## OMRON

# Machine Automation Controller NJ/NX-series

## **Motion Control Instructions Reference Manual**

| NX701-17□□           |
|----------------------|
| NX701-16□□           |
| <b>NX1P2-11</b> □□□□ |
| <b>NX1P2-10</b> □□□□ |
| <b>NX1P2-90</b> □□□□ |
| NJ501-□5□□           |
| NJ501-□4□□           |
| NJ501-□3□□           |
| NJ301-12□□           |
| NJ301-11□□           |
| NJ101-10□□           |

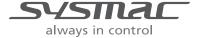

#### NOTE -

All rights reserved. No part of this publication may be reproduced, stored in a retrieval system, or transmitted, in any form, or by any means, mechanical, electronic, photocopying, recording, or otherwise, without the prior written permission of OMRON.

No patent liability is assumed with respect to the use of the information contained herein. Moreover, because OMRON is constantly striving to improve its high-quality products, the information contained in this manual is subject to change without notice. Every precaution has been taken in the preparation of this manual. Nevertheless, OMRON assumes no responsibility for errors or omissions. Neither is any liability assumed for damages resulting from the use of the information contained in this publication.

#### Trademarks -

- · Sysmac and SYSMAC are trademarks or registered trademarks of OMRON Corporation in Japan and other countries for OMRON factory automation products.
- · Microsoft, Windows, Windows Vista, Excel, and Visual Basic are either registered trademarks or trademarks of Microsoft Corporation in the United States and other countries.
- EtherCAT® is registered trademark and patented technology, licensed by Beckhoff Automation GmbH, Germany.
- ODVA, CIP, CompoNet, DeviceNet, and EtherNet/IP are trademarks of ODVA.
- The SD and SDHC logos are trademarks of SD-3C, LLC.

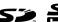

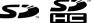

Other company names and product names in this document are the trademarks or registered trademarks of their respective companies.

#### Copyrights

Microsoft product screen shots reprinted with permission from Microsoft Corporation.

## Introduction

Thank you for purchasing an NJ/NX-series CPU Unit.

This manual describes the motion control instructions. Please be sure you sufficiently understand the operations and handling procedures, and use the Motion Control Function Module (abbreviated as "MC Function Module") correctly.

Use this manual together with the user's manuals for the NJ/NX-series CPU Unit.

When you have finished reading this manual, keep it in a safe location where it will be readily available for future use.

#### **Intended Audience**

This manual is intended for the following personnel, who must also have knowledge of electrical systems (an electrical engineer or the equivalent).

- · Personnel in charge of introducing FA systems.
- Personnel in charge of designing FA systems.
- Personnel in charge of installing and maintaining FA systems.
- · Personnel in charge of managing FA systems and facilities.

For programming, this manual is intended for personnel who understand the programming language specifications in international standard IEC 61131-3 or Japanese standard JIS B 3503.

#### **Applicable Products**

This manual covers the following products.

**NX-series CPU Units** 

- NX701-17□□
- NX701-16□□
- NX1P2-11□□□□
- NX1P2-11□□□□1
- NX1P2-10□□□□
- NX1P2-10□□□□1
- NX1P2-90□□□□
- NX1P2-90□□□□1

NJ-series CPU Units

- NJ501-□5□□
- NJ501-□4□□
- NJ501-□3□□
- NJ301-12□□
- NJ301-11□□
- NJ101-10□□

Part of the specifications and restrictions for the CPU Units are given in other manuals. Refer to *Relevant Manuals* on page 2 and *Related Manuals* on page 25.

## **Relevant Manuals**

The following table provides the relevant manuals for the NJ/NX-series CPU Units. Read all of the manuals that are relevant to your system configuration and application before you use the NJ/NX-series CPU Unit.

Most operations are performed from the Sysmac Studio Automation Software. Refer to the *Sysmac Studio Version 1 Operation Manual* (Cat. No. W504) for information on the Sysmac Studio.

|                                       | Manual                                       |                                                    |                                              |                                                 |                                                                      |                                            |                                                    |                                                           |                                                            |                                                               |                                                       |                                            |                                                 |                                                     |                                     |
|---------------------------------------|----------------------------------------------|----------------------------------------------------|----------------------------------------------|-------------------------------------------------|----------------------------------------------------------------------|--------------------------------------------|----------------------------------------------------|-----------------------------------------------------------|------------------------------------------------------------|---------------------------------------------------------------|-------------------------------------------------------|--------------------------------------------|-------------------------------------------------|-----------------------------------------------------|-------------------------------------|
|                                       |                                              | Ва                                                 | sic inf                                      | ormati                                          | ion                                                                  |                                            | 1                                                  |                                                           |                                                            |                                                               |                                                       |                                            |                                                 |                                                     |                                     |
| Purpose of use                        | NX-series CPU Unit<br>Hardware User's Manual | NX-series NX1P2 CPU Unit<br>Hardware User's Manual | NJ-series CPU Unit<br>Hardware User's Manual | NJ/NX-series CPU Unit<br>Software User's Manual | NX-series NX1P2 CPU Unit Built-in I/O and Option Board User's Manual | NJ/NX-series Instructions Reference Manual | NJ/NX-series CPU Unit Motion Control User's Manual | NJ/NX-series Motion Control Instructions Reference Manual | NJ/NX-series CPU Unit Built-in EtherCAT Port User's Manual | NJ/NX-series CPU Unit Built-in EtherNet/IP Port User's Manual | NJ-series Database Connection CPU Units User's Manual | NJ-series SECS/GEM CPU Units User's Manual | NJ-series NJ Robotics<br>CPU Unit User's Manual | NJ/NY-series NC Integrated Controller User's Manual | NJ/NX-series Troubleshooting Manual |
| Introduction to NX701 CPU Units       | •                                            |                                                    |                                              |                                                 |                                                                      |                                            |                                                    | =                                                         |                                                            |                                                               |                                                       |                                            |                                                 |                                                     |                                     |
| Introduction to NX1P2 CPU Units       |                                              |                                                    |                                              |                                                 |                                                                      |                                            |                                                    |                                                           |                                                            |                                                               |                                                       |                                            |                                                 |                                                     |                                     |
| Introduction to NJ-series Controllers |                                              |                                                    | •                                            |                                                 |                                                                      |                                            |                                                    |                                                           |                                                            |                                                               |                                                       |                                            |                                                 |                                                     |                                     |
| Setting devices and hardware          | •                                            |                                                    | •                                            |                                                 |                                                                      |                                            |                                                    |                                                           |                                                            |                                                               |                                                       |                                            |                                                 |                                                     |                                     |
| Using motion control                  | 1                                            |                                                    |                                              |                                                 |                                                                      |                                            | •                                                  |                                                           |                                                            |                                                               |                                                       |                                            |                                                 |                                                     |                                     |
| Using EtherCAT                        | _                                            |                                                    |                                              |                                                 |                                                                      |                                            |                                                    |                                                           |                                                            |                                                               |                                                       |                                            |                                                 |                                                     |                                     |
| Using EtherNet/IP                     | _                                            |                                                    |                                              |                                                 |                                                                      |                                            |                                                    |                                                           |                                                            | •                                                             |                                                       |                                            |                                                 |                                                     |                                     |
| Software settings                     |                                              |                                                    |                                              |                                                 |                                                                      |                                            |                                                    |                                                           |                                                            |                                                               |                                                       |                                            |                                                 |                                                     |                                     |
| Using motion control                  |                                              |                                                    |                                              | •                                               |                                                                      |                                            | •                                                  |                                                           |                                                            |                                                               |                                                       |                                            |                                                 |                                                     |                                     |
| Using EtherCAT                        |                                              |                                                    |                                              |                                                 |                                                                      |                                            |                                                    |                                                           |                                                            |                                                               |                                                       |                                            |                                                 |                                                     |                                     |
| Using EtherNet/IP                     |                                              |                                                    |                                              |                                                 |                                                                      |                                            |                                                    |                                                           |                                                            |                                                               |                                                       |                                            |                                                 |                                                     |                                     |
| Using the database connection service |                                              |                                                    |                                              |                                                 |                                                                      |                                            |                                                    |                                                           |                                                            |                                                               | •                                                     |                                            |                                                 |                                                     |                                     |
| Using the GEM Services                |                                              |                                                    |                                              |                                                 |                                                                      |                                            |                                                    |                                                           |                                                            |                                                               |                                                       | •                                          |                                                 |                                                     |                                     |
| Using robot control                   |                                              |                                                    |                                              |                                                 |                                                                      |                                            |                                                    |                                                           |                                                            |                                                               |                                                       |                                            | •                                               |                                                     |                                     |
| Using numerical control               |                                              |                                                    |                                              |                                                 |                                                                      |                                            |                                                    |                                                           |                                                            |                                                               |                                                       |                                            |                                                 | •                                                   |                                     |
| Using the NX1P2 CPU Unit functions    |                                              |                                                    |                                              |                                                 | •                                                                    |                                            |                                                    |                                                           |                                                            |                                                               |                                                       |                                            |                                                 |                                                     |                                     |
| Writing the user program              |                                              |                                                    |                                              | •                                               |                                                                      | •                                          |                                                    |                                                           |                                                            |                                                               |                                                       |                                            |                                                 |                                                     |                                     |
| Using motion control                  |                                              |                                                    |                                              |                                                 |                                                                      |                                            | •                                                  | •                                                         |                                                            |                                                               |                                                       |                                            |                                                 |                                                     |                                     |
| Using EtherCAT                        |                                              |                                                    |                                              | 1                                               |                                                                      | 1                                          |                                                    |                                                           | •                                                          |                                                               |                                                       |                                            |                                                 |                                                     |                                     |
| Using EtherNet/IP                     |                                              |                                                    |                                              | 1                                               |                                                                      | 1                                          |                                                    |                                                           |                                                            | •                                                             |                                                       |                                            |                                                 |                                                     |                                     |
| Using the database connection service |                                              |                                                    |                                              | 1                                               |                                                                      | 1                                          |                                                    |                                                           |                                                            |                                                               | •                                                     |                                            |                                                 |                                                     |                                     |
| Using the GEM Services                |                                              |                                                    |                                              |                                                 |                                                                      |                                            |                                                    |                                                           |                                                            |                                                               |                                                       | •                                          |                                                 |                                                     |                                     |
| Using robot control                   |                                              |                                                    |                                              | 1                                               |                                                                      | 1                                          |                                                    |                                                           |                                                            |                                                               |                                                       |                                            | •                                               |                                                     |                                     |
| Using numerical control               |                                              |                                                    |                                              |                                                 |                                                                      |                                            |                                                    |                                                           |                                                            |                                                               |                                                       |                                            |                                                 | •                                                   |                                     |
| Programming error processing          |                                              |                                                    |                                              |                                                 |                                                                      |                                            |                                                    |                                                           |                                                            |                                                               |                                                       |                                            |                                                 |                                                     | _                                   |
| Using the NX1P2 CPU Unit functions    |                                              |                                                    |                                              | -                                               | •                                                                    | 1                                          |                                                    |                                                           |                                                            |                                                               |                                                       |                                            |                                                 |                                                     |                                     |
| Using the NATEZ GPU Utilit lunctions  |                                              |                                                    |                                              |                                                 | •                                                                    |                                            |                                                    |                                                           |                                                            |                                                               |                                                       |                                            |                                                 |                                                     |                                     |

|                                                    | Manual                                       |                                                 |                                              |                                                 |                                                                      |                                            |                                                    |                                                           |                                                            |                                                                  |                                                       |                                            |                                                 |                                                     |                                        |
|----------------------------------------------------|----------------------------------------------|-------------------------------------------------|----------------------------------------------|-------------------------------------------------|----------------------------------------------------------------------|--------------------------------------------|----------------------------------------------------|-----------------------------------------------------------|------------------------------------------------------------|------------------------------------------------------------------|-------------------------------------------------------|--------------------------------------------|-------------------------------------------------|-----------------------------------------------------|----------------------------------------|
|                                                    |                                              | Basic information                               |                                              |                                                 |                                                                      |                                            | ,                                                  | •                                                         |                                                            |                                                                  |                                                       |                                            |                                                 |                                                     |                                        |
| Purpose of use                                     | NX-series CPU Unit<br>Hardware User's Manual | NX-series NX1P2 CPU Unit Hardware User's Manual | NJ-series CPU Unit<br>Hardware User's Manual | NJ/NX-series CPU Unit<br>Software User's Manual | NX-series NX1P2 CPU Unit Built-in I/O and Option Board User's Manual | NJ/NX-series Instructions Reference Manual | NJ/NX-series CPU Unit Motion Control User's Manual | NJ/NX-series Motion Control Instructions Reference Manual | NJ/NX-series CPU Unit Built-in EtherCAT Port User's Manual | NJ/NX-series CPU Unit<br>Built-in EtherNet/IP Port User's Manual | NJ-series Database Connection CPU Units User's Manual | NJ-series SECS/GEM CPU Units User's Manual | NJ-series NJ Robotics<br>CPU Unit User's Manual | NJ/NY-series NC Integrated Controller User's Manual | NJ/NX-series<br>Troubleshooting Manual |
| Testing operation and debugging                    |                                              |                                                 |                                              | •                                               |                                                                      |                                            |                                                    |                                                           |                                                            |                                                                  |                                                       |                                            |                                                 |                                                     |                                        |
| Using motion control                               |                                              |                                                 |                                              |                                                 |                                                                      |                                            | •                                                  |                                                           |                                                            |                                                                  |                                                       |                                            |                                                 |                                                     |                                        |
| Using EtherCAT                                     |                                              |                                                 |                                              |                                                 |                                                                      |                                            |                                                    |                                                           | •                                                          |                                                                  |                                                       |                                            |                                                 |                                                     |                                        |
| Using EtherNet/IP                                  |                                              |                                                 |                                              |                                                 |                                                                      |                                            |                                                    |                                                           |                                                            | •                                                                |                                                       |                                            |                                                 |                                                     |                                        |
| Using the database connection service              |                                              |                                                 |                                              |                                                 |                                                                      |                                            |                                                    |                                                           |                                                            |                                                                  | •                                                     |                                            |                                                 |                                                     |                                        |
| Using the GEM Services                             |                                              |                                                 |                                              |                                                 |                                                                      |                                            |                                                    |                                                           |                                                            |                                                                  |                                                       | •                                          |                                                 |                                                     |                                        |
| Using robot control                                |                                              |                                                 |                                              |                                                 |                                                                      |                                            |                                                    |                                                           |                                                            |                                                                  |                                                       |                                            | •                                               |                                                     |                                        |
| Using numerical control                            |                                              |                                                 |                                              |                                                 |                                                                      |                                            |                                                    |                                                           |                                                            |                                                                  |                                                       |                                            |                                                 | •                                                   |                                        |
| Using the NX1P2 CPU Unit functions                 |                                              |                                                 |                                              | 1                                               | •                                                                    |                                            |                                                    |                                                           |                                                            |                                                                  |                                                       |                                            |                                                 |                                                     |                                        |
| Learning about error management and corrections *1 | <b>A</b>                                     | <b>A</b>                                        | <b>A</b>                                     | <b>A</b>                                        | <b>A</b>                                                             |                                            | <b>A</b>                                           |                                                           | <b>A</b>                                                   | <b>A</b>                                                         | <b>A</b>                                              | <b>A</b>                                   | <b>A</b>                                        | <b>A</b>                                            | •                                      |
| Maintenance                                        |                                              |                                                 |                                              |                                                 |                                                                      |                                            |                                                    |                                                           |                                                            |                                                                  |                                                       |                                            |                                                 |                                                     |                                        |
| Using motion control                               |                                              |                                                 |                                              |                                                 |                                                                      |                                            | •                                                  |                                                           |                                                            |                                                                  |                                                       |                                            |                                                 |                                                     |                                        |
| Using EtherCAT                                     |                                              | •                                               |                                              |                                                 |                                                                      |                                            |                                                    |                                                           | •                                                          |                                                                  |                                                       |                                            |                                                 |                                                     |                                        |
| Using EtherNet/IP                                  |                                              |                                                 |                                              |                                                 |                                                                      |                                            |                                                    |                                                           |                                                            | •                                                                |                                                       |                                            |                                                 |                                                     |                                        |

<sup>\*1</sup> Refer to the *NJ/NX-series Troubleshooting Manual* (Cat. No. W503) for the error management concepts and an overview of the error items. Refer to the manuals that are indicated with triangles for details on errors for the corresponding Units.

## **Manual Structure**

#### **Page Structure**

The following page structure is used in this manual.

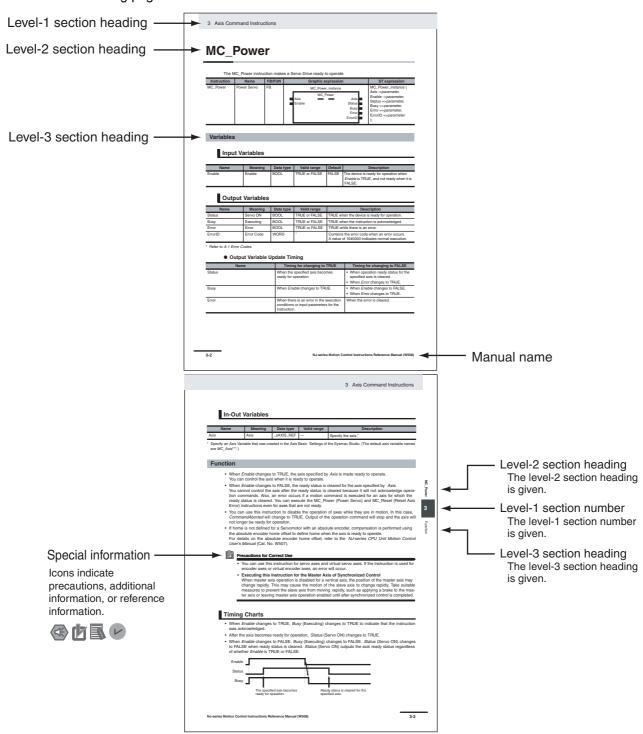

Note: This page is for illustration only. It does not represent a specific page in this manual.

#### **Special Information**

Special information in this manual is classified as follows:

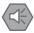

#### **Precautions for Safe Use**

Precautions on what to do and what not to do to ensure safe usage of the product.

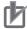

#### **Precautions for Correct Use**

Precautions on what to do and what not to do to ensure proper operation and performance.

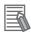

#### Additional Information

Additional information to read as required.

This information is provided to increase understanding or make operation easier.

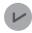

#### **Version Information**

Information on differences in specifications and functionality for CPU Units with different unit versions and for different versions of the Sysmac Studio are given.

**Note** References are provided to more detailed or related information.

Manual Structure

## **Sections in this Manual**

|   |                                             | 1   |
|---|---------------------------------------------|-----|
| 1 | Introduction to Motion Control Instructions | 2   |
|   |                                             | 3   |
| 2 | Variables and Instructions                  | 4   |
| 3 | Axis Command Instructions                   | 5   |
| 4 | Axes Group Instructions                     | Α   |
| 5 | Common Command Instructions                 | - 1 |
| Α | Appendices                                  |     |
| 1 | Index                                       |     |

## **CONTENTS**

|                                | Intro | oduction                                                                                                    | 1                                       |  |  |  |  |  |
|--------------------------------|-------|----------------------------------------------------------------------------------------------------|-----------------------------------------|--|--|--|--|--|
|                                | Rele  | evant Manuals                                                                                                    | 2                                       |  |  |  |  |  |
|                                | Man   | nual Structure                                                                                                    | 7                                       |  |  |  |  |  |
|                                | Sec   | tions in this Manual                                                                                                    | 7                                       |  |  |  |  |  |
| Terms and Conditions Agreement |       |                                                                                                    |                                         |  |  |  |  |  |
|                                | Safe  | ety Precautions                                                                                                    | 16                                      |  |  |  |  |  |
|                                | Pred  | cautions for Safe Use                                                                                                    | 17                                      |  |  |  |  |  |
|                                | Pred  | cautions for Correct Use                                                                                                    | 18                                      |  |  |  |  |  |
|                                | Reg   | ulations and Standards                                                                                                    | 19                                      |  |  |  |  |  |
|                                | Vers  | sions                                                                                                    | 21                                      |  |  |  |  |  |
|                                | Rela  | ated Manuals                                                                                                    | 25                                      |  |  |  |  |  |
|                                | Rev   | ision History                                                                                                    | 28                                      |  |  |  |  |  |
| Sectio                         | n 1   | Introduction to Motion Control Instructions                                                                                                    |                                         |  |  |  |  |  |
|                                | 1-1   | Motion Control Instructions  Function Blocks for PLCopen® Motion Control  Overview of Motion Control Instructions  Precautions for Master and Auxiliary Axes in Synchronized Control                                                                                                    | . 1-2<br>. 1-3                          |  |  |  |  |  |
|                                | 1-2   | Basic Information on Motion Control Instructions  Motion Control Instruction Names  Languages for Motion Control Instructions  Motion Control Instruction Locations  Multi-execution of Motion Control Instructions  Online Editing of Motion Control Instructions  Changes in the Operating Mode of the CPU Unit | . 1-8<br>. 1-8<br>. 1-9<br>1-17<br>1-18 |  |  |  |  |  |
| Sectio                         | n 2   | Variables and Instructions                                                                                                    |                                         |  |  |  |  |  |
|                                | 2-1   | Variables  MC Common Variables  Axis Variables  Axes Group Variables  Input Variables for Motion Control Instructions  Output Variables for Motion Control Instructions  In-Out Variables for Motion Control Instructions                                                                                         | . 2-3<br>. 2-4<br>. 2-9<br>2-12<br>2-25 |  |  |  |  |  |
|                                | 2-2   | Instructions  Common Commands  Axis Commands  Axes Group Commands                                                                                                    | <b>2-31</b> 2-31 2-32                   |  |  |  |  |  |
|                                | 2-3   | PDO Mapping                                                                                                    | <b>2-35</b> 2-35                        |  |  |  |  |  |

#### **Section 3** Axis Command Instructions

| \/amiahlaa                                                                                                    | 3-3                                                         |
|----------------------------------------------------------------------------------------------------|-------------------------------------------------------------|
| Variables                                                                                                    | 3-3                                                         |
| Function                                                                                                    | 3-4                                                         |
| MC_MoveJog                                                                                                    |                                                             |
| Variables                                                                                                    |                                                             |
|                                                                                                    |                                                             |
| Function                                                                                                    |                                                             |
| MC_Home                                                                                                    |                                                             |
| Variables                                                                                                    |                                                             |
| Function                                                                                                    | 3-17                                                        |
| MC HomeWithParameter                                                                                                    | 3-38                                                        |
| Variables                                                                                                    |                                                             |
| Function                                                                                                    |                                                             |
| MC_Move                                                                                                    |                                                             |
|                                                                                                    |                                                             |
| Variables                                                                                                    |                                                             |
| Function                                                                                                    |                                                             |
| MC_MoveAbsolute                                                                                                    |                                                             |
| Variables                                                                                                    | 3-49                                                        |
| Function                                                                                                    | 3-5 <sup>2</sup>                                            |
| Sample Programming 1                                                                                                    |                                                             |
| Sample Programming 2                                                                                                    |                                                             |
| MC_MoveRelative                                                                                                    |                                                             |
| Variables                                                                                                    |                                                             |
|                                                                                                    |                                                             |
| Function                                                                                                    |                                                             |
| MC_MoveVelocity                                                                                                    |                                                             |
| Variables                                                                                                    |                                                             |
| Function                                                                                                    | 3-8                                                         |
| Sample Programming                                                                                                    | 3-90                                                        |
| MC_MoveZeroPosition                                                                                                    | 3-98                                                        |
| Variables                                                                                                    |                                                             |
| Function                                                                                                    |                                                             |
| MC MoveFeed                                                                                                    |                                                             |
| Variables                                                                                                    |                                                             |
| Function                                                                                                    |                                                             |
|                                                                                                    |                                                             |
| Sample Programming                                                                                                    |                                                             |
| MC_Stop                                                                                                    |                                                             |
| Variables                                                                                                    |                                                             |
| Function                                                                                                    |                                                             |
| MC_ImmediateStop                                                                                                    | 3-142                                                       |
| Variables                                                                                                    | 3-142                                                       |
| Function                                                                                                    | 3-143                                                       |
| MC SetPosition                                                                                                    |                                                             |
| Variables                                                                                                    |                                                             |
| Function                                                                                                    |                                                             |
|                                                                                                    |                                                             |
| MC_SetOverride                                                                                                    |                                                             |
| Variables                                                                                                    |                                                             |
| Function                                                                                                    |                                                             |
| MC_ResetFollowingError                                                                                                    | 3-158                                                       |
| Variables                                                                                                    | 3-158                                                       |
| Function                                                                                                    |                                                             |
| MC_Camin                                                                                                    |                                                             |
| Variables                                                                                                    |                                                             |
| Function                                                                                                    |                                                             |
| FIGURAL OF THE STATE OF THE STATE OF THE STA | 3-160                                                       |
|                                                                                                    |                                                             |
| Sample Programming 1                                                                                                    | 3-192                                                       |
| Sample Programming 1                                                                                                    | 3-192                                                       |
| Sample Programming 1                                                                                                    | 3-192<br>3-203<br>3-219                                     |
| Sample Programming 1 Sample Programming 2  MC_CamOut Variables                                                                                                    | 3-192<br>3-203<br>3-219<br>3-219                            |
| Sample Programming 1 Sample Programming 2  MC_CamOut                                                                                                    | 3-192<br>3-203<br>3-219<br>3-219                            |
| Sample Programming 1 Sample Programming 2  MC_CamOut Variables Function                                                                                                    | 3-192<br>3-203<br>3-219<br>3-219<br>3-220                   |
| Sample Programming 1 Sample Programming 2  MC_CamOut Variables Function  MC_GearIn                                                                                                    | 3-192<br>3-203<br>3-219<br>3-219<br>3-220<br>3-224          |
| Sample Programming 1 Sample Programming 2  MC_CamOut Variables Function  MC_GearIn Variables                                                                                                    | 3-192<br>3-203<br>3-219<br>3-220<br>3-220<br>3-220          |
| Sample Programming 1 Sample Programming 2  MC_CamOut Variables Function  MC_GearIn                                                                                                    | 3-192<br>3-203<br>3-215<br>3-226<br>3-226<br>3-226<br>3-226 |

| MC    | _GearInPos             |         |
|-------|------------------------|---------|
|       | Variables              | 3-243   |
|       | Function               | 3-246   |
|       | Sample Programming     |         |
| МС    | _GearOut               |         |
| 1110  | Variables              |         |
|       |                        |         |
|       | Function               |         |
| MC    | _MoveLink              |         |
|       | Variables              | 3-269   |
|       | Function               | 3-272   |
|       | Sample Programming     | 3-282   |
| MC    | _CombineAxes           |         |
|       | Variables              |         |
|       |                        |         |
|       | Function               |         |
| MC    | _Phasing               |         |
|       | Variables              |         |
|       | Function               | 3-306   |
| MC    | TorqueControl          | . 3-312 |
|       | Variables              |         |
|       | Function               |         |
| MAC   | _SetTorqueLimit        |         |
| IVIC. |                        |         |
|       | Variables              |         |
|       | Function               |         |
| MC    | _ZoneSwitch            | . 3-330 |
|       | Variables              | 3-330   |
|       | Function               |         |
| МС    | TouchProbe             |         |
| IVIC. |                        |         |
|       | Variables              |         |
|       | Function               |         |
|       | Sample Programming     |         |
| MC.   | _AbortTrigger          | . 3-358 |
|       | Variables              | 3-358   |
|       | Function               | 3-360   |
| MC    | AxesObserve            |         |
|       | Variables              |         |
|       |                        |         |
|       | Function               |         |
| MC.   | _SyncMoveVelocity      |         |
|       | Variables              |         |
|       | Function               | 3-371   |
| MC    | _SyncMoveAbsolute      | . 3-379 |
| •     | Variables              |         |
|       | Function               |         |
| NAC   | _Reset                 |         |
| IVIC. |                        |         |
|       | Variables              |         |
|       | Function               |         |
| MC.   | _ChangeAxisUse         | . 3-390 |
|       | Variables              | 3-390   |
|       | Function               |         |
| MC    | _DigitalCamSwitch      |         |
|       | Variables              |         |
|       |                        |         |
|       | Function               |         |
|       | Sample Programming     |         |
| MC    | _TimeStampToPos        |         |
|       | Variables              | 3-413   |
|       | Function               | 3-414   |
|       | Sample Programming     |         |
| MC    | _PeriodicSyncVariables |         |
|       | Variables              |         |
|       |                        |         |
|       | Function               |         |
|       | Sample Programming     |         |
| MC    | _SyncOffsetPosition    |         |
|       | Variables              | 3_/133  |
|       | variables              | 5-450   |

## **Section 4** Axes Group Instructions

|      | Variables                         | 4-2  |
|------|-----------------------------------|------|
|      | Function                          | 4-3  |
|      | MC_GroupDisable                   | 4-6  |
|      | Variables                         |      |
|      | Function                          | 4-7  |
|      | MC_MoveLinear                     |      |
|      | Variables                         |      |
|      | Function                          |      |
|      | Sample Programming                |      |
|      | MC_MoveLinearAbsolute             |      |
|      |                                   |      |
|      | Variables                         |      |
|      | Function                          |      |
|      | MC_MoveLinearRelative             |      |
|      | Variables                         |      |
|      | Function                          |      |
|      | MC_MoveCircular2D                 |      |
|      | Variables                         | 4-42 |
|      | Function                          |      |
|      | Sample Programming                |      |
|      | MC_GroupStop                      |      |
|      | Variables                         |      |
|      | Function                          |      |
|      | MC GroupImmediateStop             |      |
|      |                                   |      |
|      | Variables                         |      |
|      | Function                          |      |
|      | MC_GroupSetOverride               |      |
|      | Variables                         |      |
|      | Function                          |      |
|      | MC_GroupReadPosition              |      |
|      | Variables                         | 4-83 |
|      | Function                          | 4-8  |
|      | MC_ChangeAxesInGroup              | 4-87 |
|      | Variables                         |      |
|      | Function                          |      |
|      | MC_GroupSyncMoveAbsolute          |      |
|      | Variables                         |      |
|      | Function                          |      |
|      | MC_GroupReset                     |      |
|      |                                   |      |
|      | Variables                         |      |
|      | Function                          | 4-98 |
| Sect | ion 5 Common Command Instructions |      |
|      | MC_SetCamTableProperty            |      |
|      | Variables                         |      |
|      | Function                          | _    |
|      | MC_SaveCamTable                   |      |
|      | Variables                         |      |
|      | Function                          | 5-9  |
|      | MC_Write                          | 5-12 |
|      | Variables                         | 5-13 |
|      | Function                          |      |
|      | MC GenerateCamTable               |      |
|      | Variables                         |      |
|      | Function                          |      |
|      | Sample Programming                |      |
|      |                                   |      |
|      | MC_WriteAxisParameter             |      |
|      | Variables                         |      |
|      | Function                          | 5-49 |
|      |                                   |      |

MC\_GroupEnable ...... 4-2

|       | MC_  | ReadAxisParameter Variables Function | 5- <b>62</b><br>5-62<br>5-64 |
|-------|------|--------------------------------------|------------------------------|
| Appe  | ndic | es                                   |                              |
|       | A-1  | Error Codes                          | A-2                          |
|       | A-2  | Error Code Details                   | A-25                         |
|       | A-3  | A-3-1 Axis and Axes Group Status     | A-109                        |
|       | A-4  | Version Information                  | A-117                        |
| Index |      |                                      |                              |

## **Terms and Conditions Agreement**

#### Warranty, Limitations of Liability

#### **Warranties**

#### Exclusive Warranty

Omron's exclusive warranty is that the Products will be free from defects in materials and workmanship for a period of twelve months from the date of sale by Omron (or such other period expressed in writing by Omron). Omron disclaims all other warranties, express or implied.

#### Limitations

OMRON MAKES NO WARRANTY OR REPRESENTATION, EXPRESS OR IMPLIED, ABOUT NON-INFRINGEMENT, MERCHANTABILITY OR FITNESS FOR A PARTICULAR PURPOSE OF THE PRODUCTS. BUYER ACKNOWLEDGES THAT IT ALONE HAS DETERMINED THAT THE PRODUCTS WILL SUITABLY MEET THE REQUIREMENTS OF THEIR INTENDED USE.

Omron further disclaims all warranties and responsibility of any type for claims or expenses based on infringement by the Products or otherwise of any intellectual property right.

#### Buyer Remedy

Omron's sole obligation hereunder shall be, at Omron's election, to (i) replace (in the form originally shipped with Buyer responsible for labor charges for removal or replacement thereof) the non-complying Product, (ii) repair the non-complying Product, or (iii) repay or credit Buyer an amount equal to the purchase price of the non-complying Product; provided that in no event shall Omron be responsible for warranty, repair, indemnity or any other claims or expenses regarding the Products unless Omron's analysis confirms that the Products were properly handled, stored, installed and maintained and not subject to contamination, abuse, misuse or inappropriate modification. Return of any Products by Buyer must be approved in writing by Omron before shipment. Omron Companies shall not be liable for the suitability or unsuitability or the results from the use of Products in combination with any electrical or electronic components, circuits, system assemblies or any other materials or substances or environments. Any advice, recommendations or information given orally or in writing, are not to be construed as an amendment or addition to the above warranty.

See http://www.omron.com/global/ or contact your Omron representative for published information.

#### Limitation on Liability; Etc

OMRON COMPANIES SHALL NOT BE LIABLE FOR SPECIAL, INDIRECT, INCIDENTAL, OR CONSEQUENTIAL DAMAGES, LOSS OF PROFITS OR PRODUCTION OR COMMERCIAL LOSS IN ANY WAY CONNECTED WITH THE PRODUCTS, WHETHER SUCH CLAIM IS BASED IN CONTRACT, WARRANTY, NEGLIGENCE OR STRICT LIABILITY.

Further, in no event shall liability of Omron Companies exceed the individual price of the Product on which liability is asserted.

#### **Application Considerations**

#### **Suitability of Use**

Omron Companies shall not be responsible for conformity with any standards, codes or regulations which apply to the combination of the Product in the Buyer's application or use of the Product. At Buyer's request, Omron will provide applicable third party certification documents identifying ratings and limitations of use which apply to the Product. This information by itself is not sufficient for a complete determination of the suitability of the Product in combination with the end product, machine, system, or other application or use. Buyer shall be solely responsible for determining appropriateness of the particular Product with respect to Buyer's application, product or system. Buyer shall take application responsibility in all cases.

NEVER USE THE PRODUCT FOR AN APPLICATION INVOLVING SERIOUS RISK TO LIFE OR PROPERTY WITHOUT ENSURING THAT THE SYSTEM AS A WHOLE HAS BEEN DESIGNED TO ADDRESS THE RISKS, AND THAT THE OMRON PRODUCT(S) IS PROPERLY RATED AND INSTALLED FOR THE INTENDED USE WITHIN THE OVERALL EQUIPMENT OR SYSTEM.

#### **Programmable Products**

Omron Companies shall not be responsible for the user's programming of a programmable Product, or any consequence thereof.

#### **Disclaimers**

#### **Performance Data**

Data presented in Omron Company websites, catalogs and other materials is provided as a guide for the user in determining suitability and does not constitute a warranty. It may represent the result of Omron's test conditions, and the user must correlate it to actual application requirements. Actual performance is subject to the Omron's Warranty and Limitations of Liability.

#### **Change in Specifications**

Product specifications and accessories may be changed at any time based on improvements and other reasons. It is our practice to change part numbers when published ratings or features are changed, or when significant construction changes are made. However, some specifications of the Product may be changed without any notice. When in doubt, special part numbers may be assigned to fix or establish key specifications for your application. Please consult with your Omron's representative at any time to confirm actual specifications of purchased Product.

#### **Errors and Omissions**

Information presented by Omron Companies has been checked and is believed to be accurate; however, no responsibility is assumed for clerical, typographical or proofreading errors or omissions.

## **Safety Precautions**

Refer to the following manuals for safety precautions.

- NX-series CPU Unit Hardware User's Manual (Cat. No. W535)
- NX-series NX1P2 CPU Unit Hardware User's Manual (Cat. No. W578)
- NJ-series CPU Unit Hardware User's Manual (Cat. No. W500)

## **Precautions for Safe Use**

Refer to the following manuals for precautions for safe use.

- NX-series CPU Unit Hardware User's Manual (Cat. No. W535)
- NX-series NX1P2 CPU Unit Hardware User's Manual (Cat. No. W578)
- NJ-series CPU Unit Hardware User's Manual (Cat. No. W500)

## **Precautions for Correct Use**

Refer to the following manuals for precautions for correct use.

- NX-series CPU Unit Hardware User's Manual (Cat. No. W535)
- NX-series NX1P2 CPU Unit Hardware User's Manual (Cat. No. W578)
- NJ-series CPU Unit Hardware User's Manual (Cat. No. W500)

## **Regulations and Standards**

#### **Conformance to EU Directives**

#### **Applicable Directives**

- EMC Directives
- · Low Voltage Directive

#### **Concepts**

#### EMC Directive

OMRON devices that comply with EU Directives also conform to the related EMC standards so that they can be more easily built into other devices or the overall machine. The actual products have been checked for conformity to EMC standards.\*

Whether the products conform to the standards in the system used by the customer, however, must be checked by the customer. EMC-related performance of the OMRON devices that comply with EU Directives will vary depending on the configuration, wiring, and other conditions of the equipment or control panel on which the OMRON devices are installed. The customer must, therefore, perform the final check to confirm that devices and the overall machine conform to EMC standards.

\* Applicable EMC (Electromagnetic Compatibility) standards are as follows: EMS (Electromagnetic Susceptibility): EN 61131-2 EMI (Electromagnetic Interference): EN 61131-2 (Radiated emission: 10-m regulations)

#### Low Voltage Directive

Always ensure that devices operating at voltages of 50 to 1,000 VAC and 75 to 1,500 VDC meet the required safety standards. The applicable directive is EN61010-2-201.

#### Conformance to EU Directives

The NJ/NX-series Controllers comply with EU Directives. To ensure that the machine or device in which the NJ/NX-series Controller is used complies with EU Directives, the Controller must be installed as follows:

- The NJ/NX-series Controller must be installed within a control panel.
- You must use the power supply in SELV specifications for the DC power supplies connected to DC Power Supply Units and I/O Units.
- NJ/NX-series Controllers that comply with EU Directives also conform to the Common Emission Standard (EN 61000-6-4). Radiated emission characteristics (10-m regulations) may vary depending on the configuration of the control panel used, other devices connected to the control panel, wiring, and other conditions.

You must therefore confirm that the overall machine or equipment complies with EU Directives.

#### Conformance to KC Standards

Observe the following precaution if you use NX-series Units in Korea.

A 급 기기 (업무용방송통신기자재) 이 기기는 업무용(A 급) 전저파작합기기로서 판매자 또는 사용자는 이 점을 주의하시기 바라며, 가정외의 지역에서 사용하는 것을 목적으로 합니다.

Class A Device (Broadcasting Communications Device for Office Use)

This device obtained EMC registration for office use (Class A), and it is intended to be used in places other than homes.

Sellers and/or users need to take note of this.

#### Conformance to Shipbuilding Standards

The NJ/NX-series Controllers comply with the following shipbuilding standards. Applicability to the shipbuilding standards is based on certain usage conditions. It may not be possible to use the product in some locations. Contact your OMRON representative before attempting to use a Controller on a ship.

#### Usage Conditions for NK and LR Shipbuilding Standards

- The NJ/NX-series Controller must be installed within a control panel.
- Gaps in the door to the control panel must be completely filled or covered with gaskets or other material.
- · The following noise filter must be connected to the power supply line.

#### **Noise Filter**

| Manufacturer    | Model      |
|-----------------|------------|
| Cosel Co., Ltd. | TAH-06-683 |

#### **Software Licenses and Copyrights**

This product incorporates certain third party software. The license and copyright information associated with this software is available at http://www.fa.omron.co.jp/nj\_info\_e/.

## **Versions**

Hardware revisions and unit versions are used to manage the hardware and software in NJ/NX-series Units and EtherCAT slaves. The hardware revision or unit version is updated each time there is a change in hardware or software specifications. Even when two Units or EtherCAT slaves have the same model number, they will have functional or performance differences if they have different hardware revisions or unit versions.

#### **Checking Versions**

You can check versions on the ID information indications or with the Sysmac Studio.

#### **Checking Unit Versions on ID Information Indications**

The unit version is given on the ID information indication on the side of the product.

The ID information on an NX-series NX701- CPU Unit is shown below.

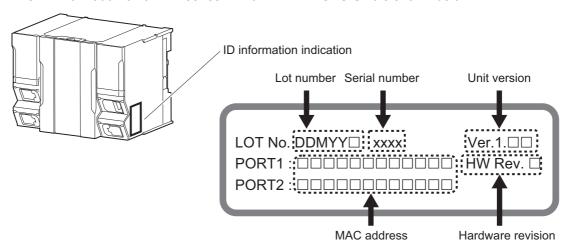

**Note** The hardware revision is not displayed for the Unit that the hardware revision is in blank.

The ID information on an NX-series NX1P2-

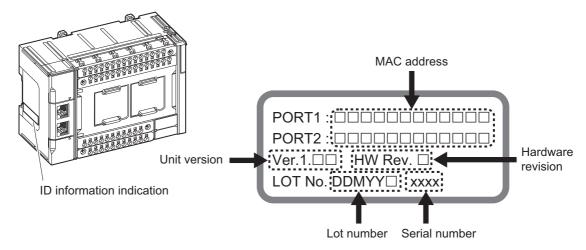

Note The hardware revision is not displayed for the Unit that the hardware revision is in blank.

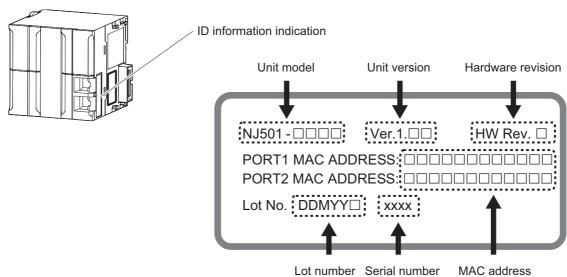

The ID information on an NJ-series NJ501- CPU Unit is shown below.

Note The hardware revision is not displayed for the Unit that the hardware revision is in blank.

#### **Checking Unit Versions with the Sysmac Studio**

You can use the Sysmac Studio to check unit versions. The procedure is different for Units and for EtherCAT slaves.

#### Checking the Unit Version of an NX-series CPU Unit

You can use the Production Information while the Sysmac Studio is online to check the unit version of a Unit. You can do this for the CPU Unit. For an NX1P2 CPU Unit, you can also check the unit versions of the NX Units on the CPU Rack and Option Boards.

1 Right-click CPU Rack under Configurations and Setup – CPU/Expansion Racks in the Multiview Explorer and select *Production Information*.

The Production Information Dialog Box is displayed.

#### Checking the Unit Version of an NJ-series CPU Unit

You can use the Production Information while the Sysmac Studio is online to check the unit version of a Unit. You can do this for the CPU Unit, CJ-series Special I/O Units, and CJ-series CPU Bus Units. You cannot check the unit versions of CJ-series Basic I/O Units with the Sysmac Studio.

Use the following procedure to check the unit version.

1 Double-click CPU/Expansion Racks under Configurations and Setup in the Multiview Explorer. Or, right-click CPU/Expansion Racks under Configurations and Setup and select *Edit* from the menu.

The Unit Editor is displayed.

**2** Right-click any open space in the Unit Editor and select **Production Information**.

The Production Information Dialog Box is displayed.

#### • Changing Information Displayed in Production Information Dialog Box

1 Click the **Show Detail** or **Show Outline** Button at the lower right of the Production Information Dialog Box.

The view will change between the production information details and outline.

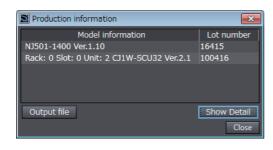

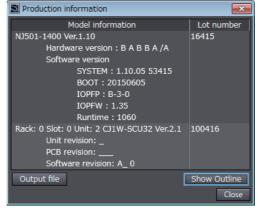

Outline View

Detail View

The information that is displayed is different for the Outline View and Detail View. The Detail View displays the unit version, hardware version, and software versions. The Outline View displays only the unit version.

**Note** The hardware revision is separated by "/" and displayed on the right of the hardware version. The hardware revision is not displayed for the Unit that the hardware revision is in blank.

#### Checking the Unit Version of an EtherCAT Slave

You can use the Production Information while the Sysmac Studio is online to check the unit version of an EtherCAT slave. Use the following procedure to check the unit version.

1 Double-click EtherCAT under Configurations and Setup in the Multiview Explorer. Or, right-click EtherCAT under Configurations and Setup and select *Edit* from the menu.

The EtherCAT Tab Page is displayed.

**2** Right-click the master on the EtherCAT Tab Page and select **Display Production Information**.

The Production Information Dialog Box is displayed. The unit version is displayed after "Rev."

#### Changing Information Displayed in Production Information Dialog Box

Click the **Show Detail** or **Show Outline** Button at the lower right of the Production Information Dialog Box.

The view will change between the production information details and outline.

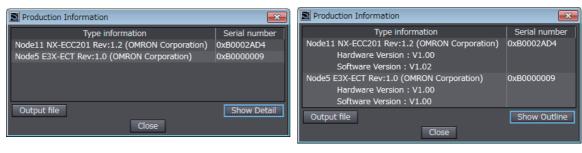

Outline View Detail View

#### **Unit Versions of CPU Units and Sysmac Studio Versions**

The functions that are supported depend on the unit version of the NJ/NX-series CPU Unit. The version of Sysmac Studio that supports the functions that were added for an upgrade is also required to use those functions.

Refer to the *NJ/NX-series CPU Unit Software User's Manual* (Cat. No. W501) for the relationship between the unit versions of the CPU Units and the Sysmac Studio versions, and for the functions that are supported by each unit version.

## **Related Manuals**

The followings are the manuals related to this manual. Use these manuals for reference.

| Manual name                                                                   | Cat. No. | Model numbers                                                      | Application                                                                                                    | Description                                                                                                    |
|-------------------------------------------------------------------------------|----------|--------------------------------------------------------------------|----------------------------------------------------------------------------------------------------|----------------------------------------------------------------------------------------------------|
| NX-series CPU Unit<br>Hardware User's Manual                                  | W535     | NX701-□□□□                                                         | Learning the basic specifications of the NX701 CPU Units, including introductory information, designing, installation, and maintenance. Mainly hardware information is provided.                            | An introduction to the entire NX701 system is provided along with the following information on the CPU Unit.  • Features and system configuration  • Introduction  • Part names and functions  • General specifications  • Installation and wiring  • Maintenance and inspection                                                                      |
| NX-series NX1P2 CPU<br>Unit Hardware User's<br>Manual                         | W578     | NX1P2-□□□□                                                         | Learning the basic specifi-<br>cations of the NX1P2 CPU<br>Units, including introductory<br>information, designing,<br>installation, and mainte-<br>nance.<br>Mainly hardware informa-<br>tion is provided. | An introduction to the entire NX1P2 system is provided along with the following information on the CPU Unit.  • Features and system configuration  • Introduction  • Part names and functions  • General specifications  • Installation and wiring  • Maintenance and inspection                                                                      |
| NJ-series CPU Unit<br>Hardware User's Manual                                  | W500     | NJ501-□□□□<br>NJ301-□□□□<br>NJ101-□□□□                             | Learning the basic specifications of the NJ-series CPU Units, including introductory information, designing, installation, and maintenance. Mainly hardware information is provided.                        | An introduction to the entire NJ-series system is provided along with the following information on the CPU Unit.  • Features and system configuration  • Introduction  • Part names and functions  • General specifications  • Installation and wiring  • Maintenance and inspection                                                                  |
| NJ/NX-series CPU Unit<br>Software User's Manual                               | W501     | NX701-□□□□<br>NX1P2-□□□□<br>NJ501-□□□□<br>NJ301-□□□□<br>NJ101-□□□□ | Learning how to program<br>and set up an NJ/NX-series<br>CPU Unit. Mainly software<br>information is provided.                                                                                              | The following information is provided on an NJ/NX-series CPU Unit.  CPU Unit operation  CPU Unit features  Initial settings  Programming based on IEC 61131-3 language specifications                                                                                                    |
| NX-series NX1P2 CPU<br>Unit Built-in I/O and<br>Option Board User's<br>Manual | W579     | NX1P2-□□□□                                                         | Learning about the details of functions only for an NX-series NX1P2 CPU Unit and an introduction of functions for an NJ/NX-series CPU Unit.                                                                 | Of the functions for an NX1P2 CPU Unit, the following information is provided.  Built-in I/O  Serial Communications Option Boards  Analog I/O Option Boards  An introduction of following functions for an NJ/NX-series CPU Unit is also provided.  Motion control functions  EtherNet/IP communications functions  EtherCAT communications functions |
| NJ/NX-series Instructions<br>Reference Manual                                 | W502     | NX701-□□□□ NX1P2-□□□□ NJ501-□□□□ NJ301-□□□□ NJ101-□□□□             | Learning detailed specifications on the basic instructions of an NJ/NX-series CPU Unit.                                                                                                    | The instructions in the instruction set (IEC 61131-3 specifications) are described.                                                                                                    |
| NJ/NX-series CPU Unit<br>Motion Control User's<br>Manual                      | W507     | NX701-□□□□ NX1P2-□□□□ NJ501-□□□□ NJ301-□□□□ NJ101-□□□□             | Learning about motion control settings and programming concepts.                                                                                                    | The settings and operation of the CPU Unit and programming concepts for motion control are described.                                                                                                    |

| Manual name                                                                       | Cat. No. | Model numbers                                          | Application                                                                                      | Description                                                                                                    |
|-----------------------------------------------------------------------------------|----------|--------------------------------------------------------|--------------------------------------------------------------------------------------------------|----------------------------------------------------------------------------------------------------|
| NJ/NX-series Motion<br>Control Instructions Ref-<br>erence Manual                 | W508     | NX701-□□□□ NX1P2-□□□□ NJ501-□□□□ NJ301-□□□□ NJ101-□□□□ | Learning about the specifications of the motion control instructions that are provided by OMRON. | The motion control instructions are described.                                                                                                    |
| NJ/NX-series CPU Unit<br>Built-in EtherCAT® Port<br>User's Manual                 | W505     | NX701-□□□□ NX1P2-□□□□ NJ501-□□□□ NJ301-□□□□ NJ101-□□□□ | Using the built-in EtherCAT port on an NJ/NX-series CPU Unit.                                    | Information on the built-in EtherCAT port is provided. This manual provides an introduction and provides information on the configuration, features, and setup.                                                                                                    |
| NJ/NX-series CPU Unit<br>Built-in EtherNet/IP <sup>TM</sup><br>Port User's Manual | W506     | NX701-□□□□ NX1P2-□□□□ NJ501-□□□□ NJ301-□□□□ NJ101-□□□□ | Using the built-in Ether-<br>Net/IP port on an NJ/NX-<br>series CPU Unit.                        | Information on the built-in EtherNet/IP port is provided. Information is provided on the basic setup, tag data links, and other features.                                                                                                    |
| NJ-series Database Con-<br>nection CPU Units User's<br>Manual                     | W527     | NJ501-1□20<br>NJ101-□□20                               | Using the database connection service with NJ-series Controllers                                 | Describes the database connection service.                                                                                                    |
| NJ-series SECS/GEM<br>CPU Unit User's Manual                                      | W528     | NJ501-1340                                             | Using the GEM Services with NJ-series Controllers                                                | Information is provided on the GEM Services.                                                                                                    |
| NJ-series NJ Robotics<br>CPU Unit User's Manual                                   | W539     | NJ501-4□□□                                             | Controlling robots with NJ-<br>series CPU Units.                                                 | Describes the functionality to control robots.                                                                                                    |
| NJ/NY-series NC Inte-<br>grated Controller User's<br>Manual                       | O030     | NJ501-5300<br>NY532-5400                               | Performing numerical control with NJ/NY-series Controllers.                                      | Describes the functionality to perform the numerical control.                                                                                                    |
| NJ/NY-series<br>G code Instructions Reference Manual                              | O031     | NJ501-5300<br>NY532-5400                               | Learning about the specifications of the G code/M code instructions.                             | The G code/M code instructions are described.                                                                                                    |
| NJ/NX-series Trouble-<br>shooting Manual                                          | W503     | NX701-□□□□ NX1P2-□□□□ NJ501-□□□□ NJ301-□□□□ NJ101-□□□□ | Learning about the errors that may be detected in an NJ/NX-series Controller.                    | Concepts on managing errors that may be detected in an NJ/NX-series Controller and information on individual errors are described.                                                                                                    |
| Sysmac Studio Version 1<br>Operation Manual                                       | W504     | SYSMAC-<br>SE2□□□                                      | Learning about the operat-<br>ing procedures and func-<br>tions of the Sysmac Studio.            | Describes the operating procedures of the Sysmac Studio.                                                                                                    |
| CNC Operator<br>Operation Manual                                                  | O032     | SYSMAC<br>-RTNC0□□□D                                   | Learning an introduction of the CNC Operator and how to use it.                                  | An introduction of the CNC Operator, installation procedures, basic operations, connection operations, and operating procedures for main functions are described.                                                                                                    |
| NX-series EtherCAT®<br>Coupler Unit User's Man-<br>ual                            | W519     | NX-ECC                                                 | Learning how to use an NX-<br>series EtherCAT Coupler<br>Unit and EtherCAT Slave<br>Terminals    | The system and configuration of EtherCAT Slave Terminals, which consist of an NX-series Ether-CAT Coupler Unit and NX Units, are described along with the hardware, setup, and functions of the EtherCAT Coupler Unit that are required to configure, control, and monitor NX Units through EtherCAT. |
| NX-series Data<br>Reference Manual                                                | W525     | NX-□□□                                                 | Referencing lists of the data that is required to configure systems with NX-series Units.        | Lists of the power consumptions, weights, and other NX Unit data that is required to configure systems with NX-series Units are provided.                                                                                                    |

| Manual name                                                                                                | Cat. No.                     | Model numbers                                                                           | Application                                                                                           | Description                                                                                                    |
|----------------------------------------------------------------------------------------------------|------------------------------|-----------------------------------------------------------------------------------------|----------------------------------------------------------------------------------------------------|----------------------------------------------------------------------------------------------------|
| NX-series NX Units<br>User's Manuals                                                                       | W521<br>W522<br>W566<br>W523 | NX-ID                                                                                   | Application  Learning how to use NX Units                                                             | Description  Describes the hardware, setup methods, and functions of the NX Units.  Manuals are available for the following Units.  Digital I/O Units, Analog I/O Units, System Units, Position Interface Units, Communications Interface Units, Load Cell Input Units, and IO-Link Master Units. |
|                                                                                                    | W524<br>W540<br>W565<br>W567 | NX-EC0                                                                                  |                                                                                                    |                                                                                                    |
| GX-series EtherCAT<br>Slave Units User's<br>Manual                                                         | W488                         | GX-ID□□□□ GX-OD□□□□ GX-OC□□□□ GX-MD□□□□ GX-AD□□□□ GX-DA□□□□ GX-EC□□□□ XWT-ID□□ XWT-OD□□ | Learning how to use the EtherCAT remote I/O terminals.                                                | Describes the hardware, setup methods, and functions of the EtherCAT remote I/O terminals.                                                                                                    |
| AC Servomotors/Servo<br>Drives 1S-series with<br>Built-in EtherCAT® Com-<br>munications User's Man-<br>ual | 1586                         | R88M-1□<br>R88D-1SN□-<br>ECT                                                            | Learning how to use the Servomotors/Servo Drives with built-in EtherCAT Communications.               | Describes the hardware, setup methods and functions of the Servomotors/Servo Drives with built-in EtherCAT Communications.                                                                                                    |
| AC Servomotors/Servo<br>Drives G5-series with<br>Built-in EtherCAT® Com-<br>munications User's Man-<br>ual | 1573<br>1576                 | R88M-K□<br>R88D-KN□-ECT-<br>R<br>R88M-K□<br>R88D-KN□-ECT<br>R88L-EC-□<br>R88D-KN□-ECT-L | Learning how to use the AC<br>Servomotors/Servo Drives<br>with built-in EtherCAT Com-<br>munications. | Describes the hardware, setup methods and functions of the AC Servomotors/Servo Drives with built-in EtherCAT Communications.  The linear motor type model and the model dedicated for position controls are available in G5-series.                                                              |

## **Revision History**

A manual revision code appears as a suffix to the catalog number on the front and back covers of the manual.

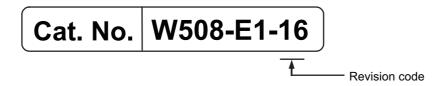

| Revision code | Date          | Revised content                                                                                              |  |  |  |  |  |  |  |
|---------------|---------------|----------------------------------------------------------------------------------------------------|--|--|--|--|--|--|--|
| 01            | July 2011     | Original production                                                                                          |  |  |  |  |  |  |  |
| 02            | March 2012    | Added the following axes group instructions                                                                  |  |  |  |  |  |  |  |
|               |               | MC_GroupReadPosition (Read Axes Group Position)                                                              |  |  |  |  |  |  |  |
|               |               | MC_ChangeAxesInGroup (Change Axes in Group)                                                                  |  |  |  |  |  |  |  |
|               |               | MC_GroupSyncMoveAbsolute (Axes Group Cyclic Synchro-<br>nous Absolute Positioning)                           |  |  |  |  |  |  |  |
|               |               | Corrected mistakes.                                                                                          |  |  |  |  |  |  |  |
| 03            | May 2012      | Made changes accompanying the upgrade to unit version 1.02 and corrected mistakes.                           |  |  |  |  |  |  |  |
| 04            | August 2012   | Made changes accompanying release of unit version 1.03 of the CPU Unit.                                      |  |  |  |  |  |  |  |
| 05            | February 2013 | Made changes accompanying release of unit version 1.04 of the CPU Unit.                                      |  |  |  |  |  |  |  |
| 06            | April 2013    | Made changes accompanying release of unit version 1.05 of the CPU Unit.                                      |  |  |  |  |  |  |  |
|               |               | Corrected mistakes.                                                                                          |  |  |  |  |  |  |  |
| 07            | June 2013     | Made changes accompanying release of unit version 1.06 of the CPU Unit.                                      |  |  |  |  |  |  |  |
|               |               | Corrected mistakes.                                                                                          |  |  |  |  |  |  |  |
| 08            | December 2013 | Made changes accompanying release of unit version 1.08 of the CPU Unit.                                      |  |  |  |  |  |  |  |
|               |               | Corrected mistakes.                                                                                          |  |  |  |  |  |  |  |
| 09            | July 2014     | Made changes accompanying release of unit version 1.09 of the CPU Unit.                                      |  |  |  |  |  |  |  |
|               |               | Corrected mistakes.                                                                                          |  |  |  |  |  |  |  |
| 10            | January 2015  | Made changes accompanying release of unit version 1.10 or the CPU Unit.                                      |  |  |  |  |  |  |  |
|               |               | Corrected mistakes.                                                                                          |  |  |  |  |  |  |  |
| 11            | April 2015    | Made changes accompanying the addition of NX-series NX701-□□□□ CPU Units and NJ-series NJ101-□□□□ CPU Units. |  |  |  |  |  |  |  |
|               |               | Corrected mistakes.                                                                                          |  |  |  |  |  |  |  |
| 12            | April 2016    | Made changes accompanying release of unit version 1.11 of the CPU Unit.                                      |  |  |  |  |  |  |  |
|               |               | Corrected mistakes.                                                                                          |  |  |  |  |  |  |  |
| 13            | July 2016     | Made changes accompanying release of unit version 1.12 of the CPU Unit.                                      |  |  |  |  |  |  |  |
|               |               | Corrected mistakes.                                                                                          |  |  |  |  |  |  |  |

| Revision code   | Date         | Revised content                                                         |  |  |  |  |  |  |
|-----------------|--------------|-------------------------------------------------------------------------|--|--|--|--|--|--|
| 14              | October 2016 | Made changes accompanying the addition of NX-series NX1P2 CPU Units.    |  |  |  |  |  |  |
|                 |              | Made changes accompanying release of unit version 1.13 of the CPU Unit. |  |  |  |  |  |  |
|                 |              | Corrected mistakes.                                                     |  |  |  |  |  |  |
| 15              | April 2017   | Corrected mistakes.                                                     |  |  |  |  |  |  |
| 16 October 2017 |              | Corrected mistakes.                                                     |  |  |  |  |  |  |

**Revision History** 

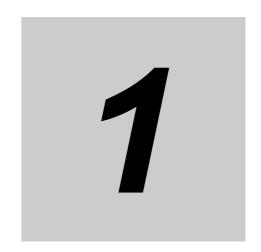

# Introduction to Motion Control Instructions

This section gives an introduction to motion control instructions supported by NJ/NX-series CPU Units.

| 1-1 | <b>Motion Control Instructions</b> |        |       |      |      |     | <br> | <br> | <br> | <br> | ٠. | 1-2 |
|-----|------------------------------------|--------|-------|------|------|-----|------|------|------|------|----|-----|
| 1-2 | Basic Information on Motion        | Contro | ol In | stri | ucti | ons | <br> | <br> | <br> | <br> |    | 1-8 |

## 1-1 Motion Control Instructions

Motion control instructions are used in the user program to execute motion controls for an NJ/NX-series Controller. These instructions are defined as function blocks.

The motion control instructions of the MC Function Module are based on the technical specifications of function blocks for PLCopen<sup>®</sup> motion control.

There are two types of motion control instructions: PLCopen<sup>®</sup>-defined instructions and instructions that are unique to the MC Function Module. This section provides an overview of the PLCopen<sup>®</sup> motion control function blocks and motion control instructions.

For details on motion control instructions, refer to the *NJ/NX-series CPU Unit Motion Control User's Manual* (Cat. No. W507).

A CPU Unit with unit version 1.05 or later and Sysmac Studio version 1.06 or higher are required to use NX-series Position Interface Units.

Refer to the *NX-series Position Interface Units User's Manual* (Cat. No. W524) for information on using the *NX-series Position Interface Units*.

#### Function Blocks for PLCopen® Motion Control

PLCopen<sup>®</sup> standardizes motion control function blocks to define a program interface for the languages specified in IEC 61131-3 (JIS B 3503). Single-axis positioning, electronic cams, and multi-axes coordinated control are defined along with basic procedures for executing instructions.

By using PLCopen<sup>®</sup> motion control function blocks, programming can be more easily reused without hardware dependence. Costs for training and support are also reduced.

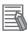

#### **Additional Information**

#### **PLCopen®**

PLCopen<sup>®</sup> is a promotion body for IEC 61131-3 that has its headquarters in Europe and a world-wide membership structure. IEC 61131-3 is an international standard for PLC programming. PLCopen<sup>®</sup> Japan is the promotion committee for the Japanese market and consists of members that have concerns related to the Japanese market.

• The website of headquarters of PLCopen® in Europe is http://www.plcopen.org/.

#### **Overview of Motion Control Instructions**

This section describes items defined in the technical specifications of function blocks for PLCopen<sup>®</sup> motion control and provides an overview of their application in the MC Function Module.

#### **Types of Motion Control Instructions**

The following table list the different types of motion control instructions.

| Classification                       | Туре                                         | Functional group                                       | Description                                                           |  |  |  |  |  |  |
|--------------------------------------|----------------------------------------------|--------------------------------------------------------|-----------------------------------------------------------------------|--|--|--|--|--|--|
| Instructions for com-                | Common administra-                           | Cam tables                                             | These instructions are used to control the commo                      |  |  |  |  |  |  |
| mon commands                         | tion instructions                            | Parameters                                             | status of the MC Function Module, and to manipulate and monitor data. |  |  |  |  |  |  |
| Instructions for axis commands       | Single-axis motion instructions              | Single-axis position control                           | These instructions move single axes.                                  |  |  |  |  |  |  |
|                                      |                                              | Single-axis velocity control                           |                                                                       |  |  |  |  |  |  |
|                                      |                                              |                                                        |                                                                       |  |  |  |  |  |  |
|                                      |                                              |                                                        |                                                                       |  |  |  |  |  |  |
|                                      |                                              | Single-axis manual operation                           |                                                                       |  |  |  |  |  |  |
|                                      | Single-axis adminis-<br>tration instructions | Auxiliary functions for single-axis control            | This instructions control or monitor axis status.                     |  |  |  |  |  |  |
| Instructions for axes group commands | Multi-axes motion instructions               | Multi-axes coordinated control                         | These instructions perform coordinated movement of an axes group.     |  |  |  |  |  |  |
|                                      | Multi-axes administra-<br>tion instructions  | Auxiliary functions for multi-axes coordinated control | These instructions control or monitor axes group status.              |  |  |  |  |  |  |

#### **State Transitions**

State transitions are defined for axes, axes groups, and instruction execution. For details on the state and state transitions of the MC Function Module, refer to the *NJ/NX-series CPU Unit Motion Control User's Manual* (Cat. No. W507).

#### **Execution and Status of Motion Control Instructions**

Variables that start instruction execution or that indicate the execution status are defined as common rules for the instructions. There are two input variables that start instruction execution: *Execute* and *Enable*. The output variables that indicate the execution status of an instruction include *Busy*, *Done*, *CommandAborted*, and *Error*.

For detailed specifications of the MC Function Module, refer to the *NJ/NX-series CPU Unit Motion Control User's Manual* (Cat. No. W507).

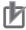

#### **Precautions for Correct Use**

The timing in the timing charts that are given in this manual may not necessarily be the same as the timing displayed for data traces on the Sysmac Studio.

Refer to the *NJ/NX-series CPU Unit Software User's Manual* (Cat. No. W501) for details on data tracing.

#### **Error Processing**

You execute motion control instructions to implement motion control with the MC Function Module. When motion control instructions are executed, input parameters and instruction processing are checked for errors. If an error occurs in an instruction, the *Error* output variable from the instruction changes to TRUE and an error code is output to *ErrorID* output variable.

There are two ways that you can use to program processing of errors for motion control instructions.

#### Error Processing for Individual Instructions

You can use the *Error* and *ErrorID* output variables from the instruction to process errors that occur for each instruction.

The following example shows how to determine if an Illegal Axis Specification occurs for the instruction with the instance name PWR1. The instructions are programmed so that error processing is executed if *NoAxisErr* changes to TRUE.

Turning ON the Servo

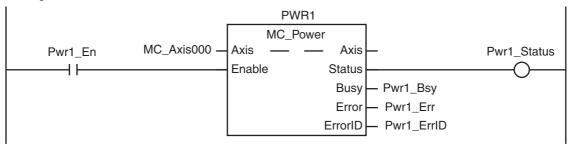

Checking to See If the Specified Axis Exists

#### Error Processing for Different Types of Errors

You can use the error status that is provided by the system-defined variables for motion control to process each type of error separately.

The following example shows how to determine if a Slave Communications Error occurs for the axis that is called MC\_Axis000. The instructions are programmed so that error processing is executed if *ConnectErr* changes to TRUE.

Checking for Communications Errors between the CPU Unit and Servo Drive

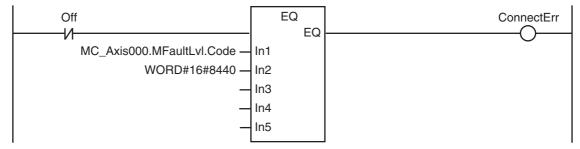

# Changing Input Variables during Execution of Motion Control Instructions (Restarting Instructions)

If the values of the input variables to an instruction instance are changed while the motion control instruction is under execution and then *Execute* is changed to TRUE again, operation will follow the new values.

For details on re-execution of MC Function Module instructions, refer to the *NJ/NX-series CPU Unit Motion Control User's Manual* (Cat. No. W507).

## Multi-execution of Instructions with BufferMode

A different instruction instance can be executed during axis motion. You can specify when a motion starts by setting an input variable called *BufferMode*. The following Buffer Modes are supported for *BufferMode*.

- Aborting: Abort (Aborting)
- · Buffered: Standby (Buffered)
- Blending Low: Blending with the low velocity (BlendingLow)
- Blending Previous: Blending with the previous velocity (BlendingPrevious)
- Blending Next: Blending with the next velocity (BlendingNext)
- Blending High: Blending with the high velocity (BlendingHigh)

In Aborting Mode, other motions are aborted and the function block is executed immediately. In other buffer modes, the next instruction waits until an output variable such as Done or *InVelocity* from the currently executed instruction changes to TRUE. For *Buffered*, the next instruction is executed after the current instruction is executed and *Done* changes to TRUE. For the blending modes, two instruction motions are executed consecutively without pausing. The transition velocity between the two motions is selected from four buffer modes.

For the MC Function Module, BufferMode is also referred to as multi-execution of instructions.

For details on multi-execution of instructions for the MC Function Module, refer to the *NJ/NX-series CPU Unit Motion Control User's Manual* (Cat. No. W507).

Whether multi-execution of instructions is supported in the MC Function Module depends on the current axis status, the current axes group status, and the instruction to execute. Refer to A-3 Instructions for Which Multi-execution Is Supported for detailed information.

## **Structures Used for Motion Control**

Information required for motion control are defined as structures in PLCopen<sup>®</sup> technical materials. Data type names and basic aspects are defined, but the contents of the structures are not defined.

The main data types defined in PLCopen<sup>®</sup> and the data types used in the MC Function Module are shown in the following table.

| Data type            |                    | Definition                                                                     |  |
|----------------------|--------------------|--------------------------------------------------------------------------------|--|
| PLCopen <sup>®</sup> | MC Function Module | - Definition                                                                   |  |
| AXIS_REF             | _sAXIS_REF         | This is a structure that contains information on the corresponding axis.       |  |
| AXES_GROUP_REF       | _sGROUP_REF        | This is a structure that contains information on the corresponding axes group. |  |

| Data type            |                    | Definition                                                                                                    |  |
|----------------------|--------------------|----------------------------------------------------------------------------------------------------|--|
| PLCopen <sup>®</sup> | MC Function Module | Definition                                                                                                    |  |
| TRIGGER_REF          | _sTRIGGER_REF      | This is a structure that contains information on trigger inputs.  Trigger specifications  Detection pattern information (positive, negative, both, edge, level, pattern recognition, etc.)  |  |
| INPUT_REF            |                    | This is a structure that contains information relating to the input specifications. It may include virtual data. This data type is not used by the MC Function Module.                      |  |
| OUTPUT_REF           | _sOUTPUT_REF       | This is a structure relating to physical outputs. A CPU Unit with unit version 1.06 or later and Sysmac Studio version 1.07 or higher are required to use the MC Function Module data type. |  |

As shown in the above table, the MC Function Module uses some data types that are defined by PLCopen<sup>®</sup> and some that are defined specifically for the MC Function Module.

Refer to the *NJ/NX-series CPU Unit Motion Control User's Manual* (Cat. No. W507) for definitions of the data types and structures that are handled by the MC Motion Module.

## **Precautions for Master and Auxiliary Axes in Synchronized Control**

Precautions that are related to sudden changes in velocity and conditions that lead to errors are given below for master and auxiliary axes in synchronized control.

## **Sudden Changes in Velocity**

When the velocity of the master or auxiliary axis changes suddenly when synchronized motion is started or during synchronized motion, the motion of the slave axis can change suddenly and sometimes place an excessive load on the machine. Take suitable precautions in the following cases because the velocity of the master or auxiliary axis may change suddenly.

• When one of the following four instructions is executed for the master or auxiliary axis:

MC ImmediateStop instruction

MC SetPosition instruction

MC\_ResetFollowingError instruction

MC\_SyncMoveVelocity (Cyclic Synchronous Velocity Control) instruction

To ensure that the slave axis does not move suddenly, set suitable input parameters and execution timing for the above instructions or execute them after synchronized control has been released.

- When the immediate stop input signal or limit stop input signal changes to TRUE for the master or auxiliary axis
- · When the Servo turns OFF for the master or auxiliary axis

When the Servo is turned OFF when the master or auxiliary axis is a vertical axis, the position of the axis may change suddenly. Take suitable measures to prevent the slave axis from moving suddenly, such as applying a brake to the master or auxiliary axis or turning OFF the Servo after synchronized control has been released.

· When you change the control mode of the Servo Drive

Take suitable precautions for changes in the velocity when an instruction is executed. Set suitable input parameters for the instruction.

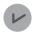

#### **Version Information**

With a CPU Unit with unit version 1.10 or later, the operation of the slave axis does not change suddenly even if you use the MC\_SetPosition (Set Position) instruction to change the command current position of the master axis or auxiliary axis for a synchronized control instruction.

## **Conditions That Lead to Errors**

Some conditions apply to both NJ-series and NX-series CPU Units, and other conditions apply only to NX701 CPU Units.

#### Conditions for Both NJ-series and NX-series CPU Unit.

When any of the following four conditions occurs for the master or auxiliary axis when synchronized motion is started or during synchronized motion, a Master Axis Position Read Error or Auxiliary Axis Position Read Error occurs for the slave axis.

The *CommandAborted* output variable from the synchronized control instruction changes to TRUE at the same time.

- EtherCAT process data communications are not established.
- An EtherCAT Slave Communications Error occurs while EtherCAT communications are not established.
- An Absolute Encoder Current Position Calculation Failed error occurs.
- · The slave is disconnected.

The following occur if multi-execution of instructions is used for synchronized control instructions for the slave axis.

- Even if the master or auxiliary axis is in one of the four conditions given above, multi-execution of instructions is acknowledged normally and the instruction is buffered.
- The motion for the buffered instruction is started as normal if none of the above four conditions exist.

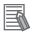

#### **Additional Information**

If the MC\_Home or MC\_HomeWithParameter instruction is executed for the master or auxiliary axis or if the MC\_Power instruction is executed for an axis that uses an absolute encoder, the slave ignores the changes in position of the master or auxiliary axis. Therefore, the slave axis does not move suddenly when defining home.

#### Conditions for NX701 CPU Units

If the master axis and auxiliary axis are assigned to a different task from the slave axis, an Illegal Master Axis Specification (error code 5462 hex) occurs for the slave axis and the *Error* output variable from the synchronized control instructions change to TRUE.

# 1-2 Basic Information on Motion Control Instructions

This section describes basic specifications and restrictions for programming with motion control instructions for the MC Function Module built into the CPU Unit. For details on motion control instructions, refer to Section 3 Axis Command Instructions, Section 4 Axes Group Instructions, and Section 5 Common Command Instructions.

## **Motion Control Instruction Names**

All motion control instructions for the MC Function Module begin with "MC".

To see whether an instruction is defined by PLCopen<sup>®</sup> or whether it is an instruction defined for the MC Function Module itself, refer to *2-2 Instructions*.

## **Languages for Motion Control Instructions**

Motion control instructions of the MC Function Module can be used in the following programming languages.

- Ladder diagrams (LD)
- Structured text (ST)

## **Ladder Diagrams (LD)**

Instruction instances of motion control instructions are located in ladder diagrams. The instruction instances can be named.

The following example shows the MC\_MoveAbsolute (Absolute Positioning) instruction.

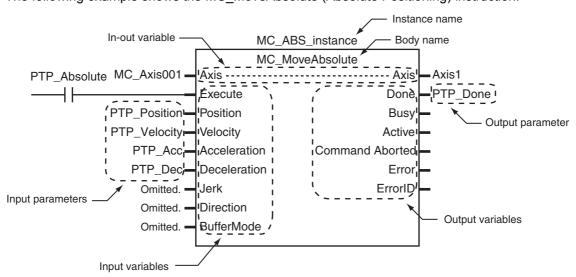

- The axis variable name of the Servo Drive or other device to control is specified with the in-out variable Axis.
- Motion conditions, such as the target position or target velocity, are specified with input variables.
- The status of the instruction or the status of the Servo Drive is output with output variables.
- If input parameters are omitted, input variables are set to default values.

## Structured Text (ST)

The instruction instance name is specified. Instruction variables are written from upper left to lower left, then upper right to lower right. The following example shows MC\_MoveAbsolute (Absolute Positioning).

```
MC_ABS_instance(
    Axis := MC_Axis001,
    Execute := PTP_Absolute,
    Position := PTP_Position,
    Velocity := PTP_Velocity,
    Acceleration := PTP_Acc,
    Deceleration := PTP_Dec,
    Jerk := PTP_Jerk,
    Direction := _mcNoDirection,
    BufferMode := _mcAborting,
    Axis => MC_Axis001,
    Done => PTP_Done
);
```

## **Motion Control Instruction Locations**

This section describes the tasks in which motion control instructions can be located, and the differences in operation that can occur for different locations in the user program.

## Task Types

Motion control instructions can be used in the primary periodic task, in a priority-5 periodic task, or in a priority-16 periodic task. If you use motion control instructions in any other task, an error will occur when you build the program.

| Task type                              | Applicable? | Remarks                                                                                                    |
|----------------------------------------|-------------|----------------------------------------------------------------------------------------------------|
| Primary periodic task                  | OK          | <ul> <li>Common instructions for which an axis or axes group is not specified.</li> <li>Instructions for an axis or axes group assigned to the primary periodic task</li> </ul>  |
| Periodic task (execution priority: 5)  | OK*1        | <ul> <li>Common instructions for which an axis or axes group is not specified.</li> <li>Instructions for an axis or axes group assigned to a priority-5 periodic task</li> </ul> |
| Periodic task (execution priority: 16) | OK*2        | <ul> <li>Common instructions for which an axis or axes group is not specified.</li> <li>Instructions for an axis or axes group assigned to the primary periodic task</li> </ul>  |
| Periodic task (execution priority: 17) | No          |                                                                                                    |
| Periodic task (execution priority: 18) | No          |                                                                                                    |
| Event task (execution priority: 8)     | No          |                                                                                                    |
| Event task (execution priority: 48)    | No          |                                                                                                    |

<sup>\*1</sup> You can use it only with NX701 CPU Units.

<sup>\*2</sup> You cannot use it with NX1P2 CPU Units.

## **Function Block Definitions**

You can also use motion control instructions in user-defined function block definitions.

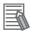

#### **Additional Information**

Design efficiency is improved through program structuring, and program visibility is improved if a process with multiple operations is treated as a single function block.

## **Master Control Regions**

The area in a ladder diagram between the Master Control Start instruction (MC) and the Master Control End instruction (MCR) is the master control region.

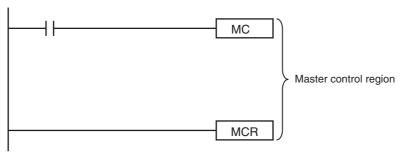

If a motion control instruction is located in the master control region, and the MC input condition is FALSE, the following will occur.

- Motion control instructions for which input variable Enable or Execute is connected directly to the left bus bar are executed with a FALSE value for Enable or Execute.
- · Inline ST sections are executed normally.
- The values of the output parameters are updated as normal even when the *Enable* or *Execute* input variables to the motion control instructions are FALSE.

## Enable-type Motion Control Instructions

- Instructions located in master control regions are equivalent to the programming shown on the right in the following figure.
- When G0 is TRUE, MC\_Power is executed normally.
- When G0 is FALSE, MC\_Power is executed as if the Enable input variable was FALSE.

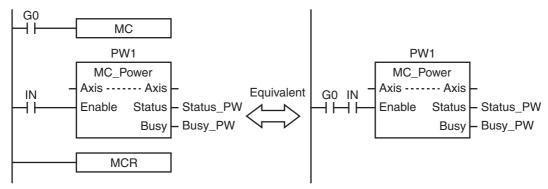

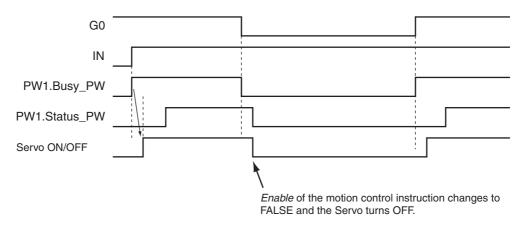

## • Execute-type Motion Control Instructions

- Instructions located in master control regions are equivalent to the programming shown on the right in the following figure.
- When G0 is TRUE, MC MoveRelative is executed normally.
- When G0 is FALSE, MC MoveRelative is executed as if the Execute input variable was FALSE.
- Instructions executed when G0 is TRUE continue operation until completion, even if G0 changes to FALSE during operation. The values of output parameters are also updated in the normal way.

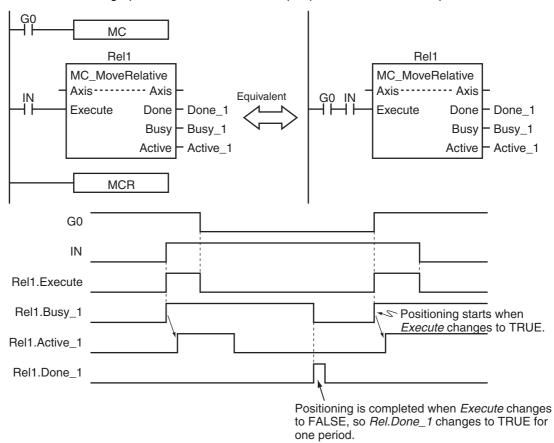

## 巾

#### **Precautions for Correct Use**

Execute-type motion control instructions are executed when G0 changes to TRUE. It is not recommended to use them in the master control region. If they must be used, be careful of the operation.

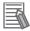

#### **Additional Information**

 The function of the MC (Master Control Start) instruction is disabled in ST. All instructions in ST are executed normally.

For details on the MC and MCR instructions, refer to the *NJ/NX-series Instructions Reference Manual* (Cat. No. W502).

## **Motion Control Instructions in ST Structure Instructions**

This section describes the operation of motion control instructions when they are located in ST structures, such as IF, CASE, WHILE, or REPEAT structures.

When the evaluation result for the condition expression of an ST structure instruction is FALSE, the motion control instructions within the structure are not executed. Also, the values of the output variables are not updated.

If execution of an execute-type instruction is started and then the evaluation result changes to FALSE, processing is continued until it is completed. In that case, however, the values of the output variables are not updated.

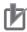

#### **Precautions for Correct Use**

The execution status of an execute-type instruction in an ST structure will not be clear if the evaluation result of the condition expression changes to FALSE during execution of the instruction. We therefore do not recommend using execution-type instructions in ST structures. If they must be used, be careful of the operation.

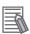

#### **Additional Information**

To switch the execution of an execute-type instruction with the condition expression, place only the *Execute* input parameter in the ST structure. Place the execute-type instruction itself outside of the ST structure.

For details on the ST structure instructions, refer to the *NJ/NX-series Instructions Reference Manual* (Cat. No. W502).

## **Treatment of REAL and LREAL Data**

REAL and LREAL are floating-point decimal data types. This section describes how they are expressed and processed.

## REAL and LREAL Data Sizes

The data sizes of REAL data and LREAL data are different. REAL data has 32 bits and LREAL data has 64 bits.

#### Floating-point Decimal Data Format

A real number in floating-point decimal format is expressed using a sign, exponent, and mantissa. When a real number is substituted in the following formulas, the value corresponding to 's' becomes the sign, 'e' the exponent, and 'f' the mantissa.

- REAL Data
   Number = (-1)<sup>s</sup>2<sup>e-127</sup>(1 + f × 2<sup>-23</sup>)
- LREAL Data Number =  $(-1)^{s}2^{e-1023}(1 + f \times 2^{-52})$

The floating-point data format conforms to the IEEE754 standards. The following formats are used.

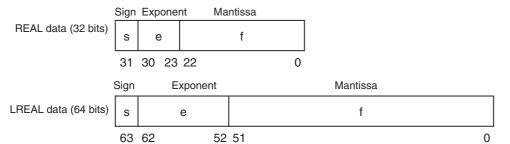

## Example: Expressing -86.625 as REAL Data

**1** Setting the Sign

The number is negative, so s = 1.

**2** Binary Expression

The number 86.625 is 1010110.101 as a binary number.

3 Normalized Binary Expression

When the above number is normalized, it becomes  $1.010110101 \times 2^6$ .

**4** Exponent Expression

From the previous equation, e-127 = 6. Therefore e = 133. The number 133 is 10000101 as a binary number. This expresses the exponent.

**5** Mantissa Expression

Therefore, -86.625 is expressed as shown in the following figure.

|                     | Sign | Exponent | Mantissa                  |
|---------------------|------|----------|---------------------------|
| REAL data (32 bits) | 1    | 10000101 | 0101101010000000000000000 |
|                     | 31   | 30 23    | 22 0                      |

## Valid Ranges

The valid ranges of REAL and LREAL are shown in the following table.

| Data type | -∞ | Negative numbers                                    | 0 | Positive number                                     | +∞ |
|-----------|----|-----------------------------------------------------|---|-----------------------------------------------------|----|
| REAL      | -∞ | -3.402823e+38 to<br>-1.175495e-38                   |   | +1.175495e-38 to<br>+3.402823e+38                   | +∞ |
| LREAL     | -∞ | -1.79769313486231e+308 to<br>-2.22507385850721e-308 |   | +2.22507385850721e-308 to<br>+1.79769313486231e+308 | +∞ |

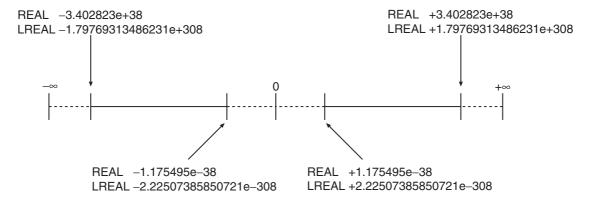

## Special Numbers

Positive infinity, negative infinity, +0, -0, and nonnumeric data are called special numbers. Nonnumeric data is data that cannot be expressed in floating-point decimal format. They are not treated as numbers. Mathematically, +0 and -0 both mean the same as 0, but in data processing it is treated differently.

A detailed explanation is given later. The sign 's', exponent 'e', and mantissa 'f' for special numbers take on the following values.

| Data type | Special number  | Sign s | Exponent e | Mantissa f |
|-----------|-----------------|--------|------------|------------|
| REAL      | +∞              | 0      | 255        | 0          |
|           | -∞              | 1      | 255        | 0          |
|           | +0              | 0      | 0          | 0          |
|           | -0              | 1      | 0          | 0          |
|           | Nonnumeric data |        | 255        | Not 0      |
| LREAL     | +∞              | 0      | 2047       | 0          |
|           | -∞              | 1      | 2047       | 0          |
|           | +0              | 0      | 0          | 0          |
|           | -0              | 1      | 0          | 0          |
|           | Nonnumeric data |        | 2047       | Not 0      |

#### Subnormal Numbers

Numbers that are very close to 0 (with very small absolute values) cannot be expressed using the floating-point decimal format. Subnormal numbers were introduced to expand the validity of numbers near 0. Subnormal numbers can be used to express numbers whose absolute values are smaller than numbers expressed in the normal data format.

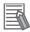

#### **Additional Information**

Values expressed in the normal data format are called normalized numbers or normal numbers.

Numbers with exponent e=0 and mantissa  $f \neq 0$  are considered subnormal numbers and their values are expressed in the following manner.

- REAL Data
   Number = (-1)<sup>s</sup>2<sup>-126</sup>(f × 2<sup>-23</sup>)
- LREAL Data Number =  $(-1)^{s}2^{-1022}(f \times 2^{-52})$

## Example: Expressing 0.75 x 2<sup>-127</sup> as REAL Data

- **1** Setting the Sign
  The number is positive, so s = 0.
- **2** Binary Expression

  The number 0.75 is 0.11 as a binary number.
- Mantissa Calculation From  $(0.11)_2 \times 2^{-127} = 2^{-126} (f \times 2^{-23})$ ,  $f = (0.11)_2 \times 2^{22}$ .
- **4** Mantissa Expression

Therefore,  $0.75 \times 2^{-127}$  is expressed as shown in the following figure.

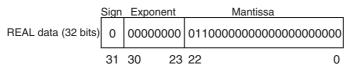

Subnormal numbers have fewer effective digits than normalized numbers. Therefore, if the calculation of a normalized number results in an subnormal number, or if an intermediate result is an subnormal number, the number of effective digits of the calculated result may be less than that of the normalized number.

## Data Processing

The floating-point decimal format is an approximate expression of a value, with a slight error from the actual value. There is a limit to the valid range of the value. For these reasons, the following process should be used for calculation.

#### Rounding

If the actual value exceeds the effective digits of the mantissa, the value must be rounded according to the following rules.

- Of the values that can be expressed in floating-point decimal format, the value that is closest to the actual value is taken as the calculation result.
- If there are two values that are equally close to the actual value that can be expressed in floatingpoint decimal format, the value with the lowest significant 0 bit is taken as the calculation result. When there are two values that are equally close to the actual value, the actual value is exactly in the middle of the two values.

#### Overflows and Underflows

When the true absolute value exceeds the values that can be expressed by a floating-point data type, it is called an overflow. On the other hand, if the value is smaller than the values that can be expressed by a floating-point decimal data type, it is called an underflow.

- If the sign of the true value is positive, the processing result will be positive infinity when an overflow occurs. If the sign of the true value is negative, the processing result will be negative infinity when an overflow occurs.
- If the sign of the true value is positive, the processing result will be +0 when an underflow occurs. If the sign of the true value is negative, the processing result will be -0 when an overflow occurs.

## **Calculating with Special Numbers**

The following rules apply when calculating with special numbers. For details on special values, refer to *Special Numbers* on page 1-14.

- Adding positive infinity and negative infinity results in nonnumeric data.
- Subtracting infinity from infinity with the same signs results in nonnumeric data.
- Multiplying +0 by infinity or -0 by infinity results in nonnumeric data.
- Dividing +0 by +0, -0 by -0, or infinity by infinity results in nonnumeric data.
- Adding +0 and –0 results in +0.
- Subtracting +0 from +0, or -0 from -0 results in +0.
- · Basic arithmetic operations including nonnumeric data results in nonnumeric data.
- Comparison instructions such as the CMP instruction treat +0 and -0 as the same value.
- If a nonnumeric number is included in a comparison, the comparison instruction always returns "not equal."

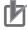

#### **Precautions for Correct Use**

Floating-point decimal (LREAL) variables are used to set electronic gears, target positions, and other parameters of motion control instructions in the MC Function Module. For this reason, calculation results contain rounding errors. For example, if the MC\_MoveRelative (Relative Positioning) instruction is repeatedly executed, following error will accumulate. If the accumulated error becomes a problem, set the command unit to pulses, or specify an absolute position with the MC\_MoveAbsolute (Absolute Positioning) instruction.

## **Multi-execution of Motion Control Instructions**

This section describes executing multiple motion control instructions for the same axis within the same task period.

- In the following programming, instruction instances Move1 and Move2 start in the same task period when bit a turns ON.
- Instructions in a program are executed from the top. Therefore Move1 is started first, and then Move2 is started before Move1 is finished.
- This is considered multi-execution of motion control instructions (*BufferMode*). In this example, *Blending* is used to execute Move2 in relation to Move1.

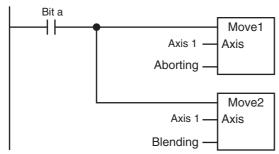

For details on multi-execution of motion control instructions, refer to the *NJ/NX-series CPU Unit Motion Control User's Manual* (Cat. No. W507).

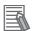

#### **Additional Information**

If the MC\_SetOverride (Set Override Factors) instruction is executed simultaneously in the same way as the instructions shown above, the override value is valid even when it is placed on the bottom. When different override values are set with the MC\_SetOverride (Set Override Factors) instruction, the following type of programming is recommended.

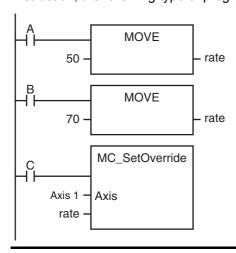

1-17

## **Online Editing of Motion Control Instructions**

You can perform the following online editing operations for motion control instructions from the Sysmac Studio.

| Online editing operations                                                                        |
|--------------------------------------------------------------------------------------------------|
| Deleting motion control instructions                                                             |
| Adding motion control instructions                                                               |
| Adding input variables, output variables, and in-out variables to motion control instructions    |
| Changing input variables, output variables, and in-out variables in motion control instructions  |
| Deleting input variables, output variables, and in-out variables in motion control instructions. |

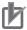

## **Precautions for Correct Use**

If instructions to stop the axis motion, such as MC\_Stop or MC\_GroupStop, are deleted while the axis is still moving, the axis may not stop depending on the contents of the user program. Make sure that it is safe to use the online editing before using it for motion control instructions.

## **Changes in the Operating Mode of the CPU Unit**

An NJ/NX-series CPU Unit has two operating modes: PROGRAM mode and RUN mode. This section describes the operation of the MC Function Module when the operating mode changes.

## **Changes from RUN Mode to PROGRAM Mode**

- The motion control instruction that is under execution will be aborted. The *CommandAborted* output variable remains FALSE, but the operation is the same as when *CommandAborted* is TRUE.
- If the axis is moving, it will decelerate to a stop at the maximum deceleration. The Servo ON/OFF status will continue.
- If saving the cam table is in progress for the Save Cam Table instruction, the save operation continues.
- If creation of the cam table is in progress for the Generate Cam Table instruction, the creation operation continues.
- Motion control instructions located in a priority 16 periodic task perform the above process after the END instruction in the task is executed.

## **Changes from PROGRAM Mode to RUN Mode**

- The output variables of the motion control instructions are cleared.
- The axis decelerates to a stop when the mode changes from RUN mode to PROGRAM mode. If the operating mode is changed back to RUN mode while the axis is decelerating, the output variables from the motion control instruction are cleared. Therefore, *CommandAborted* of the motion control instruction that was under execution remains FALSE.

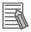

#### **Additional Information**

- To enable accessing output variables for motion control instructions even after the operating mode changes, assign variables that have output parameters with a Retain attribute. By accessing the assigned output parameter, you can access the output variable immediately before the operating mode changes.
- The Servo ON/OFF status will continue even if the operating mode is changed.

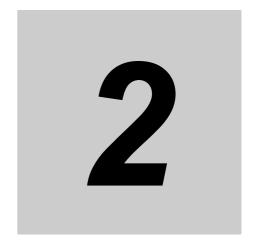

## Variables and Instructions

This section describes the variables and instructions for the Motion Control Function Module.

| 2-1 | Variables    | 2-2  |
|-----|--------------|------|
| 2-2 | Instructions | 2-31 |
| 2-3 | PDO Mapping  | 2-35 |

#### **Variables** 2-1

There are two types of variables for the MC Function Module.

The first type is system-defined variables, which you use to monitor axis status and some of the parameter settings. System-defined variables that are used by the MC Function Module are called systemdefined variables for motion control.

The second type is variables that are used to input arguments to motion control instructions and to output execution status from motion control instructions. Some input variables to motion control instruction are enumerated variables. With enumerated variables, selections are made from a set of enumerators. This section describes the variable types, the valid ranges of motion control instruction input variables, and the enumerated variables.

## System-defined Variables for Motion Control

| Level 1                                                          | Level 2        | Level 3             | Description                                                                              |
|------------------------------------------------------------------|----------------|---------------------|------------------------------------------------------------------------------------------|
| System-defined variables System-defined variables System-defined |                | MC Common Variable  | You can monitor the overall status of the MC Function Module.                            |
|                                                                  | motion control | Axis Variables      | You can monitor axis status and the settings of part of the axis parameters.             |
|                                                                  |                | Axes Group Variable | You can monitor axes group status and the settings of part of the axes group parameters. |

For details on system-defined variables for motion control, refer to the NJ/NX-series CPU Unit Motion Control User's Manual (Cat. No. W507).

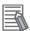

#### **Additional Information**

Axis Variables and Axes Group Variables are system-defined variables.

When you use them in the user program, use the system-defined variable names (MC AX[\*], \_MC1\_AX[\*], \_MC2\_AX[\*], \_MC\_GRP[\*], \_MC1\_GRP[\*], and \_MC2\_GRP[\*]). You can also use the variable names that are set on the Sysmac Studio in the user program. You can change the names of any of the Axis Variables or Axes Group Variables that you create on the Sysmac Studio. In the following example, the Axis Variable name for the axis that was added for the systemdefined Axis Variable name of \_MC\_AX[0] has been changed to MyAxis1 in the Sysmac Studio.

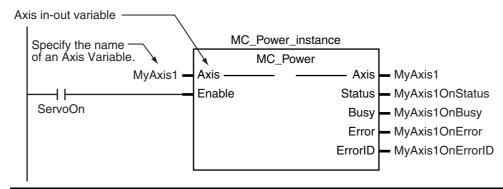

#### Variables for Motion Control Instructions

| Туре             | Outline                                             |
|------------------|-----------------------------------------------------|
| Input variables  | Instruction arguments                               |
| Output variables | Instruction execution status monitoring information |
| In-out variables | Specify data to process with the instruction        |

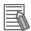

## **Additional Information**

- Data types that start with "\_e" are enumerations.
- Data types that start with "\_s" are structures.

For details on the data types that are handled by the MC Function Module, refer to the *NJ/NX*-series CPU Unit Motion Control User's Manual (Cat. No. W507).

## **MC Common Variables**

The variable name \_MC\_COM is used for the MC Common Variables. The data type is \_sCOM-MON\_REF, which is a structure. This section describes the configuration of the MC Common Variables and provides details on the members.

| Name              | Data type        | Meaning                             | Function                                                                                                    |
|-------------------|------------------|-------------------------------------|----------------------------------------------------------------------------------------------------|
| _COM              | _sCOMMON_REF     | MC Common Variable                  |                                                                                                    |
| Status            | _sCOMMON_REF_STA | MC Common Status                    |                                                                                                    |
| RunMode           | BOOL             | MC Run                              | TRUE during MC Function Module operation.                                                                      |
| TestMode          | BOOL             | MC Test Run                         | TRUE during test mode operation from the Sysmac Studio.                                                        |
| CamTableBusy      | BOOL             | Cam Table File Save<br>Busy         | TRUE while the Cam Table is being saved or on standby.                                                         |
| GenerateCamBusy*1 | BOOL             | Cam Table Creation Busy             | TRUE while the cam table is being created.                                                                     |
| PFaultLvl         | _sMC_REF_EVENT   | MC Common Partial Fault             |                                                                                                    |
| Active            | BOOL             | MC Common Partial Fault Occurrence  | TRUE while there is an MC common partial fault.                                                                |
| Code              | WORD             | MC Common Partial Fault<br>Code     | Contains the code for an MC common partial fault. The upper four digits of the event code have the same value. |
| MFaultLvl         | _sMC_REF_EVENT   | MC Common Minor Fault               |                                                                                                    |
| Active            | BOOL             | MC Common Minor Fault<br>Occurrence | TRUE while there is an MC common minor fault.                                                                  |
| Code              | WORD             | MC Common Minor Fault<br>Code       | Contains the code for an MC common minor fault. The upper four digits of the event code have the same value.   |
| Obsr              | _sMC_REF_EVENT   | MC Common Observation               |                                                                                                    |
| Active            | BOOL             | MC Common Observation Occurrence    | TRUE while there is an MC common observation.                                                                  |
| Code              | WORD             | MC Common Observation<br>Code       | Contains the code for an MC common observation. The upper four digits of the event code have the same value.   |

<sup>\*1</sup> A CPU Unit with unit version 1.08 or later and Sysmac Studio version 1.09 or higher are required.

## **Axis Variables**

The variable names of the system-defined Axis Variables are \_MC\_AX[0..255], \_MC1\_AX[0..255], and \_MC2\_AX[0..255]. This section describes the configuration of the Axis Variables and provides details on the members using \_MC\_AX[0..255] as an example. The same information applies to \_MC1\_AX[0..255] and \_MC2\_AX[0..255].

| Name         | Data type      | Meaning                     | Function                                                                                                    |  |  |
|--------------|----------------|-----------------------------|----------------------------------------------------------------------------------------------------|--|--|
| _AX[0255]    | _sAXIS_REF     | Axis Variable               |                                                                                                    |  |  |
| Status       | _sAXIS_REF_STA | Axis Status                 |                                                                                                    |  |  |
| Ready        | BOOL           | Axis Ready-to-execute       | TRUE when preparations for axis execution are finished and the axis is stopped. This variable gives the same status as _MC_AX[*].Status.Standstill (TRUE: standstill).                                                                                                    |  |  |
| Disabled     | BOOL           | Axis Disabled               | TRUE while the Servo is OFF for the axis. This includes the following status. The following axis status are mutually exclusive. Only one of them can be TRUE at a time. Disabled, Standstill, Discrete, Continuous, Synchronized, Homing, Stopping, ErrorStop, or                           |  |  |
|              |                |                             | Coordinated                                                                                                    |  |  |
| Standstill   | BOOL           | Standstill                  | TRUE while the Servo is ON for the axis.                                                                                                    |  |  |
| Discrete     | BOOL           | Discrete Motion             | TRUE while position control is executed toward the target position. This includes when the velocity is 0 because the override factor was set to 0 during a discrete motion.                                                                                                    |  |  |
| Continuous   | BOOL           | Continuous Motion           | TRUE during continuous motion without a target position. This state exists during velocity control and torque control. This includes when the velocity is 0 because the target velocity is set to 0 and when the velocity is 0 due to an override factor set to 0 during continuous motion. |  |  |
| Synchronized | BOOL           | Synchronized Motion         | TRUE during execution of synchronized control. This includes waiting for synchronization after changing to synchronized control instructions.                                                                                                    |  |  |
| Homing       | BOOL           | Homing                      | TRUE when homing for the MC_Home or MC_HomeWithParameter instruction.                                                                                                    |  |  |
| Stopping     | BOOL           | Deceleration Stopping       | TRUE until the axis stops for a MC_Stop or MC_TouchProbe instruction. This includes when <i>Execute</i> is TRUE after the axis stops for an MC_Stop instruction. Axis motion instructions are not executed while decelerating to a stop. (CommandAborted is TRUE.)                          |  |  |
| ErrorStop    | BOOL           | Error Deceleration Stopping | This status exists when the axis is stopping or stopped for execution of the MC_ImdediateStop instruction or a minor fault (while _MC_AX[*].MFaultLvl.Active is TRUE (Axis Minor Fault Occurrence).  Axis motion instructions are not executed in this state (CommandAborted is TRUE).      |  |  |
| Coordinated  | BOOL           | Coordinated Motion          | TRUE when an axes group is enabled by a multi-axes coordinated control instruction.                                                                                                    |  |  |

|     | Name         | Data type               | Meaning                                        | Function                                                                                                    |
|-----|--------------|-------------------------|------------------------------------------------|----------------------------------------------------------------------------------------------------|
| Det | ails         | _sAXIS_REF_DET          | Axis Control Status*1                          |                                                                                                    |
|     | Idle         | BOOL                    | Idle                                           | TRUE when processing is not currently performed for the command value, except when waiting for in-position state.*2  Idle and InPosWaiting are mutually exclusive.                                                                                                    |
|     | InPosWaiting | BOOL                    | In-position Waiting                            | They cannot both be TRUE at the same time.  TRUE when waiting for in-position state. The in-position check is performed when positioning for the in-position check.                                                                                                    |
|     | Homed        | BOOL                    | Home Defined                                   | TRUE when home is defined.*3 TRUE: Home defined. FALSE: Home not defined.                                                                                                    |
|     | InHome       | BOOL                    | In Home Position                               | TRUE when the axis is in the range for home. It gives an AND of the following conditions.  • Home defined  • The actual current position is in the zero position range with home as the center.  TRUE also when the zero position is passed by while the axis is moving in command status. |
|     | VelLimit*4   | BOOL                    | Command Velocity Saturation                    | TRUE while the axis velocity is held to the maximum velocity during synchronized control.                                                                                                    |
| Dir |              | _sAXIS_REF_DIR          | Command Direction*5                            |                                                                                                    |
|     | Posi         | BOOL                    | Positive Direction                             | TRUE when there is a command in the positive direction.                                                                                                    |
|     | Nega         | BOOL                    | Negative Direction                             | TRUE when there is a command in the negative direction.                                                                                                    |
| Drv | Status       | _sAX-<br>IS_REF_STA_DRV | Servo Drive Status*6                           |                                                                                                    |
|     | ServoOn      | BOOL                    | Servo ON                                       | TRUE when the Servomotor is powered.                                                                                                    |
|     | Ready        | BOOL                    | Servo Ready                                    | TRUE when the Servo is ready.                                                                                                    |
|     | MainPower    | BOOL                    | Main Power                                     | TRUE when the Servo Drive main power is ON.                                                                                                    |
|     | P_OT         | BOOL                    | Positive Limit Input                           | TRUE when the positive limit input is enabled.                                                                                                    |
|     | N_OT         | BOOL                    | Negative Limit Input                           | TRUE when the negative limit input is enabled.                                                                                                    |
|     | HomeSw       | BOOL                    | Home Proximity Input                           | TRUE when the home proximity input is enabled.                                                                                                    |
|     | Home         | BOOL                    | Home Input                                     | TRUE when the home input is enabled.*7                                                                                                    |
|     | ImdStop      | BOOL                    | Immediate Stop Input                           | TRUE when the immediate stop input is enabled.                                                                                                    |
|     | Latch1       | BOOL                    | External Latch Input 1                         | TRUE when latch input 1 is enabled.                                                                                                    |
|     | Latch2       | BOOL                    | External Latch Input 2                         | TRUE when latch input 2 is enabled.                                                                                                    |
|     | DrvAlarm     | BOOL                    | Drive Error Input                              | TRUE while there is a Servo Drive error.                                                                                                    |
|     | DrvWarning   | BOOL                    | Drive Warning Input                            | TRUE while there is a Servo Drive warning.                                                                                                    |
|     | ILA          | BOOL                    | Drive Internal Limiting                        | TRUE when the Servo Drive limiting function actually limits the axis.*8                                                                                                    |
|     | CSP          | BOOL                    | Cyclic Synchronous Position (CSP) Control Mode | TRUE when the Servo is ON at the Servo Drive and the current mode is CSP Mode.*9                                                                                                    |
|     | CSV          | BOOL                    | Cyclic Synchronous Velocity (CSV) Control Mode | TRUE when the Servo is ON at the Servo Drive and the current mode is CSV Mode.*9                                                                                                    |
|     | CST          | BOOL                    | Cyclic Synchronous Torque (CST) Control Mode   | TRUE when the Servo is ON at the Servo Drive and the current mode is CST Mode.*9                                                                                                    |

|                  | Data type              | Meaning                                   | Function                                                                                                    |
|------------------|------------------------|-------------------------------------------|----------------------------------------------------------------------------------------------------|
| Cmd              | _sAXIS_REF_CMD_        | Axis Command Value                        |                                                                                                    |
| Pos              | LREAL                  | Command Current Position                  | Contains the current value of the command position. (Unit: command units) When the Servo is OFF and the mode is not position control mode, this variable contains the actual current position.*10                                                                                                    |
| Vel              | LREAL                  | Command Current Velocity                  | Contains the current value of the command velocity. (Unit: command units/s) A plus sign is added when traveling in the positive direction, and a minus sign when traveling in the negative direction. The velocity is calculated from the difference with the command current position. When the Servo is OFF and the mode is not the position control mode, the velocity is calculated based on the actual current position. |
| AccDec           | LREAL                  | Command Current Acceleration/Deceleration | Contains the current value of the command acceleration/deceleration rate. (Unit: command units/s²) The acceleration/deceleration rate is calculated from the difference with the command current velocity. A plus sign is added for acceleration, and a minus sign is added for deceleration. Zero when the command acceleration/deceleration rate of the instruction under execution is 0.                                   |
| Jerk             | LREAL                  | Command Current Jerk                      | Contains the current value of the command jerk. (Unit: command units/s³) A plus sign is added when the absolute value of acceleration/deceleration is increasing, and a minus sign is added when it is decreasing. Zero when the command acceleration/deceleration rate and command jerk of the instruction under execution is 0.                                                                                             |
| Trq              | LREAL                  | Command Current Torque                    | Contains the current value of the command torque. (Unit: %) A plus sign is added when traveling in the positive direction, and a minus sign when traveling in the negative direction. Contains the same value as the actual current torque except in torque control mode.                                                                                                    |
| Act              | _saxis_ref_act<br>data | Axis Current Value                        |                                                                                                    |
| Pos              | LREAL                  | Actual Current Position                   | Contains the actual current position. (Unit: command units)*10                                                                                                    |
| Vel              | LREAL                  | Actual Current Velocity                   | Contains the actual current velocity. (Unit: command units/s) A plus sign is added when traveling in the positive direction, and a minus sign when traveling in the negative direction.                                                                                                    |
| Trq              | LREAL                  | Actual Current Torque                     | Contains the current value of the actual torque. (Unit: %) A plus sign is added when traveling in the positive direction, and a minus sign when traveling in the negative direction.                                                                                                    |
| TimeStamp*11     | ULINT                  | Time Stamp                                | Contains the time when the current position of the axis was updated. This variable is valid for an axis for which time stamping is operating. (Unit: ns)                                                                                                    |
|                  | _sMC_REF_EVENT         | Axis Minor Fault                          |                                                                                                    |
| MFaultLvl        |                        |                                           |                                                                                                    |
| MFaultLvl Active | BOOL                   | Axis Minor Fault Occur-<br>rence          | TRUE while there is an axis minor fault.                                                                                                    |

|     | Name         | Data type        | Meaning                                    | Function                                                                                                    |
|-----|--------------|------------------|--------------------------------------------|----------------------------------------------------------------------------------------------------|
| Obs | sr           | _sMC_REF_EVENT   | Axis Observation                           |                                                                                                    |
|     | Active       | BOOL             | Axis Observation Occur-<br>rence           | TRUE while there is an axis observation.                                                                                                    |
|     | Code         | WORD             | Axis Observation Code                      | Contains the code for an axis observation. The upper four digits of the event code have the same value.                                                                                                 |
| Cfg |              | _sAXIS_REF_CFG   | Axis Basic Settings*12                     |                                                                                                    |
|     | AxNo         | UINT             | Axis Number                                | Contains the logical number of the axis. This number is accessed to recognize the axis number when accessing _sAXIS_REF.                                                                                |
|     | AxEnable     | _eMC_AXIS_USE    | Axis Use                                   | Shows if the axis is enabled or disabled.  0: _mcNoneAxis (Undefined Axis)  1: _mcUnusedAxis (Unused Axis)  2: _mcUsedAxis (Used Axis)                                                                  |
|     | АхТуре       | _eMC_AXIS_TYPE   | Axis Type                                  | Contains the axis type.  I/O wiring is not required for virtual axes.  0: _mcServo (Servo Axis)  1: _mcEncdr (Encoder Axis)  2: _mcVirServo (Virtual Servo Axis)  3: _mcVirEncdr (Virtual Encoder Axis) |
|     | NodeAddress  | UINT             | Node Address                               | Contains the EtherCAT slave address.*13 A value of 16#FFFF indicates that there is no address.                                                                                                    |
|     | ExecID*14    | UNIT             | Execution ID                               | Contains the task execution ID.  0: Not assigned to task (undefined axis).  1: Assigned to primary periodic task  2: Assigned to priority-5 periodic task                                               |
| Sca | le           | _sAXIS_REF_SCALE | Unit Conversion Settings*15                |                                                                                                    |
|     | Num          | UDINT            | Command Pulse Count Per<br>Motor Rotation  | Contains the number of pulses per motor rotation for command positions.  The command value is converted to a number of pulses based on the electronic gear ratio.                                       |
|     | Den          | LREAL            | Work Travel Distance Per<br>Motor Rotation | Contains the workpiece travel distance per motor rotation for command positions.*16                                                                                                    |
|     | Units        | _eMC_UNITS       | Unit of Display                            | Contains the display unit for command positions 0: _mcPls(pulse) 1: _mcMm(mm) 2: _mcUm(μm) 3: _mcNm(nm) 4: _mcDeg(degree) 5: _mcInch(inch)                                                              |
|     | CountMode*14 | _eMC_COUNT_MODE  | Count Mode                                 | Contains the count mode.  0: _mcCountModeLinear (Linear Mode)  1: _mcCountModeRotary (Rotary Mode)                                                                                                    |
|     | MaxPos*14    | LREAL            | Maximum current position                   | Contains the maximum value of the current position indication.*17                                                                                                    |
|     | MinPos*14    | LREAL            | Minimum current position                   | Contains the minimum value of the current position indication.*18                                                                                                    |

<sup>\*1</sup> Gives the control status of the command.

<sup>\*2</sup> This also includes states where processing is performed while in motion at velocity 0, during following error counter resets, during synchronized control, and during multi-axes coordinated control motion.

<sup>\*3</sup> Even if the variable is TRUE, the home must be defined again in the following cases.

When you make a change in the position count settings or the unit conversion settings.

If an error or erroneous operation occurs on the Servo Drive, which leads to loss of absolute position data. Examples of errors and erroneous operations include breaks of encoder cables and clear of absolute encoder data.

- \*4 Use VelLimit only for a slave axis that is currently in synchronized control.
- \*5 Gives the command travel direction.
- \*6 Gives the status of the Servo Drive or other device.
- This variable shows the status of the signal that is set for the Encoder Phase Z Detection setting of the digital inputs in the Detailed Settings Area of the Axis Basic Settings Display of the Sysmac Studio. You may not be able to map this signal to a PDO for a servo driver from another manufacturer. Refer to the manual for the servo driver.
- This variable shows the status of bit 11(internal limit active) of the Status word (6041 hex) mapped to a PDO. The condition for it to change to TRUE depends on the specifications of the Servo Drive. Refer to the manual for the servo driver. This corresponds to one of the following limits in the OMRON 1S-series Servo Drive or G5-series Servo Drive. Torque limit

Velocity limit

Drive prohibit input

Software limits

- These variables are based on the value of the Modes of operation display (6061 hex) mapped to a PDO. The conditions for CSP, CSV, and CST to change to TRUE depend on the specifications of the Servo Drive. Refer to the manual for the servo driver. If the Modes of Operation Display (6061 hex) is not mapped to a PDO, the values of these variables depend on the unit version of the CPU Unit as follows:
  - For a CPU Unit with unit version 1.09 or earlier, they are always FALSE.
  - For a CPU Unit with unit version 1.10 or later, they are TRUE when the status of the Statusword (6041 hex) that was mapped to a PDO is Operation Enabled.
- \*10 Operation when process data communications is not established between the CPU Unit and an EtherCAT slave assigned to an axis or between the CPU Unit and an NX Unit depends on the version of the CPU Unit as follows:
  - For CPU Unit version 1.09 or earlier, the actual current position and command current position in the Axis Variable will be either 0 or the lower limit value. The lower limit value is used when the Count Mode is set to Rotary Mode and 0 is not included in the positioning range.
  - For CPU Unit version 1.10 or later, the actual current position and command current position in the Axis Variable will be the actual current position from just before process data communications changed to a non-established state.
- \*11 A CPU Unit with unit version 1.06 or later and Sysmac Studio version 1.07 or higher are required to use this variable.
- \*12 This variable shows the settings in the Axis Basic Settings.
- \*13 For an NX-series Position Interface Unit, this is the node address of the EtherCAT Coupler Unit under which the Position Interface Unit is mounted.
- \*14 A CPU Unit with unit version 1.10 or later and Sysmac Studio version 1.12 or higher are required to use this variable.
- \*15 This variable shows the settings of the electronic gear ratio.
- \*16 The parameter is disabled if you set to use a reducer in the unit conversion settings, which is the function added for CPU Units with unit version 1.11 or later. To confirm alternatively enabled parameters, i.e. Work Travel Distance Per Rotation, Work Gear Ratio, and Motor Gear Ratio, use the MC ReadAxisParameter (Read Axis Parameters) instruction.
- \*17 If the Count Mode is set to Linear Mode, the position just before an overflow is given. In Rotary Mode, the modulo maximum position is given.
- \*18 If the Count Mode is set to Linear Mode, the position just before an underflow is given. In Rotary Mode, the modulo minimum position is given.

## **Axes Group Variables**

The variable names of the system-defined Axes Group Variables are \_MC\_GRP[0..63], \_MC1\_GRP[0..63], and \_MC2\_GRP[0..63]. The data type is \_sGROUP\_REF, which is a structure. This section describes the configuration of the Axes Group Variables and provides details on the members using \_MC\_GRP[0..63] as an example. The same information applies to \_MC1\_GRP[0..63] and \_MC2\_GRP[0..63]. In the descriptions of functions, \_MC\_AX[\*] is used as an example, but the same information applies to \_MC1\_AX[\*] and \_MC2\_AX[\*].

| Name         | Data type       | Meaning                     | Function                                                                                                    |
|--------------|-----------------|-----------------------------|----------------------------------------------------------------------------------------------------|
| _MC_GRP[063] | _sGROUP_REF     | Axes Group Variable         |                                                                                                    |
| Status       | _sGROUP_REF_STA | Axes Group Status           |                                                                                                    |
| Ready        | BOOL            | Ready-to-execute            | TRUE when the axes group is stopped and is ready to execute. The condition for being ready to execute is an AND of the following conditions.  • Execution of the MC_Stop instruction is not                                                                                      |
|              |                 |                             | in progress for a composition axis.  • _MC_GRP[*].Status.Standby (standby) is TRUE.                                                                                                    |
|              |                 |                             | The Servo is ON for the composition axes.  MC_AX[*].Details.Homed is TRUE (home defined) for the composition axes.                                                                                                    |
| Disabled     | BOOL            | Axes Group Disabled         | TRUE when the axes group is disabled and stopped. The following axes group status are mutually exclusive. Only one of them can be TRUE at a time.  Disabled, Standby, Moving, Stopping, or Error-Stop                                                                            |
| Standby      | BOOL            | Standby                     | TRUE when the axes group motion instruction is stopped. This is not related to the Servo ON/OFF status of the composition axes in the axes group.                                                                                                    |
| Moving       | BOOL            | Moving                      | TRUE while an axes group motion instruction is executed toward the target position. This includes in-position waiting status and when the velocity is 0 for an override.                                                                                                    |
| Stopping     | BOOL            | Deceleration Stopping       | TRUE until the axes group stops for an MC_GroupStop instruction. This includes when <i>Execute</i> is TRUE after the axis stops for an MC_GroupStop instruction. Axes group motion instructions are not executed while decelerating to a stop. ( <i>CommandAborted</i> is TRUE.) |
| ErrorStop    | BOOL            | Error Deceleration Stopping | TRUE while the axes group is stopping or stopped for the MC_GroupImmediateStop instruction or during an axes group minor fault (when _MC_GRP[*].MFaultLvI.Active is TRUE). Axes group motion instructions are not executed in this state (CommandAborted is TRUE).               |
| Details      | _sGROUP_REF_DET | Axes Group Control Status   | *1                                                                                                    |
| Idle         | BOOL            | Idle                        | TRUE when processing is not currently performed for the command value, except when waiting for in-position state.*2  Idle and InPosWaiting are mutually exclusive. They cannot both be TRUE at the same time.                                                                    |
| InPosWaiting | BOOL            | In-position Waiting         | TRUE when any of the composition axes are waiting for in-position state. The in-position check performed when positioning for the in-position check.                                                                                                    |

| Name      | Data type               | Meaning                                            | Function                                                                                                    |
|-----------|-------------------------|----------------------------------------------------|----------------------------------------------------------------------------------------------------|
| Cmd       | _sGROUP_REF_CMD<br>DATA | Axes Group Command                                 | Values                                                                                                    |
| Vel       | LREAL                   | Command Interpolation<br>Velocity                  | Contains the current value of the command interpolation velocity. The interpolation velocity is calculated from the difference with the interpolation command current position. A plus sign is added when traveling in the positive direction, and a minus sign is added when traveling in the negative direction. The value is 0 when the axes group is disabled.                                                                                       |
| AccDec    | LREAL                   | Command Interpolation<br>Acceleration/Deceleration | Contains the current value of the command interpolation acceleration/deceleration. The interpolation acceleration/deceleration rate is calculated from the difference with the command interpolation velocity. A plus sign is added for acceleration, and a minus sign is added for deceleration. The value is 0 when the axes group is disabled, or when the command acceleration/deceleration rate of the cur rent axes group motion instruction is 0. |
| MFaultLvl | _sMC_REF_EVENT          | Axes Group Minor Fault                             |                                                                                                    |
| Active    | BOOL                    | Axes Group Minor Fault<br>Occurrence               | TRUE while there is an axes group minor faul                                                                                                    |
| Code      | UINT                    | Axes Group Minor Fault<br>Code                     | Contains the code for an axes group minor fault. The upper four digits of the event code have the same value.                                                                                                    |
| Obsr      | _sMC_REF_EVENT          | Axes Group Observation                             |                                                                                                    |
| Active    | BOOL                    | Axes Group Observation Occurrence                  | TRUE while there is an axes group observation.                                                                                                    |
| Code      | WORD                    | Axes Group Observation Code                        | Contains the code for an axes group observa-<br>tion. The upper four digits of the event code<br>have the same value.                                                                                                    |
| Cfg       | _sGROUP_REF_CFG         | Axes Group Basic Settings                          |                                                                                                    |
| GrpNo     | UINT                    | Axes Group Number                                  | Contains the logical number of the axes group This number is accessed to recognize the axes group number when accessing _sGROUP_REF.                                                                                                    |
| GrpEnable | _eMC_GROUP_USE          | Axes Group Use                                     | Shows if the axes group is enabled or disabled.  0: _mcNoneGroup (Undefined Axes Group)  1: _mcUnusedGroup (Unused Axes Group)  2: _mcUsedGroup (Used Axes Group)                                                                                                    |
| ExecID*3  | UNIT                    | Execution ID                                       | Contains the assigned task execution ID.  0: Not assigned to task (undefined axes group).  1: Assigned to primary periodic task  2: Assigned to priority-5 periodic task                                                                                                    |

|     | Name    | Data type       | Meaning                         | Function                                                       |  |  |
|-----|---------|-----------------|---------------------------------|----------------------------------------------------------------|--|--|
| Kin | ematics | _sGROUP_REF_KIM | Kinematics Transformation       | Kinematics Transformation Settings*4                           |  |  |
|     | GrpType | _eMC_GROUP_TYPE | Composition                     | Gives the axis composition for multi-axes coordinated control. |  |  |
|     |         |                 |                                 | 0: _mcXY (two axes)                                            |  |  |
|     |         |                 |                                 | 1: _mcXYZ (three axes)                                         |  |  |
|     |         |                 |                                 | 2: _mcXYZU (four axes)                                         |  |  |
|     | Axis[0] | UINT            | Composition Axis for Axis A0    | Gives the axis number that is assigned to axis A0.             |  |  |
|     | Axis[1] | UINT            | Composition Axis for Axis<br>A1 | Gives the axis number that is assigned to axis A1.             |  |  |
|     | Axis[2] | UINT            | Composition Axis for Axis A2    | Gives the axis number that is assigned to axis A2.             |  |  |
|     | Axis[3] | UINT            | Composition Axis for Axis<br>A3 | Gives the axis number that is assigned to axis A3.             |  |  |

<sup>\*1</sup> Gives the control status of the command.

<sup>\*2</sup> This also includes states where processing is performed while in motion at a velocity of 0.

<sup>\*3</sup> A CPU Unit with unit version 1.10 or later and Sysmac Studio version 1.12 or higher are required to use this variable.

<sup>\*4</sup> Gives the definition of the kinematic conversions for the axes group.

## **Input Variables for Motion Control Instructions**

The following tables list the input variables and the valid ranges for motion control instructions, and the valid ranges of enumerations.

## Input Variables

| Name           | Meaning                         | Data type | Valid range   | Default | Description                                                                                                    |
|----------------|---------------------------------|-----------|---------------|---------|----------------------------------------------------------------------------------------------------|
| Execute        | Execute                         | BOOL      | TRUE or FALSE | FALSE   | The instruction is executed when Execute changes to TRUE. Other input variables are also input when Execute changes to TRUE. If input values are changed, they will be updated when Execute changes to TRUE again. The output variables are valid as long as Execute remains TRUE even after the instruction is completed. Then, all output variables except for Error and ErrorID are disabled when Execute changes to FALSE. If Execute changes to FALSE before the instruction is completed, output variables are valid for at least one period.              |
| Enable         | Enable                          | BOOL      | TRUE or FALSE | FALSE   | The instruction function is enabled when Enable changes to TRUE and disabled when it changes to FALSE. While Enable is TRUE, the other input variables are input every period. If Enable changes to FALSE, all output variables except for Error and ErrorID are disabled.                                                                                                    |
| PositiveEnable | Positive<br>Direction<br>Enable | BOOL      | TRUE or FALSE | FALSE   | MC_MoveJog Instruction     When this variable     changes to TRUE, the     axis starts moving in the     positive direction. When it     changes to FALSE, the     axis stops moving. The     Velocity, Acceleration,     and Deceleration input     variables to the     MC_MoveJog instruction     are read when PositiveEnable changes to     TRUE.      MC_SetTorqueLimit     Instruction     When this variable     changes to TRUE, the     positive torque limit is     enabled. When it changes     to FALSE, the positive     torque limit is disabled. |

| Name           | Meaning                         | Data type           | Valid range                                                                                                  | Default | Description                                                                                                    |
|----------------|---------------------------------|---------------------|----------------------------------------------------------------------------------------------------|---------|----------------------------------------------------------------------------------------------------|
| NegativeEnable | Negative<br>Direction<br>Enable | BOOL                | TRUE or FALSE                                                                                                | FALSE   | MC_MoveJog Instruction When this variable changes to TRUE, the axis starts moving in the negative direction. When it changes to FALSE, the axis stops moving. The Velocity, Acceleration, and Deceleration input variables to the MC_MoveJog instruction are read when NegativeEnable changes to TRUE.      MC_SetTorqueLimit Instruction When this variable changes to TRUE, the negative torque limit is enabled. When it changes to FALSE, the negative torque limit is disabled. |
| BufferMode     | Buffer Mode<br>Selection        | _eMC_BUFFER_MODE    | 0: _mcAborting 1: _mcBuffered 2: _mcBlendingLow 3: _mcBlendingPrevious 4: _mcBlendingNext 5: _mcBlendingHigh | 0*1     | Specifies the operation when executing more than one motion instruction.  0: Aborting 1: Buffered 2: Blending low 3: Blending previous 4: Blending next 5: Blending high                                                                                                    |
| Velocity       | Target<br>Velocity              | LREAL               | Positive number*2                                                                                            | 0       | Specifies the target velocity.*3                                                                                                    |
| Acceleration   | Acceleration<br>Rate            | LREAL               | Non-negative number                                                                                          | 0       | Specifies the acceleration rate.*4                                                                                                    |
| Deceleration   | Deceleration<br>Rate            | LREAL               | Non-negative number                                                                                          | 0       | Specifies the deceleration rate.*4                                                                                                    |
| Jerk           | Jerk                            | LREAL               | Non-negative number                                                                                          | 0       | Specifies the jerk.*5                                                                                                    |
| Distance       | Travel<br>Distance              | LREAL               | Negative number, positive number, or 0                                                                       | 0       | Specifies the travel distance from the command current position.                                                                                                    |
|                |                                 | ARRAY [03] OF LREAL | Negative number, positive number, or 0                                                                       | 0       | Specifies the target position for linear interpolation.*6                                                                                                    |
| Position       | Target<br>Position              | LREAL               | Negative number, positive number, or 0                                                                       | 0       | Specifies the absolute target position.*6                                                                                                    |
|                |                                 | ARRAY [03] OF LREAL | Negative number, positive number, or 0                                                                       | 0       | Specifies the target position for linear interpolation.*6                                                                                                    |
| VelFactor      | Velocity<br>Override<br>Factor  | LREAL               | 0 to 500                                                                                                    | 100     | Specifies the velocity override factor. The valid range of the override factors is between 0.01 and 500.00. Values above 500.00 are treated as 500 and values less then 0.01 (including negative values) are treated as 0.01. The override factor will be 0 only when 0 is specified. The unit is %.                                                                                                    |

| Name                     | Meaning                                             | Data type              | Valid range                                            | Default | Description                                                                                                    |
|--------------------------|-----------------------------------------------------|------------------------|--------------------------------------------------------|---------|----------------------------------------------------------------------------------------------------|
| AccFactor<br>(Reserved)  | Acceleration/<br>Deceleration<br>Override<br>Factor | LREAL                  | 0 to 500                                               | 100     | (Reserved)                                                                                                    |
| JerkFactor<br>(Reserved) | Jerk<br>Override<br>Factor                          | LREAL                  | 0 to 500                                               | 100     | (Reserved)                                                                                                    |
| ReferenceType*7          | Position<br>Type Selection                          | _eMC_REFERENCE<br>TYPE | 0: _mcCommand<br>1: _mcFeedback<br>2: _mcLatestCommand | 0*1     | Specifies the master axis input information.  0: Command position (value calculated in the previous task period*8)  1: Actual position (value obtained in the same task period*8)  2: Command position (value calculated in the same task period*8)                                                                                                    |
| FeedDistance             | Feed Dis-<br>tance                                  | LREAL                  | Negative number, positive number, or 0                 | 0       | Specifies the travel distance after the interrupt feed input.                                                                                                    |
| FeedVelocity             | Feed Veloc-<br>ity                                  | LREAL                  | Positive number                                        | 0       | Specifies the travel target velocity after the interrupt feed input.                                                                                                    |
| ErrorDetect              | Error Detection Selection                           | BOOL                   | TRUE or FALSE                                          | FALSE   | Specifies whether to detect<br>an error when there is no<br>interrupt feed input.<br>TRUE: Detect errors.<br>FALSE: Do not detect<br>errors.                                                                                                    |
| Periodic                 | Periodic<br>Mode                                    | BOOL                   | TRUE or FALSE                                          | FALSE   | Specifies whether to execute the specified cam table periodically or only once.  TRUE: Periodic FALSE: Non-periodic                                                                                                    |
| StartMode                | Start Mode                                          | _eMC_STARTMODE         | 0: _mcAbsolutePosition<br>1: _mcRelativePosition       | 0*1     | Specifies the coordinates used by MasterStartDistance (master following distance).  O: Absolute position  1: Relative position                                                                                                    |
| StartPosition            | Cam Table<br>Start Position                         | LREAL                  | Negative number, positive number, or 0                 | 0       | Specifies the starting point of the cam table (0 phase) as an absolute position of the master axis.                                                                                                    |
| MasterStartDistance      | Master<br>Following<br>Distance                     | LREAL                  | Negative number, positive number, or 0                 | 0       | Specifies the position of the master axis when the following axis starts the cam motion. If you specify absolute positioning for <i>Start-Mode</i> , specify the absolute position of the master axis. If you specify relative positioning for <i>StartMode</i> , specify the relative position of the master axis from <i>Start-Position</i> (Cam Table Start Position). |
| MasterScaling            | Master<br>Coefficient                               | LREAL                  | Positive value (>0.0)                                  | 1.0     | The master axis phase is extended or contracted using the specified scale.                                                                                                    |

| Name                        | Meaning                               | Data type               | Valid range                                                                                                | Default | Description                                                                                                    |
|-----------------------------|---------------------------------------|-------------------------|----------------------------------------------------------------------------------------------------|---------|----------------------------------------------------------------------------------------------------|
| SlaveScaling                | Slave Axis<br>Coefficient             | LREAL                   | Positive value (>0.0)                                                                                      | 1.0     | The slave axis displacement is extended or contracted using the specified scale.                                                                                                    |
| MasterOffset                | Master<br>Offset                      | LREAL                   | Negative number, positive number, or 0                                                                     | 0       | The phase of the master axis is shifted using the specified offset value.                                                                                                    |
| SlaveOffset                 | Slave Offset                          | LREAL                   | Negative number, positive number, or 0                                                                     | 0       | The displacement of the slave axis is shifted using the specified offset value.                                                                                                    |
| CamTransition<br>(Reserved) | Cam Transi-<br>tion Selec-<br>tion    | _eMC_CAM_<br>TRANSITION | 0: _mcCTNone                                                                                               | 0*1     | (Reserved)                                                                                                    |
| OutMode<br>(Reserved)       | Sync End<br>Mode Selec-<br>tion       | _eMC_OUT_MODE           | 0: _mcStop                                                                                                 | 0*1     | (Reserved)                                                                                                    |
| Direction                   | Direction                             | _eMC_DIRECTION          | 0: _mcPositiveDirection 1: _mcShortestWay 2: _mcNegativeDirection 3: _mcCurrentDirection 4: _mcNoDirection | 4/0*1   | Specifies the travel direction.  0: Positive direction  1: Shortest way  2: Negative direction  3: Current direction  4: No direction specified                                                                    |
| Continuous(Res erved)       | Continuation<br>Mode Selec-<br>tion   | BOOL                    | TRUE or FALSE                                                                                              | FALSE   | (Reserved)                                                                                                    |
| RatioNumerator              | Gear Ratio<br>Numerator               | DINT*9                  | Positive or negative number*9                                                                              | 10,000  | Specifies the electronic gear ratio numerator between the master and slave axes.                                                                                                    |
| Ratio<br>Denominator        | Gear Ratio<br>Denominator             | UDINT*10                | Positive number                                                                                            | 10,000  | Specifies the electronic gear ratio denominator between the master and slave axes.                                                                                                    |
| MasterSync<br>Position      | Master Sync<br>Position               | LREAL                   | Negative number, positive number, or 0                                                                     | 0       | Specifies the absolute master sync position.                                                                                                    |
| SlaveSyncPosition           | Slave Sync<br>Position                | LREAL                   | Negative number, positive number, or 0                                                                     | 0       | Specifies the absolute slave sync position.                                                                                                    |
| SlaveDistance               | Slave Axis<br>Travel<br>Distance      | LREAL                   | Negative number, positive number, or 0                                                                     | 0       | Specifies the travel distance for the slave axis.                                                                                                    |
| MasterDistance              | Master Axis<br>Travel<br>Distance     | LREAL                   | Non-negative number                                                                                        | 0       | Specifies the travel distance of the master axis.                                                                                                    |
| MasterDistan-<br>ceInACC    | Master<br>Distance in<br>Acceleration | LREAL                   | Non-negative number                                                                                        | 0       | Specifies the travel distance of the master axis while the slave axis is accelerating.                                                                                                    |
| MasterDistan-<br>ceInDEC    | Master Distance in Deceleration       | LREAL                   | Non-negative number                                                                                        | 0       | Specifies the travel distance of the master axis while the slave axis is decelerating.                                                                                                    |
| LinkOption                  | Synchronization Start<br>Condition    | _eMC_LINKOPTION         | 0: _mcCommandExecution 1: _mcTriggerDetection 2: _mcMasterReach                                            | 0*1     | Specifies the condition for the slave axis to synchronize with the master axis.  0: When instruction execution starts  1: When trigger is detected  2: When the master axis reaches the master following distance. |

| Name                                            | Meaning                                     | Data type               | Valid range                            | Default | Description                                                                                                    |
|-------------------------------------------------|---------------------------------------------|-------------------------|----------------------------------------|---------|----------------------------------------------------------------------------------------------------|
| CombineMode                                     | Combine<br>Mode                             | _eMC_COMBINE<br>MODE    | 0: _mcAddAxes<br>1: _mcSubAxes         | 0*1     | Specifies the combining method.  0: Addition 1: Subtraction                                                                                                    |
| Ratio<br>Numerator<br>Master<br>(Reserved)      | Master Axis<br>Gear Ratio<br>Numerator      | DINT*9                  | Positive or negative number*9          | 10000   | Specifies the electronic gear ratio numerator between the master and slave axes.                                                                                                    |
| Ratio<br>Denominator<br>Master<br>(Reserved)    | Master Axis<br>Gear Ratio<br>Denominator    | UDINT*10                | Positive number                        | 10000   | Specifies the denominator of the electronic gear ratio between the master and slave axes.                                                                                                    |
| Ratio<br>Numerator<br>Auxiliary<br>(Reserved)   | Auxiliary Axis<br>Gear Ratio<br>Numerator   | DINT*9                  | Positive or negative number*9          | 10000   | Specifies the numerator of the electronic gear ratio between the auxiliary and slave axes.                                                                                                    |
| Ratio<br>Denominator<br>Auxiliary<br>(Reserved) | Auxiliary Axis<br>Gear Ratio<br>Denominator | UDINT*10                | Positive number                        | 10000   | Specifies the denominator of the electronic gear ratio between the auxiliary and slave axes.                                                                                                    |
| ReferenceType<br>Master                         | Master Axis<br>Position<br>Type             | _eMC_<br>REFERENCE_TYPE | 1: _mcFeedback 2: _mcLatestCommand     | 2*1     | Specifies the position type of the master axis.  1: Actual position (value obtained in the same task period*8)  2: Command position (value calculated in the same task period*8)                                                                                                 |
| ReferenceType<br>Auxiliary                      | Auxiliary Axis<br>Position<br>Type          | _eMC_<br>REFERENCE_TYPE | 1: _mcFeedback 2: _mcLatestCommand     | 2*1     | Specifies the position type of the auxiliary axis.  1: Actual position (value obtained in the same task period*8)  2: Command position (value calculated in the same task period*8)                                                                                              |
| PhaseShift                                      | Phase Shift<br>Amount                       | LREAL                   | Negative number, positive number, or 0 | 0       | Specifies the master phase shift amount.*6                                                                                                    |
| Torque                                          | Target<br>Torque                            | LREAL                   | 0 to 1000.0                            | 300.0   | Specify the target torque to output to the Servo Drive in increments of 0.1%. The target torque is specified as a percentage of the rated torque. The unit is %.                                                                                                    |
| TorqueRamp                                      | Torque<br>Ramp                              | LREAL                   | Non-negative number                    | 0       | Specifies the rate of change in the torque from the current value to the target torque. The unit is %/s.                                                                                                    |
| PositiveValue                                   | Positive<br>Torque Limit                    | LREAL                   | 0.1 to 1000.0 or 0.0                   | 300.0   | Specifies the torque limit in the positive direction in increments of 0.1%. If a value that exceeds the Maximum Positive Torque Limit axis parameter, the positive torque will be the Maximum Positive Torque Limit.  The value will be 0 if 0 or a negative value is specified. |

| Name                         | Meaning                                              | Data type               | Valid range                                                                    | Default | Description                                                                                                    |
|------------------------------|------------------------------------------------------|-------------------------|--------------------------------------------------------------------------------|---------|----------------------------------------------------------------------------------------------------|
| NegativeValue                | Negative<br>Torque Limit                             | LREAL                   | 0.1 to 1000.0 or 0.0                                                           | 300.0   | Specifies the torque limit in the negative direction in increments of 0.1%. If a value that exceeds the Maximum Negative Torque Limit axis parameter, the negative torque will be the Maximum Negative Torque Limit.  The value will be 0 if 0 or a negative value is specified. |
| WindowOnly                   | Window Only                                          | BOOL                    | TRUE or FALSE                                                                  | FALSE   | Specify whether to enable or disable the window mask.                                                                                                    |
| FirstPosition                | First Position                                       | LREAL                   | Negative number, positive number, or 0                                         | 0       | Specify the first position.                                                                                                    |
| LastPosition                 | Last Position                                        | LREAL                   | Negative number, positive number, or 0                                         | 0       | Specify the last position.                                                                                                    |
| StopMode                     | Stopping<br>Mode<br>Selection                        | _eMC_STOP_MODE          | 1: _mcImmediateStop 2: _mcImmediateStopFEReset 3: _mcFreeRunStop 4: _mcNonStop | 4*1     | Specifies the stopping method.  1: Perform an immediate stop.  2: Perform an immediate stop and reset the following error counter  3: Perform an immediate stop and turn OFF the Servo  4: Do not stop.                                                                          |
| Relative<br>(Reserved)       | Relative<br>Position<br>Selection                    | BOOL                    | TRUE or FALSE                                                                  | FALSE   | (Reserved)                                                                                                    |
| Execution<br>Mode (Reserved) | Execution<br>Mode                                    | _eMC_EXECUTION<br>MODE  | 0: _mcImmediately                                                              | 0*1     | (Reserved)                                                                                                    |
| Permitted<br>Deviation       | Permitted<br>Following<br>Error                      | LREAL                   | Non-negative number                                                            | 0       | Specifies the permitted maximum value for the following error between the master and slave axes.                                                                                                    |
| CmdPos<br>Mode               | Command<br>Current<br>Position<br>Count<br>Selection | _eMC_CMDPOS_<br>MODE    | 0: _mcCount                                                                    | 0*1     | O: Use the actual current position and update the command current position.  Home remains defined.                                                                                                    |
| CoordSystem                  | Coordinate<br>System                                 | _eMC_COORD_SYS-<br>TEM  | 0: _mcACS                                                                      | 0*1     | Specifies the coordinate system.  0: Axis coordinate system (ACS)                                                                                                    |
| TransitionMode               | Transition<br>Mode                                   | _eMC_TRANSITION<br>MODE | 0: _mcTMNone<br>10: _mcTMCornerSuperimposed                                    | 0*1     | Specifies the path of motion.  0: Transition disabled 10:Superimpose corners                                                                                                    |
| MoveMode                     | Travel Mode                                          | _eMC_MOVE_MODE          | 0: _mcAbsolute<br>1: _mcRelative                                               | 0*1     | Selects the travel method.  0: Absolute positioning  1: Relative positioning                                                                                                    |
| CircAxes                     | Circular Axes                                        | ARRAY [0,1] OF UINT     | 0 to 3                                                                         | 0       | Specifies the axes for circular interpolation.  0: Axis A0  1: Axis A1  2: Axis A2  3: Axis A3                                                                                                    |

| Name            | Meaning                           | Data type                  | Valid range                                                                                                    | Default | Description                                                                                                    |
|-----------------|-----------------------------------|----------------------------|----------------------------------------------------------------------------------------------------|---------|----------------------------------------------------------------------------------------------------|
| CircMode        | Circular<br>Interpolation<br>Mode | _eMC_CIRC_MODE             | 0: _mcBorder<br>1: _mcCenter<br>2: _mcRadius                                                                                                    | 0*1     | Specifies the method for circular interpolation.  0: Border point  1: Center  2: Radius                                                                                                    |
| AuxPoint        | Auxiliary<br>Point                | ARRAY [0,1] OF LREAL       | Negative number, positive number, or 0                                                                                                    | 0       | Specifies the border point, center, or radius.                                                                                                    |
| EndPoint        | End Point                         | ARRAY [0,1] OF LREAL       | Negative number, positive number, or 0                                                                                                    | 0       | Specifies the target position.                                                                                                    |
| PathChoice      | Path Choice                       | _eMC_CIRC_PATH-<br>CHOICE  | 0: _mcCW<br>1: _mcCCW                                                                                                    | 0*1     | Specifies the path direction.  0: CW  1: CCW                                                                                                    |
| ParameterNumber | Parameter<br>Number               | _eMC_PARAME-<br>TER_NUMBER | 0: _mcChkVel 1: _mcChkAcc 2: _mcChkDec 3: _mcPosiChkTrq*11 4: _mcNegaChkTrq*11 5: _mcFELmt 6: _mcChkFELmt 7: _mcSwLmtMode 8: _mcPosiSwLmt 9: _mcNegaSwLmt 10: _mcInPosTime 11: _mcInPosRange*12 12: _mcStartVel*13                   | 0*1     | Specifies the parameter to write.  0: Velocity Warning Value/Interpolation Velocity Warning Value  1: Acceleration Warning Value/Interpolation Acceleration Warning Value/Interpolation Deceleration Warning Value  2: Deceleration Warning Value/Interpolation Deceleration Warning Value  3: Positive Torque Warning Value  4: Negative Torque Warning Value  5: Following Error Over Value  6: Following Error Warning Value  7: Software Limits  8: Positive Software Limit  9: Negative Software Limit  10:In-position Check Time  11:In-position Range |
| HomingMode *14  | Homing<br>Method                  | _eMC_HOMING_MODE           | 0: _mcHomeSwTurnHomeSwOff 1: _mcHomeSwTurnHomeSwOn 4: _mcHomeSwOff 5: _mcHomeSwOn 8: _mcLimitInputOff 9: _mcHomeSwTurnHomeMask 11: _mcLimitInputOnly 12: _mcHomeSwTurnHoldingTime 13: _mcNoHomeSwHolding HomeInput 14: _mcHomePreset | 0 *1    | Specify the new setting of the Homing Method.  0: Proximity reverse turn/home proximity input OFF  1: Proximity reverse turn/home proximity input ON  4: Home proximity input OFF  5: Home proximity input ON  8: Limit input OFF  9: Proximity reverse turn/home input mask distance  11: Limit inputs only  12: Proximity reverse turn/holding time  13: No home proximity input 14: Zero position preset                                                                                                    |

| Name                      | Meaning                | Data type     | Valid range                            | Default | Description                                                                                                    |
|---------------------------|------------------------|---------------|----------------------------------------|---------|----------------------------------------------------------------------------------------------------|
| AxisUse*15                | Axis Use               | _eMC_AXIS_USE | 1: _mcUnusedAxis<br>2: _mcUsedAxis     | 1*1     | Specifies a used axis or an unused axis. 1: Unused axis 2: Used axis                                                                                                    |
| EnableMask*16             | Enable<br>Tracks       | WORD          | 16#0000 to FFFF                        | 0       | Specifies whether to enable or disable each track. There are a maximum of 16 tracks. Specify enable or disable for track 0 with bit 00 and track 15 with bit 15.                                                                           |
|                           |                        |               |                                        |         | 0: Disable                                                                                                    |
|                           |                        |               |                                        |         | 1: Enable                                                                                                    |
| ValueSource<br>(Reserved) | Input Infor-<br>mation | _sMC_SOURCE   |                                        |         | (Reserved)                                                                                                    |
| TimeStamp *16             | Time Stamp             | ULINT         | Non-negative number                    | 0       | Specifies the time stamp for which to calculate the position. A time stamp that is based on the time in a Digital Input Unit, Encoder Input Unit, or other Unit that supports time stamp refreshing is specified. The unit is nanoseconds. |
| ExecID*17                 | Execution ID           | UNIT          | 2                                      | 2       | Specifies the ID of the task with which the variable is synchronized.  2: Priority-5 periodic task                                                                                                    |
| OffsetPosition*13         | Position Off-<br>set   | LREAL         | Negative number, positive number, or 0 | 0       | Specifies the position offset to add to the command current position.*6                                                                                                    |

- \*1 The default value for an enumeration variable is actually not the number, but the enumerator.
- \*2 You can use instructions, such as the MC MoveJog or MC MoveVelocity instruction, to set the velocity to 0.
- \*3 The command unit is millimeters, micrometers, nanometers, degrees, inches, or pulses.
- \*4 The unit is command units/s<sup>2</sup>.
- \*5 The unit is command units/s<sup>3</sup>.
- \*6 This unit is command units.
- \*7 To use \_mcLatestCommand, the following condition must be met for the master and slave axes.

  The axis number set for the master axis in the system-defined variable for motion control must be lower than the axis number set for the slave axis in the system-defined variable for motion control.
- \*8 The task period is the primary period if the task is the primary periodic task and the task period of the priority-5 periodic task if the task is the priority-5 periodic task.
- \*9 A CPU Unit with unit version 1.02 or later and Sysmac Studio version 1.03 or higher are required to use this data type. For any previous version combinations, the data type is UINT and the valid range is positive numbers.
- \*10 A CPU Unit with unit version 1.02 or later and Sysmac Studio version 1.03 or higher are required to use this data type. For any previous version combinations, the data type is UINT.
- \*11 This parameter is enabled only for torque control.
- \*12 A CPU Unit with unit version 1.01 or later and Sysmac Studio version 1.02 or higher are required to use this setting.
- \*13 A CPU Unit with unit version 1.10 or later and Sysmac Studio version 1.12 or higher are required to use this variable.
- \*14 A CPU Unit with unit version 1.03 or later and Sysmac Studio version 1.04 or higher are required to use this variable.
- \*15 A CPU Unit with unit version 1.04 or later and Sysmac Studio version 1.05 or higher are required to use this variable.
- \*16 A CPU Unit with unit version 1.06 or later and Sysmac Studio version 1.07 or higher are required to use this variable.
- \*17 NX1P2 CPU Units and NJ-series CPU Units do not have this input variable.

## **Valid Range of Input Variables**

This section gives the valid ranges of input variables to motion control instructions. Refer to individual instruction descriptions for the valid ranges for each instruction.

## BOOL Input Variables

Any value other than FALSE is treated as TRUE. For this reason, out-of-range errors do not occur.

## Enumerated (ENUM) Input Variables

Values that are outside of the valid range will result in an error.

## Input Variables Given as Full Range, Positive Number, or Negative Number

Operation when an input variable is set inside or outside the valid range is described in the following table.

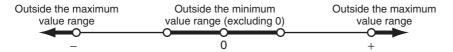

| Name         | Meaning                  | Valid range                                                                                                    | Outside the maximum value range                                                                                                    | Outside the minimum value range (excluding 0)                                                                                                    |
|--------------|--------------------------|----------------------------------------------------------------------------------------------------|----------------------------------------------------------------------------------------------------|----------------------------------------------------------------------------------------------------|
| Velocity     | Velocity                 | 0, $(-1 \le \text{and} \le -\text{Maximum}$<br>velocity), or $(1 \le \text{and} \le \text{Maximum}$<br>mum velocity)*1 | Set to the maximum velocity for a positive number, and to the -maximum velocity for a negative number.*2                                                                                                    | Set to 1 pulse/s when positive number, and –1 pulse/s when negative number.*2                                                                                                    |
| Acceleration | Acceleration Rate        | 0 or (0.004 ≤ and ≤ Maximum acceleration)*3                                                                            | Set to the maximum acceleration. If the acceleration time $^{*4}$ is less than 125 $\mu s$ , it will always be 125 $\mu s$ .                                                                                   | Set to 0.004 pulses/s <sup>2</sup> when positive number. If the acceleration time* <sup>4</sup> is greater than 250 s, it will always be 250 s.  Error when negative number.                                                         |
| Deceleration | Deceleration Rate        | 0 or $(0.004 \le \text{and} \le \text{Maximum}$<br>deceleration)*5                                                     | Set to the maximum deceleration. If the deceleration time $^{*4}$ is less than 125 $\mu s$ , it will always be 125 $\mu s$ .                                                                                   | Set to 0.004 pulses/s <sup>2</sup> when positive number. If the deceleration time <sup>*4</sup> is greater than 250 s, it will always be 250 s.  Error when negative number.                                                         |
| Jerk         | Jerk                     | 0 or $(0.000016 \le and 25,600,000,000,000,000,000)$ pulses/s <sup>3</sup> )                                           | Set to $25,600,000,000,000,000$ pulses/s $^3$ . If the acceleration jerk application time $^{*6}$ or the deceleration jerk application time $^{*6}$ is less than $125~\mu s$ , it will always be $125~\mu s$ . | Set to 0.000016 pulses/s <sup>3</sup> . If the acceleration jerk application time* <sup>6</sup> or the deceleration jerk application time* <sup>6</sup> is greater than 250 s, it will always be 250 s.  Error when negative number. |
| Distance     | Travel Distance          | (0xFFFFFF0000000001) ≤ and ≤ (0x000000FFFFFFFFF)                                                                       | Error                                                                                                    | Values outside of the minimum value range do not occur.                                                                                                    |
| Position     | Command Position         | (0xFFFFFF8000000000) ≤ and < (0x0000007FFFFFFFF+ 1)*7                                                                  | Error                                                                                                    | Values outside of the minimum value range do not occur.                                                                                                    |
| VelFactor    | Velocity Override Factor | 0 or 0.01 ≤ and ≤ 500.00*8                                                                                             | Set to 500.00% if higher than 500.00%.                                                                                                    | Set to 0.01% if less than 0.01%.                                                                                                    |

| Name         | Meaning                    | Valid range                                                                                                    | Outside the maximum value range                                                                                                    | Outside the minimum value range (excluding 0)                                                                                                    |
|--------------|----------------------------|----------------------------------------------------------------------------------------------------|----------------------------------------------------------------------------------------------------|----------------------------------------------------------------------------------------------------|
| Velocity     | Interpolation Velocity     | 0.000 000 000 000 01 ≤ and ≤ Maximum interpolation velocity*9                                                  | Set to the maximum interpolation velocity.                                                                                                    | Set to 0.000 000 000 1 pulses/s.                                                                                                    |
| Acceleration | Interpolation Acceleration | 0 or (0.000 000 000 000 4 ≤ and ≤ Maximum interpolation acceleration)*10                                       | Set to the maximum interpolation acceleration. If the interpolation acceleration time $^{*11}$ is less than 125 $\mu$ s, it will always be 125 $\mu$ s.                                                                                    | Set to 0.000 000 000 000 4 pulses/s <sup>2</sup> when positive number. If the interpolation acceleration time* <sup>11</sup> is greater than 250 s, it will always be 250 s.  Error when negative number.                                                 |
| Deceleration | Interpolation Deceleration | 0 or (0.000 000 000 000 000 000 04 ≤ and ≤ Maximum interpolation deceleration)*12                              | Set to the maximum interpolation deceleration. If the interpolation deceleration time $^{*11}$ is less than 125 $\mu$ s, it will always be 125 $\mu$ s.                                                                                    | Set to 0.000 000 000 000 4 pulses/s <sup>2</sup> when positive number. If the interpolation deceleration time* <sup>11</sup> is greater than 250 s, it will always be 250 s.  Error when negative number.                                                 |
| Jerk         | Interpolation Jerk         | 0 or $(0.000\ 000\ 000\ 000\ 001\ 6$<br>$\leq$ and $\leq$<br>51,200,000,000,000,000<br>pulses/s <sup>3</sup> ) | Set to $51,200,000,000,000,000$ pulses/s $^3$ . If the interpolation acceleration jerk application time $^{*13}$ or the interpolation deceleration jerk application time $^{*13}$ is less than 125 $\mu$ s, it will always be 125 $\mu$ s. | Set to 0.000 000 000 000 001 6 pulses/s <sup>3</sup> . If the interpolation acceleration jerk application time*13 or the interpolation deceleration jerk application time*13 is greater than 250 s, it will always be 250 s.  Error when negative number. |

- \*1 The maximum value that you can set is as follows when the value is converted to pulses:
  - For a CPU Unit with unit version 1.02 or earlier, the value is 400,000,000 [pulses/s].
  - For a CPU Unit with unit version 1.03 or later, the value is 500,000,000 [pulses/s].
  - For a CPU Unit with unit version 1.11 or later, the value is 2,147,483,647 [pulses/s].
- \*2 If a negative number or 0 is specified when negative numbers and 0 are not included in the effective range, an error occurs.
- \*3 The upper limit of the Maximum Acceleration in the axis parameters is 3,200,000,000,000 pulses/s<sup>2</sup>.
- \*4 Calculated as follows: Acceleration time = Velocity/Acceleration rate, Deceleration time = Velocity/Deceleration rate, and Acceleration/deceleration time = Acceleration time + Deceleration time.
- \*5 The upper limit of the Maximum Deceleration in the axis parameters is 3,200,000,000,000 pulses/s<sup>2</sup>.
- \*6 The acceleration jerk application time and the deceleration jerk application time are the times that jerk is applied.

  Calculated as follows: Acceleration jerk application time = Acceleration rate/Jerk and Deceleration jerk application time = Deceleration rate/Jerk.
- \*7 Position must be an absolute value in pulses and must be no more than 40 bits signed.
- \*8 The unit is %.
- \*9 The upper limit of the Maximum Interpolation Velocity in the axis parameters is the twice as high as the upper limit of the Maximum Velocity in the axis parameters.
- \*10 The upper limit of the Maximum Interpolation Acceleration in the axis parameters is 6,400,000,000,000 pulses/s<sup>2</sup>.
- \*11 Calculated as follows: Interpolation acceleration time = Interpolation velocity/Interpolation acceleration rate, Interpolation deceleration time = Interpolation velocity/Interpolation deceleration rate, and Acceleration/deceleration time = Acceleration time + Deceleration time.
- \*12 The upper limit of the Maximum Interpolation Deceleration in the axis parameters is 6,400,000,000,000 pulses/s<sup>2</sup>.
- \*13 The interpolation acceleration jerk application time and the interpolation deceleration jerk application time are the times that interpolation jerk is applied.
  - Calculated as follows: Interpolation acceleration jerk application time = Interpolation acceleration rate/Jerk and Interpolation deceleration jerk application time = Interpolation deceleration rate/Jerk.

## **Enumerations**

This ENUM data is used by input variables to motion control instructions. An enumeration input variable is not actually set to the number, but to the enumerator.

| Data type                | Valid range                                                                                                  | Description                                                                                                    | Corresponding instruction variable                 |
|--------------------------|----------------------------------------------------------------------------------------------------|----------------------------------------------------------------------------------------------------|----------------------------------------------------|
| _eMC_BUFFER_<br>MODE     | 0: _mcAborting 1: _mcBuffered 2: _mcBlendingLow 3: _mcBlendingPrevious 4: _mcBlendingNext 5: _mcBlendingHigh | Specifies the operation for multi-execution of motion control instructions.  0: Aborting 1: Buffered 2: Blending low 3: Blending previous 4: Blending next 5: Blending high                         | BufferMode (Buffer Mode<br>Selection)              |
| _eMC_CIRC_<br>MODE       | 0: _mcBorder<br>1: _mcCenter<br>2: _mcRadius                                                                 | Specifies the method for circular interpolation.  0: Border point 1: Center 2: Radius                                                                                                    | CircMode (Circular Interpolation Mode)             |
| _eMC_CAM_<br>TRANSITION  | 0: _mcCTNone                                                                                                 | Specifies the slave axis command value output method when the cam is restarted.  0: No limit or correction                                                                                          | CamTransition (Cam Transition Selection)           |
| _eMC_CIRC_<br>PATHCHOICE | 0: _mcCW<br>1: _mcCCW                                                                                        | Specifies the path direction. 0: CW 1: CCW                                                                                                    | PathChoice                                         |
| _eMC_COMBINE_<br>MODE    | 0: _mcAddAxes<br>1: _mcSubAxes                                                                               | Specifies the combining method.  0: Addition  1: Subtraction                                                                                                    | CombineMode                                        |
| _eMC_COORD_SYS-<br>TEM   | 0: _mcACS                                                                                                    | Specifies the coordinate system.  0: Axis coordinate system (ACS)                                                                                                    | CoordSystem (Coordinate System)                    |
| _eMC_DIRECTION           | 0: _mcPositiveDirection 1: _mcShortestWay 2: _mcNegativeDirection 3: _mcCurrentDirection 4: _mcNoDirection   | Specifies the direction of motion.  0: Positive direction  1: Shortest way  2: Negative direction  3: Current direction  4: No direction specified.                                                 | Direction (Direction)                              |
| _eMC_<br>EXECUTION_MODE  | 0: _mcImmediately                                                                                            | (Reserved)                                                                                                    | ExecutionMode (Execution Mode)                     |
| _eMC_LINKOPTION          | 0: _mcCommandExecution<br>1: _mcTriggerDetection<br>2: _mcMasterReach                                        | Specifies the condition for the slave axis to synchronize with the master axis.  0: Start of instruction 1: When trigger is detected 2: When the master axis reaches the master following distance. | LinkOption (Synchronization Start Condition)       |
| _eMC_MOVE_MODE           | 0: _mcAbsolute<br>1: _mcRelative<br>2: _mcVelocity                                                           | Selects the travel method.  0: Absolute positioning 1: Relative positioning 2: Velocity control                                                                                                    | MoveMode (Travel Mode)                             |
| _eMC _OUT_MODE           | 0: _mcStop                                                                                                   | Specifies the mode to disable the synchro-<br>nized control instruction.  0: Deceleration stop                                                                                                    | OutMode (Sync End Mode<br>Selection)<br>(Reserved) |

| Data type                     | Valid range                                                                                                    | Description                                                                                                    | Corresponding instruction variable                                                                                                    |
|-------------------------------|----------------------------------------------------------------------------------------------------|----------------------------------------------------------------------------------------------------|----------------------------------------------------------------------------------------------------|
| _eMC_<br>PARAMETER_<br>NUMBER | 0: _mcChkVel 1: _mcChkAcc 2: _mcChkDec 3: _mcPosiChkTrq*1 4: _mcNegaChkTrq*1 5: _mcFELmt 6: _mcChkFELmt 7: _mcSwLmtMode 8: _mcPosiSwLmt 9: _mcNegaSwLmt 10: _mcInPosTime 11: _mcInPosRange*2 12: _mcStartVel*3 | Specifies the parameter to write.  0: Velocity Warning Value/Interpolation     Velocity Warning Value  1: Acceleration Warning Value/Interpolation Acceleration Warning Value  2: Deceleration Warning Value/Interpolation Deceleration Warning Value  3: Positive Torque Warning Value  4: Negative Torque Warning Value  5: Following Error Over Value  6: Following Error Warning Value  7: Software Limits  8: Positive Software Limit  9: Negative Software Limit  10: In-position Check Time  11: In-position Range  12: Start Velocity | ParameterNumber                                                                                                    |
| _eMC_<br>SWLMT_MODE           | 0: _mcNonSwLmt 1: _mcCmdDecelerationStop 2: _mcCmdImmediateStop 3: _mcActDecelerationStop 4: _mcActImmediateStop                                                                                               | <ul> <li>Enables and disables the software limits and specifies the Stop Mode.</li> <li>0: Disable software limits.</li> <li>1: Deceleration stopping enabled for command position.</li> <li>2: Enable software limits and perform immediate stop for command position.</li> <li>3: Enable software limits and decelerate to stop for actual position.</li> <li>4: Enable software limits and perform immediate stop for actual position.</li> </ul>                                                                                          | SettingValue (Setting Value)                                                                                                    |
| _eMC_<br>REFERENCE_<br>TYPE*4 | 0: _mcCommand 1: _mcFeedback 2: _mcLatestCommand                                                                                                    | Specifies the position type.  0: Command position (value calculated in the previous task period*5  1: Actual position (value obtained in the same task period*5)  2: Command position (value calculated in the same task period*5)                                                                                                    | Reference Type (Position Type Selection) Reference TypeMaster (Master Axis Position Type Selection) Reference TypeAuxiliary (Auxiliary Axis Position Type Selection) |
| _eMC_START_MODE               | 0: _mcAbsolutePosition 1: _mcRelativePosition                                                                                                    | Specifies the coordinate system used by<br>MasterStartDistance (master following distance).  0: Absolute position  1: Relative position                                                                                                    | StartMode                                                                                                    |
| _eMC_STOP_<br>MODE            | 0: _mcDeccelerationStop 1: _mcImmediateStop 2: _mcImmediateStopFEReset 3: _mcFreeRunStop 4: _mcNonStop                                                                                                    | Specifies the stopping method.  0: Deceleration stop  1: Perform an immediate stop.  2: Perform an immediate stop and reset the following error counter  3: Turn OFF the Servo.  4: Do not stop.                                                                                                    | StopMode                                                                                                    |
| _eMC_TRIGGER_<br>LATCH_ID     | 0: _mcLatch1<br>1: _mcLatch2                                                                                                    | Specifies which of the two latch functions to use.  0: Latch 1  1: Latch 2                                                                                                    | LatchID                                                                                                    |
| _eMC_<br>CMDPOS_MODE          | 0: _mcCount                                                                                                    | Use the actual current position and update the command current position. Home remains defined.                                                                                                    | CmdPosMode (Command<br>Current Position Count Selection)                                                                                                    |
| _eMC_<br>TRANSITION_<br>MODE  | 0: _mcTMNone<br>10: _mcTMCornerSuperimposed                                                                                                    | Specifies the path of motion.  0: Transition disabled  10:Superimpose corners                                                                                                    | TransitionMode                                                                                                    |
| _eMC_TRIGGER_<br>MODE         | 0: _mcDrive<br>1: _mcController                                                                                                    | Specifies the trigger mode.  0: Drive Mode  1: Controller Mode                                                                                                    | Mode                                                                                                    |

| Data type                     | Valid range                                                                                                    | Description                                                                                                    | Corresponding instruction variable |
|-------------------------------|----------------------------------------------------------------------------------------------------|----------------------------------------------------------------------------------------------------|------------------------------------|
| _eMC_TRIGGER_<br>INPUT_DRIVE  | 0: _mcEncoderMark<br>1: _mcEXT                                                                                                    | Specifies the trigger signal in Drive Mode.  0: Z-phase signal  1: External input                                                                                                    | InputDrive (Trigger Input Signal)  |
| _eMC_HOMING_MODE<br>*6        | 0: _mcHomeSwTurnHomeSw Off 1: _mcHomeSwTurnHomeSwOn 4: mcHomeSwOff                                                                                                    | Specify the new setting of the Homing Method.  0: Proximity reverse turn/home proximity input OFF                                                                                                    |                                    |
|                               | 5: _mcHomeSwOn 8: _mcLimitInputOff 9: _mcHomeSwTurnHomeMask 11: _mcLimitInputOnly 12: _mcHomeSwTurnHolding                                                                                                    | 1: Proximity reverse turn/home proximity input ON 4: Home proximity input OFF 5: Home proximity input ON 8: Limit input OFF                                                                                                    |                                    |
|                               | Time  13: _mcNoHomeSwHolding                                                                                                    | Proximity reverse turn/home input mask distance     11:Limit inputs only                                                                                                    |                                    |
|                               | HomeInput  14: _mcHomePreset                                                                                                    | 12:Proximity reverse turn/holding time 13:No home proximity input/holding home input                                                                                                    |                                    |
| _eMC_HOME_<br>INPUT*6         | 0: _mcZPhase<br>1: _mcExternalSignal                                                                                                    | 14:Zero position preset  Select the input to use for the home input signal.  0: Use the Z-phase input as home.  1: Use external home input.                                                                                                    |                                    |
| _eMC_LIMIT_<br>REVERSE_MODE*6 | 0: _mcErrorStop 1: _mcRevImmediateStop 2: _mcRevDecelerationStop                                                                                                    | Sets the stopping method when the limit input turns ON during homing.  0: No reverse turn/minor fault stop (Stop according to Limit Input Stop Method parameter.)  1: Reverse turn/immediate stop  2: Reverse turn/deceleration stop                                                                                                   |                                    |
| _eMC_CAM_CURVE*7              | 0: _mcConstantLine 1: _mcStraightLine 2: _mcParabolic 3: _mcModifiedConstantVel 4: _mcModifiedTrapezoid 5: _mcModifiedSine 6: _mcCycloidal 7: _mcTrapecloid 8: _mcReverseTrapecloid 9: _mcSimpleHarmonic 10: _mcDoubleHarmonic 11: _mcReverseDouble Harmonic 12: _mcNC2Curve 13: _mcPolynomic3 14: _mcPolynomic5 | Specifies the shape of the cam curve to the node point.  0: Constant  1: Straight line  2: Parabolic  3: Modified constant velocity  4: Modified trapezoid  5: Modified sine  6: Cycloidal  7: Trapecloid  8: Reverse trapecloid  9: Simple harmonic  10: Double harmonic  11: Reverse double harmonic  12: NC2 curve  13: Polynomic 5 | Curve (Curve Shape)                |

| Data type               | Valid range                                                                      | Description                                                                                                    | Corresponding instruction variable |
|-------------------------|----------------------------------------------------------------------------------|----------------------------------------------------------------------------------------------------|------------------------------------|
| _eMC_<br>ACCDECOVER*7   | 0: _mcAccDecOverBuffer<br>1: _mcAccDecOverRapid<br>2: _mcAccDecOverError<br>Stop | Sets the operation for when the maximum acceleration/deceleration rate would be exceeded after excessive acceleration/deceleration during acceleration/deceleration control of the axis because stopping at the target position is given priority. |                                    |
|                         |                                                                                  | Use rapid acceleration/deceleration.     (Blending is changed to Buffered.)                                                                                                    |                                    |
|                         |                                                                                  | 1: Use rapid acceleration/deceleration.*8                                                                                                    |                                    |
|                         |                                                                                  | 2: Minor fault stop*9                                                                                                    |                                    |
| _eMC_<br>REVERSE_MODE*7 | 0: _mcReverseMode<br>DecelerationStop<br>1: _mcReverseMode<br>ImmediateStop      | Specifies the operation for reversing rotation for multi-execution of instructions, reexecution of instructions, and interrupt feeding.                                                                                                    |                                    |
|                         | ouidtestep                                                                       | 0: Deceleration stop                                                                                                    |                                    |
|                         |                                                                                  | 1: Immediate stop                                                                                                    |                                    |
| _eMC_                   | 0: _mcCountModeLinear                                                            | Sets the count mode for the position.                                                                                                    |                                    |
| COUNT_MODE*7            | 1: _mcCountModeRotary                                                            | 0: Linear Mode (finite length)                                                                                                    |                                    |
|                         |                                                                                  | 1: Rotary Mode (infinite length)                                                                                                    |                                    |
| _eMC_UNITS*7            | 0: _mcPls                                                                        | Sets the unit for command positions.                                                                                                    |                                    |
|                         | 1: _mcMm                                                                         | 0: pulse                                                                                                    |                                    |
|                         | 2: _mcUm                                                                         | 1: mm                                                                                                    |                                    |
|                         | 3: _mcNm                                                                         | 2: μm                                                                                                    |                                    |
|                         | 4: _mcDeg                                                                        | 3: nm                                                                                                    |                                    |
|                         | 5: _mcInch                                                                       | 4: degree                                                                                                    |                                    |
|                         |                                                                                  | 5: inch                                                                                                    |                                    |

- \*1 This parameter is enabled only for torque control.
- \*2 A CPU Unit with unit version 1.01 or later and Sysmac Studio version 1.02 or higher are required to use this setting.
- \*3 A CPU Unit with unit version 1.10 or later and Sysmac Studio version 1.12 or higher are required to use this setting.
- \*4 To use \_mcLatestCommand, the following condition must be met for the master and slave axes.

  When you use mcLatestCommand, the axis number set for the master axis in the system-defined variable for motion control must be lower than the axis number set for the slave axis in the system-defined variable for motion control.
- \*5 The task period is the primary period if the task is the primary periodic task and the task period of the priority-5 periodic task if the task is the priority-5 periodic task.
- \*6 A CPU Unit with unit version 1.03 or later and Sysmac Studio version 1.04 or higher are required to use this variable.
- \*7 A CPU Unit with unit version 1.08 or later and Sysmac Studio version 1.09 or higher are required to use this variable.
- \*8 For a CPU Unit with unit version 1.10 or later, blending is not changed to Buffered. For details, refer to the *NJ/NX-series CPU Unit Motion Control User's Manual* (Cat. No. W507).
- \*9 For a CPU Unit with unit version 1.10 or later, the axis does not stop with an error and operation continues if blending operation is used. For details, refer to the *NJ/NX-series CPU Unit Motion Control User's Manual* (Cat. No. W507).

# **Output Variables for Motion Control Instructions**

The following table lists the output variables for motion control instructions.

| Name | Meaning | Data type | Valid range   | Description                                                                                                    |
|------|---------|-----------|---------------|----------------------------------------------------------------------------------------------------|
| Done | Done    | BOOL      | TRUE or FALSE | TRUE when the instruction is completed. At this time, output variables <i>Active</i> , <i>Error</i> , and <i>CommandAborted</i> are FALSE. Done will be TRUE for at least one period if the input variable <i>Execute</i> is FALSE when the instruction is completed. If <i>Execute</i> is TRUE, Done remains TRUE until <i>Execute</i> changes to FALSE. |

| Name             | Meaning                                | Data type | Valid range                            | Description                                                                                                    |
|------------------|----------------------------------------|-----------|----------------------------------------|----------------------------------------------------------------------------------------------------|
| Busy             | Executing                              | BOOL      | TRUE or FALSE                          | Changes to TRUE when an instruction is acknowledged.                                                                                                    |
| Active           | Controlling                            | BOOL      | TRUE or FALSE                          | Changes to TRUE when the instruction is executed. <i>Active</i> (Controlling) is TRUE while the instruction is actually controlling an axis or axes group. At this time, output variables <i>Done</i> , <i>Error</i> , and <i>Command-Aborted</i> are FALSE.                                                                                                    |
| Enabled          | Enabled                                | BOOL      | TRUE or FALSE                          | Changes to TRUE when busy.                                                                                                    |
| CommandAborted   | Instruction Aborted                    | BOOL      | TRUE or FALSE                          | TRUE when an instruction could not be executed or when it was aborted during execution. The instruction is not executed if there is an error with the target axis or axes group, or while the axis or axes group is decelerating to a stop. The instruction is aborted when another instruction is executed, or if an error other than for this instruction occurs. At this time, output variables <i>Done</i> , <i>Active</i> , and <i>Error</i> change to FALSE. If the instruction is aborted while the input variable <i>Execute</i> is FALSE, <i>Command-Aborted</i> will be TRUE for at least one period. If <i>Execute</i> or <i>Enable</i> is TRUE, <i>CommandAborted</i> remains TRUE until <i>Execute</i> or <i>Enable</i> changes to FLASE. |
|                  |                                        |           |                                        | If Execute or Enable is TRUE, Com-<br>mandAborted remains TRUE until Exe-<br>cute or Enable changes to FALSE.                                                                                                    |
| Error            | Error                                  | BOOL      | TRUE or FALSE                          | TRUE when there is an error caused by a mistake in an input variable or instruction processing.*1                                                                                                    |
| ErrorID          | Error Code                             | WORD      | *2                                     | Contains the error code when an error occurs. 16#0000 indicates normal operation.                                                                                                    |
| Failure          | Failure End                            | BOOL      | TRUE or FALSE                          | TRUE when the instruction was not executed correctly.                                                                                                    |
| Status           | Servo ON                               | BOOL      | TRUE or FALSE                          | TRUE when the device is ready for operation.                                                                                                    |
| EndOfProfile     | End of Cam Cycle                       | BOOL      | TRUE or FALSE                          | Changes to TRUE when the cam table end point is executed.                                                                                                    |
| Index            | Index                                  | UINT      | Non-negative num-<br>ber               | Contains the cam data index number.                                                                                                    |
| StartSync        | Following                              | BOOL      | TRUE or FALSE                          | TRUE when acceleration/deceleration is started for synchronization and the device is ready for operation.                                                                                                    |
| RecordedPosition | Latched Position                       | LREAL     | Negative number, positive number, or 0 | Contains the latched position. *3                                                                                                    |
| Invalid          | Excessive Following Error between Axes | BOOL      | TRUE or FALSE                          | TRUE when the permitted following error between axes is exceeded.                                                                                                    |
| DeviatedValue    | Following Error between Axes           | LREAL     | Negative number, positive number, or 0 | Contains the difference between the specified master and slave axes.*3                                                                                                    |
| EndPointIndex    | End Point Index                        | UINT      | Non-negative num-<br>ber               | Contains the cam table end point index.                                                                                                    |
| MaxDataNumber    | Maximum Number of<br>Cam Data          | UINT      | Positive number                        | Contains the maximum cam data number.                                                                                                    |
| InVelocity       | Target Velocity Reached                | BOOL      | TRUE or FALSE                          | TRUE when the target velocity is reached.                                                                                                    |

| Name                      | Meaning                         | Data type              | Valid range                            | Description                                                                                                    |
|---------------------------|---------------------------------|------------------------|----------------------------------------|----------------------------------------------------------------------------------------------------|
| InSync                    | In Sync                         | BOOL                   | TRUE or FALSE                          | TRUE when slave axis is synchronized to the master axis, or when the slave axis reaches the slave sync position.                                                                                                    |
| InGear                    | Gear Ratio Achieved             | BOOL                   | TRUE or FALSE                          | TRUE when the slave axis reaches the target velocity.                                                                                                    |
| InCombination             | Axes Combined                   | BOOL                   | TRUE or FALSE                          | TRUE when axes are combined.                                                                                                    |
| InCam                     | Cam Motion                      | BOOL                   | TRUE or FALSE                          | TRUE when the cam table start point is executed.                                                                                                    |
| InTorque                  | Target Torque Reached           | BOOL                   | TRUE or FALSE                          | TRUE when the target torque is reached.                                                                                                    |
| InFeed                    | Feeding                         | BOOL                   | TRUE or FALSE                          | TRUE while feeding after receiving a latch input.                                                                                                    |
| InZone                    | In Zone                         | BOOL                   | TRUE or FALSE                          | TRUE when the axes position is within the zone range.                                                                                                    |
| Valid*4                   | Enabled                         | BOOL                   | TRUE or FALSE                          | TRUE when the axes group is being controlled.                                                                                                    |
| CommandPosition*4         | Command Current Position        | ARRAY [03] OF<br>LREAL | Negative number, positive number, or 0 | Contains the current value of the command position.*3                                                                                                    |
| ActualPosition*4          | Actual Current Position         | ARRAY [03] OF<br>LREAL | Negative number, positive number, or 0 | Contains the actual current position.*3                                                                                                    |
| InPosition*4              | In Position                     | BOOL                   | TRUE or FALSE                          | TRUE when the actual current positions for all composition axes are within the inposition range of their target positions.                                                                                                    |
| InOperation*5             | In Operation                    | BOOL                   | TRUE or FALSE                          | TRUE when the operation for the instruction is in progress.                                                                                                    |
| CalcPosition*5            | Calculated Position             | LREAL                  | Negative number, positive number, or 0 | Contains the position for the specified time stamp.*3                                                                                                    |
| ErrorParameterCode*6      | Parameter Detail Code           | WORD                   | *7                                     | Contains the attached information for some error codes. If the information is saved, the detail code of the parameter for which the error occurred is output.                                                                   |
| ErrorNodePointIndex*6     | Node Point Element<br>Number    | UINT                   | *7                                     | Contains the attached information for some error codes. If the information is saved, the element number of the node point for which the error occurred is output.                                                               |
| OutputtedOffsetPosition*8 | Position Offset Output<br>Value | LREAL                  | Negative number, positive number, or 0 | Contains the position offset that was added to the command current position. The value is updated when <i>Active</i> is TRUE. Updating is stopped and the value is retained when <i>CommandAborted</i> or <i>Error</i> is TRUE. |

<sup>\*1</sup> *Error* is not reset to FALSE until you execute one of the following instructions: MC\_Reset, MC\_GroupReset, or Reset-MCError. This behavior is different from the PLCopen<sup>®</sup> specifications. With PLCopen<sup>®</sup> specifications, it changes to FALSE when Execute changes to FALSE. When *Error* is TRUE, the motion control instruction is not executed. Instructions are not executed after an error is cleared even if *Execute* is TRUE. *Execute* must change from FALSE to TRUE to execute the instruction. Enable-type motion control instructions are executed whenever their *Enable* variable is TRUE.

- \*2 The upper four digits of the event code have the same value. Refer to A-1 Error Codes for details.
- \*3 This unit is command units. The command unit is millimeters, micrometers, nanometers, degrees, inches, or pulses.
- \*4 A CPU Unit with unit version 1.01 or later and Sysmac Studio version 1.02 or higher are required to use this variable.
- \*5 A CPU Unit with unit version 1.06 or later and Sysmac Studio version 1.07 or higher are required to use this variable.
- \*6 A CPU Unit with unit version 1.08 or later and Sysmac Studio version 1.09 or higher are required to use this variable.
- \*7 Refer to A-1 Error Codes for details.
- \*8 A CPU Unit with unit version 1.10 or later and Sysmac Studio version 1.12 or higher are required to use this variable.

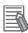

## Additional Information

To enable accessing output variables for motion control instructions even after the operating mode is changed, assign variables that have output parameters with a retain attribute. By accessing the assigned output parameter, you can access the output variable immediately before the operating mode changed.

# **In-Out Variables for Motion Control Instructions**

The following table lists the in-out variables for motion control instructions.

| Name              | Meaning                     | Data type                                  | Valid range   | Description                                                                                                    |
|-------------------|-----------------------------|--------------------------------------------|---------------|----------------------------------------------------------------------------------------------------|
| Axis              | Axis                        | _sAXIS_REF                                 |               | Specifies the axis.                                                                                                    |
| AxesGroup         | Axes Group                  | _sGROUP_REF                                |               | Specifies the axes group.                                                                                                    |
| Auxiliary         | Auxiliary Axis              | _sAXIS_REF                                 |               | Specifies the auxiliary axis.                                                                                                    |
| Master            | Master Axis                 | _sAXIS_REF                                 |               | Specifies the master axis.                                                                                                    |
| Slave             | Slave Axis                  | _sAXIS_REF                                 |               | Specifies the slave axis.                                                                                                    |
| CamTable          | Cam Table                   | ARRAY[0N] OF<br>_sMC_CAM_REF               |               | Specifies the cam data structure _sMC<br>CAM_REF array variable as the cam<br>table.*1                                                                                                    |
| TriggerInput      | Trigger Input Condition     | _sTRIGGER_REF                              |               | Sets the trigger condition.                                                                                                    |
| TriggerVariable   | Trigger Variable            | BOOL                                       | TRUE or FALSE | Specifies a trigger input variable when the controller mode is specified with a trigger condition.                                                                                                    |
| Target            | Write Target                | _sAXIS_REF or _sGROUP_REF                  |               | Specifies the axis or axes group for which to write a parameter.                                                                                                    |
| SettingValue      | Setting Value               | Depends on the variable that is specified. |               | Specifies the value to write. The valid range follows the motion control parameter that is specified by ParameterNumber.*2 The default value is 0.                                                                                                    |
| Axes*3            | Axes Group Composition Axes | ARRAY [03] OF<br>UINT                      |               | Specify the axis numbers of the new composition axes.                                                                                                    |
| HomingParameter*4 | Homing Parameter            | _sHOMING_REF                               |               | Sets the homing parameter.                                                                                                    |
| Switches*5        | Switches                    | ARRAY[0255]<br>OF<br>_sCAMSWITCH_<br>REF   |               | Specifies an array variable of _sCAMSWITCH_REF switch structures for use as switch ON/OFF pattern data. The array element numbers indicate the switch numbers.                                                                                                    |
| Outputs*5         | Output Signals              | ARRAY[015] OF _sOUTPUT_REF                 |               | Specifies an array variable of _sOUT-PUT_REF output signal structures for use as the output destinations for digital ON/OFF time outputs that are calculated based on switch ON/OFF pattern data. The array element numbers indicate the track numbers. You can specify this array variable as an in-out variable for a NX_AryDOutTimeStamp instruction to actually turn ON and OFF digital outputs. |
| TrackOptions*5    | Track Options               | ARRAY[015] OF<br>_sTRACK_REF               |               | Specifies an array variable of _sTRACK_REF track option structures for use as switch operating conditions. The array element numbers indicate the track numbers.                                                                                                    |

| Name            | Meaning         | Data type                 | Valid range | Description                                                                                                    |
|-----------------|-----------------|---------------------------|-------------|----------------------------------------------------------------------------------------------------|
| CamProperty*6   | Cam Properties  | _sMC<br>CAM_PROP-<br>ERTY |             | Specifies a variable of _sMC<br>CAM_PROPERTY cam property struc-<br>tures.                                                                            |
|                 |                 |                           |             | A user-defined variable with a data type of _sMC_CAM_PROPERTY or a cam property variable created on the Cam Editor of the Sysmac Studio is specified. |
| CamNodes*6      | Cam Nodes       | ARRAY[0N] OF _sMC         |             | Specifies an array variable of _sMC<br>CAM_NODE cam node structures.                                                                                  |
|                 | I               | CAM_NODE                  |             | A user-defined variable with a data type of _sMC_CAM_NODE or a cam node variable created on the Cam Editor of the Sysmac Studio is specified.*7       |
| AxisParameter*6 | Axis Parameters | _sAXIS_PARAM              |             | When writing, specifies the axis parameters to write.                                                                                                 |
|                 |                 |                           |             | When reading, specifies the variable with a data type of _sAXIS_PARAM to which to write the axis parameters that are read.                            |

<sup>\*1</sup> N in the array variable is set automatically by the Sysmac Studio. Specify a cam data variable that was created on the Sysmac Studio.

- \*3 A CPU Unit with unit version 1.01 or later and Sysmac Studio version 1.02 or higher are required to use this variable.
- \*4 A CPU Unit with unit version 1.03 or later and Sysmac Studio version 1.04 or higher are required to use this variable.
- \*5 A CPU Unit with unit version 1.06 or later and Sysmac Studio version 1.07 or higher are required to use this variable.
- \*6 A CPU Unit with unit version 1.08 or later and Sysmac Studio version 1.09 or higher are required to use this variable.
- If you use a user-defined variable, create an array variable with a starting element number of 0 and a maximum of 358 array elements N.

<sup>\*2</sup> For details on the data types of variables, refer to Parameter Data Types and Valid Ranges on page 5-14 under MC\_Write on page 5-12.

# 2-2 Instructions

There are three types of motion control instructions. They are given in the following table.

| Туре                | Outline                                                                       |
|---------------------|-------------------------------------------------------------------------------|
| Common commands     | Common instructions for the MC Function Module                                |
| Axis commands       | Instructions for MC Function Module to perform single-axis control            |
| Axes group commands | Instructions for MC Function Module to perform multi-axes coordinated control |

For details on common commands, refer to Section 5 Common Command Instructions. For axis commands, refer to Section 3 Axis Command Instructions. For axes groups, refer to Section 4 Axes Group Instructions.

With the NX-series Position Interface Units, some motion control instructions are subject to functional restrictions and some motion control instructions cannot be used. Refer to the *NX-series Position Interface Units User's Manual* (Cat. No. W524) for details.

#### **Common Commands**

This section describes the common instructions for the MC Function Module. The *Classification* Column gives "Administration" for non-motion instructions and "Motion" for motion instructions.

- P: Instructions defined in PLCopen® technical specifications.
- O: Instructions defined for the MC Function Module.

| Instruction                 | Instruction name         | Outline Cla                                                                               |                | n | Single-<br>axis *1 |
|-----------------------------|--------------------------|-------------------------------------------------------------------------------------------|----------------|---|--------------------|
| MC_SetCamTableProperty      | Set Cam Table Properties | The end point index of the cam table that is specified in the input parameter is changed. | Administration | 0 |                    |
| MC_SaveCamTable             | Save Cam Table           | Saves the cam table specified with the input parameter.                                   | Administration | 0 |                    |
| MC_Write                    | Write MC Setting         | Writes part of the parameter settings for motion control.                                 | Administration | 0 | 0                  |
| MC_GenerateCam-<br>Table*2  | Generate Cam Table       | Creates a cam table for the cam properties and cam nodes specified in the I/O parameters. | Administration | 0 |                    |
| MC_WriteAxisParameter*2     | Write Axis Parameters    | Writes the settings of the axis parameters in the motion control parameters.              | Administration | 0 | 0                  |
| MC_ReadAxisParame-<br>ter*2 | Read Axis Parameters     | Reads the settings of the axis parameters from the motion control parameters.             | Administration | 0 | 0                  |

<sup>\*1</sup> Instructions usable with single-axis position control axis are marked with O.

For details on the axis states due to instruction execution, refer to the *NJ/NX-series CPU Unit Motion Control User's Manual* (Cat. No. W507).

<sup>\*2</sup> A CPU Unit with unit version 1.08 or later and Sysmac Studio version 1.09 or higher are required.

#### **Axis Commands**

This section describes the instructions that are used to perform single-axis control for the MC Function Module. The Classification Column gives "Administration" for non-motion instructions and "Motion" for motion instructions.

- P: Instructions defined in PLCopen® technical specifications.
- O: Instructions defined for the MC Function Module.

| Instruction                  | Instruction name                 | Outline                                                                                                    | Classification | on | Single-<br>axis*1 |
|------------------------------|----------------------------------|----------------------------------------------------------------------------------------------------|----------------|----|-------------------|
| MC_Power                     | Power Servo                      | Makes the Servo Drive ready to operate.                                                                                                    | Administration | Р  | 0                 |
| MC_MoveJog                   | Jog                              | Performs jogging according to the specified target velocity.                                                                                                    | Motion         | 0  | 0                 |
| MC_Home                      | Home                             | Operates the motor to determine home using the limit signals, home proximity signal, and home signal.                                                                                         | Motion         | Р  | 0                 |
| MC_HomeWithParame-<br>ter *2 | Home with Parameters             | Sets the homing parameter and operates the motor to determine home. It uses the limit signals, home proximity signal, and home signal.                                                        | Motion         | 0  | 0                 |
| MC_Move                      | Positioning                      | Performs absolute positioning or relative positioning.                                                                                                    | Motion         | 0  | 0                 |
| MC_MoveAbsolute              | Absolute Positioning             | Performs positioning for the specified absolute target position.                                                                                                    | Motion         | Р  | 0                 |
| MC_MoveRelative              | Relative Positioning             | Performs positioning for the specified travel distance from the command current position.                                                                                                    | Motion         | Р  | 0                 |
| MC_MoveVelocity              | Velocity Control                 | Performs velocity control with the Position Control Mode of the Servo Drive.                                                                                                    | Motion         | Р  | 0                 |
| MC_MoveZeroPosition          | High-speed Home                  | Performs positioning with an absolute position of 0 as the target position to return to home.                                                                                                 | Motion         | 0  | 0                 |
| MC_MoveFeed                  | Interrupt Feeding                | Positioning is performed for the specified travel distance from the position where an external device triggers an interrupt input.                                                            | Motion         | 0  | 0                 |
| MC_Stop                      | Stop                             | Decelerates an axis to a stop.                                                                                                    | Motion         | Р  | 0                 |
| MC_ImmediateStop             | Immediate Stop                   | Stops an axis according to the stopping mode that is set with the StopMode (Stopping Mode Selection) input variable regardless of the status of the axis.                                     | Motion         | 0  | 0                 |
| MC_SetPosition               | Set Position                     | Changes the command current position or the actual current position as required for an axis.                                                                                                  | Administration | Р  | 0                 |
| MC_SetOverride               | Set Override Factors             | Changes the target velocity for an axis.                                                                                                    | Administration | Р  | 0                 |
| MC_ResetFollowingError       | Reset Following Error<br>Counter | Resets the following error between the command position and the actual position.                                                                                                    | Motion         | 0  | 0                 |
| MC_CamIn                     | Start Cam Operation              | Starts cam operation with a specified cam table.                                                                                                    | Motion         | Р  |                   |
| MC_CamOut                    | End Cam Operation                | Ends cam operation for the axis specified with the input parameter.                                                                                                    | Motion         | Р  |                   |
| MC_GearIn                    | Start Gear Operation             | Specifies the gear ratio between the master axis and the slave axis and starts gear operation.                                                                                                | Motion         | Р  |                   |
| MC_GearInPos                 | Positioning Gear<br>Operation    | Specifies the gear ratio between the master axis and the slave axis and starts electronic gear operation. Specifies the positions of the master axis and slave axis to start synchronization. | Motion         | Р  |                   |
| MC_GearOut                   | End Gear Operation               | Cancels MC_GearIn and MC_GearInPos instructions.                                                                                                    | Motion         | Р  |                   |
| MC_MoveLink                  | Synchronous Positioning          | Performs positioning in sync with the specified master axis.                                                                                                    | Motion         | 0  |                   |
| MC_CombineAxes               | Combine Axes                     | Outputs the sum or difference of the command positions of two axes as the command position.                                                                                                   | Motion         | 0  |                   |
| MC_Phasing                   | Shift Master Axis<br>Phase       | Shifts the phase of the master axis currently in synchronized control.                                                                                                    | Motion         | Р  |                   |

| Instruction                | Instruction name                                           | Outline                                                                                                    | Classification | n | Single-<br>axis*1 |
|----------------------------|------------------------------------------------------------|----------------------------------------------------------------------------------------------------|----------------|---|-------------------|
| MC_TorqueControl           | Torque Control                                             | Uses the Torque Control Mode of the Servo Drive to control the torque.                                                                        | Motion         | Р |                   |
| MC_SetTorqueLimit          | Set Torque Limit                                           | Limits the torque output from the Servo Drive through the torque limit function of the Servo Drive.                                           | Administration | 0 | 0                 |
| MC_ZoneSwitch              | Zone Monitor                                               | Determines if the command position or actual current position of an axis is within a specified zone.                                          | Administration | 0 | 0                 |
| MC_TouchProbe              | Enable External Latch                                      | Records the position of an axis when a trigger signal occurs.                                                                                 | Administration | Р | 0                 |
| MC_AbortTrigger            | Disable External<br>Latch                                  | Disables the current latch.                                                                                                    | Administration | Р | 0                 |
| MC_AxesObserve             | Monitor Axis Follow-<br>ing Error                          | Monitors the deviation between the command positions or feedback positions for the specified two axes to see if it exceeds the allowed value. | Administration | 0 | 0                 |
| MC_SyncMoveVelocity        | Cyclic Synchronous<br>Velocity Control                     | Outputs the value set for the target velocity every task period*2 to the Servo Drive in Cyclic Synchronous Velocity Mode.                     | Motion         | 0 |                   |
| MC_SyncMoveAbsolute *2     | Cyclic Synchronous<br>Absolute Positioning                 | Cyclically outputs the specified target positions for the axes.                                                                               | Motion         | 0 | 0                 |
| MC_Reset                   | Reset Axis Error                                           | Clears an axis error.                                                                                                    | Administration | Р | 0                 |
| MC_ChangeAxisUse*4         | Change Axis Use                                            | Temporarily changes the Axis Use axis parameter.                                                                                              | Administration | Р | 0                 |
| MC_DigitalCamSwitch*5      | Enable Digital Cam<br>Switch                               | Turns a digital output ON or OFF according to the axis position.                                                                              | Administration | Р | 0                 |
| MC_TimeStampToPos*5        | Time Stamp to Axis Position Calculation                    | Calculates the position of the axis for the specified time stamp.                                                                             | Administration | 0 | 0                 |
| MC_PeriodicSyncVariables*6 | Periodic Axis Variable<br>Synchronization<br>between Tasks | Periodically synchronizes Axes Variables between tasks.                                                                                       | Administration | 0 |                   |
| MC_SyncOffsetPostion*7     | Cyclic Synchronous<br>Position Offset Com-<br>pensation    | Compensates the position of a slave axis currently in synchronized control.                                                                   | Motion         | 0 |                   |

<sup>\*1</sup> Instructions usable with single-axis position control axis are marked with O.

- \*2 A CPU Unit with unit version 1.03 or later and Sysmac Studio version 1.04 or higher are required to use this instruction.
- \*3 The task period is the primary period if the task is the primary periodic task and the task period of the priority-5 periodic task if the task is the priority-5 periodic task.
- \*4 A CPU Unit with unit version 1.04 or later and Sysmac Studio version 1.05 or higher are required to use this instruction.
- \*5 A CPU Unit with unit version 1.06 or later and Sysmac Studio version 1.07 or higher are required to use this instruction.
- \*6 You cannot use this instruction in an NX1P2 CPU Unit and an NJ-series CPU Unit.
- \*7 A CPU Unit with unit version 1.10 or later and Sysmac Studio version 1.12 or higher are required to use this instruction.

For details on the axis states due to instruction execution, refer to the *NJ/NX-series CPU Unit Motion Control User's Manual* (Cat. No. W507).

Refer to the compliance list for items that conform to PLCopen<sup>®</sup> technical specifications. The compliance list can be accessed on the PLCopen<sup>®</sup> website.

# **Axes Group Commands**

This section describes the instructions to perform multi-axes coordinated control for the MC Function Module. The *Classification* Column gives "Group administration" for non-motion instructions and "Group motion" for motion instructions.

- P: Instructions defined in PLCopen® technical specifications.
- O: Instructions defined for the MC Function Module.

| Instruction                 | Instruction name                                           | Outline                                                                                                    | Classification       | n |
|-----------------------------|------------------------------------------------------------|----------------------------------------------------------------------------------------------------|----------------------|---|
| MC_GroupEnable              | Enable Axes Group                                          | Enables an axes group.                                                                                                    | Group administration | Р |
| MC_GroupDisable             | Disable Axes Group                                         | Disables an axes group.                                                                                                    | Group administration | Р |
| MC_MoveLinear               | Linear Interpolation                                       | Performs linear interpolation.                                                                                                 | Group motion         | 0 |
| MC_MoveLinearAbsolute       | Absolute Linear Interpolation                              | Performs linear interpolation for the specified absolute position.                                                             | Group motion         | Р |
| MC_MoveLinearRelative       | Relative Linear Interpolation                              | Performs linear interpolation for the specified relative position.                                                             | Group motion         | Р |
| MC_MoveCircular2D           | Circular 2D Interpolation                                  | Performs circular interpolation for two axes.                                                                                  | Group motion         | 0 |
| MC_GroupStop                | Group Stop                                                 | Decelerates all axes in an interpolated motion to a stop.                                                                      | Group motion         | Р |
| MC_GroupImmediateStop       | Axes Group Immediate Stop                                  | Immediately stops all axes that are currently in interpolated motion with the method that is specified in the axis parameters. | Group motion         | 0 |
| MC_GroupSetOverride         | Set Group Overrides                                        | Changes the blended target velocity during an interpolated motion.                                                             | Group administration | Р |
| MC_GroupReadPosition *1     | Read Axes Group<br>Position                                | Gets the command current positions and the actual current positions of an axes group.                                          | Group administration | 0 |
| MC_ChangeAxesInGroup *1     | Change Axes in Group                                       | Temporarily changes the Composition Axes axes group parameter.                                                                 | Group administration | 0 |
| MC_GroupSyncMoveAbsolute *1 | Axes Group Cyclic<br>Synchronous Abso-<br>lute Positioning | Cyclically outputs the specified target positions for the axes.                                                                | Group motion         | 0 |
| MC_GroupReset               | Group Reset                                                | Clears axes group errors and axis errors.                                                                                      | Group administration | Р |

<sup>\*</sup> A CPU Unit with unit version 1.01 or later and Sysmac Studio version 1.02 or higher are required.

For details on the axes group states due to instruction execution, refer to the NJ/NX-series CPU Unit Motion Control User's Manual (Cat. No. W507).

Refer to the compliance list for items that conform to PLCopen® technical specifications. The compliance list can be accessed on the PLCopen® website.

# 2-3 PDO Mapping

You must map the objects that are required for the motion control functions that you will use to process data communications. The PDO map lists all of the objects that are registered in advance.

If you use an OMRON 1S-series R88D-1SN $\square\square$ -ECT, G5-series R88D-KN $\square\square$ -ECT (version 2.1 or later) or R88D-KN $\square\square$ -ECT-L (version 1.1 or later) Servo Drive, it is not necessary to change the default PDO map on the Sysmac Studio.

| RxPDO: 261th Receive<br>PDO Mapping (1704<br>hex) | Controlword (6040 hex), Target Position (607A hex), Target Velocity (60FF hex), Target Torque (6071 hex), Modes of Operation (6060 hex), Touch Probe Function (60B8 hex), Max Profile Velocity (607F hex), Positive Torque Limit Value (60E0 hex), and Negative Torque Limit Value (60E1 hex)     |
|---------------------------------------------------|----------------------------------------------------------------------------------------------------|
| TxPDO: 259th Transmit PDO Mapping (1B02 hex)      | Error Code(603F hex), Status Word (6041 hex), Position Actual Value (6064 hex), Torque Actual Value (6077 hex), Modes of Operation Display (6061 hex), Touch Probe Status (60B9 hex), Touch Probe Pos1 Pos Value (60BA hex), Touch Probe Pos2 Pos Value (60BC hex), and Digital Inputs (60FD hex) |

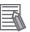

#### **Additional Information**

To perform fully-closed control with an OMRON G5-series R88D-KN□□□-ECT Servo Drive, set 1701 hex as an RxPDO or select a total object size of 12 bytes or less for 1600 hex (for version 2.1 or later).

For details on setting the PDO map, refer to the *NJ/NX-series CPU Unit Motion Control User's Manual* (Cat. No. W507).

Refer to I/O Entry Mappings in the NX-series Position Interface Units User's Manual (Cat. No. W524) for information on using the NX-series Position Interface Units.

# **Required Objects**

There are objects that are required for Servo axes and an object that is required for encoder axes. If even one of the required objects is not set, a Required Process Data Object Not Set error (error code 3460 hex) occurs.

# **Servo Axes**

The following objects must be set to use motion control instructions for a Servo axis.

| Input/output | Function              | Process data |
|--------------|-----------------------|--------------|
| Output       | Control word          | 6040 hex     |
|              | Target position       | 607A hex     |
| Input        | Status word           | 6041 hex     |
|              | Position actual value | 6064 hex     |

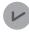

#### **Version Information**

- · If you are using a CPU Unit with unit version 1.09 or earlier and you are not using an OMRON 1S-series Servo Drive with built-in EtherCAT communications or G5-series Servo Drive with built-in EtherCAT communications for the servo axis, Modes of Operation (6060 hex) and Modes of Operation Display (6061 hex) are required.
- · If you are using a CPU Unit with unit version 1.10 or later, operation is as described in the following table depending on whether Modes of Operation (6060 hex) and Modes of Operation Display (6061 hex) are mapped.

|                                                | Modes of Operation Display (6061 hex) mapped                                                                                                    | Modes of Operation Display (6061 hex) not mapped                                                                                                    |
|------------------------------------------------|----------------------------------------------------------------------------------------------------|----------------------------------------------------------------------------------------------------|
| Modes of Operation<br>(6060 hex) mapped        | <ul> <li>You can execute instructions that use CSP,*1 CSV,*2 or CST.*3</li> <li>The servo is OFF in any control mode other than CSP, CSV, or CST.</li> </ul>                                                                                | <ul> <li>You can execute instructions that use CSP. If you execute any instruction that uses any other control mode, a Process Data Object Setting Missing error (error code 3461 hex) occurs.</li> <li>The MC Function Module assumes that the CSP Servo Drive control mode is used. Command the Servo Drive to use CSP.</li> </ul> |
| Modes of Operation<br>(6060 hex) not<br>mapped | You can execute instructions that use CSP. If you execute any instruction that uses any other control mode, a Process Data Object Setting Missing error (error code 3461 hex) occurs.  The servo is OFF in any control mode other than CSP. | You can execute instructions that<br>use CSP. If you execute any<br>instruction that uses any other con-<br>trol mode, a Process Data Object<br>Setting Missing error (error code<br>3461 hex) occurs.                                                                                                    |

- \*1 CSP is the Cyclic Synchronous Position Control Mode of the Servo Drive.
- \*2 CSV is the Cyclic Synchronous Velocity Control Mode of the Servo Drive.
- \*3 CST is the Cyclic Synchronous Torque Control Mode of the Servo Drive.

## **Encoder Axes**

The following object must be set to use motion control instructions for an encoder axis.

| Input/output | Function              | Process data |
|--------------|-----------------------|--------------|
| Input        | Position actual value | 4010 hex     |

# **Objects Required for Specific Instructions**

There are objects that you must set to use specific instructions. There are settings required for both Servo axes and encoder axes. If an object that is required for an instruction is not set, a Process Data Object Setting Missing error (error code 3461 hex) occurs.

#### **Servo Axes**

There are objects that you must set to use specific instructions for Servo axes. Refer to the following tables and set the required objects. There are no additional object settings required for Servo axis operation for any instructions that are not listed in the following table.

#### Output Settings

|                                      | Function                         |                                |                                 |                                       |                                        |                                        |                                                 |
|--------------------------------------|----------------------------------|--------------------------------|---------------------------------|---------------------------------------|----------------------------------------|----------------------------------------|-------------------------------------------------|
| Instruction                          | Target<br>velocity<br>(60FF hex) | Target<br>torque (6071<br>hex) | Modes of operation (6060 hex)*1 | Touch probe<br>function<br>(60B8 hex) | Max. profile<br>velocity<br>(607F hex) | Positive torque limit value (60E0 hex) | Negative<br>torque limit<br>value (60E1<br>hex) |
| MC_Home or MC_Home-<br>WithParameter |                                  |                                |                                 | Conditionally required*2              |                                        |                                        |                                                 |
| MC_MoveFeed                          |                                  |                                |                                 | Conditionally required*3              |                                        |                                        |                                                 |
| MC_MoveLink                          |                                  |                                |                                 | Conditionally required*4              |                                        |                                        |                                                 |
| MC_TorqueControl                     |                                  | Required                       | Required                        |                                       | Conditionally required*5               |                                        |                                                 |
| MC_SetTorqueLimit                    |                                  |                                |                                 |                                       |                                        | Required                               | Required                                        |
| MC_TouchProbe                        |                                  |                                |                                 | Conditionally required*2              |                                        |                                        |                                                 |
| MC_SyncMoveVelocity                  | Required                         |                                | Required                        |                                       |                                        |                                        |                                                 |

<sup>\*1</sup> If you set Modes of Operation (6060 hex), also set Modes of Operation Display (6061 hex). Normal operation is not possible if only one of these objects is set.

<sup>\*2</sup> Setting is not required for Homing Operation Modes 11, 12, and 14.

<sup>\*3</sup> Setting is required when Mode is set to Drive Mode.

<sup>\*4</sup> Setting is required when LinkOption (Synchronization Start Condition) is set to\_mcTriggerDetection and Mode is set to Drive Mode.

<sup>\*5</sup> This setting is checked only when an OMRON 1S-series Servo Drive with built-in EtherCAT communications or G5-series Servo Drive with built-in EtherCAT communications is used.

#### Input Settings

|                                      | Function                       |                                                 |                                    |                                             |                                             |
|--------------------------------------|--------------------------------|-------------------------------------------------|------------------------------------|---------------------------------------------|---------------------------------------------|
| Instruction                          | Torque actual value (6077 hex) | Modes of opera-<br>tion display<br>(6061 hex)*1 | Touch probe sta-<br>tus (60B9 hex) | Touch probe pos1<br>pos value (60BA<br>hex) | Touch probe pos2<br>pos value (60BC<br>hex) |
| MC_Home or MC_Home-<br>WithParameter |                                |                                                 | Conditionally required*2           | Conditionally required*2                    |                                             |
| MC_MoveFeed                          |                                |                                                 | Conditionally required*3           | Conditionally required*4                    | Conditionally required*5                    |
| MC_MoveLink                          |                                |                                                 | Conditionally required*6           | Conditionally required*7                    | Conditionally required*8                    |
| MC_TorqueControl                     | Required                       | Required                                        |                                    |                                             |                                             |
| MC_TouchProbe                        |                                |                                                 | Conditionally required*3           | Conditionally required*4                    | Conditionally required*5                    |
| MC_SyncMoveVelocity                  |                                | Required                                        |                                    |                                             |                                             |

<sup>\*1</sup> If you set Modes of Operation Display (6061 hex), also set Modes of Operation (6060 hex). Normal operation is not possible if only one of these objects is set.

- \*2 Setting is not required for Homing Operation Modes 11, 12, and 14.
- \*3 Setting is required when *Mode* is set to Drive Mode.
- \*4 Setting is required when Mode is set to Drive Mode and LatchID is set to \_mcLatch1 (Latch 1).
- \*5 Setting is required when Mode is set to Drive Mode and LatchID is set to \_mcLatch2 (Latch 2).
- \*6 Setting is required when LinkOption (Synchronization Start Condition) is set to\_mcTriggerDetection and Mode is set to Drive Mode.
- \*7 Setting is required when LinkOption (Synchronization Start Condition) is set to \_mcTriggerDetection, Mode is set to Drive Mode, and LatchID is set to \_mcLatch1 (Latch 1).
- Setting is required when LinkOption (Synchronization Start Condition) is set to \_mcTriggerDetection, Mode is set to Drive Mode, and LatchID is set to \_mcLatch2 (Latch 2).

# **Encoder Axes**

There are objects that you must set to use specific instructions for encoder axes. Refer to the following tables and set the required objects. There are no additional object settings required for encoder axis operation for any instructions that are not listed in the following table.

#### Output Settings

|                                        | Function                 |                                                     |  |  |  |
|----------------------------------------|--------------------------|-----------------------------------------------------|--|--|--|
| Instruction Touch probe function (4020 |                          | Software Switch of Encoder's Input Slave (4020 hex) |  |  |  |
| MC_TouchProbe                          | Conditionally required*1 | Conditionally required*2                            |  |  |  |

<sup>\*1</sup> Setting is required when *Mode* is set to Drive Mode.

#### Input Settings

|               | Function                           |                                             |                                             |                                                  |  |
|---------------|------------------------------------|---------------------------------------------|---------------------------------------------|--------------------------------------------------|--|
| Instruction   | Touch probe sta-<br>tus (4030 hex) | Touch probe pos1<br>pos value<br>(4012 hex) | Touch probe pos2<br>pos value<br>(4013 hex) | Status of Encoder's<br>Input Slave<br>(4030 hex) |  |
| MC_TouchProbe | Conditionally required*1           | Conditionally required*2                    | Conditionally required*3                    | Conditionally required*4                         |  |

<sup>\*1</sup> Setting is required when *Mode* is set to Drive Mode.

<sup>\*2</sup> Setting is required when an OMRON GX-series encoder slave is used and Mode is set to Drive Mode.

<sup>\*2</sup> Setting is required when *Mode* is set to Drive Mode and *LatchID* is set to \_mcLatch1 (Latch 1).

<sup>\*3</sup> Setting is required when *Mode* is set to Drive Mode and *LatchID* is set to \_mcLatch2 (Latch 2).

<sup>\*4</sup> Setting is required when an OMRON GX-series encoder slave is used and Mode is set to Drive Mode.

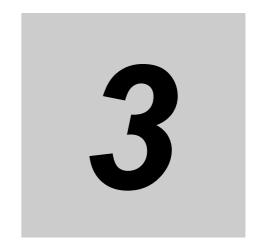

# **Axis Command Instructions**

This section describes the instructions that are used to perform single-axis control for the MC Function Module.

| MC_Power                    |
|-----------------------------|
| MC_MoveJog 3-               |
| MC_Home 3-1                 |
| MC_HomeWithParameter 3-3    |
| MC_Move 3-4                 |
| MC_MoveAbsolute             |
| MC_MoveRelative             |
| MC_MoveVelocity             |
| MC_MoveZeroPosition 3-9     |
| MC_MoveFeed 3-10            |
| MC_Stop 3-13                |
| MC_ImmediateStop 3-14       |
| MC_SetPosition 3-14         |
| MC_SetOverride              |
| MC_ResetFollowingError 3-15 |
| MC_CamIn                    |
| MC_CamOut 3-21              |
| MC_GearIn 3-22              |
| MC_GearInPos 3-24           |
| MC_GearOut                  |
| MC_MoveLink                 |
| MC_CombineAxes 3-29         |
| MC_Phasing 3-30             |
| MC_TorqueControl            |
| MC_SetTorqueLimit 3-32      |
| MC_ZoneSwitch               |
| MC_TouchProbe               |
|                             |

| MC_AbortTrigger               |
|-------------------------------|
| MC_AxesObserve3-363           |
| MC_SyncMoveVelocity           |
| MC_SyncMoveAbsolute           |
| MC_Reset                      |
| MC_ChangeAxisUse3-390         |
| MC_DigitalCamSwitch3-394      |
| MC_TimeStampToPos             |
| MC_PeriodicSyncVariables3-425 |
| MC SvncOffsetPosition3-433    |

# MC\_Power

The MC\_Power instruction makes a Servo Drive ready to operate.

| Instruction | Name        | FB/FUN | Graphic expression                                                  | ST expression                                                                                                    |
|-------------|-------------|--------|---------------------------------------------------------------------|----------------------------------------------------------------------------------------------------|
| MC_Power    | Power Servo | FB     | MC_Power_instance  MC_Power  Axis Enable  Status Busy Error ErrorID | MC_Power_instance ( Axis :=parameter, Enable :=parameter, Status =>parameter, Busy =>parameter, Error =>parameter, ErrorID =>parameter ); |

# **Variables**

# Input Variables

| Name   | Meaning | Data type | Valid range   | Default | Description                                                                                  |
|--------|---------|-----------|---------------|---------|----------------------------------------------------------------------------------------------|
| Enable | Enable  | BOOL      | TRUE or FALSE | FALSE   | The device is ready for operation when<br>Enable is TRUE, and not ready when it is<br>FALSE. |

# **Output Variables**

| Name    | Meaning    | Data type | Valid range   | Description                                                                                  |
|---------|------------|-----------|---------------|----------------------------------------------------------------------------------------------|
| Status  | Servo ON   | BOOL      | TRUE or FALSE | TRUE when the device is ready for operation.                                                 |
| Busy    | Executing  | BOOL      | TRUE or FALSE | TRUE when the instruction is acknowledged.                                                   |
| Error   | Error      | BOOL      | TRUE or FALSE | TRUE while there is an error.                                                                |
| ErrorID | Error Code | WORD      | *             | Contains the error code when an error occurs. A value of 16#0000 indicates normal execution. |

<sup>\*</sup> Refer to A-1 Error Codes.

## Output Variable Update Timing

| Name   | Timing for changing to TRUE                                                                 | Timing for changing to FALSE                                   |
|--------|---------------------------------------------------------------------------------------------|----------------------------------------------------------------|
| Status | When the specified axis becomes ready for operation.                                        | When operation ready status for the specified axis is cleared. |
|        |                                                                                             | When Error changes to TRUE.                                    |
| Busy   | When Enable changes to TRUE.                                                                | When Enable changes to FALSE.                                  |
|        |                                                                                             | When Error changes to TRUE.                                    |
| Error  | When there is an error in the execution conditions or input parameters for the instruction. | When the error is cleared.                                     |

## In-Out Variables

| Name | Meaning | Data type  | Valid range | Description        |
|------|---------|------------|-------------|--------------------|
| Axis | Axis    | _sAXIS_REF |             | Specify the axis.* |

Specify a user-defined Axis Variable that was created in the Axis Basic Settings of the Sysmac Studio (default: MC\_Axis\*\*\*) or a system-defined axis variable name (\_MC\_AX[\*], \_MC1\_AX[\*], or \_MC2\_AX[\*]).

#### **Function**

- When Enable changes to TRUE, the axis specified by Axis is made ready to operate. You can control the axis when it is ready to operate.
- When Enable changes to FALSE, the ready status is cleared for the axis specified by Axis. You cannot control the axis after the ready status is cleared because it will not acknowledge operation commands. Also, an error occurs if a motion command is executed for an axis for which the ready status is cleared. You can execute the MC Power (Power Servo) and MC Reset (Reset Axis Error) instructions even for axes that are not ready.
- You can use this instruction to disable the operation of axes while they are in motion. In this case, CommandAborted will change to TRUE. Output of the operation command will stop and the axis will not longer be ready for operation.
- If home is not defined for a Servomotor with an absolute encoder, compensation is performed using the absolute encoder home offset to define home when the axis is ready to operate. For a CPU Unit with unit version 1.10 or later, home is also defined when EtherCAT process data communications change from a non-established to an established state.
  - For details on the absolute encoder home offset, refer to the NJ/NX-series CPU Unit Motion Control User's Manual (Cat. No. W507) or NY-series Industrial Panel PC / Industrial Box PC Motion Control User's Manual (Cat. No. W559).

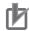

#### **Precautions for Correct Use**

- You can use this instruction for servo axes and virtual servo axes. If the instruction is used for encoder axes or virtual encoder axes, an error will occur.
- The function of this instruction is different when it is executed for an NX-series Pulse Output Unit. Refer to the NX-series Position Interface Units User's Manual (Cat. No. W524) for details.
- Executing this Instruction for the Master Axis of Synchronized Control When master axis operation is disabled for a vertical axis, the position of the master axis may change rapidly. This may cause the motion of the slave axis to change rapidly. Take suitable measures to prevent the slave axis from moving rapidly, such as applying a brake to the master axis or leaving master axis operation enabled until after synchronized control is completed.

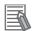

#### **Additional Information**

Execution of an execute-type motion control instruction is started when the power flow that is connected to the *Execute* input changes to TRUE and continues until the control operation for the instruction is completed. Even if master control is reset after execution of the instruction is started, execution of the instruction is continued until the control operation for the instruction is completed.

To interlock an execute-type motion control instruction, place the MC\_Power (Power Servo) instruction inside the master control region, as shown in the following figure. That will ensure that the Servo is turned OFF when *MC On* changes to FALSE.

Master control started.

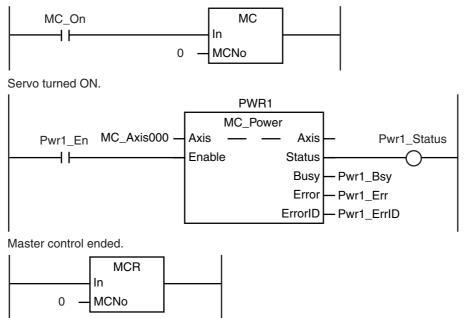

#### Relation to CPU Unit Operating Modes

If an axis is placed in ready status during RUN mode, ready status will continue even if the operating mode changes to PROGRAM mode.

#### Deleting Instruction with Online Editing

If an axis is placed in ready status, ready status will continue even if the instruction is deleted during online editing.

# **Timing Charts**

- When Enable changes to TRUE, Busy (Executing) changes to TRUE to indicate that the instruction was acknowledged.
- After the axis becomes ready for operation, Status (Servo ON) changes to TRUE.
- When Enable changes to FALSE, Busy (Executing) changes to FALSE. Status (Servo ON) changes
  to FALSE when ready status is cleared. Status (Servo ON) outputs the axis ready status regardless
  of whether Enable is TRUE or FALSE.

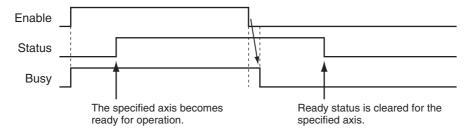

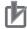

#### **Precautions for Correct Use**

- Status (Servo ON) will not change to TRUE until Enable changes to TRUE and the processing is finished at the axis. Make sure that Status (Servo ON) changes to TRUE before moving the
- Write the user program to confirm that EtherCAT communications are established before you execute motion control instructions. This is particularly important when starting axis operation immediately after you turn ON the power supply to the Controller. Also, include interlocks in the user program that detect errors in EtherCAT communications during operation.

#### Re-execution of Motion Control Instructions

You cannot re-execute motion instructions with enable-type inputs.

### Multi-execution of Motion Control Instructions

For details on multi-execution of motion control instructions, refer to the NJ/NX-series CPU Unit Motion Control User's Manual (Cat. No. W507) or NY-series Industrial Panel PC / Industrial Box PC Motion Control User's Manual (Cat. No. W559).

#### Multi-execution of MC Power Instructions

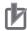

#### **Precautions for Correct Use**

Do not execute the MC\_Power (Power Servo) instruction for an axis that is already enabled for another instance of the MC\_Power (Power Servo) instruction. Normally, use only one MC Power (Power Servo) instruction for each axis.

If another MC\_Power instruction is executed for the same axis, the last instruction takes priority.

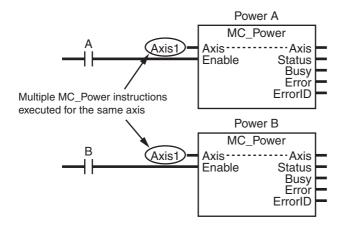

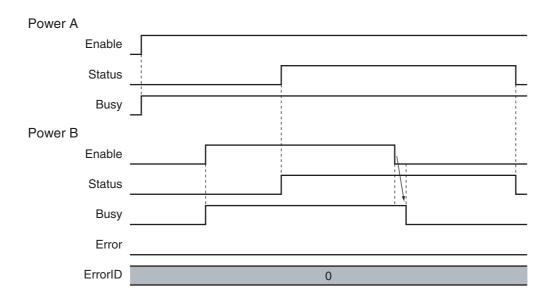

# **Error Codes**

Refer to *A-1 Error Codes* for instruction errors.

# MC\_MoveJog

The MC\_MoveJog instruction jogs an axis according to the specified target velocity.

| Instruction | Name | FB/FUN | Graphic expression                                                                                                    | ST expression                                                                                                    |
|-------------|------|--------|----------------------------------------------------------------------------------------------------|----------------------------------------------------------------------------------------------------|
| MC_MoveJog  | Jog  | FB     | MC_MoveJog_instance  MC_MoveJog Axis — Axis — PositiveEnable Busy NegativeEnable CommandAborted Velocity Error Acceleration ErrorID Deceleration | MC_MoveJog_instance ( Axis :=parameter, PositiveEnable :=parameter, NegativeEnable :=parameter, Velocity :=parameter, Acceleration :=parameter, Deceleration :=parameter, Busy =>parameter, CommandAborted =>parameter, Error =>parameter, ErrorlD =>parameter ); |

## **Variables**

# Input Variables

| Name           | Meaning                         | Data type | Valid range         | Default | Description                                                                                                    |
|----------------|---------------------------------|-----------|---------------------|---------|----------------------------------------------------------------------------------------------------|
| PositiveEnable | Positive<br>Direction<br>Enable | BOOL      | TRUE or FALSE       | FALSE   | When this variable changes to TRUE, the axis starts moving in the positive direction. When it changes to FALSE, the axis stops moving. |
| NegativeEnable | Negative<br>Direction<br>Enable | BOOL      | TRUE or FALSE       | FALSE   | When this variable changes to TRUE, the axis starts moving in the negative direction. When it changes to FALSE, the axis stops moving. |
| Velocity       | Target<br>Velocity              | LREAL     | Non-negative number | 0       | Specify the target velocity. The unit is command units/s.*                                                                             |
| Acceleration   | Acceleration<br>Rate            | LREAL     | Non-negative number | 0       | Specify the acceleration rate. The unit is command units/s <sup>2</sup> .*                                                             |
| Deceleration   | Deceleration<br>Rate            | LREAL     | Non-negative number | 0       | Specify the deceleration rate. The unit is command units/s <sup>2</sup> .*                                                             |

<sup>\*</sup> Refer to Unit Conversion Settings in the NJ/NX-series CPU Unit Motion Control User's Manual (Cat. No. W507) or NYseries Industrial Panel PC / Industrial Box PC Motion Control User's Manual (Cat. No. W559) for information on command units.

# **Output Variables**

| Name           | Meaning            | Data type | Valid range   | Description                                                                                  |
|----------------|--------------------|-----------|---------------|----------------------------------------------------------------------------------------------|
| Busy           | Executing          | BOOL      | TRUE or FALSE | TRUE when the instruction is acknowledged.                                                   |
| CommandAborted | Command<br>Aborted | BOOL      | TRUE or FALSE | TRUE when the instruction is aborted.                                                        |
| Error          | Error              | BOOL      | TRUE or FALSE | TRUE while there is an error.                                                                |
| ErrorID        | Error Code         | WORD      | *             | Contains the error code when an error occurs. A value of 16#0000 indicates normal execution. |

<sup>\*</sup> Refer to A-1 Error Codes.

#### Output Variable Update Timing

| Name           | Timing for changing to TRUE                                                                                                    | Timing for changing to FALSE                                                                                                    |
|----------------|----------------------------------------------------------------------------------------------------|----------------------------------------------------------------------------------------------------|
| Busy           | When PositiveEnable or NegativeEnable changes to TRUE.                                                                                                    | <ul><li> When the axis stops.</li><li> When <i>Error</i> changes to TRUE.</li><li> When <i>CommandAborted</i> changes to TRUE.</li></ul>                                             |
| CommandAborted | <ul> <li>When this instruction is aborted because another motion control instruction was executed with the Buffer Mode set to <i>Aborting</i>.</li> <li>When this instruction is canceled due to an error.</li> <li>When this instruction is executed while there is an error.</li> <li>When you start this instruction during MC_Stop instruction execution.</li> </ul> | <ul> <li>When PositiveEnable changes to FALSE.</li> <li>When NegativeEnable changes to FALSE.</li> <li>After one period when PositiveEnable and NegativeEnable are FALSE.</li> </ul> |
| Error          | When there is an error in the execution conditions or input parameters for the instruction.                                                                                                    | When the error is cleared.                                                                                                    |

# In-Out Variables

| Name | Meaning | Data type  | Valid range | Description        |
|------|---------|------------|-------------|--------------------|
| Axis | Axis    | _sAXIS_REF |             | Specify the axis.* |

<sup>\*</sup> Specify a user-defined Axis Variable that was created in the Axis Basic Settings of the Sysmac Studio (default: MC\_Axis\*\*\*) or a system-defined axis variable name (\_MC\_AX[\*], \_MC1\_AX[\*], or \_MC2\_AX[\*]).

#### **Function**

- The MC\_MoveJog instruction performs jogging according to the specified Velocity (Target Velocity).
- To jog in the positive direction, change *PositiveEnable* (Positive Direction Enable) to TRUE. To jog in the negative direction, change *NegativeEnable* (Negative Direction Enable) to TRUE.
- If *PositiveEnable* (Positive Direction Enable) and *NegativeEnable* (Negative Direction Enable) are changed to TRUE at the same time, *PositiveEnable* (Positive Direction Enable) takes priority. As a result, the axis will jog in the positive direction.
- If the command velocity of the MC\_MoveJog (Jog) instruction exceeds the maximum jog velocity that is set in the axis parameters, the maximum jog velocity is used.

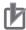

#### **Precautions for Correct Use**

• When creating a ladder diagram program, you must connect the PositiveEnable (Positive Direction Enable) input variable to the left bus bar and specify a variable for the NegativeEnable (Negative Direction Enable) input variable as shown below.

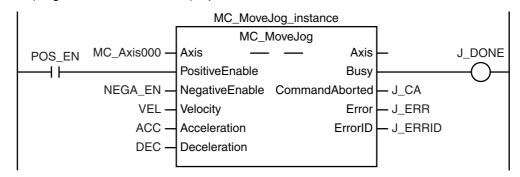

To use the master control instructions (MC and MCR) for the MC MoveJog (Jog) instruction, do not program the instructions as shown below. If you do, master control is applied only to PositiveEnable (Positive Direction Enable), i.e., it is not applied to NegativeEnable (Negative Direction Enable).

Master control started.

```
MC On
                                        MC
                                   In
  \mathsf{H}
                                  MCNo
```

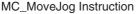

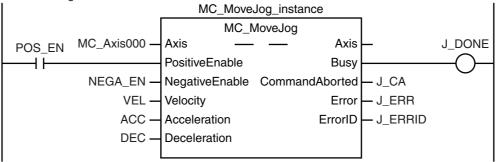

Master control ended.

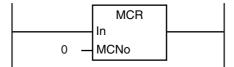

Always use the master control instructions for the MC Power instruction.

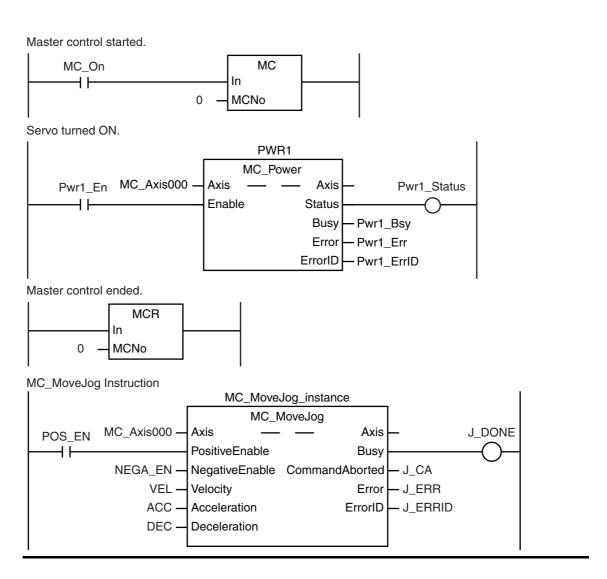

# **Timing Charts**

- Busy (Executing) changes to TRUE as soon as Positive Enable (Positive Direction Enable) or NegativeEnable (Negative Direction Enable) changes to TRUE.
- The axis starts deceleration as soon as PositiveEnable (Positive Direction Enable) or NegativeEnable (Negative Direction Enable) changes to FALSE. Busy (Executing) changes to FALSE when the axis stops completely.
- If another instruction aborts this instruction, CommandAborted changes to TRUE and Busy (Executing) changes to FALSE.

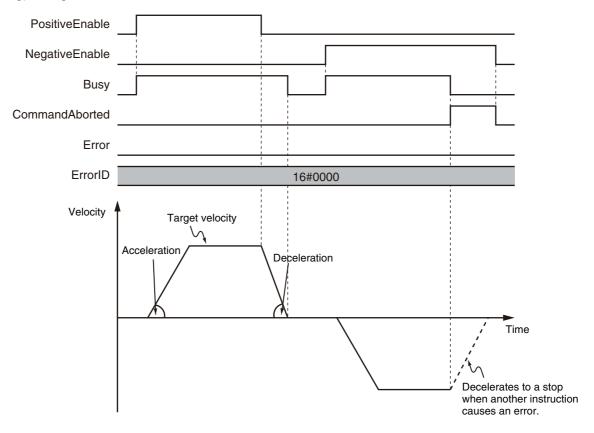

You can specify the Velocity (Target Velocity), Acceleration (Acceleration Rate), and Deceleration (Deceleration Rate) as input variables. Input variables Velocity (Target Velocity), Acceleration (Acceleration Rate), and Deceleration (Deceleration Rate) are updated in the motion only when PositiveEnable (Positive Direction Enable) or NegativeEnable (Negative Direction Enable) changes to TRUE. Therefore, the axis velocity will not change even if Velocity (Target Velocity) changes while PositiveEnable (Positive Direction Enable) or NegativeEnable (Negative Direction Enable) remains TRUE.

#### Timing Chart When Target Velocity Is 0

When the *Velocity* (Target Velocity) is 0 and you start jogging the axis, the axis will enter continuous operation without motion.

The following timing chart shows an example when the *Velocity* (Target Velocity) is 0 and you start jogging the axis.

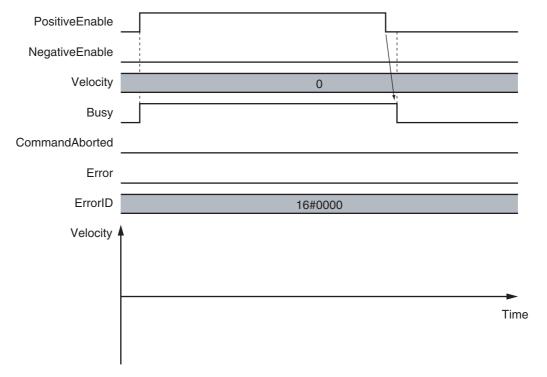

#### • Timing Chart When Acceleration/Deceleration Rate Is 0

When the *Acceleration* (Acceleration Rate) or *Deceleration* (Deceleration Rate) is 0 and you start jogging the axis, the axis will reach the target velocity without accelerating or decelerating. The timing chart below shows an example when the *Acceleration* (Acceleration Rate) and *Deceleration* (Deceleration Rate) are 0.

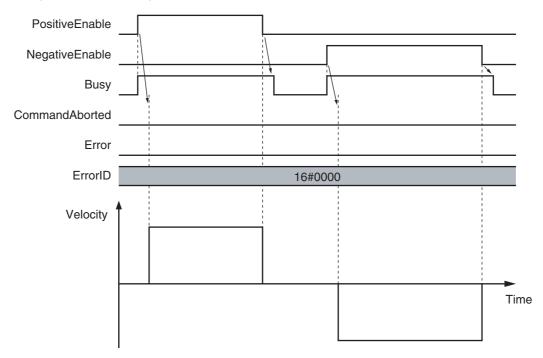

#### **Re-execution of Motion Control Instructions**

#### Restarting with Enable in the Same Direction

If you change PositiveEnable (Positive Direction Enable) or NegativeEnable (Negative Direction Enable) to TRUE when it is FALSE and the axis is decelerating, the axis will begin to accelerate towards the target velocity. If you change the Velocity (Target Velocity), Acceleration (Acceleration Rate), or *Deceleration* (Deceleration Rate) at this time, the new value of the input parameter is used in operation.

The axis is not stopped, and Busy (Executing) does not change to FALSE.

The following example shows operation when *PositiveEnable* (Positive Direction Enable) changes to TRUE during deceleration.

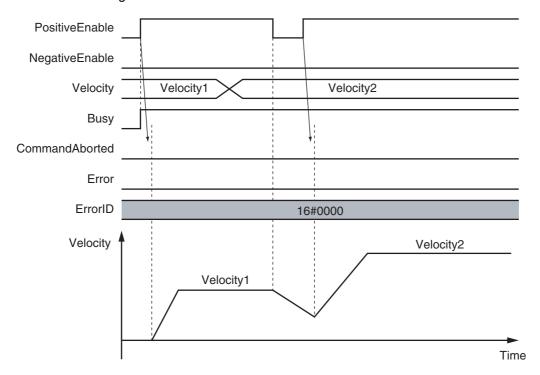

#### Restarting with Enable in the Opposite Direction

If you change NegativeEnable (Negative Direction Enable) to TRUE when PositiveEnable (Positive Direction Enable) is TRUE and the axis is jogging in the positive direction, the axis will reverse its direction and start jogging in the negative direction. When this happens, you can jog the axis with the input variables for when NegativeEnable (Negative Direction Enable) changes to TRUE. The input variables are Velocity (Target Velocity), Acceleration (Acceleration Rate), and Deceleration (Deceleration Rate).

The deceleration rate before the axis direction is reversed and the acceleration rate after it is reversed follow the input variables for when Negative Enable (Negative Direction Enable) changes to TRUE, regardless of the Operation Selection at Reversing axis parameter. When NegativeEnable (Negative Direction Enable) is TRUE and the axis is jogging in the negative direction, the same operation occurs when PositiveEnable (Positive Direction Enable) changes to TRUE.

If NegativeEnable (Negative Direction Enable) changes to TRUE while PositiveEnable (Positive Direction Enable) is TRUE, the axis starts jogging in the negative direction. In this case, the axis will not jog in the positive direction even if NegativeEnable (Negative Direction Enable) changes to FALSE. To jog the axis in the positive direction, change *PositiveEnable* (Positive Direction Enable) to FALSE, and then back to TRUE again. The same operation applies to the opposite case.

The following example shows an operation example when NegativeEnable (Negative Direction Enable) changes to TRUE after Positive Enable (Positive Direction Enable) changes to TRUE.

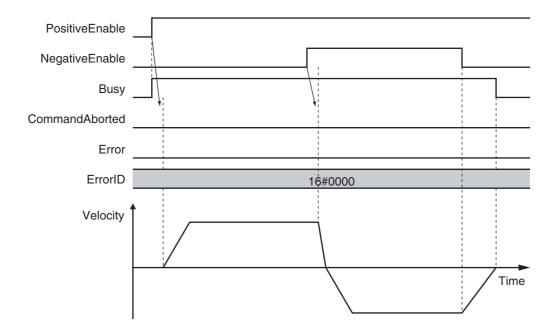

## **Multi-execution of Motion Control Instructions**

For details on multi-execution of motion control instructions, refer to the *NJ/NX-series CPU Unit Motion Control User's Manual* (Cat. No. W507) or *NY-series Industrial Panel PC / Industrial Box PC Motion Control User's Manual* (Cat. No. W559).

#### **Errors**

If an error occurs during instruction execution, *Error* will change to TRUE and the axes will stop. You can find out the cause of the error by referring to the value output by *ErrorID* (Error Code).

#### Timing Chart When Error Occurs

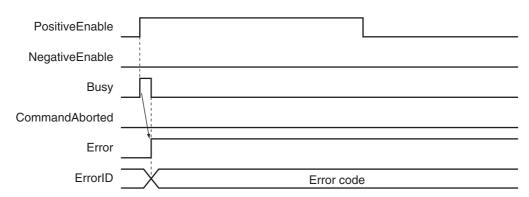

#### Error Codes

Refer to A-1 Error Codes for instruction errors.

# MC\_Home

The MC\_Home instruction operates the motor to determine home. It uses the limit signals, home proximity signal, and home signal.

| Instruction | Name | FB/FUN | Graphic expression                                                             | ST expression                                                                                                    |
|-------------|------|--------|--------------------------------------------------------------------------------|----------------------------------------------------------------------------------------------------|
| MC_Home     | Home | FB     | MC_Home_instance  MC_Home Axis — Axis — Done Busy CommandAborted Error ErrorID | MC_Home_instance ( Axis :=parameter, Execute :=parameter, Done =>parameter, Busy =>parameter, CommandAborted =>parameter, Error =>parameter, ErrorID =>parameter ); |

# **Variables**

# Input Variables

| Name    | Meaning | Data type | Valid range   | Default | Description                                                      |
|---------|---------|-----------|---------------|---------|------------------------------------------------------------------|
| Execute | Execute | BOOL      | TRUE or FALSE | FALSE   | The instruction is executed when <i>Execute</i> changes to TRUE. |

# Output Variables

| Name           | Meaning            | Data type | Valid range   | Description                                                                                  |
|----------------|--------------------|-----------|---------------|----------------------------------------------------------------------------------------------|
| Done           | Done               | BOOL      | TRUE or FALSE | TRUE when the instruction is completed.                                                      |
| Busy           | Executing          | BOOL      | TRUE or FALSE | TRUE when the instruction is acknowledged.                                                   |
| CommandAborted | Command<br>Aborted | BOOL      | TRUE or FALSE | TRUE when the instruction is aborted.                                                        |
| Error          | Error              | BOOL      | TRUE or FALSE | TRUE while there is an error.                                                                |
| ErrorID        | Error Code         | WORD      | *             | Contains the error code when an error occurs. A value of 16#0000 indicates normal execution. |

<sup>\*</sup> Refer to A-1 Error Codes.

#### Output Variable Update Timing

| Name           | Timing for changing to TRUE                                                                                                    | Timing for changing to FALSE                                                           |
|----------------|----------------------------------------------------------------------------------------------------|----------------------------------------------------------------------------------------|
| Done           | When the instruction is completed.                                                                                                    | When Execute is TRUE and changes to FALSE.                                             |
|                |                                                                                                    | After one period when Execute is FALSE.                                                |
| Busy           | When Execute changes to TRUE.                                                                                                    | When <i>Done</i> changes to TRUE.                                                      |
|                |                                                                                                    | When Error changes to TRUE.                                                            |
|                |                                                                                                    | When CommandAborted changes to TRUE.                                                   |
| CommandAborted | <ul> <li>When this instruction is aborted because another motion control instruction was executed with the Buffer Mode set to <i>Aborting</i>.</li> <li>When this instruction is canceled due to an error.</li> <li>When this instruction is executed while there is an error.</li> <li>When you start this instruction during MC_Stop instruction execution.</li> </ul> | When Execute is TRUE and changes to FALSE.     After one period when Execute is FALSE. |
| Error          | When there is an error in the execution conditions or input parameters for the instruction.                                                                                                    | When the error is cleared.                                                             |

## In-Out Variables

| Name | Meaning | Data type  | Valid range | Description        |
|------|---------|------------|-------------|--------------------|
| Axis | Axis    | _sAXIS_REF |             | Specify the axis.* |

<sup>\*</sup> Specify a user-defined Axis Variable that was created in the Axis Basic Settings of the Sysmac Studio (default: MC\_Axis\*\*\*) or a system-defined axis variable name (\_MC\_AX[\*], \_MC1\_AX[\*], or \_MC2\_AX[\*]).

#### **Function**

- Homing starts when Execute changes to TRUE for the axis specified in Axis.
- Set the parameters used by the home instruction in the axis parameters.
- There are 10 Homing Operation Modes for the home instruction.
   Set the desired method in axis parameter Homing Method in the Sysmac Studio.

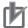

#### **Precautions for Correct Use**

Refer to *Precautions for Master and Auxiliary Axes in Synchronized Control* on page 1-6 for precautions on the master axis.

#### Mapping Data Objects

To use the MC\_Home instruction, map the following object data in the Detailed Settings Area of the Axis Basic Settings Display of the Sysmac Studio. However, setting is not required for Homing Operation Modes 11, 12, and 14.

- Touch probe function (60B8 hex)
- Touch probe status (60B9 hex)
- Touch probe pos1 pos value (60BA hex)

If even one of the required objects is not set, a Process Data Object Setting Missing error (error code 3461 hex) occurs.

For details on mapping data objects, refer to 2-3 PDO Mapping and to the NJ/NX-series CPU Unit Motion Control User's Manual (Cat. No. W507) or NY-series Industrial Panel PC / Industrial Box PC Motion Control User's Manual (Cat. No. W559).

Refer to I/O Entry Mappings in the NX-series Position Interface Units User's Manual (Cat. No. W524) for information on using the NX-series Position Interface Units.

### **Settings for OMRON 1S-series Servo Drives**

Set the input signals, such as the home proximity signal, that are used by the home instruction in the OMRON 1S-series Servo Drive.

Refer to the information on connecting to the Servo Drive in the NJ/NX-series CPU Unit Motion Control User's Manual (Cat. No. W507) or NY-series Industrial Panel PC / Industrial Box PC Motion Control User's Manual (Cat. No. W559) and information on general input signals in the AC Servomotors/Servo Drives 1S-series with Built-in EtherCAT Communications User's Manual (Cat. No. 1586) for details on how to set the input signals.

### Settings for OMRON G5-series Servo Drives

Set the input signals, such as the home proximity signal, that are used by the home instruction in the OMRON G5-series Servo Drive.

Refer to the information on connecting to the Servo Drive in the NJ/NX-series CPU Unit Motion Control User's Manual (Cat. No. W507) or NY-series Industrial Panel PC / Industrial Box PC Motion Control User's Manual (Cat. No. W559) and information on sequence I/O signals in the AC Servomotors/Servo Drives G5-series with Built-in EtherCAT Communications User's Manual (Cat. No. 1576) or the AC Servomotors/Servo Drives G5-series with Built-in EtherCAT Communications Linear Motor Type User's Manual (Cat. No. 1577) for details on how to set the input signals.

# **Settings for NX-series Position Interface Units**

Refer to the NX-series Position Interface Units User's Manual (Cat. No. W524) for information on setting the NX-series Position Interface Units.

# **Homing Operation Modes**

You can select any of the ten operations to define home. For details on the operations, refer to *Function* on page 3-17.

- Proximity reverse turn/home proximity input OFF
- · Proximity reverse turn/home proximity input ON
- · Home proximity input OFF
- · Home proximity input ON
- · Limit input OFF
- Proximity reverse turn/home input mask distance
- · Limit inputs only
- · Proximity reverse turn/holding time
- · No home proximity input/holding home input
- · Zero position preset

The following tables shows the homing parameters that are used for each Homing Operation Mode.

(Yes: Parameter is used, No: Parameter is not used.)

|                                                 |                   |                        |                                | (                                           |                                             |                 |                          |                     |                     |             |                          | ilotoi      |                     |                           |                              |
|-------------------------------------------------|-------------------|------------------------|--------------------------------|---------------------------------------------|---------------------------------------------|-----------------|--------------------------|---------------------|---------------------|-------------|--------------------------|-------------|---------------------|---------------------------|------------------------------|
|                                                 |                   |                        |                                |                                             |                                             | но              | mıng                     | para                | amet                | ers         |                          |             |                     |                           |                              |
| Homing Operation Mode                           | Home Input Signal | Homing Start Direction | Home Input Detection Direction | Operation Selection at Positive Limit Input | Operation Selection at Negative Limit Input | Homing Velocity | Homing Approach Velocity | Homing Acceleration | Homing Deceleration | Homing Jerk | Home Input Mask Distance | Home Offset | Homing Holding Time | Homing Compensation Value | Homing Compensation Velocity |
| Proximity reverse turn/home proximity input OFF | Yes               | Yes                    | Yes                            | Yes                                         | Yes                                         | Yes             | Yes                      | Yes                 | Yes                 | Yes         | No                       | Yes         | No                  | Yes                       | Yes                          |
| Proximity reverse turn/home proximity input ON  | Yes               | Yes                    | Yes                            | Yes                                         | Yes                                         | Yes             | Yes                      | Yes                 | Yes                 | Yes         | No                       | Yes         | No                  | Yes                       | Yes                          |
| Home proximity input OFF                        | Yes               | Yes                    | Yes                            | Yes                                         | Yes                                         | Yes             | Yes                      | Yes                 | Yes                 | Yes         | No                       | Yes         | No                  | Yes                       | Yes                          |
| Home proximity input ON                         | Yes               | Yes                    | Yes                            | Yes                                         | Yes                                         | Yes             | Yes                      | Yes                 | Yes                 | Yes         | No                       | Yes         | No                  | Yes                       | Yes                          |
| Limit input OFF                                 | Yes               | Yes                    | Yes                            | Yes                                         | Yes                                         | Yes             | Yes                      | Yes                 | Yes                 | Yes         | No                       | Yes         | No                  | Yes                       | Yes                          |
| Proximity reverse turn/home input mask distance | Yes               | Yes                    | Yes                            | Yes                                         | Yes                                         | Yes             | Yes                      | Yes                 | Yes                 | Yes         | Yes                      | Yes         | No                  | Yes                       | Yes                          |
| Limit inputs only                               | No                | Yes                    | Yes                            | Yes                                         | Yes                                         | Yes             | Yes                      | Yes                 | Yes                 | Yes         | No                       | Yes         | No                  | Yes                       | Yes                          |
| Proximity reverse turn/holding time             | No                | Yes                    | Yes                            | Yes                                         | Yes                                         | Yes             | Yes                      | Yes                 | Yes                 | Yes         | No                       | Yes         | Yes                 | Yes                       | Yes                          |
| No home proximity input/holding home input      | Yes               | Yes                    | Yes                            | Yes                                         | Yes                                         | Yes             | Yes                      | Yes                 | Yes                 | Yes         | No                       | Yes         | No                  | Yes                       | Yes                          |
| Zero position preset                            | No                | No                     | No                             | No                                          | No                                          | No              | No                       | No                  | No                  | No          | No                       | Yes         | No                  | No                        | No                           |

Refer to *Homing Definition Operation* on page 3-23 for details on operation in the Homing Modes.

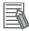

#### Additional Information

If you use NX-series Position Interface Units, do not select holding for the Homing Operation Mode. Refer to the NX-series Position Interface Units User's Manual (Cat. No. W524) for details.

# **Operation Selection at Positive Limit Input and Operation Selection** at Negative Limit Input

- Select the operation when the axis reaches a limit input in the operating direction during homing: reverse the axis and continue with homing, or do not reverse the axis, create an error, and stop the axis. To reverse the axis, also select the stopping method.
- An error occurs and the axis stops if the axis is set to reverse direction, and the limit signal in the home input detection direction turns ON when traveling at the homing approach velocity. However, if the homing operation mode is 13 (no home proximity input/holding home input), which does not use proximity signals, no error will occur and the axis will not stop.

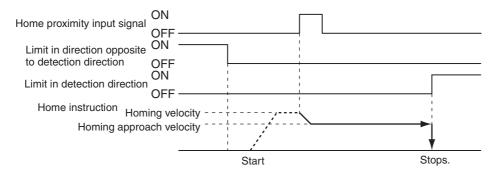

 An error occurs and the axis stops if the axis is set to reverse direction or the limit input operation in both directions and home cannot be detected after moving from the limit input opposite to the home input detection direction to the other limit input.

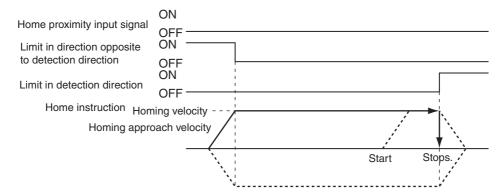

# **Homing Start Direction**

Select the direction in which the axis starts moving when homing is started. If homing starts while the home proximity signal is ON in a Homing Operation Mode that includes reversal operation, the axis starts motion in the direction opposite to the home input detection direction (regardless of the setting of the homing start direction).

There are four Homing Operation Modes that include reversal operation for a reverse turn. These are listed below.

- 0: Proximity reverse turn/home proximity input OFF
- 1: Proximity reverse turn/home proximity input ON
- · 9: Proximity reverse turn/home input mask distance
- 12: Proximity reverse turn/holding time

Homing start direction: Positive
Home input detection direction: Positive

Home proximity input signal

OFF

Operation command
Negative direction

Start

(2)

Positive direction

- (1), (3): The home proximity signal is OFF, so the axis starts moving in the homing start direction.
- (2): The home proximity signal is ON, so the axis starts moving in the direction opposite to the home input detection direction.

Homing start direction: Negative Home input detection direction: Negative

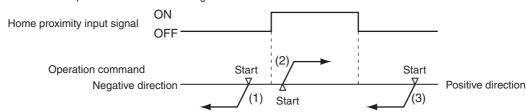

- (1), (3): The home proximity signal is OFF, so the axis starts moving in the homing start direction.
- (2): The home proximity signal is ON, so the axis starts moving in the direction opposite to the home input detection direction.

# **Home Input Detection Direction**

Select the direction when home input is detected.

The following timing chart shows the operation when the home input detection direction is FALSE (positive direction).

Operation Example: Proximity Reverse Turn/Home Proximity Input OFF

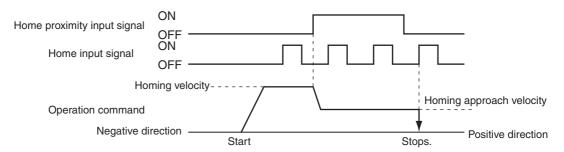

The following timing chart shows the operation when the home input detection direction is TRUE (negative direction).

Operation Example: Proximity Reverse Turn/Home Proximity Input OFF

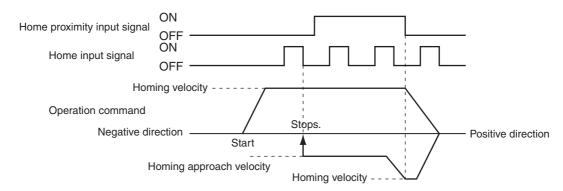

# **Home Input Mask Distance**

Set the feed distance when you set the Homing Operation Mode to 9 (proximity reverse turn/home input mask distance). For details on the operation, refer to 9: Proximity Reverse Turn/Home Input Mask Distance Operation on page 3-26.

# **Homing Compensation Value**

Set the homing compensation value that is applied after the home is detected. Set the travel velocity in the Homing Compensation Velocity. For details on the operation, refer to Homing Compensation on page 3-32.

# **Home Position Offset**

The Home Position Offset is used to preset the actual position after homing is completed. The current value is the value set for the Home Position Offset.

# **Homing Velocity**

This is the high velocity during homing.

# **Homing Approach Velocity**

This is the proximity velocity during homing.

# **Homing Compensation Velocity**

This is the velocity when you set a homing compensation value. For details on the operation, refer to *Homing Compensation* on page 3-32.

# **Instruction Details**

# Homing Definition Operation

This section describes the 10 Homing Operation Modes.

# 0: Proximity Reverse Turn/Home Proximity Input OFF Operation

- 1 The axis starts at the homing velocity. When the home proximity input signal turns ON, the axis starts decelerating to the homing approach velocity.
- **2** After the axis reaches the homing approach velocity, the axis stops at the first home input signal after the home proximity input signal turns OFF. This defines home.

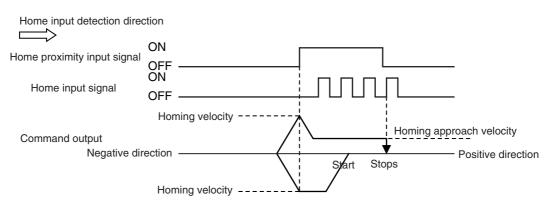

- If you start homing while the home proximity input signal is ON, the operation will start at the homing velocity in the direction opposite to the home input detection direction. After the home proximity input turns OFF, the homing operation will start at the homing velocity in the home input detection direction.
- Homing is started and home is defined when the home input signal turns ON after the home proximity input signal turns ON and OFF while the velocity is below the homing approach velocity.

# 1: Proximity Reverse Turn/Home Proximity Input ON Operation

- 1 The axis starts at the homing velocity. When the home proximity input signal turns ON, the axis starts decelerating to the homing approach velocity.
- After the axis reaches the homing approach velocity, the axis stops at the first home input signal. This defines home.

  After the home proximity input signal turns ON, its status does not affect operation.

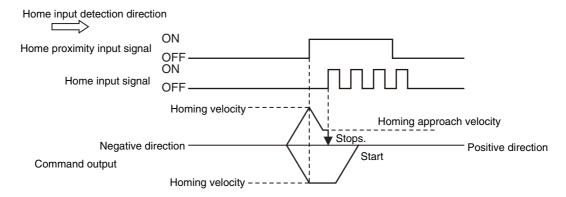

- If you start homing while the home proximity input signal is ON, the operation will start at the homing velocity in the direction opposite to the home input detection direction. After the home proximity input turns OFF, the homing operation will start at the homing velocity in the home input detection direction.
- Homing is started and home is defined when the home input signal turns ON after the home proximity input signal turns ON while the velocity is below the homing approach velocity.

### 4: Operation for Home Proximity Input OFF

- When the home proximity input signal turns ON, the axis starts decelerating to the homing approach velocity.
- After the axis reaches the homing approach velocity, the axis stops at the first home input signal after the home proximity input signal turns OFF. This defines home.

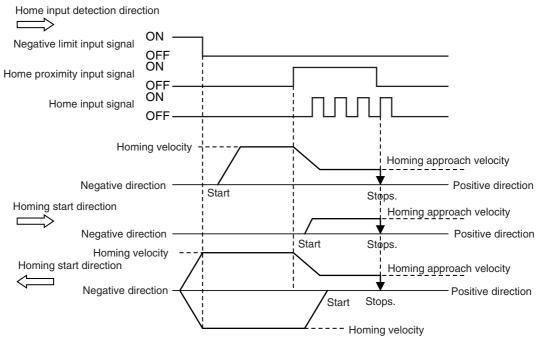

 If you start homing while the home proximity input signal is ON, the axis performs the following operation depending on the setting of the homing start direction.

### Homing Start Direction Same as Home Input Detection Direction

The axis does not perform a reverse turn operation and homing starts in the home input detection direction at the homing approach velocity.

### Homing Start Direction Different from Home Input Detection Direction

Operation starts in the homing start direction at the homing velocity, regardless of the status of the home proximity input signal. If you set the operation at the limit input in the homing start direction to reverse direction, the axis reverses direction when limit input is detected and performs a homing operation in the home input detection direction.

• Homing is started and home is defined when the home input signal turns ON after the home proximity input signal turns ON and OFF while the velocity is below the homing approach velocity.

### 5: Home Proximity Input ON Operation

- **1** When the home proximity input signal turns ON, the axis starts decelerating to the homing approach velocity.
- **2** After the axis reaches the homing approach velocity, the axis stops at the first home input signal. This defines home.

After the home proximity input signal turns ON, its status does not affect operation.

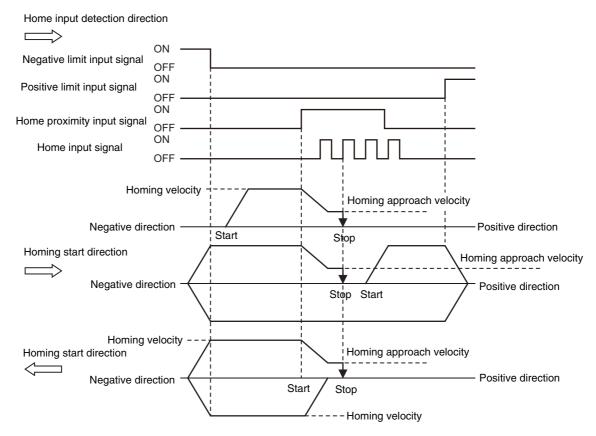

 If you start homing while the home proximity input signal is ON, the axis performs the following operation depending on the setting of the homing start direction.

#### Homing Start Direction Same as Home Input Detection Direction

The axis does not perform a reverse turn operation and homing starts in the home input detection direction at the homing velocity.

#### Homing Start Direction Different from Home Input Detection Direction

Operation starts in the homing start direction at the homing velocity, regardless of the status of the home proximity input signal. If you set the operation at the limit input in the homing start direction to reverse direction, the axis reverses direction when limit input is detected and performs a homing operation in the home input detection direction.

• Homing is started and home is defined when the home input signal turns ON after the home proximity input signal turns ON while the velocity is below the homing approach velocity.

### 8: Operation for Limit input OFF

- The axis starts at the homing velocity. When the limit signal in the direction opposite to the home input detection direction turns ON, the axis starts decelerating to the homing approach velocity.
- After the axis reaches the homing approach velocity, the axis stops at the first home input signal after the limit signal turns OFF. This defines home.

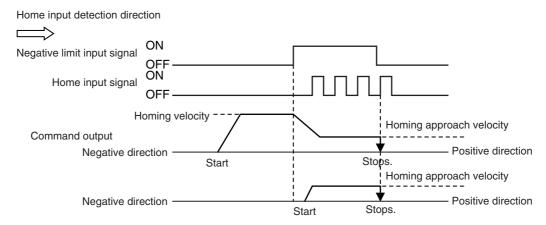

- If you perform homing while the limit input on the opposite side of the home input detection direction is ON, the homing operation starts at the home approach velocity in the home input detection direction.
- · Homing is started and home is defined when the home input signal turns ON after the limit signal in the direction opposite to the home input detection direction turns ON and OFF again while the velocity is below the homing approach velocity.

# 9: Proximity Reverse Turn/Home Input Mask Distance Operation

- The axis starts at the homing velocity. When the home proximity input signal turns ON, the axis starts decelerating to the homing approach velocity.
- The axis moves by the home input mask distance after the home proximity input signal turns ON and stops at the first home input signal. This defines home.

After the home proximity input signal turns ON, its status does not affect operation. If the specified travel distance is too short and travel would be completed before the axis decelerates to the homing approach velocity, an Invalid Home Input Mask Distance error (error code: 742B hex) occurs when you start homing.

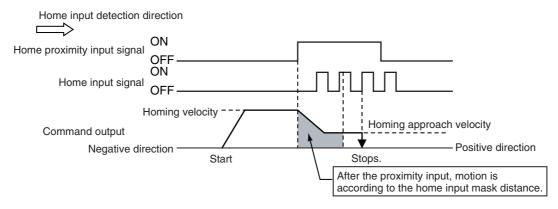

· If you start homing while the home proximity input signal is ON, the operation will start at the homing velocity in the direction opposite to the home input detection direction. After the home proximity input signal turns OFF, the homing operation will start at the homing approach velocity in the home input detection direction.

• Homing is started and home is defined when the home input signal turns ON after the axis travels the home input mask distance after the home proximity input signal turns ON while the velocity is below the homing approach velocity.

### 11: Operation for Limit Inputs Only

- 1 The axis starts at the homing velocity. When the limit signal in the direction opposite to the home input detection direction turns OFF, the axis decelerates to a stop.
- **2** After the axis stops, the axis moves in the other direction at the homing velocity and decelerates to a stop when the limit signal turns ON.
- **3** After the axis stops, the axis moves in the other direction at the homing approach velocity. The position where the limit signal turns OFF is defined as home and an immediate stop is performed (i.e., a stop using remaining pulses). The axis does not return to the home position.

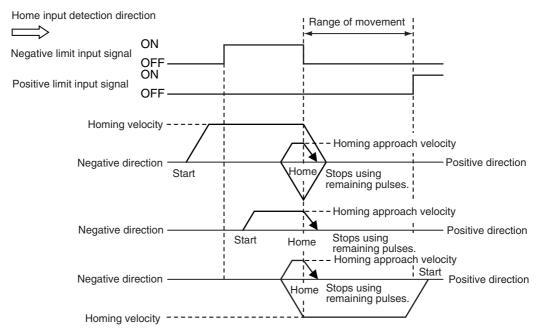

- If you use only the limit signals to perform homing, the point at which the limit signal turns OFF during operation in the home input detection direction is set as the home detection position.
- If you start homing while the limit signal in the home input detection direction is ON, the operation will start at the homing velocity in the direction opposite to the home input detection direction. When the limit signal in the direction opposite to the home input detection direction turns ON, the axis decelerates to a stop.
- Even if the limit signal turns OFF before the axis decelerates to a stop after the limit signal is detected, home is not defined and the axis continues to decelerate. In this case, no error will occur.
- Home is defined if the limit signal turns OFF before the homing approach velocity is reached after the axis reverses or after starting while the limit signal is input.

#### Differences between Homing Operation Mode 11 and Other Homing Operation Modes

For Homing Operation Mode 11, the MC Function Module detects when the limit signal turns OFF to define home. It differs from a Homing Operation Mode that uses the home input as an external latch signal in the following ways.

Make sure that you understand these differences with other Homing Operation Modes before you use Homing Operation Mode 11.

- The MC Function Module detects the limit input without an external latch function, such as one provided by a Servo Drive. MC Function Module processing is the processing performed at the primary period interval for the primary periodic task and at the task period of the priority-5 periodic task for the priority-5 periodic task. Therefore, the precision of the home definition will depend on the homing approach velocity and the control period of the primary periodic task or priority-5 periodic task.
- The axis does not return to the home position. If the homing compensation value is 0, processing for homing will end with the axis at a different position (i.e., not at home).
- Homing compensation is not performed if the homing compensation value is set to 0. If the homing compensation value is 0, processing for homing ends with the axis at a different position (i.e., not at home), as explained above. If the homing compensation value is not 0, then homing compensation is performed with the homing compensation value as a relative position from home in the same way as for other homing operation modes.
- The home offset is used to change the position of home. If the stop position is offset from home by distance D, as shown in the following figure, the position after the completion of processing for homing will be L + D if the home offset is L and the homing compensation value is 0.

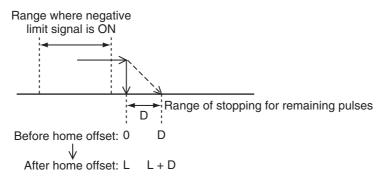

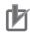

### **Precautions for Correct Use**

- After the OFF limit signal is detected, the limit signal in the opposite direction from the home input detection direction is ignored while stopping for the remaining pulses until homing compensation is started.
- If the homing compensation value is 0 and the limit input signal in the home input detection direction turns ON immediately after home is defined, set a homing compensation value to return past the limit signal input position.

#### **Application Example for Homing Operation Mode 11**

If, as shown below, there is not sufficient space to install both a negative limit signal and home signal, you can use the negative limit signal to perform the functions of both the limit signal and home signal.

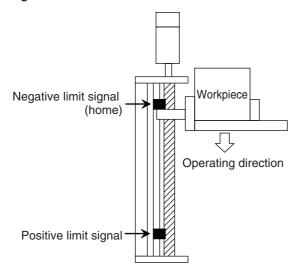

# 12: Proximity Reverse Turn/Holding Time Operation

**1** The axis starts at the homing velocity. When the home proximity input signal turns ON, the axis starts decelerating to the homing approach velocity.

The torque limit at the start of holding differs between OMRON 1S-series as well as G5-series Servo Drives and other Servo Drives as shown below.

1S-series, G5-series: Automatically applies torque limits.

Other Servo Drives: Apply torque limits according to a setting.

Refer to Holding Operation for OMRON 1S-series Servo Drives on page 3-32 or Holding Operation for OMRON G5-series Servo Drives on page 3-33 for information on the holding operation.

**2** Home is defined when the set time elapses.

After the home proximity input signal turns ON, its status does not affect operation.

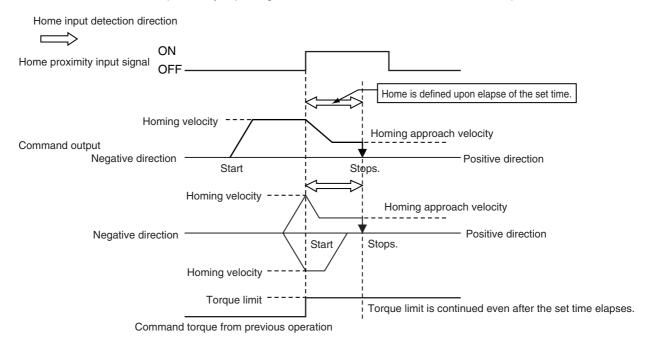

- If you start homing while the home proximity input signal is ON, the operation will start at the homing velocity in the direction opposite to the home input detection direction. After the home proximity input signal turns OFF, the homing operation will start at the homing approach velocity in the home input detection direction.
- Releasing the torque limit also differs between OMRON 1S-series as well as G5-series Servo Drives and other Servo Drives.

1S-series, G5-series: Automatically released when the axis moves in the direction oppo-

site to homing for the first time after homing.

Other Servo Drives: If a torque limit is used, release the torque limit when the axis

moves in the direction opposite to homing for the first time after homing. Use the EC\_CoESDOWrite (CoE SDO Write) instruction

to change the torque limit.

- An error will not occur and home is defined even if the holding time elapses after the home proximity input signal is detected and before velocity reaches the homing approach velocity.
- Home is also defined if the holding time elapses after the home proximity input signal turns ON before the homing approach velocity is reached.

# 13: No Home Proximity Input/Holding Home Input Operation

The axis starts at the homing approach velocity.

The torque limit at the start of holding differs between OMRON 1S-series as well as G5-series Servo Drives and other Servo Drives as shown below.

1S-series, G5-series: Automatically applies torque limits. Other Servo Drives: A torque limit imposed as required.

Refer to Holding Operation for OMRON 1S-series Servo Drives on page 3-32 or Holding Operation for OMRON G5-series Servo Drives on page 3-33 for information on the holding operation.

**2** Home is defined when the home input turns ON.

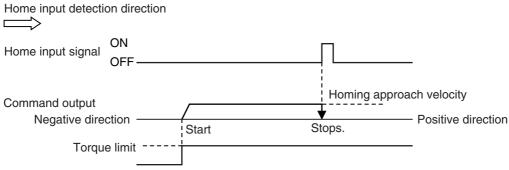

Command torque from previous operation

 Releasing the torque limit also differs between OMRON 1S-series as well as G5-series Servo Drives and other Servo Drives.

1S-series, G5-series: Automatically released when the axis moves in the direction oppo-

site to homing for the first time after homing.

Other Servo Drives: If a torque limit is used, release the torque limit when the axis

moves in the direction opposite to homing for the first time after homing. Use the EC\_CoESDOWrite (CoE SDO Write) instruction

to change the torque limit.

 Home is also defined if the home input signal turns ON before the homing approach velocity is reached after homing starts.

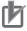

#### **Precautions for Correct Use**

For an OMRON G5-series Linear Motor Type Servo Drive with built-in EtherCAT communications, the Z-phase input cannot be mapped to a PDO. Therefore, if you use Homing Operation Mode 13 (no home proximity input/holding home input), which can use a Z-phase input mapped to a PDO, do not select the Z-phase input for the home input signal.

# 14: Zero Position Preset Operation

The command current position is set to the home position offset to define home. Also, the following error between the command current position and the actual position is retained.

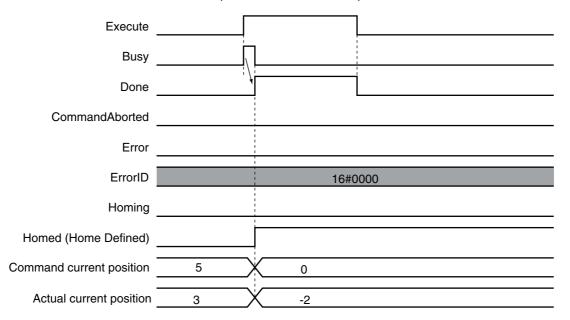

### Axis Stopping Method and In-position Check When Homing

The axis is stopped with the following procedure when homing.

- The actual position where the home input signal was detected is latched and the axis stops immediately.
- **2** After the immediate stop, the axis moves with absolute travel in the reverse direction to the position that was latched in step 1.

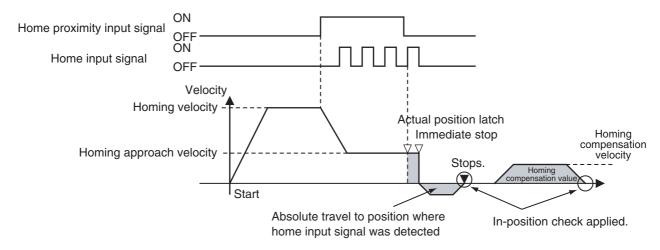

• Waiting for the in-position state is always performed for this instruction regardless of the setting of the In-position Check Time axis parameter.

Be particularly careful when performing absolute travel to the home input signal detection position if the In-position Check Time is set to 0 because the instruction will continue waiting for the in-position status. Make sure that the signal is received within the in-position range. In-position waiting is not performed for the homing compensation value operation even if the in-position check time is set to 0. The status of in-position waiting can be checked with the *InPosWaiting* (In-position Waiting) system-defined variable for motion control.

### Homing Compensation

When you set a homing compensation value, the axis will move by the homing compensation value after the home input is detected to define home. Adjusting the workpiece is sometimes difficult after home has been defined in the mechanical system. You can use the homing compensation to finetune the position of home after it is defined. The travel velocity at this time is the homing compensation velocity. The axis starts moving 500 ms after it stopped when the home input was detected.

The sign of the homing compensation value indicates the direction relative to the coordinate axis. If it is negative, the axis moves in the negative direction.

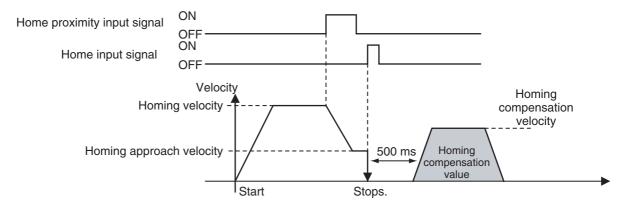

#### Override Factors

Overrides are disabled for this instruction.

### Automatic Control of Torque Limit

If you are using an OMRON 1S-series Servo Drive or G5-series Servo Drive, and you select either Proximity Reverse Turn/Holding Time Operation (12) or No Home Proximity Input/Holding Home Input Operation (13) for the homing operation, the torque limit will be automatically started in the holding direction.

The torque limit is released when the axis moves in the direction opposite to the home input detection direction.

The torque limit is automatically released at the following times.

- When the Servo is turned OFF (Servo Unlock)
- When the Cyclic Synchronous Position (CSP) Control Mode is changed to another control mode.

During the homing operation, torque limits are released for operation in the direction opposite to the home input detection direction. For example, if the reversal operation direction at a limit input is in the direction opposite to the home input detection direction, the torque limit is released when the reversal operation is completed. If the operation direction reverses again and becomes the home input detection direction, the torque limit will be enabled again.

#### Holding Operation for OMRON 1S-series Servo Drives

Torque limits that are set in the Servo Drive in advance are used for the Proximity Reverse Turn/Holding Time (12) or No Home Proximity Input/Holding Home Input (13) Homing Operation Modes to automatically start torque control in the home input detection direction.

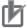

#### **Precautions for Correct Use**

The automatic torque limit function of the MC Home instruction is not used for servo drives from other manufacturers.

Use the MC\_SetTorqueLimit instruction, SDO communications, or support software to set suitable values.

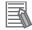

#### **Additional Information**

- · The torque limits are continued even after a normal completion of homing.
- The torque limits are automatically released when an instruction that moves the axis in the opposite direction is executed.

### **Settings for OMRON 1S-series Servo Drives**

To use the holding operation, you must set the Torque Limit - Switch Selection (3330-01 hex) for the 1S-series Servo Drive with the Sysmac Studio.

- Set the Torque Limit Switch Selection to 2 to apply a torque limit in the home input detection
  direction during the holding operation for homing and to use the torque limit directions and values
  that are set with the MC\_SetTorqueLimit instruction for other operation.
   In that case, the values of the input variables to the MC\_SetTorqueLimit instruction are ignored
  - during the holding operation for homing.
- If the Torque Limit Switch Selection is set to 0, the values of the input variables to the MC\_Set-TorqueLimit instruction are always used. You must set torque limits that are suitable for both for the holding operation during homing and for other operations.

|                          |                                                                                                    | Torque Limit - Switch S                                                                     | Selection (3330-01 hex)                                                                  |  |  |  |
|--------------------------|----------------------------------------------------------------------------------------------------|---------------------------------------------------------------------------------------------|------------------------------------------------------------------------------------------|--|--|--|
|                          |                                                                                                    | 2                                                                                           | 0                                                                                        |  |  |  |
| Positive<br>Torque Limit | Homing The Torque Limit - Positive Torque Limit Value 2 (3330-05 hex) for the Servo Drive is used.  Operations The PositiveValue (Positive Torque |                                                                                             | The PositiveValue (Positive Torque Limit) for the MC_SetTorqueLimit instruction is used. |  |  |  |
|                          | Operations other than Homing                                                                                                    | The PositiveValue (Positive Torque Limit) for the MC_SetTorqueLimit instruction is used.    |                                                                                          |  |  |  |
| Negative<br>Torque Limit | Homing                                                                                                    | The Torque Limit - Negative Torque Limit Value 2 (3330-06 hex) for the Servo Drive is used. | The NegativeValue (Negative Torque Limit) for the MC_SetTorqueLimit instruction is used. |  |  |  |
|                          | Operations other than Homing                                                                                                    | The NegativeValue (Negative Torque Limit) for the MC_SetTorqueLimit instruction is used.    |                                                                                          |  |  |  |

For details on torque limits, refer to MC\_SetTorqueLimit on page 3-323.

Also, for details on the settings of 1S-series Servo Drives, refer to the AC Servomotors/Servo Drives 1S-series with Built-in EtherCAT Communications User's Manual (Cat. No. 1586).

### Holding Operation for OMRON G5-series Servo Drives

Torque limits that are set in the Servo Drive in advance are used for the Proximity Reverse Turn/Holding Time (12) or No Home Proximity Input/Holding Home Input (13) Homing Operation Modes to automatically start torque control in the home input detection direction.

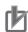

#### **Precautions for Correct Use**

The automatic torque limit function of the MC\_Home instruction is not used for servo drives from other manufacturers. Use the MC\_SetTorqueLimit instruction, SDO communications, or support software to set suitable values.

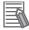

#### **Additional Information**

- The torque limits are continued even after a normal completion of homing.
- · The torque limits are automatically released when an instruction that moves the axis in the opposite direction is executed.

### Settings for OMRON G5-series Servo Drives

To use the holding operation, you must use the support software of the Servo Drive to set the Torque Limit Selection (3521 hex) in the G5-series Servo Drive.

- Set the Torque Limit Selection to 6 to apply a torque limit in the home input detection direction during the holding operation for homing and to use the torque limit directions and values that are set with the MC SetTorqueLimit instruction for other operation. In that case, the values of the input variables to the MC SetTorqueLimit instruction are ignored during the holding operation for homing.
- If the Torque Limit Selection is set to 4, the values of the input variables to the MC SetTorqueLimit instruction are always used. You must set torque limits that are suitable for both for the holding operation during homing and for other operations.

|                 |                              | Torque Limit Selection (3521 hex)                                                                                                    |                                                                                                    |  |  |  |  |  |  |
|-----------------|------------------------------|----------------------------------------------------------------------------------------------------|----------------------------------------------------------------------------------------------------|--|--|--|--|--|--|
|                 |                              | 6 (recommended)                                                                                                    | 4                                                                                                    |  |  |  |  |  |  |
| Positive Torque | Homing                       | Torque Limit 3 (3525 hex) is used.                                                                                                    | The smaller of the PositiveValue                                                                           |  |  |  |  |  |  |
| Limit           | Operations other than Homing | The smaller of the PositiveValue (Positive Torque Limit) for the MCSetTorqueLimit instruction and Torque Limit 1 (3013 hex) is used.  | (Positive Torque Limit) for the MC<br>SetTorqueLimit instruction and<br>Torque Limit 1 (3013 hex) is used. |  |  |  |  |  |  |
| Negative Torque | Homing                       | Torque Limit 4 (3526 hex) is used.                                                                                                    | The smaller of the NegativeValue                                                                           |  |  |  |  |  |  |
| Limit           | Operations other than Homing | The smaller of the NegativeValue (Negative Torque Limit) for the MC_SetTorqueLimit instruction and Torque Limit 2 (3522 hex) is used. | (Negative Torque Limit) for the MC_SetTorqueLimit instruction and Torque Limit 2 (3522 hex) is used.       |  |  |  |  |  |  |

For details on torque limits, refer to MC\_SetTorqueLimit on page 3-323. For the settings for the G5series Servo Drive, refer to the AC Servomotors/Servo Drives G5-series with Built-in EtherCAT Communications User's Manual (Cat. No. 1576) or the AC Servomotors/Servo Drives G5-series with Built-in EtherCAT Communications Linear Motor Type User's Manual (Cat. No. 1577).

### Monitoring Following Error during Holding Operation

The following error is not monitored during the holding operation for homing.

For details on monitoring the following error, refer to the NJ/NX-series CPU Unit Motion Control User's Manual (Cat. No. W507) or NY-series Industrial Panel PC / Industrial Box PC Motion Control User's Manual (Cat. No. W559).

# **Timing Charts**

The following charts show the timing of homing.

### No Homing Compensation

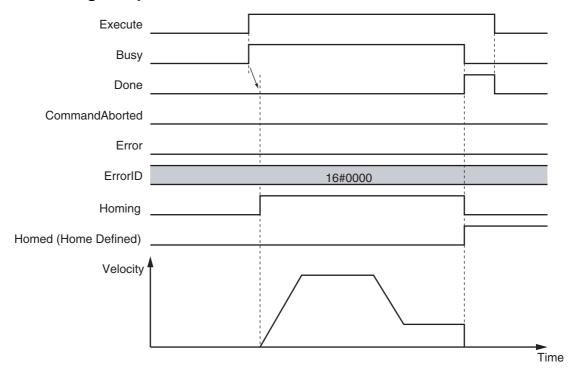

### With Homing Compensation

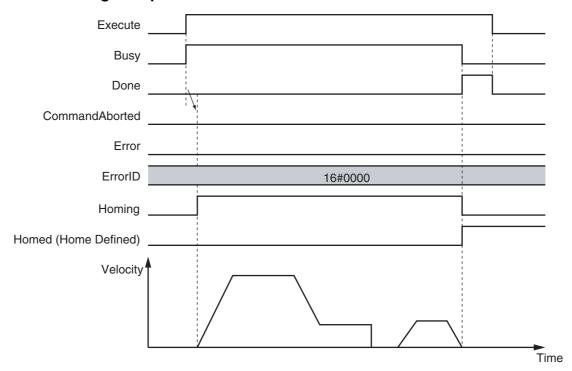

### • Execution When Home Is Defined

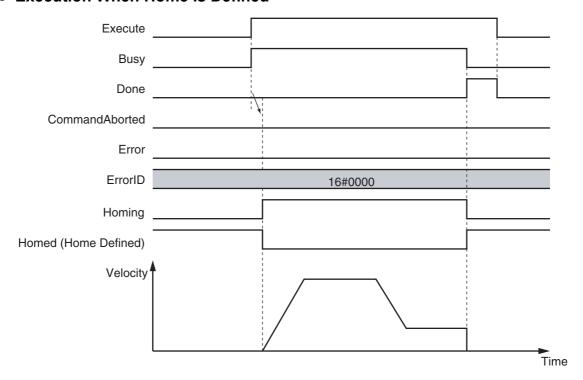

### • Execution with Incorrect Parameters or When Motion Control Instructions Are Disabled

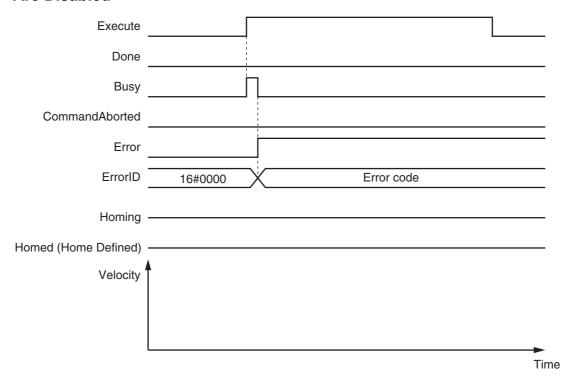

# **Re-execution of Motion Control Instructions**

This instruction cannot be re-executed.

A Motion Control Instruction Re-execution Disabled error (error code: 543B hex) occurs if re-execution is attempted.

# **Multi-execution of Motion Control Instructions**

For details on multi-execution of motion control instructions, refer to the *NJ/NX-series CPU Unit Motion Control User's Manual* (Cat. No. W507) or *NY-series Industrial Panel PC / Industrial Box PC Motion Control User's Manual* (Cat. No. W559).

# **Error Codes**

Refer to A-1 Error Codes for instruction errors.

# MC\_HomeWithParameter

The MC\_HomeWithParameter instruction sets the homing parameter and operates the motor to determine home. It uses the limit signals, home proximity signal, and home signal.

| Instruction              | Name                    | FB/<br>FUN | Graphic expression                                                                                                    | ST expression                                                                                                    |
|--------------------------|-------------------------|------------|----------------------------------------------------------------------------------------------------|----------------------------------------------------------------------------------------------------|
| MC_HomeWith<br>Parameter | Home with<br>Parameters | FB         | MC_HomeWithParameter_instance  MC_HomeWithParameter  Axis — Axis HomingParameter — HomingParameter Execute Done Busy CommandAborted Error ErrorID | MC_HomeWithParameter _instance ( Axis :=parameter, HomingParameter :=parameter, Execute :=parameter, Done =>parameter, Busy =>parameter, CommandAborted =>parameter, Error =>parameter, ErrorID =>parameter, ); |

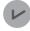

### **Version Information**

A CPU Unit with unit version 1.03 or later and Sysmac Studio version 1.04 or higher are required to use this instruction.

### **Variables**

# Input Variables

| Name    | Meaning | Data type | Valid range   | Default | Description                                                      |
|---------|---------|-----------|---------------|---------|------------------------------------------------------------------|
| Execute | Execute | BOOL      | TRUE or FALSE | FALSE   | The instruction is executed when <i>Execute</i> changes to TRUE. |

# Output Variables

| Name           | Meaning                | Data type | Valid range   | Description                                                                                  |
|----------------|------------------------|-----------|---------------|----------------------------------------------------------------------------------------------|
| Done           | Done                   | BOOL      | TRUE or FALSE | TRUE when the instruction is completed.                                                      |
| Busy           | Executing              | BOOL      | TRUE or FALSE | TRUE when the instruction is acknowledged.                                                   |
| CommandAborted | Instruction<br>Aborted | BOOL      | TRUE or FALSE | TRUE when the instruction is aborted.                                                        |
| Error          | Error                  | BOOL      | TRUE or FALSE | TRUE while there is an error.                                                                |
| ErrorID        | Error Code             | WORD      | *             | Contains the error code when an error occurs. A value of 16#0000 indicates normal execution. |

<sup>\*</sup> Refer to A-1 Error Codes.

## Output Variable Update Timing

| Name           | Timing for changing to TRUE                                                                                                    | Timing for changing to FALSE                                                           |
|----------------|----------------------------------------------------------------------------------------------------|----------------------------------------------------------------------------------------|
| Done           | When the instruction is completed.                                                                                                    | When Execute is TRUE and changes to FALSE.                                             |
|                |                                                                                                    | After one period when Execute is FALSE.                                                |
| Busy           | When Execute changes to TRUE.                                                                                                    | When <i>Done</i> changes to TRUE.                                                      |
|                |                                                                                                    | When Error changes to TRUE.                                                            |
|                |                                                                                                    | When CommandAborted changes to TRUE.                                                   |
| CommandAborted | <ul> <li>When this instruction is aborted because another motion control instruction was executed with the Buffer Mode set to <i>Aborting</i>.</li> <li>When this instruction is canceled due to an error.</li> <li>When this instruction is executed while there is an error.</li> <li>When you start this instruction during MC_Stop instruction execution.</li> </ul> | When Execute is TRUE and changes to FALSE.     After one period when Execute is FALSE. |
| Error          | When there is an error in the execution conditions or input parameters for the instruction.                                                                                                    | When the error is cleared.                                                             |

# In-Out Variables

| Name            | Meaning          | Data type    | Valid range | Description                  |
|-----------------|------------------|--------------|-------------|------------------------------|
| Axis            | Axis             | _sAXIS_REF   |             | Specify the axis. *1         |
| HomingParameter | Homing Parameter | _sHOMING_REF |             | Set the homing parameter. *2 |

<sup>\*1</sup> Specify a user-defined Axis Variable that was created in the Axis Basic Settings of the Sysmac Studio (default:  $MC\_Axis^{***}$ ) or a system-defined axis variable name ( $\_MC\_AX[^*]$ ,  $\_MC1\_AX[^*]$ , or  $\_MC2\_AX[^*]$ ).

# • \_shoming\_ref

| Name           | Meaning          | Data type        | Valid range                         | Function                                           |  |  |  |  |  |
|----------------|------------------|------------------|-------------------------------------|----------------------------------------------------|--|--|--|--|--|
| Homing<br>Mode | Homing<br>Method | _eMC_<br>HOMING_ | 0: _mcHomeSwTurn<br>HomeSwOff       | Specify the new setting of the Homing Method.      |  |  |  |  |  |
|                |                  | MODE             | 1: _mcHomeSwTurn<br>HomeSwOn        | 0: Proximity reverse turn/home proximity input OFF |  |  |  |  |  |
|                |                  |                  | 4:_mcHomeSwOff                      | 1: Proximity reverse turn/home proximity input ON  |  |  |  |  |  |
|                |                  |                  | 5:_mcHomeSwOn<br>8: mcLimitInputOff | 4: Home proximity input OFF                        |  |  |  |  |  |
|                |                  |                  | 9: mcHomeSwTurn                     | 5: Home proximity input ON                         |  |  |  |  |  |
|                |                  |                  | HomeMask                            | 8: Limit input OFF                                 |  |  |  |  |  |
|                |                  |                  | 11:_mcLimitInputOnly                | 9: Proximity reverse turn/home input mask          |  |  |  |  |  |
|                |                  |                  | 12:_mcHomeSwTurn                    | distance                                           |  |  |  |  |  |
|                |                  |                  | HoldingTime                         | 11: Limit inputs only                              |  |  |  |  |  |
|                |                  |                  | 13:_mcNoHomeSw                      | 12: Proximity reverse turn/holding time            |  |  |  |  |  |
|                |                  |                  | HoldingHomeInput                    | 13: No home proximity input/holding home           |  |  |  |  |  |
|                |                  |                  | 14:_mcHomePreset                    | input                                              |  |  |  |  |  |
|                |                  |                  |                                     | 14: Zero position preset                           |  |  |  |  |  |
| HomeInput      | Home Input       | _eMC_            | 0:_mcZPhase                         | Select the input to use for the home input sig-    |  |  |  |  |  |
|                | Signal           | HOME_            | 1:_mcExternalSignal                 | nal.                                               |  |  |  |  |  |
|                |                  | INPUT            |                                     | 0: Use the Z-phase input as home.                  |  |  |  |  |  |
|                |                  |                  |                                     | 1: Use external home input. *1                     |  |  |  |  |  |

<sup>\*2</sup> Define a user-defined variable with a data type of \_sHOMING\_REF.

| Name            | Meaning                  | Data type         | Valid range                  | Function                                                                      |
|-----------------|--------------------------|-------------------|------------------------------|-------------------------------------------------------------------------------|
| StartDir        | Homing Start             | _eMC_             | 0:_mcPositiveDirection       | Set the start direction for when homing is                                    |
|                 | Direction                | DIRECTION         | 2:_mcNegativeDirection       | started.                                                                      |
|                 |                          |                   |                              | 0: Positive direction                                                         |
|                 |                          |                   |                              | 2: Negative direction                                                         |
| HomeDir         | Home Input               | _eMC_             | 0:_mcPositiveDirection       | Set the home input detection direction for                                    |
|                 | Detection<br>Direction   | DIRECTION         | 2:_mcNegativeDirection       | homing.                                                                       |
|                 | Birection                |                   |                              | 0: Positive direction                                                         |
| De ell met      | 0                        | -140              | 0                            | 2: Negative direction                                                         |
| PosiLmt<br>Mode | Operation Selection at   | _eMC_<br>LIMIT    | 0:_mcErrorStop               | Set the stopping method when the positive limit input turns ON during homing. |
| mous            | Positive Limit           | REVERSE_          | 1:_mcRevImmediateStop        | No reverse turn/minor fault stop (Stop                                        |
|                 | Input                    | MODE              | 2:_mcRevDeceleration<br>Stop | according to Limit Input Stop Method                                          |
|                 |                          |                   | Оюр                          | parameter.)                                                                   |
|                 |                          |                   |                              | 1: Reverse turn/immediate stop                                                |
|                 |                          |                   |                              | 2: Reverse turn/deceleration stop                                             |
| NegaLmt         | Operation                | _eMC_             | 0:_mcErrorStop               | Set the stopping method when the negative                                     |
| Mode            | Selection at<br>Negative | LIMIT_<br>REVERSE | 1:_mcRevImmediateStop        | limit input turns ON during homing.                                           |
|                 | Limit Input              | MODE              | 2:_mcRevDeceleration         | 0: No reverse turn/minor fault stop (Stop                                     |
|                 |                          |                   | Stop                         | according to Limit Input Stop Method parameter.)                              |
|                 |                          |                   |                              | 1: Reverse turn/immediate stop                                                |
|                 |                          |                   |                              | 2: Reverse turn/deceleration stop                                             |
| Vel             | Homing                   | LREAL             | Positive number              | Set the homing velocity.                                                      |
|                 | Velocity                 |                   |                              | Set the homing velocity to a value that is less                               |
|                 |                          |                   |                              | than the maximum velocity and greater than                                    |
|                 |                          |                   |                              | or equal to the homing approach velocity.                                     |
|                 |                          |                   |                              | The unit is command units/s.*2                                                |
| ApproachVel     | Homing<br>Approach       | LREAL             | Positive number              | Set the velocity to use after the home proximity input turns ON.              |
|                 | Velocity                 |                   |                              | Set the homing velocity to a value that is less                               |
|                 |                          |                   |                              | than the maximum velocity and greater than                                    |
|                 |                          |                   |                              | or equal to the homing approach velocity.                                     |
| •               | 11                       | LDEAL             | N C                          | The unit is command units/s.*2                                                |
| Acc             | Homing Acceleration      | LREAL             | Non-negative number          | Set the acceleration rate for homing.                                         |
|                 | Acceleration             |                   |                              | Set 0 for no acceleration.                                                    |
|                 |                          |                   |                              | The unit is command units/s <sup>2</sup> .*2                                  |
| Dec             | Homing Deceleration      | LREAL             | Non-negative number          | Set the deceleration rate for homing.                                         |
|                 | Deceleration             |                   |                              | Set 0 for no deceleration.                                                    |
|                 |                          |                   |                              | The unit is command units/s <sup>2</sup> .* <sup>2</sup>                      |
| Jerk            | Homing Jerk              | LREAL             | Non-negative number          | Set the jerk for homing.                                                      |
|                 |                          |                   |                              | Set 0 for no jerk.                                                            |
|                 |                          |                   |                              | Set the value to within the range of 40-bit data for pulses.                  |
|                 |                          |                   |                              | The unit is command units/s <sup>3</sup> .* <sup>2</sup>                      |
| Mask            | Home Input               | LREAL             | Non-negative number          | Set the home input mask distance when you                                     |
|                 | Mask Dis-                |                   |                              | set the Homing Operation Mode to the prox-                                    |
|                 | tance                    |                   |                              | imity reverse turn and home input mask dis-                                   |
|                 |                          |                   |                              | tance specification.                                                          |
|                 |                          |                   |                              | The unit is command units.*2                                                  |

| Name                 | Meaning                | Data type | Valid range                            | Function                                                                                                    |  |  |  |  |  |
|----------------------|------------------------|-----------|----------------------------------------|----------------------------------------------------------------------------------------------------|--|--|--|--|--|
| Offset               | Home Offset            | LREAL     | Negative number, positive number, or 0 | Preset the actual position for the value that is set after homing.                                                                                                    |  |  |  |  |  |
|                      |                        |           |                                        | In Rotary Mode, set the Home Offset parameter so that it is greater than or equal to the modulo minimum position and less than the modulo maximum position. Also set the value to within the range of 40-bit data for pulses.                                                                      |  |  |  |  |  |
|                      |                        |           |                                        | The unit is command units.*2                                                                                                    |  |  |  |  |  |
| PushTime             | Homing<br>Holding Time | UINT      | 0 to 10,000                            | Set the holding time when you set the Homing Operation Mode to the proximity reverse turn/holding time.                                                                                                    |  |  |  |  |  |
|                      |                        |           |                                        | The unit is milliseconds.                                                                                                    |  |  |  |  |  |
| Compensation         | Homing<br>Compensa-    | LREAL     | Negative number, positive number, or 0 | Set the homing compensation value that is applied after the home is defined.                                                                                                    |  |  |  |  |  |
|                      | tion Value             |           |                                        | In Rotary Mode, set the homing compensation value so that the absolute value of the homing compensation value is less than the absolute value of the difference between the modulo maximum position and modulo minimum position. Also set the value to within the range of 40-bit data for pulses. |  |  |  |  |  |
|                      |                        |           |                                        | The unit is command units.*2                                                                                                    |  |  |  |  |  |
| Compensa-<br>tionVel | Homing<br>Compensa-    | LREAL     | Positive number                        | Set the velocity to use for homing compensation.                                                                                                    |  |  |  |  |  |
|                      | tion Velocity          |           |                                        | Set the value to less than the maximum velocity.                                                                                                    |  |  |  |  |  |
|                      |                        |           |                                        | The unit is command units/s.*2                                                                                                    |  |  |  |  |  |

<sup>\*1</sup> This setting can be used for an OMRON 1S-series Servo Drive and G5-series Servo Drive. The input allocated to latch 1 for the Servo Drive is used as the external home input. In the default setting of the OMRON 1S-series Servo Drives and G5-series Servo Drives, the external latch input 1 is allocated to latch 1.

- For details, refer to the AC Servomotors/Servo Drives 1S-series with Built-in EtherCAT Communications User's Manual (Cat. No. 1586), AC Servomotors/Servo Drives G5-series with Built-in EtherCAT Communications User's Manual (Cat. No. 1576) or the AC Servomotors/Servo Drives G5-series with Built-in EtherCAT Communications Linear Motor Type User's Manual (Cat. No. 1577).
- \*2 Refer to *Unit Conversion Settings* in the *NJ/NX-series CPU Unit Motion Control User's Manual* (Cat. No. W507) or *NY-series Industrial Panel PC / Industrial Box PC Motion Control User's Manual* (Cat. No. W559) for information on command units.

### **Function**

- Homing starts when Execute changes to TRUE for the axis specified in Axis.
- Set the parameters used by the HomeWithParameter instruction in the HomingParameter in-out variable.
- The axis parameters are not changed when this instruction is executed.
- The only difference between this instruction and the MC\_Home instruction is how the parameters are set. For this instruction, the parameters are set in the HomingParameter in-out variable. For the MC\_Home instruction, the parameters are set in the Homing Settings of the axis parameters in the Sysmac Studio.

Refer to MC\_Home on page 3-16 for all instruction specifications except for how to set the parameters.

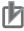

### **Precautions for Correct Use**

The homing parameters that are set in this instruction are valid only when this instruction is executed. If you execute the MC\_Home instruction after this instruction, operation will be based on the homing parameters that are set in the axis parameters.

# Relationship between the Homing Method and Homing Parameters

Some of the homing parameters are not used depending on the setting of the homing method. Range and consistency checks are not performed for the parameters that are not used. Range and consistency checks are performed when the instruction is executed.

The following table shows the homing parameters that are used for each homing method.

(Yes: Parameter is used, No: Parameter is not used.)

|                                                 |                   | Homing parameter       |                                |                                             |                                             |                 |                          |                     |                     |             |                          |             |                     |                           |                              |
|-------------------------------------------------|-------------------|------------------------|--------------------------------|---------------------------------------------|---------------------------------------------|-----------------|--------------------------|---------------------|---------------------|-------------|--------------------------|-------------|---------------------|---------------------------|------------------------------|
| Homing method                                   | Home Input Signal | Homing Start Direction | Home Input Detection Direction | Operation Selection at Positive Limit Input | Operation Selection at Negative Limit Input | Homing Velocity | Homing Approach Velocity | Homing Acceleration | Homing Deceleration | Homing Jerk | Home Input Mask Distance | Home Offset | Homing Holding Time | Homing Compensation Value | Homing Compensation Velocity |
| Proximity reverse turn/home proximity input OFF | Yes               | Yes                    | Yes                            | Yes                                         | Yes                                         | Yes             | Yes                      | Yes                 | Yes                 | Yes         | No                       | Yes         | No                  | Yes                       | Yes                          |
| Proximity reverse turn/home proximity input ON  | Yes               | Yes                    | Yes                            | Yes                                         | Yes                                         | Yes             | Yes                      | Yes                 | Yes                 | Yes         | No                       | Yes         | No                  | Yes                       | Yes                          |
| Home proximity input OFF                        | Yes               | Yes                    | Yes                            | Yes                                         | Yes                                         | Yes             | Yes                      | Yes                 | Yes                 | Yes         | No                       | Yes         | No                  | Yes                       | Yes                          |
| Home proximity input ON                         | Yes               | Yes                    | Yes                            | Yes                                         | Yes                                         | Yes             | Yes                      | Yes                 | Yes                 | Yes         | No                       | Yes         | No                  | Yes                       | Yes                          |
| Limit input OFF                                 | Yes               | Yes                    | Yes                            | Yes                                         | Yes                                         | Yes             | Yes                      | Yes                 | Yes                 | Yes         | No                       | Yes         | No                  | Yes                       | Yes                          |
| Proximity reverse turn/home input mask distance | Yes               | Yes                    | Yes                            | Yes                                         | Yes                                         | Yes             | Yes                      | Yes                 | Yes                 | Yes         | Yes                      | Yes         | No                  | Yes                       | Yes                          |
| Limit inputs only                               | No                | Yes                    | Yes                            | Yes                                         | Yes                                         | Yes             | Yes                      | Yes                 | Yes                 | Yes         | No                       | Yes         | No                  | Yes                       | Yes                          |
| Proximity reverse turn/hold-<br>ing time        | No                | Yes                    | Yes                            | Yes                                         | Yes                                         | Yes             | Yes                      | Yes                 | Yes                 | Yes         | No                       | Yes         | Yes                 | Yes                       | Yes                          |
| No home proximity input/holding home input      | Yes               | Yes                    | Yes                            | Yes                                         | Yes                                         | Yes             | Yes                      | Yes                 | Yes                 | Yes         | No                       | Yes         | No                  | Yes                       | Yes                          |
| Zero position preset                            | No                | No                     | No                             | No                                          | No                                          | No              | No                       | No                  | No                  | No          | No                       | Yes         | No                  | No                        | No                           |

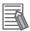

### **Additional Information**

If you use NX-series Position Interface Units, do not select holding for the Homing Operation Mode. Refer to the NX-series Position Interface Units User's Manual (Cat. No. W524) for details.

### **Re-execution of Motion Control Instructions**

This instruction cannot be re-executed.

A Motion Control Instruction Re-execution Disabled error (error code: 543B hex) occurs if re-execution is attempted.

# **Multi-execution of Motion Control Instructions**

For details on multi-execution of instructions, refer to the *NJ/NX-series CPU Unit Motion Control User's Manual* (Cat. No. W507) or *NY-series Industrial Panel PC / Industrial Box PC Motion Control User's Manual* (Cat. No. W559).

# **Error Codes**

Refer to A-1 Error Codes for instruction errors.

# MC\_Move

The MC\_Move instruction performs absolute positioning or relative positioning.

| Instruction | Name        | FB/FUN | Graphic expression             | ST expression                                                                                                    |
|-------------|-------------|--------|--------------------------------|----------------------------------------------------------------------------------------------------|
| MC_Move     | Positioning | FB     | MC_Move_instance  MC_Move Axis | MC_Move_instance ( Axis :=parameter, Execute :=parameter, Position :=parameter, Velocity :=parameter, Acceleration :=parameter, Deceleration :=parameter, Jerk :=parameter, Direction :=parameter, BufferMode :=parameter, MoveMode :=parameter, Done =>parameter, Busy =>parameter, Active =>parameter, CommandAborted =>parameter, Error =>parameter, ErrorID =>parameter); |

# **Variables**

# Input Variables

| Name         | Meaning                | Data type | Valid range                            | Default | Description                                                                                                    |
|--------------|------------------------|-----------|----------------------------------------|---------|----------------------------------------------------------------------------------------------------|
| Execute      | Execute                | BOOL      | TRUE or FALSE                          | FALSE   | The instruction is executed when <i>Execute</i> changes to TRUE.                                                                                                    |
| Position     | Target Position        | LREAL     | Negative number, positive number, or 0 | 0       | Specify the target position in absolute coordinates when you specify absolute positioning as the Travel Mode. Specify the relative position when you specify relative positioning as the Travel Mode. The unit is command units.*1 |
| Velocity     | Target<br>Velocity     | LREAL     | Positive number                        | 0       | Specify the target velocity.*2 The unit is command units/s.*1                                                                                                    |
| Acceleration | Acceleration<br>Rate   | LREAL     | Non-negative number                    | 0       | Specify the acceleration rate.<br>The unit is command<br>units/s <sup>2</sup> .* <sup>1</sup>                                                                                                    |
| Deceleration | Decelera-<br>tion Rate | LREAL     | Non-negative number                    | 0       | Specify the deceleration rate.<br>The unit is command<br>units/s <sup>2</sup> .* <sup>1</sup>                                                                                                    |
| Jerk         | Jerk                   | LREAL     | Non-negative number                    | 0       | Specify the jerk. The unit is command units/s <sup>3</sup> .* <sup>1</sup>                                                                                                    |

| Name       | Meaning                  | Data type             | Valid range                                                                                                    | Default | Description                                                                                                    |
|------------|--------------------------|-----------------------|----------------------------------------------------------------------------------------------------|---------|----------------------------------------------------------------------------------------------------|
| Direction  | Direction                | _eMC_DIRECTION        | 0: _mcPositiveDirection<br>1: _mcShortestWay<br>2: _mcNegativeDirection<br>3: _mcCurrentDirection<br>4: _mcNoDirection | 0*3     | Specify the direction of rotation when MoveMode is set to absolute positioning*4 and when the Count Mode is Rotary Mode.                                                 |
|            |                          |                       |                                                                                                    |         | 0: Positive direction 1: Shortest way 2: Negative direction 3: Current direction 4: No direction specified                                                               |
| BufferMode | Buffer Mode<br>Selection | _eMC_BUFFER<br>_ MODE | 0: _mcAborting 1: _mcBuffered 2: _mcBlendingLow 3: _mcBlendingPrevious 4: _mcBlendingNext 5: _mcBlendingHigh           | 0*3     | Specifies the operation when executing more than one motion instruction.  0: Aborting 1: Buffered 2: Blending low 3: Blending previous 4: Blending next 5: Blending high |
| MoveMode   | Travel Mode              | _eMC_MOVE_<br>MODE    | 0: _mcAbsolute<br>1: _mcRelative                                                                                       | 0*3     | Select the travel method.  0: Absolute positioning  1: Relative positioning                                                                                              |

<sup>\*1</sup> Refer to *Unit Conversion Settings* in the *NJ/NX-series CPU Unit Motion Control User's Manual* (Cat. No. W507) or *NY-series Industrial Panel PC / Industrial Box PC Motion Control User's Manual* (Cat. No. W559) for information on command units

# **Output Variables**

| Name           | Meaning            | Data type | Valid range   | Description                                                                                  |
|----------------|--------------------|-----------|---------------|----------------------------------------------------------------------------------------------|
| Done           | Done               | BOOL      | TRUE or FALSE | TRUE when the instruction is completed.                                                      |
| Busy           | Executing          | BOOL      | TRUE or FALSE | TRUE when the instruction is acknowledged.                                                   |
| Active         | Controlling        | BOOL      | TRUE or FALSE | TRUE when the axis is being controlled.                                                      |
| CommandAborted | Command<br>Aborted | BOOL      | TRUE or FALSE | TRUE when the instruction is aborted.                                                        |
| Error          | Error              | BOOL      | TRUE or FALSE | TRUE while there is an error.                                                                |
| ErrorID        | Error Code         | WORD      | *             | Contains the error code when an error occurs. A value of 16#0000 indicates normal execution. |

<sup>\*</sup> Refer to A-1 Error Codes.

<sup>\*2</sup> Always set the target velocity. A Target Velocity Setting Out of Range error (error code: 5422 hex) occurs when the instruction is executed if the target velocity is not set.

<sup>\*3</sup> The default value for an enumeration variable is actually not the number, but the enumerator.

<sup>\*4</sup> When MoveMode is set to relative positioning, the travel direction is determined by the sign of the position.

### Output Variable Update Timing

| Name           | Timing for changing to TRUE                                                                 | Timing for changing to FALSE                  |
|----------------|---------------------------------------------------------------------------------------------|-----------------------------------------------|
| Done           | When the axis decelerates to a stop and the velocity reaches 0.                             | When Execute is TRUE and changes to FALSE.    |
|                |                                                                                             | After one period when Execute is FALSE.       |
| Busy           | When Execute changes to TRUE.                                                               | When Done changes to TRUE.                    |
|                |                                                                                             | When Error changes to TRUE.                   |
|                |                                                                                             | When CommandAborted changes to TRUE.          |
| Active         | When the instruction is started.                                                            | When Done changes to TRUE.                    |
|                |                                                                                             | When Error changes to TRUE.                   |
|                |                                                                                             | When CommandAborted changes to TRUE.          |
| CommandAborted | When this instruction is aborted because<br>another motion control instruction was          | When Execute is TRUE and changes to<br>FALSE. |
|                | executed with the Buffer Mode set to<br>Aborting.                                           | After one period when Execute is FALSE.       |
|                | When this instruction is canceled due to an error.                                          |                                               |
|                | When this instruction is executed while there is an error.                                  |                                               |
|                | When you start this instruction during<br>MC_Stop instruction execution.                    |                                               |
| Error          | When there is an error in the execution conditions or input parameters for the instruction. | When the error is cleared.                    |

# **In-Out Variables**

| Name | Meaning | Data type  | Valid range | Description        |
|------|---------|------------|-------------|--------------------|
| Axis | Axis    | _sAXIS_REF |             | Specify the axis.* |

Specify a user-defined Axis Variable that was created in the Axis Basic Settings of the Sysmac Studio (default: MC\_Axis\*\*\*) or a system-defined axis variable name (\_MC\_AX[\*], \_MC1\_AX[\*], or \_MC2\_AX[\*]).

### **Function**

- You can use the MC\_Move instruction to perform absolute positioning or relative positioning.
- If you specify absolute positioning for MoveMode (Travel Mode), the operation is the same as for the MC\_MoveAbsolute (Absolute Positioning) instruction. If you specify relative positioning for Move-Mode (Travel Mode), the operation is the same as the MC\_MoveRelative (Relative Positioning) instruction.
- If relative positioning is used, Direction is not used.
- For details, refer to MC\_MoveAbsolute on page 3-49 or MC\_MoveRelative on page 3-76.

# **Instruction Details**

This section describes the instruction in detail.

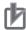

### **Precautions for Correct Use**

When you perform absolute positioning, set the target position so that the settings of the Modulo Maximum Position Setting Value and Modulo Minimum Position Setting Value axis parameters are not exceeded. If the target position is set outside of the settings of the Modulo Maximum Position Setting Value and Modulo Minimum Position Setting Value axis parameters, a Target Position Setting Out of Range error (error code 5478 hex) will occur.

### In-position Check

An in-position check is performed for this instruction according to the settings in In-position Range and In-position Check Time axis parameters.

### **Re-execution of Motion Control Instructions**

You can change the operation of the instruction if you change an input variable during positioning and change *Execute* to TRUE again. Input variables *Position* (Target Position), *Velocity* (Target Velocity), *Acceleration* (Acceleration Rate), and *Deceleration* (Deceleration Rate) can be changed by re-executing the motion control instruction. For details on re-execution of motion control instructions, refer to the *NJ/NX-series CPU Unit Motion Control User's Manual* (Cat. No. W507) or *NY-series Industrial Panel PC / Industrial Box PC Motion Control User's Manual* (Cat. No. W559).

### **Multi-execution of Motion Control Instructions**

For details on multi-execution of motion control instructions, refer to the *NJ/NX-series CPU Unit Motion Control User's Manual* (Cat. No. W507) or *NY-series Industrial Panel PC / Industrial Box PC Motion Control User's Manual* (Cat. No. W559).

### Execution during Execution of Other Instructions

You can switch to this instruction or buffer this instruction if you execute it during execution of another instruction. You can buffer one instruction per axis. Specify the operation of this instruction with *BufferMode* (Buffer Mode Selection) for multi-execution of instructions.

| Bu       | ffer Mode Selection | Description                                                                                                    |  |
|----------|---------------------|----------------------------------------------------------------------------------------------------|--|
| Aborting |                     | Aborts the instruction being executed and switches to this instruction. If the direction of axis motion is reversed by switching instructions, the motion will be reversed according to the Operation Selection at Reversing axis parameter.                                                                                                |  |
| Buff     | fered               | Buffers this instruction and executes it automatically after the current instruction is completed.                                                                                                    |  |
| Bler     | nding               | Starts the buffered instruction at the velocity (transit velocity) at which the current instruction reaches the target position. The operation of the current instruction is changed so that the axes reach the target position at the transit velocity. There are four methods to specify the transit velocity. These are described below. |  |
|          | Blending low        | The lower of the target velocities of the current instruction and the buffered instruction is used as the transit velocity.                                                                                                    |  |
|          | Blending previous   | The target velocity of the current instruction is used as the transit velocity.                                                                                                    |  |
|          | Blending next       | The target velocity of the buffered instruction is used as the transit velocity.                                                                                                    |  |
|          | Blending high       | The higher of the target velocities of the current instruction and the buffered instruction is used as the transit velocity.                                                                                                    |  |

For details on *BufferMode* (Buffer Mode Selection), refer to the *NJ/NX-series CPU Unit Motion Control User's Manual* (Cat. No. W507) or *NY-series Industrial Panel PC / Industrial Box PC Motion Control User's Manual* (Cat. No. W559).

### • Execution of Other Instructions during Instruction Execution

If you execute another instruction during execution of this instruction, you can specify aborting, buffering, or blending.

# **Errors**

## Timing Chart When Error Occurs

If an error occurs during instruction execution, Error will change to TRUE and the axis will stop. You can find out the cause of the error by referring to the value output by ErrorID (Error Code).

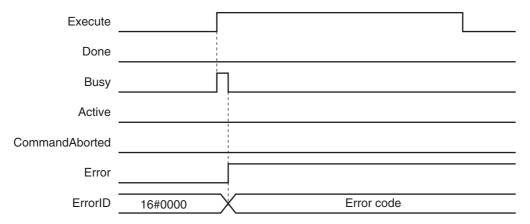

### Error Codes

Refer to A-1 Error Codes for instruction errors.

# MC\_MoveAbsolute

The MC\_MoveAbsolute instruction moves the axis to a specified absolute target position.

| Instruction     | Name                    | FB/<br>FUN | Graphic expression                                                                                                    | ST expression                                                                                                    |
|-----------------|-------------------------|------------|----------------------------------------------------------------------------------------------------|----------------------------------------------------------------------------------------------------|
| MC_MoveAbsolute | Absolute<br>Positioning | FB         | MC_MoveAbsolute_instance  MC_MoveAbsolute Axis Axis Axis Execute Done Position Busy Velocity Active Acceleration CommandAborted Deceleration Error Jerk ErrorID Direction BufferMode | MC_MoveAbsolute_instance ( Axis :=parameter, Execute :=parameter, Position :=parameter, Velocity :=parameter, Acceleration :=parameter, Deceleration :=parameter, Jerk :=parameter, Direction :=parameter, BufferMode :=parameter, Busy =>parameter, Busy =>parameter, Active =>parameter, CommandAborted =>parameter, Error =>parameter, ErrorID =>parameter); |

# **Variables**

# Input Variables

| Name         | Meaning                | Data type | Valid range                            | Default | Description                                                                 |
|--------------|------------------------|-----------|----------------------------------------|---------|-----------------------------------------------------------------------------|
| Execute      | Execute                | BOOL      | TRUE or FALSE                          | FALSE   | The instruction is executed when <i>Execute</i> changes to TRUE.            |
| Position     | Target<br>Position     | LREAL     | Negative number, positive number, or 0 | 0       | Specify the absolute target position. The unit is command units.*1          |
| Velocity     | Target<br>Velocity     | LREAL     | Positive number                        | 0       | Specify the target velocity.*2 The unit is command units/s.*1               |
| Acceleration | Accelera-<br>tion Rate | LREAL     | Non-negative number                    | 0       | Specify the acceleration rate. The unit is command units/s <sup>2</sup> .*1 |
| Deceleration | Decelera-<br>tion Rate | LREAL     | Non-negative number                    | 0       | Specify the deceleration rate. The unit is command units/s <sup>2</sup> .*1 |
| Jerk         | Jerk                   | LREAL     | Non-negative number                    | 0       | Specify the jerk. The unit is command units/s <sup>3</sup> .* <sup>1</sup>  |

| Name       | Meaning                  | Data type            | Valid range                                                                                                    | Default | Description                                                                                                    |
|------------|--------------------------|----------------------|----------------------------------------------------------------------------------------------------|---------|----------------------------------------------------------------------------------------------------|
| Direction  | Direction                | _eMC_<br>DIRECTION   | 0: _mcPositiveDirection<br>1: _mcShortestWay<br>2: _mcNegativeDirection<br>3: _mcCurrentDirection<br>4: _mcNoDirection | 0*3     | Specify the direction of rotation when the Count Mode is Rotary Mode.  0: Positive direction 1: Shortest way 2: Negative direction 3: Current direction 4: No direction specified |
| BufferMode | Buffer Mode<br>Selection | _eMC_BUFFER_<br>MODE | 0: _mcAborting 1: _mcBuffered 2: _mcBlendingLow 3: _mcBlendingPrevious 4: _mcBlendingNext 5: _mcBlendingHigh           | 0*3     | Specify the behavior when executing more than one motion instruction.  0: Aborting 1: Buffered 2: Blending low 3: Blending previous 4: Blending next 5: Blending high             |

<sup>\*1</sup> Refer to Unit Conversion Settings in the NJ/NX-series CPU Unit Motion Control User's Manual (Cat. No. W507) or NYseries Industrial Panel PC / Industrial Box PC Motion Control User's Manual (Cat. No. W559) for information on command

# Output Variables

| Name           | Meaning            | Data type | Valid range   | Description                                                                                  |
|----------------|--------------------|-----------|---------------|----------------------------------------------------------------------------------------------|
| Done           | Done               | BOOL      | TRUE or FALSE | TRUE when the instruction is completed.                                                      |
| Busy           | Executing          | BOOL      | TRUE or FALSE | TRUE when the instruction is acknowledged.                                                   |
| Active         | Controlling        | BOOL      | TRUE or FALSE | TRUE when the axis is being controlled.                                                      |
| CommandAborted | Command<br>Aborted | BOOL      | TRUE or FALSE | TRUE when the instruction is aborted.                                                        |
| Error          | Error              | BOOL      | TRUE or FALSE | TRUE while there is an error.                                                                |
| ErrorID        | Error Code         | WORD      | *             | Contains the error code when an error occurs. A value of 16#0000 indicates normal execution. |

<sup>\*</sup> Refer to A-1 Error Codes.

### Output Variable Update Timing

| Name   | Timing for changing to TRUE      | Timing for changing to FALSE                                                                                                    |
|--------|----------------------------------|----------------------------------------------------------------------------------------------------|
| Done   | When positioning is completed.   | When Execute is TRUE and changes to FALSE.     After one period when Execute is FALSE.                                            |
| Busy   | When Execute changes to TRUE.    | <ul> <li>When Done changes to TRUE.</li> <li>When Error changes to TRUE.</li> <li>When CommandAborted changes to TRUE.</li> </ul> |
| Active | When the instruction is started. | <ul> <li>When Done changes to TRUE.</li> <li>When Error changes to TRUE.</li> <li>When CommandAborted changes to TRUE.</li> </ul> |

<sup>\*2</sup> Always set the target velocity. If the axis is moved without setting a target velocity, an error will occur.

<sup>\*3</sup> The default value for an enumeration variable is actually not the number, but the enumerator.

| Name           | Timing for changing to TRUE                                                                                                    | Timing for changing to FALSE                                                                                    |
|----------------|----------------------------------------------------------------------------------------------------|----------------------------------------------------------------------------------------------------|
| CommandAborted | <ul> <li>When this instruction is aborted because another motion control instruction was executed with the Buffer Mode set to Aborting.</li> <li>When this instruction is canceled due to an error.</li> <li>When this instruction is executed while there is an error.</li> <li>When you start this instruction during MC_Stop instruction execution.</li> </ul> | <ul> <li>When Execute is TRUE and changes to FALSE.</li> <li>After one period when Execute is FALSE.</li> </ul> |
| Error          | When there is an error in the execution conditions or input parameters for the instruction.                                                                                                    | When the error is cleared.                                                                                      |

# In-Out Variables

| Name | Meaning | Data type  | Valid range | Description        |
|------|---------|------------|-------------|--------------------|
| Axis | Axis    | _sAXIS_REF |             | Specify the axis.* |

<sup>\*</sup> Specify a user-defined Axis Variable that was created in the Axis Basic Settings of the Sysmac Studio (default: MC\_Axis\*\*\*) or a system-defined axis variable name (\_MC\_AX[\*], \_MC1\_AX[\*], or \_MC2\_AX[\*]).

### **Function**

- The absolute target position is specified to perform positioning.
- Absolute positioning starts when Execute changes to TRUE.
- You can execute this instruction even if home is not defined.
- You can specify the *Velocity* (Target Velocity), *Acceleration* (Acceleration Rate), *Deceleration* (Deceleration Rate), and *Jerk* as input variables.

The following chart shows an operation example of absolute positioning.

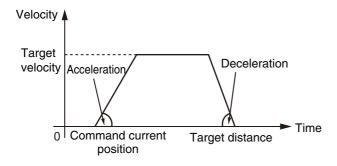

When the *Acceleration* (Acceleration Rate) or *Deceleration* (Deceleration Rate) is 0 and the instruction is executed, the axis will reach the target velocity without accelerating or decelerating. The following chart shows an operation example of when the acceleration rate is 0.

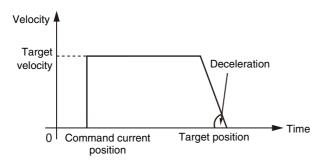

Specify Jerk when you want to accelerate or decelerate smoothly. The following chart shows an operation example when Jerk is specified.

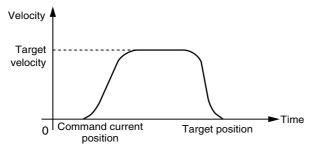

For details on Jerk, refer to the NJ/NX-series CPU Unit Motion Control User's Manual (Cat. No. W507) or NY-series Industrial Panel PC / Industrial Box PC Motion Control User's Manual (Cat. No. W559).

When the positioning is started with Position (Target Position) set to the command current position, the axis will not move but Done will change to TRUE.

# **Instruction Details**

This section describes the instruction in detail.

#### Direction

Direction specifies the direction for starting positioning when the Count Mode is Rotary Mode. Direction is not used if the Count Mode is Linear Mode. Positioning starts in the positive direction towards the target position when the positive direction is specified for *Direction*. The following chart shows an operation example when positioning starts with a command position of 50 and moves toward -20.

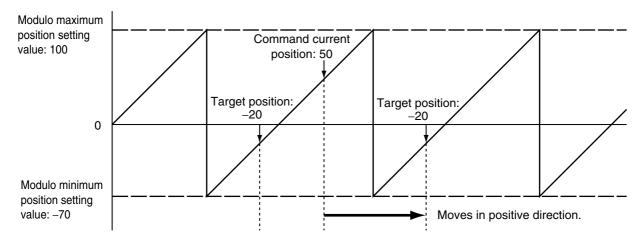

Positioning starts in the negative direction towards the target position when the negative direction is specified for *Direction*. The following chart shows an operation example when positioning starts with a command position of 50 and moves toward –20.

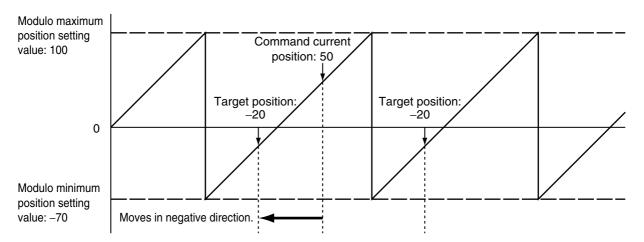

Positioning starts towards the target position within the ring counter range when *No direction* is specified for *Direction*. Therefore, the size relationship between the command current position and the target position determines the direction of travel.

The following chart shows an operation example when positioning starts with a command position of 50 and moves toward –20.

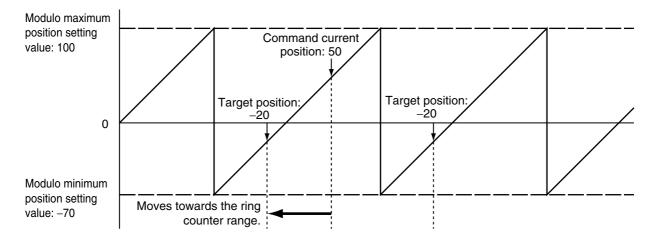

When No direction is specified for Direction, you can specify a Position (Target Position) outside the range specified by the modulo maximum position and modulo minimum position setting values. When Position (Target Position) is outside the range specified by the modulo maximum position and modulo minimum position setting values, positioning is performed using the travel distance exceeding the modulo maximum position setting value as a relative distance. This allows positioning of multiple ring rotations. Positioning is the same when Position (Target Position) is below the modulo minimum position setting value as well. The following chart shows an operation example for when the command current position is -20 and *Position* (Target Position) is 290.

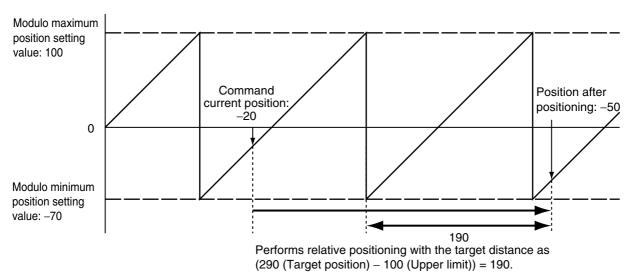

When the shortest way is specified for *Direction*, positioning starts in the direction with the shortest distance between the command current position and the target position. The following chart shows an operation example when positioning starts with a command position of 50 and moves toward -20.

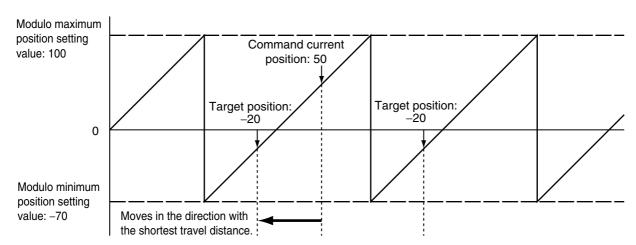

Movement is in the same direction as the current direction if the travel distance is the same in the positive and the negative direction.

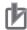

#### **Precautions for Correct Use**

- When you perform absolute positioning, set the target position so that it is less than the Modulo Maximum Position Setting Value axis parameter and greater than or equal to the Modulo Minimum Position Setting Value axis parameter. If the target position is greater than or equal to the setting of the Modulo Maximum Position Setting Value axis parameter or less than the setting of the Modulo Minimum Position Setting Value axis parameter, a Target Position Setting Out of Range error (error code 5478 hex) will occur. However, when No direction is specified for Direction, you can specify a Position (Target Position) outside the range specified by the modulo maximum position and modulo minimum position setting values.
- If the current direction is specified for *Direction*, operation is in the same command direction as
  the previous motion. Therefore, depending on the instructions that are used together, the
  direction may not be the same as the direction that was specified with the input to the motion
  control instruction for the previous motion. When you specify the current direction, check the
  current direction with *Dir.Posi* (Positive Direction) and *Dir.Nega* (Negative Direction) in the
  Axis Variable.

## In-position Check

An in-position check is performed for this instruction according to the settings in In-position Range and In-position Check Time axis parameters.

## **Timing Charts**

- · Busy (Executing) changes to TRUE at the same time as Execute changes to TRUE. Active (Controlling) changes to TRUE in the next period.
- Done changes to TRUE when Position (Target Position) is reached and positioning is completed.
- If another instruction aborts this instruction, CommandAborted changes to TRUE and Busy (Executing) and Active (Controlling) change to FALSE.

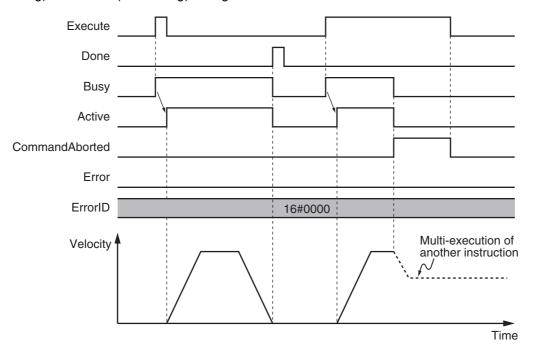

# **Re-execution of Motion Control Instructions**

You can change the operation of the instruction if you change an input variable during positioning and change Execute to TRUE again.

Input variables Position (Target Position), Velocity (Target Velocity), Acceleration (Acceleration Rate), and Deceleration (Deceleration Rate) can be changed by re-executing the motion control instruction.

For details on re-execution of motion control instructions, refer to the NJ/NX-series CPU Unit Motion Control User's Manual (Cat. No. W507) or NY-series Industrial Panel PC / Industrial Box PC Motion Control User's Manual (Cat. No. W559).

#### Multi-execution of Motion Control Instructions

For details on multi-execution of motion control instructions, refer to the NJ/NX-series CPU Unit Motion Control User's Manual (Cat. No. W507) or NY-series Industrial Panel PC / Industrial Box PC Motion Control User's Manual (Cat. No. W559).

## Execution during Execution of Other Instructions

You can switch to this instruction or buffer this instruction if you execute it during execution of another instruction. You can buffer one instruction per axis. Specify the operation of this instruction using *BufferMode* (Buffer Mode Selection) for multi-execution of instructions.

| Buffer Mode Selection |     | Description                                                                                                    |  |  |  |
|-----------------------|-----|----------------------------------------------------------------------------------------------------|--|--|--|
| Aborting              |     | Aborts the instruction being executed and switches to this instruction. If the direction of axis motion is reversed by switching instructions, the motion will be reversed according to the Operation Selection at Reversing axis parameter.                                                                                                |  |  |  |
| Buffered              |     | Buffers this instruction and executes it automatically after the current instruction is completed.                                                                                                    |  |  |  |
| Blending              |     | Starts the buffered instruction at the velocity (transit velocity) at which the current instruction reaches the target position. The operation of the current instruction is changed so that the axes reach the target position at the transit velocity. There are four methods to specify the transit velocity. These are described below. |  |  |  |
| Blending              | low | The lower of the target velocities of the current instruction and the buffered instruction is used as the transit velocity.                                                                                                    |  |  |  |
| Blending previous     |     | The target velocity of the current instruction is used as the transit velocity.                                                                                                    |  |  |  |
| Blending next         |     | The target velocity of the buffered instruction is used as the transit veloci                                                                                                    |  |  |  |
| Blending high         |     | The higher of the target velocities of the current instruction and the buffered instruction is used as the transit velocity.                                                                                                    |  |  |  |

For details on *BufferMode* (Buffer Mode Selection), refer to the *NJ/NX-series CPU Unit Motion Control User's Manual* (Cat. No. W507) or *NY-series Industrial Panel PC / Industrial Box PC Motion Control User's Manual* (Cat. No. W559).

## Execution of Other Instructions during Instruction Execution

If you execute another instruction during execution of this instruction, you can specify aborting, buffering, or blending.

## **Errors**

If an error occurs during instruction execution, Error will change to TRUE and the axis will stop. You can find out the cause of the error by referring to the value output by ErrorID (Error Code).

## • Timing Chart When Error Occurs

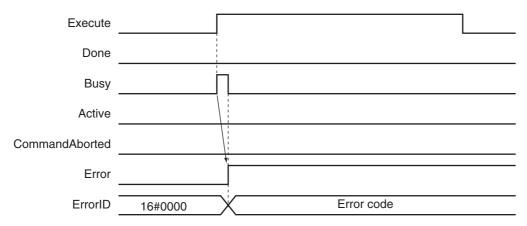

#### Error Codes

Refer to A-1 Error Codes for instruction errors.

## **Sample Programming 1**

This section shows sample programming for positioning by periodic multi-execution of instructions.

## **Parameter Settings**

The minimum settings required for this sample programming are given below.

#### Setting Axis Parameters

## **Axis Type**

| Axis   | Axis Type  |  |  |
|--------|------------|--|--|
| Axis 1 | Servo axis |  |  |

#### **Count Mode**

| Axis   | Count Mode  |  |
|--------|-------------|--|
| Axis 1 | Linear Mode |  |

#### **Unit of Display**

| Axis   | Unit of Display |  |  |
|--------|-----------------|--|--|
| Axis 1 | mm              |  |  |

## **Operation Example**

In this sample, *BufferMode* (Buffer Mode Selection) is set to *Buffered* for MC\_MoveAbsolute (Absolute Positioning) instructions and the axis is moved to the final target position by executing multiple instructions.

When the axis reaches the final target position, it is returned to home with the MC\_ZeroPosition (High-speed Home) instruction.

Multi-execution of instructions is performed when the *Active* (Controlling) output variable from the previous instruction is TRUE. For single-axis operation, multi-execution is possible for only one instruction.

#### Operation Pattern

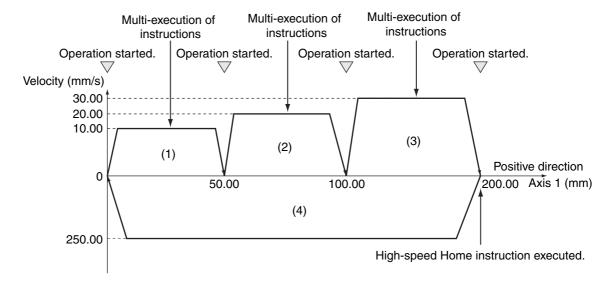

- Turning ON the Operation Start Switch
  - When you turn ON the operation start switch at home, axis 1 is positioned to 50.00 mm in the positive direction.
- Turning ON the Operation Start Switch Again Thereafter, axis 1 is positioned to 100.00 mm and 200.00 mm, and then returns to home and stops. The operation start switch must be turned ON once for each of these motions.

# Ladder Diagram

#### Main Variables

| Name                        | Data type  | Default | Comment                                                                                                    |
|-----------------------------|------------|---------|----------------------------------------------------------------------------------------------------|
| MC_Axis000                  | _sAXIS_REF |         | Axis Variable for axis 1.                                                                                                    |
| MC_Axis000.MFaultLvl.Active | BOOL       | FALSE   | TRUE while there is a minor fault level error for axis 1.                                                                                                    |
| MC_Axis000.Details.Homed    | BOOL       | FALSE   | TRUE when home is defined for axis 1.                                                                                                    |
| Pwr_Status                  | BOOL       | FALSE   | This variable is assigned to the <i>Status</i> output variable from the PWR instance of the MC_Power instruction. This variable changes to TRUE when the Servo is turned ON. |
| StartPg                     | BOOL       | FALSE   | The Servo is turned ON if this variable is TRUE and EtherCAT process data communications are established.                                                                    |

## Timing Chart

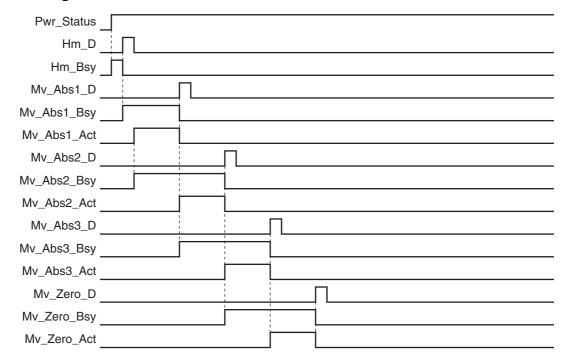

## Sample Programming

If StartPg is TRUE, check that the Servo Drive is ready.

```
StartPg MC_Axis000.DrvStatus.ServoReady Lock1
```

If the Servo Drive is ready, the Servo is turned ON.

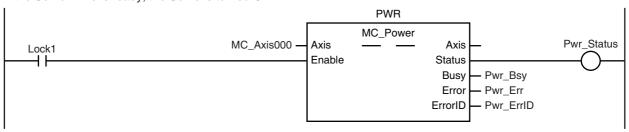

If a minor fault level error occurs for axis 1, the error handler for the device (FaultHandler) is executed. Program the FaultHandler according to the device.

```
MC_Axis000.MFaultLvl.Active FaultHandler EN FaultHandler
```

If the Servo is ON and home is not defined, the Home instruction is executed.

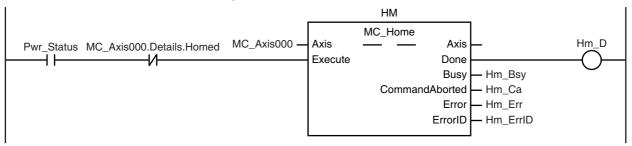

After home is defined, absolute positioning 1 is started.

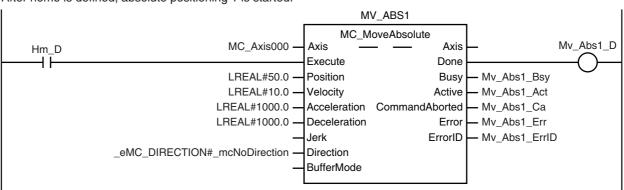

After absolute positioning 1 is started, absolute positioning 2 is started with multi-execution of instructions.

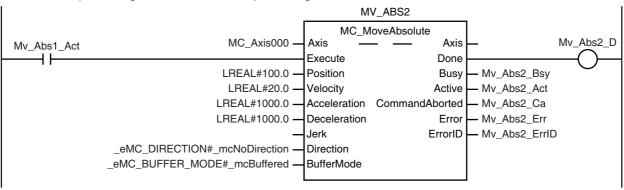

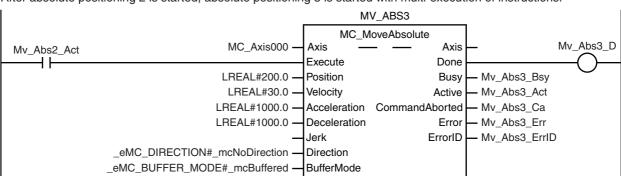

After absolute positioning 2 is started, absolute positioning 3 is started with multi-execution of instructions.

After absolute positioning 3 is started, the High-speed Home instruction is executed.

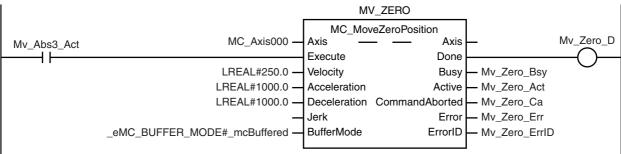

## **Structured Text (ST)**

#### Main Variables

| Name                        | Data type  | Default | Comment                                                                                                    |
|-----------------------------|------------|---------|----------------------------------------------------------------------------------------------------|
| MC_Axis000                  | _sAXIS_REF |         | Axis Variable for axis 1.                                                                                                    |
| MC_Axis000.MFaultLvl.Active | BOOL       | FALSE   | TRUE while there is a minor fault level error for axis 1.                                                                                                    |
| MC_Axis000.Details.Homed    | BOOL       | FALSE   | TRUE when home is defined for axis 1.                                                                                                    |
| Pwr_Status                  | BOOL       | FALSE   | This variable is assigned to the <i>Status</i> output variable from the PWR instance of the MC_Power instruction. This variable changes to TRUE when the Servo is turned ON.                                 |
| StartPg                     | BOOL       | FALSE   | The Servo is turned ON if this variable is TRUE and EtherCAT process data communications are established.                                                                                                    |
| Hm_Ex                       | BOOL       | FALSE   | The HM instance of MC_Home is executed when this variable changes to TRUE.                                                                                                    |
| Mv_Abs1_Ex                  | BOOL       | FALSE   | The MV_ABS1 instance of MC_MoveAbsolute is executed when this variable changes to TRUE.                                                                                                    |
| Mv_Abs2_Ex                  | BOOL       | FALSE   | The MV_ABS2 instance of MC_MoveAbsolute is executed when this variable changes to TRUE.                                                                                                    |
| Mv_Abs3_Ex                  | BOOL       | FALSE   | The MV_ABS3 instance of MC_MoveAbsolute is executed when this variable changes to TRUE.                                                                                                    |
| Mv_Zero_Ex                  | BOOL       | FALSE   | The MV_ZERO instance of MC_MoveZeroPosition is executed when this variable changes to TRUE.                                                                                                    |
| InitFlag                    | BOOL       | FALSE   | This variable indicates if it is necessary to set the input parameters. Input parameters are set when this variable is FALSE. When setting the input parameters is completed, this variable changes to TRUE. |

## • Timing Chart

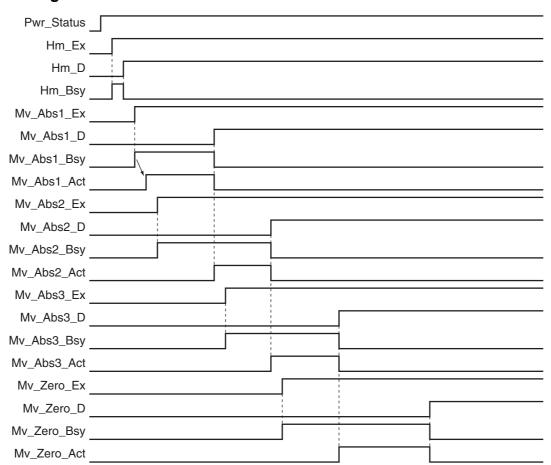

## Sample Programming

```
// Processing when input parameters are not set IF InitFlag = FALSE THEN
```

```
// MV ABS1 parameters
Mv Abs1 Pos := LREAL#50.0;
Mv Abs1 Vel := LREAL#10.0;
Mv Abs1 Acc := LREAL#1000.0;
Mv Abs1 Dec := LREAL#1000.0;
Mv Abs1 Dir
                := eMC DIRECTION# mcNoDirection;
// MV ABS2 parameters
Mv_Abs2_Pos := LREAL#100.0;
\label{eq:mv_Abs2_Vel} \mathsf{Mv\_Abs2\_Vel} \quad := \mathsf{LREAL\#20.0};
Mv_Abs2_Acc := LREAL#1000.0;
Mv_Abs2_Dec := LREAL#1000.0;
\label{eq:mv_Abs2_Dir} \mathsf{Mv\_Abs2\_Dir} \quad := \_\mathsf{eMC\_DIRECTION\#\_mcNoDirection};
                := _eMC_BUFFER_MODE#_mcBuffered;
Mv Abs2 Bm
// MV ABS3 parameters
Mv_Abs3_Pos := LREAL#200.0;
Mv_Abs3_Vel := LREAL#30.0;
Mv_Abs3_Acc := LREAL#1000.0;
Mv_Abs3_Dec := LREAL#1000.0;
                := _eMC_DIRECTION#_mcNoDirection;
:= _eMC_BUFFER_MODE#_mcBuffered;
Mv_Abs3_Dir
Mv_Abs3_Bm
// MV ZERO parameters
Mv_Zero_Vel := LREAL#250;
Mv_Zero_Acc
                := LREAL#1000.0;
```

```
Mv_Zero_Dec := LREAL#1000.0;
   Mv_Zero_Bm
                 := _eMC_BUFFER_MODE#_mcBuffered;
   // Change InitFlag to TRUE after setting the input parameters.
   InitFlag:=TRUE;
END_IF;
// If StartPg is TRUE and the Servo Drive is ready, the Servo is turned ON.
// If the Servo Drive is not ready, the Servo is turned OFF.
IF (StartPg=TRUE)
AND (MC Axis000.DrvStatus.Ready=TRUE) THEN
   Pwr_En:=TRUE;
ELSE
   Pwr En:=FALSE;
END IF;
// Processing for a minor fault level error
// Program the FaultHandler according to the device.
IF MC Axis000.MFaultLvl.Active=TRUE THEN
   FaultHandler();
END IF;
// If the Servo is ON and home is not defined, the Home instruction is executed.
IF (Pwr Status=TRUE) AND (MC Axis000.Details.Homed=FALSE) THEN
   Hm Ex:=TRUE;
END IF;
// After home is defined, MV ABS1 is executed.
IF Hm D=TRUE THEN
   Mv Abs1 Ex:=TRUE;
END IF;
// After MV_ABS1 is started, MV_ABS2 is executed with multi-execution of instructions.
IF Mv Abs1 Act=TRUE THEN
   Mv_Abs2_Ex:=TRUE;
END_IF;
// After MV_ABS2 is started, MV_ABS3 is executed with multi-execution of instructions.
IF Mv Abs2 Act=TRUE THEN
   Mv Abs3 Ex:=TRUE;
END IF;
// After MV ABS3 is started, MV ZERO is executed with multi-execution of instructions.
IF Mv_Abs3_Act=TRUE THEN
   Mv_Zero_Ex:=TRUE;
END IF;
```

```
//MC Power
PWR(
   Axis
            := MC Axis000,
   Enable
            := Pwr En,
   Status
            => Pwr Status,
   Busy
            => Pwr Bsy,
   Error
            => Pwr_Err,
   ErrorID
            => Pwr ErrID
);
//MC Home
HM(
   Axis
                      := MC_Axis000,
   Execute
                      := Hm_Ex,
   Done
                      => Hm D,
   Busy
                      => Hm Bsy,
   CommandAborted
                      => Hm Ca,
   Error
                      => Hm Err,
                      => Hm ErrID
   ErrorID
);
//MC MoveAbsolute
MV_ABS1(
   Axis
                      := MC Axis000,
                      := Mv Abs1 Ex,
   Execute
   Position
                      := Mv Abs1 Pos,
                      := Mv Abs1 Vel,
   Velocity
   Acceleration
                      := Mv Abs1 Acc.
   Deceleration
                      := Mv Abs1 Dec,
   Direction
                      := Mv Abs1 Dir,
   Done
                      => Mv Abs1 D,
                      => Mv_Abs1_Bsy,
   Busy
                      => Mv_Abs1_Act,
   Active
                     => Mv_Abs1_Ca,
   CommandAborted
   Error
                      => Mv_Abs1_Err,
   ErrorID
                      => Mv_Abs1_ErrID
);
MV ABS2(
                      := MC_Axis000,
   Axis
                      := Mv Abs2 Ex,
   Execute
                      := Mv Abs2 Pos,
   Position
                      := Mv_Abs2_Vel,
   Velocity
                      := Mv_Abs2_Acc,
   Acceleration
                      := Mv Abs2 Dec,
   Deceleration
   Direction
                      := Mv_Abs2_Dir,
   BufferMode
                      := Mv Abs2 Bm,
                      => Mv Abs2 D,
   Done
                      => Mv Abs2 Bsy,
   Busy
   Active
                      => Mv Abs2 Act,
   CommandAborted
                      => Mv Abs2 Ca.
   Error
                      => Mv Abs2 Err,
   ErrorID
                      => Mv Abs2 ErrID
);
MV_ABS3(
                      := MC_Axis000,
   Axis
   Execute
                      := Mv_Abs3_Ex,
   Position
                      := Mv_Abs3_Pos,
   Velocity
                      := Mv_Abs3_Vel,
                      := Mv_Abs3_Acc,
   Acceleration
```

```
Deceleration := Mv_Abs3_Dec,
Direction := Mv_Abs3_Dir,
BufferMode := Mv_Abs3_Bm,
Done := Mv_Abs3_D,
Busy :=> Mv_Abs3_Bsy,
Active :=> Mv_Abs3_Act,
       CommandAborted => Mv_Abs3_Ca,
                                                     => Mv Abs3 Err,
       Error
       ErrorID
                                                      => Mv Abs3 ErrID
);
//MC_MoveZeroPosition
MV_ZERO(
       Axis
                                                       := MC_Axis000,

      Axis
      := MC_Axis000,

      Execute
      := Mv_Zero_Ex,

      Velocity
      := Mv_Zero_Vel,

      Acceleration
      := Mv_Zero_Acc,

      Deceleration
      := Mv_Zero_Dec,

      BufferMode
      := Mv_Zero_Bm,

      Done
      => Mv_Zero_D,

      Busy
      => Mv_Zero_Bsy,

      Active
      => Mv_Zero_Act,

                                                     => Mv_Zero_Act,
       Active
       CommandAborted => Mv_Zero_Ca,
                                                     => Mv_Zero_Err,
       Error
                                                      => Mv_Zero_ErrID
       ErrorID
);
```

## **Sample Programming 2**

In this sample, when the Count Mode is set to Rotary Mode and positioning is performed toward the target position, the shortest direction, clockwise or counterclockwise, is automatically determined and positioning is performed.

This section shows sample programming for shortest-way control of the rotation direction of a tool changer.

## **Parameter Settings**

The minimum settings required for this sample programming are given below.

## Setting Axis Parameters

#### **Axis Type**

| Axis   | Axis Type  |  |  |
|--------|------------|--|--|
| Axis 1 | Servo axis |  |  |

#### **Count Mode**

| Axis   | Count Mode  |  |  |
|--------|-------------|--|--|
| Axis 1 | Rotary Mode |  |  |

#### **Ring Counter**

| Axis   | Modulo maximum position | Modulo minimum position |
|--------|-------------------------|-------------------------|
| Axis 1 | 360                     | 0                       |

#### **Unit of Display**

| Axis   | Unit of Display |
|--------|-----------------|
| Axis 1 | degree          |

# **Operation Example**

In this sample, multi-execution of absolute positioning instructions is used to position in a range of  $0^{\circ}$  to  $360^{\circ}$ . The actual position returns to  $0^{\circ}$  once it exceeds the range of  $0^{\circ}$  to  $360^{\circ}$ .

Multi-execution of instructions is performed when the *Active* (Controlling) output variable from the previous instruction is TRUE. For single-axis operation, multi-execution is possible for only one instruction. In this sample, multi-execution of instructions is executed with *BufferMode* (Buffer Mode Selection) set to *Buffered*.

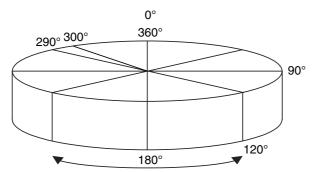

Shortest-way positioning is performed.

If you specify 0° (home), 90°, 120°, or 290°, the axis will move to that position. The rotation direction in this instance is in the shorter rotation direction. The travel velocity is 250°/s.

The sample programming performs positioning with a shortest way specification from 290° to 90° to  $120^{\circ}$  and then to home (0°).

# Ladder Diagram

#### Main Variables

| Name                        | Data type  | Default | Comment                                                                                                    |
|-----------------------------|------------|---------|----------------------------------------------------------------------------------------------------|
| MC_Axis000                  | _sAXIS_REF |         | Axis Variable for axis 1.                                                                                                    |
| MC_Axis000.MFaultLvl.Active | BOOL       | FALSE   | TRUE while there is a minor fault level error for axis 1.                                                                                                    |
| MC_Axis000.Details.Homed    | BOOL       | FALSE   | TRUE when home is defined for axis 1.                                                                                                    |
| Pwr_Status                  | BOOL       | FALSE   | This variable is assigned to the <i>Status</i> output variable from the PWR instance of the MC_Power instruction. This variable changes to TRUE when the Servo is turned ON. |
| StartPg                     | BOOL       | FALSE   | The Servo is turned ON if this variable is TRUE and EtherCAT process data communications are established.                                                                    |

## Timing Chart

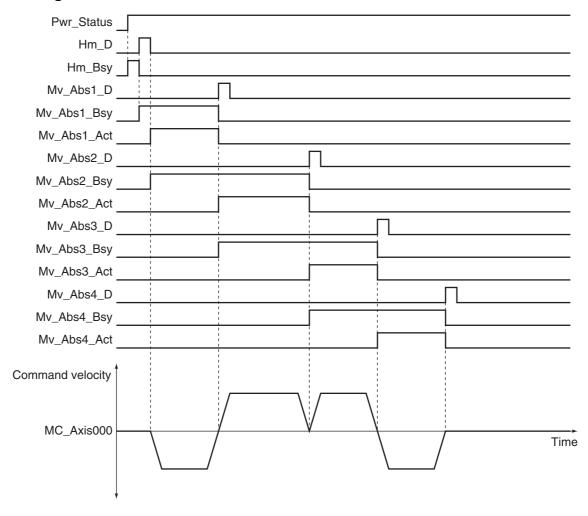

## Sample Programming

If StartPg is TRUE, check that the Servo Drive is ready.

```
StartPg MC_Axis000.DrvStatus.Ready Lock1
```

If the Servo Drive is ready, the Servo is turned ON.

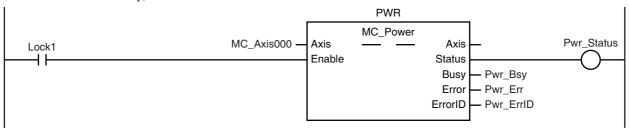

If a minor fault level error occurs for axis 1, the error handler for the device (FaultHandler) is executed. Program the FaultHandler according to the device.

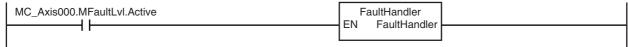

If the Servo is ON and home is not defined, the Home instruction is executed.

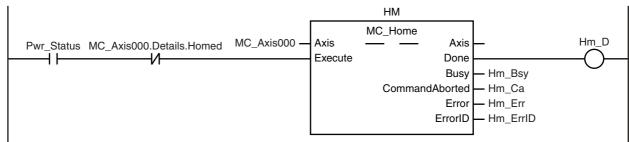

After home is defined, absolute positioning 1 is executed to move to 290.0°. The shortest way is specified for the motion direction.

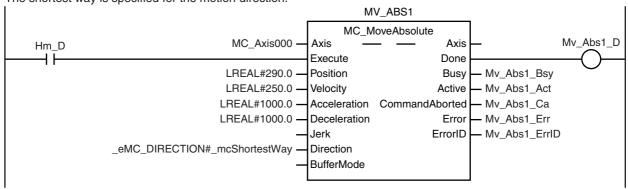

Absolute positioning 2 is executed with multi-execution of instructions to move from 290.0° to 90.0°. The shortest way is used for the motion direction.

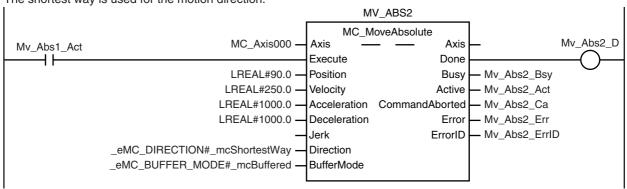

Absolute positioning 3 is executed with multi-execution of instructions to move from 90.0° to 120.0°. The shortest way is used for the motion direction.

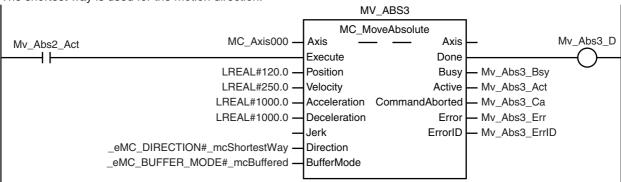

Absolute positioning 4 is executed with multi-execution of instructions to move from  $120.0^{\circ}$  to  $0.0^{\circ}$ . The shortest way is used for the motion direction.

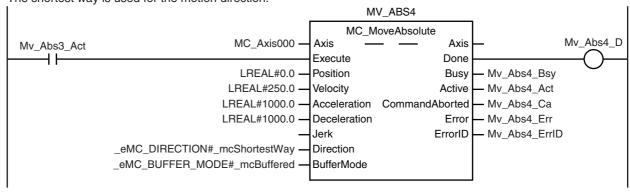

# Structured Text (ST)

#### Main Variables

| Name                        | Data type  | Default | Comment                                                                                                    |
|-----------------------------|------------|---------|----------------------------------------------------------------------------------------------------|
| MC_Axis000                  | _sAXIS_REF |         | Axis Variable for axis 1.                                                                                                    |
| MC_Axis000.MFaultLvl.Active | BOOL       | FALSE   | TRUE while there is a minor fault level error for axis 1.                                                                                                    |
| MC_Axis000.Details.Homed    | BOOL       | FALSE   | TRUE when home is defined for axis 1.                                                                                                    |
| Pwr_Status                  | BOOL       | FALSE   | This variable is assigned to the <i>Status</i> output variable from the PWR instance of the MC_Power instruction. This variable changes to TRUE when the Servo is turned ON.                                 |
| StartPg                     | BOOL       | FALSE   | The Servo is turned ON if this variable is TRUE and EtherCAT process data communications are established.                                                                                                    |
| Hm_Ex                       | BOOL       | FALSE   | The HM instance of MC_Home is executed when this variable changes to TRUE.                                                                                                    |
| Mv_Abs1_Ex                  | BOOL       | FALSE   | The MV_ABS1 instance of MC_MoveAbsolute is executed when this variable changes to TRUE.                                                                                                    |
| Mv_Abs2_Ex                  | BOOL       | FALSE   | The MV_ABS2 instance of MC_MoveAbsolute is executed when this variable changes to TRUE.                                                                                                    |
| Mv_Abs3_Ex                  | BOOL       | FALSE   | The MV_ABS3 instance of MC_MoveAbsolute is executed when this variable changes to TRUE.                                                                                                    |
| Mv_Abs4_Ex                  | BOOL       | FALSE   | The MV_ABS4 instance of MC_MoveAbsolute is executed when this variable changes to TRUE.                                                                                                    |
| InitFlag                    | BOOL       | FALSE   | This variable indicates if it is necessary to set the input parameters. Input parameters are set when this variable is FALSE. When setting the input parameters is completed, this variable changes to TRUE. |

## Timing Chart

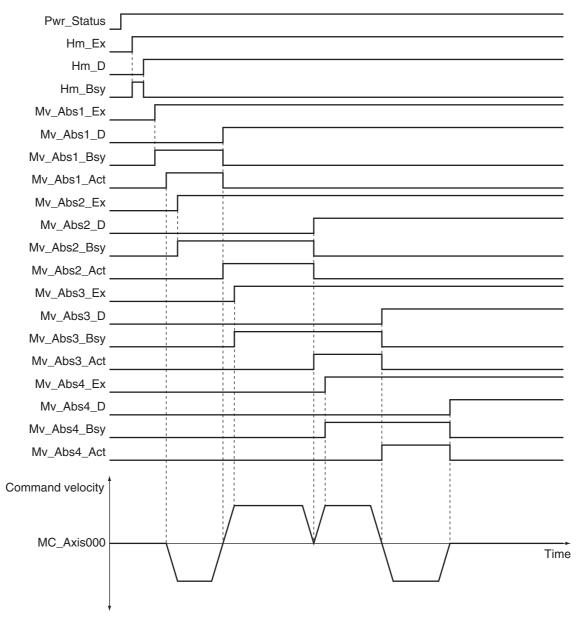

#### Sample Programming

// Processing when input parameters are not set IF InitFlag = FALSE THEN

```
// MV_ABS1 parameters
Mv_Abs1_Pos := LREAL#290.0;
Mv_Abs1_Vel := LREAL#250.0;
Mv_Abs1_Acc := LREAL#1000.0;
Mv Abs1 Dec := LREAL#1000.0;
Mv_Abs1_Dir := _eMC_DIRECTION#_mcShortestWay;
// MV ABS2 parameters
Mv\_Abs2\_Pos := LREAL\#90.0;
Mv_Abs2_Vel := LREAL#250.0;
Mv_Abs2_Acc := LREAL#1000.0;
Mv_Abs2_Dec := LREAL#1000.0;
Mv_Abs2_Dir := _eMC_DIRECTION#_mcShortestWay;
Mv_Abs2_Bm := _eMC_BUFFER_MODE#_mcBuffered;
// MV_ABS3 parameters
```

```
Mv_Abs3_Pos := LREAL#120.0;
   Mv Abs3 Vel
                 := LREAL#250.0;
   Mv Abs3 Acc := LREAL#1000.0;
   Mv Abs3 Dec := LREAL#1000.0;
                  := eMC DIRECTION# mcShortestWay;
   Mv Abs3 Dir
   Mv Abs3 Bm
                 := eMC BUFFER MODE# mcBuffered;
   // MV ABS4 parameters
   Mv Abs4 Pos := LREAL#0.0;
   Mv Abs4 Vel
                 := LREAL#250.0;
   Mv Abs4 Acc := LREAL#1000.0;
   Mv Abs4 Dec := LREAL#1000.0;
                   := _eMC_DIRECTION#_mcShortestWay;
   Mv Abs4 Dir
   Mv Abs4_Bm
                  := eMC BUFFER MODE# mcBuffered;
   // Change InitFlag to TRUE after setting the input parameters.
   InitFlag := TRUE;
END IF;
// If StartPg is TRUE and the Servo Drive is ready, the Servo is turned ON.
// If the Servo Drive is not ready, the Servo is turned OFF.
IF (StartPg=TRUE)
AND (MC_Axis000.DrvStatus.Ready=TRUE) THEN
   Pwr En:=TRUE;
ELSE
   Pwr En:=FALSE;
END IF;
// Processing for a minor fault level error
// Program the FaultHandler according to the device.
IF MC Axis000.MFaultLvl.Active=TRUE THEN
   FaultHandler();
END IF;
// If the Servo is ON and home is not defined, the Home instruction is executed.
IF (Pwr_Status=TRUE) AND (MC_Axis000.Details.Homed=FALSE) THEN
   Hm Ex:=TRUE;
END IF;
// After home is defined, MV ABS1 is executed.
IF Hm D=TRUE THEN
   Mv Abs1 Ex:=TRUE;
END IF;
// After MV_ABS1 is started, MV_ABS2 is executed with multi-execution of instructions.
IF Mv Abs1 Act=TRUE THEN
   Mv_Abs2_Ex:=TRUE;
END_IF;
// After MV ABS2 is started, MV ABS3 is executed with multi-execution of instructions.
IF Mv Abs2 Act=TRUE THEN
   Mv Abs3 Ex:=TRUE;
END IF;
// After MV ABS3 is started, MV ABS4 is executed with multi-execution of instructions.
IF Mv Abs3 Act=TRUE THEN
   Mv_Abs4_Ex:=TRUE;
END IF;
// MC_Power
PWR(
   Axis
            := MC_Axis000,
   Enable
            := Pwr_En,
```

```
Status
            => Pwr_Status,
   Busy
            => Pwr Bsy,
   Error
            => Pwr Err,
   ErrorID
            => Pwr_ErrID
);
// MC_Home
HM(
                     := MC Axis000,
   Axis
   Execute
                     := Hm Ex,
                     => Hm D,
   Done
                     => Hm Bsy,
   Busy
   CommandAborted => Hm_Ca,
   Error
                     => Hm Err,
   ErrorID
                     => Hm ErrID
);
// Absolute positioning (1)
MV ABS1(
   Axis
                     := MC Axis000,
                     := Mv Abs1 Ex,
   Execute
                     := Mv Abs1 Pos,
   Position
                     := Mv Abs1 Vel,
   Velocity
                     := Mv Abs1 Acc,
   Acceleration
                     := Mv_Abs1_Dec,
   Deceleration
                     := Mv_Abs1_Dir,
   Direction
                     => Mv Abs1 D,
   Done
                     => Mv Abs1 Bsy,
   Busv
                     => Mv Abs1 Act,
   Active
   CommandAborted => Mv Abs1 Ca.
   Error
                     => Mv Abs1 Err,
   ErrorID
                     => Mv Abs1 ErrID
);
// Absolute positioning (2)
MV_ABS2(
   Axis
                     := MC_Axis000,
                     := Mv_Abs2_Ex,
   Execute
   Position
                     := Mv_Abs2_Pos,
                     := Mv Abs2_Vel,
   Velocity
   Acceleration
                     := Mv Abs2 Acc,
   Deceleration
                     := Mv Abs2 Dec,
                     := Mv Abs2 Dir,
   Direction
                     := Mv Abs2 Bm,
   BufferMode
   Done
                     => Mv_Abs2_D,
   Busy
                     => Mv_Abs2_Bsy,
                     => Mv_Abs2_Act,
   Active
   CommandAborted => Mv_Abs2_Ca,
                      => Mv_Abs2_Err,
   Error
   ErrorID
                      => Mv Abs2 ErrID
);
// Absolute positioning (3)
MV ABS3(
                     := MC Axis000,
   Axis
   Execute
                     := Mv Abs3 Ex,
                     := Mv_Abs3_Pos,
   Position
                     := Mv_Abs3_Vel,
   Velocity
                     := Mv_Abs3_Acc,
   Acceleration
   Deceleration
                     := Mv_Abs3_Dec,
   Direction
                     := Mv_Abs3_Dir,
   BufferMode
                      := Mv_Abs3_Bm,
                      => Mv_Abs3_D,
   Done
```

```
=> Mv_Abs3_Bsy,
   Busy
   Active
                     => Mv_Abs3_Act,
   CommandAborted => Mv_Abs3_Ca,
   Error
                     => Mv_Abs3_Err,
   ErrorID
                     => Mv_Abs3_ErrID
);
// Absolute positioning (4)
MV_ABS4(
   Axis
                     := MC_Axis000,
   Execute
                     := Mv_Abs4_Ex,
   Position
                     := Mv_Abs4_Pos,
   Velocity
                     := Mv_Abs4_Vel,
   Acceleration
                     := Mv_Abs4_Acc,
   Deceleration
                     := Mv_Abs4_Dec,
   Direction
                     := Mv Abs4 Dir,
                     := Mv Abs4 Bm,
   BufferMode
                     => Mv Abs4 D,
   Done
                     => Mv Abs4 Bsy,
   Busy
                     => Mv Abs4 Act,
   Active
   CommandAborted => Mv_Abs4_Ca,
                     => Mv_Abs4_Err,
   Error
                     => Mv_Abs4_ErrID
   ErrorID
);
```

# MC\_MoveRelative

The MC\_MoveRelative instruction moves the axis the specified travel distance from the command current position.

| Instruction     | Name                    | FB/<br>FUN | Graphic expression                                                                                                    | ST expression                                                                                                    |
|-----------------|-------------------------|------------|----------------------------------------------------------------------------------------------------|----------------------------------------------------------------------------------------------------|
| MC_MoveRelative | Relative<br>Positioning | FB         | MC_MoveRelative_instance  MC_MoveRelative Axis Axis Done Distance Busy Velocity Active Acceleration CommandAborted Deceleration Error Jerk ErrorID BufferMode | MC_MoveRelative_instance ( Axis :=parameter, Execute :=parameter, Distance :=parameter, Velocity :=parameter, Acceleration :=parameter, Deceleration :=parameter, Jerk :=parameter, BufferMode :=parameter, Done =>parameter, Busy =>parameter, Active =>parameter, Active =>parameter, CommandAborted =>parameter, Error =>parameter, ErrorID =>parameter); |

# **Variables**

# Input Variables

| Name         | Meaning              | Data type | Valid range                            | Default | Description                                                                                   |
|--------------|----------------------|-----------|----------------------------------------|---------|-----------------------------------------------------------------------------------------------|
| Execute      | Execute              | BOOL      | TRUE or FALSE                          | FALSE   | The instruction is executed when <i>Execute</i> changes to TRUE.                              |
| Distance     | Travel<br>Distance   | LREAL     | Negative number, positive number, or 0 | 0       | Specify the travel distance from the command current position. The unit is command units.*1   |
| Velocity     | Target<br>Velocity   | LREAL     | Positive number                        | 0       | Specify the target velocity.*2 The unit is command units/s.*1                                 |
| Acceleration | Acceleration<br>Rate | LREAL     | Non-negative number                    | 0       | Specify the acceleration rate.<br>The unit is command<br>units/s <sup>2</sup> .* <sup>1</sup> |
| Deceleration | Deceleration<br>Rate | LREAL     | Non-negative number                    | 0       | Specify the deceleration rate.<br>The unit is command<br>units/s <sup>2</sup> .* <sup>1</sup> |
| Jerk         | Jerk                 | LREAL     | Non-negative number                    | 0       | Specify the jerk. The unit is command units/s <sup>3</sup> .* <sup>1</sup>                    |

| Name       | Meaning                  | Data type            | Valid range                                                                                                  | Default | Description                                                                                                    |
|------------|--------------------------|----------------------|----------------------------------------------------------------------------------------------------|---------|----------------------------------------------------------------------------------------------------|
| BufferMode | Buffer Mode<br>Selection | _eMC_BUFFER_<br>MODE | 0: _mcAborting 1: _mcBuffered 2: _mcBlendingLow 3: _mcBlendingPrevious 4: _mcBlendingNext 5: _mcBlendingHigh | 0*3     | Specify the behavior when executing more than one motion instruction.  0: Aborting 1: Buffered 2: Blending low 3: Blending previous 4: Blending next 5: Blending high |

<sup>\*1</sup> Refer to *Unit Conversion Settings* in the *NJ/NX-series CPU Unit Motion Control User's Manual* (Cat. No. W507) or *NY-series Industrial Panel PC / Industrial Box PC Motion Control User's Manual* (Cat. No. W559) for information on command units.

- \*2 Always set the target velocity. If the axis is moved without setting a target velocity, an error will occur.
- \*3 The default value for an enumeration variable is actually not the number, but the enumerator.

# **Output Variables**

| Name           | Meaning            | Data type | Valid range   | Description                                                                                  |
|----------------|--------------------|-----------|---------------|----------------------------------------------------------------------------------------------|
| Done           | Done               | BOOL      | TRUE or FALSE | TRUE when the instruction is completed.                                                      |
| Busy           | Executing          | BOOL      | TRUE or FALSE | TRUE when the instruction is acknowledged.                                                   |
| Active         | Controlling        | BOOL      | TRUE or FALSE | TRUE when the axis is being controlled.                                                      |
| CommandAborted | Command<br>Aborted | BOOL      | TRUE or FALSE | TRUE when the instruction is aborted.                                                        |
| Error          | Error              | BOOL      | TRUE or FALSE | TRUE while there is an error.                                                                |
| ErrorID        | Error Code         | WORD      | *             | Contains the error code when an error occurs. A value of 16#0000 indicates normal execution. |

<sup>\*</sup> Refer to A-1 Error Codes.

## Output Variable Update Timing

| Name           | Timing for changing to TRUE                                                                 | Timing for changing to FALSE                  |
|----------------|---------------------------------------------------------------------------------------------|-----------------------------------------------|
| Done           | When positioning is completed.                                                              | When Execute is TRUE and changes to FALSE.    |
| -              |                                                                                             | After one period when Execute is FALSE.       |
| Busy           | When Execute changes to TRUE.                                                               | When <i>Done</i> changes to TRUE.             |
|                |                                                                                             | When <i>Error</i> changes to TRUE.            |
|                |                                                                                             | When CommandAborted changes to TRUE.          |
| Active         | When the instruction is started.                                                            | When <i>Done</i> changes to TRUE.             |
|                |                                                                                             | When Error changes to TRUE.                   |
|                |                                                                                             | When CommandAborted changes to TRUE.          |
| CommandAborted | When this instruction is aborted because<br>another motion control instruction was exe-     | When Execute is TRUE and changes to<br>FALSE. |
|                | cuted with the Buffer Mode set to Aborting.                                                 | After one period when Execute is FALSE.       |
|                | When this instruction is canceled due to an error.                                          | ·                                             |
|                | When this instruction is executed while there is an error.                                  |                                               |
|                | When you start this instruction during MC_Stop instruction execution.                       |                                               |
| Error          | When there is an error in the execution conditions or input parameters for the instruction. | When the error is cleared.                    |

## In-Out Variables

| Name | Meaning | Data type  | Valid Ranges | Description        |
|------|---------|------------|--------------|--------------------|
| Axis | Axis    | _sAXIS_REF |              | Specify the axis.* |

Specify a user-defined Axis Variable that was created in the Axis Basic Settings of the Sysmac Studio (default: MC\_Axis\*\*\*) or a system-defined axis variable name (\_MC\_AX[\*], \_MC1\_AX[\*], or \_MC2\_AX[\*]).

#### **Function**

- The travel distance from the command current position is specified to perform positioning.
- Relative positioning starts when Execute changes to TRUE.
- · You can specify the Velocity (Target Velocity), Acceleration (Acceleration Rate), Deceleration (Deceleration Rate), and Jerk as input variables.

The following chart shows an operation example of relative positioning.

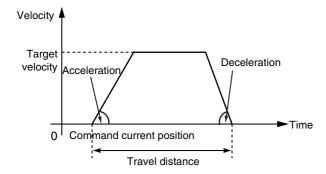

When the acceleration rate or deceleration rate is 0 and the instruction is executed, it will reach the target velocity without accelerating or decelerating.

The following chart shows an operation example of when the acceleration rate is 0.

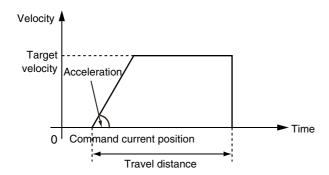

Specify Jerk when you want to accelerate or decelerate smoothly. The following chart shows an operation example when Jerk is specified.

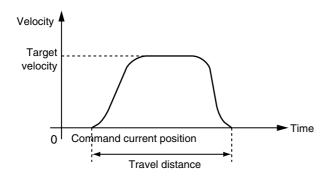

For details on Jerk, refer to the NJ/NX-series CPU Unit Motion Control User's Manual (Cat. No. W507) or NY-series Industrial Panel PC / Industrial Box PC Motion Control User's Manual (Cat. No. W559).

## **Instruction Details**

When the Count Mode is Rotary Mode, you can specify a Distance (Travel Distance) that exceeds the relative distance range from the Modulo Minimum Position Setting Value axis parameter to the Modulo Maximum Position Setting Value axis parameter so that you can perform multiple ring rotation positioning. The following chart shows an operation example when the command current position is –20 and *Distance* (Travel Distance) is 300.

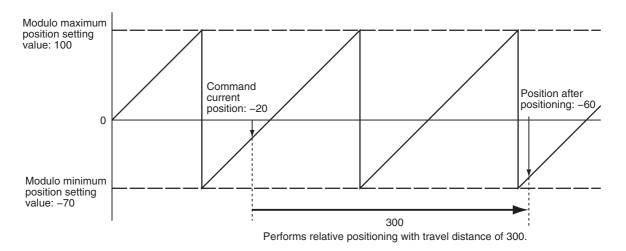

When *Distance* (Travel Distance) is 0 and the instruction is executed, the axis will not move, but *Done* will change to TRUE.

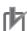

#### **Precautions for Correct Use**

Observe the following precautions if you re-execute relative positioning just before the completion of positioning. If positioning is completed before the MC Function Module re-executes the instruction, normal instruction execution is performed.

- For normal instruction execution, positioning is performed to the relative value that is based on the position of the axis when the instruction is executed.
- For re-execution of an instruction, positioning is performed to the relative value that is based on the position of the axis when original instruction was executed.

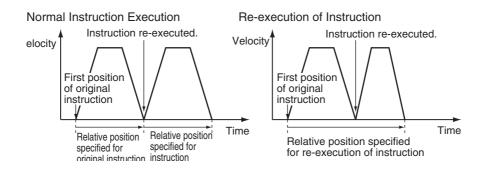

#### In-position Check

An in-position check is performed for this instruction according to the settings in In-position Range and In-position Check Time axis parameters.

## **Timing Charts**

- · Busy (Executing) changes to TRUE at the same time as Execute changes to TRUE. Active (Controlling) changes to TRUE in the next period.
- Done changes to TRUE when Distance (Target Distance) is reached and positioning is completed.
- If another instruction aborts this instruction, CommandAborted changes to TRUE and Busy (Executing) and Active (Controlling) change to FALSE.

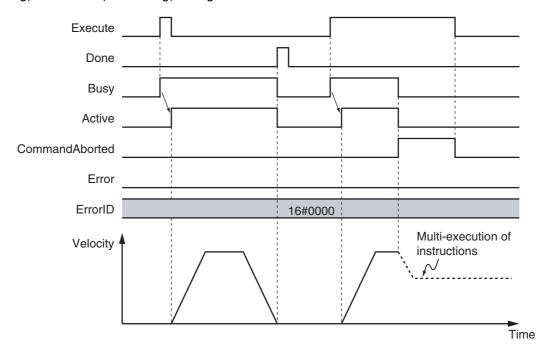

## Re-execution of Motion Control Instructions

You can change the operation of the instruction if you change an input variable during positioning and change Execute to TRUE again.

Input variables Distance (Travel Distance), Velocity (Target Velocity), Acceleration (Acceleration Rate), and Deceleration (Deceleration Rate) can be changed by re-executing the motion control instruction. The starting point for Distance (Travel Distance) when the instruction is re-executed is not the command current position for the first execution, but rather it is the command current position when the instruction was first executed. The following chart shows an operation example when a motion control instruction is re-executed twice with different values for Distance (Travel Distance) and Velocity (Target Velocity).

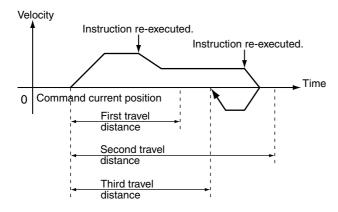

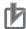

#### **Precautions for Correct Use**

To change any input parameter other than *Distance* (Travel Distance), re-execute the instruction with *Distance* (Travel Distance) assigned to the same value as the original instruction. For example, if *Distance* (Travel Distance) is changed to 0 when the instruction is re-executed, the re-executed instruction will use a *Distance* (Travel Distance) of 0 from the first time it is executed. This will cause the axis to return to the original first position, as shown below.

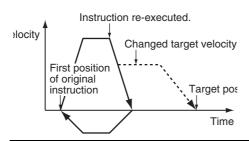

For details on re-execution of motion control instructions, refer to the *NJ/NX-series CPU Unit Motion Control User's Manual* (Cat. No. W507) or *NY-series Industrial Panel PC / Industrial Box PC Motion Control User's Manual* (Cat. No. W559).

## **Multi-execution of Motion Control Instructions**

For details on multi-execution of motion control instructions, refer to the *NJ/NX-series CPU Unit Motion Control User's Manual* (Cat. No. W507) or *NY-series Industrial Panel PC / Industrial Box PC Motion Control User's Manual* (Cat. No. W559).

## Execution during Execution of Other Instructions

You can switch to this instruction or buffer this instruction if you execute it during execution of another instruction. You can buffer one instruction per axis.

The starting point for *Distance* (Travel Distance) for multi-execution of the motion instruction is the command current position when *Active* (Controlling) changes to TRUE after the start of instruction execution.

Specify the operation of this instruction using *BufferMode* (Buffer Mode Selection) for multi-execution of instructions.

| Вι       | Iffer Mode Selection | Description                                                                                                    |
|----------|----------------------|----------------------------------------------------------------------------------------------------|
| Aborting |                      | Aborts the instruction being executed and switches to this instruction. If the direction of axis motion is reversed by switching instructions, the motion will be reversed according to the Operation Selection at Reversing axis parameter.                                                                                                |
| Buffered | 1                    | Buffers this instruction and executes it automatically after the current instruction is completed.                                                                                                    |
| Blendin  |                      | Starts the buffered instruction at the velocity (transit velocity) at which the current instruction reaches the target position. The operation of the current instruction is changed so that the axes reach the target position at the transit velocity. There are four methods to specify the transit velocity. These are described below. |
|          | Blending low         | The lower of the target velocities of the current instruction and the buffered instruction is used as the transit velocity.                                                                                                    |
|          | Blending previous    | The target velocity of the current instruction is used as the transit velocity.                                                                                                    |
|          | Blending next        | The target velocity of the buffered instruction is used as the transit velocity.                                                                                                    |
|          | Blending high        | The higher of the target velocities of the current instruction and the buffered instruction is used as the transit velocity.                                                                                                    |

For details on BufferMode (Buffer Mode Selection), refer to the NJ/NX-series CPU Unit Motion Control User's Manual (Cat. No. W507) or NY-series Industrial Panel PC / Industrial Box PC Motion Control User's Manual (Cat. No. W559).

### • Execution of Other Instructions during Instruction Execution

If you execute another instruction during execution of this instruction, you can specify aborting, buffering, or blending.

## **Errors**

If an error occurs during instruction execution, Error will change to TRUE and the axis will stop. You can find out the cause of the error by referring to the value output by ErrorID (Error Code).

## Timing Chart When Error Occurs

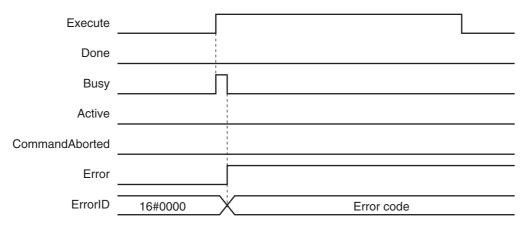

#### Error code

Refer to A-1 Error Codes for instruction errors.

# **MC\_MoveVelocity**

The MC\_MoveVelocity instruction performs velocity control with the Position Control Mode of the Servo Drive.

| Instruction     | Name                | FB/FUN | Graphic expression                                                                                                    | ST expression                                                                                                    |
|-----------------|---------------------|--------|----------------------------------------------------------------------------------------------------|----------------------------------------------------------------------------------------------------|
| MC_MoveVelocity | Velocity<br>Control | FB     | MC_MoveVelocity_instance  MC_MoveVelocity Axis — Axis — Execute InVelocity Velocity Busy Acceleration Active Deceleration CommandAborted Jerk Error Direction ErrorID Continuous BufferMode | MC_MoveVelocity_instance ( Axis :=parameter, Execute :=parameter, Velocity :=parameter, Acceleration :=parameter, Deceleration :=parameter, Jerk :=parameter, Direction :=parameter, Continuous :=parameter, BufferMode :=parameter, InVelocity =>parameter, Busy =>parameter, Active =>parameter, CommandAborted =>parameter, Error =>parameter, ErrorID =>parameter); |

## **Variables**

# Input Variables

| Name         | Meaning                  | Data type            | Valid range                                                                  | Default | Description                                                                                         |
|--------------|--------------------------|----------------------|------------------------------------------------------------------------------|---------|----------------------------------------------------------------------------------------------------|
| Execute      | Execute                  | BOOL                 | TRUE or FALSE                                                                | FALSE   | The instruction is executed when <i>Execute</i> changes to TRUE.                                    |
| Velocity     | Target Veloc-<br>ity     | LREAL                | Non-negative number                                                          | 0       | Set the target velocity. The unit is command units/s.*1                                             |
| Acceleration | Acceleration<br>Rate     | LREAL                | Non-negative number                                                          | 0       | Specify the acceleration rate.<br>The unit is command<br>units/s <sup>2</sup> .* <sup>1</sup>       |
| Deceleration | Deceleration<br>Rate     | LREAL                | Non-negative number                                                          | 0       | Specify the deceleration rate.<br>The unit is command<br>units/s <sup>2</sup> .* <sup>1</sup>       |
| Jerk         | Jerk                     | LREAL                | Non-negative number                                                          | 0       | Specify the jerk. The unit is command units/s <sup>3</sup> .* <sup>1</sup>                          |
| Direction    | Direction                | _eMC_<br>DIRECTION   | 0: _mcPositiveDirection<br>2: _mcNegativeDirection<br>3: _mcCurrentDirection | 0*2     | Specify the rotation direction.  0: Positive direction  2: Negative direction  3: Current direction |
| BufferMode   | Buffer Mode<br>Selection | e_MC_BUFFER_<br>MODE | 0: _mcAborting<br>1: _mcBuffered                                             | 0*2     | Specify the behavior when executing more than one motion instruction.                               |
|              |                          |                      |                                                                              |         | 0: Aborting<br>1: Buffered                                                                          |

| Name                     | Meaning                             | Data type | Valid range   | Default | Description |
|--------------------------|-------------------------------------|-----------|---------------|---------|-------------|
| Continuous<br>(Reserved) | Continuation<br>Mode Selec-<br>tion | BOOL      | TRUE or FALSE | FALSE   | Reserved    |

<sup>\*1</sup> Refer to Unit Conversion Settings in the NJ/NX-series CPU Unit Motion Control User's Manual (Cat. No. W507) or NYseries Industrial Panel PC / Industrial Box PC Motion Control User's Manual (Cat. No. W559) for information on command

# **Output Variables**

| Name           | Meaning                       | Data type | Valid range   | Description                                                                                  |
|----------------|-------------------------------|-----------|---------------|----------------------------------------------------------------------------------------------|
| InVelocity     | Target<br>Velocity<br>Reached | BOOL      | TRUE or FALSE | TRUE when the target velocity is reached.                                                    |
| Busy           | Executing                     | BOOL      | TRUE or FALSE | TRUE when the instruction is acknowledged.                                                   |
| Active         | Controlling                   | BOOL      | TRUE or FALSE | TRUE when the axis is being controlled.                                                      |
| CommandAborted | Command<br>Aborted            | BOOL      | TRUE or FALSE | TRUE when the instruction is aborted.                                                        |
| Error          | Error                         | BOOL      | TRUE or FALSE | TRUE while there is an error.                                                                |
| ErrorID        | Error Code                    | WORD      | *             | Contains the error code when an error occurs. A value of 16#0000 indicates normal execution. |

<sup>\*</sup> Refer to A-1 Error Codes.

## Output Variable Update Timing

| Name           | Timing for changing to TRUE                                                                                                    | Timing for changing to FALSE                                                                                                    |
|----------------|----------------------------------------------------------------------------------------------------|----------------------------------------------------------------------------------------------------|
| InVelocity     | When the target velocity is reached.                                                                                                    | <ul> <li>When <i>Error</i> changes to TRUE.</li> <li>When <i>CommandAborted</i> changes to TRUE.</li> <li>When the instruction is re-executed and the target velocity is changed.</li> </ul> |
| Busy           | When Execute changes to TRUE.                                                                                                    | When <i>Error</i> changes to TRUE.     When <i>CommandAborted</i> changes to TRUE.                                                                                                    |
| Active         | When the instruction is started.                                                                                                    | When Error changes to TRUE.     When CommandAborted changes to TRUE.                                                                                                    |
| CommandAborted | <ul> <li>When this instruction is aborted because another motion control instruction was executed with the Buffer Mode set to Aborting or Buffered.</li> <li>When this instruction is canceled due to an error.</li> <li>When this instruction is executed while there is an error.</li> <li>When you start this instruction during MC_Stop instruction execution.</li> </ul> | When Execute is TRUE and changes to FALSE.     After one period when Execute is FALSE.                                                                                                    |
| Error          | When there is an error in the execution conditions or input parameters for the instruction.                                                                                                    | When the error is cleared.                                                                                                    |

<sup>\*2</sup> The default value for an enumeration variable is actually not the number, but the enumerator.

## In-Out Variables

| Name | Meaning | Data type  | Valid range | Description        |
|------|---------|------------|-------------|--------------------|
| Axis | Axis    | _sAXIS_REF |             | Specify the axis.* |

Specify a user-defined Axis Variable that was created in the Axis Basic Settings of the Sysmac Studio (default: MC\_Axis\*\*\*) or a system-defined axis variable name (\_MC\_AX[\*], \_MC1\_AX[\*], or \_MC2\_AX[\*]).

## **Function**

- · Pseudo velocity control is performed with position control.
- The velocity control operation starts when Execute changes to TRUE.

## **Instruction Details**

This section describes the instruction in detail.

#### Direction

Specify the travel direction with *Direction*. When *Direction* specifies the positive direction, the axis moves in the positive direction. When it specifies the negative direction, the axis moves in the negative direction. When it specifies the current direction, the axis motion depends on whether the axis is stopped or not. If the axis is stopped, it will move in the direction in which it was traveling previously. If the power was turned ON or after restarting, the axis moves in the positive direction. If you execute this instruction during multi-execution of motion control instructions for the axis, the axis will move in the direction that it is currently traveling.

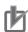

#### **Precautions for Correct Use**

If the current direction is specified for *Direction*, operation is in the same command direction as the previous motion. Therefore, depending on the instructions that are used together, the direction may not be the same as the direction that was specified with the input to the motion control instruction for the previous motion. When you specify the current direction, check the current direction with *Dir.Posi* (Positive Direction) and *Dir.Nega* (Negative Direction) in the Axis Variable.

## **Timing Charts**

- · Busy (Executing) changes to TRUE at the same time as Execute changes to TRUE. Active (Controlling) changes to TRUE in the next period.
- InVelocity (Target Velocity Reached) changes to TRUE when Velocity (Target Velocity) is reached.
- If another instruction aborts this instruction, CommandAborted changes to TRUE and Busy (Executing), Active (Controlling), and InVelocity (Target Velocity Reached) change to FALSE.

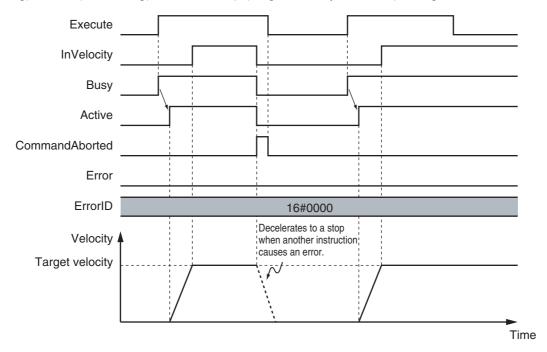

The InVelocity (Target Velocity Reached) output variable indicates when the velocity has reached the same velocity for this instruction and the re-executed motion control instruction. Therefore, after InVelocity (Target Velocity Reached) changes to TRUE, even if the velocity is changed by the override factor, InVelocity (Target Velocity Reached) will not change to FALSE. If the override factor changes before InVelocity (Target Velocity Reached) changes to TRUE, InVelocity (Target Velocity Reached) will change to TRUE when the new target velocity is reached.

You can specify *Acceleration* (Acceleration Rate), *Deceleration* (Deceleration Rate) and *Jerk* as input variables. When the *Velocity* (Target Velocity) is 0 and the instruction is executed, the axis will enter continuous operation without motion.

The following chart shows an operation example of when Velocity (Target Velocity) is 0.

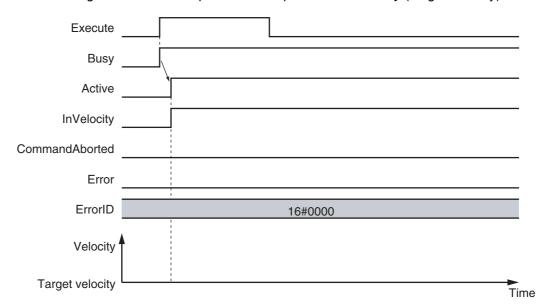

When the *Acceleration* (Acceleration Rate) or *Deceleration* (Deceleration Rate) is 0 and the instruction is executed, the axis will reach the target velocity without accelerating or decelerating.

The following chart shows an operation example of when the acceleration rate is 0.

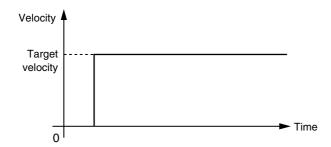

Specify *Jerk* when you want to accelerate or decelerate smoothly. The following chart shows an operation example when *Jerk* is specified.

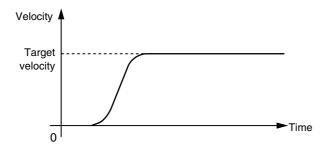

For details on *Jerk*, refer to the *NJ/NX-series CPU Unit Motion Control User's Manual* (Cat. No. W507) or *NY-series Industrial Panel PC / Industrial Box PC Motion Control User's Manual* (Cat. No. W559).

## **Re-execution of Motion Control Instructions**

You can change the operation of the instruction if you change an input parameter during continuous operation and then change Execute to TRUE again. Input variables Velocity (Target Velocity), Acceleration (Acceleration Rate), and Deceleration (Deceleration Rate) can be changed by re-executing the motion control instruction. When changing the Velocity (Target Velocity) by re-executing a motion control instruction, InVelocity (Target Velocity Reached) changes to FALSE when Execute changes to

When the motion control instruction is re-executed to change Velocity (Target Velocity), InVelocity (Target Velocity Reached) operates for the new target velocity that was set at re-execution.

For details on re-execution of motion control instructions, refer to the NJ/NX-series CPU Unit Motion Control User's Manual (Cat. No. W507) or NY-series Industrial Panel PC / Industrial Box PC Motion Control User's Manual (Cat. No. W559).

## Multi-execution of Motion Control Instructions

For details on multi-execution of motion control instructions, refer to the NJ/NX-series CPU Unit Motion Control User's Manual (Cat. No. W507) or NY-series Industrial Panel PC / Industrial Box PC Motion Control User's Manual (Cat. No. W559).

## Execution during Execution of Other Instructions

You can switch to this instruction or buffer this instruction if you execute it during execution of another instruction. You can buffer one instruction per axis. Specify the operation of this instruction using *BufferMode* (Buffer Mode Selection) for multi-execution of instructions.

| Buffer Mode Selection | Description                                                                                                    |
|-----------------------|----------------------------------------------------------------------------------------------------|
| Aborting              | Aborts the instruction being executed and switches to this instruction.  If the direction of axis motion is reversed by switching instructions, the motion will be reversed according to the Operation Selection at Reversing axis parameter. |
| Buffered              | Buffers this instruction and executes it automatically after the current instruction is completed.                                                                                                    |

For details on BufferMode (Buffer Mode Selection), refer to the NJ/NX-series CPU Unit Motion Control User's Manual (Cat. No. W507) or NY-series Industrial Panel PC / Industrial Box PC Motion Control User's Manual (Cat. No. W559).

### Execution of Other Instructions during Instruction Execution

If another instruction is executed during execution of this instruction, the BufferMode input variable to the other instruction must be set to Aborting or Buffered.

If you specify Buffered, the buffered instruction is executed when the InVelocity (Target Velocity Reached) output variable from this instruction changes to TRUE.

## **Error**

If an error occurs during instruction execution, *Error* will change to TRUE and the axis will stop. You can find out the cause of the error by referring to the value output by *ErrorID* (Error Code).

## Timing Chart When Error Occurs

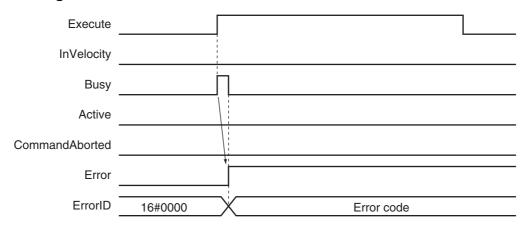

#### Error Codes

Refer to A-1 Error Codes for instruction errors.

## **Sample Programming**

This section shows sample programming for velocity control, such as for a spinner or centrifuge.

## **Parameter Settings**

The minimum settings required for this sample programming are given below.

## Setting Axis Parameters

## **Axis Type**

| Axis   | Axis Type  |
|--------|------------|
| Axis 1 | Servo axis |

## **Operation Example**

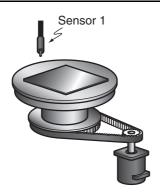

## **Operation Pattern**

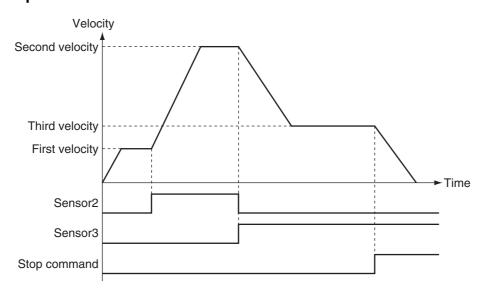

- Starting Velocity Control Sensor 1 detects the insertion of liquid chemical. When it turns ON, velocity control starts for axis 1.
- Changing to the Second Velocity

When the *Sensor2* bit changes to TRUE, the override factor is set to 500% and the velocity is changed.

**3** Changing to the Third Velocity
When the *Sensor3* bit changes to TRUE, the override factor is set to 200% and the velocity is changed. If both Sensor2 and Sensor3 are TRUE at the same time, the override factor is 200%.

**4** Stopping Velocity Control
When the stop command (*StopTrig*) changes to TRUE, the axis decelerates to a stop.

# Ladder Diagram

#### Main Variables

| Name                        | Data type  | Default | Comment                                                                                                    |
|-----------------------------|------------|---------|----------------------------------------------------------------------------------------------------|
| MC_Axis000                  | _sAXIS_REF |         | Axis Variable for axis 1.                                                                                                    |
| MC_Axis000.MFaultLvl.Active | BOOL       | FALSE   | TRUE while there is a minor fault level error for axis 1.                                                                                                    |
| MC_Axis000.Details.Homed    | BOOL       | FALSE   | TRUE when home is defined for axis 1.                                                                                                    |
| Pwr_Status                  | BOOL       | FALSE   | This variable is assigned to the <i>Status</i> output variable from the PWR instance of the MC_Power instruction. This variable changes to TRUE when the Servo is turned ON.                |
| StartPg                     | BOOL       | FALSE   | The Servo is turned ON if this variable is TRUE and EtherCAT process data communications are established.                                                                                   |
| Vel_Act                     | BOOL       | FALSE   | This variable is assigned to the <i>Active</i> output variable from the VEL instance of the MC_MoveVelocity instruction. It is TRUE during velocity control by the VEL instance.            |
| Set_Ov_Velfct               | LREAL      | 0       | This is the velocity override factor.                                                                                                    |
| StopTrig                    | BOOL       | FALSE   | When this variable is TRUE, MC_Stop is executed.                                                                                                    |
| Sensor1                     | BOOL       | FALSE   | TRUE when chemical solution supply is detected. If the Servo is ON for axis 1, the MC_MoveVelocity (Velocity Control) instruction is executed.                                              |
| Sensor2                     | BOOL       | FALSE   | If this variable is TRUE, the override factor is set to 500%. After this variable changes to TRUE, it remains TRUE until <i>Sensor3</i> changes to TRUE, at which time it changes to FALSE. |
| Sensor3                     | BOOL       | FALSE   | If this variable is TRUE, the override factor is set to 200%. After this variable changes to TRUE, it remains TRUE.                                                                         |

# Timing Chart

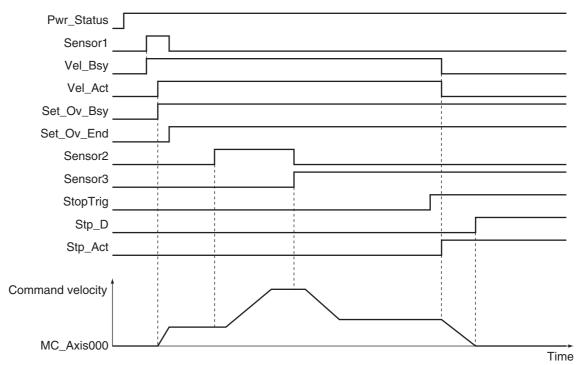

# Sample Programming

If StartPg is TRUE, check that the Servo Drive is ready.

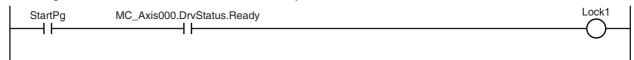

If the Servo Drive is ready, the Servo is turned ON.

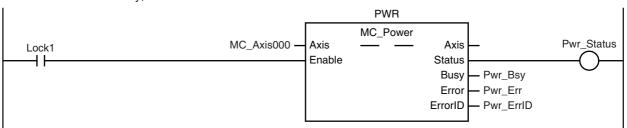

If a minor fault level error occurs for axis 1, the error handler for the device (FaultHandler) is executed. Program the FaultHandler according to the device.

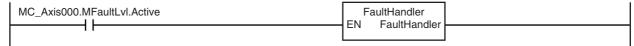

When Sensor1 changes to TRUE, the MC\_MoveVelocity (Velocity Control) instruction is executed.

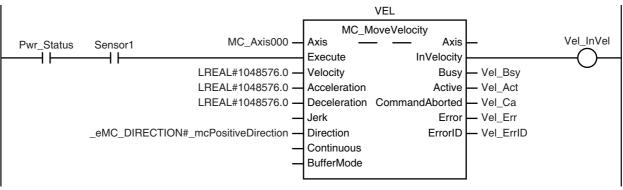

During execution of the MC\_MoveVelocity (Velocity Control) instruction, the override factor is changed according to the status of the Sensor2 and Sensor3 bits.

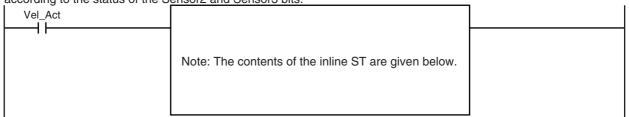

The MC\_SetOverride (Set Override Factors) instruction is executed during execution of the MC\_MoveVelocity (Velocity Control) instruction.

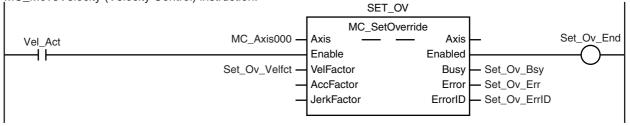

When the stop command (StopTrig) changes to TRUE, the MC\_Stop instruction is executed.

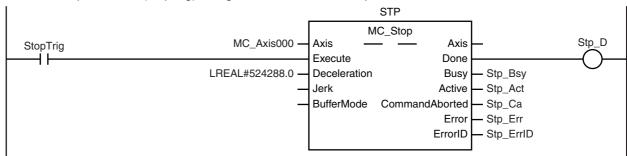

#### Contents of Inline ST

```
IF (Sensor2=FALSE) AND (Sensor3=FALSE) THEN
Set_Ov_Velfct := LREAL#100.0;

ELSIF (Sensor2=TRUE) AND (Sensor3=FALSE) THEN
Set_Ov_Velfct := LREAL#500.0;

ELSIF (Sensor2=FALSE) AND (Sensor3=TRUE) THEN
Set_Ov_Velfct := LREAL#200.0;

ELSE
Set_Ov_Velfct := LREAL#200.0;

END IF;
```

# Structured Text (ST)

#### Main Variables

| Name                        | Data type  | Default | Comment                                                                                                    |
|-----------------------------|------------|---------|----------------------------------------------------------------------------------------------------|
| MC_Axis000                  | _sAXIS_REF |         | Axis Variable for axis 1.                                                                                                    |
| MC_Axis000.MFaultLvl.Active | BOOL       | FALSE   | TRUE while there is a minor fault level error for axis 1.                                                                                                    |
| MC_Axis000.Details.Homed    | BOOL       | FALSE   | TRUE when home is defined for axis 1.                                                                                                    |
| Pwr_Status                  | BOOL       | FALSE   | This variable is assigned to the <i>Status</i> output variable from the PWR instance of the MC_Power instruction. This variable changes to TRUE when the Servo is turned ON. |

| Name          | Data type | Default | Comment                                                                                                    |
|---------------|-----------|---------|----------------------------------------------------------------------------------------------------|
| StartPg       | BOOL      | FALSE   | The Servo is turned ON if this variable is TRUE and EtherCAT process data communications are established.                                                                                                    |
| Vel_Act       | BOOL      | FALSE   | This variable is assigned to the <i>Active</i> output variable from the VEL instance of the MC_MoveVelocity instruction. It is TRUE during velocity control by the VEL instance.                             |
| Set_Ov_Velfct | LREAL     | 0       | This is the velocity override factor.                                                                                                    |
| StopTrig      | BOOL      | FALSE   | When this variable is TRUE, MC_Stop is executed.                                                                                                    |
| Sensor1       | BOOL      | FALSE   | TRUE when chemical solution supply is detected. If the Servo is ON for axis 1, the MC_MoveVelocity (Velocity Control) instruction is executed.                                                               |
| Sensor2       | BOOL      | FALSE   | If this variable is TRUE, the override factor is set to 500%. After this variable changes to TRUE, it remains TRUE until <i>Sensor3</i> changes to TRUE, at which time it changes to FALSE.                  |
| Sensor3       | BOOL      | FALSE   | If this variable is TRUE, the override factor is set to 200%. After this variable changes to TRUE, it remains TRUE.                                                                                          |
| Vel_Ex        | BOOL      | FALSE   | The VEL instance of MC_MoveVelocity is executed when this variable changes to TRUE.                                                                                                    |
| Set_Ov_En     | BOOL      | FALSE   | The SET_OV instance of MC_SetOverride is executed while this variable is TRUE.                                                                                                    |
| Stp_Ex        | BOOL      | FALSE   | The STP instance of MC_Stop is executed when this variable changes to TRUE.                                                                                                    |
| InitFlag      | BOOL      | FALSE   | This variable indicates if it is necessary to set the input parameters. Input parameters are set when this variable is FALSE. When setting the input parameters is completed, this variable changes to TRUE. |

### Timing Chart

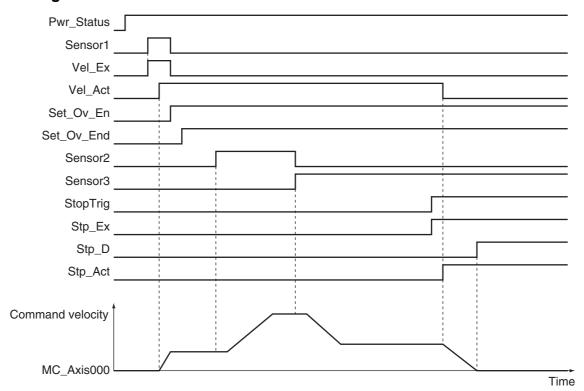

# Sample Programming

```
// Processing when input parameters are not set
IF InitFlag = FALSE THEN
   // MC MoveVelocity parameters
   Vel Vel := LREAL#1048576.0;
   Vel Acc := LREAL#1048576.0;
   Vel Dec := LREAL#1048576.0;
   Vel Dir := eMC DIRECTION# mcPositiveDirection;
   // MC SetOverride parameters
   Set Ov Velfct := LREAL#100.0;
   // MC_Stop parameters
   Stp Dec := LREAL#524288.0;
   // Change InitFlag to TRUE after setting the input parameters.
   InitFlag:=TRUE;
END_IF;
// If StartPg is TRUE and the Servo Drive is ready, the Servo for axis 1 is turned ON.
// If the Servo Drive is not ready, the Servo is turned OFF.
IF (StartPg=TRUE)
AND (MC_Axis000.DrvStatus.Ready=TRUE) THEN
   Pwr En:=TRUE;
ELSE
   Pwr_En:=FALSE;
END_IF;
// If a minor fault level error occurs for axis 1, the error handler for the device (FaultHandler) is executed.
// Program the FaultHandler according to the device.
IF MC Axis000.MFaultLvl.Active=TRUE THEN
   FaultHandler();
END IF;
```

```
// If the Servo is ON for axis 1 and the Sensor1 bit is TRUE, the MC_MoveVelocity instruction is executed.
IF (Pwr_Status=TRUE) AND (Sensor1=TRUE) THEN
   Vel Ex := TRUE;
END IF;
// During execution of the MC MoveVelocity instruction, the override factor is changed according to the status
of the Sensor2 and Sensor3 bits.
IF Vel Act=TRUE THEN
   IF (Sensor2=FALSE) AND (Sensor3=FALSE) THEN
       Set Ov Velfct := LREAL#100.0;
   ELSIF (Sensor2=TRUE) AND (Sensor3=FALSE) THEN
       Set Ov Velfct := LREAL#500.0;
   ELSIF (Sensor2=FALSE) AND (Sensor3=TRUE) THEN
       Set Ov Velfct := LREAL#200.0;
       Set Ov Velfct := LREAL#200.0;
   END IF;
END IF;
// The MC SetOverride instruction is executed during velocity control for the MC MoveVelocity instruction.
IF Vel Act=TRUE THEN
   Set Ov En := TRUE;
END_IF;
// The MC Stop instruction is executed when Stop Trig is TRUE.
IF StopTrig=TRUE THEN
   Stp Ex := TRUE;
END IF;
//MC Power
PWR(
   Axis
             := MC_Axis000,
   Enable := Pwr_En,
   Status => Pwr_Status,
             => Pwr_Bsy,
   Busv
   Error
             => Pwr Err.
   ErrorID => Pwr ErrID
);
//MC MoveVelocity
VEL(
                        := MC Axis000,
   Axis
  Execute

Velocity := Vel_vei,

Acceleration := Vel_Acc,

Deceleration := Vel_Dec,

Direction := Vel_Dir,

InVelocity := Vel_Invel,

=> Vel_Bsy,

-> Vel_Act,
                     := Vel_Ex,
:= Vel_Vel,
   Execute
   Active
                       => Vel Act.
   CommandAborted => Vel Ca,
                        => Vel_Err,
   Error
                        => Vel ErrID
   ErrorID
);
```

```
//MC_SetOverride
SET_OV(
   Axis
                      := MC_Axis000,
   Enable
                    := Set_Ov_En,
   Enable := Set_Ov_En,
VelFactor := Set_Ov_Velfct,
AccFactor := Set_Ov_Accfct,
JerkFactor := Set_Ov_Jfct,
   Busy
                     => Set Ov Bsy,
                     => Set Ov End,
   Enabled
                     => Set_Ov_Err,
   Error
   ErrorID
                     => Set_Ov_ErrID
);
//MC_Stop
STP(
                         := MC_Axis000,
   Axis
   Execute
                         := Stp Ex,
                         := Stp_Dec,
   Deceleration
                         => Stp D,
   Done
                         => Stp Bsy,
   Busy
                         => Stp Act,
   Active
   CommandAborted => Stp_Ca,
                         => Stp_Err,
   Error
                         => Stp_ErrID
   ErrorID
);
```

# MC\_MoveZeroPosition

The MC MoveZeroPosition instruction performs positioning with an absolute position of 0 as the target position to return to home.

| Instruction         | Name                   | FB/<br>FUN | Graphic expression                                                                                                    | ST expression                                                                                                    |
|---------------------|------------------------|------------|----------------------------------------------------------------------------------------------------|----------------------------------------------------------------------------------------------------|
| MC_MoveZeroPosition | High-<br>speed<br>Home | FB         | MC_MoveZeroPosition_instance  MC_MoveZeroPosition Axis Axis Done Execute Done Velocity Busy Acceleration Active Deceleration CommandAborted Jerk Error BufferMode ErrorID | MC_MoveZeroPosition_instance ( Axis :=parameter, Execute :=parameter, Velocity :=parameter, Acceleration :=parameter, Deceleration :=parameter, Jerk :=parameter, BufferMode :=parameter, Done =>parameter, Busy =>parameter, Ractive =>parameter, CommandAborted =>parameter, Error =>parameter, ErrorID =>parameter); |

# **Variables**

# **Input Variables**

| Name         | Meaning                  | Data type            | Valid range                      | Default | Description                                                                                   |
|--------------|--------------------------|----------------------|----------------------------------|---------|-----------------------------------------------------------------------------------------------|
| Execute      | Execute                  | BOOL                 | TRUE or FALSE                    | FALSE   | The instruction is executed when <i>Execute</i> changes to TRUE.                              |
| Velocity     | Target<br>Variable       | LREAL                | Positive number                  | 0       | Specify the target velocity.*1 The unit is command units/s.*2                                 |
| Acceleration | Acceleration<br>Rate     | LREAL                | Non-negative number              | 0       | Specify the acceleration rate.<br>The unit is command<br>units/s <sup>2</sup> .* <sup>2</sup> |
| Deceleration | Deceleration<br>Rate     | LREAL                | Non-negative number              | 0       | Specify the deceleration rate.<br>The unit is command<br>units/s <sup>2</sup> .* <sup>2</sup> |
| Jerk         | Jerk                     | LREAL                | Non-negative number              | 0       | Specify the jerk. The unit is command units/s <sup>3</sup> .* <sup>2</sup>                    |
| BufferMode   | Buffer Mode<br>Selection | _eMC_BUFFER_<br>MODE | 0: _mcAborting<br>1: _mcBuffered | 0*3     | Specify the behavior when executing more than one motion instruction.                         |
|              |                          |                      |                                  |         | 0: Aborting<br>1: Buffered                                                                    |

<sup>\*1</sup> Always set the target velocity. If the axis is moved without setting a target velocity, an error will occur.

<sup>\*2</sup> Refer to Unit Conversion Settings in the NJ/NX-series CPU Unit Motion Control User's Manual (Cat. No. W507) or NYseries Industrial Panel PC / Industrial Box PC Motion Control User's Manual (Cat. No. W559) for information on command

<sup>\*3</sup> The default value for an enumeration variable is actually not the number, but the enumerator.

# **Output Variables**

| Name           | Meaning            | Data type | Valid range   | Description                                                                                  |
|----------------|--------------------|-----------|---------------|----------------------------------------------------------------------------------------------|
| Done           | Done               | BOOL      | TRUE or FALSE | TRUE when the instruction is completed.                                                      |
| Busy           | Executing          | BOOL      | TRUE or FALSE | TRUE when the instruction is acknowledged.                                                   |
| Active         | Controlling        | BOOL      | TRUE or FALSE | TRUE when the axis is being controlled.                                                      |
| CommandAborted | Command<br>Aborted | BOOL      | TRUE or FALSE | TRUE when the instruction is aborted.                                                        |
| Error          | Error              | BOOL      | TRUE or FALSE | TRUE while there is an error.                                                                |
| ErrorID        | Error Code         | WORD      | *             | Contains the error code when an error occurs. A value of 16#0000 indicates normal execution. |

<sup>\*</sup> Refer to A-1 Error Codes.

# Output Variable Update Timing

| Name           | Timing for changing to TRUE                                                                   | Timing for changing to FALSE                  |
|----------------|-----------------------------------------------------------------------------------------------|-----------------------------------------------|
| Done           | When positioning is completed.                                                                | When Execute is TRUE and changes to<br>FALSE. |
|                |                                                                                               | After one period when Execute is FALSE.       |
| Busy           | When Execute changes to TRUE.                                                                 | When <i>Done</i> changes to TRUE.             |
|                |                                                                                               | When Error changes to TRUE.                   |
|                |                                                                                               | When CommandAborted changes to TRUE.          |
| Active         | When the axis starts moving.                                                                  | When <i>Done</i> changes to TRUE.             |
|                |                                                                                               | When Error changes to TRUE.                   |
|                |                                                                                               | When CommandAborted changes to TRUE.          |
| CommandAborted | When this instruction is aborted because<br>another motion control instruction was            | When Execute is TRUE and changes to<br>FALSE. |
|                | executed with the Buffer Mode set to<br>Aborting.                                             | After one period when Execute is FALSE.       |
|                | When this instruction is canceled due to an error.                                            |                                               |
|                | When this instruction is executed while<br>there is an error.                                 |                                               |
|                | <ul> <li>When you start this instruction during<br/>MC_Stop instruction execution.</li> </ul> |                                               |
| Error          | When there is an error in the execution conditions or input parameters for the instruc-       | When the error is cleared.                    |
|                | tion.                                                                                         |                                               |

# In-Out Variables

| Name | Meaning | Data type  | Valid range | Description        |
|------|---------|------------|-------------|--------------------|
| Axis | Axis    | _sAXIS_REF |             | Specify the axis.* |

<sup>\*</sup> Specify a user-defined Axis Variable that was created in the Axis Basic Settings of the Sysmac Studio (default: MC\_Axis\*\*\*) or a system-defined axis variable name (\_MC\_AX[\*], \_MC1\_AX[\*], or \_MC2\_AX[\*]).

#### **Function**

- · The axis moves to home.
- You can specify the Velocity (Target Velocity), Acceleration (Acceleration Rate), Deceleration (Deceleration) eration Rate), and Jerk as input variables.

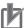

#### **Precautions for Correct Use**

Execute the MC MoveZeroPosition (High-speed Home) instruction only after defining home. If home is not defined, an Instruction Execution Error with Undefined Home (error code: 5466 hex) occurs.

# Instruction Details

This section describes the instruction in detail.

# Direction Designation

When the Count Mode is set to Rotary Mode, positioning is performed in the direction with the shortest distance to home (shortest-way positioning). The following chart shows an operation example of this instruction according to the command current position.

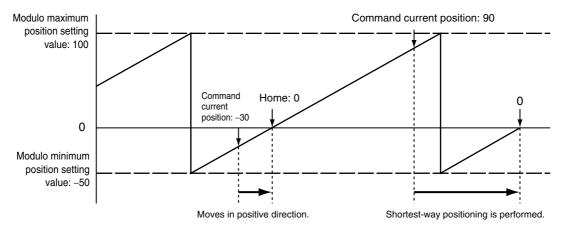

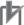

#### **Precautions for Correct Use**

If this instruction is executed when home is outside of the settings of the Modulo Maximum Position Setting Value and Modulo Minimum Position Setting Value axis parameters, a Target Position Ring Counter Out of Range error (error code: 549C hex) will occur.

#### Override Factors

Override factors are enabled for this instruction.

#### In-position Check

An in-position check is performed for this instruction according to the settings in In-position Range and In-position Check Time axis parameters.

# Operation Example

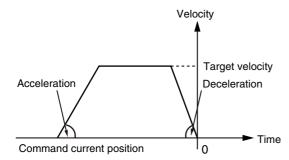

When the acceleration rate or deceleration rate is 0 and the instruction is executed, it will reach the target velocity without accelerating or decelerating.

The following chart shows an operation example of when the acceleration rate is 0.

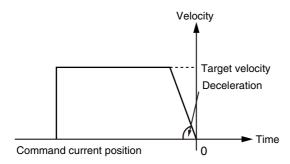

Specify *Jerk* when you want to accelerate or decelerate smoothly. The following chart shows an operation example when *Jerk* is specified.

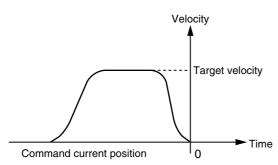

For details on *Jerk*, refer to the *NJ/NX-series CPU Unit Motion Control User's Manual* (Cat. No. W507) or *NY-series Industrial Panel PC / Industrial Box PC Motion Control User's Manual* (Cat. No. W559).

# **Timing Charts**

A timing chart for execution of the MC MoveZeroPosition (High-speed Home) instruction is shown below.

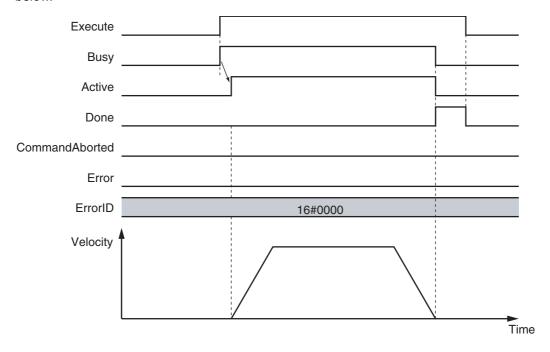

# **Aborting the Instruction**

Home will not become undefined even if this instruction is aborted and CommandAborted changes to TRUE.

# **Re-execution of Motion Control Instructions**

You can change the operation of the instruction if you change an input variable during positioning and change Execute to TRUE again.

Input variables Velocity (Target Velocity), Acceleration (Acceleration Rate), and Deceleration (Deceleration Rate) can be changed by re-executing the motion control instruction.

For details on re-execution of motion control instructions, refer to the NJ/NX-series CPU Unit Motion Control User's Manual (Cat. No. W507) or NY-series Industrial Panel PC / Industrial Box PC Motion Control User's Manual (Cat. No. W559).

# **Multi-execution of Motion Control Instructions**

For details on multi-execution of motion control instructions, refer to the *NJ/NX-series CPU Unit Motion Control User's Manual* (Cat. No. W507) or *NY-series Industrial Panel PC / Industrial Box PC Motion Control User's Manual* (Cat. No. W559).

#### Execution during Execution of Other Instructions

You can switch to this instruction or buffer this instruction if you execute it during execution of another instruction. You can buffer one instruction per axis. Specify the operation of this instruction using *BufferMode* (Buffer Mode Selection) for multi-execution of instructions.

| <b>Buffer Mode Selection</b> | Description                                                                                                    |
|------------------------------|----------------------------------------------------------------------------------------------------|
| Aborting                     | Aborts the instruction being executed and switches to this instruction. a  If the direction of axis motion is reversed by switching instructions, the motion will be reversed according to the Operation Selection at Reversing axis parameter. |
| Buffered                     | Buffers this instruction and executes it automatically after the current instruction is completed.                                                                                                    |

For details on *BufferMode* (Buffer Mode Selection), refer to the *NJ/NX-series CPU Unit Motion Control User's Manual* (Cat. No. W507) or *NY-series Industrial Panel PC / Industrial Box PC Motion Control User's Manual* (Cat. No. W559).

### Execution of Other Instructions during Instruction Execution

If you execute another instruction during execution of this instruction, you can specify either aborting or buffering. You cannot specify blending.

# MC\_SetPosition Execution during Instruction Execution

Home becomes undefined for the MC\_SetPosition instruction. Therefore an error will occur if you attempt to execute it during execution of this instruction, and it will not be executed. If attempting to execute the MC\_SetPosition instruction causes an error, the current instruction decelerates the axis to a stop and *CommandAborted* changes to TRUE. In this case, the output variable *Error* changes to TRUE for the MC\_SetPosition instruction.

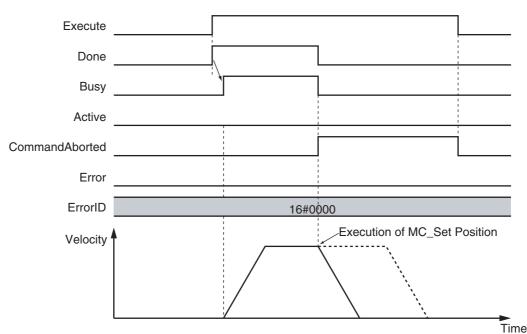

# **Errors**

If an error occurs during instruction execution, Error will change to TRUE and the axis will stop. You can find out the cause of the error by referring to the value output by ErrorID (Error Code).

# • Timing Chart When Error Occurs

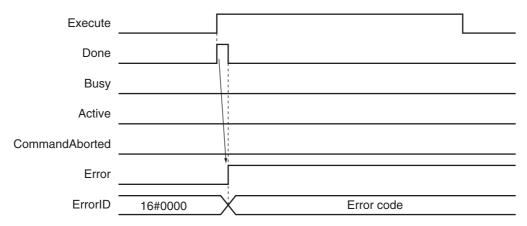

#### Error Codes

Refer to A-1 Error Codes for instruction errors.

# MC\_MoveFeed

The MC\_MoveFeed instruction performs positioning for the specified travel distance from the position where an external device triggers an interrupt input. Interrupt feeding is possible for absolute positioning, relative positioning, and velocity control.

| Instruction | Name              | FB/FUN | Graphic expression                     | ST expression                                                                                                    |
|-------------|-------------------|--------|----------------------------------------|----------------------------------------------------------------------------------------------------|
| MC_MoveFeed | Interrupt Feeding | FB     | MC_MoveFeed instance  MC_MoveFeed Axis | MC_MoveFeed_instance ( Axis :=parameter, TriggerInput :=parameter, TriggerVariable :=parameter, Execute :=parameter, WindowOnly :=parameter, FirstPosition :=parameter, LastPosition :=parameter, ReferenceType :=parameter, Position :=parameter, Velocity :=parameter, Acceleration :=parameter, Deceleration :=parameter, Direction :=parameter, MoveMode :=parameter, FeedDistance :=parameter, FeedVelocity :=parameter, FeedVelocity :=parameter, FeedVelocity :=parameter, FeedVelocity :=parameter, BufferMode :=parameter, ErrorDetect :=parameter, UnFeed =>parameter, Busy =>parameter, Busy =>parameter, CommandAborted =>parameter, Error =>parameter, Error =>parameter, ErrorlD =>parameter) ); |

# Variables

# Input Variables

| Name          | Meaning                    | Data type                   | Valid range                                                                                                | Default | Description                                                                                                    |
|---------------|----------------------------|-----------------------------|----------------------------------------------------------------------------------------------------|---------|----------------------------------------------------------------------------------------------------|
| Execute       | Execute                    | BOOL                        | TRUE or FALSE                                                                                              | FALSE   | The instruction is executed when <i>Execute</i> changes to TRUE.                                                                                                    |
| WindowOnly    | Window Only                | BOOL                        | TRUE or FALSE                                                                                              | FALSE   | Specify whether to enable or disable the window.                                                                                                    |
| FirstPosition | First Position             | LREAL                       | Negative number, positive number, or 0                                                                     | 0       | Specify the position where latching is enabled. The unit is command units.*1                                                                                                    |
| LastPosition  | Last Position              | LREAL                       | Negative number, positive number, or 0                                                                     | 0       | Specify the position where latching is disabled. The unit is command units.*1                                                                                                    |
| ReferenceType | Position Type<br>Selection | _eMC_<br>REFERENCE_<br>TYPE | 1: _mcFeedback                                                                                             | 1*2     | Specify the position type.  1: Actual position (value obtained in the same task period*3)                                                                                                    |
| Position      | Target<br>Position         | LREAL                       | Negative number, positive number, or 0                                                                     | 0       | If MoveMode is set to Absolute positioning, specify the absolute target positions on the absolute coordinate. If MoveMode is set to Relative positioning, specify the travel distance.                                               |
|               |                            |                             |                                                                                                    |         | If MoveMode is set to Velocity control, specification is not necessary.                                                                                                    |
|               |                            |                             |                                                                                                    |         | The unit is command units.*1                                                                                                    |
| Velocity      | Target<br>Velocity         | LREAL                       | Positive number*4                                                                                          | 0       | Specify the target velocity. The unit is command units/s.*1                                                                                                    |
| Acceleration  | Acceleration<br>Rate       | LREAL                       | Non-negative number                                                                                        | 0       | Specify the acceleration rate.<br>The unit is command<br>units/s <sup>2</sup> .* <sup>1</sup>                                                                                                    |
| Deceleration  | Deceleration<br>Rate       | LREAL                       | Non-negative number                                                                                        | 0       | Specify the deceleration rate.<br>The unit is command<br>units/s <sup>2</sup> .* <sup>1</sup>                                                                                                    |
| Jerk          | Jerk                       | LREAL                       | Non-negative number                                                                                        | 0       | Specify the jerk. The unit is command units/s <sup>3</sup> .* <sup>1</sup>                                                                                                    |
| Direction     | Direction                  | _eMC_<br>DIRECTION          | 0: _mcPositiveDirection 1: _mcShortestWay 2: _mcNegativeDirection 3: _mcCurrentDirection 4: _mcNoDirection | 0*2     | Specify the direction of rotation when MoveMode is set to absolute positioning*5 and when the Count Mode is Rotary Mode.  0: Positive direction 1: Shortest way 2: Negative direction 3: Current direction 4: No direction specified |

| Name         | Meaning                         | Data type            | Valid range                                        | Default | Description                                                                                                    |
|--------------|---------------------------------|----------------------|----------------------------------------------------|---------|----------------------------------------------------------------------------------------------------|
| MoveMode     | Travel Mode                     | _eMC_MOVE_<br>MODE   | 0: _mcAbsolute<br>1: _mcRelative<br>2: _mcVelocity | 0*2     | Select the travel method.  0: Absolute positioning  1: Relative positioning  2: Velocity control                                                                                                    |
| FeedDistance | Feed Distance                   | LREAL                | Negative number, positive number, or 0             | 0       | Specify the travel distance after the interrupt feed input. Specify a positive value to feed in the same direction as the axis was moving before the interrupt input and specify a negative value to feed in the opposite direction. The unit is command units.*1 |
| FeedVelocity | Feed Velocity                   | LREAL                | Positive number                                    | 0       | Specify the target travel velocity after the interrupt feed input. The unit is command units/s.*1                                                                                                    |
| BufferMode   | Buffer Mode<br>Selection        | _eMC_BUFFER_<br>MODE | 0: _mcAborting<br>1: _mcBuffered                   | 0*2     | Specify the behavior when executing more than one motion instruction.  0: Aborting 1: Buffered                                                                                                    |
| ErrorDetect  | Error<br>Detection<br>Selection | BOOL                 | TRUE or FALSE                                      | FALSE   | Specify whether to detect an error when there is no interrupt feed input.                                                                                                    |
|              |                                 |                      |                                                    |         | TRUE: Detect errors. FALSE: Do not detect errors.                                                                                                    |

<sup>\*1</sup> Refer to *Unit Conversion Settings* in the *NJ/NX-series CPU Unit Motion Control User's Manual* (Cat. No. W507) or *NY-series Industrial Panel PC / Industrial Box PC Motion Control User's Manual* (Cat. No. W559) for information on command units

- \*2 The default value for an enumeration variable is actually not the number, but the enumerator.
- \*3 The task period is the primary period if the task is the primary periodic task and the task period of the priority-5 periodic task if the task is the priority-5 periodic task.
- \*4 A value of 0 can be set if *MoveMode* is set to velocity control.
- \*5 The axis moves to the specified position when *MoveMode* is set to absolute positioning and when the Count Mode is Linear Mode.

When MoveMode is set to relative positioning, the travel direction is determined by the sign of the position.

\_mcShortestWay and \_mcNoDirection cannot be selected when MoveMode is set to velocity control, regardless of the Counter Mode.

# Output Variables

| Name           | Meaning            | Data type | Valid range   | Description                                                                                  |
|----------------|--------------------|-----------|---------------|----------------------------------------------------------------------------------------------|
| Done           | Done               | BOOL      | TRUE or FALSE | TRUE when the instruction is completed.                                                      |
| InFeed         | Feeding            | BOOL      | TRUE or FALSE | TRUE while feeding after receiving a latch input.                                            |
| Busy           | Executing          | BOOL      | TRUE or FALSE | TRUE when the instruction is acknowledged.                                                   |
| Active         | Controlling        | BOOL      | TRUE or FALSE | TRUE when the axis is being controlled.                                                      |
| CommandAborted | Command<br>Aborted | BOOL      | TRUE or FALSE | TRUE when the instruction is aborted.                                                        |
| Error          | Error              | BOOL      | TRUE or FALSE | TRUE while there is an error.                                                                |
| ErrorID        | Error Code         | WORD      | *             | Contains the error code when an error occurs. A value of 16#0000 indicates normal execution. |

<sup>\*</sup> Refer to A-1 Error Codes.

# Output Variable Update Timing

| Name           | Timing for changing to TRUE                                              | Timing for changing to FALSE                  |
|----------------|--------------------------------------------------------------------------|-----------------------------------------------|
| Done           | When the instruction is completed.                                       | When Execute is TRUE and changes to<br>FALSE. |
|                |                                                                          | After one period when Execute is FALSE.       |
| Busy           | When Execute changes to TRUE.                                            | When <i>Done</i> changes to TRUE.             |
|                |                                                                          | When <i>Error</i> changes to TRUE.            |
|                |                                                                          | When CommandAborted changes to TRUE.          |
| Active         | When the instruction is started.                                         | When Done changes to TRUE.                    |
|                |                                                                          | When <i>Error</i> changes to TRUE.            |
|                |                                                                          | When CommandAborted changes to TRUE.          |
| InFeed         | When feeding is started by the interrupt                                 | When Done changes to TRUE.                    |
|                | input.*                                                                  | When Error changes to TRUE.                   |
|                |                                                                          | When CommandAborted changes to TRUE.          |
| CommandAborted | When this instruction is aborted because                                 | When Execute is TRUE and changes to           |
|                | another motion control instruction was                                   | FALSE.                                        |
|                | executed with the Buffer Mode set to<br>Aborting.                        | After one period when Execute is FALSE.       |
|                | When this instruction is canceled due to an error.                       |                                               |
|                | When this instruction is executed while there is an error.               |                                               |
|                | When you start this instruction during<br>MC_Stop instruction execution. |                                               |
| Error          | When there is an error in the execution con-                             | When the error is cleared.                    |
|                | ditions or input parameters for the instruction.                         |                                               |

<sup>\*</sup> There may be a delay of up to several task periods from when the interrupt input turns ON until *InFeed* changes to TRUE. The task period is the primary period if the task is the primary periodic task and the task period of the priority-5 periodic task if the task is the priority-5 periodic task.

# **In-Out Variables**

| Name            | Meaning                    | Data type     | Valid range   | Description                                                                                  |
|-----------------|----------------------------|---------------|---------------|----------------------------------------------------------------------------------------------|
| Axis            | Axis                       | _sAXIS_REF    |               | Specify the axis.*1                                                                          |
| TriggerInput    | Trigger Input<br>Condition | _sTRIGGER_REF |               | Set the trigger condition.*2                                                                 |
| TriggerVariable | Trigger<br>Variable        | BOOL          | TRUE or FALSE | Specify a trigger input variable when the Controller Mode is specified for the trigger mode. |

Specify a user-defined Axis Variable that was created in the Axis Basic Settings of the Sysmac Studio (default: MC\_Axis\*\*\*) or a system-defined axis variable name (\_MC\_AX[\*], \_MC1\_AX[\*], or \_MC2\_AX[\*]).

<sup>\*2</sup> Define a user-defined variable with a data type of \_sTRIGGER\_REF..

### • strigger ref

| Name       | Meaning                 | Data type                  | Valid range                    | Function                                                       |
|------------|-------------------------|----------------------------|--------------------------------|----------------------------------------------------------------|
| Mode       | Mode                    | _eMC_TRIG-                 | 0: _mcDrive                    | Specify the trigger mode.                                      |
|            |                         | GER_MODE                   | 1: _mcController               | 0: Drive Mode                                                  |
|            |                         |                            |                                | 1: Controller Mode                                             |
| LatchID    | Latch ID<br>Selection   | _eMC_TRIG-<br>GER_ LATCHID | 0: _mcLatch1<br>1: _mcLatch2   | Specify which of the two latch functions to use in Drive Mode. |
|            |                         |                            |                                | 0: Latch 1                                                     |
|            |                         |                            |                                | 1: Latch 2                                                     |
| InputDrive | Trigger Input<br>Signal | _eMC_TRIG-<br>GER_         | 0: _mcEncoderMark<br>1: _mcEXT | Specify the Servo Drive trigger signal to use in Drive Mode.   |
|            | INPUT_DRIVE             |                            |                                | 0: Z-phase signal<br>1: External input                         |

# **Function**

- When Execute changes to TRUE, the axis travels with absolute travel, relative travel, or velocity control depending on the MoveMode setting.
- The target position is set in *Position* (Target Position) for absolute travel. The target distance is set in *Position* (Target Distance) for relative travel.
   Both travel methods use Velocity (Target Velocity) for travel operation.
- Relative positioning is performed with *FeedVelocity* from the actual position where the external input turned ON during travel for the feed distance that is specified with *FeedDistance*.
- If no interrupt signal is input before the axis reaches the default target position during interrupt feeding in absolute or relative travel mode, the axis stops at the target position. You can specify whether there is an error output when the axis stops for *ErrorDetect* (i.e., when there is no interrupt input.) If you specify an error output, *CommandAborted* changes to TRUE, and Busy (Executing) and *Active* (Controlling) change to FALSE.
- To use interrupt masks, change *WindowOnly* to TRUE, then specify *FirstPosition* and *LastPosition*. Interrupt feeding is performed for the first interrupt signal generated by the actual position between the *FirstPosition* and the *LastPosition*.

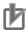

#### **Precautions for Correct Use**

- Feeding after the interrupt is performed as a relative movement for the distance that is specified with FeedDistance. If a positive value is specified for FeedDistance, feeding is performed in the same direction as before the interrupt input, and if a negative value is specified, feeding is performed in the opposite direction.
- The setting of the Operation Selection at Reversing axis parameter is used for the acceleration and deceleration rates when reversing to feed.
- If an underflow or overflow would occur for the position after interrupt feeding, an error occurs
  when the interrupt input is received. If an interrupt input is received after there is an overflow or
  underflow, an axis error will still occur.

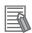

#### **Additional Information**

Refer to *MC\_MoveAbsolute* on page 3-49 for absolute travel, *MC\_MoveRelative* on page 3-76 for relative travel, *MC\_MoveVelocity* on page 3-83 for velocity control, and *WindowOnly* on page 3-112 for WindowOnly.

### Mapping Data Objects

You must map the following object data when the MC\_MoveFeed (Interrupt Feeding) instruction is executed with Mode set to Drive Mode. Mapping is performed in the Detailed Setting Area of the Axis Basic Settings Display of the Sysmac Studio.

- Touch probe function (60B8 hex)
- Touch probe status (60B9 hex)
- Touch probe pos1 pos value (60BA hex)
- Touch probe pos2 pos value (60BC hex)

If even one of the required objects is not set, a Process Data Object Setting Missing error (error code 3461 hex) occurs.

For details on mapping data objects, refer to 2-3 PDO Mapping and to the NJ/NX-series CPU Unit Motion Control User's Manual (Cat. No. W507) or NY-series Industrial Panel PC / Industrial Box PC Motion Control User's Manual (Cat. No. W559).

Refer to I/O Entry Mappings in the NX-series Position Interface Units User's Manual (Cat. No. W524) for information on using the NX-series Position Interface Units.

# Instruction Details

This section describes the instruction in detail.

# Specifying Axis

• Specify the axis for which to latch the position to Axis.

### Trigger Input Condition

Select the trigger conditions with Mode, LatchID, and InputDrive of the TriggerInput (Trigger Input Conditions) variable.

#### Mode

- The mode can be set to Drive Mode to specify a signal from the Servo Drive or NX-series Pulse Output Unit as the trigger, or to Controller Mode to specify a trigger with TriggerVariable.
- The trigger occurs on the rising edge of the trigger signal. The axis position is latched on the first trigger (FALSE to TRUE) after the MC\_TouchProbe instruction is executed.
- While this instruction is Busy (Executing), a change in TriggerVariable is taken as a trigger even if Execute is FALSE.

#### **Drive Mode**

For trigger detection and latching of the actual position, the latched actual position is more precise in Drive Mode (which is a Servo Drive function) than it is in Controller Mode.

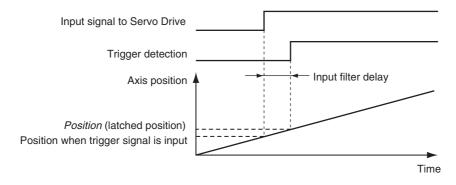

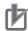

#### **Precautions for Correct Use**

- When using Drive Mode, make sure that you connect the latch signal to the LatchID that you
  are going to use.
- The width of the latch signal depends on the performance of the Servo Drive or NX-series Pulse Output Unit and other factors.
- You must map the following object data when the MC\_MoveFeed (Interrupt Feeding) instruction is executed with *InputDrive* set to Drive Mode.

Touch probe function (60B8 hex), Touch probe status (60B9 hex), Touch probe pos1 pos value (60BA hex), and Touch probe pos2 pos value (60BC hex)

If even one of the required objects is not set, a Process Data Object Setting Missing error (error code 3461 hex) occurs. For details on mapping object data, refer to 2-3 PDO Mapping and to the NJ/NX-series CPU Unit Motion Control User's Manual (Cat. No. W507) or NY-series Industrial Panel PC / Industrial Box PC Motion Control User's Manual (Cat. No. W559).

#### **Controller Mode**

- You can specify a BOOL variable in the Controller Mode.
- Use TriggerVariable to specify the BOOL variable that you want to use as a trigger.
- The Controller Mode causes a longer delay compared to the Drive Mode. This is due to the I/O refresh delay that occurs when the trigger input signal is updated in the BOOL variable.

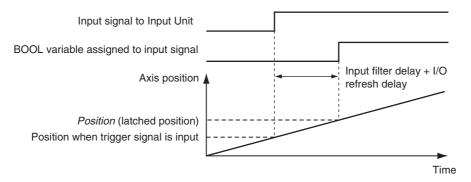

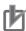

#### **Precautions for Correct Use**

If you use Controller Mode, the latch is performed each task period. Therefore, the trigger variable must remain TRUE for at least one task period.

Also, one task period is required between when the trigger variable changes to TRUE and the MC Function Module processes the latch.

Here, the task period is the primary period if the task is the primary periodic task and the task period of the priority-5 periodic task if the task is the priority-5 periodic task.

#### LatchID

- Specify which of the two to use with LatchID. You can use only one of the latches with any one
  axis.
- LatchID indicates latch circuit 1 and latch circuit 2 in the Servo Drive or NX-series Pulse Output Unit.

For information on *LatchID*, refer to the *NJ/NX-series CPU Unit Motion Control User's Manual* (Cat. No. W507) or *NY-series Industrial Panel PC / Industrial Box PC Motion Control User's Manual* (Cat. No. W559).

#### InputDrive

- You can select \_mcEncoderMark (Z Phase) or \_mcEXT (External Input) as triggers.
- Select \_mcEncoderMark (Z phase) to use the Z phase of the Servo Drive or NX-series Pulse Output Unit as the trigger.
  - Select mcEXT (external input) to use the external trigger signal of the Servo Drive or NX-series Pulse Output Unit as the trigger.
- For an OMRON 1S-series Servo Drive, there are two options for mcEXT: Ext1, and Ext2. For an OMRON G5-series Servo Drive, there are three options for \_mcEXT: Ext1, Ext2, and Ext3. Use Sysmac Studio to make the setting.
  - The two triggers set in the Servo Drive can have the same setting.
- Refer to the NX-series Position Interface Units User's Manual (Cat. No. W524) for information on using the NX-series Pulse Output Unit.

#### WindowOnly

- WindowOnly specifies whether the window is enabled or disabled.
- If you specify Disable, triggers are detected for all axis positions.
- If you specify Enable, triggers are detected only when the axis position is within the range specified by FirstPosition and LastPosition.

The following timing chart shows the difference in operation depending on the WindowOnly setting.

#### WindowOnly Set to Disable

The axis position when the first trigger occurs after Execute changes to TRUE is used as the reference position for the feed distance.

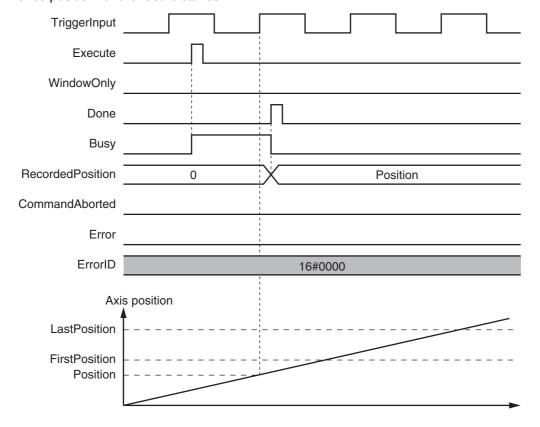

# WindowOnly Set to Enable

Only trigger inputs within the window are detected to latch the axis position.

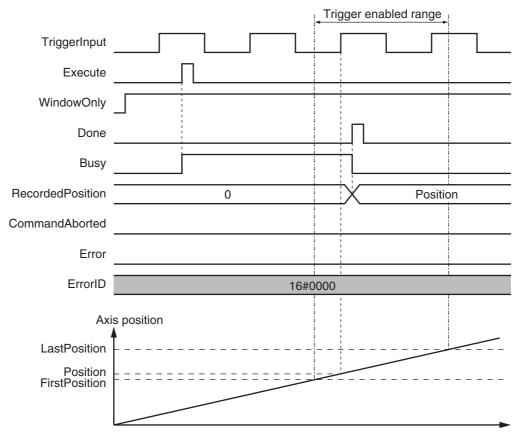

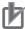

#### **Precautions for Correct Use**

- Latching is not possible at the moment that WindowOnly changes to TRUE and until the latch function is activated.
- Time is needed until the latch function is activated. If the effective range for WindowOnly is too small, latching is not possible. The range in which latching is possible depends on the performance of the Servo Drive, Encoder Input Terminal, or Position Interface Unit, and on Ether-CAT communications.

The range that is defined by *FirstPosition* and *LastPosition* depends on the Count Mode, as given below.

#### **Linear Mode**

- FirstPosition must be less than or equal to the window range and the window range must be less than or equal to LastPosition.
- An error will occur if the *FirstPosition* is greater than the *LastPosition*.
- An error will also occur if a position beyond the position range of Linear Mode is specified.
- FirstPosition and LastPosition are LREAL variables. Do not set them to the same values. Refer to Treatment of REAL and LREAL Data on page 1-12 for information on LREAL data.

The window only range in Linear Mode is shown below.

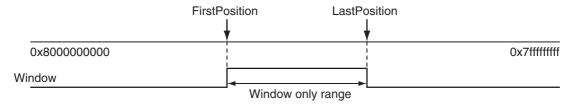

Note The window only range can include the FirstPosition and LastPosition.

#### **Rotary Mode**

- The FirstPosition can be less than, equal to, or greater than the LastPosition.
- If the FirstPosition is greater than the LastPosition, the setting range includes the modulo maximum position and modulo minimum position setting values.
- · An error will occur if you specify a value beyond the modulo maximum position and modulo minimum position setting values.

FirstPosition ≤ LastPosition

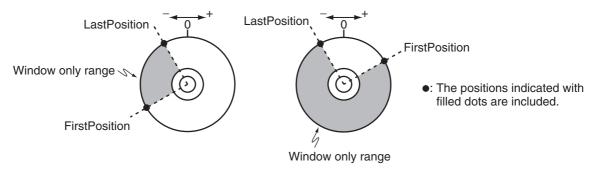

#### FirstPosition > LastPosition

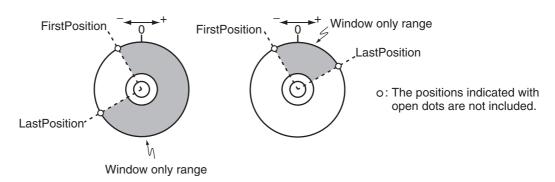

#### ReferenceType (Position Type Selection)

The position type is as follows:

\_mcFeedback: Value obtained in the same task period The actual position of the master axis that was obtained in the same task period is used. Here, the task period is the primary period if the task is the primary periodic task and the task period of the priority-5 periodic task if the task is the priority-5 periodic task.

#### FeedDistance

Specify a positive value for FeedDistance to perform feed in the same direction as the motion before the interrupt input. Specify a negative value for FeedDistance to perform feed in the opposite direction as the motion before the interrupt input.

For example, if you specify a positive value for FeedDistance when the motion was in the negative direction before the interrupt input, feeding is performed in the negative direction. If you specify a negative value for *FeedDistance*, feeding is performed in the positive direction.

# **Timing Charts**

- Busy (Executing) changes to TRUE at the same time as Execute changes to TRUE. Active (Controlling) changes to TRUE in the next period.
- After an interrupt input, InFeed changes to TRUE and when FeedDistance is reached and positioning is completed, Done changes to TRUE.
- If another instruction aborts this instruction, *CommandAborted* changes to TRUE and *Busy* (Executing) and *Active* (Controlling) change to FALSE.

## When MoveMode (Travel Mode) is \_mcAbsolute or \_mcRelative

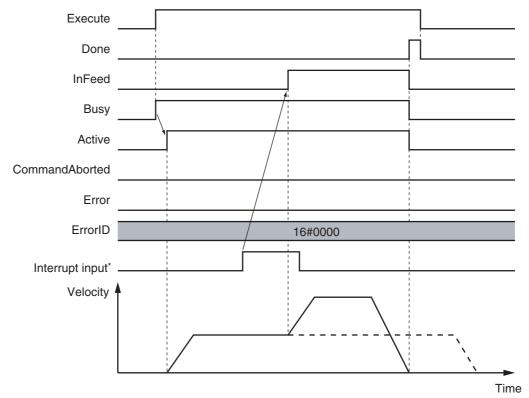

\* There may be a delay of up to several control periods from when the interrupt input turns ON until *InFeed* changes to TRUE.

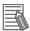

#### **Additional Information**

Acceleration or deceleration to interrupt feeding is performed according to the *Acceleration* (Acceleration Rate) or *Deceleration* (Deceleration Rate) input variable.

# ● When MoveMode (Travel Mode) is \_mcVelocity

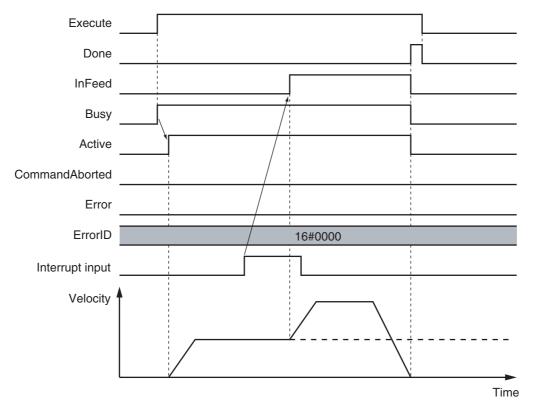

# Operation Selection at Reversing Axis Parameter

When feeding reverses its direction after the interrupt input, operation follows the Operation Selection at Reversing axis parameter

# When Motion Variable Is 0 (Decelerate to a Stop After Reversing)

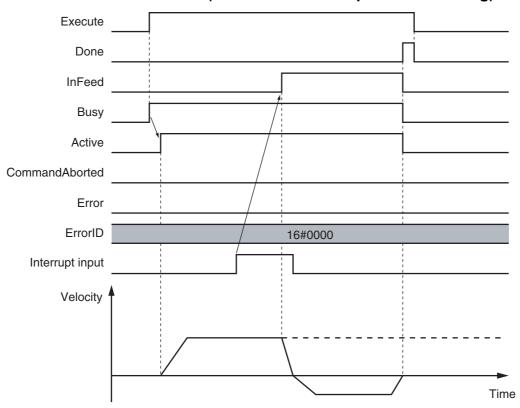

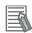

#### **Additional Information**

The deceleration rate when the axis reverses after an interrupt input follows the *Deceleration* (Deceleration Rate) input variable.

# When Motion Variable Is 1 (Stop Immediately After Reversing)

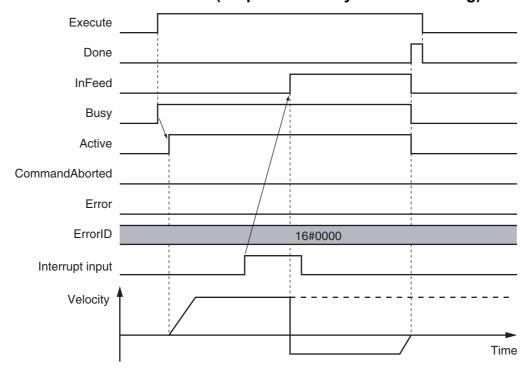

# • When MoveMode (Travel Mode) is \_mcAbsolute and an Interrupt Input Is Not Received

# When ErrorDetect (Error Detection Selection) Is Set to Not Detect Errors

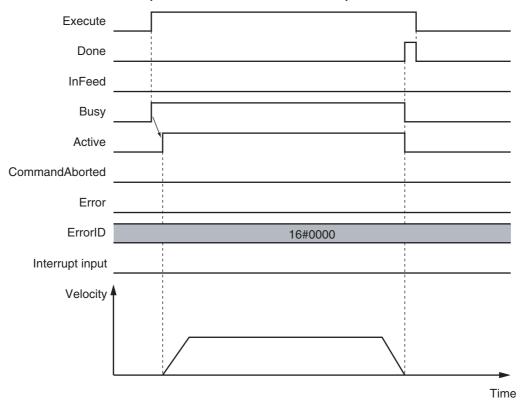

### When ErrorDetect (Error Detection Selection) Is Set to Detect Errors

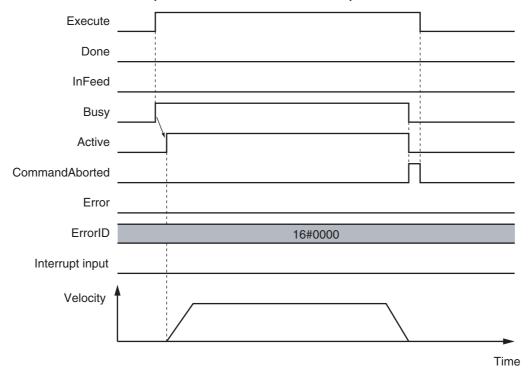

# • When WindowOnly Is Enabled

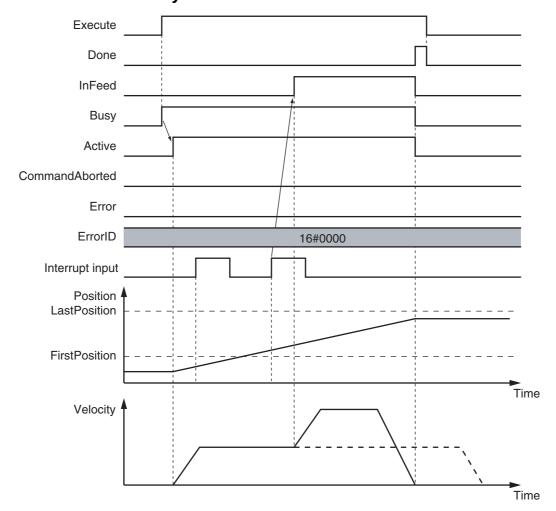

# **Re-execution of Motion Control Instructions**

This instruction cannot be re-executed.

A Motion Control Instruction Re-execution Disabled error (error code: 543B hex) occurs if re-execution is attempted.

# **Multi-execution of Motion Control Instructions**

For details on multi-execution of motion control instructions, refer to the NJ/NX-series CPU Unit Motion Control User's Manual (Cat. No. W507) or NY-series Industrial Panel PC / Industrial Box PC Motion Control User's Manual (Cat. No. W559).

#### Execution during Execution of Other Instructions

You can switch to this instruction or buffer this instruction if you execute it during execution of another instruction. You can buffer one instruction per axis. Specify the operation of this instruction using BufferMode (Buffer Mode Selection) for multi-execution of instructions.

| <b>Buffer Mode Selection</b> | Description                                                                                                    |
|------------------------------|----------------------------------------------------------------------------------------------------|
| Aborting                     | Aborts the instruction being executed and switches to this instruction.  If the direction of axis motion is reversed by switching instructions, the motion will be reversed according to the Operation Selection at Reversing axis parameter. |
| Buffered                     | Buffers this instruction and executes it automatically after the current instruction is completed.                                                                                                    |

For details on BufferMode (Buffer Mode Selection), refer to the NJ/NX-series CPU Unit Motion Control User's Manual (Cat. No. W507) or NY-series Industrial Panel PC / Industrial Box PC Motion Control User's Manual (Cat. No. W559).

#### Execution of Other Instructions during Instruction Execution

You can execute another instruction with the Buffer Mode set to Aborting during execution of this instruction.

The following will occur if another instruction with the Buffer Mode set to Buffered or a blending mode is executed.

- Error changes to TRUE in the other instruction. A Motion Control Instruction Multi-execution Disabled error (error code: 543C hex) is output to ErrorID (Error Code).
- The MC MoveFeed instruction is aborted and CommandAborted changes to TRUE.

# **Errors**

If an error occurs during instruction execution, *Error* will change to TRUE and the axis will stop. You can find out the cause of the error by referring to the value output by *ErrorID* (Error Code).

# Timing Chart When Error Occurs

When there is an error, the latch used for the interrupt input for this instruction is disabled.

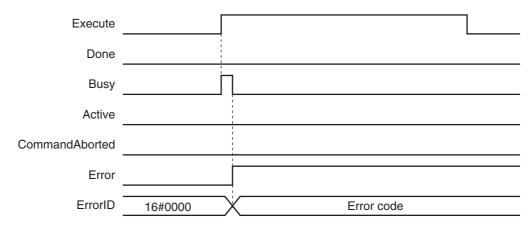

#### Error Codes

Refer to A-1 Error Codes for instruction errors.

# **Sample Programming**

This section shows sample programming where control changes from velocity control to interrupt feed-

# **Parameter Settings**

The minimum settings required for this sample programming are given below.

# Setting Axis Parameters

# **Axis Types**

| Axis   | Axis Type  |  |  |
|--------|------------|--|--|
| Axis 1 | Servo axis |  |  |
| Axis 2 | Servo axis |  |  |

#### **Count Modes**

| Axis   | Count Mode  |  |  |
|--------|-------------|--|--|
| Axis 1 | Rotary Mode |  |  |
| Axis 2 | Linear Mode |  |  |

# **Ring Counters**

| Axis   | Modulo maximum position | Modulo mini-<br>mum position |
|--------|-------------------------|------------------------------|
| Axis 1 | 360                     | 0                            |

# **Units of Display**

| Axis   | Unit of Display |  |
|--------|-----------------|--|
| Axis 1 | degree          |  |
| Axis 2 | mm              |  |

# Operation Example

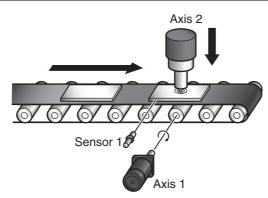

# Operation Pattern

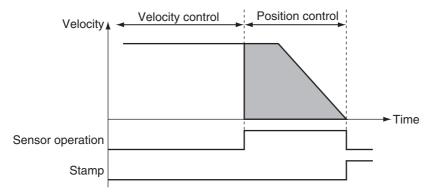

# **1** Conveyor Operation

Axis 1, which moves the conveyer belt, performs velocity control before interrupt feeding.

# **2** Feeding

Sensor 1 is connected to latch 1.

When Sensor1 turns ON, operation changes to feeding and the axis stops at the specified position.

# **3** Pressing the Stamp

When positioning is finished, axis 2 of the stamp moves perpendicularly down at the position determined by absolute positioning to press the stamp.

After stamping is performed, axis 2 returns to home.

When the absolute positioning is completed, the axis is immediately returned to home. To enable this, *BufferMode* (Buffer Mode Selection) of the MC\_MoveZeroPosition (High-speed Home) instruction is set to Buffered. Multi-execution of instructions is performed if the Active output from the previous instruction is TRUE.

# **Ladder Diagram**

#### Main Variables

| Name                        | Data type          | Default | Comment                                                                                                    |
|-----------------------------|--------------------|---------|----------------------------------------------------------------------------------------------------|
| MC_Axis000                  | _sAXIS_REF         |         | Axis Variable for axis 1.                                                                                                    |
| MC_Axis000.MFaultLvl.Active | BOOL               | FALSE   | TRUE while there is a minor fault level error for axis 1.                                                                                                    |
| MC_Axis000.Details.Homed    | BOOL               | FALSE   | TRUE when home is defined for axis 1.                                                                                                    |
| MC_Axis001                  | _sAXIS_REF         |         | Axis Variable for axis 2.                                                                                                    |
| MC_Axis001.MFaultLvl.Active | BOOL               | FALSE   | TRUE while there is a minor fault level error for axis 2.                                                                                                    |
| MC_Axis001.Details.Homed    | BOOL               | FALSE   | TRUE when home is defined for axis 2.                                                                                                    |
| TrigRef                     | _sTRIG-<br>GER_REF | -       | This is the specified variable for the interrupt input. Latch 1 of the Servo Drive is used in this sample. When the rising edge of the external input for sensor 1 is detected, interrupt feeding is executed. |
| StartPg                     | BOOL               | FALSE   | The Servo is turned ON if this variable is TRUE and EtherCAT process data communications are established.                                                                                                    |

| Name     | Data type | Default | Comment                                                                                                    |
|----------|-----------|---------|----------------------------------------------------------------------------------------------------|
| InitFlag | BOOL      | FALSE   | This variable indicates if it is necessary to set the input parameters. Input parameters are set when this variable is FALSE. When setting the input parameters is completed, this variable changes to TRUE. |

# Timing Chart

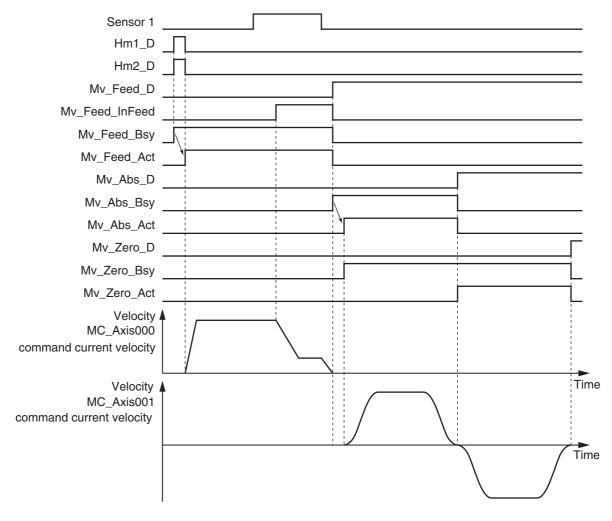

# Sample Programming

If StartPg is TRUE, check that the Servo Drives for each axis are ready.

```
StartPg MC_Axis000.DrvStatus.Ready Lock1

MC_Axis001.DrvStatus.Ready Lock2
```

If the Servo Drives are ready, the Servos are turned ON for each axis.

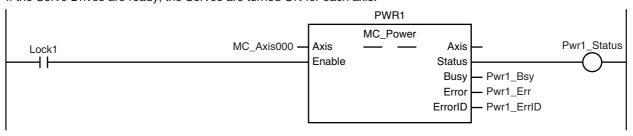

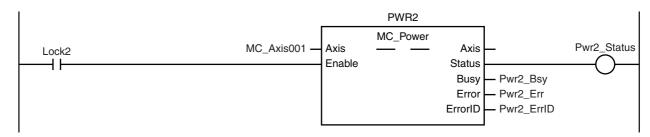

If a minor fault level error occurs for the axis composition, the error handler for the device (FaultHandler) is executed. Program the FaultHandler according to the device.

```
MC_Axis000.MFaultLvl.Active
                                                                   FaultHandler
                                                                      FaultHandler
MC_Axis001.MFaultLvl.Active
            ┨┠
```

If the Servo is ON for axis 1 and home is not defined, the Home instruction is executed.

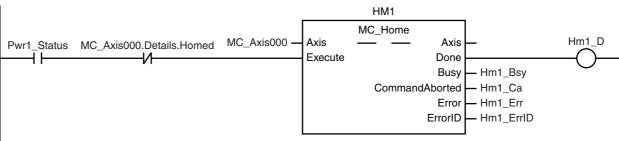

If the Servo is ON for axis 2 and home is not defined, the Home instruction is executed.

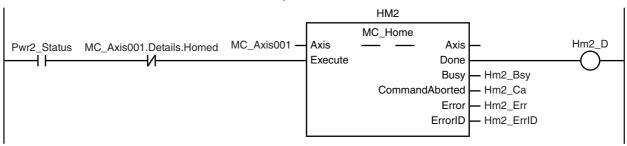

The parameters are set for interrupt feeding, absolute positioning, and high-speed homing.

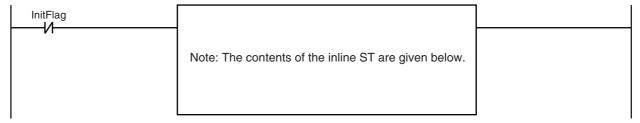

If home is defined for axis 1, interrupt feeding is executed for axis 1.

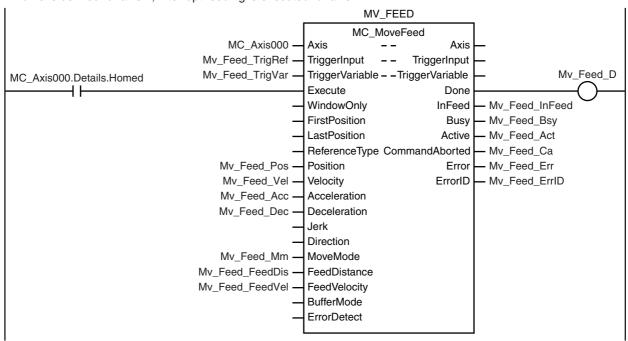

If home is defined for axis 2 and interrupt feeding is completed for axis 1, absolute positioning is performed for axis 2.

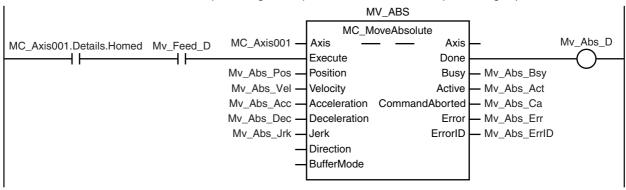

After absolute positioning is completed, the High-speed Home instruction is executed to move to home.

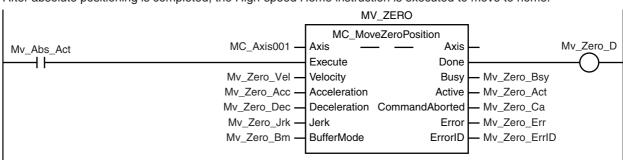

#### **Contents of Inline ST**

```
// MV FEED parameters
Mv_Feed_TrigRef.Mode
                          := _eMC_TRIGGER_MODE#_mcDrive;
Mv_Feed_TrigRef.LatchID
                          := _eMC_TRIGGER_LATCH_ID#_mcLatch1;
Mv_Feed_TrigRef.InputDrive
                          := eMC TRIGGER INPUT DRIVE# mcEXT;
Mv_Feed_TrigVar
                          := FALSE:
                          := LREAL#2000.0;
Mv Feed Pos
Mv Feed Vel
                          := LREAL#1000.0;
Mv Feed Acc
                          := LREAL#10000.0;
Mv Feed Dec
                          := LREAL#10000.0;
Mv Feed Mm
                          := eMC MOVE MODE# mcVelocity;
Mv Feed FeedDis
                          := LREAL#500.0;
```

```
Mv_Feed_FeedVel
                              := LREAL#500.0;
// MV_ABS parameters
Mv_Abs_Pos := LREAL#1000.0;
Mv_Abs_Vel := LREAL#500.0;
Mv_Abs_Acc := LREAL#10000.0;
Mv_Abs_Dec := LREAL#10000.0;
Mv Abs Jrk := LREAL#10000.0;
// MV_ZERO parameters
Mv_Zero_Vel := LREAL#500.0;
Mv_Zero_Acc := LREAL#10000.0;
Mv_Zero_Dec := LREAL#10000.0;
Mv_Zero_Jrk := LREAL#10000.0;
Mv_Zero_Bm := _eMC_BUFFER_MODE#_mcBuffered;
// Change InitFlag to TRUE after setting the input parameters.
InitFlag := TRUE;
```

# **Structured Text (ST)**

#### Main Variables

| Name                        | Data type          | Default | Comment                                                                                                    |
|-----------------------------|--------------------|---------|----------------------------------------------------------------------------------------------------|
| MC_Axis000                  | _sAXIS_REF         |         | Axis Variable for axis 1.                                                                                                    |
| MC_Axis000.MFaultLvl.Active | BOOL               | FALSE   | TRUE while there is a minor fault level error for axis 1.                                                                                                    |
| MC_Axis000.Details.Homed    | BOOL               | FALSE   | TRUE when home is defined for axis 1.                                                                                                    |
| MC_Axis001                  | _sAXIS_REF         |         | Axis Variable for axis 2.                                                                                                    |
| MC_Axis001.MFaultLvl.Active | BOOL               | FALSE   | TRUE while there is a minor fault level error for axis 2.                                                                                                    |
| MC_Axis001.Details.Homed    | BOOL               | FALSE   | TRUE when home is defined for axis 2.                                                                                                    |
| TrigRef                     | _sTRIG-<br>GER_REF | 1       | This is the specified variable for the interrupt input. Latch 1 of the Servo Drive is used in this sample. When the rising edge of the external input for sensor 1 is detected, interrupt feeding is executed. |
| StartPg                     | BOOL               | FALSE   | The Servo is turned ON if this variable is TRUE and EtherCAT process data communications are established.                                                                                                    |
| InitFlag                    | BOOL               | FALSE   | This variable indicates if it is necessary to set the input parameters. Input parameters are set when this variable is FALSE. When setting the input parameters is completed, this variable changes to TRUE.   |
| Hm1_Ex                      | BOOL               | FALSE   | The HM1 instance of MC_Home is executed when this variable changes to TRUE.                                                                                                    |
| Hm2_Ex                      | BOOL               | FALSE   | The HM2 instance of MC_Home is executed when this variable changes to TRUE.                                                                                                    |
| Mv_Feed_Ex                  | BOOL               | FALSE   | The MV_FEED instance of MC_MoveFeed is executed when this variable changes to TRUE.                                                                                                    |
| Mv_Abs_Ex                   | BOOL               | FALSE   | The MV_ABS instance of MC_MoveAbsolute is executed when this variable changes to TRUE.                                                                                                    |
| Mv_Zero_Ex                  | BOOL               | FALSE   | The MV_ZERO instance of MC_MoveZeroPosition is executed when this variable changes to TRUE.                                                                                                    |

## • Timing Chart

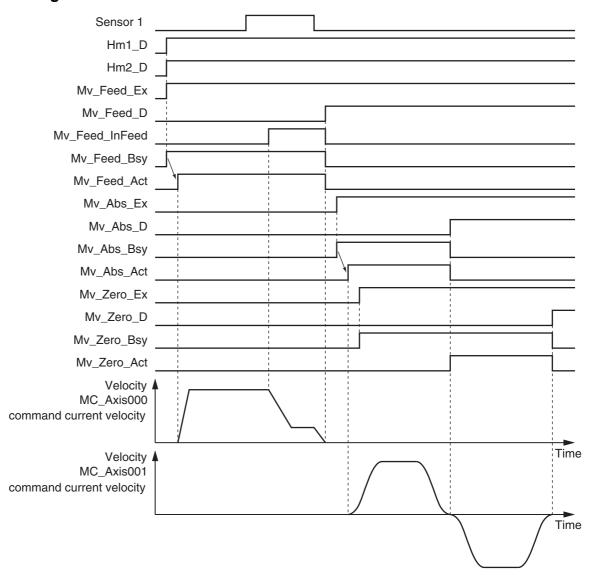

#### Sample Programming

// Processing when input parameters are not set IF InitFlag=FALSE THEN

```
// MV_FEED parameters
Mv_Feed_TrigRef.Mode
                          := _eMC_TRIGGER_MODE#_mcDrive;
Mv_Feed_TrigRef.LatchID
                          := _eMC_TRIGGER_LATCH_ID#_mcLatch1;
Mv_Feed_TrigRef.InputDrive := _eMC_TRIGGER_INPUT_DRIVE#_mcEXT;
Mv Feed TrigVar
                          := FALSE;
Mv Feed Pos
                          := LREAL#2000.0;
Mv Feed Vel
                         := LREAL#1000.0;
Mv_Feed_Acc
                         := LREAL#10000.0;
Mv_Feed_Dec
                         := LREAL#10000.0;
Mv_Feed_Mm
                         := _eMC_MOVE_MODE#_mcVelocity;
Mv_Feed_FeedDis
                         := LREAL#500.0;
Mv_Feed_FeedVel
                          := LREAL#500.0;
```

```
// MV_ABS parameters
   Mv Abs Pos := LREAL#1000.0;
   Mv Abs Vel := LREAL#500.0;
   Mv_Abs_Acc := LREAL#10000.0;
   Mv Abs Dec := LREAL#10000.0;
   Mv Abs Jrk := LREAL#10000.0;
   // MV_ZERO parameters
   Mv Zero Vel := LREAL#500.0;
   Mv_Zero_Acc := LREAL#10000.0;
   Mv_Zero_Dec := LREAL#10000.0;
   Mv Zero Jrk := LREAL#10000.0;
   Mv_Zero_Bm := _eMC_BUFFER_MODE#_mcBuffered;
   // Change InitFlag to TRUE after setting the input parameters.
   InitFlag := TRUE;
END IF;
// If StartPg is TRUE and the Servo Drive is ready, the Servo for axis 1 is turned ON.
// If the Servo Drive is not ready, the Servo is turned OFF.
IF (StartPg=TRUE)
AND (MC Axis000.DrvStatus.Ready=TRUE) THEN
   Pwr1_En:=TRUE;
                     // Turn ON the Servo.
ELSE
   Pwr1 En:=FALSE;
                         // Turn OFF the Servo.
END IF;
// If StartPq is TRUE and the Servo Drive is ready, the Servo for axis 2 is turned ON.
// If the Servo Drive is not ready, the Servo is turned OFF.
IF (StartPg=TRUE)
AND (MC Axis001.DrvStatus.Ready=TRUE) THEN
   Pwr2 En:=TRUE;
                        // Turn ON the Servo for axis 2.
FI SF
   Pwr2 En:=FALSE;
                         // Turn OFF the Servo for axis 2.
END_IF;
// Processing for a minor fault level error
// Program the FaultHandler according to the device.
IF (MC Axis000.MFaultLvl.Active=TRUE) OR (MC Axis001.MFaultLvl.Active=TRUE) THEN
   FaultHandler():
END IF;
// If the Servo is ON for axis 1 and home is not defined, the Home instruction is executed for axis 1.
IF (Pwr1 Status=TRUE) AND (MC Axis000.Details.Homed=FALSE) THEN
   Hm1 Ex:=TRUE;
END_IF;
// If the Servo is ON for axis 2 and home is not defined, the Home instruction is executed for axis 2.
IF (Pwr2 Status=TRUE) AND (MC Axis001.Details.Homed=FALSE) THEN
   Hm2 Ex:=TRUE;
END IF;
// After home is defined for axis 1, MC MoveFeed is executed.
IF MC Axis000.Details.Homed=TRUE THEN
   Mv Feed Ex:=TRUE;
END IF;
```

```
// If home is defined for axis 2 and interrupt feeding is completed for axis 1, absolute positioning is performed for
IF (MC_Axis001.Details.Homed=TRUE) AND (Mv_Feed_D=TRUE) THEN
   Mv_Abs_Ex := TRUE;
END_IF;
// After MC_MoveAbsolute is started, MC_MoveZeroPosition is executed with multi-execution of instructions.
IF Mv Abs Act=TRUE THEN
   Mv Zero Ex := TRUE;
END IF;
// MC Power for axis 1
PWR1(
   Axis
             := MC Axis000,
   Enable
             := Pwr1 En,
   Status
             => Pwr1 Status,
             => Pwr1 Bsy,
   Busy
             => Pwr1 Err,
   Error
   ErrorID => Pwr1 ErrID
);
// MC Power for axis 2
PWR2(
             := MC Axis001,
   Axis
   Enable
             := Pwr2 En.
             => Pwr2 Status.
   Status
   Busy
             => Pwr2 Bsv.
   Error
             => Pwr2 Err,
   ErrorID
            => Pwr2 ErrID
);
// MC Home for axis 1
HM1(
                      := MC_Axis000,
   Axis
                      := Hm1_Ex,
   Execute
   Done
                      => Hm1 D,
   Busv
                      => Hm1_Bsy,
   CommandAborted
                      => Hm1 Ca,
                      => Hm1 Err,
   Error
                      => Hm1 ErrID
   ErrorID
);
// MC Home for axis 2
HM2(
   Axis
                      := MC_Axis001,
                      := Hm2 Ex,
   Execute
   Done
                      => Hm2 D,
                      => Hm2 _Bsy,
   Busv
   CommandAborted
                      => Hm2 Ca,
   Error
                      => Hm2 Err,
   ErrorID
                      => Hm2 ErrID
);
// MC_MoveFeed
MV_FEED(
                      := MC_Axis000,
   Axis
   TriggerInput
                      := Mv_Feed_TrigRef,
   TriggerVariable
                      := Mv_Feed_TrigVar,
   Execute
                      := Mv_Feed_Ex,
   Position
                      := Mv_Feed_Pos,
```

```
Velocity
                     := Mv_Feed_Vel,
                    := Mv Feed Acc,
   Acceleration
   Deceleration
                    := Mv_Feed_Dec,
   MoveMode
                    := Mv Feed Mm,
   FeedDistance
                    := Mv Feed FeedDis,
   FeedVelocity
                    := Mv Feed FeedVel,
                     => Mv_Feed_D,
   Done
                    => Mv Feed InFeed,
   InFeed
                    => Mv Feed Bsy,
   Busy
                     => Mv Feed Act,
   Active
   CommandAborted => Mv Feed Ca,
                     => Mv Feed Err,
   Error
   ErrorID
                     => Mv_Feed_ErrID
);
// MC MoveAbsolute
MV ABS(
                     := MC Axis001,
   Axis
   Execute
                     := Mv Abs Ex,
                     := Mv Abs Pos,
   Position
                     := Mv_Abs_Vel,
   Velocity
                    := Mv Abs Acc,
   Acceleration
                     := Mv Abs Dec,
   Deceleration
                     := Mv_Abs_Jrk,
   Jerk
                    => Mv Abs D,
   Done
                    => Mv Abs Bsy,
   Busy
                     => Mv Abs Act,
   Active
   CommandAborted => Mv Abs Ca,
   Error
                     => Mv Abs Err,
   ErrorID
                     => Mv Abs ErrID
);
// MC MoveZeroPosition
MV ZERO(
                     := MC_Axis001,
   Axis
   Execute
                    := Mv_Zero_Ex,
   Velocity
                    := Mv_Zero_Vel,
               := Mv_Zero_Acc,
   Acceleration
   Deceleration
                     := Mv_Zero_Dec,
   Jerk
                     := Mv_Zero_Jrk,
   BufferMode
                     := Mv Zero Bm,
                     => Mv_Zero_D,
   Done
                     => Mv Zero Bsy,
   Busy
                    => Mv Zero Act,
   Active
   CommandAborted => Mv_Zero_Ca,
                     => Mv_Zero_Err,
   Error
                     => Mv Zero ErrID
   ErrorID
);
```

# MC\_Stop

The MC\_Stop instruction decelerates an axis to a stop.

| Instruction | Name | FB/FUN | Graphic expression              | ST expression                                                                                                    |
|-------------|------|--------|---------------------------------|----------------------------------------------------------------------------------------------------|
| MC_Stop     | Stop | FB     | MC_Stop_instance  MC_Stop  Axis | MC_Stop_instance ( Axis :=parameter, Execute :=parameter, Deceleration :=parameter, Jerk :=parameter, BufferMode :=parameter, Done =>parameter, Busy =>parameter, Active =>parameter, CommandAborted =>parameter, Error =>parameter, ErrorID =>parameter ); |

## **Variables**

# **Input Variables**

| Name         | Meaning                  | Data type            | Valid range         | Default | Description                                                                             |
|--------------|--------------------------|----------------------|---------------------|---------|-----------------------------------------------------------------------------------------|
| Execute      | Execute                  | BOOL                 | TRUE or<br>FALSE    | FALSE   | The instruction is executed when<br>Execute changes to TRUE.                            |
| Deceleration | Deceleration<br>Rate     | LREAL                | Non-negative number | 0       | Specify the deceleration rate. The unit is command units/s <sup>2</sup> .* <sup>1</sup> |
| Jerk         | Jerk                     | LREAL                | Non-negative number | 0       | Specify the jerk. The unit is command units/s <sup>3</sup> .*1                          |
| BufferMode   | Buffer Mode<br>Selection | _eMC_BUFFER_<br>MODE | 0: _mcAborting      | 0*2     | Specify the behavior when executing more than one motion instruction.  0: Aborting      |

<sup>\*1</sup> Refer to *Unit Conversion Settings* in the *NJ/NX-series CPU Unit Motion Control User's Manual* (Cat. No. W507) or *NY-series Industrial Panel PC / Industrial Box PC Motion Control User's Manual* (Cat. No. W559) for information on command units

# **Output Variables**

| Name           | Meaning            | Data type | Valid range   | Description                                                                                  |
|----------------|--------------------|-----------|---------------|----------------------------------------------------------------------------------------------|
| Done           | Done               | BOOL      | TRUE or FALSE | TRUE when the instruction is completed.                                                      |
| Busy           | Executing          | BOOL      | TRUE or FALSE | TRUE when the instruction is acknowledged.                                                   |
| Active         | Controlling        | BOOL      | TRUE or FALSE | TRUE when the axis is being controlled.                                                      |
| CommandAborted | Command<br>Aborted | BOOL      | TRUE or FALSE | TRUE when the instruction is aborted.                                                        |
| Error          | Error              | BOOL      | TRUE or FALSE | TRUE while there is an error.                                                                |
| ErrorID        | Error Code         | WORD      | *             | Contains the error code when an error occurs. A value of 16#0000 indicates normal execution. |

<sup>\*</sup> Refer to A-1 Error Codes.

<sup>\*2</sup> The default value for an enumeration variable is actually not the number, but the enumerator.

#### Output Variable Update Timing

| Name           | Timing for changing to TRUE                                                                                                    | Timing for changing to FALSE                                                                                                    |
|----------------|----------------------------------------------------------------------------------------------------|----------------------------------------------------------------------------------------------------|
| Done           | When the axis decelerates to a stop and the velocity reaches 0.                                                                                                    | When Execute is TRUE and changes to FALSE.                                                                                                    |
|                |                                                                                                    | After one period when Execute is FALSE.                                                                                                    |
| Busy           | When Execute changes to TRUE.                                                                                                    | <ul> <li>When <i>Done</i> changes to TRUE.</li> <li>When <i>Error</i> changes to TRUE.</li> <li>When <i>CommandAborted</i> changes to TRUE.</li> </ul> |
| Active         | When the instruction is started.                                                                                                    | <ul> <li>When <i>Done</i> changes to TRUE.</li> <li>When <i>Error</i> changes to TRUE.</li> <li>When <i>CommandAborted</i> changes to TRUE.</li> </ul> |
| CommandAborted | <ul> <li>When this instruction is aborted because another MC_Stop instruction was executed with the Buffer Mode set to <i>Aborting</i>.</li> <li>When this instruction is canceled due to an error.</li> <li>When this instruction is executed while there is an error.</li> </ul> | <ul> <li>When Execute is TRUE and changes to FALSE.</li> <li>After one period when Execute is FALSE.</li> </ul>                                        |
| Error          | When there is an error in the execution conditions or input parameters for the instruction.                                                                                                    | When the error is cleared.                                                                                                    |

# In-Out Variables

| Name | Meaning | Data type  | Valid range | Description        |
|------|---------|------------|-------------|--------------------|
| Axis | Axis    | _sAXIS_REF |             | Specify the axis.* |

Specify a user-defined Axis Variable that was created in the Axis Basic Settings of the Sysmac Studio (default: MC\_Axis\*\*\*) or a system-defined axis variable name (\_MC\_AX[\*], \_MC1\_AX[\*], or \_MC2\_AX[\*]).

## **Function**

- The MC\_Stop instruction decelerates an axis from the current velocity to a velocity of 0.
- The deceleration stop operation starts when Execute changes to TRUE.
- · CommandAborted for the instruction that is currently in operation will change to TRUE when MC\_Stop is executed.

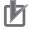

#### **Precautions for Correct Use**

You cannot execute this instruction if the Status. ErrorStop (Error Deceleration Stopping) variable that gives the status of this axis is TRUE.

Use the MC\_ImmediateStop instruction to stop the motion of an axis that is decelerating to a stop for an error.

# **Instruction Details**

This section describes the instruction in detail.

#### Specifying Deceleration and Jerk

Set the input variables *Deceleration* and *Jerk* to set the deceleration rate and jerk when decelerating to a stop.

The relationship between the deceleration and velocity when *Jerk* is set to 0 and when it is set to any other value is shown below.

#### Jerk Set to 0

The command value for the velocity is created with deceleration rate Dt.

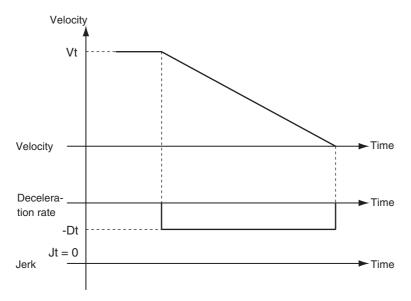

Vt: Velocity when deceleration starts, Dt: Specified deceleration rate, Jt: Specified jerk

#### Jerk Set to Any Value Other Than 0

The command value for the velocity is created based on the current velocity with Dt as the upper limit to the deceleration rate.

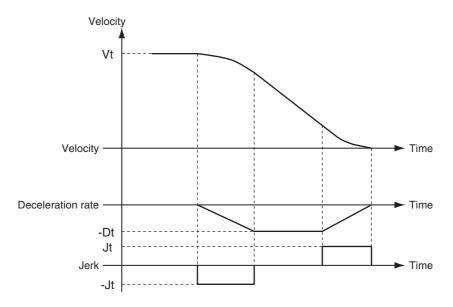

Vt: Velocity when deceleration starts, Dt: Specified deceleration rate, Jt: Specified jerk

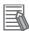

#### **Additional Information**

If you set the deceleration to 0, an Immediate Stop instruction is executed. This will stop the axis immediately without decelerating. An immediate stop occurs regardless of the setting of the Acceleration/Deceleration Over Limit Selection only when the deceleration rate is set to 0.

#### Specifying BufferMode (Buffer Mode Selection)

BufferMode specifies how to join the axis motions for this instruction and the previous instruction. BufferMode (Buffer Mode Selection) of this instruction is a reserved parameter for future expansion. There is currently only the following setting.

| Buffer Mode Selection | Description                                                          |
|-----------------------|----------------------------------------------------------------------|
| Aborting              | Aborts the instruction being executed and executes this instruction. |

For details on BufferMode (Buffer Mode Selection), refer to the NJ/NX-series CPU Unit Motion Control User's Manual (Cat. No. W507) or NY-series Industrial Panel PC / Industrial Box PC Motion Control User's Manual (Cat. No. W559).

#### In-position Check

An in-position check is not performed when stopping for this instruction.

# **Timing Charts**

- Busy (Executing) changes to TRUE at the same time as Execute changes to TRUE. Active (Controlling) changes to TRUE in the next period.
- Done changes to TRUE when a velocity of 0 is reached.
- If another instruction aborts this instruction, *CommandAborted* changes to TRUE and *Busy* (Executing) and *Active* (Controlling) change to FALSE.

**Executing an Axis Instruction** 

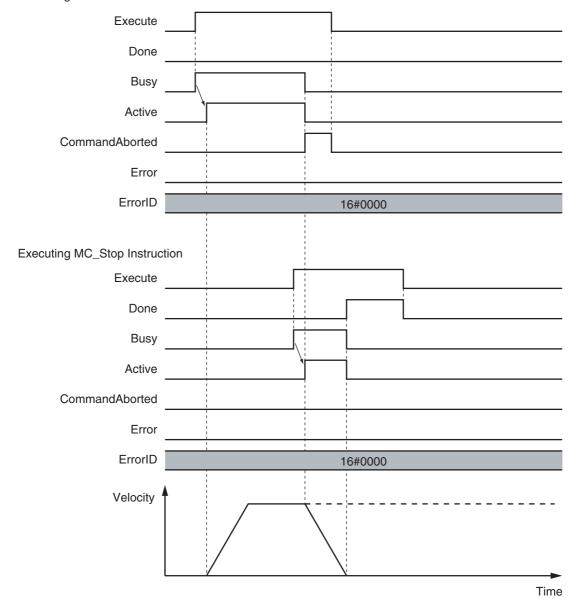

# **Re-execution of Motion Control Instructions**

Deceleration (Deceleration Rate) changes if Execute is changed to TRUE again while this instruction is in execution. The Jerk setting is not changed when a motion control instruction is re-executed.

#### Jerk Set to Any Value Other Than 0

The command value for the velocity is created based on the current velocity and deceleration rate, with Dt2 as the upper limit to the deceleration rate after it is changed.

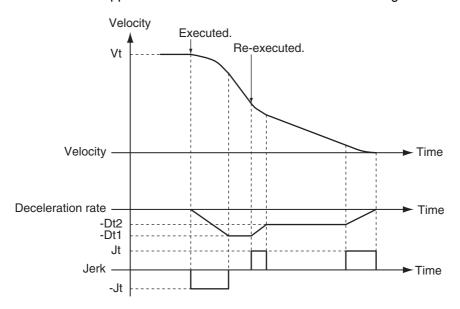

Vt: Velocity when deceleration starts, Dt: Specified deceleration rate, Jt: Specified jerk

#### **Multi-execution of Motion Control Instructions**

For details on multi-execution of motion control instructions, refer to the NJ/NX-series CPU Unit Motion Control User's Manual (Cat. No. W507) or NY-series Industrial Panel PC / Industrial Box PC Motion Control User's Manual (Cat. No. W559).

#### Execution during Execution of Other Instructions

#### **Axes Group Moving**

If the MC-Stop instruction is executed for an axis that is in an axes group motion, an error will occur for the axis. An error will occur also for the axes group, and the axes group motion will stop.

#### When the Status. Error Stop (Error Deceleration Stop) Axis Variable Is TRUE

Status. Error Stop (Error Deceleration Stopping) in the Axis Variable is TRUE while there is an error for the axis. If the MC Stop instruction is not executed normally for an axis that is decelerating to a stop for an error. CommandAborted changes to TRUE. Use the MC ImmediateStop instruction to stop the motion of an axis for which an error occurred.

### During Execution of the MC ResetFollowingError (Reset Following Error **Counter) Instruction**

If the MC\_Stop instruction is executed during the MC\_ResetFollowingError (Reset Following Error Counter) instruction, CommandAborted from the MC\_ResetFollowingError instruction changes to TRUE. The MC Stop instruction is executed. However, Deceleration (Deceleration Rate) to the MC Stop instruction is not used and an immediate stop is performed.

#### Execution of Other Instructions during Instruction Execution

- If any of the following is executed while the axis is not decelerating to a stop for an MC\_Stop instruction, Status. Stopping in the Axis Variable changes to TRUE.
   MC\_ResetFollowingError (Reset Following Error Counter) instruction
   An immediate stop for the MC\_TouchProbe (Enable External Latch) instruction
   When Execute is TRUE for any other MC\_Stop instruction
- Operation is as follows for an axis for which Status. Stopping (Deceleration Stopping) is TRUE.
  - If single-axis positioning, continuous positioning, synchronized operation, or manual operation is performed, *CommandAborted* from the instruction changes to TRUE.
  - If the MC\_ResetFollowingError (Reset Following Error Counter) instruction is executed during MC\_Stop instruction execution, *Done* from the MC\_Stop instruction changes to TRUE and the MC\_ResetFollowingError instruction is executed.
  - Multi-execution of more than one MC\_Stop Instruction is possible. *Done* from the first MC\_Stop instruction changes to TRUE.
- Done of the MC\_Stop instruction changes to TRUE when one of the following conditions is met after the MC\_Stop instruction is executed.
  - When the *Enable* input variable for the MC\_Power instruction changes to FALSE (when the Servo is turned OFF)
  - When \_mcImmediateStop is selected for the StopMode input variable to the MC\_TouchProbe (Enable External Latch) instruction, the trigger condition is met, and the OMRON 1S-series Servo Drive or G5-series Servo Drive stops immediately

## **Errors**

Operation will stop if an error (e.g., axis error) occurs during instruction execution. Specify the stopping method in the axis parameters. The stopping method can be immediate stop, deceleration stop, or Servo OFF. If you specify a deceleration stop, the axis will continue decelerating until it stops.

For details on setting the Stop Mode in the axis parameters, refer to the NJ/NX-series CPU Unit Motion Control User's Manual (Cat. No. W507) or NY-series Industrial Panel PC / Industrial Box PC Motion Control User's Manual (Cat. No. W559).

#### Timing Chart When Error Occurs

If an error occurs during instruction execution, Error will change to TRUE and the axis will stop. You can find out the cause of the error by referring to the value output by ErrorID (Error Code).

#### MC\_MoveVelocity

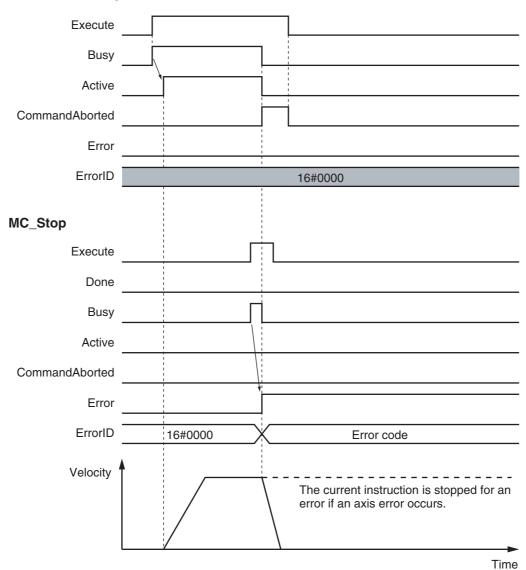

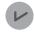

#### **Version Information**

Operation when an error is reset depends on the unit version of the CPU Unit as follows:

Note that you must reset errors only after the axis has stopped. Do not reset errors during axis motion.

A CPU Unit with unit version 1.10 or later:
 If you clear the error for this instruction, the instruction will not start until Execute changes to TRUE again.

Ver. 1.10 or Later

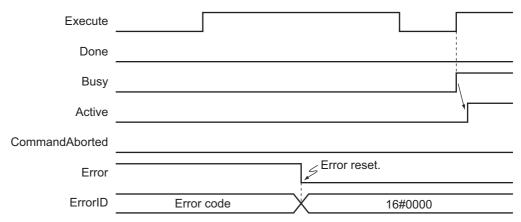

- A CPU Unit with unit version 1.09 or earlier:
   If an error occurs for this instruction and the error is reset while *Execute* is TRUE, operation will be performed as follows.
  - If the cause of the error has already been removed, *Error* changes to FALSE and *Done* changes to TRUE. *Status.Stopping* (Deceleration Stopping) in the Axis Variable changes to TRUE in the same way as for normal execution of the deceleration stop.
  - If the cause of the error has not been removed, *Error* changes to TRUE again for this instruction and an axis error occurs.

In the following timing chart, the cause of the error is removed.

Ver. 1.09 or Earlier

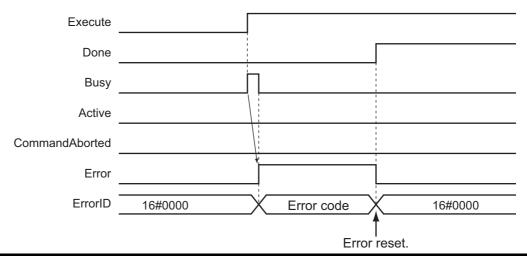

#### Error Codes

Refer to A-1 Error Codes for instruction errors.

# MC\_ImmediateStop

The MC\_ImmediateStop instruction stops an axis according to the stopping mode that is set with the StopMode (Stopping Mode Selection) input variable regardless of the status of the axis.

| Instruction      | Name              | FB/<br>FUN | Graphic expression                                                                                    | ST expression                                                                                                    |
|------------------|-------------------|------------|----------------------------------------------------------------------------------------------------|----------------------------------------------------------------------------------------------------|
| MC_ImmediateStop | Immediate<br>Stop | FB         | MC_ImmediateStop_instance  MC_ImmediateStop Axis Axis Done StopMode Busy CommandAborted Error ErrorID | MC_ImmediateStop_instance ( Axis :=parameter, Execute :=parameter, StopMode :=parameter, Done =>parameter, Busy =>parameter, CommandAborted =>parameter, Error =>parameter, ErrorID =>parameter ); |

## **Variables**

# Input Variables

| Name     | Meaning                       | Data type             | Valid range                                                      | Default | Description                                                                                                    |
|----------|-------------------------------|-----------------------|------------------------------------------------------------------|---------|----------------------------------------------------------------------------------------------------|
| Execute  | Execute                       | BOOL                  | TRUE or FALSE                                                    | FALSE   | The instruction is executed when<br>Execute changes to TRUE.                                                                                                    |
| StopMode | Stopping<br>Mode<br>Selection | _eMC_<br>STOP<br>MODE | 1: _mcImmediateStop 2: _mcImmediateStopFEReset 3: _mcFreeRunStop | 1*      | Select the stopping mode.  1: Perform an immediate stop. 2: Perform an immediate stop and reset the following error counter. 3: Perform an immediate stop and turn OFF the Servo. |

<sup>\*</sup> The default value for an enumeration variable is actually not the number, but the enumerator.

# **Output Variables**

| Name           | Meaning            | Data type | Valid range   | Description                                                                                  |
|----------------|--------------------|-----------|---------------|----------------------------------------------------------------------------------------------|
| Done           | Done               | BOOL      | TRUE or FALSE | TRUE when the instruction is completed.                                                      |
| Busy           | Executing          | BOOL      | TRUE or FALSE | TRUE when the instruction is acknowledged.                                                   |
| CommandAborted | Command<br>Aborted | BOOL      | TRUE or FALSE | TRUE when the instruction is aborted.                                                        |
| Error          | Error              | BOOL      | TRUE or FALSE | TRUE while there is an error.                                                                |
| ErrorID        | Error Code         | WORD      | *             | Contains the error code when an error occurs. A value of 16#0000 indicates normal execution. |

<sup>\*</sup> Refer to A-1 Error Codes.

#### Output Variable Update Timing

| Name           | Timing for changing to TRUE                                                                                          | Timing for changing to FALSE                   |
|----------------|----------------------------------------------------------------------------------------------------|------------------------------------------------|
| Done           | When the axis has decelerated to a stop.                                                                             | When Execute is TRUE and changes to<br>FALSE.  |
|                |                                                                                                    | After one period when Execute is FALSE.        |
| Busy           | When Execute changes to TRUE.                                                                                        | When <i>Done</i> changes to TRUE.              |
|                |                                                                                                    | When Error changes to TRUE.                    |
|                |                                                                                                    | When CommandAborted changes to<br>TRUE.        |
| CommandAborted | When this instruction is canceled because<br>another MC_Stop instruction was executed with                           | When Execute is TRUE and changes to<br>FALSE.  |
|                | <ul><li>the Buffer Mode set to <i>Aborting</i>.</li><li>When this instruction is canceled due to an error.</li></ul> | After one period when <i>Execute</i> is FALSE. |
| Error          | When there is an error in the execution conditions or input parameters for the instruction.                          | When the error is cleared.                     |

## In-Out Variables

| Name | Meaning | Data type  | Valid range | Description        |
|------|---------|------------|-------------|--------------------|
| Axis | Axis    | _sAXIS_REF |             | Specify the axis.* |

<sup>\*</sup> Specify a user-defined Axis Variable that was created in the Axis Basic Settings of the Sysmac Studio (default: MC\_Axis\*\*\*) or a system-defined axis variable name (\_MC\_AX[\*], \_MC1\_AX[\*], or \_MC2\_AX[\*]).

#### **Function**

- You can execute the MC\_ImmediateStop instruction under any conditions.
   For example, you can use this instruction to stop an axis immediately even if it is de-
  - For example, you can use this instruction to stop an axis immediately even if it is decelerating to a stop for an error.
  - You cannot execute the MC\_Stop while *Status.ErrorStop* (Error Deceleration Stopping) is TRUE, but you can execute the MC\_ImmediateStop.
- When this instruction is executed, the axis stops immediately according to *StopMode* (Stopping Mode Selection). *CommandAborted* changes to TRUE for the instruction that is currently in operation.
- Status. Error Stop (Error Deceleration Stopping) in the axis status changes to TRUE when this instruction is executed and an Immediate Stop Instruction Executed error (error code: 5485 hex) occurs.

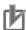

#### **Precautions for Correct Use**

Refer to *Precautions for Master and Auxiliary Axes in Synchronized Control* on page 1-6 for precautions on the master axis.

# **Timing Charts**

- Busy (Executing) changes to TRUE when Execute changes to TRUE.
- Done changes to TRUE when processing of the Immediate Stop instruction is completed.

MC\_Move Instruction

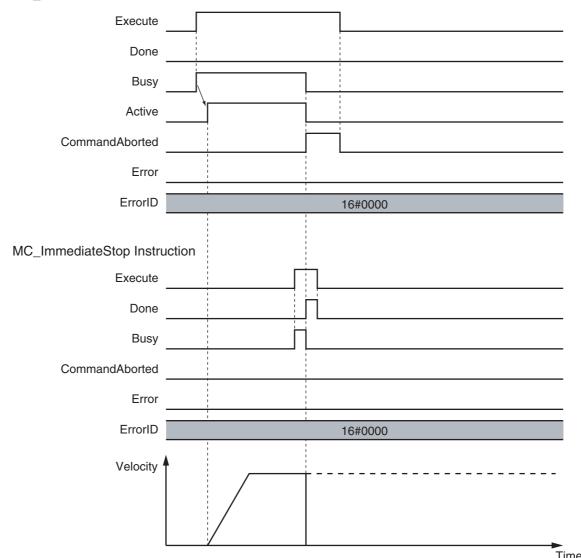

# **Re-execution of Motion Control Instructions**

This instruction cannot be re-executed.

A Motion Control Instruction Re-execution Disabled error (error code: 543B hex) occurs if re-execution is attempted.

## **Multi-execution of Motion Control Instructions**

For details on multi-execution of motion control instructions, refer to the *NJ/NX-series CPU Unit Motion Control User's Manual* (Cat. No. W507) or *NY-series Industrial Panel PC / Industrial Box PC Motion Control User's Manual* (Cat. No. W559).

#### Execution during Execution of Other Instructions

#### **Axes Group Moving**

If the instruction is executed for an axis that is in an axes group motion, an error will occur for the axis and an immediate stop is performed. An error will also occur for the axis group, and the axis group motion will stop.

## When the Status. Stopping (Deceleration Stopping) Axis Variable Is TRUE

Status. Stopping (Deceleration Stopping) in the Axis Variable changes to TRUE in the following cases.

- While the axis is decelerating for the MC\_Stop Instruction
- During execution of the MC\_ResetFollowingError (Reset Following Error Counter) instruction
- During an immediate stop for the MC\_TouchProbe (Enable External Latch) instruction
- While Execute is TRUE for one or more MC Stop instructions

You can execute this instruction for an axis for which *Status.Stopping* (Deceleration Stopping) is TRUE.

When this instruction is executed, *CommandAborted* from the following instructions changes to TRUE.

- MC Stop instruction
- MC\_ResetFollowingError (Reset Following Error Counter) instruction
- MC TouchProbe (Enable External Latch) instruction (during the immediate stop)

#### When the Status. Error Stop (Error Deceleration Stop) Axis Variable Is TRUE

Status. Error Stop (Error Deceleration Stopping) in the axis status is TRUE while there is an error for the axis.

You can execute this instruction even for an axis that is decelerating to a stop for an error.

## **Error**

The axis will stop immediately even if an error (e.g., axis error) occurs during instruction execution.

For details on setting the Stop Mode in the axis parameters, refer to the NJ/NX-series CPU Unit Motion Control User's Manual (Cat. No. W507) or NY-series Industrial Panel PC / Industrial Box PC Motion Control User's Manual (Cat. No. W559).

## Timing Chart When Error Occurs

If an error occurs during instruction execution, Error will change to TRUE and the axis will stop. You can find out the cause of the error by referring to the value output by ErrorID (Error Code).

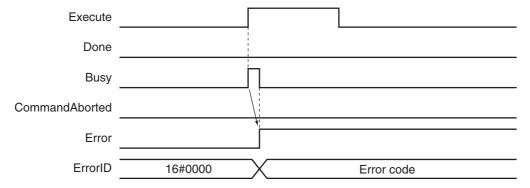

#### Error Codes

Refer to A-1 Error Codes for instruction errors.

# **MC\_SetPosition**

The MC\_SetPosition instruction changes the command current position or the actual current position of an axis as required.

| Instruction    | Name         | FB/FUN | Graphic expression                                                                                                    | ST expression                                                                                                    |
|----------------|--------------|--------|----------------------------------------------------------------------------------------------------|----------------------------------------------------------------------------------------------------|
| MC_SetPosition | Set Position | FB     | MC_SetPosition_instance  MC_SetPosition Axis — Axis — Axis — Done — Position Busy — ReferenceType CommandAborted — Relative Error ExecutionMode ErrorID | MC_SetPosition_instance ( Axis :=parameter, Execute :=parameter, Position :=parameter, ReferenceType :=parameter, Relative :=parameter, ExcutionMode :=parameter, Done =>parameter, Busy =>parameter, CommandAborted =>parameter, Error =>parameter, ErrorlD =>parameter ); |

#### **Variables**

# Input Variables

| Nome                               | Mooning                     | Data tuna               | Valid range                            | Default | Description                                                        |
|------------------------------------|-----------------------------|-------------------------|----------------------------------------|---------|--------------------------------------------------------------------|
| Name                               | Meaning                     | Data type               | Valid range                            | Default | Description                                                        |
| Execute                            | Execute                     | BOOL                    | TRUE or FALSE                          | FALSE   | The instruction is executed when <i>Execute</i> changes to TRUE.   |
| Position                           | Target Position             | LREAL                   | Negative number, positive number, or 0 | 0       | Specify the absolute target position. The unit is command units.*1 |
| ReferecneType                      | Position Type               | _eMC_REFERENCE_         | 0: _mcCommand                          | 0*2     | Specifies the position type.                                       |
|                                    | Selection                   | TYPE                    | 1: _mcFeedback                         |         | Command position (servo axis or virtual servo axis)                |
|                                    |                             |                         |                                        |         | Actual position (encoder axis or virtual encoder axis)             |
| Relative<br>(Reserved)             | Relative Position Selection | BOOL                    | TRUE or FALSE                          | FALSE   | (Reserved)                                                         |
| MC_Execution<br>Mode<br>(Reserved) | Execution<br>Mode           | _eMC_EXECUTION_<br>MODE | 0: _mcImmediately                      | 0*2     | (Reserved)                                                         |

<sup>\*1</sup> Refer to *Unit Conversion Settings* in the *NJ/NX-series CPU Unit Motion Control User's Manual* (Cat. No. W507) or *NY-series Industrial Panel PC / Industrial Box PC Motion Control User's Manual* (Cat. No. W559) for information on command units.

<sup>\*2</sup> The default value for an enumeration variable is actually not the number, but the enumerator.

# **Output Variables**

| Name           | Meaning            | Data type | Valid range   | Description                                                                                  |
|----------------|--------------------|-----------|---------------|----------------------------------------------------------------------------------------------|
| Done           | Done               | BOOL      | TRUE or FALSE | TRUE when the instruction is completed.                                                      |
| Busy           | Executing          | BOOL      | TRUE or FALSE | TRUE when the instruction is acknowledged.                                                   |
| CommandAborted | Command<br>Aborted | BOOL      | TRUE or FALSE | TRUE when the instruction is aborted.                                                        |
| Error          | Error              | BOOL      | TRUE or FALSE | TRUE while there is an error.                                                                |
| ErrorID        | Error Code         | WORD      | *             | Contains the error code when an error occurs. A value of 16#0000 indicates normal execution. |

<sup>\*</sup> Refer to A-1 Error Codes.

#### Output Variable Update Timing

| Name           | Timing for changing to TRUE                                                                                                    | Timing for changing to FALSE                                                                                    |
|----------------|----------------------------------------------------------------------------------------------------|----------------------------------------------------------------------------------------------------|
| Done           | When changing the command current position and the actual current position are completed.                                                                                                    | <ul> <li>When Execute is TRUE and changes to FALSE.</li> <li>After one period when Execute is FALSE.</li> </ul> |
| Busy           | When Execute changes to TRUE.                                                                                                    | When <i>Done</i> changes to TRUE.     When <i>Error</i> changes to TRUE.                                        |
| CommandAborted | <ul> <li>When this instruction is canceled due to an error.</li> <li>When this instruction is executed while there is an error.</li> <li>When you start this instruction during MC_Stop instruction execution.</li> </ul> | <ul> <li>When Execute is TRUE and changes to FALSE.</li> <li>After one period when Execute is FALSE.</li> </ul> |
| Error          | When there is an error in the execution conditions or input parameters for the instruction.                                                                                                    | When the error is cleared.                                                                                      |

# **In-Out Variables**

| Name | Meaning | Data type  | Valid range | Description        |
|------|---------|------------|-------------|--------------------|
| Axis | Axis    | _sAXIS_REF |             | Specify the axis.* |

Specify a user-defined Axis Variable that was created in the Axis Basic Settings of the Sysmac Studio (default: MC\_Axis\*\*\*) or a system-defined axis variable name (\_MC\_AX[\*], \_MC1\_AX[\*], or \_MC2\_AX[\*]).

## **Function**

- This instruction changes the command current position of the Servo axis to the specified target position. If you execute this instruction on an encoder axis, the actual current position will change to the specified target position.
- Specify the target position in absolute coordinates.
- · The actual current position changes at the same time as the command current position changes. The following error is kept the same before and after the change. If you execute this instruction on a command servo axis, the difference between the actual position and the actual current position will remain the same before and after the change. Because of this, after you execute this instruction, the actual current position of the axis takes the value calculated by the following equation.

Actual current position after change = Target position - Following error before change

• If you specify the actual position for a servo axis or the command position for an encoder axis, a position type error will occur.

- When the Count Mode is set to Rotary Mode, set the target position to a value that is equal to or
  greater than the modulo minimum position and less than the modulo maximum position. A ring
  counter error will occur if the target position is outside this range.
- When the Count Mode is set to Linear Mode, you can set the target position to a value outside the range defined by the software limits.
- You can use this instruction for an axis that is stopped or in motion.

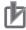

#### **Precautions for Correct Use**

Home is undefined for the specified axis after this instruction ends. Because of this, you cannot execute following functions or instructions after this instruction ends.

- · Software limits
- MC\_MoveZeroPosition (High-speed Home) instruction
- Multi-axes coordinated control instructions (linear or circular interpolation)

#### ReferenceType (Position Type Selection)

- Set ReferenceType to the command position to use a servo axis or virtual servo axis.
- Set Reference Type to the actual position to use an encoder axis or virtual encoder axis.

#### Relationship between Axis Types and Position Types

The relationship between the axis types that you can monitor and position types that is monitored is shown below.

| Axis Type            | ReferenceType   |             |  |  |
|----------------------|-----------------|-------------|--|--|
| Axis Type            | _mcCommand      | _mcFeedback |  |  |
| Servo axis           | OK              | No          |  |  |
| Encoder axis         | No <sup>*</sup> | OK          |  |  |
| Virtual servo axis   | OK              | OK          |  |  |
| Virtual encoder axis | No*             | OK          |  |  |

<sup>\*</sup> A Position Type Selection Out of Range error (error code 5430 hex) occurs when the instruction is executed.

# **Timing Charts**

#### Execution While Axis Is Stopped

The actual position starts changing when *Execute* changes to TRUE. *Busy* (Executing) changes to TRUE when *Execute* changes to TRUE. *Done* changes to TRUE after the actual position is changed.

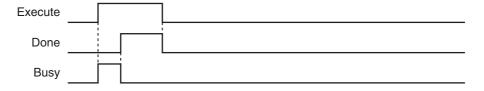

#### Execution While Axis Is in Motion

If you execute this instruction while positioning to an absolute position, the target value will change according to the change in position.

As an example, the axis operation and timing chart are shown below for a situation where the actual position is changed from 200 mm to 800 mm while the axis is moved to 400 mm for an MC Move-Absolute (Absolute Positioning) instruction. The axis will move in the negative direction because the actual value is 800 mm and the target value is 400 mm. As shown in the following figure, even if the actual position is changed, the MC\_MoveAbsolute (Absolute Positioning) instruction will move the axis from the new actual position to the specified target position. When the specified target position is reached, Done changes to TRUE.

Previous Instruction (Example MC\_MoveAbsolute)

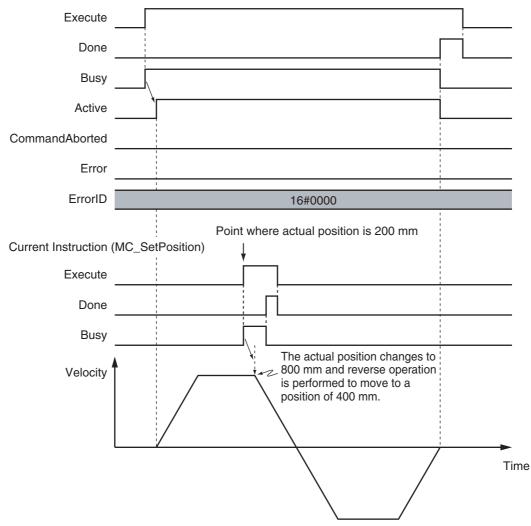

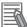

#### **Additional Information**

- If you execute this instruction while the MC\_MoveRelative (Relative Positioning) or MC MoveVelocity (Velocity Control) instruction is in execution, the actual position will change. However, if you execute this instruction while the MC MoveRelative (Relative Positioning) or MC MoveVelocity (Velocity Control) instruction is in execution, the positioning operation is not affected.
- If there is a buffered instruction, positioning is performed for the position after the change when the buffer is switched.

#### **Re-execution of Control Motion Instructions**

This instruction cannot be re-executed.

A Motion Control Instruction Re-execution Disabled error (error code: 543B hex) occurs if re-execution is attempted.

# **Multi-execution of Motion Control Instructions**

For details on multi-execution of motion control instructions, refer to the *NJ/NX-series CPU Unit Motion Control User's Manual* (Cat. No. W507) or *NY-series Industrial Panel PC / Industrial Box PC Motion Control User's Manual* (Cat. No. W559).

#### Execution during Execution of Other Instructions

You cannot use the MC\_SetPosition instruction on an axis for which any of the following instructions is being executed. A multi-execution of instructions error will occur if it is executed.

| MC_MoveJog (Jog) instruction                            | MC_MoveLink (Synchronous Positioning) instruction                     |
|---------------------------------------------------------|-----------------------------------------------------------------------|
| MC_Home (Home) instruction                              | MC_CombineAxes (Combine Axes) instruction                             |
| MC_HomeWithParameter (Home with Parameters) instruction | MC_MoveZeroPosition (High-speed Home) instruction                     |
| MC_CamIn (Start Cam Operation) Instruction              | MC_TorqueControl (Torque Control) Instruction                         |
| MC_GearIn (Start Gear Operation) Instruction            | MC_SyncMoveVelocity (Cyclic Synchronous Velocity Control) instruction |
| MC_GearInPos (Positioning Gear Operation) instruction   |                                                                       |

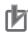

#### **Precautions for Correct Use**

#### CPU Units with Unit Version 1.09 or Earlier

Do not use the MC\_SetPosition instruction for *Master* (Master Axis) that is in synchronized operation for instructions such as MC\_Gearln (Start Gear Operation). If it is used for a *Master* (Master Axis), as soon as the command current position and the actual current position of the *Master* (Master Axis) are changed, the *Slave* (Slave Axis) will detect that the *Master* (Master Axis) has moved. It will then begin moving corresponding to the *Master* (Master Axis) travel distance. For this reason, the *Slave* (Slave Axis) may change suddenly or the cam motion may end suddenly. If you want to use the MC\_SetPosition instruction for the *Master* (Master Axis), disable the relationship between the *Master* (Master Axis) and slave axes before executing the instruction. Execute an instruction such as the MC\_GearOut (End Gear Operation) instruction to disable the relationship between the *Master* (Master Axis) and *Slave* (Slave Axis).

Refer to *Precautions for Master and Auxiliary Axes in Synchronized Control* on page 1-6 for precautions on the master axis.

#### Execution of Other Instructions during Instruction Execution

If another MC\_SetPosition instruction is executed while there is one already in execution, the last instruction takes priority.

In this case, *Done* for the first MC\_SetPosition instruction will change to TRUE, but the change to the set position for the first instruction is not completed.

## **Errors**

If an error occurs during instruction execution, Error will change to TRUE and the axis will stop. You can find out the cause of the error by referring to the value output by ErrorID (Error Code).

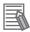

#### **Additional Information**

If you execute this instruction while the axis is in motion, the instruction of the axis currently in motion will be restarted and the data required for positioning will be recalculated. If an error occurs, it will be for the instruction of the axis currently in motion rather than for this instruction.

### Timing Chart When Error Occurs

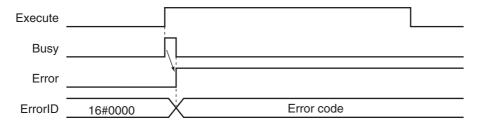

#### Error Codes

Refer to A-1 Error Codes for instruction errors.

# MC\_SetOverride

The MC\_SetOverride instruction changes the target velocity for an axis.

| Instruction    | Name                    | FB/FUN | Graphic expression                                                                                                 | ST expression                                                                                                    |
|----------------|-------------------------|--------|----------------------------------------------------------------------------------------------------|----------------------------------------------------------------------------------------------------|
| MC_SetOverride | Set Override<br>Factors | FB     | MC_SetOverride_instance  MC_SetOverride Axis Axis Enable Enabled VelFactor Busy AccFactor Error JerkFactor ErrorID | MC_SetOverride_instance ( Axis :=parameter, Enable :=parameter, VelFactor :=parameter, AccFactor :=parameter, JerkFactor :=parameter, Enabled =>parameter, Busy =>parameter, Error =>parameter, ErrorlD =>parameter); |

## **Variables**

# **Input Variables**

| Name                     | Meaning                                                | Data type | Valid range   | Default | Description                                                                                                    |
|--------------------------|--------------------------------------------------------|-----------|---------------|---------|----------------------------------------------------------------------------------------------------|
| Enable                   | Enable                                                 | BOOL      | TRUE or FALSE | FALSE   | The override factors are enabled when<br>Enable is TRUE. The override factors<br>return to 100% when Enable changes to<br>FALSE.                                                                                                    |
| VelFactor                | Velocity Over-<br>ride Factor                          | LREAL     | 0 to 500      | 100     | Specify the velocity override factor. The valid range of the override factors is between 0.01and 500.00. Values above 500.00 are treated as 500 and values less then 0.01 (including negative values) are treated as 0.01. The override factor will be 0 only when 0 is specified. The unit is %. |
| AccFactor<br>(Reserved)  | Accelera-<br>tion/Decelera-<br>tion Override<br>Factor | LREAL     | 0 to 500      | 100     | (Reserved)                                                                                                    |
| JerkFactor<br>(Reserved) | Jerk Override<br>Factor                                | LREAL     | 0 to 500      | 100     | (Reserved)                                                                                                    |

# Output Variables

| Name    | Meaning    | Data type | Valid range   | Description                                                                                  |
|---------|------------|-----------|---------------|----------------------------------------------------------------------------------------------|
| Enabled | Enable     | BOOL      | TRUE or FALSE | TRUE when the axis is being controlled.                                                      |
| Busy    | Executing  | BOOL      | TRUE or FALSE | TRUE when the instruction is acknowledged.                                                   |
| Error   | Error      | BOOL      | TRUE or FALSE | TRUE while there is an error.                                                                |
| ErrorID | Error Code | WORD      | *             | Contains the error code when an error occurs. A value of 16#0000 indicates normal execution. |

<sup>\*</sup> Refer to A-1 Error Codes.

#### Output Variable Update Timing

| Name    | Timing for changing to TRUE                                                                 | Timing for changing to FALSE                                                                                 |
|---------|---------------------------------------------------------------------------------------------|----------------------------------------------------------------------------------------------------|
| Enabled | When this instruction is started.                                                           | <ul><li> After one period when <i>Enable</i> is FALSE.</li><li> When <i>Error</i> changes to TRUE.</li></ul> |
| Busy    | When <i>Enable</i> changes to TRUE.                                                         | When Enable changes to FALSE.     When Error changes to TRUE.                                                |
| Error   | When there is an error in the execution conditions or input parameters for the instruction. | When the error is cleared.                                                                                   |

# In-Out Variables

| Name | Meaning | Data type  | Valid range | Description        |
|------|---------|------------|-------------|--------------------|
| Axis | Axis    | _sAXIS_REF |             | Specify the axis.* |

Specify a user-defined Axis Variable that was created in the Axis Basic Settings of the Sysmac Studio (default: MC\_Axis\*\*\*) or a system-defined axis variable name (\_MC\_AX[\*], \_MC1\_AX[\*], or \_MC2\_AX[\*]).

#### **Function**

- The MC SetOverride instruction changes override factors related to the target velocity of the axis. Changes the target velocity of the axes in operation by changing the override.
- The override factors apply only to the following instructions.

| MC_Move (Positioning) instruction                  | MC_MoveJog (Jog) instruction                      |
|----------------------------------------------------|---------------------------------------------------|
| MC_MoveAbsolute (Absolute Positioning) instruction | MC_MoveFeed (Interrupt Feeding) instruction       |
| MC_MoveRelative (Relative Positioning) instruction | MC_MoveZeroPosition (High-speed Home) instruction |
| MC_MoveVelocity (Velocity Control) instruction     |                                                   |

- The new target velocity is found with the following equation. The target velocity after the change = Target velocity of the current instruction × Override factor
- The unit for override factors is %. A setting of 100 indicates 100%.
- · If the target velocity that results from the override exceeds the maximum velocity set in the axis parameters, the maximum velocity is used.
- The axis will accelerate or decelerate to the target velocity that results from the override.
- If the velocity override factor is set to 0, the target velocity will be 0. Axis operation will decelerate to a velocity of 0, and operation will continue. If you want to pause the axis motion while maintaining the operation status, set the override factor to 0.
  - Status. Discrete and Status. Continuous in the Axis Variable do not change at this time.
- The override factors are always updated when the instruction is executed as long as Enable remains TRUE.
- The override factors apply to operation commands for new target velocities, e.g., when you start a stopped axis, re-execute a motion instruction, or perform multi-execution of motion control instructions.
- The override factors will return to 100% when Enable changes to FALSE.
- If an axis error occurs during MC SetOverride instruction execution, the value of Enabled for the MC SetOverride instruction remains TRUE.

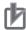

#### **Precautions for Correct Use**

When *Enable* to this instruction changes to FALSE, *Enabled* and *Busy* from this instruction change to FALSE.

The axis will accelerate or decelerate to a velocity with a 100% override factor.

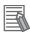

#### **Additional Information**

#### Influence on Other Instructions

Use this instruction to temporarily change the target velocities of other instructions.

This instruction has no affect on instructions to which a target velocity is not input or instructions for which the target velocity is updated every period, such the Cyclic Synchronous Velocity Control instruction. However, *Enabled* remains TRUE even if the MC\_SetOverride (Set Override Factors) instruction is executed for an instruction to which it does not apply.

# **Timing Charts**

#### Overriding the MC\_MoveAbsolute Instruction

An example of a time chart for using the Set Override Factors instruction for the MC\_MoveAbsolute (Absolute Positioning) instruction is given below.

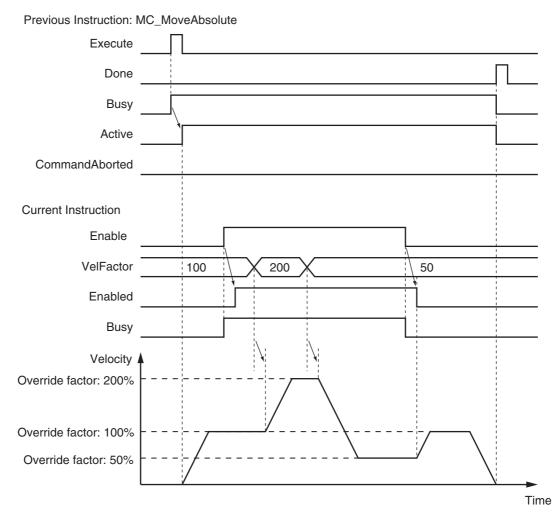

If the MC\_SetOverride instruction is disabled, the target velocity returns to an override factor of 100%.

#### Overrides for the MC MoveVelocity (Velocity Control) Instruction

An example of a time chart for using the Set Override Factors instruction for the MC\_MoveVelocity (Velocity Control) instruction is given below. After InVelocity (Target Velocity Reached) changes to TRUE, it will stay TRUE even if the velocity changes.

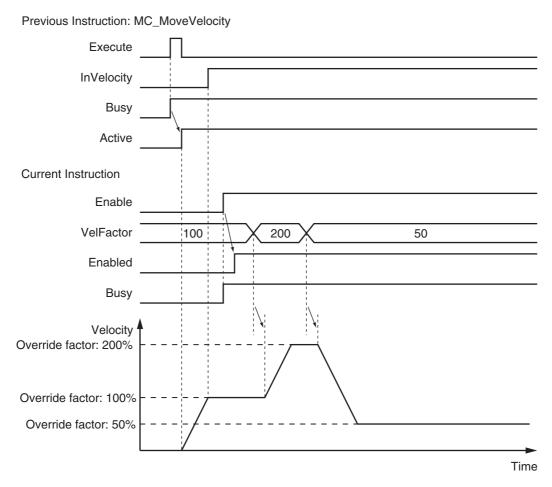

## Re-execution of Motion Control Instructions

You cannot re-execute enable-type motion control instructions.

#### **Multi-execution of Motion Control Instructions**

For details on multi-execution of motion control instructions, refer to the NJ/NX-series CPU Unit Motion Control User's Manual (Cat. No. W507) or NY-series Industrial Panel PC / Industrial Box PC Motion Control User's Manual (Cat. No. W559).

#### Multi-execution of MC\_SetOverride Instructions

If another instance of MC SetOverride is executed for the same axis during MC SetOverride instruction execution, the last MC SetOverride instance that is executed takes priority in processing. Enable will be TRUE for both instructions.

Concretely, the override values of the instance that was executed last are valid. If Enable to the instance that was executed last changes to FALSE, the overrides are disabled.

## **Errors**

If an error occurs during instruction execution, *Error* will change to TRUE. If a minor fault occurs, the axis will stop.

You can find out the cause of the error by referring to the value output by *ErrorID* (Error Code). If you remove the cause of error, *Error* will change to FALSE.

### Timing Chart When Error Occurs

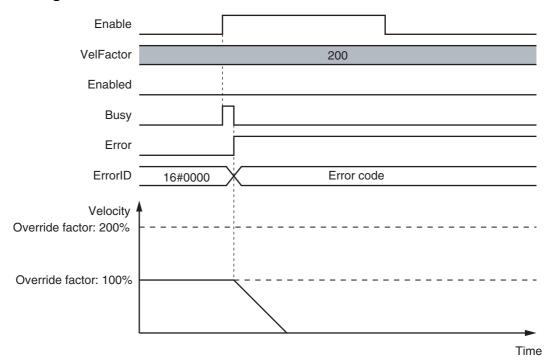

#### Error Codes

Refer to A-1 Error Codes for instruction errors.

# MC\_ResetFollowingError

The MC\_ResetFollowingError instruction resets the following error between the command current position and the actual current position.

| Instruction            | Name                                | FB/<br>FUN | Graphic expression                                                                                                    | ST expression                                                                                                    |
|------------------------|-------------------------------------|------------|----------------------------------------------------------------------------------------------------|----------------------------------------------------------------------------------------------------|
| MC_ResetFollowingError | Reset<br>Following<br>Error Counter | FB         | MC_ResetFollowingError_instance  MC_ResetFollowingError Axis Axis Execute Done BufferMode Busy Active CommandAborted Error ErrorID | MC_ResetFollowingError_ instance ( Axis :=parameter, Execute :=parameter, BufferMode :=parameter, Done =>parameter, Busy =>parameter, Active =>parameter, CommandAborted =>parameter, Error =>parameter, ErrorID =>parameter ); |

# **Variables**

# Input Variables

| Name       | Meaning                  | Data type                | Valid range    | Default | Description                                                                        |
|------------|--------------------------|--------------------------|----------------|---------|------------------------------------------------------------------------------------|
| Execute    | Execute                  | BOOL                     | TRUE or FALSE  | FALSE   | The instruction is executed when <i>Execute</i> changes to TRUE.                   |
| BufferMode | Buffer Mode<br>Selection | _eMC_<br>BUFFER_<br>MODE | 0: _mcAborting | 0*      | Specify the behavior when executing more than one motion instruction.  0: Aborting |

<sup>\*</sup> The default value for an enumeration variable is actually not the number, but the enumerator.

# **Output Variables**

| Name           | Meaning            | Data type | Valid range   | Description                                                                                  |
|----------------|--------------------|-----------|---------------|----------------------------------------------------------------------------------------------|
| Done           | Done               | BOOL      | TRUE or FALSE | TRUE when the instruction is completed.                                                      |
| Busy           | Executing          | BOOL      | TRUE or FALSE | TRUE when the instruction is acknowledged.                                                   |
| Active         | Controlling        | BOOL      | TRUE or FALSE | TRUE when the axis is being controlled.                                                      |
| CommandAborted | Command<br>Aborted | BOOL      | TRUE or FALSE | TRUE when the instruction is aborted.                                                        |
| Error          | Error              | BOOL      | TRUE or FALSE | TRUE while there is an error.                                                                |
| ErrorID        | Error Code         | WORD      | *             | Contains the error code when an error occurs. A value of 16#0000 indicates normal execution. |

<sup>\*</sup> Refer to A-1 Error Codes.

#### Output Variable Update Timing

| Name           | Timing for changing to TRUE                                                                       | Timing for changing to FALSE                  |
|----------------|---------------------------------------------------------------------------------------------------|-----------------------------------------------|
| Done           | When resetting the following error counter is completed.                                          | When Execute is TRUE and changes to FALSE.    |
|                |                                                                                                   | After one period when Execute is FALSE.       |
| Busy           | When Execute changes to TRUE.                                                                     | When <i>Done</i> changes to TRUE.             |
|                |                                                                                                   | When Error changes to TRUE.                   |
|                |                                                                                                   | When CommandAborted changes to<br>TRUE.       |
| Active         | When the instruction is started.                                                                  | When <i>Done</i> changes to TRUE.             |
|                |                                                                                                   | When <i>Error</i> changes to TRUE.            |
|                |                                                                                                   | When CommandAborted changes to<br>TRUE.       |
| CommandAborted | When the MC_ResetFollowingError instruction is<br>aborted because another motion control instruc- | When Execute is TRUE and changes to<br>FALSE. |
|                | tion was executed with the Buffer Mode set to<br>Aborting.                                        | After one period when Execute is FALSE.       |
|                | When this instruction is canceled due to an error.                                                |                                               |
|                | When this instruction is executed while there is an error.                                        |                                               |
| Error          | When there is an error in the execution conditions or input parameters for the instruction.       | When the error is cleared.                    |

# **In-Out Variables**

| Name | Meaning | Data type  | Valid range | Description        |
|------|---------|------------|-------------|--------------------|
| Axis | Axis    | _sAXIS_REF |             | Specify the axis.* |

<sup>\*</sup> Specify a user-defined Axis Variable that was created in the Axis Basic Settings of the Sysmac Studio (default: MC\_Axis\*\*\*) or a system-defined axis variable name (\_MC\_AX[\*], \_MC1\_AX[\*], or \_MC2\_AX[\*]).

#### **Function**

- The MC\_ResetFollowingError instruction resets the following error between the command current position and the actual current position in the MC Function Module to 0 in Cyclic Synchronous Position (CSP) Control Mode.
- When *Execute* changes to TRUE, the actual current position at that point is used as the command position (i.e., the target position).
  - For example, when a following error occurs in the holding operation shown below, you can execute this instruction to implement a position command in the reverse direction and therefore set the following error to 0.

CommandAborted for the instruction for which the following error occurred changes to TRUE and instruction execution is aborted.

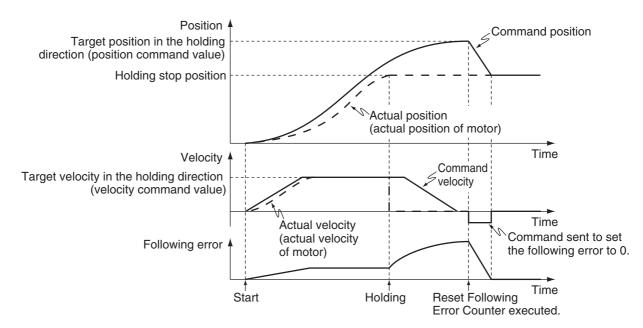

- When the following error is set to 0, the maximum velocity that is set in the axis parameters is used to implement a position command. The maximum acceleration and deceleration rates are not used.
- When the command to the new target position is completed, the *Done* output variable changed to TRUE.
- This instruction implements a command position in the reverse direction to the direction in which the following error occurred, but the Operation Selection at Reversing axis parameter is not used.

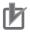

#### **Precautions for Correct Use**

- Execute this instruction only when the axis velocity is low. This instruction implements a command value in the opposite direction to the previous instruction (e.g., in the opposite direction to the holding direction). If the axis speed is too high when this instruction is executed, the controlled system may be subjected to shock.
- Before you execute this instruction for a vertical axis, for which constant torque is required, make sure that the torque will not become insufficient.
- · If an NX-series Pulse Output Unit is used, the following error in the Servo Drive that is connected to the Pulse Output Unit is not reset. Refer to the NX-series Position Interface Units User's Manual (Cat. No. W524) for details.
- Executing this Instruction for the Master Axis of Synchronized Control

If this instruction is executed for the master axis of synchronous control when the command position is used as the synchronization data for the master axis, the slave axis will move in the reverse direction according to the gear ratio or cam data variable.

Refer to Precautions for Master and Auxiliary Axes in Synchronized Control on page 1-6 for precautions on the master axis.

#### **Instruction Details**

This section describes the instruction in detail.

#### Applicable Axes and Execution Condition

- · You can use this instruction for servo and virtual servo axes in the following cases. During single-axis position control During the MC MoveVelocity (Velocity Control) instruction During synchronized control
- An error occurs if the instruction is executed for an encoder or virtual encoder axis.

#### Axis Variable Status

Status. Stopping (Deceleration Stopping) in the Axis Variable status changes to TRUE.

#### Executing this Instruction during Control Mode Changes

If you execute an instruction that changes the control mode to Position Control Mode during execution of the MC\_TorqueControl (Torque Control) or MC\_SyncMoveVelocity (Cyclic Synchronous Velocity Control) instruction and then execute the MC\_ResetFollowingError instruction before the change to Position Control Mode is actually completed, the timing for resetting the following error to 0 depends on the unit version of the CPU Unit as described below.

#### **CPU Units with Unit Version 1.10 or Later**

The following error between the command current position and the actual current position is reset to 0 immediately after the change to Position Control Mode is completed.

#### CPU Units with Unit Version 1.09 or Earlier

The following error between the command current position and the actual current position is reset to 0 as soon as the MC\_ResetFollowingError instruction is executed.

Refer to MC\_TorqueControl on page 3-312 and MC\_SyncMoveVelocity on page 3-369 for details on changing the control mode.

# **Timing Charts**

Timing charts for when this instruction is executed during holding status for the MC\_MoveAbsolute (Absolute Positioning) instruction are given below.

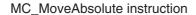

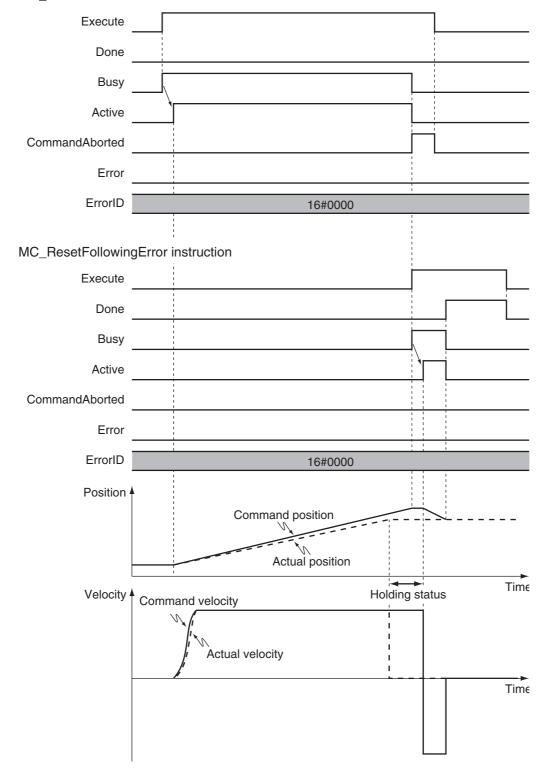

### **Re-execution of Motion Control Instructions**

This instruction cannot be re-executed.

A Motion Control Instruction Re-execution Disabled error (error code: 543B hex) occurs if re-execution is attempted.

### **Multi-execution of Motion Control Instructions**

For details on multi-execution of motion control instructions, refer to the *NJ/NX-series CPU Unit Motion Control User's Manual* (Cat. No. W507) or *NY-series Industrial Panel PC / Industrial Box PC Motion Control User's Manual* (Cat. No. W559).

#### Execution during Execution of Other Instructions

You can switch to this instruction or buffer this instruction if you execute it during execution of another instruction.

You can buffer one instruction per axis.

Specify the operation of this instruction by using *BufferMode* (Buffer Mode Selection) for multi-execution of instructions.

| Buffer Mode Selection | Description                                                              |
|-----------------------|--------------------------------------------------------------------------|
| Aborting              | Cancels the instruction being executed and switches to this instruction. |

For details on *BufferMode* (Buffer Mode Selection), refer to the *NJ/NX-series CPU Unit Motion Control User's Manual* (Cat. No. W507) or *NY-series Industrial Panel PC / Industrial Box PC Motion Control User's Manual* (Cat. No. W559).

#### Relation to MC\_Stop Instruction

If the MC\_ResetFollowingError (Reset Following Error Counter) instruction is executed during MC\_Stop instruction execution, *Done* from the MC\_Stop instruction changes to TRUE and the MC\_ResetFollowingError instruction is executed.

#### • Execution of Other Instructions during Instruction Execution

The axis decelerates to a stop when this instruction is executed.

Execute an instruction for which multi-execution is supported while the axis is decelerating.

If an instruction for which multi-execution is not supported is executed, *CommandAborted* for the instruction changes to TRUE.

#### Relation to MC\_Stop Instruction

If the MC\_Stop instruction is executed during the MC\_ResetFollowingError (Reset Following Error Counter) instruction, *CommandAborted* from the MC\_ResetFollowingError instruction changes to TRUE. The MC\_Stop instruction is executed. However, *Deceleration* (Deceleration Rate) to the MC\_Stop instruction is not used and an immediate stop is performed.

#### **Errors**

If an error occurs during instruction execution, an immediate stop is performed and CommandAborted changes to TRUE. Also, if an error occurs when this instruction is executed, Error will change to TRUE. You can find out the cause of the error by referring to the value output by ErrorID (Error Code).

Timing charts for when the MC\_MoveAbsolute (Absolute Positioning) instruction is executed and an error occurs when the MC\_ResetFollowing Error is executed during holding status are given below.

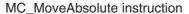

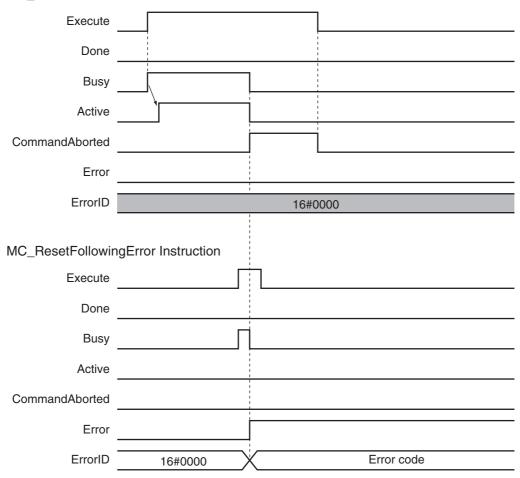

#### Error Codes

Refer to A-1 Error Codes for instruction errors.

# MC\_CamIn

The MC\_CamIn instruction starts a cam operation by using a specified cam table.

| Instruction | Name                   | FB/<br>FUN | Graphic expression                  | ST expression                                                                                                    |
|-------------|------------------------|------------|-------------------------------------|----------------------------------------------------------------------------------------------------|
| MC_CamIn    | Start Cam<br>Operation | FB         | MC_CamIn_instance  MC_CamIn  Master | MC_CamIn_instance ( Master :=parameter, Slave :=parameter, CamTable :=parameter, Execute :=parameter, Periodic :=parameter, StartMode :=parameter, StartPosition :=parameter, MasterStartDistance :=parameter, MasterScaling :=parameter, MasterOffset :=parameter, SlaveScaling :=parameter, SlaveOffset :=parameter, SlaveOffset :=parameter, SlaveOffset :=parameter, CamTransition :=parameter, Direction :=parameter, Loam =>parameter, InCam =>parameter, InCam =>parameter, InCam =>parameter, Index =>parameter, Index =>parameter, Index =>parameter, CommandAborted =>parameter, Error =>parameter, ErrorID =>parameter) ); |

### Variables

### Input Variables

| Name          | Meaning                          | Data type           | Valid range                                      | Default | Description                                                                                                    |
|---------------|----------------------------------|---------------------|--------------------------------------------------|---------|----------------------------------------------------------------------------------------------------|
| Execute       | Execute                          | BOOL                | TRUE or FALSE                                    | FALSE   | The instruction is executed when <i>Execute</i> changes to TRUE.                                                               |
| Periodic      | Periodic<br>Mode                 | BOOL                | TRUE or FALSE                                    | FALSE   | Specify whether to execute<br>the specified cam table peri-<br>odically or only once.<br>FALSE: Non-periodic<br>TRUE: Periodic |
| StartMode     | Start Mode                       | _eMC_<br>START_MODE | 0: _mcAbsolutePosition<br>1: _mcRelativePosition | 0*1     | Specify the coordinates used by <i>MasterStartDistance</i> . 0: Absolute position 1: Relative position                         |
| StartPosition | Cam Table<br>Start Posi-<br>tion | LREAL               | Negative number, positive number, or 0           | 0       | Specify the starting point of the cam table (0 phase) as an absolute position of the master axis. The unit is command units.*2 |

| Name                        | Meaning                          | Data type                 | Valid range                                                               | Default | Description                                                                                                    |
|-----------------------------|----------------------------------|---------------------------|---------------------------------------------------------------------------|---------|----------------------------------------------------------------------------------------------------|
| MasterStart Distance        | Master Following Distance        | LREAL                     | Negative number, positive number, or 0                                    | 0       | Specify the position of the master axis when the following axis starts the cam motion. When absolute positioning is specified with <i>StartMode</i> , specify the absolute position of the master axis. When relative positioning is specified, specify a relative distance from the StartPosition (Cam Table Start Position). The unit is command units.*2 |
| Master Scaling              | Master<br>Coefficient            | LREAL                     | Positive value (>0.0)                                                     | 1.0     | The phase of the master axis is extended or contracted by using the specified scale.                                                                                                    |
| SlaveScaling                | Slave Axis<br>Coefficient        | LREAL                     | Positive value (>0.0)                                                     | 1.0     | The displacement of the slave axis is extended or contracted by using the specified scale.                                                                                                    |
| MasterOffset                | Master Off-<br>set               | LREAL                     | Negative number, positive number, or 0                                    | 0       | The phase of the master axis is shifted by using the specified offset value.                                                                                                    |
| SlaveOffset                 | Slave Off-<br>set                | LREAL                     | Negative number, positive number, or 0                                    | 0       | The displacement of the slave axis is shifted by using the specified offset value.                                                                                                    |
| Reference Type              | Position<br>Type<br>Selection    | _eMC_REFER-<br>ENCE_ TYPE | 0: _mcCommand<br>1: _mcFeedback<br>2: _mcLatestCommand                    | 0*1     | Specify the position type of the master axis.  0: Command position (value calculated in the previous task period*3)  1: Actual position (value obtained in the same task period*3)  2: Command position (value calculated in the same task period*3)                                                                                                    |
| Direction                   | Direction                        | _eMC_DIRECTION            | o: _mcPositiveDirection     z: _mcNegativeDirection     4: _mcNoDirection | 4*1     | The slave axis cam moves when the master axis moves in the specified direction only. If the master axis is moving opposite to the direction specified, the slave axis cam is stopped.  0: Positive direction 2: Negative direction 4: No direction specified                                                                                                |
| CamTransition<br>(Reserved) | Cam Tran-<br>sition<br>Selection | _eMC_CAM_<br>TRANSITION   | 0: _mcCTNone                                                              | 0*1     | (Reserved)                                                                                                    |

| Name       | Meaning                     | Data type            | Valid range                                                                                                    | Default | Description                                                                                                    |
|------------|-----------------------------|----------------------|----------------------------------------------------------------------------------------------------|---------|----------------------------------------------------------------------------------------------------|
| BufferMode | Buffer<br>Mode<br>Selection | _eMC_<br>BUFFER_MODE | 0: _mcAborting<br>1: _mcBuffered<br>2: _mcBlendingLow*4<br>3: _mcBlendingPrevious*4<br>4: _mcBlendingNext*4<br>5: _mcBlendingHigh*4 | 0*1     | Specify the behavior when executing more than one motion instruction. 0: Aborting 1: Buffered 2: Blending low 3: Blending previous 4: Blending next 5: Blending high |

- \*1 The default value for an enumeration variable is actually not the number, but the enumerator.
- \*2 Refer to *Unit Conversion Settings* in the *NJ/NX-series CPU Unit Motion Control User's Manual* (Cat. No. W507) or *NY-series Industrial Panel PC / Industrial Box PC Motion Control User's Manual* (Cat. No. W559) for information on command units.
- \*3 The task period is the primary period if the task is the primary periodic task and the task period of the priority-5 periodic task if the task is the priority-5 periodic task.
- \*4 A CPU Unit with unit version 1.06 or later and Sysmac Studio version 1.07 or higher are required for these settings. The operation is the same regardless of which of the four types of blending is specified.

### **Output Variables**

| Name            | Meaning             | Data type | Valid range            | Unit | Description                                                                                  |
|-----------------|---------------------|-----------|------------------------|------|----------------------------------------------------------------------------------------------|
| InCam           | Cam Motion          | BOOL      | TRUE or<br>FALSE       |      | TRUE when the cam table start point is executed.                                             |
| InSync          | In Sync             | BOOL      | TRUE or FALSE          |      | TRUE when the cam is in operation.                                                           |
| EndOfProfile    | End of Cam<br>Cycle | BOOL      | TRUE or<br>FALSE       |      | TRUE when the cam table end point is executed.                                               |
| Index           | Index               | UINT      | Nonnega-<br>tive value |      | Contains the cam data index number.*1                                                        |
| Busy            | Executing           | BOOL      | TRUE or FALSE          |      | TRUE when the instruction is acknowledged.                                                   |
| Active          | Controlling         | BOOL      | TRUE or FALSE          |      | TRUE when the axis is being controlled.                                                      |
| Command Aborted | Command<br>Aborted  | BOOL      | TRUE or FALSE          |      | TRUE when the instruction is aborted.                                                        |
| Error           | Error               | BOOL      | TRUE or FALSE          |      | TRUE while there is an error.                                                                |
| ErrorID         | Error Code          | WORD      | *2                     |      | Contains the error code when an error occurs. A value of 16#0000 indicates normal execution. |

<sup>\*1</sup> FALSE while InCam (Cam In Motion) is FALSE.

<sup>\*2</sup> Refer to A-1 Error Codes.

#### Output Variable Update Timing

| Name           | Timing for changing to TRUE                                                                                                    | Timing for changing to FALSE                                                                                    |
|----------------|----------------------------------------------------------------------------------------------------|----------------------------------------------------------------------------------------------------|
| InSync         | When the slave axis starts cam operation.                                                                                               | When Periodic is FALSE and EndOfProfile changes to TRUE.                                                        |
|                |                                                                                                    | When Error changes to TRUE.                                                                                     |
|                |                                                                                                    | When CommandAborted changes to TRUE.                                                                            |
| EndOfProfile   | The period where the phase and displacement of the end point of the cam table are output as the command position.                       | One period after <i>EndofProfile</i> changes to TRUE.                                                           |
| Busy           | When Execute changes to TRUE.                                                                                                    | When Periodic is FALSE and EndOfProfile changes to TRUE.                                                        |
|                |                                                                                                    | When Error changes to TRUE.                                                                                     |
|                |                                                                                                    | When CommandAborted changes to TRUE.                                                                            |
| InCam          | When the master axis passes the <i>StartPosition</i> (Cam Table Start Position).                                                        | When Periodic is FALSE and EndOfProfile changes to TRUE.                                                        |
|                |                                                                                                    | When Error changes to TRUE.                                                                                     |
|                |                                                                                                    | When CommandAborted changes to TRUE.                                                                            |
| Active         | When the instruction is started.                                                                                                    | When Periodic is FALSE and EndOfProfile changes to TRUE.                                                        |
|                |                                                                                                    | When Error changes to TRUE.                                                                                     |
|                |                                                                                                    | When CommandAborted changes to TRUE.                                                                            |
| CommandAborted | When this instruction is aborted because<br>another motion control instruction was<br>executed with the Buffer Mode set to<br>Aborting. | <ul> <li>When Execute is TRUE and changes to FALSE.</li> <li>After one period when Execute is FALSE.</li> </ul> |
|                | When this instruction is canceled due to an error.                                                                                      |                                                                                                    |
|                | When this instruction is executed while there is an error.                                                                              |                                                                                                    |
|                | When you start this instruction during<br>MC_Stop instruction execution.                                                                |                                                                                                    |
|                | When the MC_CamOut instruction is executed.                                                                                             |                                                                                                    |
| Error          | When there is an error in the execution conditions or input parameters for the instruction.                                             | When the error is cleared.                                                                                      |

Note The update timing of the output variables may change depending on the mode that is set for cam switching. The default timing is given above.

### In-Out Variables

| Name     | Meaning     | Data type                       | Valid range | Description                                                                       |
|----------|-------------|---------------------------------|-------------|-----------------------------------------------------------------------------------|
| Master   | Master Axis | _sAXIS_REF                      |             | Specify the master axis.*1                                                        |
| Slave    | Slave Axis  | _sAXIS_REF                      |             | Specify the slave axis.*1                                                         |
| CamTable | Cam Table   | ARRAY[0N]OF<br>_sMC_CAM_<br>REF |             | Specify the cam data structure _sMC<br>CAM_REF array variable as the cam table.*2 |

<sup>\*1</sup> Specify a user-defined Axis Variable that was created in the Axis Basic Settings of the Sysmac Studio (default: MC\_Axis\*\*\*) or a system-defined axis variable name (\_MC\_AX[\*], \_MC1\_AX[\*], or \_MC2\_AX[\*]).

<sup>\*2</sup> N in the array variable is set automatically by the Sysmac Studio. Specify a cam data variable that was created on Cam Editor of the Sysmac Studio.

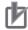

#### **Precautions for Correct Use**

If you specify the same axis for the master axis and slave axis, a Master and Slave Defined as Same Axis minor fault (error code 5436 hex) will occur.

#### **Function**

- The MC\_CamIn instruction executes a cam motion that synchronizes the master axis phase and slave axis displacement according to a cam table.
- You must create the cam table specified for this instruction by using the Cam Editor and download it to the Controller in advance.
- This instruction is executed when Execute changes to TRUE.

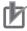

#### **Precautions for Correct Use**

For the cam table, you must use a cam data variable that was created on the Cam Editor of the Sysmac Studio.

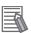

#### **Additional Information**

Use the Synchronize Menu of the Sysmac Studio to download the project.

For details on cam tables, refer to the *NJ/NX-series CPU Unit Motion Control User's Manual* (Cat. No. W507) or *NY-series Industrial Panel PC / Industrial Box PC Motion Control User's Manual* (Cat. No. W559).

Specify the phases and displacements in the cam table as relative quantities from a start point of 0.0. The command positions for the master and slave axes are linear interpolations between two cam data where the slave axis displacement corresponding to the master axis phase is calculated.

If there are only a few cam data, the intervals between phases are large and cam operation will not be very precise. If there are many cam data, the intervals between phases are small and cam operation will be very precise.

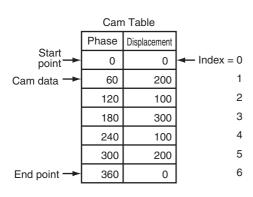

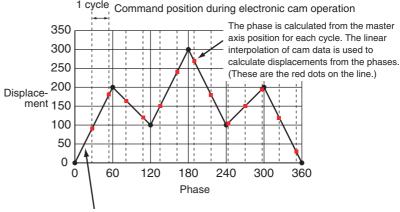

Linearly interpolate between cam data (black dots on the line).

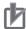

#### **Precautions for Correct Use**

- Do not execute the MC\_SetPosition instruction for the Master (Master Axis) if you use this instruction on a CPU Unit with unit version 1.09 or earlier.
  - If the MC SetPosition instruction is executed for the Master (Master Axis), the Slave (Slave Axis) may follow the master axis quickly.
  - If you want to use the MC\_SetPosition instruction for the Master (Master Axis), disable the relationship between the *Master* (Master Axis) and slave axes before executing the instruction. Refer to Precautions for Master and Auxiliary Axes in Synchronized Control on page 1-6 for precautions on the master axis.
- · When executed, this instruction checks if the phases are in ascending order. If they are not in ascending order, an error occurs.
  - When you change cam data, execute the MC\_SetCamTableProperty (Set Cam Table Properties) instruction to make sure that the phases are in ascending order.
  - Make sure that the phases will be in ascending order before you change the phases during a cam motion. The cam motion may stop if the phases are not in ascending order.
- · Cam data variables are global variables. You can therefore access or change the values of cam data variables from more than one task. If you change the values of cam data variables from more than one task, program the changes so that there is no competition in writing the value from more than one task.
- If you use exclusive control of global variables between tasks for a cam data variable, do not use the cam data variable for motion control instructions while exclusive control is in effect for the cam data variable. An Incorrect Cam Table Specification error (error code: 5439 hex) will occur.

#### **Instruction Details**

This section describes the instruction in detail.

#### Instruction Execution Condition

You can execute this instruction while the master axis is stopped, during position control, velocity control, or synchronized control. For details on the slave axis, refer to *Re-execution of Motion Control Instructions* on page 3-190 and *Multi-execution of Motion Control Instructions* on page 3-191.

#### Software Limits

If the slave axis exceeds the software limit during cam operation, an error occurs.

#### Cam Data Variables

A cam data variable is declared as an array of cam data structures. The type declaration for the cam data structure is shown below.

```
TYPE

(*Cam data structure*)

_sMC_CAM_REF:

STRUCT

Phase: REAL; (*Phase*)

Distance: REAL; (*Displacement*)

END_STRUCT;

END_TYPE
```

Create the cam data variables on the Sysmac Studio.

You can specify a name for the cam table name (i.e., the name of the cam data variable).

For example, if you make a cam table called MyCam1 with 1,000 points use the following variable declaration is automatically made by the Sysmac Studio.

```
VAR
(*Cam table*)
MyCam1 : ARRAY [0..999] OF _sMC_CAM_REF;
END_VAR
```

The following notation is used to specify *MyCam1* for this instruction. In this example, the master axis is *Axis1* and the slave axis is *Axis2*.

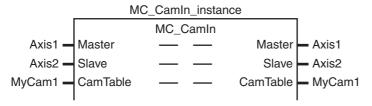

An error will occur if the specified cam table does not exist in the Controller. You can also specify the same cam table for more than one axis.

The values in cam data variables can be written from the user program. However, any changes to the values are lost when the power supply to the Controller is turned OFF or the cam data variables are downloaded from the Sysmac Studio.

The values that are downloaded from the Sysmac Studio are always used when the power supply to the Controller is turned ON or after the cam data variables are downloaded.

To save any changes, execute the MC\_SaveCamTable instruction.

Changes to the cam data variables are retained when the operating mode of the CPU Unit is changed.

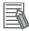

#### Additional Information

- The cam data variables are not published to the network. For example, you can monitor the values of MyCam1[10]. Phase or MyCam1[10]. Distance from the Sysmac Studio, but you cannot access from another Controller via EtherNet/IP.
- Use the Synchronize Menu of the Sysmac Studio to download the project.

#### Starting Cam Operation

After the instruction starts, the master axis has to reach the StartPosition (Cam Table Start Position).

After the master axis passes the StartPosition (Cam Table Start Position), the start point in the cam table is executed and the *InCam* output variable (Cam Motion) changes to TRUE.

Relative amounts are applied to the phase and displacements in the cam table so that the start point is zeroed. The absolute position of each axis at each phase is the relative value from the absolute position of the axis at the start point of the cam table. For example, if the Count Mode of the master axis is 0° to 360° in Rotary Mode, the StartPosition (Cam Table Start Position) is 60. The absolute position of the master axis is the phase added to the StartPosition, as shown in the following cam table. The absolute position of the slave axis is the displacement from the cam table added to the absolute position of the slave axis at the start point of the cam table.

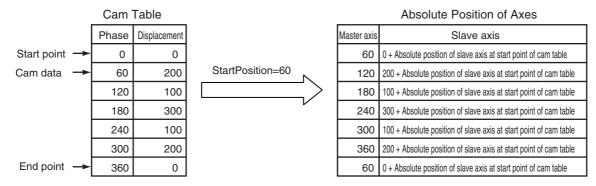

When the MasterStartDistance (Master Following Distance) is then passed, the cam operation of the slave axis starts and the *InSync* output variable changes to TRUE.

The MasterStartDistance (Master Following Distance) is specified either as an absolute position, or as a relative distance from the StartPosition (Cam Table Start Position). Set whether to specify using an absolute position or relative position with StartMode.

#### Example 1: Differences in Slave Axis Operation for Differences in MasterStartDistance

In this example, the same cam table and same master axis are used.

The cam table settings are given in the following table.

| Master axis | Slave axis | Cam curve     | Connecting velocity | Connecting acceleration | Phase pitch |
|-------------|------------|---------------|---------------------|-------------------------|-------------|
| 0.000       | 0.000      |               |                     |                         |             |
| 80.000      | 80.000     | Straight line | 360.000             | 0.000                   | 0.010       |
| 120.000     | 200.000    | Straight line | 1080.000            | 0.000                   | 0.010       |
| 360.000     | 360.000    | Straight line | 240.000             | 0.000                   | 0.010       |

The conditions for starting cam operation are given in the following table.

| Input variable                                  | Condition 1                             | Condition 2                             |
|-------------------------------------------------|-----------------------------------------|-----------------------------------------|
| Periodic (Periodic Mode)                        | TRUE: Periodic                          | TRUE: Periodic                          |
| StartMode                                       | _mcRelativePosition (relative position) | _mcRelativePosition (relative position) |
| StartPosition (Cam Table Start Position)        | 0                                       | 0                                       |
| MasterStartDistance (Master Following Distance) | 0                                       | 80                                      |

For condition 1, the *InCam* (Cam Motion) and *InSync* output variables both change to TRUE and the slave axis starts cam operation when the master axis passes 0°.

For condition 2, the *InCam* (Cam Motion) changes to TRUE when the master axis passes  $0^{\circ}$ . Then, the *InSync* output variable changes to TRUE and the slave axis starts cam operation when the master axis passes  $80^{\circ *1}$ . For condition 2, cam operation starts in the middle of the cam table, so the slave axis will accelerate rapidly.

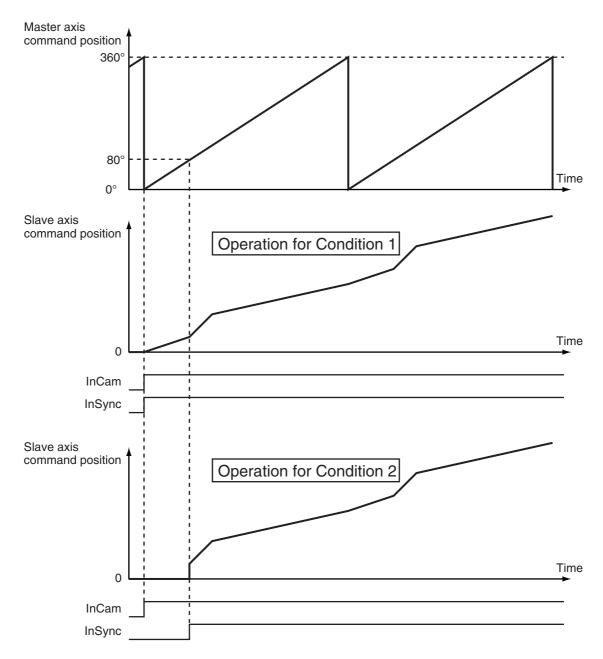

<sup>\*1.</sup> Because StartMode is set to \_mcRelativePosition, the cam operation starts at StartPosition + MasterStart-Distance, or 80°.

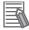

#### Additional Information

For condition 2, the slave axis will accelerate rapidly if SlaveOffset is set to 0.

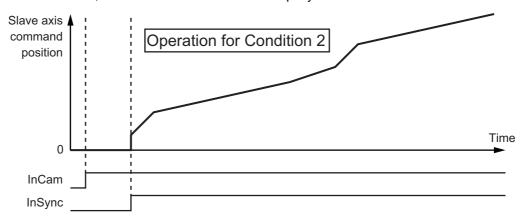

If SlaveOffset is set to -80, the slave axis starts synchronization from a displacement of MasterStartDistance (Master Following Distance) and rapid acceleration is prevented.

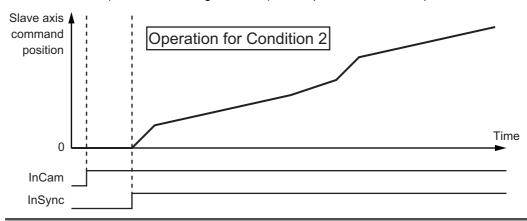

#### Example 2: Differences in Slave Axis Operation for Differences in StartPosition and MasterStartDistance

The cam table settings are the same as in the previous example. The conditions for starting cam operation are given in the following table.

| Input variable                                  | Condition 1                             | Condition 2                             | Condition 3                             |
|-------------------------------------------------|-----------------------------------------|-----------------------------------------|-----------------------------------------|
| Periodic (Periodic Mode)                        | TRUE: Periodic                          | TRUE: Periodic                          | TRUE: Periodic                          |
| StartMode                                       | _mcRelativePosition (relative position) | _mcRelativePosition (relative position) | _mcRelativePosition (relative position) |
| StartPosition (Cam Table Start Position)        | 0                                       | 40                                      | 40                                      |
| MasterStartDistance (Master Following Distance) | 0                                       | 0                                       | 80                                      |

For condition 1, the InCam (Cam Motion) and InSync output variables both change to TRUE and the slave axis starts cam operation when the master axis passes 0°.

For condition 2, the InCam (Cam Motion) and InSync output variables both change to TRUE and the slave axis starts cam operation when the master axis passes 40° (the value that is specified for StartPosition (Cam Table Start Position)).

For condition 3, the InCam (Cam Motion) changes to TRUE when the master axis passes 40°. Then, the InSync output variable changes to TRUE and the slave axis starts cam operation when the master axis passes 120°\*1.

\*1. Because StartMode is set to mcRelativePosition, the cam operation starts at StartPosition + MasterStart-Distance, or 120°.

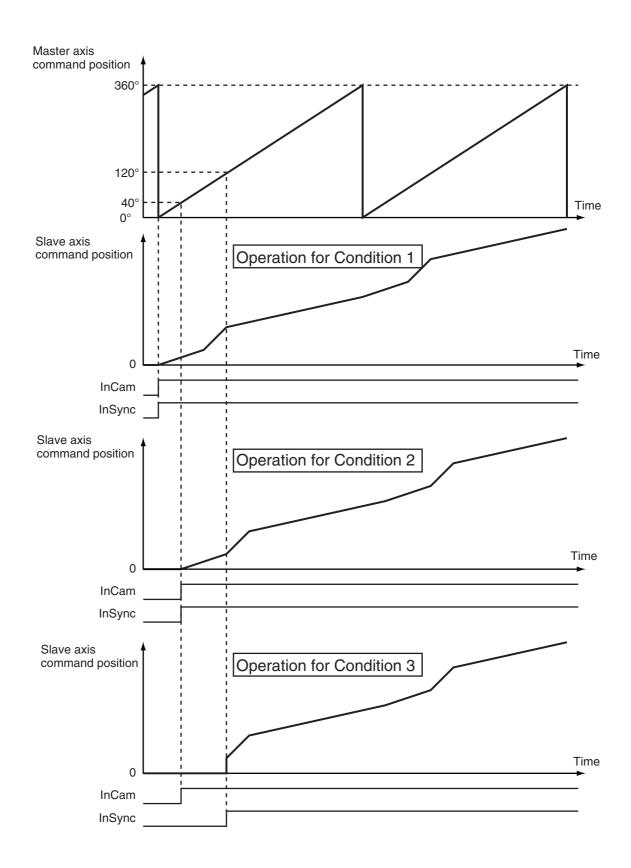

### **Example 3: Differences in Starting Cam Operation of the Slave Axis for Differences** in StartMode

You can use StartMode to specify whether the value that is specified for MasterStartDistance (Master Following Distance) is treated as an absolute value or a relative value.

This example describes the differences in starting cam operation of the slave axis for differences in StartMode. The cam table settings are the same as in the previous example.

The conditions for starting cam operation are given in the following table.

| Input variable                                  | Condition 1                             | Condition 2                             |
|-------------------------------------------------|-----------------------------------------|-----------------------------------------|
| Periodic (Periodic Mode)                        | TRUE: Periodic                          | TRUE: Periodic                          |
| StartMode                                       | _mcAbsolutePosition (absolute position) | _mcRelativePosition (relative position) |
| StartPosition (Cam Table Start Position)        | 40                                      | 40                                      |
| MasterStartDistance (Master Following Distance) | 80                                      | 80                                      |

For both conditions 1 and 2, the InCam (Cam Motion) output variable changes to TRUE when the master axis passes 40°.

For condition 1, StartMode is set to mcAbsolutePosition (absolute position), so the InSync output variable changes to TRUE and the slave axis starts cam operation when the master axis passes 80°.

For condition 2, StartMode is set to \_mcRelativePosition (relative position), so the InSync output variable changes to TRUE and the slave axis starts cam operation when the master axis passes 120° (= 40° + 80°).

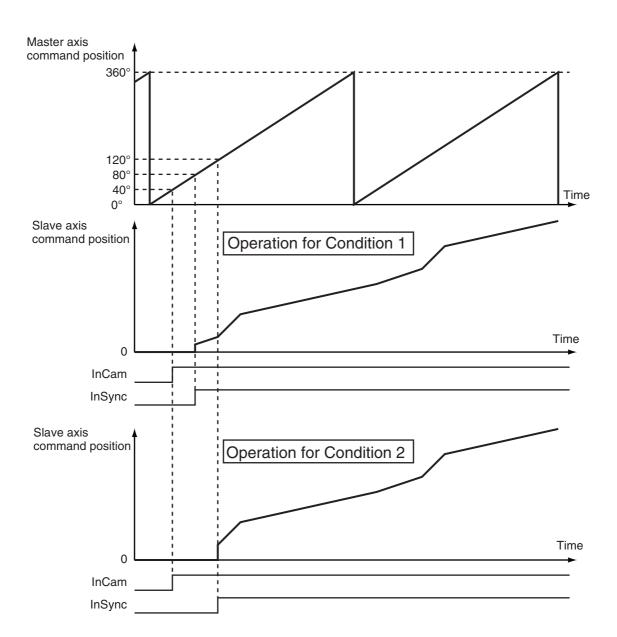

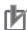

#### **Precautions for Correct Use**

To perform a cam motion, use the Cam Editor in the Sysmac Studio to create a cam profile and then download the cam profile to the CPU Unit. Use the Synchronize Menu of the Sysmac Studio to download the project.

#### Periodic (Periodic Mode)

If you specify TRUE (periodic) for Periodic, the cam motion will be repeated from the start to the end point of the cam table.

If you specify FALSE (non-periodic), the cam operation ends when the last point in the cam table is executed.

If the stroke position of the slave axis is the same at the start and end points of the cam table when TRUE (periodic) is set, the cam operates as a reciprocal cam. (Refer to Reciprocal Cam Operation.) If the stroke position of the slave axis differs at the start point and end point, the cam operates as a feeding cam. (Refer to Feeding Cam Operation.) In the following chart, the horizontal axis indicates the master axis and the vertical axis indicates the slave axis.

#### **Reciprocal Cam Operation**

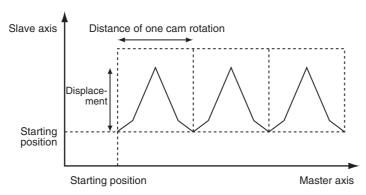

#### **Feeding Cam Operation**

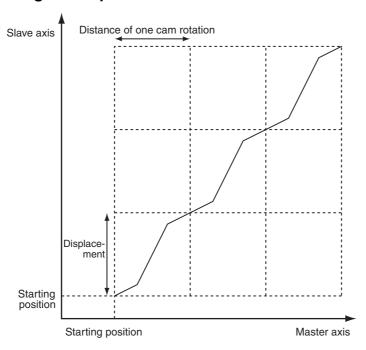

#### EndOfProfile (End of Cam Cycle)

EndOfProfile (End of Cam Cycle) is TRUE for one period when the command value of the cam motion for the phase and displacement defined by the end point in the cam table is output. Set the absolute position of the master axis as the StartPosition (Cam Table Start Position) and the cam table becomes relative to that position. EndOfProfile (End of Cam Cycle) functions as an output indicating the end of the cam table.

### Ending Cam Operation

Use the MC\_CamOut (End Cam Operation) instruction or MC\_Stop instruction to stop cam operation before it is completed.

#### Scaling Factor

You can specify a scaling factor to scale up or scale down the master axis phase and slave axis displacement of a specified cam table. You can apply separate factors to the master and slave axes.

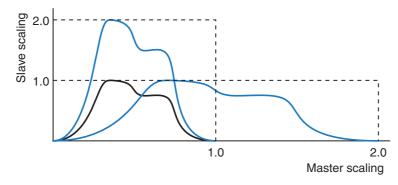

#### Offset

You can shift the phase and displacement by an offset from the specified cam table. You can specify separate offsets for the master axis phase and slave axis displacement.

#### MasterOffset > 0

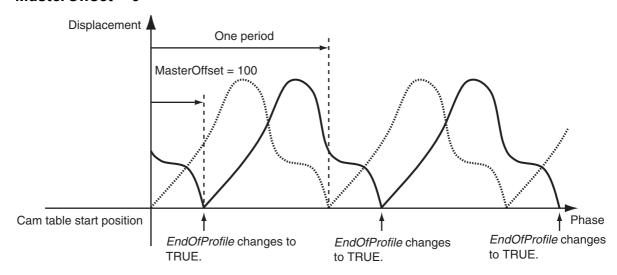

#### MasterOffset < 0

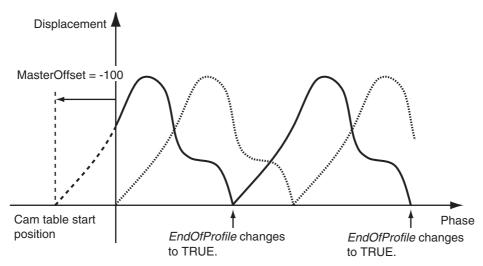

#### SlaveOffset > 0

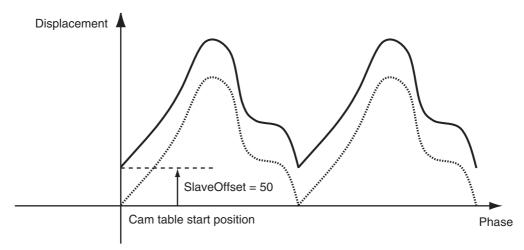

#### SlaveOffset < 0

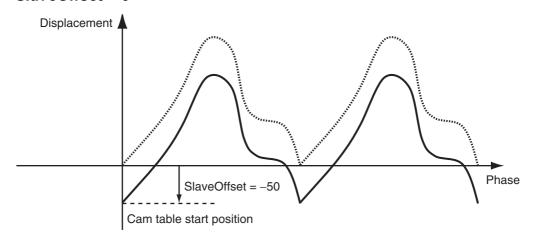

#### ReferenceType (Position Type Selection)

Any of the following position types can be selected for the master axis to which the slave axis is synchronized.

- \_mcCommand: Command position (value calculated in the previous task period)
   The master axis command position that was calculated in the previous task period is used for the current period.
  - The command value that was calculated for the master axis in the last periodic task is used to calculate the command position of the slave axis in the current period.
- \_mcFeedback: Value obtained in the same task period
  The actual position of the master axis that was obtained in the same task period is used.
- \_mcLatestCommand: Command position (value calculated in the same task period)
  The command position of the master axis that was calculated in the same task period is used.
  This enables the use of information that is more recent than for \_mcCommand. However, the axis number of the master axis must be set lower than the axis number of the slave axis. If the axis number of the slave axis is lower than the axis number of the master axis, Error will change to TRUE. A Master/Slave Axis Numbers Not in Ascending Order error (error code: 5438 hex) will be output to ErrorID.

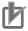

#### **Precautions for Correct Use**

Here, the task period is the primary period if the task is the primary periodic task and the task period of the priority-5 periodic task if the task is the priority-5 periodic task. In the same way, the periodic task is the primary periodic task or the priority-5 periodic task.

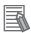

#### **Additional Information**

The command position that is calculated in the same task period enables greater precision in synchronization than the command position that was calculated in the previous task period. However, the axis number set for the master axis in the system-defined variable for motion control must be lower than the axis number set for the slave axis in the system-defined variable for motion control.

#### Relationship between Axis Types and Position Types

The relationship between the axis types that you can monitor and position types that is monitored is shown below.

| Axis Type            | ReferenceType                  |             |  |
|----------------------|--------------------------------|-------------|--|
| Axis Type            | _mcCommand or _mcLatestCommand | _mcFeedback |  |
| Servo axis           | OK                             | OK          |  |
| Encoder axis         | No*                            | OK          |  |
| Virtual servo axis   | OK                             | OK          |  |
| Virtual encoder axis | No*                            | OK          |  |

<sup>\*</sup> A Position Type Selection Out of Range error (error code: 5430 hex) occurs when the instruction is executed.

#### Direction

You can start cam operation for the slave axis only if the travel direction of the master axis matches the setting in *Direction*. *Direction* is valid only while *InSync* is TRUE.

#### mcNoDirection (No Direction Specified)

Cam operation starts regardless of whether the master axis is traveling in the positive or negative direction.

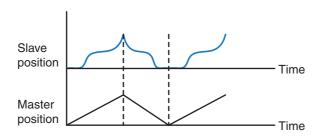

#### mcPositiveDirection

Cam operation starts when the master axis is moving in the positive direction.

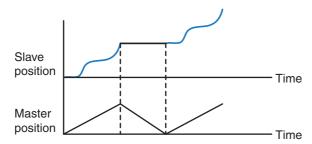

#### mcNegativeDirection

Cam operation starts when the master axis is moving in the negative direction.

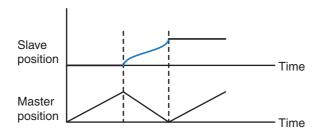

#### **Version Information**

If MasterStartDistance (Master Following Distance) is exceeded while the master axis is moving in the opposite direction from *Direction* (Direction) and *InSync* (In Sync) changes to TRUE, the operation depends on the unit version of the CPU Unit as follows:

- · CPU Units with Unit Version 1.10 or Later When InSync (In Sync) changes to TRUE, the slave axis moves to the displacement according to the phase in the cam table. If the master axis then moves in the direction specified in Direction (Direction), the slave axis starts cam operation.
- CPU Units with Unit Version 1.09 or Earlier If the master axis moves in the direction specified in *Direction* (Direction) after *InSync* (In Sync) changes to TRUE, the slave axis starts cam operation.

An example is given below.

The cam table settings are the same as in the previous example.

The conditions for starting cam operation are given in the following table.

| Input variable                                  | Condition                                 |
|-------------------------------------------------|-------------------------------------------|
| StartMode (Start Mode)                          | _mcAbsolutePosition (Absolute Position)   |
| Direction (Direction)                           | _mcPositiveDirection (Positive Direction) |
| StartPosition (Cam Table Start Position)        | 0                                         |
| MasterStartDistance (Master Following Distance) | 80                                        |

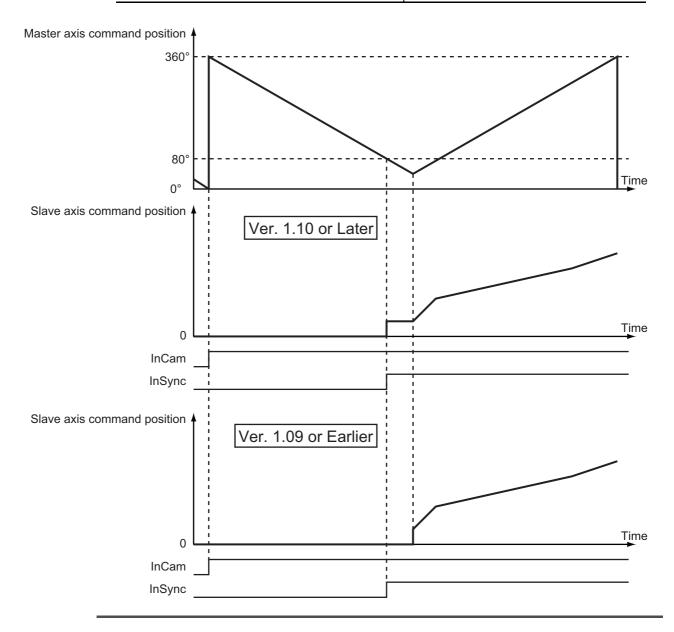

#### BufferMode (Buffer Mode Selection)

BufferMode specifies how to join the axis motions for this instruction and the previous instruction. There are the following six settings.

| Buffer Mode Selection   | Description                                                                                                    |  |  |
|-------------------------|----------------------------------------------------------------------------------------------------|--|--|
| Aborting                | Cancels the instruction being executed and switches to this instruction.                                                                                                    |  |  |
|                         | When the master axis passes <i>StartPosition</i> (Cam Table Start Position) and then passes <i>MasterStartDistance</i> (Master Following Distance), the cam operation of the slave axis starts and the <i>InSync</i> output variable changes to TRUE.                                                                                                    |  |  |
|                         | The slave axis remains stopped until the <i>InSync</i> output variable to the buffered instruction changes to TRUE.                                                                                                    |  |  |
|                         | The starting point in the cam table is specified by <i>StartPosition</i> (Cam Table Start Position).                                                                                                    |  |  |
| Buffered                | The buffered instruction is executed automatically starting from the period in which the current instruction is completed normally. When the master axis passes <i>StartPosition</i> (Cam Table Start Position) and then passes <i>MasterStart-Distance</i> (Master Following Distance), the cam operation of the slave axis starts and the <i>InSync</i> output variable changes to TRUE. |  |  |
|                         | The slave axis remains stopped until the <i>InSync</i> output variable to the buffered instruction changes to TRUE.                                                                                                    |  |  |
|                         | The starting point in the cam table is specified by <i>StartPosition</i> (Cam Table Start Position).                                                                                                    |  |  |
| Blending*1 Blending low | The <i>InSync</i> output variable from the buffered instruction changes to TRUE in the period in which the current instruction is completed normally, and cam operation starts without the slave axis ever stopping.                                                                                                    |  |  |
| Blending previous       | Even if StartPosition (Cam Table Start Position) and MasterStartDistance                                                                                                    |  |  |
| Blending next           | (Master Following Distance) are specified for the buffered instruction, the                                                                                                    |  |  |
| Blending high           | slave axis starts cam operation as soon as instruction execution starts regardless of the values that are specified.                                                                                                    |  |  |
|                         | The starting point in the cam table is the final position for the current instruction.                                                                                                    |  |  |

<sup>\*1</sup> A CPU Unit with unit version 1.06 or later and Sysmac Studio version 1.07 or higher are required for these settings. The operation is the same regardless of which of the four types of blending is specified.

#### Multi-execution of Instructions with Buffer Mode in Buffered

Consider the case of multi-execution of instructions where MC CamIn2 is executed with the Buffer Mode set to Buffered during execution of MC\_CamIn1. After execution of MC\_CamIn1 is completed and Active (Controlling) to MC\_CamIn2 changes to TRUE, InSync changes to TRUE at the next StartPosition (Cam Table Start Position) and cam operation starts.

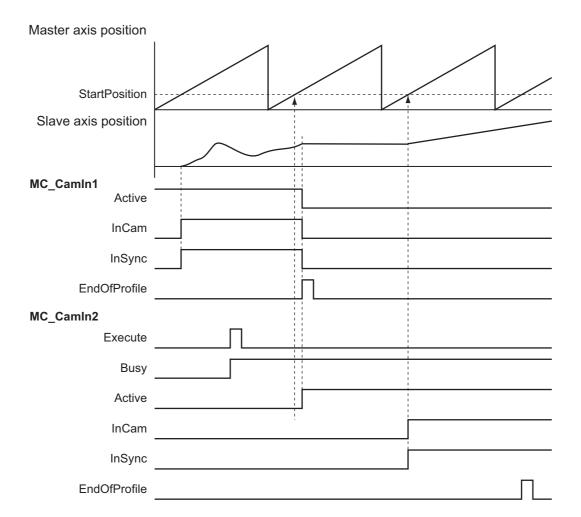

#### Multi-execution of Instructions with Buffer Mode in Blending

Consider the case of multi-execution of instructions where MC\_CamIn2 is executed with the Buffer Mode set for blending during execution of MC\_CamIn1. In the same period in which execution of MC\_CamIn1 is completed, *InSync* from MC\_CamIn2 changes to TRUE and cam operation starts.

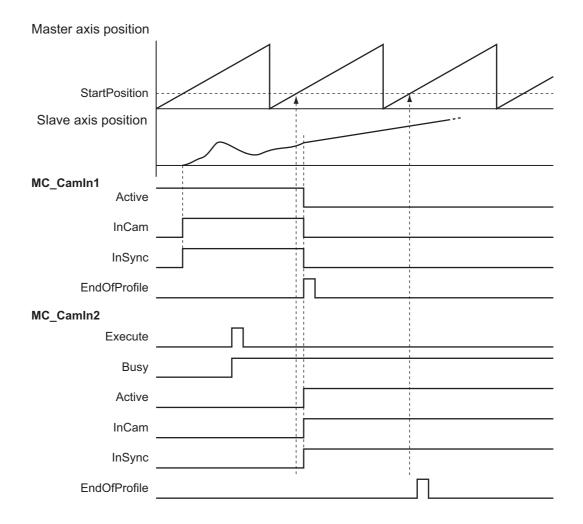

For details on BufferMode (Buffer Mode Selection), refer to the NJ/NX-series CPU Unit Motion Control User's Manual (Cat. No. W507) or NY-series Industrial Panel PC / Industrial Box PC Motion Control User's Manual (Cat. No. W559).

#### Index

Of the two cam data used to find the command positions of the master and slave axes, the one with the smaller cam data index number is output to the Index output variable. Use this value for fine-tuning the cam data with the Cam Editor or with the user program.

#### In-position Check

An in-position check is not performed for this instruction.

#### Override Factors

You cannot set override factors with the MC\_SetOverride (Set Override Factors) instruction for this instruction.

### **Timing Charts**

### Non-periodic Operation

The following timing chart shows the operation when *Periodic* (Periodic Mode) is FALSE (non-periodic) for the MC\_CamIn (Start Cam Operation) instruction.

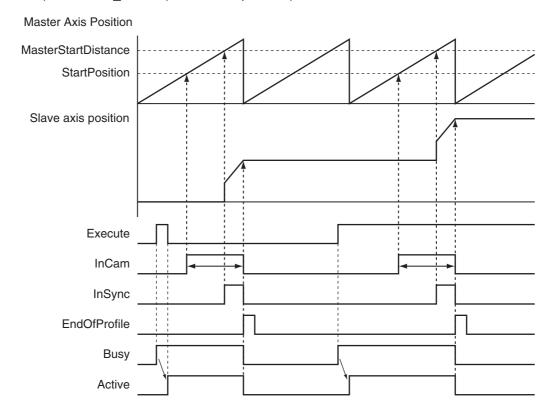

#### Periodic Operation

The cam motion is repeatedly executed.

The slave axis decelerates to 0 when the cam operation is ended with the MC\_CamOut (End Cam Operation) instruction. The operation of the master axis is not affected.

The following timing chart shows the operation when Periodic (Periodic Mode) is TRUE (periodic) for the MC\_CamIn (Start Cam Operation) instruction and then the MC\_CamOut (End Cam Operation) instruction is executed.

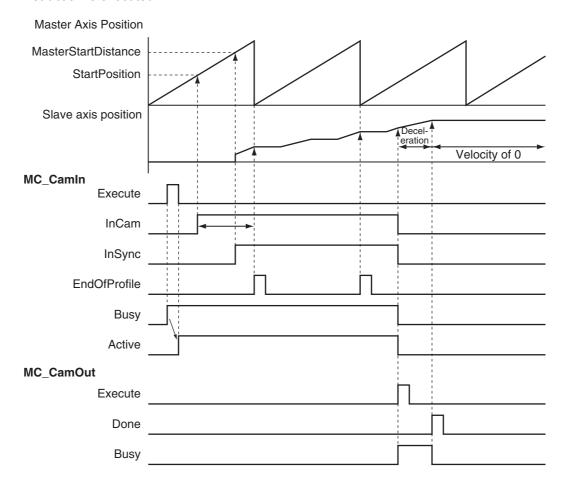

### MC\_Stop Instruction

If the MC\_Stop instruction is executed for the master axis during cam operation, the sync between the master axis and slave axis is maintained. If the MC\_Stop instruction is executed for the slave axis during cam operation, the sync between the master axis and slave axis ends.

The following timing chart displays the operation when *Periodic* (Periodic Mode) is TRUE (periodic) for the MC\_CamIn (Start Cam Operation) instruction and then the MC\_Stop instruction is executed for the slave axis.

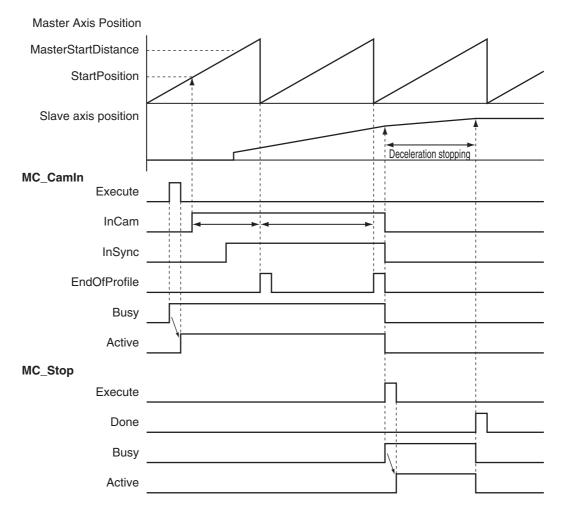

### Aborting the Instruction

If an axis error occurs for the slave axis during execution of this instruction, the slave axis decelerates to a stop at the maximum deceleration rate for the axis. If the MC Stop instruction is executed for the slave axis, CommandAborted changes to TRUE and the slave axis decelerates to a stop at the deceleration rate that is specified in the MC\_Stop instruction. Refer to A-1 Error Codes for information on isolating the causes of axis errors. If an axis error occurs on the master axis, cam operation will continue.

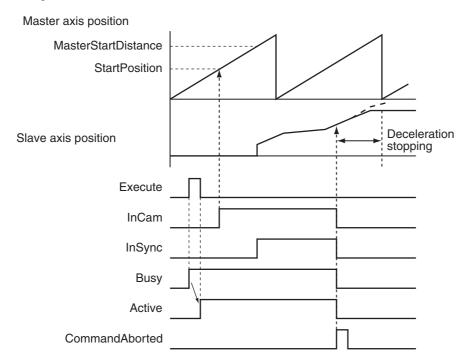

#### Re-execution of Motion Control Instructions

You can re-execute this instruction to change the cam table during operation. To change any conditions other than the cam table, use multi-execution of instructions for this instruction.

When re-executing the instruction, InCam and InSync retain the status that they had prior to the re-execution. If the instruction is re-executed when InSync is TRUE, the cam operation starts from the phase that is larger than the phase for the actual position. The phase for the actual position is found by linearly interpolating between cam data points.

Only the cam table is affected by re-execution.

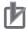

#### **Precautions for Correct Use**

If a cam table is switched by re-executing the instruction during a cam motion, the velocity or acceleration of the slave axis may change rapidly after re-execution. Be careful when re-executing the instruction because the mechanical composition may be affected.

For details on re-execution of motion control instructions, refer to the NJ/NX-series CPU Unit Motion Control User's Manual (Cat. No. W507) or NY-series Industrial Panel PC / Industrial Box PC Motion Control User's Manual (Cat. No. W559).

#### Re-execution Procedure

For the procedure to re-execute this instruction, refer to Sample Programming 1 on page 3-192 and Sample Programming 2 on page 3-203.

#### **Multi-execution of Motion Control Instructions**

For details on multi-execution of motion control instructions, refer to the *NJ/NX-series CPU Unit Motion Control User's Manual* (Cat. No. W507) or *NY-series Industrial Panel PC / Industrial Box PC Motion Control User's Manual* (Cat. No. W559).

#### Execution of Other Instructions during Instruction Execution

Multi-execution of instructions cannot be used for the MC\_GenerateCamTable (Generate Cam Table) instruction during execution of an MC\_CamIn instruction for which the same cam table is specified with *CamTable*.

To use multi-execution of motion instructions for this instruction, specify the slave axis. When multi-execution of another instruction is performed while this instruction is in execution, the following limits apply depending on the Buffer Mode.

- When another instruction is executed by using multi-execution with *BufferMode* set to *Aborting*, the cam motion is aborted and the next operation is started.
- When another instruction is executed with BufferMode set to Buffered, the command position of the next operation is output when EndOfProfile (End of Cam Cycle) changes to TRUE.

#### Multi-execution of MC\_CamIn Instructions with Buffer Mode in Blending

- You can specify blending only for multi-execution of two MC\_CamIn instructions. You cannot execute this instruction with blending during execution of any other instruction.
- Specify the same values for *Master* (Master Axis) and *ReferenceType* (Position Type Selection) as those specified in the instruction that is currently in operation. If you specify different values, a Motion Control Instruction Multi-execution Disabled error will occur.
- The *InSync* output variable from the buffered instruction changes to TRUE in the period in which the current instruction is completed normally, and cam operation starts without the slave axis ever stopping.
- Even if StartPosition (Cam Table Start Position) and MasterStartDistance (Master Following Distance) are specified, the slave axis starts cam operation as soon as instruction execution starts regardless of the values that are specified. The starting point in the cam table is the final position for the current instruction. The operation is the same regardless of which of the four types of blending is specified.

#### Execution during Execution of Other Instructions

Multi-execution of instructions cannot be used for this instruction during execution of the MC\_GenerateCamTable (Generate Cam Table) instruction for which the same cam table is specified with *CamTable*.

#### Master Axis and Slave Axis Compensations

There are the following two instructions that shift the phase of master and slave axes during synchronized control.

- MC Phasing (Shift Master Axis Phase)
- MC\_SyncOffsetPosition (Cyclic Synchronous Position Offset Compensation)

If multi-execution of instructions causes any synchronized control instruction other than the MC\_-CamIn (Start Cam Operation) instruction to be aborted (i.e., if the *CommandAborted* output variable changes to TRUE), any instructions that shift the phase are also aborted.

If blending is used for multi-execution of two MC\_CamIn (Start Cam Operation) instructions, the instructions that shift the phase are not aborted and processing is continued.

#### **Errors**

If an error occurs during instruction execution, Error will change to TRUE. You can find out the cause of the error by referring to the value output by *ErrorID* (Error Code).

#### Timing Chart When Error Occurs

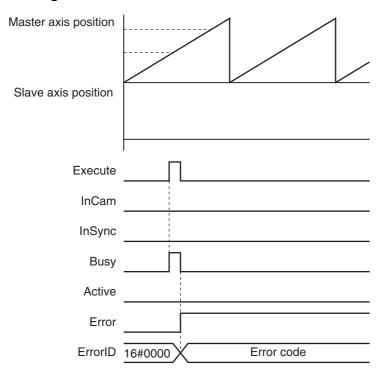

#### Error Codes

Refer to A-1 Error Codes for instruction errors.

### **Sample Programming 1**

This sample programming shows cam operation when periodic operation is specified. In this example, the master axis is axis 1 and the slave axis is axis 2.

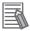

#### **Additional Information**

You can specify only the initial values for input variables that are reserved. In this sample, variables with initial values are defined for the instructions, but you do not need to assign variables and parameters when you program them.

### **Parameter Settings**

The minimum settings required for this sample programming are given below.

#### Setting Axis Parameters

#### Axis Types

| Axis   | Axis Type                |  |
|--------|--------------------------|--|
| Axis 1 | Servo axis (master axis) |  |
| Axis 2 | Servo axis (slave axis)  |  |

#### **Count Modes**

| Axis   | Count Mode  |  |
|--------|-------------|--|
| Axis 1 | Rotary Mode |  |
| Axis 2 | Linear Mode |  |

#### **Ring Counter**

| Axis   | Modulo maxi-<br>mum position | Modulo mini-<br>mum position |
|--------|------------------------------|------------------------------|
| Axis 1 | 360                          | 0                            |

#### **Units of Display**

| Axis   | Unit of Display |  |  |
|--------|-----------------|--|--|
| Axis 1 | degree          |  |  |
| Axis 2 | mm              |  |  |

### **Operation Example**

#### Operation Pattern

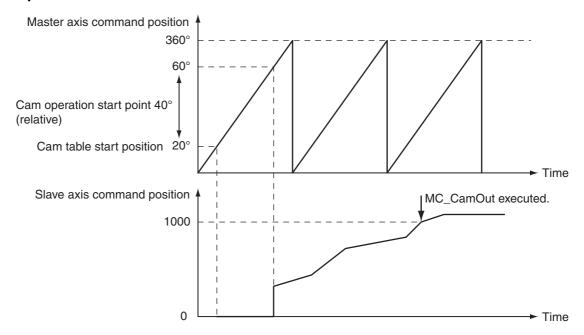

### **1** Starting Cam Operation

If the cam table start point position (zero phase position) is 20°, the slave axis starts operation when the master axis reaches a position where the relative angle from that point is 40°. Cam operation operates in a periodic motion. If *Periodic* is TRUE, periodic operation is performed.

### **2** Ending Cam Operation

When the actual position of the slave axis *MC\_Axis001.Act.Pos* exceeds 1000.0, cam operation is ended and the slave axis is stopped at deceleration rate *DecRate2*.

## Ladder Diagram

### Main Variables

| Name                        | Data type                      | Default | Comment                                                                                                    |
|-----------------------------|--------------------------------|---------|----------------------------------------------------------------------------------------------------|
| MC_Axis000                  | _sAXIS_REF                     |         | Axis Variable for the master axis, axis 1.                                                                                                    |
| MC_Axis000.MFaultLvl.Active | BOOL                           | FALSE   | TRUE while there is a minor fault level error for axis 1.                                                                                                    |
| MC_Axis000.Details.Homed    | BOOL                           | FALSE   | TRUE when home is defined for axis 1.                                                                                                    |
| MC_Axis001                  | _sAXIS_REF                     |         | Axis Variable for the slave axis, axis 2.                                                                                                    |
| MC_Axis001.MFaultLvl.Active | BOOL                           | FALSE   | TRUE while there is a minor fault level error for axis 2.                                                                                                    |
| MC_Axis001.Details.Homed    | BOOL                           | FALSE   | TRUE when home is defined for axis 2.                                                                                                    |
| Pwr1_S                      | BOOL                           | FALSE   | This variable is assigned to the <i>Status</i> output variable from the PWR1 instance of the MC_Power instruction. This variable changes to TRUE when the Servo is turned ON.                                           |
| Pwr2_S                      | BOOL                           | FALSE   | This variable is assigned to the <i>Status</i> output variable from the PWR2 instance of the MC_Power instruction. This variable changes to TRUE when the Servo is turned ON.                                           |
| CamProfile0                 | ARRAY[0360] OF<br>_sMC_CAM_REF |         | This is the cam data variable. The array elements ARRAY[0N] are set with the Cam Editor. In this sample, 0 to 360 are used, but the number of array elements depends on the settings that you make with the Cam Editor. |
| DecRate2                    | LREAL                          | 10000.0 | This variable sets the deceleration rate for execution of MC_CamOut.                                                                                                    |
| Vel_InVel                   | BOOL                           | FALSE   | This variable is assigned to the <i>InVelocity</i> output variable from the VEL instance of the MC_MoveVelocity instruction. It is TRUE when the target velocity is reached.                                            |
| Camin_InCam0                | BOOL                           | FALSE   | This variable is assigned to the <i>InCam</i> output variable from the CAMIN instance of the MC_CamIn instruction. It is TRUE during cam operation.                                                                     |
| Camout_Ex                   | BOOL                           | FALSE   | The CAMOUT instance of MC_CamOut is executed while this variable is TRUE.                                                                                                    |
| StartPg                     | BOOL                           | FALSE   | The Servo is turned ON if this variable is TRUE and EtherCAT process data communications are established.                                                                                                    |

#### • Timing Chart

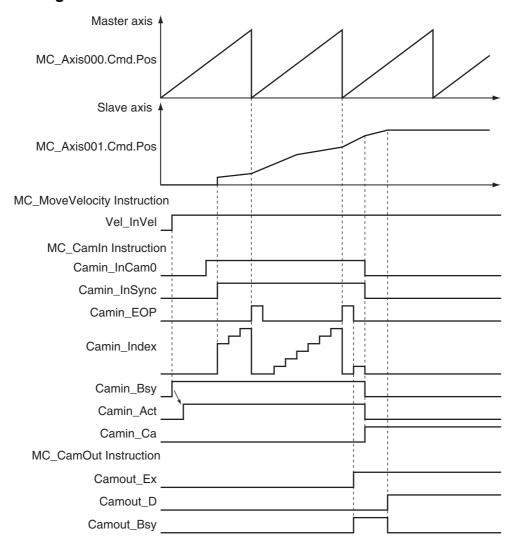

### Sample Programming

If StartPg is TRUE, check that the Servo Drive for axis 1 is ready.

```
StartPg MC_Axis000.DrvStatus.Ready Lock1
```

If StartPg is TRUE, check that the Servo Drive for axis 2 is ready.

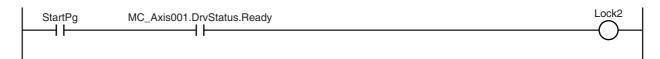

If the Servo Drive for axis 1 is ready, the Servo is turned ON.

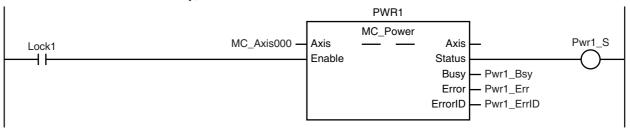

If the Servo Drive for axis 2 is ready, the Servo is turned ON.

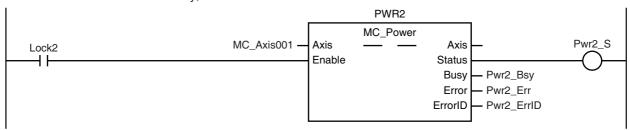

If a minor fault level error occurs for the axis composition, the error handler for the device (FaultHandler) is executed. Program the FaultHandler according to the device.

```
MC_Axis000.MFaultLvl.Active
                                                                           FaultHandler
                                                                              FaultHandle
MC_Axis001.MFaultLvl.Active
             \dashv \vdash
```

If the Servo is ON for axis 1 and home is not defined, the Home instruction is executed to define home.

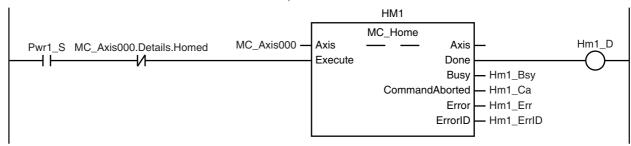

If the Servo is ON for axis 2 and home is not defined, the Home instruction is executed to define home.

```
HM<sub>2</sub>
                                                                  MC_Home
                                                                                                            Hm2_D
                                        MC_Axis001 -
                                                        Axis
                                                                                   Axis
Pwr2 S MC Axis001.Details.Homed
                                                        Execute
                                                                                 Done
                                                                                  Busy
                                                                                         - Hm2_Bsy
                                                                      CommandAborted
                                                                                         - Hm2_Ca
                                                                                         - Hm2_Err
                                                                                  Error
                                                                                ErrorID
                                                                                         - Hm2_ErrID
```

The MC\_MoveVelocity (Velocity Control) instruction is executed after homing is completed for axis 1.

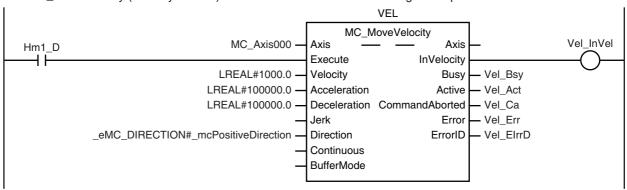

The MC\_CamIn (Start Cam Operation) instruction is executed if *Vel\_InVel* is TRUE for the MC\_MoveVelocity (Velocity Control) instruction.

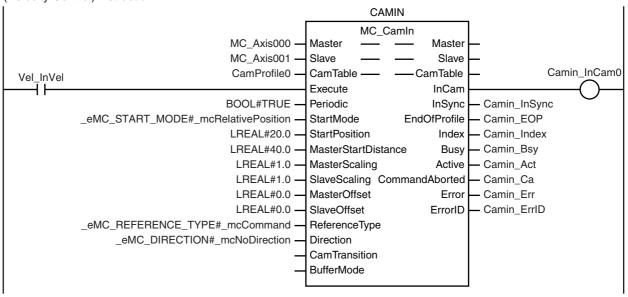

CamOut\_Ex changes to TRUE if Camin\_InCam0 is TRUE and MC\_Axis001.Act.Pos exceeds 1000.

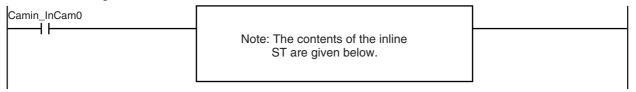

The MC\_CamOut (End Cam Operation) instruction is executed when *Camout\_Ex* changes to TRUE. The deceleration rate is specified by *DecRate2*.

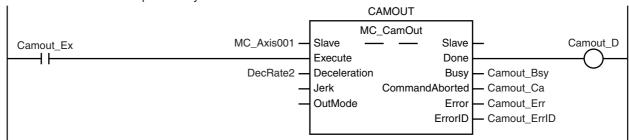

#### **Contents of Inline ST**

IF MC\_Axis001.Act.Pos>LREAL#1000.0 THEN
 Camout\_Ex := TRUE;
END\_IF;

### Structured Text (ST)

#### Main Variables

| Name                        | Data type  | Default | Comment                                                   |
|-----------------------------|------------|---------|-----------------------------------------------------------|
| MC_Axis000                  | _sAXIS_REF |         | Axis Variable for the master axis, axis 1.                |
| MC_Axis000.MFaultLvl.Active | BOOL       | FALSE   | TRUE while there is a minor fault level error for axis 1. |
| MC_Axis000.Details.Homed    | BOOL       | FALSE   | TRUE when home is defined for axis 1.                     |
| MC_Axis001                  | _sAXIS_REF |         | Axis Variable for the slave axis, axis 2.                 |
| MC_Axis001.MFaultLvl.Active | BOOL       | FALSE   | TRUE while there is a minor fault level error for axis 2. |

| Name                     | Data type                      | Default | Comment                                                                                                    |
|--------------------------|--------------------------------|---------|----------------------------------------------------------------------------------------------------|
| MC_Axis001.Details.Homed | BOOL                           | FALSE   | TRUE when home is defined for axis 2.                                                                                                    |
| Pwr1_S                   | BOOL                           | FALSE   | This variable is assigned to the <i>Status</i> output variable from the PWR1 instance of the MC_Power instruction. This variable changes to TRUE when the Servo is turned ON.                                           |
| Pwr2_S                   | BOOL                           | FALSE   | This variable is assigned to the <i>Status</i> output variable from the PWR2 instance of the MC_Power instruction. This variable changes to TRUE when the Servo is turned ON.                                           |
| CamProfile0              | ARRAY[0360] OF<br>_sMC_CAM_REF |         | This is the cam data variable. The array elements ARRAY[0N] are set with the Cam Editor. In this sample, 0 to 360 are used, but the number of array elements depends on the settings that you make with the Cam Editor. |
| DecRate2                 | LREAL                          | 10000.0 | This variable sets the deceleration rate for execution of MC_CamOut.                                                                                                    |
| Vel_InVel                | BOOL                           | FALSE   | This variable is assigned to the <i>InVelocity</i> output variable from the VEL instance of the MC_MoveVelocity instruction. It is TRUE when the target velocity is reached.                                            |
| Camin_InCam0             | BOOL                           | FALSE   | This variable is assigned to the <i>InCam</i> output variable from the CAMIN instance of the MC_CamIn instruction. It is TRUE during cam operation.                                                                     |
| Camout_Ex                | BOOL                           | FALSE   | The CAMOUT instance of MC_CamOut is executed while this variable is TRUE.                                                                                                    |
| StartPg                  | BOOL                           | FALSE   | The Servo is turned ON if this variable is TRUE and EtherCAT process data communications are established.                                                                                                    |
| Camin_Ex                 | BOOL                           | FALSE   | This variable is changed to TRUE when Vel_InVel changes to TRUE to change Execute for the CAMIN instance of MCCamIn to TRUE.                                                                                            |
| InitFlag                 | BOOL                           | FALSE   | This variable indicates if it is necessary to set the input parameters. Input parameters are set when this variable is FALSE. When setting the input parameters is completed, this variable changes to TRUE.            |

#### • Timing Chart

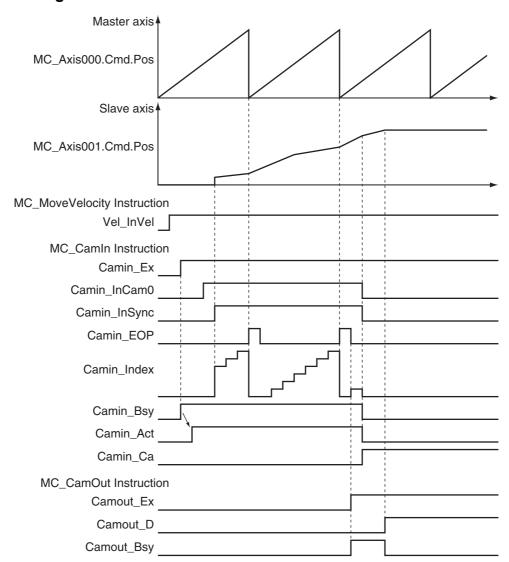

#### Sample Programming

// Processing when input parameters are not set IF InitFlag=FALSE THEN

```
// MC_CamIn parameters
Camin EM
               := TRUE;
                                        // Periodic Mode
Camin_StMode := _eMC_START_MODE#_mcRelativePosition;
Camin StPos
               := LREAL#20.0;
                                        // Master axis absolute position for start point
Camin_MStDis := LREAL#40.0;
                                        // Master axis position to start cam operation
Camin_MSc
                                        // Master axis scaling
               := LREAL#1.0;
Camin_SSc
                                        // Slave axis scaling
               := LREAL#1.0;
Camin_MO
                                        // Master offset
               := LREAL#0.0;
Camin_SO
                                        // Slave offset
               := LREAL#0.0;
               := _eMC_REFERENCE_TYPE#_mcCommand;
                                                                // Position type selection
Camin_RT
Camin_Dir
               := _eMC_DIRECTION#_mcNoDirection;
                                                                // Direction
// MC MoveVelocity parameters
Vel Vel := LREAL#1000.0;
Vel Acc := LREAL#100000.0;
Vel Dec := LREAL#100000.0;
Vel_Dir := _eMC_DIRECTION#_mcPositiveDirection;
```

```
// MC_CamOut parameters
   Camout_Dec := DecRate2;
   // Change InitFlag to TRUE after setting the input parameters.
   InitFlag := TRUE;
END_IF;
// If StartPg is TRUE and the Servo Drive is ready, the Servo for axis 1 is turned ON.
// If the Servo Drive is not ready, the Servo is turned OFF.
IF (StartPg=TRUE)
AND (MC_Axis000.DrvStatus.Ready=TRUE) THEN
   Pwr1 En:=TRUE;
ELSE
   Pwr1 En:=FALSE;
END IF;
// If StartPg is TRUE and the Servo Drive is ready, the Servo for axis 2 is turned ON.
// If the Servo Drive is not ready, the Servo is turned OFF.
IF (StartPg=TRUE)
AND (MC Axis001.DrvStatus.Ready=TRUE) THEN
   Pwr2 En:=TRUE;
ELSE
   Pwr2 En:=FALSE;
END IF;
// If a minor fault level error occurs for axis 1 or axis 2, the error handler for the device is executed.
// Program the FaultHandler according to the device.
IF (MC Axis000.MFaultLvl.Active=TRUE) OR (MC Axis001.MFaultLvl.Active=TRUE) THEN
   FaultHandler();
END IF;
// If the Servo is ON for axis 1 and home is not defined, the Home instruction is executed for axis 1.
IF (Pwr1_S=TRUE) AND (MC_Axis000.Details.Homed=FALSE) THEN
   Hm1 Ex:=TRUE;
END_IF;
// If the Servo is ON for axis 2 and home is not defined, the Home instruction is executed for axis 2.
IF (Pwr2_S=TRUE) AND (MC_Axis001.Details.Homed=FALSE) THEN
   Hm2 Ex:=TRUE;
END IF;
// After homing is completed for axis 1, MC MoveVelocity is executed.
IF Hm1 D=TRUE THEN
   Vel Ex := TRUE;
END IF;
// CamIn is executed when InVel of MC_MoveVelocity is TRUE.
IF Vel InVel=TRUE THEN
   Camin Ex := TRUE;
END IF;
// CamOut is executed when Camin InCam0 is TRUE and MC Axis001.Act.Pos is greater than 1000.
IF (Camin InCam0=TRUE) AND (MC Axis001.Act.Pos>LREAL#1000.0) THEN
   Camout Ex := TRUE;
END IF;
// MC Power for axis 1
PWR1(
             := MC_Axis000,
   Axis
             := Pwr1_En,
   Enable
             => Pwr1_S,
   Status
   Busy
             => Pwr1_Bsy,
```

```
Error
            => Pwr1_Err,
   ErrorID => Pwr1 ErrID
);
// MC Power for axis 2
PWR2(
            := MC Axis001,
   Axis
   Enable
            := Pwr2 En,
            => Pwr2_S,
   Status
            => Pwr2 Bsy,
   Busy
            => Pwr2 Err,
   Error
   ErrorID => Pwr2_ErrID
);
// MC Home for axis 1
HM1(
                      := MC Axis000,
   Axis
   Execute
                      := Hm1 Ex,
                      => Hm1 D,
   Done
                      => Hm1_Bsy,
   Busy
   CommandAborted => Hm1_Ca,
                      => Hm1 Err,
   Error
                      => Hm1_ErrID
   ErrorID
);
// MC Home for axis 2
HM2(
   Axis
                      := MC Axis001,
   Execute
                      := Hm2 Ex,
   Done
                      => Hm2 D,
                      => Hm2_Bsy,
   Busy
   CommandAborted => Hm2_Ca,
                      => Hm2_Err,
   Error
   ErrorID
                      => Hm2_ErrID
);
//MC MoveVelocity
VEL(
                      := MC Axis000,
   Axis
   Execute
                      := Vel Ex,
   Velocity
                      := Vel Vel,
                      := Vel_Acc,
   Acceleration
   Deceleration
                      := Vel_Dec,
                      := Vel Dir,
   Direction
   InVelocity
                      => Vel InVel,
                      => Vel_Bsy,
   Busy
                      => Vel Act.
   Active
   CommandAborted => Vel Ca,
   Error
                      => Vel Err.
   ErrorID
                      => Vel ErrID
);
//MC CamIn
CAMIN(
                         := MC_Axis000,
   Master
   Slave
                         := MC_Axis001,
   CamTable
                         := CamProfile0,
                         := Camin_Ex,
   Execute
   Periodic
                         := Camin_EM,
   StartMode
                         := Camin_StMode,
   StartPosition
                         := Camin_StPos,
```

```
MasterStartDistance := Camin_MStDis,
                        := Camin_MSc,
   MasterScaling
                     := Carriin_ivics,
:= Camin_SSc,
   SlaveScaling
                      := Camin_MO,
:= Camin_SO,
   MasterOffset
   SlaveOffset
   ReferenceType := Camin_RT,
                        := Camin_Dir,
   Direction
   CamTransition
BufferMode
                        := Camin CT,
   BufferMode
                        := Camin BM,
                        => Camin_InCam0,
   InCam
                        => Camin_InSync,
   InSync
   EndOfProfile
                        => Camin_EOP,
                        => Camin_Index,
   Index
                        => Camin_Bsy,
   Busy
                        => Camin_Act,
   Active
   CommandAborted
                        => Camin_Ca,
   Error
                        => Camin Err,
   ErrorID
                        => Camin ErrID
);
//MC CamOut
CAMOUT(
                     := MC_Axis001,
   Slave
                     := Camout_Ex,
   Execute
                     := Camout Dec,
   Deceleration
                     => Camout_D,
   Done
   Busy
                     => Camout_Bsy,
   CommandAborted => Camout_Ca,
   Error
                     => Camout Err,
   ErrorID
                     => Camout_ErrID
);
```

## **Sample Programming 2**

This sample programming shows cam operation for a liquid filler.

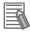

#### **Additional Information**

You can specify only the initial values for input variables that are reserved. Parameters are not specified in this sample.

## **Parameter Settings**

The minimum settings required for this sample programming are given below.

#### Setting Axis Parameters

#### **Axis Types**

| Axis   | Axis Type                |
|--------|--------------------------|
| Axis 1 | Servo axis (master axis) |
| Axis 2 | Servo axis (slave axis)  |
| Axis 3 | Servo axis (slave axis)  |
| Axis 4 | Servo axis (slave axis)  |
| Axis 5 | Servo axis (slave axis)  |

#### **Count Modes**

| Axis   | Count Mode  |
|--------|-------------|
| Axis 1 | Rotary Mode |
| Axis 2 | Rotary Mode |
| Axis 3 | Rotary Mode |
| Axis 4 | Rotary Mode |
| Axis 5 | Rotary Mode |

## **Ring Counters**

| Axis   | Modulo maxi-<br>mum position | Modulo mini-<br>mum position |
|--------|------------------------------|------------------------------|
| Axis 1 | 360                          | 0                            |
| Axis 2 | 360                          | 0                            |
| Axis 3 | 360                          | 0                            |
| Axis 4 | 360                          | 0                            |
| Axis 5 | 360                          | 0                            |

## **Units of Display**

| Axis   | Unit of Display |
|--------|-----------------|
| Axis 1 | degree          |
| Axis 2 | degree          |
| Axis 3 | degree          |
| Axis 4 | degree          |
| Axis 5 | degree          |

## Operation Example

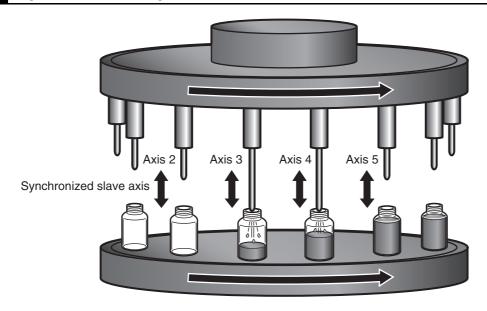

Synchronized master axis

Axis 1

## **Operation Pattern**

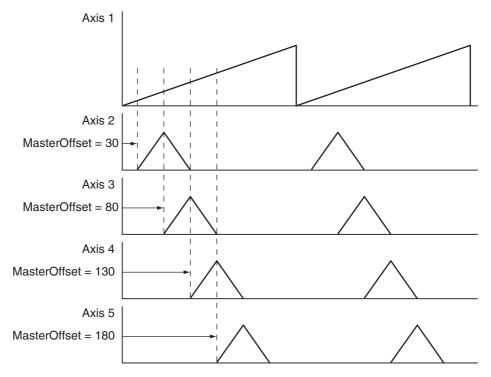

## Start Cam Operation

The slave axes, axes 2 to 5, perform cam operation in synchronization with the master axis, axis 1. Each axis shifts its phase by  $50^{\circ}$  and starts cam operation.

# **2** Periodic Operation

Each axis periodically executes the specified cam operation.

## **Ladder Diagram**

#### Main Variables

| Name        | Data type                      | Default | Comment                                                                                                    |
|-------------|--------------------------------|---------|----------------------------------------------------------------------------------------------------|
| MC_Axis000  | _sAXIS_REF                     |         | Axis Variable for the master axis, axis 1.                                                                                                    |
| MC_Axis001  | _sAXIS_REF                     |         | Axis Variable for the slave axis, axis 2.                                                                                                    |
| MC_Axis002  | _sAXIS_REF                     |         | Axis Variable for the slave axis, axis 3.                                                                                                    |
| MC_Axis003  | _sAXIS_REF                     |         | Axis Variable for the slave axis, axis 4.                                                                                                    |
| MC_Axis004  | _sAXIS_REF                     |         | Axis Variable for the slave axis, axis 5.                                                                                                    |
| StartPg     | BOOL                           | FALSE   | The Servo is turned ON if this variable is TRUE and EtherCAT process data communications are established.                                                                                                    |
| Vel_InVel   | BOOL                           | FALSE   | This variable is assigned to the <i>InVelocity</i> output variable from the VEL instance of the MC_MoveVelocity instruction. It is TRUE when the target velocity is reached.                                               |
| CamProfile0 | ARRAY[0360] OF<br>_sMC_CAM_REF |         | This is the cam data variable. This variable is assigned to the <i>CamTable</i> input variables from the CAMIN1 to CAMIN4 instances of the MC_CamIn instruction. The array elements ARRAY[0N] are set with the Cam Editor. |

## • Timing Chart

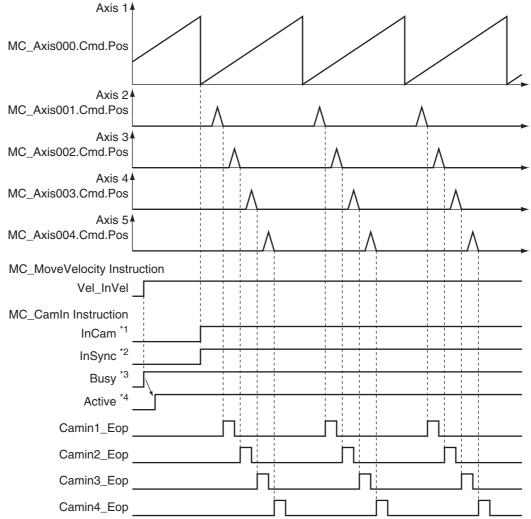

<sup>\*1</sup> The timing is the same for the following: Camin1\_InCam, Camin2\_InCam, Camin3\_InCam, and Camin4\_In-Cam.

- \*2 The timing is the same for the following: Camin1\_InSync, Camin2\_InSync, Camin3\_InSync, and Camin4\_In-Sync. In this sample, MasterStartDistance is 0, so InSync changes to TRUE from when the master axis is 0°.
- \*3 The timing is the same for the following: Camin1\_Bsy, Camin2\_Bsy, Camin3\_Bsy, and Camin4\_Bsy.
- \*4 The timing is the same for the following: Camin1\_Act, Camin2\_Act, Camin3\_Act, and Camin4\_Act.

#### Sample Programming

If StartPg is TRUE, check that the Servo Drives for each axis are ready.

```
Lock1
                   MC_Axis000.DrvStatus.Ready
  \dashv \vdash
                                 \dashv \vdash
                                                                                                                                Lock2
StartPg
                   MC_Axis001.DrvStatus.Ready
 \dashv \vdash
                                \dashv \vdash
                                                                                                                                Lock3
StartPg
                   MC_Axis002.DrvStatus.Ready
  +
                                  \dashv \vdash
StartPg
                   MC_Axis003.DrvStatus.Ready
  +
                                  \dashv \vdash
                                                                                                                                Lock5
StartPg
                   MC_Axis004.DrvStatus.Ready
  +
```

If the Servo Drives are ready, the Servos are turned ON for each axis.

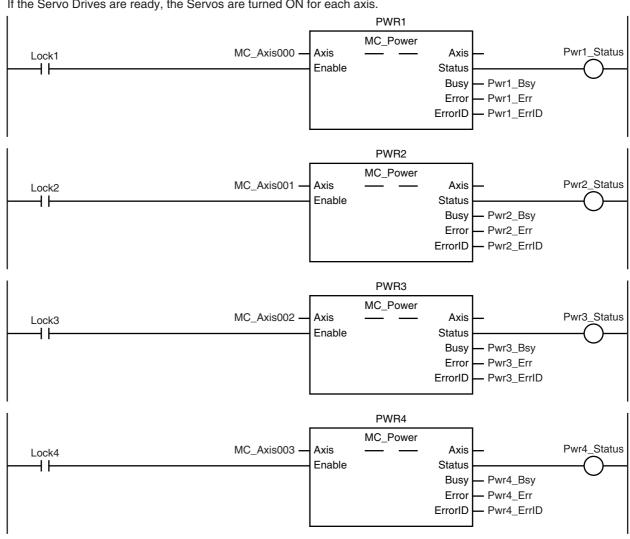

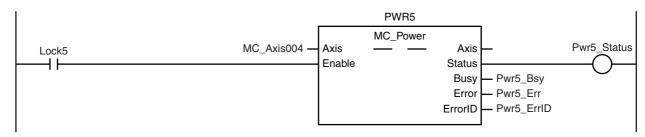

If a minor fault level error occurs for the axis composition, the error handler for the device (FaultHandler) is executed. Program the FaultHandler according to the device.

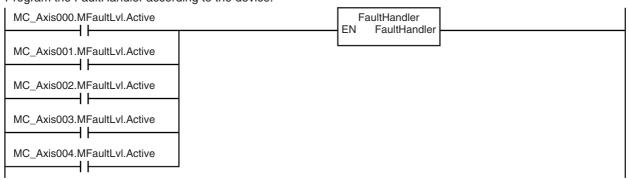

If the Servo is ON for axis 1 to axis 5 and the Home instruction is executed for each axis if home is not defined.

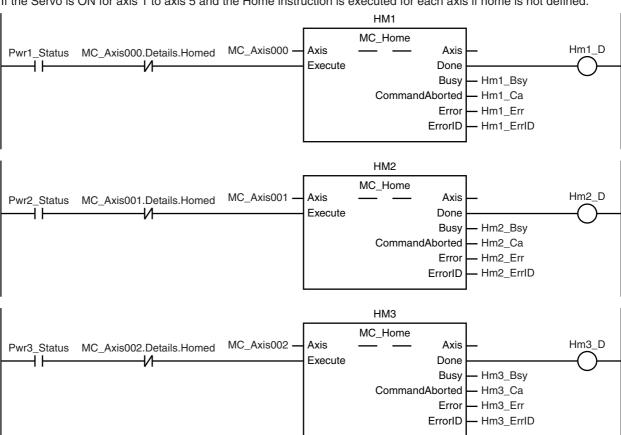

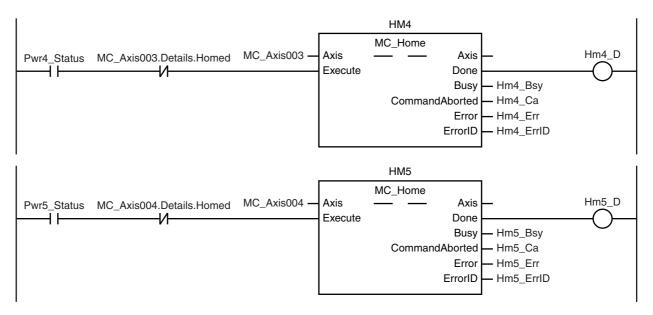

The MC\_MoveVelocity (Velocity Control) instruction is executed after homing is completed for axis 1.

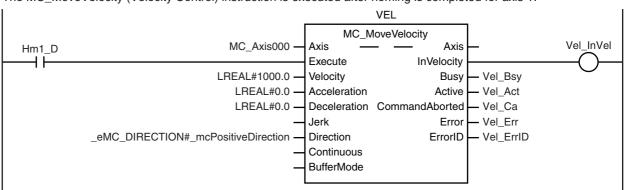

The MC\_CamIn (Start Cam Operation) instruction is executed for axis 2 (slave axis) if *Vel\_InVel* is TRUE for the MC\_MoveVelocity (Velocity Control) instruction and homing is completed for axis 2.

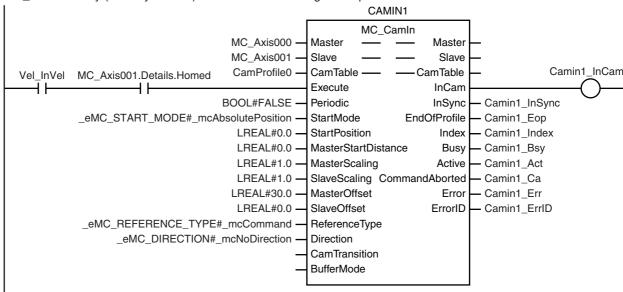

The MC\_CamIn (Start Cam Operation) instruction is executed for axis 3 (slave axis) if Vel\_InVel is TRUE for the MC\_MoveVelocity (Velocity Control) instruction and homing is completed for axis 3.

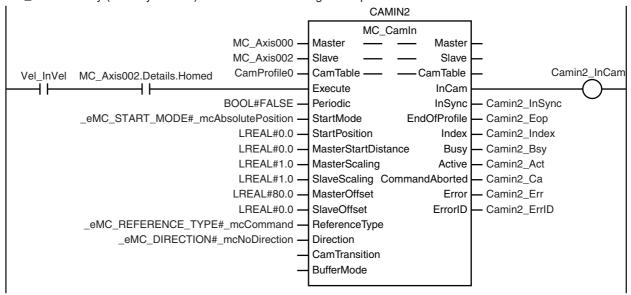

The MC\_CamIn (Start Cam Operation) instruction is executed for axis 4 (slave axis) if Vel\_InVel is TRUE for the MC\_MoveVelocity (Velocity Control) instruction and homing is completed for axis 4.

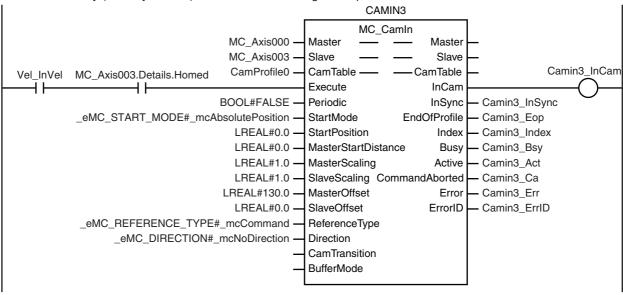

The MC\_CamIn (Start Cam Operation) instruction is executed for axis 5 (slave axis) if *Vel\_InVel* is TRUE for the MC\_MoveVelocity (Velocity Control) instruction and homing is completed for axis 5.

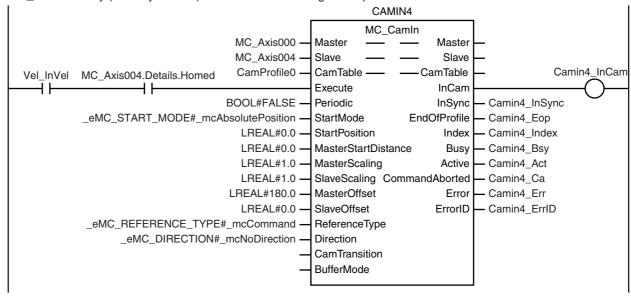

# **Structured Text (ST)**

#### Main Variables

| Name        | Data type                      | Default | Comment                                                                                                    |
|-------------|--------------------------------|---------|----------------------------------------------------------------------------------------------------|
| MC_Axis000  | _sAXIS_REF                     |         | Axis Variable for the master axis, axis 1.                                                                                                    |
| MC_Axis001  | _sAXIS_REF                     |         | Axis Variable for the slave axis, axis 2.                                                                                                    |
| MC_Axis002  | _sAXIS_REF                     |         | Axis Variable for the slave axis, axis 3.                                                                                                    |
| MC_Axis003  | _sAXIS_REF                     |         | Axis Variable for the slave axis, axis 4.                                                                                                    |
| MC_Axis004  | _sAXIS_REF                     |         | Axis Variable for the slave axis, axis 5.                                                                                                    |
| StartPg     | BOOL                           | FALSE   | The Servo is turned ON if this variable is TRUE and EtherCAT process data communications are established.                                                                                                    |
| Vel_InVel   | BOOL                           | FALSE   | This variable is assigned to the <i>InVelocity</i> output variable from the VEL instance of the MC_MoveVelocity instruction. It is TRUE when the target velocity is reached.                                               |
| CamProfile0 | ARRAY[0360] OF<br>_sMC_CAM_REF |         | This is the cam data variable. This variable is assigned to the <i>CamTable</i> input variables from the CAMIN1 to CAMIN4 instances of the MC_CamIn instruction. The array elements ARRAY[0N] are set with the Cam Editor. |
| Camin1_Ex   | BOOL                           | FALSE   | The CAMIN1 to CAMIN4 instances of MC_CamIn are                                                                                                    |
| Camin2_Ex   | BOOL                           | FALSE   | executed when this variable changes to TRUE.                                                                                                    |
| Camin3_Ex   | BOOL                           | FALSE   |                                                                                                    |
| Camin4_Ex   | BOOL                           | FALSE   |                                                                                                    |
| InitFlag    | BOOL                           | FALSE   | This variable indicates if it is necessary to set the input parameters. Input parameters are set when this variable is FALSE. When setting the input parameters is completed, this variable changes to TRUE.               |

## **Timing Chart**

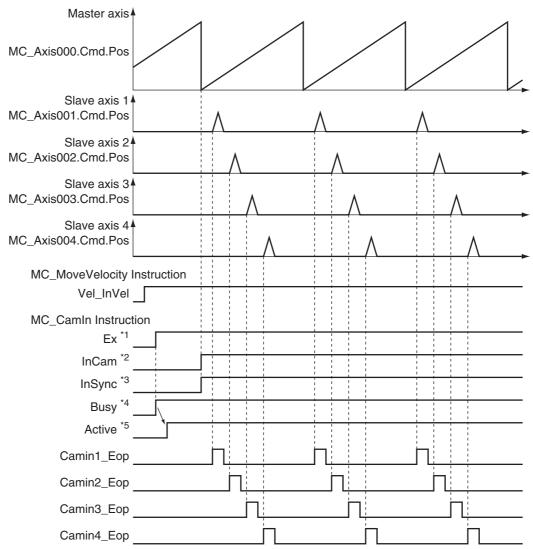

- \*1 The timing is the same for the following: Camin1 InCam, Camin2 InCam, Camin3 InCam, and Camin4 In-Cam.
- \*2 The timing is the same for the following: Camin1 InSync, Camin2 InSync, Camin3 InSync, and Camin4 In-Sync. In this sample, MasterStartDistance is 0, so InSync changes to TRUE from when the master axis is 0°.
- \*3 The timing is the same for the following: Camin1\_Bsy, Camin2\_Bsy, Camin3\_Bsy, and Camin4\_Bsy.
- \*4 The timing is the same for the following: Camin1 Act, Camin2 Act, Camin3 Act, and Camin4 Act.

#### Sample Programming

// Processing when input parameters are not set IF InitFlag=FALSE THEN

```
//MC MoveVelocity Input Parameter
Vel_Vel := LREAL#1000.0;
Vel_Acc := LREAL#0.0;
Vel_Dec := LREAL#0.0;
Vel_Dir := _eMC_DIRECTION#_mcPositiveDirection;
//MC_CamIn Input Parameter
Camin1_Em
              := TRUE;
Camin1 Sm
              := eMC START MODE# mcAbsolutePosition;
Camin1 Sp
              := LREAL#0.0;
Camin1 Msd := LREAL#0.0;
Camin1 Ms
              := LREAL#1.0;
Camin1 Ss
              := LREAL#1.0;
```

```
Camin1_Mo
                  := LREAL#30.0;
   Camin1 So
                  := LREAL#0.0;
                  := eMC REFERENCE TYPE# mcCommand;
   Camin1 Rt
   Camin1 Dir
                  := _eMC_DIRECTION#_mcNoDirection;
   Camin2 Em
                  := TRUE;
   Camin2 Sm
                  := eMC START MODE# mcAbsolutePosition;
   Camin2_Sp
                  := LREAL#0.0;
   Camin2 Msd
                  := LREAL#0.0;
   Camin2 Ms
                  := LREAL#1.0;
   Camin2 Ss
                  := LREAL#1.0;
   Camin2 Mo
                  := LREAL#80.0;
   Camin2 So
                  := LREAL#0.0;
   Camin2 Rt
                  := _eMC_REFERENCE_TYPE#_mcCommand;
   Camin2 Dir
                  := eMC DIRECTION# mcNoDirection;
   Camin3 Em
                  := TRUE;
   Camin3_Sm
                  := eMC START MODE# mcAbsolutePosition;
   Camin3_Sp
                  := LREAL#0.0;
   Camin3 Msd
                  := LREAL#0.0;
   Camin3 Ms
                  := LREAL#1.0;
   Camin3 Ss
                  := LREAL#1.0;
   Camin3 Mo
                  := LREAL#130.0;
   Camin3 So
                  := LREAL#0.0;
   Camin3 Rt
                  := eMC REFERENCE TYPE# mcCommand;
   Camin3_Dir
                  := _eMC_DIRECTION#_mcNoDirection;
   Camin4 Em
                  := TRUE:
   Camin4 Sm
                  := eMC START MODE# mcAbsolutePosition;
   Camin4 Sp
                  := LREAL#0.0:
   Camin4 Msd
                  := LREAL#0.0;
   Camin4 Ms
                  := LREAL#1.0;
   Camin4 Ss
                  := LREAL#1.0;
   Camin4 Mo
                  := LREAL#180.0;
   Camin4 So
                  := LREAL#0.0;
   Camin4 Rt
                  := eMC REFERENCE TYPE# mcCommand;
   Camin4 Dir
                  := eMC DIRECTION# mcNoDirection;
   // Change InitFlag to TRUE after setting the input parameters.
   InitFlag := TRUE;
END IF;
// If StartPg is TRUE and the Servo Drive is ready, the Servo for axis 1 is turned ON.
// If the Servo Drive is not ready, the Servo is turned OFF.
IF (StartPg=TRUE)
AND (MC Axis000.DrvStatus.Ready=TRUE) THEN
   Pwr1 En:=TRUE;
ELSE
   Pwr1_En:=FALSE;
END IF;
// If StartPg is TRUE and the Servo Drive is ready, the Servo for axis 2 is turned ON.
// If the Servo Drive is not ready, the Servo is turned OFF.
IF (StartPg=TRUE)
AND (MC Axis001.DrvStatus.Ready=TRUE) THEN
   Pwr2 En:=TRUE;
   Pwr2 En:=FALSE;
END IF;
// If StartPg is TRUE and the Servo Drive is ready, the Servo for axis 3 is turned ON.
// If the Servo Drive is not ready, the Servo is turned OFF.
IF (StartPg=TRUE)
AND (MC_Axis002.DrvStatus.Ready=TRUE) THEN
```

```
Pwr3_En:=TRUE;
ELSE
   Pwr3 En:=FALSE;
END_IF;
// If StartPg is TRUE and the Servo Drive is ready, the Servo for axis 4 is turned ON.
// If the Servo Drive is not ready, the Servo is turned OFF.
IF (StartPg=TRUE)
AND (MC Axis003.DrvStatus.Ready=TRUE) THEN
   Pwr4 En:=TRUE;
ELSE
   Pwr4 En:=FALSE;
END IF;
// If StartPq is TRUE and the Servo Drive is ready, the Servo for axis 5 is turned ON.
// If the Servo Drive is not ready, the Servo is turned OFF.
IF (StartPg=TRUE)
AND (MC Axis004.DrvStatus.Ready=TRUE) THEN
   Pwr5 En:=TRUE;
ELSE
   Pwr5_En:=FALSE;
END IF;
// If a minor fault level error occurs for axis 1 to axis 5, the error handler for the device (FaultHandler) is
executed.
// Program the FaultHandler according to the device.
IF (MC Axis000.MFaultLvl.Active=TRUE)
OR (MC Axis001.MFaultLvl.Active=TRUE)
OR (MC Axis002.MFaultLvl.Active=TRUE)
OR (MC Axis003.MFaultLvl.Active=TRUE)
OR (MC Axis004.MFaultLvl.Active=TRUE) THEN
   FaultHandler();
END IF;
// If the Servo is ON for axis 1 and home is not defined, the Home instruction is executed for axis 1.
IF (Pwr1 Status=TRUE) AND (MC Axis000.Details.Homed=FALSE) THEN
   Hm1_Ex:=TRUE;
END IF;
// If the Servo is ON for axis 2 and home is not defined, the Home instruction is executed for axis 2.
IF (Pwr2 Status=TRUE) AND (MC Axis001.Details.Homed=FALSE) THEN
   Hm2_Ex:=TRUE;
END IF;
// If the Servo is ON for axis 3 and home is not defined, the Home instruction is executed for axis 3.
IF (Pwr3 Status=TRUE) AND (MC Axis002.Details.Homed=FALSE) THEN
   Hm3 Ex:=TRUE;
END IF;
// If the Servo is ON for axis 4 and home is not defined, the Home instruction is executed for axis 4.
IF (Pwr4 Status=TRUE) AND (MC Axis003.Details.Homed=FALSE) THEN
   Hm4 Ex:=TRUE;
END IF;
// If the Servo is ON for axis 5 and home is not defined, the Home instruction is executed for axis 5.
IF (Pwr5 Status=TRUE) AND (MC Axis004.Details.Homed=FALSE) THEN
   Hm5 Ex:=TRUE;
END IF;
// After homing is completed for axis 1, MC MoveVelocity is executed.
IF Hm1 D=TRUE THEN
   Vel_Ex:=TRUE;
END IF;
```

```
// If home is defined for axis 2 and Vel_InVel of MC_MoveVelocity is TRUE,
// the MC CamIn instruction for axis 2 (slave axis) is executed.
IF (Vel_InVel=TRUE) AND (MC_Axis001.Details.Homed=TRUE) THEN
   Camin1_Ex := TRUE;
END IF;
// If home is defined for axis 3 and Vel_InVel of MC_MoveVelocity is TRUE,
// the MC CamIn instruction for axis 3 (slave axis) is executed.
IF (Vel InVel=TRUE) AND (MC Axis002.Details.Homed=TRUE) THEN
   Camin2 Ex := TRUE;
END IF;
// If home is defined for axis 4 and Vel_InVel of MC_MoveVelocity is TRUE,
// the MC CamIn instruction for axis 4 (slave axis) is executed.
IF (Vel_InVel=TRUE) AND (MC_Axis003.Details.Homed=TRUE) THEN
   Camin3 Ex := TRUE;
END IF;
// If home is defined for axis 5 and Vel InVel of MC MoveVelocity is TRUE,
// the MC CamIn instruction for axis 5 (slave axis) is executed.
IF (Vel InVel=TRUE) AND (MC Axis004.Details.Homed=TRUE) THEN
   Camin4 Ex := TRUE;
END IF;
// MC Power for axis 1
PWR1(
             := MC Axis000.
   Axis
             := Pwr1 En.
   Enable
             => Pwr1 Status.
   Status
   Busy
             => Pwr1 Bsv.
   Error
             => Pwr1 Err,
   ErrorID
            => Pwr1 ErrID
);
// MC Power for axis 2
PWR2(
   Axis
             := MC Axis001,
   Enable
             := Pwr2_En,
             => Pwr2_Status,
   Status
             => Pwr2 Bsy,
   Busv
   Error
             => Pwr2 Err.
   ErrorID
             => Pwr2 ErrID
);
// MC Power for axis 3
PWR3(
             := MC Axis002,
   Axis
             := Pwr3 En,
   Enable
   Status
             => Pwr3 Status,
   Busy
             => Pwr3 Bsy,
             => Pwr3 Err,
   Error
             => Pwr3 _ErrID
   ErrorID
);
// MC Power for axis 4
PWR4(
   Axis
             := MC Axis003,
   Enable
             := Pwr4 En,
   Status
             => Pwr4_Status,
             => Pwr4_Bsy,
   Busy
             => Pwr4_Err,
   Error
   ErrorID
             => Pwr4_ErrID
);
// MC Power for axis 5
```

```
PWR5(
           := MC Axis004,
  Axis
  Enable := Pwr5 En,
  Status
           => Pwr5 Status,
  Busy
           => Pwr5 Bsy,
  Error
           => Pwr5 Err,
  ErrorID => Pwr5_ErrID
);
// MC Home for axis 1
HM1(
                    := MC Axis000,
  Axis
  Execute
                    := Hm1_Ex,
                    => Hm1_D,
  Done
                    => Hm1_Bsy,
  Busy
   CommandAborted => Hm1_Ca,
  Error
                    => Hm1 Err,
  ErrorID
                    => Hm1 ErrID
);
// MC Home for axis 2
HM2(
  Axis
                    := MC Axis001,
                    := Hm2 Ex,
  Execute
                    => Hm2 D,
  Done
  Busy
                    => Hm2_Bsy,
  CommandAborted => Hm2_Ca,
                    => Hm2_Err,
  Error
  ErrorID
                    => Hm2 ErrID
);
// MC Home for axis 3
HM3(
                    := MC_Axis002,
  Axis
                    := Hm3 Ex,
  Execute
  Done
                    => Hm3 D,
                    => Hm3_Bsy,
  CommandAborted => Hm3_Ca,
                    => Hm3_Err,
   Error
   ErrorID
                    => Hm3 ErrID
);
// MC Home for axis 4
HM4(
                    := MC Axis003,
  Axis
  Execute
                    := Hm4_Ex,
                    => Hm4_D,
  Done
                    => Hm4 Bsy,
  Busy
  CommandAborted => Hm4_Ca,
  Error
                    => Hm4_Err,
                    => Hm4 ErrID
  ErrorID
);
// MC Home for axis 5
HM5(
                    := MC Axis004,
  Axis
                    := Hm5 Ex,
  Execute
                    => Hm5 D,
  Done
                    => Hm5_Bsy,
   Busy
  CommandAborted => Hm5_Ca,
                    => Hm5_Err,
  Error
  ErrorID
                    => Hm5_ErrID
);
//MC_MoveVelocity
```

```
VEL(
                      := MC Axis000,
   Axis
   Execute
                      := Vel Ex,
   Velocity
                      := Vel Vel,
   Acceleration
                      := Vel Acc,
   Deceleration
                      := Vel Dec,
   Direction
                      := Vel_Dir,
                      => Vel InVel,
   InVelocity
                      => Vel Bsy,
   Busy
                      => Vel_Act,
   Active
   CommandAborted
                      => Vel_Ca,
                      => Vel_Err,
   Error
   ErrorID
                      => Vel_ErrID
);
//MC CamIn
CAMIN1(
                          := MC Axis000,
   Master
                          := MC Axis001,
   Slave
   CamTable
                          := CamProfile0,
                          := Camin1 Ex,
   Execute
                          := Camin1 Em,
   Periodic
                          := Camin1 Sm,
   StartMode
                          := Camin1_Sp,
   StartPosition
   MasterStartDistance
                          := Camin1 Msd,
   MasterScaling
                          := Camin1 Ms,
   SlaveScaling
                          := Camin1 Ss.
   MasterOffset
                          := Camin1 Mo.
   SlaveOffset
                          := Camin1 So.
   ReferenceType
                          := Camin1 Rt,
   Direction
                          := Camin1 Dir,
   InCam
                          => Camin1 InCam,
   InSync
                          => Camin1_InSync,
                          => Camin1_Eop,
   EndOfProfile
                          => Camin1_Index,
   Index
   Busy
                          => Camin1_Bsy,
   Active
                          => Camin1_Act,
                          => Camin1_Ca,
   CommandAborted
                          => Camin1_Err,
   Error
   ErrorID
                          => Camin1 ErrID
);
CAMIN2(
                          := MC Axis000,
   Master
                          := MC Axis002,
   Slave
   CamTable
                          := CamProfile0,
   Execute
                          := Camin2 Ex,
   Periodic
                          := Camin2_Em,
   StartMode
                          := Camin2 Sm,
   StartPosition
                          := Camin2 Sp.
   MasterStartDistance
                          := Camin2 Msd,
                          := Camin2 Ms.
   MasterScaling
   SlaveScaling
                          := Camin2 Ss.
   MasterOffset
                          := Camin2 Mo.
   SlaveOffset
                          := Camin2 So,
   ReferenceType
                          := Camin2 Rt,
                          := Camin2 Dir,
   Direction
   InCam
                          => Camin2_InCam,
                          => Camin2_InSync,
   InSync
   EndOfProfile
                          => Camin2_Eop,
                          => Camin2_Index,
   Index
   Busy
                          => Camin2_Bsy,
   Active
                          => Camin2_Act,
   CommandAborted
                          => Camin2_Ca,
```

```
Error
                         => Camin2_Err,
   ErrorID
                         => Camin2_ErrID
);
CAMIN3(
  Master
                         := MC Axis000,
  Slave
                        := MC_Axis003,
  CamTable
                        := CamProfile0,
                        := Camin3 Ex,
  Execute
  Periodic
                        := Camin3_Em,
  StartMode
                        := Camin3 Sm,
                        := Camin3 Sp,
  StartPosition
  MasterStartDistance
                        := Camin3_Msd,
                        := Camin3_Ms,
  MasterScaling
   SlaveScaling
                        := Camin3_Ss,
                        := Camin3_Mo,
  MasterOffset
   SlaveOffset
                        := Camin3 So,
  ReferenceType
                        := Camin3 Rt.
   Direction
                         := Camin3 Dir,
  InCam
                        => Camin3 InCam,
                         => Camin3 InSync,
  InSync
                         => Camin3_Eop,
  EndOfProfile
                         => Camin3_Index,
  Index
                         => Camin3 Bsy,
  Busy
                         => Camin3_Act,
  Active
  CommandAborted
                         => Camin3 Ca,
  Error
                         => Camin3 Err,
                         => Camin3_ErrID
  ErrorID
);
CAMIN4(
  Master
                         := MC Axis000,
   Slave
                         := MC Axis004,
  CamTable
                        := CamProfile0,
  Execute
                        := Camin4 Ex,
  Periodic
                        := Camin4 Em,
   StartMode
                        := Camin4_Sm,
   StartPosition
                        := Camin4_Sp,
   MasterStartDistance
                        := Camin4_Msd,
                         := Camin4_Ms,
  MasterScaling
   SlaveScaling
                         := Camin4 Ss,
  MasterOffset
                         := Camin4_Mo,
   SlaveOffset
                         := Camin4 So,
  ReferenceType
                         := Camin4 Rt,
                         := Camin4 Dir,
  Direction
  InCam
                         => Camin4_InCam,
  InSync
                         => Camin4_InSync,
                         => Camin4 Eop,
  EndOfProfile
                         => Camin4_Index,
  Index
                         => Camin4_Bsy,
  Busy
  Active
                         => Camin4 Act,
                         => Camin4_Ca,
  CommandAborted
  Error
                         => Camin4 Err.
   ErrorID
                         => Camin4 ErrID
);
```

# MC\_CamOut

Cam operation is ended for the axis specified with the input parameter.

| Instruction | Name              | FB/FUN | Graphic expression                                                                                                 | ST expression                                                                                                    |
|-------------|-------------------|--------|----------------------------------------------------------------------------------------------------|----------------------------------------------------------------------------------------------------|
| MC_CamOut   | End Cam Operation | FB     | MC_CamOut_instance  MC_CamOut Slave Slave Execute Done Deceleration Busy Jerk CommandAborted OutMode Error ErrorID | MC_CamOut_instance ( Slave :=parameter, Execute :=parameter, Deceleration :=parameter, Jerk :=parameter, OutMode :=parameter, Done =>parameter, Busy =>parameter, CommandAborted =>parameter, Error =>parameter, Error =>parameter); |

## **Variables**

## **Input Variables**

| Name                  | Meaning                         | Data type             | Valid range              | Default | Description                                                                             |
|-----------------------|---------------------------------|-----------------------|--------------------------|---------|-----------------------------------------------------------------------------------------|
| Execute               | Execute                         | BOOL                  | TRUE or FALSE            | FALSE   | The instruction is executed when <i>Execute</i> changes to TRUE.                        |
| Deceleration          | Deceleration<br>Rate            | LREAL                 | Non-negative num-<br>ber | 0       | Specify the deceleration rate. The unit is command units/s <sup>2</sup> .* <sup>1</sup> |
| Jerk (Reserved)       | Jerk                            | LREAL                 | 0                        | 0       | (Reserved)                                                                              |
| OutMode<br>(Reserved) | Sync End<br>Mode Selec-<br>tion | _eMC_<br>OUT_<br>MODE | 0: _mcStop               | 0*2     | (Reserved)                                                                              |

<sup>\*1</sup> Refer to *Unit Conversion Settings* in the *NJ/NX-series CPU Unit Motion Control User's Manual* (Cat. No. W507) or *NY-series Industrial Panel PC / Industrial Box PC Motion Control User's Manual* (Cat. No. W559) for information on command units.

## Output Variables

| Name           | Meaning            | Data type | Valid range   | Description                                                                                  |
|----------------|--------------------|-----------|---------------|----------------------------------------------------------------------------------------------|
| Done           | Done               | BOOL      | TRUE or FALSE | TRUE when the instruction is completed.                                                      |
| Busy           | Executing          | BOOL      | TRUE or FALSE | TRUE when the instruction is acknowledged.                                                   |
| CommandAborted | Command<br>Aborted | BOOL      | TRUE or FALSE | TRUE when the instruction is aborted.                                                        |
| Error          | Error              | BOOL      | TRUE or FALSE | TRUE while there is an error.                                                                |
| ErrorID        | Error Code         | WORD      | *             | Contains the error code when an error occurs. A value of 16#0000 indicates normal execution. |

<sup>\*</sup> Refer to A-1 Error Codes.

<sup>\*2</sup> The default value for an enumeration variable is actually not the number, but the enumerator.

#### Output Variable Update Timing

| Name           | Timing for changing to TRUE                                                                                                    | Timing for changing to FALSE                                                                                                    |
|----------------|----------------------------------------------------------------------------------------------------|----------------------------------------------------------------------------------------------------|
| Done           | When the velocity reaches 0.                                                                                                    | <ul><li> When <i>Execute</i> is TRUE and changes to FALSE.</li><li> After one period when <i>Execute</i> is FALSE.</li></ul>                           |
| Busy           | When Execute changes to TRUE.                                                                                                    | <ul> <li>When <i>Done</i> changes to TRUE.</li> <li>When <i>Error</i> changes to TRUE.</li> <li>When <i>CommandAborted</i> changes to TRUE.</li> </ul> |
| CommandAborted | <ul> <li>When this instruction is aborted because another motion control instruction was executed with the Buffer Mode set to <i>Aborting</i>.</li> <li>When this instruction is canceled due to an error.</li> <li>When this instruction is executed while there is an error.</li> <li>When you start this instruction during MC_Stop instruction execution.</li> </ul> | When Execute is TRUE and changes to FALSE.     After one period when Execute is FALSE.                                                                 |
| Error          | When there is an error in the execution conditions or input parameters for the instruction.                                                                                                    | When the error is cleared.                                                                                                    |

## In-Out Variables

| Name  | Meaning    | Data type  | Valid range | Description              |
|-------|------------|------------|-------------|--------------------------|
| Slave | Slave Axis | _sAXIS_REF |             | Specify the slave axis.* |

Specify a user-defined Axis Variable that was created in the Axis Basic Settings of the Sysmac Studio (default: MC\_Axis\*\*\*) or a system-defined axis variable name (\_MC\_AX[\*], \_MC1\_AX[\*], or \_MC2\_AX[\*]).

#### **Function**

- The MC CamOut instruction disables cam operation of the slave axis.
- When Execute changes to TRUE, the axis starts decelerating towards 0 velocity at the deceleration rate specified with *Deceleration* (Deceleration Rate).
- · When the command velocity reaches 0, the instruction is completed.
- If you execute this instruction on an axis that is not in cam operation, an error will occur.

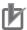

#### **Precautions for Correct Use**

- Cam data variables are global variables. You can therefore access or change the values of cam data variables from more than one task. If you change the values of cam data variables from more than one task, program the changes so that there is no competition in writing the value from more than one task.
- If you use exclusive control of global variables between tasks for a cam data variable, do not use the cam data variable for motion control instructions in a task that does not control the variable. An Incorrect Cam Table Specification error (error code: 5439 hex) will occur.

## Timing Charts

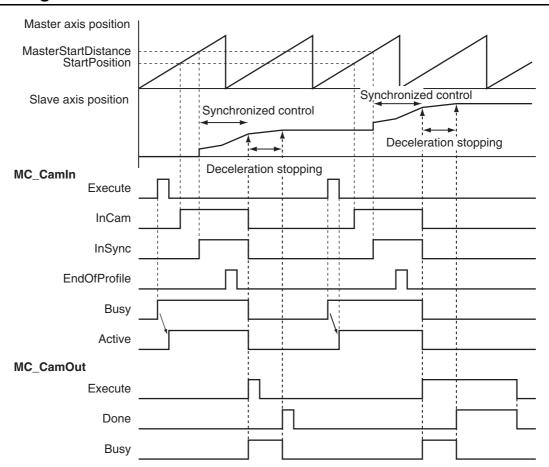

## **Aborting the Instruction**

If an axis error occurs for the slave axis during execution of this instruction, CommandAborted changes to TRUE and Busy (Executing) changes to FALSE. The axis will decelerate at the rate specified with Deceleration (Deceleration Rate) for this instruction.

Refer to A-1 Error Codes for information on axis errors.

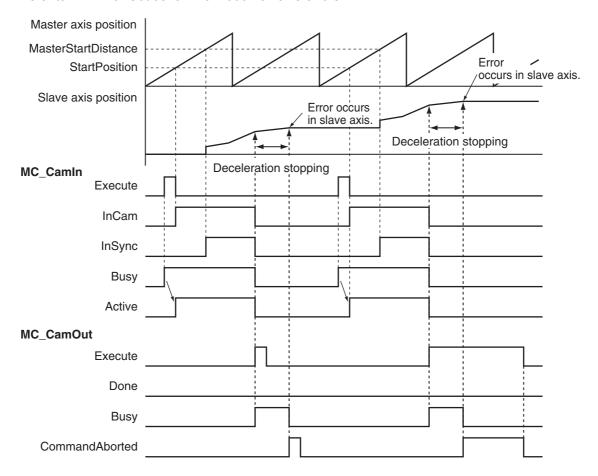

## **Re-execution of Motion Control Instructions**

This instruction cannot be re-executed.

A Motion Control Instruction Re-execution Disabled error (error code: 543B hex) occurs if re-execution is attempted.

## **Multi-execution of Motion Control Instructions**

#### Execution during Execution of Other Instructions

If you execute this instruction while the MC\_CamIn (Start Cam Operation) instruction is in execution, CommandAborted for the MC CamIn instruction will change to TRUE and Busy for this instruction will change to TRUE. If this instruction is executed when the MC CamIn (Start Cam Operation) instruction is not in execution, and an error will occur.

#### Execution of Other Instructions during Instruction Execution

To use multi-execution of motion instructions for this instruction, specify the slave axis. If you execute another instruction during execution of this instruction, you can specify either aborting or buffering.

## **Errors**

If an error occurs during instruction execution, *Error* will change to TRUE. You can find out the cause of the error by referring to the value output by *ErrorID* (Error Code).

## • Timing Chart When Error Occurs

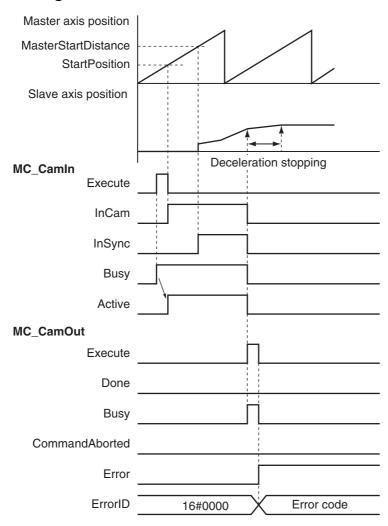

#### Error Codes

Refer to A-1 Error Codes for instruction errors.

# MC\_GearIn

Specifies the gear ratio between the master axis and the slave axis and starts gear operation.

| Instruction | Name                    | FB/FUN | Graphic expression                                                                                                    | ST expression                                                                                                    |
|-------------|-------------------------|--------|----------------------------------------------------------------------------------------------------|----------------------------------------------------------------------------------------------------|
| MC_GearIn   | Start Gear<br>Operation | FB     | MC_GearIn_instance  MC_GearIn  Master — Master — Slave Execute InGear RatioNumerator Busy RatioDenominator Active ReferenceType CommandAborted Acceleration Error Deceleration ErrorID Jerk BufferMode | MC_Gearln_instance ( Master :=parameter, Slave :=parameter, Execute :=parameter, RatioNumerator :=parameter, RatioDenominator :=parameter, ReferenceType :=parameter, Acceleration :=parameter, Deceleration :=parameter, Jerk :=parameter, BufferMode :=parameter, InGear =>parameter, Busy =>parameter, Rotive =>parameter, Active =>parameter, Error =>parameter, ErrorID =>parameter); |

## **Variables**

# Input Variables

| Name                            | Meaning                    | Data type                     | Valid range                                      | Default | Description                                                                                                    |
|---------------------------------|----------------------------|-------------------------------|--------------------------------------------------|---------|----------------------------------------------------------------------------------------------------|
| Execute                         | Execute                    | BOOL                          | TRUE or FALSE                                    | FALSE   | The instruction is executed when<br>Execute changes to TRUE.                                                                                                    |
| Ratio<br>Numerator              | Gear Ratio<br>Numerator    | DINT*1                        | Positive or negative number*1                    | 10,000  | Specify the numerator of the electronic gear ratio between the master and slave axes.                                                                                                    |
| Ratio<br>Denominator            | Gear Ratio<br>Denominator  | UDINT*2                       | Positive number                                  | 10,000  | Specify the denominator of the electronic gear ratio between the master and slave axes.                                                                                                    |
| Reference<br>Type <sup>*3</sup> | Position Type<br>Selection | _eMC_ REF-<br>ERENCE_<br>TYPE | 0: _mcCommand 1: _mcFeedback 2: _mcLatestCommand | 0*4     | Specify the position type.  0: Command position (value calculated in the previous task period*5)  1: Actual position (value obtained in the same task period*5)  2: Command position (value calculated in the same task period*5) |
| Acceleration                    | Acceleration<br>Rate       | LREAL                         | Non-negative number                              | 0       | Specify the acceleration rate. The unit is command units/s <sup>2</sup> .* <sup>6</sup>                                                                                                    |

| Name               | Meaning                  | Data type                | Valid range                      | Default | Description                                                                                    |
|--------------------|--------------------------|--------------------------|----------------------------------|---------|------------------------------------------------------------------------------------------------|
| Deceleration       | Deceleration<br>Rate     | LREAL                    | Non-negative number              | 0       | Specify the deceleration rate. The unit is command units/s <sup>2</sup> .* <sup>3</sup>        |
| Jerk<br>(Reserved) | Jerk                     | LREAL                    | 0                                | 0       | (Reserved)                                                                                     |
| BufferMode         | Buffer Mode<br>Selection | _eMC_<br>BUFFER_<br>MODE | 0: _mcAborting<br>1: _mcBuffered | 0*2     | Specify the behavior when executing more than one motion instruction.  0: Aborting 1: Buffered |

- \*1 A CPU Unit with unit version 1.02 or later and Sysmac Studio version 1.03 or higher are required to use this variable. For any previous version combinations, the data type is UINT and the valid range is positive numbers.
- \*2 A CPU Unit with unit version 1.02 or later and Sysmac Studio version 1.03 or higher are required to use this variable. For any previous version combinations, the data type is UINT.
- \*3 To use \_mcLatestCommand, the following condition must be met for the master and slave axes. When you use \_mcLatestCommand, the axis number set for the Master (Master Axis) in the system-defined variable for motion control must be lower than the axis number set for the Slave (Slave Axis) in the system-defined variable for motion control.
- \*4 The default value for an enumeration variable is actually not the number, but the enumerator.
- \*5 The task period is the primary period if the task is the primary periodic task and the task period of the priority-5 periodic task if the task is the priority-5 periodic task.
- \*6 Refer to *Unit Conversion Settings* in the *NJ/NX-series CPU Unit Motion Control User's Manual* (Cat. No. W507) or *NY-series Industrial Panel PC / Industrial Box PC Motion Control User's Manual* (Cat. No. W559) for information on command units.

## **Output Variables**

| Name           | Meaning                | Data type | Valid range   | Description                                                                                  |
|----------------|------------------------|-----------|---------------|----------------------------------------------------------------------------------------------|
| InGear         | Gear Ratio<br>Achieved | BOOL      | TRUE or FALSE | TRUE when the slave axis reaches the target velocity.                                        |
| Busy           | Executing              | BOOL      | TRUE or FALSE | TRUE when the instruction is acknowledged.                                                   |
| Active         | Controlling            | BOOL      | TRUE or FALSE | TRUE when the axis is being controlled.                                                      |
| CommandAborted | Command<br>Aborted     | BOOL      | TRUE or FALSE | TRUE when the instruction is aborted.                                                        |
| Error          | Error                  | BOOL      | TRUE or FALSE | TRUE while there is an error.                                                                |
| ErrorID        | Error Code             | WORD      | *             | Contains the error code when an error occurs. A value of 16#0000 indicates normal execution. |

<sup>\*</sup> Refer to A-1 Error Codes.

#### Output Variable Update Timing

| Name   | Timing for changing to TRUE                                                                                                    | Timing for changing to FALSE                                                       |
|--------|----------------------------------------------------------------------------------------------------|------------------------------------------------------------------------------------|
| InGear | <ul> <li>When the following relationship is established.</li> <li>Accelerating: Velocity of slave axis ≥ Velocity of master axis × Gear ratio</li> <li>Decelerating: Velocity of slave axis ≤ Velocity of master axis × Gear ratio</li> </ul> | When <i>Error</i> changes to TRUE.     When <i>CommandAborted</i> changes to TRUE. |
| Busy   | When Execute changes to TRUE.                                                                                                    | When <i>Error</i> changes to TRUE.     When <i>CommandAborted</i> changes to TRUE. |

| Name           | Timing for changing to TRUE                                                                                                    | Timing for changing to FALSE                                                                                    |
|----------------|----------------------------------------------------------------------------------------------------|----------------------------------------------------------------------------------------------------|
| Active         | When the instruction is started.                                                                                                    | When Error changes to TRUE.  When CommandAborted changes to TRUE.                                               |
| CommandAborted | <ul> <li>When this instruction is aborted because another motion control instruction was executed with the Buffer Mode set to <i>Aborting</i>.</li> <li>When this instruction is canceled due to an error.</li> <li>When this instruction is executed while there is an error.</li> <li>When you start this instruction during MC_Stop instruction execution.</li> <li>When the MC_GearOut instruction is executed.</li> </ul> | <ul> <li>When Execute is TRUE and changes to FALSE.</li> <li>After one period when Execute is FALSE.</li> </ul> |
| Error          | When there is an error in the execution conditions or input parameters for the instruction.                                                                                                    | When the error is cleared.                                                                                      |

## In-Out Variables

| Name   | Meaning     | Data type  | Valid range | Description               |
|--------|-------------|------------|-------------|---------------------------|
| Master | Master Axis | _sAXIS_REF |             | Specify the master axis.* |
| Slave  | Slave Axis  | _sAXIS_REF |             | Specify the slave axis.*  |

Specify a user-defined Axis Variable that was created in the Axis Basic Settings of the Sysmac Studio (default: MC\_Axis\*\*\*) or a system-defined axis variable name (\_MC\_AX[\*], \_MC1\_AX[\*], or \_MC2\_AX[\*]).

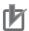

#### **Precautions for Correct Use**

If you specify the same axis for the master axis and slave axis, a Master and Slave Defined as Same Axis minor fault (error code 5436 hex) will occur.

## **Function**

- The MC Gearln instruction performs gear operation for the slave axis specified with Slave. The following parameters are also specified: RatioNumerator (Gear Ratio Numerator), RatioDenominator (Gear Ratio Denominator), ReferenceType (Position Type), Acceleration (Acceleration Rate), and Deceleration (Deceleration Rate).
- · For the master axis, you can specify the command position, actual position, or most recent command position.

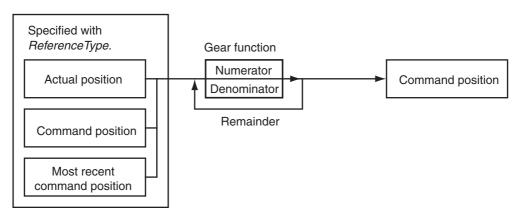

- After operation starts, the slave axis uses the velocity of the master axis multiplied by the gear ratio for its target velocity, and accelerates/decelerates accordingly.
- The catching phase exists until the target velocity is reached. The InGear phase exists after that.
- If the gear ratio is positive, the slave axis and master axis move in the same direction.

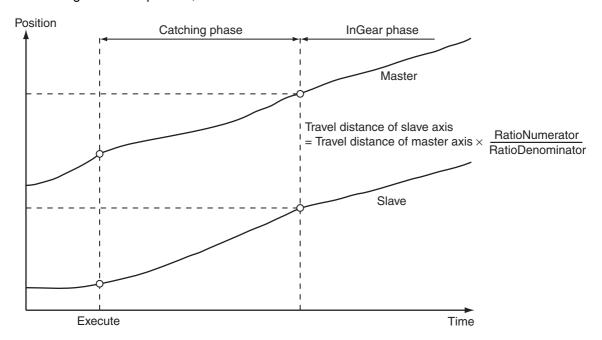

• If the gear ratio is negative, the slave axis and master axis move in the opposite directions.

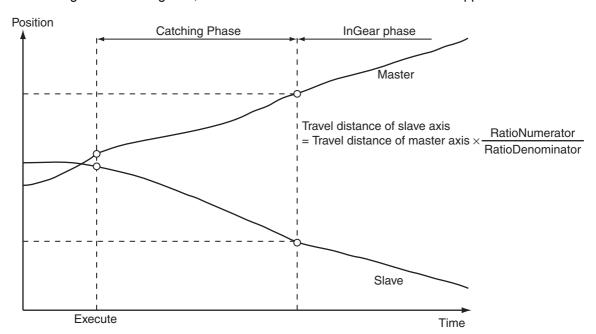

• Electronic gear operation starts when Execute changes to TRUE.

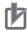

#### **Precautions for Correct Use**

Do not execute the MC\_SetPosition instruction for the Master (Master Axis) if you use this instruction on a CPU Unit with unit version 1.09 or earlier. If the MC\_SetPosition instruction is executed for the Master (Master Axis), the Slave (Slave Axis) may follow the master axis quickly. If you want to use the MC SetPosition instruction for the Master (Master Axis), disable the relationship between the Master (Master Axis) and Slave (Slave Axis) before executing the instruc-

Refer to Precautions for Master and Auxiliary Axes in Synchronized Control on page 1-6 for precautions on the master axis.

#### ReferenceType (Position Type Selection)

You can select one of the following position types.

 mcCommand: Command position (value calculated in the previous task period) The master axis command position that was calculated in the previous task period is used for the current period.

The command value that was calculated for the master axis in the last periodic task is used to calculate the command position of the slave axis in the current period.

- mcFeedback: Value obtained in the same task period The actual position of the master axis that was obtained in the same task period is used.
- mcLatestCommand: Command position (value calculated in the same task period) The command position of the master axis that was calculated in the same task period is used. This enables the use of information that is more recent than for \_mcCommand. However, the axis number of the master axis must be set lower than the axis number of the slave axis. If the axis number of the slave axis is lower than the axis number of the master axis, Error will change to TRUE. A Master/Slave Axis Numbers Not in Ascending Order error (error code: 5438 hex) will be output to ErrorID.

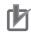

#### **Precautions for Correct Use**

Here, the task period is the primary period if the task is the primary periodic task and the task period of the priority-5 periodic task if the task is the priority-5 periodic task. In the same way, the periodic task is the primary periodic task or the priority-5 periodic task.

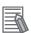

#### **Additional Information**

The command position that is calculated in the same task period enables greater precision in synchronization than the command position that was calculated in the previous task period. However, the axis number set for the Master (Master Axis) in the system-defined variable for motion control must be lower than the axis number set for the Slave (Slave Axis) in the systemdefined variable for motion control.

#### Relationship between Axis Types and Position Types

The relationship between the axis types that you can monitor and position types that is monitored is shown below.

| Axis Type            | ReferenceType                  |             |  |  |
|----------------------|--------------------------------|-------------|--|--|
| Axis Type            | _mcCommand or _mcLatestCommand | _mcFeedback |  |  |
| Servo axis           | OK                             | OK          |  |  |
| Encoder axis         | No*                            | OK          |  |  |
| Virtual servo axis   | OK                             | OK          |  |  |
| Virtual encoder axis | No*                            | OK          |  |  |

<sup>\*</sup> A Position Type Selection Out of Range error (error code: 5430 hex) occurs when the instruction is executed.

## **Timing Charts**

- Busy (Executing) changes to TRUE at the same time as Execute changes to TRUE. Active (Controlling) changes to TRUE in the next period.
- InGear (Gear Ratio Reached) changes to TRUE when the target velocity is reached.
- If another instruction aborts this instruction, *CommandAborted* changes to TRUE and *Busy* (Executing), *Active* (Controlling), and *InGear* (Gear Ratio Reached) change to FALSE.
- Use the MC\_GearOut (End Gear Operation) or MC\_Stop instruction to stop electronic gear operation before it is completed.

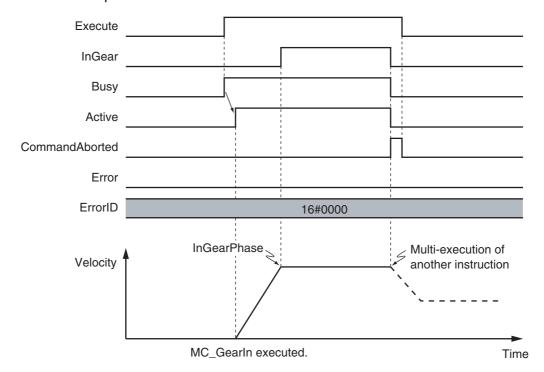

You can specify the *Acceleration* (Acceleration Rate) and *Deceleration* (Deceleration Rate) as input variables.

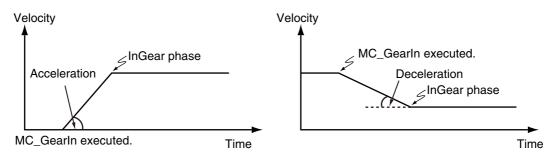

When the *Acceleration* (Acceleration Rate) or *Deceleration* (Deceleration Rate) is 0 and you execute this instruction, the axis will reach the target velocity without accelerating or decelerating.

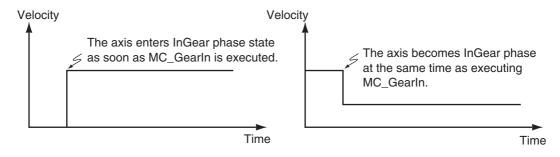

## **Re-execution of Motion Control Instructions**

You can change the operation of the instruction if you change an input variable during positioning and change Execute to TRUE again.

Input variables RatioNumerator (Gear Ratio Numerator), RatioDenominator (Gear Ratio Denominator), Acceleration (Acceleration Rate), and Deceleration (Deceleration Rate) can be changed by re-executing the motion control instruction.

For details on re-execution of motion control instructions, refer to the NJ/NX-series CPU Unit Motion Control User's Manual (Cat. No. W507) or NY-series Industrial Panel PC / Industrial Box PC Motion Control User's Manual (Cat. No. W559).

The following timing chart shows when the instruction is re-executed during the Catching phase to change the Acceleration (Acceleration Rate).

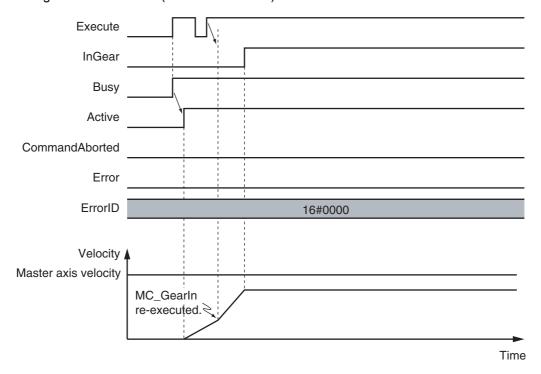

The following timing chart shows when the instruction is re-executed during the InGear phase to change the *RatioNumerator* (Gear Ratio Numerator) and *RatioDenominator* (Gear Ratio Denominator). The motion is the same as when *Acceleration* (Acceleration Rate) and *Deceleration* (Deceleration Rate) are both set to 0.

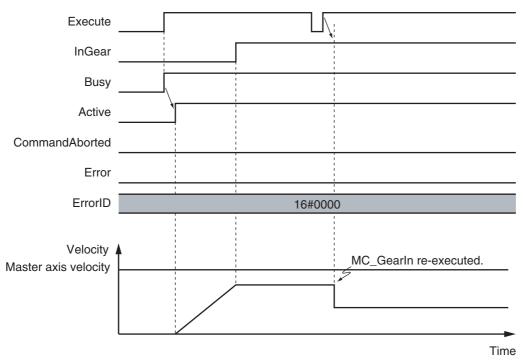

## **Multi-execution of Motion Control Instructions**

For details on multi-execution of motion control instructions, refer to the *NJ/NX-series CPU Unit Motion Control User's Manual* (Cat. No. W507) or *NY-series Industrial Panel PC / Industrial Box PC Motion Control User's Manual* (Cat. No. W559).

#### Execution during Execution of Other Instructions

You can switch to this instruction or buffer this instruction if you execute it during execution of another instruction. You can buffer one instruction per axis.

Specify the operation of this instruction by using *BufferMode* (Buffer Mode Selection) for multi-execution of instructions.

| Buffer Mode Selection | Description                                                                                                    |
|-----------------------|----------------------------------------------------------------------------------------------------|
| Aborting              | Aborts the instruction being executed and switches to this instruction. If the direction of axis motion is reversed by switching instructions, the motion will be reversed according to the Operation Selection at Reversing axis parameter. |
| Buffered              | Automatically executes the buffered instruction after the current instruction is completed.                                                                                                    |

For details on *BufferMode* (Buffer Mode Selection), refer to the *NJ/NX-series CPU Unit Motion Control User's Manual* (Cat. No. W507) or *NY-series Industrial Panel PC / Industrial Box PC Motion Control User's Manual* (Cat. No. W559).

#### Execution of Other Instructions during Instruction Execution

Another instruction with the Buffer Mode set to *Aborting* can be executed during execution of this instruction. In that case, the gear operation is stopped and the operation of the aborting instruction is started. You cannot specify any Buffer Mode with other than *Aborting*.

## **Errors**

If an error occurs during instruction execution, Error will change to TRUE and the axis will stop. You can find out the cause of the error by referring to the value output by ErrorID (Error Code).

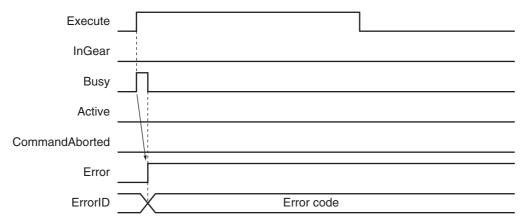

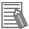

#### **Additional Information**

- · The slave axis is not affected by the error status of the master axis during synchronized control. The error status of the master axis is cleared and the slave axis continues electronic gear operation after the master axis operates normally.
- The master axis is not affected if an error occurs for the slave axis during startup or execution of this instruction.

#### Error Codes

Refer to A-1 Error Codes for instruction errors.

## **Sample Programming**

This section shows sample programming for operation proportional to a gear ratio.

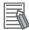

#### **Additional Information**

You can specify only the initial values for input variables that are reserved. Parameters are not specified in this sample.

## **Parameter Settings**

The minimum settings required for this sample programming are given below.

#### Setting Axis Parameters

#### **Axis Types**

| Axis   | Axis Type                |
|--------|--------------------------|
| Axis 1 | Servo axis (master axis) |
| Axis 2 | Servo axis (slave axis)  |
| Axis 3 | Servo axis (slave axis)  |

#### **Count Modes**

| Axis   | Count Mode  |
|--------|-------------|
| Axis 1 | Rotary Mode |
| Axis 2 | Rotary Mode |
| Axis 3 | Rotary Mode |

#### **Ring Counter**

| Axis   | Modulo maxi-<br>mum position | Modulo mini-<br>mum position |
|--------|------------------------------|------------------------------|
| Axis 1 | 360                          | 0                            |
| Axis 2 | 360                          | 0                            |
| Axis 3 | 360                          | 0                            |

## **Units of Display**

| Axis   | Unit of Display |
|--------|-----------------|
| Axis 1 | mm              |
| Axis 2 | mm              |
| Axis 3 | mm              |

## **Operation Example**

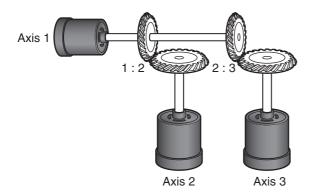

- Starting the Master Axis
  - The master axis (axis 1) is an actual servo axis and it is operated with velocity control.
- **2** Executing the Slave Axes

When the actual velocity for the master axis reaches the target velocity, gear operation is performed so that the gear ratio of axis 2 (slave axis) is 1:2 and axis 3 (slave axis) is 2:3 against the actual position of the master axis.

Stopping the Slave Axes

When the actual position of the master axis MC\_Axis000.Act.Pos exceeds 1000.0, gear operation of axis 2 is ended and axis 2 decelerates to a stop with deceleration rate DecRate. Axis 3 continues gear operation.

## Ladder Diagram

#### Main Variables

| Name               | Data type  | Default | Comment                                                                                                    |
|--------------------|------------|---------|----------------------------------------------------------------------------------------------------|
| MC_Axis000         | _sAXIS_REF |         | Axis Variable for the master axis, axis 1.                                                                                                    |
| MC_Axis000.Act.Pos | LREAL      |         | This variable gives the actual current position of axis 1.                                                                                                    |
| MC_Axis001         | _sAXIS_REF |         | Axis Variable for the slave axis, axis 2.                                                                                                    |
| MC_Axis002         | _sAXIS_REF |         | Axis Variable for the slave axis, axis 3.                                                                                                    |
| Pwr1_Status        | BOOL       | FALSE   | This variable is assigned to the <i>Status</i> output variable from the PWR1 instance of the MC_Power instruction. This variable changes to TRUE when the Servo is turned ON. |
| Pwr2_Status        | BOOL       | FALSE   | This variable is assigned to the <i>Status</i> output variable from the PWR2 instance of the MC_Power instruction. This variable changes to TRUE when the Servo is turned ON. |
| Pwr3_Status        | BOOL       | FALSE   | This variable is assigned to the <i>Status</i> output variable from the PWR3 instance of the MC_Power instruction. This variable changes to TRUE when the Servo is turned ON. |
| StartPg            | BOOL       | FALSE   | The Servo is turned ON if this variable is TRUE and Ether-CAT process data communications are established.                                                                    |
| Vel_InVel          | BOOL       | FALSE   | This variable is assigned to the <i>InVelocity</i> output variable from the VEL instance of the MC_MoveVelocity instruction. It is TRUE when the target velocity is reached.  |
| Gearin1_Act        | BOOL       | FALSE   | This variable is assigned to the <i>Active</i> output variable from the GEARIN1 instance of the MC_GearIn instruction. It is TRUE during control operations for GEARIN1.      |
| Gearout_Ex         | BOOL       | FALSE   | The GEAROUT instance of MC_GearOut is executed when this variable changes to TRUE.                                                                                            |

## Timing Chart

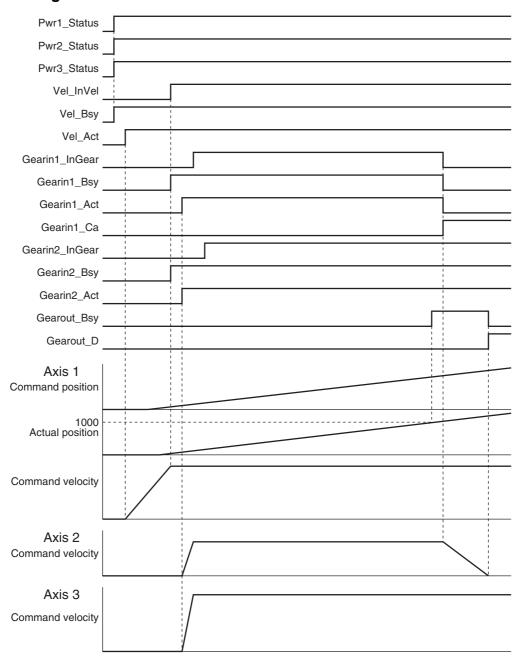

## Sample Programming

If StartPg is TRUE, check that the Servo Drives for each axis are ready.

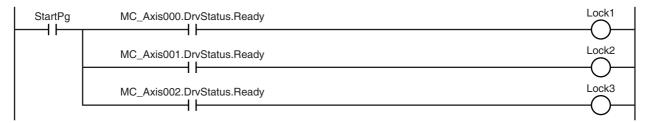

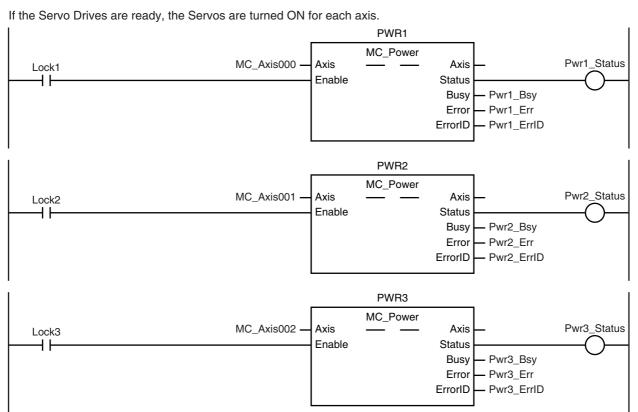

If a minor fault level error occurs for the axis composition, the error handler for the device (FaultHandler) is executed. Program the FaultHandler according to the device.

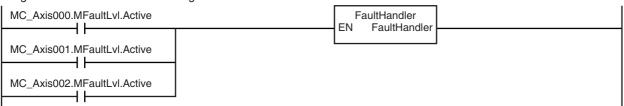

The MC\_MoveVelocity (Velocity Control) instruction is executed after the Servo is turned ON for the master axis (axis 1).

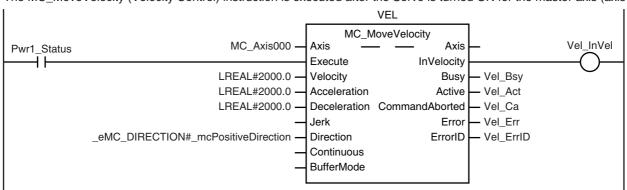

When the actual velocity for the master axis (axis 1) reaches the target velocity, gear operation is performed so that the gear ratio of axis 2 (slave axis) is 1:2 and axis 3 (slave axis) is 2:3.

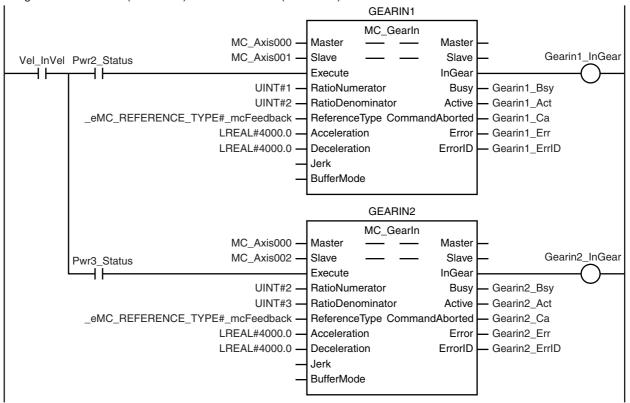

When the actual position of the master axis is 1000.0 or higher during gear operation of axis 2 (slave axis), Gearout\_Ex changes to TRUE.

Note: The contents of the inline ST are given below.

When Gearout\_Ex changes to TRUE, gear operation is stopped for the axis 2 (slave axis). The axis decelerates to a stop.

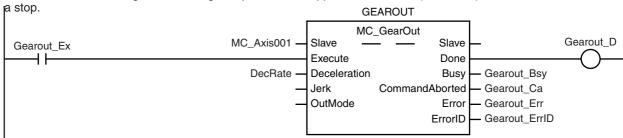

#### Contents of Inline ST

IF (Gearin1\_Act=TRUE) AND (MC\_Axis000.Act.Pos>=LREAL#1000.0) THEN
 Gearout\_Ex := TRUE;
END IF;

# Structured Text (ST)

## Main Variables

| Name               | Data type  | Default | Comment                                                                                                    |
|--------------------|------------|---------|----------------------------------------------------------------------------------------------------|
| MC_Axis000         | _sAXIS_REF |         | Axis Variable for the master axis, axis 1.                                                                                                    |
| MC_Axis000.Act.Pos | LREAL      |         | This variable gives the actual current position of axis 1.                                                                                                    |
| MC_Axis001         | _sAXIS_REF |         | Axis Variable for the slave axis, axis 2.                                                                                                    |
| MC_Axis002         | _sAXIS_REF |         | Axis Variable for the slave axis, axis 3.                                                                                                    |
| Pwr1_Status        | BOOL       | FALSE   | This variable is assigned to the <i>Status</i> output variable from the PWR1 instance of the MC_Power instruction. This variable changes to TRUE when the Servo is turned ON.                                |
| Pwr2_Status        | BOOL       | FALSE   | This variable is assigned to the <i>Status</i> output variable from the PWR2 instance of the MC_Power instruction. This variable changes to TRUE when the Servo is turned ON.                                |
| Pwr3_Status        | BOOL       | FALSE   | This variable is assigned to the <i>Status</i> output variable from the PWR3 instance of the MC_Power instruction. This variable changes to TRUE when the Servo is turned ON.                                |
| StartPg            | BOOL       | FALSE   | The Servo is turned ON if this variable is TRUE and EtherCAT process data communications are established.                                                                                                    |
| Vel_InVel          | BOOL       | FALSE   | This variable is assigned to the <i>InVelocity</i> output variable from the VEL instance of the MC_MoveVelocity instruction. It is TRUE when the target velocity is reached.                                 |
| Gearin1_Act        | BOOL       | FALSE   | This variable is assigned to the <i>Active</i> output variable from the GEARIN1 instance of the MC_Gearln instruction. It is TRUE during control operations for GEARIN1.                                     |
| Gearout_Ex         | BOOL       | FALSE   | The GEAROUT instance of MC_GearOut is executed when this variable changes to TRUE.                                                                                                    |
| Vel_Ex             | BOOL       | FALSE   | The VEL instance of MC_MoveVelocity is executed when this variable changes to TRUE.                                                                                                    |
| Gearin1_Ex         | BOOL       | FALSE   | The GEARIN1 instance of MC_GearIn is executed when this variable changes to TRUE.                                                                                                    |
| Gearin2_Ex         | BOOL       | FALSE   | The GEARIN2 instance of MC_GearIn is executed when this variable changes to TRUE.                                                                                                    |
| InitFlag           | BOOL       | FALSE   | This variable indicates if it is necessary to set the input parameters. Input parameters are set when this variable is FALSE. When setting the input parameters is completed, this variable changes to TRUE. |

## Timing Chart

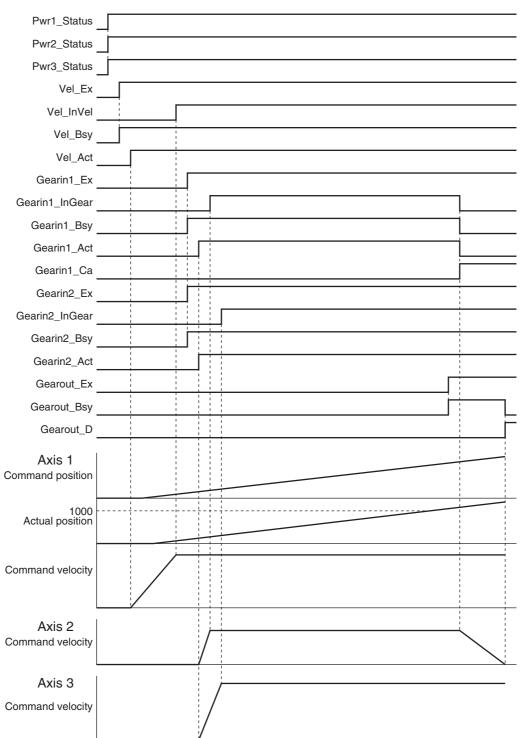

#### Sample Programming

```
// Processing when input parameters are not set
IF InitFlag = FALSE THEN
   // MC MoveVelocity parameters
   Vel_Vel := LREAL#2000.0;
Vel_Acc := LREAL#2000.0;
   Vel Dec := LREAL#2000.0;
   Vel_Dir := _eMC_DIRECTION#_mcPositiveDirection;
   // MC_GearIn1 parameters
   Gearin1 Rn := UINT#1;
   Gearin1 Rd
                  := UINT#2;
   Gearin1_Rt := _eMC_REFERENCE_TYPE#_mcFeedback;
   Gearin1 Acc := LREAL#4000.0;
   Gearin1 Dec := LREAL#4000.0;
   // MC GearIn2 parameters
   Gearin2_Rn := UINT#2;
   Gearin2 Rd := UINT#3;
   Gearin2_Rt := _eMC_REFERENCE_TYPE#_mcFeedback;
   Gearin2_Acc := LREAL#4000.0;
   Gearin2_Dec := LREAL#4000.0;
   // MC_GearOut parameters
                 := LREAL#200.0;
   DecRate
   Gearout Dec := DecRate;
   // Change InitFlag to TRUE after setting the input parameters.
   InitFlag:=TRUE;
END_IF;
// If StartPg is TRUE and the Servo Drive is ready, the Servo for axis 1 is turned ON.
// If the Servo Drive is not ready, the Servo is turned OFF.
IF (StartPg=TRUE)
AND (MC_Axis000.DrvStatus.Ready=TRUE) THEN
   Pwr1_En:=TRUE;
ELSE
   Pwr1_En:=FALSE;
END_IF;
// If StartPg is TRUE and the Servo Drive is ready, the Servo for axis 2 is turned ON.
// If the Servo Drive is not ready, the Servo is turned OFF.
IF (StartPg=TRUE)
AND (MC_Axis001.DrvStatus.Ready=TRUE) THEN
   Pwr2_En:=TRUE;
ELSE
   Pwr2_En:=FALSE;
END_IF;
// If StartPg is TRUE and the Servo Drive is ready, the Servo for axis 3 is turned ON.
// If the Servo Drive is not ready, the Servo is turned OFF.
IF (StartPg=TRUE)
AND (MC Axis002.DrvStatus.Ready=TRUE) THEN
   Pwr3 En:=TRUE;
ELSE
   Pwr3 En:=FALSE;
END IF;
```

```
// If a minor fault level error occurs for axis 1 to axis 3, the error handler for the device (FaultHandler) is
executed.
// Program the FaultHandler according to the device.
IF (MC Axis000.MFaultLvI.Active=TRUE) OR (MC Axis001.MFaultLvI.Active=TRUE) OR
(MC Axis002.MFaultLvI.Active=TRUE) THEN
   FaultHandler();
END_IF;
// If the Servo is ON for axis 1, the MC MoveVelocity instruction is executed.
IF Pwr1 Status=TRUE THEN
   Vel Ex := TRUE;
END IF;
// If InVelocity of MC MoveVelocity is TRUE and the Servo for axis 2 is ON, MC Gearln is executed with axis 1
as the master axis and axis 2 as the slave axis.
IF (Vel InVel=TRUE) AND (Pwr2 Status=TRUE) THEN
   Gearin1 Ex := TRUE;
END IF;
// If InVelocity of MC MoveVelocity is TRUE and the Servo for axis 3 is ON, MC GearIn is executed with axis 1
as the master axis and axis 3 as the slave axis.
IF (Vel InVel=TRUE) AND (Pwr3 Status=TRUE) THEN
   Gearin2 Ex := TRUE;
END_IF;
// If the actual position of axis 1 is 1000.0 or higher during gear operation for axis 2,
// the GearOut instruction for axis 2 (slave axis) is executed.
IF (Gearin1 Act=TRUE) AND (MC Axis000.Act.Pos>=LREAL#1000.0) THEN
   Gearout Ex := TRUE;
END IF;
// MC Power for axis 1
PWR1(
   Axis
             := MC Axis000,
   Enable
             := Pwr1_En,
   Status
             => Pwr1_Status,
             => Pwr1_Bsy,
   Busv
             => Pwr1_Err,
   Error
             => Pwr1 ErrID
   ErrorID
);
// MC Power for axis 2
PWR2(
             := MC Axis001,
   Axis
             := Pwr2 En,
   Enable
             => Pwr2 Status,
   Status
   Busy
             => Pwr2 Bsv.
             => Pwr2 Err.
   Error
             => Pwr2 ErrID
   ErrorID
);
// MC_Power for axis 3
PWR3(
             := MC_Axis002,
   Axis
   Enable
             := Pwr3 En,
             => Pwr3_Status,
   Status
             => Pwr3_Bsy,
   Busy
             => Pwr3_Err,
   Error
```

=> Pwr3 ErrID

ErrorID

);

```
//MC_MoveVelocity
VEL(
                      := MC Axis000,
   Axis
   Execute
                      := Vel Ex,
   Velocity
                      := Vel Vel,
   Acceleration
                      := Vel_Acc,
                      := Vel_Dec,
   Deceleration
                      := Vel Dir,
   Direction
                      => Vel InVel,
   InVelocity
                      => Vel Bsy,
   Busy
                      => Vel Act,
   Active
   CommandAborted => Vel_Ca,
   Error
                      => Vel_Err,
   ErrorID
                      => Vel_ErrID
);
// MC Gearln with axis 1 as master axis and axis 2 as slave axis
GEARIN1(
                      := MC Axis000,
   Master
                      := MC Axis001,
   Slave
                      := Gearin1_Ex,
   Execute
                      := Gearin1 Rn,
   RatioNumerator
   RatioDenominator := Gearin1 Rd,
                      := Gearin1_Rt,
   ReferenceType
                      := Gearin1 Acc,
   Acceleration
   Deceleration
                      := Gearin1 Dec.
                      => Gearin1 InGear,
   InGear
   Busv
                      => Gearin1 Bsy,
   Active
                      => Gearin1 Act,
   CommandAborted => Gearin1 CA,
   Error
                      => Gearin1 Err,
   ErrorID
                      => Gearin1 ErrID
);
// MC_Gearln with axis 1 as master axis and axis 3 as slave axis
GEARIN2(
   Master
                      := MC_Axis000,
   Slave
                      := MC_Axis002,
                      := Gearin2_Ex,
   Execute
   RatioNumerator
                      := Gearin2 Rn,
   RatioDenominator := Gearin2 Rd,
   ReferenceType
                      := Gearin2 Rt,
   Acceleration
                      := Gearin2 Acc,
                      := Gearin2_Dec,
   Deceleration
                      => Gearin2_InGear,
   InGear
   Busy
                      => Gearin2 Bsy,
                      => Gearin2_Act,
   Active
   CommandAborted => Gearin2 CA,
                      => Gearin2 Err,
   Error
                      => Gearin2 ErrID
   ErrorID
);
//MC GearOut
GEAROUT(
   Slave
                      := MC Axis001,
   Execute
                      := Gearout Ex,
                      := Gearout_Dec,
   Deceleration
                      => Gearout D,
   Done
                      => Gearout_Bsy,
   Busy
   CommandAborted
                     => Gearout_CA,
                      => Gearout_Err,
   Frror
   ErrorID
                      => Gearout_ErrID
);
```

# MC\_GearInPos

The MC\_GearInPos instruction performs electronic gear operation for the specified gear ratio between the master axis and the slave axis. The positions at which to start synchronizing the master axis and slave axis are specified.

| Instruction  | Name                             | FB/<br>FUN | Graphic expression                         | ST expression                                                                                                    |
|--------------|----------------------------------|------------|--------------------------------------------|----------------------------------------------------------------------------------------------------|
| MC_GearInPOS | Positioning<br>Gear<br>Operation | FB         | MC_GearInPos_instance  MC_GearInPos Master | MC_GearInPos_instance ( Master :=parameter, Slave :=parameter, Execute :=parameter, RatioNumerator :=parameter, RatioDenominator :=parameter, ReferenceType :=parameter, MasterSyncPosition :=parameter, SlaveSyncPosition :=parameter, Velocity :=parameter, Acceleration :=parameter, Deceleration :=parameter, Jerk :=parameter, BufferMode :=parameter, StartSync =>parameter, InSync =>parameter, Busy =>parameter, Rotive =>parameter, CommandAborted =>parameter, ErrorID =>parameter); |

## **Variables**

## **Input Variables**

| Name                            | Meaning                    | Data type                     | Valid range                                      | Default | Description                                                                                                    |
|---------------------------------|----------------------------|-------------------------------|--------------------------------------------------|---------|----------------------------------------------------------------------------------------------------|
| Execute                         | Execute                    | BOOL                          | TRUE or FALSE                                    | FALSE   | The instruction is executed when<br>Execute changes to TRUE.                                                                                                    |
| Ratio<br>Numerator              | Gear Ratio<br>Numerator    | DINT*1                        | Positive or negative number*1                    | 10,000  | Specify the numerator of the electronic gear ratio between the master and slave axes.                                                                                                    |
| Ratio<br>Denominator            | Gear Ratio<br>Denominator  | UDINT*2                       | Positive number                                  | 10,000  | Specify the denominator of the electronic gear ratio between the master and slave axes.                                                                                                    |
| Reference<br>Type <sup>*3</sup> | Position Type<br>Selection | _eMC_ REF-<br>ERENCE_<br>TYPE | 0: _mcCommand 1: _mcFeedback 2: _mcLatestCommand | 0*4     | Specify the position type.  0: Command position (value calculated in the previous task period*5)  1: Actual position (value obtained in the same task period*5)  2: Command position (value calculated in the same task period*5) |

| Name                     | Meaning                  | Data type                | Valid range                            | Default | Description                                                                                                    |
|--------------------------|--------------------------|--------------------------|----------------------------------------|---------|----------------------------------------------------------------------------------------------------|
| MasterSync<br>Position   | Master Sync<br>Position  | LREAL                    | Negative number, positive number, or 0 | 0       | Specify the absolute master sync position. The unit is command units.*6                                                                                                  |
| SlaveSync<br>Position    | Slave Sync<br>Position   | LREAL                    | Negative number, positive number, or 0 | 0       | Specify the absolute slave sync position. The unit is command units.*3                                                                                                   |
| Velocity                 | Target Velocity          | LREAL                    | Positive number                        | 0       | Specify the target velocity. Always set the target velocity. If the axis is moved without setting a target velocity, an error will occur. The unit is command units/s.*3 |
| Acceleration             | Acceleration<br>Rate     | LREAL                    | Non-negative number                    | 0       | Specify the acceleration rate. The unit is command units/s <sup>2</sup> .* <sup>3</sup>                                                                                  |
| Deceleration             | Deceleration<br>Rate     | LREAL                    | Non-negative number                    | 0       | Specify the deceleration rate. The unit is command units/s <sup>2</sup> .* <sup>3</sup>                                                                                  |
| Jerk<br>(Reserved)       | Jerk                     | LREAL                    | 0                                      | 0       | (Reserved)                                                                                                    |
| BufferMode<br>(Reserved) | Buffer Mode<br>Selection | _eMC_<br>BUFFER_<br>MODE | 0: _mcAborting                         | 0*2     | (Reserved)                                                                                                    |

<sup>\*1</sup> A CPU Unit with unit version 1.02 or later and Sysmac Studio version 1.03 or higher are required to use this variable. For any previous version combinations, the data type is UINT and the valid range is positive numbers.

- \*3 To use mcLatestCommand, the following condition must be met for the master and slave axes. When you use mcLatestCommand, the axis number set for the Master (Master Axis) in the system-defined variable for motion control must be lower than the axis number set for the Slave (Slave Axis) in the system-defined variable for motion control.
- \*4 The default value for an enumeration variable is actually not the number, but the enumerator.
- \*5 The task period is the primary period if the task is the primary periodic task and the task period of the priority-5 periodic task if the task is the priority-5 periodic task.
- Refer to Unit Conversion Settings in the NJ/NX-series CPU Unit Motion Control User's Manual (Cat. No. W507) or NYseries Industrial Panel PC / Industrial Box PC Motion Control User's Manual (Cat. No. W559) for information on command units.

## Output Variables

| Name           | Meaning            | Data type | Valid range   | Description                                                                                  |
|----------------|--------------------|-----------|---------------|----------------------------------------------------------------------------------------------|
| StartSync      | Following          | BOOL      | TRUE or FALSE | TRUE when acceleration/deceleration is started for synchronization.                          |
| InSync         | In Sync            | BOOL      | TRUE or FALSE | TRUE when the slave axis reaches the slave sync position.                                    |
| Busy           | Executing          | BOOL      | TRUE or FALSE | TRUE when the instruction is acknowledged.                                                   |
| Active         | Controlling        | BOOL      | TRUE or FALSE | TRUE when the axis is being controlled.                                                      |
| CommandAborted | Command<br>Aborted | BOOL      | TRUE or FALSE | TRUE when the instruction is aborted.                                                        |
| Error          | Error              | BOOL      | TRUE or FALSE | TRUE while there is an error.                                                                |
| ErrorID        | Error Code         | WORD      | *             | Contains the error code when an error occurs. A value of 16#0000 indicates normal execution. |

<sup>\*</sup> Refer to A-1 Error Codes.

<sup>\*2</sup> A CPU Unit with unit version 1.02 or later and Sysmac Studio version 1.03 or higher are required to use this variable. For any previous version combinations, the data type is UINT.

## Output Variable Update Timing

| Name           | Timing for changing to TRUE                                                                 | Timing for changing to FALSE                   |
|----------------|---------------------------------------------------------------------------------------------|------------------------------------------------|
| StartSync      | When the axis starts moving.                                                                | When Error changes to TRUE.                    |
|                |                                                                                             | When CommandAborted changes to TRUE.           |
| InSync         | When the slave axis reaches SlaveSyncPosition.                                              | When Error changes to TRUE.                    |
|                |                                                                                             | When CommandAborted changes to TRUE.           |
| Busy           | When Execute changes to TRUE.                                                               | When Error changes to TRUE.                    |
|                |                                                                                             | When CommandAborted changes to TRUE.           |
| Active         | When an instruction is received.                                                            | When Error changes to TRUE.                    |
|                |                                                                                             | When CommandAborted changes to TRUE.           |
| CommandAborted | When this instruction is aborted because another                                            | When Execute is TRUE and changes to            |
|                | motion control instruction was executed with the Buffer Mode set to <i>Aborting</i> .       | FALSE.                                         |
|                | When this instruction is canceled due to an error.                                          | After one period when <i>Execute</i> is FALSE. |
|                | When this instruction is executed while there is an error.                                  |                                                |
|                | When you start this instruction during MC_Stop instruction execution.                       |                                                |
|                | When the MC_GearOut instruction is executed.                                                |                                                |
| Error          | When there is an error in the execution conditions or input parameters for the instruction. | When the error is cleared.                     |

## In-Out Variables

| Name   | Meaning     | Data type  | Valid range | Description               |
|--------|-------------|------------|-------------|---------------------------|
| Master | Master Axis | _sAXIS_REF |             | Specify the master axis.* |
| Slave  | Slave Axis  | _sAXIS_REF |             | Specify the slave axis.*  |

<sup>\*</sup> Specify a user-defined Axis Variable that was created in the Axis Basic Settings of the Sysmac Studio (default: MC\_Axis\*\*\*) or a system-defined axis variable name (\_MC\_AX[\*], \_MC1\_AX[\*], or \_MC2\_AX[\*]).

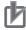

#### **Precautions for Correct Use**

If you specify the same axis for the master axis and slave axis, a Master and Slave Defined as Same Axis minor fault (error code 5436 hex) will occur.

#### **Function**

- The MC GearInPos instruction performs gear operation for the slave axis specified with Slave. The following parameters are also specified: RatioNumerator (Gear Ratio Numerator), RatioDenominator (Gear Ratio Denominator), ReferenceType (Position Type), Acceleration (Acceleration Rate), and Deceleration (Deceleration Rate).
- For the master axis, you can specify the command position, actual position, or most recent command position.

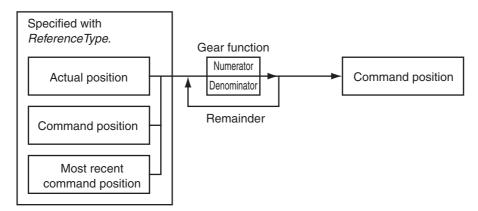

- · After operation starts, the Slave (Slave Axis) accelerates and decelerates in sync with the Master (Master Axis) in the catching operation.
- · Catching phase exists until the slave axis reaches the slave sync position. For either, the position is synchronized with the master axis.
- The Velocity (Target Velocity) input variable is the target velocity for the catching phase.
- The slave axis moves in the same direction as the master axis when operation is started. An error occurs if the master axis velocity is 0 when started. If the master axis is moving in the positive direction and SlaveSyncPosition (Slave Sync Position) is smaller than the position of the slave axis when the instruction was executed, the slave axis will reverse direction. If the master axis is moving in the negative direction and SlaveSyncPosition (Slave Sync Position) is larger than the position of the slave axis when the instruction was executed, the slave axis will also reverse direction. For either, the position is synchronized with the master axis.
- If the master axis velocity changes significantly between periods, the slave axis velocity will not be constant.

• If the gear ratio is positive, the slave axis and master axis move in the same direction.

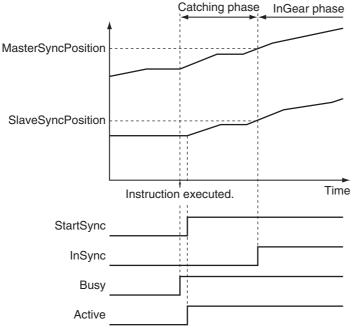

• If the gear ratio is negative, the slave axis and master axis move in the opposite directions.

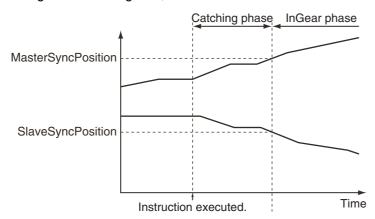

# rk

#### **Precautions for Correct Use**

Do not execute the MC\_SetPosition instruction for the *Master* (Master Axis) if you use this instruction on a CPU Unit with unit version 1.09 or earlier.

If the MC\_SetPosition instruction is executed for the *Master* (Master Axis), the *Slave* (Slave Axis) may follow the *Master* (Master Axis) quickly.

If you want to use the MC\_SetPosition instruction for the *Master* (Master Axis), disable the relationship between the *Master* (Master Axis) and *Slave* (Slave Axis) before executing the instruction.

- The MC Function Module calculates the velocity profile for linear acceleration and deceleration with the following three velocities using the Acceleration (Acceleration Rate) and Deceleration (Deceleration Rate).
  - The velocity of the Slave (Slave Axis) when an instruction is executed is the initial velocity.
  - The velocity of the Master (Master Axis) when an instruction is executed multiplied by the gear ratio is the final velocity.
  - The Velocity (Target Velocity) is the target velocity.

If the travel distance during the catching phase is too short, the target velocity will not be reached.

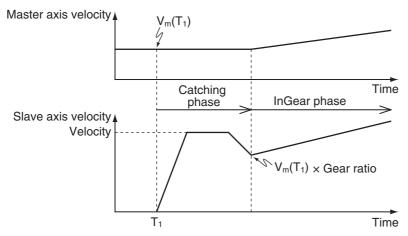

For the Slave (Slave Axis) to catch up with the Master (Master Axis) for the MasterSyncPosition (Master Sync Position) and SlaveSyncPosition (Slave Sync Position), the following condition must be met for the Velocity (Target Velocity)

Master axis velocity when MC\_GearInPos is executed × Gear ratio numerator Velocity > Gear ratio denominator

The information that is used as the mater axis velocity depends on the setting of ReferenceType (Position Type Selection).

When mcCommand or mcLatestCommand is set: Use the command current velocity. When *mcFeedback* is set: Use the actual current position.

If the Slave (Slave Axis) cannot catch up with the Master (Master Axis) for the MasterSyncPosition (Master Sync Position) and SlaveSyncPosition (Slave Sync Position), a Positioning Gear Operation Insufficient Target Velocity error (error code 5447 hex) will occur. Also, if you set the Count Mode to Rotary Mode, make sure that the synchronous operation starts within one cycle of the ring counter.

- When the Count Mode is set to Rotary Mode, the operation is different for different unit versions of the CPU Unit as described below.
  - · CPU Units with Unit Version 1.10 or Later When the Count Mode of the master axis is Rotary Mode, you can specify a MasterSyncPosition (Master Sync Position) outside the range specified by the modulo maximum position and modulo minimum position setting values. If you do, the relationship between the master axis current position and the master sync position will be the same as when no direction is specified for *Direction* in the MC MoveAbsolute (Absolute Positioning) instruction. Refer to MC MoveAbsolute on page 3-49 for information on the MC MoveAbsolute (Absolute Positioning) instruction. In the same way, when the Count Mode of the slave axis is Rotary Mode, you can specify a SlaveSyncPosition (Slave Sync Position) outside the range specified by the modulo maximum position and modulo minimum position setting values.
  - CPU Units with Unit Version 1.09 or Earlier If you set the Count Mode to Rotary Mode, make sure that the synchronous operation starts within one cycle of the ring counter.

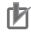

#### **Precautions for Correct Use**

Refer to Precautions for Master and Auxiliary Axes in Synchronized Control on page 1-6 for precautions on the master axis.

## ReferenceType (Position Type Selection)

You can select one of the following position types.

- \_mcCommand: Command position (value calculated in the previous task period)
   The master axis command position that was calculated in the previous task period is used for the current period.
  - The command value that was calculated for the master axis in the last periodic task is used to calculate the command position of the slave axis in the current period.
- \_mcFeedback: Value obtained in the same task period
  The actual position of the master axis that was obtained in the same task period is used.
- \_mcLatestCommand: Command position (value calculated in the same task period)
   The command position of the master axis that was calculated in the same task period is used.
   This enables the use of information that is more recent than for \_mcCommand. However, the axis number of the master axis must be set lower than the axis number of the slave axis.
   If the axis number of the slave axis is lower than the axis number of the master axis, Error will change to TRUE. A Master/Slave Axis Numbers Not in Ascending Order error (error code: 5438 hex) will be output to ErrorID.

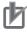

#### **Precautions for Correct Use**

Here, the task period is the primary period if the task is the primary periodic task and the task period of the priority-5 periodic task if the task is the priority-5 periodic task. In the same way, the periodic task is the primary periodic task or the priority-5 periodic task.

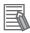

#### **Additional Information**

The command position that is calculated in the same task period enables greater precision in synchronization than the command position that was calculated in the previous task period. However, the axis number set for the *Master* (Master Axis) in the system-defined variable for motion control must be lower than the axis number set for the *Slave* (Slave Axis) in the system-defined variable for motion control.

#### Relationship between Axis Types and Position Types

The relationship between the axis types that you can monitor and position types that is monitored is shown below.

| Axis Type            | ReferenceType                  |             |  |  |
|----------------------|--------------------------------|-------------|--|--|
| Axis Type            | _mcCommand or _mcLatestCommand | _mcFeedback |  |  |
| Servo axis           | OK                             | OK          |  |  |
| Encoder axis         | No*                            | OK          |  |  |
| Virtual servo axis   | OK                             | OK          |  |  |
| Virtual encoder axis | No*                            | OK          |  |  |

<sup>\*</sup> A Position Type Selection Out of Range error (error code 5430 hex) occurs when the instruction is executed.

## **Timing Charts**

- Electronic gear operation starts when Execute changes to TRUE.
- Busy (Executing) changes to TRUE when Execute changes to TRUE. After the operation is started, Active (Controlling) and StartSync (Following) change to TRUE and the Slave (Slave Axis) starts the gear operation.
- When the MasterSyncPosition (Master Sync Position) and SlaveSyncPosition (Slave Sync Position) are reached, InSync changes to TRUE.
- If another instruction aborts this instruction, CommandAborted changes to TRUE and Busy (Executing), Active (Controlling), StartSync (Following), and InSync change to FALSE.

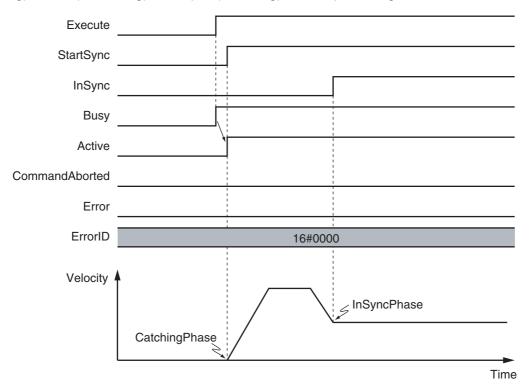

The operation when this instruction is aborted by another instruction is shown below.

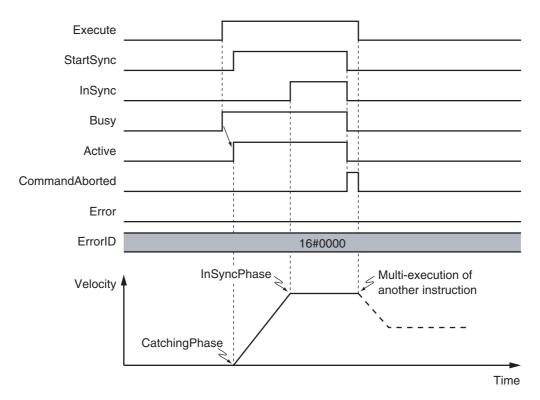

Depending on setting of the *SlaveSyncPosition*, the axis may not reach the target velocity. An example of this is shown below.

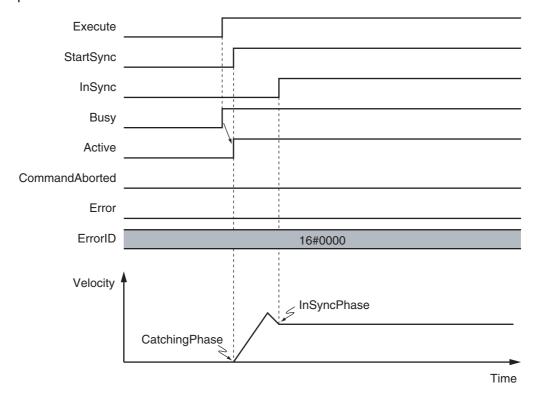

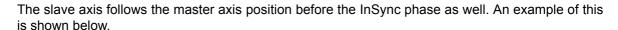

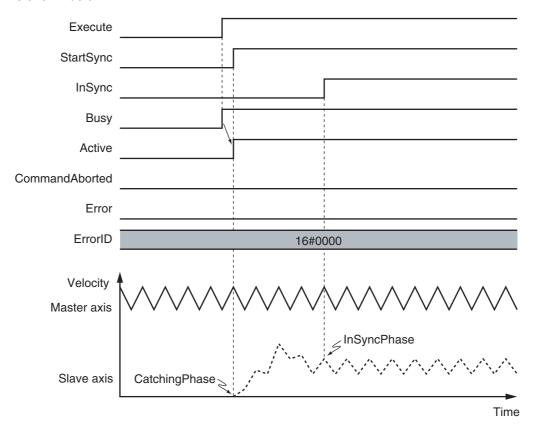

You can specify the Acceleration (Acceleration Rate) and Deceleration (Deceleration Rate) as input variables. The following figures show operation examples of the electronic gear.

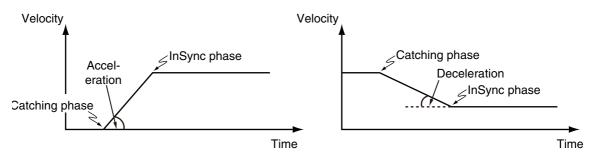

## **Re-execution of Motion Control Instructions**

This instruction cannot be re-executed.

A Motion Control Instruction Re-execution Disabled error (error code: 543B hex) occurs if re-execution is attempted.

## **Multi-execution of Motion Control Instructions**

The axis command status of the master axis, including whether it is stopped due to an error or it is decelerating to a stop, does not affect the execution of this instruction.

For details on multi-execution of motion control instructions, refer to the *NJ/NX-series CPU Unit Motion Control User's Manual* (Cat. No. W507) or *NY-series Industrial Panel PC / Industrial Box PC Motion Control User's Manual* (Cat. No. W559).

#### Execution of Other Instructions during Instruction Execution

Specify the operation of this instruction by using *BufferMode* (Buffer Mode Selection) for multi-execution of instructions.

| Buffer Mode Selection | Description                                                                                                    |
|-----------------------|----------------------------------------------------------------------------------------------------|
| Aborting              | Aborts the instruction being executed and switches to this instruction. If the direction of axis motion is reversed by switching instructions, the motion will be reversed according to the Operation Selection at Reversing axis parameter. |

For details on *BufferMode* (Buffer Mode Selection), refer to the *NJ/NX-series CPU Unit Motion Control User's Manual* (Cat. No. W507) or *NY-series Industrial Panel PC / Industrial Box PC Motion Control User's Manual* (Cat. No. W559).

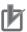

#### **Precautions for Correct Use**

If another instruction is executed with BufferMode set to anything other than *Aborting*, an error will occur in the other instruction.

#### **Errors**

If an error occurs during instruction execution, *Error* will change to TRUE. You can find out the cause of the error by referring to the value output by *ErrorID* (Error Code).

#### Timing Chart When Error Occurs

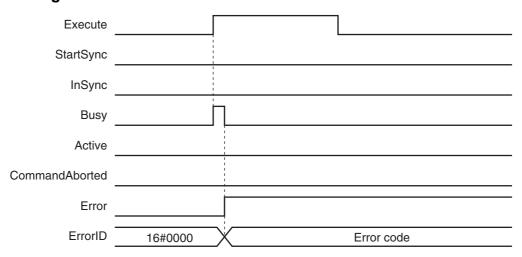

The slave axis is not affected by the error status of the master axis during synchronized control. After the error status of the master axis is cleared, the slave axis continues electronic gear operation when the master axis operates.

The master axis is not affected if an error occurs for the slave axis during startup or execution of this instruction.

#### Error Codes

Refer to A-1 Error Codes for instruction errors.

## **Sample Programming**

This section describes sample programming where the sync position for the master axis is Pos1 and the sync position for the slave axis Pos2.

## **Parameter Settings**

The minimum settings required for this sample programming are given below.

## Setting Axis Parameters

#### **Axis Types**

| Axis   | Axis Types               |
|--------|--------------------------|
| Axis 1 | Servo axis (master axis) |
| Axis 2 | Servo axis (slave axis)  |

#### **Count Modes**

| Axis   | Count Mode  |
|--------|-------------|
| Axis 1 | Rotary Mode |
| Axis 2 | Rotary Mode |

#### **Ring Counters**

| Axis   | Modulo maxi-<br>mum position | Modulo mini-<br>mum position |
|--------|------------------------------|------------------------------|
| Axis 1 | 360                          | 0                            |
| Axis 2 | 360                          | 0                            |

## **Units of Display**

| Axis   | Unit of Display |  |  |  |
|--------|-----------------|--|--|--|
| Axis 1 | degree          |  |  |  |
| Axis 2 | degree          |  |  |  |

## **Operation Example**

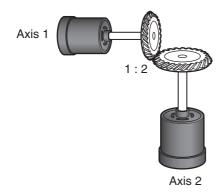

## Operation Pattern

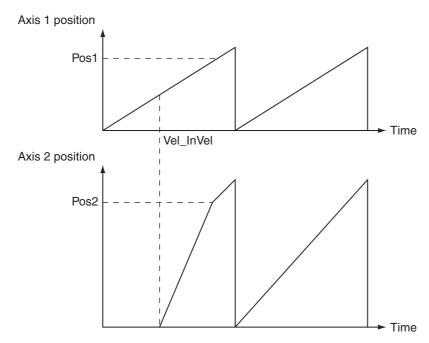

**1** Starting the Master Axis

The master axis (axis 1) is an actual servo axis and it is operated with velocity control.

**2** Reaching Target Velocity for Master Axis

When the command velocity of the master axis reaches the target velocity, *InVelocity* (Target Velocity Reached) of the master axis changes to TRUE.

**3** Executing the Slave Axes

When *InVelocity* of the master axis changes to TRUE, slave axis (axis 2) performs gear operation with a gear ratio of 1:2 against the actual position of the master axis. The synchronized positions are *Pos1* for the master axis and *Pos2* for the slave axis.

## **Ladder Diagram**

#### Main Variables

| Name                        | Data type  | Default | Comment                                                                                                    |
|-----------------------------|------------|---------|----------------------------------------------------------------------------------------------------|
| MC_Axis000                  | _sAXIS_REF |         | Axis Variable for the master axis, axis 1.                                                                                                    |
| MC_Axis000.Details.Homed    | BOOL       | FALSE   | TRUE when home is defined for axis 1.                                                                                                    |
| MC_Axis000.MFaultLvl.Active | BOOL       | FALSE   | TRUE while there is a minor fault level error for axis 1.                                                                                                    |
| MC_Axis001                  | _sAXIS_REF |         | Axis Variable for the slave axis, axis 2.                                                                                                    |
| MC_Axis001.Details.Homed    | BOOL       | FALSE   | TRUE when home is defined for axis 2.                                                                                                    |
| MC_Axis001.MFaultLvl.Active | BOOL       | FALSE   | TRUE while there is a minor fault level error for axis 2.                                                                                                    |
| Pwr1_Status                 | BOOL       | FALSE   | This variable is assigned to the <i>Status</i> output variable from the PWR1 instance of the MC_Power instruction. This variable changes to TRUE when the Servo is turned ON. |
| Pwr2_Status                 | BOOL       | FALSE   | This variable is assigned to the <i>Status</i> output variable from the PWR2 instance of the MC_Power instruction. This variable changes to TRUE when the Servo is turned ON. |

| Name      | Data type | Default | Comment                                                                                                    |
|-----------|-----------|---------|----------------------------------------------------------------------------------------------------|
| Hm1_D     | BOOL      | FALSE   | This variable is assigned to the <i>Done</i> output variable from the HM1 instance of the MC_Home instruction.                                                               |
| Hm2_D     | BOOL      | FALSE   | This variable is assigned to the <i>Done</i> output variable from the HM2 instance of the MC_Home instruction.                                                               |
| Vel_InVel | BOOL      | FALSE   | This variable is assigned to the <i>InVelocity</i> output variable from the VEL instance of the MC_MoveVelocity instruction. It is TRUE when the target velocity is reached. |
| Pos1      | LREAL     |         | This variable gives the master sync position.                                                                                                    |
| Pos2      | LREAL     |         | This variable gives the slave sync position.                                                                                                    |
| StartPg   | BOOL      | FALSE   | The Servo is turned ON if this variable is TRUE and EtherCAT process data communications are established.                                                                    |

## Timing Chart

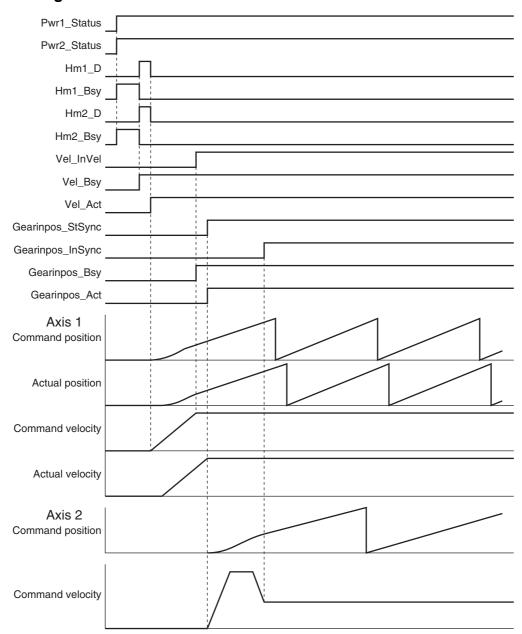

## Sample Programming

If StartPg is TRUE, check that the Servo Drives for each axis are ready.

```
Lock1
                 MC Axis000.DrvStatus.Ready
\mathsf{H}
                                \dashv \vdash
                                                                                                                             Lock2
                 MC_Axis001.DrvStatus.Ready
```

If the Servo Drives are ready, the Servos are turned ON for each axis.

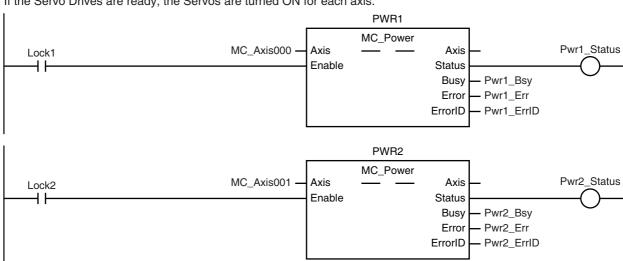

If a minor fault level error occurs for the axis composition, the error handler for the device (FaultHandler) is executed. Program the FaultHandler according to the device.

```
MC_Axis000.MFaultLvl.Active
                                                                   FaultHandler
                                                                      FaultHandler
MC Axis001.MFaultLvl.Active
```

If the Servo is ON for the master axis (axis 1) and home is not defined, the Home instruction is executed to define home.

```
HM1
                                                             MC_Home
                                                                                                 Hm1 D
                                     MC_Axis000
                                                   Axis
                                                                           Axis
            MC_Axis000.Details.Homed
Pwr1_Status
                                                   Execute
                                                                          Done
                                                                          Busy
                                                                                 Hm1_Bsy
                                                               CommandAborted
                                                                                 Hm1_Ca
                                                                                 Hm1_Err
                                                                          Error
                                                                        ErrorID
                                                                                Hm1_ErrID
```

If the Servo is ON for the slave axis (axis 2) and home is not defined, the Home instruction is executed to define home.

```
HM2
                                                               MC_Home
                                      MC_Axis001
                                                                                                    Hm2_D
                                                     Axis
                                                                             Axis
Pwr2_Status
            MC_Axis001.Details.Homed
                                                     Execute
                                                                             Done
                                                                                    - Hm2_Bsy
                                                                             Busy
                                                                  CommandAborted
                                                                                    - Hm2_Ca
                                                                                   - Hm2_Err
                                                                             Error
                                                                                   - Hm2_ErrID
                                                                           ErrorID
```

**VEL** MC\_MoveVelocity Vel\_InVel Hm1\_D MC\_Axis000 Axis Axis Execute InVelocity LREAL#90.0 Velocity Busy Vel\_Bsy LREAL#90.0 -Acceleration Active Vel\_Act LREAL#90.0 -Deceleration CommandAborted Vel\_Ca LREAL#0.0 -Error Vel\_Err Vel\_ErrID \_eMC\_DIRECTION#\_mcPositiveDirection -Direction ErrorID Continuous BufferMode

The MC\_MoveVelocity (Velocity Control) instruction is executed after homing is completed for the master axis (axis 1).

After homing is completed for axis 2 (slave axis), MC\_GearInPos (Positioning Gear Operation) is executed to start gear operation if Vel\_InVel of MC\_MoveVelocity is TRUE.

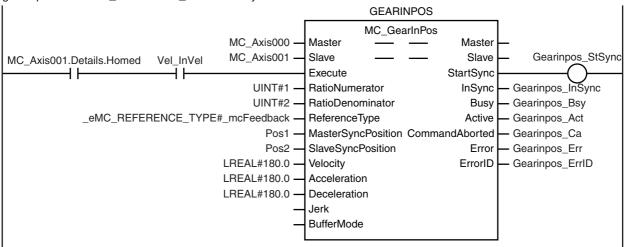

## Structured Text (ST)

#### Main Variables

| Name                        | Data type  | Default | Comment                                                                                                    |
|-----------------------------|------------|---------|----------------------------------------------------------------------------------------------------|
| MC_Axis000                  | _sAXIS_REF |         | Axis Variable for the master axis, axis 1.                                                                                                    |
| MC_Axis000.Details.Homed    | BOOL       | FALSE   | TRUE when home is defined for axis 1.                                                                                                    |
| MC_Axis000.MFaultLvl.Active | BOOL       | FALSE   | TRUE while there is a minor fault level error for                                                                                                    |
| 110 1 : 001                 | 1)40 555   |         | axis 1.                                                                                                    |
| MC_Axis001                  | _sAXIS_REF |         | Axis Variable for the slave axis, axis 2.                                                                                                    |
| MC_Axis001.Details.Homed    | BOOL       | FALSE   | TRUE when home is defined for axis 2.                                                                                                    |
| MC_Axis001.MFaultLvl.Active | BOOL       | FALSE   | TRUE while there is a minor fault level error for axis 2.                                                                                                    |
| Pwr1_Status                 | BOOL       | FALSE   | This variable is assigned to the <i>Status</i> output variable from the PWR1 instance of the MC_Power instruction. This variable changes to TRUE when the Servo is turned ON. |
| Pwr2_Status                 | BOOL       | FALSE   | This variable is assigned to the <i>Status</i> output variable from the PWR2 instance of the MC_Power instruction. This variable changes to TRUE when the Servo is turned ON. |
| Hm1_D                       | BOOL       | FALSE   | This variable is assigned to the <i>Done</i> output variable from the HM1 instance of the MC_Home instruction.                                                                |
| Hm2_D                       | BOOL       | FALSE   | This variable is assigned to the <i>Done</i> output variable from the HM2 instance of the MC_Home instruction.                                                                |

| Name         | Data type | Default | Comment                                                                                                    |
|--------------|-----------|---------|----------------------------------------------------------------------------------------------------|
| Vel_InVel    | BOOL      | FALSE   | This variable is assigned to the <i>InVelocity</i> output variable from the VEL instance of the MC_MoveVelocity instruction. It is TRUE when the target velocity is reached.                                 |
| Pos1         | LREAL     |         | This variable gives the master sync position.                                                                                                    |
| Pos2         | LREAL     |         | This variable gives the slave sync position.                                                                                                    |
| StartPg      | BOOL      | FALSE   | The Servo is turned ON if this variable is TRUE and EtherCAT process data communications are established.                                                                                                    |
| Gearinpos_Ex | BOOL      | FALSE   | The GEARIN1 instance of MC_GearInPos is executed when this variable changes to TRUE.                                                                                                    |
| Vel_Ex       | BOOL      | FALSE   | The VEL instance of MC_MoveVelocity is executed when this variable changes to TRUE.                                                                                                    |
| InitFlag     | BOOL      | FALSE   | This variable indicates if it is necessary to set the input parameters. Input parameters are set when this variable is FALSE. When setting the input parameters is completed, this variable changes to TRUE. |

## Timing Chart

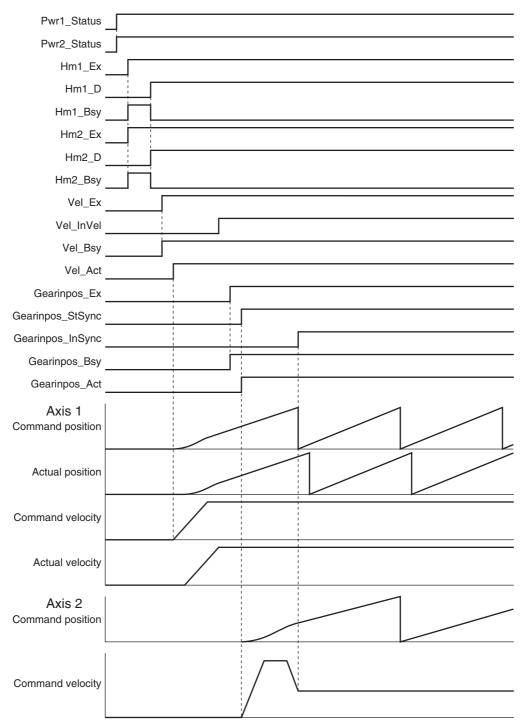

## Sample Programming

```
// Processing when input parameters are not set
IF InitFlag = FALSE THEN
   // MC MoveVelocity parameters
   Vel_Vel := LREAL#90.0;
Vel_Acc := LREAL#90.0;
   Vel_Dec := LREAL#90.0;
   \label{eq:vel_Dir} Vel\_Dir \quad := \_eMC\_DIRECTION\#\_mcPositiveDirection;
   // MC_GearInPos parameters
          := LREAL#300.0;
   Pos1
   Pos2
                      := LREAL#200.0;
   Gearinpos_Rn
                      := UINT#1;
```

```
Gearinpos Rd
                       := UINT#2;
   Gearinpos Rt
                      := _eMC_REFERENCE_TYPE#_mcFeedback;
   Gearinpos Mtpos := Pos1;
   Gearinpos Svpos := Pos2;
   Gearinpos Vel
                      := LREAL#180.0;
   Gearinpos Acc
                      := LREAL#180.0;
   Gearinpos_Dec
                      := LREAL#180.0;
   // Change InitFlag to TRUE after setting the input parameters.
   InitFlag:=TRUE;
END IF;
// If StartPg is TRUE and the Servo Drive is ready, the Servo for axis 1 is turned ON.
// If the Servo Drive is not ready, the Servo is turned OFF.
IF (StartPg=TRUE)
AND (MC Axis000.DrvStatus.Ready=TRUE) THEN
   Pwr1 En:=TRUE;
ELSE
   Pwr1 En:=FALSE;
END IF:
// If StartPg is TRUE and the Servo Drive is ready, the Servo for axis 2 is turned ON.
// If the Servo Drive is not ready, the Servo is turned OFF.
IF (StartPg=TRUE)
AND (MC Axis001.DrvStatus.Ready=TRUE) THEN
   Pwr2 En:=TRUE;
ELSE
   Pwr2 En:=FALSE;
END IF;
// If a minor fault level error occurs for axis 1 or axis 2, the error handler for the device (FaultHandler) is
executed.
// Program the FaultHandler according to the device.
IF (MC Axis000.MFaultLvl.Active=TRUE) OR (MC Axis001.MFaultLvl.Active=TRUE) THEN
   FaultHandler():
END_IF;
// If the Servo is ON for axis 1 and home is not defined, the Home instruction is executed.
IF (Pwr1_Status=TRUE) AND (MC_Axis000.Details.Homed=FALSE) THEN
   Hm1_Ex:=TRUE;
END IF;
// If the Servo is ON for axis 2 and home is not defined, the Home instruction is executed.
IF (Pwr2 Status=TRUE) AND (MC Axis001.Details.Homed=FALSE) THEN
   Hm2 Ex:=TRUE;
END IF;
// After homing is completed for axis 1, MC_MoveVelocity is executed.
IF Hm1 D=TRUE THEN
   Vel _Ex := TRUE;
END IF;
// After homing is completed for axis 2, MC GearInPos is executed when Vel_InVel of MC MoveVelocity is
IF (MC Axis001.Details.Homed=TRUE) AND (Vel InVel=TRUE) THEN
   Gearinpos Ex := TRUE;
END IF;
// MC Power for axis 1
PWR1(
   Axis
             := MC Axis000,
   Enable
             := Pwr1 En,
```

```
Status
            => Pwr1_Status,
            => Pwr1 Bsy,
   Busy
            => Pwr1 Err,
   Error
   ErrorID
            => Pwr1_ErrID
);
// MC Power for axis 2
PWR2(
            := MC Axis001,
   Axis
   Enable := Pwr2_En,
            => Pwr2_Status,
   Status
   Busy
            => Pwr2_Bsy,
            => Pwr2_Err,
   Error
   ErrorID => Pwr2 ErrID
);
// MC Home for axis 1
HM1(
   Axis
                      := MC Axis000,
   Execute
                      := Hm1 Ex,
                     => Hm1_D,
   Done
                     => Hm1 Bsy,
   Busy
   CommandAborted => Hm1 Ca,
                     => Hm1 Err,
   Error
                     => Hm1 ErrID
   ErrorID
// MC_Home for axis 2
HM2(
   Axis
                     := MC Axis001,
   Execute
                     := Hm2 Ex.
   Done
                     => Hm2 D,
                     => Hm2 Bsy,
   CommandAborted => Hm2 Ca,
   Error
                     => Hm2 Err,
   ErrorID
                     => Hm2_ErrID
);
//MC_MoveVelocity
VEL(
                     := MC Axis000,
   Axis
   Execute
                     := Vel Ex,
   Velocity
                     := Vel Vel,
   Acceleration
                     := Vel Acc.
   Deceleration
                     := Vel Dec,
                     := Vel Dir,
   Direction
                     => Vel InVel,
   InVelocity
                     => Vel_Bsy,
   Busy
   Active
                     => Vel Act,
   CommandAborted => Vel Ca,
   Frror
                      => Vel Err,
   ErrorID
                     => Vel ErrID
);
//MC GearInPos
GEARINPOS(
   Master
                         := MC Axis000,
   Slave
                         := MC Axis001,
   Execute
                         := Gearinpos Ex,
                         := Gearinpos Rn,
   RatioNumerator
                         := Gearinpos_Rd,
   RatioDenominator
                         := Gearinpos_Rt,
   ReferenceType
   MasterSyncPosition
                         := Gearinpos_Mtpos,
   SlaveSyncPosition
                         := Gearinpos_Svpos,
   Velocity
                         := Gearinpos_Vel,
                         := Gearinpos_Acc,
   Acceleration
   Deceleration
                         := Gearinpos_Dec,
```

```
StartSync => Gearinpos_StSync,
InSync => Gearinpos_InSync,
Busy => Gearinpos_Bsy,
Active => Gearinpos_Act,
CommandAborted => Gearinpos_Ca,
Error => Gearinpos_Err,
ErrorID => Gearinpos_ErrID
);
```

# MC\_GearOut

The MC\_GearOut instruction stops operation for the MC\_GearIn (Start Gear Operation) instruction or MC\_GearInPos (Positioning Gear Operation) instruction.

| Instruction | Name                  | FB/FUN | Graphic expression                                                                                                    | ST expression                                                                                                    |
|-------------|-----------------------|--------|----------------------------------------------------------------------------------------------------|----------------------------------------------------------------------------------------------------|
| MC_GearOut  | End Gear<br>Operation | FB     | MC_GearOut_instance  MC_GearOut Slave — Slave Execute Done Deceleration Busy Jerk CommandAborted OutMode Error ErrorID | MC_GearOut_instance ( Slave :=parameter, Execute :=parameter, Deceleration :=parameter, Jerk :=parameter, OutMode :=parameter, Done =>parameter, Busy =>parameter, CommandAborted =>parameter, Error =>parameter, ErrorID =>parameter ); |

### **Variables**

# Input Variables

| Name                  | Meaning                         | Data type         | Valid range         | Default | Description                                                                             |
|-----------------------|---------------------------------|-------------------|---------------------|---------|-----------------------------------------------------------------------------------------|
| Execute               | Execute                         | BOOL              | TRUE or FALSE       | FALSE   | The instruction is executed when<br>Execute changes to TRUE.                            |
| Deceleration          | Deceleration<br>Rate            | LREAL             | Non-negative number | 0       | Specify the deceleration rate. The unit is command units/s <sup>2</sup> .* <sup>1</sup> |
| Jerk (Reserved)       | Jerk                            | LREAL             | 0                   | 0       | (Reserved)                                                                              |
| OutMode<br>(Reserved) | Sync End<br>Mode Selec-<br>tion | _eMC_OUT_<br>MODE | 0: _mcStop          | 0*2     | (Reserved)                                                                              |

Refer to Unit Conversion Settings in the NJ/NX-series CPU Unit Motion Control User's Manual (Cat. No. W507) or NYseries Industrial Panel PC / Industrial Box PC Motion Control User's Manual (Cat. No. W559) for information on command

## **Output Variables**

| Name           | Meaning            | Data type | Valid range   | Description                                                                                  |
|----------------|--------------------|-----------|---------------|----------------------------------------------------------------------------------------------|
| Done           | Done               | BOOL      | TRUE or FALSE | TRUE when the instruction is completed.                                                      |
| Busy           | Executing          | BOOL      | TRUE or FALSE | TRUE when the instruction is acknowledged.                                                   |
| CommandAborted | Command<br>Aborted | BOOL      | TRUE or FALSE | TRUE when the instruction is aborted.                                                        |
| Error          | Error              | BOOL      | TRUE or FALSE | TRUE while there is an error.                                                                |
| ErrorID        | Error Code         | WORD      | *             | Contains the error code when an error occurs. A value of 16#0000 indicates normal execution. |

<sup>\*</sup> Refer to A-1 Error Codes.

<sup>\*2</sup> The default value for an enumeration variable is actually not the number, but the enumerator.

## Output Variable Update Timing

| Name           | Timing for changing to TRUE                                                                                                    | Timing for changing to FALSE                                                                                    |
|----------------|----------------------------------------------------------------------------------------------------|----------------------------------------------------------------------------------------------------|
| Done           | When the instruction is completed.                                                                                                    | When Execute is TRUE and changes to FALSE.                                                                      |
|                |                                                                                                    | After one period when Execute is FALSE.                                                                         |
| Busy           | When Execute changes to TRUE.                                                                                                    | When Done changes to TRUE.  When Error changes to TRUE.  When CommandAborted changes to TRUE.                   |
| CommandAborted | <ul> <li>When this instruction is aborted because another motion control instruction was executed with the Buffer Mode set to <i>Aborting</i>.</li> <li>When this instruction is canceled due to an error.</li> <li>When this instruction is executed while there is an error.</li> <li>When you start this instruction during MC_Stop instruction execution.</li> </ul> | <ul> <li>When Execute is TRUE and changes to FALSE.</li> <li>After one period when Execute is FALSE.</li> </ul> |
| Error          | When there is an error in the execution conditions or input parameters for the instruction.                                                                                                    | When the error is cleared.                                                                                      |

# In-Out Variables

| Name  | Meaning    | Data type  | Valid range | Description              |
|-------|------------|------------|-------------|--------------------------|
| Slave | Slave Axis | _sAXIS_REF |             | Specify the slave axis.* |

<sup>\*</sup> Specify a user-defined Axis Variable that was created in the Axis Basic Settings of the Sysmac Studio (default: MC\_Axis\*\*\*) or a system-defined axis variable name (\_MC\_AX[\*], \_MC1\_AX[\*], or \_MC2\_AX[\*]).

### **Function**

- The MC\_GearOut instruction stops the operation of the MC\_GearIn (Start Gear Operation) or MC GearInPos (Positioning Gear Operation) instruction for the operation axis specified with Slave and at the specified Deceleration (Deceleration Rate).
- This instruction does not affect the MC\_GearIn (Start Gear Operation) or MC\_GearInPos (Positioning Gear Operation) operation of the master axis.

## **Timing Charts**

- Busy (Executing) changes to TRUE when Execute changes to TRUE.
- Done changes to TRUE when the target velocity is reached.
- If another instruction aborts this instruction, CommandAborted changes to TRUE and Busy (Executing) changes to FALSE.

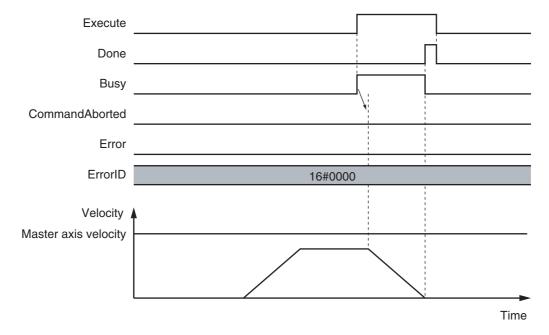

## When This Instruction Is Aborted by Another Instruction

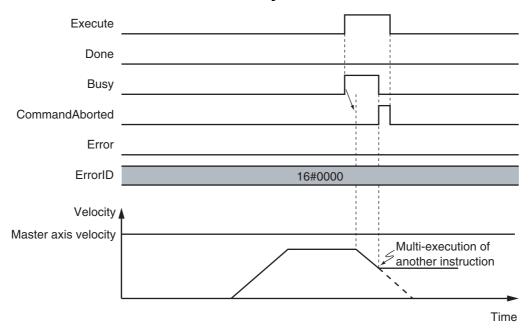

#### When The Instruction Is Executed with a Deceleration Rate of 0

If deceleration rate is set to 0 and the instruction is executed, the axis will stop without decelerating. The following chart shows an operation example of when the deceleration rate is 0.

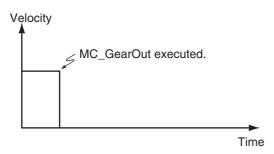

## **Re-execution of Motion Control Instructions**

This instruction cannot be re-executed.

A Motion Control Instruction Re-execution Disabled error (error code: 543B hex) occurs if re-execution is attempted.

## **Multi-execution of Motion Control Instructions**

For details on multi-execution of motion control instructions, refer to the *NJ/NX-series CPU Unit Motion Control User's Manual* (Cat. No. W507) or *NY-series Industrial Panel PC / Industrial Box PC Motion Control User's Manual* (Cat. No. W559).

## Execution during Execution of Other Instructions

If you execute this instruction while MC\_Gearln (Start Gear Operation) or MC\_GearlnPos (Positioning Gear Operation) instruction is in execution, *CommandAborted* for MC\_Gearln or MC\_GearlnPos will change to TRUE and *Busy* (Executing) of this instruction will change to TRUE. If you execute this instruction while instructions other than MC\_Gearln or MC\_GearlnPos are in execution, this instruction will result in an error.

#### Execution of Other Instructions during Instruction Execution

To use multi-execution of motion instruction for this instruction, specify the slave axis. If you execute another instruction during execution of this instruction, you can specify either aborting or buffering.

## **Errors**

If an error occurs during instruction execution, Error will change to TRUE. You can find out the cause of the error by referring to the value output by ErrorID (Error Code).

## • Timing Chart When Error Occurs

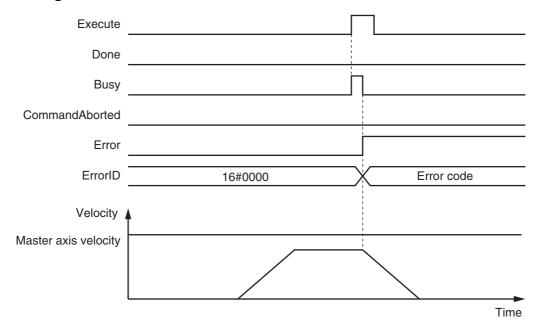

#### Error Codes

Refer to A-1 Error Codes for instruction errors.

# MC\_MoveLink

Positioning is performed in sync with the specified master axis.

| Instruction | Name                              | FB/<br>FUN | Graphic expression                       | ST expression                                                                                                    |
|-------------|-----------------------------------|------------|------------------------------------------|----------------------------------------------------------------------------------------------------|
| MC_MoveLink | Synchro-<br>nous Posi-<br>tioning | FB         | MC_MoveLink_instance  MC_MoveLink Master | MC_MoveLink_instance ( Master :=parameter, Slave :=parameter, TriggerInput :=parameter, TriggerVariable :=parameter, Execute :=parameter, Execute :=parameter, ReferenceType :=parameter, SlaveDistance :=parameter, MasterDistance :=parameter, MasterDistanceInACC :=parameter, MasterDistanceInDEC :=parameter, LinkOption :=parameter, MasterStartDistance :=parameter, BufferMode :=parameter, Done =>parameter, InSync =>parameter, Busy =>parameter, Active =>parameter, CommandAborted =>parameter, Error =>parameter, ErrorID =>parameter); |

## **Variables**

# Input Variables

| Name               | Meaning                            | Data type          | Valid range                            | Default | Description                                                                 |
|--------------------|------------------------------------|--------------------|----------------------------------------|---------|-----------------------------------------------------------------------------|
| Execute            | Execute                            | BOOL               | TRUE or FALSE                          | FALSE   | The instruction is executed when <i>Execute</i> changes to TRUE.            |
| Reference          | Position                           | _eMC_              | 0: _mcCommand                          | 0*2     | Specify the position type.                                                  |
| Type <sup>*1</sup> | Type Selection                     | REFERENCE<br>_TYPE | 1: _mcFeedback<br>2: _mcLatestCommand  |         | 0: Command position (value calculated in the previous task period*3)        |
|                    |                                    |                    |                                        |         | 1: Actual position (value obtained in the same task period*3)               |
|                    |                                    |                    |                                        |         | 2: Command position (value calculated in the same task period*3)            |
| SlaveDistance      | Slave Axis<br>Travel Dis-<br>tance | LREAL              | Negative number, positive number, or 0 | 0       | Specify the travel distance of the slave axis. The unit is command units.*4 |

| Name                    | Meaning                             | Data type             | Valid range                                                            | Default | Description                                                                                                    |
|-------------------------|-------------------------------------|-----------------------|------------------------------------------------------------------------|---------|----------------------------------------------------------------------------------------------------|
| MasterDistance          | Master Axis<br>Travel Dis-<br>tance | LREAL                 | Non-negative number                                                    | 0       | Specify the travel distance of the master axis as an unsigned absolute value. The value is valid for both positive and negative travel of the master axis. The unit is command units.*4                                             |
| Master<br>DistanceInACC | Master Distance in Acceleration     | LREAL                 | Non-negative number                                                    | 0       | Specify the travel distance of the master axis while the slave axis is accelerating. Specify the unsigned absolute value. The value is valid for both positive and negative travel of the master axis. The unit is command units.*3 |
| Master<br>DistanceInDEC | Master Distance in Deceleration     | LREAL                 | Non-negative number                                                    | 0       | Specify the travel distance of the master axis while the slave axis is decelerating. Specify the unsigned absolute value. The value is valid for both positive and negative travel of the master axis. The unit is command units.*3 |
| LinkOption              | Synchronization Start<br>Condition  | _eMC_<br>LINKOPTION   | 0: _mcCommandEexecution<br>1: _mcTriggerDetection<br>2: _mcMasterReach | 0*2     | Specify the condition for the slave axis to synchronize with the master axis.  0: When instruction execution starts  1: When trigger is detected  2: When the master axis reaches the master following distance.                    |
| MasterStart<br>Distance | Master Fol-<br>lowing Dis-<br>tance | LREAL                 | Negative number, positive number, or 0                                 | 0       | Specify the absolute position of the master axis when the slave axis starts following the master axis. The unit is command units.*3                                                                                                 |
| BufferMode              | Buffer Mode<br>Selection            | _eMC_<br>BUFFER_ MODE | 0: _mcAborting<br>1: _mcBuffered                                       | 0*2     | Specify the behavior when executing more than one motion instruction.  0: Aborting 1: Buffered                                                                                                    |

To use \_mcLatestCommand, the following condition must be met for the master and slave axes. When you use \_mcLatestCommand, the axis number set for the Master (Master Axis) in the system-defined variable for motion control must be lower than the axis number set for the Slave (Slave Axis) in the system-defined variable for motion control.

<sup>\*2</sup> The default value for an enumeration variable is actually not the number, but the enumerator.

The task period is the primary period if the task is the primary periodic task and the task period of the priority-5 periodic task if the task is the priority-5 periodic task.

Refer to Unit Conversion Settings in the NJ/NX-series CPU Unit Motion Control User's Manual (Cat. No. W507) or NYseries Industrial Panel PC / Industrial Box PC Motion Control User's Manual (Cat. No. W559) for information on command units.

# **Output Variables**

| Name           | Meaning            | Data type | Valid range   | Description                                                                                  |
|----------------|--------------------|-----------|---------------|----------------------------------------------------------------------------------------------|
| Done           | Done               | BOOL      | TRUE or FALSE | TRUE when the instruction is completed.                                                      |
| InSync         | In Sync            | BOOL      | TRUE or FALSE | TRUE when synchronization is started.                                                        |
| Busy           | Executing          | BOOL      | TRUE or FALSE | TRUE when the instruction is acknowledged.                                                   |
| Active         | Controlling        | BOOL      | TRUE or FALSE | TRUE when the axis is being controlled.                                                      |
| CommandAborted | Command<br>Aborted | BOOL      | TRUE or FALSE | TRUE when the instruction is aborted.                                                        |
| Error          | Error              | BOOL      | TRUE or FALSE | TRUE while there is an error.                                                                |
| ErrorID        | Error Code         | WORD      | *             | Contains the error code when an error occurs. A value of 16#0000 indicates normal execution. |

<sup>\*</sup> Refer to A-1 Error Codes.

# Output Variable Update Timing

| Name           | Timing for changing to TRUE                                                                               | Timing for changing to FALSE                   |
|----------------|----------------------------------------------------------------------------------------------------|------------------------------------------------|
| Done           | When the instruction is completed.                                                                        | When Execute is TRUE and changes to<br>FALSE.  |
|                |                                                                                                    | After one period when <i>Execute</i> is FALSE. |
| InSync         | When synchronization conditions are met.                                                                  | When <i>Done</i> changes to TRUE.              |
|                |                                                                                                    | When <i>Error</i> changes to TRUE.             |
|                |                                                                                                    | When CommandAborted changes to<br>TRUE.        |
| Busy           | When Execute changes to TRUE.                                                                             | When <i>Done</i> changes to TRUE.              |
|                |                                                                                                    | When <i>Error</i> changes to TRUE.             |
|                |                                                                                                    | When CommandAborted changes to<br>TRUE.        |
| Active         | When an instruction is received.                                                                          | When <i>Done</i> changes to TRUE.              |
|                |                                                                                                    | When Error changes to TRUE.                    |
|                |                                                                                                    | When CommandAborted changes to<br>TRUE.        |
| CommandAborted | When this instruction is aborted because another<br>motion control instruction was executed with the Buf- | When Execute is TRUE and changes to<br>FALSE.  |
|                | fer Mode set to Aborting.                                                                                 | After one period when Execute is               |
|                | When this instruction is canceled due to an error.                                                        | FALSE.                                         |
|                | <ul> <li>When this instruction is executed while there is an error.</li> </ul>                            |                                                |
|                | <ul> <li>When you start this instruction during MC_Stop instruction execution.</li> </ul>                 |                                                |
| Error          | When there is an error in the execution conditions or input parameters for the instruction.               | When the error is cleared.                     |

# In-Out Variables

| Name            | Meaning                    | Data type     | Valid range      | Description                                                                                                    |
|-----------------|----------------------------|---------------|------------------|----------------------------------------------------------------------------------------------------|
| Master          | Master Axis                | _sAXIS_REF    |                  | Specify the master axis.*1                                                                                     |
| Slave           | Slave Axis                 | _sAXIS_REF    |                  | Specify the slave axis.*1                                                                                      |
| TriggerInput    | Trigger Input<br>Condition | _sTRIGGER_REF |                  | Set the trigger condition.*2                                                                                   |
| TriggerVariable | Trigger Vari-<br>able      | BOOL          | TRUE or<br>FALSE | Specify the input variable to function as the trigger to specify the controller mode with a trigger condition. |

Specify a user-defined Axis Variable that was created in the Axis Basic Settings of the Sysmac Studio (default: MC\_Axis\*\*\*) or a system-defined axis variable name (\_MC\_AX[\*], \_MC1\_AX[\*], or \_MC2\_AX[\*]).

#### \_sTRIGGER\_REF

| Name       | Meaning                      | Data type                     | Valid range                     | Function                                                                                         |
|------------|------------------------------|-------------------------------|---------------------------------|--------------------------------------------------------------------------------------------------|
| Mode       | Mode                         | _eMC_Trigger_<br>Mode         | 0: _mcDrive<br>1: _mcController | Specify the trigger mode. 0: Drive Mode 1: Controller Mode                                       |
| LatchID    | Latch ID<br>Selection        | _eMC_Trigger_<br>Latch_ID     | 0: _mcLatch1<br>1: _mcLatch2    | Specify which of the two latch functions to use in Drive Mode. 0: Latch 1 1: Latch 2             |
| InputDrive | Trigger<br>Input Sig-<br>nal | _eMC_Trigger_<br>Input _Drive | 0: _mcEncoderMark<br>1: _mcEXT  | Specify the Servo Drive trigger signal to use in Drive Mode. 0: Z-phase signal 1: External input |

#### **Function**

- The MC MoveLink instruction moves a slave axis in synchronization with a specified master axis.
- A type of electronic cam operation is performed, but synchronous positioning is performed between the slave axis and the master axis.
- Use MC Stop to stop the axis during motion for this instruction.

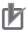

#### **Precautions for Correct Use**

Do not execute the MC SetPosition instruction for the Master (Master Axis) if you use this instruction on a CPU Unit with unit version 1.09 or earlier. If the MC\_SetPosition instruction is executed for the Master (Master Axis), the Slave (Slave Axis) may follow the Master (Master Axis) quickly.

If you want to use the MC\_SetPosition instruction for the Master (Master Axis), disable the relationship between the *Master* (Master Axis) and *Slave* (Slave Axis) executing the instruction. Refer to Precautions for Master and Auxiliary Axes in Synchronized Control on page 1-6 for precautions on the master axis.

#### Mapping Data Objects

You must map the following object data when LinkOption (Synchronization Start Condition) is set to \_mcTriggerDetection and the MC\_MoveLink (Synchronous Positioning) instruction executed with Mode set to Drive Mode. Mapping is performed in the Detailed Setting Area of the Axis Basic Settings Display of the Sysmac Studio.

<sup>\*2</sup> Define a user-defined variable with a data type of sTRIGGER REF..

- Touch probe function (60B8 hex)
- Touch probe status (60B9 hex)
- Touch probe pos1 pos value (60BA hex)
- Touch probe pos2 pos value (60BC hex)

If even one of the required objects is not set, a Process Data Object Setting Missing error (error code 3461 hex) occurs.

For details on mapping data objects, refer to 2-3 PDO Mapping and to the NJ/NX-series CPU Unit Motion Control User's Manual (Cat. No. W507) or NY-series Industrial Panel PC / Industrial Box PC Motion Control User's Manual (Cat. No. W559).

Refer to I/O Entry Mappings in the NX-series Position Interface Units User's Manual (Cat. No. W524) for information on using the NX-series Position Interface Units.

### **Instruction Details**

This section describes the instruction in detail.

#### Master (Master Axis)

Specify the master axis with Master.

#### Slave (Slave Axis)

Specify the slave axis with Slave.

#### • TriggerInput (Trigger Input Condition) and TriggerVariable

These variables specify the input signal on which to start synchronization when the sync start condition is set to \_mcTriggerDectection. For the input signal selection and information on the timing when a trigger is generated, refer to MC\_TouchProbe on page 3-336. If the Drive Mode is specified for Mode in TriggerInput (Trigger Input Condition), a drive input from the slave axis is used. If the Controller Mode is specified, TriggerVariable is used as the trigger signal.

#### ReferenceType (Position Type Selection)

You can select one of the following position types.

- \_mcCommand: Command position (value calculated in the previous task period)
  - The master axis command position that was calculated in the previous task period is used for the current period.
  - The command value that was calculated for the master axis in the last periodic task is used to calculate the command position of the slave axis in the current period.
- \_mcFeedback: Value obtained in the same task period
   The actual position of the master axis that was obtained in the same task period is used.
- \_mcLatestCommand: Command position (value calculated in the same task period)
  The command position of the master axis that was calculated in the same task period is used.
  This enables the use of information that is more recent than for \_mcCommand. However, the axis number of the master axis must be set lower than the axis number of the slave axis.
  If the axis number of the slave axis is lower than the axis number of the master axis, Error will change to TRUE. A Master/Slave Axis Numbers Not in Ascending Order error (error code: 5438 hex) will be output to ErrorID.

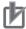

#### **Precautions for Correct Use**

Here, the task period is the primary period if the task is the primary periodic task and the task period of the priority-5 periodic task if the task is the priority-5 periodic task. In the same way, the periodic task is the primary periodic task or the priority-5 periodic task.

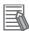

#### Additional Information

The command position that is calculated in the same task period enables greater precision in synchronization than the command position that was calculated in the previous task period. However, the axis number set for the Master (Master Axis) in the system-defined variable for motion control must be lower than the axis number set for the Slave (Slave Axis) in the systemdefined variable for motion control.

#### Relationship between Axis Types and Position Types

The relationship between the axis types that you can monitor and position types that is monitored is shown below.

| Axis Type            | ReferenceType                  |             |  |
|----------------------|--------------------------------|-------------|--|
| Axis Type            | _mcCommand or _mcLatestCommand | _mcFeedback |  |
| Servo axis           | OK                             | OK          |  |
| Encoder axis         | No*                            | OK          |  |
| Virtual servo axis   | OK                             | OK          |  |
| Virtual encoder axis | No*                            | OK          |  |

<sup>\*</sup> A Position Type Selection Out of Range error (error code: 5430 hex) occurs when the instruction is executed.

## SlaveDistance (Slave Axis Travel Distance), MasterDistance (Master Axis Travel Distance), MasterDistanceInACC (Master Distance in Acceleration), and MasterDistanceInDEC (Master Distance in Deceleration)

The velocity and position of the slave axis are determined by the ratio of the travel distances of the master axis and the slave axis as shown in the following figure. The master following distance shown in the following figure represents the position where the sync start condition was met.

#### **Master Axis Travel in Positive Direction**

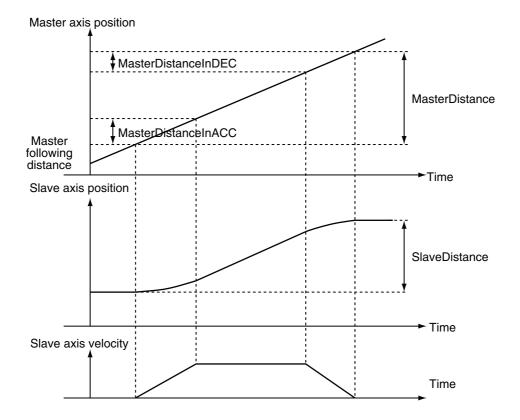

## **Master Axis Travel in Negative Direction**

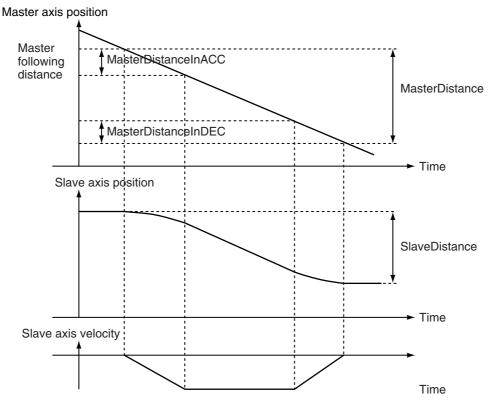

The relationship between the travel distance of the master axis and the travel distance of the slave axis is shown in the following table.

| Section           |             | Relationship between the master axis and slave axis travel distances                                                                                                    |  |  |
|-------------------|-------------|----------------------------------------------------------------------------------------------------|--|--|
| Accelera-         | Master axis | Master Distance in Acceleration                                                                                                    |  |  |
| tion              | Slave axis  | Slave axis travel × distance × distance × in acceleration 2  Master distance - Master distance in acceleration 2  Master distance - Master distance in deceleration + acceleration - Master distance in deceleration 2                  |  |  |
| Constant velocity | Master axis | Master axis travel distance – Master distance in acceleration – Master distance in deceleration                                                                                                    |  |  |
|                   | Slave axis  | Slave axis travel distance – Slave axis travel distance at the acceleration rate above – Slave axis travel distance at the deceleration rate below                                                                                      |  |  |
| Decelera-         | Master axis | Master Distance in Deceleration                                                                                                    |  |  |
| tion              | Slave axis  | Slave axis travel × distance   Master distance in deceleration 2  Master distance - Master distance in deceleration 2  Master distance - Master distance in deceleration + distance in deceleration - Master distance in deceleration 2 |  |  |

When the constant velocity section of the master axis is negative, a constant velocity travel distance error occurs and the axis stops. If you want to feed the slave axis at the same velocity as the master axis, set the following value as the travel distance of the slave axis.

Slave axis travel distance 
$$=\frac{\text{Master distance}}{\text{in acceleration}} + \frac{2}{2}$$

 $\begin{array}{ll} \text{Master axis travel distance} - \text{Master distance in} \\ \text{acceleration} - \text{Master distance in deceleration} \end{array}$ 

Master distance in deceleration

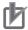

#### **Precautions for Correct Use**

If the counter mode for the master axis is Rotary Mode, specify a value that is within one ring counter cycle for *MasterDistance* (Master Axis Travel Distance).

#### LinkOption (Synchronization Start Condition)

Specify the condition for the slave axis to synchronize with the master axis.

- Start of Instruction
  - When this instruction is executed, the slave axis performs positioning in synchronization with the master axis from the next period.
- · When Trigger Is Detected
  - When the input signal specified as the input trigger occurs, the slave axis synchronizes with the master axis and performs positioning from the next period.
- When the Master Axis Reaches the Master Following Distance
  - When the master axis reaches the master following distance during instruction execution, the slave axis starts synchronization and performs positioning from the next period.
  - Even if the instruction is executed while the master axis is stopped at the master following distance, the slave axis starts synchronization and performs positioning from the next period.

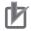

#### **Precautions for Correct Use**

You must map object data when LinkOption (Synchronization Start Condition) is set to mcTriggerDetection and *Mode* is set to Drive Mode. Set the following objects.

- Touch probe function (60B8 hex)
- Touch probe status (60B9 hex)
- Touch probe pos1 pos value (60BA hex)
- Touch probe pos2 pos value (60BC hex)

If even one of the required objects is not set, a Process Data Object Setting Missing error (error code 3461 hex) occurs. For details on mapping object data, refer to the NJ/NX-series CPU Unit Motion Control User's Manual (Cat. No. W507) or NY-series Industrial Panel PC / Industrial Box PC Motion Control User's Manual (Cat. No. W559).

#### MasterStartDistance

MasterStartDistance specifies the absolute position where the slave axis starts synchronization with the master axis.

#### **CPU Units with Unit Version 1.10 or Later**

When the Count Mode of the master axis is Rotary Mode, you can specify a MasterStartDistance (Master Following Distance) outside the range specified by the modulo maximum position and modulo minimum position setting values. If you do, the relationship between the master axis current position and the master axis following distance will be the same as when no direction is specified for Direction in the MC MoveAbsolute (Absolute Positioning) instruction. Refer to MC MoveAbsolute on page 3-49 for information on the MC MoveAbsolute (Absolute Positioning) instruction.

#### **CPU Units with Unit Version 1.09 or Earlier**

If the Count Mode for the master axis is Rotary Mode, specify a value that is within the range specified by the modulo maximum position and modulo minimum position setting values for MasterStart-Distance (Master Following Distance). If the value is not within the limits, an Cam Master Axis Following First Position Setting Out of Range error (error code 547B hex) is output when the instruction is executed.

#### • BufferMode (Buffer Mode Selection)

*BufferMode* specifies how to join the axis motions for this instruction and the previous instruction. There is currently only the following two settings.

| Buffer Mode Selection | Description                                                                                 |  |
|-----------------------|---------------------------------------------------------------------------------------------|--|
| Aborting              | Aborts the instruction being executed and switches to this instruction.                     |  |
| Buffered              | Automatically executes the buffered instruction after the current instruction is completed. |  |

For details on *BufferMode* (Buffer Mode Selection), refer to the *NJ/NX-series CPU Unit Motion Control User's Manual* (Cat. No. W507) or *NY-series Industrial Panel PC / Industrial Box PC Motion Control User's Manual* (Cat. No. W559).

#### In-position Check

An in-position check is performed when the slave axis ends operation.

An in-position check is performed for this instruction according to the settings in In-position Range and In-position Check Time axis parameters.

# **Timing Charts**

### Executing MC\_MoveLink

# LinkOption Set to \_mcCommandExecution

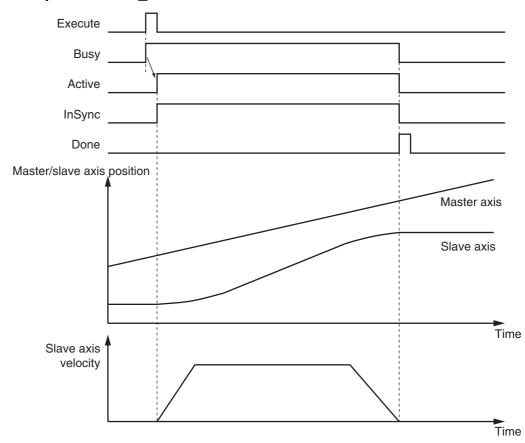

# LinkOption Set to \_mcTriggerDetection

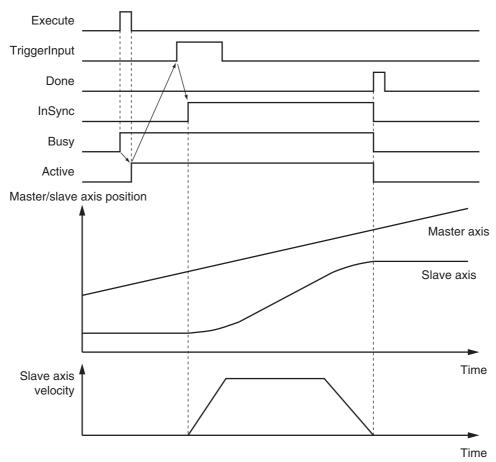

# Sync Start Condition Setting = When the Master Axis Reaches the Master Following Distance

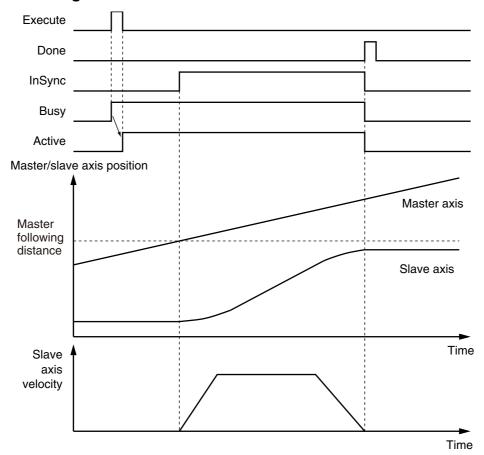

### • When an Instruction Is Executed with BufferMode Set to Aborting during **Previous Operation**

This section describes when this instruction is executed with LinkOption set to \_mcCommandExecution when the previous operation, MC\_MoveAbsolute (Absolute Positioning), is in execution.

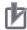

#### **Precautions for Correct Use**

As shown in the following chart, the velocity of the slave axis becomes discontinuous when this instruction is started.

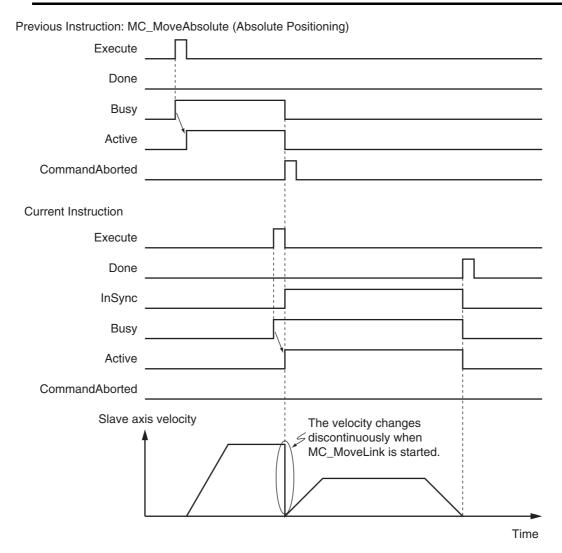

# When an Instruction Is Executed with BufferMode Set to Buffered during **Previous Operation**

This instruction is executed after the previous instruction is finished.

# **Re-execution of Motion Control Instructions**

This instruction cannot be re-executed.

A Motion Control Instruction Re-execution Disabled error (error code: 543B hex) occurs if re-execution is attempted, and the axis stops.

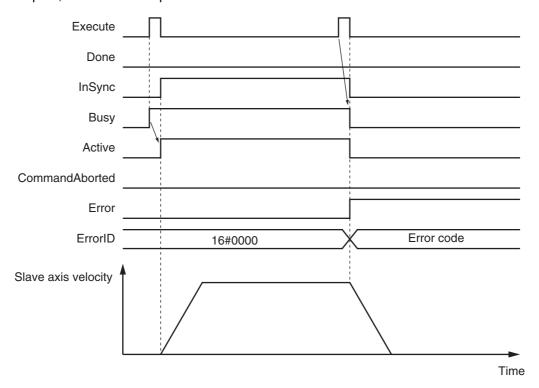

# **Multi-execution of Motion Control Instructions**

For details on multi-execution of instructions, refer to the *NJ/NX-series CPU Unit Motion Control User's Manual* (Cat. No. W507) or *NY-series Industrial Panel PC / Industrial Box PC Motion Control User's Manual* (Cat. No. W559).

#### Execution of Other Instructions during Instruction Execution

If you execute another instruction during execution of this instruction, you can specify either aborting or buffering.

You cannot specify blending.

### **Errors**

If an error occurs during instruction execution, *Error* will change to TRUE and the axis will stop. You can find out the cause of the error by referring to the value output by *ErrorID* (Error Code). Refer to *Re-execution of Motion Control Instructions* on page 3-281 for the timing chart after an error occurs.

#### Error Codes

Refer to A-1 Error Codes for instruction errors.

# **Sample Programming**

This sample programming shows the control of a cutter.

# **Parameter Settings**

The minimum settings required for this sample programming are given below.

## Setting Axis Parameters

### **Axis Types**

| Axis   | Axis Type                |  |
|--------|--------------------------|--|
| Axis 1 | Servo axis (master axis) |  |
| Axis 2 | Servo axis (slave axis)  |  |

#### **Count Modes**

| Axis   | Count Mode  |  |
|--------|-------------|--|
| Axis 1 | Rotary Mode |  |
| Axis 2 | Linear Mode |  |

### **Ring Counter**

| Axis   | Modulo maxi-<br>mum position | Modulo mini-<br>mum position |
|--------|------------------------------|------------------------------|
| Axis 1 | 360                          | 0                            |

### **Units of Display**

| Axis   | Unit of Display |  |  |
|--------|-----------------|--|--|
| Axis 1 | degree          |  |  |
| Axis 2 | mm              |  |  |

# Operation Example

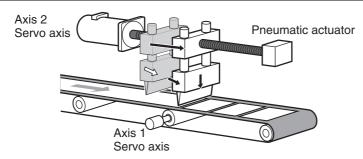

# Operation Patterns

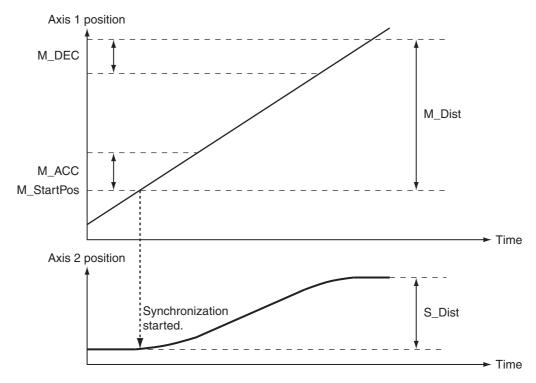

- **1** Starting the Master Axis

  Axis 1 for the belt conveyer is treated as master axis to feed back the position.
- **2** Executing the Slave Axis

  Axis 2 for the ball screw that moves in the horizontal direction moves in synchronization with axis 1.
- Cutting with the Cutter

  The pneumatic actuator turns ON when axis 2 is synchronized. The cutter, which is

The pneumatic actuator turns ON when axis 2 is synchronized. The cutter, which is connected to the pneumatic actuator, descends in a vertical direction and cuts the workpiece.

# **Ladder Diagram**

#### Main Variables

| Name                        | Data type  | Default | Comment                                                                                                    |
|-----------------------------|------------|---------|----------------------------------------------------------------------------------------------------|
| MC_Axis000                  | _sAXIS_REF |         | Axis Variable for the master axis, axis 1.                                                                                                    |
| MC_Axis000.MFaultLvl.Active | BOOL       | FALSE   | TRUE while there is a minor fault level error for axis 1.                                                                                                    |
| MC_Axis000.Details.Homed    | BOOL       | FALSE   | TRUE when home is defined for axis 1.                                                                                                    |
| MC_Axis001                  | _sAXIS_REF |         | Axis Variable for the slave axis, axis 2.                                                                                                    |
| MC_Axis001.MFaultLvl.Active | BOOL       | FALSE   | TRUE while there is a minor fault level error for axis 2.                                                                                                    |
| MC_Axis001.Details.Homed    | BOOL       | FALSE   | TRUE when home is defined for axis 2.                                                                                                    |
| Pwr1_Status                 | BOOL       | FALSE   | This variable is assigned to the <i>Status</i> output variable from the PWR1 instance of the MC_Power instruction. This variable changes to TRUE when the Servo is turned ON. |

| Name        | Data type | Default | Comment                                                                                                    |
|-------------|-----------|---------|----------------------------------------------------------------------------------------------------|
| Pwr2_Status | BOOL      | FALSE   | This variable is assigned to the <i>Status</i> output variable from the PWR2 instance of the MC_Power instruction. This variable changes to TRUE when the Servo is turned ON.                                |
| StartPg     | BOOL      | FALSE   | The Servo is turned ON if this variable is TRUE and EtherCAT process data communications are established.                                                                                                    |
| Actuator    | BOOL      | FALSE   | TRUE when axis 1 and axis 2 are synchronized. While <i>Actuator</i> is TRUE, the cutter moves down vertically.                                                                                               |
| InitFlag    | BOOL      | FALSE   | This variable indicates if it is necessary to set the input parameters. Input parameters are set when this variable is FALSE. When setting the input parameters is completed, this variable changes to TRUE. |

# Timing Chart

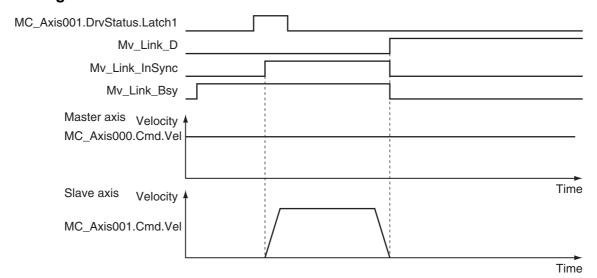

### Sample Programming

If StartPg is TRUE, check that the Servo Drives for each axis are ready.

```
StartPg MC_Axis000.DrvStatus.Ready Lock1

MC_Axis001.DrvStatus.Ready Lock2
```

If the Servo Drives are ready, the Servos are turned ON for each axis.

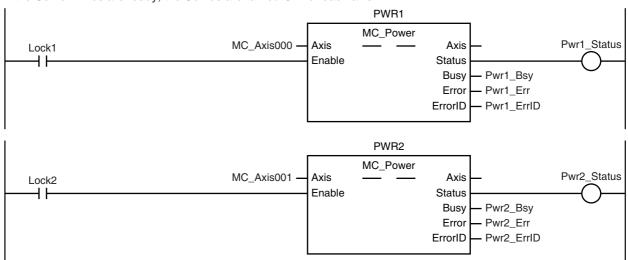

If a minor fault level error occurs for the axis composition, the error handler for the device (FaultHandler) is executed. Program the FaultHandler according to the device.

```
MC_Axis000.MFaultLvl.Active

FaultHandler
EN FaultHandler
```

If the Servo is ON for axis 1 and home is not defined, the Home instruction is executed to define home.

```
HM1
                                                               MC_Home
                                                                                                     Hm1_D
                                       MC_Axis000
                                                      Axis
                                                                              Axis
Pwr1_Status MC_Axis000.Details.Homed
                                                      Execute
                                                                             Done
                                                                              Busy
                                                                                     - Hm1_Bsy
                                                                  CommandAborted
                                                                                     - Hm1_Ca
                                                                              Error
                                                                                    - Hm1_Err
                                                                            ErrorID
                                                                                     - Hm1_ErrID
```

If the Servo is ON for axis 2 and home is not defined, the Home instruction is executed to define home.

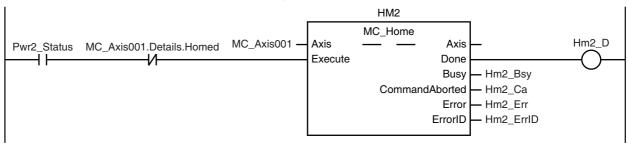

3-285

The parameters are set for the MC\_MoveVelocity (Velocity Control) and MC\_MoveLink (Synchronous Positioning) instructions.

```
Note: The contents of the inline ST are
     given below.
```

The MC\_MoveVelocity (Velocity Control) instruction is executed if home is defined for axis 1.

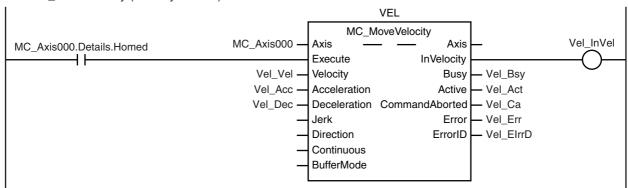

The MC\_MoveLink (Synchronous Positioning) instruction is executed if home is defined for axis 2 (slave axis).

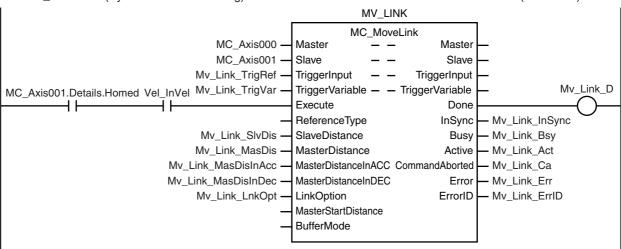

Actuator is TRUE while the axes are synchronized.

```
Actuator
Mv_Link_InSync
```

#### Contents of Inline ST

```
// MC MoveVelocity parameters
Vel Vel := LREAL#1000.0;
Vel Acc := LREAL#0.0;
Vel Dec := LREAL#0.0;
// MC MoveLink parameters
Mv_Link_TrigRef.Mode
                           := _eMC_TRIGGER_MODE#_mcDrive;
Mv_Link_TrigRef.LatchID
                           := _eMC_TRIGGER_LATCH_ID#_mcLatch1;
Mv_Link_TrigRef.InputDrive
                           := _eMC_TRIGGER_INPUT_DRIVE#_mcEXT;
Mv_Link_TrigVar
                           := FALSE;
Mv_Link_SlvDis
                           := LREAL#1000.0;
                           := LREAL#1000.0;
Mv_Link_MasDis
Mv_Link_MasDisInAcc
                           := LREAL#100.0;
Mv_Link_MasDisInDec
                           := LREAL#100.0;
```

Mv\_Link\_LnkOpt := \_eMC\_LINKOPTION#\_mcTriggerDetection;

// Change *InitFlag* to TRUE after setting the input parameters. InitFlag := TRUE;

# Structured Text (ST)

#### Main Variables

| Name                        | Data type  | Default | Comment                                                                                                    |
|-----------------------------|------------|---------|----------------------------------------------------------------------------------------------------|
| MC_Axis000                  | _sAXIS_REF |         | Axis Variable for the master axis, axis 1.                                                                                                    |
| MC_Axis000.MFaultLvl.Active | BOOL       | FALSE   | TRUE while there is a minor fault level error for axis 1.                                                                                                    |
| MC_Axis000.Details.Homed    | BOOL       | FALSE   | TRUE when home is defined for axis 1.                                                                                                    |
| MC_Axis001                  | _sAXIS_REF | -       | Axis Variable for the slave axis, axis 2.                                                                                                    |
| MC_Axis001.MFaultLvl.Active | BOOL       | FALSE   | TRUE while there is a minor fault level error for axis 2.                                                                                                    |
| MC_Axis001.Details.Homed    | BOOL       | FALSE   | TRUE when home is defined for axis 2.                                                                                                    |
| Pwr1_Status                 | BOOL       | FALSE   | This variable is assigned to the <i>Status</i> output variable from the PWR1 instance of the MC_Power instruction. This variable changes to TRUE when the Servo is turned ON.                                |
| Pwr2_Status                 | BOOL       | FALSE   | This variable is assigned to the <i>Status</i> output variable from the PWR2 instance of the MC_Power instruction. This variable changes to TRUE when the Servo is turned ON.                                |
| StartPg                     | BOOL       | FALSE   | The Servo is turned ON if this variable is TRUE and EtherCAT process data communications are established.                                                                                                    |
| Actuator                    | BOOL       | FALSE   | TRUE when axis 1 and axis 2 are synchronized. While <i>Actuator</i> is TRUE, the cutter moves down vertically.                                                                                               |
| InitFlag                    | BOOL       | FALSE   | This variable indicates if it is necessary to set the input parameters. Input parameters are set when this variable is FALSE. When setting the input parameters is completed, this variable changes to TRUE. |

# Timing Chart

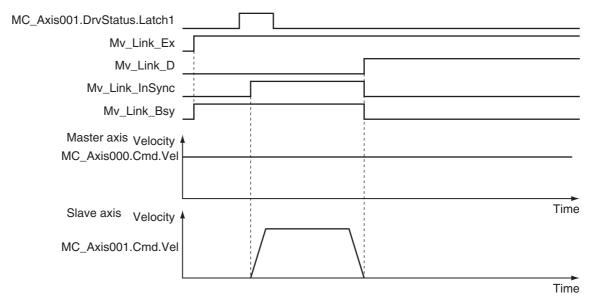

#### Sample Programming

// Processing when input parameters are not set IF InitFlag=FALSE THEN // MC MoveVelocity parameters Vel\_Vel := LREAL#1000.0; Vel Acc := LREAL#0.0; Vel Dec := LREAL#0.0; // MC\_MoveLink parameters := \_eMC\_TRIGGER\_MODE#\_mcDrive; Mv\_Link\_TrigRef.Mode Mv\_Link\_TrigRef.LatchID := \_eMC\_TRIGGER\_LATCH\_ID#\_mcLatch1; := \_eMC\_TRIGGER\_INPUT\_DRIVE#\_mcEXT; Mv\_Link\_TrigRef.InputDrive Mv Link TrigVar := FALSE; Mv Link SlvDis := LREAL#1000.0; Mv Link MasDis := LREAL#1000.0; Mv Link MasDisInAcc := LREAL#100.0; Mv\_Link\_MasDisInDec := LREAL#100.0; Mv\_Link\_LnkOpt := \_eMC\_LINKOPTION#\_mcTriggerDetection; // Change InitFlag to TRUE after setting the input parameters. InitFlag := TRUE; END\_IF; // If StartPg is TRUE and the Servo Drive is ready, the Servo for axis 1 is turned ON. // If the Servo Drive is not ready, the Servo is turned OFF. IF (StartPg=TRUE) AND (MC\_Axis000.DrvStatus.Ready=TRUE) THEN Pwr1\_En:=TRUE; // Turn ON the Servo for axis 1. **ELSE** Pwr1\_En:=FALSE; // Turn OFF the Servo for axis 1. END\_IF; // If StartPg is TRUE and the Servo Drive is ready, the Servo for axis 2 is turned ON. // If the Servo Drive is not ready, the Servo is turned OFF. IF (StartPg=TRUE) AND (MC Axis001.DrvStatus.Ready=TRUE) THEN // Turn ON the Servo for axis 2. Pwr2 En:=TRUE; // Turn OFF the Servo for axis 2. Pwr2\_En:=FALSE; END\_IF; // Processing for a minor fault level error // Program the FaultHandler according to the device. IF (MC\_Axis000.MFaultLvl.Active=TRUE) OR (MC\_Axis001.MFaultLvl.Active=TRUE) THEN FaultHandler(); END\_IF; // If the Servo is ON for axis 1 and home is not defined, the Home instruction is executed. IF (Pwr1\_Status=TRUE) AND (MC\_Axis000.Details.Homed=FALSE) THEN Hm1 Ex:=TRUE; END IF; // If the Servo is ON for axis 2 and home is not defined, the Home instruction is executed. IF (Pwr2 Status=TRUE) AND (MC Axis001.Details.Homed=FALSE) THEN Hm2 Ex:=TRUE; END IF; // After home is defined for axis 1, MC MoveVelocity is executed for axis 1. IF MC Axis000.Details.Homed=TRUE THEN Vel Ex:=TRUE; END IF;

```
// MC_MoveLink is executed for axis 2 if home is defined for axis 2 and the target velocity was reached for axis
IF (MC_Axis001.Details.Homed=TRUE) AND (Vel_InVel=TRUE) THEN
  Mv_Link_Ex:=TRUE;
END_IF;
// The actuator is turned ON if axis 1 and axis 2 are synchronized.
IF Mv Link InSync=TRUE THEN
  Actuator:=TRUE;
FLSF
  Actuator:=FALSE;
END IF;
// MC Power1
PWR1(
  Axis
            := MC Axis000,
  Enable
            := Pwr1 En,
            => Pwr1 Status,
   Status
            => Pwr1 Bsy,
  Busy
            => Pwr1 Err,
  Error
  ErrorID => Pwr1_ErrID
);
// MC Power2
PWR2(
            := MC Axis001,
  Axis
  Enable := Pwr2 En.
  Status => Pwr2 Status.
  Busy
         => Pwr2 Bsv.
  Error
            => Pwr2 Err,
  ErrorID => Pwr2 ErrID
);
// MC Home1
HM1(
                     := MC_Axis000,
  Axis
  Execute
                    := Hm1_Ex,
                     => Hm1_D,
   Done
                     => Hm1_Bsy,
   Busv
   CommandAborted => Hm1_Ca,
  Error
                     => Hm1 Err,
                     => Hm1 ErrID
  ErrorID
);
// MC_Home2
HM2(
                     := MC Axis001,
  Axis
  Execute
                     := Hm2_Ex,
  Done
                     => Hm2 D,
                     => Hm2_Bsy,
  Busy
  CommandAborted => Hm2 Ca,
  Error
                     => Hm2 Err.
  ErrorID
                     => Hm2 ErrID
);
// MC MoveVelocity
VEL(
                     := MC_Axis000,
  Axis
                     := Vel Ex,
  Execute
                     := Vel_Vel,
  Velocity
  Acceleration
                     := Vel_Acc,
   Deceleration
                     := Vel_Dec,
   InVelocity
                     => Vel_InVel,
                     => Vel_Bsy,
```

Busy

```
Active
                      => Vel_Act,
   CommandAborted => Vel_Ca,
                      => Vel_Err,
   ErrorID
                      => Vel_ErrID
);
// MC_MoveLink
MV LINK(
                         := MC Axis000,
   Master
   Slave
                         := MC_Axis001,
   TriggerInput
                         := Mv_Link_TrigRef,
   TriggerVariable
                         := Mv_Link_TrigVar,
   Execute
                         := Mv_Link_Ex,
                         := Mv_Link_SlvDis,
   SlaveDistance
   MasterDistance
                         := Mv_Link_MasDis,
   MasterDistanceInAcc
                         := Mv_Link_MasDisInAcc,
   MasterDistanceInDec
                         := Mv_Link_MasDisInDec,
   LinkOption
                         := Mv Link LnkOpt,
                         => Mv_Link_D,
   Done
                         => Mv Link InSync,
   InSync
                         => Mv Link Bsy,
   Busy
                         => Mv_Link_Act,
   Active
                         => Mv_Link_Ca,
   CommandAborted
                         => Mv_Link_Err,
   Error
                         => Mv_Link_ErrID
   ErrorID
);
```

# MC\_CombineAxes

The MC\_CombineAxes instruction outputs the sum or difference of the command positions of two axes as the command position.

| Instruction    | Name            | FB/<br>FUN | Graphic expression                                                                                                    | ST expression                                                                                                    |
|----------------|-----------------|------------|----------------------------------------------------------------------------------------------------|----------------------------------------------------------------------------------------------------|
| MC_CombineAxes | Combine<br>Axes | FB         | MC_CombineAxes_instance  MC_CombineAxes  Master — Master  Auxiliary — Auxiliary  Slave — Slave  Execute InCombination  CombineMode Busy  RatioNumeratorMaster Active  RatioDenominatorMaster CommandAborted  RatioNumeratorAuxiliary Error  RatioDenominatorAuxiliary ErrorlD  ReferenceTypeMaster  ReferenceTypeAuxiliary  BufferMode | MC_CombineAxes_instance ( Master :=parameter, Auxiliary :=parameter, Slave :=parameter, Execute :=parameter, CombineMode :=parameter, RatioNumeratorMaster :=parameter, RatioDenominatorMaster :=parameter, RatioNumeratorAuxiliary :=parameter, RatioDenominatorAuxiliary :=parameter, RatioDenominatorAuxiliary :=parameter, ReferenceTypeMaster :=parameter, ReferenceTypeAuxiliary :=parameter, BufferMode :=parameter, InCombination =>parameter, Busy =>parameter, Active =>parameter, CommandAborted =>parameter, Error =>parameter, ErrorID =>parameter ); |

# **Variables**

# Input Variables

| Name                           | Meaning                                  | Data type | Valid range                   | Default | Description                                               |
|--------------------------------|------------------------------------------|-----------|-------------------------------|---------|-----------------------------------------------------------|
| Execute                        | Execute                                  | BOOL      | TRUE or FALSE                 | FALSE   | The instruction is executed when Execute changes to TRUE. |
| CombineMode                    | Combine                                  | _eMC      | 0: _mcAddAxes                 | 0*1     | Specify the combining method.                             |
|                                | Mode                                     | _COMBINE_ | 1: _mcSubAxes                 |         | 0: Addition                                               |
|                                |                                          | MODE      |                               |         | 1: Subtraction                                            |
| Ratio<br>Numerator<br>Master   | Master Axis<br>Gear Ratio<br>Numerator   | DINT*2    | Positive or negative number*2 | 10000   | Reserved                                                  |
| (Reserved)                     |                                          |           |                               |         |                                                           |
| Ratio<br>Denominator<br>Master | Master Axis<br>Gear Ratio<br>Denominator | UDINT*3   | Positive number               | 10000   | Reserved                                                  |
| (Reserved)                     |                                          |           |                               |         |                                                           |

| Name                              | Meaning                                     | Data type                | Valid range                       | Default | Description                                                                        |
|-----------------------------------|---------------------------------------------|--------------------------|-----------------------------------|---------|------------------------------------------------------------------------------------|
| Ratio<br>Numerator<br>Auxiliary   | Auxiliary Axis<br>Gear Ratio<br>Numerator   | DINT*2                   | Positive or negative number*2     | 10000   | Reserved                                                                           |
| (Reserved)                        |                                             |                          |                                   |         |                                                                                    |
| Ratio<br>Denominator<br>Auxiliary | Auxiliary Axis<br>Gear Ratio<br>Denominator | UDINT*3                  | Positive number                   | 10000   | Reserved                                                                           |
| (Reserved)                        |                                             |                          |                                   |         |                                                                                    |
| Reference<br>TypeMaster           | Master Axis<br>Position                     | _eMC_<br>REFERENCE_      | 1: _mcFeedback 2: mcLatestCommand | 2*1     | Specify the position type of the master axis.                                      |
|                                   | Type Selection                              | TYPE                     |                                   |         | Actual position (value obtained in the same task period*4)                         |
|                                   |                                             |                          |                                   |         | 2: Command position (value calculated in the same task period*4)                   |
| Reference<br>TypeAuxiliary        | Auxiliary Axis<br>Position                  | _eMC_<br>REFERENCE_      | 1: _mcFeedback 2: mcLatestCommand | 2*1     | Specify the position type of the auxiliary axis.                                   |
|                                   | Type Selection                              | TYPE                     | _                                 |         | Actual position (value obtained in the same task period*4)                         |
|                                   |                                             |                          |                                   |         | 2: Command position (value calculated in the same task period*4)                   |
| BufferMode                        | Buffer Mode<br>Selection                    | _eMC<br>_BUFFER_<br>MODE | 0: _mcAborting                    | 0*1     | Specify the behavior when executing more than one motion instruction.  0: Aborting |

<sup>\*1</sup> The default value for an enumeration variable is actually not the number, but the enumerator.

# **Output Variables**

| Name           | Meaning            | Data type | Valid range   | Description                                                                                  |
|----------------|--------------------|-----------|---------------|----------------------------------------------------------------------------------------------|
| InCombination  | Axes<br>Combined   | BOOL      | TRUE or FALSE | TRUE when axes are combined.                                                                 |
| Busy           | Executing          | BOOL      | TRUE or FALSE | TRUE when the instruction is acknowledged.                                                   |
| Active         | Controlling        | BOOL      | TRUE or FALSE | TRUE when the axis is being controlled.                                                      |
| CommandAborted | Command<br>Aborted | BOOL      | TRUE or FALSE | TRUE when the instruction is aborted.                                                        |
| Error          | Error              | BOOL      | TRUE or FALSE | TRUE while there is an error.                                                                |
| ErrorID        | Error Code         | WORD      | *             | Contains the error code when an error occurs. A value of 16#0000 indicates normal execution. |

<sup>\*</sup> Refer to A-1 Error Codes.

<sup>\*2</sup> A CPU Unit with unit version 1.02 or later and Sysmac Studio version 1.03 or higher are required to use this variable. For any previous version combinations, the data type is UINT and the valid range is positive numbers.

<sup>\*3</sup> A CPU Unit with unit version 1.02 or later and Sysmac Studio version 1.03 or higher are required to use this variable. For any previous version combinations, the data type is UINT.

<sup>\*4</sup> The task period is the primary period if the task is the primary periodic task and the task period of the priority-5 periodic task if the task is the priority-5 periodic task.

### Output Variable Update Timing

| Name           | Timing for changing to TRUE                                                                                                    | Timing for changing to FALSE                                                                                    |
|----------------|----------------------------------------------------------------------------------------------------|----------------------------------------------------------------------------------------------------|
| InCombination  | When combining axes is started.                                                                                                    | When <i>Error</i> changes to TRUE.     When <i>CommandAborted</i> changes to TRUE.                              |
| Busy           | When Execute changes to TRUE.                                                                                                    | When Error changes to TRUE.  When CommandAborted changes to TRUE.                                               |
| Active         | When the instruction is started.                                                                                                    | When <i>Error</i> changes to TRUE.     When <i>CommandAborted</i> changes to TRUE.                              |
| CommandAborted | <ul> <li>When this instruction is aborted because another motion control instruction was executed with the Buffer Mode set to <i>Aborting</i>.</li> <li>When this instruction is canceled due to an error.</li> <li>When this instruction is executed while there is an</li> </ul> | <ul> <li>When Execute is TRUE and changes to FALSE.</li> <li>After one period when Execute is FALSE.</li> </ul> |
|                | <ul><li>error.</li><li>When you start this instruction during MC_Stop instruction execution.</li></ul>                                                                                                    |                                                                                                    |
| Error          | When there is an error in the execution conditions or input parameters for the instruction.                                                                                                    | When the error is cleared.                                                                                      |

# In-Out Variables

| Name      | Meaning        | Data type  | Valid range | Description                  |
|-----------|----------------|------------|-------------|------------------------------|
| Master    | Master Axis    | _sAXIS_REF |             | Specify the master axis.*    |
| Auxiliary | Auxiliary Axis | _sAXIS_REF |             | Specify the auxiliary axis.* |
| Slave     | Slave Axis     | _sAXIS_REF |             | Specify the slave axis.*     |

Specify a user-defined Axis Variable that was created in the Axis Basic Settings of the Sysmac Studio (default: MC\_Axis\*\*\*) or a system-defined axis variable name (\_MC\_AX[\*], \_MC1\_AX[\*], or \_MC2\_AX[\*]).

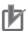

# **Precautions for Correct Use**

One of the following minor faults will occur if the different axes are not used for the master, slave, and auxiliary axes.

- Master and Slave Defined as Same Axis (error code 5436 hex)
- Master and Auxiliary Defined as Same Axis (error code 5437 hex)
- Auxiliary and Slave Defined as Same Axis (error code 548E hex)

#### **Function**

The MC\_CombineAxes instruction starts combining axes when Execute changes to TRUE.

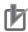

#### **Precautions for Correct Use**

Do not execute the MC\_SetPosition instruction for the *Master* (Master Axis) if you use this instruction on a CPU Unit with unit version 1.09 or earlier. If the MC\_SetPosition instruction is executed for the *Master* (Master Axis), the *Slave* (Slave Axis) may follow the *Master* (Master Axis) quickly.

If you want to use the MC\_SetPosition instruction for the *Master* (Master Axis), disable the relationship between the *Master* (Master Axis) and *Slave* (Slave Axis) executing the instruction. Refer to *Precautions for Master and Auxiliary Axes in Synchronized Control* on page 1-6 for precautions on the master axis. This precaution also applies to *Auxiliary* (Auxiliary Axis) in the same way as for *Master* (Master Axis).

# **Instruction Details**

From the starting point, the relative value of the *Auxiliary* (Auxiliary Axis) position is added to or subtracted from the relative value of the *Master* (Master Axis) position and is output as a relative value for the *Slave* (Slave Axis) command position.

#### CombineMode Set to \_mcAddAxes

Slave (Slave Axis) position = Master (Master Axis) position (relative position) + Auxiliary (Auxiliary Axis) position (relative position)

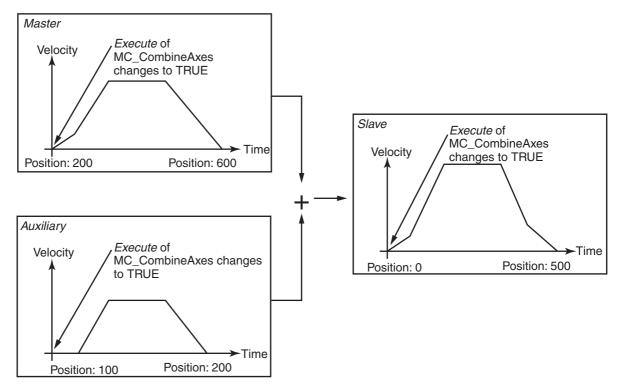

#### CombineMode Set to mcSubAxes

Slave (Slave Axis) position = Master (Master Axis) position (relative position) – Auxiliary (Auxiliary Axis) position (relative position)

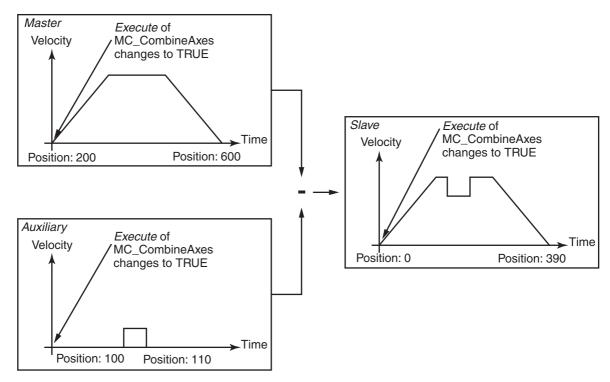

- Adding or subtracting the position is performed as numerical operations without considering the Unit of Display for the axis in the axis parameters.
- Execute the MC Stop instruction to end this instruction.

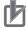

#### **Precautions for Correct Use**

Depending on the values for the Master (Master Axis) and Auxiliary (Auxiliary Axis), the travel distance, velocity, and acceleration of the Slave (Slave Axis) can change rapidly. Use this setting with care.

#### In-position Check

An in-position check is not performed for this instruction.

#### Override Factors

You cannot perform an MC SetOverride (Set Override Factors) override for this instruction.

#### ReferenceType (Position Type Selection)

You can select one of the following position types.

- mcFeedback: Value obtained in the same task period The actual position of the master axis that was obtained in the same task period is used.
- mcLatestCommand: Command position (value calculated in the same task period) The command position of the master axis that was calculated in the same task period is used. However, if \_mcLatestCommand is selected, the axis numbers of the master axis and auxiliary axis must be set lower than the axis number of the slave axis. If the axis numbers of the slave axis or auxiliary axis is lower than the axis number of the master axis, Error will change to TRUE. A Master/Slave Axis Numbers Not in Ascending Order error (error code: 5438 hex) will be output to ErrorID. There are no restrictions in the relationship of the axis numbers between the master axis and the auxiliary axis.

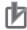

#### **Precautions for Correct Use**

Here, the task period is the primary period if the task is the primary periodic task and the task period of the priority-5 periodic task if the task is the priority-5 periodic task. In the same way, the periodic task is the primary periodic task or the priority-5 periodic task.

#### Relationship between Axis Types and Position Types

The relationship between the axis types that you can monitor and position types that is monitored is shown below.

| Axis Type            | ReferenceType |                  |  |  |  |
|----------------------|---------------|------------------|--|--|--|
| Axis Type            | _mcFeedback   | _mcLatestCommand |  |  |  |
| Servo axis           | OK            | OK               |  |  |  |
| Encoder axis         | OK            | No*              |  |  |  |
| Virtual servo axis   | OK            | OK               |  |  |  |
| Virtual encoder axis | OK            | No*              |  |  |  |

<sup>\*</sup> A Position Type Selection Out of Range error (error code: 5430 hex) occurs when the instruction is executed.

# **Timing Charts**

- Busy (Executing) changes to TRUE at the same time as Execute changes to TRUE. Active (Controlling) changes to TRUE in the next period.
- InCombination (Axes Combined) changes to TRUE in the period where the combined output starts.
- If another instruction aborts this instruction, *CommandAborted* changes to TRUE and *Busy* (Executing), *Active* (Controlling), and *InCombination* (Axes Combined) change to FALSE.

# CombineMode Set to \_mcAddAxes

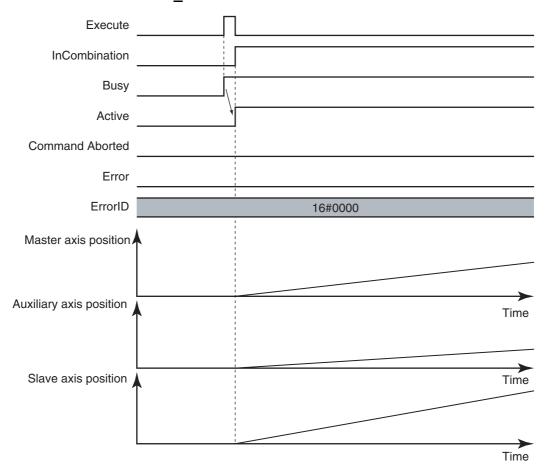

# • CombineMode Set to \_mcSubAxes

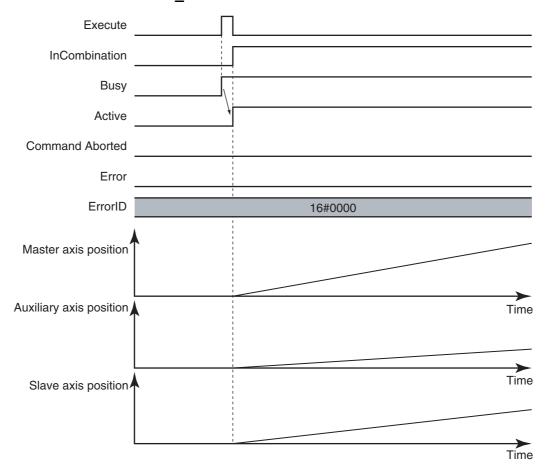

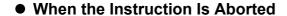

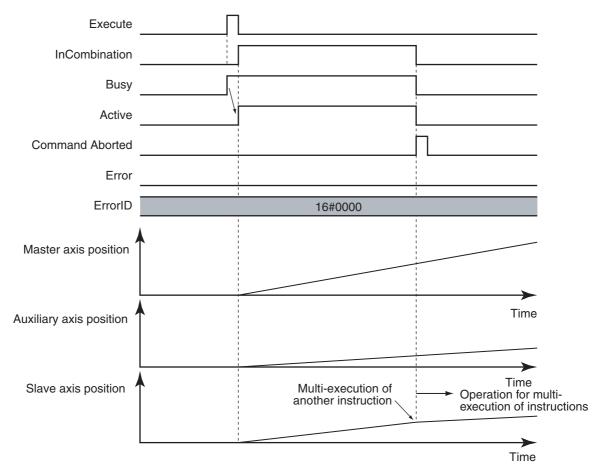

# **Re-execution of Motion Control Instructions**

This instruction cannot be re-executed.

A Motion Control Instruction Re-execution Disabled error (error code: 543B hex) occurs if re-execution is attempted.

# **Multi-execution of Motion Control Instructions**

For details on multi-execution of motion control instructions, refer to the NJ/NX-series CPU Unit Motion Control User's Manual (Cat. No. W507) or NY-series Industrial Panel PC / Industrial Box PC Motion Control User's Manual (Cat. No. W559).

#### Execution of Other Instructions during Instruction Execution

To use multi-execution of instructions for this instruction, specify the slave axis. When performing multi-execution of another instruction while this instruction is in execution, the following limits apply depending on BufferMode (Buffer Mode Selection).

· You can execute another instruction with the Buffer Mode set to Aborting during execution of this instruction. You cannot specify Buffered or a blending mode.

# **Errors**

## Timing Chart When Error Occurs

If an error occurs during instruction execution, *Error* will change to TRUE and the axis will stop. The axis decelerates to a stop at the maximum deceleration rate that is set in the axis parameters. You can find out the cause of the error by referring to the value output by *ErrorID* (Error Code).

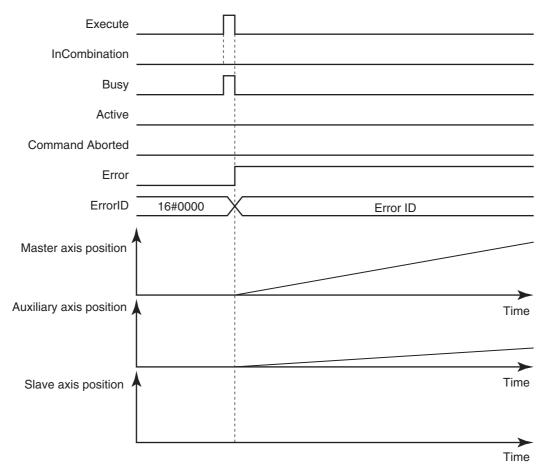

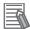

#### **Additional Information**

- This instruction is not affected by errors in the Master (Master Axis) or the Auxiliary (Auxiliary Axis).
- After the error is cleared and the Master (Master Axis) or the Auxiliary (Auxiliary Axis) is in motion, the Slave (Slave Axis) will resume the combined positioning operation. The Master (Master Axis) or the Auxiliary (Auxiliary Axis) are not affected if an error occurs for the slave axis during startup or execution of this instruction, but this instruction is aborted.

If a minor fault level error occurs during instruction execution, CommandAborted will change to TRUE and the axis will stop.

The axis decelerates to a stop at the maximum deceleration rate that is set in the axis parameters. You can find out the cause of the error by referring to the value output to the MFalutLvl.Code Axis Variable for the Slave (Slave Axis).

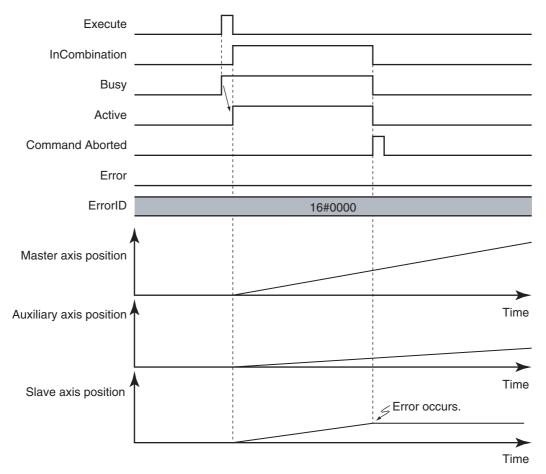

If you clear the error for this instruction, the instruction will not start until *Execute* changes to TRUE again.

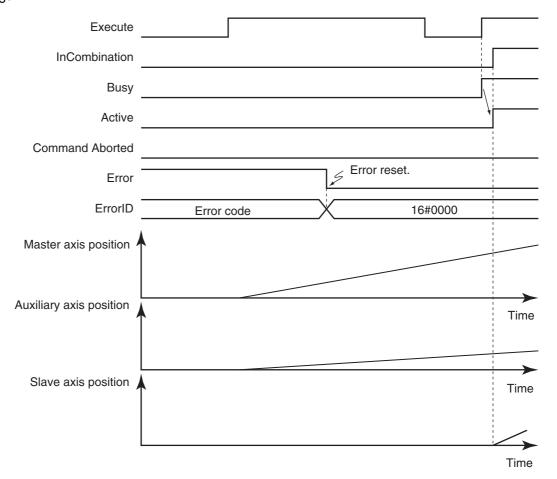

#### Error Codes

Refer to A-1 Error Codes for instruction errors.

# MC\_Phasing

The MC\_Phasing instruction shifts the phase of the master axis currently in synchronized control.

| Instruction | Name                       | FB/FUN | Graphic expression                                                                                                    | ST expression                                                                                                    |
|-------------|----------------------------|--------|----------------------------------------------------------------------------------------------------|----------------------------------------------------------------------------------------------------|
| MC_Phasing  | Shift Master Axis<br>Phase | FB     | MC_Phasing_instance  MC_Phasing  Master — Master — Slave — Slave — Slave — Done — PhaseShift — Busy — Velocity — Active — Acceleration — CommandAborted — Deceleration — Error — Jerk — ErrorID — BufferMode | MC_Phasing_instance ( Master :=parameter, Slave :=parameter, Execute :=parameter, PhaseShift :=parameter, Velocity :=parameter, Acceleration :=parameter, Deceleration :=parameter, Jerk :=parameter, BufferMode :=parameter, Busy =>parameter, Busy =>parameter, Active =>parameter, CommandAborted =>parameter, Error =>parameter, ErrorlD =>parameter); |

# **Variables**

# Input Variables

| Name         | Meaning                  | Data type                | Valid range                            | Default | Description                                                                                                    |
|--------------|--------------------------|--------------------------|----------------------------------------|---------|----------------------------------------------------------------------------------------------------|
| Execute      | Execute                  | BOOL                     | TRUE or FALSE                          | FALSE   | The instruction is executed when<br>Execute changes to TRUE.                                                          |
| PhaseShift   | Phase Shift<br>Amount    | LREAL                    | Negative number, positive number, or 0 | 0       | Specify the master axis phase shift amount. The unit is command units.*1                                              |
| Velocity     | Target<br>Velocity       | LREAL                    | Positive number                        | 0       | Specify the target velocity for the phase shift amount.*2 Specify the target velocity. The unit is command units/s.*1 |
| Acceleration | Acceleration<br>Rate     | LREAL                    | Non-negative number                    | 0       | Specify the acceleration rate. The unit is command units/s <sup>2</sup> .* <sup>1</sup>                               |
| Deceleration | Deceleration<br>Rate     | LREAL                    | Non-negative number                    | 0       | Specify the deceleration rate. The unit is command units/s <sup>2</sup> .* <sup>1</sup>                               |
| Jerk         | Jerk                     | LREAL                    | Non-negative number                    | 0       | Specify the jerk. The unit is command units/s <sup>3</sup> .* <sup>1</sup>                                            |
| BufferMode   | Buffer Mode<br>Selection | _eM-<br>C_BUFFER<br>MODE | 0: _mcAborting                         | 0*3     | Specify the behavior when executing more than one motion instruction.  0: Aborting                                    |

<sup>\*1</sup> Refer to Unit Conversion Settings in the NJ/NX-series CPU Unit Motion Control User's Manual (Cat. No. W507) or NYseries Industrial Panel PC / Industrial Box PC Motion Control User's Manual (Cat. No. W559) for information on command units.

- \*2 Always set the target velocity. A Target Velocity Setting Out of Range error (error code: 5422 hex) occurs when the instruction is executed if the target velocity is not set.
- \*3 The default value for an enumeration variable is actually not the number, but the enumerator.

# Output Variables

| Name           | Meaning            | Data type | Valid range   | Description                                                                                  |
|----------------|--------------------|-----------|---------------|----------------------------------------------------------------------------------------------|
| Done           | Done               | BOOL      | TRUE or FALSE | TRUE when the instruction is completed.                                                      |
| Busy           | Executing          | BOOL      | TRUE or FALSE | TRUE when the instruction is acknowledged.                                                   |
| Active         | Controlling        | BOOL      | TRUE or FALSE | TRUE when the axis is being controlled.                                                      |
| CommandAborted | Command<br>Aborted | BOOL      | TRUE or FALSE | TRUE when the instruction is aborted.                                                        |
| Error          | Error              | BOOL      | TRUE or FALSE | TRUE while there is an error.                                                                |
| ErrorID        | Error Code         | WORD      | *             | Contains the error code when an error occurs. A value of 16#0000 indicates normal execution. |

<sup>\*</sup> Refer to A-1 Error Codes.

#### Output Variable Update Timing

| Name           | Timing for changing to TRUE                                                                                             | Timing for changing to FALSE                  |
|----------------|----------------------------------------------------------------------------------------------------|-----------------------------------------------|
| Done           | When phase shift is completed.                                                                                          | When Execute is TRUE and changes to<br>FALSE. |
|                |                                                                                                    | After one period when Execute is FALSE.       |
| Busy           | When Execute changes to TRUE.                                                                                           | When <i>Done</i> changes to TRUE.             |
|                |                                                                                                    | When Error changes to TRUE.                   |
|                |                                                                                                    | When CommandAborted changes to<br>TRUE.       |
| Active         | When phase shift is started.                                                                                            | When <i>Done</i> changes to TRUE.             |
|                |                                                                                                    | When Error changes to TRUE.                   |
|                |                                                                                                    | When CommandAborted changes to<br>TRUE.       |
| CommandAborted | When this instruction is aborted because another<br>motion control instruction was executed with the                    | When Execute is TRUE and changes to FALSE.    |
|                | Buffer Mode set to Aborting.                                                                                            | After one period when Execute is FALSE.       |
|                | When this instruction is canceled due to an error.                                                                      |                                               |
|                | When this instruction is executed while there is an error.                                                              |                                               |
|                | <ul> <li>When you start this instruction during MC_Stop instruction execution.</li> </ul>                               |                                               |
|                | <ul> <li>When execution of the synchronized control instruction is completed.</li> </ul>                                |                                               |
| Error          | When there is an error in the execution conditions or input parameters for the instruction.  When the error is cleared. |                                               |

# In-Out Variables

| Name   | Meaning     | Data type  | Valid range | Description               |
|--------|-------------|------------|-------------|---------------------------|
| Master | Master Axis | _sAXIS_REF |             | Specify the master axis.* |
| Slave  | Slave Axis  | _sAXIS_REF |             | Specify the slave axis.*  |

Specify a user-defined Axis Variable that was created in the Axis Basic Settings of the Sysmac Studio (default: MC\_Axis\*\*\*) or a system-defined axis variable name (\_MC\_AX[\*], \_MC1\_AX[\*], or \_MC2\_AX[\*]).

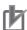

#### **Precautions for Correct Use**

If you specify the same axis for the master axis and slave axis, a Master and Slave Defined as Same Axis minor fault (error code 5436 hex) will occur.

### **Function**

- · Except during execution of the MC CombineAxes instruction, if the MC Phasing instruction is executed when single-axis synchronized control is in progress, the phase of the master axis is shifted according to the settings of the PhaseShift (Phase Shift Amount), Velocity (Target Velocity), Acceleration (Acceleration Rate), and Deceleration (Deceleration Rate).
- · The command current position and actual current position of the master axis do not change, and the relative shift between the command current position and actual current position of the master axis is taken as the phase of the master axis. The slave axis is synchronized to the shifted master axis phase.
- Done changes to TRUE when the PhaseShift (Phase Shift Amount) is reached.

- Shifting is ended when execution of the synchronized control instruction is completed. If a synchronized control instruction is executed again, the previous amount of shift is not affected.
- You can shift the phase of the master axis for the following synchronized control instructions: MC\_-CamIn (Start Cam Operation), MC\_GearIn (Start Gear Operation), MC\_GearInPos (Positioning Gear Operation), and MC\_MoveLink (Synchronous Positioning).
- In the user program, place the MC\_Phasing instruction after synchronized control instructions as shown below.

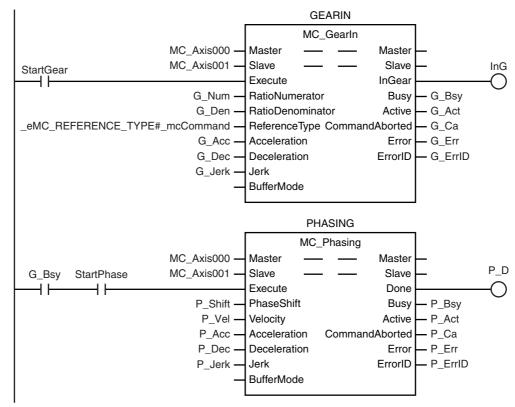

# b

#### **Precautions for Correct Use**

Refer to *Precautions for Master and Auxiliary Axes in Synchronized Control* on page 1-6 for precautions on the master axis.

## **Instruction Details**

This section describes the instruction in detail.

#### Specifying Master (Master Axis) and Slave (Slave Axis)

Specify axes variable names to specify the axes for Master (Master Axis) and Slave (Slave Axis). An axis specification error will occur if you specify a Master (Master Axis) or Slave (Slave Axis) for which execution of a synchronized control instruction is not in progress.

#### PhaseShift (Phase Shift Amount)

Set the phase shift amount as viewed from the Slave (Slave Axis) as the PhaseShift (Phase Shift Amount). Specify the phase shift about as a relative value.

## Velocity (Target Velocity), Acceleration (Acceleration Rate), Deceleration (Deceleration Rate), and Jerk

Set Velocity, Acceleration, Deceleration, and Jerk to specify the target velocity (shift velocity), acceleration rate, deceleration rate, and jerk for the phase shift amount.

The target velocity (shift velocity) as viewed from the Slave (Slave Axis) is the velocity relative to the Master (Master Axis) velocity.

The target velocity (shift velocity) of the *Master* (Master Axis) as viewed from the *Slave* (Slave Axis) is shown below as specified by the phase shift amount, acceleration rate, deceleration rate, and

## **Example: Master Axis Phase Shift for an Electronic Cam**

The interpolation velocity as viewed from the *Slave* (Slave Axis) is the velocity relative to the *Master* (Master Axis) velocity.

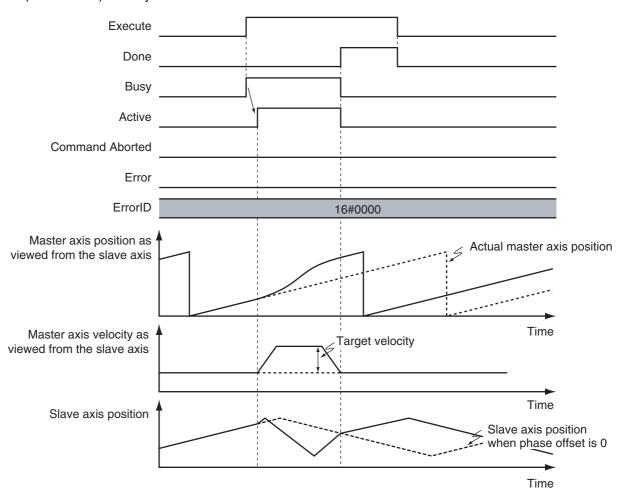

- If you set the phase shift amount to 0, the phase shift amount of the *Master* (Master Axis) will be 0 and the instruction ends normally.
- If you set the target velocity (shift velocity) to 0, a *Slave* (Slave Axis) error will occur because the value is out of range.
- The sum of the specified target velocity (shift velocity) and the *Master* (Master Axis) velocity can exceed the maximum velocity of the *Master* (Master Axis).

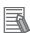

#### **Additional Information**

Error detection for the results of the MC\_Phasing instruction is performed for the operation of the synchronized *Slave* (Slave Axis). Therefore, error detection is not performed for the settings of the *Velocity* (Target Velocity), *Acceleration* (Acceleration Rate), and *Deceleration* (Deceleration Rate) variables when the MC\_Phasing instruction is executed.

#### BufferMode (Buffer Mode Selection)

*BufferMode* specifies how to join the axis motions for this instruction and the previous instruction. There is currently only the following setting.

| Buffer Mode Selection | Description                                                                               |
|-----------------------|-------------------------------------------------------------------------------------------|
| Aborting              | If this instruction is re-executed, the shift for the instruction is started immediately. |

Reversing operation for multi-execution of instructions is performed according to the Operation Selection at Reversing setting for the master axis.

For details on BufferMode (Buffer Mode Selection), refer to the NJ/NX-series CPU Unit Motion Control User's Manual (Cat. No. W507) or NY-series Industrial Panel PC / Industrial Box PC Motion Control User's Manual (Cat. No. W559).

#### In-position Check

When the phase shift operation is completed, phase shift output is ended and an in-position check is not performed.

## **Re-execution of Motion Control Instructions**

If you re-execute the instruction during instruction execution, you can change the PhaseShift (Phase Shift Amount), Velocity (Target Velocity), Acceleration (Acceleration Rate), and Deceleration (Deceleration Rate). They are changed in the same way as for relative positioning.

## Multi-execution of Motion Control Instructions

For details on multi-execution of motion control instructions, refer to the NJ/NX-series CPU Unit Motion Control User's Manual (Cat. No. W507) or NY-series Industrial Panel PC / Industrial Box PC Motion Control User's Manual (Cat. No. W559).

#### Execution of Other Instructions during Instruction Execution

You can execute another instruction with the Buffer Mode set to Aborting for the Slave (Slave Axis) during execution of this instruction.

You cannot specify Buffered Mode or blending.

## Multi-execution of MC\_Phasing

You can execute the MC Phasing instruction even if the MC Phasing instruction is already in execution for the specified slave axis.

## **Error**

If an error occurs during instruction execution, *Error* will change to TRUE and the slave axis will stop. You can find out the cause of the error by referring to the value output by *ErrorID* (Error Code). *CommandAborted* of the MC\_Phasing (Shift Master Axis Phase) instruction changes to TRUE when the *Slave* (Slave Axis) is released from synchronization due to an error.

The error state of the master axis does not affect the operation of this instruction.

## Timing Chart When Error Occurs

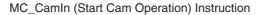

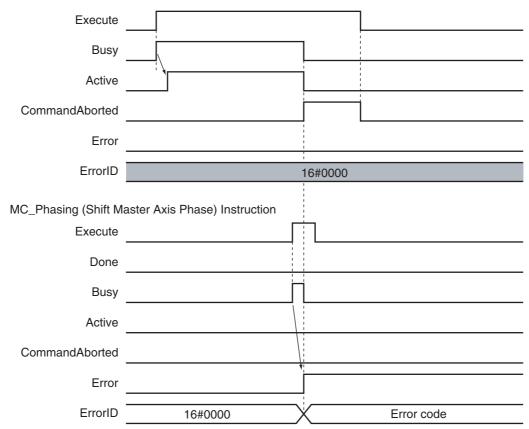

#### Error Codes

Refer to A-1 Error Codes for instruction errors.

# **MC\_TorqueControl**

The MC\_TorqueControl instruction uses the Torque Control Mode of the Servo Drive to control the torque.

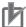

## **Precautions for Correct Use**

You cannot use this instruction for an NX-series Pulse Output Unit.

| Instruction      | Name              | FB/<br>FUN | Graphic expression                                                                                                    | ST expression                                                                                                    |
|------------------|-------------------|------------|----------------------------------------------------------------------------------------------------|----------------------------------------------------------------------------------------------------|
| MC_TorqueControl | Torque<br>Control | FB         | MC_TorqueControl_instance  MC_TorqueControl Axis Axis Execute InTorque Torque Busy TorqueRamp Active Velocity CommandAborted Direction Error BufferMode ErrorID | MC_TorqueControl_instance ( Axis :=parameter, Execute :=parameter, Torque :=parameter, TorqueRamp :=parameter, Velocity :=parameter, Direction :=parameter, BufferMode :=parameter, InTorque =>parameter, Busy =>parameter, Active =>parameter, CommandAborted =>parameter, Error =>parameter, ErrorID =>parameter ); |

## **Variables**

# Input Variables

| Name       | Meaning        | Data type          | Valid range                                 | Default | Description                                                                                                    |
|------------|----------------|--------------------|---------------------------------------------|---------|----------------------------------------------------------------------------------------------------|
| Execute    | Execute        | BOOL               | TRUE or FALSE                               | FALSE   | The instruction is executed when<br>Execute changes to TRUE.                                                                                                    |
| Torque     | Target Torque  | LREAL              | 0 to 1000.0                                 | 300.0   | Specify the target torque to output to the Servo Drive in increments of 0.1%. Specify a percentage of the rated torque, i.e., the rated torque is 100.0%.*1 The unit is %. |
| TorqueRamp | Torque Ramp    | LREAL              | Non-negative number                         | 0       | Specify the change rate of torque from the current value to the target torque. The unit is %/s.                                                                            |
| Velocity   | Velocity Limit | LREAL              | Non-negative number                         | 0       | Specify the target velocity. The unit is command units/s.*2                                                                                                    |
| Direction  | Direction      | _eMC_<br>DIRECTION | mcPositiveDirection     mcNegativeDirection | 0*3     | Specify the direction of the target torque.  0: Positive direction  2: Negative direction                                                                                  |

| Name       | Meaning                  | Data type                 | Valid range                   | Default | Description                                                                                     |
|------------|--------------------------|---------------------------|-------------------------------|---------|-------------------------------------------------------------------------------------------------|
| BufferMode | Buffer Mode<br>Selection | _eM-<br>C_BUFFER_<br>MODE | 0: _mcAborting 1: _mcBuffered | 0*3     | Specify the behavior when executing more than one motion instruction.  0: Aborting  1: Buffered |

<sup>\*1</sup> If a value that is higher than 1,000.0% is specified, it will be treated as 1,000.0%. If a negative value is specified, it will be treated as 0.0%.

# **Output Variables**

| Name           | Meaning                  | Data type | Valid range   | Description                                                                                  |
|----------------|--------------------------|-----------|---------------|----------------------------------------------------------------------------------------------|
| InTorque       | Target Torque<br>Reached | BOOL      | TRUE or FALSE | TRUE when the target torque is reached.                                                      |
| Busy           | Executing                | BOOL      | TRUE or FALSE | TRUE when the instruction is acknowledged.                                                   |
| Active         | Controlling              | BOOL      | TRUE or FALSE | TRUE when the axis is being controlled.                                                      |
| CommandAborted | Command<br>Aborted       | BOOL      | TRUE or FALSE | TRUE when the instruction is aborted.                                                        |
| Error          | Error                    | BOOL      | TRUE or FALSE | TRUE while there is an error.                                                                |
| ErrorID        | Error Code               | WORD      | *             | Contains the error code when an error occurs. A value of 16#0000 indicates normal execution. |

<sup>\*</sup> Refer to A-1 Error Codes.

#### Output Variable Update Timing

| Name           | Timing for changing to TRUE                                                                                                    | Timing for changing to FALSE                                                                                                    |
|----------------|----------------------------------------------------------------------------------------------------|----------------------------------------------------------------------------------------------------|
| InTorque       | When target torque is output.                                                                                                    | <ul> <li>When <i>Error</i> changes to TRUE.</li> <li>When <i>CommandAborted</i> changes to TRUE.</li> <li>When the instruction is re-executed and the target torque is changed.</li> </ul> |
| Busy           | When Execute changes to TRUE.                                                                                                    | When <i>Error</i> changes to TRUE.     When <i>CommandAborted</i> changes to TRUE.                                                                                                    |
| Active         | When output of the torque command value starts.                                                                                                    | When <i>Error</i> changes to TRUE.     When <i>CommandAborted</i> changes to TRUE.                                                                                                    |
| CommandAborted | <ul> <li>When this instruction is aborted because another motion control instruction was executed with the Buffer Mode set to <i>Aborting</i>.</li> <li>When this instruction is canceled due to an error.</li> <li>When this instruction is executed while there is an error.</li> <li>When you start this instruction during MC_Stop instruction execution.</li> </ul> | <ul> <li>When Execute is TRUE and changes to FALSE.</li> <li>After one period when Execute is FALSE.</li> </ul>                                                                            |
| Error          | When there is an error in the execution conditions or input parameters for the instruction.                                                                                                    | When the error is cleared.                                                                                                    |

<sup>\*2</sup> Refer to *Unit Conversion Settings* in the *NJ/NX-series CPU Unit Motion Control User's Manual* (Cat. No. W507) or *NY-series Industrial Panel PC / Industrial Box PC Motion Control User's Manual* (Cat. No. W559) for information on command units.

<sup>\*3</sup> The default value for an enumeration variable is actually not the number, but the enumerator.

## In-Out Variables

| Name | Meaning | Data type  | Valid range | Description        |
|------|---------|------------|-------------|--------------------|
| Axis | Axis    | _sAXIS_REF |             | Specify the axis.* |

Specify a user-defined Axis Variable that was created in the Axis Basic Settings of the Sysmac Studio (default: MC\_Axis\*\*\*) or a system-defined axis variable name (\_MC\_AX[\*], \_MC1\_AX[\*], or \_MC2\_AX[\*]).

#### **Function**

- The MC TorqueControl instruction controls the output torque of the Servomotor by directly specifying the torque command value.
- Set the target torque in increments of 0.1%. If the second decimal place is specified, it will be rounded off.
- Use MC Stop instruction to stop the execution of this instruction.
- The Torque Control Mode of the Servo Drive is used to perform torque control.
- The previous Control Mode is maintained until it is changed.

**Example:** Changing from position control to torque control: Position control is performed until the Servo Drive changes to torque control.

> Changing from torque control to position control: Torque control is performed until the Servo Drive changes to position control.

#### Mapping Data Objects

To use the MC TorqueControl (Torque Control) instruction, map the following object data in the Detailed Settings Area of the Axis Basic Settings Display of the Sysmac Studio.

- Target torque (6071 hex)
- Modes of operation (6060 hex)
- Torque actual value (6077 hex)
- Modes of operation display (6061 hex)

If even one of the required objects is not set, a Process Data Object Setting Missing error (error code 3461 hex) occurs.

For details on mapping data objects, refer to 2-3 PDO Mapping and to the NJ/NX-series CPU Unit Motion Control User's Manual (Cat. No. W507) or NY-series Industrial Panel PC / Industrial Box PC Motion Control User's Manual (Cat. No. W559).

## **Instruction Details**

This section describes the instruction in detail.

#### Specifying Axis

Axis specifies the axis for torque control.

#### TorqueRamp

Specify the slope from the currently specified command torque until the target torque is output.

#### **Example 1: Direction = Positive**

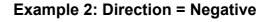

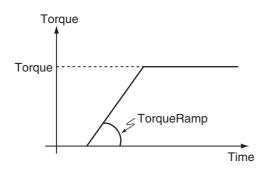

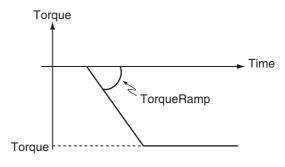

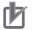

#### **Precautions for Correct Use**

Set the target torque so that the maximum torque of the motor is not exceeded. The operation that is performed when the maximum torque of the motor is exceeded depends on the Servo Drive.

#### Velocity (Velocity Limit)

*Velocity* limits the maximum velocity of the axis during torque control. When the axis velocity reaches this velocity limit, the Servo Drive reduces the torque to reduce the axis velocity. The velocity limit function uses the Servo Drive function.

For details, refer to information on the torque control function in the Servo Drive manual.

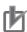

#### **Precautions for Correct Use**

- The axis velocity increases faster during torque control. Make sure that you set Velocity (velocity limit) for safety.
- When you use an OMRON G5-series Servo Drive, set the Velocity Limit Selection (3317 hex)
  of the Servo Drive to 1 (velocity limit value via EtherCAT communications). Otherwise, the
  velocity limit is not affected. Also, the axis does not stop even if the limit input signal turns ON.
- Process data 607F hex is used for the velocity limit value. When you use an OMRON 1S-series Servo Drive or G5-series Servo Drive, set the advanced settings in the Axis Parameter Settings of the Sysmac Studio to use the Velocity Limit Value (607F hex). To use a velocity limit with a servo drive from another manufacturer, refer to the manual for the servo drive.

#### Direction

*Direction* specifies the direction to output the target torque. If you want to output torque in the positive direction of the axis, set the positive direction. If you want to output torque to the negative direction of the axis, set the negative direction.

#### BufferMode (Buffer Mode Selection)

BufferMode specifies how to join the axis motions for this instruction and the previous instruction. There are two possible settings.

| Buffer Mode Selection | Description                                                                                        |
|-----------------------|----------------------------------------------------------------------------------------------------|
| Aborting              | Aborts the instruction being executed and switches to this instruction.                            |
| Buffered              | Buffers this instruction and executes it automatically after the current instruction is completed. |

For details on BufferMode (Buffer Mode Selection), refer to the NJ/NX-series CPU Unit Motion Control User's Manual (Cat. No. W507) or NY-series Industrial Panel PC / Industrial Box PC Motion Control User's Manual (Cat. No. W559).

#### Stopping Axes during Torque Control

If MC\_Stop is executed during MC\_TorqueControl execution for an OMRON 1S-series Servo Drive or G5-series Servo Drive, the deceleration rate that is specified for the MC\_Stop instruction is not used and an immediate stop is performed.

An immediate stop is performed even for errors that normally result in deceleration stops.

#### Command Position and Actual Position during Torque Control

The following current positions are given in the system-defined variables for motion control during torque control for this instruction.

Actual current position: Contains the value returned by the Servo Drive multiplied by the

gear ratio.

Contains the actual current position from the previous period. Command current position:

#### Applicable Axes and Execution Condition

- For a servo axis, this instruction is ready for execution as soon as Enable for the MC Power (Power Servo) instruction changes to TRUE (Servo ON).
- · A virtual servo axis will acknowledge this instruction at any time. However, processing to switch the Control Mode of the Servo Drive is not performed.
- An error occurs if the instruction is executed for an encoder or virtual encoder axis.

#### Operation When Servo Turns OFF

Processing to change to CSP Mode is performed by the MC Function Module when the Status output variable from the MC Power (Power Servo) instruction changes to FALSE.

However, for an OMRON G5-series Servo Drive, commands to change the Control Mode are not acknowledged from the MC Function Module when the Servo is OFF.

#### Axis Variable Status

Status. Continuous (Continuous Motion) in the Axis Variable status changes to TRUE. Also, CST (Cyclic Synchronous Torque (CST) Control Mode) in *DrvStatus* (Servo Drive Status) in the Axis Variable changes to TRUE.

#### Home Status

Home remains defined.

#### Software Limits

The software limits are applied.

They are applied even if one of the following is selected in the axis parameter: Deceleration stopping enabled for command position or Immediate stopping enabled for command position (stop using remaining pulses).

#### When Count Mode Is Set to Linear Mode

The operation for underflows and overflows is the same as for operations that do not have target positions.

#### Operation Selection at Reversing

If multi-execution is performed and the torque command value is reversed, operation is performed with *TorqueRamp* from this instruction and not with the setting of the Operation Selection at Reversing axis parameter.

The operation for reversing for multi-execution of instructions is as follows:

- If the command position reverses for multi-execution of an instruction that uses CSP during execution of this instructions, the operation at reversing is performed according to the Operation Selection at Reversing axis parameter.
- If the torque command value reverses when multi-execution of this instruction is performed during
  execution of an instruction that uses CSP or CSV, the torque command reverses according to
  TorqueRamp.
- If the torque command value reverses when multi-execution of this instruction is performed during execution of this instruction, the torque command reverses according to *TorqueRamp*.

## **Timing Charts**

#### Starting and Stopping the Instruction

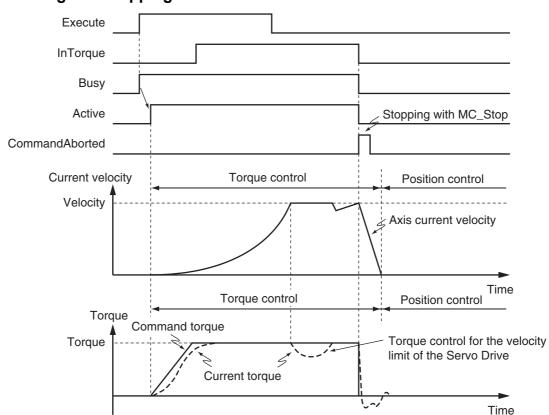

## **Instruction Execution to Abort Immediately Preceding Operation**

The following timing chart shows an application in which the axis stops and holding is performed while this instruction is in execution.

Position Control Instruction (First Instruction)

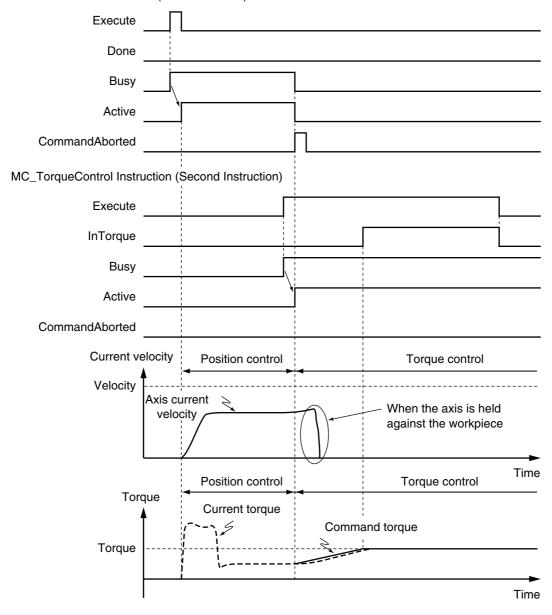

#### Instruction Execution for Buffered during Immediately Preceding Operation

The following timing chart shows an application in which the axis stops and holding is performed while this instruction is in execution.

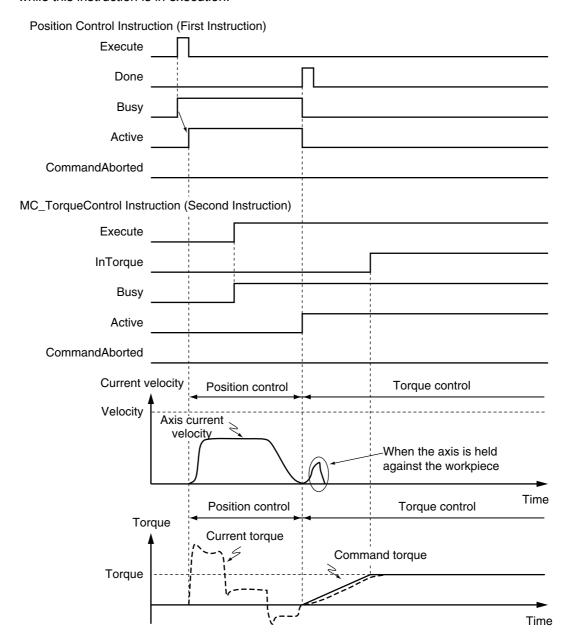

#### Changing the Control Mode

- If you execute the MC\_TorqueControl instruction while a position control instruction, such as the MC\_MoveAbsolute (Absolute Positioning) or MC\_MoveRelative (Relative Positioning) instruction, is in execution, the operation depends on the setting of the *BufferMode* (Buffer Mode Selection) of the MC\_TorqueControl instruction.
  - If *BufferMode* is set to *Aborting*, the Control Mode changes to Torque Control as soon as the instruction is executed. If the Buffer Mode is set to *Buffered*, the Control Mode changes to Torque Control after the previous operation is completed.
- If the MC\_TorqueControl instruction is aborted by other instructions such as MC\_MoveAbsolute (Absolute Positioning), or if an axis error occurs, the Control Mode changes to Position Control at that point.
- Active (Controlling) changes when the instruction is executed, but it takes several periods for the Control Mode in the Servo Drive to change. The time that is required for the Control Mode to change depends on the Servo Drive.

#### Criteria for Changing the Control Mode

When you stop an axis for an OMRON 1S-series Servo Drive or G5-series Servo Drive, the MC Function Module sets the Velocity Limit Value (607F hex) to 0. The Control Mode is changed to CSP Mode when the following criterion is met for three consecutive periodic tasks after that.

Actual current velocity  $\leq$  Maximum velocity  $\times$  0.1

With a servo drive from another manufacturer, the Control Mode of the Servo Drive changes from CST to CSP Mode and the Servo is turned ON at the actual current position when the mode changes.

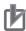

#### **Precautions for Correct Use**

Here, the periodic task is the primary periodic task or the priority-5 periodic task.

#### Failure to Change the Control Mode

If the Servo Drive does not complete switching the Control Mode within 1 second after a Control Mode switch command is sent from the MC Function Module, an Error in Changing Servo Drive Control Mode (error code: 7439 hex) occurs and the Servo is turned OFF, i.e., a free-run stop occurs.

For details on the Error in Changing Servo Drive Control Mode (error code: 7439 hex), refer to the NJ/NX-series CPU Unit Motion Control User's Manual (Cat. No. W507) or NY-series Industrial Panel PC / Industrial Box PC Motion Control User's Manual (Cat. No. W559).

If the criteria for changing is not met within 10 seconds after the Velocity Limit Value is set to 0, the Servo is turned OFF in the same was as given above.

#### Operation Examples for Changing the Control Mode

The relationship between the command torque and command velocity until the Control Mode changes is described in the following examples where the Control Mode is changed during axis operation.

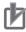

#### **Precautions for Correct Use**

An error will occur in some Servo Drives if the Control Mode in the Servo Drive changes during axis motion.

#### Changing from Position Control to Torque Control

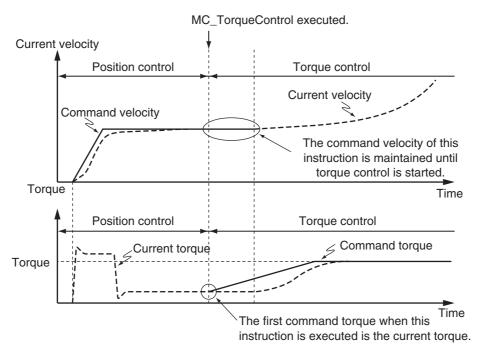

#### **Changing from Torque Control to Position Control**

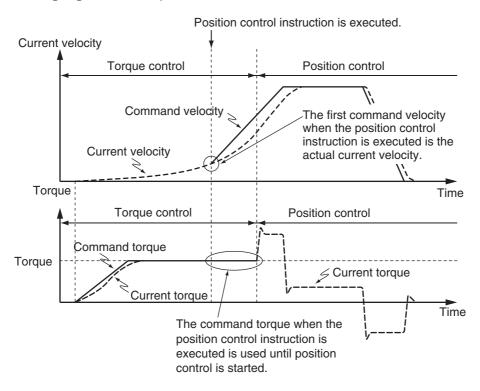

## **Re-execution of Motion Control Instructions**

You can change the operation of the instruction if you change the input parameter during torque control and then change *Execute* to TRUE again.

You can change the *Torque* (Target Torque), *TorqueRamp*, and *Velocity* (Velocity Limit) input variables by re-executing the motion control instruction.

When the motion control instruction is re-executed to change *Torque* (Target Torque), *InTorque* (Target Torque Reached) operates for the new target torque that was set at re-execution.

For details on re-execution of motion control instructions, refer to the NJ/NX-series CPU Unit Motion Control User's Manual (Cat. No. W507) or NY-series Industrial Panel PC / Industrial Box PC Motion Control User's Manual (Cat. No. W559).

## Multi-execution of Motion Control Instructions

For details on multi-execution of motion control instructions, refer to the NJ/NX-series CPU Unit Motion Control User's Manual (Cat. No. W507) or NY-series Industrial Panel PC / Industrial Box PC Motion Control User's Manual (Cat. No. W559).

#### Execution during Execution of Other Instructions

You can switch to this instruction or buffer this instruction if you execute it during execution of another instruction. You can buffer one instruction per axis. Specify the operation of this instruction by using BufferMode (Buffer Mode Selection) for multi-execution of instructions.

| Buffer Mode Selection | Description                                                                                        |
|-----------------------|----------------------------------------------------------------------------------------------------|
| Aborting              | Aborts the instruction being executed and switches to this instruction.                            |
| Buffered              | Buffers this instruction and executes it automatically after the current instruction is completed. |

For details on BufferMode (Buffer Mode Selection), refer to the NJ/NX-series CPU Unit Motion Control User's Manual (Cat. No. W507) or NY-series Industrial Panel PC / Industrial Box PC Motion Control User's Manual (Cat. No. W559).

#### Execution of Other Instructions during Instruction Execution

If another instruction is executed during execution of this instruction, the BufferMode input variable to the other instruction must be set to Aborting or Buffered.

#### **Errors**

If an error occurs during instruction execution, Error will change to TRUE and the axis will stop. You can find out the cause of the error by referring to the value output by ErrorID (Error Code).

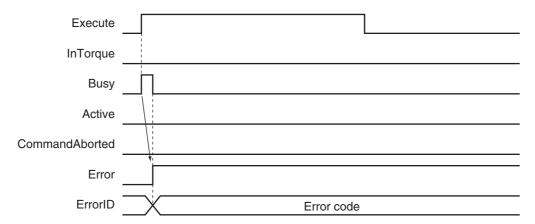

#### Error Codes

Refer to A-1 Error Codes for instruction errors.

# MC\_SetTorqueLimit

The MC\_SetTorqueLimit instruction limits the torque output from the Servo Drive through the torque limit function of the Servo Drive.

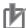

#### **Precautions for Correct Use**

You cannot use this instruction for an NX-series Pulse Output Unit.

| Instruction       | Name                | FB/<br>FUN | Graphic expression                                                                                                    | ST expression                                                                                                    |
|-------------------|---------------------|------------|----------------------------------------------------------------------------------------------------|----------------------------------------------------------------------------------------------------|
| MC_SetTorqueLimit | Set Torque<br>Limit | FB         | MC_SetTorqueLimit_instance  MC_SetTorqueLimit Axis Axis Enable Enabled PositiveEnable Busy PositiveValue Error NegativeEnable ErrorID NegativeValue | MC_SetTorqueLimit_instance ( Axis :=parameter, Enable :=parameter, PositiveEnable :=parameter, PositiveValue :=parameter, NegativeEnable :=parameter, NegativeValue :=parameter, Enabled =>parameter, Enabled =>parameter, Error =>parameter, ErrorID =>parameter ); |

## **Variables**

# **Input Variables**

| Name           | Meaning                         | Data type | Valid range          | Default | Description                                                                                                    |
|----------------|---------------------------------|-----------|----------------------|---------|----------------------------------------------------------------------------------------------------|
| Enable         | Enable                          | BOOL      | TRUE or FALSE        | FALSE   | The instruction is executed when<br>Enable is TRUE.                                                                                                    |
| PositiveEnable | Positive<br>Direction<br>Enable | BOOL      | TRUE or FALSE        | FALSE   | TRUE: Enables the positive torque limit. FALSE: Disables the positive                                                                                                    |
|                |                                 |           |                      |         | torque limit.                                                                                                    |
| PositiveValue  | Positive<br>Torque Limit        | LREAL     | 0.1 to 1000.0 or 0.0 | 300.0   | Set the torque limit in the positive direction in increments of 0.1%. If a value that exceeds the Maximum Positive Torque Limit axis parameter, the positive torque will be the Maximum Positive Torque Limit.  The value will be 0 if 0 or a negative value is specified. |
| NegativeEnable | Negative<br>Direction<br>Enable | BOOL      | TRUE or FALSE        | FALSE   | TRUE: Enables the negative torque limit. FALSE: Disables the negative torque limit.                                                                                                    |

| Name          | Meaning                  | Data type | Valid range          | Default | Description                                                                                                    |
|---------------|--------------------------|-----------|----------------------|---------|----------------------------------------------------------------------------------------------------|
| NegativeValue | Negative<br>Torque Limit | LREAL     | 0.1 to 1000.0 or 0.0 | 300.0   | Set the torque limit in the negative direction in increments of 0.1%. If a value that exceeds the Maximum Negative Torque Limit axis parameter, the negative torque will be the Maximum Negative Torque Limit.  The value will be 0 if 0 or a negative value is specified. |

## **Output Variables**

| Name    | Meaning    | Data type | Valid range   | Description                                                                                  |
|---------|------------|-----------|---------------|----------------------------------------------------------------------------------------------|
| Enabled | Enable     | BOOL      | TRUE or FALSE | TRUE when control is in progress.*1                                                          |
| Busy    | Executing  | BOOL      | TRUE or FALSE | TRUE when the instruction is acknowledged.                                                   |
| Error   | Error      | BOOL      | TRUE or FALSE | TRUE while there is an error.                                                                |
| ErrorID | Error Code | WORD      | *2            | Contains the error code when an error occurs. A value of 16#0000 indicates normal execution. |

<sup>\*1</sup> Enabled indicates the status of the instruction. It does not indicate the status of torque control by the Servo Drive.

## Output Variable Update Timing

| Name    | Timing for changing to TRUE                                                                 | Timing for changing to FALSE                                                                                                    |
|---------|---------------------------------------------------------------------------------------------|----------------------------------------------------------------------------------------------------|
| Enabled | <ul> <li>When Enable changes to TRUE.</li> <li>When MC_Power is being executed.</li> </ul>  | <ul> <li>One period after <i>Enable</i> changes to FALSE.</li> <li>When <i>Error</i> changes to TRUE.</li> <li>When <i>Enable</i> for MC_Power instruction changes to FALSE.</li> </ul> |
| Busy    | When <i>Enable</i> changes to TRUE.                                                         | <ul><li>When <i>Error</i> changes to TRUE.</li><li>When <i>Enable</i> changes to FALSE.</li></ul>                                                                                       |
| Error   | When there is an error in the execution conditions or input parameters for the instruction. | When the error is cleared.                                                                                                    |

## **In-Out Variables**

| Name | Meaning | Data type  | Valid range | Description        |
|------|---------|------------|-------------|--------------------|
| Axis | Axis    | _sAXIS_REF |             | Specify the axis.* |

Specify a user-defined Axis Variable that was created in the Axis Basic Settings of the Sysmac Studio (default: MC\_Axis\*\*\*) or a system-defined axis variable name (\_MC\_AX[\*], \_MC1\_AX[\*], or \_MC2\_AX[\*]).

## **Function**

- The MC\_SetTorqueLimit instruction sets the torque limits that are used by the Servo Drive.
- When Enable is TRUE and PositiveEnable (Positive Direction Enable) changes to TRUE, control is performed with Positive Value (Positive Torque Limit). When Enable is TRUE and NegativeEnable (Negative Direction Enable) changes to TRUE, control is performed with Negative Value (Negative Torque Limit).

<sup>\*2</sup> Refer to A-1 Error Codes.

- When *PositiveEnable* (Positive Direction Enable) changes to FALSE, the value of the Maximum Positive Torque Limit is set in the Servo Drive.
  - When *NegativeEnable* (Negative Direction Enable) changes to FALSE, the value of the Maximum Negative Torque Limit is set in the Servo Drive.
- When *Enable* to this instruction changes to FALSE, the values of the Maximum Positive Torque Limit and Maximum Negative Torque Limit are set in the Servo Drive. At the same time, *Busy* (Executing) and *Enabled* change to FALSE.
- The torque limits are set as a percentage of the motor torque in 0.1% increments. If the second decimal place is specified, it will be rounded off.

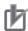

#### **Precautions for Correct Use**

Set the Maximum Positive Torque Limit and Maximum Negative Torque Limit axis parameters to the upper limits of torque control for your Servo Drive.

#### Mapping Data Objects

To use the MC\_SetTorqueLimit instruction, map the following object data in the Detailed Settings Area of the Axis Basic Settings Display of the Sysmac Studio.

- Positive torque limit value (60E0 hex)
- Negative torque limit value (60E1 hex)

If even one of the required objects is not set, a Process Data Object Setting Missing error (error code 3461 hex) occurs.

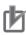

#### **Precautions for Correct Use**

- If you use a servo drive from a different manufacturer, set the servo drive so that the positive torque limit value (PDO 60E0 hex) and the negative torque limit value (PDO 60E1 hex) are used as the torque limits.
  - Refer to the manual for your servo drive for the setting procedure.
- This instruction cannot be used for servo drives from other manufacturers unless the positive torque limit value and the negative torque limit value can be mapped to PDOs.
   If they cannot be set to PDOs, use the support software of the manufacturer or SDO communications to set the torque limits.

For details on mapping data objects, refer to 2-3 PDO Mapping and to the NJ/NX-series CPU Unit Motion Control User's Manual (Cat. No. W507) or NY-series Industrial Panel PC / Industrial Box PC Motion Control User's Manual (Cat. No. W559).

#### Changing the Input Parameters

The following input parameters are continuously updated as long as *Enable* is TRUE.

- PositiveEnable (Positive Direction Enable)
- NegativeEnable (Negative Direction Enable)
- · PositiveValue (Positive Torque Limit)
- NegativeValue (Negative Torque Limit)

#### Relation to Holding Operation of the MC\_Home or MC\_HomeWithParameter Instruction for OMRON 1S-series Servo Drives or G5-series Servo Drives

Torque limits that are set in the Servo Drive in advance are used for the Proximity Reverse Turn/Holding Time (12) or No Home Proximity Input/Holding Home Input (13) Homing Operation Modes to automatically start torque control in the holding direction.

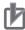

#### **Precautions for Correct Use**

The automatic torque limit function of the MC\_Home or MC\_HomeWithParameter instruction is not used for servo drives from other manufacturers.

Use the MC SetTorqueLimit instruction, SDO communications, or the Support Software for the Servo Drive to set suitable values.

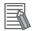

#### **Additional Information**

- The torque limits are continued even after a normal completion of homing.
- · The torque limits are automatically released when an instruction that moves the axis in the opposite direction is executed.

For details on homing, refer to MC\_Home on page 3-16 and MC\_HomeWithParameter on page 3-38.

#### Settings for OMRON 1S-series Servo Drives

To use this instruction, you must set the Torque Limit - Switch Selection (3330-01 hex) for the 1Sseries Servo Drive with the Sysmac Studio.

- Set the Torque Limit Switch Selection to 2 to apply a torque limit in the home input detection direction during the holding operation for homing and to use the torque limit directions and values that are set with the MC SetTorqueLimit instruction for other operation. In that case, the values of the input variables to the MC\_SetTorqueLimit instruction are ignored during the holding operation for homing.
- If the Torque Limit Switch Selection is set to 0, the values of the input variables to the MC Set-TorqueLimit instruction are always used. You must set torque limits that are suitable for both for the holding operation during homing and for other operations.

|                          |                              | Torque Limit - Switch S                                                                     | Selection (3330-01 hex)                                                                   |  |
|--------------------------|------------------------------|---------------------------------------------------------------------------------------------|-------------------------------------------------------------------------------------------|--|
|                          |                              | 2                                                                                           | 0                                                                                         |  |
| Positive<br>Torque Limit | Homing                       | The Torque Limit - Positive Torque Limit Value 2 (3330-05 hex) for the Servo Drive is used. | The Positive Value (Positive Torque Limit) for the MC_SetTorqueLimit instruction is used. |  |
|                          | Operations other than Homing | The PositiveValue (Positive Torque Limit) for the MC_SetTorqueLimit instruction is used.    |                                                                                           |  |
| Negative<br>Torque Limit | Homing                       | The Torque Limit - Negative Torque Limit Value 2 (3330-06 hex) for the Servo Drive is used. | The Negative Value (Negative Torque Limit) for the MC_SetTorqueLimit instruction is used. |  |
|                          | Operations other than Homing | The Negative Value (Negative Torque Limit) for the MC_SetTorqueLimit instruction is used.   |                                                                                           |  |

For details, refer to the AC Servomotors/Servo Drives 1S-series with Built-in EtherCAT Communications User's Manual (Cat. No. 1586).

#### Settings for OMRON G5-series Servo Drives

To use this instruction, you must use the Sysmac Studio of the servo drive to set the Torque Limit Selection (3521 hex) in the Servo Drive.

- Set the Torque Limit Selection to 6 to apply a torque limit in the home input detection direction during the holding operation for homing and to use the torque limit directions and values that are set with this instruction for other operation.
  - In that case, the values of the input variables to this instruction are ignored during the holding operation for homing.

• If the Torque Limit Selection to 4, the values of the input variables to this instruction are always used. You must set torque limits that are suitable for both for the holding operation during homing and for other operations.

|                               |                              | Torque Limit Selection (3521 hex)                                                                                           |                                                                                     |  |  |
|-------------------------------|------------------------------|----------------------------------------------------------------------------------------------------|-------------------------------------------------------------------------------------|--|--|
|                               |                              | 6 (recommended)                                                                                                    | 4                                                                                   |  |  |
| Positive Torque               | Homing                       | Torque Limit 3 (3525 hex) is used.                                                                                          | The smaller of the PositiveValue                                                    |  |  |
| Operations other than Hor ing |                              | The smaller of the <i>PositiveValue</i> (Positive Torque Limit) for this instruction and Torque Limit 1 (3013 hex) is used. | (Positive Torque Limit) for this instruction and Torque Limit 1 (3013 hex) is used. |  |  |
| Negative                      | Homing*                      | Torque Limit 4 (3526 hex) is used.                                                                                          | The smaller of the NegativeValue                                                    |  |  |
| Torque Limit                  | Operations other than Homing | The smaller of the NegativeValue (Negative Torque Limit) for this instruction and Torque Limit 2 (3522 hex) is used.        | (Negative Torque Limit) for this instruction and Torque Limit 2 (3522 hex) is used. |  |  |

<sup>\*</sup> Until the torque limit is automatically released.

For details, refer to the AC Servomotors/Servo Drives G5-series with Built-in EtherCAT Communications User's Manual (Cat. No. 1576) or the AC Servomotors/Servo Drives G5-series with Built-in EtherCAT Communications Linear Motor Type User's Manual (Cat. No. 1577).

#### • Relationship to the MC\_TorqueControl Instruction

The MC\_SetTorqueLimit and the MC\_TorqueControl instructions can be used together.

## Axes in Axes Groups

This instruction can be used for an axis in an enabled axes group.

#### Relation to CPU Unit Operating Modes

The values that are set with this instruction in RUN mode are also used after the operating mode changes to PROGRAM mode.

#### Applicable Axes and Execution Condition

You can use this instruction for a servo axis.
 The status of the *Enabled* output variable from this instruction, however, depends on the status of the Servo.

|                   | Servo ON | Servo OFF |
|-------------------|----------|-----------|
| Status of Enabled | TRUE     | FALSE*    |

- \* If Enabled from this instruction is FALSE, the torque limits do not function on the Servo Drive.
- This instruction is acknowledged for a virtual servo axis, but torque is not limited.
- An error occurs if the instruction is executed for an encoder or virtual encoder axis.

#### Axis Variable Status (Servo Drive Status)

When the internal limit function in the Servo Drive is in operation, *ILA* (Drive Internal Limiting) in the *DrvStatus* (Servo Drive Status) in the Axis Variable is TRUE.

This variable gives an OR of the following four: torque limits, velocity limit, drive prohibit inputs, and software limits.

## **Timing Charts**

The following chart shows the timing of the torque limits.

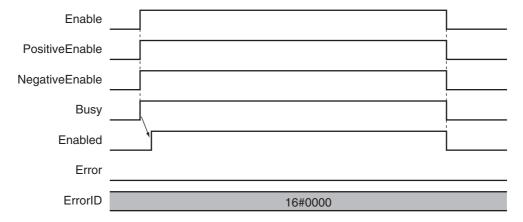

## **Re-execution of Motion Control Instructions**

You cannot re-execute motion instructions with *Enable* inputs.

## **Multi-execution of Motion Control Instructions**

For details on multi-execution of motion control instructions, refer to the NJ/NX-series CPU Unit Motion Control User's Manual (Cat. No. W507) or NY-series Industrial Panel PC / Industrial Box PC Motion Control User's Manual (Cat. No. W559).

## Multi-execution of MC\_SetTorqueLimit Instructions

If an instance of this instruction is executed during execution of another instance for the same axis, the instance that is executed last takes priority in processing.

Enabled will be TRUE for both instructions.

Concretely, the torque limits of the instance that was executed last are valid. If Enable to the instance that was executed last changes to FALSE, the torque limits are disabled.

## **Errors**

If an error occurs during instruction execution, *Error* will change to TRUE and the axis will stop. You can find out the cause of the error by referring to the value output by *ErrorID* (Error Code).

## Timing Chart When Error Occurs

MC\_SetTorqueLimit Instruction

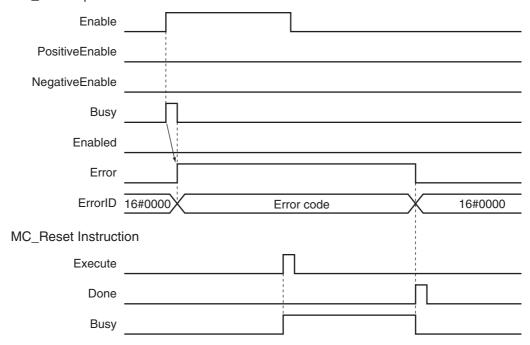

#### Error Codes

Refer to A-1 Error Codes for instruction errors.

# MC\_ZoneSwitch

The MC\_ZoneSwitch instruction determines if the command current position or actual current position of an axis is within a specified zone.

| Instruction   | Name         | FB/<br>FUN | Graphic expression                                                                                                    | ST expression                                                                                                    |
|---------------|--------------|------------|----------------------------------------------------------------------------------------------------|----------------------------------------------------------------------------------------------------|
| MC_ZoneSwitch | Zone Monitor | FB         | MC_ZoneSwitch_instance  MC_ZoneSwitch Axis — Axis — Enable Enabled — FirstPosition InZone — LastPosition Busy — ReferenceType Error — ErrorID | MC_ZoneSwitch_instance ( Axis :=parameter, Enable :=parameter, FirstPosition :=parameter, LastPosition :=parameter, ReferenceType :=parameter, Enabled =>parameter, InZone =>parameter, Busy =>parameter, Error =>parameter, ErrorID =>parameter ); |

#### **Variables**

# Input Variables

| Name          | Meaning                    | Data type               | Valid range                            | Default | Description                                                                                                    |
|---------------|----------------------------|-------------------------|----------------------------------------|---------|----------------------------------------------------------------------------------------------------|
| Enable        | Enable                     | BOOL                    | TRUE or FALSE                          | FALSE   | The instruction is executed while <i>Enable</i> is TRUE.                                                                                                    |
| FirstPosition | First Position             | LREAL                   | Negative number, positive number, or 0 | 0       | Specify the first position of the zone range.*1 The unit is command units.*2                                                                                                  |
| LastPosition  | Last Position              | LREAL                   | Negative number, positive number, or 0 | 0       | Specify the last position of the zone range.*3 The unit is command units.*1                                                                                                   |
| ReferenceType | Position Type<br>Selection | _eMC_REFERENCE<br>_TYPE | 0: _mcCommand<br>1: _mcFeedback        | 0*4     | Specify the axis information to monitor.  0: Command position (value calculated in the previous task period*5)  1: Actual position (value obtained in the same task period*5) |

<sup>\*1</sup> Set a value that is smaller than the last position.

<sup>\*2</sup> Refer to Unit Conversion Settings in the NJ/NX-series CPU Unit Motion Control User's Manual (Cat. No. W507) or NYseries Industrial Panel PC / Industrial Box PC Motion Control User's Manual (Cat. No. W559) for information on command

<sup>\*3</sup> Set a value that is larger than the first position.

<sup>\*4</sup> The default value for an enumeration variable is actually not the number, but the enumerator.

The task period is the primary period if the task is the primary periodic task and the task period of the priority-5 periodic task if the task is the priority-5 periodic task.

# **Output Variables**

| Name    | Meaning    | Data type | Valid range   | Description                                                                                  |
|---------|------------|-----------|---------------|----------------------------------------------------------------------------------------------|
| Enabled | Enable     | BOOL      | TRUE or FALSE | TRUE while the axis is being controlled.                                                     |
| InZone  | In Zone    | BOOL      | TRUE or FALSE | TRUE when the axes position is within the zone.                                              |
| Busy    | Executing  | BOOL      | TRUE or FALSE | TRUE when the instruction is acknowledged.                                                   |
| Error   | Error      | BOOL      | TRUE or FALSE | TRUE while there is an error.                                                                |
| ErrorID | Error Code | WORD      | *             | Contains the error code when an error occurs. A value of 16#0000 indicates normal execution. |

<sup>\*</sup> Refer to A-1 Error Codes.

## Output Variable Update Timing

| Name    | Timing for changing to TRUE                                                                 | Timing for changing to FALSE  |
|---------|---------------------------------------------------------------------------------------------|-------------------------------|
| Enabled | When Enable changes to TRUE.                                                                | When Enable changes to FALSE. |
| InZone  | When the zone is entered.                                                                   | When the zone is exited.      |
|         |                                                                                             | When Enable changes to FALSE. |
| Busy    | When Enable changes to TRUE.                                                                | When Error changes to TRUE.   |
|         |                                                                                             | When Enable changes to FALSE. |
| Error   | When there is an error in the execution conditions or input parameters for the instruction. | When the error is cleared.    |

# In-Out Variables

| Name | Meaning | Data type  | Valid range | Description        |
|------|---------|------------|-------------|--------------------|
| Axis | Axis    | _sAXIS_REF |             | Specify the axis.* |

<sup>\*</sup> Specify a user-defined Axis Variable that was created in the Axis Basic Settings of the Sysmac Studio (default: MC\_Axis\*\*\*) or a system-defined axis variable name (\_MC\_AX[\*], \_MC1\_AX[\*], or \_MC2\_AX[\*]).

#### **Function**

 If the axis command position or actual current position is above the FirstPosition and below the Last Position (i.e., if it is in the specified zone) when Enable of this instruction is TRUE, the output variable InZone will change to TRUE.

You can use ReferenceType (Position Type Selection) to set either the command position or actual position as the axis information to monitor.

- You can perform zone monitoring for any axis type.
- If FirstPosition or LastPosition is changed while Enable is TRUE, the new value is applied in the period in which it is changed.
- · You can set multiple zones for one axis, and these zones can overlap. You can also set zones outside the software limits.

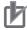

#### **Precautions for Correct Use**

If FirstPosition or LastPosition contains a non-terminating decimal number, e.g., resulting from division, error may cause unexpected processing results.

## **Instruction Details**

Set the FirstPosition and LastPosition so that the following relationships are established for the Counter Mode. An error occurs if the relationship is not established.

#### Linear Mode

Set FirstPosition to the same value or a smaller value than LastPosition.

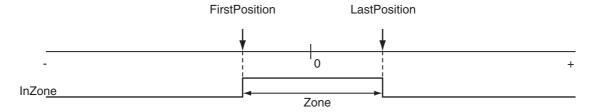

#### **Rotary Mode**

In Rotary Mode, there is a difference depending on whether the modulo maximum position and modulo minimum position setting values are included.

#### When Maximum/Minimum Position Is Not Included

Set FirstPosition to the same value or a smaller value than LastPosition.

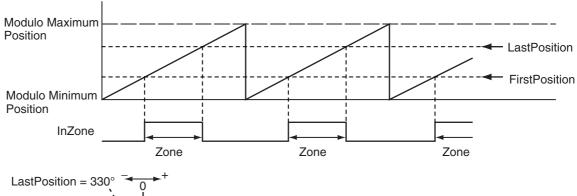

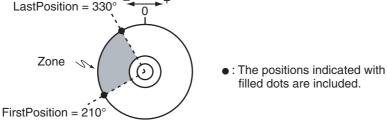

#### When Maximum/Minimum Position Is Included

Set FirstPosition to a larger value than LastPosition.

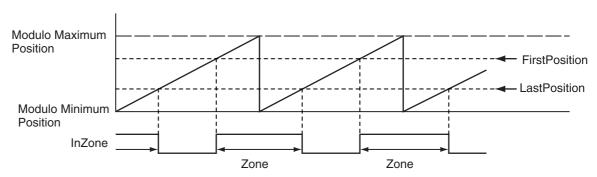

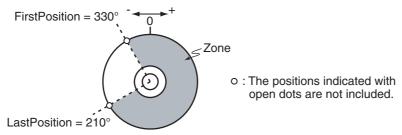

#### ReferenceType (Position Type Selection)

You can select one of the following position types.

- \_mcCommand: Command position (value calculated in the previous task period)
   The master axis command position that was calculated in the previous task period is used for the current period.
  - The command value that was calculated for the master axis in the last periodic task is used to calculate the command position of the slave axis in the current period.
- \_mcFeedback: Value obtained in the same task period
  The actual position of the master axis that was obtained in the same task period is used.

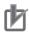

#### **Precautions for Correct Use**

Here, the task period is the primary period if the task is the primary periodic task and the task period of the priority-5 periodic task if the task is the priority-5 periodic task. In the same way, the periodic task is the primary periodic task or the priority-5 periodic task.

#### Relationship between Axis Types and Position Types

The relationship between the axis types that you can monitor and position types that is monitored is shown below.

| Axis Type            | ReferenceType |             |  |  |  |
|----------------------|---------------|-------------|--|--|--|
| Axis Type            | _mcCommand    | _mcFeedback |  |  |  |
| Servo axis           | OK            | OK          |  |  |  |
| Encoder axis         | No*           | OK          |  |  |  |
| Virtual servo axis   | OK            | OK          |  |  |  |
| Virtual encoder axis | No*           | OK          |  |  |  |

<sup>\*</sup> A Position Type Selection Out of Range error (error code: 5430 hex) occurs when the instruction is executed.

## **Timing Charts**

 When the Zone Is Entered during Operation or When Enable Changes to **FALSE Within the Zone** 

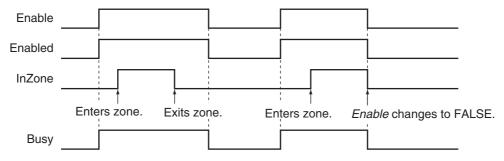

When Inside the Zone before the Instruction Is Executed and Then the Zone Is Exited

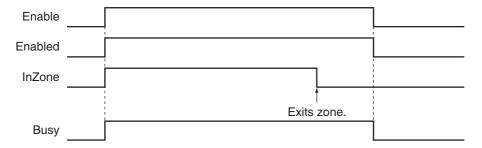

## Re-execution of Motion Control Instructions

You cannot re-execute enable-type motion instructions.

## **Multi-execution of Motion Control Instructions**

This instruction is executed independently from other instructions. The restrictions for multi-execution of motion instructions do not apply. For details on multi-execution of motion control instructions, refer to the NJ/NX-series CPU Unit Motion Control User's Manual (Cat. No. W507) or NY-series Industrial Panel PC / Industrial Box PC Motion Control User's Manual (Cat. No. W559).

#### **Errors**

If this instruction cannot be executed, an error occurs and Error of this instruction changes to TRUE. You can find out the cause of the error by referring to the value output by *ErrorID* (Error Code).

## • Timing Chart When Error Occurs

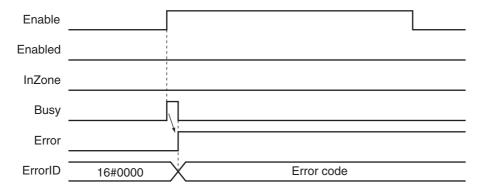

#### Error Codes

Refer to A-1 Error Codes for instruction errors.

# MC\_TouchProbe

The MC\_TouchProbe instruction records the position of an axis when a trigger signal occurs.

| Instruction   | Name                        | FB/<br>FUN | Graphic expression                         | ST expression                                                                                                    |
|---------------|-----------------------------|------------|--------------------------------------------|----------------------------------------------------------------------------------------------------|
| MC_TouchProbe | Enable<br>External<br>Latch | FB         | MC_TouchProbe_instance  MC_TouchProbe Axis | MC_TouchProbe_instance ( Axis :=parameter, TriggerInput :=parameter, TriggerVariable :=parameter, Execute :=parameter, WindowOnly :=parameter, FirstPosition :=parameter, LastPosition :=parameter, ReferenceType :=parameter, StopMode :=parameter, Done =>parameter, Busy =>parameter, RecordedPosition =>parameter, CommandAborted =>parameter, Error =>parameter, ErrorID =>parameter ); |

## **Variables**

# Input Variables

| Name                        | Meaning                         | Data type                   | Valid range                            | Default | Description                                                                                                    |
|-----------------------------|---------------------------------|-----------------------------|----------------------------------------|---------|----------------------------------------------------------------------------------------------------|
| Execute                     | Execute                         | BOOL                        | TRUE or FALSE                          | FALSE   | The instruction is executed when <i>Execute</i> changes to TRUE.                                                                                                    |
| WindowOnly                  | Window<br>Only                  | BOOL                        | TRUE or FALSE                          | FALSE   | Specify whether to enable or disable the window mask.                                                                                                    |
| FirstPosition               | First Position                  | LREAL                       | Negative number, positive number, or 0 | 0       | Specify the position to start accepting the trigger. Use the type of position that is specified in <i>ReferenceType</i> (Position Type Selection).*1  The unit is command units.*2 |
| LastPosition                | Last Position                   | LREAL                       | Negative number, positive number, or 0 | 0       | Specify the position to stop accepting the trigger. Use the type of position that is specified in <i>ReferenceType</i> (Position Type Selection).*1  The unit is command units.*2  |
| ReferenceType<br>(Reserved) | Position<br>Type Selec-<br>tion | _eMC_<br>REFERENCE_<br>TYPE | 1: _mcFeedback                         | 1*3     | (Reserved)                                                                                                    |
| StopMode                    | Stopping<br>Mode<br>Selection   | _eMC_STOP_<br>MODE          | 1: _mcImmediateStop<br>4: _mcNonStop   | 4*3     | Specify the stopping method.  1: Perform an immediate stop  4: Do not stop                                                                                                    |

<sup>\*1</sup> Refer to WindowOnly on page 3-342 for details.

- \*2 Refer to *Unit Conversion Settings* in the *NJ/NX-series CPU Unit Motion Control User's Manual* (Cat. No. W507) or *NY-series Industrial Panel PC / Industrial Box PC Motion Control User's Manual* (Cat. No. W559) for information on command units.
- \*3 The default value for an enumeration variable is actually not the number, but the enumerator.

# **Output Variables**

| Name             | Meaning            | Data type | Valid range                                     | Description                                                                                  |
|------------------|--------------------|-----------|-------------------------------------------------|----------------------------------------------------------------------------------------------|
| Done             | Done               | BOOL      | TRUE or FALSE                                   | TRUE when the instruction is completed.                                                      |
| Busy             | Executing          | BOOL      | TRUE or FALSE                                   | TRUE when the instruction is acknowledged.                                                   |
| RecordedPosition | Latched Position   | LREAL     | Negative<br>number,<br>positive<br>number, or 0 | Contains the latched position. The unit is in command units.*1                               |
| CommandAborted   | Command<br>Aborted | BOOL      | TRUE or FALSE                                   | TRUE when the instruction is aborted.                                                        |
| Error            | Error              | BOOL      | TRUE or FALSE                                   | TRUE while there is an error.                                                                |
| ErrorID          | Error Code         | WORD      | *2                                              | Contains the error code when an error occurs. A value of 16#0000 indicates normal execution. |

<sup>\*1</sup> Refer to *Unit Conversion Settings* in the *NJ/NX-series CPU Unit Motion Control User's Manual* (Cat. No. W507) or *NY-series Industrial Panel PC / Industrial Box PC Motion Control User's Manual* (Cat. No. W559) for information on command units.

<sup>\*2</sup> Refer to A-1 Error Codes.

## Output Variable Update Timing

| Name           | Timing for changing to TRUE                                                                                                    | Timing for changing to FALSE                                                                                                    |
|----------------|----------------------------------------------------------------------------------------------------|----------------------------------------------------------------------------------------------------|
| Done           | <ul> <li>When the latched position is recorded and the instruction is completed after the trigger signal occurs.</li> <li>If stopping is specified, when the axis stops at the latched position after the latched position is recorded and the instruction is completed after the trigger signal occurs.</li> </ul>                                                                                                    | <ul> <li>When Execute is TRUE and changes to FALSE.</li> <li>After one period when Execute is FALSE.</li> </ul>                   |
| Busy           | When Execute changes to TRUE.                                                                                                    | <ul> <li>When Done changes to TRUE.</li> <li>When Error changes to TRUE.</li> <li>When CommandAborted changes to TRUE.</li> </ul> |
| CommandAborted | <ul> <li>When this instruction is aborted because another motion control instruction was executed with the Buffer Mode set to <i>Aborting</i>.</li> <li>When this instruction is canceled due to an error.</li> <li>If <i>StopMode</i> is set to <i>mcImmediateStop</i>, when a change is made to a mode other than CSP Mode during execution.*</li> <li>When the slave is disconnected.</li> <li>When a slave communications error occurs (except during process data communications).</li> <li>When the MC_AbortTrigger instruction is executed.</li> </ul> | When Execute is TRUE and changes to FALSE.     After one period when Execute is FALSE.                                            |
| Error          | When there is an error in the execution conditions or input parameters for the instruction.                                                                                                    | When the error is cleared.                                                                                                    |

<sup>\*</sup> If you use an NX-series CPU Unit, there are no restrictions in the control mode. Therefore, CommandAborted does not change to TRUE even in modes other than CSP Mode.

# In-Out Variables

| Name            | Meaning                    | Data type     | Valid range      | Description                                                                                      |
|-----------------|----------------------------|---------------|------------------|--------------------------------------------------------------------------------------------------|
| Axis            | Axis                       | _sAXIS_REF    |                  | Specify the axis.*1                                                                              |
| TriggerInput    | Trigger Input<br>Condition | _sTRIGGER_REF |                  | Set the trigger condition.*2                                                                     |
| TriggerVariable | Trigger<br>Variable        | BOOL          | TRUE or<br>FALSE | Specify a trigger input variable when the Controller Mode is specified with a trigger condition. |

<sup>\*1</sup> Specify a user-defined Axis Variable that was created in the Axis Basic Settings of the Sysmac Studio (default: MC\_Axis\*\*\*) or a system-defined axis variable name (\_MC\_AX[\*], \_MC1\_AX[\*], or \_MC2\_AX[\*]).

<sup>\*2</sup> Create a user-defined variable with a data type of \_sTRIGGER\_REF.

#### \_sTRIGGER\_REF

| Name       | Meaning                 | Data type                    | Valid range                 | Function                                                       |
|------------|-------------------------|------------------------------|-----------------------------|----------------------------------------------------------------|
| Mode       | Mode                    | _eMC_TRIGGER_                | 0: _mcDrive                 | Specify the trigger mode.                                      |
|            |                         | MODE                         | 1: _mcController            | 0: Drive Mode                                                  |
|            |                         |                              |                             | 1: Controller Mode                                             |
| LatchID    | Latch ID<br>Selection   | _eMC_TRIGGER_<br>LATCH_ID    | 0: _mcLatch1<br>1: mcLatch2 | Specify which of the two latch functions to use in Drive Mode. |
|            |                         |                              |                             | 0: Latch 1                                                     |
|            |                         |                              |                             | 1: Latch 2                                                     |
| InputDrive | Trigger Input<br>Signal | _eMC_TRIGGER_<br>INPUT_DRIVE | 0: _mcEncoderMark 1: mcEXT  | Specify the Servo Drive trigger signal to use in Drive Mode.   |
|            |                         |                              | _                           | 0: Z-phase signal                                              |
|            |                         |                              |                             | 1: External input                                              |

#### **Function**

- Latching is used to control positioning based on the point where a trigger signal occurs, such as a signal from a sensor input. The position of the axis is recorded (i.e., latched) when the trigger signal occurs.
- The position of the axis that is specified with Axis is output to *RecordedPosition* (Latched Position) according to the trigger settings.
  - As trigger settings, you can specify *TriggerInput* (Trigger Input Condition), *WindowOnly*, *FirstPosition*, *LastPosition*, and *StopMode*.
- The output value of *RecordedPosition* (Latched Position) is held until the axis position is recorded again by the same *MC\_TouchProbe* (Enable External Latch) instance.

#### Mapping Data Objects

You must map the following object data when the MC\_TouchProbe (Enable External Latch) instruction is executed with *Mode* set to Drive Mode. Mapping is performed in the Detailed Setting Area of the Axis Basic Settings Display of the Sysmac Studio.

#### Axes Type Set to Servo Axis

- Touch probe function (60B8 hex)
- Touch probe status (60B9 hex)
- Touch probe pos1 pos value (60BA hex)
- Touch probe pos2 pos value (60BC hex)

#### Axes Type Set to Encoder Axis

- Touch probe function (4020 hex)
- Software Switch of Encoder's Input Slave (4020 hex)
- Touch probe status (4030 hex)
- Touch probe pos1 pos value (4012 hex)
- Touch probe pos2 pos value (4013 hex)
- Status of Encoder's Input Slave (4030 hex)

If even one of the required objects is not set, a Process Data Object Setting Missing error (error code 3461 hex) occurs.

For details on mapping data objects, refer to 2-3 PDO Mapping and to the NJ/NX-series CPU Unit Motion Control User's Manual (Cat. No. W507) or NY-series Industrial Panel PC / Industrial Box PC Motion Control User's Manual (Cat. No. W559).

Refer to I/O Entry Mappings in the NX-series Position Interface Units User's Manual (Cat. No. W524) for information on using the NX-series Position Interface Units.

Refer to Fixed PDO Mapping in the GX-series EtherCAT Slave Units User's Manual (Cat. No. W488) for information on using encoder input slaves.

## Instruction Details

This section describes the instruction in detail.

#### Specifying Axis

- Specify the axis for which to latch the position to Axis.
- If the specified Axis is enabled by the MC GroupEnable (Enable Axes Group) instruction, the MC TouchProbe (Enable External Latch) instruction causes an error and is not executed.
- For each axis, you can specify LatchID to execute up to two MC\_TouchProbe (Enable External Latch) instructions at the same time.
- LatchID is also used to specify the latch to abort for the MC\_AbortTrigger (Disable External Latch) instruction.

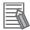

#### **Additional Information**

- · Latching a position is also possible if an encoder axis that is connected to an OMRON GXseries GX-EC02□□ EtherCAT Encoder Input Slave is used.
- If you use an NX-series Pulse Output Unit, you can also perform latching with this instruction. Refer to the NX-series Position Interface Units User's Manual (Cat. No. W524) for details.

## Trigger Input Condition

Select the trigger conditions with Mode, LatchID, and InputDrive of the TriggerInput (Trigger Input Conditions) variable.

#### Mode

- The mode can be set to Drive Mode to specify a signal from the Servo Drive or other device as the trigger, or to Controller Mode to specify a trigger with TriggerVariable.
- The trigger occurs on the rising edge of the trigger signal. The axis position is latched on the first trigger (FALSE to TRUE) after the MC TouchProbe instruction is executed.
- While this instruction is Busy (Executing), a change in TriggerVariable is taken as a trigger even if Execute is FALSE.

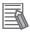

#### **Additional Information**

Set Mode to mcDrive (Servo Drive Mode) if you use an OMRON GX-series GX-EC02□□ EtherCAT Encoder Input Slave.

#### **Drive Mode**

For trigger detection and latching of the actual position, the latched actual position is more precise in Drive Mode (which is a function of the Servo Drive or other device) than it is in Controller Mode.

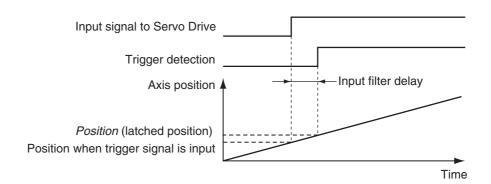

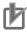

#### **Precautions for Correct Use**

- When using Drive Mode, make sure that you connect the latch signal to the *LatchID* that you are going to use.
- The width of the latch signal depends on the performance of the Servo Drive or other device and other factors.

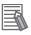

#### **Additional Information**

Set InputDrive to  $\_mcEXT$  (External Input) if you use an OMRON GX-series GX-EC02 $\square$  Ether-CAT Encoder Input Slave.

The OMRON GX-series GX-EC02□□ EtherCAT Encoder Input Slaves cannot latch on the Z phase. If you specify \_mcEncoderMark (Z phase), an error occurs when the instruction is executed. Error changes to TRUE and a Process Data Object Setting Missing error (error code: 3461 hex) is output to ErrorID when the instruction is executed.

#### **Controller Mode**

- You can specify a BOOL variable as the trigger in Controller Mode.
- Specify the BOOL variable that you want to use as a trigger for TriggerVariable.
- The Controller Mode causes a longer delay compared to the Drive Mode. This is due to the I/O refresh delay that occurs when the trigger input signal is updated in the BOOL variable.

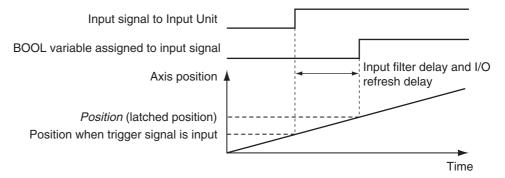

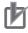

#### **Precautions for Correct Use**

If you use Controller Mode, the latch is performed each task period interval. Therefore, the trigger variable must remain TRUE for at least one task period interval.

Also, one task period is required between when the trigger variable changes to TRUE and the MC Function Module processes the latch.

Here, the task period is the primary period if the task is the primary periodic task and the task period of the priority-5 periodic task if the task is the priority-5 periodic task.

#### LatchID

- You can execute up to two MC\_TouchProbe instructions per axis. Use LatchID to specify which of the two latches to use.
- If a LatchID specified for the same axis is already being executed, only the last instruction is valid. CommandAborted of the previous instruction will change to TRUE.
- LatchID indicates latch circuit 1 and latch circuit 2 in the Servo Drive or other device.

For information on LatchID, refer to the NJ/NX-series CPU Unit Motion Control User's Manual (Cat. No. W507) or NY-series Industrial Panel PC / Industrial Box PC Motion Control User's Manual (Cat. No. W559).

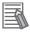

#### **Additional Information**

The enumerators correspond to the signal names of the OMRON GX-series GX-EC02□□ Ether-CAT Encoder Input Slave as shown below.

| Enumerator | Signal name on<br>Encoder Input Terminal |  |
|------------|------------------------------------------|--|
| _mcLatch1  | External latch input A                   |  |
| _mcLatch2  | External latch input B                   |  |

#### **InputDrive**

- You can select \_mcEncoderMark (Z phase) or \_mcEXT (External Input) as the trigger.
- Select mcEncoderMark (Z phase) to use the Z phase of the Servo Drive or other device as the trigger. Select \_mcEXT to use an external signal input to the Servo Drive as the trigger.
- For an OMRON 1S-series Servo Drive, there are two options for \_mcEXT: Ext1, and Ext2. For an OMRON G5-series Servo Drive, there are three options for \_mcEXT: Ext1, Ext2, and Ext3. Use Sysmac Studio to make the setting. You can use the same setting for two triggers in the Servo Drive.

#### WindowOnly

- WindowOnly specifies whether the window is enabled or disabled.
- If you specify *Disable*, triggers are detected for all axis positions.
- If you specify Enable, triggers are detected only when the axis position is within the range specified by FirstPosition and LastPosition.

The following timing chart shows the difference in operation depending on the WindowOnly setting.

# WindowOnly Set to Disable

The axis position when the first trigger occurs after *Execute* changes to TRUE is output to *RecordedPosition* (Latched Position).

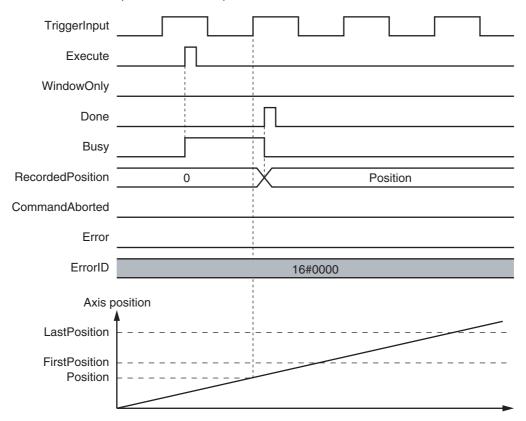

# WindowOnly Set to Enable

Only trigger inputs within the window are detected to latch the axis position.

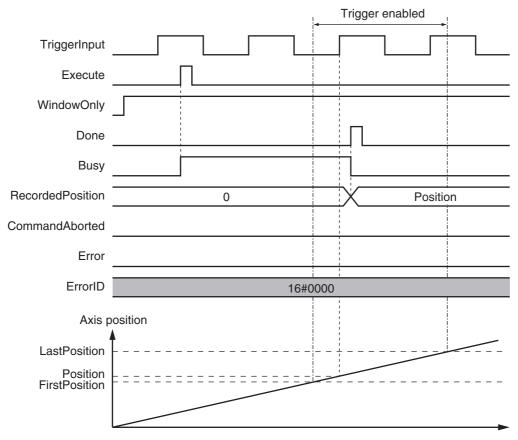

#### **Precautions for Correct Use**

- Latching is not possible immediately after WindowOnly changes to TRUE and until the latch function is activated.
- Time is needed until the latch function is activated. If the effective range for WindowOnly is too small, latching is not possible. The range in which latching is possible depends on the performance of the Servo Drive, Encoder Input Terminal, or Position Interface Unit, and on Ether-CAT communications.

The range that is defined by FirstPosition and LastPosition depends on the Count Mode, as given below.

#### **Linear Mode**

- The valid range of the window is as follows: FirstPosition must be less than or equal to the window range and the window range must be less than or equal to LastPosition.
- An error will occur if the FirstPosition is greater than the LastPosition.
- An error will also occur if a position beyond the position range of Linear Mode is specified.
- FirstPosition and LastPosition are LREAL variables. Do not set them to the same values. Refer to Treatment of REAL and LREAL Data on page 1-12 for information on LREAL data.

The window only range in Linear Mode is shown below.

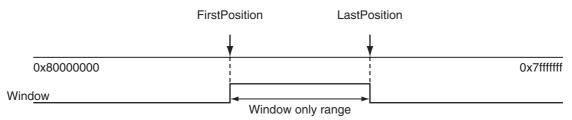

Note The window only range can include the FirstPosition and LastPosition.

#### **Rotary Mode**

- The FirstPosition can be less than, equal to, or greater than the LastPosition.
- If the *FirstPosition* is greater than the *LastPosition*, the setting range includes the modulo maximum position and modulo minimum position setting values.
- An error will occur if you specify a value beyond the modulo maximum position and modulo minimum position setting values.

FirstPosition ≤ LastPosition

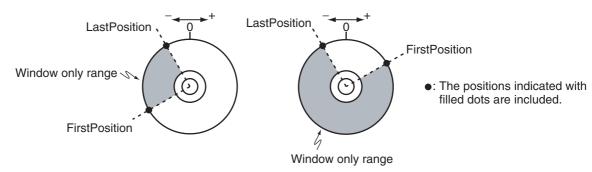

#### FirstPosition > LastPosition

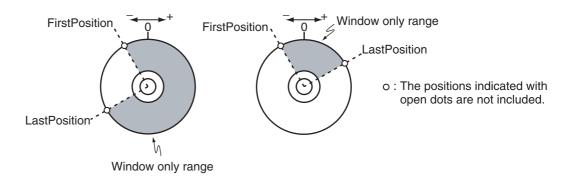

#### StopMode

- You can specify the StopMode for the specified Axis when a trigger occurs.
- If \_mcNonStop is specified, the axis will not stop even if a trigger occurs.
- If \_mcImmediateStop is specified, the axis stops at the latched position when a trigger occurs. CommandAborted of the instruction that was moving the axis changes to TRUE due to this stop.
- For \_mcImmediateStop, Done changes to TRUE as soon as the axis command stops. Busy is TRUE until the axis stops at the latched position.
- An in-position check is not performed when stopping for \_mcImmediateStop.

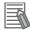

#### Additional Information

- When an OMRON 1S-series Servo Drive is used, the operation will be the same as those described in below for CPU Units with unit version 1.10 or later, regardless of actual unit version of the CPU Unit that you use.
- When an OMRON G5-series Servo Drive is used, the operation will differ depending on the unit version of the CPU Unit that you use, as described in below.

#### CPU Units with Unit Version 1.10 or Later

 If an axis error occurs for the axis for which \_mcImmediateStop (Immediate Stop) is specified and a trigger occurs before stopping the axis is completed, the axis will continue to decelerate to a stop. Also, the trigger will cause CommandAborted (Instruction Aborted) to change to TRUE.

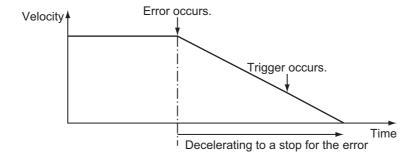

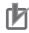

#### **Precautions for Correct Use**

- The MC Function Module performs stop processing for \_mcImmediateStop (Immediate Stop). The axis will stop beyond the latched position, and the axis will then return to the latched position for a command from the Controller.
- If you use mcImmediateStop (Immediate Stop) with a high command velocity, the distance to return to the latched position will be long. Make sure that the command velocity is not too high.
- Specify \_mcNonStop (No Stop) for an encoder axis. If \_mcImmediateStop (Immediate Stop) is specified, Error will change to TRUE when the instruction is executed. At the same time, an Enable External Latch Instruction Execution Disabled error (error code: 5492 hex) is output to ErrorID.

#### **CPU Units with Unit Version 1.09 or Earlier**

- If an axis error occurs for an axis for which mcImmediateStop (Immediate Stop) is specified and a trigger occurs before the axis is stopped, an immediate stop is performed for the axis by the OMRON G5-series Servo Drive. Also, the trigger will cause CommandAborted (Instruction Aborted) to change to TRUE
- When the MC Function Module detects that the OMRON G5-series Servo Drive has stopped, it stops the motor immediately. The dotted line in the following figure shows the target path when a trigger does not occur.

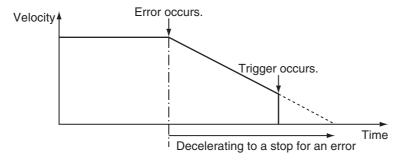

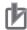

#### **Precautions for Correct Use**

- \_mcImmediateStop (Immediate Stop) functions in CSP Mode.
- If \_mcImmediateStop (Immediate Stop) is specified in CSV/CST Mode, an Enable External Latch Instruction Execution Disabled error (error code 5492 hex) occurs when the instruction is executed. If you change to CSV/CST Mode during execution for \_mcImmediateStop (Immediate Stop), CommandAborted changes to TRUE.
- For \_mcImmediateStop, the function of the Servo Drive or NX-series Pulse Output Unit is used
  to stop if an OMRON G5-series Servo Drive or NX-series Pulse Output Unit is used.
  The MC Function Module processes the stop if an OMRON 1S-series Servo Drive or a servo
  drive from another manufacturer is used. In either case, the axis will stop beyond the latched
  position, and the axis will then return to the latched position for a command from the Controller.
- If you use \_mcImmediateStop (Immediate Stop) with a high command velocity, the distance to return to the latched position will be long. Make sure that the command velocity is not too high.
- Specify \_mcNonStop (No Stop) for an encoder axis. If \_mcImmediateStop is specified, Error will change to TRUE when the instruction is executed. At the same time, an Enable External Latch Instruction Execution Disabled error (error code: 5492 hex) is output to ErrorID.
- If \_mcImmediateStop is used and both of the following processes are executed in the same control period, an OMRON G5-series Servo Drive enters the Target Ignore state.
  - Counter latch processing in the Servo Drive when the latch signal turns ON
  - Latch release processing when *CommandAborted* changes to TRUE for the MC\_Touch-Probe (Enable External Latch) instruction

Make sure that *CommandAborted* for the instruction does not change to TRUE when the latch signal turns ON.

#### Axis Variable Status

If \_mcImmediateStop is specified for StopMode, Status.Stopping (Deceleration Stopping) in the Axis Variable is TRUE during stop processing for the trigger.

# **Aborting the Instruction**

End the MC TouchProbe (Enable External Latch) instruction with the MC AbortTrigger (Disable External Latch) instruction. Specify the Axis and the LatchID (Latch ID Selection) to stop for the MC Abort-Trigger instruction and execute it to stop the axis.

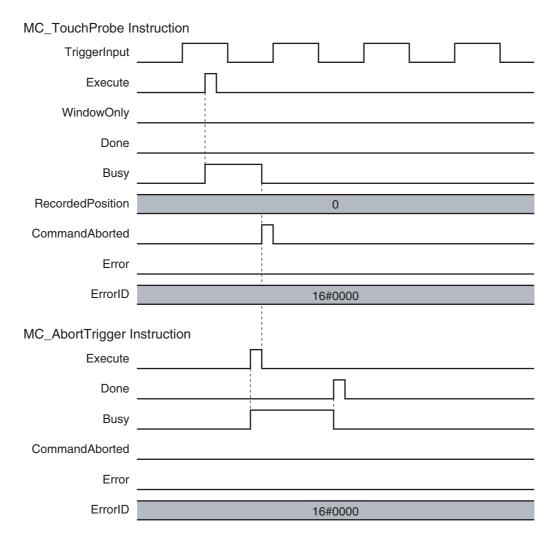

# **Re-execution of Motion Control Instructions**

This instruction cannot be re-executed.

A Motion Control Instruction Re-execution Disabled error (error code: 543B hex) occurs if re-execution is attempted.

An error occurs if *Execute* changes to TRUE again before the MC\_TouchProbe instance completes reading *RecordedPosition* (Latched Position).

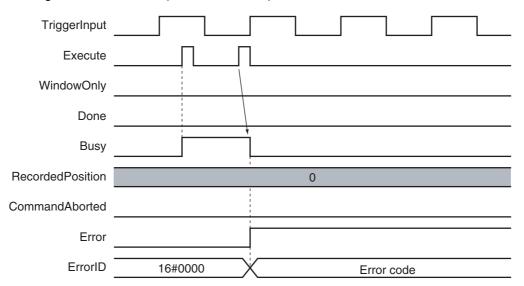

# **Multi-execution of Motion Control Instructions**

For details on multi-execution of motion control instructions, refer to the NJ/NX-series CPU Unit Motion Control User's Manual (Cat. No. W507) or NY-series Industrial Panel PC / Industrial Box PC Motion Control User's Manual (Cat. No. W559).

### Execution during Execution of Other Instructions

You can execute only one trigger at a time for a single LatchID on the same Axis. If you execute another MC\_TouchProbe (Enable External Latch) instance for the same LatchID while an MC TouchProbe (Enable External Latch) instruction is in execution, CommandAborted of the first instruction changes to TRUE and the second instruction is executed.

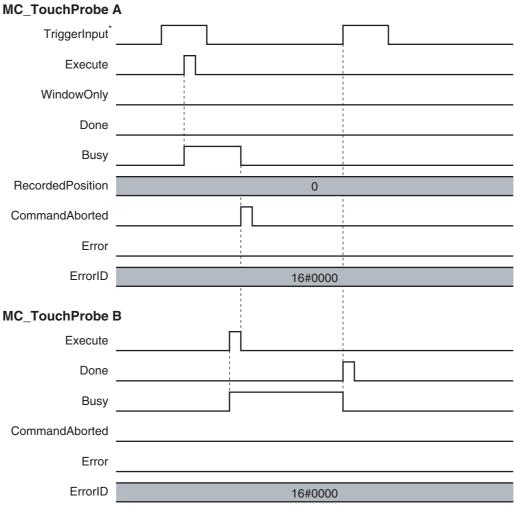

<sup>\*</sup> Here, the trigger input signal of the Servo Drive or other device is used.

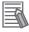

#### **Additional Information**

If mcImmediateStop is specified for StopMode, CommandAborted for the second instruction changes to TRUE after the axis stops for the trigger.

# **Error**

If an error occurs during execution of the MC\_TouchProbe instruction, *Error* will change to TRUE. You can find out the cause of the error by referring to the value output by *ErrorID* (Error Code).

### Timing Chart When Error Occurs

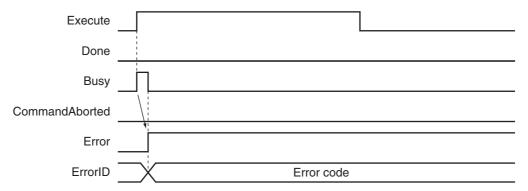

#### Error Codes

Refer to A-1 Error Codes for instruction errors.

# **Sample Programming**

This section shows sample programming for position latching control by an external sensor.

# **Parameter Settings**

The minimum settings required for this sample programming are given below.

#### Axis Parameters

### Axis Type

| Axis   | Axis Type  |
|--------|------------|
| Axis 1 | Servo axis |

#### **Count Mode**

| Axis   | Count Mode  |
|--------|-------------|
| Axis 1 | Rotary Mode |

#### **Ring Counter**

| Axis   | Modulo maxi-<br>mum position | Modulo mini-<br>mum position |
|--------|------------------------------|------------------------------|
| Axis 1 | 360                          | 0                            |

# **Unit of Display**

| Axis   | Unit of Display |
|--------|-----------------|
| Axis 1 | degree          |

# **Operation Example**

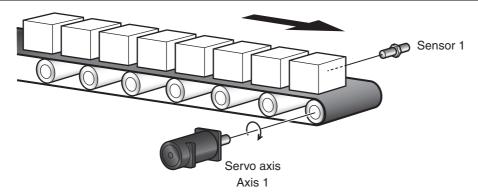

# Operation Pattern

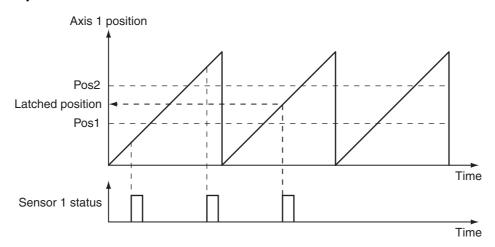

- Starting the Master Axis Velocity control is performed for axis 1.
- **Detecting Workpiece** Sensor 1 detects the workpiece.
- Latching the Position If the workpiece is detected in the window (Pos1 to Pos2), the position of axis 1 is latched.

# **Ladder Diagram**

# Main Variables

| Name                        | Data type  | Default | Comment                                                                                                    |
|-----------------------------|------------|---------|----------------------------------------------------------------------------------------------------|
| MC_Axis000                  | _sAXIS_REF |         | This is the Axis Variable for axis 1.                                                                                                    |
| MC_Axis000.MFaultLvl.Active | BOOL       | FALSE   | TRUE while there is a minor fault level error for axis 1.                                                                                                    |
| MC_Axis000.Details.Homed    | BOOL       | FALSE   | TRUE when home is defined for axis 1.                                                                                                    |
| Pwr_Status                  | BOOL       | FALSE   | This variable is assigned to the <i>Status</i> output variable from the PWR instance of the MC_Power instruction. This variable changes to TRUE when the Servo is turned ON. |
| Pos1                        | LREAL      |         | This variable specifies the first position of the window.                                                                                                    |

| Name     | Data type | Default | Comment                                                                                                    |
|----------|-----------|---------|----------------------------------------------------------------------------------------------------|
| Pos2     | LREAL     |         | This variable specifies the last position of the win-                                                                                                    |
|          |           |         | dow.                                                                                                    |
| StartPg  | BOOL      | FALSE   | The Servo is turned ON if this variable is TRUE and EtherCAT process data communications are established.                                                                                                    |
| InitFlag | BOOL      | FALSE   | This variable indicates if it is necessary to set the input parameters. Input parameters are set when this variable is FALSE. When setting the input parameters is completed, this variable changes to TRUE. |

# Sample Programming

If StartPg is TRUE, check that the Servo Drive is ready.

```
StartPg MC_Axis000.DrvStatus.Ready Lock1
```

If the Servo Drive for axis 1 is ready, the Servo is turned ON.

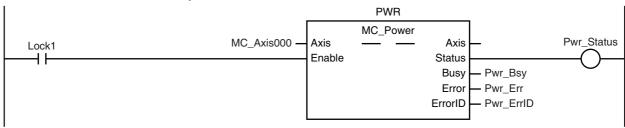

If a minor fault level error occurs for axis 1, the error handler for the device (FaultHandler) is executed. Program the FaultHandler according to the device.

```
MC_Axis000.MFaultLvl.Active

FaultHandler
EN FaultHandler
```

If the Servo is ON and home is not defined, the Home instruction is executed.

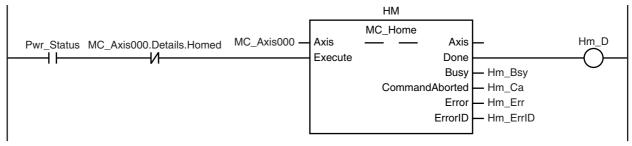

The parameters are set for the MC\_MoveVelocity (Velocity Control) and MC\_TouchProbe (Enable External Latch) instructions.

```
₩
                           Note: The contents of the inline ST are given below.
```

The MC\_MoveVelocity (Velocity Control) instruction is executed if home is defined for axis 1.

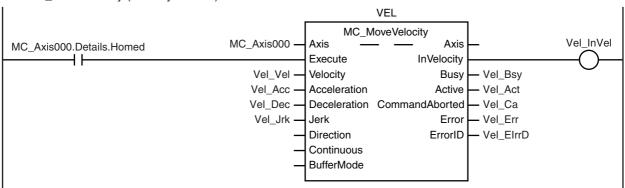

Latch processing is executed after the MC\_MoveVelocity (Velocity Control) instruction is started.

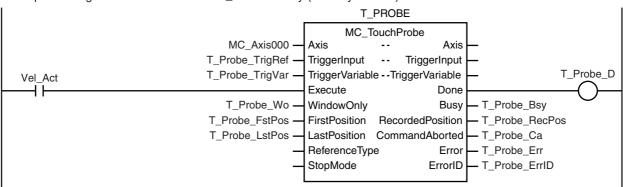

#### Contents of Inline ST

```
// MC MoveVelocity parameters
  Vel_Vel := LREAL#1000.0;
  Vel Acc := LREAL#1000.0;
  Vel Dec := LREAL#1000.0;
  Vel_Jrk := LREAL#1000.0;
// MC_TouchProbe parameters
  T_Probe_TrigRef.Mode
                           := _eMC_TRIGGER_MODE#_mcDrive;
  T_Probe_TrigRef.LatchID
                           := _eMC_TRIGGER_LATCH_ID#_mcLatch1;
  T_Probe_TrigRef.InputDrive := _eMC_TRIGGER_INPUT_DRIVE#_mcEXT;
  T Probe TrigVar
                           := FALSE;
  T Probe Wo
                           := TRUE:
  T Probe FstPos
                           := LREAL#1000.0;
  T_Probe_LstPos
                           := LREAL#2000.0;
  // Change InitFlag to TRUE after setting the input parameters.
  InitFlag:=TRUE;
```

# **Structured Text (ST)**

#### Main Variables

| Name                        | Data type  | Default | Comment                                                                                                    |
|-----------------------------|------------|---------|----------------------------------------------------------------------------------------------------|
| MC_Axis000                  | _sAXIS_REF |         | This is the Axis Variable for axis 1.                                                                                                    |
| MC_Axis000.MFaultLvl.Active | BOOL       | FALSE   | TRUE while there is a minor fault level error for axis 1.                                                                                                    |
| MC_Axis000.Details.Homed    | BOOL       | FALSE   | TRUE when home is defined for axis 1.                                                                                                    |
| Pwr_Status                  | BOOL       | FALSE   | This variable is assigned to the <i>Status</i> output variable from the PWR instance of the MC_Power instruction. This variable changes to TRUE when the Servo is turned ON.                                 |
| Pos1                        | LREAL      |         | This variable specifies the first position of the window.                                                                                                    |
| Pos2                        | LREAL      |         | This variable specifies the last position of the window.                                                                                                    |
| StartPg                     | BOOL       | FALSE   | The Servo is turned ON if this variable is TRUE and EtherCAT process data communications are established.                                                                                                    |
| InitFlag                    | BOOL       | FALSE   | This variable indicates if it is necessary to set the input parameters. Input parameters are set when this variable is FALSE. When setting the input parameters is completed, this variable changes to TRUE. |

### Sample Programming

```
// Processing when input parameters are not set IF InitFlag=FALSE THEN
```

```
// MC MoveVelocity parameters
  Vel_Vel := LREAL#1000.0;
  Vel Acc := LREAL#1000.0;
  Vel Dec := LREAL#1000.0;
  Vel Jrk := LREAL#1000.0;
  // MC TouchProbe parameters
  T Probe TrigRef.Mode
                           := eMC TRIGGER MODE# mcDrive;
  T_Probe_TrigRef.LatchID := _eMC_TRIGGER_LATCH_ID#_mcLatch1;
  T_Probe_TrigRef.InputDrive := _eMC_TRIGGER_INPUT_DRIVE#_mcEXT;
  T_Probe_TrigVar := FALSE;
  T_Probe_Wo
                           := TRUE;
  T Probe FstPos
                           := LREAL#1000.0;
  T_Probe_LstPos
                           := LREAL#2000.0;
  // Change InitFlag to TRUE after setting the input parameters.
  InitFlag:=TRUE;
END_IF;
// If StartPg is TRUE and the Servo Drive is ready, the Servo is turned ON.
// If the Servo Drive is not ready, the Servo is turned OFF.
IF (StartPg=TRUE)
AND (MC Axis000.DrvStatus.Ready=TRUE) THEN
   Pwr En:=TRUE;
ELSE
```

```
Pwr En:=FALSE;
END IF;
// Processing for a minor fault level error
// Program the FaultHandler according to the device.
IF MC_Axis000.MFaultLvl.Active=TRUE THEN
  FaultHandler();
END_IF;
// If the Servo is ON and home is not defined, the Home instruction is executed.
IF (Pwr Status=TRUE) AND (MC Axis000.Details.Homed=FALSE) THEN
  Hm Ex:=TRUE;
END_IF;
// After home is defined, MC_MoveVelocity is executed.
IF MC_Axis000.Details.Homed=TRUE THEN
  Vel_Ex:=TRUE;
END_IF;
// After MC_MoveVelocity is executed, MC_TouchProbe is executed.
IF Vel Act=TRUE THEN
   T Probe Ex:= TRUE;
END_IF;
//MC Power
PWR(
  Axis
           := MC_Axis000,
  Enable := Pwr_En,
  Status => Pwr_Status,
  Busy
           => Pwr_Bsy,
           => Pwr Err,
  Error
  ErrorID => Pwr ErrID
);
//MC_Home
HM(
  Axis
                    := MC_Axis000,
  Execute
                    := Hm_Ex,
  Done
                    => Hm D,
                   => Hm Bsy,
  Busy
  CommandAborted => Hm_Ca,
                  => Hm Err,
  Error
                   => Hm ErrID
  ErrorID
);
//MC_MoveVelocity
VEL(
  Axis
                    := MC_Axis000,
                    := Vel_Ex,
  Execute
                    := Vel Vel,
  Velocity
  Acceleration
                    := Vel Acc,
  Deceleration
                    := Vel_Dec,
                    := Vel Jrk,
  Jerk
  InVelocity
                    => Vel InVel,
                    => Vel Bsy,
  Busy
                    => Vel_Act,
  Active
```

```
CommandAborted => Vel_Ca,
  Error
                   => Vel Err,
  ErrorID
                   => Vel_ErrID
//MC_TouchProbe
T_PROBE(
  Axis
                   := MC_Axis000,
                   := T_Probe_TrigRef,
  TriggerInput
                   := T_Probe_TrigVar,
  TriggerVariable
                   := T_Probe_Ex,
  Execute
  WindowOnly
                   := T_Probe_Wo,
  FirstPosition
                   := T_Probe_FstPos,
  LastPosition
                   := T Probe LstPos,
                   => T Probe D,
  Done
                   => T_Probe_Bsy,
  Busy
  RecordedPosition => T_Probe_RecPos,
  CommandAborted => T_Probe_Ca,
                   => T_Probe_Err,
  Error
                   => T_Probe_ErrID
  ErrorID
);
```

# MC\_AbortTrigger

The MC\_AbortTrigger instruction aborts a current latch operation.

| Instruction     | Name                         | FB/FUN | Graphic expression                              | ST expression                                                                                                    |
|-----------------|------------------------------|--------|-------------------------------------------------|----------------------------------------------------------------------------------------------------|
| MC_AbortTrigger | Disable<br>External<br>Latch | FB     | MC_AbortTrigger_instance  MC_AbortTrigger  Axis | MC_AbortTrigger_instance ( Axis :=parameter, TriggerInput :=parameter, Execute :=parameter, Done =>parameter, Busy =>parameter, CommandAborted =>parameter, Error =>parameter, ErrorID =>parameter ); |

# **Variables**

# Input Variables

| Name    | Meaning | Data type | Valid range   | Default | Description                                                      |
|---------|---------|-----------|---------------|---------|------------------------------------------------------------------|
| Execute | Execute | BOOL      | TRUE or FALSE | FALSE   | The instruction is executed when <i>Execute</i> changes to TRUE. |

# Output Variables

| Name           | Meaning                | Data type | Valid range   | Description                                                                                  |
|----------------|------------------------|-----------|---------------|----------------------------------------------------------------------------------------------|
| Done           | Done                   | BOOL      | TRUE or FALSE | TRUE when the instruction is completed.                                                      |
| Busy           | Executing              | BOOL      | TRUE or FALSE | TRUE when the instruction is acknowledged.                                                   |
| CommandAborted | Instruction<br>Aborted | BOOL      | TRUE or FALSE | TRUE when the instruction is aborted.                                                        |
| Error          | Error                  | BOOL      | TRUE or FALSE | TRUE while there is an error.                                                                |
| ErrorID        | Error Code             | WORD      | *             | Contains the error code when an error occurs. A value of 16#0000 indicates normal execution. |

<sup>\*</sup> Refer to A-1 Error Codes.

# Output Variable Update Timing

| Name           | Timing for changing to TRUE                                                                                                    | Timing for changing to FALSE                                                                                    |
|----------------|----------------------------------------------------------------------------------------------------|----------------------------------------------------------------------------------------------------|
| Done           | When latching is stopped.                                                                                                    | When Execute is TRUE and changes to FALSE.                                                                      |
|                | When this instruction is executed for a<br>latch that is not in execution and pro-<br>cessing ends.                                                                                                    | After one period when <i>Execute</i> is FALSE.                                                                  |
| Busy           | When Execute changes to TRUE.                                                                                                    | When <i>Done</i> changes to TRUE.                                                                               |
|                |                                                                                                    | When Error changes to TRUE.                                                                                     |
|                |                                                                                                    | When CommandAborted changes to TRUE.                                                                            |
| CommandAborted | <ul> <li>When this instruction is aborted because another motion control instruction was executed with the Buffer Mode set to <i>Aborting</i>.</li> <li>When this instruction is canceled due to an error.</li> </ul> | <ul> <li>When Execute is TRUE and changes to FALSE.</li> <li>After one period when Execute is FALSE.</li> </ul> |
| Error          | When there is an error in the execution of or input parameters for the instruction.                                                                                                    | When the error is cleared.                                                                                      |

# In-Out Variables

| Name         | Meaning              | Data type     | Valid range | Description                                                                                          |
|--------------|----------------------|---------------|-------------|----------------------------------------------------------------------------------------------------|
| Axis         | Axis                 | _sAXIS_REF    |             | Specify the target axis for latching.*1                                                              |
| TriggerInput | Trigger<br>Selection | _sTRIGGER_REF |             | Use this variable to select the trigger condition.*2 Refer to the following table for _sTRIGGER_REF. |

<sup>\*1</sup> Specify a user-defined Axis Variable that was created in the Axis Basic Settings of the Sysmac Studio (default:  $MC\_Axis^{***}$ ) or a system-defined axis variable name ( $\_MC\_AX[^*]$ ,  $\_MC1\_AX[^*]$ , or  $\_MC2\_AX[^*]$ ).

# \_sTRIGGER\_REF

| Name       | Meaning                 | Data type                    | Valid range                 | Function                                                       |  |            |
|------------|-------------------------|------------------------------|-----------------------------|----------------------------------------------------------------|--|------------|
| Mode       | Mode                    | _eMC_TRIGGER_                | 0: _mcDrive                 | Specify the trigger mode.                                      |  |            |
|            |                         | MODE                         | 1: _mcController            | 0: Drive Mode                                                  |  |            |
|            |                         |                              |                             | 1: Controller Mode                                             |  |            |
| LatchID    | Latch ID<br>Selection   | _eMC_TRIGGER_<br>LATCH_ID    | 0: _mcLatch1<br>1: mcLatch2 | Specify which of the two latch functions to use in Drive Mode. |  |            |
|            |                         |                              |                             |                                                                |  | 0: Latch 1 |
|            |                         |                              |                             | 1: Latch 2                                                     |  |            |
| InputDrive | Trigger Input<br>Signal | _eMC_TRIGGER_<br>INPUT_DRIVE | 0: _mcEncoderMark 1: mcEXT  | Specify the Servo Drive trigger signal to use in Drive Mode.   |  |            |
|            |                         |                              | _                           | 0: Z-phase signal                                              |  |            |
|            |                         |                              |                             | 1: External input                                              |  |            |

<sup>\*2</sup> Create a user-defined variable with a data type of \_sTRIGGER\_REF.

### **Function**

- The MC AbortTrigger cancels a latch operation.
- You can specify the latch operation to abort by specifying the Axis and LatchID for the MC AbortTrigger (Disable External Latch) instruction.
- If you execute MC AbortTrigger (Disable External Latch) for a trigger for which there is no latch request, MC AbortTrigger does nothing and ends normally. This is the same when MC AbortTrigger (Enable External Latch) is executed for a MC TouchProbe instruction for which Done is TRUE.

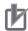

### **Precautions for Correct Use**

- If the MC\_GroupEnable (Enable Axes Group) instruction was executed for the Axis that is specified for the MC\_AbortTrigger (Disable External Latch) instruction, an error occurs for the MC AbortTrigger instruction and it is not executed.
- An error occurs for this instruction if the MC\_AbortTrigger (Disable External Latch) instruction is executed during execution of the MC\_Home, MC\_HomeWithParameter, MC\_MoveFeed (Interrupt Feeding), or MC MoveLink (Synchronous Positioning) instruction.

# **Timing Charts**

• *Done* for the MC\_AbortTrigger (Disable External Latch) instruction changes to TRUE one period after *Execute* changes to TRUE.

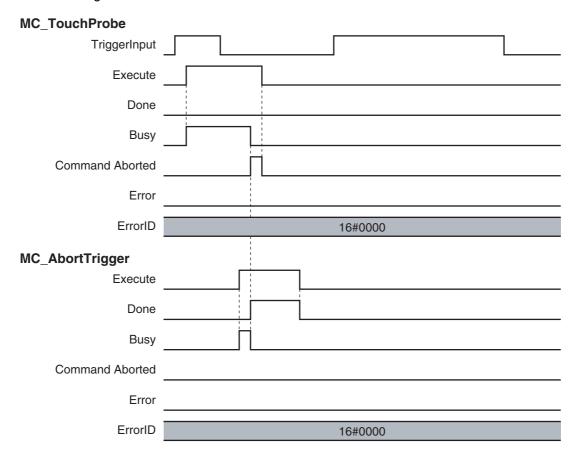

# **Re-execution of Motion Control Instructions**

This instruction cannot be re-executed.

A Motion Control Instruction Re-execution Disabled error (error code: 543B hex) occurs if re-execution is attempted.

# **Multi-execution of Motion Control Instructions**

For details on multi-execution of motion control instructions, refer to the *NJ/NX-series CPU Unit Motion Control User's Manual* (Cat. No. W507) or *NY-series Industrial Panel PC / Industrial Box PC Motion Control User's Manual* (Cat. No. W559).

# **Errors**

If an error occurs during execution of the MC\_AbortTrigger (Disable) instruction. Error will change to TRUE. You can find out the cause of the error by referring to the value output by *ErrorID* (Error Code).

### MC\_AbortTrigger

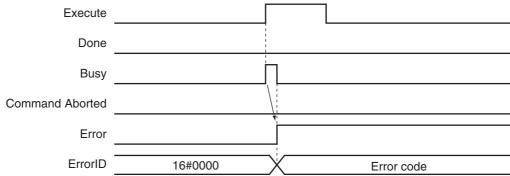

#### Error Codes

Refer to A-1 Error Codes for instruction errors.

# MC\_AxesObserve

The MC\_AxesObserve instruction monitors the deviation between the command position or feedback position for the specified axis to see if it exceeds the allowed value.

| Instruction    | Name                               | FB/<br>FUN | Graphic expression                                                                                                    | ST expression                                                                                                    |
|----------------|------------------------------------|------------|----------------------------------------------------------------------------------------------------|----------------------------------------------------------------------------------------------------|
| MC_AxesObserve | Monitor Axis<br>Following<br>Error | FB         | MC_AxesObserve_instance  MC_AxesObserve Master Master Slave Slave Enable Enabled ReferenceType Invalid PermittedDeviation Busy DeviatedValue | MC_AxesObserve_instance ( Master :=parameter, Slave :=parameter, Enable :=parameter, ReferenceType :=parameter, PermittedDeviation :=parameter, Enabled =>parameter, Invalid =>parameter, Busy =>parameter, DeviatedValue =>parameter, Error =>parameter, ErrorID =>parameter ); |

# **Variables**

# Input Variables

| Name                   | Meaning                         | Data type   | Valid range         | Default | Description                                                                                                    |
|------------------------|---------------------------------|-------------|---------------------|---------|----------------------------------------------------------------------------------------------------|
| Enable                 | Enable                          | BOOL        | TRUE or FALSE       | FALSE   | The instruction is executed when <i>Enable</i> is TRUE.                                                                    |
| ReferenceType          | Position Type                   | _eMC_ RERE- | 0: _mcCommand       | 0*1     | Specify the position type.                                                                                                 |
|                        | Selection                       | RENCE_TYPE  | 1: _mcFeedback      |         | 0: Command position (value calculated in the previous task period*2)                                                       |
|                        |                                 |             |                     |         | Actual position (value obtained in the same task period* <sup>2</sup> )                                                    |
| Permitted<br>Deviation | Permitted<br>Following<br>Error | LREAL       | Non-negative number | 0       | Specify the permitted maximum value of the following error between the master and slave axes. The unit is command units.*3 |

<sup>\*1</sup> The default value for an enumeration variable is actually not the number, but the enumerator.

<sup>\*2</sup> The task period is the primary period if the task is the primary periodic task and the task period of the priority-5 periodic task if the task is the priority-5 periodic task.

<sup>\*3</sup> Refer to *Unit Conversion Settings* in the *NJ/NX-series CPU Unit Motion Control User's Manual* (Cat. No. W507) or *NY-series Industrial Panel PC / Industrial Box PC Motion Control User's Manual* (Cat. No. W559) for information on command units

# **Output Variables**

| Name          | Meaning                                         | Data type | Valid range                                    | Description                                                                                       |
|---------------|-------------------------------------------------|-----------|------------------------------------------------|---------------------------------------------------------------------------------------------------|
| Enabled       | Enable                                          | BOOL      | TRUE or FALSE                                  | TRUE when the axis is being controlled.                                                           |
| Invalid       | Excessive<br>Following<br>Error between<br>Axes | BOOL      | TRUE or FALSE                                  | TRUE when the permitted following error between axes is exceeded.                                 |
| Busy          | Executing                                       | BOOL      | TRUE or FALSE                                  | TRUE when the instruction is acknowledged.                                                        |
| DeviatedValue | Following<br>Error between<br>Axes              | LREAL     | Negative num-<br>ber, positive<br>number, or 0 | Contains the difference between the specified master and slave axes. The unit is command units.*1 |
| Error         | Error                                           | BOOL      | TRUE or FALSE                                  | TRUE while there is an error.                                                                     |
| ErrorID       | Error Code                                      | WORD      | *2                                             | Contains the error code when an error occurs. A value of 16#0000 indicates normal execution.      |

<sup>\*1</sup> Refer to Unit Conversion Settings in the NJ/NX-series CPU Unit Motion Control User's Manual (Cat. No. W507) or NYseries Industrial Panel PC / Industrial Box PC Motion Control User's Manual (Cat. No. W559) for information on command units.

### Output Variable Update Timing

| Name           | Timing for changing to TRUE                                                                 | Timing for changing to FALSE                                                             |
|----------------|---------------------------------------------------------------------------------------------|------------------------------------------------------------------------------------------|
| Enabled        | When Enable changes to TRUE.                                                                | When Error changes to TRUE.                                                              |
|                |                                                                                             | When Enable changes to FALSE.                                                            |
| Invalid        | When the permitted following error                                                          | When Error changes to TRUE.                                                              |
|                | between axes is exceeded.                                                                   | When Enable changes to FALSE.                                                            |
|                |                                                                                             | <ul> <li>When the permitted following error between axes is<br/>not exceeded.</li> </ul> |
| Busy           | When Enable changes to TRUE.                                                                | When Error changes to TRUE.                                                              |
|                |                                                                                             | When Enable changes to FALSE.                                                            |
| DeviatedValue* | When Enable is TRUE.                                                                        |                                                                                          |
| Error          | When there is an error in the execution conditions or input parameters for the instruction. | When the error is cleared.                                                               |

<sup>\*</sup> Deviated Value does not return to FALSE when Enable changes to FALSE.

# **In-Out Variables**

| Name   | Meaning     | Data type  | Valid range | Description               |
|--------|-------------|------------|-------------|---------------------------|
| Master | Master Axis | _sAXIS_REF |             | Specify the master axis.* |
| Slave  | Slave Axis  | _sAXIS_REF |             | Specify the slave axis.*  |

Specify a user-defined Axis Variable that was created in the Axis Basic Settings of the Sysmac Studio (default: MC\_Axis\*\*\*) or a system-defined axis variable name (\_MC\_AX[\*], \_MC1\_AX[\*], or \_MC2\_AX[\*]).

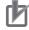

### **Precautions for Correct Use**

Assign the master axis and slave axis to the same task. If you specify an axis that is in a different task as the master axis, an Illegal Master Axis Specification error (error code 5462 hex) occurs.

<sup>\*2</sup> Refer to A-1 Error Codes.

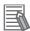

#### **Additional Information**

You can also set axes that belong to groups.

#### **Function**

- If the command positions of the specified Master (Master Axis) and Slave (Slave Axis) or the difference between the actual positions exceeds the permitted following error, Invalid (Excessive Following Error between Axes) changes to TRUE.
  - *Invalid* (Excessive Following Error between Axes) changes to TRUE when the following conditions are met.
  - When |DeviatedValue (Following Error between Axes)| > PermittedDeviation (Permitted Following Error)
- The operation of the axis is not affected by this instruction.
- Use the state of the *Invalid* (Excessive Following Error between Axes) output variable to program processes, such as stopping an axis.

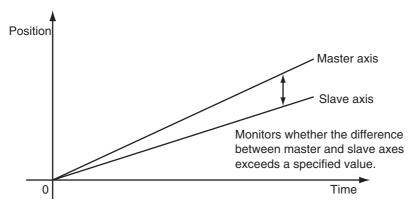

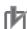

#### **Precautions for Correct Use**

- Use the same Count Mode for the Master (Master Axis) and Slave (Slave Axis).
   If a different mode is set, the axes will be compared in Linear Mode.
   Even if both axes are in Rotary Mode, comparisons are made in Linear Mode if the ranges set for the ring counters are not the same.
- If *PermittedDeviation* (Permitted Following Error) contains a non-terminating decimal number, e.g., resulting from division, error may cause unexpected processing results.
- With an NX-series CPU Unit, assign Master (Master Axis) and Slave (Slave Axis) to the same task. If you assign them to different tasks, an Illegal Master Axis Specification error (error code 5462 hex) occurs for Slave (Slave Axis).
- This function is not effective for monitoring an NX-series Pulse Output Unit because the command position equals the actual current position.

# **Instruction Details**

This section describes the instruction in detail.

# ReferenceType (Position Type Selection)

Any of the following position types can be selected for the master axis to which the slave axis is synchronized.

mcCommand: Command position (value calculated in the previous task period) The master axis command position that was calculated in the previous task period is used for the current period.

The command value that was calculated for the master axis in the last periodic task is used to calculate the command position of the slave axis in the current period.

mcFeedback: Value obtained in the same task period The actual position of the master axis that was obtained in the same task period is used.

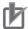

#### **Precautions for Correct Use**

Here, the task period is the primary period if the task is the primary periodic task and the task period of the priority-5 periodic task if the task is the priority-5 periodic task. In the same way, the periodic task is the primary periodic task or the priority-5 periodic task.

#### Relationship between Axis Types and Position Types

The relationship between the axis types that you can monitor and position types that is monitored is shown below.

| Avia tuna            | ReferenceType |             |  |  |  |
|----------------------|---------------|-------------|--|--|--|
| Axis type            | _mcCommand    | _mcFeedback |  |  |  |
| Servo axis           | OK            | OK          |  |  |  |
| Encoder axis         | No*           | OK          |  |  |  |
| Virtual servo axes   | ОК            | OK          |  |  |  |
| Virtual encoder axis | No*           | OK          |  |  |  |

<sup>\*</sup> A Position Type Selection Out of Range error (error code: 5430 hex) occurs when the instruction is executed.

#### Calculation Examples for DeviatedValue (Following Error between Axes)

The Deviated Value (Following Error between Axes) is calculated as described below.

#### **Linear Mode**

#### ReferenceType (Position Type Selection) Set to mcCommand

Deviated Value (Following Error between Axes) = Command current position of Master (Master Axis) - Command current position of *Slave* (Slave Axis)

#### ReferenceType (Position Type Selection) Set to \_mcFeedback

Deviated Value (Following Error between Axes) = Actual current position of Master (Master Axis) -Actual current position of Slave (Slave Axis)

#### Rotary Mode

#### ReferenceType (Position Type Selection) Set to \_mcCommand

The DeviatedValue (Following Error between Axes) is the shorter distance between the command current position of the Master (Master Axis) and the command current position of the Slave (Slave Axis) in the range of the ring counter. The sign of the Deviated Value (Following Error between Axes) is the sign for the shorter direction, as given below.

- If the command current position of the Master (Master Axis) is greater than or equal to the command current position of the Slave (Slave Axis), the value is positive.
- If the command current position of the Master (Master Axis) is less than the command current position of the Slave (Slave Axis), the value is negative.

### ReferenceType (Position Type Selection) Set to \_mcFeedback

The *DeviatedValue* (Following Error between Axes) is the shorter distance between the actual current position of the *Master* (Master Axis) and the actual current position of the *Slave* (Slave Axis) in the range of the ring counter. The sign of the *DeviatedValue* (Following Error between Axes) is the sign for the shorter direction, as given below.

- If the actual current position of the *Master* (Master Axis) is greater than or equal to the actual current position of the *Slave* (Slave Axis), the value is positive.
- If the actual current position of the *Master* (Master Axis) is less than the actual current position of the *Slave* (Slave Axis), the value is negative.

DeviatedValue (Following Error between Axes) Calculation Example in Rotary Mode when ReferenceType (Position Type Selection) Is Set to \_mcCommand

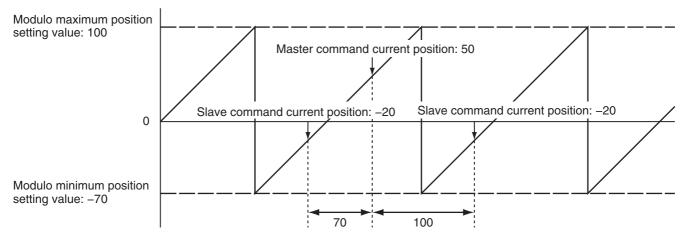

|DeviatedValue| is 70 (because 70 is less than 100). The sign is positive because the command current position of the *Master* is greater than or equal to the command current position of the *Slave*, so the *DeviatedValue* is +70.

If *ReferenceType* (Position Type Selection) is *\_mcFeedback* in Rotary Mode, the "command current position" in the above diagram would be the "actual current position."

# **Timing Charts**

An error for this instruction does not affect the operation of the axis or axes group. A timing chart is given below for when *PermittedDeviation* (Permitted Following Error) is 10.0.

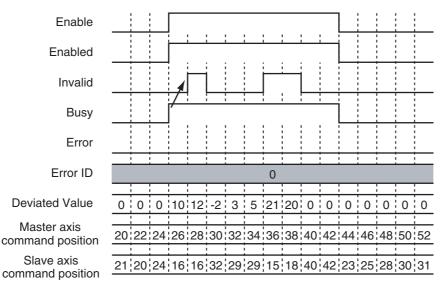

# **Re-execution of Motion Control Instructions**

You cannot re-execute enable-type motion instructions.

# **Multi-execution of Motion Control Instructions**

There are no restrictions for multi-execution of instructions.

For details on multi-execution of motion control instructions, refer to the NJ/NX-series CPU Unit Motion Control User's Manual (Cat. No. W507) or NY-series Industrial Panel PC / Industrial Box PC Motion Control User's Manual (Cat. No. W559).

#### **Errors**

- If an error occurs during instruction execution, Error will change to TRUE.
- You can find out the cause of the error by referring to the value output by *ErrorID* (Error Code).
- Error information for this instruction is output to Minor Fault in the MC Common motion variable.

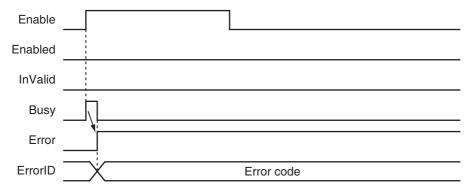

#### Error Codes

Refer to A-1 Error Codes for instruction errors.

# MC\_SyncMoveVelocity

The MC\_SyncMoveVelocity instruction outputs the value set for the target velocity every task period to the Servo Drive in Cyclic Synchronous Velocity Mode.

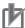

#### **Precautions for Correct Use**

- You cannot use this instruction for an NX-series Pulse Output Unit.
- Here, the task period is the primary period if the task is the primary periodic task and the task period of the priority-5 periodic task if the task is the priority-5 periodic task.

| Instruction         | Name                                         | FB/<br>FUN | Graphic expression                                                                                                    | ST expression                                                                                                    |
|---------------------|----------------------------------------------|------------|----------------------------------------------------------------------------------------------------|----------------------------------------------------------------------------------------------------|
| MC_SyncMoveVelocity | Cyclic<br>Synchronous<br>Velocity<br>Control | FB         | MC_SyncMoveVelocity_instance  MC_SyncMoveVelocity Axis Axis Execute InVelocity Velocity Busy CmdPosMode Active BufferMode CommandAborted Error ErrorID | MC_SyncMoveVelocity_ instance ( Axis :=parameter, Execute :=parameter, Velocity :=parameter, CmdPosMode :=parameter, BufferMode :=parameter, InVelocity =>parameter, Busy =>parameter, Active =>parameter, CommandAborted =>parameter, Error =>parameter, ErrorlD =>parameter ); |

# **Variables**

# Input Variables

| Name       | Meaning                                             | Data type                 | Valid range                            | Default | Description                                                                                                    |
|------------|-----------------------------------------------------|---------------------------|----------------------------------------|---------|----------------------------------------------------------------------------------------------------|
| Execute    | Execute                                             | BOOL                      | TRUE or FALSE                          | FALSE   | The instruction is executed when<br>Execute changes to TRUE.                                                                                                    |
| Velocity   | Target Velocity                                     | LREAL                     | Negative number, positive number, or 0 | 0       | Set the target velocity.  0: Set the velocity command value to 0.  Positive value: Move in the positive direction.  Negative value: Move in the negative direction.  The unit is command units/s.*1 |
| CmdPosMode | Command<br>Current Posi-<br>tion Count<br>Selection | _eMC_CMD-<br>POS_<br>MODE | 0: _mcCount                            | 0*2     | O: Use the actual current position and update the command current position.  Home remains defined.                                                                                                  |

| Name       | Meaning                  | Data type            | Valid range                      | Default | Description                                                                                     |
|------------|--------------------------|----------------------|----------------------------------|---------|-------------------------------------------------------------------------------------------------|
| BufferMode | Buffer Mode<br>Selection | _eMC_BUFFER_<br>MODE | 0: _mcAborting<br>1: _mcBuffered | 0*2     | Specify the behavior when executing more than one motion instruction.  0: Aborting  1: Buffered |

Refer to Unit Conversion Settings in the NJ/NX-series CPU Unit Motion Control User's Manual (Cat. No. W507) or NYseries Industrial Panel PC / Industrial Box PC Motion Control User's Manual (Cat. No. W559) for information on command

# Output Variables

| Name           | Meaning                      | Data type | Valid range   | Description                                                                                  |
|----------------|------------------------------|-----------|---------------|----------------------------------------------------------------------------------------------|
| InVelocity     | Target Veloc-<br>ity Reached | BOOL      | TRUE or FALSE | TRUE when the command velocity reaches the target velocity.                                  |
| Busy           | Executing                    | BOOL      | TRUE or FALSE | TRUE when the instruction is acknowledged.                                                   |
| Active         | Controlling                  | BOOL      | TRUE or FALSE | TRUE when control is in progress.                                                            |
| CommandAborted | Command<br>Aborted           | BOOL      | TRUE or FALSE | TRUE when the instruction is aborted.                                                        |
| Error          | Error                        | BOOL      | TRUE or FALSE | TRUE while there is an error.                                                                |
| ErrorID        | Error Code                   | WORD      | *             | Contains the error code when an error occurs. A value of 16#0000 indicates normal execution. |

<sup>\*</sup> Refer to A-1 Error Codes.

# Output Variable Update Timing

| Name           | Timing for changing to TRUE                                                                                                    | Timing for changing to FALSE                                                                                    |
|----------------|----------------------------------------------------------------------------------------------------|----------------------------------------------------------------------------------------------------|
| InVelocity     | When the target velocity is reached.                                                                                                    | When Error changes to TRUE.                                                                                     |
|                |                                                                                                    | When CommandAborted changes to TRUE.                                                                            |
| Busy           | When Execute changes to TRUE.                                                                                                    | When Error changes to TRUE.                                                                                     |
|                |                                                                                                    | When CommandAborted changes to TRUE.                                                                            |
| Active         | When the instruction is started.                                                                                                    | When Error changes to TRUE.                                                                                     |
|                |                                                                                                    | When CommandAborted changes to TRUE.                                                                            |
| CommandAborted | <ul> <li>When this instruction is canceled due to another instruction.</li> <li>When this instruction is canceled due to an error in another instruction.</li> <li>When this instruction is executed while there is an axis error.</li> <li>When you start this instruction during MC_Stop instruction execution.</li> </ul> | <ul> <li>When Execute is TRUE and changes to FALSE.</li> <li>After one period when Execute is FALSE.</li> </ul> |
| Error          | When there is an error in the execution conditions or input parameters for the instruction.                                                                                                    | When the error is cleared.                                                                                      |

<sup>\*2</sup> The default value for an enumeration variable is actually not the number, but the enumerator.

# **In-Out Variables**

| Name | Meaning | Data type  | Valid range | Description        |
|------|---------|------------|-------------|--------------------|
| Axis | Axis    | _sAXIS_REF |             | Specify the axis.* |

Specify a user-defined Axis Variable that was created in the Axis Basic Settings of the Sysmac Studio (default: MC\_Axis\*\*\*) or a system-defined axis variable name (\_MC\_AX[\*], \_MC1\_AX[\*], or \_MC2\_AX[\*]).

### **Function**

- The MC\_SyncMoveVelocity instruction outputs the target velocity from the user program every task period to the Servo Drive in Cyclic Synchronous Velocity (CSV) Control Mode.
- When Execute changes to TRUE, the Control Mode of the Servo Drive is changed and a command velocity is output.
- If this instruction is executed in the primary periodic task or a priority-5 periodic task, the target velocity is reached in the next task period.

The following timing charts show an example of the operation for when this instruction is executed in the primary periodic task. The same information applies when it is used in a priority-5 periodic task.

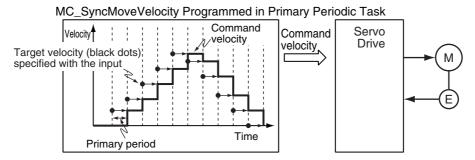

• If this instruction is executed in the priority-16 periodic task, the target velocity is reached in the next task period.

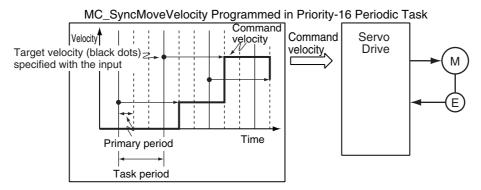

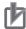

### **Precautions for Correct Use**

Refer to *Precautions for Master and Auxiliary Axes in Synchronized Control* on page 1-6 for precautions on using this instruction for the master axis of synchronized control.

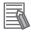

#### **Additional Information**

The MC\_SetOverride (Set Override Factors) instruction is not effective for the MC\_Sync-MoveVelocity (Cyclic Synchronous Velocity Control) instruction.

# Mapping Data Objects

To use the MC\_SyncMoveVelocity (Cyclic Synchronous Velocity Control) instruction, map the following object data in the Detailed Settings Area of the Axis Basic Settings Display of the Sysmac Studio.

- Target velocity (60FF hex)
- Modes of operation (6060 hex)
- Modes of operation display (6061 hex)

If even one of the required objects is not set, a Process Data Object Setting Missing error (error code 3461 hex) occurs.

For details on mapping data objects, refer to 2-3 PDO Mapping and to the NJ/NX-series CPU Unit Motion Control User's Manual (Cat. No. W507) or NY-series Industrial Panel PC / Industrial Box PC Motion Control User's Manual (Cat. No. W559).

# **Instruction Details**

This section describes the instruction in detail.

# Velocity (Target Velocity)

The Velocity (Target Velocity) input variable can be set to LREAL data in reference to 0.

The axis moves in the positive direction for a positive value and in the negative direction for a negative value.

If 0 is set, the command velocity is 0 and Status. Continuous (Continuous Motion) remains TRUE. You can set Velocity (Target Velocity) from the user program every period.

If the specified target velocity is different from the last period, the new target velocity is used. If the specified target velocity is the same as the last period, the previous target velocity is used.

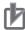

#### **Precautions for Correct Use**

- When you set the target velocity, make sure that an excessive load is not placed on the mechanical composition of the system for the change in velocity.
- If the axis that you use in this instruction is the master axis for synchronized control, setting the target velocity of the master axis may cause the slave axis to move suddenly.
- When the Control Mode is changed, the command current position may change suddenly.

#### Command Current Position

If you select \_mcCount for the CmdPosMode (Command Current Position Count Selection) input variable, the command current position will be the actual current position from the previous period when this instruction is executed. The actual current position is used until the instruction is ended. While the OMRON 1S-series Servo Drive or G5-series Servo Drive is processing the switch to CSP Mode, the CSP reference position that was mapped in advance is sent in the PDO. Until processing to switch from CSV to CSP Mode is completed, this reference position is used as the command current position. When switching to CSP Mode is completed, the command current position is set to the command position.

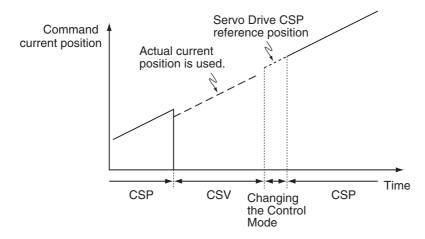

# When Using an OMRON 1S-series Servo Drive

To use the CSP reference position of the Servo Drive when changing the Control Mode, map the CSP Reference Position (3010-87 hex) to process data.

Map the CSP Reference Position (3010-87 hex) to process data in the PDO Edit Tab Page of the Sysmac Studio. Then map the CSP Change Reference Position in the MC Function Module and the CSP Reference Position (3010-87 hex) in the Detailed Settings Area of the Axis Basic Settings Display.

# When Using an OMRON G5-series Servo Drive

To use the CSP reference position of the Servo Drive when changing the Control Mode, map the CSP Reference Position (4020 hex) to process data. Map the CSP Reference Position (4020 hex) to process data in the PDO Edit Tab Page of the Sysmac Studio. Then map the CSP Change Reference Position in the MC Function Model and the CSP Reference Position (4020 hex) in the Detailed Settings Area of the Axis Basic Settings Display.

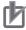

#### **Precautions for Correct Use**

If the CSP Reference Position (4020 hex) is mapped to a PDO, set the primary period or the task period of the priority-5 periodic task to 1 ms or longer. If the primary period or task period is less than 1 ms, an error will occur in the G5-series Servo Drive. Refer to the *AC Servomotors/Servo Drives G5-series with Built-in EtherCAT Communications User's Manual* (Cat. No. 1576) for details.

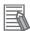

#### **Additional Information**

Of the OMRON G5-series Servo Drives, those for Linear Motors do not support the CSP Reference Position (4020 hex).

### When Using a Servo Drive Other Than an OMRON 1S-series Servo Drive or **G5-series Servo Drive**

An error may occur in processing to switch the Control Mode for some Servo Drives when this instruction is executed or when an instruction that uses CSP Mode is executed during execution of this instruction.

If that occurs, stop the axis (velocity of 0) and then execute this instruction or use multi-execution of instructions that use the CSP Mode.

### When Using NX-series Position Interface Units

You cannot use this instruction for NX-series Position Interface Units.

#### Stop Processing

The Control Mode and command velocities that are used to stop axis motion are described below. For a deceleration stop, the target velocity of this instruction is used as the initial velocity and the axis is decelerated to a stop with the deceleration rate for the specified Stop Mode.

# Stopping with the MC ImmediateStop Instruction

The command velocity is changed to 0. The Control Mode is changed to CSP Mode when the change criterion that is given below is satisfied.

#### Stopping with the MC Stop Instruction

The command velocity is changed to 0 at the deceleration rate of the instruction. The Control Mode is changed to CSP Mode when the change criterion that is given below is satisfied.

### Stopping for a Minor Fault Level Error

The command velocity is changed to 0 at the deceleration rate of each error. The Control Mode is changed to CSP Mode when the change criterion that is given below is satisfied.

#### Stopping for a Major Fault Level Error or a Partial Fault Level Error

The command velocity is changed to 0. The Control Mode is changed to CSP Mode when the change criterion that is given below is satisfied.

However, depending on the error level, it may not be possible to switch the Control Mode normally, and the axis may stop in CSV Mode.

#### Stopping by Turning OFF the Servo

The command velocity is changed to 0 with the specified method. The Control Mode is not changed.

# Stopping When the Operating Mode of the CPU Unit Changes to PROGRAM Mode

The command velocity is changed to 0 with the specified method. The Control Mode is changed to CSP Mode when the change criterion that is given below is satisfied.

#### Change Criterion

Whether it is possible to change the Control Mode depends on Servo Drive specifications.

To ensure that the Control Mode is switched to CSP Mode during stop processing for stop instructions or errors, it is necessary to sufficiently decelerate the Servomotor first.

The Control Mode is changed to CSP Mode when the following criterion is met for three consecutive periodic tasks after the command velocity changes to 0.

Actual current velocity  $\leq$  Maximum velocity  $\times$  0.1

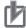

#### **Precautions for Correct Use**

Here, the periodic task is the primary periodic task or the priority-5 periodic task.

# Recovery to Cyclic Synchronous Position (CSP) Control Mode

It is not always possible to normally change to CSP Mode for a stop.

For example, it may not be possible when a partial fault level error occurs in the MC Function Module.

Therefore, processing to change to CSP Mode is performed when the *Status* output variable from the MC Power (Power Servo) instruction changes to FALSE.

### Operation for Failure to Switch Control Mode

If the Servo Drive does not complete switching the Control Mode within 1 second after a Control Mode switch command is sent to the Servo Drive, a Error in Changing Servo Drive Control Mode (error code: 7439 hex) occurs.

Also, if the switching criterion is not met within 10 seconds after the command velocity is changed to 0 for a Control Mode switching command to the Servo Drive, an Error in Changing Servo Drive Control Mode (error code: 7439 hex) occurs.

When an Error in Changing Servo Drive Control Mode (error code: 7439 hex) occurs, the command velocity is changed to 0 and the Servo is turned OFF (free-run stop).

For details on the Error in Changing Servo Drive Control Mode (error code: 7439 hex), refer to the *NJ/NX-series CPU Unit Motion Control User's Manual* (Cat. No. W507) or *NY-series Industrial Panel PC / Industrial Box PC Motion Control User's Manual* (Cat. No. W559).

# Applicable Axes and Execution Condition

- You can use this instruction for a servo axis.
   To use this instruction, change Enable for the MC\_Power instruction to TRUE (Servo ON).
- A virtual servo axis will acknowledge this instruction at any time.
   However, processing to switch the Control Mode of the Servo Drive is not performed.
- An error occurs if the instruction is executed for an encoder or virtual encoder axis.

#### Axis Variable Status

Status. Continuous (Continuous Motion) in the Axis Variable status changes to TRUE. Use *DrvStatus* (Servo Drive Status) in the Axis Variable to check the Control Mode that is set in the Servo Drive. The Servo Drive status is given in the following table.

| Name | Data type | Meaning                                         | Description                                                   |
|------|-----------|-------------------------------------------------|---------------------------------------------------------------|
| CSP  | BOOL      | Cyclic Synchronous Position (CSP) Control Mode  | TRUE when the Servo is ON and the Servo Drive is in CSP Mode. |
| CSV  | BOOL      | Cyclic Synchronous Velocity (CSV) Control Mode  | TRUE when the Servo is ON and the Servo Drive is in CSV Mode. |
| CST  | BOOL      | Cyclic Synchronous Torque (CST) Control<br>Mode | TRUE when the Servo is ON and the Servo Drive is in CST Mode. |

#### Home Status

If CmdPosMode (Command Current Position Count Selection) is set to \_mcCount, the home will remain defined.

#### Overrides

Overrides are disabled for this instruction.

#### Software Limits

Software limits are enabled for this instruction. These are enabled even for the following axis parameter settings.

- Deceleration stopping enabled for command position
- Immediate stopping enabled for command position (stop using remaining pulses)

# **Timing Charts**

- · Busy (Executing) changes to TRUE at the same time as Execute changes to TRUE. Active (Controlling) changes to TRUE in the next period.
- InVelocity (Target Velocity Reached) changes to TRUE when the command velocity reaches Velocity (Target Velocity).
- · If another instruction aborts this instruction, CommandAborted changes to TRUE and Busy (Executing), Active (Controlling), and InVelocity (Target Velocity Reached) change to FALSE.
- The MC Stop instruction is used to stop this instruction.

The following timing charts show operation for when this instruction is used in the primary periodic task.

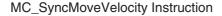

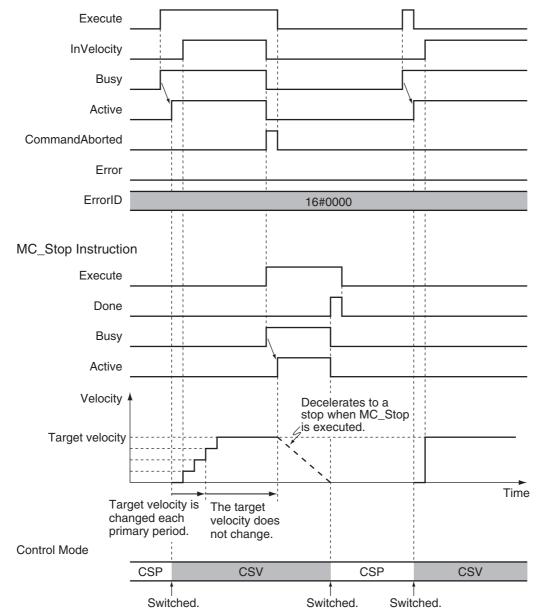

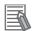

#### **Additional Information**

The MC Function Module sends a command to the Servo Drive to change the Control Mode as shown in the above timing chart. The timing of implementing the change in the Servo Drive depends on Servo Drive specifications.

# **Re-execution of Motion Control Instructions**

This instruction cannot be re-executed.

A Motion Control Instruction Re-execution Disabled error (error code: 543B hex) occurs if re-execution is attempted.

# **Multi-execution of Motion Control Instructions**

For details on multi-execution of motion control instructions, refer to the *NJ/NX-series CPU Unit Motion Control User's Manual* (Cat. No. W507) or *NY-series Industrial Panel PC / Industrial Box PC Motion Control User's Manual* (Cat. No. W559).

# Execution during Execution of Other Instructions

You can execute this instruction with *BufferMode* (Buffer Mode Selection) set to *Aborting* or *Buffered* during execution of other instructions in the same as for the MC\_MoveVelocity (Velocity Control) instruction.

The Control Mode is switched when processing the instruction is started.

For details on *BufferMode* (Buffer Mode Selection), refer to the *NJ/NX-series CPU Unit Motion Control User's Manual* (Cat. No. W507) or *NY-series Industrial Panel PC / Industrial Box PC Motion Control User's Manual* (Cat. No. W559).

# Execution of Other Instructions during Instruction Execution

You can execute other instructions with *BufferMode* (Buffer Mode Selection) set to *Aborting* or *Buffered* during execution of this instruction in the same as for the MC\_MoveVelocity (Velocity Control) instruction.

If the other instruction is buffered, then it is executed when *InVelocity* (Target Velocity Reached) changes to TRUE.

The Control Mode is switched when processing the instruction is started.

# **Errors**

If an error occurs during instruction execution, Error will change to TRUE and the axis will stop. You can find out the cause of the error by referring to the value output to ErrorID (Error Code).

# Timing Chart When Error Occurs

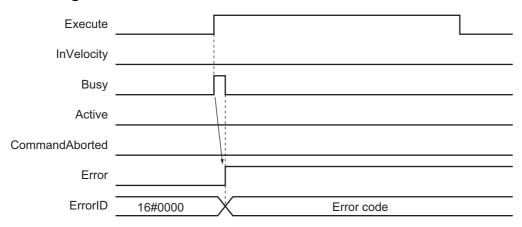

### Error Codes

Refer to A-1 Error Codes for instruction errors.

# MC\_SyncMoveAbsolute

The MC\_SyncMoveAbsolute instruction cyclically outputs the specified target position for the axis.

| Instruction             | Name                                               | FB/<br>FUN | Graphic expression                                                                                                    | ST expression                                                                                                    |
|-------------------------|----------------------------------------------------|------------|----------------------------------------------------------------------------------------------------|----------------------------------------------------------------------------------------------------|
| MC_SyncMove<br>Absolute | Cyclic Syn-<br>chronous<br>Absolute<br>Positioning | FB         | MC_SyncMoveAbsolute_instance  MC_SyncMoveAbsolute Axis Axis Execute InPosition Position Busy Direction Active BufferMode CommandAborted Error ErrorID | MC_SyncMoveAbsolute_instance ( Axis :=parameter, Execute :=parameter, Position :=parameter, Direction :=parameter, BufferMode :=parameter, InPosition =>parameter, Busy =>parameter, Active =>parameter, CommandAborted =>parameter, Error =>parameter, ErrorID =>parameter ); |

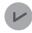

#### **Version Information**

A CPU Unit with unit version 1.03 or later and Sysmac Studio version 1.04 or higher are required to use this instruction.

#### **Variables**

# Input Variables

| Name       | Meaning                       | Data type                | Valid range                                                                                                | Default | Description                                                                                                    |
|------------|-------------------------------|--------------------------|----------------------------------------------------------------------------------------------------|---------|----------------------------------------------------------------------------------------------------|
| Execute    | Execute                       | BOOL                     | TRUE or FALSE                                                                                              | FALSE   | The instruction is executed when<br>Execute changes to TRUE.                                                                                                    |
| Position   | Target<br>Position            | LREAL                    | Negative number, positive number, or 0                                                                     | 0       | Specify the absolute target position.  The unit is command units.*1                                                                                                    |
| Direction  | Direction                     | _eMC_DIREC-<br>TION      | 0: _mcPositiveDirection 1: _mcShortestWay 2: _mcNegativeDirection 3: _mcCurrentDirection 4: _mcNoDirection | 1 *2    | Specify the direction of rotation when the Count Mode is Rotary Mode.*3  0: Positive direction  1: Shortest way  2: Negative direction  3: Current direction  4: No direction specified |
| BufferMode | Buffer<br>Mode<br>Selection*2 | _eM-<br>C_BUFFER<br>MODE | 0: _mcAborting                                                                                             | 0 *3    | Specify the behavior when executing more than one motion instruction.  0: Aborting                                                                                                    |

<sup>\*1</sup> Refer to *Unit Conversion Settings* in the *NJ/NX-series CPU Unit Motion Control Use's Manual* (Cat. No. W507) or *NY-series Industrial Panel PC / Industrial Box PC Motion Control User's Manual* (Cat. No. W559) for information on command units.

<sup>\*2</sup> The default value for an enumeration variable is actually not the number, but the enumerator.

<sup>\*3</sup> Refer to *Direction* for the MC\_MoveAbsolute instruction (page 3-49) for how to specify the direction of rotation.

# **Output Variables**

| Name           | Meaning                | Data type | Valid range   | Description                                     |
|----------------|------------------------|-----------|---------------|-------------------------------------------------|
| InPosition     | In Position            | BOOL      | TRUE or FALSE | TRUE when the actual current position is within |
|                |                        |           |               | the in-position range of the target position.   |
| Busy           | Executing              | BOOL      | TRUE or FALSE | TRUE when the instruction is acknowledged.      |
| Active         | Controlling            | BOOL      | TRUE or FALSE | TRUE when control is in progress.               |
| CommandAborted | Instruction<br>Aborted | BOOL      | TRUE or FALSE | TRUE when the instruction is aborted.           |
| Error          | Error                  | BOOL      | TRUE or FALSE | TRUE while there is an error.                   |
| ErrorID        | Error Code             | WORD      | *             | Contains the error code when an error occurs.   |
|                |                        |           |               | A value of 16#0000 indicates normal execution.  |

<sup>\*</sup> Refer to A-1 Error Codes.

## Output Variable Update Timing

| Name           | Timing for changing to TRUE                                                                                                    | Timing for changing to FALSE                                                                                                    |
|----------------|----------------------------------------------------------------------------------------------------|----------------------------------------------------------------------------------------------------|
| InPosition     | When the actual current position is within the inposition range of the target position.                                                                                                    | <ul> <li>When an actual current position is outside of the in-position range.</li> <li>When <i>Error</i> changes to TRUE.</li> <li>When <i>CommandAborted</i> changes to TRUE.</li> </ul> |
| Busy           | When Execute changes to TRUE.                                                                                                    | When Error changes to TRUE.     When CommandAborted changes to TRUE.                                                                                                    |
| Active         | When the instruction is started.                                                                                                    | When Error changes to TRUE.     When CommandAborted changes to TRUE.                                                                                                    |
| CommandAborted | <ul> <li>When this instruction is aborted because another motion control instruction was executed with the Buffer Mode set to <i>Aborting</i>.</li> <li>When this instruction is canceled due to an error in another instruction.</li> <li>When this instruction is executed while there is an axis error.</li> <li>When you start this instruction during MC_Stop instruction execution.</li> </ul> | When Execute is TRUE and changes to FALSE.     After one period when Execute is FALSE.                                                                                                    |
| Error          | When there is an error in the execution conditions or input parameters for the instruction.                                                                                                    | When the error is cleared.                                                                                                    |

# In-Out Variables

| Name | Meaning | Data type  | Valid range | Description         |
|------|---------|------------|-------------|---------------------|
| Axis | Axis    | _sAXIS_REF |             | Specify the axis. * |

Specify a user-defined Axis Variable that was created in the Axis Basic Settings of the Sysmac Studio (default: MC\_Axis\*\*\*) or a system-defined axis variable name (\_MC\_AX[\*], \_MC1\_AX[\*], or \_MC2\_AX[\*]).

#### **Function**

- The MC\_GroupSyncMoveAbsolute instruction outputs the target position from the user program every task period to the Servo Drive or other device in Cyclic Synchronous Position (CSP) Control Mode. The target position is given as an absolute position.
- The upper limit of the velocity is the value that is set in the Maximum Velocity axis parameter. The maximum acceleration and deceleration rates are not used.
- If this instruction is executed in the primary periodic task or priority-5 periodic task, the target position that is specified in the input parameters is output to the Servo Drive in the next task period. The following timing charts show an example of the operation for when this instruction is executed in the primary periodic task. The same information applies when it is used in a priority-5 periodic task.

MC\_SyncMoveAbsolute Executed in Primary Periodic Task

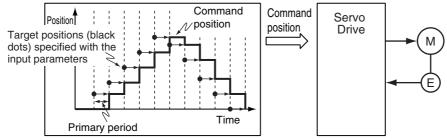

• If this instruction is executed in the priority-16 periodic task, the target position that is specified in the input parameters is output to the Servo Drive in the next periodic task.

MC\_SyncMoveAbsolute Executed in Priority-16 Periodic Task

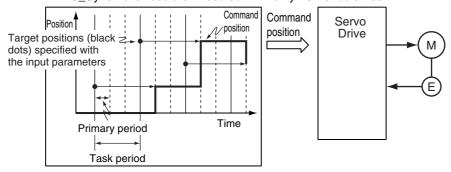

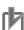

#### **Precautions for Correct Use**

Specify the target position so that the travel distance to the target position does not cause the velocity to exceed the value that is specified in the Maximum Velocity axis parameter. If a target position is specified that cause the maximum velocity to be exceeded, the command velocity will become saturated and the travel distance will be output so that the maximum velocity is not exceeded. If this occurs, any insufficient travel distance to the target position is output in the next period or later. *Details.VelLimit* (Command Velocity Saturation) in the axis control status changes to TRUE at this time.

## **Instruction Details**

This section describes the instruction in detail.

#### In-position Check

If *Position* (Target Position) is not changed, *InPosition* changes to TRUE when the difference between the target position and the actual position is within the range that is set for the In-position Range axis parameter.

Even if the target position is changed while InPosition is TRUE, it will remain TRUE for the remainder of the period and change to FALSE the next period.

The setting of the In-position Check Time axis parameter is disabled.

#### Stop Processing

This section describes the methods that are used to stop axis operations.

Use the MC Stop or MC ImmediateStop instruction to stop operation. If one of these instructions is executed, CommandAborted for this instruction will change to TRUE.

#### Stopping with the MC\_Stop Instruction

An immediate stop is performed.

### Stopping with the MC ImmediateStop Instruction

An immediate stop is performed according to the setting of the Immediate Stop Input Stop Method axis parameter.

#### Stopping Due to Errors

If an error that causes the axes to stop occurs, an immediate stop is performed regardless of any settings.

#### Applicable Axes

- · You can use this instruction for a servo axis. To use this instruction, change *Enable* for the MC Power instruction to TRUE (Servo ON).
- A virtual servo axis will acknowledge this instruction at any time.
- An error occurs if the instruction is executed for an encoder or virtual encoder axis.

#### Axis Variable Status

Status. Discrete (Discrete Motion) in the axis status in the Axis Variable changes to TRUE.

The Axis Control Status is not affected.

#### Overrides

Overrides are disabled for this instruction.

#### Changing the Actual Position

When the actual position is changed with the MC SetPosition instruction, the travel distance from the new actual position to the target position that is specified for Position (Target Position) is output. If InPosition is TRUE before the actual position is changed, it will change to FALSE the next period after it is changed.

# **Timing Charts**

- Busy (Executing) changes to TRUE at the same time as Execute changes to TRUE. Active (Controlling) changes to TRUE in the next period.
- InPosition changes to TRUE when the actual current position is within the in-position range from Position (Target Position).
- If another instruction aborts this instruction, *CommandAborted* changes to TRUE and *Busy* (Executing), *Active* (Controlling), and *InPosition* change to FALSE.
- The MC Stop instruction is used to stop this instruction.

The following timing charts show operation for when this instruction is executed in the primary periodic task.

#### MC\_SyncMoveAbsolute instruction

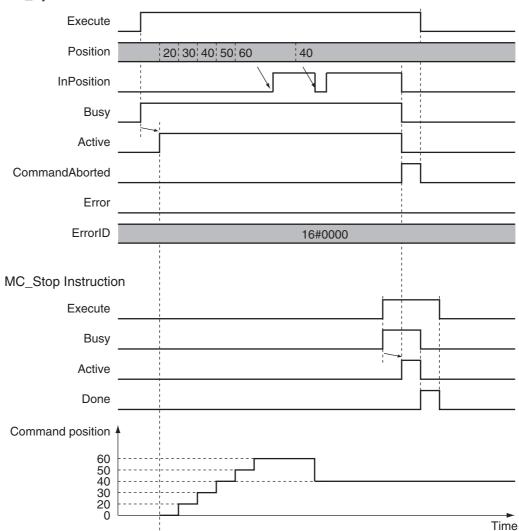

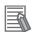

#### **Additional Information**

The MC Function Module sends a command to the Servo Drive to change the Control Mode as shown in the above timing chart. The timing of implementing the change in the Servo Drive depends on Servo Drive specifications.

## Re-execution of Motion Control Instructions

This instruction cannot be re-executed.

A Motion Control Instruction Re-execution Disabled error (error code: 543B hex) occurs if re-execution is attempted.

# **Multi-execution of Motion Control Instructions**

For details on multi-execution of instructions, refer to the NJ/NX-series CPU Unit Motion Control User's Manual (Cat. No. W507) or NY-series Industrial Panel PC / Industrial Box PC Motion Control User's Manual (Cat. No. W559).

#### Execution during Execution of Other Instructions

You can switch to this instruction or buffer this instruction if you execute it during execution of another instruction.

You can buffer one instruction per axis.

Specify the operation of this instruction using BufferMode (Buffer Mode Selection) for multi-execution of instructions.

| Buffer Mode Selec-<br>tion | Description                                                                                                    |
|----------------------------|----------------------------------------------------------------------------------------------------|
| Aborting                   | Aborts the instruction being executed and switches to this instruction.                                                                                              |
|                            | If the direction of axis motion is reversed by switching instructions, the motion will be reversed according to the Operation Selection at Reversing axis parameter. |

For details on BufferMode (Buffer Mode Selection), refer to the NJ/NX-series CPU Unit Motion Control User's Manual (Cat. No. W507) or NY-series Industrial Panel PC / Industrial Box PC Motion Control User's Manual (Cat. No. W559).

#### Execution of Other Instructions during Instruction Execution

If you execute another instruction during execution of this instruction, you can specify only aborting.

# **Errors**

If an error occurs during instruction execution, *Error* will change to TRUE and the axes will stop. You can find out the cause of the error by referring to the value output by *ErrorID* (Error Code).

### Timing Chart When Error Occurs

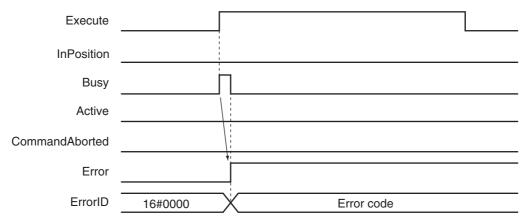

#### Error Codes

Refer to A-1 Error Codes for instruction errors.

# MC\_Reset

The MC\_Reset instruction clears axis errors.

| Instruction | Name                | FB/FUN | Graphic expression                                                            | ST expression                                                                                                    |
|-------------|---------------------|--------|-------------------------------------------------------------------------------|----------------------------------------------------------------------------------------------------|
| MC_Reset    | Reset Axis<br>Error | FB     | MC_Reset_instance  MC_Reset Axis Execute Axis Done Busy Failure Error ErrorID | MC_Reset_instance ( Axis :=parameter, Execute :=parameter, Done =>parameter, Busy =>parameter, Failure =>parameter, Error =>parameter, ErrorID =>parameter ); |

# **Variables**

# Input Variables

| Name    | Meaning | Data type | Valid range   | Default | Description                                                      |
|---------|---------|-----------|---------------|---------|------------------------------------------------------------------|
| Execute | Execute | BOOL      | TRUE or FALSE | FALSE   | The instruction is executed when <i>Execute</i> changes to TRUE. |

# **Output Variables**

| Name    | Meaning     | Data type | Valid range   | Description                                                                                  |
|---------|-------------|-----------|---------------|----------------------------------------------------------------------------------------------|
| Done    | Done        | BOOL      | TRUE or FALSE | TRUE when the instruction is completed.                                                      |
| Busy    | Executing   | BOOL      | TRUE or FALSE | TRUE when the instruction is acknowledged.                                                   |
| Failure | Failure End | BOOL      | TRUE or FALSE | TRUE when the instruction is not executed normally.                                          |
| Error   | Error       | BOOL      | TRUE or FALSE | TRUE while there is an error.                                                                |
| ErrorID | Error Code  | WORD      | *             | Contains the error code when an error occurs. A value of 16#0000 indicates normal execution. |

<sup>\*</sup> Refer to A-1 Error Codes.

### Output Variable Update Timing

| Name    | Timing for changing to TRUE                                                                                                    | Timing for changing to FALSE                                                                                                    |
|---------|----------------------------------------------------------------------------------------------------|----------------------------------------------------------------------------------------------------|
| Done    | When error clear processing is completed normally.                                                                                                    | <ul><li>When Execute is TRUE and changes to FALSE.</li><li>After one period when Execute is FALSE.</li></ul>                                |
| Busy    | When Execute changes to TRUE.                                                                                                    | <ul><li>When <i>Done</i> changes to TRUE.</li><li>When <i>Error</i> changes to TRUE.</li><li>When <i>Failure</i> changes to TRUE.</li></ul> |
| Failure | <ul> <li>When an error reset is executed while decelerating an axis to a stop for an error.</li> <li>When an error reset is executed during an axis error for an axis common error.</li> </ul> | <ul> <li>When Execute is TRUE and changes to FALSE.</li> <li>After one period when Execute is FALSE.</li> </ul>                             |
| Error   | When there is an error in the execution conditions or input parameters for the instruction.                                                                                                    | When the error is cleared.                                                                                                    |

## In-Out Variables

| Name | Meaning | Data type  | Valid range | Description        |
|------|---------|------------|-------------|--------------------|
| Axis | Axis    | _sAXIS_REF |             | Specify the axis.* |

<sup>\*</sup> Specify a user-defined Axis Variable that was created in the Axis Basic Settings of the Sysmac Studio (default: MC\_Axis\*\*\*) or a system-defined axis variable name (\_MC\_AX[\*], \_MC1\_AX[\*], or \_MC2\_AX[\*]).

#### **Function**

- The MC\_Reset instruction starts error clear processing for the axis specified by Axis when Execute
  changes to TRUE. The error processing resets axis errors and, if errors have occurred in the Servo
  Drive, drive errors.
- You can use this instruction for any axis type.
- Error clear processing is executed only for axes with errors.
- If there is a drive error for an axis, the drive error is cleared first. Error clear processing is then performed. Reset processing for the drive error is continued until the drive error is cleared or continues for the Drive Error Reset Monitoring Time in the axis parameters.
- If this instruction is executed while the axis is decelerating to a stop for an error, the instruction is not executed and *Failure* will change to TRUE. *Failure* will also change to TRUE if an axis error that results from an MC common error cannot be cleared by this instruction. This is to ensure that the error is not reset before the axis stops.
  - MC Common errors include MC Common Partial Faults and MC Common Minor Faults.
- Only errors that existed when Execute changes to TRUE are cleared. Errors that occur while clearing
  errors are not cleared.

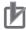

#### **Precautions for Correct Use**

- · The error clear processing that is performed by this instruction sometimes requires more than one control period.
- If an MC Common Partial Fault or MC Common Minor Fault occurs or the axis is in motion. Failure (Failure End) from the instruction will change to TRUE. Remove the cause of the error, and then retry the process until *Done* changes to TRUE.
- · After you remove the cause of the error, execute the instruction only after you confirm that the axes have stopped completely.
  - Act. Vel (Actual Current Velocity) in the Axis Variable is 0 if the axis is completely stopped. Use this to confirm when the axis is completely stopped.
- · If you use this instruction for an OMRON G5-series Servo Drive, perform exclusive control of instructions so that the ResetECError (Reset EtherCAT Error) instruction is not executed at the same time.
- . If this instruction is used for an NX-series Pulse Output Unit, the error in the Servo Drive that is connected to the Pulse Output Unit is not reset. Refer to the NX-series Position Interface Units User's Manual (Cat. No. W524) for details.

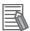

#### **Additional Information**

The following errors cannot be cleared with this instruction.

- All axis common errors: Execute the ResetMcError (Reset All Errors) instruction.
- All axes group errors: Execute the MC\_GroupReset (Group Reset) instruction.

The causes of network errors, such as slave communications error, are not cleared by executing MC Reset. Execute the ResetECATError instruction.

# **Timing Charts**

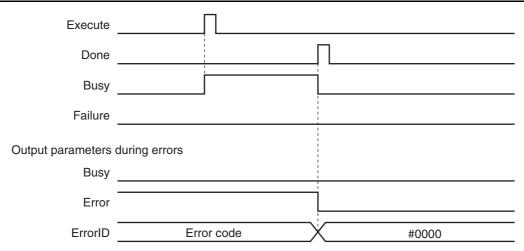

# **Aborting the Instruction**

The instruction is aborted if it is not possible to clear errors that occur when the axis is decelerating to a stop for an error or errors that occur during axis errors resulting from axis common errors.

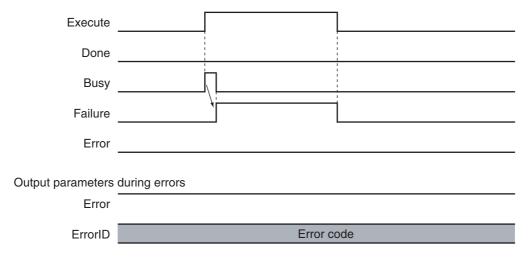

# **Error Codes**

Refer to A-1 Error Codes for instruction errors.

# MC\_ChangeAxisUse

The MC\_ChangeAxisUse instruction temporarily changes the Axis Use axis parameter.

| Instruction      | Name               | FB/FUN | Graphic expression                                                                                              | ST expression                                                                                                    |
|------------------|--------------------|--------|----------------------------------------------------------------------------------------------------|----------------------------------------------------------------------------------------------------|
| MC_ChangeAxisUse | Change<br>Axis Use | FB     | MC_ChangeAxisUse_instance  MC_ChangeAxisUse Axis — Axis — Axis Execute Done — Busy CommandAborted Error ErrorID | MC_ChangeAxisUse_instance ( Axis :=parameter, Execute :=parameter, AxisUse :=parameter, Done =>parameter, Busy =>parameter, CommandAborted =>parameter, Error =>parameter, ErrorID =>parameter ); |

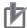

#### **Precautions for Correct Use**

The values that are written by this instruction are not saved in non-volatile memory in the CPU Unit. Any values that are written are lost when the power supply to the Controller is turned OFF, when settings are downloaded, or when the MC Function Module is restarted. They return to the values that were set from the Sysmac Studio. Use the Sysmac Studio and transfer the parameters to save them to non-volatile memory.

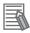

#### **Additional Information**

- Use the Synchronize Menu of the Sysmac Studio to download the project.
- Refer to the NJ/NX-series CPU Unit Software User's Manual (Cat. No. W501) or NY-series Industrial Panel PC / Industrial Box PC Software User's Manual (Cat. No. W558) for an application example that uses this instruction.

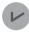

#### **Version Information**

A CPU Unit with unit version 1.04 or later and Sysmac Studio version 1.05 or higher are required to use this instruction.

### **Variables**

# **Input Variables**

| Name    | Meaning  | Data type     | Valid range                        | Default | Description                                                          |
|---------|----------|---------------|------------------------------------|---------|----------------------------------------------------------------------|
| Execute | Execute  | BOOL          | TRUE or FALSE                      | FALSE   | The instruction is executed when <i>Execute</i> changes to TRUE.     |
| AxisUse | Axis Use | _eMC_AXIS_USE | 1: _mcUnusedAxis<br>2: _mcUsedAxis | 1*      | Specify a used axis or an unused axis.  1: Unused axis  2: Used axis |

<sup>\*</sup> The default value for an enumeration variable is actually not the number, but the enumerator.

# **Output Variables**

| Name           | Meaning            | Data type | Valid range   | Description                                                                                  |
|----------------|--------------------|-----------|---------------|----------------------------------------------------------------------------------------------|
| Done           | Done               | BOOL      | TRUE or FALSE | TRUE when the instruction is completed.                                                      |
| Busy           | Executing          | BOOL      | TRUE or FALSE | TRUE when the instruction is acknowledged.                                                   |
| CommandAborted | Command<br>Aborted | BOOL      | TRUE or FALSE | TRUE when the instruction is aborted.                                                        |
| Error          | Error              | BOOL      | TRUE or FALSE | TRUE while there is an error.                                                                |
| ErrorID        | Error Code         | WORD      | *             | Contains the error code when an error occurs. A value of 16#0000 indicates normal execution. |

<sup>\*</sup> Refer to A-1 Error Codes.

### Output Variable Update Timing

| Name           | Timing for changing to TRUE                                                                 | Timing for changing to FALSE               |
|----------------|---------------------------------------------------------------------------------------------|--------------------------------------------|
| Done           | When the instruction is completed.                                                          | When Execute is TRUE and changes to FALSE. |
|                |                                                                                             | After one period when Execute is FALSE.    |
| Busy           | When Execute changes to TRUE.                                                               | When <i>Done</i> changes to TRUE.          |
|                |                                                                                             | When Error changes to TRUE.                |
|                |                                                                                             | When CommandAborted changes to TRUE.       |
| CommandAborted | When this instruction is canceled due to an                                                 | When Execute is TRUE and changes to FALSE. |
|                | error in another instruction.                                                               | After one period when Execute is FALSE.    |
| Error          | When there is an error in the execution conditions or input parameters for the instruction. | When the error is cleared.                 |

# In-Out Variables

| Name | Meaning | Data type  | Valid range | Description        |
|------|---------|------------|-------------|--------------------|
| Axis | Axis    | _sAXIS_REF |             | Specify the axis.* |

<sup>\*</sup> Specify a user-defined Axis Variable that was created in the Axis Basic Settings of the Sysmac Studio (default: MC\_Axis\*\*\*) or a system-defined axis variable name (\_MC\_AX[\*], \_MC1\_AX[\*], or \_MC2\_AX[\*]).

#### **Function**

- When *Execute* changes to TRUE, the MC\_ChangeAxisUse instruction temporarily changes the Axis Use axis parameter to the specified setting.
- When execution of the instruction is completed, \_MC\_AX[\*]. Cfg.AxEnable (Axis Use) in the Axis Variable changes to the specified setting.
- You can change the setting only for axes that have the Axis Use axis parameter set to Unused axis
   (changeable to used axis) or Used axis. You cannot change the setting of the Axis Use axis parameter to specify a used axis if that axis is set to Unused axis (unchangeable to used axis).
- You can execute this instruction when home is defined or when home is not defined. If home is defined and the axis is changed to an unused axis, the home definition is lost.
- If you change an axis that uses an absolute encoder from a used axis to an unused axis, the absolute encoder home offset value (which is saved to the battery-backup memory in the CPU Unit when the power supply to the Controller is turned OFF) will be the value from just before the axis was changed to an unused axis.

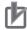

#### **Precautions for Correct Use**

You cannot change an axis to a used axis if the axis number exceeds the highest axis number that can be controlled by the CPU Unit. The number of real axes that you can change to used axes is the maximum number of used real axes.

| Item                             | NX701-17□□ | NX701-16□□ |
|----------------------------------|------------|------------|
| Settable axis numbers            | 0 to 255   | 0 to 127   |
| Maximum number of used real axes | 256 axes   | 128 axes   |

| I                    | tem                           | NX1P2-11□□ | NX1P2-10□□ | NX1P2-90□□ |
|----------------------|-------------------------------|------------|------------|------------|
| Settable axis nur    | nbers                         | 0 to 11    | 0 to 9     | 0 to 3     |
| Maximum numbe        | r of used real axes           | 8 axes     | 6 axes     | 4 axes     |
| Used mot axes        | ion control servo             | 4 axes     | 2 axes     |            |
| Used sing trol servo | le-axis position con-<br>axes | 4 axes     | 4 axes     | 4 axes     |

| Item                             | NJ501-/NY5□2- |         |         |  |  |
|----------------------------------|---------------|---------|---------|--|--|
| item                             | □5□□          | □4□□    | □3□□    |  |  |
| Settable axis numbers            | 0 to 63       | 0 to 31 | 0 to 15 |  |  |
| Maximum number of used real axes | 64 axes       | 32 axes | 16 axes |  |  |

| Item                             | NJ301-12□□ | NJ301-11□□ | NJ101-10□□ |
|----------------------------------|------------|------------|------------|
| Settable axis numbers            | 0 to 14 *1 | 0 to 14 *2 | 0 to 5     |
| Maximum number of used real axes | 8 axes     | 4 axes     | 2 axes     |

<sup>\*1</sup> The range of axis number is 0 to 7 for a CPU Unit with unit version 1.05 or earlier.

- Either \_MC\_AX[\*]. Status. Disabled (Axis Disabled) or \_MC\_AX[\*]. Status. Standstill (Standstill) in the Axis Variable must be TRUE to execute this instruction. If both of them are FALSE, an error will occur when you execute the instruction.
- An error will occur if you execute this instruction when \_MC\_AX[\*]. Details. VelLimit (Command Velocity Saturation) in the Axis Variable is TRUE.
- If the Axis Use variable of an axis is set to \_mcUnusedAxis (unused axis), you cannot overwrite the axis parameter settings with the MC\_Write (Write MC Setting) instruction. Change the Axis Use variable of the axis to \_mcUsedAxis (used axis) before you execute the MC Write (Write MC Setting) instruction.
- An error occurs if you execute the MC GroupEnable (Enable Axes Group) instruction for an axes group that contains an axis that was changed to an unused axis with this instruction.
- · If an error occurs in executing this instruction for a used axis, an axis error will occur. If an error occurs in executing this instruction for an unused axis, an MC common error will occur.
- After you change axis usage with this instruction, make sure that the Done output variable from this instruction is TRUE before you execute any other motion control instructions.

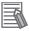

#### **Additional Information**

For an NX-series CPU Unit, a variable name that starts with MC AX[\*] may start with \_*MC1\_AX[\*]* or *\_MC2\_AX[\*]* instead.

<sup>\*2</sup> The range is 0 to 3 for a CPU Unit with unit version 1.05 or earlier.

# **Timing Charts**

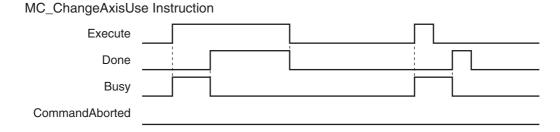

16#0000

# **Re-execution of Motion Control Instructions**

This instruction cannot be re-executed.

Frror

**ErrorID** 

A Motion Control Instruction Re-execution Disabled error (error code: 543B hex) occurs if re-execution is attempted.

# **Multi-execution of Motion Control Instructions**

For details on multi-execution of motion control instructions, refer to the *NJ/NX-series CPU Unit Motion Control User's Manual* (Cat. No. W507) or *NY-series Industrial Panel PC / Industrial Box PC Motion Control User's Manual* (Cat. No. W559).

### **Errors**

If an error occurs during instruction execution, *Error* will change to TRUE and the setting of the Axis Use axis parameter will not change. You can find out the cause of the error by referring to the value output by *ErrorID* (Error Code).

### Timing Chart When Error Occurs

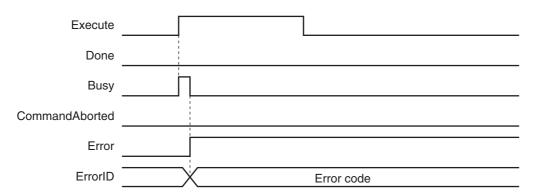

#### Error Codes

Refer to A-1 Error Codes for instruction errors.

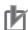

#### **Precautions for Correct Use**

If an error occurs in executing this instruction for a used axis, an axis error will occur. If an error occurs in executing this instruction for an unused axis, an MC common error will occur.

# MC\_DigitalCamSwitch

The MC\_DigitalCamSwitch instruction turns a digital output ON or OFF according to the axis position.

| Instruction              | Name                               | FB/FUN | Graphic expression                                                                                                    | ST expression                                                                                                    |
|--------------------------|------------------------------------|--------|----------------------------------------------------------------------------------------------------|----------------------------------------------------------------------------------------------------|
| MC_Digi-<br>talCamSwitch | Enable<br>Digital<br>Cam<br>Switch | FB     | MC_DigitalCamSwitch_instance  MC_DigitalCamSwitch Axis Axis Switches Switches Outputs Outputs TrackOptions TrackOptions Enable InOperation EnableMask Busy ValueSource Error ErrorID | MC_DigitalCamSwitch_instance ( Axis :=parameter, Switches :=parameter, Outputs :=parameter, TrackOptions :=parameter, Enable :=parameter, EnableMask :=parameter, ValueSource :=parameter, InOperation =>parameter, Busy =>parameter, Error =>parameter, ErrorlD =>parameter ); |

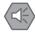

#### **Precautions for Safe Use**

- Always use the axis at a constant velocity for the MC\_DigitalCamSwitch (Enable Digital Cam Switch) instruction.
- Use the NX AryDOutTimeStamp (Write Digital Output Array with Specified Time Stamp) instruction only after you confirm that InOperation from the MC DigitalCamSwitch (Enable Digital Cam Switch) instruction is TRUE.

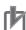

#### **Precautions for Correct Use**

- You can use this instruction for an axis that is assigned to an NX-series Position Interface Unit. The applicable NX Units are as follows: NX-EC0 \underset and NX-ECS \underset \underset.
- · Always use this instruction together with the NX\_AryDOutTimeStamp instruction and with a Digital Output Unit that supports time stamp refreshing.

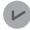

#### **Version Information**

A CPU Unit with unit version 1.06 or later and Sysmac Studio version 1.07 or higher are required to use this instruction.

### **Variables**

# Input Variables

| Name                      | Meaning                   | Data type      | Valid range        | Default | Description                                                                                                    |
|---------------------------|---------------------------|----------------|--------------------|---------|----------------------------------------------------------------------------------------------------|
| Enable                    | Enable                    | BOOL           | TRUE or<br>FALSE   | FALSE   | The instruction is executed while <i>Enable</i> is TRUE.  The values in <i>Outputs</i> will not change while <i>Enable</i> is FALSE.*1                         |
| EnableMask                | Enable<br>Tracks          | WORD           | 16#0000 to<br>FFFF | 16#0000 | Specify whether to enable or disable each track. There are a maximum of 16 tracks. Specify enable or disable for track 0 with bit 00 and track 15 with bit 15. |
|                           |                           |                |                    |         | 0: Disable*2                                                                                                    |
|                           |                           |                |                    |         | 1: Enable                                                                                                    |
| ValueSource<br>(Reserved) | Input<br>Informa-<br>tion | _sMC<br>SOURCE |                    |         | (Reserved)                                                                                                    |

<sup>\*1</sup> The values in *Outputs* (Output Signals) are retained while *Enable* is FALSE.

When *Enable* in the NX\_AryDOutTimeStamp instruction is FALSE, the digital output from the Digital Output Unit goes
OFF

# **Output Variables**

| Name        | Meaning      | Data type | Valid range   | Description                                                                                  |
|-------------|--------------|-----------|---------------|----------------------------------------------------------------------------------------------|
| InOperation | In Operation | BOOL      | TRUE or FALSE | TRUE while there are enabled output signals.                                                 |
| Busy        | Executing    | BOOL      | TRUE or FALSE | TRUE when the instruction is acknowledged.                                                   |
| Error       | Error        | BOOL      | TRUE or FALSE | TRUE while there is an error.                                                                |
| ErrorID     | Error Code   | WORD      | *             | Contains the error code when an error occurs. A value of 16#0000 indicates normal execution. |

<sup>\*</sup> Refer to A-1 Error Codes.

### Output Variable Update Timing

| Name        | Timing for changing to TRUE                                                                 | Timing for changing to FALSE  |
|-------------|---------------------------------------------------------------------------------------------|-------------------------------|
| InOperation | When Enable changes to TRUE.                                                                | When Enable changes to FALSE. |
|             |                                                                                             | When Error changes to TRUE.   |
| Busy        | When Enable changes to TRUE.                                                                | When Enable changes to FALSE. |
|             |                                                                                             | When Error changes to TRUE.   |
| Error       | When there is an error in the execution conditions or input parameters for the instruction. | When the error is cleared.    |

<sup>\*2</sup> When the value of a bit for a track number in *EnableMask* is 0, the elements for that track number in *Outputs* (Output Signals) will be OFF.

## **In-Out Variables**

| Name         | Meaning        | Data type                           | Valid range | Description                                                                                                    |
|--------------|----------------|-------------------------------------|-------------|----------------------------------------------------------------------------------------------------|
| Axis         | Axis           | _sAXIS_REF                          |             | Specify the axis for which to access the position.*1                                                                                                    |
| Switches     | Switches       | ARRAY[0255] OF<br>_sCAMSWITCH_REF*2 |             | Specify an array variable of _sCAMSWITCH_REF switch structures for use as switch ON/OFF pattern data.                                                                                                    |
|              |                |                                     |             | The array element numbers indicate the switch numbers.                                                                                                    |
| Outputs      | Output Signals | ARRAY[015] OF<br>_sOUTPUT_REF*2 *3  |             | Specifies an array variable of _sOUTPUT_REF output signal structures for use as the output destinations for digital ON/OFF time outputs that are calculated based on switch ON/OFF pattern data. The array element numbers indicate the track numbers. |
|              |                |                                     |             | You can specify this array variable as an in-out variable for a NX_AryDOutTimeStamp instruction to actually turn ON and OFF digital outputs.                                                                                                    |
| TrackOptions | Track Options  | ARRAY[015] OF<br>_sTRACK_REF*2*3    |             | Specify an array variable of _sTRACK_REF track option structures for use as switch operating conditions. The array element numbers indicate the track numbers.                                                                                         |

<sup>\*1</sup> Specify a user-defined Axis Variable that was created in the Axis Basic Settings of the Sysmac Studio (default: MC\_Axis\*\*\*) or a system-defined axis variable name (\_MC\_AX[\*], \_MC1\_AX[\*], or \_MC2\_AX[\*]).

#### **Function**

- The MC DigitalCamSwitch instruction outputs the times when the actual position of an axis will reach positions that are set in Switches as the times for turning a digital output ON and OFF.
- Always use this instruction together with the NX\_AryDOutTimeStamp instruction and with a Digital Output Unit that supports time stamp refreshing.
- The NX\_AryDOutTimeStamp instruction turns the specified digital output ON or OFF at the specified time stamp. If you use time stamp refreshing, you can turn digital output signals ON and OFF at the required time without being affected by the timing of control processing.

<sup>\*2</sup> An error will occur if the first element number in the array is not 0. An error will also occur if an array with more than one dimension is specified.

<sup>\*3</sup> An error will occur if the number of elements in Outputs and the number of elements in TrackOptions are not the same.

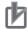

#### **Precautions for Correct Use**

- This instruction is not sufficient to actually turn digital outputs ON and OFF.
- This instruction requires that you use an NX-series Encoder Input Unit and that time stamping
  is operating.

Time stamping is not possible in the following cases.

- An Encoder Input Unit or Servo Drive that does not support time stamping is used.
- Object 6010 hex (Time Stamp) in the NX-series Encoder Input Unit is not assigned to a PDO.
- The distributed clock in the EtherCAT Coupler Unit is disabled.
- An error does not occur for this instruction even if the time stamp is not updated. The ON/OFF time will be calculated, but the result will not be the intended value.
   Use this instruction only after you confirm in the MC Monitor Table or Watch Tab Page of the Sysmac Studio that the *TimeStamp* member of the Axis Variable is being updated.
- If you use this instruction together with the NX\_AryDOutTimeStamp instruction and with a Digital Output Unit that supports time stamp refreshing, the minimum ON/OFF range will be proportional to the value of the task period and the value of the rotation rate.
   For example, the minimum ON/OFF range would be 5° if one rotation of the rotary table is 360°, the rotation rate is 800 r/min, and the task period is 500 µs. The minimum ON/OFF range would become 10° if the task period was increased to 1,000 µs.
- Set the values of the *FirstOnPosition, LastOnPosition*, and *Duration* in the switch structure variable so that the ON/OFF range of the digital output is larger than the minimum ON/OFF range. If it is smaller than the minimum ON/OFF range, the actual digital output may not turn ON or OFF.
- This instruction calculates the time stamp for when the specified position is reached based on both the current position and current velocity of the axis. The accuracy of the calculated stamp times is influenced by the encoder resolution and the rotation rate of the axis. The error will increase if the encoder resolution is low or the rotation rate of the axis is slow. You can calculate a guideline for the maximum error with the following formula.

Maximum error in time stamp (s)

= 180/(Encoder resolution (pulses/rotation) × rotation rate (r/min)

Some examples of the maximum error in time stamps for the encoder resolution and rotation rate are given in the following table.

| Encoder resolution (pulses/rotation) | Rotation rate (r/min) | Maximum error in calculated time stamps (μs) |
|--------------------------------------|-----------------------|----------------------------------------------|
| 3,600                                | 400                   | ±125.0                                       |
|                                      | 800                   | ±62.5                                        |
| 131,072                              | 400                   | ±3.4                                         |
|                                      | 800                   | ±1.7                                         |

If the axis accelerates or decelerates quickly, the calculation error may increase. Use this instruction when the axis is at a constant velocity.

Verify operation sufficiently to confirm safety.

- If you specify an unused axis or if the MC Test Run is in progress, *Busy* will change to TRUE and *InOperation* and *Error* will change to FALSE when *Enable* changes to TRUE.
- Do not create two instances with the same instance name. If you do, unintentional outputs may occur.

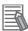

#### Additional Information

For details on the NX AryDOutTimeStamp instruction, refer to the NJ/NX-series Controller Instructions Reference Manual (Cat. No. W502) or NY-series Instructions Reference Manual (Cat. No. W560).

### Instruction Details

You can use this instruction to implement a mechanical cam switch that controls a sensor output signal according to cam rotation angles in a program in the Controller. One track corresponds to one cam.

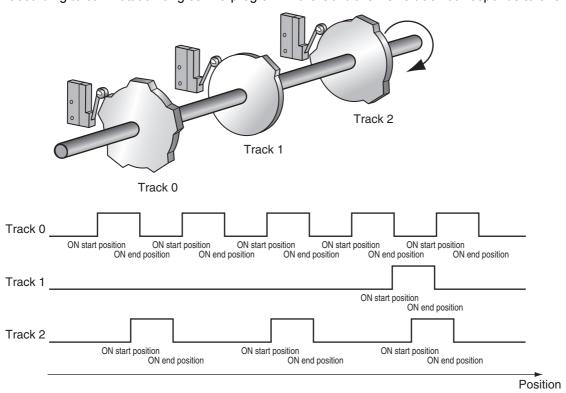

TrackNumber corresponds to the cam number. The values of the FirstOnPosition (ON Start Position) and LastOnPosition (ON End Position) correspond to the shape of the cam. The MC\_DigitalCamSwitch instruction calculates the ON time (OnTime) and OFF time (OffTime) to reach the specified ON start position and ON end position and stores them in the parameter that is specified for Outputs (Output Signals).

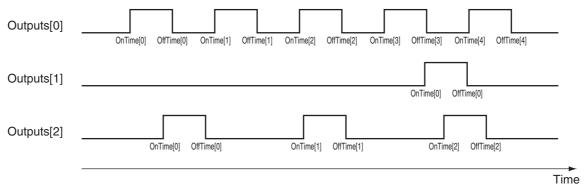

The NX\_AryDOutTimeStamp instruction turns the actual digital outputs ON or OFF according to ONTime and OffTime in the parameter that is specified for SetDOut (Output Pulses).

For SetDOut (Output Pulses), specify the elements of the array variable that is specified for the parameter for Outputs (Output Signals) in the MC\_DigitalCamSwitch instruction.

For *DOut* (DOut Unit Output Bit), specify as the actual digital output, the device variable that is assigned to the output bit of the Digital Output Unit that supports time stamp refreshing.

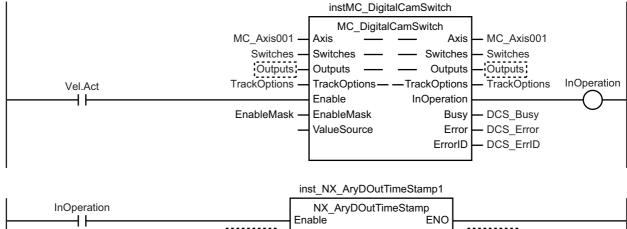

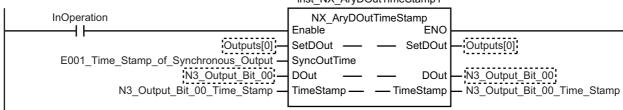

The instruction variables are described next.

#### Enable

• The instruction is executed while *Enable* is TRUE. The values in *Outputs* will not change while *Enable* is FALSE.

#### EnableMask (Enable Tracks)

- With EnableMask (Enable Tracks), you can specify whether each track is enabled or disabled when Enable is TRUE. To turn OFF the output from the Digital Output Unit, disable the corresponding track.
- Bit 00 corresponds to track 0 and bit 15 corresponds to track 15. The corresponding track is
  enabled if a bit is set to 1 and disabled if the bit is set to 0. If you change the value of a bit from 1
  to 0, the digital output for the corresponding track will be turned OFF.
- The values that are specified in *EnableMask* are shown in *EnableOut* for the corresponding track numbers.

### Switch Structure ( sCAMSWITCH REF Data Type)

The switch structure (\_sCAMSWITCH\_REF) is used to specify the ON/OFF pattern for the output signal. You can specify up to 256 ON/OFF patterns for this instruction with an array variable. You can specify up to 16 ON/OFF patterns for one track.

The following table shows the members of the switch structure.

| Name            | Meaning              | Data type | Valid range                            | Default | Description                                                                                                    |
|-----------------|----------------------|-----------|----------------------------------------|---------|----------------------------------------------------------------------------------------------------|
| TrackNumber     | Track Num-<br>ber    | UINT      | 0 to 15*1                              | 0       | Specify the applicable track number.                                                                                             |
| FirstOnPosition | ON Start<br>Position | LREAL     | Negative number, positive number, or 0 | 0       | Specify the position for the output to turn ON.*2                                                                                |
| LastOnPosition  | ON End<br>Position   | LREAL     | Negative number, positive number, or 0 | 0       | Specify the position for the output to turn OFF.*2                                                                               |
|                 |                      |           |                                        |         | This member is valid when the Switch Mode Selection is set for position-based operation.                                         |
| AxisDirection   | Axis Direc-          | _eMC_DI-  | 0:_mcPositiveDirection                 | 0*3     | Specify the rotation direction.                                                                                                  |
|                 | tion Selection       | RECTION   | 2:_mcNegativeDirection                 |         | 0: Positive direction                                                                                                    |
|                 |                      |           | 4:_mcNoDirection                       |         | 2: Negative direction                                                                                                    |
|                 |                      |           |                                        |         | 4: No direction specified (both directions).                                                                                     |
| CamSwitchMode   | Switch Mode          | _eM-      | 0:_mcSwitchDisable                     | 0*3     | Specify the Switch Mode.                                                                                                    |
|                 | Selection            | C_SWITC   | 1:_mcPositionBased                     |         | 0: Switch disabled.                                                                                                    |
|                 |                      | H_MODE    | 2:_mcTimeBased                         |         | 1: Position based                                                                                                    |
|                 |                      |           |                                        |         | 2: Time based                                                                                                    |
| Duration        | ON Duration          | TIME      | Positive number or T#0s                | T#0s    | Specify the time for the output to turn ON. This member is valid when the Switch Mode Selection is set for time-based operation. |

You can specify up to the highest element number for the variable that is specified for Outputs (Output Signals).

#### Setting Example

| Name            | Meaning                     | Switch 0           | Switch 1           | Switch 2               | Switch 3               | • • • | Switch 255 |
|-----------------|-----------------------------|--------------------|--------------------|------------------------|------------------------|-------|------------|
| TrackNumber     | Track Number                | 0                  | 0                  | 0                      | 1                      |       |            |
| FirstOnPosition | ON Start Position           | 2000.0             | 2500.0             | 4000.0                 | 3000.0                 |       |            |
| LastOnPosition  | ON End Position             | 3000.0             | 3000.0             | 1000.0                 | *1                     |       |            |
| AxisDirection   | Axis Direction<br>Selection | Positive direction | Negative direction | No direction specified | No direction specified |       |            |
| CamSwitchMode   | Switch Mode<br>Selection    | Position based     | Position based     | Position based         | Time based             |       |            |
| Duration        | ON Duration                 | *2                 | *2                 | *2                     | T#1350ms               |       |            |

<sup>\*1</sup> When the Switch Mode Selection is set for time-based operation, operation is performed with the ON Start Position and ON Duration. The value of the ON End Position is ignored.

<sup>\*2</sup> The unit is command units. The command unit is millimeters, micrometers, nanometers, degrees, inches, or pulses. When the Count Mode is set to Linear Mode, the setting range when the value is converted to pulses is 40 bits (signed integer: 0x8000000000 to 0x7FFFFFFFF). When the Count Mode is set to Rotary Mode, the setting range is from greater than or equal to the modulo minimum position to less than the modulo maximum position.

<sup>\*3</sup> The default value for an enumeration variable is actually not the number, but the enumerator.

<sup>\*4</sup> If you specify 1 (mcPositionBased), operation is based on the values of FirstOnPosition (ON Start Position) and LastOn-Position (ON End Position). The value of *Duration* (ON Duration) is ignored.

If you specify 2 (mcTimeBased), operation is based on the values of FirstOnPosition (ON Start Position) and Duration (ON Duration). The value of LastOnPosition (ON End Position) is ignored.

<sup>\*2</sup> When the Switch Mode Selection is set for position-based operation, operation is performed with the ON Start Position and ON End Position. The value of the ON Duration is ignored.

The operation is as shown below when the axis continuously rotates in the positive direction. Here, the Count Mode is set to Rotary Mode and the ring counter range is set to 0 to 5,000 in the axis parameters.

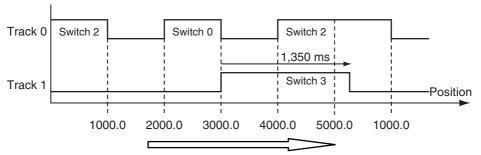

The axis continuously rotates in the positive direction.

The operation is as shown below when the axis continuously rotates in the negative direction. The axis parameter settings are the same as those that are given above.

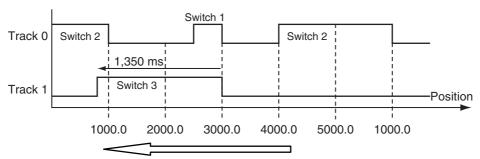

#### The axis continuously rotates in the negative direction.

### Output Signal Structure ( sOUTPUT REF Data Type)

The output signal structure (\_sOUTPUT\_REF) is used to give the ON/OFF times for digital signals that are calculated based on the switch ON/OFF pattern data. This instruction can handle up to 16 array elements in the *Outputs* (Output Signals). The array element numbers in *Outputs* (Output Signals) indicate the track numbers.

The following table shows the members of the output signal structure.

| Name      | Meaning          | Data type              | Valid range         | Description                                                                                                    |
|-----------|------------------|------------------------|---------------------|----------------------------------------------------------------------------------------------------|
| EnableOut | Enable<br>Output | BOOL                   | TRUE, or FALSE      | Specify whether the outputs for the relevant track numbers are enabled or disabled.                                                                                                    |
|           |                  |                        |                     | The value of the bit for the same track number in<br>EnableMask is given.*1                                                                                                    |
|           |                  |                        |                     | TRUE: The output for the relevant track number is enabled.                                                                                                    |
|           |                  |                        |                     | FALSE: The output for the relevant track number is disabled.                                                                                                    |
| OnTime    | ON Time          | ARRAY[015]<br>OF ULINT | Non-negative number | The time stamps at which to turn ON the digital output are given. The time stamps are based on the time in the NX-series Encoder Input Unit. The value is refreshed every task period. The unit is nanoseconds.  |
| OffTime   | OFF Time         | ARRAY[015]<br>OF ULINT | Non-negative number | The time stamps at which to turn OFF the digital output are given. The time stamps are based on the time in the NX-series Encoder Input Unit. The value is refreshed every task period. The unit is nanoseconds. |

<sup>\*1</sup> The value of bit i in EnableMask is given in Outputs[i].EnableOut.

### • Track Option Structure ( sTRACK REF Data Type)

The switch structure (\_sTRACK\_REF) is used to specify the operating condition for a switch. You can specify up to 16 output conditions for this instruction with an array variable.

The variable that is specified for TrackOptions and the variable that is specified for Outputs must have the same number of array elements.

The following table shows the members of the track option structure.

| Name            | Meaning                  | Data type | Valid range     | Default | Description                                                                                                    |
|-----------------|--------------------------|-----------|-----------------|---------|----------------------------------------------------------------------------------------------------|
| OnCompensation  | ON Time<br>Compensation  | TIME      | T#-1s to T#1s*1 | T#0s    | This variable compensates the time at which an output is turned ON. The time is delayed for a positive value and advanced for a negative value.  |
| OffCompensation | OFF Time<br>Compensation | TIME      | T#-1s to T#1s*1 | T#0s    | This variable compensates the time at which an output is turned OFF. The time is delayed for a positive value and advanced for a negative value. |

If the Count Mode is set to Rotary Mode, the following restrictions exist depending on the unit version of the CPU Unit.

- For a CPU Unit with unit version 1.09 or later, InOperation will be FALSE if a value is set that exceeds the range for plus/minus half a rotation of the axis.
- For a CPU Unit with unit version 1.08 or earlier, the valid range is T#-1s to T#0s.

OnCompensation (ON Time Compensation) and OffCompensation (OFF Time Compensation) are used to correct minor machine operation delays and offsets.

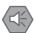

#### **Precautions for Safe Use**

Always use the axis at a constant velocity for the MC DigitalCamSwitch instruction.

If you set the Count Mode to Rotary Mode, the following operation will occur if you use OnCompensation or OffCompensation and the axis velocity changes abruptly.

- If the value of OnCompensation or OffCompensation is equivalent to the time for half a rotation or more, InOperation will be FALSE.
- If the value of OnCompensation results in exceeding LastOnPosition, the output timing will be unstable.

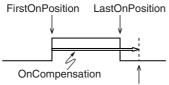

FirstOnPosition after compensation

 If the value of OffCompensation results in exceeding FirstOnPosition, the output timing will be unstable.

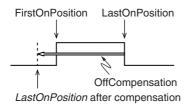

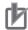

#### **Precautions for Correct Use**

If you set the Count Mode to Rotary Mode and use *OnCompensation* or *OffCompensation*, set the parameters so that the relationship between *FirstOnPosition* and *LastOnPosition* is not reversed.

The output timing will be unstable.

Refer to Precautions for Safe Use, above, for operation information.

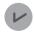

#### **Version Information**

If the Count Mode is set to Rotary Mode, the following restrictions exist depending on the unit version of the CPU Unit.

The valid range is different for a CPU Unit with unit version 1.09 or later and a CPU Unit with unit version 1.08 or earlier. Check the valid range if you upgrade to a CPU Unit with unit version 1.09 or later.

#### **CPU Unit with Unit Version 1.09 or Later**

The valid range is T#-1s to T#1s, but the following restrictions also apply to the setting.

- Set the value within a range that does not exceed the time for half a rotation of the axis.
   For example, for rotation at 500 rpm, the time for one rotation is 120 ms.
   The time is for half a rotation, so set OnCompensation (ON Time Compensation) and Off-Compensation (OFF Time Compensation) to between -60 and 60 ms.
- If a value is set that exceeds the time for half a rotation of the axis, InOperation will be FALSE and EnableOut will be FALSE. Always check the status of InOperation during application.
- If a value within the correct range is restored when *InOperation* is FALSE, *InOperation* will change to TRUE.

#### CPU Unit with Unit Version 1.08 or Earlier

• The valid range is T#-1s to T#0s.

The following figure shows the operation when *OnCompensation* (ON Time Compensation) is set to T#5ms and *OffCompensation* (OFF Time Compensation) is set to T#10ms for the setting example given on page 3-400.

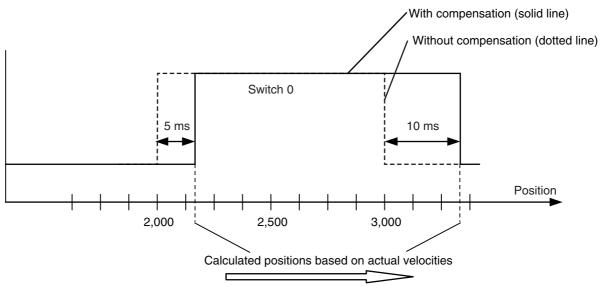

The axis continuously rotates in the positive direction.

# **Timing Charts**

A timing chart for execution of the MC\_DigitalCamSwitch (Enable Digital Cam Switch) instruction is shown below.

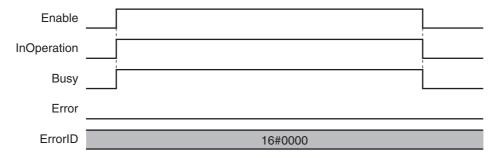

The following timing chart is for when an unused axis is specified or when an MC Test Run is in progress.

For a CPU Unit with unit version 1.09 or later, the timing chart will be the same if the Count Mode is Rotary Mode and OnCompensation (ON Time Compensation) or OffCompensation (OFF Time Compensation) is set to a time that exceeds half a rotation of the axis.

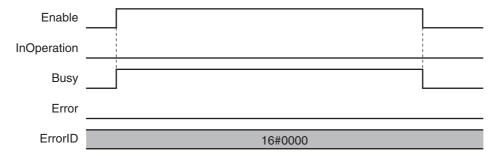

Here, EnableOut in Outputs will be FALSE.

### **Re-execution of Motion Control Instructions**

You cannot re-execute enable-type motion instructions.

### **Multi-execution of Motion Control Instructions**

Every instance of this instruction is executed independently. The restrictions for multi-execution of motion control instructions do not apply.

For details on multi-execution of motion control instructions, refer to the NJ/NX-series CPU Unit Motion Control User's Manual (Cat. No. W507) or NY-series Industrial Panel PC / Industrial Box PC Motion Control User's Manual (Cat. No. W559).

# Errors

If this instruction cannot be executed, an error occurs and *Error* of this instruction changes to TRUE. You can find out the cause of the error by referring to the value output by *ErrorID* (Error Code).

### Timing Chart When Error Occurs

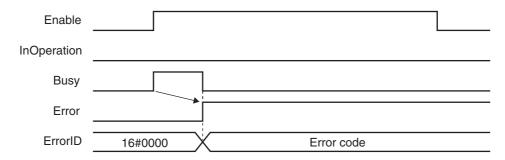

Here, EnableOut in Outputs will be FALSE.

#### Error Codes

Refer to A-1 Error Codes for instruction errors.

# **Sample Programming**

This section provides sample programming for the example that is given in Setting Example on page 3-400.

# **Configuration Devices**

The following devices are used in this sample programming.

| Device                         | Model number          |
|--------------------------------|-----------------------|
| EtherCAT Coupler Unit          | NX-ECC201 (Ver.1.1)*1 |
| Pulse Output Unit              | NX-PG0122*2           |
| Incremental Encoder Input Unit | NX-EC0122*3           |
| Digital Output Unit            | NX-OD2154*4           |

<sup>\*1</sup> The node address is 1 and the device name is E001.

# **Parameter Settings**

The minimum settings required for this sample programming are given below.

### Axis Parameters **Axis Types**

| Axis   | Axis type    |  |
|--------|--------------|--|
| Axis 1 | Servo axis   |  |
| Axis 2 | Encoder axis |  |

#### **Count Modes**

| Axis   | Count Mode  |
|--------|-------------|
| Axis 1 | Rotary Mode |
| Axis 2 | Rotary Mode |

### **Ring Counters**

| Axis   | Modulo maximum position | Modulo minimum position |
|--------|-------------------------|-------------------------|
| Axis 1 | 5000                    | 0                       |
| Axis 2 | 5000                    | 0                       |

### **Unit of Display**

| Axis   | Unit of Display |
|--------|-----------------|
| Axis 1 | pulse           |
| Axis 2 | pulse           |

<sup>\*2</sup> The NX Unit number is 1 and the device name is N1. It is assigned to axis 1.

<sup>\*3</sup> The NX Unit number is 2 and the device name is N2. It is assigned to axis 2.

<sup>\*4</sup> The NX Unit number is 3 and the device name is N3.

# **Ladder Diagram**

#### Main Variables

| Name                                  | Data type                        | Default | Comment                                                |
|---------------------------------------|----------------------------------|---------|--------------------------------------------------------|
| MC_Axis000                            | _sAXIS_REF                       |         | Axis Variable for axis 1.                              |
| MC_Axis001                            | _sAXIS_REF                       |         | Axis Variable for axis 2.                              |
| E001_Time_Stamp_of_Synchronous_Output | ULINT                            |         | Device variable*1                                      |
| N3_Output_Bit_00                      | BOOL                             |         | Device variable                                        |
| N3_Output_Bit_00_Time_Stamp           | ULINT                            |         | Device variable                                        |
| N3_Output_Bit_01                      | BOOL                             |         | Device variable                                        |
| N3_Output_Bit_01_Time_Stamp           | ULINT                            |         | Device variable                                        |
| Switches                              | ARRAY[ 03] OF<br>_sCAMSWITCH_REF |         | Input parameter for <i>Switches</i> in-out variable    |
|                                       |                                  |         | The element numbers correspond to the switch numbers.  |
| Outputs                               | ARRAY[ 01] OF<br>_sOUTPUT_REF    |         | Input parameter for <i>Outputs</i> in-out variable     |
|                                       |                                  |         | The element numbers correspond to the track numbers.   |
| TrackOptions                          | ARRAY[ 01] OF<br>_sTRACK_REF     |         | Input parameter for <i>TrackOptions</i> inout variable |
|                                       |                                  |         | The element numbers correspond to the track numbers.   |
| EnableMask                            | WORD                             | 16#0003 | Input parameter for <i>EnableMask</i> input variable   |
|                                       |                                  |         | Tracks 0 and 1 are enabled.                            |

<sup>\*1</sup> You must add 0x200A:02 (Time Stamp of Synchronous Output) to the I/O entries for the EtherCAT Coupler Unit.

### • Sample Programming

If StartPg is TRUE, check that the Servo Drive for axis 1 is ready.

```
StartPg MC_Axis000.DrvStatus.Ready Lock1
```

If the Servo Drive for axis 1 is ready, the Servo is turned ON.

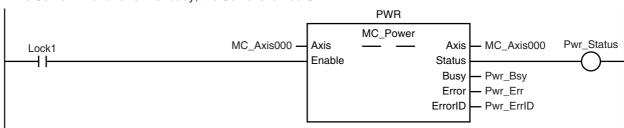

If a minor fault level error occurs for the axis composition, the error handler for the device (FaultHandler) is executed. Program the FaultHandler according to the device.

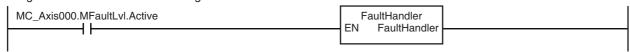

If the Servo is ON for axis 1 and home is not defined, the Home instruction is executed to define home.

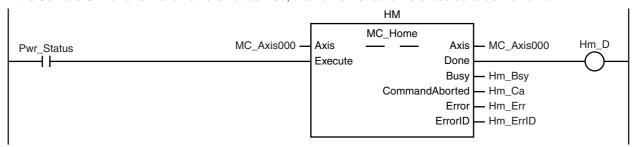

The parameters are set for the MC\_MoveVelocity (Velocity Control) instruction and for the Switches variables for the MC\_DigitalCamSwitch (Enable Digital Cam Switch) instruction.

```
InitFlag
                               Note: The contents of the inline ST are given below.
```

The MC\_MoveVelocity (Velocity Control) instruction is executed if home is defined for axis 1.

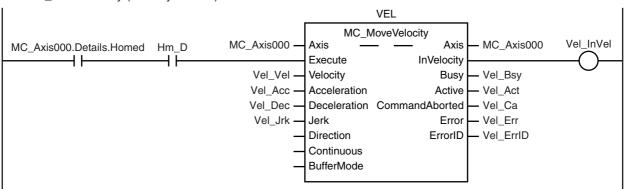

After the MC\_MoveVelocity (Velocity Control) instruction is executed for axis 1, the MC\_DigitalCamSwitch (Enable Digital Cam Switch) instruction is executed for axis 2.

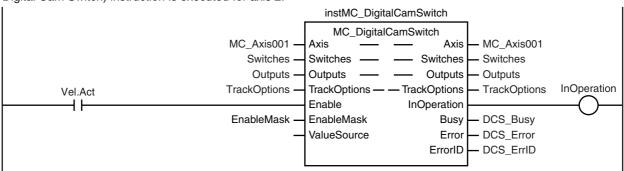

After the MC\_DigitalCamSwitch (Enable Digital Cam Switch) instruction for axis 2 starts operating, the NX\_AryDOutTimeStamp (Write Digital Output Array with Specified Time Stamps) instruction is executed.

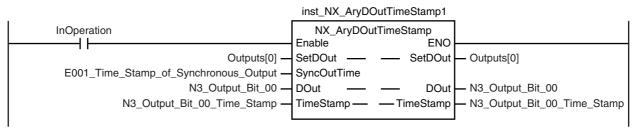

#### inst\_NX\_AryDOutTimeStamp2 InOperation NX\_AryDOutTimeStamp **Fnable** SetDOut Outputs[1] -SetDOut - Outputs[1] SyncOutTime E001\_Time\_Stamp\_of\_Synchronous\_Output -N3\_Output\_Bit\_01 -DOut DOut N3\_Output\_Bit\_01 -TimeStamp N3\_Output\_Bit\_01\_Time\_Stamp -TimeStamp -- N3\_Output\_Bit\_01\_Time\_Stamp

#### Contents of Inline ST

```
// MC MoveVelocity parameters
Vel Vel
           := LREAL#1000.0;
Vel Acc
           := LREAL#0.0:
Vel Dec
           := LREAL#0.0;
Vel Jrk
           := LREAL#1000.0;
InitFlag
           := BOOL#TRUE;
// MC_DigitalCamSwitch parameters
Switches[0].TrackNumber
                            := UINT#0;
Switches[0].FirstOnPosition
                            := LREAL#2000.0;
Switches[0].LastOnPosition
                            := LREAL#3000.0;
                            := eMC DIRECTION# mcPositiveDirection;
Switches[0].AxisDirection
Switches[0].CamSwitchMode := eMC SWITCH MODE# mcPositionBased;
                            := UINT#0;
Switches[1].TrackNumber
Switches[1].FirstOnPosition
                            := LREAL#2500.0;
Switches[1].LastOnPosition
                            := LREAL#3000.0;
Switches[1].AxisDirection
                            := _eMC_DIRECTION#_mcNegativeDirection;
Switches[1].CamSwitchMode
                            := _eMC_SWITCH_MODE#_mcPositionBased;
Switches[2].TrackNumber
                            := UINT#0;
Switches[2].FirstOnPosition
                            := LREAL#4000.0:
Switches[2].LastOnPosition
                            := LREAL#1000.0;
Switches[2].AxisDirection
                            := eMC DIRECTION# mcNoDirection;
                           := _eMC_SWITCH_MODE#_mcPositionBased;
Switches[2].CamSwitchMode
Switches[3].TrackNumber
                            := UINT#1;
Switches[3].FirstOnPosition
                            := LREAL#3000.0;
```

:= T#1350ms;

Switches[3].CamSwitchMode := eMC SWITCH MODE# mcTimeBased;

:= \_eMC\_DIRECTION#\_mcNoDirection;

Switches[3]. Duration

Switches[3].AxisDirection

# Structured Text (ST)

#### Main Variables

| Name                                  | Data type                        | Default | Comment                                                                                                    |
|---------------------------------------|----------------------------------|---------|----------------------------------------------------------------------------------------------------|
| MC_Axis000                            | _sAXIS_REF                       |         | Axis Variable for axis 1.                                                                                        |
| MC_Axis001                            | _sAXIS_REF                       |         | Axis Variable for axis 2.                                                                                        |
| E001_Time_Stamp_of_Synchronous_Output | ULINT                            |         | Device variable*1                                                                                                |
| N3_Output_Bit_00                      | BOOL                             |         | Device variable                                                                                                  |
| N3_Output_Bit_00_Time_Stamp           | ULINT                            |         | Device variable                                                                                                  |
| N3_Output_Bit_01                      | BOOL                             |         | Device variable                                                                                                  |
| N3_Output_Bit_01_Time_Stamp           | ULINT                            |         | Device variable                                                                                                  |
| Pwr_En                                | BOOL                             |         | This variable is assigned to the <i>Enable</i> input variable from the PWR instance of the MC_Power instruction. |
| Switches                              | ARRAY[ 03] OF<br>_sCAMSWITCH_REF |         | Input parameter for <i>Switches</i> inout variable                                                               |
|                                       |                                  |         | The element numbers correspond to the switch numbers.                                                            |
| Outputs                               | ARRAY[ 01] OF<br>_sOUTPUT_REF    |         | Input parameter for <i>Outputs</i> in-out variable                                                               |
|                                       |                                  |         | The element numbers correspond to the track numbers.                                                             |
| TrackOptions                          | ARRAY[ 01] OF<br>_sTRACK_REF     |         | Input parameter for <i>TrackOptions</i> in-out variable                                                          |
|                                       |                                  |         | The element numbers correspond to the track numbers.                                                             |
| EnableMask                            | WORD                             | 16#0003 | Input parameter for <i>EnableMask</i> input variable                                                             |
|                                       |                                  |         | Tracks 0 and 1 are enabled.                                                                                      |
| Hm_Ex                                 | BOOL                             | FALSE   | The HM instance of MC_Home is executed when this variable changes to TRUE.                                       |
| Vel_Ex                                | BOOL                             | FALSE   | The VEL instance of MC_MoveVelocity is executed when this variable changes to TRUE.                              |

<sup>\*1</sup> You must add 0x200A:02 (Time Stamp of Synchronous Output) to the I/O entries for the EtherCAT Coupler Unit.

#### Sample Programming

// Processing when input parameters are not set IF InitFlag=FALSE THEN

// MC\_MoveVelocity parameters Vel\_Vel := LREAL#1000.0; Vel Acc := LREAL#0.0; Vel\_Dec := LREAL#0.0; Vel\_Jrk := LREAL#1000.0;

// MC\_DigitalCamSwitch parameters

Switches[0].TrackNumber := UINT#0; := LREAL#2000.0; Switches[0].FirstOnPosition Switches[0].LastOnPosition := LREAL#3000.0;

Switches[0].AxisDirection := \_eMC\_DIRECTION#\_mcPositiveDirection; := \_eMC\_SWITCH\_MODE#\_mcPositionBased; Switches[0].CamSwitchMode

Switches[1].TrackNumber := UINT#0;

```
Switches[1].FirstOnPosition
                                               := LREAL#2500.0;
   Switches[1].LastOnPosition
                                               := LREAL#3000.0;
   Switches[1].AxisDirection
                                               := _eMC_DIRECTION#_mcNegativeDirection;
                                               := _eMC_SWITCH_MODE#_mcPositionBased;
   Switches[1].CamSwitchMode
   Switches[2].TrackNumber
                                               := UINT#0;
   Switches[2].FirstOnPosition
                                               := LREAL#4000.0;
   Switches[2].LastOnPosition
                                               := LREAL#1000.0;
                                               := _eMC_DIRECTION#_mcNoDirection;
   Switches[2].AxisDirection
   Switches[2].CamSwitchMode
                                               := _eMC_SWITCH_MODE#_mcPositionBased;
   Switches[3].TrackNumber
                                               := UINT#1;
   Switches[3].FirstOnPosition
                                               := LREAL#3000.0;
                                               := T#1350ms;
   Switches[3].Duration
                                               := eMC DIRECTION# mcNoDirection;
   Switches[3].AxisDirection
   Switches[3].CamSwitchMode
                                               := eMC SWITCH MODE# mcTimeBased;
   // InitFlag is changed to TRUE after input parameters are set.
   InitFlag:=TRUE;
END_IF;
// If StartPg is TRUE and the Servo Drive is ready, the Servo for axis 1 is turned ON.
// If the Servo Drive is not ready, the Servo is turned OFF.
IF (StartPg=TRUE)
AND (MC_Axis000.DrvStatus.Ready=TRUE) THEN
   Pwr_En:=TRUE;
ELSE
   Pwr En:=FALSE;
END_IF;
// If a minor fault level error occurs for axis 1, the error handler for the device (FaultHandler) is exe-
cuted.
// Program the FaultHandler according to the device.
IF MC Axis000.MFaultLvl.Active=TRUE THEN
   FaultHandler();
END_IF;
// If the Servo is ON and home is not defined, the Home instruction is executed.
IF (Pwr Status=TRUE) THEN
   Hm_Ex:=TRUE;
END_IF;
// After home is defined, MC MoveVelocity is executed.
IF MC Axis000.Details.Homed=TRUE AND Hm D=TRUE THEN
   Vel Ex:=TRUE;
END_IF;
//MC Power
PWR(
   Axis
           := MC Axis000,
   Enable := Pwr En,
           => Pwr_Status,
   Status
           => Pwr Bsy,
   Busv
           => Pwr Err.
   Error
   ErrorID => Pwr ErrID
);
//MC Home
HM(
```

```
Axis
                   := MC Axis000,
                   := Hm Ex,
  Execute
  Done
                   => Hm D.
                  => Hm_Bsy,
  Busy
  CommandAborted => Hm_Ca,
           => Hm Err,
  Error
  ErrorID
                  => Hm_ErrID
);
//MC_MoveVelocity
VEL(
                   := MC Axis000,
  Axis
  Execute
                  := Vel Ex,
  Velocity
                  := Vel Vel,
  Acceleration
                  := Vel Acc,
                  := Vel Dec,
  Deceleration
                   := Vel Jrk,
  Jerk
  InVelocity
                  => Vel_InVel,
                  => Vel_Bsy,
  Busy
                  => Vel_Act,
  Active
  CommandAborted => Vel_Ca,
                  => Vel Err,
  Error
                   => Vel ErrID
  ErrorID
);
//MC_DigitalCamSwitch
instMC_DigitalCamSwitch(
  Axis
             := MC_Axis001,
              := Switches,
  Switches
  Outputs := Outputs,
  TrackOptions := TrackOptions,
  Enable := Vel_Act,
EnableMask := EnableMask,
  InOperation => InOperation,
  Busy
            => DCS_Busy,
              => DCS Error,
  Error
  ErrorID
              => DCS_ErrorID );
inst_NX_AryDOutTimeStamp1(
            := Vel_Act,
  Enable
  SetDOut
               := Outputs[0],
  SyncOutTime := E001 Time Stamp of Synchronous Output,
  DOut
             := N3 Output Bit 00,
  TimeStamp := N3_Output_Bit_00_Time_Stamp);
inst NX AryDOutTimeStamp2(
  Enable
                := Vel Act,
  SetDOut
                := Outputs[1],
  SyncOutTime := E001_Time_Stamp_of_Synchronous_Output,
  DOut
            := N3 Output Bit 01,
  TimeStamp
              := N3_Output_Bit_01_Time_Stamp);
```

# MC\_TimeStampToPos

The MC\_TimeStampToPos instruction calculates the position of the axis for the specified time stamp.

| Instruction            | Name                                                 | FB/<br>FUN | Graphic expression                                  | ST expression                                                                                                    |
|------------------------|------------------------------------------------------|------------|-----------------------------------------------------|----------------------------------------------------------------------------------------------------|
| MC_TimeStamp-<br>ToPos | Time Stamp<br>to Axis Posi-<br>tion Calcula-<br>tion | FB         | MC_TimestampToPos_instance  MC_TimestampToPos  Axis | MC_TimeStampToPos_instance ( Axis :=parameter, Enable :=parameter, TimeStamp :=parameter, ValueSource :=parameter, Enabled =>parameter, Enabled =>parameter, CalcPosition =>parameter, Error =>parameter, ErrorID =>parameter ); |

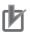

#### **Precautions for Correct Use**

You can use this instruction for an axis that is assigned to an NX-series Position Interface Unit. The applicable NX Units are as follows:  $NX-ECO \square \square \square$  and  $NX-ECS \square \square \square$ .

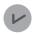

#### **Version Information**

A CPU Unit with unit version 1.06 or later and Sysmac Studio version 1.07 or higher are required to use this instruction.

### **Variables**

# Input Variables

| Name                      | Meaning                | Data type   | Valid range            | Default | Description                                                                                                    |
|---------------------------|------------------------|-------------|------------------------|---------|----------------------------------------------------------------------------------------------------|
| Enable                    | Enable                 | BOOL        | TRUE or FALSE          | FALSE   | The instruction is executed while <i>Enable</i> is TRUE.                                                                                                    |
| TimeStamp                 | Time Stamp             | ULINT       | Non-negative<br>number | 0       | Specifies the time stamp for which to calculate the position. A time stamp that is based on the time in a Digital Input Unit, Encoder Input Unit, or other Unit that supports time stamp refreshing is specified.  The unit is nanoseconds. |
| ValueSource<br>(Reserved) | Input Informa-<br>tion | _sMC_SOURCE |                        |         | (Reserved)                                                                                                    |

# **Output Variables**

| Name         | Meaning                | Data type | Valid range                            | Description                                                                                  |
|--------------|------------------------|-----------|----------------------------------------|----------------------------------------------------------------------------------------------|
| Enabled      | Enable                 | BOOL      | TRUE or FALSE                          | TRUE when the axis is being controlled.                                                      |
| Busy         | Executing              | BOOL      | TRUE or FALSE                          | TRUE when the instruction is acknowledged.                                                   |
| CalcPosition | Calculated<br>Position | LREAL     | Negative number, positive number, or 0 | Contains the position for the specified time stamp.  The unit is command units.*1            |
| Error        | Error                  | BOOL      | TRUE or FALSE                          | TRUE while there is an error.                                                                |
| ErrorID      | Error Code             | WORD      | *2                                     | Contains the error code when an error occurs. A value of 16#0000 indicates normal execution. |

Refer to Unit Conversion Settings in the NJ/NX-series CPU Unit Motion Control User's Manual (Cat. No. W507) or NYseries Industrial Panel PC / Industrial Box PC Motion Control User's Manual (Cat. No. W559) for information on command

### Output Variable Update Timing

| Name    | Timing for changing to TRUE                                                                 | Timing for changing to FALSE  |
|---------|---------------------------------------------------------------------------------------------|-------------------------------|
| Enabled | When Enable changes to TRUE.                                                                | When Enable changes to FALSE. |
|         |                                                                                             | When Error changes to TRUE.   |
| Busy    | When Enable changes to TRUE.                                                                | When Enable changes to FALSE. |
|         |                                                                                             | When Error changes to TRUE.   |
| Error   | When there is an error in the execution conditions or input parameters for the instruction. | When the error is cleared.    |

# In-Out Variables

| Name | Meaning | Data type  | Valid range | Description           |
|------|---------|------------|-------------|-----------------------|
| Axis | Axis    | _sAXIS_REF |             | Specify the axis.*1*2 |

Specify a user-defined Axis Variable that was created in the Axis Basic Settings of the Sysmac Studio (default: MC\_Axis\*\*\*) or a system-defined axis variable name (\_MC\_AX[\*], \_MC1\_AX[\*], or \_MC2\_AX[\*]).

#### **Function**

- The MC\_TimestampToPos instruction calculates the actual current position at the time stamp that is specified by the input variable based on the actual current position and time stamp of the axis.
- For the axis, specify an NX-series Encoder Input Unit.
- If the Count Mode is set to Linear Mode in the axis parameters and an overflow or underflow occurs in the calculated position, the calculated value will be the underflow value or the overflow value. In this case, no error will occur.

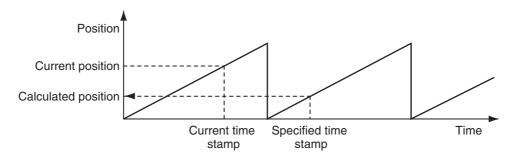

<sup>\*2</sup> Refer to A-1 Error Codes

<sup>\*2</sup> Specify the encoder axis that is assigned to the NX-series Encoder Input Unit.

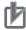

#### **Precautions for Correct Use**

- This instruction requires that you use an NX-series Encoder Input Unit and that time stamping
  is operating.
  - Time stamping is not possible in the following cases.
  - An Encoder Input Unit or Servo Drive that does not support time stamping is used.
  - Object 6010 hex (Time Stamp) in the NX-series Encoder Input Unit is not assigned to a PDO.
  - The distributed clock in the EtherCAT Coupler Unit is disabled.
- An error does not occur for this instruction even if the time stamp is not updated. The position
  will be calculated, but the result will not be the position for the specified time stamp.
  Use this instruction only after you confirm in the MC Monitor Table or Watch Tab Page of the
  Sysmac Studio that the *TimeStamp* member of the Axis Variable is being updated.
- This instruction calculates the position for the specified time stamp based on both the current
  position and current velocity of the axis. If the axis accelerates or decelerates quickly, the calculation error may increase. Use this instruction when the axis is at a constant velocity.
  Verify operation sufficiently to confirm safety.
- If you specify an unused axis or if the MC Test Run is in progress, *Busy* will change to TRUE and *Enabled* and *Error* will change to FALSE when *Enable* changes to TRUE.
- Do not create two instances with the same instance name. If you do, unintentional outputs may occur.

## **Timing Charts**

A timing chart for execution of the MC\_TimestampToPos (Convert Time Stamp to Axis Position) instruction is shown below.

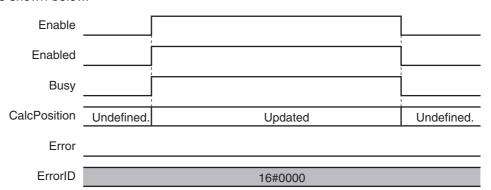

The following timing chart is for when an unused axis is specified or when an MC Test Run in progress.

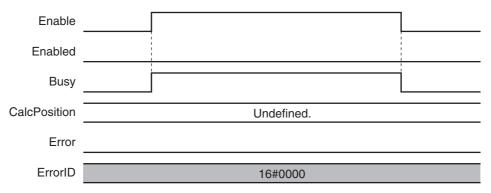

## **Re-execution of Motion Control Instructions**

You cannot re-execute enable-type motion instructions.

## **Multi-execution of Motion Control Instructions**

This instruction is executed independently from other instructions. The restrictions for multi-execution of motion instructions do not apply.

For details on multi-execution of motion control instructions, refer to the NJ/NX-series CPU Unit Motion Control User's Manual (Cat. No. W507) or NY-series Industrial Panel PC / Industrial Box PC Motion Control User's Manual (Cat. No. W559).

#### **Errors**

If this instruction cannot be executed, an error occurs and Error of this instruction changes to TRUE. You can find out the cause of the error by referring to the value output by ErrorID (Error Code).

#### Timing Chart When Error Occurs

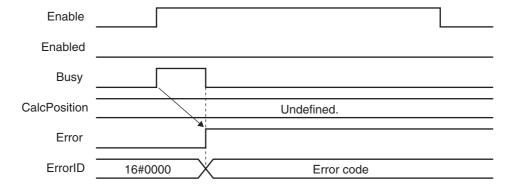

#### Error Codes

Refer to A-1 Error Codes for instruction errors.

## **Sample Programming**

This section shows sample programming that measures the distances between workpieces that move on a conveyor belt.

## **Configuration Devices**

The following devices are used in this sample programming.

| Device                         | Model number            |
|--------------------------------|-------------------------|
| EtherCAT Coupler Unit          | NX-ECC201 (Ver.1.1)*1   |
| Pulse Output Unit              | NX-PG0122*2             |
| Incremental Encoder Input Unit | NX-EC0122*3             |
| Digital Input Unit             | NX-ID3344* <sup>4</sup> |

<sup>\*1</sup> The node address is 1 and the device name is E001.

## **Parameter Settings**

The minimum settings required for this sample programming are given below.

## Axis Parameters Axis Types

| Axis   | Axis type    |  |  |
|--------|--------------|--|--|
| Axis 1 | Servo axis   |  |  |
| Axis 2 | Encoder axis |  |  |

#### **Count Modes**

| Axis   | Count Mode  |  |  |
|--------|-------------|--|--|
| Axis 1 | Rotary Mode |  |  |
| Axis 2 | Rotary Mode |  |  |

## **Ring Counters**

| Axis   | Modulo maximum position | Modulo minimum position |
|--------|-------------------------|-------------------------|
| Axis 1 | 360                     | 0                       |
| Axis 2 | 360                     | 0                       |

#### **Unit of Display**

| Axis   | Unit of Display |  |  |
|--------|-----------------|--|--|
| Axis 1 | degree          |  |  |
| Axis 2 | degree          |  |  |

<sup>\*2</sup> The NX Unit number is 1 and the device name is N1. It is assigned to axis 1.

<sup>\*3</sup> The NX Unit number is 2 and the device name is N2. It is assigned to axis 2.

<sup>\*4</sup> The NX Unit number is 3 and the device name is N3.

## **Operation Example**

The sensor output turns ON when the sensor detects a workpiece. When the workpiece passes, the sensor output turns OFF. When the sensor detects the next workpiece, the sensor output turns ON again. The position of the encoder input is calculated based on the time stamp when the sensor output turns ON. The difference between two positions is the distance between the workpieces.

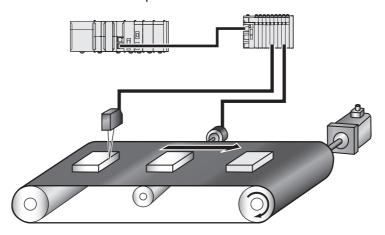

## **Ladder Diagram**

#### Main Variables

| Name                       | Data type              | Default | Comment                                 |
|----------------------------|------------------------|---------|-----------------------------------------|
| MC_Axis000                 | _sAXIS_REF             |         | Axis Variable for axis 1.               |
| MC_Axis001                 | _sAXIS_REF             |         | Axis Variable for axis 2.               |
| N3_Input_Bit_00            | BOOL                   |         | Device variable                         |
| N3_Input_Bit_00_Time_Stamp | ULINT                  |         | Device variable                         |
| Position                   | ARRAY[ 01] OF<br>LREAL |         | Stores the calculated positions.        |
| Count                      | ARRAY[ 01] OF<br>ULINT |         | Stores the number of rotations.         |
| FirstPoint                 | UINT                   |         | A variable that is used for processing. |
| LastPoint                  | UINT                   |         | A variable that is used for processing. |
| Distance                   | LREAL                  |         | The distance between workpieces.        |

#### Sample Programming

If StartPg is TRUE, check that the Servo Drive for axis 1 is ready.

```
StartPg MC_Axis000.DrvStatus.Ready Lock1
```

If the Servo Drive for axis 1 is ready, the Servo is turned ON.

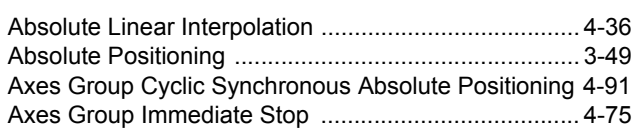

If a minor fault level error occurs for the axis composition, the error handler for the device (FaultHandler) is executed. Program the FaultHandler according to the device.

```
MC_Axis000.MFaultLvl.Active
FaultHandler
EN FaultHandler
```

If the Servo is ON for axis 1 and home is not defined, the Home instruction is executed to define home.

```
MC_Home
                                      MC_Axis000
                                                    Axis
                                                                            Axis
                                                                                   MC_Axis000
                                                                                                   Hm_D
Pwr_Status
   Execute
                                                                           Done
                                                                           Busy
                                                                                   Hm Bsy
                                                                CommandAborted
                                                                                  Hm Ca
                                                                           Error
                                                                                  - Hm Err
                                                                         ErrorID
                                                                                 – Hm_ErrID
```

The parameters are set for the MC\_MoveVelocity (Velocity Control) instruction.

```
Note: The contents of inline ST 1 are given below.
```

The MC\_MoveVelocity (Velocity Control) instruction is executed if home is defined for axis 1.

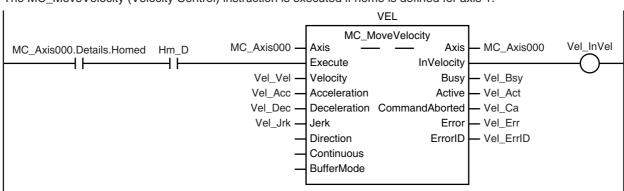

After the MC\_MoveVelocity (Velocity Control) instruction is executed for axis 1, the MC\_TimeStampToPos (Time Stamp to Axis Position Calculation) instruction is executed for axis 2.

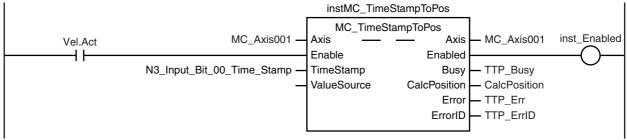

The number of rotations of the encoder axis is counted. (If the current value is less than the previous value, it is assumed that the modulo maximum position has been exceeded.)

Note: The contents of inline ST 2 are given below.

CalcPosition (calculated position) is obtained when the sensor output turns ON. (The position is saved alternately in Position[0] and Position[1].

```
inst_Enabled N3_Input_Bit_00
       4 F
                      \dashvt\vdash
                                      Note: The contents of inline ST 3 are given below.
```

After two workpieces are detected, the distance between the workpieces is calculated.

```
Finish
 4 F
                              Note: The contents of inline ST 4 are given below.
```

#### **Contents of Inline ST 1**

```
// MC_MoveVelocity parameters

Vel_Vel := LREAL#1000.0;

Vel_Acc := LREAL#0.0;

Vel_Dec := LREAL#0.0;

Vel_Jrk := LREAL#1000.0;

InitFlag := BOOL#TRUE;
```

#### Contents of Inline ST 2

```
IF MC_Axis001.Act.Pos=LREAL#0.0 THEN
    Inc(RotaryCount);
END_IF;
```

#### Contents of Inline ST 3

```
IF Index < USINT#2 THEN
    Position[Index] := CalcPosition;
    Count[Index] := RotaryCount;
    Index := Index + UINT#1;
END_IF;
IF Index >= USINT#2 THEN
    Finish := BOOL#TRUE;
    Index := UINT#0;
END_IF;
```

#### Contents of Inline ST 4

## Structured Text (ST)

#### Main Variables

| Name                       | Data type             | Default | Comment                                                                             |
|----------------------------|-----------------------|---------|-------------------------------------------------------------------------------------|
| MC_Axis000                 | _sAXIS_REF            |         | Axis Variable for axis 1.                                                           |
| MC_Axis001                 | _sAXIS_REF            |         | Axis Variable for axis 2.                                                           |
| N3_Input_Bit_00            | BOOL                  |         | Device variable                                                                     |
| N3_Input_Bit_00_Time_Stamp | ULINT                 |         | Device variable                                                                     |
| Hm_Ex                      | BOOL                  | FALSE   | The HM instance of MC_Home is executed when this variable changes to TRUE.          |
| Vel_Ex                     | BOOL                  | FALSE   | The VEL instance of MC_MoveVelocity is executed when this variable changes to TRUE. |
| PreN3InputBit00            | BOOL                  |         | The previous value of the N3_In-put_Bit_00 device variable.                         |
| Position                   | ARRAY[01] OF<br>LREAL |         | Stores the calculated positions.                                                    |
| Count                      | ARRAY[01] OF ULINT    |         | Stores the number of rotations.                                                     |
| FirstPoint                 | UINT                  |         | A variable that is used for processing.                                             |
| LastPoint                  | UINT                  |         | A variable that is used for processing.                                             |
| Distance                   | LREAL                 |         | The distance between work-pieces.                                                   |

#### Sample Programming

```
// Processing when input parameters are not set
IF InitFlag=FALSE THEN
  // MC MoveVelocity parameters
  Vel_Vel := LREAL#1000.0;
  Vel_Acc := LREAL#0.0;
  Vel_Dec := LREAL#0.0;
  Vel Jrk := LREAL#1000.0;
  // InitFlag is changed to TRUE after input parameters are set.
  InitFlag:=TRUE;
END_IF;
// If StartPg is TRUE and the Servo Drive is ready, the Servo for axis 1 is turned ON.
// If the Servo Drive is not ready, the Servo is turned OFF.
IF (StartPg=TRUE)
AND (MC_Axis000.DrvStatus.Ready=TRUE) THEN
  Pwr_En:=TRUE;
ELSE
  Pwr_En:=FALSE;
END_IF;
// If a minor fault level error occurs for axis 1, the error handler for the device (FaultHandler) is exe-
cuted.
// Program the FaultHandler according to the device.
```

IF MC\_Axis000.MFaultLvl.Active=TRUE THEN

FaultHandler();

END\_IF;

```
// If the Servo is ON and home is not defined, the Home instruction is executed.
IF (Pwr Status=TRUE) THEN
   Hm Ex:=TRUE;
END_IF;
// After home is defined, MC MoveVelocity is executed.
IF MC Axis000.Details.Homed=TRUE AND Hm D=TRUE THEN
   Vel Ex:=TRUE;
END_IF;
// The number of rotations of the encoder axis is counted.
// (If the current value is less than the previous value, it is assumed that the modulo maximum posi-
tion has been exceeded.)
IF MC Axis001.Act.Pos<PreAxis001ActPos THEN
   Inc(RotaryCount);
END IF;
PreAxis001ActPos := MC Axis001.Act.Pos;
//MC_TimeStampToPos
instMC_TimeStampToPos(
                     := MC_Axis001,
   Axis
                     := Vel Ex,
   Enable
   TimeStamp
                     := TimeStamp,
   Enabled
                     => inst Enabled,
                     => TSTP_Busy,
   Busy
   CalcPosition
                     => CalcPosition,
   Error
                     => TSTP Error,
                     => TSTP_ErrorID );
   ErrorID
// CalcPosition (calculated position) is obtained when the sensor output turns ON.
// (The position is saved alternately in Position[0] and Position[1].
IF inst Enabled THEN
   IF PreN3InputBit00=FALSE AND N3 Input Bit 00=TRUE THEN
      IF Index < UINT#2 THEN
            Position[Index] := CalcPosition;
            Count[Index] := RotaryCount;
            Index := Index + UINT#1;
      END IF;
      IF Index >= UINT#2 THEN
            Finish := BOOL#TRUE;
            Index := UINT#0;
      END IF:
   END IF:
END IF:
PreN3InputBit00 := N3 Input Bit 00;
// After two workpieces are detected, the distance between the workpieces is calculated.
// First comparison: Workpiece 1= Position[0] and workpiece 2 = Position[1]
// Second comparison: Workpiece 2= Position[1] and workpiece 3 = Position[0]
// Third comparison: Workpiece 3 = Position[0] and workpiece 4 = Position[1]
//
IF Finish THEN
   FirstPoint := (Index+UINT#1) MOD UINT#2;
   LastPoint :=Index;
   DiffCount := Count[1] - Count[0];
   Distance := (ABS( DiffCount) -LINT#1)* 360.0 +
                              (360.0 + Position[FirstPoint] - Position[LastPoint]);
END_IF;
```

```
//MC Power
PWR(
  Axis
                   := MC_Axis000,
                 := Pwr_En,
  Enable
  Status
                  => Pwr Status,
  Busy
                  => Pwr_Bsy,
                  => Pwr_Err,
  Error
                   => Pwr_ErrID
  ErrorID
);
//MC_Home
HM(
  Axis
                  := MC_Axis000,
                   := Hm_Ex,
  Execute
  Done
                   => Hm_D,
                   => Hm_Bsy,
  Busy
  CommandAborted => Hm_Ca,
  Error
           => Hm_Err,
  ErrorID
                  => Hm_ErrID
);
//MC_MoveVelocity
VEL(
                   := MC_Axis000,
  Axis
  Execute
                   := Vel_Ex,
                  := Vel_Vel,
  Velocity
                   := Vel_Acc,
  Acceleration
  Deceleration
                   := Vel_Dec,
  Jerk
                   := Vel_Jrk,
  InVelocity
                  => Vel_InVel,
                   => Vel Bsy,
  Busy
  Active
                  => Vel_Act,
  CommandAborted => Vel_Ca,
  Error
                 => Vel Err,
  ErrorID
                   => Vel_ErrID
);
```

# MC\_PeriodicSyncVariables

The MC\_PeriodicSyncVariables instruction periodically synchronizes Axes Variables between tasks.

| Instruction Name                                      | FB/FUN | Graphic expression                                                                                  | ST expression                                                                                                    |
|-------------------------------------------------------|--------|----------------------------------------------------------------------------------------------------|----------------------------------------------------------------------------------------------------|
| MC_Periodic Periodic Axis SyncVariables Variable Syn- | FB     | MC_PeriodicSyncVariables_instance                                                                   | MC_PeriodicSyncVariables_instance ( Axis :=parameter,                                                                          |
| chronization<br>between Tasks                         |        | MC_PeriodicSyncVariables Axis — Axis — Axis — Enabled — Enabled — ExecID — Busy — Error — ErrorID — | Enable :=parameter,  ExecID :=parameter,  Enabled =>parameter,  Busy =>parameter,  Error =>parameter,  ErrorID =>parameter  ); |

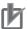

#### **Precautions for Correct Use**

You cannot use this instruction in an NX1P2 CPU Unit and an NJ-series CPU Unit.

### **Variables**

## Input Variables

| Name   | Meaning      | Data type | Valid range   | Default | Description                                                                                                 |
|--------|--------------|-----------|---------------|---------|----------------------------------------------------------------------------------------------------|
| Enable | Enable       | BOOL      | TRUE or FALSE | FALSE   | The instruction is executed when<br>Enable changes to TRUE.                                                 |
| ExecID | Execution ID | UINT      | 2             | 2       | Gives the ID of the task with which the value of the variable is synchronized.  2: Priority-5 periodic task |

# **Output Variables**

| Name    | Meaning    | Data type | Valid range   | Description                                                                                  |
|---------|------------|-----------|---------------|----------------------------------------------------------------------------------------------|
| Enabled | Enabled    | BOOL      | TRUE or FALSE | TRUE while the axis is being controlled.                                                     |
| Busy    | Executing  | BOOL      | TRUE or FALSE | TRUE when the instruction is acknowledged.                                                   |
| Error   | Error      | BOOL      | TRUE or FALSE | TRUE while there is an error.                                                                |
| ErrorID | Error Code | WORD      | *             | Contains the error code when an error occurs. A value of 16#0000 indicates normal execution. |

<sup>\*</sup> Refer to A-1 Error Codes.

#### Output Variable Update Timing

| Name    | Timing for changing to TRUE                                                                 | Timing for changing to FALSE           |
|---------|---------------------------------------------------------------------------------------------|----------------------------------------|
| Enabled | When Enable changes to TRUE.                                                                | After one period when Enable is FALSE. |
|         |                                                                                             | When Error changes to TRUE.            |
| Busy    | When Enable changes to TRUE.                                                                | When Enable changes to FALSE.          |
|         |                                                                                             | When Error changes to TRUE.            |
| Error   | When there is an error in the execution conditions or input parameters for the instruction. | When the error is cleared.             |

## In-Out Variables

| Name | Meaning | Data type  | Valid range | Description         |
|------|---------|------------|-------------|---------------------|
| Axis | Axis    | _sAXIS_REF |             | Specify the axis. * |

Specify a user-defined Axis Variable that was created in the Axis Basic Settings of the Sysmac Studio (default: MC\_Axis\*\*\*) or a system-defined axis variable name (\_MC\_AX[\*], \_MC1\_AX[\*], or \_MC2\_AX[\*]).

#### **Function**

- While Enable is TRUE, an Axis Variable is periodically synchronized between the primary periodic task and a priority-5 periodic task.
- The synchronized Axis Variable is output to the Axis Variable system-defined variable in the specified

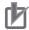

#### **Precautions for Correct Use**

- · This instruction supports variable synchronization only from the primary periodic task to the priority-5 periodic task.
- Even if the value of ExecID (Execution ID) specifies the task where that axis is assigned, an error does not occur and Busy remains TRUE.

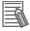

#### **Additional Information**

If you declare an external variable in the user program for an Axis Variable of an axis that is controlled in a different task, you cannot be sure of the update timing of the accessed Axis Variable, which will depend on when execution of the user program started.

Always use the MC\_PeriodicSyncVariables (Periodic Axis Variable Synchronization between Tasks) instruction when controls are performed in different tasks for applications that have master-slave relationships between the controlled axes, such as those for electronic cams.

## **Instruction Details**

This section describes the instruction in detail.

#### Timing of Synchronization

You can access values in the Axis Variable of an axis that is controlled in the user program for the primary periodic task from the user program for the priority-5 periodic task.

Values are never written to the Axis Variable of an axis in the primary periodic task while the program for the priority-5 periodic task is being executed.

The user program for the priority-5 periodic task uses the execution results from the primary periodic task from just prior to when the start of the primary periodic task and the start of the priority-5 periodic task coincided.

The following figure shows the timing of applying the values in an Axis Variable in the primary periodic task to the priority-5 periodic task.

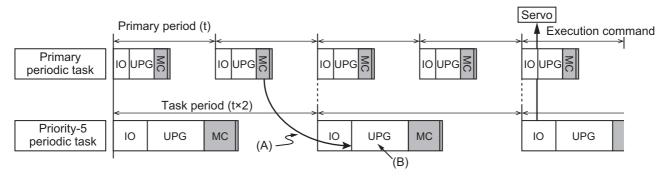

| Abbreviation | Description                                                                                                    |
|--------------|----------------------------------------------------------------------------------------------------|
| (A)          | Axis Variable updated.                                                                                                    |
|              | Regardless of where the user program execution for the priority-5 periodic task starts, the execution results from the primary periodic task from just prior to when the start of the task periods coincided are used. |
| (B)          | The values in the Axis Variable will not be overwritten during the user program execution.                                                                                                    |

This is true even if the task periods are the same.

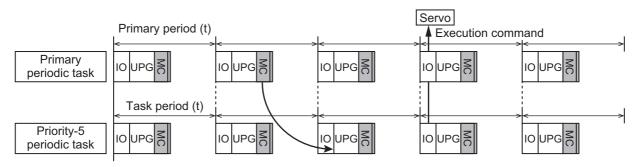

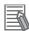

#### Additional Information

If a task period is exceeded, the execution results from just prior to when the start of the task periods coincided are not used, rather, the execution results from the period before that period are used.

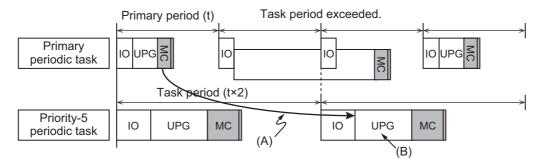

| Abbreviation | Description                                                                                     |
|--------------|-------------------------------------------------------------------------------------------------|
| (A)          | Axis Variable updated.                                                                          |
|              | If the task period is exceeded, the values from one more period before that period are applied. |
| (B)          | The values in the Axis Variable will not be overwritten during the user program execution.      |

#### Variable Output Area

The synchronized Axis Variable is output to the Axis Variable system-defined variable in the specified task.

For example, if the motion control axis parameters are set as shown below, the Axis Variable systemdefined variables shown in the following figure are updated.

| Axis number | Motion control parameters in assigned task |
|-------------|--------------------------------------------|
| Axis 0      | Primary periodic task                      |
| Axis 1      | Primary periodic task                      |
| Axis 2      | Priority-5 periodic task                   |
| Axis 3      | Primary periodic task                      |

Primary Periodic Task MC1 AX[0-255]

[0] [1] Reserved [3]

Priority-5 Periodic Task MC2 AX[0-255]

| Reserved |   |
|----------|---|
| Reserved |   |
| [2]      |   |
| Reserved |   |
|          | Ī |

Note The parameters that are labeled Reserved will have the default settings except for the basic settings.

If you set Axis to axis 1 and ExecID (Execution ID) to 10#2 and execute the MC\_PeriodicSyncVariables (Periodic Axis Variable Synchronization between Tasks) instruction, the area for \_MC2\_Ax[1] is updated.

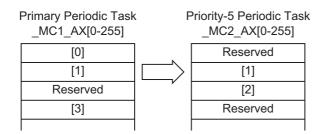

## **Re-execution of Motion Control Instructions**

You cannot re-execute motion instructions with enable-type inputs.

## **Multi-execution of Motion Control Instructions**

For details on multi-execution of motion control instructions, refer to the *NJ/NX-series CPU Unit Motion Control User's Manual* (Cat. No. W507).

#### Multi-execution of MC PeriodicSyncVariables Instructions

If you execute a different instance of the MC\_PeriodicSyncVariables (Periodic Axis Variable Synchronization between Tasks) instruction during execution of the MC\_PeriodicSyncVariables (Periodic Axis Variable Synchronization between Tasks) instruction, both instances are executed.

## **Errors**

If an error occurs during instruction execution, *Error* will change to TRUE and the axis parameters are not written. The value before the instruction was executed will be held.

You can find out the cause of the error by referring to the value output by ErrorID (Error Code).

## Timing Chart When Error Occurs

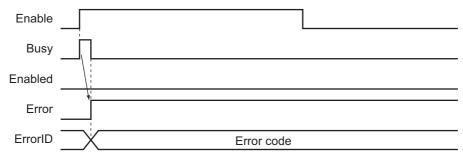

#### Error Codes

Refer to A-1 Error Codes for instruction errors.

## **Sample Programming**

In this sample, axis 1 is the master axis. Axis 2 is a slave axis that requires high-speed, high-precision control. It is assigned to the primary periodic task. Axis 3 is a slave axis that does not require precision. It is assigned to a priority-5 periodic task. The master axis (axis 1) is assigned to the primary periodic task.

#### Physical Axis Configuration

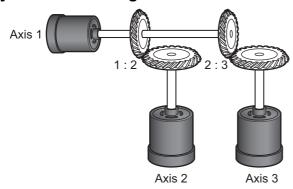

#### Logical Axis Configuration

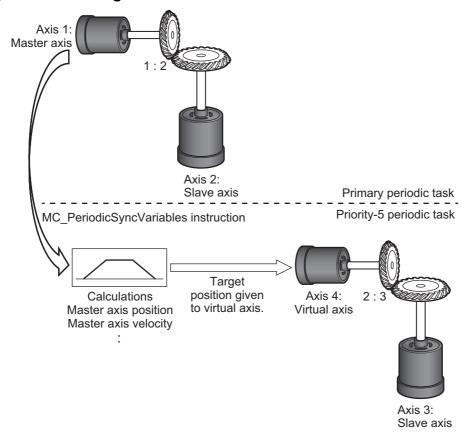

Programming is placed in both the primary periodic task and priority-5 periodic task to achieve the operation for the above application.

## **Programming in the Primary Periodic Task**

- The MC\_PeriodicSyncVariables (Periodic Axis Variable Synchronization between Tasks) instruction
  is executed in the primary periodic task for the master axis (*Primary\_MasterAxis*) assigned to the primary periodic task.
- By executing the MC\_PeriodicSyncVariables (Periodic Axis Variable Synchronization between Tasks) instruction, the Axis Variable in the master axis is periodically updated in the priority-5 periodic task.
- The main variable that is used in programming is given below.

| Name               | Data type  | Comment                                                |
|--------------------|------------|--------------------------------------------------------|
| Primary_MasterAxis | _sAXIS_REF | Master axis (axis 1). The Axis Variable is _MC1_AX[0]. |
|                    |            | It is assigned to the primary periodic task. *         |

<sup>\*</sup> Always assign the master axis to the primary periodic task.

#### Ladder Diagram

The ladder diagram programming in the primary periodic task is given below.

The MC\_PeriodicSyncVariables (Periodic Axis Variable Synchronization between Tasks) instruction is executed in the primary periodic task.

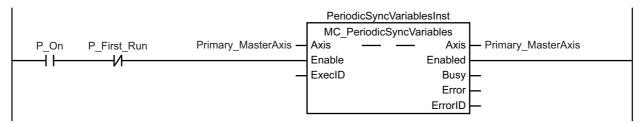

## **Programming in the Priority-5 Periodic Task**

- By executing the MC\_PeriodicSyncVariables (Periodic Axis Variable Synchronization between Tasks) instruction, you can access the Axis Variable for the master axis (*Primary\_MasterAxis*) that is updated each period, in the priority-5 periodic task.
- Based on the information for the master axis, the MC\_SyncMoveAbsolute (Axes Group Cyclic Synchronous Absolute Positioning) instruction is executed for the virtual master axis (Secondary\_Virtual-MasterAxis) assigned to the priority-5 periodic task to follow the master axis.
- The virtual master axis (Secondary\_VirtualMasterAxis) is specified as the master axis of the slave axis (Secondary\_SlaveAxis).
- By executing the MC\_GearIn (Start Gear Operation) instruction or other synchronized control instructions, you can achieve synchronized control between axes assigned to different task periods.
- The main variables that are used in programming are given below.

| Variable                    | Data type  | Comment                                                                                                    |
|-----------------------------|------------|----------------------------------------------------------------------------------------------------|
| Secondary_VirtualMasterAxis | _sAXIS_REF | Virtual axis. Assigned to priority-5 periodic task.                                                                                                    |
| Secondary_SlaveAxis         | _sAXIS_REF | Slave axis (axis 3). Assigned to priority-5 periodic task.                                                                                                    |
| Primary_MasterAxis *        | _sAXIS_REF | Master axis. The Axis Variable is _MC2_AX[4].                                                                                                    |
|                             |            | The Axis Variable is synchronized every period by execution of the MC_PeriodicSyncVariables (Periodic Axis Variable Synchronization between Tasks) instruction. |

| Variable                        | Data type | Comment                                                         |
|---------------------------------|-----------|-----------------------------------------------------------------|
| PhaseShift                      | LREAL     | Phase shift amount                                              |
| VirtualMasterAxisTargetPosition | LREAL     | Target position of the virtual master axis for each task period |
| SyncExecute                     | BOOL      | Synchronized control start signal for slave axis                |

<sup>\*</sup> In this sample, the Primary\_MasterAxis internal variable is defined with the same name as the master axis in the primary periodic task.

#### Ladder Diagram

The ladder diagram programming in the priority-5 periodic task is given below.

The current position and phase shift amount (PhaseShift) of Primary\_MasterAxis are added to obtain the command position (VirtualMasterAxisTargetPosition) for Secondary\_ VirtualMasterAxis.

The MC\_SyncMoveAbsolute (Cyclic Synchronous Absolute Positioning) instruction is used so that Secondary\_VirtualMasterAxis always follows Primary\_MasterAxis.

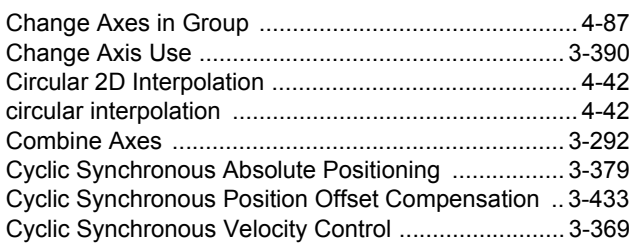

A synchronized control instruction is executed for Secondary\_SlaveAxis with Secondary\_VirtualMasterAxis as the virtual master axis.

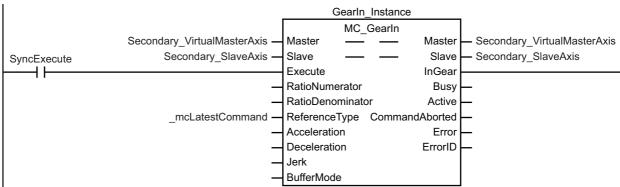

# MC\_SyncOffsetPosition

The MC\_SyncOffsetPosition instruction compensates the position of a slave axis currently in synchronized control.

| Instruction           | Name                                                         | FB/<br>FUN | Graphic expression                                                                                                    | ST expression                                                                                                    |
|-----------------------|--------------------------------------------------------------|------------|----------------------------------------------------------------------------------------------------|----------------------------------------------------------------------------------------------------|
| MC_SyncOffsetPosition | Cyclic Synchro-<br>nous Position<br>Offset Compen-<br>sation | FB         | MC_SyncOffsetPosition_instance  MC_SyncOffsetPosition Axis Axis Execute OutputtedOffsetPosition OffsetPosition Busy BufferMode Active MoveMode CommandAborted Error ErrorID | MC_SyncOffsetPosition_instance ( Axis :=parameter, Execute :=parameter, OffsetPosition :=parameter, BufferMode :=parameter, MoveMode :=parameter, OutputtedOffsetPosition =>parameter, Busy =>parameter, Active =>parameter, CommandAborted =>parameter, Error =>parameter, ErrorlD =>parameter ); |

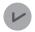

#### **Version Information**

A CPU Unit with unit version 1.10 or later and Sysmac Studio version 1.12 or higher are required to use this instruction.

#### **Variables**

## Input Variables

| Name           | Meaning                  | Data<br>type                 | Valid range                            | Default | Description                                                                        |
|----------------|--------------------------|------------------------------|----------------------------------------|---------|------------------------------------------------------------------------------------|
| Execute        | Execute                  | BOOL                         | TRUE or FALSE                          | FALSE   | The instruction is executed when <i>Execute</i> changes to TRUE.                   |
| OffsetPosition | Position Offset          | LREAL                        | Negative number, positive number, or 0 | 0       | Specify the position offset to add to the command current position.                |
|                |                          |                              |                                        |         | The unit is command units.*1                                                       |
| BufferMode     | Buffer Mode<br>Selection | _eM-<br>C_BUFF<br>ER<br>MODE | 0: _mcAborting                         | 0 *2    | Specify the behavior when executing more than one motion instruction.  0: Aborting |
| MoveMode       | Travel Mode              | _eM-<br>C_MOV<br>E_MOD<br>E  | 1: _mcRelative                         | 0 *2    | Select the travel method.  1: Relative positioning                                 |

<sup>\*1</sup> Refer to *Unit Conversion Settings* in the *NJ/NX-series CPU Unit Motion Control User's Manual* (Cat. No. W507) or *NY-series Industrial Panel PC / Industrial Box PC Motion Control User's Manual* (Cat. No. W559) for information on command units.

<sup>\*2</sup> The default value for an enumeration variable is actually not the number, but the enumerator.

## **Output Variables**

| Name                         | Meaning                     | Data type | Valid range                          | Description                                                                            |
|------------------------------|-----------------------------|-----------|--------------------------------------|----------------------------------------------------------------------------------------|
| OutputtedOffset-<br>Position | Position Off-<br>set Output | LREAL     | Negative number, positive number, or | Contains the position offset that was added to the command current position.           |
|                              | Value                       |           | 0                                    | The value is updated when Active is TRUE.                                              |
|                              |                             |           |                                      | Updating is stopped and the value is retained when<br>CommandAborted or Error is TRUE. |
| Busy                         | Executing                   | BOOL      | TRUE or FALSE                        | TRUE when the instruction is acknowledged.                                             |
| Active                       | Controlling                 | BOOL      | TRUE or FALSE                        | TRUE while the axis is being controlled.                                               |
| Command-<br>Aborted          | Instruction<br>Aborted      | BOOL      | TRUE or FALSE                        | TRUE when the instruction is aborted.                                                  |
| Error                        | Error                       | BOOL      | TRUE or FALSE                        | TRUE while there is an error.                                                          |
| ErrorID                      | Error Code                  | WORD      | *1                                   | Contains the error code when an error occurs.                                          |
|                              |                             |           |                                      | A value of 16#0000 indicates normal execution.                                         |

<sup>\*1</sup> Refer to A-1 Error Codes.

## Output Variable Update Timing

| Name           | Timing for changing to TRUE                                                                                                    | Timing for changing to FALSE                   |
|----------------|----------------------------------------------------------------------------------------------------|------------------------------------------------|
| Busy           | When Execute changes to TRUE.                                                                                                    | When Error changes to TRUE.                    |
|                |                                                                                                    | When CommandAborted changes to TRUE.           |
| Active         | When the instruction is started.                                                                                                    | When Error changes to TRUE.                    |
|                |                                                                                                    | When CommandAborted changes to TRUE.           |
| CommandAborted | When execution of the synchronized control instruction is stopped.                                                                             | When Execute is TRUE and changes to<br>FALSE.  |
|                | When this instruction is aborted because<br>another motion control instruction was exe-<br>cuted with the Buffer Mode set to <i>Aborting</i> . | After one period when <i>Execute</i> is FALSE. |
|                | When this instruction is canceled due to an error in another instruction.                                                                      |                                                |
|                | When this instruction is executed while there is<br>an axis error.                                                                             |                                                |
|                | When you start this instruction during MC_Stop instruction execution.                                                                          |                                                |
| Error          | When there is an error in the execution conditions or input parameters for the instruction.                                                    | When the error is cleared.                     |

# In-Out Variables

| Name | Meaning | Data type  | Valid range | Description             |
|------|---------|------------|-------------|-------------------------|
| Axis | Axis    | _sAXIS_REF |             | Specify the axis.*1, *2 |

Specify a user-defined Axis Variable that was created in the Axis Basic Settings of the Sysmac Studio (default: MC\_Axis\*\*\*) or a system-defined axis variable name (\_MC\_AX[\*], \_MC1\_AX[\*], or \_MC2\_AX[\*]).

<sup>\*2</sup> Specify the encoder axis that is assigned to the NX-series Encoder Input Unit.

#### **Function**

- The MC\_SyncOffsetPosition instruction adds an offset that is calculated based on the value of the OffsetPosition (Position Offset) input variable to the command current position and outputs the result to the Servo Drive.
- You can change the value of the *OffsetPosition* (Position Offset) input variable while the *Active* (Controlling) output variable is TRUE.
- The starting point for this instruction is used as the starting point for OffsetPosition (Position Offset) as long as Active (Controlling) of this instruction is TRUE. Refer to Repeatedly Starting and Stopping this Instruction on page 3-437 for details.

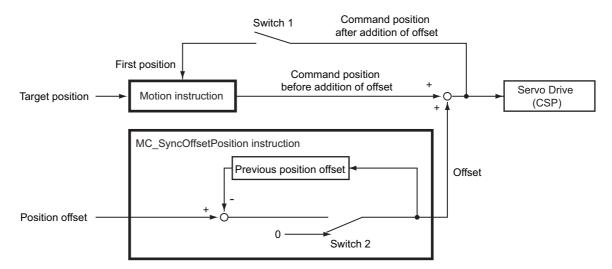

- Switch 1 is turned ON only once when Execute of the motion instruction is changed to TRUE.
- Switch 2 is ON while Active (Controlling) of the MC\_SyncOffsetPosition instruction is TRUE.
- When switch 2 is OFF, the offset that is added to the command position is 0.
- You can execute this instruction only for a slave axis that is currently in synchronized control.
- After execution of this instruction is started, CommandAborted (Instruction Aborted) changes to TRUE after Done, CommandAborted (Instruction Aborted), or Error of the target synchronized control instruction changes to TRUE.
- If *CommandAborted* (Instruction Aborted) or *Error* of this instruction changes to TRUE, the offset that was previously added to the command position is retained.

• The following timing chart shows execution of this instruction while execution of the MC\_GearIn (Start Gear Operation) instruction is in progress in the primary periodic task and then Command-Aborted (Instruction Aborted) of the MC\_Gearln (Start Gear Operation) instruction changes to TRUE.

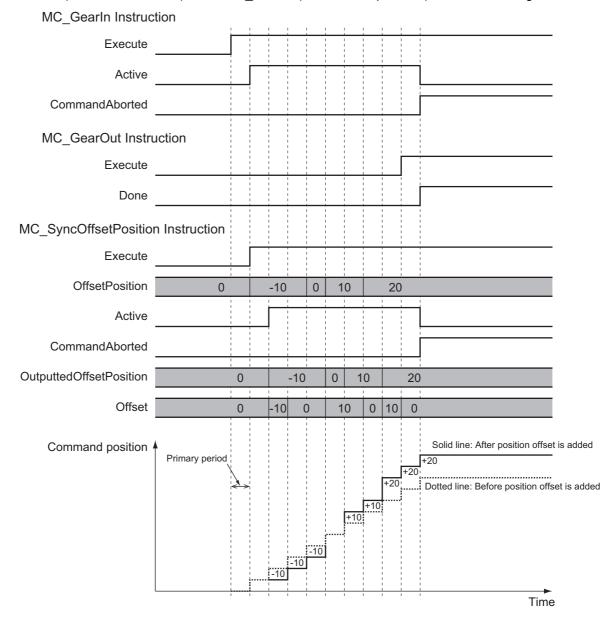

#### Repeatedly Starting and Stopping this Instruction

If you execute this instruction again after it is aborted, 0 is used as the starting point for the *OffsetPosition* (Position Offset) input variable. If you specify 0 for *OffsetPosition* (Position Offset) when you execute the instruction the second time, the offset that is added to the command position is 0.

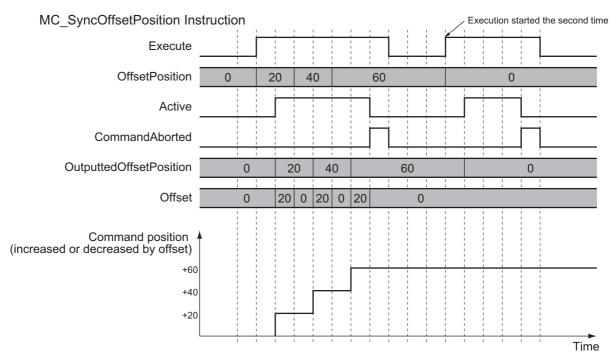

If you want to use the same starting point when you re-execute a previously aborted instruction, use *OutputtedOffsetPosition* (Position Offset Output Value).

As shown in this programming sample, *OutputtedOffsetPosition* (Position Offset Output Value) is used to access the position offset when execution was aborted and it is subtracted from the variable for the input parameter specified for this instruction.

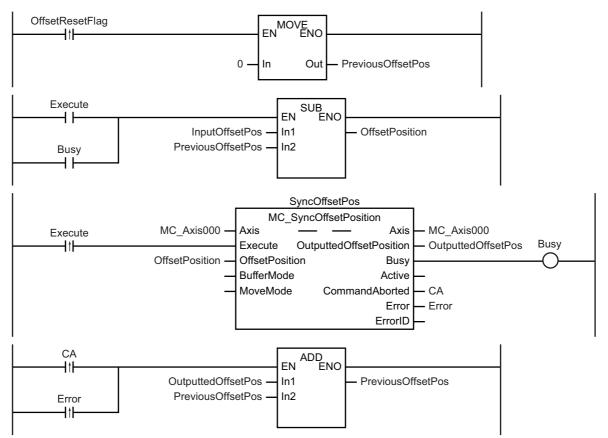

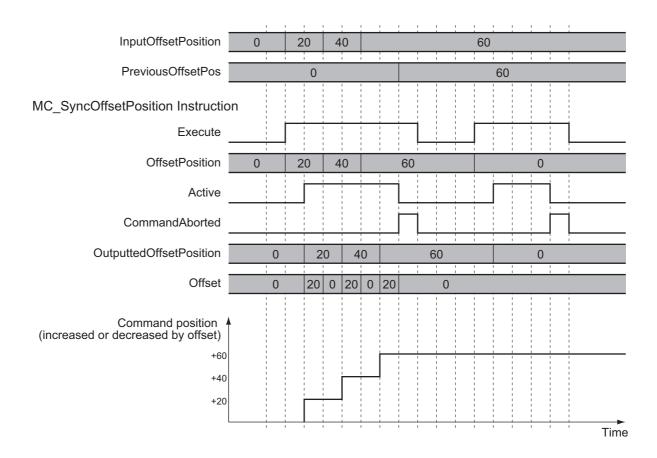

#### Executable Axis Status

You can execute this instruction for any axis for which Status. Synchronized (Synchronized Motion) in the status of the axis specified for Axis is TRUE. An error will occur if the instruction is executed for an axis in any other status.

#### Command Position Handling

The value after the position offset is added is managed as the command position of the axis. Therefore, the following errors may occur depending on the value that you set for the position offset.

- · Operation Settings in Axis Parameters
  - Maximum Velocity
  - Maximum Acceleration
  - · Maximum Deceleration
  - · Velocity Warning Value
  - · Acceleration Warning Value
  - · Deceleration Warning Value
  - · In-position Check Time
- Limit Settings in Axis Parameters
  - · Software Limits
  - Following Error Over Value
  - · Following Error Warning Value
- · Command Position Overflow
- Command Position Underflow

## Timing Charts

The following timing charts show when the position offset is applied when this instruction is executed.

#### When this Instruction Is Executed in the Primary Periodic Task or Priority-5 Periodic Task

The position offset that is specified for the input is output to the Servo Drive during the next task period. The following timing chart shows an example of the operation for when this instruction is executed in

the primary periodic task. The same information applies when it is used in a priority-5 periodic task.

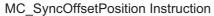

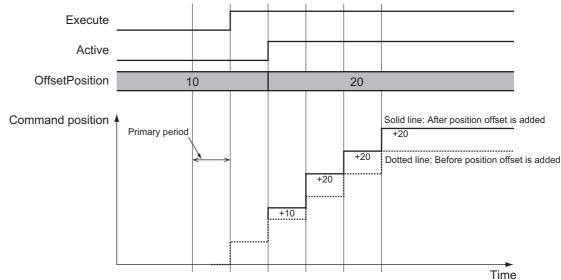

#### When this Instruction Is Executed in the Priority-16 Periodic Task

The position offset that is specified for the input is output to the Servo Drive one primary period after the next priority-16 periodic task.

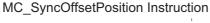

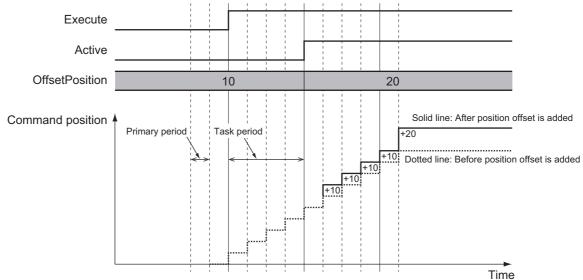

## **Re-execution of Motion Control Instructions**

This instruction cannot be re-executed.

A Motion Control Instruction Re-execution Disabled error (error code: 543B hex) occurs if re-execution is attempted.

## Multi-execution of Motion Control Instructions

For details on multi-execution of motion control instructions, refer to the *NJ/NX-series CPU Unit Motion Control User's Manual* (Cat. No. W507) or *NY-series Industrial Panel PC / Industrial Box PC Motion Control User's Manual* (Cat. No. W559).

#### Multi-execution of Instructions for the Target Synchronized Control Instructions

If you perform multi-execution of instructions for the synchronized control instruction for which this instruction is being executed, *CommandAborted* (Instruction Aborted) of this instruction changes to TRUE. If blending is used for multi-execution of two MC\_CamIn (Start Cam Operation) instructions, *CommandAborted* (Instruction Aborted) of this instruction remains FALSE and processing is continued. In this case, the value of *OffsetPosition* (Position Offset) is added to the initial velocity.

The following timing chart shows the operation when this instruction is executed for an MC\_GearIn (Start Gear Operation) instruction and multi-execution of instructions is performed for another instance of MC\_GearIn (Start Gear Operation) before execution of the first instance is completed.

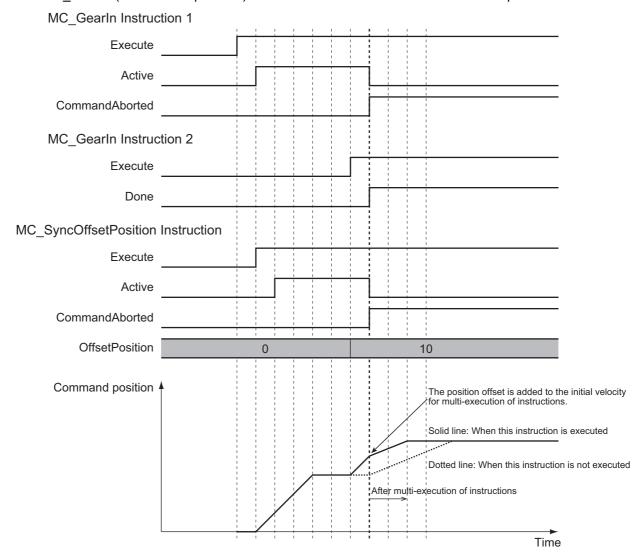

### Multi-execution of MC SyncOffsetPosition Instructions

If you perform multi-execution of MC\_SyncOffsetPosition instructions, CommandAborted (Instruction Aborted) of the instance for which execution is currently in progress changes to TRUE and the next instance is executed. The starting point for instances that are executed later is found by adding the position offset that was output one cycle before the previous instance was aborted. There are no other instructions for which execution is aborted when multi-execution of instructions is used for this instruction.

A timing chart for multi-execution of MC\_SyncOffsetPosition instructions is shown below.

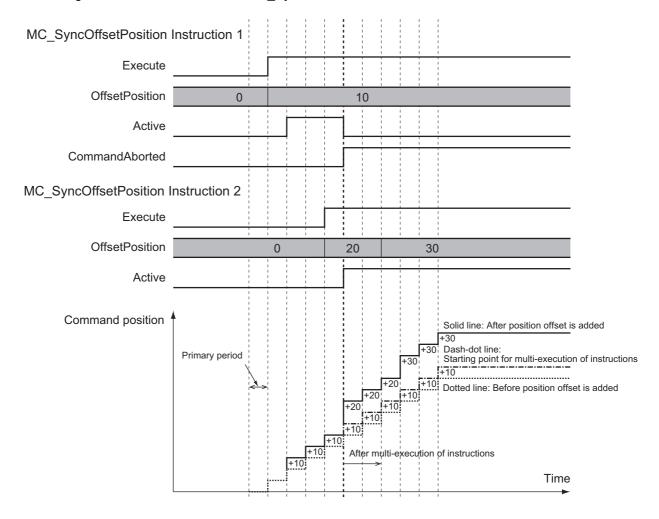

#### **Errors**

If an error occurs during instruction execution, Error will change to TRUE and the axes will stop. You can find out the cause of the error by referring to the value output by *ErrorID* (Error Code).

#### Timing Chart When Error Occurs

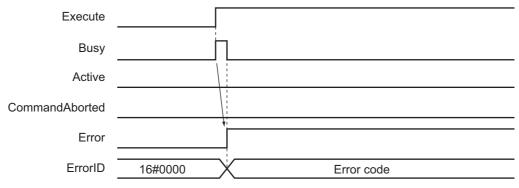

#### Error Codes

Refer to A-1 Error Codes for instruction errors.

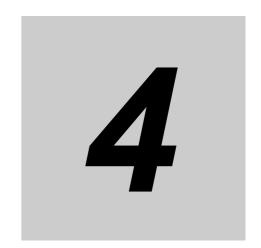

# **Axes Group Instructions**

This section describes the instructions to perform multi-axes coordinated control for the MC Function Module.

| MC_GroupEnable               | -2 |
|------------------------------|----|
| MC_GroupDisable 4            | -6 |
| MC_MoveLinear 4-1            | 0  |
| MC_MoveLinearAbsolute 4-3    | 36 |
| MC_MoveLinearRelative 4-3    | 39 |
| MC_MoveCircular2D 4-4        | ŀ2 |
| MC_GroupStop                 | 6  |
| MC_GroupImmediateStop        | '5 |
| MC_GroupSetOverride 4-7      | '9 |
| MC_GroupReadPosition 4-8     | 3  |
| MC_ChangeAxesInGroup 4-8     | 37 |
| MC_GroupSyncMoveAbsolute 4-9 | 1  |
| MC_GroupReset                | 7  |

# MC\_GroupEnable

The MC\_GroupEnable instruction enables an axes group.

| Instruction    | Name                 | FB/<br>FUN | Graphic expression                                                                      | ST expression                                                                                                    |
|----------------|----------------------|------------|-----------------------------------------------------------------------------------------|----------------------------------------------------------------------------------------------------|
| MC_GroupEnable | Enable Axes<br>Group | FB         | MC_GroupEnable_instance  MC_GroupEnable AxesGroup Execute  CommandAborted Error ErrorID | MC_GroupEnable_instance ( AxesGroup :=parameter, Execute :=parameter, Done =>parameter, Busy =>parameter, CommandAborted =>parameter, Error =>parameter, ErrorID =>parameter ); |

## **Variables**

# Input Variables

| Name    | Meaning | Data type | Valid range   | Default | Description                                                  |
|---------|---------|-----------|---------------|---------|--------------------------------------------------------------|
| Execute | Execute | BOOL      | TRUE or FALSE | FALSE   | The instruction is executed when<br>Execute changes to TRUE. |

# Output Variables

| Name           | Meaning            | Data type | Valid range      | Description                                                                                  |
|----------------|--------------------|-----------|------------------|----------------------------------------------------------------------------------------------|
| Done           | Done               | BOOL      | TRUE or<br>FALSE | TRUE when the instruction is completed.                                                      |
| Busy           | Executing          | BOOL      | TRUE or FALSE    | TRUE when the instruction is acknowledged.                                                   |
| CommandAborted | Command<br>Aborted | BOOL      | TRUE or FALSE    | TRUE when the instruction is aborted.                                                        |
| Error          | Error              | BOOL      | TRUE or FALSE    | TRUE while there is an error.                                                                |
| ErrorID        | Error Code         | WORD      | *                | Contains the error code when an error occurs. A value of 16#0000 indicates normal execution. |

<sup>\*</sup> Refer to A-1 Error Codes.

#### Output Variable Update Timing

| Name           | Timing for changing to TRUE                                                                 | Timing for changing to FALSE               |
|----------------|---------------------------------------------------------------------------------------------|--------------------------------------------|
| Done           | When the instruction is completed.                                                          | When Execute is TRUE and changes to FALSE. |
|                |                                                                                             | After one period when Execute is FALSE.    |
| Busy           | When Execute changes to TRUE.                                                               | When <i>Done</i> changes to TRUE.          |
|                |                                                                                             | When Error changes to TRUE.                |
|                |                                                                                             | When CommandAborted changes to TRUE.       |
| CommandAborted | When this instruction is canceled.                                                          | When Execute is TRUE and changes to FALSE. |
|                |                                                                                             | After one period when Execute is FALSE.    |
| Error          | When there is an error in the execution conditions or input parameters for the instruction. | When the error is cleared.                 |

## In-Out Variables

| Name      | Meaning    | Data type   | Valid range | Description              |
|-----------|------------|-------------|-------------|--------------------------|
| AxesGroup | Axes Group | _sGROUP_REF |             | Specify the axes group.* |

<sup>\*</sup> Specify a user-defined Axes Group Variable that was created in the Axes Group Basic Settings of the Sysmac Studio (default: MC\_Group\*\*\*) or a system-defined axes group variable name (\_MC\_GRP[\*], \_MC1\_GRP[\*], or \_MC2\_GRP[\*]).

### **Function**

Before describing the function of this instruction, the different states of axes groups are explained.

• Axes groups have two states, the GroupEnable and GroupDisable states.

| State        | Description                                                                                                    |  |  |  |  |  |
|--------------|----------------------------------------------------------------------------------------------------|--|--|--|--|--|
| GroupEnable  | Multi-axes coordinated control is enabled. You can execute any multi-axes coordinated control instructions except for the MC_ChangeAxesInGroup (Change Axes In Group) instruction. |  |  |  |  |  |
| GroupDisable | Multi-axes coordinated control is disabled. You can execute only the following multi-axes coordinated control instructions.                                                        |  |  |  |  |  |
|              | <ul><li>MC_GroupEnable (Enable Axes Group) instruction</li><li>MC_GroupDisable (Disable Axes Group) instruction</li></ul>                                                          |  |  |  |  |  |
|              |                                                                                                    |  |  |  |  |  |
|              | MC_GroupReset (Reset Axes Group Errors) instruction                                                                                                    |  |  |  |  |  |
|              | MC_GroupSetOverride (Set Group Overrides) instruction                                                                                                    |  |  |  |  |  |
|              | MC_GroupReadPosition (Read Axes Group Position) instruction                                                                                                    |  |  |  |  |  |
|              | MC_ChangeAxesInGroup (Change Axes in Group) instruction                                                                                                    |  |  |  |  |  |

• To perform multi-axes coordinated control, an axes group must be in a GroupEnable state.

You can monitor the Axes Group Variables in the system-defined variables for motion control to see if axes groups are enabled or disabled.

Here, the Axes Group Variables are described using \_MC\_GRP[\*] as an example. The same information applies to \_MC1\_GRP[\*] and \_MC2\_GRP[\*].

| Name                     | Meaning                  | Description                                                                                              |
|--------------------------|--------------------------|----------------------------------------------------------------------------------------------------|
| _MC_GRP*.Status.Ready    | Axes Group<br>Enabled    | TRUE when the axes group is stopped and preparations to execute an axes group instruction are completed. |
| _MC_GRP*.Status.Disabled | Axes Group Dis-<br>abled | TRUE when the axes group is disabled and stopped.                                                        |

Note \* in \_MC\_GRP\*. is replaced by a number between 0 and 63 for NX701 CPU Units, a number between 0 and 7 for NX1P2 CPU Units, and a number between 0 and 31 for the NJ-series CPU Units and NY-series Controllers.

#### **Basic Function**

- The MC GroupEnable (Enable Axes Group) instruction places the axes group specified by Axes-Group into the GroupEnable state.
- When an axes group is in the GroupEnable state, you can execute any multi-axes coordinated control instructions for the axes group.
- · You can set only servo axes and virtual servo axes in an axes group. An error will occur if you include other axis types.
- All axes that belong to an axes group must be in a stopped state to enable the group. An axis is stopped if the Status. Disabled (Axis Disabled) or Status. Standstill (Standstill) in the Axis Variable is TRUE.
- If there are axes that already belong to another axes group and the other axes group is enabled, the MC GroupEnable instruction is not executed and an error will occur if you attempt to execute it.
- When an axes group is enabled, the axes in the axes group change to Coordinated Motion status. Status. Coordinated (Coordinated Motion) in the Axis Variable changes to TRUE.
- · An axes group is disabled if the MC GroupDisable (Disable Axes Group) instruction is executed, if operation is stopped by changing to PROGRAM mode, or if a MC Test Run is started.

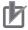

#### **Precautions for Correct Use**

- To use an axes group, create an axes group on the Sysmac Studio and download the settings to the CPU Unit. You cannot change the axes in an axes group from the user program. For a CPU Unit with unit version 1.01 or later and Sysmac Studio version 1.02 or higher, you can use the MC ChangeAxesInGroup (Change Axes in Group) instruction to temporarily change axes groups.
- · Use the Synchronize Menu of the Sysmac Studio to download the project.

## Timing Charts

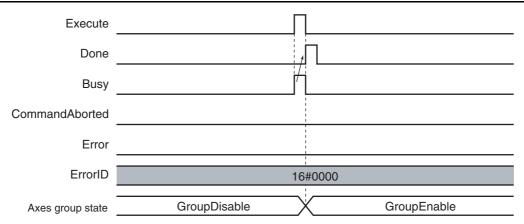

## **Errors**

If an error occurs during execution of the MC\_GroupEnable instruction, *Error* will change to TRUE. You can find out the cause of the error by referring to the value output by *ErrorID* (Error Code).

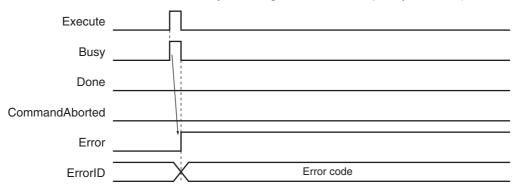

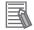

#### **Additional Information**

Errors do not occur for individual axes in an axes group even if an error occurs for the axes group.

#### Error Codes

Refer to A-1 Error Codes for instruction errors.

# MC\_GroupDisable

The MC\_GroupDisable instruction disables an axes group.

| Instruction     | Name                  | FB/<br>FUN | Graphic expression                                                                        | ST expression                                                                                                    |
|-----------------|-----------------------|------------|-------------------------------------------------------------------------------------------|----------------------------------------------------------------------------------------------------|
| MC_GroupDisable | Disable Axes<br>Group | FB         | MC_GroupDisable_instance  MC_GroupDisable AxesGroup Execute  CommandAborted Error ErrorID | MC_GroupDisable_instance ( AxesGroup :=parameter, Execute :=parameter, Done =>parameter, Busy =>parameter, CommandAborted =>parameter, Error =>parameter, ErrorID =>parameter ); |

## **Variables**

# Input Variables

| Name    | Meaning | Data type | Valid range   | Default | Description                                                  |
|---------|---------|-----------|---------------|---------|--------------------------------------------------------------|
| Execute | Execute | BOOL      | TRUE or FALSE | FALSE   | The instruction is executed when<br>Execute changes to TRUE. |

# **Output Variables**

| Name           | Meaning            | Data type | Valid range   | Description                                                                                  |
|----------------|--------------------|-----------|---------------|----------------------------------------------------------------------------------------------|
| Done           | Done               | BOOL      | TRUE or FALSE | TRUE when the instruction is completed.                                                      |
| Busy           | Executing          | BOOL      | TRUE or FALSE | TRUE when the instruction is acknowledged.                                                   |
| CommandAborted | Command<br>Aborted | BOOL      | TRUE or FALSE | TRUE when the instruction is aborted.                                                        |
| Error          | Error              | BOOL      | TRUE or FALSE | TRUE while there is an error.                                                                |
| ErrorID        | Error Code         | WORD      | *             | Contains the error code when an error occurs. A value of 16#0000 indicates normal execution. |

<sup>\*</sup> Refer to A-1 Error Codes.

## Output Variable Update Timing

| Name           | Timing for changing to TRUE                                                                 | Timing for changing to FALSE               |
|----------------|---------------------------------------------------------------------------------------------|--------------------------------------------|
| Done           | When the axes group state is changed to                                                     | When Execute is TRUE and changes to FALSE. |
|                | GroupDisable.                                                                               | After one period when Execute is FALSE.    |
| Busy           | When Execute changes to TRUE.                                                               | When Done changes to TRUE.                 |
|                |                                                                                             | When <i>Error</i> changes to TRUE.         |
|                |                                                                                             | When CommandAborted changes to TRUE.       |
| CommandAborted | Never changes to TRUE. (Reserved)                                                           | When Execute is TRUE and changes to FALSE. |
|                |                                                                                             | After one period when Execute is FALSE.    |
| Error          | When there is an error in the execution conditions or input parameters for the instruction. | When the error is cleared.                 |

## In-Out Variables

| Name      | Meaning    | Data type   | Valid range | Description              |
|-----------|------------|-------------|-------------|--------------------------|
| AxesGroup | Axes Group | _sGROUP_REF |             | Specify the axes group.* |

<sup>\*</sup> Specify a user-defined Axes Group Variable that was created in the Axes Group Basic Settings of the Sysmac Studio (default: MC\_Group\*\*\*) or a system-defined axes group variable name (\_MC\_GRP[\*], \_MC1\_GRP[\*], or \_MC2\_GRP[\*]).

## **Function**

- The MC\_GroupDisable instruction disables an axes group. For details on the axes group states, refer
  to Function on page 4-3.
- The MC\_GroupDisable (Disable Axes Group) instruction places the axes group specified by *Axes-Group* into the *GroupDisable* state. When an axes group is in the *GroupDisable* state, the axes group stops acknowledging multi-axes coordinated control instructions.
- Any buffered instruction of the specified *AxesGroup* is cleared when the axes group state changes to *GroupDisable*.
- The axes group is disabled even while operation is stopped.
   When an axes group is disabled, the status of the axes in the axes group changes from TRUE for Status. Coordinated (Coordinated Motion) to the status of each axis.
   Use Status (Axis Status) in the Axis Variable to determine the status of each axis.

## **Timing Charts**

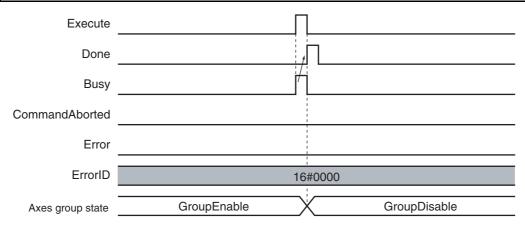

If you execute the MC\_GroupDisable instruction for an AxisGroup that is under multi-axes coordinated control, CommandAborted of multi-axes coordinated control instruction will change to TRUE. CommandAborted of any buffered multi-axes coordinated control instruction will also change to TRUE. If the axes are moving, they will decelerate to a stop at the maximum deceleration rate for each axis.

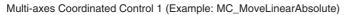

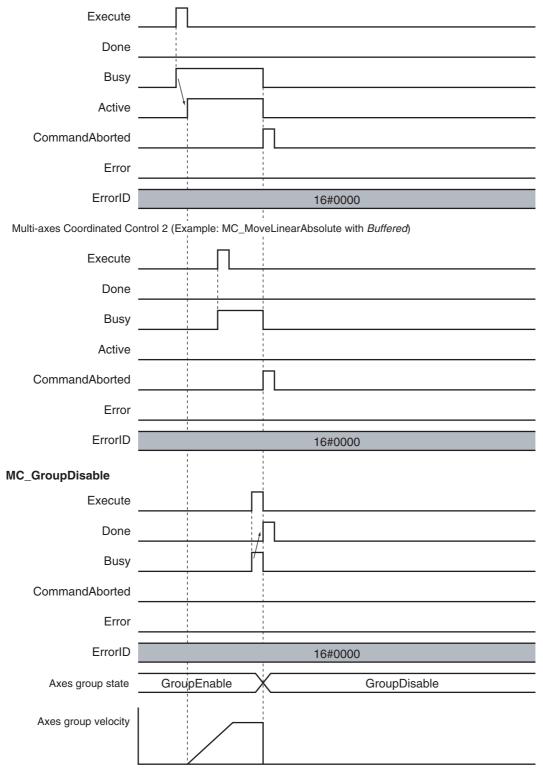

## **Errors**

If an error occurs during execution of the MC\_GroupDisable instruction, *Error* will change to TRUE. You can find out the cause of the error by referring to the value output by *ErrorID* (Error Code).

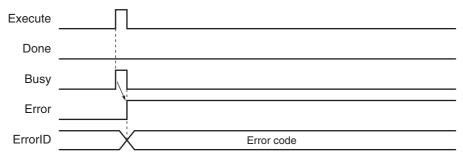

#### Error Codes

Refer to A-1 Error Codes for instruction errors.

# MC\_MoveLinear

The MC\_MoveLinear instruction performs linear interpolation.

| Instruction   | Name                 | FB/<br>FUN | Graphic expression                                                                                                    | ST expression                                                                                                    |
|---------------|----------------------|------------|----------------------------------------------------------------------------------------------------|----------------------------------------------------------------------------------------------------|
| MC_MoveLinear | Linear Interpolation | FB         | MC_MoveLinear_instance  MC_MoveLinear AxesGroup — AxesGroup Execute Done Position Busy Velocity Active Acceleration CommandAborted Deceleration Error Jerk ErrorID CoordSystem BufferMode TransitionMode MoveMode | MC_MoveLinear_instance ( AxesGroup :=parameter, Execute :=parameter, Position :=parameter, Velocity :=parameter, Acceleration :=parameter, Deceleration :=parameter, Jerk :=parameter, CoordSystem :=parameter, BufferMode :=parameter, TransitionMode :=parameter, MoveMode :=parameter, Done =>parameter, Busy =>parameter, Active =>parameter, CommandAborted =>parameter, Error =>parameter, ErrorlD =>parameter); |

## **Variables**

# Input Variables

| Name         | Meaning                | Data type                 | Valid range                            | Default | Description                                                                             |
|--------------|------------------------|---------------------------|----------------------------------------|---------|-----------------------------------------------------------------------------------------|
| Execute      | Execute                | BOOL                      | TRUE or FALSE                          | FALSE   | The instruction is executed when <i>Execute</i> changes to TRUE.                        |
| Position     | Target<br>Position     | ARRAY [03]<br>OF LREAL    | Negative number, positive number, or 0 | 0       | Specify the target position for linear interpolation. The unit is command units.*1      |
| Velocity*2   | Target<br>Velocity     | LREAL                     | Positive number                        | 0       | Specify the target velocity.<br>The unit is command<br>units/s.*1                       |
| Acceleration | Accelera-<br>tion Rate | LREAL                     | Non-negative number                    | 0       | Specify the acceleration rate. The unit is command units/s <sup>2</sup> .* <sup>1</sup> |
| Deceleration | Decelera-<br>tion Rate | LREAL                     | Non-negative number                    | 0       | Specify the deceleration rate. The unit is command units/s <sup>2</sup> .* <sup>1</sup> |
| Jerk         | Jerk                   | LREAL                     | Non-negative number                    | 0       | Specify the jerk. The unit is command units/s <sup>3</sup> .                            |
| CoordSystem  | Coordinate<br>System   | _eMC_<br>COORD_<br>SYSTEM | 0: _mcACS                              | 0*3     | Specify the coordinate system.  0: Axis coordinate system (ACS)                         |

| Name           | Meaning                     | Data type                    | Valid range                                                                                                  | Default | Description                                                                                                    |
|----------------|-----------------------------|------------------------------|----------------------------------------------------------------------------------------------------|---------|----------------------------------------------------------------------------------------------------|
| BufferMode     | Buffer<br>Mode<br>Selection | _eMC_<br>BUFFER_<br>MODE     | 0: _mcAborting 1: _mcBuffered 2: _mcBlendingLow 3: _mcBlendingPrevious 4: _mcBlendingNext 5: _mcBlendingHigh | 0*3     | Specify the behavior when executing more than one motion instruction.  0: Aborting  1: Buffered  2: Blending low  3: Blending previous  4: Blending next  5: Blending high |
| TransitionMode | Transition<br>Mode          | _eMC_<br>TRANSITION_<br>MODE | 0: _mcTMNone<br>10: _mcTMCornerSuperimposed                                                                  | 0*3     | Specify the path of motion. 0: Transition disabled 10: Superimpose corners                                                                                                 |
| MoveMode       | Travel<br>Mode              | _eMC_MOVE_<br>MODE           | 0: _mcAbsolute<br>1: _mcRelative                                                                             | 0*3     | Select the travel method.  0: Absolute positioning  1: Relative positioning                                                                                                |

<sup>\*1</sup> Refer to *Unit Conversion Settings* in the *NJ/NX-series CPU Unit Motion Control User's Manual* (Cat. No. W507) or *NY-series Industrial Panel PC / Industrial Box PC Motion Control User's Manual* (Cat. No. W559) for information on command units.

## **Output Variables**

| Name           | Meaning            | Data type | Valid range   | Description                                                                                  |
|----------------|--------------------|-----------|---------------|----------------------------------------------------------------------------------------------|
| Done           | Done               | BOOL      | TRUE or FALSE | TRUE when the instruction is completed.                                                      |
| Busy           | Executing          | BOOL      | TRUE or FALSE | TRUE when the instruction is acknowledged.                                                   |
| Active         | Controlling        | BOOL      | TRUE or FALSE | TRUE when the axes group is being controlled.                                                |
| CommandAborted | Command<br>Aborted | BOOL      | TRUE or FALSE | TRUE when the instruction is aborted.                                                        |
| Error          | Error              | BOOL      | TRUE or FALSE | TRUE while there is an error.                                                                |
| ErrorlD        | Error Code         | WORD      | *             | Contains the error code when an error occurs. A value of 16#0000 indicates normal execution. |

<sup>\*</sup> Refer to A-1 Error Codes.

<sup>\*2</sup> Always set the target velocity. If the axes are moved without setting a target velocity, an error will occur.

<sup>\*3</sup> The default value for an enumeration variable is actually not the number, but the enumerator.

## Output Variable Update Timing

| Name           | Timing for changing to TRUE                                                                 | Timing for changing to FALSE                   |
|----------------|---------------------------------------------------------------------------------------------|------------------------------------------------|
| Done           | When positioning is completed.                                                              | When Execute is TRUE and changes to<br>FALSE.  |
|                |                                                                                             | After one period when Execute is FALSE.        |
| Busy           | When Execute changes to TRUE.                                                               | When <i>Done</i> changes to TRUE.              |
|                |                                                                                             | When Error changes to TRUE.                    |
|                |                                                                                             | When CommandAborted changes to TRUE.           |
| Active         | When the axes move.                                                                         | When <i>Done</i> changes to TRUE.              |
|                |                                                                                             | When Error changes to TRUE.                    |
|                |                                                                                             | When CommandAborted changes to TRUE.           |
| CommandAborted | When this instruction is aborted because<br>another motion control instruction was exe-     | When Execute is TRUE and changes to FALSE.     |
|                | cuted with the Buffer Mode set to <i>Aborting</i> .                                         | After one period when <i>Execute</i> is FALSE. |
|                | When this instruction is canceled due to an error.                                          | , and the period and a 2000 to 17 100 1        |
|                | When this instruction is executed while there is an error.                                  |                                                |
|                | When you start this instruction during<br>MC_GroupStop instruction execution.               |                                                |
| Error          | When there is an error in the execution conditions or input parameters for the instruction. | When the error is cleared.                     |

# In-Out Variables

| Name      | Meaning    | Data type   | Valid range | Description              |
|-----------|------------|-------------|-------------|--------------------------|
| AxesGroup | Axes Group | _sGROUP_REF |             | Specify the axes group.* |

Specify a user-defined Axes Group Variable that was created in the Axes Group Basic Settings of the Sysmac Studio (default: MC\_Group\*\*\*) or a system-defined axes group variable name (\_MC\_GRP[\*], \_MC1\_GRP[\*], or \_MC2\_GRP[\*]).

## **Function**

• The MC\_MoveLiner instruction performs linear interpolation for 2 to 4 axes.

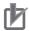

## **Precautions for Correct Use**

- An Instruction Execution Error with Undefined Home (error code: 5466 hex) occurs if home is undefined for any of the composition axes in the axes group.
- · You cannot execute an instruction to perform linear interpolation if a limit input is ON for any of the logical axes that belong to the axes group.

## **Instruction Details**

This section describes the instruction in detail.

#### Linear Interpolation Procedure

Use the following procedure to perform linear interpolation.

## 1

Registering Axes Groups for Interpolation

- Select the axes group to perform interpolation.
   An axes group is represented by \_MC\_GRP[\*], or by \_MC1\_GRP[\*] and \_MC2\_GRP[\*].
- Specify the axis composition with *Composition* in the Axis Group Variables. You can specify two to four axes.
- Specify the combination of axes to perform interpolation with the Axis Selection of the Axes Group Variables.
- Use logical axes (axis A0 to A3) for the axes, and not axis numbers.
- Specify axis numbers for the logical axes A0 to A3 in order from the lowest number with Axis Selection.
- The Axis number is specified as follows according to the model or series.

| Model or series      | Axis number        |
|----------------------|--------------------|
| NX701 CPU Unit       | Axis 0 to Axis 255 |
| NX1P2 CPU Unit       | Axis 0 to Axis 11  |
| NJ-series CPU Unit   | Axis 0 to Axis 63  |
| NY-series Controller | Axis 0 to Axis 63  |

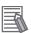

## **Additional Information**

For the details of the axis numbers, refer to the *NJ/NX-series CPU Unit Motion Control User's Manual* (Cat. No. W507) or *NY-series Industrial Panel PC / Industrial Box PC Motion Control User's Manual* (Cat. No. W559).

 In the Axes Group Basic Settings of the Sysmac Studio, select the axis composition to use and assign an axis number to the logical axis. The following example shows a 3-axis axes group that is called MC\_Group000 with the following axes registered in it: MC\_Axis000, MC\_Axis001, and MC\_Axis002.

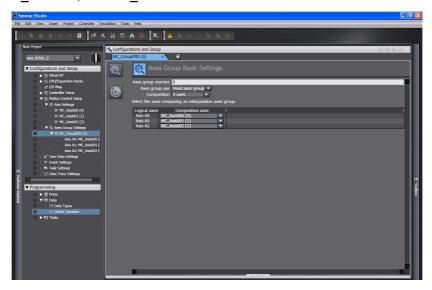

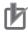

#### **Precautions for Correct Use**

An Instruction Not Allowed for Encoder Axis Type error (543D hex) will occur and operation will end if an encoder axis or virtual encoder axis is included in the axes group. Make sure that you select only servo axes or virtual servo axes.

4-13

## **2** Enabling the Axes Group

- Turn ON the Servo for the composition axes of the axes group, and then define home for each of the composition axes.
- Execute the MC\_GroupEnable instruction to enable the registered axes group.

Using the Linear Interpolation instruction is now enabled.

#### Position (Target Position)

- Set the target position in *Position* (Target Position) for all of the axes specified in the Axis Selection Axes Group Variable.
- You must create a 1×4 array variable in the Sysmac Studio to assign *Position* (A0, A1, A2, and A3). You can use any variable name.

Assign the target positions for the axis to the elements of that array.

Always create a 1×4 array even if there are fewer than four axes in the axes group.

An example is shown below when the *Pos1* array variable is declared on the Sysmac Studio.

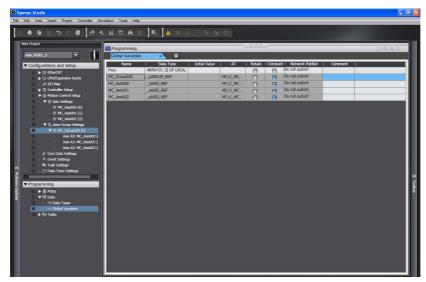

The following example shows assigning the target positions to *Pos1* with inline ST. In the figure, target positions (1000.0, 2000.0, 3000.0) are assigned to axes A0 to A2.

```
EnterVariable

1  Pos1[0] : =LREAL#1000.0; (* A0 *)
2  Pos1[1] : =LREAL#2000.0; (* A1 *)
3  Pos1[2] : =LREAL#3000.0; (* A2 *)
```

• If an axis with the Count Mode set to Rotary Mode is set as an interpolation axis and you specify absolute position, the target value will be the same as if *Direction* was set to *No direction specified*. For details, refer to *Direction* on page 3-50.

## Velocity (Target Velocity), Acceleration (Acceleration Rate), Deceleration (Deceleration Rate), and Jerk

Set *Velocity, Acceleration, Deceleration,* and *Jerk* to specify the interpolation velocity, acceleration rate, deceleration rate, and jerk for linear interpolation. Linear interpolation separates the interpolated motion into motion on each axis. As an example, the following figure shows linear interpolation of 2 axes from point A to point B.

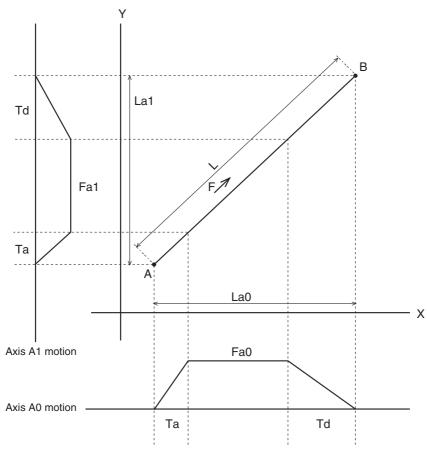

For linear interpolation of four axes, the interpolation velocity and travel distance of each axis determine the target velocities as shown below.

F: Specified interpolation feeding velocity

Fa0: Interpolation feeding velocity based on expansion of F to axis A0

Fa1: Interpolation feeding velocity based on expansion of F to axis A1

Fa2: Interpolation feeding velocity based on expansion of F to axis A2

Fa3: Interpolation feeding velocity based on expansion of F to axis A3

Ta: Interpolation acceleration time

Td: Interpolation deceleration time

L: Travel distance on the specified path

La0, La1, La2, and La3: Travel distances of axis A0, axis A1, axis A2, and axis A3.

L, Fa0, Fa1, Fa2, and Fa3 can be expressed with the following formulas.

$$Fa0 = F \times \frac{La0}{L}$$

$$Fa1 = F \times \frac{La1}{L}$$

$$Fa2 = F \times \frac{La2}{L}$$

$$Fa3 = F \times \frac{La3}{L}$$

$$L = \sqrt{La0^2 + La1^2 + La2^2 + La3^2}$$

## **Velocity** (Target Velocity)

- An interpolation velocity specification error will occur if Velocity (Target Velocity) is set to 0. All axes will stop if an axis in the specified axes group is in operation.
- If any of the calculated target velocities Fa0 to Fa3 for Velocity (Target Velocity) exceed the maximum velocity, the Velocity (Target Velocity) will be automatically adjusted so that one of the axes operates at the maximum velocity.

#### **Jerk**

The relationships between Acceleration (Acceleration Rate), Deceleration (Deceleration Rate), and Velocity (Target Velocity) when Jerk is set to 0 and when it is set to any other value are shown below.

· Jerk Set to 0

The command value for the velocity is created with acceleration rate At and deceleration rate Dt.

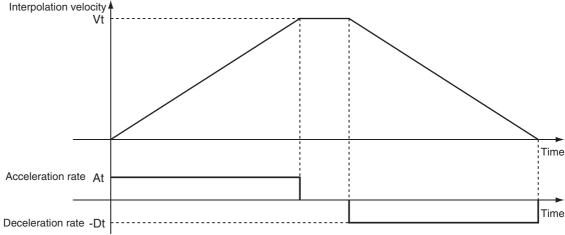

Vt: Specified interpolation velocity, At: Specified acceleration rate, Dt: Specified deceleration rate.

• Short Travel Distance When *Jerk* Is 0
The interpolation velocity will not reach the specified Vt (Target Velocity).

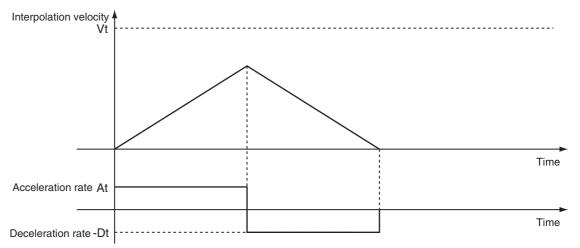

Vt: Specified interpolation velocity, At: Specified acceleration rate, Dt: Specified deceleration rate.

Jerk Set to Value Other Than 0
 The command value for the velocity is created with At as the upper acceleration limit and Dt as the upper deceleration limit.

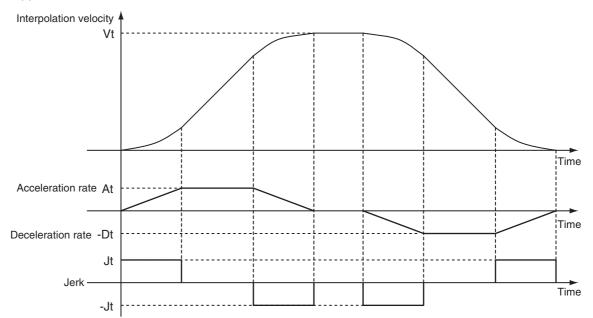

Vt: Specified interpolation velocity, At: Specified acceleration rate, Dt: Specified deceleration rate, Jt: Specified jerk

• Short Travel Distance When Jerk Is Not 0 The interpolation velocity will not reach the specified Vt (Target Velocity).

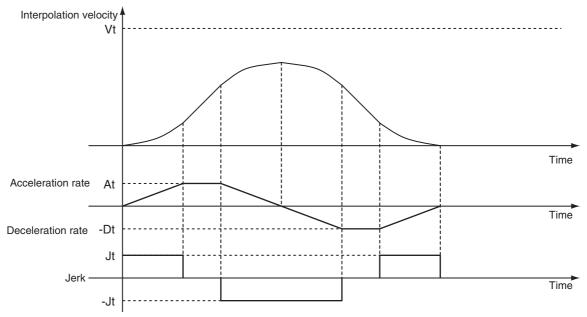

Vt: Specified interpolation velocity, At: Specified acceleration rate, Dt: Specified deceleration rate, Jt: Specified jerk

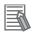

#### **Additional Information**

- If 0 is specified for Acceleration (Acceleration Rate), the specified Velocity (Target Velocity) is used immediately.
- If 0 is specified for Deceleration (Deceleration Rate), the axis stops immediately. However, if the Buffer Mode is set to a blending mode, axis operation will change to the target velocity specified by the next operation without stopping. For details, refer to BufferMode (Buffer Mode Selection) on page 4-19.
- When the Acceleration (Acceleration Rate) or Deceleration (Deceleration Rate) is 0, the jerk setting is disabled.

## CoordSystem (Coordinate System)

CoordSystem specifies the coordinate system to use for linear interpolation. Only an axis coordinate system (ACS) consisting of two or more axes is supported.

## BufferMode (Buffer Mode Selection)

- BufferMode specifies how to join the axis motions for this interpolation instruction and the previous interpolation instruction.
- · There are the following six settings.

| Buffe    | r Mode Selection  | Description                                                                                                    |
|----------|-------------------|----------------------------------------------------------------------------------------------------|
| Aborting |                   | Aborts the instruction being executed and switches to this instruction. If the direction of axis motion is reversed by switching instructions, the motion will be reversed according to the Operation Selection at Reversing axis parameter.                                                                                                    |
| Buffered |                   | Buffers this instruction and executes it automatically after the current instruction is completed.                                                                                                    |
| Blending |                   | Starts the buffered instruction at the velocity (transit velocity) at which the current instruction reaches the target position. The operation of the current instruction is changed so that the axes reach the target position at the transit velocity. There are four methods to specify the transit velocity. These are described below. You can also specify a Transition Mode as an option to the Blending Mode (see below). |
|          | Blending low      | The lower of the target velocities of the current instruction and the buffered instruction is used as the transit velocity.                                                                                                    |
|          | Blending previous | The target velocity of the current instruction is used as the transit velocity.                                                                                                    |
|          | Blending next     | The target velocity of the buffered instruction is used as the transit velocity.                                                                                                    |
|          | Blending high     | The higher of the target velocities of the current instruction and the buffered instruction is used as the transit velocity.                                                                                                    |

For details on *BufferMode* (Buffer Mode Selection), refer to the *NJ/NX-series CPU Unit Motion Control User's Manual* (Cat. No. W507) or *NY-series Industrial Panel PC / Industrial Box PC Motion Control User's Manual* (Cat. No. W559).

#### TransitionMode

- *TransitionMode* specifies how to combine the paths created by the previous interpolation operation and the next interpolation operation.
- Set the *TransitionMode* to either *\_mcTMNone* (Transition Disabled) or *\_mcTMCornerSuperim-posed* (Superimpose Corners).
- *TransitionMode* is enabled when blending is specified for *BufferMode*.
- An error will occur if you do not set *TransitionMode* to \_mcTMNone (Transition Disabled) when blending is not used.

#### **Transition Disabled**

The path is given priority when creating the velocity command value, so velocity command values of the axes may change rapidly when switching from one operation to the next.

#### Operation Example

The Velocity (Target Velocity), BufferMode, and TransitionMode when transitioning from P1 to P2, and from P2 to P3 are shown below.

- Motion from P1 to P2: Velocity = F, BufferMode = Aborting, TransitionMode = \_mcTMNone (Transition Disabled)
- Motion from P2 to P3: Velocity = F, BufferMode = Blend with next, TransitionMode = mcTMNone (Transition Disabled)
- The motion starts from position P1 and goes through position P2. Linear interpolation is performed to position P3.
- The linear interpolation velocity F is maintained when passing position P2. Because of this, the velocity is discontinuous at position P2 as shown in the following figure.

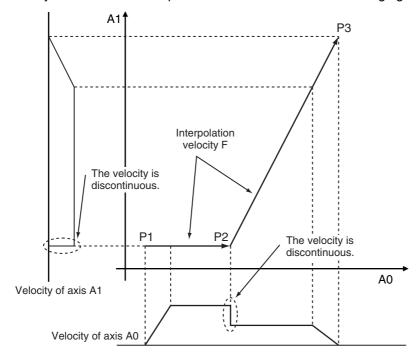

#### Superimpose Corners

Use the superimpose corners specification when you want make the axes command velocities continuous.

#### Operation Example

The *Velocity* (Target Velocity), *BufferMode*, and *TransitionMode* when transitioning from P1 to P2, and from P2 to P3 are shown below.

- Motion from P1 to P2: *Velocity* = F, *BufferMode* = Aborting, *TransitionMode* = \_mcTMNone (Transition Disabled)
- Motion from P2 to P3: Velocity = F, BufferMode = Blend with next, TransitionMode = \_mcTM-CornerSuperimposed (Superimpose Corners)
- The motion starts from position P1 and passes near position P2. Linear interpolation is performed to position P3.
- To make the axes command velocities continuous, the deceleration range of the previous motion
  and the acceleration range of the current motion are combined to create the command velocity.
  For this reason, the acceleration time of the current motion is the same as the deceleration time of
  the previous motion.

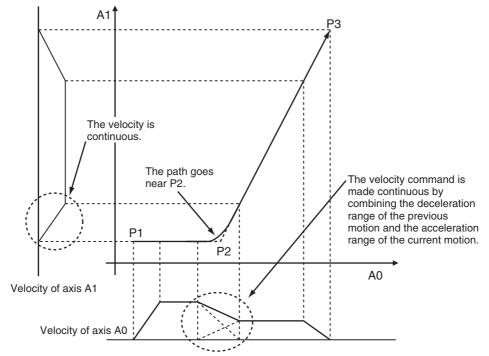

The combined path passes near P2.

The distance from P2 to the path is longer when the interpolation velocity is faster or the deceleration rate of the previous instruction is smaller. It is shorter when the interpolation velocity is slower or the deceleration rate of the previous instruction is larger.

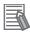

#### **Additional Information**

The Jerk settings are disabled in the region with superimposed corners.

## **Re-execution of Motion Control Instructions**

This instruction cannot be re-executed. A Motion Control Instruction Re-execution Disabled error (error code: 543B hex) occurs if re-execution is attempted, and all axes in the linear interpolation motion stop.

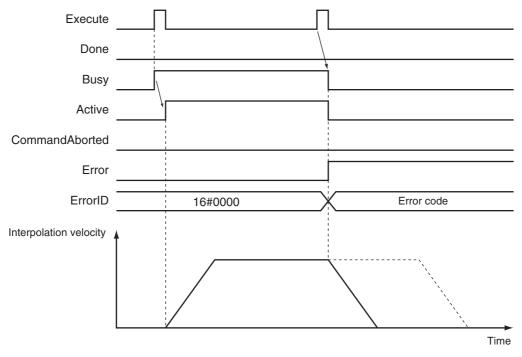

## **Multi-execution of Motion Control Instructions**

A restriction applies to the instructions that can be used while this instruction is in execution. For details on multi-execution of motion control instructions, refer to the NJ/NX-series CPU Unit Motion Control User's Manual (Cat. No. W507) or NY-series Industrial Panel PC / Industrial Box PC Motion Control User's Manual (Cat. No. W559).

## **Errors**

If an error occurs during instruction execution, Error will change to TRUE and the axes will stop. You can find out the cause of the error by referring to the value output by ErrorID (Error Code).

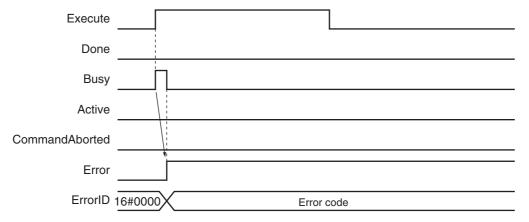

#### Error Codes

Refer to A-1 Error Codes for instruction errors.

## **Sample Programming**

This section shows sample programming for linear interpolation with periodic multi-execution of instructions.

## **Parameter Settings**

The minimum settings required for this sample programming are given below.

## Setting Axis Parameters

## **Axis Types**

| Axis   | Axis Type  |
|--------|------------|
| Axis 1 | Servo axis |
| Axis 2 | Servo axis |

#### **Count Modes**

| Axis   | Count Mode  |
|--------|-------------|
| Axis 1 | Linear Mode |
| Axis 2 | Linear Mode |

## **Units of Display**

| Axis   | Unit of Display |  |  |  |
|--------|-----------------|--|--|--|
| Axis 1 | mm              |  |  |  |
| Axis 2 | mm              |  |  |  |

## Axes Group Parameter Settings

## **Axis Composition**

Two axes are set.

#### **Axis Selection**

Axis 1 and axis 2 are set.

## Operation Example

The following is an example of operation that performs linear interpolation automatically and then returns to home and stops. Linear interpolations (2) to (7) are executed with multi-execution of instructions while linear interpolation (1) is being executed. Set the Buffer Mode Selection to Buffered. In this sample, multi-execution of instructions is performed for (2) to (7) if the Active (Controlling) output variable from linear interpolation (1) is TRUE. For multiaxes coordinated operation, multi-execution is possible for up to seven instructions.

## Operation Pattern

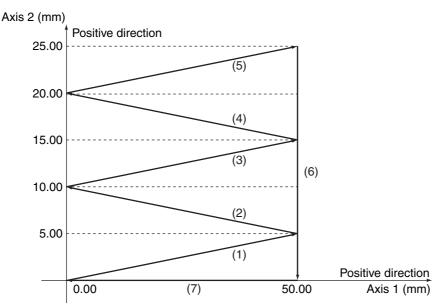

Positioning is performed using linear interpolations in the order (Axis1, Axis2) = (50.00 mm, 5.00 mm)  $\rightarrow$  (0.00 mm, 10.00 mm)  $\rightarrow$  (50.00 mm, 15.00 mm)  $\rightarrow$  (0.00 mm, 20.00 mm)  $\rightarrow$  (50.00 mm,  $25.00 \text{ mm}) \rightarrow (50.00 \text{ mm}, 0.00 \text{ mm}) \rightarrow (0.00 \text{ mm}, 0.00 \text{ mm}), \text{ then stop.}$ 

## **Ladder Diagram**

#### Main Variables

| Name                         | Data type       | Default                                            | Comment                                                                                                    |
|------------------------------|-----------------|----------------------------------------------------|----------------------------------------------------------------------------------------------------|
| MC_Group000                  | _sGROUP<br>_REF | -                                                  | This is the Axes Group Variable for axes group 0.                                                                                                    |
| MC_Group000.MFaultLvl.Active | BOOL            | FALSE                                              | TRUE while there is a minor fault level error for axes group 0.                                                                                                    |
| MC_Group000.Status.Disabled  | BOOL            | FALSE The value is TRUE when axes group 0 i abled. |                                                                                                    |
| MC_Axis000                   | _sAXIS_REF      |                                                    | This is the Axis Variable for axis 1.                                                                                                    |
| MC_Axis000.Details.Homed     | BOOL            | FALSE                                              | TRUE when home is defined for axis 1.                                                                                                    |
| MC_Axis000.MFaultLvl.Active  | BOOL            | FALSE                                              | TRUE while there is a minor fault level error for axis 1.                                                                                                    |
| MC_Axis001                   | _sAXIS_REF      |                                                    | This is the Axis Variable for axis 2.                                                                                                    |
| MC_Axis001.Details.Homed     | BOOL            | FALSE                                              | TRUE when home is defined for axis 2.                                                                                                    |
| MC_Axis001.MFaultLvl.Active  | BOOL            | FALSE                                              | TRUE while there is a minor fault level error for axis 2.                                                                                                    |
| Pwr1_Status                  | BOOL            | FALSE                                              | This variable is assigned to the <i>Status</i> output variable from the PWR1 instance of the MC_Power instruction. This variable changes to TRUE when the Servo is turned ON. |

| Name        | Data type | Default | Comment                                                                                                    |
|-------------|-----------|---------|----------------------------------------------------------------------------------------------------|
| Pwr2_Status | BOOL      | FALSE   | This variable is assigned to the <i>Status</i> output variable from the PWR2 instance of the MC_Power instruction. This variable changes to TRUE when the Servo is turned ON.                                |
| StartPg     | BOOL      | FALSE   | The Servos for the axes in the axes group are turned ON if this variable is TRUE and Ether-CAT process data communications are established.                                                                  |
| InitFlag    | BOOL      | FALSE   | This variable indicates if it is necessary to set the input parameters. Input parameters are set when this variable is FALSE. When setting the input parameters is completed, this variable changes to TRUE. |

## Sample Programming

If StartPg is TRUE, check that the Servo Drives for each axis are ready.

```
StartPg MC_Axis000.DrvStatus.Ready Lock1

MC_Axis001.DrvStatus.Ready Lock2
```

If the Servo Drives are ready, the Servos are turned ON for each axis.

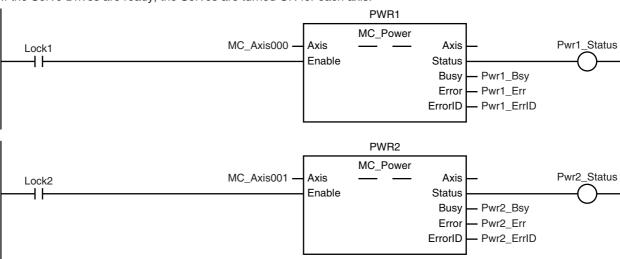

If a minor fault level error occurs for the axis composition, the error handler for the device (FaultHandler) is executed. Program the FaultHandler according to the device.

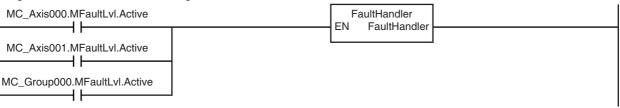

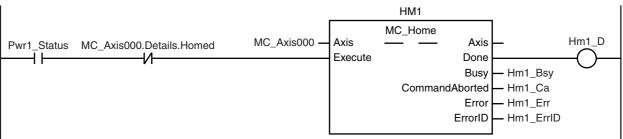

If the Servo is ON for axis 2 and home is not defined, the Home instruction is executed to define home.

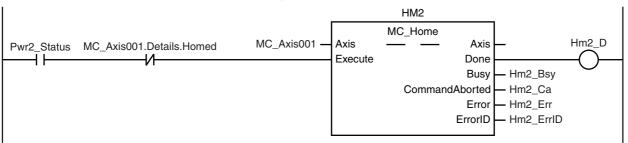

After home is defined for axis 1 and axis 2, the axes group is enabled.

```
GRP EN
                                                                   MC_GroupEnable
                                                             AxesGroup -
                                                                                                       Grp_En_D
Hm1_D Hm2_D MC_Group000.Status.Disabled MC_Group000 -

    AxesGroup

                                                             Execute
                                                                                     Done
                                                                                            - Grp_En_Bsy
                                                                                     Busy
                                                                                            - Grp_En_Ca
                                                                          CommandAborted
                                                                                            — Grp_En_Err
                                                                                     Error
                                                                                   ErrorID

    Grp_En_ErrID
```

The parameters are set for linear interpolation.

```
Note: The contents of the inline
ST are given below.
```

If the axes group is enabled, linear interpolation (1) is executed.

```
MV_LIN1
                                                                  MC_MoveLinear
                                                                                                     Mv_Lin1_D
                                                           AxesGroup-
                                           MC_Group000 -
Grp_En_D
                                                                             AxesGroup
                                                           Execute
                                                                                   Done
                                           Mv_Lin1_Pos -
                                                                                            Mv_Lin1_Bsy
                                                           Position
                                                                                    Busy
                                            Mv_Lin1_Vel -
                                                           Velocity
                                                                                   Active
                                                                                            Mv_Lin1_Act
                                            Mv_Lin1_Acc -
                                                           Acceleration CommandAborted
                                                                                            Mv_Lin1_Ca
                                           Mv_Lin1_Dec -
                                                           Deceleration
                                                                                            Mv_Lin1_Err
                                                                                    Error
                                                                                  ErrorID
                                                                                            Mv_Lin1_ErrID
                                                           Jerk
                                                           CoordSystem
                                                           BufferMode
                                                           TransitionMode
                                                           MoveMode
                                            Mv_Lin1_Mm -
```

Linear interpolation (2) is executed with multi-execution of instructions after linear interpolation (1) is started.

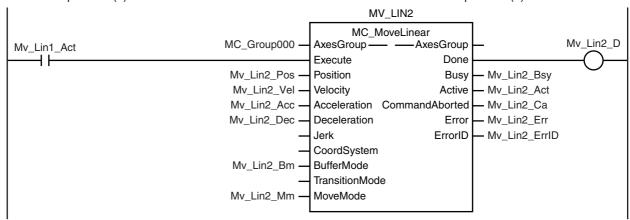

Linear interpolation (3) is executed with multi-execution of instructions after linear interpolation (1) is started.

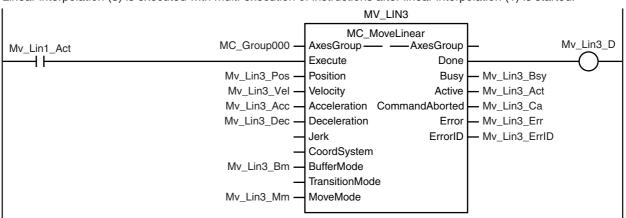

Linear interpolation (4) is executed with multi-execution of instructions after linear interpolation (1) is started.

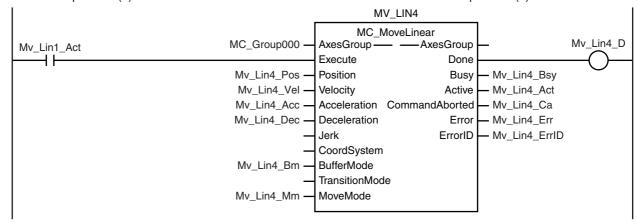

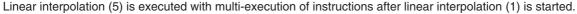

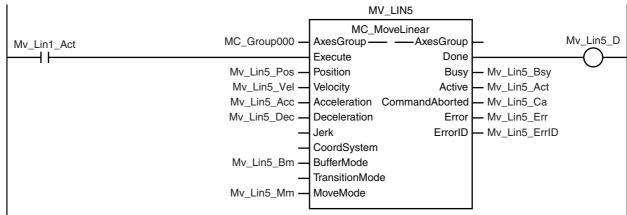

Linear interpolation (6) is executed with multi-execution of instructions after linear interpolation (1) is started.

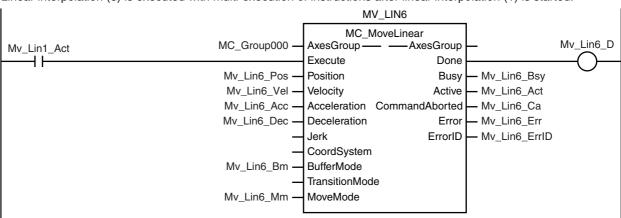

Linear interpolation (7) is executed with multi-execution of instructions after linear interpolation (1) is started.

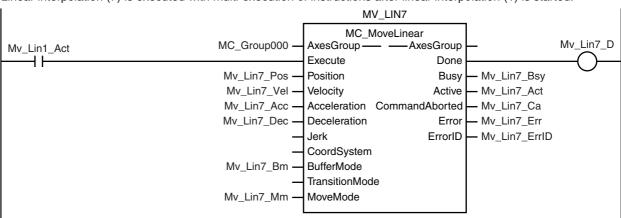

#### Contents of Inline ST

```
// MV_LIN1 parameters
  Mv_Lin1_Pos[0]
                     := LREAL#50.0;
   Mv_Lin1_Pos[1]
                     := LREAL#5.0;
  Mv_Lin1_Vel
                     := LREAL#100.0;
  Mv_Lin1_Acc
                     := LREAL#100.0;
  Mv_Lin1_Dec
                     := LREAL#100.0;
  Mv_Lin1_Mm
                     := _eMC_MOVE_MODE#_mcAbsolute;
// MV LIN2 parameters
   Mv_Lin2_Pos[0]
                     := LREAL#0.0;
   Mv_Lin2_Pos[1]
                     := LREAL#10.0;
   Mv_Lin2_Vel
                     := LREAL#100.0;
  Mv_Lin2_Acc
                     := LREAL#100.0;
```

```
Mv_Lin2_Dec
                    := LREAL#100.0;
   Mv Lin2 Bm
                     := eMC BUFFER MODE# mcBuffered;
                     := _eMC_MOVE_MODE#_mcAbsolute;
   Mv_Lin2_Mm
// MV LIN3 parameters
   Mv Lin3 Pos[0]
                    := LREAL#50.0;
   Mv_Lin3_Pos[1]
                    := LREAL#15.0;
   Mv Lin3 Vel
                    := LREAL#100.0;
   Mv Lin3 Acc
                    := LREAL#100.0;
   Mv Lin3 Dec
                    := LREAL#100.0;
                    := eMC BUFFER MODE# mcBuffered;
   Mv Lin3 Bm
                    := eMC MOVE MODE# mcAbsolute;
   Mv Lin3 Mm
// MV LIN4 parameters
   Mv Lin4 Pos[0]
                     := LREAL#0.0;
   Mv_Lin4_Pos[1]
                     := LREAL#20.0;
   Mv Lin4_Vel
                     := LREAL#100.0;
   Mv Lin4 Acc
                     := LREAL#100.0;
   Mv Lin4 Dec
                     := LREAL#100.0;
   Mv Lin4 Bm
                     := eMC BUFFER MODE# mcBuffered;
   Mv Lin4 Mm
                     := eMC MOVE MODE# mcAbsolute;
// MV LIN5 parameters
   Mv Lin5 Pos[0]
                     := LREAL#50.0;
   Mv_Lin5_Pos[1]
                     := LREAL#25.0;
                    := LREAL#100.0;
   Mv Lin5 Vel
   Mv Lin5 Acc
                    := LREAL#100.0;
   Mv Lin5 Dec
                    := LREAL#100.0:
                    := eMC BUFFER MODE# mcBuffered:
   Mv Lin5 Bm
   Mv Lin5 Mm
                     := eMC MOVE MODE# mcAbsolute;
// MV LIN6 parameters
   Mv Lin6 Pos[0]
                    := LREAL#50.0;
   Mv_Lin6_Pos[1]
                    := LREAL#0.0;
   Mv_Lin6_Vel
                    := LREAL#100.0;
   Mv Lin6 Acc
                    := LREAL#100.0;
                    := LREAL#100.0;
   Mv_Lin6_Dec
                    := _eMC_BUFFER_MODE#_mcBuffered;
   Mv_Lin6_Bm
   Mv_Lin6_Mm
                    := _eMC_MOVE_MODE#_mcAbsolute;
// MV_LIN7 parameters
   Mv_Lin7_Pos[0]
                    := LREAL#0.0;
   Mv_Lin7_Pos[1]
                     := LREAL#0.0;
   Mv_Lin7_Vel
Mv_Lin7_Acc
                     := LREAL#100.0;
                    := LREAL#100.0;
   Mv_Lin7_Dec
                    := LREAL#100.0;
   Mv Lin7 Bm
                    := _eMC_BUFFER_MODE#_mcBuffered;
   Mv Lin7 Mm
                     := eMC MOVE MODE# mcAbsolute;
// InitFlag is changed to TRUE after input parameters are set.
```

InitFlag := TRUE;

## Structured Text (ST)

#### Main Variables

| Name                         | Data type       | Default | Comment                                                                                                    |
|------------------------------|-----------------|---------|----------------------------------------------------------------------------------------------------|
| MC_Group000                  | _sGROUP<br>_REF |         | This is the Axes Group Variable for axes group 0.                                                                                                    |
| MC_Group000.MFaultLvl.Active | BOOL            | FALSE   | TRUE while there is a minor fault level error for axes group 0.                                                                                                    |
| MC_Group000.Status.Disabled  | BOOL            | FALSE   | The value is TRUE when axes group 0 is disabled.                                                                                                    |
| MC_Axis000                   | _sAXIS_REF      |         | This is the Axis Variable for axis 1.                                                                                                    |
| MC_Axis000.Details.Homed     | BOOL            | FALSE   | TRUE when home is defined for axis 1.                                                                                                    |
| MC_Axis000.MFaultLvl.Active  | BOOL            | FALSE   | TRUE while there is a minor fault level error for axis 1.                                                                                                    |
| MC_Axis001                   | _sAXIS_REF      |         | This is the Axis Variable for axis 2.                                                                                                    |
| MC_Axis001.Details.Homed     | BOOL            | FALSE   | TRUE when home is defined for axis 2.                                                                                                    |
| MC_Axis001.MFaultLvl.Active  | BOOL            | FALSE   | TRUE while there is a minor fault level error for axis 2.                                                                                                    |
| Pwr1_Status                  | BOOL            | FALSE   | This variable is assigned to the <i>Status</i> output variable from the PWR1 instance of the MC_Power instruction. This variable changes to TRUE when the Servo is turned ON.                                |
| Pwr2_Status                  | BOOL            | FALSE   | This variable is assigned to the <i>Status</i> output variable from the PWR2 instance of the MC_Power instruction. This variable changes to TRUE when the Servo is turned ON.                                |
| StartPg                      | BOOL            | FALSE   | The Servos for the axes in the axes group are turned ON if this variable is TRUE and Ether-CAT process data communications are established.                                                                  |
| InitFlag                     | BOOL            | FALSE   | This variable indicates if it is necessary to set the input parameters. Input parameters are set when this variable is FALSE. When setting the input parameters is completed, this variable changes to TRUE. |

## Sample Programming

// Processing when input parameters are not set IF InitFlag=FALSE THEN

```
// MV_LIN1 parameters
Mv_Lin1_Pos[0] := LREAL#50.0;
Mv\_Lin1\_Pos[1] := LREAL#5.0;

      Mv_Lin1_Vel
      := LREAL#100.0;

      Mv_Lin1_Acc
      := LREAL#100.0;

      Mv_Lin1_Dec
      := LREAL#100.0;

      Mv_Lin1_Mm
      := _eMC_MOVE_MODE#_mcAbsolute;
```

```
// MV_LIN2 parameters
   Mv Lin2 Pos[0]
                     := LREAL#0.0;
   Mv_Lin2_Pos[1]
                     := LREAL#10.0;
   Mv Lin2 Vel
                     := LREAL#100.0;
   Mv Lin2 Acc
                     := LREAL#100.0;
   Mv Lin2 Dec
                     := LREAL#100.0;
   Mv_Lin2_Bm
                     := _eMC_BUFFER_MODE#_mcBuffered;
   Mv Lin2 Mm
                     := eMC MOVE MODE# mcAbsolute;
   // MV LIN3 parameters
   Mv Lin3 Pos[0]
                     := LREAL#50.0;
   Mv Lin3 Pos[1]
                     := LREAL#15.0;
   Mv_Lin3_Vel
                     := LREAL#100.0;
   Mv_Lin3_Acc
                     := LREAL#100.0;
   Mv Lin3 Dec
                     := LREAL#100.0;
   Mv Lin3 Bm
                     := eMC BUFFER MODE# mcBuffered;
   Mv Lin3 Mm
                     := eMC MOVE MODE# mcAbsolute;
   // MV LIN4 parameters
   Mv Lin4 Pos[0]
                     := LREAL#0.0;
   Mv Lin4 Pos[1]
                     := LREAL#20.0;
   Mv Lin4 Vel
                     := LREAL#100.0;
   Mv Lin4 Acc
                     := LREAL#100.0;
   Mv Lin4 Dec
                     := LREAL#100.0;
   Mv Lin4 Bm
                     := _eMC_BUFFER_MODE#_mcBuffered;
   Mv_Lin4_Mm
                     := _eMC_MOVE_MODE#_mcAbsolute;
   // MV LIN5 parameters
   Mv Lin5 Pos[0]
                     := LREAL#50.0:
   Mv Lin5_Pos[1]
                     := LREAL#25.0;
   Mv Lin5 Vel
                     := LREAL#100.0;
   Mv Lin5 Acc
                     := LREAL#100.0;
   Mv Lin5 Dec
                     := LREAL#100.0;
   Mv Lin5 Bm
                     := eMC BUFFER MODE# mcBuffered;
   Mv_Lin5_Mm
                     := _eMC_MOVE_MODE#_mcAbsolute;
   // MV_LIN6 parameters
   Mv_Lin6_Pos[0]
                     := LREAL#50.0;
   Mv_Lin6_Pos[1]
                     := LREAL#0.0;
   Mv_Lin6_Vel
                     := LREAL#100.0;
   Mv Lin6 Acc
                     := LREAL#100.0;
   Mv Lin6 Dec
                     := LREAL#100.0;
   Mv Lin6 Bm
                     := eMC BUFFER MODE# mcBuffered;
   Mv Lin6 Mm
                     := eMC MOVE MODE# mcAbsolute;
   // MV_LIN7 parameters
   Mv_Lin7_Pos[0]
                     := LREAL#0.0;
   Mv_Lin7_Pos[1]
                     := LREAL#0.0;
   Mv_Lin7_Vel
                     := LREAL#100.0;
   Mv_Lin7_Acc
                     := LREAL#100.0;
   Mv Lin7 Dec
                     := LREAL#100.0;
   Mv Lin7 Bm
                     := eMC BUFFER MODE# mcBuffered;
   Mv Lin7 Mm
                     := eMC MOVE MODE# mcAbsolute;
   // Change InitFlag to TRUE after setting the input parameters.
   InitFlag := TRUE;
END_IF;
// If StartPg is TRUE and the Servo Drive is ready, the Servo for axis 1 is turned ON.
// If the Servo Drive is not ready, the Servo is turned OFF.
IF (StartPg=TRUE)
AND (MC_Axis000.DrvStatus.Ready=TRUE) THEN
```

```
Pwr1_En:=TRUE;
                          // Turn ON the Servo for axis 1.
ELSE
                          // Turn OFF the Servo for axis 1.
   Pwr1 En:=FALSE;
END_IF;
// If StartPg is TRUE and the Servo Drive is ready, the Servo for axis 2 is turned ON.
// If the Servo Drive is not ready, the Servo is turned OFF.
IF (StartPg=TRUE)
AND (MC Axis001.DrvStatus.Ready=TRUE) THEN
   Pwr2 En:=TRUE;
                         // Turn ON the Servo for axis 2.
ELSE
                          // Turn OFF the Servo for axis 2.
   Pwr2 En:=FALSE;
END IF;
// Processing for a minor fault level error
// Program the FaultHandler according to the device.
IF (MC Axis000.MFaultLvI.Active=TRUE) OR (MC Axis001.MFaultLvI.Active=TRUE) OR
(MC Group000.MFaultLvl.Active=TRUE)THEN
   FaultHandler();
END IF;
// If the Servo is ON for axis 1 and home is not defined, the Home instruction is executed.
IF (Pwr1 Status=TRUE) AND (MC Axis000.Details.Homed=FALSE) THEN
   Hm1 Ex:=TRUE;
END_IF;
// If the Servo is ON for axis 2 and home is not defined, the Home instruction is executed.
IF (Pwr2 Status=TRUE) AND (MC Axis001.Details.Homed=FALSE) THEN
   Hm2 Ex:=TRUE;
END IF;
// If axes group 0 is disabled while home is defined for axis 1 and axis 2, it is enabled.
IF (Hm1 D=TRUE) AND (Hm2 D=TRUE) AND (MC Group000.Status.Disabled=TRUE) THEN
      Grp En Ex:= TRUE;
END IF;
// After the MC GroupEnable (Enable Axes Group) instruction is completed, linear interpolation (1) is executed.
IF Grp En D=TRUE THEN
   Mv Lin1 Ex:=TRUE;
END IF;
// Linear interpolations (2) to (7) are executed with multi-execution of instructions while the Active output
variable for linear interpolation (1) is TRUE.
IF Mv Lin1 Act=TRUE THEN
   Mv_Lin2_Ex:=TRUE;
   Mv Lin3 Ex:=TRUE;
   Mv_Lin4_Ex:=TRUE;
   Mv_Lin5_Ex:=TRUE;
   Mv Lin6 Ex:=TRUE;
   Mv_Lin7_Ex:=TRUE;
END_IF;
// MC Power for axis 1
PWR1(
             := MC Axis000.
   Axis
   Enable
            := Pwr1 En,
   Status
             => Pwr1 Status,
   Busy
             => Pwr1 Bsy,
             => Pwr1 Err,
   Error
            => Pwr1_ErrID
   ErrorID
);
// MC Power for axis 2
PWR2(
   Axis
             := MC_Axis001,
```

```
:= Pwr2 En,
   Enable
            => Pwr2 Status,
   Status
   Busy
            => Pwr2 Bsy,
   Error
            => Pwr2 Err,
   ErrorID
            => Pwr2 ErrID
);
// MC Home for axis 1
HM1(
                      := MC Axis000,
   Axis
                      := Hm1 Ex,
   Execute
                      => Hm1 D,
   Done
   Busy
                      => Hm1_Bsy,
                     => Hm1_Ca,
   CommandAborted
   Error
                      => Hm1_Err,
   ErrorID
                      => Hm1 ErrID
);
// MC Home for axis 2
HM2(
                      := MC Axis001,
   Axis
                      := Hm2 Ex,
   Execute
                      => Hm2 D,
   Done
                      => Hm2 Bsy,
   Busy
   CommandAborted => Hm2_Ca,
                      => Hm2 Err,
   Error
                      => Hm2 ErrID
   ErrorID
);
// Axes group 0 is enabled.
GRP EN(
   AxesGroup
                      := MC Group000,
   Execute
                      := Grp En Ex,
                      => Grp_En_D,
   Done
                      => Grp_En_Bsy,
   Busy
   CommandAborted => Grp_En_Ca,
   Error
                      => Grp_En_Err,
   ErrorID
                      => Grp_En_ErrID
);
// Linear interpolation (1)
MV LIN1(
                      := MC Group000,
   AxesGroup
                      := Mv Lin1 Ex,
   Execute
                      := Mv_Lin1_Pos,
   Position
                      := Mv_Lin1_Vel,
   Velocity
                      := Mv Lin1 Acc,
   Acceleration
   Deceleration
                      := Mv_Lin1_Dec,
   MoveMode
                      := Mv_Lin1_Mm,
                      => Mv Lin1 D,
   Done
                      => Mv Lin1 Bsy,
   Busv
   Active
                      => Mv Lin1 Act,
   CommandAborted => Mv Lin1 Ca,
   Error
                      => Mv Lin1 Err,
   ErrorID
                      => Mv Lin1 ErrID
);
// Linear interpolation (2)
MV LIN2(
   AxesGroup
                      := MC Group000,
   Execute
                      := Mv_Lin2_Ex,
   Position
                      := Mv_Lin2_Pos,
   Velocity
                      := Mv_Lin2_Vel,
   Acceleration
                      := Mv_Lin2_Acc,
```

```
Deceleration
                     := Mv_Lin2_Dec,
   BufferMode
                     := Mv Lin2 Bm,
  MoveMode
                     := Mv_Lin2_Mm,
  Done
                     => Mv Lin2 D,
                     => Mv Lin2 Bsy,
  Busy
  Active
                     => Mv Lin2 Act,
  CommandAborted => Mv_Lin2_Ca,
  Error
                     => Mv Lin2 Err,
  ErrorID
                     => Mv Lin2 ErrID
);
// Linear interpolation (3)
MV LIN3(
  AxesGroup
                     := MC Group000,
  Execute
                     := Mv Lin3 Ex,
  Position
                     := Mv Lin3 Pos,
                     := Mv_Lin3_Vel,
   Velocity
  Acceleration
                     := Mv Lin3 Acc.
   Deceleration
                     := Mv Lin3 Dec,
                     := Mv Lin3 Bm,
  BufferMode
                     := Mv Lin3 Mm,
  MoveMode
                     => Mv_Lin3_D,
  Done
                     => Mv Lin3 Bsy,
  Busy
                     => Mv Lin3 Act,
  Active
  CommandAborted => Mv_Lin3 Ca,
                     => Mv_Lin3_Err,
  Error
  ErrorID
                     => Mv Lin3 ErrID
);
// Linear interpolation (4)
MV LIN4(
  AxesGroup
                     := MC Group000,
  Execute
                     := Mv_Lin4_Ex,
                    := Mv_Lin4_Pos,
  Position
  Velocity
                    := Mv_Lin4_Vel,
  Acceleration
                   := Mv Lin4 Acc,
  Deceleration
                     := Mv_Lin4_Dec,
  BufferMode
                     := Mv_Lin4_Bm,
  MoveMode
                     := Mv_Lin4_Mm,
                     => Mv_Lin4_D,
  Done
                     => Mv Lin4 Bsy,
  Busv
  Active
                     => Mv Lin4 Act,
   CommandAborted => Mv Lin4 Ca,
  Error
                     => Mv Lin4 Err,
   ErrorID
                     => Mv Lin4 ErrID
// Linear interpolation (5)
MV_LIN5(
  AxesGroup
                     := MC Group000,
  Execute
                     := Mv Lin5 Ex,
                     := Mv Lin5 Pos,
  Position
   Velocity
                     := Mv Lin5 Vel,
                     := Mv Lin5 Acc.
  Acceleration
                     := Mv Lin5 Dec.
   Deceleration
  BufferMode
                     := Mv Lin5 Bm,
  MoveMode
                     := Mv Lin5 Mm,
  Done
                     => Mv Lin5 D,
                     => Mv_Lin5_Bsy,
   Busy
  Active
                     => Mv_Lin5_Act,
  CommandAborted => Mv_Lin5_Ca,
  Error
                     => Mv_Lin5_Err,
   ErrorID
                     => Mv_Lin5_ErrID
);
```

```
// Linear interpolation (6)
MV LIN6(
   AxesGroup
                      := MC Group000,
   Execute
                      := Mv Lin6 Ex,
   Position
                      := Mv Lin6 Pos,
   Velocity
                      := Mv Lin6 Vel,
   Acceleration
                      := Mv_Lin6_Acc,
                      := Mv Lin6 Dec,
   Deceleration
   BufferMode
                      := Mv Lin6 Bm,
                      := Mv_Lin6_Mm,
   MoveMode
                      => Mv_Lin6_D,
   Done
                      => Mv_Lin6_Bsy,
   Busy
   Active
                      => Mv_Lin6_Act,
   CommandAborted
                     => Mv_Lin6_Ca,
   Error
                      => Mv_Lin6_Err,
   ErrorID
                      => Mv_Lin6_ErrID
);
// Linear interpolation (7)
MV LIN7(
                      := MC Group000,
   AxesGroup
   Execute
                      := Mv Lin7 Ex,
                      := Mv_Lin7_Pos,
   Position
                      := Mv_Lin7_Vel,
   Velocity
                      := Mv Lin7 Acc,
   Acceleration
                      := Mv Lin7 Dec,
   Deceleration
                      := Mv Lin7 Bm,
   BufferMode
                      := Mv Lin7 Mm,
   MoveMode
   Done
                      => Mv Lin7 D,
   Busy
                      => Mv Lin7 Bsy,
   Active
                      => Mv Lin7 Act,
   CommandAborted => Mv Lin7 Ca,
   Error
                      => Mv Lin7 Err,
   ErrorID
                      => Mv Lin7 ErrID
);
```

# MC\_MoveLinearAbsolute

The MC\_MoveLinearAbsolute instruction performs linear interpolation for a specified absolute position.

| Instruction           | Name                                | FB/<br>FUN | Graphic expression                                                                                                    | ST expression                                                                                                    |
|-----------------------|-------------------------------------|------------|----------------------------------------------------------------------------------------------------|----------------------------------------------------------------------------------------------------|
| MC_MoveLinearAbsolute | Absolute<br>Linear<br>Interpolation | FB         | MC_MoveLinearAbsolute AxesGroup — AxesGroup Execute Done Position Busy Velocity Active Acceleration CommandAborted Deceleration Error Jerk ErrorID CoordSystem BufferMode TransitionMode | MC_MoveLinearAbsolute_instance ( AxesGroup :=parameter, Execute :=parameter, Position :=parameter, Velocity :=parameter, Acceleration :=parameter, Deceleration :=parameter, Jerk :=parameter, CoordSystem :=parameter, BufferMode :=parameter, TransitionMode :=parameter, Done =>parameter, Busy =>parameter, Active =>parameter, CommandAborted =>parameter, Error =>parameter, ErrorID =>parameter); |

## **Variables**

# Input Variables

| Name         | Meaning              | Data type              | Valid range                            | Default | Description                                                                             |
|--------------|----------------------|------------------------|----------------------------------------|---------|-----------------------------------------------------------------------------------------|
| Execute      | Execute              | BOOL                   | TRUE or FALSE                          | FALSE   | The instruction is executed when <i>Execute</i> changes to TRUE.                        |
| Position     | Target<br>Position   | ARRAY [03]<br>OF LREAL | Negative number, positive number, or 0 | 0       | Specify the target position for linear interpolation. The unit is command units.*1      |
| Velocity*2   | Target<br>Velocity   | LREAL                  | Positive number                        | 0       | Specify the target velocity.<br>The unit is command<br>units/s.*1                       |
| Acceleration | Acceleration<br>Rate | LREAL                  | Non-negative number                    | 0       | Specify the acceleration rate. The unit is command units/s <sup>2</sup> .* <sup>1</sup> |
| Deceleration | Deceleration<br>Rate | LREAL                  | Non-negative number                    | 0       | Specify the deceleration rate. The unit is command units/s <sup>2</sup> .* <sup>1</sup> |
| Jerk         | Jerk                 | LREAL                  | Non-negative number                    | 0       | Specify the jerk. The unit is command units/s <sup>3</sup> .* <sup>1</sup>              |

| Name           | Meaning                  | Data type                    | Valid range                                                                                                  | Default | Description                                                                                                    |
|----------------|--------------------------|------------------------------|----------------------------------------------------------------------------------------------------|---------|----------------------------------------------------------------------------------------------------|
| CoordSystem    | Coordinate<br>System     | _eMC_<br>COORD_<br>SYSTEM    | 0: _mcACS                                                                                                    | 0*3     | Specify the coordinate system.                                                                                                    |
|                |                          | STSTEIN                      |                                                                                                    |         | 0: Axis coordinate system (ACS)                                                                                                    |
| BufferMode     | Buffer Mode<br>Selection | _eMC_<br>BUFFER_<br>MODE     | 0: _mcAborting 1: _mcBuffered 2: _mcBlendingLow 3: _mcBlendingPrevious 4: _mcBlendingNext 5: _mcBlendingHigh | 0*3     | Specify the behavior when executing more than one motion instruction.  0: Aborting  1: Buffered  2: Blending low  3: Blending previous  4: Blending next  5: Blending high |
| TransitionMode | Transition<br>Mode       | _eMC_<br>TRANSITION_<br>MODE | 0: _mcTMNone<br>10: _mcTMCornerSuperimposed                                                                  | 0*3     | Specify the path of motion.  0: Transition disabled  10: Superimpose corners                                                                                               |

<sup>\*1</sup> Refer to *Unit Conversion Settings* in the *NJ/NX-series CPU Unit Motion Control User's Manual* (Cat. No. W507) or *NY-series Industrial Panel PC / Industrial Box PC Motion Control User's Manual* (Cat. No. W559) for information on command units.

# Output Variables

| Name           | Meaning            | Data type | Valid range   | Description                                                                                  |
|----------------|--------------------|-----------|---------------|----------------------------------------------------------------------------------------------|
| Done           | Done               | BOOL      | TRUE or FALSE | TRUE when the instruction is completed.                                                      |
| Busy           | Executing          | BOOL      | TRUE or FALSE | TRUE when the instruction is acknowledged.                                                   |
| Active         | Controlling        | BOOL      | TRUE or FALSE | TRUE when the axes group is being controlled.                                                |
| CommandAborted | Command<br>Aborted | BOOL      | TRUE or FALSE | TRUE when the instruction is aborted.                                                        |
| Error          | Error              | BOOL      | TRUE or FALSE | TRUE while there is an error.                                                                |
| ErrorID        | Error Code         | WORD      | *             | Contains the error code when an error occurs. A value of 16#0000 indicates normal execution. |

<sup>\*</sup> Refer to A-1 Error Codes.

<sup>\*2</sup> Always set the target velocity. If the axes are moved without setting a target velocity, an error will occur.

<sup>\*3</sup> The default value for an enumeration variable is actually not the number, but the enumerator.

## Output Variable Update Timing

| Name           | Timing for changing to TRUE                                                                 | Timing for changing to FALSE                   |
|----------------|---------------------------------------------------------------------------------------------|------------------------------------------------|
| Done           | When positioning is completed.                                                              | When Execute is TRUE and changes to FALSE.     |
|                |                                                                                             | After one period when Execute is FALSE.        |
| Busy           | When Execute changes to TRUE.                                                               | When <i>Done</i> changes to TRUE.              |
|                |                                                                                             | When Error changes to TRUE.                    |
|                |                                                                                             | When CommandAborted changes to TRUE.           |
| Active         | When the axis starts moving.                                                                | When <i>Done</i> changes to TRUE.              |
|                |                                                                                             | When Error changes to TRUE.                    |
|                |                                                                                             | When CommandAborted changes to TRUE.           |
| CommandAborted | When this instruction is aborted because<br>another motion control instruction was exe-     | When Execute is TRUE and changes to<br>FALSE.  |
|                | cuted with the Buffer Mode set to Aborting.                                                 | After one period when <i>Execute</i> is FALSE. |
|                | When this instruction is canceled due to an error.                                          |                                                |
|                | When this instruction is executed while there is an error.                                  |                                                |
|                | When you start this instruction during<br>MC_GroupStop instruction execution.               |                                                |
| Error          | When there is an error in the execution conditions or input parameters for the instruction. | When the error is cleared.                     |

## **In-Out Variables**

| Name      | Meaning    | Meaning Data type Valid range |  | Description              |
|-----------|------------|-------------------------------|--|--------------------------|
| AxesGroup | Axes Group | _sGROUP_REF                   |  | Specify the axes group.* |

Specify a user-defined Axes Group Variable that was created in the Axes Group Basic Settings of the Sysmac Studio (default: MC\_Group\*\*\*) or a system-defined axes group variable name (\_MC\_GRP[\*], \_MC1\_GRP[\*], or \_MC2\_GRP[\*]).

## **Function**

- The MC\_MoveLinearAbsolute instruction performs linear interpolation for 2 to 4 axes.
- The target position is specified as an absolute position.

Other specifications are the same as those for the MC\_MoveLinear (Linear Interpolation) instruction. For details, refer to Function on page 4-12.

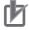

## **Precautions for Correct Use**

- An Instruction Execution Error with Undefined Home (error code: 5466 hex) occurs if home is undefined for any of the composition axes in the axes group.
- · You cannot execute an instruction to perform linear interpolation if a limit input is ON for any of the logical axes that belong to the axes group.

# MC\_MoveLinearRelative

The MC\_MoveLinearRelative instruction performs linear interpolation for a specified relative position.

| Instruction           | Name                                | FB/<br>FUN | Graphic expression                                                                                                    | ST expression                                                                                                    |
|-----------------------|-------------------------------------|------------|----------------------------------------------------------------------------------------------------|----------------------------------------------------------------------------------------------------|
| MC_MoveLinearRelative | Relative<br>Linear<br>Interpolation | FB         | MC_MoveLinearRelative_instance  MC_MoveLinearRelative AxesGroup — AxesGroup Execute Done Distance Busy Velocity Active Acceleration CommandAborted Deceleration Error Jerk ErrorID CoordSystem BufferMode TransitionMode | MC_MoveLinearRelative_instance ( AxesGroup :=parameter, Execute :=parameter, Distance :=parameter, Velocity :=parameter, Acceleration :=parameter, Deceleration :=parameter, Jerk :=parameter, CoordSystem :=parameter, BufferMode :=parameter, TransitionMode :=parameter, Done =>parameter, Busy =>parameter, Active =>parameter, CommandAborted =>parameter, Error =>parameter, ErrorID =>parameter ); |

## **Variables**

# Input Variables

| Name         | Meaning                | Data type              | Valid range                            | Default | Description                                                                             |
|--------------|------------------------|------------------------|----------------------------------------|---------|-----------------------------------------------------------------------------------------|
| Execute      | Execute                | BOOL                   | TRUE or FALSE                          | FALSE   | The instruction is executed when <i>Execute</i> changes to TRUE.                        |
| Distance     | Travel<br>Distance     | ARRAY [03]<br>OF LREAL | Negative number, positive number, or 0 | 0       | Specify the target position for linear interpolation. The unit is command units.*1      |
| Velocity*2   | Target<br>Velocity     | LREAL                  | Positive number                        | 0       | Specify the target velocity. The unit is command units/s.*1                             |
| Acceleration | Accelera-<br>tion Rate | LREAL                  | Non-negative number                    | 0       | Specify the acceleration rate. The unit is command units/s <sup>2</sup> .* <sup>1</sup> |
| Deceleration | Decelera-<br>tion Rate | LREAL                  | Non-negative number                    | 0       | Specify the deceleration rate. The unit is command units/s <sup>2</sup> .* <sup>1</sup> |
| Jerk         | Jerk                   | LREAL                  | Non-negative number                    | 0       | Specify the jerk. The unit is command units/s <sup>3</sup> .*1                          |

| Name           | Meaning                  | Data type                    | Valid range                                                                                                  | Default | Description                                                                                                    |
|----------------|--------------------------|------------------------------|----------------------------------------------------------------------------------------------------|---------|----------------------------------------------------------------------------------------------------|
| CoordSystem    | Coordinate<br>System     | _eMC_<br>COORD_              | 0: _mcACS                                                                                                    | 0*3     | Specify the coordinate system.                                                                                                    |
|                |                          | SYSTEM                       |                                                                                                    |         | 0: Axis coordinate system (ACS)                                                                                                    |
| BufferMode     | Buffer Mode<br>Selection | _eMC_<br>BUFFER_<br>MODE     | 0: _mcAborting 1: _mcBuffered 2: _mcBlendingLow 3: _mcBlendingPrevious 4: _mcBlendingNext 5: _mcBlendingHigh | 0*3     | Specify the behavior when executing more than one motion instruction.  0: Aborting  1: Buffered  2: Blending low  3: Blending previous  4: Blending next  5: Blending high |
| TransitionMode | Transition<br>Mode       | _eMC_<br>TRANSITION_<br>MODE | 0: _mcTMNone<br>10: _mcTMCornerSuperimposed                                                                  | 0*3     | Specify the path of motion.  0: Transition disabled  10: Superimpose corners                                                                                               |

<sup>\*1</sup> Refer to Unit Conversion Settings in the NJ/NX-series CPU Unit Motion Control User's Manual (Cat. No. W507) or NYseries Industrial Panel PC / Industrial Box PC Motion Control User's Manual (Cat. No. W559) for information on command

# **Output Variables**

| Name           | Meaning            | Data type | Valid range   | Description                                                                                  |
|----------------|--------------------|-----------|---------------|----------------------------------------------------------------------------------------------|
| Done           | Done               | BOOL      | TRUE or FALSE | TRUE when the instruction is completed.                                                      |
| Busy           | Executing          | BOOL      | TRUE or FALSE | TRUE when the instruction is acknowledged.                                                   |
| Active         | Controlling        | BOOL      | TRUE or FALSE | TRUE when the axes group is being controlled.                                                |
| CommandAborted | Command<br>Aborted | BOOL      | TRUE or FALSE | TRUE when the instruction is aborted.                                                        |
| Error          | Error              | BOOL      | TRUE or FALSE | TRUE while there is an error.                                                                |
| ErrorID        | Error Code         | WORD      | *             | Contains the error code when an error occurs. A value of 16#0000 indicates normal execution. |

<sup>\*</sup> Refer to A-1 Error Codes.

<sup>\*2</sup> Always set the target velocity. If the axes are moved without setting a target velocity, an error will occur.

<sup>\*3</sup> The default value for an enumeration variable is actually not the number, but the enumerator.

## Output Variable Update Timing

| Name           | Timing for changing to TRUE                                                                 | Timing for changing to FALSE                  |
|----------------|---------------------------------------------------------------------------------------------|-----------------------------------------------|
| Done           | When positioning is completed.                                                              | When Execute is TRUE and changes to<br>FALSE. |
|                |                                                                                             | After one period when Execute is FALSE.       |
| Busy           | When Execute changes to TRUE.                                                               | When <i>Done</i> changes to TRUE.             |
|                |                                                                                             | When Error changes to TRUE.                   |
|                |                                                                                             | When CommandAborted changes to TRUE.          |
| Active         | When the axis starts moving.                                                                | When <i>Done</i> changes to TRUE.             |
|                |                                                                                             | When Error changes to TRUE.                   |
|                |                                                                                             | When CommandAborted changes to TRUE.          |
| CommandAborted | When this instruction is aborted because<br>another motion control instruction was exe-     | When Execute is TRUE and changes to FALSE.    |
|                | cuted with the Buffer Mode set to Aborting.                                                 | After one period when Execute is FALSE.       |
|                | When this instruction is canceled due to an error.                                          | '                                             |
|                | When this instruction is executed while there is an error.                                  |                                               |
|                | When you start this instruction during<br>MC_GroupStop instruction execution.               |                                               |
| Error          | When there is an error in the execution conditions or input parameters for the instruction. | When the error is cleared.                    |

## **In-Out Variables**

| Name      | Meaning    | Data type   | Valid range | Description              |
|-----------|------------|-------------|-------------|--------------------------|
| AxesGroup | Axes Group | _sGROUP_REF |             | Specify the axes group.* |

<sup>\*</sup> Specify a user-defined Axes Group Variable that was created in the Axes Group Basic Settings of the Sysmac Studio (default: MC\_Group\*\*\*) or a system-defined axes group variable name (\_MC\_GRP[\*], \_MC1\_GRP[\*], or \_MC2\_GRP[\*]).

## **Function**

- The MC\_MoveLinearRelative instruction performs linear interpolation for 2 to 4 axes.
- The target position is specified as a relative position.

Other specifications are the same as those for the MC\_MoveLinear (Linear Interpolation) instruction. For details, refer to *Function* on page 4-12.

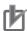

#### **Precautions for Correct Use**

- An Instruction Execution Error with Undefined Home (error code: 5466 hex) occurs if home is undefined for any of the composition axes in the axes group.
- You cannot execute an instruction to perform linear interpolation if a limit input is ON for any of the logical axes that belong to the axes group.

# MC\_MoveCircular2D

The MC\_MoveCircular2D instruction performs circular interpolation for two axes.

| Instruction       | Name                      | FB/<br>FUN | Graphic expression                                                                                                    | ST expression                                                                                                    |
|-------------------|---------------------------|------------|----------------------------------------------------------------------------------------------------|----------------------------------------------------------------------------------------------------|
| MC_MoveCircular2D | Circular 2D Interpolation | FB         | MC_MoveCircular2D_instance  MC_MoveCircular2D  AxesGroup — AxesGroup  Execute Done CircAxes Busy CircMode Active AuxPoint CommandAborted EndPoint Error PathChoice ErrorID  Velocity Acceleration Deceleration Jerk CoordSystem BufferMode TransitionMode MoveMode | MC_MoveCircular2D_instance ( AxesGroup :=parameter, Execute :=parameter, CircAxes :=parameter, CircMode :=parameter, AuxPoint :=parameter, EndPoint :=parameter, PathChoice :=parameter, Velocity :=parameter, Acceleration :=parameter, Deceleration :=parameter, Jerk :=parameter, CoordSystem :=parameter, BufferMode :=parameter, TransitionMode :=parameter, MoveMode :=parameter, Done =>parameter, Busy =>parameter, Active =>parameter, CommandAborted =>parameter, Error =>parameter, ErrorID =>parameter); |

## **Variables**

# Input Variables

| Name     | Meaning                           | Data type              | Valid range                                  | Default | Description                                                                                  |
|----------|-----------------------------------|------------------------|----------------------------------------------|---------|----------------------------------------------------------------------------------------------|
| Execute  | Execute                           | BOOL                   | TRUE or FALSE                                | FALSE   | The instruction is executed when <i>Execute</i> changes to TRUE.                             |
| CircAxes | Circular<br>Axes                  | ARRAY [0,1] OF<br>UINT | 0 to 3                                       | 0       | Specify the axes for circular interpolation.  0: Axis A0  1: Axis A1  2: Axis A2  3: Axis A3 |
| CircMode | Circular<br>Interpolation<br>Mode | _eMC_CIRC_<br>MODE     | 0: _mcBorder<br>1: _mcCenter<br>2: _mcRadius | 0*1     | Specify the method for circular interpolation.  0: Border point  1: Center  2: Radius        |

| Name           | Meaning                  | Data type                   | Valid range                                                                                                  | Default | Description                                                                                                    |
|----------------|--------------------------|-----------------------------|----------------------------------------------------------------------------------------------------|---------|----------------------------------------------------------------------------------------------------|
| AuxPoint       | Auxiliary<br>Point       | ARRAY [0,1] OF<br>LREAL     | Negative number, positive number, or 0                                                                       | 0       | Specify the border point, center, or radius. The unit is command units.*2                                                                                             |
| EndPoint       | End Point                | ARRAY [0,1] OF<br>LREAL     | Negative number, positive number, or 0                                                                       | 0       | Specify the target position. The unit is command units.*2                                                                                                    |
| PathChoice     | Path Choice              | _eMC_CIRC_<br>PATHCHOICE    | 0: _mcCW<br>1: _mcCCW                                                                                        | 0*1     | Specify the path direction. 0: CW 1: CCW                                                                                                    |
| Velocity*3     | Target<br>Velocity       | LREAL                       | Positive number                                                                                              | 0       | Specify the target velocity. The unit is command units/s.*2                                                                                                    |
| Acceleration   | Acceleration<br>Rate     | LREAL                       | Non-negative number                                                                                          | 0       | Specify the acceleration rate. The unit is command units/s <sup>2</sup> .* <sup>2</sup>                                                                               |
| Deceleration   | Decelera-<br>tion Rate   | LREAL                       | Non-negative number                                                                                          | 0       | Specify the deceleration rate. The unit is command units/s <sup>2</sup> .* <sup>2</sup>                                                                               |
| Jerk           | Jerk                     | LREAL                       | Non-negative number                                                                                          | 0       | Specify the jerk. The unit is command units/s <sup>3</sup> .* <sup>2</sup>                                                                                            |
| CoordSystem    | Coordinate<br>System     | _eMC_<br>COORD_<br>SYSTEM   | 0: _mcACS                                                                                                    | 0*1     | Specify the coordinate system.  0: Axis coordinate system (ACS)                                                                                                    |
| BufferMode     | Buffer Mode<br>Selection | _eMC_<br>BUFFER_<br>MODE    | 0: _mcAborting 1: _mcBuffered 2: _mcBlendingLow 3: _mcBlendingPrevious 4: _mcBlendingNext 5: _mcBlendingHigh | 0*1     | Specify the behavior when executing more than one motion instruction.  0: Aborting 1: Buffered 2: Blending low 3: Blending previous 4: Blending next 5: Blending high |
| TransitionMode | Transition<br>Mode       | _eMC_<br>TRANSITION<br>MODE | 0: _mcTMNone<br>10: _mcTMCornerSuperimposed                                                                  | 0*1     | Specify the path of motion.  0: Transition disabled  10: Superimpose corners                                                                                          |
| MoveMode       | Travel Mode              | _eMC_MOVE<br>MODE           | 0: _mcAbsolute<br>1: _mcRelative                                                                             | 0*1     | 0: Absolute positioning 1: Relative positioning                                                                                                    |

<sup>\*1</sup> The default value for an enumeration variable is actually not the number, but the enumerator.

<sup>\*2</sup> Refer to *Unit Conversion Settings* in the *NJ/NX-series CPU Unit Motion Control User's Manual* (Cat. No. W507) or *NY-series Industrial Panel PC / Industrial Box PC Motion Control User's Manual* (Cat. No. W559) for information on command units.

<sup>\*3</sup> Always set the target velocity. If the axes are moved without setting a target velocity, an error will occur.

# **Output Variables**

| Name           | Meaning            | Data type | Valid range   | Description                                                                                  |
|----------------|--------------------|-----------|---------------|----------------------------------------------------------------------------------------------|
| Done           | Done               | BOOL      | TRUE or FALSE | TRUE when the instruction is completed.                                                      |
| Busy           | Executing          | BOOL      | TRUE or FALSE | TRUE when the instruction is acknowledged.                                                   |
| Active         | Controlling        | BOOL      | TRUE or FALSE | TRUE when the axes group is being controlled.                                                |
| CommandAborted | Command<br>Aborted | BOOL      | TRUE or FALSE | TRUE when the instruction is aborted.                                                        |
| Error          | Error              | BOOL      | TRUE or FALSE | TRUE while there is an error.                                                                |
| ErrorID        | Error Code         | WORD      | *             | Contains the error code when an error occurs. A value of 16#0000 indicates normal execution. |

<sup>\*</sup> Refer to A-1 Error Codes.

## Output Variable Update Timing

| Name           | Timing for changing to TRUE                                                                 | Timing for changing to FALSE               |
|----------------|---------------------------------------------------------------------------------------------|--------------------------------------------|
| Done           | When positioning is completed.                                                              | When Execute is TRUE and changes to FALSE. |
|                |                                                                                             | After one period when Execute is FALSE.    |
| Busy           | When Execute changes to TRUE.                                                               | When <i>Done</i> changes to TRUE.          |
|                |                                                                                             | When Error changes to TRUE.                |
|                |                                                                                             | When CommandAborted changes to TRUE.       |
| Active         | When the axis starts moving.                                                                | When <i>Done</i> changes to TRUE.          |
|                |                                                                                             | When Error changes to TRUE.                |
|                |                                                                                             | When CommandAborted changes to TRUE.       |
| CommandAborted | When this instruction is aborted because                                                    | When Execute is TRUE and changes to        |
|                | another motion control instruction was exe-                                                 | FALSE.                                     |
|                | cuted with the Buffer Mode set to <i>Aborting</i> .                                         | After one period when Execute is FALSE.    |
|                | When this instruction is canceled due to an error.                                          |                                            |
|                | When this instruction is executed while there is an error.                                  |                                            |
|                | When you start this instruction during<br>MC_GroupStop instruction execution.               |                                            |
| Error          | When there is an error in the execution conditions or input parameters for the instruction. | When the error is cleared.                 |

# In-Out Variables

| Name      | Meaning    | Data type   | Valid range | Description              |
|-----------|------------|-------------|-------------|--------------------------|
| AxesGroup | Axes Group | _sGROUP_REF |             | Specify the axes group.* |

Specify a user-defined Axes Group Variable that was created in the Axes Group Basic Settings of the Sysmac Studio (default: MC\_Group\*\*\*) or a system-defined axes group variable name (\_MC\_GRP[\*], \_MC1\_GRP[\*], or \_MC2\_GRP[\*]).

## **Function**

• The MC MoveCircular2D instruction performs 2D circular interpolation for two axes.

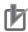

## **Precautions for Correct Use**

- An Instruction Execution Error with Undefined Home (error code: 5466 hex) occurs if home is undefined for any of the composition axes in the axes group.
- You cannot execute an instruction to perform circular 2D interpolation if a limit input is ON for any of the logical axes that belong to the axes group.

## **Instruction Details**

This section describes the instruction in detail.

## Circular Interpolation Procedure

Use the following procedure to perform circular interpolation.

1

Registering Axes Groups for Interpolation

- Determine the axes group to perform interpolation.
   An axes group is represented by \_MC\_GRP[\*], \_MC1\_GRP[\*], or \_MC2\_GRP[\*].
- Specify the axis composition with the Composition of the Axes Group Variables.
- Specify the combination of axes to perform interpolation with the Axis Selection of the Axes Group Variables.
- Use logical axes (axis A0 to A3) for the axes, and not axis numbers.
- Specify axis numbers for the logical axes A0 to A3 in order from the lowest number with Axis Selection.
- The Axis number is specified as follows according to the model or series.

| Model or series      | Axis number        |
|----------------------|--------------------|
| NX701 CPU Unit       | Axis 0 to Axis 255 |
| NX1P2 CPU Unit       | Axis 0 to Axis 11  |
| NJ-series CPU Unit   | Axis 0 to Axis 63  |
| NY-series Controller | Axis 0 to Axis 63  |

**Example:** The following specifications are used to specify axis numbers 0 and 1 for axes A0 and A1 with a 2-axis composition.

| Logical axis | Axis number | Description                                           |
|--------------|-------------|-------------------------------------------------------|
| Axis A0      | Axis 0      | Specify axis numbers to the logical axes from axis A0 |
| Axis A1      | Axis 1      | in order from the lowest number.                      |

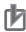

## **Precautions for Correct Use**

An Instruction Not Allowed for Encoder Axis Type error (543D hex) will occur and operation will end if an encoder axis or virtual encoder axis is included in the axes group. Make sure that you select only servo axes or virtual servo axes.

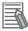

### **Additional Information**

For the details of the axis numbers, refer to the NJ/NX-series CPU Unit Motion Control User's Manual (Cat. No. W507) or NY-series Industrial Panel PC / Industrial Box PC Motion Control User's Manual (Cat. No. W559).

## **Enabling the Axes Group**

- Turn ON the Servo for the composition axes of the axes group, and then define home for each of the composition axes.
- Execute MC\_GroupEnable (Enable Axes Group) instruction to enable the registered axes

Using the Circular Interpolation instruction is now enabled.

## CircAxes (Circular Axes)

Circular interpolation uses the X axis and Y axis.

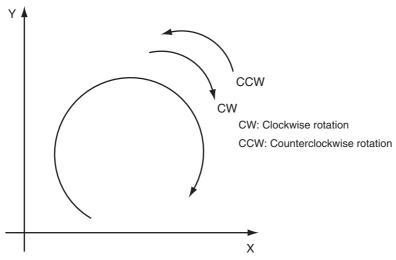

Specify the axes to use as the X axis and Y axis with CircAxes (Circular Axes). Use logical axes (axis A0 to A3) for the axes, and not axis numbers.

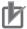

### **Precautions for Correct Use**

Specify the Count Mode to Linear Mode for the axes that you use for the X axis and Y axis. If you specify Rotary Mode, an Instruction Execution Error Caused by Count Mode Setting (error code: 544A hex) will occur at execution.

## CircMode (Circular Interpolation Mode)

There are three methods of circular interpolation: border point, center, and radius. You can specify one of these methods with CircMode (Circular Interpolation Mode). Absolute positioning or relative positioning can be used to specify the position with these methods. You can specify absolute or relative positioning with MoveMode (Travel Mode).

| MoveMode             | Description                                                                                                    |
|----------------------|----------------------------------------------------------------------------------------------------|
| Absolute positioning | The border point for a border point specification or the center point and end point for a center point specification are specified as absolute positions from home in the axis coordinate system. |
| Relative positioning | The border point for a border point specification or the center point and end point for a center point specification are specified as relative positions from the start point.                    |

The difference between absolute positioning and relative positioning using a border point is described below as an example.

Circular Interpolation Method: Border Point Specification with Absolute Positioning

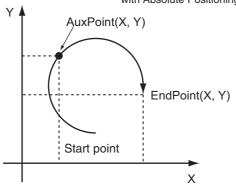

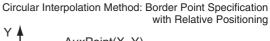

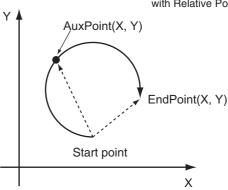

The following sections describe the operation assuming that absolute positioning has been specified as the MoveMode (Travel Mode).

## **Border point**

The current position is the starting point. Circular interpolation is performed through the border point AuxPoint(X, Y) to the end point EndPoint(X, Y).

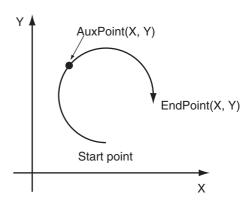

If the start point, border point, and end point are along the same line, if the border point and the end point are at the same point, or if the start point and the border point are the same point, linear interpolation is performed from the start point to the end point.

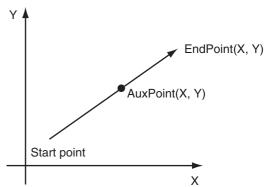

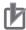

### **Precautions for Correct Use**

- The points are considered to be on a straight line if the distance between the border point and the line that connects the start and end point is less than one pulse for both the X and Y coordinates.
- An error occurs if the start point, border point, and end point are the same point. The start point, border point, and end point are considered to be the same point if the command positions are the same for the command unit. If the command positions in the command unit are different, the points are not considered to be the same point and an error does not occur even if the positions are the same when they are converted to pulses.

If the start point and the end point are the same point, a complete circle is drawn with the start point and the border point as the diameter. PathChoice is specified as the circular interpolation direction.

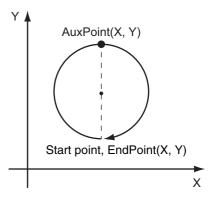

### Center

The current position is the starting point. Circular interpolation is performed for circle specified by the center point AuxPoint(X,Y) to the end point End-Point(X, Y). PathChoice is used to specify the circular interpolation direction. A complete circle is drawn when the start point and end point are at the same point. If the radius from the specified center to the start point is different to the radius to the end point, the average of the two radiuses is used to perform circular interpolation. In this case, the center is calculated in the same way as specifying the radius, and the calculated radius and center are used.

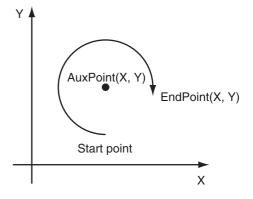

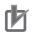

### **Precautions for Correct Use**

If the Correction Allowance Ratio axes group parameter is set to any value other than 0 and the specified center point exceeds the circle that is calculated with the following formula, a Circular Interpolation Center Specification Position Out of Range error (error code: 5449 hex) will occur.

The radius of the circle in which the center point must be positioned is the calculated radius multiplied by the percentage that is set for the center point specification check method divided by 100. (The radius calculated from the corrected center point is taken as 100%.)

### **Radius**

The current position is the starting point. Circular interpolation is performed for the circle specified by the radius AuxPoint(X,Y) to the end point End-Point(X,Y). The radius is specified by the first element in AuxPoint(X,Y). The second element is not used. For example, for a radius of 100, set Aux-Point(X,Y) to AuxPoint(100,0). If the sign of the radius is negative, a circle with a long arc will be drawn. If the sign is positive, a circle with a short arc will be drawn. PathChoice is used to specify the circular interpolation direction.

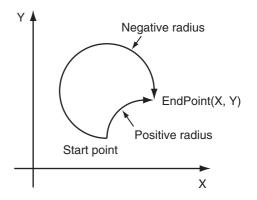

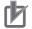

### **Precautions for Correct Use**

- If the start point and the end point are the same, a same circular interpolation start and end point error will occur and operation will stop for all axes in the group.
- If the specified radius is less than half the length of the distance between the start point and end point, a circle is impossible and an error will occur.

## Velocity (Target Velocity), Acceleration (Acceleration Rate), Deceleration (Deceleration Rate), and Jerk

Set *Velocity, Acceleration, Deceleration,* and *Jerk* to specify the interpolation velocity, acceleration rate, deceleration rate, and jerk for circular interpolation. If you set the interpolation velocity for circular interpolation to 0, a velocity specification error will occur and operation will stop for all axes in the group. If the specified interpolation velocity exceeds the maximum velocity of an axis, the following operation is executed.

If only one axis exceeds the maximum velocity:

This axis moves at the maximum velocity and the interpolation velocity is adjusted accordingly.

If both axes exceed the maximum velocity:

The interpolation velocity is automatically adjusted so that the axes move at the maximum velocity of the two axes that is slower.

### Jerk

The relationships between *Acceleration* (Acceleration Rate), *Deceleration* (Deceleration Rate), and *Velocity* (Target Velocity) when *Jerk* is set to 0 and when it is set to any other value are shown below.

Jerk Set to 0
 The command value for the velocity is created with acceleration rate At and deceleration rate Dt.

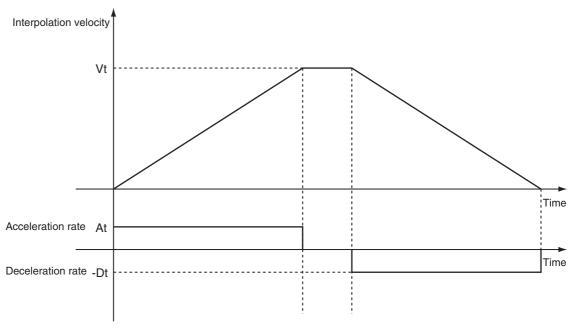

Vt: Specified interpolation velocity, At: Specified acceleration rate, Dt: Specified deceleration rate.

Short Travel Distance When Jerk Is 0
 The interpolation velocity will not reach the specified Vt (Target Velocity).

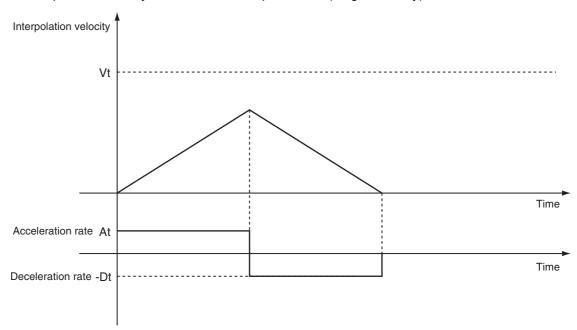

Vt: Specified interpolation velocity, At: Specified acceleration rate, Dt: Specified deceleration rate.

Jerk Set to Value Other Than 0
 The command value for the velocity is created with At as the upper acceleration limit and Dt as the upper deceleration limit.

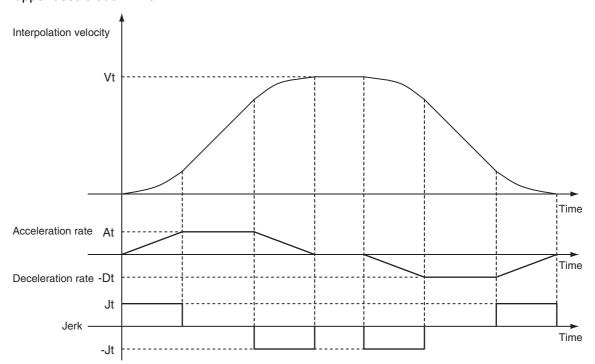

Vt: Specified interpolation velocity, At: Specified acceleration rate, Dt: Specified deceleration rate, Jt: Specified jerk

Short Travel Distance When Jerk Is Other Than 0
 The interpolation velocity will not reach the specified Vt (Target Velocity).

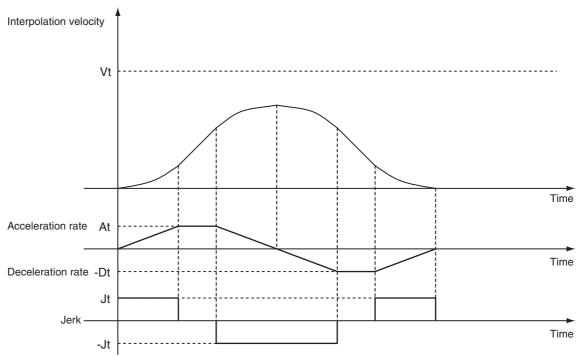

Vt: Specified interpolation velocity, At: Specified acceleration rate, Dt: Specified deceleration rate, Jt: Specified jerk

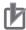

### **Precautions for Correct Use**

- If 0 is specified for Acceleration (Acceleration Rate), the specified interpolation velocity is used immediately.
- If 0 is specified for *Deceleration* (Deceleration Rate), the axis stops immediately. However, if the Buffer Mode is set to Blending, axis operation will change to the interpolation velocity specified by the next operation without stopping. For details, refer to BufferMode (Buffer Mode Selection) on page 4-52.
- When the Acceleration (Acceleration Rate) or Deceleration (Deceleration Rate) is 0, the setting of Jerk is disabled.

## CoordSystem (Coordinate System)

- CoordSystem specifies the coordinate system to use for circular interpolation.
- Only an axis coordinate system (ACS) consisting of two or more axes is supported.

## BufferMode (Buffer Mode Selection)

- · BufferMode specifies how to join the axis motions for this interpolation instruction and the previous interpolation instruction.
- There are the following six settings.

| Buffer   | Mode Selection    | Description                                                                                                    |  |  |
|----------|-------------------|----------------------------------------------------------------------------------------------------|--|--|
| Aborting |                   | Aborts the instruction being executed and switches to this instruction. If the direction of axis motion is reversed by switching instructions, the motion will be reversed according to the Operation Selection at Reversing axis parameter.                                                                                                    |  |  |
| Buffered |                   | Buffers this instruction and executes it automatically after the current instruction is completed.                                                                                                    |  |  |
| Blending |                   | Starts the buffered instruction at the velocity (transit velocity) at which the current instruction reaches the target position. The operation of the current instruction is changed so that the axes reach the target position at the transit velocity. There are four methods to specify the transit velocity. These are described below. You can also specify a Transition Mode as an option to the Blending Mode (see below). |  |  |
|          | Blending low      | The lower of the target velocities of the current instruction and the buffered instruction is used as the transit velocity.                                                                                                    |  |  |
|          | Blending previous | The target velocity of the current instruction is used as the transit velocity.                                                                                                    |  |  |
|          | Blending next     | The target velocity of the buffered instruction is used as the transit velocity.                                                                                                    |  |  |
|          | Blending high     | The higher of the target velocities of the current instruction and the buffered instruction is used as the transit velocity.                                                                                                    |  |  |

For details on BufferMode (Buffer Mode Selection), refer to the NJ/NX-series CPU Unit Motion Control User's Manual (Cat. No. W507) or NY-series Industrial Panel PC / Industrial Box PC Motion Control User's Manual (Cat. No. W559).

### TransitionMode

- TransitionMode specifies how to join the motions for this interpolation instruction and the previous interpolation instruction.
- If BufferMode (Buffer Mode Selection) is set to Blending, TransitionMode is enabled.
- An error will occur if you do not set *TransitionMode* to *mcTMNone* (Transition Disabled) when blending is not used.

For details, refer to *TransitionMode* on page 4-19.

## **Re-execution of Motion Control Instructions**

This instruction cannot be re-executed.

A Motion Control Instruction Re-execution Disabled error (error code: 543B hex) occurs if re-execution is attempted, and all axes in the circular interpolation motion stop.

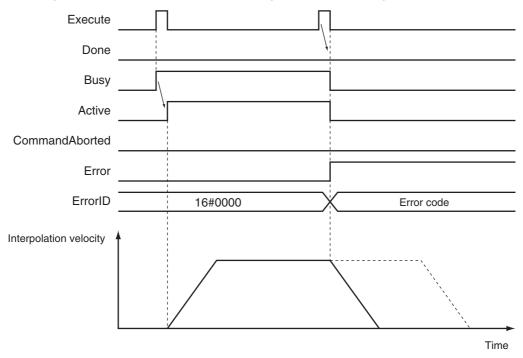

## **Multi-execution of Motion Control Instructions**

A restriction applies to the instructions that can be used while this instruction is in execution. For details on multi-execution of motion control instructions, refer to the *NJ/NX-series CPU Unit Motion Control User's Manual* (Cat. No. W507) or *NY-series Industrial Panel PC / Industrial Box PC Motion Control User's Manual* (Cat. No. W559).

## **Errors**

If an error occurs during instruction execution, *Error* will change to TRUE and the axes will stop. You can find out the cause of the error by referring to the value output by *ErrorID* (Error Code).

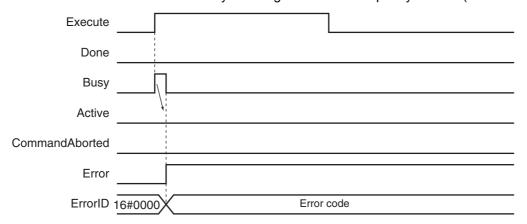

### Error Codes

Refer to A-1 Error Codes for instruction errors.

## Sample Programming

This section shows sample programming for circular interpolation with multi-execution of instructions.

## **Parameter Settings**

The minimum settings required for this sample programming are given below.

## Setting Axis Parameters

## **Axis Types**

| Axis   | Axis Type  |  |  |
|--------|------------|--|--|
| Axis 1 | Servo axis |  |  |
| Axis 2 | Servo axis |  |  |

## **Count Modes**

| Axis   | Count Mode  |  |
|--------|-------------|--|
| Axis 1 | Linear Mode |  |
| Axis 2 | Linear Mode |  |

## **Units of Display**

| Axis   | Unit of Display |
|--------|-----------------|
| Axis 1 | mm              |
| Axis 2 | mm              |

## Axes Group Parameter Settings

## **Axis Composition**

Two axes are set.

### **Axis Selection**

Axis 1 and axis 2 are set.

# **Operation Example**

The following is an example of operation where the axes automatically perform positioning by using linear interpolation and circular interpolation. The axes move to the final target position (20.00 mm, 20.00 mm) using linear interpolation and circular interpolation. The Buffer Mode is set to Buffered and multiexecution of instructions is used. In this sample, multi-execution of instructions is performed for (2) to (4) if the Active output variable from linear interpolation (1) is TRUE. For multi-axes coordinated operation, multi-execution is possible for up to seven instructions.

## Operation Pattern

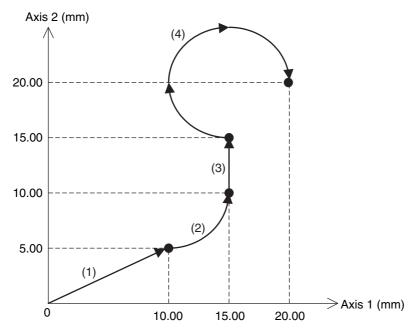

## **1** Execution

When you turn ON the operation start switch at home, the axes move to the point (10.00 mm, 5.00 mm) via linear interpolation.

## **2** Continuous Motion

The axes continue to move to the point (15.00 mm, 10.00 mm) via circular interpolation, to the point (15.00 mm, 15.00 mm) via linear interpolation, and to the point (20.00 mm, 20.00 mm) via circular interpolation. Here, the velocity is 10.00 mm/s.

# **Ladder Diagram**

### Main Variables

| Name                         | Data type       | Default | Comment                                                                                                    |
|------------------------------|-----------------|---------|----------------------------------------------------------------------------------------------------|
| MC_Group000                  | _sGROUP<br>_REF |         | This is the Axes Group Variable for axes group 0.                                                                                                    |
| MC_Group000.MFaultLvl.Active | BOOL            | FALSE   | TRUE while there is a minor fault level error for axes group 0.                                                                                                    |
| MC_Group000.Status.Disabled  | BOOL            | FALSE   | The value is TRUE when axes group 0 is disabled.                                                                                                    |
| MC_Axis000                   | _sAXIS_REF      |         | This is the Axis Variable for axis 1.                                                                                                    |
| MC_Axis000.Details.Homed     | BOOL            | FALSE   | TRUE when home is defined for axis 1.                                                                                                    |
| MC_Axis000.MFaultLvl.Active  | BOOL            | FALSE   | TRUE while there is a minor fault level error for axis 1.                                                                                                    |
| MC_Axis001                   | _sAXIS_REF      |         | This is the Axis Variable for axis 2.                                                                                                    |
| MC_Axis001.Details.Homed     | BOOL            | FALSE   | TRUE when home is defined for axis 2.                                                                                                    |
| MC_Axis001.MFaultLvl.Active  | BOOL            | FALSE   | TRUE while there is a minor fault level error for axis 2.                                                                                                    |
| Pwr1_Status                  | BOOL            | FALSE   | This variable is assigned to the <i>Status</i> output variable from the PWR1 instance of the MC_Power instruction. This variable changes to TRUE when the Servo is turned ON. |

| Name        | Data type | Default | Comment                                                                                                    |
|-------------|-----------|---------|----------------------------------------------------------------------------------------------------|
| Pwr2_Status | BOOL      | FALSE   | This variable is assigned to the <i>Status</i> output variable from the PWR2 instance of the MC_Power instruction. This variable changes to TRUE when the Servo is turned ON.                                |
| StartPg     | BOOL      | FALSE   | The Servos for the axes in the axes group are turned ON if this variable is TRUE and Ether-CAT process data communications are established.                                                                  |
| InitFlag    | BOOL      | FALSE   | This variable indicates if it is necessary to set the input parameters. Input parameters are set when this variable is FALSE. When setting the input parameters is completed, this variable changes to TRUE. |

## Sample Programming

If StartPg is TRUE, check that the Servo Drives for each axis are ready.

```
Lock1
StartPg
                    MC_Axis000.DrvStatus.Ready
  \mathsf{H}
                                                                                                                       Lock2
                    MC_Axis001.DrvStatus.Ready
```

If the Servo Drive is ready, the Servo is turned ON.

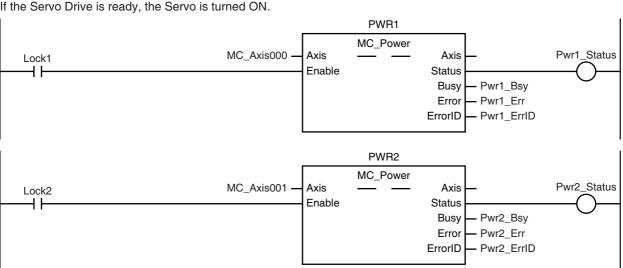

If a minor fault level error occurs for the axis composition, the error handler for the device (FaultHandler) is executed. Program the FaultHandler according to the device.

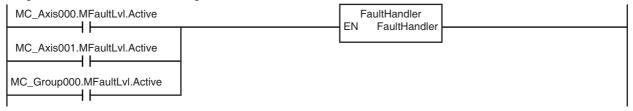

If the Servo is ON for axis 1 and home is not defined, the Home instruction is executed.

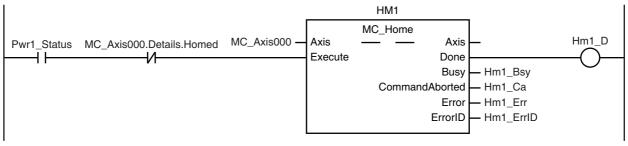

If the Servo is ON for axis 2 and home is not defined, the Home instruction is executed.

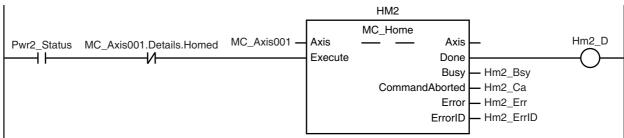

After home is defined for axis 1 and axis 2, the axes group is enabled.

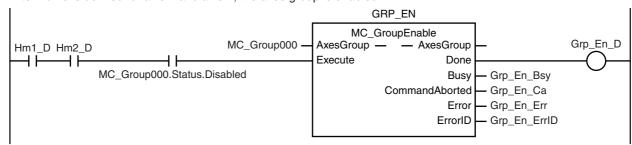

The parameters are set for linear interpolation and circular interpolation.

```
InitFlag
  ₩
                                           Note: The contents of the inline ST
                                                 are given below.
```

If the axes group is enabled, linear interpolation (1) is executed.

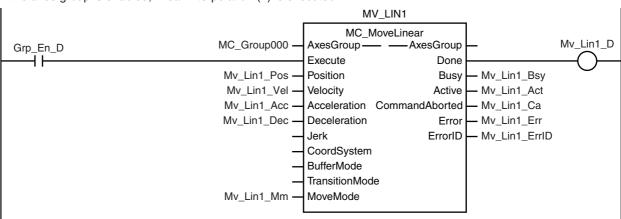

Circular interpolation (2) is executed with multi-execution of instructions after linear interpolation (1) is started.

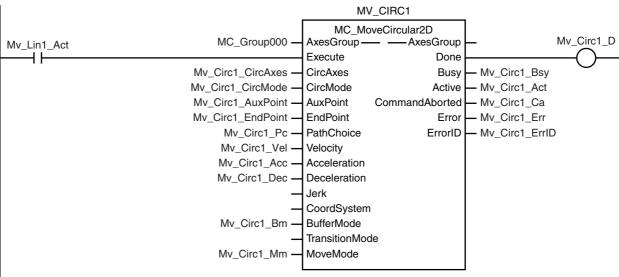

Linear interpolation (3) is executed with multi-execution of instructions after linear interpolation (1) is started.

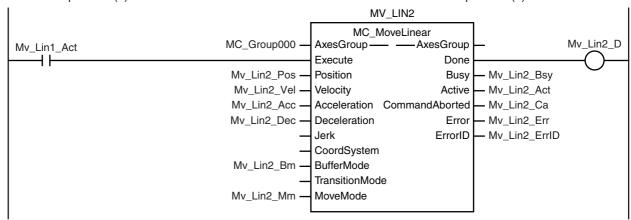

Circular interpolation (4) is executed with multi-execution of instructions after linear interpolation (1) is started.

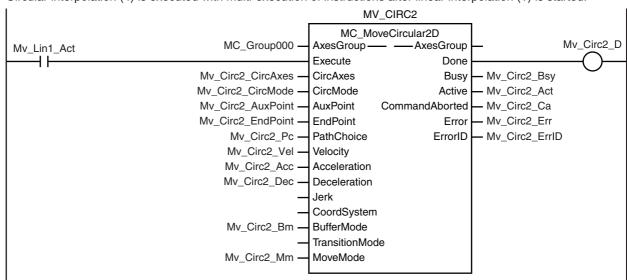

### **Contents of Inline ST**

```
// MV CIRC1 parameters
   Mv Circ1 CircAxes[0]
                            := UINT#0;
   Mv Circ1 CircAxes[1]
                            := UINT#1;
   Mv Circ1 CircMode
                            := eMC CIRC MODE# mcRadius;
   Mv Circ1 AuxPoint[0]
                            := LREAL#5.0;
   Mv Circ1 AuxPoint[1]
                            := LREAL#0.0;
   Mv Circ1 EndPoint[0]
                           := LREAL#15.0;
   Mv Circ1 EndPoint[1]
                            := LREAL#10.0;
   Mv Circ1 Pc
                            := eMC CIRC PATHCHOICE# mcCCW;
   Mv Circ1 Vel
                            := LREAL#100.0;
   Mv Circ1 Acc
                            := LREAL#20.0;
   Mv_Circ1 Dec
                           := LREAL#20.0:
   Mv Circ1 Bm
                            := eMC BUFFER MODE# mcBuffered;
   Mv Circ1 Mm
                           := eMC MOVE MODE# mcAbsolute;
// MV CIRC2 parameters
   Mv Circ2 CircAxes[0]
                            := UINT#0;
   Mv_Circ2_CircAxes[1]
                            := UINT#1;
   Mv_Circ2_CircMode
                            := eMC CIRC MODE# mcCenter;
   Mv_Circ2_AuxPoint[0]
                            := LREAL#15.0;
   Mv_Circ2_AuxPoint[1]
                            := LREAL#20.0;
   Mv_Circ2_EndPoint[0]
                           := LREAL#20.0;
   Mv_Circ2_EndPoint[1]
                            := LREAL#20.0;
                  := _eMC_CIRC_PATHCHOICE#_mcCW;
   Mv_Circ2_Pc
   Mv_Circ2_Vel
                  := LREAL#100.0:
                  := LREAL#20.0;
   Mv Circ2 Acc
```

```
Mv_Circ2_Dec := LREAL#20.0;
   Mv_Circ2_Bm := _eMC_BUFFER_MODE#_mcBuffered;
   Mv_Circ2_Mm := _eMC_MOVE_MODE#_mcAbsolute;
// MV LIN1 parameters
   Mv Lin1 Pos[0]
                    := LREAL#10.0;
   Mv_Lin1_Pos[1]
                   := LREAL#5.0;
   Mv_Lin1_Vel := LREAL#100.0;

Mv_Lin1_Acc := LREAL#20.0;

Mv_Lin1_Dec := LREAL#20.0;

Mv_Lin1_Mm := eMC_MOVF
   Mv_Lin1_Mm
                    := _eMC_MOVE_MODE#_mcAbsolute;
// MV_LIN2 parameters
   Mv\_Lin2\_Pos[0] \qquad := LREAL\#15.0;
   Mv_Lin2_Pos[1] := LREAL#15.0;
   Mv_Lin2_Vel := LREAL#100.0;
   Mv Lin2 Acc
                     := LREAL#20.0;
   Mv Lin2 Dec
                      := LREAL#20.0;
   Mv Lin2 Bm
                      := _eMC_BUFFER_MODE#_mcBuffered;
                      := _eMC_MOVE_MODE#_mcAbsolute;
   Mv Lin2 Mm
// Change InitFlag to TRUE after setting the input parameters.
   InitFlag := TRUE;
```

# Structured Text (ST)

### Main Variables

| Name                         | Data type       | Default | Comment                                                                                                    |
|------------------------------|-----------------|---------|----------------------------------------------------------------------------------------------------|
| MC_Group000                  | _sGROUP<br>_REF |         | This is the Axes Group Variable for axes group 0.                                                                                                    |
| MC_Group000.MFaultLvl.Active | BOOL            | FALSE   | TRUE while there is a minor fault level error for axes group 0.                                                                                                    |
| MC_Group000.Status.Disabled  | BOOL            | FALSE   | The value is TRUE when axes group 0 is disabled.                                                                                                    |
| MC_Axis000                   | _sAXIS_REF      |         | This is the Axis Variable for axis 1.                                                                                                    |
| MC_Axis000.Details.Homed     | BOOL            | FALSE   | TRUE when home is defined for axis 1.                                                                                                    |
| MC_Axis000.MFaultLvl.Active  | BOOL            | FALSE   | TRUE while there is a minor fault level error for axis 1.                                                                                                    |
| MC_Axis001                   | _sAXIS_REF      |         | This is the Axis Variable for axis 2.                                                                                                    |
| MC_Axis001.Details.Homed     | BOOL            | FALSE   | TRUE when home is defined for axis 2.                                                                                                    |
| MC_Axis001.MFaultLvl.Active  | BOOL            | FALSE   | TRUE while there is a minor fault level error for axis 2.                                                                                                    |
| Pwr1_Status                  | BOOL            | FALSE   | This variable is assigned to the <i>Status</i> output variable from the PWR1 instance of the MC_Power instruction. This variable changes to TRUE when the Servo is turned ON. |
| Pwr2_Status                  | BOOL            | FALSE   | This variable is assigned to the <i>Status</i> output variable from the PWR2 instance of the MC_Power instruction. This variable changes to TRUE when the Servo is turned ON. |
| StartPg                      | BOOL            | FALSE   | The Servos for the axes in the axes group are turned ON if this variable is TRUE and Ether-CAT process data communications are established.                                   |

| Name        | Data type | Default | Comment                                                                                                    |
|-------------|-----------|---------|----------------------------------------------------------------------------------------------------|
| InitFlag    | BOOL      | FALSE   | This variable indicates if it is necessary to set the input parameters. Input parameters are set when this variable is FALSE. When setting the input parameters is completed, this variable changes to TRUE. |
| Hm1_Ex      | BOOL      | FALSE   | The HM1 instance of MC_Home is executed when this variable changes to TRUE.                                                                                                    |
| Hm2_Ex      | BOOL      | FALSE   | The HM2 instance of MC_Home is executed when this variable changes to TRUE.                                                                                                    |
| Grp_En_Ex   | BOOL      | FALSE   | The GRP_EN instance of MC_GroupEnable is executed when this variable changes to TRUE.                                                                                                    |
| Mv_Lin1_Ex  | BOOL      | FALSE   | The MV_LIN1 instance of MC_MoveLinear is executed when this variable changes to TRUE.                                                                                                    |
| Mv_Lin2_Ex  | BOOL      | FALSE   | The MV_LIN2 instance of MC_MoveLinear is executed when this variable changes to TRUE.                                                                                                    |
| Mv_Circ1_Ex | BOOL      | FALSE   | The MV_CIRC1 instance of MC_MoveCircular is executed when this variable changes to TRUE.                                                                                                    |
| Mv_Circ2_Ex | BOOL      | FALSE   | The MV_CIRC2 instance of MC_MoveCircular is executed when this variable changes to TRUE.                                                                                                    |

## Sample Programming

// MV CIRC1 parameters

// Processing when input parameters are not set IF InitFlag=FALSE THEN

```
Mv Circ1 CircAxes[0]
                        := UINT#0;
Mv Circ1 CircAxes[1]
                        := UINT#1;
Mv Circ1 CircMode
                        := eMC CIRC MODE# mcRadius;
Mv_Circ1_AuxPoint[0]
                        := LREAL#5.0;
Mv_Circ1_AuxPoint[1]
                        := LREAL#0.0;
Mv_Circ1_EndPoint[0]
                        := LREAL#15.0;
Mv_Circ1_EndPoint[1]
                        := LREAL#10.0;
Mv_Circ1_Pc
                        := _eMC_CIRC_PATHCHOICE#_mcCCW;
Mv_Circ1_Vel
                        := LREAL#100.0;
Mv_Circ1_Acc
                        := LREAL#20.0;
Mv_Circ1_Dec
                        := LREAL#20.0;
                        := _eMC_BUFFER_MODE# mcBuffered;
Mv_Circ1_Bm
Mv_Circ1_Mm
                        := _eMC_MOVE_MODE#_mcAbsolute;
// MV CIRC2 parameters
Mv_Circ2_CircAxes[0]
                        := UINT#0;
Mv_Circ2_CircAxes[1]
                        := UINT#1;
Mv_Circ2_CircMode
                        := _eMC_CIRC_MODE#_mcCenter;
Mv_Circ2_AuxPoint[0]
                        := LREAL#15.0;
Mv_Circ2_AuxPoint[1]
                        := LREAL#20.0;
Mv_Circ2_EndPoint[0]
                        := LREAL#20.0;
Mv_Circ2_EndPoint[1]
                        := LREAL#20.0;
Mv_Circ2_Pc
                        := _eMC_CIRC_PATHCHOICE#_mcCW;
Mv Circ2 Vel
                        := LREAL#100.0;
Mv Circ2 Acc
                        := LREAL#20.0;
Mv Circ2 Dec
                        := LREAL#20.0;
Mv Circ2 Bm
                        := eMC BUFFER MODE# mcBuffered;
Mv_Circ2_Mm
                        := _eMC_MOVE_MODE#_mcAbsolute;
// MV_LIN1 parameters
Mv_Lin1_Pos[0]
                 := LREAL#10.0;
Mv_Lin1_Pos[1]
                  := LREAL#5.0;
Mv_Lin1_Vel
                  := LREAL#100.0;
Mv_Lin1_Acc
                  := LREAL#20.0;
```

```
Mv_Lin1_Dec
                      := I RFAI #20.0:
   Mv_Lin1_Mm
                      := _eMC_MOVE_MODE#_mcAbsolute;
   // MV LIN2 parameters
   Mv Lin2 Pos[0]
                      := LREAL#15.0;
   Mv Lin2_Pos[1]
                      := LREAL#15.0;
   Mv_Lin2_Vel
                      := LREAL#100.0;
   Mv Lin2 Acc
                      := LREAL#20.0;
   Mv Lin2 Dec
                      := LREAL#20.0;
   Mv Lin2 Bm
                      := eMC BUFFER MODE# mcBuffered;
                      := eMC MOVE MODE# mcAbsolute;
   Mv Lin2 Mm
   // Change InitFlag to TRUE after setting the input parameters.
   InitFlag := TRUE;
END IF;
// If StartPg is TRUE and the Servo Drive is ready, the Servo for axis 1 is turned ON.
// If the Servo Drive is not ready, the Servo is turned OFF.
IF (StartPg=TRUE)
AND (MC Axis000.DrvStatus.Ready=TRUE) THEN
                        // Turn ON the Servo for axis 1.
   Pwr1 En:=TRUE;
ELSE
   Pwr1 En:=FALSE;
                         // Turn OFF the Servo for axis 1.
END IF;
// If StartPq is TRUE and the Servo Drive is ready, the Servo for axis 2 is turned ON.
// If the Servo Drive is not ready, the Servo is turned OFF.
IF (StartPg=TRUE)
AND (MC Axis001.DrvStatus.Ready=TRUE) THEN
   Pwr2 En:=TRUE;
                         // Turn ON the Servo for axis 2.
ELSE
                          // Turn OFF the Servo for axis 2.
   Pwr2 En:=FALSE;
END IF;
// Processing for a minor fault level error
// Program the FaultHandler according to the device.
IF (MC Axis000.MFaultLvI.Active=TRUE) OR (MC Axis001.MFaultLvI.Active=TRUE) OR
(MC Group000.MFaultLvl.Active=TRUE) THEN
   FaultHandler():
END IF;
// If the Servo is ON for axis 1 and home is not defined, the Home instruction is executed.
IF (Pwr1 Status=TRUE) AND (MC Axis000.Details.Homed=FALSE) THEN
   Hm1_Ex:=TRUE;
END IF;
// If the Servo is ON for axis 2 and home is not defined, the Home instruction is executed.
IF (Pwr2 Status=TRUE) AND (MC Axis001.Details.Homed=FALSE) THEN
   Hm2 Ex:=TRUE;
END IF;
// If axes group 0 is disabled after homing is completed for axis 1 and axis 2, it is enabled.
IF (Hm1 D=TRUE) AND (Hm2 D=TRUE) AND (MC Group000.Status.Disabled=TRUE) THEN
   Grp En Ex:= TRUE;
END IF;
// If axes group 0 is enabled, linear interpolation (1) is executed.
IF Grp En D=TRUE THEN
   Mv Lin1 Ex:=TRUE;
END_IF;
// The rest of the instructions are executed with multi-execution of instructions when the Active output variable
```

for linear interpolation (1) changes to TRUE.

```
IF Mv_Lin1_Act=TRUE THEN
   Mv_Circ1_Ex:=TRUE;
   Mv_Lin2_Ex:=TRUE;
   Mv_Circ2_Ex:=TRUE;
END IF;
// MC Power for axis 1
PWR1(
            := MC_Axis000,
   Axis
            := Pwr1 En,
   Enable
            => Pwr1_Status,
   Status
   Busy
            => Pwr1_Bsy,
   Error
            => Pwr1_Err,
   ErrorID => Pwr1_ErrID
);
// MC Power for axis 2
PWR2(
            := MC Axis001,
   Axis
            := Pwr2 En,
   Enable
            => Pwr2 Status,
   Status
            => Pwr2 Bsy,
   Busy
            => Pwr2_Err,
   Error
   ErrorID => Pwr2 ErrID
// MC Home for axis 1
HM1(
   Axis
                     := MC Axis000.
   Execute
                     := Hm1 Ex,
   Done
                     => Hm1 D,
   Busy
                     => Hm1 Bsy,
   CommandAborted => Hm1_Ca,
   Error
                     => Hm1_Err,
   ErrorID
                     => Hm1_ErrID
);
// MC Home for axis 2
HM2(
                     := MC Axis001,
   Axis
   Execute
                     := Hm2_Ex,
                     => Hm2 D,
   Done
                     => Hm2 Bsy,
   Busy
   CommandAborted => Hm2 Ca,
                     => Hm2 Err,
   Error
                     => Hm2 ErrID
   ErrorID
);
// Axes Group 0 is enabled.
GRP EN(
   AxesGroup
                     := MC Group000,
   Execute
                     := Grp En Ex,
   Done
                     => Grp En D,
   Busy
                     => Grp En Bsy,
   CommandAborted => Grp En Ca,
   Error
                     => Grp En Err,
   ErrorID
                     => Grp_En_ErrID
);
// Linear interpolation 1
MV LIN1(
                     := MC_Group000,
   AxesGroup
   Execute
                     := Mv_Lin1_Ex,
```

```
Position
                      := Mv_Lin1_Pos,
   Velocity
                      := Mv Lin1 Vel,
                      := Mv_Lin1_Acc,
   Acceleration
                      := Mv Lin1 Dec,
   Deceleration
   MoveMode
                      := Mv Lin1 Mm,
   Done
                      => Mv Lin1 D,
   Busy
                      => Mv_Lin1_Bsy,
   Active
                      => Mv Lin1 Act,
   CommandAborted => Mv Lin1 Ca,
                      => Mv_Lin1_Err,
   Error
   ErrorID
                      => Mv Lin1 ErrID
);
// Circular interpolation (2)
MV CIRC1(
   AxesGroup
                      := MC Group000,
   Execute
                      := Mv Circ1 Ex,
   CircAxes
                      := Mv Circ1 CircAxes,
   CircMode
                      := Mv Circ1 CircMode,
   AuxPoint
                      := Mv Circ1 AuxPoint,
                      := Mv Circ1 EndPoint,
   EndPoint
                      := Mv Circ1 Pc,
   PathChoice
                      := Mv Circ1 Vel,
   Velocity
                      := Mv Circ1 Acc,
   Acceleration
                      := Mv_Circ1_Dec,
   Deceleration
                      := Mv Circ1 Bm,
   BufferMode
   MoveMode
                      := Mv Circ1 Mm,
                      => Mv Circ1 D,
   Done
                      => Mv Circ1_Bsy,
   Busv
   Active
                      => Mv Circ1 Act,
   CommandAborted => Mv Circ1 Ca,
   Error
                      => Mv Circ1 Err,
   ErrorID
                      => Mv Circ1 ErrID
);
// Linear interpolation (3)
MV_LIN2(
   AxesGroup
                      := MC Group000,
   Execute
                      := Mv_Lin2_Ex,
   Position
                      := Mv Lin2 Pos,
                      := Mv Lin2_Vel,
   Velocity
   Acceleration
                      := Mv Lin2 Acc.
   Deceleration
                      := Mv Lin2 Dec,
   BufferMode
                      := Mv Lin2 Bm,
                      := Mv Lin2 Mm,
   MoveMode
                      => Mv_Lin2_D,
   Done
   Busy
                      => Mv Lin2 Bsy,
   Active
                      => Mv Lin2 Act,
   CommandAborted => Mv_Lin2_Ca,
                      => Mv_Lin2_Err,
   Error
   ErrorID
                      => Mv Lin2 ErrID
);
// Circular interpolation (4)
MV CIRC2(
   AxesGroup
                      := MC Group000,
   Execute
                      := Mv Circ2 Ex,
   CircAxes
                      := Mv Circ2 CircAxes,
                      := Mv_Circ2_CircMode,
   CircMode
   AuxPoint
                      := Mv_Circ2_AuxPoint,
   EndPoint
                      := Mv_Circ2_EndPoint,
   PathChoice
                      := Mv_Circ2_Pc,
   Velocity
                      := Mv_Circ2_Vel,
   Acceleration
                      := Mv_Circ2_Acc,
   Deceleration
                      := Mv_Circ2_Dec,
```

```
BufferMode
                     := Mv_Circ2_Bm,
                     := Mv_Circ2_Mm,
   MoveMode
                     => Mv_Circ2_D,
   Done
                     => Mv_Circ2_Bsy,
   Busy
   Active
                     => Mv_Circ2_Act,
   CommandAborted => Mv Circ2 Ca,
   Error
                     => Mv_Circ2_Err,
                     => Mv_Circ2_ErrID
   ErrorID
);
```

# MC\_GroupStop

The MC\_GroupStop instruction decelerates all of the axes in an interpolated motion to a stop.

| Instruction  | Name       | FB/<br>FUN | Graphic expression                                                                                              | ST expression                                                                                                    |
|--------------|------------|------------|----------------------------------------------------------------------------------------------------|----------------------------------------------------------------------------------------------------|
| MC_GroupStop | Group Stop | FB         | MC_GroupStop_instance  MC_GroupStop AxesGroup Execute Deceleration Jerk BufferMode CommandAborted Error ErrorID | MC_GroupStop_instance ( AxesGroup :=parameter, Execute :=parameter, Deceleration :=parameter, Jerk :=parameter, BufferMode :=parameter, Done =>parameter, Busy =>parameter, Active =>parameter, CommandAborted =>parameter, Error =>parameter, ErrorID =>parameter ); |

# **Variables**

# Input Variables

| Name         | Meaning                  | Data type                | Valid range         | Default | Description                                                                             |
|--------------|--------------------------|--------------------------|---------------------|---------|-----------------------------------------------------------------------------------------|
| Execute      | Execute                  | BOOL                     | TRUE or FALSE       | FALSE   | The instruction is executed when <i>Execute</i> changes to TRUE.                        |
| Deceleration | Deceleration<br>Rate     | LREAL                    | Non-negative number | 0       | Specify the deceleration rate. The unit is command units/s <sup>2</sup> .* <sup>1</sup> |
| Jerk         | Jerk                     | LREAL                    | Non-negative number | 0       | Specify the jerk. The unit is command units/s <sup>3</sup> .* <sup>1</sup>              |
| BufferMode   | Buffer Mode<br>Selection | _eMC_<br>BUFFER_<br>MODE | 0: _mcAborting      | 0*2     | Specify the behavior when executing more than one motion instruction.                   |
|              |                          |                          |                     |         | 0: Aborting                                                                             |

Refer to Unit Conversion Settings in the NJ/NX-series CPU Unit Motion Control User's Manual (Cat. No. W507) or NYseries Industrial Panel PC / Industrial Box PC Motion Control User's Manual (Cat. No. W559) for information on command

<sup>\*2</sup> The default value for an enumeration variable is actually not the number, but the enumerator.

# **Output Variables**

| Name           | Meaning            | Data type | Valid range                                              | Description                                                                                  |
|----------------|--------------------|-----------|----------------------------------------------------------|----------------------------------------------------------------------------------------------|
| Done           | Done               | BOOL      | TRUE or FALSE                                            | TRUE when the instruction is completed.                                                      |
| Busy           | Executing          | BOOL      | TRUE or FALSE TRUE when the instruction is acknowledged. |                                                                                              |
| Active         | Controlling        | BOOL      | TRUE or FALSE                                            | TRUE when the axes group is being controlled.                                                |
| CommandAborted | Command<br>Aborted | BOOL      | TRUE or FALSE                                            | TRUE when the instruction is aborted.                                                        |
| Error          | Error              | BOOL      | TRUE or FALSE                                            | TRUE while there is an error.                                                                |
| ErrorID        | Error Code         | WORD      | *                                                        | Contains the error code when an error occurs. A value of 16#0000 indicates normal execution. |

<sup>\*</sup> Refer to A-1 Error Codes.

## Output Variable Update Timing

| Name           | Timing for changing to TRUE                                                                                                    | Timing for changing to FALSE                                                                                    |
|----------------|----------------------------------------------------------------------------------------------------|----------------------------------------------------------------------------------------------------|
| Done           | When the instruction is completed.                                                                                                    | When Execute is TRUE and changes to FALSE.                                                                      |
|                |                                                                                                    | After one period when Execute is FALSE.                                                                         |
| Busy           | When Execute changes to TRUE.                                                                                                    | When <i>Done</i> changes to TRUE.                                                                               |
|                |                                                                                                    | When Error changes to TRUE.                                                                                     |
|                |                                                                                                    | When CommandAborted changes to TRUE.                                                                            |
| Active         | When the instruction is started.                                                                                                    | When <i>Done</i> changes to TRUE.                                                                               |
|                |                                                                                                    | When Error changes to TRUE.                                                                                     |
|                |                                                                                                    | When CommandAborted changes to TRUE.                                                                            |
| CommandAborted | When this instruction is aborted because<br>another motion control instruction was<br>executed with the Buffer Mode set to<br>Aborting. | <ul> <li>When Execute is TRUE and changes to FALSE.</li> <li>After one period when Execute is FALSE.</li> </ul> |
|                | When this instruction is canceled due to an error.                                                                                      |                                                                                                    |
|                | When this instruction is executed while there is an error.                                                                              |                                                                                                    |
| Error          | When there is an error in the execution conditions or input parameters for the instruction.                                             | When the error is cleared.                                                                                      |

# In-Out Variables

| Name      | Meaning    | Data type   | Valid range | Description              |
|-----------|------------|-------------|-------------|--------------------------|
| AxesGroup | Axes Group | _sGROUP_REF |             | Specify the axes group.* |

<sup>\*</sup> Specify a user-defined Axes Group Variable that was created in the Axes Group Basic Settings of the Sysmac Studio (default: MC\_Group\*\*\*) or a system-defined axes group variable name (\_MC\_GRP[\*], \_MC1\_GRP[\*], or \_MC2\_GRP[\*]).

## **Function**

- This instruction stops all of the axes that are in motion for an axes group instruction (i.e., all of the axes in the axes group that is specified with AxesGroup), and then disables the axes group instruction. The following instructions use *Deceleration* (Deceleration Rate) to decelerate the axis to a stop: MC MoveLinear (Linear Interpolation), MC MoveLinearAbsolute (Absolute Linear Interpolation), MC MoveLinearRelative (Relative Linear Interpolation), and MC MoveCircular2D (Circular 2D Interpolation). The MC GroupSyncMoveAbsolute (Axes Group Cyclic Synchronous Absolute Positioning) instruction uses an immediate stop to stop the axis. It is not affected by Deceleration.
- · CommandAborted for the interpolation instruction that is currently in operation will change to TRUE when this instruction is executed.
- If you execute this instruction while an interpolation instruction is in execution, the axes will decelerate to a stop along the linear interpolation or circular interpolation path.
- The deceleration stop operation starts when Execute changes to TRUE.

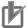

### **Precautions for Correct Use**

This instruction is not executed if Status. Error Stop (Error Deceleration Stopping) in the Axes Group Variable is TRUE.

Use the MC\_GroupImmediateStop instruction to stop the motion of an axes group that is decelerating to a stop for an error.

# **Instruction Details**

This section describes the instruction in detail.

### Deceleration (Deceleration Rate) and Jerk

Set the input variables *Deceleration* and *Jerk* to set the deceleration rate and jerk when decelerating to a stop. When this instruction is executed, *Deceleration* (Deceleration Rate) and *Jerk* specified for this instruction are used for the interpolation velocity.

### Jerk

The relationships between the deceleration rate and interpolation velocity when Jerk is set to 0 and when it is set to any other value are shown below.

Jerk Set to 0

The command value for the velocity is created with deceleration rate Dt.

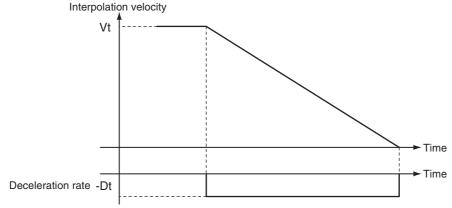

Vt: Velocity when deceleration starts, Dt: Specified deceleration rate

Jerk Set to Value Other Than 0
 The command value for the velocity is created based on the current velocity with Dt as the upper limit to the deceleration rate.

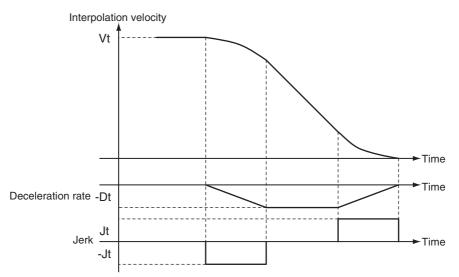

Vt: Velocity when deceleration starts, Dt: Specified deceleration rate, Jt: Specified jerk

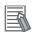

### **Additional Information**

- If 0 is specified for the deceleration rate, an immediate stop is performed and the axis stops immediately.
- An immediate stop occurs regardless of the setting of the Acceleration/Deceleration Over Limit Selection axis parameter only when the deceleration rate is set to 0.

## BufferMode (Buffer Mode Selection)

*BufferMode* specifies how to join the axis motions for this interpolation instruction and the previous interpolation instruction. There is only the following setting.

| Buffer Mode Selection | Description                                                          |
|-----------------------|----------------------------------------------------------------------|
| Aborting              | Aborts the instruction being executed and executes this instruction. |

For details on *BufferMode* (Buffer Mode Selection), refer to the *NJ/NX-series CPU Unit Motion Control User's Manual* (Cat. No. W507) or *NY-series Industrial Panel PC / Industrial Box PC Motion Control User's Manual* (Cat. No. W559).

## In-position Check

An in-position check is not performed when stopping for this instruction.

# **Timing Charts**

- Busy (Executing) changes to TRUE at the same time as Execute changes to TRUE. Active (Controlling) changes to TRUE in the next period.
- Done changes to TRUE when a velocity of 0 is reached.
- If another instruction aborts this instruction, CommandAborted changes to TRUE and Busy (Executing) and Active (Controlling) change to FALSE.

The following chart shows decelerating to a stop for linear interpolation. CommandAborted for the interpolation instruction that is currently in operation will change to TRUE when this instruction is executed.

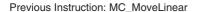

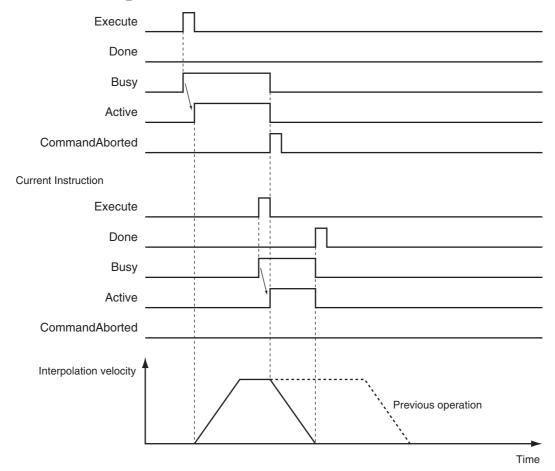

## **Re-execution of Motion Control Instructions**

The deceleration rate changes if *Execute* changes to TRUE again while this instruction is being executed. The *Jerk* setting is not changed when a motion control instruction is re-executed.

### Jerk Set to Value Other Than 0

The velocity command value is created with Dt2 as the upper limit of the deceleration rate after it has changed based on the actual velocity and actual deceleration rate.

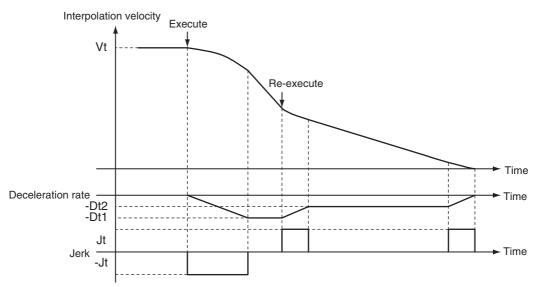

Vt: Velocity when deceleration starts, Dt: Specified deceleration rate, Jt: Specified jerk

## **Multi-execution of Motion Control Instructions**

There are restrictions to execution of this instruction, and to other instructions executed during execution of this instruction. For details on multi-execution of motion control instructions, refer to the *NJ/NX-series CPU Unit Motion Control User's Manual* (Cat. No. W507) or *NY-series Industrial Panel PC / Industrial Box PC Motion Control User's Manual* (Cat. No. W559).

## • Execution during Execution of Other Instructions

## When Axes Group Is Disabled

An error occurs for the axes group if the MC\_GroupStop instruction is executed for a disable axes group. However, this will not affect the axes.

## When the Status. Stopping (Axes Group Deceleration Stopping) in the Axes **Group Variable Is TRUE**

Status. Stopping (Deceleration Stopping) in the Axis Variable changes to TRUE in the following cases.

- While the axes group is decelerating for the MC GroupStop Instruction
- While Execute is TRUE for one or more MC\_GroupStop instructions

If you execute one of the following instructions for an axes group that is decelerating to a stop, CommandAborted of the executed instruction changes to TRUE.

- MC MoveLinear (Linear Interpolation) instruction
- MC MoveLinearAbsolute (Absolute Linear Interpolation) instruction
- MC MoveLinearRelative (Relative Linear Interpolation) instruction
- MC MoveCircular2D (Circular 2D Interpolation) instruction

When the MC GroupStop instruction is in execution, you can execute another MC GroupStop instruction with multi-execution of instructions. Done from the MC GroupStop instruction that is in execution changes to TRUE.

## When the Status. Error Stop (Axes Group Error Deceleration Stopping) in the **Axes Group Variable Is TRUE**

Status. Error Stop (Error Deceleration Stopping) in the axes group status is TRUE while there is an error for the axes group.

If the MC GroupStop instruction is executed when Status. ErrorStop (Error Deceleration Stopping) is TRUE, CommandAborted changes to TRUE.

Use the MC\_GroupImmediateStop (Axes Group Stop) instruction instead.

## **Errors**

If an error occurs during instruction execution, *Error* will change to TRUE and the axes will stop. You can find out the cause of the error by referring to the value output by *ErrorID* (Error Code).

Previous Instruction: MC\_MoveLinear

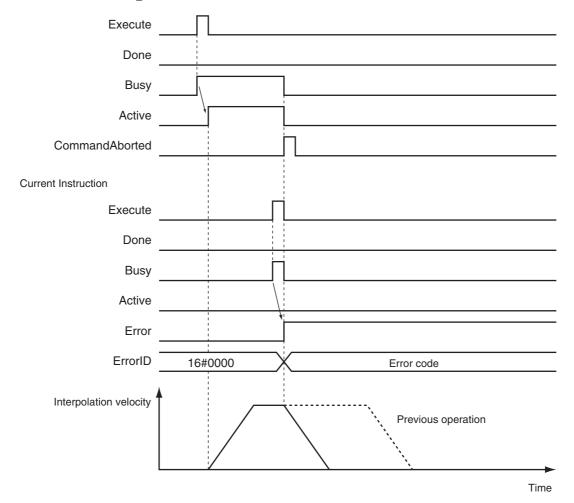

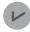

### **Version Information**

Operation when an error is reset depends on the unit version of the CPU Unit as follows:

Note that you must reset errors only after the axis has stopped. Do not reset errors during axis motion.

A CPU Unit with unit version 1.10 or later: If you clear the error for this instruction, the instruction will not start until Execute changes to TRUE again.

Ver. 1.10 or Later

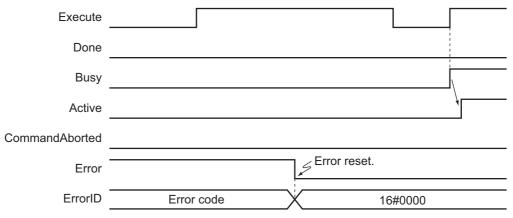

- A CPU Unit with unit version 1.09 or earlier: If an error occurs for this instruction and the error is reset while Execute is TRUE, operation will be performed as follows.
  - If the cause of the error has already been removed, Error changes to FALSE and Done changes to TRUE. Status. Stopping (Deceleration Stopping) in the Axis Variable changes to TRUE in the same way as for normal execution of the deceleration stop.
  - If the cause of the error has not been removed, Error changes to TRUE again for this instruction and an axis error occurs.

In the following timing chart, the cause of the error is removed.

Ver. 1.09 or Earlier

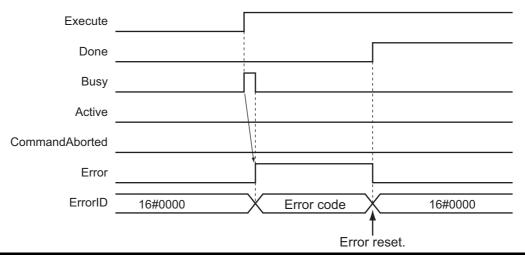

### Error Codes

Refer to A-1 Error Codes for instruction errors.

# MC\_GroupImmediateStop

The MC\_GroupImmediateStop instruction stops all axes in an interpolated motion. If the specified axes group is enabled, all of the composition axes are stopped according to the stop mode that is specified in Immediate Stop Input Stop Method Selection regardless of the current status of the axes.

| Instruction           | Name                            | FB/<br>FUN | Graphic expression                                                                                                    | ST expression                                                                                                    |
|-----------------------|---------------------------------|------------|----------------------------------------------------------------------------------------------------|----------------------------------------------------------------------------------------------------|
| MC_GroupImmediateStop | Axes Group<br>Immediate<br>Stop | FB         | MC_GroupImmediateStop_instance  MC_GroupImmediateStop AxesGroup — AxesGroup Execute Done Busy CommandAborted Error ErrorID | MC_GroupImmediateStop_i nstance ( AxesGroup :=parameter, Execute :=parameter, Done =>parameter, Busy =>parameter, CommandAborted =>parameter, Error =>parameter, ErrorID =>parameter ); |

## **Variables**

# Input Variables

| Name    | Meaning | Data type | Valid range   | Default | Description                                                      |
|---------|---------|-----------|---------------|---------|------------------------------------------------------------------|
| Execute | Execute | BOOL      | TRUE or FALSE | FALSE   | The instruction is executed when <i>Execute</i> changes to TRUE. |

# **Output Variables**

| Name           | Meaning            | Data type | Valid range                                              | Description                                                                                  |
|----------------|--------------------|-----------|----------------------------------------------------------|----------------------------------------------------------------------------------------------|
| Done           | Done               | BOOL      | TRUE or FALSE                                            | TRUE when the instruction is completed.                                                      |
| Busy           | Executing          | BOOL      | TRUE or FALSE TRUE when the instruction is acknowledged. |                                                                                              |
| CommandAborted | Command<br>Aborted | BOOL      | TRUE or FALSE                                            | TRUE when the instruction is aborted.                                                        |
| Error          | Error              | BOOL      | TRUE or FALSE                                            | TRUE while there is an error.                                                                |
| ErrorID        | Error Code         | WORD      | *                                                        | Contains the error code when an error occurs. A value of 16#0000 indicates normal execution. |

<sup>\*</sup> Refer to A-1 Error Codes.

## Output Variable Update Timing

| Name           | Timing for changing to TRUE                                                                                                    | Timing for changing to FALSE                                                                                                    |
|----------------|----------------------------------------------------------------------------------------------------|----------------------------------------------------------------------------------------------------|
| Done           | When the immediate stop is completed.                                                                                                    | <ul><li> When Execute is TRUE and changes to FALSE.</li><li> After one period when Execute is FALSE.</li></ul>                    |
| Busy           | When Execute changes to TRUE.                                                                                                    | <ul> <li>When Done changes to TRUE.</li> <li>When Error changes to TRUE.</li> <li>When CommandAborted changes to TRUE.</li> </ul> |
| CommandAborted | <ul> <li>When this instruction is canceled because another MC_GroupStop instruction was executed with the Buffer Mode set to Aborting.</li> <li>When this instruction is canceled due to an error.</li> </ul> | <ul> <li>When Execute is TRUE and changes to FALSE.</li> <li>After one period when Execute is FALSE.</li> </ul>                   |
| Error          | When there is an error in the execution conditions or input parameters for the instruction.                                                                                                    | When the error is cleared.                                                                                                    |

# In-Out Variables

| Name      | Meaning    | Data type   | Valid range | Description              |
|-----------|------------|-------------|-------------|--------------------------|
| AxesGroup | Axes Group | _sGROUP_REF |             | Specify the axes group.* |

Specify a user-defined Axes Group Variable that was created in the Axes Group Basic Settings of the Sysmac Studio (default: MC Group\*\*\*) or a system-defined axes group variable name ( MC GRP[\*], MC1 GRP[\*], or MC2 GRP[\*]).

## **Function**

- You can execute the MC GroupImmediateStop instruction for an entire axes group that is in motion for an axes group instruction (i.e., the axes in the axes group that is specified with AxesGroup) or for an axes group that is stopping for the MC\_GroupStop instruction or error.
- · When this instruction is executed, the axis stops immediately according to the setting of the Immediate Stop Input Stop Method axis parameter. CommandAborted changes to TRUE for the instruction that is currently in operation.
- When the instruction is executed, Status. Error Stop (Error Deceleration Stopping) in the axis status changes to TRUE and an Axes Group Immediate Stop Instruction Executed error (error code: 5486 hex) occurs when the instruction is executed.
  - For details on the Axes Group Immediate Stop Instruction Executed error (error code: 5486 hex), refer to the NJ/NX-series CPU Unit Motion Control User's Manual (Cat. No. W507) or NY-series Industrial Panel PC / Industrial Box PC Motion Control User's Manual (Cat. No. W559).

# **Timing Charts**

- Busy (Executing) changes to TRUE when Execute changes to TRUE.
- Done changes to TRUE when processing of this instruction is completed.

MC\_MoveLiner Instruction

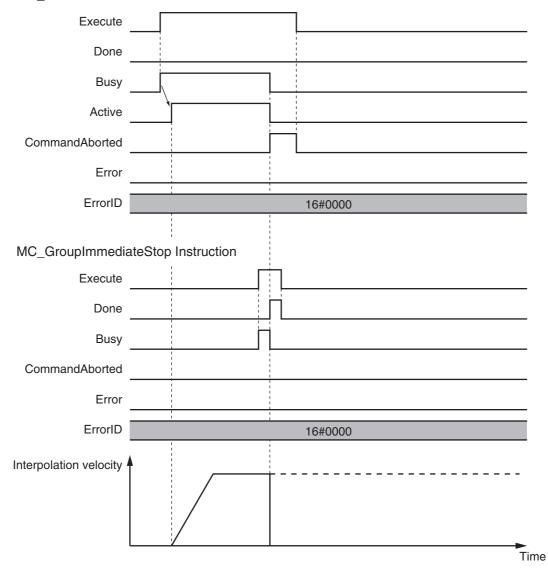

# **Re-execution of Motion Control Instructions**

This instruction cannot be re-executed.

A Motion Control Instruction Re-execution Disabled error (error code: 543B hex) occurs if re-execution is attempted, and the axis stops.

## **Multi-execution of Motion Control Instructions**

For details on multi-execution of motion control instructions, refer to the NJ/NX-series CPU Unit Motion Control User's Manual (Cat. No. W507) or NY-series Industrial Panel PC / Industrial Box PC Motion Control User's Manual (Cat. No. W559).

## Execution during Execution of Other Instructions

### When the Axes Group Is Disabled

An axes group error will occur if this instruction is executed for a disabled axes group. However, this will not affect the axes.

## When the Status. Stopping (Deceleration Stopping) in the Axes Group Variable Is TRUE

Status. Stopping (Deceleration Stopping) in the Axes Group Variable changes to TRUE in the following cases.

- While the axis is decelerating for the MC\_GroupStop Instruction
- While Execute is TRUE for one or more MC\_GroupStop instructions

You can execute this instruction for an axes group that is currently decelerating to a stop. When this instruction is executed, CommandAborted for the MC\_GroupStop instruction that is in operation will change to TRUE.

## When the Status. Error Stop (Error Deceleration Stopping) in the Axes Group Variable Is TRUE

Status. Error Stop (Error Deceleration Stopping) in the axes group status is TRUE while there is an error for the axes group. You can also execute this instruction for an axes group that is decelerating to a stop for an error.

## **Errors**

If an error occurs during instruction execution, *Error* will change to TRUE and the axis will stop. You can find out the cause of the error by referring to the value output by *ErrorID* (Error Code).

### Error Codes

Refer to A-1 Error Codes for instruction errors.

# MC\_GroupSetOverride

The MC\_GroupSetOverride instruction changes the combined target velocity during an interpolated motion.

| Instruction         | Name                   | FB/<br>FUN | Graphic expression                                                                                              | ST expression                                                                                                    |
|---------------------|------------------------|------------|----------------------------------------------------------------------------------------------------|----------------------------------------------------------------------------------------------------|
| MC_GroupSetOverride | Set Group<br>Overrides | FB         | MC_GroupSetOverride_instance  MC_GroupSetOverride  AxesGroup  Enable  VelFactor  AccFactor  JerkFactor  ErrorlD | MC_GroupSetOverride_ instance ( AxesGroup :=parameter, Enable :=parameter, VelFactor :=parameter, AccFactor :=parameter, JerkFactor :=parameter, Enabled =>parameter, Busy =>parameter, Error =>parameter, ErrorlD =>parameter ); |

### **Variables**

# Input Variables

| Name                     | Meaning                                             | Data type | Valid range   | Default | Description                                                                                                    |
|--------------------------|-----------------------------------------------------|-----------|---------------|---------|----------------------------------------------------------------------------------------------------|
| Enable                   | Enable                                              | BOOL      | TRUE or FALSE | FALSE   | The override factors are enabled when <i>Enable</i> is TRUE. The override factors return to 100% when Enable changes to FALSE.                                                                                                    |
| VelFactor                | Velocity<br>Override<br>Factor                      | LREAL     | 0 to 500      | 100     | Specify the velocity override factor. The valid range of the override factor is between 0.01and 500.00.  Values above 500.00 are treated as 500 and values less than 0.01 (including negative values) are treated as 0.01.  The override factor will be 0 only when 0 is specified.  The unit is %. |
| AccFactor<br>(Reserved)  | Acceleration/<br>Deceleration<br>Override<br>Factor | LREAL     | 0 to 500      | 100     | (Reserved)                                                                                                    |
| JerkFactor<br>(Reserved) | Jerk Override<br>Factor                             | LREAL     | 0 to 500      | 100     | (Reserved)                                                                                                    |

# Output Variables

| Name    | Meaning    | Data type | Valid range   | Description                                                                                  |
|---------|------------|-----------|---------------|----------------------------------------------------------------------------------------------|
| Enabled | Enabled    | BOOL      | TRUE or FALSE | TRUE when the axes group is being controlled.                                                |
| Busy    | Executing  | BOOL      | TRUE or FALSE | TRUE when the instruction is acknowledged.                                                   |
| Error   | Error      | BOOL      | TRUE or FALSE | TRUE while there is an error.                                                                |
| ErrorID | Error Code | WORD      | *             | Contains the error code when an error occurs. A value of 16#0000 indicates normal execution. |

<sup>\*</sup> Refer to A-1 Error Codes.

#### Output Variable Update Timing

| Name    | Timing for changing to TRUE                                                                 | Timing for changing to FALSE                                                                                 |
|---------|---------------------------------------------------------------------------------------------|----------------------------------------------------------------------------------------------------|
| Enabled | When this instruction is started.                                                           | <ul><li> After one period when <i>Enable</i> is FALSE.</li><li> When <i>Error</i> changes to TRUE.</li></ul> |
| Busy    | When Enable changes to TRUE.                                                                | When Error changes to TRUE.                                                                                  |
| Error   | When there is an error in the execution conditions or input parameters for the instruction. | When the error is cleared.                                                                                   |

# In-Out Variables

| Name      | Meaning    | Data type   | Valid range | Description              |
|-----------|------------|-------------|-------------|--------------------------|
| AxesGroup | Axes Group | _sGROUP_REF |             | Specify the axes group.* |

Specify a user-defined Axes Group Variable that was created in the Axes Group Basic Settings of the Sysmac Studio (default: MC\_Group\*\*\*) or a system-defined axes group variable name (\_MC\_GRP[\*], \_MC1\_GRP[\*], or \_MC2\_GRP[\*]).

# **Function**

 This instruction changes the override factors related to the interpolation target velocity for the group controlled by the next instruction. Changes the target velocity of the axes in operation by changing the override.

The override factors apply to the following instructions.

| MC_MoveLinear (Linear Interpolation) instruction                  | MC_MoveLinearRelative (Relative Linear Interpolation) instruction |
|-------------------------------------------------------------------|-------------------------------------------------------------------|
| MC_MoveLinearAbsolute (Absolute Linear Interpolation) instruction | MC_MoveCircular2D (Circular 2D Interpolation) instruction         |

- The following is the new target velocity. Target velocity after the change = Interpolation velocity of the current instruction × Override factor (%)
- The unit for override factors is %. A setting of 100 indicates 100%.
- If the interpolation velocity that results from the override exceeds the maximum interpolation velocity set in the Axes Group Variables, the maximum interpolation velocity is used.
- The axis will accelerate or decelerate to the interpolation velocity that results from the override.
- If the velocity override factor is set to 0, the target velocity will be 0. Axes group operation will decelerate to a velocity of 0, and operation will continue. Status. Moving in the Axes Group Variable is TRUE during axes group motion. If you want to pause the axis motion while keeping the operation status, set the override factor to 0.
- The override factors will return to 100% when Enable changes to FALSE.

• If an axes group error occurs during MC\_GroupSetOverride execution, the value of *Enabled* for MC GroupSetOverride is maintained.

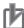

#### **Precautions for Correct Use**

When *Enable* to this instruction changes to FALSE, *Enabled* and *Busy* from this instruction change to FALSE.

The axis will accelerate or decelerate to a velocity with a 100% override factor.

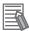

#### **Additional Information**

#### Influence on Other Instructions

Use this instruction to temporarily change the target velocities of other instructions. This instruction does nothing for instructions to which a target velocity is not input. However, *Enabled* remains TRUE even if the MC\_GroupSetOverride instruction is executed for an instruction to which it does not apply.

# **Timing Charts**

 Using this Instruction for the MC\_MoveLinear (Linear Interpolation) Instruction

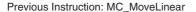

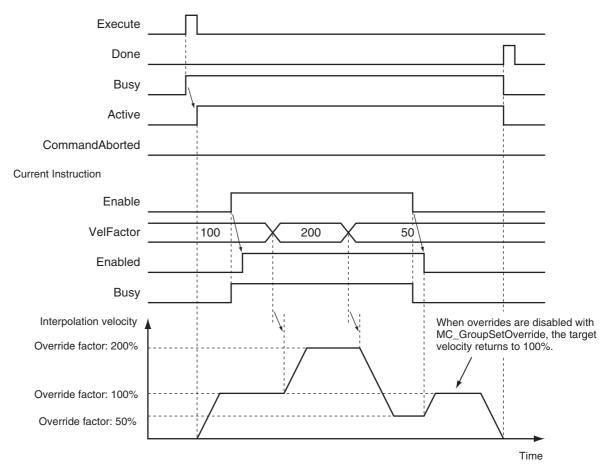

### **Re-execution of Motion Control Instructions**

You cannot re-execute enable-type motion control instructions.

#### **Multi-execution of Motion Control Instructions**

For details on multi-execution of motion control instructions, refer to the NJ/NX-series CPU Unit Motion Control User's Manual (Cat. No. W507) or NY-series Industrial Panel PC / Industrial Box PC Motion Control User's Manual (Cat. No. W559).

#### Execution of Other Instructions during Instruction Execution

If another instance of the MC\_GroupSetOverride instruction is executed during MC\_GroupSetOverride execution for the same axes group, the last instance that is executed takes priority in process-

Enabled will be TRUE for both instructions.

Concretely, the override values of the instance that was executed last are valid. If Enable to the instance that was executed last changes to FALSE, the overrides are disabled.

#### **Errors**

If an error occurs during instruction execution, Error will change to TRUE. If an axes group minor fault occurs, the axes group will stop. You can find out the cause of the error by referring to the value output by ErrorID (Error Code).

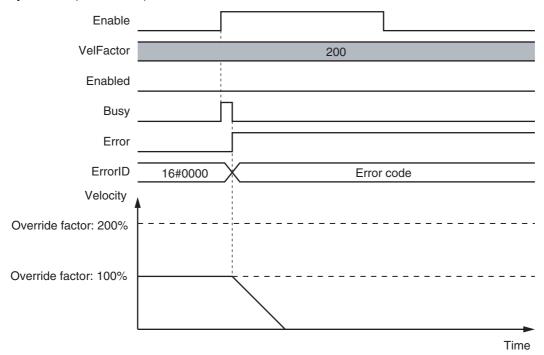

#### Error Codes

# MC\_GroupReadPosition

The MC\_GroupReadPosition instruction gets the command current positions and the actual current positions of an axes group.

| Instruction              | Name                           | FB/FUN | Graphic expression                                                                                                    | ST expression                                                                                                    |
|--------------------------|--------------------------------|--------|----------------------------------------------------------------------------------------------------|----------------------------------------------------------------------------------------------------|
| MC_GroupRead<br>Position | Read Axes<br>Group<br>Position | FB     | MC_GroupReadPosition_instance  MC_GroupReadPosition  AxesGroup  Enable CoordSystem  Busy Error ErrorID CommandPosition  ActualPosition | MC_GroupReadPosition_instance ( AxesGroup :=parameter, Enable :=parameter, CoordSystem :=parameter, Valid =>parameter, Busy =>parameter, Error =>parameter, ErrorID =>parameter, CommandPosition =>parameter, ActualPosition =>parameter, ); |

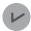

#### **Version Information**

A CPU Unit with unit version 1.01 or later and Sysmac Studio version 1.02 or higher are required to use this instruction.

### **Variables**

# Input Variables

| Name        | Meaning              | Data type              | Valid range   | Default | Description                                                     |
|-------------|----------------------|------------------------|---------------|---------|-----------------------------------------------------------------|
| Enable      | Enable               | BOOL                   | TRUE or FALSE | FALSE   | The instruction is executed when<br>Enable changes to TRUE.     |
| CoordSystem | Coordinate<br>System | _eMC_COOR-<br>D_SYSTEM | 0: _mcACS     | _       | Specify the coordinate system.  0: Axis coordinate system (ACS) |

<sup>\*</sup> The default value for an enumeration variable is actually not the number, but the enumerator.

# **Output Variables**

| Name            | Meaning                          | Data type                | Valid range                                     | Description                                                                                  |
|-----------------|----------------------------------|--------------------------|-------------------------------------------------|----------------------------------------------------------------------------------------------|
| Valid           | Enabled                          | BOOL                     | TRUE or FALSE                                   | TRUE when the axis group is being controlled.                                                |
| Busy            | Executing                        | BOOL                     | TRUE or FALSE                                   | TRUE when the instruction is acknowledged.                                                   |
| Error           | Error                            | BOOL                     | TRUE or FALSE                                   | TRUE while there is an error.                                                                |
| ErrorID         | Error Code                       | WORD                     | *1                                              | Contains the error code when an error occurs. A value of 16#0000 indicates normal execution. |
| CommandPosition | Command<br>Current Posi-<br>tion | ARRAY<br>[03]OF<br>LREAL | Negative<br>number,<br>positive<br>number, or 0 | Contains the current value of the command position.  The unit is command units.*2            |
| ActualPosition  | Actual Current<br>Position       | ARRAY<br>[03]OF<br>LREAL | Negative<br>number,<br>positive<br>number, or 0 | Contains the actual current position.  The unit is command units.*1                          |

<sup>\*1</sup> Refer to A-1 Error Codes.

- Note 1 When the axis composition of the axes group contains two or three axes, the values in CommandPosition (Command Current Position) and Actual Position (Actual Current Position) for the composition axes that are not used are not
  - 2 When Enable changes to FALSE, the values in CommandPosition (Command Current Position) and ActualPosition (Actual Current Position) are not defined.

#### Output Variable Update Timing

| Name  | Timing for changing to TRUE                                                                 | Timing for changing to FALSE  |
|-------|---------------------------------------------------------------------------------------------|-------------------------------|
| Valid | When Enable changes to TRUE.                                                                | When Enable changes to FALSE. |
|       |                                                                                             | When Error changes to TRUE.   |
| Busy  | When Enable changes to TRUE.                                                                | When Error changes to TRUE.   |
| Error | When there is an error in the execution conditions or input parameters for the instruction. | When the error is cleared.    |

# In-Out Variables

| Name      | Meaning    | Data type   | Valid range | Description              |
|-----------|------------|-------------|-------------|--------------------------|
| AxesGroup | Axes Group | _sGROUP_REF |             | Specify the axes group.* |

Specify a user-defined Axes Group Variable that was created in the Axes Group Basic Settings of the Sysmac Studio (default: MC\_Group\*\*\*) or a system-defined axes group variable name (\_MC\_GRP[\*], \_MC1\_GRP[\*], or \_MC2\_GRP[\*]).

Refer to Unit Conversion Settings in the NJ/NX-series CPU Unit Motion Control User's Manual (Cat. No. W507) or NYseries Industrial Panel PC / Industrial Box PC Motion Control User's Manual (Cat. No. W559) for information on command

#### **Function**

- While Valid (Enabled) is TRUE, the MC\_GroupReadPosition instruction gets the command current
  positions and the actual current positions of the composition axes in the axes group each control
  period.
- The following table lists the position types that can be used for each axis type.

| Axis type            | Types of positions       |                         |  |  |  |
|----------------------|--------------------------|-------------------------|--|--|--|
| Axis type            | Command current position | Actual current position |  |  |  |
| Servo axis           | Applicable               | Applicable              |  |  |  |
| Virtual servo axis   | Applicable               | Applicable*             |  |  |  |
| Encoder axis         | Not applicable           | Applicable              |  |  |  |
| Virtual encoder axis | Not applicable           | Applicable              |  |  |  |

- \* For a virtual servo axis, the actual position is the same as the command position. However, there is sometimes calculation error because processing is performed with long reals in the MC Function Module.
- You can execute this instruction even if home is not defined.
- You can execute this instruction regardless of whether the axes group is enabled or disabled.

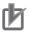

#### **Precautions for Correct Use**

Before you use this instruction in a task to which the axes group is not assigned, declare Axis Variables as external variables for the configuration axes that are specified in *Axes* (Axes Group Composition Axes) in the task.

# **Timing Charts**

When Enable changes to TRUE, Busy (Executing) and Valid (Enabled) change to TRUE.
 When Enable changes to FALSE, Busy (Executing) and Valid (Enabled) change to FALSE.

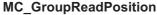

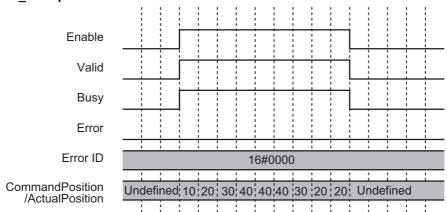

#### Re-execution of Motion Control Instructions

You cannot re-execute enable-type motion instructions.

# **Multi-execution of Motion Control Instructions**

This instruction is executed independently from other instructions. The restrictions for multi-execution of instructions do not apply.

For details on multi-execution of motion control instructions, refer to the NJ/NX-series CPU Unit Motion Control User's Manual (Cat. No. W507) or NY-series Industrial Panel PC / Industrial Box PC Motion Control User's Manual (Cat. No. W559).

#### **Errors**

If an error occurs during instruction execution, Error will change to TRUE. You can find out the cause of the error by referring to the value output by *ErrorID* (Error Code).

#### MC\_GroupReadPosition

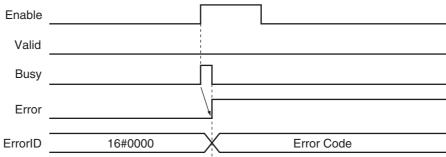

#### Error Codes

# MC\_ChangeAxesInGroup

The MC\_ChangeAxesInGroup instruction temporarily changes the Composition Axes axes group parameter.

| Instruction              | Name                       | FB/FUN | Graphic expression                                                                                                    | ST expression                                                                                                    |
|--------------------------|----------------------------|--------|----------------------------------------------------------------------------------------------------|----------------------------------------------------------------------------------------------------|
| MC_Change<br>AxesInGroup | Change<br>Axes in<br>Group | FB     | MC_ChangeAxesInGroup_instance  MC_ChangeAxesInGroup  AxesGroup — AxesGroup  Axes — Axes  Execute Done  Busy  CommandAborted  Error —  ErrorID | MC_ChangeAxesInGroup_instance ( AxesGroup :=parameter, Axes :=parameter, Execute :=parameter, Done =>parameter, Busy =>parameter, CommandAborted =>parameter, Error =>parameter, ErrorID =>parameter, ); |

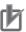

#### **Precautions for Correct Use**

The values that are written by this instruction are not saved in non-volatile memory in the CPU Unit. Any values that are written are lost when the power supply to the Controller is turned OFF, when settings are downloaded, or when the MC Function Module is restarted. They return to the values that were set from the Sysmac Studio. Use the Sysmac Studio and transfer the parameters to save them to non-volatile memory.

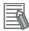

#### **Additional Information**

Use the Synchronize Menu of the Sysmac Studio to download the project.

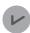

#### **Version Information**

A CPU Unit with unit version 1.01 or later and Sysmac Studio version 1.02 or higher are required to use this instruction.

#### **Variables**

# Input Variables

| Name    | Meaning | Data type | Valid range   | Default | Description                                                      |
|---------|---------|-----------|---------------|---------|------------------------------------------------------------------|
| Execute | Execute | BOOL      | TRUE or FALSE | FALSE   | The instruction is executed when <i>Execute</i> changes to TRUE. |

# **Output Variables**

| Name           | Meaning                | Data type | Valid range   | Description                                    |
|----------------|------------------------|-----------|---------------|------------------------------------------------|
| Done           | Done                   | BOOL      | TRUE or FALSE | TRUE when instruction execution is completed.  |
| Busy           | Executing              | BOOL      | TRUE or FALSE | TRUE when the instruction is acknowledged.     |
| CommandAborted | Instruction<br>Aborted | BOOL      | TRUE or FALSE | TRUE when the instruction is aborted.          |
| Error          | Error                  | BOOL      | TRUE or FALSE | TRUE while there is an error.                  |
| ErrorID        | Error Code             | WORD      | *             | Contains the error code when an error occurs.  |
|                |                        |           |               | A value of 16#0000 indicates normal execution. |

<sup>\*</sup> Refer to A-1 Error Codes.

### Output Variable Update Timing

| Name           | Timing for changing to TRUE                                                                 | Timing for changing to FALSE                  |
|----------------|---------------------------------------------------------------------------------------------|-----------------------------------------------|
| Done           | When the instruction is completed.                                                          | When Execute is TRUE and changes to<br>FALSE. |
|                |                                                                                             | After one period when Execute is FALSE.       |
| Busy           | When Execute changes to TRUE.                                                               | When <i>Done</i> changes to TRUE.             |
|                |                                                                                             | When Error changes to TRUE.                   |
|                |                                                                                             | When CommandAborted changes to TRUE.          |
| CommandAborted | When another instruction causes an error and aborts this instruction.                       | When Execute is TRUE and changes to<br>FALSE. |
|                |                                                                                             | After one period when Execute is FALSE.       |
| Error          | When there is an error in the execution conditions or input parameters for the instruction. | When the error is cleared.                    |

# In-Out Variables

| Name       | Meaning                           | Data type         | Valid range | Description                                             |
|------------|-----------------------------------|-------------------|-------------|---------------------------------------------------------|
| Axes Group | Axes Group                        | _sGROUP_REF       |             | Specify the axes group for which to change the axes.*1  |
| Axes       | Axes Group<br>Composition<br>Axes | ARRAY [03]OF UINT |             | Specify the axis numbers of the new composition axes.*2 |

<sup>\*1</sup> Specify a user-defined Axes Group Variable that was created in the Axes Group Basic Settings of the Sysmac Studio (default: MC\_Group\*\*\*) or a system-defined axes group variable name (\_MC\_GRP[\*], \_MC1\_GRP[\*], or \_MC2\_GRP[\*]).

<sup>\*2</sup> Set only servo axes or virtual servo axes as the composition axes. Specify the same number of composition axes as the number before the composition axes are changed.

#### **Function**

- When *Execute* changes to TRUE, the MC\_ChangeAxesInGroup instruction writes the composition axes that are specified in *Axes* (Axes Group Composition Axes) to the Axes Group parameter for the axes group that is specified in *AxesGroup* (Axes Group).
- When execution of the instruction is completed, *Axis[]* in the *Kinematics* (Kinematics Transformation Settings) axes group variable will indicate the specified composition axes.
- You cannot use this instruction to change the axis composition (i.e., the number of axes). For example, if you execute this instruction for an axes group with an axis composition of three axes, the axis composition will still contain three axes.
- The operation for changing the axes numbers of the composition axes from 0, 1, 2, and 3 to 7, 6, 5, and 4 is illustrated below.

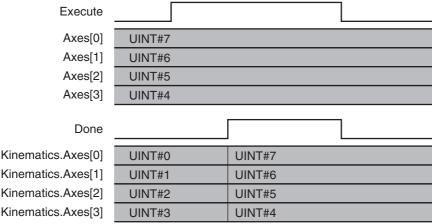

- · You can execute this instruction regardless of whether home is defined.
- You can execute this instruction only when the axes group is disabled.

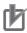

#### **Precautions for Correct Use**

- The values that are written by this instruction are not saved in non-volatile memory in the CPU
  Unit. Any values that are written are lost when the power supply to the Controller is turned
  OFF, when settings are downloaded, or when the MC Function Module is restarted. They
  return to the values that were set from the Sysmac Studio. Use the Sysmac Studio and transfer the parameters to save them to non-volatile memory.
- If you use an NX-series CPU Unit, you must assign all of the composition axes specified in Axes (Axes Group Composition Axes) to the same task as the Axes Group for which to execute the instruction. If you specify an axis that is assigned to a different task, an Axes Group Composition Axis Setting Out of Range error (error code 549D hex) occurs.

# **Timing Charts**

- When Execute changes to TRUE, Busy (Executing) changes to TRUE.
- Done changes to TRUE when changing the composition axes is completed.

#### MC\_ChangeAxesInGroup Instruction

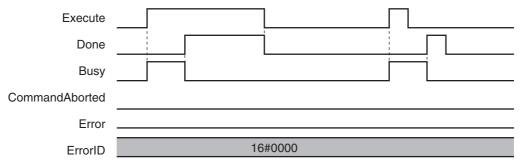

## **Re-execution of Motion Control Instructions**

This instruction cannot be re-executed.

A Motion Control Instruction Re-execution Disabled error (error code: 543B hex) occurs if re-execution is attempted.

### **Multi-execution of Motion Control Instructions**

For details on multi-execution of motion control instructions, refer to the NJ/NX-series CPU Unit Motion Control User's Manual (Cat. No. W507) or NY-series Industrial Panel PC / Industrial Box PC Motion Control User's Manual (Cat. No. W559).

#### **Errors**

If an error occurs during instruction execution, *Error* will change to TRUE.

The parameter is not changed, i.e., the previous values are retained.

You can find out the cause of the error by referring to the value output by ErrorID (Error Code).

#### Timing Chart When Error Occurs

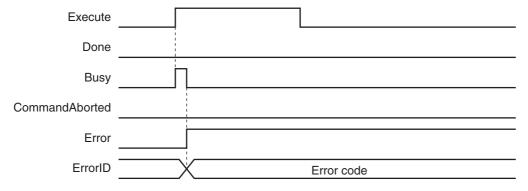

#### Error Codes

# MC\_GroupSyncMoveAbsolute

The MC\_GroupSyncMoveAbsolute instruction cyclically outputs the specified target positions for the axes

| Instruction               | Name                                                             | FB/FUN | Graphic expression                                                                                                    | ST expression                                                                                                    |
|---------------------------|------------------------------------------------------------------|--------|----------------------------------------------------------------------------------------------------|----------------------------------------------------------------------------------------------------|
| MC_GroupSyn-cMoveAbsolute | Axes Group<br>Cyclic Syn-<br>chronous<br>Absolute<br>Positioning | FB     | MC_GroupSyncMoveAbsolute_instance  MC_GroupSyncMoveAbsolute AxesGroup — AxesGroup Execute InPosition Position Busy CoordSystem Active BufferMode CommandAborted Error ErrorID | MC_GroupSyncMoveAbsolute _instance (     AxesGroup :=parameter,     Execute :=parameter,     Position :=parameter,     CoordSystem :=parameter,     BufferMode :=parameter,     InPosition =>parameter,     Busy =>parameter,     Active =>parameter,     CommandAborted =>parameter,     Error =>parameter,     ErrorlD =>parameter, ); |

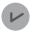

#### **Version Information**

A CPU Unit with unit version 1.01 or later and Sysmac Studio version 1.02 or higher are required to use this instruction.

#### **Variables**

# Input Variables

| Name        | Meaning                  | Data type                | Valid range                            | Default | Description                                                           |
|-------------|--------------------------|--------------------------|----------------------------------------|---------|-----------------------------------------------------------------------|
| Execute     | Execute                  | BOOL                     | TRUE or FALSE                          | FALSE   | The instruction is executed when<br>Execute changes to TRUE.          |
| Position    | Target Posi-<br>tion     | ARRAY [03]<br>OFLREAL    | Negative number, positive number, or 0 | 0       | Specify the absolute target positions.                                |
|             |                          |                          |                                        |         | The unit is command units.*1                                          |
| CoordSystem | Coordinate<br>System     | _eMC_COOR-<br>D_SYSTEM   | 0: _mcACS                              | 0*2     | Specify the coordinate system.  0: Axis coordinate system (ACS)       |
| BufferMode  | Buffer Mode<br>Selection | _eM-<br>C_BUFFER<br>MODE | 0: _mcAborting                         | 0       | Specify the behavior when executing more than one motion instruction. |
|             |                          |                          |                                        |         | 0: Aborting                                                           |

<sup>\*1</sup> Refer to *Unit Conversion Settings* in the *NJ/NX-series CPU Unit Motion Control User's Manual* (Cat. No. W507) or *NY-series Industrial Panel PC / Industrial Box PC Motion Control User's Manual* (Cat. No. W559) for information on command units.

<sup>\*2</sup> The default value for an enumeration variable is actually not the number, but the enumerator.

# **Output Variables**

| Name           | Meaning                | Data type | Valid range      | Description                                                                                                    |
|----------------|------------------------|-----------|------------------|----------------------------------------------------------------------------------------------------|
| InPosition     | In Position            | BOOL      | TRUE or<br>FALSE | TRUE when the actual current positions for all composition axes are within the in-position range of their target positions. |
| Busy           | Executing              | BOOL      | TRUE or FALSE    | TRUE when the instruction is acknowledged.                                                                                  |
| Active         | Controlling            | BOOL      | TRUE or FALSE    | TRUE when the axis is being controlled.                                                                                     |
| CommandAborted | Instruction<br>Aborted | BOOL      | TRUE or FALSE    | TRUE when the instruction is aborted.                                                                                       |
| Error          | Error                  | BOOL      | TRUE or FALSE    | TRUE while there is an error.                                                                                               |
| ErrorID        | Error Code             | WORD      | *                | Contains the error code when an error occurs.                                                                               |
|                |                        |           |                  | A value of 16#0000 indicates normal execution.                                                                              |

<sup>\*</sup> Refer to A-1 Error Codes.

### Output Variable Update Timing

| Name           | Timing for changing to TRUE                                                                                                    | Timing for changing to FALSE                                                                                                    |
|----------------|----------------------------------------------------------------------------------------------------|----------------------------------------------------------------------------------------------------|
| InPosition     | When the actual current positions for all composition axes are within the in-position range of their target positions.                                                                                                    | <ul> <li>When an actual current position is outside of the in-position range.</li> <li>When <i>Error</i> changes to TRUE.</li> <li>When <i>CommandAborted</i> changes to TRUE.</li> </ul> |
| Busy           | When Execute changes to TRUE.                                                                                                    | When Error changes to TRUE.     When CommandAborted changes to TRUE.                                                                                                    |
| Active         | When the instruction is started.                                                                                                    | When <i>Error</i> changes to TRUE.     When <i>CommandAborted</i> changes to TRUE.                                                                                                    |
| CommandAborted | <ul> <li>When this instruction is aborted because another motion control instruction was executed with the Buffer Mode set to <i>Aborting</i>.</li> <li>When this instruction is canceled due to an error in another instruction.</li> <li>When this instruction is executed while there is an axis error.</li> <li>When you start this instruction during MC_GroupStop instruction execution.</li> </ul> | When Execute is TRUE and changes to FALSE.     After one period when Execute is FALSE.                                                                                                    |
| Error          | When there is an error in the execution conditions or input parameters for the instruction.                                                                                                    | When the error is cleared.                                                                                                    |

# In-Out Variables

| Name       | Meaning    | Data type   | Valid range | Description              |
|------------|------------|-------------|-------------|--------------------------|
| Axes Group | Axes Group | _sGROUP_REF |             | Specify the axes group.* |

Specify a user-defined Axes Group Variable that was created in the Axes Group Basic Settings of the Sysmac Studio (default: MC\_Group\*\*\*) or a system-defined axes group variable name (\_MC\_GRP[\*], \_MC1\_GRP[\*], or \_MC2\_GRP[\*]).

#### **Function**

- The MC\_GroupSyncMoveAbsolute instruction outputs the target position from the user program every task period to the Servo Drive or other device in Cyclic Synchronous Position (CSP) Control Mode. The target positions are given as absolute positions.
- The upper limit of the velocity is the value that is set in the Maximum Velocity axis parameter. The maximum acceleration and deceleration rates are not used.
- If this instruction is executed in the primary periodic task or priority-5 periodic task, the target position
  that is specified in the input parameters is output to the Servo Drive in the next task period.
   The following timing charts show an example of the operation for when this instruction is executed in
  the primary periodic task. The same information applies when it is used in a priority-5 periodic task.

# MC\_GroupSyncMoveAbsolute Executed in Primary Periodic Task

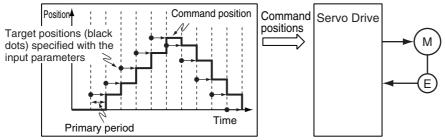

• If this instruction is executed in the priority-16 periodic task, the target positions that are specified in the input parameters are output to the Servo Drive in the next periodic task.

# MC\_GroupSyncMoveAbsolute Executed in Priority-16 Periodic Task

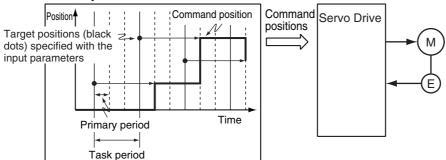

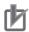

#### **Precautions for Correct Use**

- An Instruction Execution Error with Undefined Home (error code: 5466 hex) occurs if home is undefined for any of the composition axes in the axes group.
- Specify the target positions so that the travel distances to the target positions do not cause the
  velocity to exceed the value that is specified in the Maximum Velocity axis parameter. If target
  positions are specified that cause the maximum velocity to be exceeded, the command velocity will become saturated and the travel distances will be output so that the maximum velocity
  is not exceeded. If this occurs, any insufficient travel distances to the target positions are output in the next period or later. Details. VelLimit (Command Velocity Saturation) in the axis control status changes to TRUE at this time.

### **Instruction Details**

This section describes the instruction in detail.

#### In-position Check

If Position (Target Position) is not changed, InPosition changes to TRUE when the difference between the target position and the actual position is within the range that is set for the In-position Range axis parameter.

Even if the target position is changed while InPosition is TRUE, it will remain TRUE for the remainder of the period and change to FALSE the next period.

The setting of the In-position Check Time axis parameter is disabled.

#### Stop Processing

This section describes the methods that are used to stop axes group operations.

Use the MC GroupStop instruction or the MC GroupImmediateStop instruction to stop axes group operation. If one of these instructions is executed, CommandAborted for this instruction will change to TRUE.

#### Stopping with the MC GroupStop Instruction

An immediate stop is performed.

#### Stopping with the MC GroupImmediateStop Instruction

An immediate stop is performed according to the setting of the Immediate Stop Input Stop Method axis parameter for each axis.

#### Stopping Due to Errors

If an error that causes the axes to stop occurs, an immediate stop is performed regardless of any settings.

#### Applicable Axes

- You can use this instruction for a servo axis. To use this instruction, change *Enable* for the MC Power instruction to TRUE (Servo ON).
- A virtual servo axis will acknowledge this instruction at any time.

#### Start Condition

- Set the Count Mode axis parameters to Linear Mode.
- Define home for all of the composition axes.
- Execute the MC GroupEnable instruction to enable the axes group.

#### Axis Variable Status

Status. Moving in the Axes Group Variable is TRUE during axes group motion. The Axes Group Control Status is not affected.

#### Override Factors

Overrides are disabled for this instruction.

## **Timing Charts**

- Busy (Executing) changes to TRUE at the same time as Execute changes to TRUE. Active (Controlling) changes to TRUE in the next period.
- *InPosition* changes to TRUE when the actual current positions for all composition axes are within the in-position range from *Positions* (Target Positions).
- If another instruction aborts this instruction, *CommandAborted* changes to TRUE and *Busy* (Executing), *Active* (Controlling), and *InPosition* change to FALSE.
- The MC GroupStop instruction is used to stop this instruction.

The following timing charts show operation for when this instruction is executed in the primary periodic task.

MC\_GroupSyncMoveAbsolute Instruction

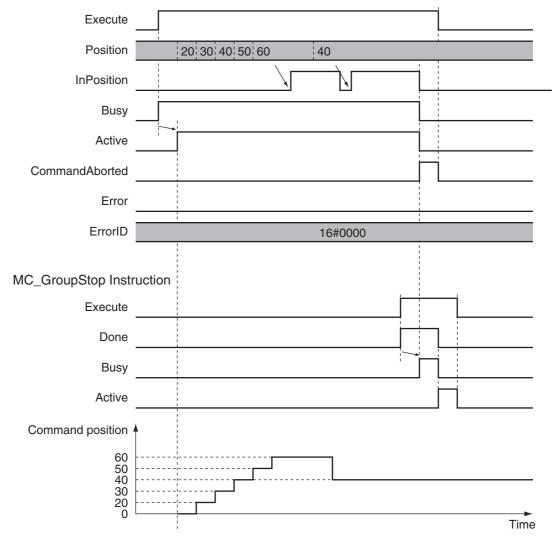

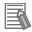

#### **Additional Information**

The MC Function Module sends a command to the Servo Drive to change the Control Mode as shown in the above timing chart. The timing of implementing the change in the Servo Drive depends on Servo Drive specifications.

### **Re-execution of Motion Control Instructions**

This instruction cannot be re-executed.

A Motion Control Instruction Re-execution Disabled error (error code: 543B hex) occurs if re-execution is attempted.

### **Multi-execution of Motion Control Instructions**

For details on multi-execution of motion control instructions, refer to the NJ/NX-series CPU Unit Motion Control User's Manual (Cat. No. W507) or NY-series Industrial Panel PC / Industrial Box PC Motion Control User's Manual (Cat. No. W559).

#### Execution during Execution of Other Instructions

BufferMode can be set only to Aborting for this instruction.

#### Execution of Other Instructions during Instruction Execution

If you execute another instruction during execution of this instruction, you can specify only aborting.

#### **Errors**

If an error occurs during instruction execution, Error will change to TRUE and the axes will stop. You can find out the cause of the error by referring to the value output by *ErrorID* (Error Code).

#### Timing Chart When Error Occurs

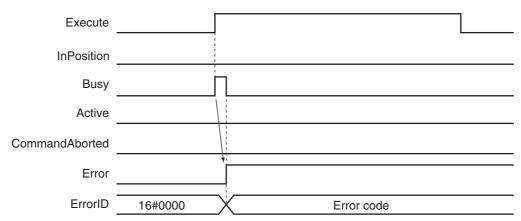

#### Error Codes

# MC\_GroupReset

The MC\_GroupReset instruction clears axes group errors and axis errors.

| Instruction   | Name        | FB/FUN | Graphic expression                                                                       | ST expression                                                                                                    |
|---------------|-------------|--------|------------------------------------------------------------------------------------------|----------------------------------------------------------------------------------------------------|
| MC_GroupReset | Group Reset | FB     | MC_GroupReset_instance  MC_GroupReset AxesGroup Execute  Done Busy Failure Error ErrorID | MC_GroupReset_instance ( AxesGroup :=parameter, Execute :=parameter, Done =>parameter, Busy =>parameter, Failure =>parameter, Error =>parameter, ErrorID =>parameter ); |

# **Variables**

# Input Variables

| Name    | Meaning | Data type | Valid range   | Default | Description                                                  |
|---------|---------|-----------|---------------|---------|--------------------------------------------------------------|
| Execute | Execute | BOOL      | TRUE or FALSE | FALSE   | The instruction is executed when<br>Execute changes to TRUE. |

# **Output Variables**

| Name    | Meaning     | Data type | Valid range   | Description                                                                                  |
|---------|-------------|-----------|---------------|----------------------------------------------------------------------------------------------|
| Done    | Done        | BOOL      | TRUE or FALSE | TRUE when the instruction is completed.                                                      |
| Busy    | Executing   | BOOL      | TRUE or FALSE | TRUE when the instruction is acknowledged.                                                   |
| Failure | Failure End | BOOL      | TRUE or FALSE | TRUE when the instruction was not executed correctly.                                        |
| Error   | Error       | BOOL      | TRUE or FALSE | TRUE while there is an error.                                                                |
| ErrorID | Error Code  | WORD      | *             | Contains the error code when an error occurs. A value of 16#0000 indicates normal execution. |

<sup>\*</sup> Refer to A-1 Error Codes.

#### Output Variable Update Timing

| Name    | Timing for changing to TRUE                                                                                                    | Timing for changing to FALSE                                                                                                    |
|---------|----------------------------------------------------------------------------------------------------|----------------------------------------------------------------------------------------------------|
| Done    | When error clear processing is completed normally.                                                                                                    | When Execute is TRUE and changes to<br>FALSE.                                                                                                   |
|         |                                                                                                    | After one period when Execute is FALSE.                                                                                                    |
| Busy    | When Execute changes to TRUE.                                                                                                    | <ul> <li>When <i>Done</i> changes to TRUE.</li> <li>When <i>Error</i> changes to TRUE.</li> <li>When <i>Failure</i> changes to TRUE.</li> </ul> |
| Failure | <ul> <li>When an instruction is executed while an axis or axes group is decelerating to a stop caused by an error.</li> <li>When an instruction is executed while there is an axes group error that is caused by an axis common error.</li> </ul> | <ul> <li>When Execute is TRUE and changes to FALSE.</li> <li>After one period when Execute is FALSE.</li> </ul>                                 |
| Error   | When there is an error in the execution conditions or input parameters for the instruction.                                                                                                    | When the error is cleared.                                                                                                    |

# In-Out Variables

| Name      | Meaning    | Data type   | Valid range | Description              |
|-----------|------------|-------------|-------------|--------------------------|
| AxesGroup | Axes Group | _sGROUP_REF |             | Specify the axes group.* |

Specify a user-defined Axes Group Variable that was created in the Axes Group Basic Settings of the Sysmac Studio (default: MC Group\*\*\*) or a system-defined axes group variable name ( MC GRP[\*], MC1 GRP[\*], or MC2 GRP[\*]).

#### **Function**

- When Execute changes to TRUE, the error of the axes group specified by AxesGroup in the GroupEnable state and axis errors of axes belonging to the axes group are cleared. The following are reset: minor faults or observations that occur for axes or axes groups and drive errors.
- Error clear processing is performed regardless of whether the Servo is ON or OFF for the axes.
- If there is a drive error for an axis, the drive error is cleared first. Error clear processing is then performed.
- Reset processing for the drive error is continued until the drive error is cleared or continues for the Drive Error Reset Monitoring Time in the axis parameters. The drive error reset process is executed for all axes belonging to the axes group at the same time.
- Only errors that existed when Execute changed to TRUE are reset. Errors that occur while clearing errors are not cleared.
- If this instruction is executed while the axes group is decelerating to a stop for an axes group error and the instruction is not executed, Failure will change to TRUE. This is so that the error cannot be reset before the axis stops. Failure will also change to TRUE if an axis error that results from an axis common error cannot be cleared by this instruction.

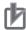

#### **Precautions for Correct Use**

- The error clear processing that is performed by this instruction sometimes requires more than one control period.
- The *Failure* output variable from the instruction will change to TRUE if the axis is in motion. Remove the cause of the error, and then retry the process until *Done* changes to TRUE.
- After you remove the cause of the error, execute the instruction only after you confirm that the axes have stopped completely.
- If you use this instruction for an OMRON G5-series Servo Drive, perform exclusive control of instructions so that the ResetECError (Reset EtherCAT Error) instruction is not executed at the same time.
- If this instruction is used for an NX-series Pulse Output Unit, the error in the Servo Drive that is connected to the Pulse Output Unit is not reset. Refer to the *NX-series Position Interface Units User's Manual* (Cat. No. W524) for details.

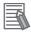

#### **Additional Information**

- · You can clear axis errors only when the axes group is enabled.
- The following errors cannot be cleared with this instruction.
   All axis common errors
  - To clear axis common errors, execute the ResetMcError (Reset All Errors) instruction separately.
- If you execute this instruction on an axes group for which there is no error, the instruction is completed normally and the current status is continued.

# **Timing Charts**

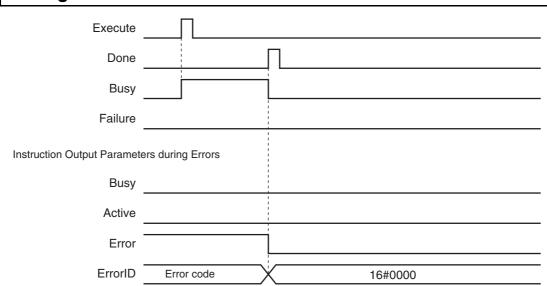

## **Aborting the Instruction**

The instruction is aborted if it is not possible to clear errors that occur when the axes group is decelerating to a stop for an error or errors that occur during axes group errors resulting from axis common errors.

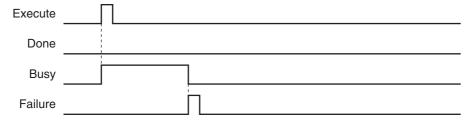

### Re-execution of Motion Control Instructions

If the instruction is re-executed by changing Execute to TRUE again, the re-executed instruction is ignored and error clear processing is continued.

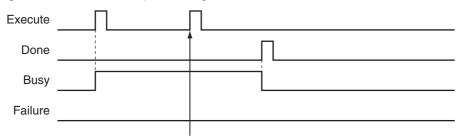

The command from re-executing the instruction is not acknowledged and the current processing is continued.

## **Multi-execution of Motion Control Instructions**

For details on multi-execution of motion control instructions, refer to the NJ/NX-series CPU Unit Motion Control User's Manual (Cat. No. W507) or NY-series Industrial Panel PC / Industrial Box PC Motion Control User's Manual (Cat. No. W559).

### Execution of Other Instructions during Instruction Execution

If another instance of the MC GroupReset instruction is executed for the same axes group, both instructions are executed. If a slave error occurs, processing may wait until the Drive Error Reset Monitoring Time that is set for the axis expires. The elapsed time is counted for each instruction instance. If MC Reset (Reset Axis Error) is executed for the axes belonging to the specified axes group while this instruction is in execution, both instructions are executed.

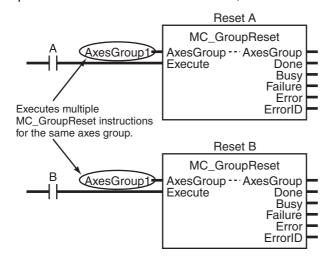

# **Error Codes**

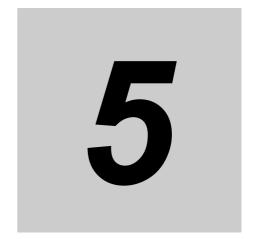

# **Common Command Instructions**

This section describes the instructions that are used for both axes and axes groups.

| MC_SetCamTableProperty | . 5-2 |
|------------------------|-------|
| MC_SaveCamTable        | . 5-8 |
| MC_Write               | 5-12  |
| MC_GenerateCamTable    | 5-18  |
| MC_WriteAxisParameter  | 5-47  |
| MC_ReadAxisParameter   | 5-62  |

# MC\_SetCamTableProperty

The MC\_SetCamTableProperty instruction changes the end point index of the cam table that is specified in an in-out parameter.

| Instruction            | Name                             | FB/<br>FUN | Graphic expression                                                                                                    | ST expression                                                                                                    |
|------------------------|----------------------------------|------------|----------------------------------------------------------------------------------------------------|----------------------------------------------------------------------------------------------------|
| MC_SetCamTableProperty | Set Cam<br>Table Prop-<br>erties | FB         | MC_SetCamTableProperty_instance  MC_SetCamTableProperty CamTable — CamTable Execute Done EndPointIndex MaxDataNumber Busy CommandAborted Error ErrorID | MC_SetCamTableProperty_ instance ( CamTable :=parameter, Execute :=parameter, Done =>parameter, EndPointIndex =>parameter, MaxDataNumber =>parameter, Busy =>parameter, CommandAborted =>parameter, Error =>parameter, ErrorID =>parameter ); |

### **Variables**

# Input Variables

| Name    | Meaning | Data type | Valid range   | Default | Description                                                  |
|---------|---------|-----------|---------------|---------|--------------------------------------------------------------|
| Execute | Execute | BOOL      | TRUE or FALSE | FALSE   | The instruction is executed when<br>Execute changes to TRUE. |

# Output Variables

| Name           | Meaning                          | Data type | Valid range                                                 | Description                                                                                  |
|----------------|----------------------------------|-----------|-------------------------------------------------------------|----------------------------------------------------------------------------------------------|
| Done           | Done                             | BOOL      | TRUE or FALSE                                               | TRUE when the instruction is completed.                                                      |
| EndPointIndex  | End Point<br>Index               | UINT      | Non-negative number Contains the cam table end point index. |                                                                                              |
| MaxDataNumber  | Maximum<br>Number of<br>Cam Data | UINT      | Positive number                                             | Contains the maximum number of cam data.                                                     |
| Busy           | Executing                        | BOOL      | TRUE or FALSE                                               | TRUE when the instruction is acknowledged.                                                   |
| CommandAborted | Command<br>Aborted               | BOOL      | TRUE or FALSE                                               | TRUE when the instruction is aborted.                                                        |
| Error          | Error                            | BOOL      | TRUE or FALSE                                               | TRUE while there is an error.                                                                |
| ErrorID        | Error Code                       | WORD      | *                                                           | Contains the error code when an error occurs. A value of 16#0000 indicates normal execution. |

<sup>\*</sup> Refer to A-1 Error Codes.

#### Output Variable Update Timing

| Name           | Timing for changing to TRUE                                                                 | Timing for changing to FALSE               |
|----------------|---------------------------------------------------------------------------------------------|--------------------------------------------|
| Done           | When overwriting cam table data is completed.                                               | When Execute is TRUE and changes to FALSE. |
|                |                                                                                             | After one period when Execute is FALSE.    |
| Busy           | When Execute changes to TRUE.                                                               | When <i>Done</i> changes to TRUE.          |
|                |                                                                                             | When Error changes to TRUE.                |
|                |                                                                                             | When CommandAborted changes to TRUE.       |
| CommandAborted | When there is a reason to abort this instruction.                                           | When Execute is TRUE and changes to FALSE. |
|                |                                                                                             | After one period when Execute is FALSE.    |
| Error          | When there is an error in the execution conditions or input parameters for the instruction. | When the error is cleared.                 |

# In-Out Variables

| Name     | Meaning   | Data type                 | Valid range | Description                                                                   |
|----------|-----------|---------------------------|-------------|-------------------------------------------------------------------------------|
| CamTable | Cam Table | ARRAY[0N] OF _sMC_CAM_REF |             | Specify the cam data structure _sMC_CAM_REF array variable as the cam table.* |

<sup>\*</sup> N in the array variable is set automatically by the Sysmac Studio. Specify a cam data variable that was created on Cam Editor of the Sysmac Studio.

#### **Function**

- The MC\_SetCamTableProperty instruction changes the end point index of the cam table that is specified in an in-out parameter.
- The end point is the data located one cam data before the first cam data with a phase of 0 after the start point in the cam table.
- The array number of the end point is output to EndPointIndex.
- Any data that is detected after the 0 phase is detected is treated as invalid cam data, and the phase/displacement values are ignored.
- The maximum number of cam data is the value that was specified when the structure array is declared with the Sysmac Studio.
- When the user program changes the cam data end point index, the end point must be updated. Use this instruction to update the number of valid cam data.

For details on cam tables, refer to the *NJ/NX-series CPU Unit Motion Control User's Manual* (Cat. No. W507) or *NY-series Industrial Panel PC / Industrial Box PC Motion Control User's Manual* (Cat. No. W559).

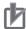

#### **Precautions for Correct Use**

- When searching the cam table, an error will occur if the phases are not in ascending order before the 0 phase is found.
- You cannot change the maximum number of cam data from the user program.
- Execute this instruction after changing the end point in the can data or overwriting values in the cam data.
  - If the end point index is not changed or the phases are not in ascending order, the cam operation and the operation of the EndOfProfile (End of Cam Cycle) of the MC\_CamIn (Start Cam Operation) instruction may not be as expected.
- If the cam table is changed while this instruction is being processed, the update process will not be performed correctly. Wait for execution of this instruction to be completed before you change the cam data from the user program.
- · Cam data variables are global variables. You can therefore access or change the values of cam data variables from more than one task. If you change the values of cam data variables from more than one task, program the changes so that there is no competition in writing the value from more than one task.
- If you use exclusive control of global variables between tasks for a cam data variable, do not use the cam data variable for motion control instructions while exclusive control is in effect for the cam data variable. An Incorrect Cam Table Specification error (error code: 5439 hex) will occur.

### **Instruction Details**

For example, refer to the following cam table. The EndPointIndex is 999 and the MaxDataNumber (Maximum Number of Cam Data) is 5,000.

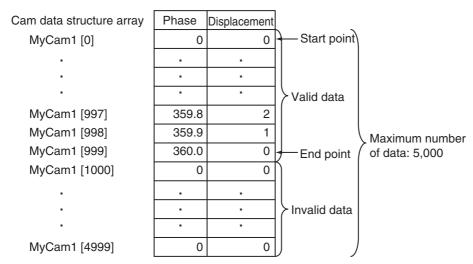

The following tables show the relationship between overwriting of the cam data and the *EndPointIndex*.

If this instruction is executed with a cam table in which the phases for *MyCam1[1000]* on are 0, *End-PointIndex* will be 999.

If this instruction is executed for a cam table after the phase for *MyCam1[997]* is changed to 0, *End-PointIndex* will be 996.

| Cam data structure array | Phase   | Displacement |           | Phase | Displacement |               |
|--------------------------|---------|--------------|-----------|-------|--------------|---------------|
| MyCam1 [0]               | 0       | 0            |           | 0     | 0            |               |
|                          |         |              |           |       |              |               |
| •                        |         |              |           |       |              |               |
| i                        | -       | •            |           | •     |              |               |
| MyCam1 [995]             | 359.6   | 5            |           | 359.6 | 5            |               |
| MyCam1 [996]             | 359.7   | 4            |           | 360.0 | 0            | End point     |
| MyCam1 [997]             | 359.8   | 2            |           | 0     | 0            |               |
| MyCam1 [998]             | 359.9   | 1            |           | 359.9 | 1            |               |
| MyCam1 [999]             | (360.0) | 0            | End point | 360.0 | 0            |               |
| MyCam1 [1000]            | )       | 0            |           | 0     | 0            | Invalid data  |
|                          |         |              |           |       |              | IIIvalid data |
| •                        |         |              |           |       |              |               |
| •                        | •       | •            |           | •     | •            |               |
| MyCam1 [4999]            | 0       | 0            |           | 0     | 0            | J             |

Cam data structure array Phase Displacement Phase Displacement MyCam1 [0] 0 0 0 0 MyCam1 [998] 359.9 100.3 1 20.3 (360.0) MyCam1 [999] 0 End point 100.4 20.4 MyCam1 [1000] 100.5 20.5 0 0 Invalid MyCam1 [4996] 0 0 359.99 0.01 data (360.00) End point MyCam1 [4997] 0 0 0.0 MyCam1 [4998] 0 0 0 Invalid data MyCam1 [4999] 0 0 0

If this instruction is executed for a cam table after the phases for MyCam1[1000] to MyCam1[4997] are changed anything other than 0, EndPointIndex will be 4997.

If this instruction is not executed even though the phases for MyCam1[1000] to MyCam1[4997] were overwritten to values other than 0, cam operation will be executed between MyCam1[0] to MyCam1[999]. The cam table is overwritten, but the EndPointIndex does not change.

For information on the cam table data structure, refer to MC\_CamIn on page 3-165.

## Timing Charts

The following chart shows two ways to execute the instruction. A normal end is indicated for either method.

The first time, Execute is changed to TRUE and then it is changed to FALSE before execution of the instruction is completed.

The second time, the value of *Execute* is held.

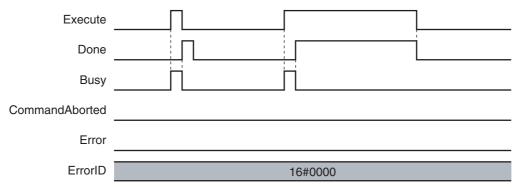

### **Re-execution of Motion Control Instructions**

This instruction cannot be re-executed.

A Motion Control Instruction Re-execution Disabled error (error code: 543B hex) occurs if re-execution is attempted.

# **Multi-execution of Motion Control Instructions**

#### Execution during Execution of Other Instructions

Multi-execution of instructions cannot be used for this instruction if the cam table specified by *Cam-Table* is used by another instruction such as MC\_SaveCamTable, MC\_SetCamTableProperty, or MC\_GenerateCamTable

#### • Execution of Other Instructions during Instruction Execution

Multi-execution of instructions cannot be used for other instructions such as MC\_SaveCamTable, MC\_SetCamTableProperty, or MC\_GenerateCamTable if the same cam table is specified with *CamTable* for this instruction.

#### **Errors**

If an error occurs during instruction execution, *Error* will change to TRUE. You can find out the cause of the error by referring to the value output by *ErrorID* (Error Code).

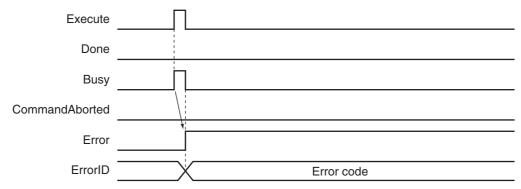

#### Error Codes

# MC\_SaveCamTable

The MC\_SaveCamTable instruction saves the cam table specified with the input parameter to non-volatile memory.

| Instruction     | Name              | FB/<br>FUN | Graphic expression                                                                                 | ST expression                                                                                                    |
|-----------------|-------------------|------------|----------------------------------------------------------------------------------------------------|----------------------------------------------------------------------------------------------------|
| MC_SaveCamTable | Save Cam<br>Table | FB         | MC_SaveCamTable_instance  MC_SaveCamTable CamTable Execute  Done Busy CommandAborted Error ErrorID | MC_SaveCamTable_instance ( CamTable :=parameter, Execute :=parameter, Done =>parameter, Busy =>parameter, CommandAborted =>parameter, Error =>parameter, ErrorID =>parameter ); |

### **Variables**

# Input Variables

| Name    | Meaning | Data type | Valid range   | Default | Description                                                  |
|---------|---------|-----------|---------------|---------|--------------------------------------------------------------|
| Execute | Execute | BOOL      | TRUE or FALSE | FALSE   | The instruction is executed when<br>Execute changes to TRUE. |

# **Output Variables**

| Name           | Meaning            | Data type | Valid range   | Description                                                                                  |
|----------------|--------------------|-----------|---------------|----------------------------------------------------------------------------------------------|
| Done           | Done               | BOOL      | TRUE or FALSE | TRUE when the instruction is completed.                                                      |
| Busy           | Executing          | BOOL      | TRUE or FALSE | TRUE when the instruction is acknowledged.                                                   |
| CommandAborted | Command<br>Aborted | BOOL      | TRUE or FALSE | TRUE when the instruction is aborted.                                                        |
| Error          | Error              | BOOL      | TRUE or FALSE | TRUE while there is an error.                                                                |
| ErrorID        | Error Code         | WORD      | *             | Contains the error code when an error occurs. A value of 16#0000 indicates normal execution. |

<sup>\*</sup> Refer to A-1 Error Codes.

### Output Variable Update Timing

| Name           | Timing for changing to TRUE                       | Timing for changing to FALSE               |  |
|----------------|---------------------------------------------------|--------------------------------------------|--|
| Done           | When saving cam table data is completed.          | When Execute is TRUE and changes to FALSE. |  |
|                |                                                   | After one period when Execute is FALSE.    |  |
| Busy           | When Execute changes to TRUE.                     | When <i>Done</i> changes to TRUE.          |  |
|                |                                                   | When Error changes to TRUE.                |  |
|                |                                                   | When CommandAborted changes to TRUE.       |  |
| CommandAborted | When there is a reason to abort this instruction. | When Execute is TRUE and changes to FALSE. |  |
|                |                                                   | After one period when Execute is FALSE.    |  |
| Error          | When there is an error in the execution condi-    | When the error is cleared.                 |  |
| -              | tions or input parameters for the instruction.    |                                            |  |

# **In-Out Variables**

| Name     | Meaning   | Data type                 | Valid range | Description                                                                             |
|----------|-----------|---------------------------|-------------|-----------------------------------------------------------------------------------------|
| CamTable | Cam Table | ARRAY[0N] OF _sMC_CAM_REF |             | Specify the start of a cam data structure _sMCCAM_REF array variable as the cam table.* |

<sup>\*</sup> N in the array variable is set automatically by the Sysmac Studio. Specify a cam data variable that was created on Cam Editor of the Sysmac Studio.

#### **Function**

- The MC\_SaveCamTable instruction saves the cam table specified with the in-out variable to non-volatile memory.
- \_MC\_COM.Status.CamTableBusy (Cam Table File Save Busy) in the system-defined variables for motion control is TRUE while the cam table is saved.

For information on the cam table data, refer to MC\_CamIn on page 3-165.

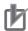

#### **Precautions for Correct Use**

- Use this instruction to save the cam data after it is overwritten before you turn OFF the Controller. If you turn OFF the Controller without saving the cam data, the overwritten data will be lost.
- If the cam table is changed while this instruction is being processed, the update process will not be performed correctly. Do not write to the cam table while this instruction is being processed when changing the cam table from the user program.
- This instruction has a considerably longer processing time compared with other instructions.
  The processing time is greatly affected by the processing load on the CPU Unit. If the next
  instruction is executed taking the completion of this instruction as a trigger, take care with the
  timing of execution of the next instruction.
- Do not turn OFF the Controller while this instruction is being processed. The data is not saved correctly if the Controller is turned OFF. The cam data in non-volatile memory may become corrupted.
- You cannot upload cam data, download cam data, start online operation, perform online editing, or start data traces during execution of this instruction. If this instruction is executed during a cam data upload, cam data download, or online editing, a Cannot Execute Save Cam Table Instruction error (error code 743C hex) occurs. Perform retry processing until the cam data is saved normally. Use the Synchronize Menu of the Sysmac Studio to upload and download the data
- There is a limit to the number of times that you can write non-volatile memory. The life of the non-volatile memory will expire faster if this instruction is executed frequently. Do not execute it any more than is necessary.
- Cam data variables are global variables. You can therefore access or change the values of cam data variables from more than one task. If you change the values of cam data variables from more than one task, program the changes so that there is no competition in writing the value from more than one task.
- If you use exclusive control of global variables between tasks for a cam data variable, do not
  use the cam data variable for motion control instructions while exclusive control is in effect for
  the cam data variable. An Incorrect Cam Table Specification error (error code: 5439 hex) will
  occur.
- Do not execute this instruction while online edits are being saved.\* Otherwise the online edits
  may not be saved correctly.

\* Online edits are saved from when you click the Yes Button in the confirmation dialog box until the Online Editing Pane closes (for a CPU Unit with unit version 1.04 or later and Sysmac Studio version 1.05 or higher, saving continues until the dialog box that indicates saving data to built-in non-volatile memory closes).

#### Relation to CPU Unit Operating Modes

Cam data save processing for this instruction continues even if the operating mode of the CPU Unit changes to PROGRAM mode.

To see if cam data save processing is in progress in PROGRAM mode, place the Sysmac Studio online and monitor the MC COM.Status.CamTableBusy system-defined variable for motion control.

#### Deleting Instruction with Online Editing

Cam data save processing for this instruction continues even if this instruction is deleted with online editing.

## **Timing Charts**

The following chart shows two ways to execute the instruction. A normal end is indicated for either method.

The first time, Execute is changed to TRUE and then it is changed to FALSE before execution of the instruction is completed.

The second time, the value of *Execute* is held.

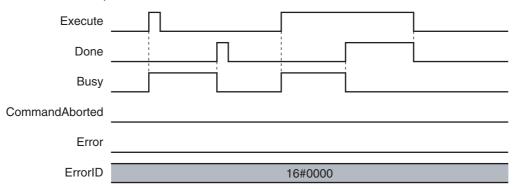

#### Re-execution of Motion Control Instructions

This instruction cannot be re-executed.

A Motion Control Instruction Re-execution Disabled error (error code: 543B hex) occurs if re-execution is attempted.

### **Multi-execution of Motion Control Instructions**

For details on multi-execution of motion control instructions, refer to the NJ/NX-series CPU Unit Motion Control User's Manual (Cat. No. W507) or NY-series Industrial Panel PC / Industrial Box PC Motion Control User's Manual (Cat. No. W559).

#### Execution during Execution of Other Instructions

Multi-execution of instructions cannot be used for this instruction if the cam table specified by Cam-Table is used by another instruction, such as MC SetCamTableProperty.

This instruction also cannot be executed during execution of another instance of the instruction.

### • Execution of Other Instructions during Instruction Execution

Multi-execution of instructions cannot be used for other instructions, such as MC\_SetCam-TableProperty, if the same cam table is specified with *CamTable* for this instruction. This instruction also cannot be executed during execution of another instance of this instruction.

## **Errors**

If an error occurs during instruction execution, *Error* will change to TRUE. You can find out the cause of the error by referring to the value output by *ErrorID* (Error Code).

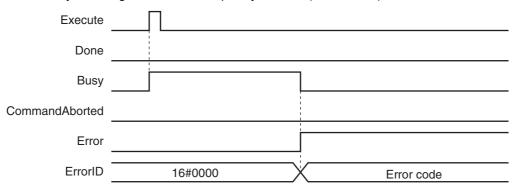

#### Error Codes

# MC\_Write

The MC\_Write instruction writes parts of the motion control parameters in the MC Function Module.

| Instruction | Name                | FB/FUN | Graphic expression                 | ST expression                                                                                                    |
|-------------|---------------------|--------|------------------------------------|----------------------------------------------------------------------------------------------------|
| MC_Write    | Write MC<br>Setting | FB     | MC_Write_instance  MC_Write Target | MC_Write_instance ( Target :=parameter, SettingValue :=parameter, Execute :=parameter, ParameterNumber :=parameter, Done =>parameter, Busy =>parameter, CommandAborted =>parameter, Error =>parameter, ErrorID =>parameter ); |

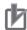

#### **Precautions for Correct Use**

The values that are written by this instruction are not saved in non-volatile memory in the CPU Unit. Any values that are written are lost when the power supply to the Controller is turned OFF, when settings are downloaded, or when the MC Function Module is restarted. They return to the values that were set from the Sysmac Studio. Use the Sysmac Studio and transfer the parameters to save them to non-volatile memory.

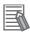

#### **Additional Information**

Use the Synchronize Menu of the Sysmac Studio to download the project.

## **Variables**

# Input Variables

| Name                | Meaning             | Data type                     | Valid range                                                                                                    | Default | Description                                                                                                    |
|---------------------|---------------------|-------------------------------|----------------------------------------------------------------------------------------------------|---------|----------------------------------------------------------------------------------------------------|
| Execute             | Execute             | BOOL                          | TRUE or FALSE                                                                                                    | FALSE   | The instruction is executed when<br>Execute changes to TRUE.                                                                                                    |
| Parameter<br>Number | Parameter<br>Number | _eMC_<br>PARAMETER_<br>NUMBER | 0: _mcChkVel 1: _mcChkAcc 2: _mcChkDec 3: _mcPosiChkTrq*1 4: _mcNegaChkTrq*1 5: _mcFELmt 6: _mcChkFELmt 7: _mcSwLmtMode 8: _mcPosiSwLmt 9: _mcNegaSwLmt 10: _mcInPosTime 11: _mcInPosRange*2 12: _mcStartVel*3 | 0*4     | Specify the parameter to write.  0: Velocity Warning Value/Interpolation Velocity Warning Value  1: Acceleration Warning Value/Interpolation Acceleration Warning Value  2: Deceleration Warning Value/Interpolation Deceleration Warning Value  3: Positive Torque Warning Value  4: Negative Torque Warning Value  5: Following Error Over Value  6: Following Error Warning Value  7: Software Limits  8: Positive Software Limit  9: Negative Software Limit  10: In-position Check Time  11: In-position Range  12: Start Velocity |

<sup>\*1</sup> This parameter is enabled only for torque control.

<sup>\*2</sup> A CPU Unit with unit version 1.01 or later and Sysmac Studio version 1.02 or higher are required to set this value.

<sup>\*3</sup> A CPU Unit with unit version 1.10 or later and Sysmac Studio version 1.12 or higher are required to use this variable.

<sup>\*4</sup> The default value for an enumeration variable is actually not the number, but the enumerator.

## Parameter Data Types and Valid Ranges

|    | Parameter                                                              | Data<br>type                | Valid range                                                                                                    | Comments                                                                                                    |
|----|------------------------------------------------------------------------|-----------------------------|----------------------------------------------------------------------------------------------------|----------------------------------------------------------------------------------------------------|
| 0  | Velocity Warning<br>Value/Interpola-<br>tion Velocity<br>Warning Value | UINT                        | 0 to 100                                                                                                    | The unit is %.                                                                                                    |
| 1  | Acceleration Warning Value/Interpolation Acceleration Warning Value    | UINT                        | 0 to 100                                                                                                    | The unit is %.                                                                                                    |
| 2  | Deceleration Warning Value/Interpolation Deceleration Warning Value    | UINT                        | 0 to 100                                                                                                    | The unit is %.                                                                                                    |
| 3  | Positive Torque<br>Warning Value*1                                     | UINT                        | 0 to 1000                                                                                                    | The unit is %.                                                                                                    |
| 4  | Negative Torque<br>Warning Value*1                                     | UINT                        | 0 to 1000                                                                                                    | The unit is %.                                                                                                    |
| 5  | Following Error<br>Over Value                                          | LREAL                       | Positive number                                                                                                  | The unit is command units.*2                                                                                                    |
| 6  | Following Error<br>Warning Value                                       | LREAL                       | Positive number                                                                                                  | Set a value that is less than the value of the Following Error Over Value.  The unit is command units.*2                                                                                                    |
| 7  | Software Limits                                                        | _eM-<br>C_SWL<br>MT<br>MODE | 0: _mcNonSwLmt 1: _mcCmdDecelerationStop 2: _mcCmdImmediateStop 3: _mcActDecelerationStop 4: _mcActImmediateStop | O: Disabled 1: Deceleration stopping enabled for command position 2: Immediate stopping enabled for command position (stop using remaining pulses) 3: Deceleration stopping enabled for actual position 4: Immediate stopping enabled for actual position (stop using remaining pulses) |
| 8  | Positive Soft-<br>ware Limit                                           | LREAL                       | Negative number, positive number, or 0                                                                           | The unit is command units.*2                                                                                                    |
| 9  | Negative Soft-<br>ware Limit                                           | LREAL                       | Negative number, positive number, or 0                                                                           | The unit is command units.*2                                                                                                    |
| 10 | In-position Check<br>Time                                              | UINT                        | 0 to 10,000                                                                                                    | The unit is milliseconds.                                                                                                    |
| 11 | In-position Range                                                      | LREAL                       | Non-negative number                                                                                              | The unit is command units.*2                                                                                                    |
| 12 | Start Velocity                                                         | LREAL                       | Non-negative number                                                                                              | The unit is command units/s.*2                                                                                                    |

<sup>\*1</sup> This parameter is enabled only for torque control.

<sup>\*2</sup> Refer to Unit Conversion Settings in the NJ/NX-series CPU Unit Motion Control User's Manual (Cat. No. W507) or NYseries Industrial Panel PC / Industrial Box PC Motion Control User's Manual (Cat. No. W559) for information on command units.

# **Output Variables**

| Name           | Meaning            | Data type | Valid range   | Description                                                                                  |
|----------------|--------------------|-----------|---------------|----------------------------------------------------------------------------------------------|
| Done           | Done               | BOOL      | TRUE or FALSE | TRUE when the instruction is completed.                                                      |
| Busy           | Executing          | BOOL      | TRUE or FALSE | TRUE when the instruction is acknowledged.                                                   |
| CommandAborted | Command<br>Aborted | BOOL      | TRUE or FALSE | TRUE when the instruction is aborted.                                                        |
| Error          | Error              | BOOL      | TRUE or FALSE | TRUE while there is an error.                                                                |
| ErrorID        | Error Code         | WORD      | *             | Contains the error code when an error occurs. A value of 16#0000 indicates normal execution. |

<sup>\*</sup> Refer to A-1 Error Codes.

## Output Variable Update Timing

| Name           | Timing for changing to TRUE                                                                 | Timing for changing to FALSE                  |
|----------------|---------------------------------------------------------------------------------------------|-----------------------------------------------|
| Done           | When the instruction is completed.                                                          | When Execute is TRUE and changes to<br>FALSE. |
|                |                                                                                             | After one period when Execute is FALSE.       |
| Busy           | When Execute changes to TRUE.                                                               | When <i>Done</i> changes to TRUE.             |
|                |                                                                                             | When Error changes to TRUE.                   |
|                |                                                                                             | When CommandAborted changes to TRUE.          |
| CommandAborted | When another instruction causes an error and aborts this instruction.                       | When Execute is TRUE and changes to<br>FALSE. |
|                |                                                                                             | After one period when Execute is FALSE.       |
| Error          | When there is an error in the execution conditions or input parameters for the instruction. | When the error is cleared.                    |

## In-Out Variables

| Name         | Meaning       | Data type                                                             | Valid range | Description                                                                                                    |
|--------------|---------------|-----------------------------------------------------------------------|-------------|----------------------------------------------------------------------------------------------------|
| Target       | Write Target  | _sAXIS_<br>REF<br>or<br>_sGROUP_<br>REF                               |             | Specify the axis or axes group for which to write a parameter.*1                                                                  |
| SettingValue | Setting Value | Depends on<br>the data type<br>of the speci-<br>fied vari-<br>able.*2 |             | Specify the value to write. The valid range follows the motion control parameter that is specified by ParameterNumber. Default: 0 |

<sup>\*1</sup> Specify a user-defined Axis Variable that was created in the Axis Basic Settings of the Sysmac Studio or a user-defined Axes Group Variable that was created in the Axes Group Basic Settings of the Sysmac Studio. (The default axis variable names are  $MC\_Axis^{***}$ . The default axes group variable names are  $MC\_Group^{****}$ .) You can also specify the system-defined variables for any of these:  $MC\_AX[^*]$ ,  $MC1\_AX[^*]$ ,  $MC2\_AX[^*]$ ,  $MC2\_AX[^*]$ ,  $MC3\_AX[^*]$ ,  $MC3\_AX[^*]$ , or  $MC3\_AX[^*]$ .

<sup>\*2</sup> For details on the data types of variables, refer to Parameter Data Types and Valid Ranges on page 5-14.

#### In-Out Variable Update Timing

| Name         | Write Timing               |
|--------------|----------------------------|
| SettingValue | When Done changes to TRUE. |

## **Function**

- The MC Write instruction writes the SettingValue to the system-defined variable for motion control specified by Target (Write Target) and ParameterNumber when Execute changes to TRUE.
- The parameters that are specified with the input variables are used if motion starts when Status. Standby in the Axes Group Variable or Status. Standstill in the Axis Variable is TRUE, and for multi-execution of instructions when the Buffer Mode is set to Aborting.

Therefore these parameters are not applied when operation is continued after restarting or for multiexecution of instructions with Buffer Mode set to any value other than Aborting.

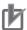

#### **Precautions for Correct Use**

The values that are written by this instruction are not saved in non-volatile memory in the CPU Unit. Any values that are written are lost when the power supply to the Controller is turned OFF, when settings are downloaded, or when the MC Function Module is restarted. They return to the values that were set from the Sysmac Studio. Use the Sysmac Studio and transfer the parameters to save them to non-volatile memory.

# **Timing Charts**

The following timing chart shows the operation for when 20 is written to mcChkDec (Deceleration Warning Value) in the axis parameter settings.

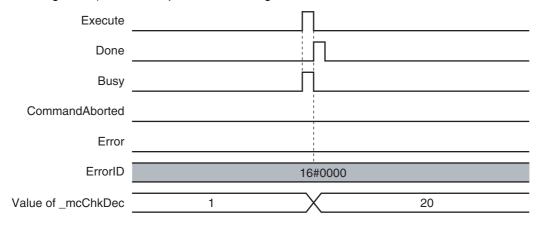

## Re-execution of Motion Control Instructions

If Execute for the same instance of this instruction changes to TRUE while Busy is TRUE, the instruction is re-executed. When that happens, the instruction overwrites the previous values of the Target (Write Target), ParameterNumber, and SettingValue with the values that are specified when Execute changes to TRUE while Busy is TRUE.

## Multi-execution of Motion Control Instructions

For details on multi-execution of motion control instructions, refer to the NJ/NX-series CPU Unit Motion Control User's Manual (Cat. No. W507) or NY-series Industrial Panel PC / Industrial Box PC Motion Control User's Manual (Cat. No. W559).

# **Errors**

If an error occurs during instruction execution, *Error* will change to TRUE and parameters are not written. The value before the instruction was executed will be held. You can find out the cause of the error by referring to the value output by *ErrorID* (Error Code).

## Timing Chart When Error Occurs

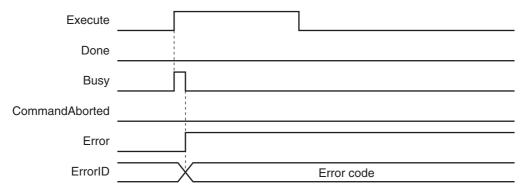

## Error Codes

Refer to A-1 Error Codes for instruction errors.

# MC\_GenerateCamTable

The MC\_GenerateCamTable instruction creates a cam table for the cam properties and cam nodes specified in the I/O parameters.

| Instruction          | Name                  | FB/<br>FUN | Graphic expression                                                                                                    | ST expression                                                                                                    |
|----------------------|-----------------------|------------|----------------------------------------------------------------------------------------------------|----------------------------------------------------------------------------------------------------|
| MC_GenerateCam-Table | Generate<br>Cam Table | FB         | MC_GenerateCamTable_instance  MC_GenerateCamTable CamTable — CamTable CamProperty — CamProperty CamNodes — CamNodes Execute Done EndPointIndex Busy CommandAborted Error ErrorID ErrorParameterCode ErrorNodePointIndex | MC_GenerateCamTable_instance (CamTable :=parameter, CamProperty :=parameter, CamNodes :=parameter, Execute :=parameter, Done =>parameter, EndPointIndex =>parameter, Busy =>parameter, CommandAborted =>parameter, Error =>parameter, ErrorID =>parameter, ErrorParameterCode =>parameter, ErrorNodePointIndex =>parameter); |

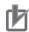

#### **Precautions for Correct Use**

You must create the cam table specified for this instruction with the Cam Editor on the Sysmac Studio and download it to the CPU Unit in advance.

Use the Synchronize Menu of the Sysmac Studio to download the project.

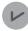

### **Version Information**

A CPU Unit with unit version 1.08 or later and Sysmac Studio version 1.09 or higher are required to use this instruction.

## **Variables**

# **Input Variables**

| Name    | Meaning | Data<br>type | Valid range   | Default | Description                                                      |
|---------|---------|--------------|---------------|---------|------------------------------------------------------------------|
| Execute | Execute | BOOL         | TRUE or FALSE | FALSE   | The instruction is executed when <i>Execute</i> changes to TRUE. |

# **Output Variables**

| Name                    | Meaning                         | Data<br>type | Valid range         | Description                                                                                                    |
|-------------------------|---------------------------------|--------------|---------------------|----------------------------------------------------------------------------------------------------|
| Done                    | Done                            | BOOL         | TRUE or FALSE       | TRUE when the instruction is completed.                                                                                                    |
| EndPointIndex           | End Point<br>Index              | UINT         | Non-negative number | Contains the cam table end point index after the instruction is executed.                                                                                         |
| Busy                    | Executing                       | BOOL         | TRUE or FALSE       | TRUE when the instruction is acknowledged.                                                                                                    |
| CommandAborted          | Command<br>Aborted              | BOOL         | TRUE or FALSE       | TRUE when the instruction is aborted.                                                                                                    |
| Error                   | Error                           | BOOL         | TRUE or FALSE       | TRUE while there is an error.                                                                                                    |
| ErrorID                 | Error Code                      | WORD         | *                   | Contains the error code when an error occurs.                                                                                                    |
|                         |                                 |              |                     | A value of 16#0000 indicates normal execution.                                                                                                    |
| ErrorParameter-<br>Code | Parameter<br>Detail Code        | WORD         | *                   | Contains the attached information for some error codes. If the information is saved, the detail code of the parameter for which the error occurred is output.     |
| ErrorNodePointIndex     | Node Point<br>Element<br>Number | UINT         | *                   | Contains the attached information for some error codes. If the information is saved, the element number of the node point for which the error occurred is output. |

<sup>\*</sup> Refer to A-1 Error Codes.

## Output Variable Update Timing

| Name           | Timing for changing to TRUE                                                                 | Timing for changing to FALSE                  |
|----------------|---------------------------------------------------------------------------------------------|-----------------------------------------------|
| Done           | When creating cam table data is completed.                                                  | When Execute is TRUE and changes to FALSE.    |
|                |                                                                                             | After one period when Execute is FALSE.       |
| Busy           | When Execute changes to TRUE.                                                               | When <i>Done</i> changes to TRUE.             |
|                |                                                                                             | When Error changes to TRUE.                   |
|                |                                                                                             | When CommandAborted changes to TRUE.          |
| CommandAborted | When there is a reason to abort this instruction.                                           | When Execute is TRUE and changes to<br>FALSE. |
|                |                                                                                             | After one period when Execute is FALSE.       |
| Error          | When there is an error in the execution conditions or input parameters for the instruction. | When the error is cleared.                    |

# In-Out Variables

| Name        | Meaning        | Data type                  | Valid range | Description                                                                                                    |
|-------------|----------------|----------------------------|-------------|----------------------------------------------------------------------------------------------------|
| CamTable    | Cam Table      | ARRAY[0N] OF _sMC_CAM_REF  |             | Specify an array variable of _sMC_CAM_REF cam data structure as the cam table. *1                                              |
|             |                |                            |             | Specify a cam data variable that was created on the Cam Editor of the Sysmac Studio.                                           |
| CamProperty | Cam Properties | _sMC_CAM_PROP-<br>ERTY     |             | Specify a variable of _sMC_CAM_PROPERTY cam property structures.                                                               |
|             |                |                            |             | Specify a user-defined variable with a data type of _sMC_CAM_PROPERTY or a cam property variable created on the Sysmac Studio. |
| CamNodes    | Cam Nodes      | ARRAY[0N] OF _sMC_CAM_NODE |             | Specify an array variable of _sMC_CAM_NODE cam node structures.                                                                |
|             |                |                            |             | Specify a user-defined variable with a data type of _sMC_CAM_NODE or a cam node variable created on the Sysmac Studio.*2       |

<sup>\*1</sup> *N* in the array variable is set automatically by the Sysmac Studio.

<sup>\*2</sup> If you use a user-defined variable, create an array variable with a starting element number of 0 and a maximum of 358 array elements N.

#### **Function**

- The MC\_GenerateCamTable instruction calculates cam data based on CamProperty (Cam Properties) and CamNodes (Cam Nodes) that are specified for the in-out variables when Execute changes to TRUE.
- The calculated cam data values are written to CamTable specified for the in-out variable.
- The items in *CamProperty* (Cam Properties) and *CamNodes* correspond to the items that are set with the Cam Editor of the Sysmac Studio.
- When writing the cam table is completed, the end point index of the cam table is updated and the number of the last cam element is output to EndPointIndex.
   It is not necessary to execute the MC\_SetCamTableProperty (Set Cam Table Properties) instruction after completion of the MC\_GenerateCamTable instruction.
- While the cam table creation process is in progress, \_MC\_COM.Status.GenerateCamBusy (Cam Table Creation Busy) in the MC Common variable of the motion control system variables will be TRUE.

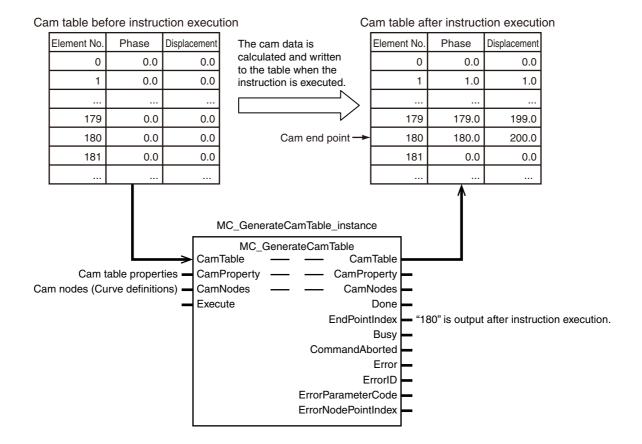

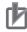

#### **Precautions for Correct Use**

- Set the maximum number of cam data to a value that is equal to or higher than the number of data in the cam table that will be created by the instruction.
- Although you can specify a free curve as the curve shape on the Cam Editor of the Sysmac Studio, you cannot specify a free curve with this instruction.
- This instruction has a considerably longer processing time compared with other instructions.
  The processing time is greatly affected by the processing load on the CPU Unit. If the next
  instruction is executed taking the completion of this instruction as a trigger, take care with the
  timing of execution of the next instruction.
- Even if the same setting items are set for the Cam Editor of the Sysmac Studio and this
  instruction, differences in internal processing may create differences in the values of the cam
  data that is created.
- Cam data variables are global variables. You can therefore access or change the values of cam data variables from more than one task. If you change the values of cam data variables from more than one task, program the changes so that there is no competition in writing the value from more than one task.
- If you use exclusive control of global variables between tasks for a cam data variable, do not
  use the cam data variable for motion control instructions while exclusive control is in effect for
  the cam data variable. An Incorrect Cam Table Specification error (error code: 5439 hex) will
  occur.
- If you create the variables that you specify for CamProperty (Cam Properties) and CamNodes
  as user-defined variables, set the initial values of the Retain attributes of the variables to not
  retain their values. If change the values of the variables and use them again after you change
  to PROGRAM mode or after you cycle the power supply, set the Retain attributes of the variables to retain their values.
  - The Retain attributes of Cam Properties variables and Cam Nodes variables created on the Sysmac Studio are always set to retain the values of the variables.
- The cam data variables that are created with this instruction are not saved in the non-volatile memory of the CPU Unit. To save them in non-volatile memory, execute the MC\_SaveCam-Table instruction.
- Do not change the values in the array variable that is specified for *CamNodes* during execution of the instruction. The instruction may cause unintended operation.
- If the *CamNodes* array is large, the instruction execution time increases and the task period may be exceeded. If the task period is exceeded, a Task Period Exceeded error (error code: 6001 hex) will occur. Adjust the array size or change the task period.
- The creation process for the cam table continues even if the operating mode is changed from RUN mode to PROGRAM mode during execution of the instruction. If you then change back to RUN mode and execute the instruction for the same cam table, a Motion Control Instruction Multi-execution Disabled error (error code: 543C hex) will occur.

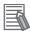

#### **Additional Information**

- You can check the maximum number of cam data in the cam table with the data type of the global variable on the Sysmac Studio or by executing the SizeOfAry (Get Number of Array Elements) instruction in the user program.
- You can calculate the number of cam data in the cam table that is created by this instruction with the following formula.

$$T_{cd} = \sum_{k=0}^{n-1} \frac{M_k - M_{k-1}}{P_k} + 1$$

T<sub>cd</sub>: Number of cam data in cam table

k: Element number in cam node array variable

 $M_k$ : Phase (Master Axis Phase) of element number k in cam node array variable (However, Phase (Master Axis Phase) of  $M_{-1}$  is taken as 0.)

P<sub>k</sub>: PhasePitch (Phase Pitch) of element number k in cam node array variable

n: Number of node points

Note: If *Phase* (Master Axis Phase) cannot be divided evenly by *PhasePitch*, the value is rounded up at the first decimal place.

- Do not use this instruction to create a cam table with more than 65,535 cam data.
- You can check the number of cam data in the created cam table with *EndPointIndex*. You can use an HMI to display the value of *EndPointIndex* to improve the resolution of the cam table, add node points, or make other adjustments.
- Refer to information on the MC\_CamIn (Start Cam Operation) instruction for details on the cam data in cam tables.
- Refer to information on the MC\_SetCamTableProperty (Set Cam Table Properties) instruction for information on the end point index.
- Refer to the *NJ-Series Sysmac Studio Version 1 Operation Manual* (Cat. No. W504-E1-10 or higher) for information on the setting items for *CamProperty* (Cam Properties) and *CamNodes*.
- Refer to the Sysmac Studio Version 1 Operation Manual (Cat. No. W504-E1-10 or higher) for information on the relationship between curve shapes, connecting velocities, and connecting accelerations.

## Relation to CPU Unit Operating Modes

The cam table creation process for this instruction continues even if the operating mode of the CPU Unit changes to PROGRAM mode.

#### Deleting the Instruction with Online Editing

The cam table creation process for this instruction continues even if you delete the instruction in online editing.

#### Execution of an MC Test Run

The *CommandAborted* output variable from the instruction changes to TRUE if you execute an MC Test Run during the cam table creation process for this instruction, but the creation process continues.

## **Instruction Details**

This section describes the instruction in detail.

## Cam Property Structure (\_sMC\_CAM\_PROPERTY Data Type)

The cam property structure (\_sMC\_CAM\_PROPERTY) is used to specify the properties. Some of the members correspond to the cam table properties that are set with the Cam Editor of the Sysmac Studio.

This cam property structure is used for the *CamProperty* (Cam Properties) in-out variable that is specified for this instruction.

The members of the cam property structure are described in the following table.

| Name      | Meaning              | Data type | Valid range                                | Description                                                                                                    |
|-----------|----------------------|-----------|--------------------------------------------|----------------------------------------------------------------------------------------------------|
| InitVel   | Initial Velocity     | REAL      | Negative number,*1 positive number,*1 or 0 | Set the velocity when operation is started at the start node (phase = 0 and displacement = 0).                                      |
|           |                      |           |                                            | The initial velocity is valid when the curve shape for the next cam node after the start node is set to polynomic 3 or polynomic 5. |
|           |                      |           |                                            | The unit is command units/s.                                                                                                    |
| InitAcc   | Initial Acceleration | REAL      | Negative number,*1 positive number,*1 or 0 | Set the acceleration when operation is started at the start node (phase = 0 and displacement = 0).                                  |
|           |                      |           |                                            | The initial acceleration is valid when the curve shape for the next cam node after the start node is set to polynomic 5.            |
|           |                      |           |                                            | The unit is command units/s <sup>2</sup> .                                                                                          |
| CycleTime | Cycle Time           | REAL      | Positive number*1                          | Specify the time for one cam operation cycle.                                                                                       |
|           |                      |           |                                            | The unit is s.                                                                                                    |

<sup>\*1</sup> Specify a value that has an absolute value of 0.001 or greater. The value is rounded to the forth decimal place.

## Cam Node Structure (\_sMC\_CAM\_NODE Data Type)

The cam node structure (\_sMC\_CAM\_NODE) is used to define the curve shapes. Some of the members correspond to the cam node items that are set with the Cam Editor of the Sysmac Studio.

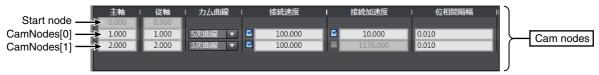

This cam node structure is used for the *CamNodes* in-out variable that is specified for this instruction.

An element in the cam node array variable is called a node point. The number of elements in the array variable must be equal to or greater than the number of node points that is set.

The node point that is the start point of the cam profile curve (phase = 0, displacement = 0) is called the start node. Except for the start node, the node points in the array variable are in the order of the element numbers.

If you specify a positive number that is 0.001 or higher for *Phase* (Master Axis Phase), the node is valid. If you specify 0, that node and all following nodes are invalid. However, if you set *Phase* (Master Axis Phase) for element number 0 to 0, an error occurs.

The following example shows five valid nodes and 10 elements in an array variable.

|               | Element No. | Phase (Master Axis Phase) |
|---------------|-------------|---------------------------|
| ſ             | 0           | Positive number           |
| Valid nodes { |             |                           |
| Į             | 4           | Positive number           |
| Invalid nodes | 5           | 0                         |
|               | 6           | Any value                 |
|               |             |                           |
| Ĺ             | 9           | Any value                 |

Specify the values of *Phase* (Master Axis Phase) so that they increase in the order of the array element numbers. (The previous value must be less than the current value.)

The following table shows the members of the cam node structure.

| Name                     | Meaning                          | Data type       | Valid range                                    | Description                                                                                                    |
|--------------------------|----------------------------------|-----------------|------------------------------------------------|----------------------------------------------------------------------------------------------------|
| Phase                    | Master Axis<br>Phase             | REAL            | Non-negative number*1*2                        | Set the phase of the master axis at the node point.                                                                                   |
|                          |                                  |                 |                                                | The unit is command units.                                                                                                    |
| Distance                 | Slave Axis<br>Displace-          | REAL            | Negative number,*1*2 positive number,*1*2 or 0 | Set the displacement of the slave axis at the node point.                                                                             |
|                          | ment                             |                 | ,                                              | The unit is command units.                                                                                                    |
| Curve                    | Curve Shape                      | _eMC<br>CAM_CUR | 0: _mcConstantLine 1: mcStraightLine           | Specify the shape of the cam curve to the node point.                                                                                 |
|                          |                                  | VE              | 2: mcParabolic                                 | 0: Constant*3                                                                                                    |
|                          |                                  |                 | 3: _mcModifiedConstantVel                      | 1: Straight line                                                                                                    |
|                          |                                  |                 | 4: _mcModifiedTrapezoid                        | 2: Parabolic                                                                                                    |
|                          |                                  |                 | 5: _mcModifiedSine                             | 3: Modified constant velocity                                                                                                    |
|                          |                                  |                 | 6: _mcCycloidal                                | 4: Modified trapezoid                                                                                                    |
|                          |                                  |                 | 7: _mcTrapecloid                               | 5: Modified sine                                                                                                    |
|                          |                                  |                 | 8: _mcReverseTrapecloid                        | 6: Cycloidal                                                                                                    |
|                          |                                  |                 | 9: _mcSimpleHarmonic                           | 7: Trapecloid                                                                                                    |
|                          |                                  |                 | 10: _mcDoubleHarmonic                          | 8: Reverse trapecloid                                                                                                    |
|                          |                                  |                 | 11: _mcReverseDouble                           | 9: Simple harmonic                                                                                                    |
|                          |                                  |                 | Harmonic                                       | 10: Double harmonic                                                                                                    |
|                          |                                  |                 | 12: _mcNC2Curve                                | 11: Reverse double harmonic                                                                                                    |
|                          |                                  |                 | 13: _mcPolynomic3                              | 12: NC2 curve                                                                                                    |
|                          |                                  |                 | 14: _mcPolynomic5                              | 13: Polynomic 3                                                                                                    |
| -                        |                                  |                 |                                                | 14: Polynomic 5                                                                                                    |
| ConnectingVe-<br>IEnable | Connecting<br>Velocity<br>Enable | BOOL            | TRUE or FALSE                                  | Set to TRUE to enable the specified connecting velocity when the specified curve shape is polynomic 3 or polynomic 5.                 |
|                          |                                  |                 |                                                | Set to FALSE to disable the connecting velocity.                                                                                      |
| ConnectingVel            | Connecting<br>Velocity           | REAL            | Negative number,*1 positive number,*1 or 0     | If the specified curve shape is polynomic 3 or polynomic 5, you can specify the velocity of the connecting section to the next curve. |
|                          |                                  |                 |                                                | Use this setting for smooth connections between curves.                                                                               |
|                          |                                  |                 |                                                | The unit is command units/s.                                                                                                    |

| Name                     | Meaning                              | Data type | Valid range                                | Description                                                                                                    |
|--------------------------|--------------------------------------|-----------|--------------------------------------------|----------------------------------------------------------------------------------------------------|
| ConnectingAc-<br>cEnable | Connecting<br>Acceleration<br>Enable | BOOL      | TRUE or FALSE                              | Set to TRUE to enable the specified connecting acceleration when the specified curve shape is polynomic 5.                                                                                                    |
|                          |                                      |           |                                            | Set to FALSE to disable the connecting acceleration.                                                                                                    |
| ConnectingAcc            | Connecting<br>Acceleration           | REAL      | Negative number,*1 positive number,*1 or 0 | If the specified curve shape is polynomic 5, you can specify the acceleration of the connecting section to the next curve.  Use this setting for smooth connections between curves.  The unit is command units/s <sup>2</sup> . |
| PhasePitch               | Phase Pitch                          | REAL      | Positive number*1                          | The phase between node points is divided by the specified pitch width.*4 The unit is command units.                                                                                                    |

- \*1 Specify a value that has an absolute value of 0.001 or greater. The value is rounded to the forth decimal place.
- \*2 Phase (Master Axis Phase) and Distance (Slave Axis Displacement) are effective to seven digits. If you enter more than seven digits, the digits that are not effective are truncated. If a truncated value is the same as the value of another value in Phase, a Cam Node Master Axis Phase Not in Ascending Order error (error code: 5740 hex) occurs. Enter values in ascending order for seven digits or less.
- If you specify a straight line with constant displacement, Distance (Slave Axis Displacement) is disabled and the value that is specified for the previous node point is used for processing. If the array element number is 0 and you specify a straight line with constant displacement, Distance (Slave Axis Displacement) is treated as 0.
- \*4 Make the settings so that the total of all cam data that is created for each node point is 65,535 or less.

## Example of Creating a Cam Table

This section provides an example of creating a cam table with this instruction.

There are four elements in the array variable that is specified for CamNodes. mcStraightLine (Straight Line) is specified for Curve (Curve Shape). ConnectingVel (Connecting Velocity) and ConnectingAcc (Connecting Acceleration) are disabled, as are InitVel (Initial Velocity) and InitAcc (Initial Acceleration) in CamProperty (Cam Properties), so they are not given here. The values of Phase (Master Axis Phase) and Distance (Slave Axis Displacement) are given in the following table.

| Element number in <i>Cam-Nodes</i> array variable | Phase (Master<br>Axis Phase) | Distance (Slave<br>Axis Displace-<br>ment) | Curve (Curve Shape) | PhasePitch |
|---------------------------------------------------|------------------------------|--------------------------------------------|---------------------|------------|
| 0                                                 | 180.000                      | 180.000                                    | _mcStraightLine     | 0.100      |
| 1                                                 | 360.000                      | 0.000                                      | _mcStraightLine     | 0.100      |
| 2                                                 | 0.00                         |                                            |                     |            |
| 3                                                 |                              |                                            |                     |            |

This example uses a cam data variable with 4,000 elements that was created in advance with the Cam Editor of the Sysmac Studio. All phases and displacements are set to "undefined."

The cam data variable for the cam table is as shown in the following table before the instruction is executed.

| Element No. | Phase (Phase) | Distance (Displace-<br>ment) |
|-------------|---------------|------------------------------|
| 0           | (Undefined)   | (Undefined)                  |
| 1           | (Undefined)   | (Undefined)                  |
|             |               |                              |
| 1799        | (Undefined)   | (Undefined)                  |
| 1800        | (Undefined)   | (Undefined)                  |

| Element No. | Phase (Phase) | Distance (Displace-<br>ment) |
|-------------|---------------|------------------------------|
| 1801        | (Undefined)   | (Undefined)                  |
|             |               |                              |
| 3599        | (Undefined)   | (Undefined)                  |
| 3600        | (Undefined)   | (Undefined)                  |
| 3601        | (Undefined)   | (Undefined)                  |
|             |               |                              |
| 3999        | (Undefined)   | (Undefined)                  |

Next, we describe the sequence of changes that occur in the cam data variable as the instruction is executed. The locations that changed are showed by filled backgrounds.

When the MC\_GenerateCamTable instruction is executed, 0 is written to the phase and displacement of element 0 of the cam data variable.

| Element No. | Phase (Phase) | Distance (Displace-<br>ment) |
|-------------|---------------|------------------------------|
| 0           | 0.0           | 0.0                          |
| 1           | (Undefined)   | (Undefined)                  |
|             |               |                              |
| 1799        | (Undefined)   | (Undefined)                  |
| 1800        | (Undefined)   | (Undefined)                  |
| 1801        | (Undefined)   | (Undefined)                  |
|             |               |                              |
| 3599        | (Undefined)   | (Undefined)                  |
| 3600        | (Undefined)   | (Undefined)                  |
| 3601        | (Undefined)   | (Undefined)                  |
|             |               |                              |
| 3999        | (Undefined)   | (Undefined)                  |

Next, the number of cam data and the phase and displacement for each cam data are calculated from the start node to the node point according to the specified values for element 0 in *CamNodes*. The number of cam data calculates as 1,800, so the phases and displacements of element 1 to 1,800 are written to the cam data variable.

| Element No. | Phase (Phase) | Distance (Displace-<br>ment) |
|-------------|---------------|------------------------------|
| 0           | 0.0           | 0.0                          |
| 1           | 0.1           | 0.1                          |
|             |               |                              |
| 1799        | 179.9         | 179.9                        |
| 1800        | 180.0         | 180.0                        |
| 1801        | (Undefined)   | (Undefined)                  |
|             |               |                              |
| 3599        | (Undefined)   | (Undefined)                  |
| 3600        | (Undefined)   | (Undefined)                  |

| Element No. | Phase (Phase) | Distance (Displace-<br>ment) |
|-------------|---------------|------------------------------|
| 3601        | (Undefined)   | (Undefined)                  |
|             |               |                              |
| 3999        | (Undefined)   | (Undefined)                  |

In the same way, the number of cam data and the phase and displacement for each cam data are calculated between node points according to the specified values for element 1 in CamNodes. The number of cam data calculates as 1,800, so the phases and displacements of element 1801 to 3600 are written to the cam data variable.

| Element No. | Phase (Phase) | Distance (Displace-<br>ment) |
|-------------|---------------|------------------------------|
| 0           | 0.0           | 0.0                          |
| 1           | 0.1           | 0.1                          |
|             |               |                              |
| 1799        | 179.9         | 179.9                        |
| 1800        | 180.0         | 180.0                        |
| 1801        | 180.1         | 179.9                        |
|             |               |                              |
| 3599        | 359.9         | 0.1                          |
| 3600        | 360.0         | 0.0                          |
| 3601        | (Undefined)   | (Undefined)                  |
|             |               |                              |
| 3999        | (Undefined)   | (Undefined)                  |

Next, calculations are ended because element 2 in CamNodes has an invalid node. The cam data in elements 3601 and higher in the cam data variable are invalid, so 0 is written as the phases.

| Element No. | Phase (Phase) | Distance (Displace-<br>ment) |
|-------------|---------------|------------------------------|
| 0           | 0.0           | 0.0                          |
| 1           | 0.1           | 0.1                          |
|             |               |                              |
| 1799        | 179.9         | 179.9                        |
| 1800        | 180.0         | 180.0                        |
| 1801        | 180.1         | 179.9                        |
|             |               |                              |
| 3599        | 359.9         | 0.1                          |
| 3600        | 360.0         | 0.0                          |
| 3601        | 0.0           | (Undefined)                  |
|             |               |                              |
| 3999        | (Undefined)   | (Undefined)                  |

However, if there were only 3601 elements in the cam data variable that was created with the Cam Editor of the Sysmac Studio, no invalid cam data would exist, so 0 would not be written as the value of the phase of element 3601.

| Element No. | Phase (Phase) | Distance (Displace-<br>ment) |
|-------------|---------------|------------------------------|
| 0           | 0.0           | 0.0                          |
| 1           | 0.1           | 0.1                          |
|             |               |                              |
| 1799        | 179.9         | 179.9                        |
| 1800        | 180.0         | 180.0                        |
| 1801        | 180.1         | 179.9                        |
|             |               |                              |
| 3599        | 359.9         | 0.1                          |
| 3600        | 360.0         | 0.0                          |

The number of the last element in the cam data variable that was written is output to the *EndPointIndex* output variable of the instruction as the end point index. In this example, 3600 would be output. This completes execution of the instruction.

## Cam Table Displacement Overflow

A Cam Table Displacement Overflow error (error code: 5742 hex) will occur if the value of *Distance* (Displacement) in the cam data calculated by the instruction exceeds the valid range of REAL data. The value of the relevant *Distance* (Displacement) will not change and creating the cam table will be aborted.

A Cam Table Displacement Overflow error can occur only when *Curve* (Curve Shape) is set to polynomic 3 or polynomic 5. If this error occurs, refer to the following calculation methods for displacements for polynomic 3 or polynomic 5 and correct the values in the *CamProperty* (Cam Properties) and *CamNodes* in-out variables.

### Displacement Calculation Method for Polynomic 3

The element number in the array variable specified for *CamNodes* is "m."

When polynomic 3 is specified for *Curve* (Curve Shape) of element m, *Phase* of element m-1 is set as the initial value  $P_{init}$  of the master axis phase. In the same way, *Distance* is set to the initial value  $d_{init}$  of the slave axis displacement. When m = 0, calculations are performed with  $P_{init}$  and  $d_{init}$  set to 0. Also, *Phase* of element m is set to the final value  $P_{final}$  of the master axis phase. In the same way, *Distance* for element m is set to the final value  $d_{final}$  of the slave axis displacement.

d(n) is calculated as shown below when d(n) is Distance (Displacement) of the nth cam data from  $d_{init}$ .

When  $0 \le n < N$ ,

$$d(n) = d_{init} + (d_{final} - d_{init}) \cdot \sum_{i=1}^{3} a_i \cdot \left(\frac{pitch}{(P_{final} - P_{init})} \cdot n\right)^i$$

When n = N,

$$d(n) = d_{final}$$

However, when  $(P_{final} - P_{phase}) / pitch$  is an integer,

$$N = \frac{P_{final} - P_{phase}}{pitch}$$

When  $(P_{final} - P_{phase}) / pitch$  is not an integer,

$$N = floor\left(\frac{P_{final} - P_{phase}}{pitch}\right) + 1$$

$$a_1 = \frac{V_{init} \cdot T}{(d_{final} - d_{init})}$$

$$a_2 = 3 - (2 \cdot V_{init} + V_{fin}) \cdot \frac{T}{(d_{final} - d_{init})}$$

$$a_3 = (V_{init} + V_{fin}) \cdot \frac{T}{(d_{final} - d_{init})} - 2$$

$$T = CycleTime \cdot \frac{(P_{final} - P_{init})}{P_{max}}$$

pitch: PhasePitch of element m in CamNodes

CycleTime: CycleTime (Cycle Time) in CamProperty (Cam Properties)

P<sub>max</sub>: Largest value of Phase (Master Axis Phase) in valid nodes of CamNodes

*V<sub>init</sub>*: Initial velocity of cam profile curve [command units/s]

However, when m = 0.

*V<sub>init</sub>* = *InitVel* (Initial Velocity) in *CamProperty* (Cam Properties)

When m ≥ 1 and Curve (Curve Shape) of element m-1 in CamNodes is a straight line (\_mcStraight-

$$V_{init} = \frac{(d_{final} \text{ of element m-1} - d_{init} \text{ of element m-1})}{(P_{final} \text{ of element m-1} - P_{init} \text{ of element m-1})} \cdot \frac{P_{max}}{CycleTime}$$

When m ≥ 1 and Curve (Curve Shape) of element m-1 in CamNodes is polynomic 3 or polynomic 5,

- ConnectingVelEnable (Connecting Velocity Enable) of element m-1 in CamNodes is TRUE V<sub>init</sub> = Connecting Vel (Connecting Velocity) of element m-1 in CamNodes
- Connecting VelEnable (Connecting Velocity Enable) of element m-1 in CamNodes is FALSE  $V_{init} = 0$

When  $m \ge 1$  and the Curve Shape is other than the above

$$V_{init} = 0$$

 $V_{fin}$ : Final velocity of cam curve [command units/s]

However, when Connecting VelEnable (Connecting Velocity Enable) of element m in CamNodes is TRUE,

 $V_{fin}$  = Connecting Vel (Connecting Velocity) of element m in CamNodes

When Connecting VelEnable (Connecting Velocity Enable) of element m in CamNodes is FALSE

• Curve (Curve Shape) of element m+1 in CamNodes is a straight line ( mcStraightLine)

$$V_{fin} = \frac{(d_{final} \text{ of element m+1} - d_{init} \text{ of element m+1})}{(P_{final} \text{ of element m+1} - P_{init} \text{ of element m+1})} \cdot \frac{P_{max}}{CycleTime}$$

Curve (Curve Shape) of element m+1 in CamNodes is not a straight line (\_mcStraightLine)
 V<sub>fin</sub> = 0

## Displacement Calculation Method for Polynomic 5

The element number in the array variable specified for CamNodes is "m."

When polynomic 5 is specified for *Curve* (Curve Shape) of element m, *Phase* of element m-1 is set as the initial value  $P_{init}$  of the master axis phase. In the same way, *Distance* is set to the initial value  $d_{init}$  of the slave axis displacement. When m = 0, calculations are performed with  $P_{init}$  and  $d_{init}$  set to 0. Also, *Phase* of element m is set to the final value  $P_{final}$  of the master axis phase. In the same way, *Distance* for element m is set to the final value  $d_{final}$  of the slave axis displacement.

d(n) is calculated as shown below when d(n) is Distance (Displacement) of the nth cam data from  $d_{init}$ .

When  $0 \le n < N$ ,

$$d(n) = d_{init} + (d_{final} - d_{init}) \cdot \sum_{i=1}^{5} a_i \cdot \left(\frac{pitch}{(P_{final} - P_{init})} \cdot n\right)^i$$

When n = N,

$$d(n) = d_{final}$$

However, when  $(P_{final} - P_{phase}) / pitch$  is an integer,

$$N = \frac{P_{final} - P_{phase}}{pitch}$$

When  $(P_{final} - P_{phase}) / pitch$  is not an integer,

$$N = floor\left(\frac{P_{final} - P_{phase}}{pitch}\right) + 1$$

$$a_1 = \frac{V_{init} \cdot T}{(d_{final} - d_{init})}$$

$$a_2 = \frac{A_{init} \cdot T^2}{2 \cdot (d_{final} - d_{init})}$$

$$a_{3} = \frac{-\left((3A_{init} - A_{fin}) \cdot \frac{T^{2}}{(d_{final} - d_{init})} + (8V_{fin} + 12V_{init}) \cdot \frac{T}{(d_{final} - d_{init})} - 20\right)}{2}$$

$$a_{4} = \left( (1.5A_{init} - A_{fin}) \cdot \frac{T^{2}}{(d_{final} - d_{init})} + (7V_{fin} + 8V_{init}) \cdot \frac{T}{(d_{final} - d_{init})} - 15 \right)$$

$$a_{5} = \frac{-\left((A_{init} - A_{fin}) \cdot \frac{T^{2}}{(d_{final} - d_{init})} + (6V_{fin} + 6V_{init}) \cdot \frac{T}{(d_{final} - d_{init})} - 12\right)}{2}$$

$$T = CycleTime \cdot \frac{(P_{final} - P_{init})}{P_{max}}$$

pitch: PhasePitch of element m in CamNodes

CycleTime: CycleTime (Cycle Time) in CamProperty (Cam Properties)

P<sub>max</sub>: Largest value of Phase (Master Axis Phase) in valid nodes of CamNodes

A<sub>init</sub>: Initial acceleration of cam profile curve [command units/s<sup>2</sup>]

However, when m = 0,

A<sub>init</sub> = InitAcc (Initial Acceleration) in CamProperty (Cam Properties)

When  $m \ge 1$  and Curve (Curve Shape) of element m-1 in CamNodes is polynomic 5,

- Connecting VelEnable (Connecting Velocity Enable) of element m-1 in CamNodes is TRUE
   Ainit = ConnectingAcc (Connecting Acceleration) of element m-1 in CamNodes
- ConnectingVelEnable (Connecting Velocity Enable) of element m-1 in CamNodes is FALSE
   A<sub>init</sub> = 0

When  $m \ge 1$  and Curve (Curve Shape) of element m-1 in CamNodes is not polynomic 5,

$$A_{init} = 0$$

A<sub>fin</sub>: Final acceleration of cam curve [command units/s<sup>2</sup>]

However, when *ConnectingAccEnable* (Connecting Acceleration Enable) of element m in *Cam-Nodes* is TRUE,

A<sub>fin</sub> = ConnectingAcc (Connecting Acceleration) of element m in CamNodes

When ConnectingAccEnable (Connecting Acceleration Enable) of element m in CamNodes is FALSE,

$$A_{fin} = 0$$

Refer to *Displacement Calculation Method for Polynomic 3* on page 5-29 for information on  $V_{init}$  (initial velocity of cam profile curve [command units/s]) and  $V_{fin}$  (final velocity of cam curve [command units/s]).

## Timing Charts

Busy (Executing) changes to TRUE at the same time as Execute changes to TRUE. \_MC\_COM.Status.GenerateCamBusy (Cam Table Creation Busy) changes to TRUE in the next period.

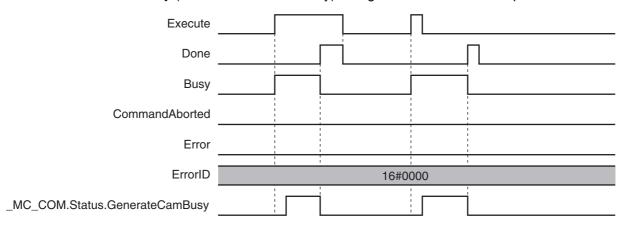

## **Re-execution of Motion Control Instructions**

This instruction cannot be re-executed.

A Motion Control Instruction Re-execution Disabled error (error code: 543B hex) occurs if re-execution is attempted. However, creation of the cam table will continue.

## Multi-execution of Motion Control Instructions

## Execution during Execution of Other Instructions

Multi-execution of instructions cannot be used for this instruction if the cam table specified by *Cam-Table* is used by another instruction, such as MC\_CamIn, MC\_SaveCamTable, or MC\_SetCam-TableProperty.

## • Execution of Other Instructions during Instruction Execution

Multi-execution of instructions cannot be used for other instructions, such as MC\_CamIn, MC\_Save-CamTable, or MC\_SetCamTableProperty if the same cam table is specified with *CamTable* for this instruction.

## Execution during Execution of This Instruction

You cannot execute another instance of this instruction while this instruction is being executed. You also cannot execute this instruction while  $\_MC\_COM.Status.GenerateCamBusy$  (Cam Table Creation Busy) is TRUE. Perform exclusive control with  $\_MC\_COM.Status.GenerateCamBusy$  (Cam Table Creation Busy) or with the output variables from the instruction. If more than one instance of this instruction is executed during the same period,  $\_MC\_COM.Status.GenerateCamBusy$  (Cam Table Creation Busy) will be FALSE during that period. Perform exclusive control with Busy (Executing) from a different instance.

## **Errors**

If an error occurs during instruction execution, Error will change to TRUE.

You can find out the cause of the error by referring to the value output by *ErrorID* (Error Code).

Depending on ErrorID (Error Code), attached information is output to ErrorParameterCode (Parameter Detail Code) and ErrorNodePointIndex (Node Point Element Number).

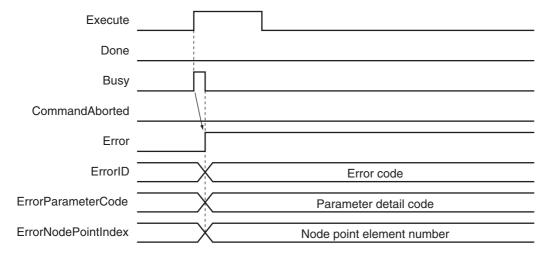

Even if an error occurs during execution of the instruction, the cam data variable that is specified for CamTable retains the values from before execution of the instruction.

However, the values in the cam data variable are not retained in the following cases.

- When the parameter specified for CamNodes is changed after Execute changes to TRUE.
- The value of a cam data Distance (Displacement) calculated by this instruction exceeds the valid range of REAL data.

If the values in the cam data variable are not retained, the cam table will be in an illegal state. An error will occur if you specify a cam table that is an illegal state for the MC CamIn, MC SaveCamTable, or MC SetCamTableProperty instruction.

To recover a cam table from an illegal state, reset the error that occurred for the instruction and then perform one of the following actions.

- Execute this instruction for the cam table that is in an illegal state again and complete creation of the cam table.
- Downloaded the cam table from the Sysmac Studio.
- Cycle the power supply to the Controller.

An error code is not output to ErrorID (Error Code) if an error occurs for this instruction in PROGRAM mode or during an MC Test Run. If that occurs, check the cause of the error in the event log or in the \_MC\_COM.MFaultLvl.Code (MC Common Minor Fault Code) system-defined variables for motion control.

#### Error Codes

Refer to A-1 Error Codes for instruction errors.

## **Sample Programming**

This sample programming writes data to a cam data variable in the cam table that was created on Cam Editor of the Sysmac Studio.

# **Parameter Settings**

The minimum settings required for this sample programming are given below.

## Axis Parameters

Axis Type

| Axis   | Axis type  |  |  |  |
|--------|------------|--|--|--|
| Axis 1 | Servo axis |  |  |  |
| Axis 2 | Servo axis |  |  |  |

#### **Count Modes**

| A    | xis | Count mode  |  |  |  |
|------|-----|-------------|--|--|--|
| Axis | s 1 | Rotary Mode |  |  |  |
| Axis | s 2 | Rotary Mode |  |  |  |

## Ring Counter

| Axis   | Modulo maximum position | Modulo minimum position |
|--------|-------------------------|-------------------------|
| Axis 1 | 360                     | 0                       |
| Axis 2 | 360                     | 0                       |

#### Unit of Display

| Axis   | Unit of Display |  |  |
|--------|-----------------|--|--|
| Axis 1 | degree          |  |  |
| Axis 2 | degree          |  |  |

# **Data That Is Written**

This section describes the initial values of the cam property variable and cam node variable that were created in advanced with the Cam Editor of the Sysmac Studio and the values that are written with this sample programming.

## Cam Properties

The initial values of the cam property variable are given in the following table.

| InitVel (Initial Velocity) | InitAcc (Initial Acceleration) | CycleTime (Cycle Time) |
|----------------------------|--------------------------------|------------------------|
| 0.000                      | 0.000                          | 1.000                  |

The sample programming changes CycleTime (Cycle Time) to 0.8.

| InitVel (Initial Velocity) | InitAcc (Initial Acceleration) | CycleTime (Cycle Time) |
|----------------------------|--------------------------------|------------------------|
| 0.000                      | 0.000                          | 0.800                  |

#### Cam Nodes

The initial values of the cam node variable are given in the following table.

| Ele-<br>ment<br>No. | Phase<br>(Master<br>Axis<br>Phase) | Distance<br>(Slave<br>Axis Dis-<br>place-<br>ment) | Curve (Curve<br>Shape) | ConnectingVe-<br>IEnable (Con-<br>necting<br>Velocity<br>Enable) | Connect-<br>ingVel<br>(Connect-<br>ing Veloc-<br>ity) | Connectin-<br>gAccEn-<br>able<br>(Connect-<br>ing Accel-<br>eration<br>Enable) | ConnectingAcc<br>(Connecting<br>Acceleration) | PhasePitch |
|---------------------|------------------------------------|----------------------------------------------------|------------------------|------------------------------------------------------------------|-------------------------------------------------------|--------------------------------------------------------------------------------|-----------------------------------------------|------------|
| 0                   | 180.000                            | -100.000                                           | _mcModifiedSine        | FALSE                                                            | 0.000                                                 | FALSE                                                                          | 0.000                                         | 0.010      |
| 1                   | 360.000                            | 0.000                                              | _mcPolynomic5          | FALSE                                                            | 0.000                                                 | FALSE                                                                          | 0.000                                         | 0.010      |
| 2                   | 0.0                                | 0.0                                                | _mcConstantLine        | FALSE                                                            | 0.000                                                 | FALSE                                                                          | 0.0                                           | 0.0        |
| 3                   | 0.0                                | 0.0                                                | _mcConstantLine        | FALSE                                                            | 0.000                                                 | FALSE                                                                          | 0.0                                           | 0.0        |

The sample programming changes the curve shape for element 0 and adds a node point to element 1.

| Ele-<br>ment<br>No. | Phase<br>(Master<br>Axis<br>Phase) | Distance<br>(Slave<br>Axis Dis-<br>place-<br>ment) | Curve (Curve<br>Shape) | ConnectingVe-<br>IEnable (Con-<br>necting<br>Velocity<br>Enable) | Connect-<br>ingVel<br>(Connect-<br>ing Veloc-<br>ity) | Connectin-<br>gAccEn-<br>able<br>(Connect-<br>ing Accel-<br>eration<br>Enable) | ConnectingAcc<br>(Connecting<br>Acceleration) | PhasePitch |
|---------------------|------------------------------------|----------------------------------------------------|------------------------|------------------------------------------------------------------|-------------------------------------------------------|--------------------------------------------------------------------------------|-----------------------------------------------|------------|
| 0                   | 180.000                            | -100.000                                           | _mcPolynomic5          | FALSE                                                            | 0.000                                                 | FALSE                                                                          | 0.000                                         | 0.010      |
| 1                   | 200.000                            | -102.000                                           | _mcStraightLine        | FALSE                                                            | 0.000                                                 | FALSE                                                                          | 0.000                                         | 0.010      |
| 2                   | 360.000                            | 0.000                                              | _mcPolynomic5          | FALSE                                                            | 0.000                                                 | FALSE                                                                          | 0.000                                         | 0.010      |
| 3                   | 0.0                                | 0.0                                                | _mcConstantLine        | FALSE                                                            | 0.000                                                 | FALSE                                                                          | 0.0                                           | 0.0        |

# Ladder Diagram

## Main Variables

| Name                           | Data type                     | Default                                 | Comment                                                                                                    |  |
|--------------------------------|-------------------------------|-----------------------------------------|----------------------------------------------------------------------------------------------------|--|
| MC_Axis000                     | _sAXIS_REF                    |                                         | Axis Variable for the master axis, axis 1.                                                                                                    |  |
| MC_Axis001                     | _sAXIS_REF                    | AXIS_REF Axis Variable for the slave 2. |                                                                                                    |  |
| CamProfile0                    | ARRAY[036000] OF              |                                         | This is the cam data variable.                                                                                                    |  |
|                                | _sMC_CAM_REF                  |                                         | The cam data variable is created in advance on the Cam Editor of the Sysmac Studio.                                                                                           |  |
| Pwr1_Status                    | BOOL                          |                                         | This variable is assigned to the <i>Status</i> output variable from the PWR1 instance of the MC_Power instruction. This variable changes to TRUE when the Servo is turned ON. |  |
| Pwr2_Status                    | BOOL                          |                                         | This variable is assigned to the <i>Status</i> output variable from the PWR2 instance of the MC_Power instruction. This variable changes to TRUE when the Servo is turned ON. |  |
| StartPg                        | BOOL                          |                                         | The Servo is turned ON if this variable is TRUE and EtherCAT process data communications are established.                                                                     |  |
| WriteCamDefinition             | BOOL                          |                                         | The values in the cam property variable and cam node variable are written when this variable is TRUE.                                                                         |  |
| CamProperty0                   | _sMC_CAM_PROPERTY             |                                         | This is the cam property variable.                                                                                                    |  |
| CamNode0                       | ARRAY[03] OF _sMC<br>CAM_NODE |                                         | This is the cam node variable.                                                                                                    |  |
| _MC_COM.Status.GenerateCamBusy | BOOL                          |                                         | This is a system-defined variable for motion control. It is TRUE while the cam table creation is in progress.                                                                 |  |

## Timing Charts

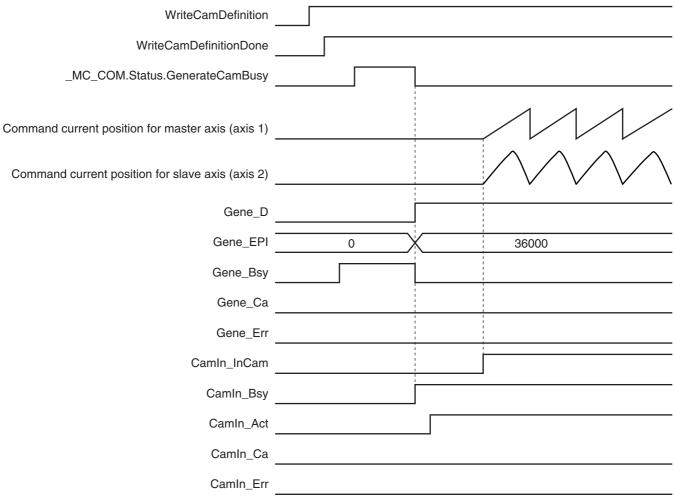

## Sample Programming

If StartPg is TRUE, check that the Servo Drives for each axis are ready.

```
Lock1
StartPg
                MC_Axis000.DrvStatus.Ready
 ┨┞
                                                                                                       Lock2
                MC_Axis001.DrvStatus.Ready
```

If the Servo Drives are ready, the Servos are turned ON for each axis.

```
PWR1
                                                               MC_Power
                                                                                                     Pwr1_Status
                                      MC_Axis000
                                                      Axis
                                                                               Axis
Lock1
 +
                                                      Enable
                                                                             Status
                                                                              Busy
                                                                                      Pwr1_Bsy
                                                                              Error
                                                                                     - Pwr1_Err
                                                                            ErrorID
                                                                                      - Pwr1_ErrID
                                                                 PWR2
                                                               MC_Power
                                      MC_Axis001
                                                                                                     Pwr2_Status
                                                      Axis
                                                                               Axis
Lock2
                                                     Enable
                                                                             Status
                                                                              Busy
                                                                                      Pwr2_Bsy
                                                                              Error
                                                                                      Pwr2_Err
                                                                                      Pwr2 ErrID
                                                                            ErrorID
```

If a minor fault level error occurs in the MC Common Error Status variable or for any of the axes, the error handler for the device (FaultHandler) is executed. The FaultHandler is programmed according to the device.

```
MC Axis000.MFaultLvl.Active
                                                                  FaultHandler
                                                                     FaultHandler
MC_Axis001.MFaultLvl.Active
_MC_COM.MFaultLvl.Active
```

If the Servo is ON for the master axis (axis 1) and home is not defined, the Home instruction is executed to define home.

```
HM1
                                                                MC_Home
                                                                                                      Hm1_D
                                                      Axis
                                                                               Axis
Pwr1_Status MC_Axis000.Details.Homed
                                                      Execute
                                                                              Done
                                                                                     - Hm1_Bsy
                                                                   CommandAborted
                                                                                     - Hm1_Ca
                                                                              Error
                                                                                     - Hm1 Err
                                                                            ErrorID
                                                                                     - Hm1_ErrID
```

If the Servo is ON for the slave axis (axis 2) and home is not defined, the Home instruction is executed to define home.

```
HM2
                                                             MC_Home
                                                                                                  Hm2_D
                                      MC_Axis001 -
                                                    Axis
                                                                           Axis
Pwr2_Status MC_Axis001.Details.Homed
                                                    Execute
                                                                           Done
                                                                           Busy
                                                                                 Hm2_Bsy
                                                                CommandAborted
                                                                                — Hm2_Ca
                                                                           Error
                                                                                — Hm2_Err
                                                                         ErrorID
                                                                                — Hm2_ErrID
```

After homing is completed for the master axis (axis 1), the MC\_MoveVelocity (Velocity Control) instruction is executed.

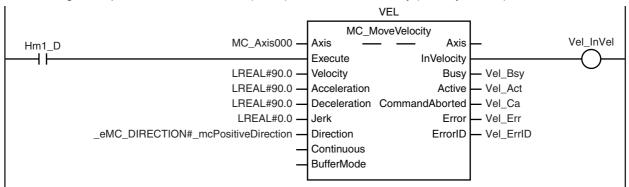

If WriteCamDefinition is TRUE and the MC\_GenerateCamTable (Generate Cam Table) instruction is not yet executed, the cam properties and cam nodes are written. After the data is written, WriteCamDefinitionDone is changed to TRUE.

```
WriteCamDefinition

Note: The contents of the inline ST are given below.
```

If *WriteCamDefinitionDone* is TRUE and cam table creation processing is not in progress, the MC\_GenerateCamTable (Generate Cam Table) instruction is executed.

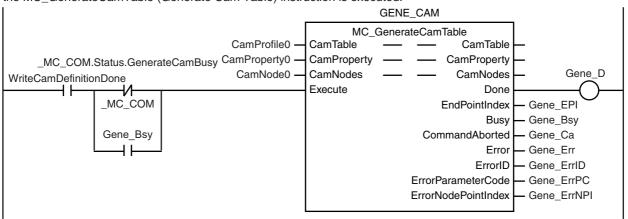

If cam table creation processing is completed and the master axis (axis 1) has reached the target velocity, the MC\_CamIn (Start Cam Operation) instruction is executed.

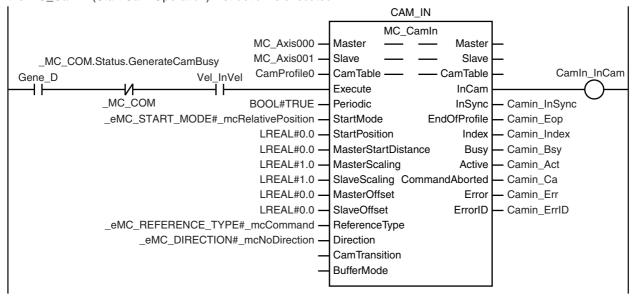

#### **Contents of Inline ST**

CamNode0[2].PhasePitch

WriteCamDefinitionDone

CamNode0[3].Phase

CamProperty0.CycleTime := REAL#0.800; CamNode0[0].Curve := \_eMC\_CAM\_CURVE#\_mcPolynomic5; CamNode0[0].ConnectingVelEnable := FALSE; CamNode0[0].ConnectingVel := REAL#0.000; CamNode0[0].ConnectingAccEnable := FALSE; CamNode0[0].ConnectingAcc := REAL#0.000; CamNode0[1].Phase := REAL#200.000; CamNode0[1].Distance := REAL#-102.000; CamNode0[1].Curve := \_eMC\_CAM\_CURVE#\_mcStraightLine; CamNode0[1].ConnectingVelEnable := FALSE; CamNode0[1].ConnectingVel := REAL#0.000; CamNode0[1].ConnectingAccEnable := FALSE; CamNode0[1].ConnectingAcc := REAL#0.000; CamNode0[2].Phase := REAL#360.000; CamNode0[2].Distance := REAL#0.000; CamNode0[2].Curve := \_eMC\_CAM\_CURVE#\_mcPolynomic5; CamNode0[2].ConnectingVelEnable := FALSE; CamNode0[2].ConnectingVel := REAL#0.000; CamNode0[2].ConnectingAccEnable := FALSE; CamNode0[2].ConnectingAcc := REAL#0.000;

:= REAL#0.010;

:= REAL#0.000;

:= TRUE;

# Structured text (ST)

## Main Variables

| Name                           | Data type                     | Default | Comment                                                                                                    |
|--------------------------------|-------------------------------|---------|----------------------------------------------------------------------------------------------------|
| MC_Axis000                     | _sAXIS_REF                    |         | Axis Variable for the master axis, axis 1.                                                                                                    |
| MC_Axis001                     | _sAXIS_REF                    |         | Axis Variable for the slave axis, axis 2.                                                                                                    |
| CamProfile0                    | ARRAY[036000] OF              |         | This is the cam data variable.                                                                                                    |
|                                | _sMC_CAM_REF                  |         | The cam profile curve is created in advance on the Cam Editor of the Sysmac Studio.                                                                                           |
| Pwr1_Status                    | BOOL                          |         | This variable is assigned to the <i>Status</i> output variable from the PWR1 instance of the MC_Power instruction. This variable changes to TRUE when the Servo is turned ON. |
| Pwr2_Status                    | BOOL                          |         | This variable is assigned to the <i>Status</i> output variable from the PWR2 instance of the MC_Power instruction. This variable changes to TRUE when the Servo is turned ON. |
| StartPg                        | BOOL                          |         | The Servo is turned ON if this variable is TRUE and EtherCAT process data communications are established.                                                                     |
| WriteCamDefinition             | BOOL                          |         | The values in the cam property variable and cam node variable are written when this variable is TRUE.                                                                         |
| CamProperty0                   | _sMC_CAM_PROPERTY             |         | This is the cam property variable.                                                                                                    |
| CamNode0                       | ARRAY[03] OF _sMC<br>CAM_NODE |         | This is the cam node variable.                                                                                                    |
| _MC_COM.Status.GenerateCamBusy | BOOL                          |         | This is a system-defined variable for motion control. It is TRUE while the cam table creation is in progress.                                                                 |

## Timing Charts

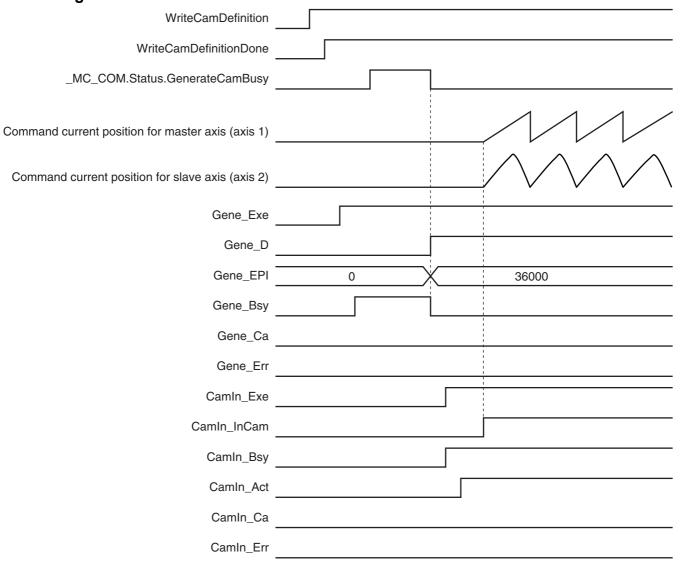

#### Sample Programming

```
// If StartPg is TRUE and the Servo Drive is ready, the Servo for axis 1 is turned ON.
// If the Servo Drive is not ready, the Servo is turned OFF.
IF (StartPg=TRUE)
AND (MC Axis000.DrvStatus.Ready=TRUE) THEN
  Pwr1 En:=TRUE;
ELSE
  Pwr1 En:=FALSE;
END IF;
// If StartPg is TRUE and the Servo Drive is ready, the Servo for axis 2 is turned ON.
// If the Servo Drive is not ready, the Servo is turned OFF.
IF (StartPg=TRUE)
AND (MC_Axis001.DrvStatus.Ready=TRUE) THEN
  Pwr2 En:=TRUE;
ELSE
  Pwr2_En:=FALSE;
END IF;
```

// If a minor fault level error occurs in the MC Common Error Status variable or for any of the axes,

```
// the error handler for the device (FaultHandler) is executed.
// The FaultHandler is programmed according to the device.
IF (MC Axis000.MFaultLvl.Active=TRUE)
OR (MC_Axis001.MFaultLvl.Active=TRUE)
OR ( MC COM.MFaultLvl.Active=TRUE) THEN
  FaultHandler();
END IF;
// If the Servo is ON for axis 1 and home is not defined, the Home instruction is executed.
IF (Pwr1 Status=TRUE) AND (MC Axis000.Details.Homed=FALSE) THEN
  Hm1 Ex:=TRUE;
END_IF;
// If the Servo is ON for axis 2 and home is not defined, the Home instruction is executed.
IF (Pwr2 Status=TRUE) AND (MC Axis001.Details.Homed=FALSE) THEN
  Hm2 Ex:=TRUE;
END IF;
// After homing is completed for axis 1, the MC_MoveVelocity instruction is executed.
IF Hm1_D=TRUE THEN
  Vel_Ex := TRUE;
END_IF;
// If WriteCamDefinition is TRUE and the MC_GenerateCamTable (Generate Cam Table)
// instruction is not yet executed, the cam properties and cam nodes are written.
// After the data is written, WriteCamDefinitionDone is changed to TRUE.
IF(WriteCamDefinition = TRUE) THEN
  //The cam properties are written.
  CamProperty0.CycleTime
                                      := REAL#0.800;
  //The cam nodes are written.
  CamNode0[0].Curve
                                      := eMC CAM CURVE# mcPolynomic5;
  CamNode0[0].ConnectingVelEnable
                                   := FALSE;
  CamNode0[0].ConnectingVel
                                      := REAL#0.000;
  CamNode0[0].ConnectingAccEnable
                                   := FALSE;
  CamNode0[0].ConnectingAcc
                                      := REAL#0.000;
  CamNode0[1].Phase
                                      := REAL#200.000:
  CamNode0[1].Distance
                                      := REAL#-102.000;
  CamNode0[1].Curve
                                      := eMC CAM CURVE# mcStraightLine;
                                   := FALSE;
  CamNode0[1].ConnectingVelEnable
  CamNode0[1].ConnectingVel
                                      := REAL#0.000;
  CamNode0[1].ConnectingAccEnable := FALSE;
                                    := REAL#0.000;
  CamNode0[1].ConnectingAcc
  CamNode0[2].Phase
                                     := REAL#360.000;
  CamNode0[2].Distance
                                     := REAL#0.000;
  CamNode0[2].Curve
                                     := eMC CAM CURVE# mcPolynomic5;
                                   := FALSE;
  CamNode0[2].ConnectingVelEnable
  CamNode0[2].ConnectingVel
                                     := REAL#0.000:
  CamNode0[2].ConnectingAccEnable
                                     := FALSE:
  CamNode0[2].ConnectingAcc
                                      := REAL#0.000;
  CamNode0[2].PhasePitch
                                      := REAL#0.010;
  CamNode0[3].Phase
                                      := REAL#0.000;
  // WriteCamDefinitionDone is changed to TRUE.
  WriteCamDefinitionDone
                                      := TRUE;
END IF;
// If WriteCamDefinitionDone is TRUE and cam table creation processing is not in progress.
// the MC GenerateCamTable (Generate Cam Table) instruction is executed.
IF(WriteCamDefinitionDone = TRUE)
AND(_MC_COM.Status.GenerateCamBusy = FALSE) THEN
   Gene Exe := TRUE;
END IF;
```

// If cam table creation processing is completed and the master axis (axis 1) has reached the

```
// target velocity, the MC CamIn (Start Cam Operation) instruction is executed.
IF (Gene D=TRUE)
AND( MC COM.Status.GenerateCamBusy = FALSE)
AND (Vel InVel=TRUE) THEN
   Camin_Ex := TRUE;
END IF;
// MC GenerateCamTable
GENE CAM(
   CamTable
                        := CamProfile0,
   CamProperty
                        := CamProperty0,
                        := CamNode0,
   CamNodes
   execute
                         := Gene Exe,
   Done
                         => Gene D,
                        => Gene_EPI,
   EndPointIndex
                        => Gene_Bsy,
   Busy
   CommandAborted
                        => Gene CA,
   Error
                         => Gene Err,
   ErrorID
                         => Gene ErrID,
   ErrorParameterCode
                         => Gene ErrPC.
   ErrorNodePointIndex
                        => Gene ErrNPI
);
// MC Power for master axis (axis 1)
PWR1(
             := MC Axis000,
   Axis
   Enable
             := Pwr1 En,
            => Pwr1 Status,
   Status
             => Pwr1 Bsy,
   Busy
             => Pwr1 Err,
   Error
   ErrorID
            => Pwr1 ErrID
);
// MC Power for slave axis (axis 2)
PWR2(
   Axis
             := MC_Axis001,
             := Pwr2_En,
   Enable
             => Pwr2 Status,
   Status
   Busy
             => Pwr2_Bsy,
   Error
             => Pwr2 Err,
            => Pwr2 ErrID
   ErrorID
// MC Home for master axis (axis 1)
HM1(
                     := MC Axis000.
   Axis
   Execute
                     := Hm1 Ex,
   Done
                     => Hm1 D,
   Busy
                     => Hm1 Bsy,
   CommandAborted => Hm1_Ca,
   Error
                     => Hm1_Err,
   ErrorID
                     => Hm1_ErrID
);
//MC_Home for slave axis (axis 2)
HM2(
  Axis
                     := MC_Axis001,
  Execute
                     := Hm2_Ex,
                     => Hm2_D,
  Done
  Busy
                     => Hm2_Bsy,
  CommandAborted => Hm2_Ca,
  Error
                     => Hm2_Err,
  ErrorID
                     => Hm2_ErrID
);
```

```
//MC_MoveVelocity
VEL(
  Axis
                      := MC Axis000,
  Execute
                    := Vel Ex,
  Velocity
                    := Vel Vel,
  Acceleration := Vel_Acc,
Deceleration := Vel_Dec,
                    := Vel_Dir,
  Direction
                   יוט_ים,
=> Vel_InVel,
  InVelocity
                     => Vel_Bsy,
  Busy
                      => Vel_Act,
  Active
  CommandAborted => Vel_Ca,
                      => Vel_Err,
  Error
  ErrorID
                      => Vel ErrID
);
//MC CamIn
CAM IN(
  Master
                         := MC Axis000,
                         := MC Axis001,
  Slave
  CamTable
                         := CamProfile0,
  Execute
                         := Camin Ex,
  Periodic
                         := Camin P,
  StartMode
                        := Camin_Sm,
  StartPosition
                       := Camin Sp,
  MasterStartDistance := Camin Msd,
  MasterScaling := Camin_Ms,
  SlaveScaling
                       := Camin Ss,
  MasterOffset
SlaveOffset
ReferenceType
Direction
                       := Camin Mo.
                       := Camin So,
                     := Camin_Rt,
:= Camin_Dir,
  Direction
  InCam
                       => Camin_InCam,
                      => Camin_InSync,
=> Camin_Eop,
  InSync
  EndOfProfile
  Index
                         => Camin_Index,
                         => Camin_Bsy,
  Busy
                         => Camin_Act,
  Active
  CommandAborted
                         => Camin Ca,
  Error
                         => Camin Err,
  ErrorID
                         => Camin ErrID
);
```

# MC\_WriteAxisParameter

The MC\_WriteAxisParameter instruction writes axis parameters in the MC Function Module.

| Instruction                | Name                     | FB/<br>FUN | Graphic expression                                                                                                    | ST expression                                                                                                    |
|----------------------------|--------------------------|------------|----------------------------------------------------------------------------------------------------|----------------------------------------------------------------------------------------------------|
| MC_WriteAxis-<br>Parameter | Write Axis<br>Parameters | FB         | MC_WriteAxisParameter_instance  MC_WriteAxisParameter  Axis — Axis —  AxisParameter — AxisParameter  Execute Done Busy  CommandAborted Error  ErrorID ErrorParameterCode | MC_WriteAxisParameter_instance (Axis :=parameter, AxisParameter :=parameter, Execute :=parameter, Done =>parameter, Busy =>parameter, CommandAborted =>parameter, Error =>parameter, ErrorID =>parameter, ErrorParameterCode =>parameter); |

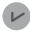

#### **Version Information**

A CPU Unit with unit version 1.08 or later and Sysmac Studio version 1.09 or higher are required to use this instruction.

## **Variables**

# Input Variables

| Name    | Meaning | Data<br>type | Valid<br>range | Default | Description                                                      |
|---------|---------|--------------|----------------|---------|------------------------------------------------------------------|
| Execute | Execute | BOOL         | TRUE or FALSE  | FALSE   | The instruction is executed when <i>Execute</i> changes to TRUE. |

# **Output Variables**

| Name           | Meaning            | Data<br>type | Valid range   | Description                                |
|----------------|--------------------|--------------|---------------|--------------------------------------------|
| Done           | Done               | BOOL         | TRUE or FALSE | TRUE when the instruction is completed.    |
| Busy           | Executing          | BOOL         | TRUE or FALSE | TRUE when the instruction is acknowledged. |
| CommandAborted | Command<br>Aborted | BOOL         | TRUE or FALSE | TRUE when the instruction is aborted.      |

| Name               | Meaning                  | Data<br>type | Valid range   | Description                                                                                                    |
|--------------------|--------------------------|--------------|---------------|----------------------------------------------------------------------------------------------------|
| Error              | Error                    | BOOL         | TRUE or FALSE | TRUE while there is an error.                                                                                                    |
| ErrorID            | Error Code               | WORD         | *             | Contains the error code when an error occurs.  A value of 16#0000 indicates normal execution.                                                                 |
| ErrorParameterCode | Parameter<br>Detail Code | WORD         | *             | Contains the attached information for some error codes. If the information is saved, the detail code of the parameter for which the error occurred is output. |

<sup>\*</sup> Refer to A-1 Error Codes.

## Output Variable Update Timing

| Name           | Timing for changing to TRUE                                                                 | Timing for changing to FALSE                  |
|----------------|---------------------------------------------------------------------------------------------|-----------------------------------------------|
| Done           | When the instruction is completed.                                                          | When Execute is TRUE and changes to<br>FALSE. |
|                |                                                                                             | After one period when Execute is FALSE.       |
| Busy           | When Execute changes to TRUE.                                                               | When <i>Done</i> changes to TRUE.             |
|                |                                                                                             | When Error changes to TRUE.                   |
|                |                                                                                             | When CommandAborted changes to TRUE.          |
| CommandAborted | When this instruction is canceled due to an error.                                          | When Execute is TRUE and changes to<br>FALSE. |
|                |                                                                                             | After one period when Execute is FALSE.       |
| Error          | When there is an error in the execution conditions or input parameters for the instruction. | When the error is cleared.                    |

# In-Out Variables

| Name          | Meaning              | Data type    | Valid range | Description                                            |
|---------------|----------------------|--------------|-------------|--------------------------------------------------------|
| Axis          | Axis                 | _sAXIS_REF   | *           | Specify the axis for which to write the parameters. *1 |
| AxisParameter | Axis Parame-<br>ters | _sAXIS_PARAM | *           | Specify the values to write. *2                        |

<sup>\*1</sup> Specify a user-defined Axis Variable that was created in the Axis Basic Settings of the Sysmac Studio (default: MC\_Axis\*\*\*) or a system-defined axis variable name (\_MC\_AX[\*], \_MC1\_AX[\*], or \_MC2\_AX[\*]).

<sup>\*2</sup> Define a user-defined variable with a data type of \_sAXIS\_PARAM.

#### **Function**

- When *Execute* changes to TRUE, the MC\_WriteAxisParameter instruction writes the values specified in *AxisParameter* (Axis Parameters) to the axis parameters for the axis specified with *Axis*.
- You can write data only when the specified axis is an unused axis. If the instruction is executed for any other condition, an execution error occurs and the axis parameters are not written. The values before the instruction was executed will be held.
- If you execute this instruction after you change axis usage with the MC\_ChangeAxisUse instruction, make sure that the *Done* output variable from the MC\_ChangeAxisUse instruction is TRUE before you execute this instruction.
- If there is an illegal value in *AxisParameter* (Axis Parameters) or if there is an inconsistency within the axis parameters, an execution error occurs and the axis parameters are not written. The values before the instruction was executed will be held.

For information on the setting ranges of the axis parameters or the consistency check within the axis parameters, refer to the *NJ/NX-series CPU Unit Motion Control User's Manual* (Cat. No. W507) or *NY-series Industrial Panel PC / Industrial Box PC Motion Control User's Manual* (Cat. No. W559).

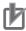

#### **Precautions for Correct Use**

- The values that are written by this instruction are not saved in non-volatile memory in the CPU
  Unit. Any values that are written are lost when the power supply to the Controller is turned
  OFF, when settings are downloaded, or when the MC Function Module is restarted. They
  return to the values that were set from the Sysmac Studio.
- You cannot upload the values that are written with this instruction to the Sysmac Studio.
- You must set all of the axis parameters for the axis that you are writing, not just the axis
  parameters that you want to change with this instruction. Refer to Axis Parameters That Are
  Written and Read on page 5-58 for the applicable parameters. For axis parameters that do not
  need to be changed, set the same values as those that were set from the Sysmac Studio or
  the values that are read by the MC\_ReadAxisParameter (Read Axis Parameters) instruction.
- An illustration of combining this instruction with the MC\_ReadAxisParameter (Read Axis Parameters) instruction is provided below.

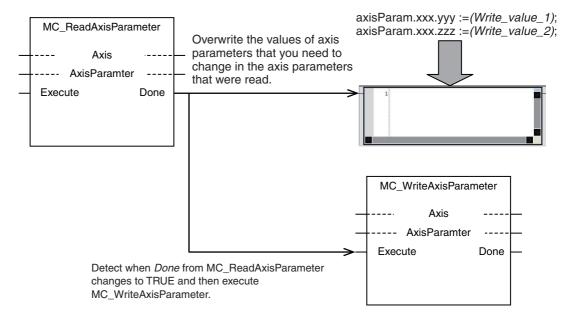

• An example that uses this instruction with the MC\_ChangeAxisUse (Change Axis Use) instruction is given. Execute this instruction only after confirming that Done from the MC ChangeAxisUse (Change Axis Use) instruction changes to TRUE.

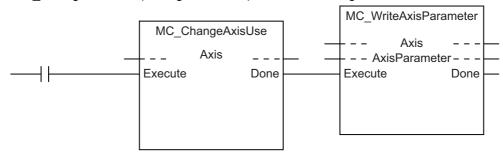

- · If you use this instruction to change the unit conversion settings or position count settings for an axis whose encoder type is set to Absolute encoder (ABS), the relationship between the physical position of the machine and the axis position in the MC Function Module will change. In this case, use the MC\_ChangeAxisUse (Change Axis Use) instruction to change the axis to an used axis, and then execute the Home instruction to define the home again. If an Absolute Encoder Current Position Calculation Failed (error code: 6458 hex) occurred after the axis was changed to an used axis, clear the axis error and then execute the Home instruction to define the home again.
- Do not set the reserved parameters in the axis parameters to any value other than 0.

# **Instruction Details**

This section describes the instruction in detail.

#### saxis param

The saxIS Param data type is used to specify the values of axis parameter. The axis parameters are configured in members with a structure data type for each type of axis parameters.

This data type is used for the variable that is specified for the AxisParameter (Axis Parameters) in-out variable.

| Member         | Parameter name           | Data type                       | Description                                                                            |
|----------------|--------------------------|---------------------------------|----------------------------------------------------------------------------------------|
| UnitConversion | Unit Conversion Settings | _sAXIS_UNIT_CONVERSION_SETTINGS | Specify the values to write for the member variables for the unit conversion settings. |
| Operation      | Operation Set-<br>tings  | _sAXIS_OPERATION_SETTINGS       | Specify the values to write for the member variables for the operation settings.       |
| OtherOperation | Other Operation Settings | _sAXIS_OTHER_OPERATION_SETTINGS | Specify the values to write for the member variables for the other operation settings. |
| Limit          | Limit Settings           | _sAXIS_LIMIT_SETTINGS           | Specify the values to write for the member variables for the limit settings.           |

| Member   | Parameter name             | Data type                      | Description                                                                           |
|----------|----------------------------|--------------------------------|---------------------------------------------------------------------------------------|
| PosCount | Position Count<br>Settings | _sAXIS_POSITION_COUNT_SETTINGS | Specify the values to write for the member variables for the position count settings. |
| Homing   | Homing Set-<br>tings       | _sAXIS_HOMING_SETTINGS         | Specify the values to write for the member variables for the homing settings.         |
| Reserved | (Reserved area)            | ARRAY[0255] OF BYTE            |                                                                                       |

# ● \_sAXIS\_UNIT\_CONVERSION\_SETTINGS (Unit Conversion Settings)

The \_sAXIS\_UNIT\_CONVERSION\_SETTINGS structure data type is used to specify the values of the unit conversion settings in the axis parameters.

| Member                                         | Parameter name                               | Data type                  | Valid range                     | Description                                                                                            |
|------------------------------------------------|----------------------------------------------|----------------------------|---------------------------------|----------------------------------------------------------------------------------------------------|
| UnitDisplay                                    | Unit of Display                              | _eMC_                      | 0: _mcPls                       | Set the unit for command positions.                                                                    |
|                                                |                                              | UNITS                      | 1: _mcMm                        | 0: pulse                                                                                               |
|                                                |                                              |                            | 2: _mcUm                        | 1: mm                                                                                                  |
|                                                |                                              |                            | 3: _mcNm                        | 2: μm                                                                                                  |
|                                                |                                              |                            | 4: _mcDeg                       | 3: nm                                                                                                  |
|                                                |                                              |                            | 5: _mcInch                      | 4: degree                                                                                              |
|                                                |                                              |                            |                                 | 5: inch                                                                                                |
| CmdPlsCount<br>PerMotor<br>Rotation            | Command<br>Pulse Count Per<br>Motor Rotation | UDINT                      | 1 to 4,294,967,295              | Set the number of pulses per motor rotation for command positions according to the encoder resolution. |
|                                                |                                              |                            |                                 | The command value is converted to the equivalent number of pulses based on the electronic gear ratio.  |
| WorkTravel DistancePer MotorRotation           | Work Travel Distance Per Motor Rotation      | LREAL                      | 0.000000001 to<br>4,294,967,295 | Set the workpiece travel distance per motor rotation for command positions.                            |
| ReducerUse*1                                   | Reducer Use                                  | BOOL                       | TRUE or FALSE                   | Specify whether to use the reducer setting or not.                                                     |
|                                                |                                              |                            |                                 | TRUE: Used.                                                                                            |
|                                                |                                              |                            |                                 | FALSE: Not used.                                                                                       |
| WorkTravel DistancePer WorkSide Rotation*1*2*3 | Work Travel<br>Distance Per<br>Rotation      | LREAL                      | Positive long reals             | Set the work travel distance per rotation.                                                             |
| WorkSideGear<br>Ratio*1*2                      | Work Gear<br>Ratio                           | UDINT                      | 1 to 4,294,967,295              | Set the gear ratio for the workpiece.                                                                  |
| MotorSideGear-<br>Ratio*1*2                    | Motor Gear<br>Ratio                          | UDINT                      | 1 to 4,294,967,295              | Set the gear ratio of the motor.                                                                       |
| Reserved                                       | (Reserved area)                              | ARRAY<br>[07] OF<br>BYTE*4 |                                 |                                                                                                    |

<sup>\*1</sup> A CPU Unit with unit version 1.11 or later and Sysmac Studio version 1.15 or higher are required to use this parameter.

<sup>\*2</sup> This parameter is enabled when you set to use the reducer.

<sup>\*3</sup> The setting is possible only when the Count Mode is Linear Mode. When the Count Mode is Rotary Mode, the parameter value is calculated from the modulo maximum position setting value and modulo minimum position setting value.

<sup>\*4</sup> For a CPU Unit with unit version 1.10 or earlier, the data type is ARRAY [0..31] OF BYTE.

# \_sAXIS\_OPERATION\_SETTINGS (Operation Settings)

The \_sAXIS\_OPERATION\_SETTINGS structure data type is used to specify the values of axis parameter operation settings.

| Member        | Parameter name                           | Data type                 | Valid range                                                                      | Description                                                                                                    |
|---------------|------------------------------------------|---------------------------|----------------------------------------------------------------------------------|----------------------------------------------------------------------------------------------------|
| MaxVel        | Maximum<br>Velocity                      | LREAL                     | Positive long reals                                                              | Set the maximum velocity for each axis.  Do not set a value that exceeds the maximum speed of the motor that you are using.                                                                                                    |
| StartVel      | Start Velocity                           | LREAL                     | 0.0 to Upper limit of positive long reals                                        | Set the start velocity for the axis. Set a value that does not exceed the maximum velocity.                                                                                                    |
| MaxJogVel     | Maximum Jog<br>Velocity                  | LREAL                     | Positive long reals                                                              | Set the maximum jog velocity for the axis. Set a value that does not exceed the maximum velocity.                                                                                                    |
| MaxAcc        | Maximum<br>Acceleration                  | LREAL                     | Non-negative long reals                                                          | Set the maximum acceleration rate for an axis operation command.  There will be no limit to the acceleration rate if 0 is set.                                                                                                    |
| MaxDec        | Maximum<br>Deceleration                  | LREAL                     | Non-negative long reals                                                          | Set the maximum deceleration rate for an axis operation command.  There will be no limit to the deceleration rate if 0 is set.                                                                                                    |
| AccDecOver    | Accelera-<br>tion/Decelera-<br>tion Over | _eMC_<br>ACCDE-<br>COVER  | 0: _mcAccDecOverBuffer<br>1: _mcAccDecOverRapid<br>2: _mcAccDecOverError<br>Stop | Set the operation for when the maximum acceleration/deceleration rate would be exceeded after excessive acceleration/deceleration during acceleration/deceleration control of the axis because stopping at the target position is given priority.  O: Use rapid acceleration/deceleration.  (Blending is changed to Buffered.)*1  1: Use rapid acceleration/deceleration. |
| ReverseMode   | Operation<br>Selection at<br>Reversing   | _eMC_<br>REVERSE<br>_MODE | 0: _mcReverseMode<br>DecelerationStop<br>1: _mcReverseMode<br>ImmediateStop      | 2: Minor fault stop*2  Specify the operation for reversing rotation for multi-execution of instructions, re-execution of instructions, and interrupt feeding.  0: Deceleration stop  1: Immediate stop                                                                                                    |
| VelWarningVal | Velocity Warn-<br>ing Value              | UINT                      | 0 or 1 to 100                                                                    | Set the percentage of the maximum velocity at which to output a velocity warning for the axis.  No velocity warning is output if 0 is set.                                                                                                    |
| AccWarningVal | Acceleration<br>Warning Value            | UINT                      | 0 or 1 to 100                                                                    | Set the percentage of the maximum acceleration rate at which to output an acceleration warning for the axis.  No acceleration warning is output if 0 is set.                                                                                                    |

| Member                       | Parameter name                               | Data type                 | Valid range             | Description                                                                                                    |
|------------------------------|----------------------------------------------|---------------------------|-------------------------|----------------------------------------------------------------------------------------------------|
| DecWarningVal                | Deceleration<br>Warning Value                | UINT                      | 0 or 1 to 100           | Set the percentage of the maximum deceleration rate at which to output a deceleration warning for the axis.                                                 |
|                              |                                              |                           |                         | No deceleration warning is output if 0 is set.                                                                                                    |
| PosiTrq<br>WarningVal*3      | Positive Torque<br>Warning Value             | UINT                      | 0 or 1 to 1,000         | Set the torque command value at which to output a positive torque warning.                                                                                  |
|                              |                                              |                           |                         | No positive torque warning is output if 0 is set.                                                                                                    |
| NegaTrq<br>WarningVal*3      | Negative Torque<br>Warning Value             | UINT                      | 0 or 1 to 1,000         | Set the torque command value at which to output a negative torque warning.                                                                                  |
| -                            |                                              |                           |                         | No negative torque warning is output if 0 is set.                                                                                                    |
| InPosRange                   | In-position<br>Range                         | LREAL                     | Non-negative long reals | Set the in-position width.                                                                                                    |
| InPosCheck<br>Time           | In-position<br>Check Time                    | UINT                      | 0 or 1 to 10,000        | Set the in-position check time in milliseconds.                                                                                                    |
|                              |                                              |                           |                         | Set 0 to check for the end of positioning only when you define the home position during homing. No check is made for the end of positioning at other times. |
| ActVelFilter<br>TimeConstant | Actual Velocity<br>Filter Time Con-<br>stant | UINT                      | 0 or 1 to 100           | Set the time period to calculate the average travel of the actual velocity in milliseconds. The average travel is not calculated if 0 is set.               |
| ZeroPosRange                 | Zero Position<br>Range                       | LREAL                     | Non-negative long reals | Set the home position detection width.                                                                                                    |
| Reserved                     | (Reserved area)                              | ARRAY<br>[031] OF<br>BYTE |                         |                                                                                                    |

<sup>\*1</sup> For a CPU Unit with unit version 1.10 or later, blending is not changed to Buffered. For details, refer to the *NJ/NX-series CPU Unit Motion Control User's Manual* (Cat. No. W507) or *NY-series Industrial Panel PC / Industrial Box PC Motion Control User's Manual* (Cat. No. W559).

<sup>\*2</sup> For a CPU Unit with unit version 1.10 or later, the axis does not stop with an error and operation continues if blending operation is used. For details, refer to the *NJ/NX-series CPU Unit Motion Control User's Manual* (Cat. No. W507) or *NY-series Industrial Panel PC / Industrial Box PC Motion Control User's Manual* (Cat. No. W559).

<sup>\*3</sup> This parameter is enabled only for torque control.

# \_sAXIS\_OTHER\_OPERATION\_SETTINGS (Other Operation Settings)

The \_sAXIS\_OTHER\_OPERATION\_SETTINGS structure data type is used to specify the values of other axis parameter operation settings.

| Member                                   | Parameter name                             | Data type                 | Valid range                                                                               | Description                                                                                                    |
|------------------------------------------|--------------------------------------------|---------------------------|-------------------------------------------------------------------------------------------|----------------------------------------------------------------------------------------------------|
| ImmediateStop<br>InputStopMode           | Immediate Stop<br>Input Stop<br>Method     | _eM-<br>C_STOP<br>MODE    | 1: _mcImmediateStop 2: _mcImmediateStopFE Reset                                           | Set the stopping method in the MC Function Module when the immediate stop input is enabled.                                                                                                    |
|                                          |                                            |                           | 3: _mcFreeRunStop                                                                         | 1: Immediate stop 2: Immediate stop and error reset 3: Immediate stop and Servo OFF                                                                                                    |
| LimitInputStop-<br>Mode                  | Limit Input Stop<br>Method                 | _eM-<br>C_STOP<br>MODE    | 0: _mcDeccelerationStop 1: _mcImmediateStop 2: _mcImmediateStopFE Reset 3: _mcFreeRunStop | Set the stopping method in the MC Function Module when the positive limit input or negative limit input is enabled. 0: Deceleration stop 1: Immediate stop 2: Immediate stop and error reset 3: Immediate stop and Servo OFF |
| DriveErrorReset<br>MonitoringTime        | Drive Error<br>Reset Monitor-<br>ing Time  | UINT                      | 1 to 1,000                                                                                | Set the monitor time for a drive error reset. (Unit: ms)  After the monitor time has elapsed, reset processing will end even if the drive error is not yet reset.                                                            |
| MaxPosiTrq<br>Limit                      | Maximum Positive Torque Limit              | LREAL                     | 0.0 to 1,000.0                                                                            | Set the maximum value of the positive torque limit.                                                                                                    |
| MaxNegaTrq<br>Limit                      | Maximum Nega-<br>tive Torque Limit         | LREAL                     | 0.0 to 1,000.0                                                                            | Set the maximum value of the negative torque limit.                                                                                                    |
| ImmediateStop<br>InputLogic<br>Inversion | Immediate Stop<br>Input Logic<br>Inversion | BOOL                      | TRUE or FALSE                                                                             | Set whether to reverse the logic of the immediate stop input signal. TRUE: Reverse turn. FALSE: No reverse turn.                                                                                                    |
| PosiLimitInput<br>LogicInversion         | Positive Limit<br>Input Logic<br>Inversion | BOOL                      | TRUE or FALSE                                                                             | Set whether to reverse the logic of the positive limit input signal. TRUE: Reverse turn. FALSE: No reverse turn.                                                                                                    |
| NegaLimitInput-<br>LogicInversion        | Negative Limit<br>Input Logic<br>Inversion | BOOL                      | TRUE or FALSE                                                                             | Set whether to reverse the logic of the negative limit input signal. TRUE: Reverse turn. FALSE: No reverse turn.                                                                                                    |
| HomeProximity<br>InputLogic<br>Inversion | Home Proximity<br>Input Logic<br>Inversion | BOOL                      | TRUE or FALSE                                                                             | Set whether to reverse the logic of the home proximity input signal. TRUE: Reverse turn. FALSE: No reverse turn.                                                                                                    |
| Reserved                                 | (Reserved area)                            | ARRAY<br>[031] OF<br>BYTE |                                                                                           |                                                                                                    |

# \_sAXIS\_LIMIT\_SETTINGS (Limit Settings)

The \_sAXIS\_LIMIT\_SETTINGS structure data type is used to specify the values of the limit settings in the axis parameters.

Each member is described in the following table.

| Member                        | Parameter name                   | Data type                 | Valid range                                                                                                    | Description                                                                                                    |
|-------------------------------|----------------------------------|---------------------------|----------------------------------------------------------------------------------------------------|----------------------------------------------------------------------------------------------------|
| SwLimitMode                   | Software Limits                  | _eMC_<br>SWLMT<br>MODE    | 0: _mcNonSwLmt 1: _mcCmdDeceleration Stop 2: _mcCmdImmediateStop 3: _mcActDecelerationStop 4: _mcActImmediateStop | Select the software limit function.  0: Disabled  1: Deceleration stop for command position  2: Immediate stop for command position  3: Deceleration stop for actual position  4: Immediate stop for actual position |
| PosiSwLimit                   | Positive Soft-<br>ware Limit     | LREAL                     | Long reals                                                                                                    | Set the software limit in the positive direction.                                                                                                    |
| NegaSwLimit                   | Negative Soft-<br>ware Limit     | LREAL                     | Long reals                                                                                                    | Set the software limit in the negative direction.                                                                                                    |
| FollowingError<br>OverVal     | Following Error<br>Over Value    | LREAL                     | Non-negative long reals                                                                                           | Set the excessive following error check value. Set 0 to disable the excessive following error check.                                                                                                    |
| FollowingError-<br>WarningVal | Following Error<br>Warning Value | LREAL                     | Non-negative long reals                                                                                           | Set the following error warning check value. Set 0 to disable the following error warning check.                                                                                                    |
| Reserved                      | (Reserved area)                  | ARRAY<br>[031] OF<br>BYTE |                                                                                                    |                                                                                                    |

# \_sAXIS\_POSITION\_COUNT\_SETTINGS (Position Count Settings)

The \_sAXIS\_POSITION\_COUNT\_SETTINGS structure data type is used to specify the values of the position count settings in the axis parameters.

| Member               | Parameter name                                | Data type                 | Valid range                                 | Description                                                                                            |
|----------------------|-----------------------------------------------|---------------------------|---------------------------------------------|----------------------------------------------------------------------------------------------------|
| CountMode            | Count Mode                                    | _eMC_<br>COUNT<br>MODE    | 0: _mcCountModeLinear 1: _mcCountModeRotary | Set the count mode for the position.  0: Linear Mode (finite length)  1: Rotary Mode (infinite length) |
| ModuloMax-<br>PosVal | Modulo Maxi-<br>mum Position<br>Setting Value | LREAL                     | Long reals                                  | Set the modulo maximum position when the Count Mode is set to Rotary Mode.                             |
| ModuloMin-<br>PosVal | Modulo Mini-<br>mum Position<br>Setting Value | LREAL                     | Long reals                                  | Set the modulo minimum position when the Count Mode is set to Rotary Mode.                             |
| Reserved             | (Reserved area)                               | ARRAY<br>[031] OF<br>BYTE |                                             |                                                                                                    |

# \_sAXIS\_HOMING\_SETTINGS (Homing Settings)

The \_sAXIS\_HOMING\_SETTINGS structure data type is used to specify the values of the homing settings in the axis parameters.

| Member                              | Parameter name                                       | Data type                           | Valid range                                                                                                    | Description                                                                                                    |
|-------------------------------------|------------------------------------------------------|-------------------------------------|----------------------------------------------------------------------------------------------------|----------------------------------------------------------------------------------------------------|
| Mode                                | Homing Method                                        | _eMC_<br>HOMING<br>MODE             | 0: _mcHomeSwTurnHome<br>SwOff<br>1: _mcHomeSwTurnHome<br>SwOn<br>4: _mcHomeSwOff<br>5: _mcHomeSwOn<br>8: _mcLimitInputOff<br>9: _mcHomeSwTurnHome<br>Mask<br>11: _mcLimitInputOnly<br>12: _mcHomeSwTurn<br>HoldingTime<br>13: _mcNoHomeSw<br>HoldingHomeInput<br>14: mcHomePreset | Set the homing operation.  0: Proximity reverse turn/home proximity input OFF  1: Proximity reverse turn/home proximity input ON  4: Home proximity input OFF  5: Home proximity input ON  8: Limit input OFF  9: Proximity reverse turn/home input mask distance  11: Limit inputs only  12: Proximity reverse turn/holding time  13: No home proximity input/holding home input |
| HomeInput<br>Signal                 | Home Input Signal                                    | _eMC_<br>HOME_<br>INPUT             | 0: _mcZPhase 1: _mcExternalSignal                                                                                                    | <ul><li>14: Zero position preset</li><li>Select the input to use for the home input signal.</li><li>0: Use Z-phase input as home</li><li>1: Use external home input</li></ul>                                                                                                    |
| StartDirection                      | Homing Start<br>Direction                            | _eMC_DI-<br>RECTION                 | o: _mcPositiveDirection     imcNegativeDirection                                                                                                    | Set the start direction for when homing is started.  0: Positive direction  2: Negative direction                                                                                                    |
| HomeInput<br>Detection<br>Direction | Home Input<br>Detection Direc-<br>tion               | _eMC_DI-<br>RECTION                 | mcPositiveDirection     mcNegativeDirection                                                                                                    | Set the home input detection direction for homing.  0: Positive direction  2: Negative direction                                                                                                    |
| PosiLimitInput<br>Mode              | Operation<br>Selection at<br>Positive Limit<br>Input | _eMC_<br>LIMIT_<br>REVERSE<br>_MODE | 0: _mcErrorStop 1: _mcRevImmediateStop 2: _mcRevDeceleration Stop                                                                                                    | Set the stopping method when the positive limit input turns ON during homing.  0: No reverse turn/minor fault stop (Stop according to Limit Input Stop Method parameter.)  1: Reverse turn/immediate stop  2: Reverse turn/deceleration stop                                                                                                    |
| NegaLimitInput-<br>Mode             | Operation<br>Selection at<br>Negative Limit<br>Input | _eMC_<br>LIMIT_<br>REVERSE<br>_MODE | 0: _mcErrorStop 1: _mcRevImmediateStop 2: _mcRevDeceleration Stop                                                                                                    | Set the stopping method when the negative limit input turns ON during homing.  0: No reverse turn/minor fault stop (Stop according to Limit Input Stop Method parameter.)  1: Reverse turn/immediate stop  2: Reverse turn/deceleration stop                                                                                                    |
| Vel<br>ApproachVel                  | Homing Velocity Homing Approach Velocity             | LREAL<br>LREAL                      | Positive long reals Positive long reals                                                                                                    | Set the homing velocity.  Set the velocity to use after the home proximity input turns ON.                                                                                                    |

| Member                    | Parameter name                 | Data type                 | Valid range             | Description                                                                                                    |
|---------------------------|--------------------------------|---------------------------|-------------------------|----------------------------------------------------------------------------------------------------|
| Acc                       | Homing Acceleration            | LREAL                     | Non-negative long reals | Set the acceleration rate for homing.  If the homing acceleration is set to 0, the homing velocity or other target velocity is used without any acceleration. |
| Dec                       | Homing Decel-<br>eration       | LREAL                     | Non-negative long reals | Set the deceleration rate for homing.                                                                                                    |
|                           | Cidaon                         |                           |                         | If the homing deceleration is set to 0, the homing approach velocity or other target velocity is used without any deceleration.                               |
| Jerk                      | Homing Jerk                    | LREAL                     | Non-negative long reals | Set the jerk for homing.                                                                                                    |
|                           |                                |                           |                         | Set 0 for no jerk.                                                                                                    |
| HomeInput<br>MaskDistance | Home Input<br>Mask Distance    | LREAL                     | Non-negative long reals | Set the home input mask distance when you set the Homing Operation Mode to the proximity reverse turn/home input mask distance.                               |
| HomeOffset                | Home Offset                    | LREAL                     | Long reals              | Preset the actual position for the value that is set after homing.                                                                                            |
| HoldingTime               | Homing Hold-<br>ing Time       | UINT                      | 0 to 10,000             | Set the holding time in milliseconds when you set the Homing Operation Mode to the proximity reverse turn/holding time.                                       |
| Compensation<br>Val       | Homing Com-<br>pensation Value | LREAL                     | Long reals              | Set the homing compensation value that is applied after the home is defined.                                                                                  |
| Compensation<br>Vel       | Homing Compensation Velocity   | LREAL                     | Positive long reals     | Set the velocity to use for homing compensation.                                                                                                    |
| Reserved                  | (Reserved area)                | ARRAY<br>[031] OF<br>BYTE |                         |                                                                                                    |

# Axis Parameters That Are Written and Read

The axis parameters that you can write with this instruction are given in the following table.

The same axis parameters can be read with the MC\_ReadAxisParameter (Read Axis Parameter) instruction.

| Axis parameter type      | Axis parameter name                     | OK: Can be read and written: Cannot be read and written. |
|--------------------------|-----------------------------------------|----------------------------------------------------------|
| Axis Basic Settings      | Axis Number                             |                                                          |
|                          | Motion Control*1                        |                                                          |
|                          | Axis Use                                |                                                          |
|                          | Axis Type                               |                                                          |
|                          | Control Function*2                      |                                                          |
|                          | Input Device/Output Device              |                                                          |
| Unit Conversion Settings | Unit of Display                         | OK                                                       |
|                          | Command Pulse Count Per Motor Rotation  | OK                                                       |
|                          | Work Travel Distance Per Motor Rotation | OK                                                       |
|                          | Reducer Use*3                           | OK                                                       |
|                          | Work Travel Distance Per Rotation*3     | OK*4                                                     |
|                          | Work Gear Ratio*3                       | OK                                                       |
|                          | Motor Gear Ratio*3                      | OK                                                       |
| Operation Settings       | Maximum Velocity                        | OK*5                                                     |
|                          | Start Velocity                          | OK*5                                                     |
|                          | Maximum Jog Velocity                    | OK*5                                                     |
|                          | Maximum Acceleration                    | OK*5                                                     |
|                          | Maximum Deceleration                    | OK*5                                                     |
|                          | Acceleration/Deceleration Over          | OK*5                                                     |
|                          | Operation Selection at Reversing        | OK*5                                                     |
|                          | Velocity Warning Value                  | OK*5                                                     |
|                          | Acceleration Warning Value              | OK*5                                                     |
|                          | Deceleration Warning Value              | OK*5                                                     |
|                          | Positive Torque Warning Value*6         | OK*5                                                     |
|                          | Negative Torque Warning Value*6         | OK*5                                                     |
|                          | In-position Range                       | OK*5                                                     |
|                          | In-position Check Time                  | OK*5                                                     |
|                          | Actual Velocity Filter Time Constant    | OK                                                       |
|                          | Zero Position Range                     | OK*5                                                     |

| Axis parameter type      | Axis parameter name                         | OK: Can be read and written: Cannot be read and written. |
|--------------------------|---------------------------------------------|----------------------------------------------------------|
| Other Operation Settings | Immediate Stop Input Stop Method            | OK*5                                                     |
|                          | Limit Input Stop Method                     | OK*5                                                     |
|                          | Drive Error Reset Monitoring Time           | OK*5                                                     |
|                          | Maximum Positive Torque Limit               | OK*5                                                     |
|                          | Maximum Negative Torque Limit               | OK*5                                                     |
|                          | Immediate Stop Input Logic Inversion        | OK*5                                                     |
|                          | Positive Limit Input Logic Inversion        | OK*5                                                     |
|                          | Negative Limit Input Logic Inversion        | OK*5                                                     |
|                          | Home Proximity Input Logic Inversion        | OK*5                                                     |
| Limit Settings           | Software Limits                             | OK*5                                                     |
|                          | Positive Software Limit                     | OK*5                                                     |
|                          | Negative Software Limit                     | OK*5                                                     |
|                          | Following Error Over Value                  | OK*5                                                     |
|                          | Following Error Warning Value               | OK*5                                                     |
| Position Count Settings  | Count Mode                                  | OK                                                       |
|                          | Modulo Maximum Position Setting Value       | OK                                                       |
|                          | Modulo Minimum Position Setting Value       | OK                                                       |
|                          | Encoder Type                                |                                                          |
| Servo Drive Settings     | Modulo Maximum Position Setting Value       |                                                          |
|                          | Modulo Minimum Position Setting Value       |                                                          |
|                          | PDS State Control Method*7                  |                                                          |
| Homing Settings          | Homing Method                               | OK*5                                                     |
|                          | Home Input Signal                           | OK*5                                                     |
|                          | Homing Start Direction                      | OK*5                                                     |
|                          | Home Input Detection Direction              | OK*5                                                     |
|                          | Operation Selection at Positive Limit Input | OK*5                                                     |
|                          | Operation Selection at Negative Limit Input | OK*5                                                     |
|                          | Homing Velocity                             | OK*5                                                     |
|                          | Homing Approach Velocity                    | OK*5                                                     |
|                          | Homing Acceleration                         | OK*5                                                     |
|                          | Homing Deceleration                         | OK*5                                                     |
|                          | Homing Jerk                                 | OK*5                                                     |
|                          | Home Input Mask Distance                    | OK*5                                                     |
|                          | Home Offset                                 | OK*5                                                     |
|                          | Homing Holding Time                         | OK*5                                                     |
|                          | Homing Compensation Value                   | OK*5                                                     |
|                          | Homing Compensation Velocity                | OK*5                                                     |

<sup>\*1</sup> You can use this parameter only with NX701 CPU Units.

<sup>\*2</sup> You can use this parameter only with NX1P2 CPU Units.

<sup>\*3</sup> A CPU Unit with unit version 1.11 or later and Sysmac Studio version 1.15 or higher are required to use this parameter.

- \*4 If ReducerUse of an axis for which to write a parameter is set to Used and the Count Mode of the axis is Rotary Mode, the value of Work Travel Distance Per Rotation is not written. The value of Work Travel Distance Per Rotation is determined by subtracting the modulo minimum position from the modulo maximum position. If ReducerUse of an axis for which to read a parameter is set to Used and the Count Mode of the axis is Rotary Mode, the value obtained by subtracting the modulo minimum position from the modulo maximum position is read as Work Travel Distance Per Rotation.
- \*5 If the axis specified for writing is an encoder axis or a virtual encoder axis, the axis parameters are not written. Also, if the axis specified for reading is an encoder axis or a virtual encoder axis, the default values of the axis parameters are read. For the default values of the axis parameters, refer to the *NJ/NX-series CPU Unit Motion Control User's Manual* (Cat. No. W507) or *NY-series Industrial Panel PC / Industrial Box PC Motion Control User's Manual* (Cat. No. W559).
- \*6 This parameter is enabled only for torque control.
- \*7 A CPU Unit with unit version 1.10 or later and Sysmac Studio version 1.12 or higher are required to use this parameter.

# **Timing Charts**

A timing chart for execution of the MC\_WriteAxisParameter (Write Axis Parameters) instruction is shown below.

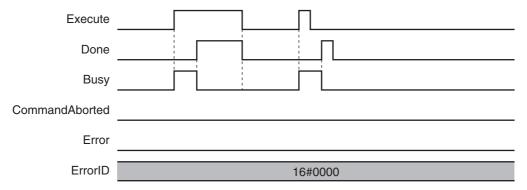

#### **Re-execution of Motion Control Instructions**

For details on re-execution of motion control instructions, refer to the *NJ/NX-series CPU Unit Motion Control User's Manual* (Cat. No. W507) or *NY-series Industrial Panel PC / Industrial Box PC Motion Control User's Manual* (Cat. No. W559).

# **Multi-execution of Motion Control Instructions**

For details on multi-execution of motion control instructions, refer to the *NJ/NX-series CPU Unit Motion Control User's Manual* (Cat. No. W507) or *NY-series Industrial Panel PC / Industrial Box PC Motion Control User's Manual* (Cat. No. W559).

# Errors

If an error occurs during instruction execution, *Error* will change to TRUE and the axis parameters are not written. The values before the instruction was executed will be held.

You can find out the cause of the error by referring to the value output by *ErrorID* (Error Code). Depending on *ErrorID* (Error Code), attached information is output to *ErrorParameterCode* (Parameter Detail Code).

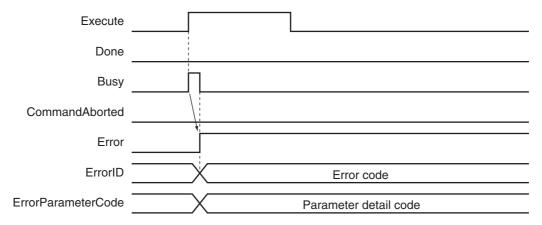

#### Error Codes

Refer to A-1 Error Codes for instruction errors.

# MC\_ReadAxisParameter

The MC\_ReadAxisParameter instruction reads axis parameters in the MC Function Module.

| Instruction               | Name                    | FB/<br>FUN | Graphic expression                                       | ST expression                                                                                                    |
|---------------------------|-------------------------|------------|----------------------------------------------------------|----------------------------------------------------------------------------------------------------|
| MC_ReadAxisPa-<br>rameter | Read Axis<br>Parameters | FB         | MC_ReadAxisParameter_instance  MC_ReadAxisParameter Axis | MC_ReadAxisParameter ( Axis := parameter, AxisParameter := parameter, Execute := parameter, Done => parameter, Busy => parameter, CommandAborted => parameter, Error => parameter, ErrorID => parameter); |

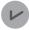

#### **Version Information**

A CPU Unit with unit version 1.08 or later and Sysmac Studio version 1.09 or higher are required to use this instruction.

#### **Variables**

# Input Variables

| Name    | Meaning | Data<br>type | Valid range   | Default | Description                                                      |
|---------|---------|--------------|---------------|---------|------------------------------------------------------------------|
| Execute | Execute | BOOL         | TRUE or FALSE | FALSE   | The instruction is executed when <i>Execute</i> changes to TRUE. |

# **Output Variables**

| Name           | Meaning            | Data<br>type | Valid range   | Description                                                                                  |
|----------------|--------------------|--------------|---------------|----------------------------------------------------------------------------------------------|
| Done           | Done               | BOOL         | TRUE or FALSE | TRUE when the instruction is completed.                                                      |
| Busy           | Executing          | BOOL         | TRUE or FALSE | TRUE when the instruction is acknowledged.                                                   |
| CommandAborted | Command<br>Aborted | BOOL         | TRUE or FALSE | TRUE when the instruction is aborted.                                                        |
| Error          | Error              | BOOL         | TRUE or FALSE | TRUE while there is an error.                                                                |
| ErrorID        | Error Code         | WORD         | *             | Contains the error code when an error occurs. A value of 16#0000 indicates normal execution. |

<sup>\*</sup> Refer to A-1 Error Codes.

### Output Variable Update Timing

| Variables      | Timing for changing to TRUE                                                                 | Timing for changing to FALSE               |
|----------------|---------------------------------------------------------------------------------------------|--------------------------------------------|
| Done           | When the instruction is completed.                                                          | When Execute is TRUE and changes to FALSE. |
|                |                                                                                             | After one period when Execute is FALSE.    |
| Busy           | When Execute changes to TRUE.                                                               | When Done changes to TRUE.                 |
|                |                                                                                             | When Error changes to TRUE.                |
|                |                                                                                             | When CommandAborted changes to TRUE.       |
| CommandAborted | When this instruction is canceled due to an error.                                          | When Execute is TRUE and changes to FALSE. |
|                |                                                                                             | After one period when Execute is FALSE.    |
| Error          | When there is an error in the execution conditions or input parameters for the instruction. | When the error is cleared.                 |

# In-Out Variables

| Name          | Meaning              | Data type    | Valid range | Description                                           |
|---------------|----------------------|--------------|-------------|-------------------------------------------------------|
| Axis          | Axis                 | _sAXIS_REF   |             | Specify the axis for which to read the parameters. *1 |
| AxisParameter | Axis Parame-<br>ters | _sAXIS_PARAM |             | Stores the read values. *2                            |

<sup>\*1</sup> Specify a user-defined Axis Variable that was created in the Axis Basic Settings of the Sysmac Studio (default:  $MC\_Axis^{***}$ ) or a system-defined axis variable name ( $\_MC\_AX[^*]$ ,  $\_MC1\_AX[^*]$ , or  $\_MC2\_AX[^*]$ ).

### • \_sAXIS\_PARAM

| Member         | Parameter name             | Data type *1                    | Function                                                                                      |
|----------------|----------------------------|---------------------------------|-----------------------------------------------------------------------------------------------|
| UnitConversion | Unit Conversion Settings   | _sAXIS_UNIT_CONVERSION_SETTINGS | The values that are read for the unit conversion settings are stored in the member variables. |
| Operation      | Operation Set-<br>tings    | _sAXIS_OPERATION_SETTINGS       | The values that are read for the operation settings are stored in the member variables.       |
| OtherOperation | Other Operation Settings   | _sAXIS_OTHER_OPERATION_SETTINGS | The values that are read for the other operation settings are stored in the member variables. |
| Limit          | Limit Settings             | _sAXIS_LIMIT_SETTINGS           | The values that are read for the limit settings are stored in the member variables.           |
| PosCount       | Position Count<br>Settings | _sAXIS_POSITION_COUNT_SETTINGS  | The values that are read for the position count settings are stored in the member variables.  |
| Homing         | Homing Set-<br>tings       | _sAXIS_HOMING_SETTINGS          | The values that are read for the homing settings are stored in the member variables.          |
| Reserved       | (Reserved area)            | ARRAY[0255] OF BYTE             |                                                                                               |

<sup>\*1</sup> Refer to *Instruction Details* on page 5-50 for details on the data types.

<sup>\*2</sup> Define a user-defined variable with a data type of \_sAXIS\_PARAM.

#### **Function**

- When Execute changes to TRUE, the MC ReadAxisParameter instruction reads the axis parameters of the axis specified with Axis and outputs them to AxisParameter (Axis Parameters).
- You can use this instruction to read the axis parameters regardless of the status of the Cfg.AxEnable (Axis Use) axis variable.

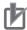

#### **Precautions for Correct Use**

- This instruction reads the values of the axis parameters that are valid when the instruction is executed, and not the values that are saved in the non-volatile memory of the CPU Unit. For example, if you write the axis parameters with the MC\_Write (Write MC Setting) instruction, the written axis parameters are read.
- If you use this instruction together with the MC WriteAxisParameter (Write Axis Parameters) instruction, check Done from the MC WriteAxisParameter (Write Axis Parameters) before you read the axis parameters.
- The values of the axis parameters are output to AxisParameter (Axis Parameters) only at the completion of instruction execution. They are not written to AxisParameter (Axis Parameters) after that. Therefore, if you write values to AxisParameter (Axis Parameters), the previous values are overwritten.

# **Axis Parameters That Are Read**

Refer to Axis Parameters That Are Written and Read on page 5-58 for the parameters that are read by this instruction.

# **Timing Charts**

A timing chart for execution of the MC ReadAxisParameter (Read Axis Parameters) instruction is shown below.

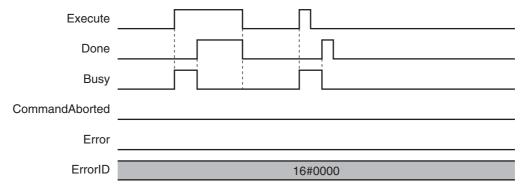

#### **Re-execution of Motion Control Instructions**

For details on re-execution of motion control instructions, refer to the NJ/NX-series CPU Unit Motion Control User's Manual (Cat. No. W507) or NY-series Industrial Panel PC / Industrial Box PC Motion Control User's Manual (Cat. No. W559).

# **Multi-execution of Motion Control Instructions**

For details on multi-execution of motion control instructions, refer to the *NJ/NX-series CPU Unit Motion Control User's Manual* (Cat. No. W507) or *NY-series Industrial Panel PC / Industrial Box PC Motion Control User's Manual* (Cat. No. W559).

#### **Errors**

If an error occurs during instruction execution, *Error* will change to TRUE and the axis parameters are not read.

You can find out the cause of the error by referring to the value output by ErrorID (Error Code).

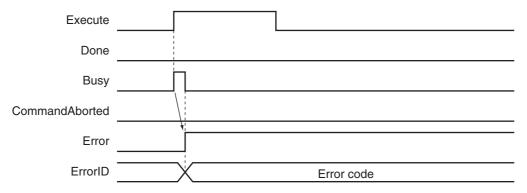

#### Error Codes

Refer to A-1 Error Codes for instruction errors.

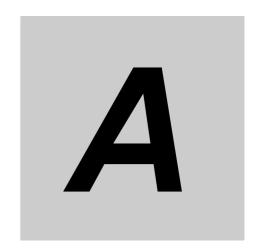

# **Appendices**

The appendices describe the error codes that are generated by the instructions.

| <b>A-1</b> | Error C | odes                                                                      | A-2               |
|------------|---------|---------------------------------------------------------------------------|-------------------|
| <b>A-2</b> | Error C | ode Details                                                               | <b>A-25</b>       |
| A-3        | Instruc | tions for Which Multi-execution Is Supported                              | -108              |
|            | A-3-1   | Axis and Axes Group Status                                                | <del>۱</del> -109 |
|            | A-3-2   | State Transitions and Instructions for which Multi-execution Is Supported | <b>4-111</b>      |
| A-4        | Version | n Information                                                             | -117              |

# A-1 Error Codes

The following table lists the error codes that are output to *ErrorID* when errors occur in execution of the instructions.

The upper four digits of the event codes that are given in the following table are output as the error code to *ErrorID*.

Refer to A-2 Error Code Details for details on the error codes.

Maj: Major fault level
Prt: Partial fault level
Min: Minor fault level
Obs: Observation
Info: Information

A version in parentheses in the *Event code* column is the unit version of the CPU Unit when the event occurs for only specific unit versions of the CPU Unit.

Refer to the *NJ/NX-series Troubleshooting Manual* (Cat. No. W503) for all of the event codes that may occur in an NJ/NX-series Controller.

| Fromt and     | Fromt marrie                                                       | Meaning                                                                                                    | A                                                                                                    |     |     | Reference |     |      |           |
|---------------|--------------------------------------------------------------------|----------------------------------------------------------------------------------------------------|----------------------------------------------------------------------------------------------------|-----|-----|-----------|-----|------|-----------|
| Event code    | Event name                                                         |                                                                                                    | Assumed cause                                                                                                    | Maj | Prt | Min       | Obs | Info | Reference |
| 34610000 hex  | Process Data<br>Object Set-<br>ting Missing                        | The PDO mapping is not correct.                                                                                  | <ul> <li>The PDOs that are required for the motion control instruction are not mapped.</li> <li>The relevant instruction was executed for a device that does not have an object that supports the instruction.</li> <li>A motion control instruction that specifies phase Z (_mcEncoderMark) as the trigger conditions was executed for an axis that is mapped to an OMRON GX-EC02 □ EtherCAT Encoder slave.</li> </ul> |     |     | √         |     |      | page A-26 |
| 5420 0000 hex | Electronic<br>Gear Ratio<br>Numerator<br>Setting Out of<br>Range   | The parameter specified for the RatioNumerator input variable to a motion control instruction is out of range.   | Instruction input parameter<br>exceeded the valid range of the<br>input variable.                                                                                                    |     |     | √<br>     |     |      | page A-27 |
| 54210000 hex  | Electronic<br>Gear Ratio<br>Denominator<br>Setting Out of<br>Range | The parameter specified for the RatioDenominator input variable to a motion control instruction is out of range. | Instruction input parameter<br>exceeded the valid range of the<br>input variable.                                                                                                    |     |     | √         |     |      | page A-27 |
| 54220000 hex  | Target Velocity Setting Out of Range                               | The parameter specified for the <i>Velocity</i> input variable to a motion control instruction is out of range.  | Instruction input parameter<br>exceeded the valid range of the<br>input variable.                                                                                                    |     |     | √         |     |      | page A-28 |

| Event code    | Event name                                                         | Moaning                                                                                                    | Assumed source                                                                    |     |     | Leve     | I   |      | Reference |
|---------------|--------------------------------------------------------------------|----------------------------------------------------------------------------------------------------|-----------------------------------------------------------------------------------|-----|-----|----------|-----|------|-----------|
| Event code    |                                                                    | Meaning                                                                                                    | Assumed cause                                                                     | Maj | Prt | Min      | Obs | Info | Keierence |
| 5423 0000 hex | Acceleration<br>Setting Out of<br>Range                            | The parameter specified for the <i>Acceleration</i> input variable to a motion control instruction is out of range.  | Instruction input parameter<br>exceeded the valid range of the<br>input variable. |     |     | 1        |     |      | page A-28 |
| 5424 0000 hex | Deceleration<br>Setting Out of<br>Range                            | The parameter specified for the Deceleration input variable to a motion control instruction is out of range.         | Instruction input parameter<br>exceeded the valid range of the<br>input variable. |     |     | √        |     |      | page A-29 |
| 54250000 hex  | Jerk Setting<br>Out of Range                                       | The parameter specified for the <i>Jerk</i> input variable to a motion control instruction is out of range.          | Instruction input parameter<br>exceeded the valid range of the<br>input variable. |     |     | <b>V</b> |     |      | page A-29 |
| 54270000 hex  | Torque Ramp<br>Setting Out of<br>Range                             | The parameter specified for the TorqueRamp input variable to a motion control instruction is out of range.           | Instruction input parameter<br>exceeded the valid range of the<br>input variable. |     |     | √        |     |      | page A-30 |
| 54280000 hex  | Master Coef-<br>ficient Scal-<br>ing Out of<br>Range               | The parameter specified for the <i>MasterScaling</i> input variable to a motion control instruction is out of range. | Instruction input parameter<br>exceeded the valid range of the<br>input variable. |     |     | √        |     |      | page A-30 |
| 5429 0000 hex | Slave Coefficient Scaling<br>Out of Range                          | The parameter specified for the SlaveScaling input variable to a motion control instruction is out of range.         | Instruction input parameter<br>exceeded the valid range of the<br>input variable. |     |     | √        |     |      | page A-30 |
| 542A0000 hex  | Feeding<br>Velocity Set-<br>ting Out of<br>Range                   | The parameter specified for the FeedVelocity input variable to a motion control instruction is out of range.         | The Feed Velocity (input variable FeedVelocity) is still at the default (0).      |     |     | √        |     |      | page A-31 |
| 542B0000 hex  | Buffer Mode<br>Selection Out<br>of Range                           | The parameter specified for the BufferMode input variable to a motion control instruction is out of range.           | Instruction input parameter<br>exceeded the valid range of the<br>input variable. |     |     | <b>V</b> |     |      | page A-31 |
| 542C 0000 hex | Coordinate<br>System<br>Selection Out<br>of Range                  | The parameter specified for the CoordSystem input variable to a motion control instruction is out of range.          | Instruction input parameter<br>exceeded the valid range of the<br>input variable. |     |     | √        |     |      | page A-32 |
| 542D0000 hex  | Circular Inter-<br>polation<br>Mode Selec-<br>tion Out of<br>Range | The parameter specified for the <i>CircMode</i> input variable to a motion control instruction is out of range.      | Instruction input parameter<br>exceeded the valid range of the<br>input variable. |     |     | √        |     |      | page A-32 |

| Event code   | Event name                                                           | Magning                                                                                                    | Assumed assess                                                                                                    |     |     | Leve     |     |      | Reference |
|--------------|----------------------------------------------------------------------|----------------------------------------------------------------------------------------------------|----------------------------------------------------------------------------------------------------|-----|-----|----------|-----|------|-----------|
| Event code   | Event name                                                           | Meaning                                                                                                    | Assumed cause                                                                                                    | Maj | Prt | Min      | Obs | Info | Reference |
| 542E0000 hex | Direction<br>Selection Out<br>of Range                               | The parameter specified for the <i>Direction</i> input variable to a motion control instruction is out of range.      | Instruction input parameter<br>exceeded the valid range of the<br>input variable.                                                                                                    |     |     | <b>V</b> |     |      | page A-32 |
| 542F0000 hex | Path Selection Out of Range                                          | The parameter specified for the <i>PathChoice</i> input variable to a motion control instruction is out of range.     | Instruction input parameter<br>exceeded the valid range of the<br>input variable.                                                                                                    |     |     | √        |     |      | page A-33 |
| 54300000 hex | Position Type<br>Selection Out<br>of Range                           | The parameter specified for the ReferenceType input variable to a motion control instruction is out of range.         | Instruction input parameter<br>exceeded the valid range of the<br>input variable.                                                                                                    |     |     | 1        |     |      | page A-33 |
| 54310000 hex | Travel Mode<br>Selection Out<br>of Range                             | The parameter specified for the <i>MoveMode</i> input variable to a motion control instruction is out of range.       | Instruction input parameter<br>exceeded the valid range of the<br>input variable.                                                                                                    |     |     | √        |     |      | page A-34 |
| 54320000 hex | Transition<br>Mode Selec-<br>tion Out of<br>Range                    | The parameter specified for the <i>TransitionMode</i> input variable to a motion control instruction is out of range. | Instruction input parameter exceeded the valid range of the input variable.     _mcAborting or _mcBuffered was specified for BufferMode and _mcTMCornerSuperimposed was specified for TransitionMode. |     |     | √        |     |      | page A-34 |
| 54330000 hex | Continue<br>Method<br>Selection Out<br>of Range                      | The value of the reserved input variable Continuous to a motion control instruction changed.                          | The value of the reserved input<br>variable <i>Continuous</i> changed.                                                                                                    |     |     | V        |     |      | page A-35 |
| 54340000 hex | Combine<br>Mode Selec-<br>tion Out of<br>Range                       | The parameter specified for the CombineMode input variable to a motion control instruction is out of range.           | Instruction input parameter<br>exceeded the valid range of the<br>input variable.                                                                                                    |     |     | √        |     |      | page A-35 |
| 54350000 hex | Synchroniza-<br>tion Start<br>Condition<br>Selection Out<br>of Range | The parameter specified for the LinkOption input variable to a motion control instruction is out of range.            | Instruction input parameter<br>exceeded the valid range of the<br>input variable.                                                                                                    |     |     | √        |     |      | page A-35 |
| 54360000 hex | Master and<br>Slave<br>Defined as<br>Same Axis                       | The same axis is specified for the <i>Master</i> and <i>Slave</i> input variables to a motion control instruction.    | The parameter is the same for<br>the <i>Master</i> and <i>Slave</i> input vari-<br>ables to the instruction.                                                                                          |     |     | √        |     |      | page A-36 |
| 54370000 hex | Master and<br>Auxiliary<br>Defined as<br>Same Axis                   | The same axis is specified for the Master and Auxiliary input variables to a motion control instruction.              | The parameter is the same for<br>the <i>Master</i> and <i>Auxiliary</i> input<br>variables to the instruction.                                                                                        |     |     | V        |     |      | page A-36 |

| _             |                                                                      |                                                                                                    |                                                                                                    |     |     | Leve     | ı   |      |           |
|---------------|----------------------------------------------------------------------|----------------------------------------------------------------------------------------------------|----------------------------------------------------------------------------------------------------|-----|-----|----------|-----|------|-----------|
| Event code    | Event name                                                           | Meaning                                                                                                    | Assumed cause                                                                                                    | Maj | Prt | Min      | Obs | Info | Reference |
| 5438 0000 hex | Mas-<br>ter/Slave<br>Axis Num-<br>bers Not in<br>Ascending<br>Order  | The axis numbers specified for the Master and Slave input variables to a motion control instruction are not in ascending order. | The parameters for the Master and Slave input variables to the instruction were not in ascending order when _mcLatestCommand was specified for the ReferenceType input variable to the instruction.                                                                                                    |     |     | √        |     |      | page A-37 |
| 54390000 hex  | Incorrect<br>Cam Table<br>Specification                              | The parameter specified for the <i>CamTable</i> input variable to a motion control instruction is out of range.                 | Something other than a cam<br>data variable was specified for<br>the <i>CamTable</i> input variable to<br>the instruction.                                                                                                    |     |     | √<br>    |     |      | page A-37 |
| 543A0000 hex  | Synchronization Stopped                                              | A synchronized control motion control instruction was executed, but conditions required for execution were not met.             | The MC_CamOut (End Cam Operation) instruction was executed even though the MCCamIn (Start Cam Operation) instruction is not being executed.  The MC_GearOut (End Gear Operation) instruction was executed even though the MC_GearIn (Start Gear Operation) or the MC_GearInPos (Positioning Gear Operation) instruction is not being executed.  The MC_Phasing (Shift Master Axis Phase) instruction was executed even though the MC_CamIn (Start Cam Operation), MC_GearInPos (Start Gear Operation), or MC_MoveLink (Synchronous Positioning) instruction is not being executed. |     |     | <b>V</b> |     |      | page A-38 |
| 543B0000 hex  | Motion Control Instruction Reexecution                               | An attempt was made to re-execute a motion control instruction that cannot be re-executed.                                      | A motion control instruction that<br>cannot be re-executed was re-<br>executed.                                                                                                    |     |     | √        |     |      | page A-39 |
| 543C0000 hex  | Motion Con-<br>trol Instruc-<br>tion Multi-<br>execution<br>Disabled | Multiple functions that cannot be executed simultaneously were executed for the same target (MC common, axis, or axes group).   | Multiple functions that cannot<br>be executed simultaneously<br>were executed for the same tar-<br>get (MC common or axis).                                                                                                    |     |     | √        |     |      | page A-40 |
| 543D0000 hex  | Instruction<br>Not Allowed<br>for Encoder<br>Axis Type               | An operation instruction was executed for an encoder axis.                                                                      | An operation instruction was<br>executed for an encoder axis.                                                                                                    |     |     | 1        |     |      | page A-40 |

| Event code   | Event name                                                                                    | Meaning                                                                                                    | Assumed cause                                                                                                    |     |     | Leve     | I   |      | Reference |
|--------------|-----------------------------------------------------------------------------------------------|----------------------------------------------------------------------------------------------------|----------------------------------------------------------------------------------------------------|-----|-----|----------|-----|------|-----------|
| _vent code   | Event name                                                                                    | Weathing                                                                                                    | Assumed Cause                                                                                                    | Maj | Prt | Min      | Obs | Info | Keierence |
| 543E0000 hex | Instruction<br>Cannot Be<br>Executed<br>during Multi-<br>axes Coordi-<br>nated Control        | An operation instruction was executed for an axis or an axes group that was in a coordinated multi-axes motion.     A robot instruction that you cannot use for an axes group in a GroupEnable state was executed. | <ul> <li>An operation instruction was executed for an axis or an axes group that was in a coordinated multi-axes motion.</li> <li>The MC_SetKinTransform instruction was executed for an axes group in a <i>GroupEnable</i> state.</li> </ul>                                                                                                    |     |     | √<br>    |     |      | page A-41 |
| 543F0000 hex | Multi-axes<br>Coordinated<br>Control<br>Instruction<br>Executed for<br>Disabled<br>Axes Group | A multi-axes coordi-<br>nated control<br>instruction was exe-<br>cuted for an axes<br>group that was in<br>the Axes Group<br>Disabled state.                                                                       | <ul> <li>A multi-axes coordinated control instruction was executed for an axes group that was in the Axes Group Disabled state.</li> <li>One of the following instructions was executed for an axes group that was in a <i>GroupDisable</i> state.</li> <li>MC_MoveTimeAbsolute</li> <li>MC_SyncLinearConveyor</li> <li>MC_SyncOut</li> <li>MC_RobotJog</li> </ul> |     |     | V        |     |      | page A-41 |
| 54400000 hex | Axes Group<br>Cannot Be<br>Enabled                                                            | Execution of the MC_GroupEnable (Enable Axes Group) instruction failed.                                                                                                    | <ul> <li>When the MC_GroupEnable (Enable Axes Group) instruction was executed, there was a composition axis that was not stopped.</li> <li>When the MC_GroupEnable (Enable Axes Group) instruction was executed, there was a composition axis for which the MC_TouchProbe (Enable External Latch) instruction was being executed.</li> </ul>                       |     |     | V        |     |      | page A-42 |
| 54410000 hex | Impossible<br>Axis Opera-<br>tion Speci-<br>fied when the<br>Servo is OFF                     | An operation instruction was executed for an axis for which the Servo is OFF.                                                                                                    | <ul> <li>An operation instruction was executed for an axis for which the Servo is OFF.</li> <li>Home was preset with the MC_Home or MC_HomeWith-Parameter instruction for an axis for which EtherCAT process data communications are not established.</li> </ul>                                                                                                   |     |     | V        |     |      | page A-43 |
| 54420000 hex | Composition<br>Axis Stopped<br>Error                                                          | A motion instruction was executed for an axes group while the MC_Stop instruction was being executed for a composition axis.                                                                                       | A motion instruction was executed for an axes group while the MC_Stop instruction was being executed for a composition axis.                                                                                                    |     |     | <b>V</b> |     |      | page A-43 |

| Frant sade    | Fromt name                                                                           | Magning                                                                                                    | A coursed course                                                                                                    |     |     | Leve  | I   |      | Deference |
|---------------|--------------------------------------------------------------------------------------|----------------------------------------------------------------------------------------------------|----------------------------------------------------------------------------------------------------|-----|-----|-------|-----|------|-----------|
| Event code    | Event name                                                                           | Meaning                                                                                                    | Assumed cause                                                                                                    | Maj | Prt | Min   | Obs | Info | Reference |
| 54430000 hex  | Motion Con-<br>trol Instruc-<br>tion Multi-<br>execution<br>Buffer Limit<br>Exceeded | The number of motion control instructions that is buffered for Buffered or Blending Buffer Modes exceeded the buffer limit.                                                                                                    | <ul> <li>An axis instruction was executed when there was already a current instruction and a buffered instruction for the same axis.</li> <li>An axes group instruction was executed when there was already eight current instructions and buffered instructions for the same axis.</li> </ul>                                |     |     | V     |     |      | page A-44 |
| 5444 0000 hex | Insufficient<br>Travel Dis-<br>tance                                                 | The specified motion cannot be executed for the deceleration rate or acceleration rate that was specified for multi-execution or re-execution of a positioning instruction.                                                                                    | Stopping at the target position was not possible for the specified acceleration/deceleration rate for multi-execution or reexecution of a positioning instruction when the Acceleration/Deceleration Over parameter was set to generate a minor fault and stop.                                                               |     |     | \<br> |     |      | page A-45 |
| 54450000 hex  | Insufficient Travel Distance to Achieve Blending Transit Velocity                    | There is not sufficient travel distance to accelerate or decelerate to the transit velocity.                                                                                                    | There was not sufficient travel distance to accelerate the current command to the transit velocity when the Acceleration/Deceleration Over parameter was set to generate a minor fault and stop.                                                                                                    |     |     | √     |     |      | page A-45 |
| 54460000 hex  | Move Link<br>Constant<br>Velocity<br>Insufficient<br>Travel Dis-<br>tance            | The constant-velocity travel distance of the master axis is less than zero.                                                                                                    | The constant velocity travel distance of the master axis is below 0 for the MC_MoveLink (Synchronous Positioning) instruction.                                                                                                    |     |     | √     |     |      | page A-46 |
| 5447 0000 hex | Positioning<br>Gear Opera-<br>tion Insuffi-<br>cient Target<br>Velocity              | For the MC_GearInPos (Positioning Gear Operation) instruction, the target velocity of the slave axis is too small to achieve the required velocity.                                                                                                    | For the MC_GearInPos (Positioning Gear Operation) instruction, the value of the Velocity (Target Velocity) input variable is smaller than the master axis velocity multiplied by the gear ratio when the instruction was executed.                                                                                            |     |     | V     |     |      | page A-46 |
| 54480000 hex  | Same Start<br>Point and<br>End Point for<br>Circular Inter-<br>polation              | The start point and end point were the same when the radius method was specified for the MC_MoveCircular2D (Circular 2D Interpolation) instruction. Or, the start point, end point, and border point were the same when the border point method was specified. | The start point and end point were the same when the radius method was specified for the MC_MoveCircular2D (Circular 2D Interpolation) instruction.  The start point, end point, and border point were the same when the border point method was specified for the MC_MoveCircular2D (Circular 2D Interpolation) instruction. |     |     | √     |     |      | page A-47 |

| Event code   | Event name                                                                               | Meaning                                                                                                    | Assumed cause                                                                                                    |     |     | Leve     |     |      | Reference |
|--------------|------------------------------------------------------------------------------------------|----------------------------------------------------------------------------------------------------|----------------------------------------------------------------------------------------------------|-----|-----|----------|-----|------|-----------|
| Event code   | Event name                                                                               | Weaning                                                                                                    | Assumed cause                                                                                                    | Maj | Prt | Min      | Obs | Info | Reference |
| 54490000 hex | Circular Interpolation Center Specification Position Out of Range                        | The position specified for the center point exceeded the allowed range when the center method was specified for the MC_MoveCircular2D (Circular 2D Interpolation) instruction. | The difference between the distance from the start point to the center point and the distance between the end point to the center point exceeded the permitted value specified for the correction allowance ratio in the axes group settings when the center designation method was specified for the MC_MoveCircular2D (Circular 2D Interpolation) instruction. |     |     | <b>V</b> |     |      | page A-47 |
| 544A0000 hex | Instruction Execution Error Caused by Count Mode Setting                                 | An instruction that cannot be used when the Count Mode is set to Rotary Mode was executed for an axis that was set to Rotary Mode.                                             | An instruction that cannot be used when the Count Mode is set to Rotary Mode was executed for an axis that was set to Rotary Mode.                                                                                                    |     |     | √        |     |      | page A-48 |
| 544C0000 hex | Parameter<br>Selection Out<br>of Range                                                   | The parameter specified for the ParameterNumber input variable to a motion control instruction is out of range.                                                                | Instruction input parameter<br>exceeded the valid range of the<br>input variable.                                                                                                    |     |     | 1        |     |      | page A-48 |
| 544D0000 hex | Stop Method<br>Selection Out<br>of Range                                                 | The parameter specified for the StopMode input variable to a motion control instruction is out of range.                                                                       | Instruction input parameter<br>exceeded the valid range of the<br>input variable.                                                                                                    |     |     | <b>V</b> |     |      | page A-48 |
| 544E0000 hex | Latch ID<br>Selection Out<br>of Range for<br>Trigger Input<br>Condition                  | The parameter specified for the TriggerIn-put::LatchID input variable to a motion control instruction is out of range.                                                         | Instruction input parameter<br>exceeded the valid range of the<br>input variable.                                                                                                    |     |     | <b>V</b> |     |      | page A-49 |
| 544F0000 hex | Setting Out of<br>Range for<br>Writing MC<br>Setting                                     | The parameter specified for the SettingValue input variable to a motion control instruction is out of range.                                                                   | <ul> <li>Instruction input parameter exceeded the valid range of the input variable.</li> <li>The parameter specification and the data type of the setting value do not agree.</li> </ul>                                                                                                    |     |     | √        |     |      | page A-49 |
| 54500000 hex | Trigger Input<br>Condition<br>Mode Selec-<br>tion Out of<br>Range                        | The parameter specified for the TriggerInput:: Mode input variable to a motion control instruction is out of range.                                                            | Instruction input parameter<br>exceeded the valid range of the<br>input variable.                                                                                                    |     |     | √        |     |      | page A-50 |
| 54510000 hex | Drive Trigger<br>Signal Selec-<br>tion Out of<br>Range for<br>Trigger Input<br>Condition | The parameter specified for the TriggerInput::Input-Drive input variable to a motion control instruction is out of range.                                                      | Instruction input parameter<br>exceeded the valid range of the<br>input variable.                                                                                                    |     |     | √        |     |      | page A-50 |

| F             | <b>F</b> <i>t</i>                                                                     |                                                                                                    |                                                                                        |     |     | Leve     | ı   |      | Reference |
|---------------|---------------------------------------------------------------------------------------|----------------------------------------------------------------------------------------------------|----------------------------------------------------------------------------------------|-----|-----|----------|-----|------|-----------|
| Event code    | Event name                                                                            | Meaning                                                                                                    | Assumed cause                                                                          | Maj | Prt | Min      | Obs | Info | Reference |
| 5453 0000 hex | Motion Control Instruction Re-<br>execution<br>Disabled<br>(Axis Specification)       | An attempt was made to change the parameter for the <i>Axis</i> input variable when re-executing a motion control instruction. (This input variable cannot be changed when re-executing an instruction.)      | A parameter for an input variable that cannot be changed for re-execution was changed. |     |     | <b>V</b> |     |      | page A-51 |
| 5454 0000 hex | Motion Control Instruction Re-<br>execution<br>Disabled<br>(Buffer Mode<br>Selection) | An attempt was made to change the parameter for the <i>BufferMode</i> input variable when reexecuting a motion control instruction. (This input variable cannot be changed when re-executing an instruction.) | A parameter for an input variable that cannot be changed for re-execution was changed. |     |     | √<br>    |     |      | page A-51 |
| 5455 0000 hex | Motion Control Instruction Reexecution Disabled (Direction Selection)                 | An attempt was made to change the parameter for the Direction input variable when re-executing a motion control instruction. (This input variable cannot be changed when re-executing an instruction.)        | An input variable that cannot be<br>changed for re-execution was<br>changed.           |     |     | <b>V</b> |     |      | page A-52 |
| 54560000 hex  | Motion Control Instruction Reexecution Disabled (Execution Mode)                      | An attempt was made to change the parameter for the <i>Periodic</i> input variable when re-executing a motion control instruction. (This input variable cannot be changed when re-executing an instruction.)  | A parameter for an input variable that cannot be changed for re-execution was changed. |     |     | ٧        |     |      | page A-52 |
| 54570000 hex  | Motion Control Instruction Reexecution Disabled (Axes Group Specification)            | An attempt was made to change the parameter for the AxesGroup input variable when reexecuting a motion control instruction. (This input variable cannot be changed when re-executing an instruction.)         | A parameter for an input variable that cannot be changed for re-execution was changed. |     |     | <b>V</b> |     |      | page A-53 |
| 5458 0000 hex | Motion Control Instruction Reexecution Disabled (Jerk Setting)                        | An attempt was made to change the parameter for the Jerk input variable when re-executing a motion control instruction. (This input variable cannot be changed when re-executing an instruction.)             | A parameter for an input variable that cannot be changed for re-execution was changed. |     |     | <b>V</b> |     |      | page A-53 |

| Event and     | Event name                                                                            | Magning                                                                                                    | Assumed asses                                                                          |     |     | Leve     | ı   |      | Deference |
|---------------|---------------------------------------------------------------------------------------|----------------------------------------------------------------------------------------------------|----------------------------------------------------------------------------------------|-----|-----|----------|-----|------|-----------|
| Event code    | Event name                                                                            | Meaning                                                                                                    | Assumed cause                                                                          | Maj | Prt | Min      | Obs | Info | Reference |
| 54590000 hex  | Motion Control Instruction Re-<br>execution<br>Disabled<br>(Master Axis)              | An attempt was made to change the parameter for the <i>Master</i> input variable when re-executing a motion control instruction. (This input variable cannot be changed when re-executing an instruction.)      | A parameter for an input variable that cannot be changed for re-execution was changed. |     |     | V        |     |      | page A-54 |
| 545A0000 hex  | Motion Control Instruction Re-<br>execution<br>Disabled<br>(MasterOff-<br>set)        | An attempt was made to change the parameter for the MasterOffset input variable when reexecuting a motion control instruction. (This input variable cannot be changed when re-executing an instruction.)        | A parameter for an input variable that cannot be changed for re-execution was changed. |     |     | ٧        |     |      | page A-54 |
| 545B 0000 hex | Motion Control Instruction Re-<br>execution<br>Disabled<br>(MasterScaling)            | An attempt was made to change the parameter for the MasterScaling input variable when reexecuting a motion control instruction. (This input variable cannot be changed when re-executing an instruction.)       | A parameter for an input variable that cannot be changed for re-execution was changed. |     |     | V        |     |      | page A-55 |
| 545C0000 hex  | Motion Control Instruction Re-<br>execution<br>Disabled<br>(MasterStart-<br>Distance) | An attempt was made to change the parameter for the MasterStartDistance input variable when reexecuting a motion control instruction. (This input variable cannot be changed when re-executing an instruction.) | A parameter for an input variable that cannot be changed for re-execution was changed. |     |     | <b>V</b> |     |      | page A-55 |
| 545D0000 hex  | Motion Control Instruction Resexecution Disabled (Continuous)                         | An attempt was made to change the parameter for the Continuous input variable when reexecuting a motion control instruction. (This input variable cannot be changed when re-executing an instruction.)          | A parameter for an input variable that cannot be changed for re-execution was changed. |     |     | <b>V</b> |     |      | page A-56 |

| Event code    | Event name                                                            | Magning                                                                                                    | Accumed course                                                                                                    |     |     | Leve         | ı   |      | Reference |
|---------------|-----------------------------------------------------------------------|----------------------------------------------------------------------------------------------------|----------------------------------------------------------------------------------------------------|-----|-----|--------------|-----|------|-----------|
| Event code    | Event name                                                            | Meaning                                                                                                    | Assumed cause                                                                                                    | Maj | Prt | Min          | Obs | Info | Reference |
| 545E 0000 hex | Motion Control Instruction Re-<br>execution<br>Disabled<br>(MoveMode) | An attempt was made to change the parameter for the <i>MoveMode</i> input variable when reexecuting a motion control instruction. (This input variable cannot be changed when re-executing an instruction.) | A parameter for an input variable that cannot be changed for re-execution was changed.                                                                                                    |     |     | <b>√</b>     |     |      | page A-56 |
| 545F0000 hex  | Illegal Auxiliary Axis Specification                                  | The axis specified for the Auxiliary input variable to a motion control instruction does not exist.                                                                                                    | An axis does not exist for the<br>variable specified for the Auxil-<br>iary input variable to the instruc-<br>tion.                                                                                                    |     |     | $\sqrt{}$    |     |      | page A-57 |
| 5460 0000 hex | Illegal Axis<br>Specification                                         | The axis specified for the <i>Axis</i> input variable to a motion control instruction does not exist.                                                                                                    | An axis does not exist for the variable specified for the Axis input variable to the instruction.                                                                                                    |     |     | V            |     |      | page A-57 |
| 54610000 hex  | Illegal Axes<br>Group Speci-<br>fication                              | The axes group specified for the AxesGroup input variable to a motion control instruction does not exist or is not a used group.                                                                            | <ul> <li>An axes group does not exist for the variable specified for the AxesGroup input variable to the instruction.</li> <li>The axes group specified for the AxesGroup input variable to the instruction is not specified as a used group.</li> </ul>                                                                                                    |     |     | $\checkmark$ |     |      | page A-58 |
| 54620000 hex  | Illegal Master Axis<br>Specification                                  | The axis that is specified for the <i>Master</i> input variable to a motion control instruction is not correct.                                                                                             | <ul> <li>An axis does not exist for the variable specified for the Master input variable to the instruction.</li> <li>The axis that was specified for the Master input variable to the MC_Phasing (Shift Master Axis Phase) instruction is not the master axis for syncing.</li> <li>The master axis and a slave axis are not assigned to the same task.</li> </ul> |     |     | √            |     |      | page A-58 |
| 5463 0000 hex | Motion Control Instruction Reexecution Disabled (SlaveOffset)         | An attempt was made to change the SlaveOffset input variable when reexecuting a motion control instruction. (This input variable cannot be changed when re-executing an instruction.)                       | A parameter for an input variable that cannot be changed for re-execution was changed.                                                                                                    |     |     | √            |     |      | page A-59 |
| 5464 0000 hex | Motion Control Instruction Reexecution Disabled (SlaveScaling)        | An attempt was made to change the SlaveScaling input variable when reexecuting a motion control instruction. (This input variable cannot be changed when re-executing an instruction.)                      | A parameter for an input variable that cannot be changed for re-execution was changed.                                                                                                    |     |     | √            |     |      | page A-59 |

| Event code    | Event name                                                                    | Meaning                                                                                                    | Assumed cause                                                                                                    |     |     | Leve     | ı   |      | Reference  |
|---------------|-------------------------------------------------------------------------------|----------------------------------------------------------------------------------------------------|----------------------------------------------------------------------------------------------------|-----|-----|----------|-----|------|------------|
| Event code    | Event name                                                                    | Wearing                                                                                                    | Assumed Cause                                                                                                    | Maj | Prt | Min      | Obs | Info | Keiereiice |
| 54650000 hex  | Motion Control Instruction Re-<br>execution<br>Disabled<br>(StartPosition)    | An attempt was made to change the StartPosition input variable when reexecuting a motion control instruction. (This input variable cannot be changed when re-executing an instruction.)   | A parameter for an input variable that cannot be changed for re-execution was changed.                                                                                                    |     |     | <b>V</b> |     |      | page A-60  |
| 5466 0000 hex | Instruction Execution Error with Undefined Home                               | High-speed homing or an interpolation instruction was executed when home was undefined.                                                                                                   | High-speed homing was executed when home was undefined. An interpolation instruction was executed for an axes group that includes an axis with no defined home. One of the following robot instructions was executed for an axes group that includes a logical axis with no defined home.  MC_SetKinTransform  MC_MoveTimeAbsolute  MC_SyncLinearConveyor  MC_SyncOut  MC_GroupMon  MC_RobotJog |     |     | √        |     |      | page A-61  |
| 54670000 hex  | Motion Control Instruction Re-<br>execution<br>Disabled<br>(Position<br>Type) | An attempt was made to change the Reference Type input variable when re-executing a motion control instruction. (This input variable cannot be changed when re-executing an instruction.) | A parameter for an input variable that cannot be changed for re-execution was changed.                                                                                                    |     |     | V        |     |      | page A-62  |
| 54680000 hex  | Unused Axis<br>Specification<br>for Master<br>Axis                            | The master axis specified for a motion control instruction is an unused axis.                                                                                                    | The master axis specified for a<br>motion control instruction is an<br>unused axis.                                                                                                    |     |     | √        |     |      | page A-62  |
| 54690000 hex  | First Position<br>Setting Out of<br>Range                                     | The parameter specified for the FirstPosition input variable to a motion control instruction is out of range.                                                                             | Instruction input parameter<br>exceeded the valid range of the<br>input variable.                                                                                                    |     |     | √        |     |      | page A-63  |
| 546A0000 hex  | Last Position<br>Setting Out of<br>Range                                      | The parameter specified for the LastPosition input variable to a motion control instruction is out of range.                                                                              | Instruction input parameter<br>exceeded the valid range of the<br>input variable.                                                                                                    |     |     | <b>V</b> |     |      | page A-63  |

| Frank and     | <b>F</b>                                                                   | Maradan                                                                                                    | A                                                                                                    |     |     | Leve     | ı   |      | Deferre   |
|---------------|----------------------------------------------------------------------------|----------------------------------------------------------------------------------------------------|----------------------------------------------------------------------------------------------------|-----|-----|----------|-----|------|-----------|
| Event code    | Event name                                                                 | Meaning                                                                                                    | Assumed cause                                                                                                    | Maj | Prt | Min      | Obs | Info | Reference |
| 546B 0000 hex | Illegal<br>First/Last<br>Position Size<br>Relationship<br>(Linear<br>Mode) | The parameter specified for the LastPosition input variable to a motion control instruction is smaller than the parameter specified for the FirstPosition input variable. | The value of the LastPosition input parameter is less than the value of the FirstPosition input variable for the instruction when the Count Mode is set to Linear Mode.                                                                                                    |     |     | V        |     |      | page A-64 |
| 546C0000 hex  | Master Sync<br>Start Posi-<br>tion Setting<br>Out of Range                 | The parameter specified for the MasterSyncPosition input variable to a motion control instruction is out of range.                                                        | Instruction input parameter<br>exceeded the valid range of the<br>input variable.                                                                                                    |     |     | √        |     |      | page A-64 |
| 546D 0000 hex | Slave Sync<br>Start Posi-<br>tion Setting<br>Out of Range                  | The parameter specified for the SlaveSyncPosition input variable to a motion control instruction is out of range.                                                         | Instruction input parameter<br>exceeded the valid range of the<br>input variable.                                                                                                    |     |     | 1        |     |      | page A-65 |
| 546E0000 hex  | Duplicate<br>Latch ID for<br>Trigger Input<br>Condition                    | The same latch ID was specified for more than one motion control instruction.                                                                                             | The same latch ID is used simultaneously for more than one of the following instructions: MC_TouchProbe (Enable External Latch) instruction, MC_MoveLink (Synchronous Positioning) instruction, and MC_MoveFeed (Interrupt Feeding) instruction.  The MC_AbortTrigger (Disable External Latch) instruction was executed to cancel a latch that was used by an instruction other than the MC_Touch-Probe (Enable External Latch) instruction. |     |     | V        |     |      | page A-65 |
| 546F0000 hex  | Jerk Over-<br>ride Factor<br>Out of Range                                  | The parameter specified for the JerkFactor input variable to a motion control instruction is out of range.                                                                | Instruction input parameter<br>exceeded the valid range of the<br>input variable.                                                                                                    |     |     | 1        |     |      | page A-66 |
| 54700000 hex  | Accelera-<br>tion/Deceler-<br>ation<br>Override<br>Factor Out of<br>Range  | The parameter specified for the <i>AccFactor</i> input variable to a motion control instruction is out of range.                                                          | Instruction input parameter<br>exceeded the valid range of the<br>input variable.                                                                                                    |     |     | √        |     |      | page A-66 |
| 5471 0000 hex | First Position<br>Method<br>Specification<br>Out of Range                  | The parameter specified for the StartMode input variable to a motion control instruction is out of range.                                                                 | Instruction input parameter<br>exceeded the valid range of the<br>input variable.                                                                                                    |     |     | <b>V</b> |     |      | page A-66 |

| Event code    | Event name                                                                         | Meaning                                                                                                    | Assumed cause                                                                                                    |     |     | Leve     |     |      | Reference |
|---------------|------------------------------------------------------------------------------------|----------------------------------------------------------------------------------------------------|----------------------------------------------------------------------------------------------------|-----|-----|----------|-----|------|-----------|
| Event code    | Event name                                                                         | Wearing                                                                                                    | Assumed cause                                                                                                    | Maj | Prt | Min      | Obs | Info | Kelerence |
| 54720000 hex  | Motion Control Instruction Re-<br>execution<br>Disabled<br>(First Position Method) | An attempt was made to change the StartMode input variable when reexecuting a motion control instruction. (This input variable cannot be changed when re-executing an instruction.)                     | A parameter for an input variable that cannot be changed for re-execution was changed.                                                                                                    |     |     | V        |     |      | page A-67 |
| 54740000 hex  | Unused Axis<br>Specification<br>for Auxiliary<br>Axis                              | The axis specified for the <i>Auxiliary</i> input variable to a motion control instruction is an unused axis.                                                                                           | The axis specified for the Auxiliary input variable to the instruction is an unused axis.                                                                                                    |     |     | √        |     |      | page A-67 |
| 54750000 hex  | Position Gear<br>Value Error                                                       | Synchronized motion is not possible for the velocity, acceleration rate, and deceleration rate that were input to a motion control instruction.                                                         | The specified synchronized motion cannot be performed at the velocity, acceleration rate, or deceleration rate that is input to the instruction.                                                                                                    |     |     | √        |     |      | page A-68 |
| 54760000 hex  | Position Gear<br>Master Axis<br>Zero Velocity                                      | The velocity of the master axis was zero when a motion control instruction was started.                                                                                                    | The velocity of the master axis<br>was 0 when the instruction was<br>started.                                                                                                    |     |     | V        |     |      | page A-68 |
| 54780000 hex  | Target Position Setting Out of Range                                               | The parameter specified for the <i>Position</i> input variable to a motion control instruction is out of range.                                                                                         | <ul> <li>Instruction input parameter exceeded the valid range of the input variable.</li> <li>The target position of a Rotary Mode axis is not within the ring setting range.</li> </ul>                                                                                        |     |     | <b>V</b> |     |      | page A-69 |
| 54790000 hex  | Travel Distance Out of Range                                                       | The parameter that was specified for the <i>Distance</i> input variable to a motion control instruction is out of range or the target position with the value of <i>Distance</i> added is out of range. | The absolute value of the instruction input parameter exceeded the range of 40-bit data when it is converted to pulses.  For a Linear Mode axis, the target position with the travel distance added exceeded signed 40-bit data when the absolute value is converted to pulses. |     |     | <b>V</b> |     |      | page A-69 |
| 547A0000 hex  | Cam Table<br>Start Point<br>Setting Out of<br>Range                                | The parameter specified for the StartPosition input variable to a motion control instruction is out of range.                                                                                           | Instruction input parameter<br>exceeded the valid range of the<br>input variable.                                                                                                    |     |     | √        |     |      | page A-70 |
| 547B 0000 hex | Cam Master<br>Axis Follow-<br>ing First Posi-<br>tion Setting<br>Out of Range      | The parameter specified for the MasterStartDistance input variable to a motion control instruction is out of range.                                                                                     | Instruction input parameter<br>exceeded the valid range of the<br>input variable.                                                                                                    |     |     | <b>V</b> |     |      | page A-70 |

| Event code    | Event name                                                             | Meaning                                                                                                    | Assumed cause                                                                                                    |     |     | Leve     | ı   |      | Reference |
|---------------|------------------------------------------------------------------------|----------------------------------------------------------------------------------------------------|----------------------------------------------------------------------------------------------------|-----|-----|----------|-----|------|-----------|
| Lvent code    | Lvent name                                                             | Wearing                                                                                                    | Assumed cause                                                                                                    | Maj | Prt | Min      | Obs | Info | Reference |
| 547C 0000 hex | Circular Interpolation Radius Setting Error                            | It was not possible to create a circular path for the specified radius when the radius method was specified for the MC_MoveCircular2D (Circular 2D Interpolation) instruction. | For the MC_MoveCircular2D<br>(Circular 2D Interpolation)<br>instruction, it was not possible<br>to create a circular path for the<br>specified radius when the<br>radius method was specified for<br>circular interpolation.                                                                         |     |     | V        |     |      | page A-71 |
| 547D 0000 hex | Circular Interpolation<br>Radius Overflow                              | For the MC_Move-Circular2D (Circular 2D Interpolation) instruction, the radius of the circle exceeded the maximum value for the border point or center specification method.   | For the MC_MoveCircular2D (Circular 2D Interpolation) instruction, the radius of the circle exceeded 40-bit data when it is converted to pulses for the border point or center specification method.                                                                                                 |     |     | V        |     |      | page A-71 |
| 547E0000 hex  | Circular Interpolation Setting Out of Range                            | The parameter specified for the CircAxes input variable to a motion control instruction is out of range.                                                                       | <ul> <li>Instruction input parameter exceeded the valid range of the input variable.</li> <li>The axes that were specified in <i>CircAxes</i> are not included in the composition axes in the Axes Group Settings.</li> <li>The same axis was specified for both axes of <i>CircAxes</i>.</li> </ul> |     |     | ٨        |     |      | page A-72 |
| 547F0000 hex  | Auxil-<br>iary/Slave<br>Axis Num-<br>bers Not in<br>Ascending<br>Order | The values of the parameters for the Auxiliary and Slave input variables to a motion control instruction are not in ascending order.                                           | The parameters for the Auxiliary and Slave input variables to the instruction are not in ascending order.                                                                                                    |     |     | √        |     |      | page A-72 |
| 54800000 hex  | Cam Table<br>Property<br>Ascending<br>Data Error at<br>Update          | A phase that was not in ascending order was found during calculating the number of valid data. Or, after calculations, the number of valid data is 0.                          | A phase that was not in ascending order was found when calculating the number of valid data.      After calculations, the number of valid data is 0.                                                                                                    |     |     | 1        |     |      | page A-73 |
| 5481 0000 hex | MC_Write<br>Target Out of<br>Range                                     | The parameter specified for the <i>Target</i> input variable to a motion control instruction is out of range.                                                                  | Instruction input parameter<br>exceeded the valid range of the<br>input variable.                                                                                                    |     |     | √        |     |      | page A-73 |
| 5482 0000 hex | Master Travel<br>Distance<br>Specification<br>Out of Range             | The parameter specified for the MasterDistance input variable to a motion control instruction is out of range.                                                                 | Instruction input parameter<br>exceeded the valid range of the<br>input variable.                                                                                                    |     |     | √        |     |      | page A-73 |
| 54830000 hex  | Master Distance in Acceleration Specification Out of Range             | The parameter specified for the MasterDistance-ACC input variable to a motion control instruction is out of range.                                                             | Instruction input parameter<br>exceeded the valid range of the<br>input variable.                                                                                                    |     |     | <b>V</b> |     |      | page A-74 |

| Event code    | Event name                                                                      | e Meaning                                                                                                    | Assumed cause                                                                                                    |     |     | Leve | ı   |      | Reference |
|---------------|---------------------------------------------------------------------------------|----------------------------------------------------------------------------------------------------|----------------------------------------------------------------------------------------------------|-----|-----|------|-----|------|-----------|
| Event code    | Event name                                                                      | Weaning                                                                                                    | Assumed cause                                                                                                    | Maj | Prt | Min  | Obs | Info | Reference |
| 54840000 hex  | Master Distance in Deceleration Specification Out of Range                      | The parameter specified for the MasterDistance-DEC input variable to a motion control instruction is out of range.        | Instruction input parameter<br>exceeded the valid range of the<br>input variable.                                                                                                    |     |     | √    |     |      | page A-74 |
| 54870000 hex  | Execution<br>Mode Selec-<br>tion Out of<br>Range                                | The parameter specified for the <i>ExecutionMode</i> input variable to a motion control instruction is out of range.      | Instruction input parameter<br>exceeded the valid range of the<br>input variable.                                                                                                    |     |     | 1    |     |      | page A-74 |
| 54880000 hex  | Permitted<br>Following<br>Error Out of<br>Range                                 | The parameter specified for the <i>PermittedDeviation</i> input variable to a motion control instruction is out of range. | Instruction input parameter<br>exceeded the valid range of the<br>input variable.                                                                                                    |     |     | √    |     |      | page A-75 |
| 54890000 hex  | Border<br>Point/Center<br>Posi-<br>tion/Radius<br>Specification<br>Out of Range | The parameter specified for the <i>AuxPoint</i> input variable to a motion control instruction is out of range.           | <ul> <li>The value of AutPoint         exceeded signed 40-bit data         when it is converted to pulses         for the border point or center         specification method.</li> <li>For a radius specifications, the         absolute value of AuxPoint[0]         exceeded 40-bit data when it is         converted to pulses.</li> </ul> |     |     | V    |     |      | page A-75 |
| 548A0000 hex  | End Point<br>Specification<br>Out of Range                                      | The parameter specified for the <i>EndPoint</i> input variable to a motion control instruction is out of range.           | The instruction input parameter<br>exceeded the range of signed<br>40-bit data when it is converted<br>to pulses.                                                                                                    |     |     | √    |     |      | page A-76 |
| 548B0000 hex  | Slave Travel<br>Distance<br>Specification<br>Out of Range                       | The parameter specified for the SlaveDistance input variable to a motion control instruction is out of range.             | The instruction input parameter<br>exceeded the range of 40-bit<br>data when it is converted to<br>pulses.                                                                                                    |     |     | V    |     |      | page A-76 |
| 548C 0000 hex | Phase Shift<br>Amount Out<br>of Range                                           | The parameter specified for the <i>PhaseShift</i> input variable to a motion control instruction is out of range.         | The absolute value of the instruction input parameter exceeded the range of 40-bit data when it is converted to pulses.                                                                                                    |     |     | √    |     |      | page A-76 |
| 548D0000 hex  | Feeding Distance Out of Range                                                   | The parameter specified for the FeedDistance input variable to a motion control instruction is out of range.              | The absolute value of the instruction input parameter exceeded the range of 40-bit data when it is converted to pulses.                                                                                                    |     |     | √    |     |      | page A-77 |
| 548E0000 hex  | Auxiliary and<br>Slave<br>Defined as<br>Same Axis                               | The same axis was specified for the <i>Auxiliary</i> and <i>Slave</i> input variables to a motion control instruction.    | The parameter is the same for<br>the Auxiliary and Slave input<br>variables to the instruction.                                                                                                    |     |     | √    |     |      | page A-77 |

| Event code    | Event name                                                                | Meaning                                                                                                    | Assumed cause                                                                                                    |     |     | Leve     |     |      | Reference |
|---------------|---------------------------------------------------------------------------|----------------------------------------------------------------------------------------------------|----------------------------------------------------------------------------------------------------|-----|-----|----------|-----|------|-----------|
|               | Event name                                                                | Meaning                                                                                                    | Assumed cause                                                                                                    | Maj | Prt | Min      | Obs | Info | Keterence |
| 548F0000 hex  | Relative<br>Position<br>Selection Out<br>of Range                         | The parameter specified for the Relative input variable to a motion control instruction is out of range.                                                                  | Instruction input parameter<br>exceeded the valid range of the<br>input variable.                                                                                          |     |     | <b>V</b> |     |      | page A-77 |
| 5490 0000 hex | Cam Transition Specification Out of Range                                 | The parameter specified for the CamTransition input variable to a motion control instruction is out of range.                                                             | Instruction input parameter<br>exceeded the valid range of the<br>input variable.                                                                                          |     |     | √        |     |      | page A-78 |
| 54910000 hex  | Synchro-<br>nized Con-<br>trol End<br>Mode Selec-<br>tion Out of<br>Range | The parameter specified for the <i>OutMode</i> input variable to a motion control instruction is out of range.                                                            | Instruction input parameter<br>exceeded the valid range of the<br>input variable.                                                                                          |     |     | √        |     |      | page A-78 |
| 54920000 hex  | Enable Exter-<br>nal Latch<br>Instruction<br>Execution<br>Disabled        | _mcImmediateStop was specified for the StopMode input variable when the MC_TouchProbe (Enable External Latch) instruction was executed in Drive Mode for an encoder axis. | _mcImmediateStop was specified for the StopMode input variable when the MC_Touch-Probe (Enable External Latch) instruction was executed in Drive Mode for an encoder axis. |     |     | V        |     |      | page A-79 |
| 54930000 hex  | Master Axis<br>Offset Out of<br>Range                                     | The parameter specified for the <i>MasterOffset</i> input variable to a motion control instruction is out of range.                                                       | The instruction input parameter<br>exceeded the range of signed<br>40-bit data when it is converted<br>to pulses.                                                          |     |     | √        |     |      | page A-79 |
| 54940000 hex  | Slave Axis<br>Offset Out of<br>Range                                      | The parameter specified for the SlaveOffset input variable to a motion control instruction is out of range.                                                               | The instruction input parameter<br>exceeded the range of signed<br>40-bit data when it is converted<br>to pulses.                                                          |     |     | √        |     |      | page A-80 |
| 5495 0000 hex | Command<br>Current Position Count<br>Selection Out<br>of Range            | The parameter specified for the <i>CmdPosMode</i> input variable to a motion control instruction is out of range.                                                         | Instruction input parameter<br>exceeded the valid range of the<br>input variable.                                                                                          |     |     | √        |     |      | page A-80 |
| 5496 0000 hex | Master Axis<br>Gear Ratio<br>Numerator<br>Out of Range                    | The parameter specified for the RatioNumerator-Master input variable to a motion control instruction is out of range.                                                     | Instruction input parameter<br>exceeded the valid range of the<br>input variable.                                                                                          |     |     | √        |     |      | page A-80 |
| 54970000 hex  | Master Axis<br>Gear Ratio<br>Denominator<br>Out of Range                  | The parameter specified for the RatioDenominator-Master input variable to a motion control instruction is out of range.                                                   | Instruction input parameter<br>exceeded the valid range of the<br>input variable.                                                                                          |     |     | 1        |     |      | page A-81 |

| Event code                               | Event name                                                   | Meaning                                                                                                    | Assumed cause                                                                                                    |     |     | Leve     |     |      | Reference |
|------------------------------------------|--------------------------------------------------------------|----------------------------------------------------------------------------------------------------|----------------------------------------------------------------------------------------------------|-----|-----|----------|-----|------|-----------|
| _vent code                               | Event name                                                   | Meaning                                                                                                    |                                                                                                    | Maj | Prt | Min      | Obs | Info | Reference |
| 54980000 hex                             | Auxiliary Axis<br>Gear Ratio<br>Numerator<br>Out of Range    | The parameter specified for the RatioNumeratorAuxiliary input variable to a motion control instruction is out of range.                                | Instruction input parameter<br>exceeded the valid range of the<br>input variable.                                                                                                  |     |     | √<br>    |     |      | page A-81 |
| 54990000 hex                             | Auxiliary Axis<br>Gear Ratio<br>Denominator<br>Out of Range  | The parameter specified for the RatioDenominatorAuxiliary input variable to a motion control instruction is out of range.                              | Instruction input parameter<br>exceeded the valid range of the<br>input variable.                                                                                                  |     |     | √        |     |      | page A-81 |
| 549A0000 hex                             | Master Axis<br>Position Type<br>Selection Out<br>of Range    | The parameter specified for the ReferenceType-Master input variable to a motion control instruction is out of range.                                   | Instruction input parameter<br>exceeded the valid range of the<br>input variable.                                                                                                  |     |     | <b>V</b> |     |      | page A-82 |
| 549B0000 hex                             | Auxiliary Axis<br>Position Type<br>Selection Out<br>of Range | The parameter specified for the ReferenceTypeAuxiliary input variable to a motion control instruction is out of range.                                 | Instruction input parameter<br>exceeded the valid range of the<br>input variable.                                                                                                  |     |     | √        |     |      | page A-82 |
| 549C0000 hex                             | Target Position Ring<br>Counter Out<br>of Range              | Operation is not possible because the target position is out of range for the ring counter of the executed instruction.                                | High-speed homing was executed when 0 was not included in the ring counter.                                                                                                    |     |     | 1        |     |      | page A-83 |
| 549D 0000 hex<br>(Ver. 1.01 or<br>later) | Axes Group<br>Composition<br>Axis Setting<br>Out of Range    | The parameter specified for the Axes input variable to a motion control instruction is out of range.                                                   | <ul> <li>Instruction input parameter exceeded the valid range of the input variable.</li> <li>The composition axes in the axes group are not assigned to the same task.</li> </ul> |     |     | √        |     |      | page A-83 |
| 549E 0000 hex<br>(Ver. 1.04 or<br>later) | Axis Use Setting Out of Range                                | The parameter specified for the <i>AxisUse</i> input variable to a motion control instruction is out of range.                                         | Instruction input parameter<br>exceeded the valid range of the<br>input variable.                                                                                                  |     |     | √        |     |      | page A-84 |
| 57000000 hex<br>(Ver. 1.03 or<br>later)  | Homing<br>Parameter<br>Setting Out of<br>Range               | The parameter specified for the HomingParameter input variable to a motion control instruction is out of range.                                        | Instruction input parameter<br>exceeded the valid range of the<br>input variable.                                                                                                  |     |     | <b>V</b> |     |      | page A-84 |
| 57020000 hex<br>(Ver. 1.04 or<br>later)  | Axis Use<br>Change Error                                     | The MC_ChangeAxis-Use (Change Axis Use) instruction was executed when the axis was not stopped or when the command velocity of the axis was saturated. | The MC_ChangeAxisUse<br>(Change Axis Use) instruction<br>was executed when the axis<br>was not stopped or when the<br>command velocity of the axis<br>was saturated.               |     |     | V        |     |      | page A-85 |

| Event and                                | Event name                                                                            | Manuface                                                                                                    | Assumed arms                                                                                                    |     |     | Leve  |     |      | Deference |
|------------------------------------------|---------------------------------------------------------------------------------------|----------------------------------------------------------------------------------------------------|----------------------------------------------------------------------------------------------------|-----|-----|-------|-----|------|-----------|
| Event code                               | Event name                                                                            | Meaning                                                                                                    | Assumed cause                                                                                                    | Maj | Prt | Min   | Obs | Info | Reference |
| 57030000 hex<br>(Ver. 1.06 or<br>later)  | Cannot<br>Change Axis<br>Use                                                          | The MC_ChangeAxis-Use (Change Axis Use) instruction was executed in a way that would cause the maximum number of used real axes or the maximum number of used motion control servo axes to be exceeded. | The MC_ChangeAxisUse (Change Axis Use) instruction was executed in a way that would cause the maximum number of used real axes to be exceeded. The MC_ChangeAxisUse (Change Axis Use) instruction was executed in a way that would cause the maximum number of used motion control servo axes to be exceeded.                                                                                                    |     |     | √<br> |     |      | page A-85 |
| 57200000 hex<br>(Ver. 1.04 or<br>later)  | Motion Control Parameter Setting Error When Changing Axis Use                         | The motion control parameter settings for the axis that was changed to a used axis are incorrect.                                                                                                    | The MC_ChangeAxisUse (Change Axis Use) instruction was used to change an unused axis to a used axis, but the motion control parameter set- tings of the axis are not correct. The power supply was inter- rupted while a download of the motion control parameter set- tings was in progress. The non-volatile memory is faulty or the life of the non-vola- tile memory has been exceeded.                                                                                                    |     |     | √     |     |      | page A-86 |
| 57210000 hex<br>(Ver. 1.04 or<br>later)  | Required<br>Process Data<br>Object Not<br>Set When<br>Changing<br>Axis Use            | The objects that are required for the axis type of the axis that was changed to a used axis are not set.                                                                                                | <ul> <li>The objects that are required for the axis type of the axis that was changed to a used axis are not set in the PDO map settings.</li> <li>The power supply was interrupted while a download of the motion control parameter settings was in progress.</li> <li>The non-volatile memory is faulty or the life of the non-volatile memory has been exceeded.</li> <li>The MC_ChangeAxisUse (Change Axis Use) instruction was executed for an axis that is set to Unused axis (unchangeable to used axis).</li> </ul> |     |     | √ ·   |     |      | page A-87 |
| 572F0000 hex<br>(Ver. 1.06 or<br>later)  | Motion Con-<br>trol Instruc-<br>tion Multi-<br>execution<br>Disabled<br>(Master Axis) | A Master in-out variable that cannot be changed during multi-execution of instructions was changed.                                                                                                    | A Master in-out variable that<br>cannot be changed during<br>multi-execution of instructions<br>was changed.                                                                                                    |     |     | 1     |     |      | page A-88 |
| 5730 0000 hex<br>(Ver. 1.06 or<br>later) | Motion Control Instruction Multi-execution Disabled (Position Type Selection)         | A ReferenceType in-out variable that cannot be changed during multi-execution of instructions was changed.                                                                                              | A ReferenceType in-out variable that cannot be changed during multi-execution of instructions was changed.                                                                                                    |     |     | √     |     |      | page A-88 |
| 573A0000 hex<br>(Ver. 1.08 or<br>later)  | Cannot Write<br>Axis Parame-<br>ters                                                  | The instruction was executed for an axis that is not an unused axis.                                                                                                    | The instruction was executed<br>for a used axis or an undefined<br>axis.                                                                                                    |     |     | √     |     |      | page A-89 |

| Event code                               | Event name                                                    | Meaning                                                                                                    | Assumed cause                                                                                                    |     |     | Leve     | ı   |      | Reference |
|------------------------------------------|---------------------------------------------------------------|----------------------------------------------------------------------------------------------------|----------------------------------------------------------------------------------------------------|-----|-----|----------|-----|------|-----------|
|                                          | Event name                                                    | Meaning                                                                                                    | Assumeu cause                                                                                                    | Maj | Prt | Min      | Obs | Info | Kelerence |
| 573B 0000 hex<br>(Ver. 1.08 or<br>later) | Axis Parameter Setting Out of Range                           | The parameter specified for the AxisParameter input variable to a motion control instruction is outside of the valid range.                                                                                                    | The parameter specified for the<br>AxisParameter input variable to<br>the instruction is out of range<br>for the input variable.                                                                                                    |     |     | V        |     |      | page A-89 |
| 573C 0000 hex<br>(Ver. 1.08 or<br>later) | Cam Property Setting Out of Range                             | The parameter specified for the CamProperty input variable to a motion control instruction is outside of the valid range.                                                                                                    | The parameter specified for the<br>CamProperty input variable to<br>the instruction is out of range<br>for the input variable.                                                                                                    |     |     | √        |     |      | page A-91 |
| 573D 0000 hex<br>(Ver. 1.08 or<br>later) | Cam Node<br>Setting Out of<br>Range                           | The parameter specified for the <i>CamNodes</i> input variable to a motion control instruction is outside of the valid range.                                                                                                    | The parameter specified for the<br>CamNodes input variable to the<br>instruction is out of range for<br>the input variable.                                                                                                    |     |     | √        |     |      | page A-91 |
| 573E 0000 hex<br>(Ver. 1.08 or<br>later) | Incorrect<br>Cam Node<br>Type Specifi-<br>cation              | The parameter specified for the CamNodes input variable to a motion control instruction is not an _sMC CAM_NODE array variable.                                                                                                    | The parameter specified for the<br>CamNodes input variable to the<br>instruction is not an _sMC<br>CAM_NODE array variable.                                                                                                    |     |     | √        |     |      | page A-92 |
| 573F0000 hex<br>(Ver. 1.08 or<br>later)  | Insufficient<br>Nodes in<br>Cam Table                         | The array variable of the parameter specified for the <i>CamNodes</i> input variable to a motion control instruction has a <i>Phase</i> value of 0 for element number 0.                                                                | The array variable of the parameter specified for the CamNodes input variable to the instruction has a Phase (master axis phase) value of 0 for element number 0.                                                                                                    |     |     | <b>V</b> |     |      | page A-92 |
| 57400000 hex<br>(Ver. 1.08 or<br>later)  | Cam Node<br>Master Axis<br>Phase Not in<br>Ascending<br>Order | The values of<br>Phase in the array variable of the<br>parameter speci-<br>fied for the Cam-<br>Nodes input<br>variable to a motion<br>control instruction<br>are not in ascend-<br>ing order according<br>to the element num-<br>bers. | The values of <i>Phase</i> (master axis phase) in the array variable of the parameter specified for the <i>CamNodes</i> input variable to the instruction are not in ascending order according to the element numbers. Or, truncating the digits that are not effective more than seven digits caused the phases to not be in ascending order. |     |     | √        |     |      | page A-93 |
| 57410000 hex<br>(Ver. 1.08 or<br>later)  | Too Many<br>Data Points<br>in Cam Table                       | The number of generated cam data points exceeded the number of elements in the array in the cam data variable that is specified for the CamTable input variable to a motion control instruction.                                        | The number of cam data points in the generated cam table exceeded the number of elements in the array in the cam data variable that is specified for the CamTable input variable to the instruction.                                                                                                    |     |     | √        |     |      | page A-93 |

| Event and                                | Event news                                                                      | Magning                                                                                                    | Accumed                                                                                                    |     |     | Leve     | I   |      | Deference |
|------------------------------------------|---------------------------------------------------------------------------------|----------------------------------------------------------------------------------------------------|----------------------------------------------------------------------------------------------------|-----|-----|----------|-----|------|-----------|
| Event code                               | Event name                                                                      | Meaning                                                                                                    | Assumed cause                                                                                                    | Maj | Prt | Min      | Obs | Info | Reference |
| 57420000 hex<br>(Ver. 1.08 or<br>later)  | Cam Table<br>Displace-<br>ment Over-<br>flow                                    | Distance in the generated cam table exceeded the range of REAL data.                                                           | Distance in the generated cam<br>table exceeded the range of<br>REAL data.                                                                                                    |     |     | <b>V</b> |     |      | page A-94 |
| 57430000 hex<br>(Ver. 1.08 or<br>later)  | Aborted Cam<br>Table Used                                                       | A cam data variable that was aborted during generation was specified for the <i>CamTable</i> input variable to an instruction. | A cam data variable that was aborted during generation due to an error in the MC_GenerateCamTable (Generate Cam Table) instruction was specified for the CamTable input variable to the instruction.                                                                                                    |     |     | √        |     |      | page A-94 |
| 57490000 hex<br>(Ver. 1.10 or<br>later)  | Execution ID<br>Setting Out of<br>Range                                         | The parameter specified for the <i>ExecID</i> input variable to a motion control instruction is out of range.                  | The parameter specified for the<br>ExecID input variable to the<br>instruction is out of range for<br>the input variable.                                                                                                    |     |     | <b>V</b> |     |      | page A-95 |
| 574A0000 hex<br>(Ver. 1.10 or<br>later)  | Position Off-<br>set Out of<br>Range                                            | The parameter specified for the OffsetPosition input variable to a motion control instruction is out of range.                 | The position offset exceeded<br>the range of signed 40-bit data<br>when it is converted to pulses.                                                                                                    |     |     | √        |     |      | page A-95 |
| 574B 0000 hex<br>(Ver. 1.10 or<br>later) | PDS State<br>Transition<br>Command<br>Selection Out<br>of Range                 | The parameter specified for the <i>TransitionCmd</i> input variable to a motion control instruction is out of range.           | Instruction input parameter<br>exceeded the valid range of the<br>input variable.                                                                                                    |     |     | √        |     |      | page A-96 |
| 574C0000 hex<br>(Ver. 1.13 or<br>later)  | Single-axis Position Control Axis Motion Control Instruction Execution Disabled | An operation instruction was executed for a single-axis position control axis.                                                 | An operation instruction was<br>executed for a single-axis posi-<br>tion control axis.                                                                                                    |     |     | √        |     |      | page A-96 |
| 6440 0000 hex                            | Target Position Positive<br>Software<br>Limit<br>Exceeded                       | The specified position exceeds the positive software limit.                                                                    | <ul> <li>The parameter specified for the <i>Position</i> input variable to the instruction is beyond the positive software limit.</li> <li>The first position is beyond the positive software limit and an instruction that specifies motion in the opposite direction of the software limit was executed.</li> <li>The parameter that was specified for the <i>AuxPoint</i> input variable to a border point MC_MoveCircular2D (Circular 2D Interpolation) instruction is beyond the positive software limit.</li> </ul> |     |     | √        |     |      | page A-97 |

| Event code                              | Event name                                                | Meaning                                                                                                    | Assumed cause                                                                                                    |     |     | Leve     | ı   |      | Reference  |  |
|-----------------------------------------|-----------------------------------------------------------|----------------------------------------------------------------------------------------------------|----------------------------------------------------------------------------------------------------|-----|-----|----------|-----|------|------------|--|
| Event code                              | Event name                                                | Meaning                                                                                                    | Assumed cause                                                                                                    | Maj | Prt | Min      | Obs | Info | Reference  |  |
| 64410000 hex                            | Target Position Negative<br>Software<br>Limit<br>Exceeded | The specified position exceeds the negative software limit.                                                                                                    | <ul> <li>The parameter specified for the <i>Position</i> input variable to the instruction is beyond the negative software limit.</li> <li>The first position is beyond the negative software limit and an instruction that specifies motion in the opposite direction of the software limit was executed.</li> <li>The parameter that was specified for the <i>AuxPoint</i> input variable to a border point MC_MoveCircular2D (Circular 2D Interpolation) instruction is beyond the negative software limit.</li> </ul> |     |     | √ ·      |     |      | page A-98  |  |
| 64420000 hex                            | Command<br>Position<br>Over-<br>flow/Under-<br>flow       | Positioning, an instruction in the underflow/overflow direction, or an instruction for which the direction is not specified was executed when there was an underflow/overflow in the command position. | One of the following was executed when there was a command position overflow/underflow.     A positioning instruction     A continuous control instruction in the underflow/overflow direction     An instruction for which the direction is not specified (syncing or torque control)                                                                                                    |     |     | V        |     |      | page A-99  |  |
| 64430000 hex                            | Positive Limit<br>Input                                   | An instruction was executed for a motion in the positive direction when the positive limit input was ON.                                                                                               | An instruction for a motion in the positive direction was executed when the positive limit input was ON, or an instruction for a motion with no direction specification was executed when the positive limit input was ON. An axes group motion control instruction was executed when the positive limit input was ON.                                                                                                    |     |     | <b>V</b> |     |      | page A-99  |  |
| 6444 0000 hex                           | Negative<br>Limit Input                                   | An instruction for a motion in the negative direction was executed when the negative limit input was ON.                                                                                               | An instruction for a motion in the negative direction was executed when the negative limit input was ON, or an instruction for a motion with no direction specification was executed when the negative limit input was ON. An axes group motion control instruction was executed when the negative limit input was ON.                                                                                                    |     |     | <b>V</b> |     |      | page A-100 |  |
| 74220000 hex                            | Servo Main<br>Circuits OFF                                | An attempt was made to turn ON the Servo when the main circuit power supply to the Servo Drive was OFF.                                                                                                | An attempt was made to turn<br>ON the Servo when the main<br>circuit power supply to the<br>Servo Drive was OFF.                                                                                                    |     |     | √        |     |      | page A-100 |  |
| 57220000 hex<br>(Ver. 1.06 or<br>later) | Actual Position Overflow/Underflow                        | An instruction was executed that is not supported during an actual position overflow/underflow.                                                                                                    | An instruction was executed<br>that is not supported during an<br>actual position overflow or<br>underflow.                                                                                                    |     |     |          | √   |      | page A-101 |  |

| Event code                               | Event name                                                                    | Meaning                                                                                                    | Assumed cause                                                                                                    |     |     | Leve | I   |      | Reference  |
|------------------------------------------|-------------------------------------------------------------------------------|----------------------------------------------------------------------------------------------------|----------------------------------------------------------------------------------------------------|-----|-----|------|-----|------|------------|
|                                          | Event name                                                                    | Wiearing                                                                                                    | Assumed Cause                                                                                                    | Maj | Prt | Min  | Obs | Info | Keierence  |
| 5723 0000 hex<br>(Ver. 1.06 or<br>later) | Switch Struc-<br>ture Track<br>Number Set-<br>ting Out of<br>Range            | The value of <i>Track-Number</i> that is specified in the <i>Switches</i> in-out variable to a motion control instruction is out of range.              | The value of the member of the<br>structure variable that was<br>specified for the in-out variable<br>of the instruction is out of<br>range. |     |     |      | √   |      | page A-101 |
| 57240000 hex<br>(Ver. 1.06 or<br>later)  | Switch Struc-<br>ture First ON<br>Position Set-<br>ting Out of<br>Range       | The value of Fir-<br>stOnPosition that is<br>specified in the<br>Switches in-out<br>variable to a motion<br>control instruction is<br>out of range.     | The value of the member of the<br>structure variable that was<br>specified for the in-out variable<br>of the instruction is out of<br>range. |     |     |      | 1   |      | page A-102 |
| 57250000 hex<br>(Ver. 1.06 or<br>later)  | Switch Structure Last ON Position Setting Out of Range                        | The value of<br>LastOnPosition that<br>is specified in the<br>Switches in-out<br>variable to a motion<br>control instruction is<br>out of range.        | The value of the member of the<br>structure variable that was<br>specified for the in-out variable<br>of the instruction is out of<br>range. |     |     |      | 1   |      | page A-102 |
| 57260000 hex<br>(Ver. 1.06 or<br>later)  | Switch Struc-<br>ture Axis<br>Direction Out<br>of Range                       | The value of Axis-<br>Direction that is<br>specified in the<br>Switches in-out<br>variable to a motion<br>control instruction is<br>out of range.       | The value of the member of the<br>structure variable that was<br>specified for the in-out variable<br>of the instruction is out of<br>range. |     |     |      | √   |      | page A-103 |
| 57270000 hex<br>(Ver. 1.06 or<br>later)  | Switch Struc-<br>ture Cam<br>Switch Mode<br>Out of Range                      | The value of<br>CamSwitchMode<br>that is specified in<br>the Switches in-out<br>variable to a motion<br>control instruction is<br>out of range.         | The value of the member of the structure variable that was specified for the in-out variable of the instruction is out of range.             |     |     |      | √   |      | page A-103 |
| 5728 0000 hex<br>(Ver. 1.06 or<br>later) | Switch Struc-<br>ture Duration<br>Setting Out of<br>Range                     | The value of <i>Duration</i> that is specified in the <i>Switches</i> inout variable to a motion control instruction is out of range.                   | The value of the member of the<br>structure variable that was<br>specified for the in-out variable<br>of the instruction is out of<br>range. |     |     |      | √   |      | page A-104 |
| 5729 0000 hex<br>(Ver. 1.06 or<br>later) | Track Option<br>Structure ON<br>Compensa-<br>tion Setting<br>Out of Range     | The value of OnCompensation that is specified in the TrackOptions in-out variable to a motion control instruction is out of range.                      | The value of the member of the structure variable that was specified for the in-out variable of the instruction is out of range.             |     |     |      | 1   |      | page A-104 |
| 572A0000 hex<br>(Ver. 1.06 or<br>later)  | Track Option<br>Structure<br>OFF Com-<br>pensation<br>Setting Out of<br>Range | The value of Off-<br>Compensation that<br>is specified in the<br>TrackOptions in-out<br>variable to a motion<br>control instruction is<br>out of range. | The value of the member of the<br>structure variable that was<br>specified for the in-out variable<br>of the instruction is out of<br>range. |     |     |      | 1   |      | page A-105 |

| Event code                               | Event name                                                                                      | Magning                                                                                                    | Assumed cause                                                                                                    |     |     | Leve | l   |      | Reference  |
|------------------------------------------|-------------------------------------------------------------------------------------------------|----------------------------------------------------------------------------------------------------|----------------------------------------------------------------------------------------------------|-----|-----|------|-----|------|------------|
| vent code                                | Event name                                                                                      | Meaning                                                                                                    | Assumed cause                                                                                                    | Maj | Prt | Min  | Obs | Info | Reference  |
| 572B0000 hex<br>(Ver. 1.06 or<br>later)  | Number of<br>Array Ele-<br>ments in<br>Switch Struc-<br>ture Variable<br>Out of Range           | The number of elements in an array in the structure variable that is specified in the <i>Switches</i> in-out variable to a motion control instruction is out of range.                            | The number of elements in an array of the structure variable that was specified for the in-out variable of the instruction is out of range.                                                    |     |     |      | V   |      | page A-105 |
| 572C 0000 hex<br>(Ver. 1.06 or<br>later) | Number of<br>Array Ele-<br>ments in Out-<br>put Signal<br>Structure<br>Variable Out<br>of Range | The number of elements in an array in the structure variable that is specified in the <i>Outputs</i> in-out variable to a motion control instruction is out of range.                             | The number of elements in an array of the structure variable that was specified for the in-out variable of the instruction is out of range.                                                    |     |     |      | 1   |      | page A-106 |
| 572D 0000 hex<br>(Ver. 1.06 or<br>later) | Number of<br>Array Ele-<br>ments in<br>Track Option<br>Structure<br>Variable Out<br>of Range    | The number of elements in an array in the structure variable that is specified in the <i>TrackOptions</i> in-out variable to a motion control instruction is out of range.                        | The number of elements in an array of the structure variable that was specified for the in-out variable of the instruction is out of range.                                                    |     |     |      | √   |      | page A-106 |
| 572E0000 hex<br>(Ver. 1.06 or<br>later)  | Numbers of<br>Elements in<br>Output Sig-<br>nals and<br>Track Option<br>Arrays Not<br>Matched   | The arrays in the structure variables that are specified for the <i>Outputs</i> and <i>TrackOptions</i> in-out variables to a motion control instruction do not have the same number of elements. | The arrays in the output signal structure variable and track option structure variable that are specified for the in-out variables to the instruction do not have the same number of elements. |     |     |      | V   |      | page A-107 |
| 57310000 hex<br>(Ver. 1.06 or<br>later)  | Same Track<br>Number Set-<br>ting in Switch<br>Structure Out<br>of Range                        | The same track number was specified more than the allowable number of times for the TrackNumber in the Switches in-out variable to a motion control instruction.                                  | The same track number was specified more than the allowable number of times for the TrackNumber in the Switches in-out variable to a motion control instruction.                               |     |     |      | 1   |      | page A-107 |

## A-2 Error Code Details

## **Controller Error Descriptions**

The items that are used to describe individual errors (events) are described in the following copy of an error table.

| Event name              | Gives the name of                                                 | the error.                                                         |                     | Event code                                | Gives the code of   | the error.                               |  |  |  |  |
|-------------------------|-------------------------------------------------------------------|--------------------------------------------------------------------|---------------------|-------------------------------------------|---------------------|------------------------------------------|--|--|--|--|
| Meaning                 | Gives a short desc                                                | cription of the error.                                             |                     |                                           |                     |                                          |  |  |  |  |
| Source                  | Gives the source of                                               | of the error.                                                      | Source details      | Gives details on the source of the error. | Detection timing    | Tells when the error is detected.        |  |  |  |  |
| Error attributes        | Level                                                             | Tells the level of influence on control.*1                         | Recovery            | Gives the recovery method.*2              | Log category        | Tells which log the error is saved in.*3 |  |  |  |  |
| Effects                 | User program                                                      | Tells what will hap-<br>pen to execution of<br>the user program.*4 | Operation           | Provides special in from the error.       | formation on the op | eration that results                     |  |  |  |  |
| Indicators              |                                                                   | f the built-in EtherNe<br>CAT Master Function                      | •                   | •                                         |                     | us is given only for                     |  |  |  |  |
| System-defined          | Variable                                                          |                                                                    | Data type           |                                           | Name                |                                          |  |  |  |  |
| variables               |                                                                   | names, data types, a<br>fected by the error, o                     | ,                   |                                           | •                   | t error notification,                    |  |  |  |  |
| Cause and cor-          | Assumed cause                                                     |                                                                    | Correction          |                                           | Prevention          |                                          |  |  |  |  |
| rection                 | Lists the possible                                                | causes, corrections,                                               | and preventive mea  | easures for the error.                    |                     |                                          |  |  |  |  |
| Attached information    | This is the attache                                               | d information that is                                              | displayed by the Sy | e Sysmac Studio or an HMI.*5              |                     |                                          |  |  |  |  |
| Precautions/<br>Remarks | Provides precautions, restrictions, and supplemental information. |                                                                    |                     |                                           |                     |                                          |  |  |  |  |

\*1 One of the following:

Major fault: Major fault level Partial fault: Partial fault level Minor fault: Minor fault level

Observation Information

\*2 One of the following:

Automatic recovery: Normal status is restored automatically when the cause of the error is removed.

Error reset: Normal status is restored when the error is reset after the cause of the error is removed.

Cycle the power supply: Normal status is restored when the power supply to the Controller is turned OFF and then back ON after the cause of the error is removed.

Controller reset: Normal status is restored when the Controller is reset after the cause of the error is removed.

Depends on cause: The recovery method depends on the cause of the error.

\*3 One of the following:

System: System event log Access: Access event log

\*4 One of the following:

Continues: Execution of the user program will continue.

Stops: Execution of the user program stops. Starts: Execution of the user program starts.

\*5 Refer to the appendices of the *NJ/NX-series Troubleshooting Manual* (Cat. No. W503) for the applicable range of the HMI Troubleshooter.

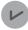

## **Version Information**

With CPU Unit with unit version 1.10 or later, a variable name that starts with  $\_MC\_AX[^*]$  may start with  $\_MC1\_AX[^*]$  or  $\_MC2\_AX[^*]$  instead. In the same way, a variable name that starts with  $\_MC1\_GRP[^*]$  may start with  $\_MC1\_GRP[^*]$  or  $\_MC2\_GRP[^*]$  instead.

## **Error Descriptions**

The following table describes the error codes that are output to *ErrorID* when errors occur in execution of the instructions. The upper four digits of the event codes that are given in the following table are output as the error code to *ErrorID*.

| Event name              | Process Data Obje                                                                                               | ect Setting Missing          |                                                                                           | Event code                                      | 34610000 hex                                                                                                    |                              |  |  |
|-------------------------|----------------------------------------------------------------------------------------------------|------------------------------|-------------------------------------------------------------------------------------------|-------------------------------------------------|----------------------------------------------------------------------------------------------------|------------------------------|--|--|
| Meaning                 | The PDO mapping                                                                                                 | is not correct.              |                                                                                           |                                                 |                                                                                                    |                              |  |  |
| Source                  | Motion Control Fu                                                                                               | nction Module                | Source details                                                                            | Axis                                            | Detection timing                                                                                                    | At instruction execution     |  |  |
| Error attributes        | Level                                                                                                    | Minor fault                  | Recovery                                                                                  | Error reset                                     | Log category                                                                                                    | System                       |  |  |
| Effects                 | User program                                                                                                    | Continues.                   | Operation                                                                                 | Operation is not po                             | ossible for relevant a                                                                                                    | xis.                         |  |  |
| System-defined          | Variable                                                                                                    |                              | Data type                                                                                 |                                                 | Name                                                                                                    |                              |  |  |
| variables               | _MC_AX[*].MFault                                                                                                | tLvI.Active                  | BOOL                                                                                      |                                                 | Axis Minor Fault O                                                                                                    | ccurrence                    |  |  |
| Cause and               | Assumed cause                                                                                                   |                              | Correction                                                                                |                                                 | Prevention                                                                                                    |                              |  |  |
| correction              | The PDOs that are motion control inst mapped.                                                                   | •                            | Map the PDOs that the instruction. Resection of the relevance the required PDOs           | fer to the <i>Function</i> vant instruction for | Map the PDOs that are required the instructions that are used. Re to the <i>NJ/NX-series CPU Unit McControl User's Manual</i> (Cat. No. W507) for the PDOs (Servo Drive tings) that you must map for each instruction. |                              |  |  |
|                         | The relevant instru<br>for a device that do<br>object that support                                              |                              | Some devices do not support the relevant instruction.  Refer to the manual for the target |                                                 | Refer to the manu-<br>device and write the unsupported instru-<br>cuted.                                                                                                    | •                            |  |  |
|                         | A motion control in ifies phase Z (_mc the trigger condition for an axis that is r OMRON GX-EC02 Encoder slave. | ns was executed mapped to an | Use an external in<br>the trigger condition<br>is mapped to an O<br>EC02□□ EtherCA        | ns for an axis that<br>MRON GX-                 | Use an external in the trigger condition is mapped to an O EC02□□ EtherCA                                                                                                    | ns for an axis that MRON GX- |  |  |
| Attached information    | None                                                                                                    |                              |                                                                                           |                                                 |                                                                                                    |                              |  |  |
| Precautions/<br>Remarks | None                                                                                                    |                              |                                                                                           |                                                 |                                                                                                    |                              |  |  |

| Event name              | Electronic Gear Ra                           | atio Numerator Settir                                                                                                 | ng Out of Range | Event code                                                  | 54200000 hex                                                  |                                |  |  |
|-------------------------|----------------------------------------------|----------------------------------------------------------------------------------------------------|-----------------|-------------------------------------------------------------|---------------------------------------------------------------|--------------------------------|--|--|
| Meaning                 | The parameter spe                            | The parameter specified for the <i>RatioNumerator</i> input variable to a motion control instruction is out of range. |                 |                                                             |                                                               |                                |  |  |
| Source                  | Motion Control Fur                           | nction Module                                                                                                    | Source details  | Axis                                                        | Detection timing                                              | At instruction execution       |  |  |
| Error attributes        | Level                                        | Minor fault                                                                                                    | Recovery        | Error reset                                                 | Log category                                                  | System                         |  |  |
| Effects                 | User program                                 | Continues.                                                                                                    | Operation       |                                                             | ossible for relevant s<br>ates to a stop if it is             | lave axis. Relevant in motion. |  |  |
| System-defined          | Variable                                     |                                                                                                    | Data type       |                                                             | Name                                                          |                                |  |  |
| variables               | _MC_AX[*].MFault                             | LvI.Active                                                                                                    | BOOL            |                                                             | Axis Minor Fault C                                            | Occurrence                     |  |  |
| Cause and               | Assumed cause                                |                                                                                                    | Correction      |                                                             | Prevention                                                    |                                |  |  |
| correction              | Instruction input pa<br>the valid range of t |                                                                                                    | •               | eter so that the input variable is not elevant instruction. | Set the input parametrion so that the valinput variable is no | •                              |  |  |
| Attached information    | None                                         |                                                                                                    |                 |                                                             |                                                               |                                |  |  |
| Precautions/<br>Remarks | None                                         |                                                                                                    |                 |                                                             |                                                               |                                |  |  |

| Event name              | Electronic Gear Ra                           | atio Denominator Se                    | tting Out of Range                | Event code                                                 | 54210000 hex                                                         |                          |  |  |
|-------------------------|----------------------------------------------|----------------------------------------|-----------------------------------|------------------------------------------------------------|----------------------------------------------------------------------|--------------------------|--|--|
| Meaning                 | The parameter spe                            | ecified for the RatioD                 | trol instruction is out of range. |                                                            |                                                                      |                          |  |  |
| Source                  | Motion Control Fur                           | nction Module                          | Source details                    | Axis                                                       | Detection timing                                                     | At instruction execution |  |  |
| Error attributes        | Level                                        | Minor fault                            | Recovery                          | Error reset                                                | Log category                                                         | System                   |  |  |
| Effects                 | User program                                 | Continues.                             | Operation                         |                                                            | essible for relevant sates to a stop if it is i                      |                          |  |  |
| System-defined          | Variable                                     |                                        | Data type                         |                                                            | Name                                                                 |                          |  |  |
| variables               | _MC_AX[*].MFaultLvl.Active                   |                                        | BOOL                              |                                                            | Axis Minor Fault O                                                   | ccurrence                |  |  |
| Cause and               | Assumed cause                                |                                        | Correction                        |                                                            | Prevention                                                           |                          |  |  |
| correction              | Instruction input pa<br>the valid range of t | rameter exceeded<br>he input variable. | •                                 | eter so that the nput variable is not elevant instruction. | Set the input parar<br>tion so that the vali<br>input variable is no | •                        |  |  |
| Attached information    | None                                         |                                        |                                   |                                                            |                                                                      |                          |  |  |
| Precautions/<br>Remarks | None                                         |                                        |                                   |                                                            |                                                                      |                          |  |  |

| Event name               | Target Velocity Se | etting Out of Range                   |                        | Event code                                                                                     | 54220000 hex                                                            |                                           |
|--------------------------|--------------------|---------------------------------------|------------------------|------------------------------------------------------------------------------------------------|-------------------------------------------------------------------------|-------------------------------------------|
| Meaning                  | The parameter sp   | ecified for the Veloci                | ty input variable to a | a motion control instr                                                                         | uction is out of range                                                  | e.                                        |
| Source                   | Motion Control Fu  | inction Module                        | Source details         | Axis/axes group                                                                                | Detection timing                                                        | At instruction execution                  |
| Error attributes         | Level              | Minor fault                           | Recovery               | Error reset                                                                                    | Log category                                                            | System                                    |
| Effects                  | User program       | Continues.                            | Operation              | possible for releva<br>stop if it is in motion<br>If "axes group" is of<br>not possible for re | given for the source<br>levant axes group. R                            | is decelerates to a details, operation is |
|                          |                    |                                       | _                      | decelerates to a s                                                                             | top if it is in motion.                                                 |                                           |
| System-defined variables | Variable           |                                       | Data type              |                                                                                                | Name                                                                    |                                           |
| variables                | _MC_AX[*].MFau     |                                       | BOOL                   |                                                                                                | Axis Minor Fault C                                                      |                                           |
|                          | _MC_GRP[*].MFa     | aultLvl.Active                        | BOOL                   |                                                                                                |                                                                         | r Fault Occurrence                        |
| Cause and correction     | Assumed cause      |                                       | Correction             |                                                                                                | Prevention                                                              |                                           |
| Correction               |                    | arameter exceeded the input variable. |                        | neter so that the input variable is not relevant instruction.                                  | Set the input para<br>tion so that the va<br>input variable is no       | •                                         |
| Attached information     | None               |                                       | •                      |                                                                                                |                                                                         |                                           |
| Precautions/<br>Remarks  | None               |                                       |                        |                                                                                                |                                                                         |                                           |
| Event name               | Acceleration Setti | ng Out of Pange                       |                        | Event code                                                                                     | 54230000 hex                                                            |                                           |
| Meaning                  |                    |                                       | eration input variable | e to a motion control                                                                          |                                                                         | rango                                     |
| Source                   | Motion Control Fu  |                                       | Source details         | Axis/axes group                                                                                | Detection                                                               | At instruction                            |
|                          |                    |                                       |                        |                                                                                                | timing                                                                  | execution                                 |
| Error attributes         | Level              | Minor fault                           | Recovery               | Error reset                                                                                    | Log category                                                            | System                                    |
| Effects                  | User program       | Continues.                            | Operation              |                                                                                                | or the source details,<br>ant axis. Relevant ax<br>on.                  |                                           |
|                          |                    |                                       |                        | not possible for re                                                                            | given for the source<br>levant axes group. R<br>top if it is in motion. |                                           |
| System-defined           | Variable           |                                       | Data type              |                                                                                                | Name                                                                    |                                           |
| variables                | _MC_AX[*].MFau     | ItLvI.Active                          | BOOL                   |                                                                                                | Axis Minor Fault C                                                      | Occurrence                                |
|                          | _MC_GRP[*].MFa     | aultLvl.Active                        | BOOL                   |                                                                                                | Axes Group Minor                                                        | r Fault Occurrence                        |
| Cause and                | Assumed cause      |                                       | Correction             |                                                                                                | Prevention                                                              |                                           |
| correction               |                    | arameter exceeded the input variable. | _                      | neter so that the input variable is not relevant instruction.                                  | Set the input para<br>tion so that the va<br>input variable is no       | •                                         |
| Attached information     | None               |                                       |                        |                                                                                                |                                                                         |                                           |
| Precautions/<br>Remarks  | None               |                                       |                        |                                                                                                |                                                                         |                                           |

| Event name              | Deceleration Settin                          | ng Out of Range                       |                        | Event code                                                  | 54240000 hex                                                        |                          |  |  |
|-------------------------|----------------------------------------------|---------------------------------------|------------------------|-------------------------------------------------------------|---------------------------------------------------------------------|--------------------------|--|--|
| Meaning                 | The parameter spe                            | ecified for the Decele                | eration input variable | e to a motion control                                       | nstruction is out of range.                                         |                          |  |  |
| Source                  | Motion Control Fu                            | nction Module                         | Source details         | Axis/axes group                                             | Detection timing                                                    | At instruction execution |  |  |
| Error attributes        | Level                                        | Minor fault                           | Recovery               | Error reset                                                 | Log category                                                        | System                   |  |  |
| Effects                 | User program                                 | Continues.                            | Operation              |                                                             | r the source details,<br>nt axis. Relevant axi<br>n.                |                          |  |  |
|                         |                                              |                                       |                        | not possible for rel                                        | iven for the source of evant axes group. Roop if it is in motion.   |                          |  |  |
| System-defined          | Variable                                     |                                       | Data type              |                                                             | Name                                                                |                          |  |  |
| variables               | _MC_AX[*].MFaultLvl.Active                   |                                       | BOOL                   |                                                             | Axis Minor Fault O                                                  | ccurrence                |  |  |
|                         | _MC_GRP[*].MFa                               | ultLvl.Active                         | BOOL                   |                                                             | Axes Group Minor                                                    | Fault Occurrence         |  |  |
| Cause and               | Assumed cause                                |                                       | Correction             |                                                             | Prevention                                                          |                          |  |  |
| correction              | Instruction input pa<br>the valid range of t | arameter exceeded the input variable. | •                      | eter so that the input variable is not elevant instruction. | Set the input parar<br>tion so that the val<br>input variable is no | •                        |  |  |
| Attached information    | None                                         |                                       | •                      |                                                             |                                                                     |                          |  |  |
| Precautions/<br>Remarks | None                                         |                                       |                        |                                                             |                                                                     |                          |  |  |

| Event name              | Jerk Setting Out of Range                                                   |                         |                                                                                                    | Event code                                                                                                    | 54250000 hex                                                                                              |                          |
|-------------------------|-----------------------------------------------------------------------------|-------------------------|----------------------------------------------------------------------------------------------------|----------------------------------------------------------------------------------------------------|----------------------------------------------------------------------------------------------------|--------------------------|
| Meaning                 | The parameter spe                                                           | ecified for the Jerk in | put variable to a mo                                                                                              | tion control instruction                                                                                                    | on is out of range.                                                                                       |                          |
| Source                  | Motion Control Function Module                                              |                         | Source details                                                                                                    | Axis/axes group                                                                                                    | Detection timing                                                                                          | At instruction execution |
| Error attributes        | Level                                                                       | Minor fault             | Recovery                                                                                                    | Error reset                                                                                                    | Log category                                                                                              | System                   |
| Effects                 | User program Continues.                                                     |                         |                                                                                                    | If "axis" is given for the source details, operation is not possible for relevant axis. Relevant axis decelerates to a stop if it is in motion.                   |                                                                                                    |                          |
|                         |                                                                             |                         |                                                                                                    | If "axes group" is given for the source details, operation is not possible for relevant axes group. Relevant axes group decelerates to a stop if it is in motion. |                                                                                                    |                          |
| System-defined          | Variable                                                                    |                         | Data type                                                                                                    |                                                                                                    | Name                                                                                                    |                          |
| variables               | _MC_AX[*].MFaultLvl.Active                                                  |                         | BOOL                                                                                                    |                                                                                                    | Axis Minor Fault Occurrence                                                                               |                          |
|                         | _MC_GRP[*].MFa                                                              | ultLvl.Active           | BOOL                                                                                                    |                                                                                                    | Axes Group Minor Fault Occurrence                                                                         |                          |
| Cause and               | Assumed cause                                                               |                         | Correction                                                                                                    |                                                                                                    | Prevention                                                                                                |                          |
| correction              | Instruction input parameter exceeded the valid range of the input variable. |                         | Correct the parameter so that the valid range of the input variable is not exceeded for the relevant instruction. |                                                                                                    | Set the input parameter to the instruction so that the valid range of the input variable is not exceeded. |                          |
| Attached information    | None                                                                        |                         |                                                                                                    |                                                                                                    |                                                                                                    |                          |
| Precautions/<br>Remarks | None                                                                        |                         |                                                                                                    |                                                                                                    |                                                                                                    |                          |

| Event name              | Torque Ramp Set   | ting Out of Range                      |                                                                                                    | Event code                                                  | 54270000 hex                                                                                             |                          |  |
|-------------------------|-------------------|----------------------------------------|----------------------------------------------------------------------------------------------------|-------------------------------------------------------------|----------------------------------------------------------------------------------------------------|--------------------------|--|
| Meaning                 | The parameter sp  | ecified for the Torque                 | Ramp input variable                                                                                               | e to a motion control                                       | instruction is out of                                                                                    | range.                   |  |
| Source                  | Motion Control Fu | ınction Module                         | Source details                                                                                                    | Axis                                                        | Detection timing                                                                                         | At instruction execution |  |
| Error attributes        | Level             | Minor fault                            | Recovery                                                                                                    | Error reset                                                 | Log category                                                                                             | System                   |  |
| Effects                 | User program      | Continues.                             | Operation                                                                                                    |                                                             | ossible for relevant a op if it is in motion.                                                            | axis. Relevant axis      |  |
| System-defined          | Variable          |                                        | Data type                                                                                                    |                                                             | Name                                                                                                    |                          |  |
| variables               | _MC_AX[*].MFau    | ItLvI.Active                           | BOOL                                                                                                    |                                                             | Axis Minor Fault C                                                                                       | Occurrence               |  |
| Cause and               | Assumed cause     |                                        | Correction                                                                                                    |                                                             | Prevention                                                                                               |                          |  |
| correction              |                   | parameter exceeded the input variable. | Correct the parameter so that the valid range of the input variable is not exceeded for the relevant instruction. |                                                             | Set the input para-<br>tion so that the va<br>input variable is no                                       | lid range of the         |  |
| Attached information    | None              |                                        |                                                                                                    |                                                             |                                                                                                    |                          |  |
| Precautions/<br>Remarks | None              |                                        |                                                                                                    |                                                             |                                                                                                    |                          |  |
| Event name              | Master Coefficien | t Scaling Out of Rang                  | je                                                                                                    | Event code                                                  | 54280000 hex                                                                                             |                          |  |
| Meaning                 |                   | ecified for the Master                 |                                                                                                    | ole to a motion contro                                      | ol instruction is out c                                                                                  | of range.                |  |
| Source                  | Motion Control Fu | unction Module                         | Source details                                                                                                    | Axis                                                        | Detection timing                                                                                         | Controller               |  |
| Error attributes        | Level             | Minor fault                            | Recovery                                                                                                    | Error reset                                                 | Log category                                                                                             | System                   |  |
| Effects                 | User program      | Continues.                             | Operation                                                                                                    |                                                             | ssible for relevant slave axis. Relevar<br>tes to a stop if it is in motion.                             |                          |  |
| System-defined          | Variable          |                                        | Data type                                                                                                    |                                                             | Name                                                                                                    |                          |  |
| variables               | _MC_AX[*].MFau    | ItLvI.Active                           | BOOL                                                                                                    |                                                             | Axis Minor Fault Occurrence                                                                              |                          |  |
| Cause and               | Assumed cause     |                                        | Correction                                                                                                    |                                                             | Prevention                                                                                               |                          |  |
| correction              |                   | parameter exceeded the input variable. | Correct the parameter so that the valid range of the input variable is not exceeded for the relevant instruction. |                                                             | Set the input parameter to the instrution so that the valid range of the input variable is not exceeded. |                          |  |
| Attached information    | None              |                                        |                                                                                                    |                                                             |                                                                                                    |                          |  |
| Precautions/<br>Remarks | None              |                                        |                                                                                                    |                                                             |                                                                                                    |                          |  |
| Event name              | Slave Coefficient | Scaling Out of Range                   | <b>;</b>                                                                                                    | Event code                                                  | 54290000 hex                                                                                             |                          |  |
| Meaning                 | The parameter sp  | ecified for the SlaveS                 | Scaling input variable                                                                                            | e to a motion control                                       | instruction is out of                                                                                    | range.                   |  |
| Source                  | Motion Control Fu | unction Module                         | Source details                                                                                                    | Axis                                                        | Detection timing                                                                                         | At instruction execution |  |
| Error attributes        | Level             | Minor fault                            | Recovery                                                                                                    | Error reset                                                 | Log category                                                                                             | System                   |  |
| Effects                 | User program      | Continues.                             | Operation                                                                                                    |                                                             | ossible for relevant s<br>ates to a stop if it is                                                        |                          |  |
| System-defined          | Variable          |                                        | Data type                                                                                                    |                                                             | Name                                                                                                    |                          |  |
| variables               | _MC_AX[*].MFau    | ItLvI.Active                           | BOOL                                                                                                    |                                                             | Axis Minor Fault C                                                                                       | occurrence               |  |
| Cause and               | Assumed cause     |                                        | Correction                                                                                                    |                                                             | Prevention                                                                                               |                          |  |
| correction              |                   | parameter exceeded the input variable. | •                                                                                                    | eter so that the input variable is not elevant instruction. | Set the input para-<br>tion so that the va<br>input variable is no                                       | lid range of the         |  |
| Attached information    | None              |                                        |                                                                                                    |                                                             |                                                                                                    |                          |  |
| Precautions/<br>Remarks | None              |                                        |                                                                                                    |                                                             |                                                                                                    |                          |  |

| Event name              | Feeding Velocity S                                                           | etting Out of Range   |                                                                                       | Event code            | 542A0000 hex                                                                                              |                          |  |
|-------------------------|------------------------------------------------------------------------------|-----------------------|---------------------------------------------------------------------------------------|-----------------------|----------------------------------------------------------------------------------------------------|--------------------------|--|
| Meaning                 | The parameter spe                                                            | ecified for the FeedV | <i>elocity</i> input variable                                                         | e to a motion control | instruction is out of                                                                                     | range.                   |  |
| Source                  | Motion Control Function Module                                               |                       | Source details                                                                        | Axis                  | Detection timing                                                                                          | At instruction execution |  |
| Error attributes        | Level                                                                        | Minor fault           | Recovery                                                                              | Error reset           | Log category                                                                                              | System                   |  |
| Effects                 | User program                                                                 | Continues.            | Operation                                                                             |                       | ossible for relevant axis. Relevant axis op if it is in motion.                                           |                          |  |
| System-defined          | Variable                                                                     |                       | Data type                                                                             |                       | Name                                                                                                    |                          |  |
| variables               | _MC_AX[*].MFaultLvl.Active                                                   |                       | BOOL                                                                                  |                       | Axis Minor Fault Occurrence                                                                               |                          |  |
| Cause and               | Assumed cause                                                                | Assumed cause         |                                                                                       | Correction            |                                                                                                    | Prevention               |  |
| correction              | The Feed Velocity (input variable FeedVelocity) is still at the default (0). |                       | Specify a positive value for the Feed Velocity (input variable <i>FeedVelocity</i> ). |                       | Set the input parameter to the instruction so that the valid range of the input variable is not exceeded. |                          |  |
| Attached information    | None                                                                         | ,                     |                                                                                       | ,                     |                                                                                                    | ,                        |  |
| Precautions/<br>Remarks | None                                                                         |                       |                                                                                       |                       |                                                                                                    |                          |  |

| Event name              | Buffer Mode Selection Out of Range                                          |                         |                                                                                                    | Event code                                                                                                    | 542B0000 hex                                                                                              |                          |
|-------------------------|-----------------------------------------------------------------------------|-------------------------|----------------------------------------------------------------------------------------------------|----------------------------------------------------------------------------------------------------|----------------------------------------------------------------------------------------------------|--------------------------|
| Meaning                 | The parameter spe                                                           | ecified for the Bufferl | Mode input variable                                                                                               | to a motion control in                                                                                                    | nstruction is out of ra                                                                                   | inge.                    |
| Source                  | Motion Control Function Module                                              |                         | Source details                                                                                                    | Axis/axes group                                                                                                    | Detection timing                                                                                          | At instruction execution |
| Error attributes        | Level                                                                       | Minor fault             | Recovery                                                                                                    | Error reset                                                                                                    | Log category                                                                                              | System                   |
| Effects                 | User program Continues.                                                     |                         |                                                                                                    | If "axis" is given for the source details, operation is not possible for relevant axis. Relevant axis decelerates to a stop if it is in motion.                   |                                                                                                    |                          |
|                         |                                                                             |                         |                                                                                                    | If "axes group" is given for the source details, operation is not possible for relevant axes group. Relevant axes group decelerates to a stop if it is in motion. |                                                                                                    |                          |
| System-defined          | Variable                                                                    |                         | Data type                                                                                                    |                                                                                                    | Name                                                                                                    |                          |
| variables               | _MC_AX[*].MFaultLvl.Active                                                  |                         | BOOL                                                                                                    |                                                                                                    | Axis Minor Fault Occurrence                                                                               |                          |
|                         | _MC_GRP[*].MFa                                                              | ultLvl.Active           | BOOL                                                                                                    |                                                                                                    | Axes Group Minor Fault Occurrence                                                                         |                          |
| Cause and               | Assumed cause                                                               |                         | Correction                                                                                                    |                                                                                                    | Prevention                                                                                                |                          |
| correction              | Instruction input parameter exceeded the valid range of the input variable. |                         | Correct the parameter so that the valid range of the input variable is not exceeded for the relevant instruction. |                                                                                                    | Set the input parameter to the instruction so that the valid range of the input variable is not exceeded. |                          |
| Attached information    | None                                                                        |                         |                                                                                                    |                                                                                                    |                                                                                                    |                          |
| Precautions/<br>Remarks | None                                                                        |                         |                                                                                                    |                                                                                                    |                                                                                                    |                          |

| Event name              | Coordinate System   | m Selection Out of Ra                 | ange                                                                                                    | Event code                                                    | 542C0000 hex                                                                                             |                                                                                                    |  |
|-------------------------|---------------------|---------------------------------------|----------------------------------------------------------------------------------------------------|---------------------------------------------------------------|----------------------------------------------------------------------------------------------------|----------------------------------------------------------------------------------------------------|--|
| Meaning                 | The parameter sp    | ecified for the Coords                | S <i>ystem</i> input variab                                                                                       | le to a motion contro                                         | I instruction is out o                                                                                   | f range.                                                                                                 |  |
| Source                  | Motion Control Fu   | inction Module                        | Source details                                                                                                    | Axes group                                                    | Detection timing                                                                                         | At instruction execution                                                                                 |  |
| Error attributes        | Level               | Minor fault                           | Recovery                                                                                                    | Error reset                                                   | Log category                                                                                             | System                                                                                                   |  |
| Effects                 | User program        | Continues.                            | Operation                                                                                                    |                                                               | ossible for relevant a<br>ecelerates to a stop                                                           | • .                                                                                                    |  |
| System-defined          | Variable            |                                       | Data type                                                                                                    |                                                               | Name                                                                                                    |                                                                                                    |  |
| variables               | _MC_GRP[*].MFa      | aultLvl.Active                        | BOOL                                                                                                    |                                                               | Axes Group Minor                                                                                         | Fault Occurrence                                                                                         |  |
| Cause and               | Assumed cause       |                                       | Correction                                                                                                    |                                                               | Prevention                                                                                               |                                                                                                    |  |
| correction              |                     | arameter exceeded the input variable. |                                                                                                    | neter so that the input variable is not relevant instruction. | is not tion so that the valid range                                                                      |                                                                                                    |  |
| Attached information    | None                |                                       |                                                                                                    |                                                               |                                                                                                    |                                                                                                    |  |
| Precautions/<br>Remarks | None                |                                       |                                                                                                    |                                                               |                                                                                                    |                                                                                                    |  |
| Event name              | Circular Interpolat | ion Mode Selection (                  | Out of Range                                                                                                    | Event code                                                    | 542D0000 hex                                                                                             |                                                                                                    |  |
| Meaning                 |                     | ecified for the CircMo                |                                                                                                    | a motion control ins                                          | truction is out of ran                                                                                   | ge.                                                                                                    |  |
| Source                  | Motion Control Fu   | inction Module                        | Source details                                                                                                    | Axes group                                                    | Detection timing                                                                                         | At instruction execution                                                                                 |  |
| Error attributes        | Level               | Minor fault                           | Recovery                                                                                                    | Error reset                                                   | Log category                                                                                             | System                                                                                                   |  |
| Effects                 | User program        | Continues.                            | Operation                                                                                                    |                                                               | ssible for relevant axes group. Releccelerates to a stop if it is in motion.                             |                                                                                                    |  |
| System-defined          | Variable            |                                       | Data type                                                                                                    |                                                               | Name                                                                                                    |                                                                                                    |  |
| variables               | _MC_GRP[*].MFa      | aultLvl.Active                        | BOOL                                                                                                    |                                                               | Axes Group Minor Fault Occurren                                                                          |                                                                                                    |  |
| Cause and               | Assumed cause       |                                       | Correction                                                                                                    |                                                               | Prevention                                                                                               |                                                                                                    |  |
| correction              |                     | arameter exceeded the input variable. | Correct the parameter so that the valid range of the input variable is not exceeded for the relevant instruction. |                                                               | Set the input parameter to the instrution so that the valid range of the input variable is not exceeded. |                                                                                                    |  |
| Attached information    | None                |                                       |                                                                                                    |                                                               |                                                                                                    |                                                                                                    |  |
| Precautions/<br>Remarks | None                |                                       |                                                                                                    |                                                               |                                                                                                    |                                                                                                    |  |
| Event name              | Direction Selectio  | n Out of Range                        |                                                                                                    | Event code                                                    | 542E0000 hex                                                                                             |                                                                                                    |  |
| Meaning                 | The parameter sp    | ecified for the <i>Directi</i>        | on input variable to                                                                                              | a motion control inst                                         | ruction is out of rang                                                                                   | ge.                                                                                                    |  |
| Source                  | Motion Control Fu   | inction Module                        | Source details                                                                                                    | Axis                                                          | Detection timing                                                                                         | At instruction execution                                                                                 |  |
| Error attributes        | Level               | Minor fault                           | Recovery                                                                                                    | Error reset                                                   | Log category                                                                                             | System                                                                                                   |  |
| Effects                 | User program        | Continues.                            | Operation                                                                                                    |                                                               | ossible for relevant a op if it is in motion.                                                            | axis. Relevant axis                                                                                      |  |
| System-defined          | Variable            |                                       | Data type                                                                                                    |                                                               | Name                                                                                                    |                                                                                                    |  |
| variables               | _MC_AX[*].MFau      | ItLvI.Active                          | BOOL                                                                                                    |                                                               | Axis Minor Fault C                                                                                       | Occurrence                                                                                               |  |
| Cause and               | Assumed cause       |                                       | Correction                                                                                                    |                                                               | Prevention                                                                                               |                                                                                                    |  |
| correction              |                     | arameter exceeded the input variable. | _                                                                                                    | neter so that the input variable is not relevant instruction. | tion so that the va                                                                                      | Set the input parameter to the instrution so that the valid range of the input variable is not exceeded. |  |
| Attached information    | None                |                                       |                                                                                                    |                                                               |                                                                                                    |                                                                                                    |  |
| Precautions/<br>Remarks | None                |                                       |                                                                                                    |                                                               |                                                                                                    |                                                                                                    |  |

| Event name              | Path Selection Out of Range                                                 |                                                                                                    |                                                                                                    | Event code  | 542F0000 hex                                                                                              |                          |  |  |
|-------------------------|-----------------------------------------------------------------------------|----------------------------------------------------------------------------------------------------|----------------------------------------------------------------------------------------------------|-------------|----------------------------------------------------------------------------------------------------|--------------------------|--|--|
| Meaning                 | The parameter spe                                                           | The parameter specified for the <i>PathChoice</i> input variable to a motion control instruction is out of range. |                                                                                                    |             |                                                                                                    |                          |  |  |
| Source                  | Motion Control Function Module                                              |                                                                                                    | Source details                                                                                                    | Axes group  | Detection timing                                                                                          | At instruction execution |  |  |
| Error attributes        | Level                                                                       | Minor fault                                                                                                    | Recovery                                                                                                    | Error reset | Log category                                                                                              | System                   |  |  |
| Effects                 | User program                                                                | Continues.                                                                                                    | Operation                                                                                                    |             | ossible for relevant axes group. Releccelerates to a stop if it is in motion.                             |                          |  |  |
| System-defined          | Variable                                                                    |                                                                                                    | Data type                                                                                                    |             | Name                                                                                                    |                          |  |  |
| variables               | _MC_GRP[*].MFaultLvl.Active                                                 |                                                                                                    | BOOL                                                                                                    |             | Axes Group Mino                                                                                           | or Fault Occurrence      |  |  |
| Cause and               | Assumed cause                                                               |                                                                                                    | Correction                                                                                                    |             | Prevention                                                                                                |                          |  |  |
| correction              | Instruction input parameter exceeded the valid range of the input variable. |                                                                                                    | Correct the parameter so that the valid range of the input variable is not exceeded for the relevant instruction. |             | Set the input parameter to the instruction so that the valid range of the input variable is not exceeded. |                          |  |  |
| Attached information    | None                                                                        |                                                                                                    |                                                                                                    |             |                                                                                                    |                          |  |  |
| Precautions/<br>Remarks | None                                                                        |                                                                                                    |                                                                                                    |             |                                                                                                    |                          |  |  |

| Event name              | Position Type Selection Out of Range                                        |                        |                                                                                                    | Event code                                                                                             | 54300000 hex                                                                                              |                          |  |
|-------------------------|-----------------------------------------------------------------------------|------------------------|----------------------------------------------------------------------------------------------------|----------------------------------------------------------------------------------------------------|----------------------------------------------------------------------------------------------------|--------------------------|--|
| Meaning                 | The parameter spe                                                           | ecified for the Refere | enceType input varia                                                                                              | ble to a motion cont                                                                                   | rol instruction is out                                                                                    | of range.                |  |
| Source                  | Motion Control Function Module                                              |                        | Source details                                                                                                    | MC common or axis                                                                                      | Detection timing                                                                                          | At instruction execution |  |
| Error attributes        | Level                                                                       | Minor fault            | Recovery                                                                                                    | Error reset                                                                                            | Log category                                                                                              | System                   |  |
| Effects                 | User program                                                                | Continues.             | Operation                                                                                                    | Operation Operation is not possible for relevant axis. Relededecelerates to a stop if it is in motion. |                                                                                                    | axis. Relevant axis      |  |
| System-defined          | Variable                                                                    |                        | Data type                                                                                                    |                                                                                                    | Name                                                                                                    |                          |  |
| variables               | _MC_COM.MFaultLvl.Active                                                    |                        | BOOL                                                                                                    |                                                                                                    | MC Common Minor Fault Occurrence                                                                          |                          |  |
|                         | _MC_AX[*].MFaultLvl.Active                                                  |                        | BOOL                                                                                                    |                                                                                                    | Axis Minor Fault C                                                                                        | Occurrence               |  |
| Cause and               | Assumed cause                                                               | Assumed cause          |                                                                                                    | Correction                                                                                             |                                                                                                    | Prevention               |  |
| correction              | Instruction input parameter exceeded the valid range of the input variable. |                        | Correct the parameter so that the valid range of the input variable is not exceeded for the relevant instruction. |                                                                                                    | Set the input parameter to the instruction so that the valid range of the input variable is not exceeded. |                          |  |
| Attached information    | None                                                                        |                        |                                                                                                    |                                                                                                    |                                                                                                    |                          |  |
| Precautions/<br>Remarks | None                                                                        |                        |                                                                                                    |                                                                                                    |                                                                                                    |                          |  |

| Event name              | Travel Mode Sele                                                            | ction Out of Range                     |                                                                                                    | Event code                                                                                                    | 54310000 hex                                                                                                    |                                                                                                    |  |  |  |
|-------------------------|-----------------------------------------------------------------------------|----------------------------------------|----------------------------------------------------------------------------------------------------|----------------------------------------------------------------------------------------------------|----------------------------------------------------------------------------------------------------|----------------------------------------------------------------------------------------------------|--|--|--|
| Meaning                 | The parameter sp                                                            | ecified for the Movel                  | Mode input variable                                                                                                    | to a motion control ir                                                                                                    | nstruction is out of ra                                                                                           | inge.                                                                                                    |  |  |  |
| Source                  | Motion Control Fu                                                           | inction Module                         | Source details                                                                                                    | Axis/axes group                                                                                                    | Detection timing                                                                                                  | At instruction execution                                                                                                    |  |  |  |
| Error attributes        | Level                                                                       | Minor fault                            | Recovery                                                                                                    | Error reset                                                                                                    | Log category                                                                                                    | System                                                                                                    |  |  |  |
| Effects                 | User program                                                                | Continues.                             | Operation                                                                                                    | possible for releva<br>stop if it is in motion<br>If "axes group" is g<br>not possible for rel                                                                                                    | r the source details, int axis. Relevant axion. given for the source devant axes group. Roop if it is in motion.  | is decelerates to a details, operation is                                                                                                    |  |  |  |
| System-defined          | Variable                                                                    |                                        | Data type                                                                                                    |                                                                                                    | Name                                                                                                    |                                                                                                    |  |  |  |
| variables               | _MC_AX[*].MFau                                                              | ItLvI.Active                           | BOOL                                                                                                    |                                                                                                    | Axis Minor Fault C                                                                                                | ccurrence                                                                                                    |  |  |  |
|                         | _MC_GRP[*].MFaultLvI.Active                                                 |                                        | BOOL                                                                                                    |                                                                                                    | Axes Group Minor                                                                                                  | Fault Occurrence                                                                                                    |  |  |  |
| Cause and               | Assumed cause                                                               |                                        | Correction                                                                                                    |                                                                                                    | Prevention                                                                                                    |                                                                                                    |  |  |  |
| correction              | Instruction input parameter exceeded the valid range of the input variable. |                                        |                                                                                                    | eter so that the input variable is not elevant instruction.                                                                                                    | Set the input parartion so that the val                                                                           | •                                                                                                    |  |  |  |
| Attached information    | None                                                                        | ne                                     |                                                                                                    |                                                                                                    |                                                                                                    |                                                                                                    |  |  |  |
| Precautions/<br>Remarks | None                                                                        |                                        |                                                                                                    |                                                                                                    |                                                                                                    |                                                                                                    |  |  |  |
|                         |                                                                             |                                        |                                                                                                    |                                                                                                    |                                                                                                    |                                                                                                    |  |  |  |
| Event name              | Transition Mode S                                                           | Selection Out of Rang                  | <br>je                                                                                                    | Event code                                                                                                    | 54320000 hex                                                                                                    |                                                                                                    |  |  |  |
| Meaning                 | The parameter sp                                                            | ecified for the <i>Transi</i>          | tionMode input varia                                                                                                    | ible to a motion cont                                                                                                    | rol instruction is out                                                                                            | of range.                                                                                                    |  |  |  |
| Source                  | Motion Control Fu                                                           | inction Module                         | Source details                                                                                                    | Axes group                                                                                                    | Detection timing                                                                                                  | At instruction execution                                                                                                    |  |  |  |
| Error attributes        | Level                                                                       | Minor fault                            | Recovery                                                                                                    | Error reset                                                                                                    | Log category                                                                                                    | System                                                                                                    |  |  |  |
| Effects                 | User program                                                                | Continues.                             | Operation                                                                                                    |                                                                                                    | ossible for relevant a ecelerates to a stop                                                                       |                                                                                                    |  |  |  |
| System-defined          | Variable                                                                    |                                        | Data type                                                                                                    |                                                                                                    | Name                                                                                                    |                                                                                                    |  |  |  |
| variables               | _MC_GRP[*].MFa                                                              | aultLvl.Active                         | BOOL                                                                                                    |                                                                                                    | Axes Group Minor                                                                                                  | Fault Occurrence                                                                                                    |  |  |  |
| Cause and               | Assumed cause                                                               |                                        | Correction                                                                                                    |                                                                                                    | Prevention                                                                                                    |                                                                                                    |  |  |  |
| correction              | Instruction input p the valid range of                                      | arameter exceeded the input variable.  | Correct the parameter so that the valid range of the input variable is not exceeded for the relevant instruction.         |                                                                                                    | Set the input parameter to the instruc-<br>tion so that the valid range of the<br>input variable is not exceeded. |                                                                                                    |  |  |  |
|                         |                                                                             | erMode and _mcTM-<br>sed was specified | Buffered for Buffer<br>_mcTMNone for T<br>you specify _mcTl<br>posed for Transitic<br>_mcBlendingLow,<br>ous, _mcBlending | If you specify _mcAborting or _mc-<br>Buffered for BufferMode, specify<br>_mcTMNone for TransitionMode. If<br>you specify _mcTMCornerSuperim-<br>posed for TransitionMode, specify<br>_mcBlendingLow, _mcBlendingPrevi-<br>ous, _mcBlendingNext, or _mcBlend-<br>ingHigh for BufferMode. |                                                                                                    | If you specify _mcAborting or _mc-<br>Buffered for BufferMode, specify<br>_mcTMNone for TransitionMode. If<br>you specify _mcTMCornerSuperim-<br>posed for TransitionMode, specify<br>_mcBlendingLow, _mcBlendingPrevi-<br>ous, _mcBlendingNext, or _mcBlend-<br>ingHigh for BufferMode. |  |  |  |
| Attached information    | None                                                                        |                                        |                                                                                                    |                                                                                                    |                                                                                                    |                                                                                                    |  |  |  |
| Precautions/<br>Remarks | None                                                                        |                                        |                                                                                                    |                                                                                                    |                                                                                                    |                                                                                                    |  |  |  |

| Event name              | Continue Method                                                             | Selection Out of Ran  | ige                                                                                                    | Event code             | 54330000 hex                                                                                               |                          |  |  |
|-------------------------|-----------------------------------------------------------------------------|-----------------------|----------------------------------------------------------------------------------------------------|------------------------|----------------------------------------------------------------------------------------------------|--------------------------|--|--|
| Meaning                 | The value of the re                                                         | eserved input variabl | e <i>Continuous</i> to a m                                                                                        | notion control instruc | tion changed.                                                                                              |                          |  |  |
| Source                  | Motion Control Fu                                                           | nction Module         | Source details                                                                                                    | Axis                   | Detection timing                                                                                           | At instruction execution |  |  |
| Error attributes        | Level                                                                       | Minor fault           | Recovery                                                                                                    | Error reset            | Log category                                                                                               | System                   |  |  |
| Effects                 | User program                                                                | Continues.            | Operation                                                                                                    |                        | ossible for relevant a cop if it is in motion.                                                             | xis. Relevant axis       |  |  |
| System-defined          | Variable                                                                    |                       | Data type                                                                                                    |                        | Name                                                                                                    |                          |  |  |
| variables               | _MC_AX[*].MFaul                                                             | tLvl.Active           | BOOL                                                                                                    |                        | Axis Minor Fault O                                                                                         | ccurrence                |  |  |
| Cause and               | Assumed cause                                                               |                       | Correction                                                                                                    |                        | Prevention                                                                                                 |                          |  |  |
| correction              | The value of the reserved input variable <i>Continuous</i> changed.         |                       | Correct the program so that the value of the reserved input variable <i>Continuous</i> does not change.           |                        | Write the user program so that the value of the reserved input variable <i>Continuous</i> does not change. |                          |  |  |
| Attached information    | None                                                                        | None                  |                                                                                                    |                        |                                                                                                    |                          |  |  |
| Precautions/<br>Remarks | None                                                                        |                       |                                                                                                    |                        |                                                                                                    |                          |  |  |
|                         |                                                                             |                       |                                                                                                    |                        |                                                                                                    |                          |  |  |
| Event name              | Combine Mode Se                                                             | election Out of Range | e                                                                                                    | Event code             | 54340000 hex                                                                                               |                          |  |  |
| Meaning                 | The parameter spe                                                           | ecified for the Combi | ineMode input varia                                                                                               | ble to a motion contr  | ol instruction is out o                                                                                    | f range.                 |  |  |
| Source                  | Motion Control Fu                                                           | nction Module         | Source details                                                                                                    | Axis                   | Detection timing                                                                                           | At instruction execution |  |  |
| Error attributes        | Level                                                                       | Minor fault           | Recovery                                                                                                    | Error reset            | Log category                                                                                               | System                   |  |  |
| Effects                 | User program                                                                | Continues.            | Operation                                                                                                    |                        | ossible for relevant a cop if it is in motion.                                                             | xis. Relevant axis       |  |  |
| System-defined          | Variable                                                                    |                       | Data type                                                                                                    |                        | Name                                                                                                    |                          |  |  |
| variables               | _MC_AX[*].MFaul                                                             | tLvl.Active           | BOOL                                                                                                    |                        | Axis Minor Fault O                                                                                         | ccurrence                |  |  |
| Cause and               | Assumed cause                                                               |                       | Correction                                                                                                    |                        | Prevention                                                                                                 |                          |  |  |
| correction              | Instruction input parameter exceeded the valid range of the input variable. |                       | Correct the parameter so that the valid range of the input variable is not exceeded for the relevant instruction. |                        | Set the input parameter to the instruction so that the valid range of the input variable is not exceeded.  |                          |  |  |

| Event name              | Synchronization S                                                           | tart Condition Select        | ion Out of Range                                                                                                  | Event code             | 54350000 hex                                                                                              |                          |  |
|-------------------------|-----------------------------------------------------------------------------|------------------------------|----------------------------------------------------------------------------------------------------|------------------------|----------------------------------------------------------------------------------------------------|--------------------------|--|
| Meaning                 | The parameter spe                                                           | ecified for the <i>LinkO</i> | otion input variable t                                                                                            | to a motion control in | struction is out of ra                                                                                    | ange.                    |  |
| Source                  | Motion Control Function Module                                              |                              | Source details                                                                                                    | Axis                   | Detection timing                                                                                          | At instruction execution |  |
| Error attributes        | Level                                                                       | Minor fault                  | Recovery                                                                                                    | Error reset            | Log category System                                                                                       |                          |  |
| Effects                 | User program                                                                | Continues.                   | Operation                                                                                                    |                        | ossible for relevant axis. Relevant axis top if it is in motion.                                          |                          |  |
| System-defined          | Variable                                                                    |                              | Data type                                                                                                    |                        | Name                                                                                                    |                          |  |
| variables               | _MC_AX[*].MFaultLvl.Active                                                  |                              | BOOL                                                                                                    |                        | Axis Minor Fault                                                                                          | Occurrence               |  |
| Cause and               | Assumed cause                                                               | Assumed cause                |                                                                                                    | Correction             |                                                                                                    | Prevention               |  |
| correction              | Instruction input parameter exceeded the valid range of the input variable. |                              | Correct the parameter so that the valid range of the input variable is not exceeded for the relevant instruction. |                        | Set the input parameter to the instruction so that the valid range of the input variable is not exceeded. |                          |  |
| Attached information    | None                                                                        |                              |                                                                                                    |                        |                                                                                                    |                          |  |
| Precautions/<br>Remarks | None                                                                        |                              |                                                                                                    |                        |                                                                                                    |                          |  |

Attached information

Precautions/

Remarks

None

None

| Event name              | Master and Slave                                                                                         | Defined as Same Ax   | ris                                                                                                    | Event code                 | 54360000 hex                                                                                          |                          |  |  |
|-------------------------|----------------------------------------------------------------------------------------------------|----------------------|----------------------------------------------------------------------------------------------------|----------------------------|----------------------------------------------------------------------------------------------------|--------------------------|--|--|
| Meaning                 | The same axis is s                                                                                       | pecified for the Mas | ter and Slave input v                                                                                                    | ariables to a motion       | control instruction.                                                                                  |                          |  |  |
| Source                  | Motion Control Fu                                                                                        | nction Module        | Source details                                                                                                    | MC common or axis          | Detection timing                                                                                      | At instruction execution |  |  |
| Error attributes        | Level                                                                                                    | Minor fault          | Recovery                                                                                                    | Error reset                | Log category                                                                                          | System                   |  |  |
| Effects                 | User program                                                                                             | Continues.           | Operation                                                                                                    |                            | ossible for relevant s<br>ates to a stop if it is i                                                   |                          |  |  |
| System-defined          | Variable                                                                                                 |                      | Data type                                                                                                    |                            | Name                                                                                                  |                          |  |  |
| variables               | _MC_COM.MFaul                                                                                            | tLvl.Active          | BOOL                                                                                                    |                            | MC Common Mino                                                                                        | or Fault Occurrence      |  |  |
|                         | _MC_AX[*].MFaul                                                                                          | tLvl.Active          | BOOL                                                                                                    |                            | Axis Minor Fault O                                                                                    | ccurrence                |  |  |
| Cause and               | Assumed cause                                                                                            |                      | Correction                                                                                                    |                            | Prevention                                                                                            |                          |  |  |
| correction              | The parameter is t<br>Master and Slave<br>the instruction.                                               |                      | Correct the parameter axes are speciand <i>Slave</i> input valinstruction.                                                                 | fied for the <i>Master</i> | Specify different as and <i>Slave</i> input vainstruction.                                            |                          |  |  |
| Attached information    | None                                                                                                    | None                 |                                                                                                    |                            |                                                                                                    |                          |  |  |
| Precautions/<br>Remarks | None                                                                                                    |                      |                                                                                                    |                            |                                                                                                    |                          |  |  |
|                         |                                                                                                    |                      |                                                                                                    |                            |                                                                                                    |                          |  |  |
| Event name              | Master and Auxilia                                                                                       | ry Defined as Same   | Axis Event code 5437 0000 hex                                                                                                    |                            |                                                                                                    |                          |  |  |
| Meaning                 | The same axis is s                                                                                       | pecified for the Mas | ter and Auxiliary inpo                                                                                                    | ut variables to a mot      | ion control instruction                                                                               | n.                       |  |  |
| Source                  | Motion Control Fu                                                                                        | nction Module        | Source details                                                                                                    | Axis                       | Detection timing                                                                                      | At instruction execution |  |  |
| Error attributes        | Level                                                                                                    | Minor fault          | Recovery                                                                                                    | Error reset                | Log category                                                                                          | System                   |  |  |
| Effects                 | User program                                                                                             | Continues.           | Operation                                                                                                    |                            | ossible for relevant s<br>ates to a stop if it is i                                                   |                          |  |  |
| System-defined          | Variable                                                                                                 |                      | Data type                                                                                                    |                            | Name                                                                                                  |                          |  |  |
| variables               | _MC_AX[*].MFaul                                                                                          | Lvl.Active           | BOOL                                                                                                    |                            | Axis Minor Fault O                                                                                    | ccurrence                |  |  |
| Cause and               | Assumed cause                                                                                            |                      | Correction                                                                                                    |                            | Prevention                                                                                            |                          |  |  |
| correction              | The parameter is the same for the <i>Master</i> and <i>Auxiliary</i> input variables to the instruction. |                      | Correct the parameters so that different axes are specified for the <i>Master</i> and <i>Auxiliary</i> input variables to the instruction. |                            | Specify different axes for the <i>Master</i> and <i>Auxiliary</i> input variables to the instruction. |                          |  |  |
| Attached information    | None                                                                                                    |                      |                                                                                                    |                            |                                                                                                    |                          |  |  |
| Precautions/<br>Remarks | None                                                                                                    |                      |                                                                                                    |                            |                                                                                                    |                          |  |  |

| Event name              | Master/Slave Axis                                                                                                    | Numbers Not in Asc                                                                                                    | cending Order                                                                                                    | Event code  | 54380000 hex                                                                                    |                                                       |  |  |
|-------------------------|----------------------------------------------------------------------------------------------------|----------------------------------------------------------------------------------------------------|----------------------------------------------------------------------------------------------------|-------------|-------------------------------------------------------------------------------------------------|-------------------------------------------------------|--|--|
| Meaning                 | The axis numbers order.                                                                                                    | The axis numbers specified for the <i>Master</i> and <i>Slave</i> input variables to a motion control instruction are not in ascending order. |                                                                                                    |             |                                                                                                 |                                                       |  |  |
| Source                  | Motion Control Function Module                                                                                                    |                                                                                                    | Source details                                                                                                    | Axis        | Detection timing                                                                                | At instruction execution                              |  |  |
| Error attributes        | Level                                                                                                    | Minor fault                                                                                                    | Recovery                                                                                                    | Error reset | Log category                                                                                    | System                                                |  |  |
| Effects                 | User program                                                                                                    | Continues.                                                                                                    | Operation                                                                                                    |             | ssible for relevant slave axis. Relevates to a stop if it is in motion.                         |                                                       |  |  |
| System-defined          | Variable                                                                                                    |                                                                                                    | Data type                                                                                                    |             | Name                                                                                            |                                                       |  |  |
| variables               | _MC_AX[*].MFaultLvl.Active                                                                                                    |                                                                                                    | BOOL                                                                                                    |             | Axis Minor Fault Occurrence                                                                     |                                                       |  |  |
| Cause and               | Assumed cause                                                                                                    |                                                                                                    | Correction                                                                                                    |             | Prevention                                                                                      |                                                       |  |  |
| correction              | The parameters for the <i>Master</i> and <i>Slave</i> input variables to the instruction were not in ascending order when _mcLatestCommand was specified for the <i>ReferenceType</i> input variable to the instruction. |                                                                                                    | When specifying _mcLatestCom-<br>mand for the ReferenceType input<br>variable to the instruction, correct the<br>parameters so that the axis numbers<br>specified for the Master and Slave<br>input variables to the instruction are in<br>ascending order. Or, specify _mc-<br>Command for the Master Axis Posi-<br>tion Type Selection. |             | When specifyingmand for the Refervariable, make sur master axis and slables so that they order. | renceType input e to specify the ave axis input vari- |  |  |
| Attached information    | None                                                                                                    |                                                                                                    |                                                                                                    |             |                                                                                                 |                                                       |  |  |
| Precautions/<br>Remarks | None                                                                                                    |                                                                                                    |                                                                                                    |             |                                                                                                 |                                                       |  |  |

| Event name              | Incorrect Cam Table Specification                                                                                  |                       |                                                                                                    | Event code                         | 54390000 hex                                                                          |                          |  |
|-------------------------|----------------------------------------------------------------------------------------------------|-----------------------|----------------------------------------------------------------------------------------------------|------------------------------------|---------------------------------------------------------------------------------------|--------------------------|--|
| Meaning                 | The parameter sp                                                                                                   | ecified for the CamTa | able input variable to                                                                                                    | a motion control ins               | struction is out of rar                                                               | ige.                     |  |
| Source                  | Motion Control Function Module                                                                                     |                       | Source details                                                                                                    | MC common or axis                  | Detection timing                                                                      | At instruction execution |  |
| Error attributes        | Level                                                                                                    | Minor fault           | Recovery                                                                                                    | Error reset                        | Log category                                                                          | System                   |  |
| Effects                 | User program Continues. Operation                                                                                  |                       | Operation                                                                                                    | If "MC Common" is is not affected. | If "MC Common" is given for the source details, operation is not affected.            |                          |  |
|                         |                                                                                                    |                       | If "axis" is given for the source details, operation is not possible for relevant slave axis.                                |                                    |                                                                                       |                          |  |
| System-defined          | Variable                                                                                                    |                       | Data type                                                                                                    |                                    | Name                                                                                  |                          |  |
| variables               | _MC_COM.MFaultLvl.Active                                                                                           |                       | BOOL                                                                                                    |                                    | MC Common Minor Fault Occurrence                                                      |                          |  |
|                         | _MC_AX[*].MFaultLvl.Active                                                                                         |                       | BOOL                                                                                                    |                                    | Axis Minor Fault Occurrence                                                           |                          |  |
| Cause and               | Assumed cause                                                                                                    | Assumed cause         |                                                                                                    | Correction                         |                                                                                       | Prevention               |  |
| correction              | Something other than a cam data variable was specified for the <i>Cam-Table</i> input variable to the instruction. |                       | Correct the parameter specified for the <i>CamTable</i> input variable to the instruction so that it is a cam data variable. |                                    | Specify a cam data variable for the<br>CamTable input variable to the<br>instruction. |                          |  |
| Attached information    | None                                                                                                    |                       |                                                                                                    |                                    |                                                                                       |                          |  |
| Precautions/<br>Remarks | None                                                                                                    |                       |                                                                                                    |                                    |                                                                                       |                          |  |

| Event name              | Synchronization St                                                                                                    | opped                                                                                                    |                                                                                                    | Event code           | 543A0000 hex                                      |                          |
|-------------------------|----------------------------------------------------------------------------------------------------|----------------------------------------------------------------------------------------------------|----------------------------------------------------------------------------------------------------|----------------------|---------------------------------------------------|--------------------------|
| Meaning                 | A synchronized co                                                                                                    | ntrol motion control                                                                                                    | instruction was exec                                                                                  | uted, but conditions | required for executi                              | on were not met.         |
| Source                  | Motion Control Function Module                                                                                                    |                                                                                                    | Source details                                                                                        | Axis                 | Detection timing                                  | At instruction execution |
| Error attributes        | Level                                                                                                    | Minor fault                                                                                                    | Recovery                                                                                              | Error reset          | Log category                                      | System                   |
| Effects                 | User program                                                                                                    | Continues.                                                                                                    | Operation                                                                                             |                      | ossible for relevant s<br>ates to a stop if it is |                          |
| System-defined          | Variable                                                                                                    |                                                                                                    | Data type                                                                                             |                      | Name                                              |                          |
| variables               | _MC_AX[*].MFault                                                                                                    | LvI.Active                                                                                                    | BOOL                                                                                                  |                      | Axis Minor Fault C                                | occurrence               |
| Cause and               | Assumed cause                                                                                                    |                                                                                                    | Correction                                                                                            |                      | Prevention                                        |                          |
| correction              | Cam Operation) being executed.  The MC_GearOu ation) instruction even though the Gear Operation) Pos (Positioning instruction is not The MC_Phasing Phase) instructic even though the Cam Operation), Gear Operation) (Start Gear Oper MC_MoveLink (S | was executed MC_CamIn (Start instruction is not at (End Gear Operwas executed MC_GearIn (Start or the MC_GearIn-Gear Operation) being executed. If (Shift Master Axis in was executed MC_CamIn (Start MC_GearIn (Start MC_GearInPos | Correction  Correct the program so that required conditions are met when the instruction is executed. |                      |                                                   |                          |
| Attached information    | None                                                                                                    |                                                                                                    |                                                                                                    |                      |                                                   |                          |
| Precautions/<br>Remarks | None                                                                                                    |                                                                                                    |                                                                                                    |                      |                                                   |                          |

|                         |                                                                          |                             |                                       | -                                                                                                    | 1                           |                                                                                                    |  |
|-------------------------|--------------------------------------------------------------------------|-----------------------------|---------------------------------------|----------------------------------------------------------------------------------------------------|-----------------------------|----------------------------------------------------------------------------------------------------|--|
| Event name              | Motion Control Instruction Re-execution Disabled                         |                             |                                       | Event code                                                                                                    | 543B0000 hex                |                                                                                                    |  |
| Meaning                 | An attempt was m                                                         | ade to re-execute a         | motion control instru                 | ection that cannot be                                                                                                    | re-executed.                |                                                                                                    |  |
| Source                  | Motion Control Function Module                                           |                             | Source details                        | MC common,<br>axis, or axes<br>group                                                                                                    | Detection timing            | At instruction execution                                                                                                    |  |
| Error attributes        | Level                                                                    | Minor fault                 | Recovery                              | Error reset                                                                                                    | Log category                | System                                                                                                    |  |
| Effects                 | User program                                                             | Continues.                  | Operation                             | If "MC Common" is is not affected.                                                                                                    | s given for the source      | e details, operation                                                                                                    |  |
|                         |                                                                          |                             |                                       | If "axis" is given for the source details, operation is not possible for relevant axis. Relevant axis decelerates to a stop if it is in motion.                    |                             |                                                                                                    |  |
|                         |                                                                          |                             |                                       | If "axes group" is given for the source details, operation is not possible for relevant axes group. Relevant axes group decelerates to a stop if it is in motion.  |                             |                                                                                                    |  |
| System-defined          | Variable                                                                 |                             | Data type                             |                                                                                                    | Name                        |                                                                                                    |  |
| variables               | _MC_COM.MFaultLvl.Active                                                 |                             | BOOL                                  |                                                                                                    | MC Common Mind              | or Fault Occurrence                                                                                                    |  |
|                         | _MC_AX[*].MFaultLvl.Active                                               |                             | BOOL                                  |                                                                                                    | Axis Minor Fault Occurrence |                                                                                                    |  |
|                         | _MC_GRP[*].MFa                                                           | _MC_GRP[*].MFaultLvl.Active |                                       | BOOL                                                                                                    |                             | Axes Group Minor Fault Occurrence                                                                                                    |  |
| Cause and               | Assumed cause                                                            |                             | Correction                            |                                                                                                    | Prevention                  |                                                                                                    |  |
| correction              | A motion control instruction that cannot be re-executed was re-executed. |                             | cute input variable to TRUE until the | Correct the program so that the <i>Execute</i> input variable does not change to TRUE until the <i>Busy</i> output variable from the instruction changes to FALSE. |                             | When using instructions that cannot be re-executed, include a condition for the <i>Execute</i> input variable so that it does not change to TRUE unless the <i>Busy</i> output variable for the previous instruction is FALSE. Or, stop the instruction before executing it again. |  |
| Attached information    | None                                                                     |                             |                                       |                                                                                                    | 1                           |                                                                                                    |  |
| Precautions/<br>Remarks | None                                                                     |                             |                                       |                                                                                                    |                             |                                                                                                    |  |

| Event name               | Motion Control Ir                                                                        | nstruction Multi-execu   | tion Disabled                                                                                                    | Event code                                                                                                    | 543C0000 hex                                                                                                    |                                                            |
|--------------------------|------------------------------------------------------------------------------------------|--------------------------|----------------------------------------------------------------------------------------------------|----------------------------------------------------------------------------------------------------|----------------------------------------------------------------------------------------------------|------------------------------------------------------------|
| Meaning                  | Multiple functions axes group).                                                          | s that cannot be exec    | uted simultaneousl                                                                                                    | y were executed for th                                                                                                    | ne same target (MC                                                                                                    | common, axis, or                                           |
| Source                   | Motion Control F                                                                         | unction Module           | Source details                                                                                                    | MC common,<br>axis, or axes<br>group                                                                                        | Detection timing                                                                                                    | At multi-execution of instructions                         |
| Error attributes         | Level                                                                                    | Minor fault              | Recovery                                                                                                    | Error reset                                                                                                    | Log category                                                                                                    | System                                                     |
| Effects                  | User program                                                                             | Continues.               | Operation                                                                                                    | is not affected.  If "axis" is given fo possible for releva stop if it is in motic If "axes group" is gnot possible for rel | given for the source evant axes group. R                                                                                | operation is not is decelerates to a details, operation is |
| 0 1 1 5 1                |                                                                                          |                          | 5 / /                                                                                                    | decelerates to a st                                                                                                    | op if it is in motion.                                                                                                  |                                                            |
| System-defined variables | Variable                                                                                 |                          | Data type BOOL                                                                                                    |                                                                                                    | Name                                                                                                    | - " -                                                      |
| Variables                |                                                                                          | _MC_COM.MFaultLvl.Active |                                                                                                    |                                                                                                    |                                                                                                    | or Fault Occurrence                                        |
|                          | _MC_AX[*].MFaultLvl.Active                                                               |                          | BOOL                                                                                                    |                                                                                                    | Axis Minor Fault C                                                                                                    |                                                            |
|                          | MC_GRP[*].MFa                                                                            | ultLvi.Active            | BOOL                                                                                                    |                                                                                                    | Axes Group Minor                                                                                                    | Fault Occurrence                                           |
| Cause and correction     | for the same target (MC common, axis, or axes group). tion and correct instructions that |                          |                                                                                                    |                                                                                                    | Prevention  multi-exe- Check the specifications for multi-exe-                                                          |                                                            |
|                          |                                                                                          |                          | cution of instructions for this instruc-<br>tion and correct the program so that<br>instructions that cannot be executed<br>at the same time are not executed |                                                                                                    | execution of instructions for the instruction and do not execute instructions that cannot be executed at the same time. |                                                            |
| Attached information     | None                                                                                     |                          |                                                                                                    |                                                                                                    |                                                                                                    |                                                            |
| Precautions/<br>Remarks  | None                                                                                     |                          |                                                                                                    |                                                                                                    |                                                                                                    |                                                            |
|                          |                                                                                          |                          |                                                                                                    |                                                                                                    |                                                                                                    |                                                            |
| Event name               | Instruction Not A                                                                        | llowed for Encoder Ax    | ris Type                                                                                                    | Event code                                                                                                    | 543D0000 hex                                                                                                    |                                                            |
| Meaning                  | An operation inst                                                                        | ruction was executed     | for an encoder axi                                                                                                    | S.                                                                                                    | •                                                                                                    |                                                            |
| Source                   | Motion Control F                                                                         | unction Module           | Source details                                                                                                    | Axis                                                                                                    | Detection timing                                                                                                    | At instruction execution                                   |
| Error attributes         | Level                                                                                    | Minor fault              | Recovery                                                                                                    | Error reset                                                                                                    | Log category                                                                                                    | System                                                     |
| Effects                  | User program                                                                             | Continues.               | Operation                                                                                                    | Operation is not po                                                                                                    | ossible for relevant a                                                                                                  | axis.                                                      |
| System-defined           | Variable                                                                                 |                          | Data type                                                                                                    |                                                                                                    | Name                                                                                                    |                                                            |
| variables                | _MC_AX[*].MFa                                                                            | ultLvl.Active            | BOOL                                                                                                    |                                                                                                    | Axis Minor Fault C                                                                                                    | Occurrence                                                 |
| Cause and                | Assumed cause                                                                            |                          | Correction                                                                                                    |                                                                                                    | Prevention                                                                                                    |                                                            |
| correction               | cuted for an encoder axis.  Servo axis as the a instruction, or corre                    |                          | Servo axis or virtual<br>e axis type for the<br>rrect the program so<br>on is not executed for                                                                | Servo axes or virtual Servo axes ect the program so                                                                         |                                                                                                    |                                                            |
| Attached information     | None                                                                                     |                          |                                                                                                    |                                                                                                    |                                                                                                    |                                                            |
| Precautions/<br>Remarks  | None                                                                                     |                          |                                                                                                    |                                                                                                    |                                                                                                    |                                                            |

| Event name              | Instruction Cannot Be Executed during Multi-axes Coordinated Control                                                                                                    |                         |                                                                                                    | Event code                                                                                                    | 543E0000 hex                                                                                                    |                                                                                     |  |
|-------------------------|----------------------------------------------------------------------------------------------------|-------------------------|----------------------------------------------------------------------------------------------------|----------------------------------------------------------------------------------------------------|----------------------------------------------------------------------------------------------------|-------------------------------------------------------------------------------------|--|
| Meaning                 | <ul> <li>An operation instruction was executed for an axis or an axes group that was in a coordinated multi-axes motion.</li> <li>A robot instruction that you cannot use for an axes group in a <i>GroupEnable</i> state was executed.</li> </ul> |                         |                                                                                                    |                                                                                                    |                                                                                                    |                                                                                     |  |
| Source                  | Motion Control Function Module                                                                                                    |                         | Source details                                                                                                    | Axis or axis group                                                                                                  | Detection timing                                                                                                | At multi-execution of instructions                                                  |  |
| Error attributes        | Level                                                                                                    | Minor fault             | Recovery                                                                                                    | Error reset                                                                                                    | Log category                                                                                                    | System                                                                              |  |
| Effects                 | User program                                                                                                    | Continues.              | Operation                                                                                                    | The axes group d                                                                                                    | ecelerates to a stop.                                                                                           | •                                                                                   |  |
| System-defined          | Variable                                                                                                    |                         | Data type                                                                                                    |                                                                                                    | Name                                                                                                    |                                                                                     |  |
| variables               | _MC_AX[*].MFau                                                                                                    | ultLvI.Active           | BOOL                                                                                                    |                                                                                                    | Axis Minor Fault C                                                                                              | occurrence                                                                          |  |
|                         | _MC_GRP[*].MFaultLvI.Active BOOL                                                                                                    |                         |                                                                                                    | Axes Group Minor Fault Occurrence                                                                                   |                                                                                                    |                                                                                     |  |
| Cause and               | Assumed cause                                                                                                    |                         | Correction                                                                                                    |                                                                                                    | Prevention                                                                                                    |                                                                                     |  |
| correction              | An operation instruction was executed for an axis or an axes group that was in a coordinated multi-axes motion.                                                                                                    |                         | Correct the program so that axis operation instructions are executed only for axes or axes groups that are not in coordinated multi-axes motion. |                                                                                                    | Execute axis operation instructions only for axes or axes groups that are not in coordinated multi-axes motion. |                                                                                     |  |
|                         | matics Transform                                                                                                    | an axes group in a      | instruction is execu                                                                                                    | Correct the program so that the instruction is executed only when the axes group is in a <i>GroupDisable</i> state. |                                                                                                    | Execute the instruction only when the axes group is in a <i>GroupDisable</i> state. |  |
| Attached information    | None                                                                                                    |                         | 1                                                                                                    |                                                                                                    | 1                                                                                                    |                                                                                     |  |
| Precautions/<br>Remarks | None                                                                                                    |                         |                                                                                                    |                                                                                                    |                                                                                                    |                                                                                     |  |
| Event name              | Multi-axes Coord<br>Disabled Axes G                                                                                                    | inated Control Instruc  | ction Executed for                                                                                                    | Event code                                                                                                    | 543F0000 hex                                                                                                    |                                                                                     |  |
| Meaning                 | A multi-axes cool state.                                                                                                    | rdinated control instru | iction was executed                                                                                                    | for an axes group th                                                                                                | nat was in the Axes (                                                                                           | Group Disabled                                                                      |  |
| Source                  | Motion Control F                                                                                                    | unction Module          | Source details                                                                                                    | Axes group                                                                                                    | Detection At instruction execution                                                                              |                                                                                     |  |
| Error attributes        | Level                                                                                                    | Minor fault             | Recovery                                                                                                    | Error reset                                                                                                    | Log category                                                                                                    | System                                                                              |  |
| Effects                 | User program                                                                                                    | Continues.              | Operation                                                                                                    |                                                                                                    |                                                                                                    | ssible for relevant axes group. Releccelerates to a stop if it is in motion.        |  |
| System-defined          |                                                                                                    |                         |                                                                                                    |                                                                                                    | Name                                                                                                    |                                                                                     |  |

|                         | Disabled Axes Of                                                                                                    | Jup                                                                       |                    |                                                                                                    |                        |                                                                                                    |  |
|-------------------------|----------------------------------------------------------------------------------------------------|---------------------------------------------------------------------------|--------------------|----------------------------------------------------------------------------------------------------|------------------------|----------------------------------------------------------------------------------------------------|--|
| Meaning                 | A multi-axes coord state.                                                                                                    | linated control instru                                                    | ction was executed | for an axes group th                                                                                                    | at was in the Axes G   | Group Disabled                                                                                                    |  |
| Source                  | Motion Control Function Module                                                                                                    |                                                                           | Source details     | Axes group                                                                                                    | Detection timing       | At instruction execution                                                                                                    |  |
| Error attributes        | Level                                                                                                    | Minor fault                                                               | Recovery           | Error reset                                                                                                    | Log category           | System                                                                                                    |  |
| Effects                 | User program                                                                                                    | Continues.                                                                | Operation          |                                                                                                    | ossible for relevant a | •                                                                                                    |  |
| System-defined          | Variable                                                                                                    |                                                                           | Data type          |                                                                                                    | Name                   |                                                                                                    |  |
| variables               | _MC_GRP[*].MFa                                                                                                    | ultLvI.Active                                                             | BOOL               |                                                                                                    | Axes Group Minor       | Fault Occurrence                                                                                                    |  |
| Cause and               | Assumed cause                                                                                                    |                                                                           | Correction         |                                                                                                    | Prevention             |                                                                                                    |  |
| correction              | instruction was ext<br>group that was in t<br>abled state.  One of the followir                                                                                                    | One of the following instructions was executed for an axes group that was |                    | Correct the program so that the instruction is executed only after changing the axes group to the Axes Group Enabled state. Execute the MC_GroupEnable (Enable Axes Group) instruction to change an axes group to the Axes Group Enabled |                        | Execute multi-axes coordinated operation instructions only after enabling the axes group. Execute the MC_GroupEnable (Enable Axes Group) instruction to change an axes group to the Axes Group Enabled state. |  |
|                         | MC_MoveTimeAbsolute (Time-specified Absolute Positioning) instruction     MC_SyncLinearConveyor (Start Conveyor Synchronization) instruction     MC_SyncOut (End Synchronization) instruction     MC_RobotJog (Axes Group Jog) instruction |                                                                           | state.             |                                                                                                    |                        |                                                                                                    |  |
| Attached information    | None                                                                                                    |                                                                           |                    |                                                                                                    | 1                      |                                                                                                    |  |
| Precautions/<br>Remarks | None                                                                                                    |                                                                           |                    |                                                                                                    |                        |                                                                                                    |  |

| Event name              | Axes Group Cannot Be Enabled Event                                                                                                    |                                                                                                    |                                                                                                    | Event code                                                                                                    | 54400000 hex                                                                                                    |                                                                                                    |  |
|-------------------------|----------------------------------------------------------------------------------------------------|----------------------------------------------------------------------------------------------------|----------------------------------------------------------------------------------------------------|----------------------------------------------------------------------------------------------------|----------------------------------------------------------------------------------------------------|----------------------------------------------------------------------------------------------------|--|
| Meaning                 | Execution of the M                                                                                                    | IC_GroupEnable (Er                                                                                                    | nable Axes Group) ir                                                                                                    | struction failed.                                                                                                    |                                                                                                    |                                                                                                    |  |
| Source                  | Motion Control Fu                                                                                                    | n Control Function Module Source details Axes group                                                                      |                                                                                                    | Detection timing                                                                                                    | At instruction execution                                                                                                    |                                                                                                    |  |
| Error attributes        | Level                                                                                                    | Minor fault                                                                                                    | Recovery                                                                                                    | Error reset                                                                                                    | Log category                                                                                                    | System                                                                                                    |  |
| Effects                 | User program                                                                                                    | Continues.                                                                                                    | Operation                                                                                                    |                                                                                                    | ossible for relevant a<br>emposition axes will                                                                                                    | • ,                                                                                                    |  |
| System-defined          | Variable                                                                                                    |                                                                                                    | Data type                                                                                                    |                                                                                                    | Name                                                                                                    |                                                                                                    |  |
| variables               | _MC_GRP[*].MFaultLvl.Active                                                                                                    |                                                                                                    | BOOL                                                                                                    |                                                                                                    | Axes Group Minor                                                                                                    | Fault Occurrence                                                                                                    |  |
| Cause and Assumed cause |                                                                                                    |                                                                                                    | Correction                                                                                                    | Correction                                                                                                    |                                                                                                    |                                                                                                    |  |
| correction              | Axes Group) instrucuted, there was a                                                                                                    | When the MC_GroupEnable (Enable Axes Group) instruction was executed, there was a composition axis that was not stopped. |                                                                                                    | Correct the program so that the MC_GroupEnable (Enable Axes Group) instruction is executed only when all composition axes are stopped. An axis is stopped if Status.Disabled or Status.Standstill is TRUE in the Axis Variable. |                                                                                                    | Write the programs so that the MC_GroupEnable (Enable Axes Group) instruction is executed only when all composition axes are stopped. An axis is stopped if Status.Disabled or Status.Standstill is TRUE in the Axis Variable. |  |
|                         | When the MC_GroupEnable (Enable Axes Group) instruction was executed, there was a composition axis for which the MC_TouchProbe (Enable External Latch) instruction was being executed. |                                                                                                    | Correct the program so that the MC_GroupEnable (Enable Axes Group) instruction is executed only when the MC_TouchProbe (Enable External Latch) instruction is not being executed for any of the composition axes. |                                                                                                    | Write the program so that the MC_GroupEnable (Enable Axes Group) instruction is executed only when the MC_TouchProbe (Enable External Latch) instruction is not being executed for any of the composition axes. |                                                                                                    |  |
| Attached information    | None                                                                                                    |                                                                                                    |                                                                                                    |                                                                                                    |                                                                                                    |                                                                                                    |  |
| Precautions/<br>Remarks | None                                                                                                    |                                                                                                    |                                                                                                    |                                                                                                    |                                                                                                    |                                                                                                    |  |

| Event name           | Impossible Axis O                                                                                                    | peration Specified w        | hen the Servo is                                                                                                    | Event code                                                                                                    | 54410000 hex                                                                                                    |                                                                                                    |  |
|----------------------|----------------------------------------------------------------------------------------------------|-----------------------------|----------------------------------------------------------------------------------------------------|----------------------------------------------------------------------------------------------------|----------------------------------------------------------------------------------------------------|----------------------------------------------------------------------------------------------------|--|
| Meaning              | An operation instru                                                                                                    | uction was executed         | for an axis for which                                                                                                    | the Servo is OFF.                                                                                                    |                                                                                                    |                                                                                                    |  |
| Source               | Motion Control Fu                                                                                                    | nction Module               | Source details                                                                                                    | Axis/axes group                                                                                                    | Detection timing                                                                                                    | At instruction execution                                                                                                    |  |
| Error attributes     | Level                                                                                                    | Minor fault                 | Recovery                                                                                                    | Error reset                                                                                                    | Log category                                                                                                    | System                                                                                                    |  |
| Effects              | User program                                                                                                    | Continues.                  | Operation                                                                                                    | The motion instruc                                                                                                    | tion will not start.                                                                                                    |                                                                                                    |  |
| System-defined       | Variable                                                                                                    |                             | Data type                                                                                                    |                                                                                                    | Name                                                                                                    |                                                                                                    |  |
| variables            | _MC_AX[*].MFault                                                                                                    | tLvl.Active                 | BOOL                                                                                                    |                                                                                                    | Axis Minor Fault C                                                                                                    | ccurrence                                                                                                    |  |
|                      | _MC_GRP[*].MFa                                                                                                    | ultLvl.Active               | BOOL                                                                                                    |                                                                                                    | Axes Group Minor                                                                                                    | Fault Occurrence                                                                                                    |  |
| Cause and            | Assumed cause                                                                                                    |                             | Correction                                                                                                    |                                                                                                    | Prevention                                                                                                    |                                                                                                    |  |
| correction           | An operation instruction was executed for an axis for which the Servo is OFF.                                                                        |                             |                                                                                                    | m so that the uted after the Servo                                                                                                    | Make sure to exection instruction after turned ON.                                                                                                    | ute the axis opera-<br>er the Servo is                                                                                                    |  |
|                      | Home was preset with the MC_Home or MC_HomeWithParameter instruction for an axis for which EtherCAT process data communications are not established. |                             | If the _EC_PDSlavTbl (Process Data Communicating Slave Table) system-defined variable for the EtherCAT master of the master axis is FALSE, remove the cause and execute the MC_Home or MC_HomeWithParameter instruction to preset home after _EC_PDSlavTbl changes to TRUE. |                                                                                                    | If you execute the MC_Home or MC_HomeWithParameter instruction to preset home immediately after you turn ON the power supply to the Controller, download data, reset a slave communications error, disconnect the slave, reconnect the slave, enable the slave, or disable the slave, write the program to make sure that the _EC_PDSlavTbl (Process Data Communicating Slave Table) systemdefined variable for the EtherCAT master is TRUE before you execute MC_Home or MC_HomeWithParameter. |                                                                                                    |  |
| Attached information | Axis: 0                                                                                                    | on 1: Depends on the        |                                                                                                    | curred                                                                                                    |                                                                                                    |                                                                                                    |  |
| Precautions/         | None                                                                                                    |                             |                                                                                                    |                                                                                                    |                                                                                                    |                                                                                                    |  |
| Remarks              |                                                                                                    |                             |                                                                                                    |                                                                                                    |                                                                                                    |                                                                                                    |  |
|                      |                                                                                                    |                             |                                                                                                    |                                                                                                    |                                                                                                    |                                                                                                    |  |
| Event name           | Composition Axis                                                                                                    | Stopped Error               |                                                                                                    | Event code                                                                                                    | 54420000 hex                                                                                                    |                                                                                                    |  |
| Meaning              | A motion instruction tion axis.                                                                                                    | n was executed for a        | an axes group while                                                                                                    | the MC_Stop instruc                                                                                                    | ction was being exec                                                                                                    | uted for a composi-                                                                                                    |  |
| Source               | Motion Control Fu                                                                                                    | nction Module               | Source details                                                                                                    | Axes group                                                                                                    | Detection timing                                                                                                    | At instruction execution                                                                                                    |  |
| Error attributes     | Level                                                                                                    | Minor fault                 | Recovery                                                                                                    | Error reset                                                                                                    | Log category                                                                                                    | System                                                                                                    |  |
| Effects              | User program                                                                                                    | Continues.                  | Operation                                                                                                    | Operation is not po                                                                                                    | ossible for relevant a                                                                                                    | xes group.                                                                                                    |  |
| System-defined       | Variable                                                                                                    |                             | Data type                                                                                                    |                                                                                                    | Name                                                                                                    | Name                                                                                                    |  |
| variables            | _MC_GRP[*].MFa                                                                                                    | _MC_GRP[*].MFaultLvl.Active |                                                                                                    | BOOL                                                                                                    |                                                                                                    | Axes Group Minor Fault Occurrence                                                                                                    |  |
| Cause and            | Assumed cause                                                                                                    |                             | Correction                                                                                                    |                                                                                                    | Prevention                                                                                                    |                                                                                                    |  |
| correction           |                                                                                                    |                             | the MC_Stop instru<br>position axis to FA                                                                                                    | Change the <i>Execute</i> input variable to the MC_Stop instruction for the composition axis to FALSE, reset the error, and then execute the motion |                                                                                                    | Change the <i>Execute</i> input variables to the MC_Stop instructions for all of the composition axes to FALSE before you execute motion control instruction. |  |
|                      |                                                                                                    |                             |                                                                                                    |                                                                                                    |                                                                                                    |                                                                                                    |  |

None

Attached information 1: Number of the logical axis that was stopped.

Attached

Remarks

information
Precautions/

| Event name              | Motion Control Ins<br>Exceeded        | truction Multi-execut                                                                                                    | ion Buffer Limit | Event code                                                                                        | 54430000 hex                                                                  |                                                                                                    |  |  |
|-------------------------|---------------------------------------|----------------------------------------------------------------------------------------------------|------------------|---------------------------------------------------------------------------------------------------|-------------------------------------------------------------------------------|----------------------------------------------------------------------------------------------------|--|--|
| Meaning                 | The number of mo limit.               | The number of motion control instructions that is buffered for Buffered or Blending Buffer Modes exceeded the buffer limit.           |                  |                                                                                                   |                                                                               |                                                                                                    |  |  |
| Source                  | Motion Control Function Module        |                                                                                                    | Source details   | Axis/axes group                                                                                   | Detection timing                                                              | Controller                                                                                                    |  |  |
| Error attributes        | Level                                 | Minor fault                                                                                                    | Recovery         | Error reset                                                                                       | Log category                                                                  | System                                                                                                    |  |  |
| Effects                 | User program                          | Continues.                                                                                                    | Operation        |                                                                                                   | r the source details,<br>int axis. Relevant axi<br>on.                        |                                                                                                    |  |  |
|                         |                                       |                                                                                                    |                  | not possible for rel                                                                              | given for the source of<br>evant axes group. R<br>top if it is in motion.     |                                                                                                    |  |  |
| System-defined          | Variable                              |                                                                                                    | Data type        | Data type                                                                                         |                                                                               |                                                                                                    |  |  |
| variables               | _MC_AX[*].MFaultLvl.Active            |                                                                                                    | BOOL             |                                                                                                   | Axis Minor Fault O                                                            | ccurrence                                                                                                    |  |  |
|                         | _MC_GRP[*].MFaultLvl.Active           |                                                                                                    | BOOL             |                                                                                                   | Axes Group Minor Fault Occurrence                                             |                                                                                                    |  |  |
| Cause and               | Assumed cause                         |                                                                                                    | Correction       |                                                                                                   | Prevention                                                                    |                                                                                                    |  |  |
| correction              | when there was al                     | An axis instruction was executed when there was already a current instruction and a buffered instruction for the same axis.           |                  | Correct the program so that the number of executed instructions does not exceed the buffer limit. |                                                                               | Do not execute an axis instruction when there is already a current instruction and a buffered instruction for the same axis. |  |  |
|                         | cuted when there current instructions | An axes group instruction was executed when there was already eight current instructions and buffered instructions for the same axis. |                  |                                                                                                   | Do not execute an instruction when the eight current and befor the same axis. | •                                                                                                    |  |  |
| Attached information    | None                                  |                                                                                                    |                  |                                                                                                   | •                                                                             |                                                                                                    |  |  |
| Precautions/<br>Remarks | None                                  |                                                                                                    |                  |                                                                                                   |                                                                               |                                                                                                    |  |  |

| Event name              | Insufficient Travel                                                                                                    | Insufficient Travel Distance Event code 5444 0000 hex |                                                                                                    |                                                                                                    |                                                                                                    |                                                                                                    |  |
|-------------------------|----------------------------------------------------------------------------------------------------|-------------------------------------------------------|----------------------------------------------------------------------------------------------------|----------------------------------------------------------------------------------------------------|----------------------------------------------------------------------------------------------------|----------------------------------------------------------------------------------------------------|--|
| Meaning                 | · ·                                                                                                    | ion cannot be execut                                  |                                                                                                    | tion rate or accelerati                                                                                                    | on rate that was sp                                                                                                    | ecified for multi-exe-                                                                                                    |  |
| Source                  | Motion Control Fu                                                                                                    | nction Module                                         | Source details Axis/axes group                                                                                         |                                                                                                    | Detection timing                                                                                                    | At instruction execution                                                                                                    |  |
| Error attributes        | Level                                                                                                    | Minor fault                                           | Recovery Error reset                                                                                                   |                                                                                                    | Log category                                                                                                    | System                                                                                                    |  |
| Effects                 | User program Continues.                                                                                                    |                                                       | Operation                                                                                                    |                                                                                                    | r the source details<br>nt axis. Relevant ax                                                                                                    |                                                                                                    |  |
|                         |                                                                                                    |                                                       |                                                                                                    | not possible for rel                                                                                                    | axes group" is given for the source details, operation is to possible for relevant axes group. Relevant axes group celerates to a stop if it is in motion. |                                                                                                    |  |
| System-defined          | Variable                                                                                                    |                                                       | Data type                                                                                                    | Data type                                                                                                    |                                                                                                    | Name                                                                                                    |  |
| variables               | _MC_AX[*].MFaul                                                                                                    | _MC_AX[*].MFaultLvl.Active                            |                                                                                                    | BOOL                                                                                                    |                                                                                                    | Occurrence                                                                                                    |  |
|                         | _MC_GRP[*].MFaultLvl.Active                                                                                                    |                                                       | BOOL                                                                                                    |                                                                                                    | Axes Group Mino                                                                                                    | r Fault Occurrence                                                                                                    |  |
| Cause and               | Assumed cause                                                                                                    |                                                       | Correction                                                                                                    | Correction                                                                                                    |                                                                                                    |                                                                                                    |  |
| correction              | Stopping at the target position was not possible for the specified acceleration/deceleration rate for multi-execution or re-execution of a positioning instruction when the Acceleration/Deceleration Over parameter was set to generate a minor fault and stop. |                                                       | operating specific instruction so that is not exceeded a rate or acceleration ulti-execution opositioning instruction. | Correct the program based on the operating specifications for the instruction so that the target position is not exceeded at the deceleration rate or acceleration rate specified for multi-execution or re-execution of the positioning instruction. Or, change the Acceleration/Deceleration Over parameter to a setting other than to |                                                                                                    | Check the operating specifications for the relevant instruction and write the program so that this error does not occur. Or, change the Acceleration/Deceleration Over parameter to a setting other than to generate a minor fault and stop. |  |
| Attached information    | None                                                                                                    |                                                       |                                                                                                    |                                                                                                    | 1                                                                                                    |                                                                                                    |  |
| Precautions/<br>Remarks | None                                                                                                    |                                                       |                                                                                                    |                                                                                                    |                                                                                                    |                                                                                                    |  |

| Event name              | Insufficient Travel Distance to Achieve Blending Transit Velocity                                                                                                    |                                                                                              |                                                                                                    | Event code                                                                                                    | 54450000 hex          |                                                                                                    |  |  |
|-------------------------|----------------------------------------------------------------------------------------------------|----------------------------------------------------------------------------------------------|----------------------------------------------------------------------------------------------------|----------------------------------------------------------------------------------------------------|-----------------------|----------------------------------------------------------------------------------------------------|--|--|
| Meaning                 | There is not suffici                                                                                                    | There is not sufficient travel distance to accelerate or decelerate to the transit velocity. |                                                                                                    |                                                                                                    |                       |                                                                                                    |  |  |
| Source                  | Motion Control Function Module                                                                                                    |                                                                                              | Source details                                                                                        | Axis/axes group                                                                                                    | Detection timing      | At multi-execu-<br>tion of instruc-<br>tions                                                                                                    |  |  |
| Error attributes        | Level                                                                                                    | Minor fault                                                                                  | Recovery                                                                                              | Error reset                                                                                                    | Log category          | System                                                                                                    |  |  |
| Effects                 | User program                                                                                                    | Continues.                                                                                   | Operation If "axis" is given for the source possible for relevant axis. Rele stop if it is in motion. |                                                                                                    | nt axis. Relevant axi | •                                                                                                    |  |  |
|                         |                                                                                                    |                                                                                              |                                                                                                    | If "axes group" is given for the source details, operation is not possible for relevant axes group. Relevant axes group decelerates to a stop if it is in motion.                                                                           |                       |                                                                                                    |  |  |
| System-defined          | Variable                                                                                                    |                                                                                              | Data type                                                                                             |                                                                                                    | Name                  |                                                                                                    |  |  |
| variables               | _MC_AX[*].MFaultLvl.Active                                                                                                    |                                                                                              | BOOL                                                                                                  |                                                                                                    | Axis Minor Fault O    | ccurrence                                                                                                    |  |  |
|                         | _MC_GRP[*].MFaultLvl.Active                                                                                                    |                                                                                              | BOOL                                                                                                  | BOOL                                                                                                    |                       | Fault Occurrence                                                                                                    |  |  |
| Cause and               | Assumed cause                                                                                                    |                                                                                              | Correction                                                                                            |                                                                                                    | Prevention            |                                                                                                    |  |  |
| correction              | There was not sufficient travel distance to accelerate the current command to the transit velocity when the Acceleration/Deceleration Over parameter was set to generate a minor fault and stop. |                                                                                              | cient travel distance operating specification. Or, change the tion/Deceleration (                     | Correct the program to allow a sufficient travel distance according to the operating specifications of the instruction. Or, change the Acceleration/Deceleration Over parameter to a setting other than to generate a minor fault and stop. |                       | Check the operating specifications for the relevant instruction and write the program so that this error does not occur. Or, change the Acceleration/Deceleration Over parameter to a setting other than to generate a minor fault and stop. |  |  |
| Attached information    | None                                                                                                    |                                                                                              |                                                                                                    |                                                                                                    |                       |                                                                                                    |  |  |
| Precautions/<br>Remarks | None                                                                                                    |                                                                                              |                                                                                                    |                                                                                                    |                       |                                                                                                    |  |  |

| Event name              | Move Link Constant Velocity Insufficient Travel Distance Event code 5446 0000 hex                                              |                                                                                       |                                                                                            |                                                                                                    |                                                   |                                                                    |
|-------------------------|----------------------------------------------------------------------------------------------------|---------------------------------------------------------------------------------------|--------------------------------------------------------------------------------------------|----------------------------------------------------------------------------------------------------|---------------------------------------------------|--------------------------------------------------------------------|
| Meaning                 | The constant-velo                                                                                                    | city travel distance o                                                                | f the master axis is                                                                       | less than zero.                                                                                                    | _                                                 |                                                                    |
| Source                  | Motion Control Fu                                                                                                    | nction Module                                                                         | Source details                                                                             | Axis                                                                                                    | Detection timing                                  | At instruction execution                                           |
| Error attributes        | Level                                                                                                    | Minor fault                                                                           | Recovery                                                                                   | Error reset                                                                                                    | Log category                                      | System                                                             |
| Effects                 | User program                                                                                                    | Continues.                                                                            | Operation                                                                                  |                                                                                                    | ossible for relevant a<br>top if it is in motion. | axis. Relevant axis                                                |
| System-defined          | Variable                                                                                                    |                                                                                       | Data type                                                                                  |                                                                                                    | Name                                              |                                                                    |
| variables               | _MC_AX[*].MFaul                                                                                                    | tLvl.Active                                                                           | BOOL                                                                                       |                                                                                                    | Axis Minor Fault C                                | Occurrence                                                         |
| Cause and               | Assumed cause                                                                                                    |                                                                                       | Correction                                                                                 |                                                                                                    | Prevention                                        |                                                                    |
| correction              | The constant velocity travel distance of the master axis is below 0 for the MC_MoveLink (Synchronous Positioning) instruction. |                                                                                       | ter axis travel dista<br>or equal to the ma                                                | am so that the mas-<br>ance is greater than<br>aster distance in<br>the master distance                                                                                                    |                                                   | ng specifications for<br>ction and write the<br>his error does not |
| Attached information    | None                                                                                                    |                                                                                       |                                                                                            |                                                                                                    |                                                   |                                                                    |
| Precautions/<br>Remarks | None                                                                                                    |                                                                                       |                                                                                            |                                                                                                    |                                                   |                                                                    |
|                         |                                                                                                    |                                                                                       |                                                                                            |                                                                                                    |                                                   |                                                                    |
| Event name              | Positioning Gear                                                                                                    | Operation Insufficient                                                                | t Target Velocity                                                                          | Event code                                                                                                    | 54470000 hex                                      |                                                                    |
| Meaning                 | For the MC_Gear achieve the requir                                                                                             | InPos (Positioning Gred velocity.                                                     | ear Operation) instr                                                                       | uction, the target velo                                                                                                    | ocity of the slave axi                            | is is too small to                                                 |
| Source                  | Motion Control Fu                                                                                                    | nction Module                                                                         | Source details                                                                             | Axis                                                                                                    | Detection timing                                  | At instruction execution                                           |
| Error attributes        | Level                                                                                                    | Minor fault                                                                           | Recovery                                                                                   | Error reset                                                                                                    | Log category                                      | System                                                             |
| Effects                 | User program                                                                                                    | Continues.                                                                            | Operation                                                                                  | · ·                                                                                                    | ossible for relevant a<br>top if it is in motion. | axis. Relevant axis                                                |
| System-defined          | Variable                                                                                                    |                                                                                       | Data type                                                                                  |                                                                                                    | Name                                              |                                                                    |
| variables               | _MC_AX[*].MFaul                                                                                                    | tLvl.Active                                                                           | BOOL                                                                                       |                                                                                                    | Axis Minor Fault C                                | Occurrence                                                         |
| Cause and               | Assumed cause                                                                                                    |                                                                                       | Correction                                                                                 | Correction                                                                                                    |                                                   |                                                                    |
| correction              | ' '                                                                                                    | nstruction, the value<br>rget Velocity) input<br>than the master<br>plied by the gear | Velocity) input var<br>is greater than the<br>ity multiplied by th<br>the instruction is e | Set the value of the <i>Velocity</i> (Target Velocity) input variable to a value that is greater than the master axis velocity multiplied by the gear ratio when the instruction is executed based on the operating specifications of the instruction |                                                   | ng specifications for<br>ction and write the<br>iis error does not |
| Attached information    | None                                                                                                    |                                                                                       |                                                                                            |                                                                                                    |                                                   |                                                                    |
| Precautions/<br>Remarks | None                                                                                                    |                                                                                       |                                                                                            |                                                                                                    |                                                   |                                                                    |

| Event name              | Same Start Point a                                                                                                    | and End Point for Cir                                                                                                    | cular Interpolation                                                                                                    | Event code       | 54480000 hex                                                                                                    |                          |  |  |  |
|-------------------------|----------------------------------------------------------------------------------------------------|----------------------------------------------------------------------------------------------------|----------------------------------------------------------------------------------------------------|------------------|----------------------------------------------------------------------------------------------------|--------------------------|--|--|--|
| Meaning                 | cular 2D Interpolat                                                                                                    | The start point and end point were the same when the radius method was specified for the MC_MoveCircular2D (Circular 2D Interpolation) instruction. Or, the start point, end point, and border point were the same when the border point method was specified. |                                                                                                    |                  |                                                                                                    |                          |  |  |  |
| Source                  | Motion Control Function Module Source details Axes group                                                                                                    |                                                                                                    |                                                                                                    | Detection timing | At instruction execution                                                                                                    |                          |  |  |  |
| Error attributes        | Level                                                                                                    | Minor fault                                                                                                    | Recovery                                                                                                    | Error reset      | Log category                                                                                                    | System                   |  |  |  |
| Effects                 | User program                                                                                                    | Continues.                                                                                                    | Operation                                                                                                    |                  | ossible for relevant a                                                                                                    |                          |  |  |  |
| System-defined          | Variable                                                                                                    |                                                                                                    | Data type                                                                                                    |                  | Name                                                                                                    |                          |  |  |  |
| variables               | _MC_GRP[*].MFa                                                                                                    | ultLvl.Active                                                                                                    | BOOL                                                                                                    |                  | Axes Group Minor                                                                                                    | Fault Occurrence         |  |  |  |
| Cause and               | Assumed cause                                                                                                    |                                                                                                    | Correction                                                                                                    |                  | Prevention                                                                                                    |                          |  |  |  |
| correction              | The start point and same when the rac specified for the M lar2D (Circular 2D instruction.                                                                                                   | C_MoveCircu-                                                                                                    | Correct the program so that the radius specification is not used when the start point and end point for the instruction are the same.                                                          |                  | Do not use the sar<br>end point when yo<br>interpolation with a<br>tion.                                                                                                    | u execute circular       |  |  |  |
|                         | · ·                                                                                                    | 2D (Circular 2D                                                                                                    | Correct the program so that border point specification is not used when the start point, end point, and border point for the instruction are the same.                                         |                  | Do not use the same start point, end point, and border point when you execute circular interpolation with a border point specification.                                        |                          |  |  |  |
| Attached information    | None                                                                                                    |                                                                                                    | ,                                                                                                    |                  |                                                                                                    |                          |  |  |  |
| Precautions/<br>Remarks | None                                                                                                    |                                                                                                    |                                                                                                    |                  |                                                                                                    |                          |  |  |  |
|                         |                                                                                                    |                                                                                                    |                                                                                                    |                  |                                                                                                    |                          |  |  |  |
| Event name              | Circular Interpolati<br>Range                                                                                                    | on Center Specificat                                                                                                    | ion Position Out of                                                                                                    | Event code       | 54490000 hex                                                                                                    |                          |  |  |  |
| Meaning                 |                                                                                                    | fied for the center po<br>2D (Circular 2D Inter                                                                                                    |                                                                                                    |                  | e center method wa                                                                                                    | s specified for the      |  |  |  |
| Source                  | Motion Control Fu                                                                                                    | nction Module                                                                                                    | Source details                                                                                                    | Axes group       | Detection timing                                                                                                    | At instruction execution |  |  |  |
| Error attributes        | Level                                                                                                    | Minor fault                                                                                                    | Recovery                                                                                                    | Error reset      | Log category                                                                                                    | System                   |  |  |  |
| Effects                 | User program                                                                                                    | Continues.                                                                                                    | Operation                                                                                                    |                  | ossible for relevant a<br>ecelerates to a stop                                                                                                    |                          |  |  |  |
| System-defined          | Variable                                                                                                    |                                                                                                    | Data type                                                                                                    |                  | Name                                                                                                    |                          |  |  |  |
| variables               | _MC_GRP[*].MFa                                                                                                    | ultLvl.Active                                                                                                    | BOOL                                                                                                    |                  | Axes Group Minor                                                                                                    | Fault Occurrence         |  |  |  |
| Cause and               | Assumed cause                                                                                                    |                                                                                                    | Correction                                                                                                    |                  | Prevention                                                                                                    |                          |  |  |  |
| correction              | The difference between the distance from the start point to the center point and the distance between the end point to the center point exceeded the permitted value specified for the cor- |                                                                                                    | Correct the center point so that the difference between the distance from the start point to the center point input variables and the distance between the end point to the center point input |                  | Correct the difference between the distance from the start point to the center point and the distance between the end point to the center point so that it does not exceed the |                          |  |  |  |

variables is less than the permitted

allowance ratio in the axes group set-

value specified for the correction

tings.

rection allowance ratio in the axes

group settings when the center desig-

nation method was specified for the

MC\_MoveCircular2D (Circular 2D

Interpolation) instruction.

None

None

Attached

Remarks

information
Precautions/

correction allowance ratio in the axes

group settings.

| Event name              | Instruction Executi ting                                                                                                    | on Error Caused by                          | Count Mode Set-                      | Event code                                                  | 544A0000 hex                                                                                                    |                          |  |  |
|-------------------------|----------------------------------------------------------------------------------------------------|---------------------------------------------|--------------------------------------|-------------------------------------------------------------|----------------------------------------------------------------------------------------------------|--------------------------|--|--|
| Meaning                 | An instruction that cannot be used when the Count Mode is set to Rotary Mode was executed for an axis that was set to Rotary Mode. |                                             |                                      |                                                             |                                                                                                    |                          |  |  |
| Source                  | Motion Control Fu                                                                                                    | nction Module                               | Source details                       | Axes group                                                  | Detection timing                                                                                                 | At instruction execution |  |  |
| Error attributes        | Level                                                                                                    | Minor fault                                 | Recovery                             | Error reset                                                 | Log category                                                                                                    | System                   |  |  |
| Effects                 | User program                                                                                                    | Continues.                                  | Operation                            |                                                             | ossible for relevant a<br>ecelerates to a stop                                                                   |                          |  |  |
| System-defined          | Variable                                                                                                    |                                             | Data type                            | •                                                           | Name                                                                                                    |                          |  |  |
| variables               | _MC_GRP[*].MFa                                                                                                    | ultLvl.Active                               | BOOL                                 |                                                             | Axes Group Minor                                                                                                 | Fault Occurrence         |  |  |
| Cause and               | Assumed cause                                                                                                    |                                             | Correction                           |                                                             | Prevention                                                                                                    |                          |  |  |
| correction              | An instruction that when the Count Mode was executed was set to Rotary                                                             | ode is set to Rotary<br>ed for an axis that | Change the Count vant axis to Linear |                                                             | Confirm the Count can execute the ir the correct Count                                                           | struction and set        |  |  |
| Attached information    | None                                                                                                    |                                             |                                      |                                                             |                                                                                                    |                          |  |  |
| Precautions/<br>Remarks | None                                                                                                    |                                             |                                      |                                                             |                                                                                                    |                          |  |  |
|                         | _                                                                                                    |                                             |                                      |                                                             |                                                                                                    |                          |  |  |
| Event name              | Parameter Selection                                                                                                    | on Out of Range                             |                                      | Event code                                                  | 544C0000 hex                                                                                                    |                          |  |  |
| Meaning                 | The parameter spe                                                                                                    | ecified for the Param                       | eterNumber input va                  | ariable to a motion c                                       | ontrol instruction is                                                                                            | out of range.            |  |  |
| Source                  | Motion Control Fu                                                                                                    | nction Module                               | Source details                       | MC Common                                                   | Detection timing                                                                                                 | At instruction execution |  |  |
| Error attributes        | Level                                                                                                    | Minor fault                                 | Recovery                             | Error reset                                                 | Log category                                                                                                    | System                   |  |  |
| Effects                 | User program                                                                                                    | Continues.                                  | Operation                            | The instruction is r                                        | not executed.                                                                                                    | •                        |  |  |
| System-defined          | Variable                                                                                                    |                                             | Data type                            |                                                             | Name                                                                                                    |                          |  |  |
| variables               | _MC_COM.MFaul                                                                                                    | tLvl.Active                                 | BOOL                                 |                                                             | MC Common Mine                                                                                                   | or Fault Occurrence      |  |  |
| Cause and               | Assumed cause                                                                                                    |                                             | Correction                           |                                                             | Prevention                                                                                                    |                          |  |  |
| correction              | Instruction input pa<br>the valid range of                                                                                         | arameter exceeded the input variable.       | _                                    | eter so that the input variable is not elevant instruction. | Set the input parameter to the instru-<br>tion so that the valid range of the<br>input variable is not exceeded. |                          |  |  |
| Attached information    | None                                                                                                    |                                             |                                      |                                                             |                                                                                                    |                          |  |  |
| Precautions/<br>Remarks | None                                                                                                    |                                             |                                      |                                                             |                                                                                                    |                          |  |  |
|                         |                                                                                                    |                                             |                                      |                                                             |                                                                                                    |                          |  |  |
| Event name              | Stop Method Selec                                                                                                    | ction Out of Range                          |                                      | Event code                                                  | 544D0000 hex                                                                                                    |                          |  |  |
| Meaning                 | The parameter spe                                                                                                    | ecified for the StopM                       | ode input variable to                | a motion control ins                                        | struction is out of rar                                                                                          | nge.                     |  |  |
| Source                  | Motion Control Fu                                                                                                    | nction Module                               | Source details                       | Axis                                                        | Detection timing                                                                                                 | At instruction execution |  |  |
| Error attributes        | Level                                                                                                    | Minor fault                                 | Recovery                             | Error reset                                                 | Log category                                                                                                    | System                   |  |  |
| Effects                 | User program                                                                                                    | Continues.                                  | Operation                            |                                                             | ossible for relevant a<br>op if it is in motion.                                                                 | axis. Relevant axis      |  |  |
| System-defined          | Variable                                                                                                    |                                             | Data type                            |                                                             | Name                                                                                                    |                          |  |  |
| variables               | _MC_AX[*].MFault                                                                                                    | Lvl.Active                                  | BOOL                                 |                                                             | Axis Minor Fault C                                                                                               | occurrence               |  |  |
| Cause and               | Assumed cause                                                                                                    |                                             | Correction                           |                                                             | Prevention                                                                                                    |                          |  |  |
| correction              | Instruction input pa<br>the valid range of                                                                                         | arameter exceeded the input variable.       | _                                    |                                                             |                                                                                                    |                          |  |  |
| Attached information    | None                                                                                                    |                                             |                                      |                                                             |                                                                                                    |                          |  |  |
| Precautions/<br>Remarks | None                                                                                                    |                                             |                                      |                                                             |                                                                                                    |                          |  |  |

| Event name              | Latch ID Selection Out of Range for Trigger Input Condition                 |                         |                                                                                                    | Event code                                  | 544E0000 hex                                                                                              |                          |
|-------------------------|-----------------------------------------------------------------------------|-------------------------|----------------------------------------------------------------------------------------------------|---------------------------------------------|----------------------------------------------------------------------------------------------------|--------------------------|
| Meaning                 | The parameter spe                                                           | ecified for the Trigger | rInput::LatchID input                                                                                             | variable to a motion                        | control instruction is                                                                                    | s out of range.          |
| Source                  | Motion Control Function Module                                              |                         | Source details                                                                                                    | Axis                                        | Detection timing                                                                                          | At instruction execution |
| Error attributes        | Level                                                                       | Minor fault             | Recovery                                                                                                    | Error reset                                 | Log category                                                                                              | System                   |
| Effects                 | User program                                                                | Continues.              | Operation                                                                                                    | Operation is not po<br>decelerates to a ste | pssible for relevant axis. Relevant axis pp if it is in motion.                                           |                          |
| System-defined          | Variable                                                                    |                         | Data type                                                                                                    |                                             | Name                                                                                                    |                          |
| variables               | _MC_AX[*].MFault                                                            | LvI.Active              | BOOL                                                                                                    |                                             | Axis Minor Fault Occurrence                                                                               |                          |
| Cause and               | Assumed cause                                                               |                         | Correction                                                                                                    |                                             | Prevention                                                                                                |                          |
| correction              | Instruction input parameter exceeded the valid range of the input variable. |                         | Correct the parameter so that the valid range of the input variable is not exceeded for the relevant instruction. |                                             | Set the input parameter to the instruction so that the valid range of the input variable is not exceeded. |                          |
| Attached information    | None                                                                        |                         |                                                                                                    |                                             |                                                                                                    |                          |
| Precautions/<br>Remarks | None                                                                        |                         |                                                                                                    |                                             |                                                                                                    |                          |

| Event name              | Setting Out of Ran                                                                                           | ge for Writing MC So | etting                                                                                                    | Event code          | 544F0000 hex                                                                                              |                          |  |
|-------------------------|----------------------------------------------------------------------------------------------------|----------------------|----------------------------------------------------------------------------------------------------|---------------------|----------------------------------------------------------------------------------------------------|--------------------------|--|
| Meaning                 | The parameter specified for the SettingValue input variable to a motion control instruction is out of range. |                      |                                                                                                    |                     |                                                                                                    |                          |  |
| Source                  | Motion Control Function Module Sou                                                                           |                      | Source details                                                                                                    | MC Common           | Detection timing                                                                                          | At instruction execution |  |
| Error attributes        | Level                                                                                                    | Minor fault          | Recovery                                                                                                    | Error reset         | Log category                                                                                              | System                   |  |
| Effects                 | User program                                                                                                 | Continues.           | Operation                                                                                                    | The relevant instru | iction is not execute                                                                                     | d.                       |  |
| System-defined          | Variable                                                                                                    |                      | Data type                                                                                                    |                     | Name                                                                                                    |                          |  |
| variables               | _MC_COM.MFaultLvl.Active                                                                                     |                      | BOOL                                                                                                    |                     | MC Common Minor Fault Occurrence                                                                          |                          |  |
| Cause and               | Assumed cause                                                                                                |                      | Correction                                                                                                    |                     | Prevention                                                                                                |                          |  |
| correction              | Instruction input parameter exceeded the valid range of the input variable.                                  |                      | Correct the parameter so that the valid range of the input variable is not exceeded for the relevant instruction. |                     | Set the input parameter to the instruction so that the valid range of the input variable is not exceeded. |                          |  |
|                         | The parameter specification and the data type of the setting value do not agree.                             |                      | Make corrections so that the parameter settings and the data types of the settings agree.                         |                     | Make sure the parameter settings and the data type of the setting values agree.                           |                          |  |
| Attached information    | None                                                                                                    |                      |                                                                                                    |                     | •                                                                                                    |                          |  |
| Precautions/<br>Remarks | None                                                                                                    |                      |                                                                                                    |                     |                                                                                                    |                          |  |

A-49

| Event name              | Trigger Input Condition Mode Selection Out of Range                                                                        |                                       |                        | Event code                                                                                                    | 54500000 hex                                                                                              |                          |  |
|-------------------------|----------------------------------------------------------------------------------------------------|---------------------------------------|------------------------|----------------------------------------------------------------------------------------------------|----------------------------------------------------------------------------------------------------|--------------------------|--|
| Meaning                 | The parameter specified for the <i>TriggerInput:: Mode</i> input variable to a motion control instruction is out of range. |                                       |                        |                                                                                                    |                                                                                                    |                          |  |
| Source                  | Motion Control Function Module                                                                                             |                                       | Source details         | Axis                                                                                                    | Detection timing                                                                                          | At instruction execution |  |
| Error attributes        | Level                                                                                                    | Minor fault                           | Recovery               | Error reset                                                                                                    | Log category                                                                                              | System                   |  |
| Effects                 | User program                                                                                                    | Continues.                            | Operation              |                                                                                                    | ossible for relevant a op if it is in motion.                                                             | xis. Relevant axis       |  |
| System-defined          | Variable                                                                                                    |                                       | Data type              |                                                                                                    | Name                                                                                                    |                          |  |
| variables               | _MC_AX[*].MFaul                                                                                                    | tLvl.Active                           | BOOL                   |                                                                                                    | Axis Minor Fault O                                                                                        | ccurrence                |  |
| Cause and               | Assumed cause                                                                                                    |                                       | Correction             |                                                                                                    | Prevention                                                                                                |                          |  |
| correction              | Instruction input pa                                                                                                    | arameter exceeded the input variable. | •                      | eter so that the nput variable is not elevant instruction.                                                                                                  | Set the input parameter to the instruction so that the valid range of the input variable is not exceeded. |                          |  |
| Attached information    | None                                                                                                    |                                       |                        |                                                                                                    |                                                                                                    |                          |  |
| Precautions/<br>Remarks | None                                                                                                    |                                       |                        |                                                                                                    |                                                                                                    |                          |  |
|                         |                                                                                                    |                                       |                        |                                                                                                    |                                                                                                    |                          |  |
| Event name              | Drive Trigger Sign<br>Input Condition                                                                                      | al Selection Out of R                 | Range for Trigger      | Event code                                                                                                    | 54510000 hex                                                                                              |                          |  |
| Meaning                 | The parameter spe                                                                                                    | ecified for the Trigge                | rInput::InputDrive inp | out variable to a mot                                                                                                    | ion control instructio                                                                                    | n is out of range.       |  |
| Source                  | Motion Control Fu                                                                                                    | nction Module                         | Source details         | Axis                                                                                                    | Detection timing                                                                                          | At instruction execution |  |
| Error attributes        | Level                                                                                                    | Minor fault                           | Recovery               | Error reset                                                                                                    | Log category                                                                                              | System                   |  |
| Effects                 | User program                                                                                                    | Continues.                            | Operation              | Operation is not po<br>decelerates to a st                                                                                                    | ossible for relevant a op if it is in motion.                                                             | xis. Relevant axis       |  |
| System-defined          | Variable                                                                                                    |                                       | Data type              |                                                                                                    | Name                                                                                                    |                          |  |
| variables               | _MC_AX[*].MFaul                                                                                                    | tLvl.Active                           | BOOL                   |                                                                                                    | Axis Minor Fault Occurrence                                                                               |                          |  |
| Cause and               | Assumed cause                                                                                                    |                                       | Correction             |                                                                                                    | Prevention                                                                                                |                          |  |
| correction              | Instruction input parameter exceeded the valid range of the input variable.                                                |                                       | •                      | eter so that the input variable is not elevant instruction.  Set the input parameter to the tion so that the valid range of input variable is not exceeded. |                                                                                                    | id range of the          |  |
| Attached information    | None                                                                                                    |                                       |                        |                                                                                                    |                                                                                                    |                          |  |
| Precautions/<br>Remarks | None                                                                                                    |                                       |                        |                                                                                                    |                                                                                                    |                          |  |

| Event name              | Motion Control Ins<br>Specification)                                                                                                    | struction Re-executio                         | Event code                          | 54530000 hex                                                                                                    |                                                                                                    |                                                                                       |  |  |
|-------------------------|----------------------------------------------------------------------------------------------------|-----------------------------------------------|-------------------------------------|----------------------------------------------------------------------------------------------------|----------------------------------------------------------------------------------------------------|---------------------------------------------------------------------------------------|--|--|
| Meaning                 |                                                                                                    | nade to change the pariable cannot be cha     |                                     |                                                                                                    |                                                                                                    | tion control instruc-                                                                 |  |  |
| Source                  | Motion Control Fu                                                                                                    | nction Module                                 | Source details                      | Axis                                                                                                    | Detection timing                                                                                           | At instruction re-<br>execution                                                       |  |  |
| Error attributes        | Level                                                                                                    | Minor fault                                   | Recovery                            | Error reset                                                                                                    | Log category                                                                                               | System                                                                                |  |  |
| Effects                 | User program                                                                                                    | Continues.                                    | Operation                           |                                                                                                    | possible for relevant stop if it is in motion.                                                             | axis. Relevant axis                                                                   |  |  |
| System-defined          | Variable                                                                                                    |                                               | Data type                           |                                                                                                    | Name                                                                                                    |                                                                                       |  |  |
| variables               | _MC_AX[*].MFau                                                                                                    | ItLvI.Active                                  | BOOL                                |                                                                                                    | Axis Minor Fault (                                                                                         | Occurrence                                                                            |  |  |
| Cause and               | Assumed cause  A parameter for an input variable that cannot be changed for re-execution was changed.                                                                                                    |                                               | Correction                          |                                                                                                    | Prevention                                                                                                 |                                                                                       |  |  |
| correction              |                                                                                                    |                                               | able does not change when the rele- |                                                                                                    | elevant motion con-<br>n be changed by re-<br>he program so that<br>ers for any input<br>not be changed do |                                                                                       |  |  |
| Attached information    | None                                                                                                    |                                               |                                     |                                                                                                    |                                                                                                    |                                                                                       |  |  |
| Precautions/<br>Remarks | None                                                                                                    |                                               |                                     |                                                                                                    |                                                                                                    |                                                                                       |  |  |
|                         |                                                                                                    |                                               |                                     |                                                                                                    |                                                                                                    |                                                                                       |  |  |
| Event name              | Motion Control Ins<br>Mode Selection)                                                                                                    | struction Re-executio                         | n Disabled (Buffer                  | er Event code 5454 0000 hex                                                                                                    |                                                                                                    |                                                                                       |  |  |
| Meaning                 |                                                                                                    | nade to change the pa<br>nput variable cannot |                                     |                                                                                                    |                                                                                                    | ng a motion control                                                                   |  |  |
| Source                  | Motion Control Fu                                                                                                    | nction Module                                 | Source details                      | Axis/axes group                                                                                                    | Detection timing                                                                                           | At instruction re-<br>execution                                                       |  |  |
| Error attributes        | Level                                                                                                    | Minor fault                                   | Recovery                            | Error reset                                                                                                    | Log category                                                                                               | System                                                                                |  |  |
| Effects                 | User program  Continues.  Operation  If "axis" is given for the source details, operation is possible for relevant axis. Relevant axis decelerate stop if it is in motion.  If "axes group" is given for the source details, opera not possible for relevant axes group. Relevant axes decelerates to a stop if it is in motion. |                                               |                                     |                                                                                                    | kis decelerates to a details, operation is                                                                 |                                                                                       |  |  |
| System-defined          | Variable                                                                                                    |                                               | Data type                           | _                                                                                                    | Name                                                                                                    |                                                                                       |  |  |
| variables               | _MC_AX[*].MFau                                                                                                    | ItLvI.Active                                  | BOOL                                |                                                                                                    | Axis Minor Fault Occurrence                                                                                |                                                                                       |  |  |
|                         | _MC_GRP[*].MFa                                                                                                    | aultLvl.Active                                | BOOL                                |                                                                                                    | Axes Group Minor Fault Occurrence                                                                          |                                                                                       |  |  |
| Cause and               | Assumed cause                                                                                                    |                                               | Correction                          |                                                                                                    | Prevention                                                                                                 |                                                                                       |  |  |
| correction              | A parameter for an input variable that cannot be changed for re-execution was changed.                                                                                                    |                                               |                                     | he relevant input vari- thange when the rele- is re-executed.  variables to the relevant n trol instruction can be cha execution. Write the progr the input parameters for a variable that cannot be ch |                                                                                                    | elevant motion con-<br>n be changed by re-<br>he program so that<br>ers for any input |  |  |
| Attached information    | None                                                                                                    |                                               | 1                                   |                                                                                                    | The strange apon                                                                                           |                                                                                       |  |  |
| Precautions/ Remarks    | None                                                                                                    |                                               |                                     |                                                                                                    |                                                                                                    |                                                                                       |  |  |

| Event name              | Motion Control Ins<br>(Direction Selection                                             | truction Re-executio                                                                                                    | n Disabled                                                                             | Event code                                                           | 54550000 hex                                                     |                                                                                                    |  |  |  |
|-------------------------|----------------------------------------------------------------------------------------|----------------------------------------------------------------------------------------------------|----------------------------------------------------------------------------------------|----------------------------------------------------------------------|------------------------------------------------------------------|----------------------------------------------------------------------------------------------------|--|--|--|
| Meaning                 |                                                                                        | An attempt was made to change the parameter for the <i>Direction</i> input variable when re-executing a motion control instruction. (This input variable cannot be changed when re-executing an instruction.) |                                                                                        |                                                                      |                                                                  |                                                                                                    |  |  |  |
| Source                  | Motion Control Function Module                                                         |                                                                                                    | Source details                                                                         | Axis                                                                 | Detection timing                                                 | At instruction re-<br>execution                                                                            |  |  |  |
| Error attributes        | Level                                                                                  | Minor fault                                                                                                    | Recovery                                                                               | Error reset                                                          | Log category                                                     | System                                                                                                    |  |  |  |
| Effects                 | User program                                                                           | Continues.                                                                                                    | Operation                                                                              |                                                                      | ossible for relevant top if it is in motion.                     | axis. Relevant axis                                                                                        |  |  |  |
| System-defined          | Variable                                                                               |                                                                                                    | Data type                                                                              |                                                                      | Name                                                             |                                                                                                    |  |  |  |
| variables               | _MC_AX[*].MFaul                                                                        | tLvl.Active                                                                                                    | BOOL                                                                                   |                                                                      | Axis Minor Fault (                                               | Occurrence                                                                                                 |  |  |  |
| Cause and               | Assumed cause                                                                          |                                                                                                    | Correction                                                                             |                                                                      | Prevention                                                       |                                                                                                    |  |  |  |
| correction              | An input variable that cannot be changed for re-execution was changed.                 |                                                                                                    | Correct the progra<br>parameter for the rable does not char<br>vant instruction is     | relevant input vari-<br>nge when the rele-                           | t input vari-<br>en the rele-<br>trol instruction can be changed |                                                                                                    |  |  |  |
| Attached information    | None                                                                                   |                                                                                                    |                                                                                        |                                                                      |                                                                  |                                                                                                    |  |  |  |
| Precautions/<br>Remarks | None                                                                                   |                                                                                                    |                                                                                        |                                                                      |                                                                  |                                                                                                    |  |  |  |
|                         |                                                                                        |                                                                                                    |                                                                                        |                                                                      |                                                                  |                                                                                                    |  |  |  |
| Event name              | Motion Control Instion Mode)                                                           | truction Re-executio                                                                                                    | n Disabled (Execu-                                                                     | Event code                                                           | 54560000 hex                                                     |                                                                                                    |  |  |  |
| Meaning                 |                                                                                        | ade to change the panput variable cannot                                                                                                    |                                                                                        |                                                                      |                                                                  | motion control                                                                                             |  |  |  |
| Source                  | Motion Control Fu                                                                      | nction Module                                                                                                    | Source details                                                                         | Axis                                                                 | Detection timing                                                 | At instruction re-<br>execution                                                                            |  |  |  |
| Error attributes        | Level                                                                                  | Minor fault                                                                                                    | Recovery                                                                               | Error reset                                                          | Log category                                                     | System                                                                                                    |  |  |  |
| Effects                 | User program                                                                           | Continues.                                                                                                    | Operation                                                                              |                                                                      | ossible for relevant top if it is in motion.                     | axis. Relevant axis                                                                                        |  |  |  |
| System-defined          | Variable                                                                               |                                                                                                    | Data type                                                                              |                                                                      | Name                                                             |                                                                                                    |  |  |  |
| variables               | _MC_AX[*].MFaul                                                                        | tLvl.Active                                                                                                    | BOOL                                                                                   |                                                                      | Axis Minor Fault Occurrence                                      |                                                                                                    |  |  |  |
| Cause and               | Assumed cause                                                                          |                                                                                                    | Correction                                                                             |                                                                      | Prevention                                                       |                                                                                                    |  |  |  |
| correction              | A parameter for an input variable that cannot be changed for re-execution was changed. |                                                                                                    | Correct the progra<br>parameter for the a<br>able does not char<br>vant instruction is | elevant input vari- ge when the rele- trol instruction can be change |                                                                  | elevant motion con-<br>n be changed by re-<br>he program so that<br>ers for any input<br>not be changed do |  |  |  |
| Attached information    | None                                                                                   |                                                                                                    | 1                                                                                      |                                                                      | •                                                                |                                                                                                    |  |  |  |
| Precautions/<br>Remarks | None                                                                                   |                                                                                                    |                                                                                        |                                                                      |                                                                  |                                                                                                    |  |  |  |

| Event name               | Motion Control Ins                                                                     | struction Re-execution)                                                                | n Disabled (Axes   | Event code                                                                                                    | 54570000 hex                                                                 |                                                                                                    |  |  |
|--------------------------|----------------------------------------------------------------------------------------|----------------------------------------------------------------------------------------|--------------------|----------------------------------------------------------------------------------------------------|------------------------------------------------------------------------------|----------------------------------------------------------------------------------------------------|--|--|
| Meaning                  | An attempt was m                                                                       | ade to change the panput variable cannot                                               |                    |                                                                                                    |                                                                              | g a motion control                                                                                                    |  |  |
| Source                   | Motion Control Fu                                                                      | nction Module                                                                          | Source details     | Axes group                                                                                                    | Detection timing                                                             | At instruction re-<br>execution                                                                                                    |  |  |
| Error attributes         | Level                                                                                  | Minor fault                                                                            | Recovery           | Error reset                                                                                                    | Log category                                                                 | System                                                                                                    |  |  |
| Effects                  | User program                                                                           | Continues.                                                                             | Operation          |                                                                                                    | ossible for relevant a<br>ecelerates to a stop                               |                                                                                                    |  |  |
| System-defined           | Variable                                                                               |                                                                                        | Data type          |                                                                                                    | Name                                                                         |                                                                                                    |  |  |
| variables                | _MC_GRP[*].MFa                                                                         | aultLvl.Active                                                                         | BOOL               |                                                                                                    | Axes Group Minor                                                             | Fault Occurrence                                                                                                    |  |  |
| Cause and                | Assumed cause                                                                          |                                                                                        | Correction         |                                                                                                    | Prevention                                                                   |                                                                                                    |  |  |
| correction               | A parameter for an input variable that cannot be changed for re-execution was changed. |                                                                                        |                    | he relevant input vari-<br>hange when the rele-<br>trol instruction can be change                                                       |                                                                              | levant motion con-<br>n be changed by re-<br>ne program so that<br>ers for any input<br>ot be changed do                                                                                                    |  |  |
| Attached information     | None                                                                                   | None                                                                                   |                    |                                                                                                    |                                                                              |                                                                                                    |  |  |
| Precautions/<br>Remarks  | None                                                                                   |                                                                                        |                    |                                                                                                    |                                                                              |                                                                                                    |  |  |
|                          |                                                                                        |                                                                                        |                    |                                                                                                    |                                                                              |                                                                                                    |  |  |
| Event name               | Motion Control Ins<br>Setting)                                                         | struction Re-execution                                                                 | n Disabled (Jerk   | Event code                                                                                                    | Event code 54580000 hex                                                      |                                                                                                    |  |  |
| Meaning                  |                                                                                        | ade to change the pariable cannot be cha                                               |                    |                                                                                                    |                                                                              | tion control instruc-                                                                                                    |  |  |
| Source                   | Motion Control Fu                                                                      | nction Module                                                                          | Source details     | Axis/axes group                                                                                                    | Detection timing                                                             | At instruction re-<br>execution                                                                                                    |  |  |
| Error attributes         | Level                                                                                  | Minor fault                                                                            | Recovery           | Error reset                                                                                                    | Log category                                                                 | System                                                                                                    |  |  |
| Effects                  | User program                                                                           | Continues.                                                                             | Operation          | possible for releva<br>stop if it is in motion<br>If "axes group" is good not possible for re                                           | ant axis. Relevant ax<br>on.<br>given for the source<br>levant axes group. R | r the source details, operation is not ant axis. Relevant axis decelerates to a on. given for the source details, operation is evant axes group. Relevant axes group                                                                                   |  |  |
| 0 1 1 5 1                |                                                                                        |                                                                                        |                    |                                                                                                    |                                                                              | stop if it is in motion.                                                                                                    |  |  |
| System-defined variables | Variable                                                                               | IAL v.I. A ative                                                                       | Data type          |                                                                                                    | Name                                                                         |                                                                                                    |  |  |
|                          | _MC_AX[*].MFaul                                                                        |                                                                                        | BOOL               |                                                                                                    | Axis Minor Fault C                                                           |                                                                                                    |  |  |
| Cause and                | _MC_GRP[*].MFa                                                                         | iuitLvi.ACtive                                                                         | BOOL               |                                                                                                    | Prevention                                                                   | Fault Occurrence                                                                                                    |  |  |
| Cause and correction     |                                                                                        | a input variable that                                                                  | Correct the progre | am so that the                                                                                                    |                                                                              | I to oop if the innet                                                                                                    |  |  |
|                          |                                                                                        | A parameter for an input variable that cannot be changed for re-execution was changed. |                    | Correct the program so that the parameter for the relevant input variable does not change when the relevant instruction is re-executed. |                                                                              | Check the manual to see if the input variables to the relevant motion control instruction can be changed by reexecution. Write the program so that the input parameters for any input variable that cannot be changed do not change upon re-execution. |  |  |
| Attached information     | None                                                                                   |                                                                                        |                    |                                                                                                    |                                                                              |                                                                                                    |  |  |
| Precautions/             | None                                                                                   |                                                                                        |                    |                                                                                                    |                                                                              |                                                                                                    |  |  |

Remarks

| Event name              | Motion Control Ins<br>(Master Axis)                                                    | truction Re-executio                                                                                                    | n Disabled                                                                           | Event code                                                                  | 54590000 hex                                 |                                                                                                    |  |  |  |
|-------------------------|----------------------------------------------------------------------------------------|----------------------------------------------------------------------------------------------------|--------------------------------------------------------------------------------------|-----------------------------------------------------------------------------|----------------------------------------------|----------------------------------------------------------------------------------------------------|--|--|--|
| Meaning                 |                                                                                        | An attempt was made to change the parameter for the <i>Master</i> input variable when re-executing a motion control instruction. (This input variable cannot be changed when re-executing an instruction.) |                                                                                      |                                                                             |                                              |                                                                                                    |  |  |  |
| Source                  | Motion Control Function Module                                                         |                                                                                                    | Source details                                                                       | Axis                                                                        | Detection timing                             | At instruction re-<br>execution                                                                             |  |  |  |
| Error attributes        | Level                                                                                  | Minor fault                                                                                                    | Recovery                                                                             | Error reset                                                                 | Log category                                 | System                                                                                                    |  |  |  |
| Effects                 | User program                                                                           | Continues.                                                                                                    | Operation                                                                            |                                                                             | ossible for relevant top if it is in motion. | axis. Relevant axis                                                                                         |  |  |  |
| System-defined          | Variable                                                                               |                                                                                                    | Data type                                                                            |                                                                             | Name                                         |                                                                                                    |  |  |  |
| variables               | _MC_AX[*].MFaul                                                                        | tLvl.Active                                                                                                    | BOOL                                                                                 |                                                                             | Axis Minor Fault (                           | Occurrence                                                                                                  |  |  |  |
| Cause and               | Assumed cause                                                                          |                                                                                                    | Correction                                                                           |                                                                             | Prevention                                   |                                                                                                    |  |  |  |
| correction              | A parameter for an input variable that cannot be changed for re-execution was changed. |                                                                                                    | Correct the progra<br>parameter for the<br>able does not char<br>vant instruction is | relevant input vari-<br>nge when the rele-                                  |                                              |                                                                                                    |  |  |  |
| Attached information    | None                                                                                   |                                                                                                    |                                                                                      |                                                                             |                                              |                                                                                                    |  |  |  |
| Precautions/<br>Remarks | None                                                                                   |                                                                                                    |                                                                                      |                                                                             |                                              |                                                                                                    |  |  |  |
|                         |                                                                                        |                                                                                                    |                                                                                      |                                                                             |                                              |                                                                                                    |  |  |  |
| Event name              | Motion Control Ins<br>(MasterOffset)                                                   | truction Re-executio                                                                                                    | n Disabled                                                                           | Event code                                                                  | 545A0000 hex                                 |                                                                                                    |  |  |  |
| Meaning                 |                                                                                        | ade to change the panput variable cannot                                                                                                    |                                                                                      |                                                                             |                                              | ing a motion control                                                                                        |  |  |  |
| Source                  | Motion Control Fu                                                                      | nction Module                                                                                                    | Source details                                                                       | Axis                                                                        | Detection timing                             | At instruction re-<br>execution                                                                             |  |  |  |
| Error attributes        | Level                                                                                  | Minor fault                                                                                                    | Recovery                                                                             | Error reset                                                                 | Log category                                 | System                                                                                                    |  |  |  |
| Effects                 | User program                                                                           | Continues.                                                                                                    | Operation                                                                            |                                                                             | ossible for relevant top if it is in motion. | axis. Relevant axis                                                                                         |  |  |  |
| System-defined          | Variable                                                                               |                                                                                                    | Data type                                                                            |                                                                             | Name                                         |                                                                                                    |  |  |  |
| variables               | _MC_AX[*].MFaul                                                                        | tLvl.Active                                                                                                    | BOOL                                                                                 |                                                                             | Axis Minor Fault Occurrence                  |                                                                                                    |  |  |  |
| Cause and               | Assumed cause                                                                          |                                                                                                    | Correction                                                                           |                                                                             | Prevention                                   |                                                                                                    |  |  |  |
| correction              | A parameter for an input variable that cannot be changed for re-execution was changed. |                                                                                                    | Correct the progra<br>parameter for the<br>able does not chan<br>vant instruction is | elevant input vari-<br>ge when the rele-<br>trol instruction can be changed |                                              | elevant motion con-<br>n be changed by re-<br>he program so that<br>ters for any input<br>not be changed do |  |  |  |
| Attached information    | None                                                                                   |                                                                                                    |                                                                                      |                                                                             | •                                            |                                                                                                    |  |  |  |
| Precautions/<br>Remarks | None                                                                                   |                                                                                                    |                                                                                      |                                                                             |                                              |                                                                                                    |  |  |  |

| Event name              | Motion Control Ins<br>(MasterScaling)                                                  | struction Re-executio                                                                                                    | n Disabled                                                                                                    | Event code                                                                                                    | 545B0000 hex                                       |                                                                                                    |  |  |  |
|-------------------------|----------------------------------------------------------------------------------------|----------------------------------------------------------------------------------------------------|----------------------------------------------------------------------------------------------------|----------------------------------------------------------------------------------------------------|----------------------------------------------------|----------------------------------------------------------------------------------------------------|--|--|--|
| Meaning                 |                                                                                        | An attempt was made to change the parameter for the <i>MasterScaling</i> input variable when re-executing a motion control instruction. (This input variable cannot be changed when re-executing an instruction.) |                                                                                                    |                                                                                                    |                                                    |                                                                                                    |  |  |  |
| Source                  | Motion Control Fu                                                                      | nction Module                                                                                                    | Source details                                                                                                    | Axis                                                                                                    | Detection timing                                   | At instruction re-<br>execution                                                                                                    |  |  |  |
| Error attributes        | Level                                                                                  | Minor fault                                                                                                    | Recovery                                                                                                    | Error reset                                                                                                    | Log category                                       | System                                                                                                    |  |  |  |
| Effects                 | User program                                                                           | Continues.                                                                                                    | Operation                                                                                                    |                                                                                                    | ossible for relevant a stop if it is in motion.    | axis. Relevant axis                                                                                                    |  |  |  |
| System-defined          | Variable                                                                               |                                                                                                    | Data type                                                                                                    |                                                                                                    | Name                                               |                                                                                                    |  |  |  |
| variables               | _MC_AX[*].MFau                                                                         | ItLvI.Active                                                                                                    | BOOL                                                                                                    |                                                                                                    | Axis Minor Fault C                                 | ccurrence                                                                                                    |  |  |  |
| Cause and               | Assumed cause                                                                          |                                                                                                    | Correction                                                                                                    |                                                                                                    | Prevention                                         |                                                                                                    |  |  |  |
| correction              | A parameter for an input variable that cannot be changed for re-execution was changed. |                                                                                                    | Correct the program so that the parameter for the relevant input variable does not change when the relevant instruction is re-executed. |                                                                                                    | trol instruction can                               | evant motion con-<br>be changed by re-<br>ne program so that<br>ers for any input<br>ot be changed do                                                                                                    |  |  |  |
| Attached information    | None                                                                                   |                                                                                                    |                                                                                                    |                                                                                                    |                                                    |                                                                                                    |  |  |  |
| Precautions/<br>Remarks | None                                                                                   |                                                                                                    |                                                                                                    |                                                                                                    |                                                    |                                                                                                    |  |  |  |
| _                       | T                                                                                      |                                                                                                    |                                                                                                    |                                                                                                    |                                                    |                                                                                                    |  |  |  |
| Event name              | Motion Control Ins<br>(MasterStartDista                                                | struction Re-executionce)                                                                                                    |                                                                                                    |                                                                                                    | 545C0000 hex                                       |                                                                                                    |  |  |  |
| Meaning                 |                                                                                        |                                                                                                    |                                                                                                    | asterStartDistance inp<br>d when re-executing                                                                                           |                                                    | executing a motion                                                                                                    |  |  |  |
| Source                  | Motion Control Fu                                                                      | nction Module                                                                                                    | Source details                                                                                                    | Axis                                                                                                    | Detection timing                                   | At instruction re-<br>execution                                                                                                    |  |  |  |
| Error attributes        | Level                                                                                  | Minor fault                                                                                                    | Recovery                                                                                                    | Error reset                                                                                                    | Log category                                       | System                                                                                                    |  |  |  |
| Effects                 | User program                                                                           | Continues.                                                                                                    | Operation                                                                                                    |                                                                                                    | ossible for relevant a<br>stop if it is in motion. | ixis. Relevant axis                                                                                                    |  |  |  |
| System-defined          | Variable                                                                               |                                                                                                    | Data type                                                                                                    |                                                                                                    | Name                                               |                                                                                                    |  |  |  |
| variables               | _MC_AX[*].MFau                                                                         | ItLvI.Active                                                                                                    | BOOL                                                                                                    |                                                                                                    | Axis Minor Fault C                                 | ccurrence                                                                                                    |  |  |  |
| Cause and               | Assumed cause                                                                          |                                                                                                    | Correction                                                                                                    |                                                                                                    | Prevention                                         |                                                                                                    |  |  |  |
| correction              |                                                                                        | A parameter for an input variable that cannot be changed for re-execution was changed.                                                                                                    |                                                                                                    | Correct the program so that the parameter for the relevant input variable does not change when the relevant instruction is re-executed. |                                                    | Check the manual to see if the input variables to the relevant motion control instruction can be changed by reexecution. Write the program so that the input parameters for any input variable that cannot be changed do not change upon re-execution. |  |  |  |
| Attached information    | None                                                                                   |                                                                                                    |                                                                                                    |                                                                                                    |                                                    |                                                                                                    |  |  |  |
| Precautions/            | None                                                                                   |                                                                                                    |                                                                                                    |                                                                                                    |                                                    |                                                                                                    |  |  |  |

Remarks

| Event name              | Motion Control Instruction Re-execution Disabled (Continuous)                          |                                                                                        |                                                                                    | Event code                                                                                                    | 545D0000 hex                                 |                                                                                                    |  |  |
|-------------------------|----------------------------------------------------------------------------------------|----------------------------------------------------------------------------------------|------------------------------------------------------------------------------------|----------------------------------------------------------------------------------------------------|----------------------------------------------|----------------------------------------------------------------------------------------------------|--|--|
| Meaning                 |                                                                                        | ade to change the panput variable cannot                                               |                                                                                    |                                                                                                    |                                              | g a motion control                                                                                                    |  |  |
| Source                  | Motion Control Fu                                                                      | nction Module                                                                          | Source details                                                                     | Axis                                                                                                    | Detection timing                             | At instruction re-<br>execution                                                                                                    |  |  |
| Error attributes        | Level                                                                                  | Minor fault                                                                            | Recovery                                                                           | Error reset                                                                                                    | Log category                                 | System                                                                                                    |  |  |
| Effects                 | User program                                                                           | Continues.                                                                             | Operation                                                                          |                                                                                                    | ossible for relevant top if it is in motion. | axis. Relevant axis                                                                                                    |  |  |
| System-defined          | Variable                                                                               |                                                                                        | Data type                                                                          |                                                                                                    | Name                                         |                                                                                                    |  |  |
| variables               | _MC_AX[*].MFaul                                                                        | tLvl.Active                                                                            | BOOL                                                                               |                                                                                                    | Axis Minor Fault (                           | Occurrence                                                                                                    |  |  |
| Cause and               | Assumed cause                                                                          |                                                                                        | Correction                                                                         |                                                                                                    | Prevention                                   |                                                                                                    |  |  |
| correction              | A parameter for an input variable that cannot be changed for re-execution was changed. |                                                                                        | Correct the progra<br>parameter for the rable does not char<br>vant instruction is | relevant input vari-<br>nge when the rele-                                                                                              | variables to the retrol instruction car      | ot be changed do                                                                                                    |  |  |
| Attached information    | None                                                                                   |                                                                                        |                                                                                    |                                                                                                    |                                              |                                                                                                    |  |  |
| Precautions/<br>Remarks | None                                                                                   |                                                                                        |                                                                                    |                                                                                                    |                                              |                                                                                                    |  |  |
|                         |                                                                                        |                                                                                        |                                                                                    |                                                                                                    |                                              |                                                                                                    |  |  |
| Event name              | Motion Control Ins<br>(MoveMode)                                                       | truction Re-executio                                                                   | n Disabled Event code                                                              |                                                                                                    | 545E0000 hex                                 |                                                                                                    |  |  |
| Meaning                 |                                                                                        | ade to change the pa                                                                   |                                                                                    |                                                                                                    |                                              | g a motion control                                                                                                    |  |  |
| Source                  | Motion Control Fu                                                                      | nction Module                                                                          | Source details                                                                     | Axis                                                                                                    | Detection timing                             | At instruction re-<br>execution                                                                                                    |  |  |
| Error attributes        | Level                                                                                  | Minor fault                                                                            | Recovery                                                                           | Error reset                                                                                                    | Log category                                 | System                                                                                                    |  |  |
| Effects                 | User program                                                                           | Continues.                                                                             | Operation                                                                          |                                                                                                    | ossible for relevant top if it is in motion. | axis. Relevant axis                                                                                                    |  |  |
| System-defined          | Variable                                                                               |                                                                                        | Data type                                                                          |                                                                                                    | Name                                         |                                                                                                    |  |  |
| variables               | _MC_AX[*].MFaul                                                                        | tLvl.Active                                                                            | BOOL                                                                               |                                                                                                    | Axis Minor Fault (                           | Occurrence                                                                                                    |  |  |
| Cause and               | Assumed cause                                                                          |                                                                                        | Correction                                                                         |                                                                                                    | Prevention                                   |                                                                                                    |  |  |
| correction              |                                                                                        | A parameter for an input variable that cannot be changed for re-execution was changed. |                                                                                    | Correct the program so that the parameter for the relevant input variable does not change when the relevant instruction is re-executed. |                                              | Check the manual to see if the input variables to the relevant motion control instruction can be changed by reexecution. Write the program so that the input parameters for any input variable that cannot be changed do not change upon re-execution. |  |  |
| Attached information    | None                                                                                   |                                                                                        | 1                                                                                  |                                                                                                    |                                              |                                                                                                    |  |  |
| Precautions/<br>Remarks | None                                                                                   |                                                                                        |                                                                                    |                                                                                                    |                                              |                                                                                                    |  |  |

| Event name              | Illegal Auxiliary Axis Specification                                                                          |                        |                                                                                                    | Event code             | 545F0000 hex                                                                                                    |                          |  |
|-------------------------|----------------------------------------------------------------------------------------------------|------------------------|----------------------------------------------------------------------------------------------------|------------------------|----------------------------------------------------------------------------------------------------|--------------------------|--|
| Meaning                 | The axis specified                                                                                            | for the Auxiliary inpu | ut variable to a moti                                                                                    | on control instruction | does not exist.                                                                                                 |                          |  |
| Source                  | Motion Control Function Module                                                                                |                        | Source details                                                                                           | Axis                   | Detection timing                                                                                                | At instruction execution |  |
| Error attributes        | Level                                                                                                    | Minor fault            | Recovery                                                                                                 | Error reset            | Log category                                                                                                    | System                   |  |
| Effects                 | User program                                                                                                  | Continues.             | Operation                                                                                                |                        | possible for relevant slave axis. The grates to a stop if it is in motion.                                      |                          |  |
| System-defined          | Variable                                                                                                    |                        | Data type                                                                                                |                        | Name                                                                                                    |                          |  |
| variables               | _MC_AX[*].MFaultLvl.Active                                                                                    |                        | BOOL                                                                                                    |                        | Axis Minor Fault Occurrence                                                                                     |                          |  |
| Cause and               | Assumed cause                                                                                                 | Assumed cause          |                                                                                                    | Correction             |                                                                                                    | Prevention               |  |
| correction              | An axis does not exist for the variable specified for the <i>Auxiliary</i> input variable to the instruction. |                        | Correct the instruction so that the variable exists for the axis that was specified for the instruction. |                        | Make sure to specify variables that exist when specifying variables for the input parameters to an instruction. |                          |  |
| Attached information    | None                                                                                                    |                        |                                                                                                    |                        |                                                                                                    |                          |  |
| Precautions/<br>Remarks | None                                                                                                    |                        |                                                                                                    |                        |                                                                                                    |                          |  |

| Event name              | Illegal Axis Specification                                                                               |                                                                                                |                                                                                                    | Event code                                          | 54600000 hex                                                                                                    |                          |  |  |
|-------------------------|----------------------------------------------------------------------------------------------------|------------------------------------------------------------------------------------------------|----------------------------------------------------------------------------------------------------|-----------------------------------------------------|----------------------------------------------------------------------------------------------------|--------------------------|--|--|
| Meaning                 | The axis specified                                                                                       | The axis specified for the Axis input variable to a motion control instruction does not exist. |                                                                                                    |                                                     |                                                                                                    |                          |  |  |
| Source                  | Motion Control Function Module                                                                           |                                                                                                | Source details                                                                                           | MC Common                                           | Detection timing                                                                                                 | At instruction execution |  |  |
| Error attributes        | Level                                                                                                    | Minor fault                                                                                    | Recovery                                                                                                 | Error reset                                         | Log category                                                                                                    | System                   |  |  |
| Effects                 | User program                                                                                             | Continues.                                                                                     | Operation                                                                                                | Operation The relevant instruction is not executed. |                                                                                                    | d.                       |  |  |
| System-defined          | Variable                                                                                                 |                                                                                                | Data type                                                                                                |                                                     | Name                                                                                                    |                          |  |  |
| variables               | _MC_COM.MFaultLvl.Active                                                                                 |                                                                                                | BOOL                                                                                                    |                                                     | MC Common Minor Fault Occurrence                                                                                 |                          |  |  |
| Cause and               | Assumed cause                                                                                            | Assumed cause                                                                                  |                                                                                                    | Correction                                          |                                                                                                    | Prevention               |  |  |
| correction              | An axis does not exist for the variable specified for the <i>Axis</i> input variable to the instruction. |                                                                                                | Correct the instruction so that the variable exists for the axis that was specified for the instruction. |                                                     | Make sure to specify a variable that exists when specifying a variable for an input parameter to an instruction. |                          |  |  |
| Attached information    | None                                                                                                    |                                                                                                |                                                                                                    |                                                     |                                                                                                    |                          |  |  |
| Precautions/<br>Remarks | None                                                                                                    |                                                                                                |                                                                                                    |                                                     |                                                                                                    |                          |  |  |

| Event name              | Illegal Axes Group                                                                                                    | Specification                                                                                                    |                                                                                                    | Event code                                                                                                    | 54610000 hex                                                                                        |                                                                                                    |  |  |
|-------------------------|----------------------------------------------------------------------------------------------------|----------------------------------------------------------------------------------------------------|----------------------------------------------------------------------------------------------------|----------------------------------------------------------------------------------------------------|----------------------------------------------------------------------------------------------------|----------------------------------------------------------------------------------------------------|--|--|
| Meaning                 | The axes group sp group.                                                                                                | ecified for the AxesO                                                                                                    | <i>Group</i> input variable                                                                                       | to a motion control ir                                                                                                    | nstruction does not e                                                                               | xist or is not a used                                                                                                    |  |  |
| Source                  | Motion Control Fu                                                                                                    | nction Module                                                                                                    | Source details                                                                                                    | MC Common                                                                                                    | Detection timing                                                                                    | At instruction execution                                                                                                    |  |  |
| Error attributes        | Level                                                                                                    | Minor fault                                                                                                    | Recovery                                                                                                    | Error reset                                                                                                    | Log category                                                                                        | System                                                                                                    |  |  |
| Effects                 | User program                                                                                                    | Continues.                                                                                                    | Operation                                                                                                    | The relevant instru                                                                                                    | iction is not execute                                                                               | d.                                                                                                    |  |  |
| System-defined          | Variable                                                                                                    |                                                                                                    | Data type                                                                                                    |                                                                                                    | Name                                                                                                |                                                                                                    |  |  |
| variables               | _MC_COM.MFaul                                                                                                    | tLvl.Active                                                                                                    | BOOL                                                                                                    |                                                                                                    | MC Common Mind                                                                                      | or Fault Occurrence                                                                                                    |  |  |
| Cause and               | Assumed cause                                                                                                    |                                                                                                    | Correction                                                                                                    |                                                                                                    | Prevention                                                                                          |                                                                                                    |  |  |
| correction              | An axes group doe variable specified input variable to the                                                              | for the AxesGroup                                                                                                    | Correct the specifi instruction so that group exists.                                                             | cation for the the specified axes                                                                                                    | Specify a variable specifying a variate parameter to an in                                          | ole for an input                                                                                                    |  |  |
|                         | The axes group specified for the<br>AxesGroup input variable to the<br>instruction is not specified as a used<br>group. |                                                                                                    | Correct the axes of the instruction to a                                                                          |                                                                                                    | Set a used axes g Group input variable tion.                                                        |                                                                                                    |  |  |
| Attached information    | None                                                                                                    | None                                                                                                    |                                                                                                    |                                                                                                    |                                                                                                    |                                                                                                    |  |  |
| Precautions/<br>Remarks | None                                                                                                    | None                                                                                                    |                                                                                                    |                                                                                                    |                                                                                                    |                                                                                                    |  |  |
|                         |                                                                                                    |                                                                                                    |                                                                                                    |                                                                                                    |                                                                                                    |                                                                                                    |  |  |
| Event name              | Illegal Master Axis Specification                                                                                       |                                                                                                    |                                                                                                    | Event code                                                                                                    | 54620000 hex                                                                                        |                                                                                                    |  |  |
| Meaning                 | The axis that is sp                                                                                                    | ecified for the Maste                                                                                                    | r input variable to a                                                                                             | motion control instru                                                                                                    | ection is not correct.                                                                              |                                                                                                    |  |  |
| Source                  | Motion Control Fu                                                                                                    | nction Module                                                                                                    | Source details                                                                                                    | MC common or axis                                                                                                    | Detection timing                                                                                    | At instruction execution                                                                                                    |  |  |
| Error attributes        | Level                                                                                                    | Minor fault                                                                                                    | Recovery                                                                                                    | Error reset                                                                                                    | Log category                                                                                        | System                                                                                                    |  |  |
| Effects                 | User program                                                                                                    | Continues.                                                                                                    | Operation                                                                                                    |                                                                                                    | ossible for relevant s<br>ates to a stop if it is                                                   |                                                                                                    |  |  |
| System-defined          | Variable                                                                                                    |                                                                                                    | Data type                                                                                                    |                                                                                                    | Name                                                                                                |                                                                                                    |  |  |
| variables               | _MC_COM.MFaul                                                                                                    | tLvl.Active                                                                                                    | BOOL                                                                                                    |                                                                                                    | MC Common Minor Fault Occurrence                                                                    |                                                                                                    |  |  |
|                         | _MC_AX[*].MFaul                                                                                                    | tLvl.Active                                                                                                    | BOOL                                                                                                    |                                                                                                    | Axis Minor Fault C                                                                                  | occurrence                                                                                                    |  |  |
| Cause and               | Assumed cause                                                                                                    |                                                                                                    | Correction                                                                                                    |                                                                                                    | Prevention                                                                                          |                                                                                                    |  |  |
| correction              |                                                                                                    | exist for the variable laster input variable                                                                                                    | Correct the instruction so that the variable exists for the axis that was specified for the instruction.          |                                                                                                    | Specify a variable that exists when specifying a variable for an input parameter to an instruction. |                                                                                                    |  |  |
|                         | Master input varia MC_Phasing (Shif                                                                                     | The axis that was specified for the Master input variable to the MC_Phasing (Shift Master Axis Phase) instruction is not the master axis for syncing. |                                                                                                    | Correct the variable that is input to the <i>Master</i> input variable of the MC_Phasing (Shift Master Axis Phase) instruction to the axis variable that is specified as the master axis of the synchronized control instruction. |                                                                                                    | Set the variable that is input to the <i>Master</i> input variable of the MC_Phasing (Shift Master Axis Phase) instruction to the axis variable that is specified as the master axis of the synchronized control instruction. |  |  |
|                         | The master axis and a slave axis are not assigned to the same task.                                                     |                                                                                                    | Assign the axes that are input to the<br>Master and Slave input variables to<br>the instruction to the same task. |                                                                                                    | Specify axes that are assigned to the same tasks for the master and slave axes.                     |                                                                                                    |  |  |
| Attached information    | None                                                                                                    |                                                                                                    |                                                                                                    |                                                                                                    |                                                                                                    |                                                                                                    |  |  |
| Precautions/<br>Remarks | None                                                                                                    |                                                                                                    |                                                                                                    |                                                                                                    |                                                                                                    |                                                                                                    |  |  |

| Event name              | Motion Control Ins<br>Offset)                                                          | tion Control Instruction Re-execution Disabled (Slave-<br>set)  Event code  5463 0000 hex                                                                                                    |                                     |                                                                                                    |                                                   |                                                                                                    |  |  |  |
|-------------------------|----------------------------------------------------------------------------------------|----------------------------------------------------------------------------------------------------|-------------------------------------|----------------------------------------------------------------------------------------------------|---------------------------------------------------|----------------------------------------------------------------------------------------------------|--|--|--|
| Meaning                 |                                                                                        | An attempt was made to change the <i>SlaveOffset</i> input variable when re-executing a motion control instruction. (This input variable cannot be changed when re-executing an instruction.) |                                     |                                                                                                    |                                                   |                                                                                                    |  |  |  |
| Source                  | Motion Control Fu                                                                      | nction Module                                                                                                    | Source details                      | Axis                                                                                                    | Detection timing                                  | At instruction re-<br>execution                                                                                                    |  |  |  |
| Error attributes        | Level                                                                                  | Minor fault                                                                                                    | Recovery                            | Error reset                                                                                                    | Log category                                      | System                                                                                                    |  |  |  |
| Effects                 | User program                                                                           | Continues.                                                                                                    | Operation                           |                                                                                                    | ossible for relevant attop if it is in motion.    | axis. Relevant axis                                                                                                    |  |  |  |
| System-defined          | Variable                                                                               |                                                                                                    | Data type                           |                                                                                                    | Name                                              |                                                                                                    |  |  |  |
| variables               | _MC_AX[*].MFaul                                                                        | tLvl.Active                                                                                                    | BOOL                                |                                                                                                    | Axis Minor Fault C                                | ccurrence                                                                                                    |  |  |  |
| Cause and               | Assumed cause                                                                          |                                                                                                    | Correction                          |                                                                                                    | Prevention                                        |                                                                                                    |  |  |  |
| correction              | A parameter for an input variable that cannot be changed for re-execution was changed. |                                                                                                    | parameter for the able does not cha | Correct the program so that the parameter for the relevant input variable does not change when the relevant instruction is re-executed. |                                                   | to see if the input levant motion con-<br>be changed by re-<br>ne program so that<br>ers for any input<br>ot be changed do<br>e-execution.                                                                                                    |  |  |  |
| Attached information    | None                                                                                   |                                                                                                    |                                     |                                                                                                    |                                                   |                                                                                                    |  |  |  |
| Precautions/<br>Remarks | None                                                                                   |                                                                                                    |                                     |                                                                                                    |                                                   |                                                                                                    |  |  |  |
|                         | I                                                                                      |                                                                                                    |                                     | T=                                                                                                    | I                                                 |                                                                                                    |  |  |  |
| Event name              | (SlaveScaling)                                                                         | struction Re-executio                                                                                                    | n Disabled Event code               |                                                                                                    | 5464 0000 hex                                     |                                                                                                    |  |  |  |
| Meaning                 |                                                                                        | ade to change the Sanot be changed when                                                                                                    |                                     |                                                                                                    | cuting a motion contr                             | ol instruction. (This                                                                                                    |  |  |  |
| Source                  | Motion Control Fu                                                                      | nction Module                                                                                                    | Source details                      | Axis                                                                                                    | Detection timing                                  | At instruction re-<br>execution                                                                                                    |  |  |  |
| Error attributes        | Level                                                                                  | Minor fault                                                                                                    | Recovery                            | Error reset                                                                                                    | Log category                                      | System                                                                                                    |  |  |  |
| Effects                 | User program                                                                           | Continues.                                                                                                    | Operation                           |                                                                                                    | ossible for relevant a<br>top if it is in motion. | axis. Relevant axis                                                                                                    |  |  |  |
| System-defined          | Variable                                                                               |                                                                                                    | Data type                           |                                                                                                    | Name                                              |                                                                                                    |  |  |  |
| variables               | _MC_AX[*].MFau                                                                         | tLvl.Active                                                                                                    | BOOL                                |                                                                                                    | Axis Minor Fault C                                | ccurrence                                                                                                    |  |  |  |
| Cause and               | Assumed cause                                                                          |                                                                                                    | Correction                          |                                                                                                    | Prevention                                        |                                                                                                    |  |  |  |
| correction              |                                                                                        | A parameter for an input variable that cannot be changed for re-execution was changed.                                                                                                    |                                     | Correct the program so that the parameter for the relevant input variable does not change when the relevant instruction is re-executed. |                                                   | Check the manual to see if the input variables to the relevant motion control instruction can be changed by reexecution. Write the program so that the input parameters for any input variable that cannot be changed do not change upon re-execution. |  |  |  |
| Attached information    | None                                                                                   |                                                                                                    |                                     |                                                                                                    |                                                   |                                                                                                    |  |  |  |
| Precautions/            | None                                                                                   |                                                                                                    |                                     |                                                                                                    |                                                   |                                                                                                    |  |  |  |

Remarks

| Event name              | Motion Control Instruction Re-execution Disabled (Start-Position)                      |                                                                                                    |                                                                                                    | Event code                                                                                    | 54650000 hex                                                                                                    |                                 |  |  |  |
|-------------------------|----------------------------------------------------------------------------------------|----------------------------------------------------------------------------------------------------|----------------------------------------------------------------------------------------------------|-----------------------------------------------------------------------------------------------|----------------------------------------------------------------------------------------------------|---------------------------------|--|--|--|
| Meaning                 |                                                                                        | An attempt was made to change the <i>StartPosition</i> input variable when re-executing a motion control instruction. (This input variable cannot be changed when re-executing an instruction.) |                                                                                                    |                                                                                               |                                                                                                    |                                 |  |  |  |
| Source                  | Motion Control Function Module                                                         |                                                                                                    | Source details                                                                                                    | Axis                                                                                          | Detection timing                                                                                                    | At instruction re-<br>execution |  |  |  |
| Error attributes        | Level                                                                                  | Minor fault                                                                                                    | Recovery                                                                                                    | Error reset                                                                                   | Log category                                                                                                    | System                          |  |  |  |
| Effects                 | User program                                                                           | Continues.                                                                                                    | Operation                                                                                                    | Operation Operation is not possible for relevant ax decelerates to a stop if it is in motion. |                                                                                                    | axis. Relevant axis             |  |  |  |
| System-defined          | Variable                                                                               |                                                                                                    | Data type                                                                                                    |                                                                                               | Name                                                                                                    |                                 |  |  |  |
| variables               | _MC_AX[*].MFaultLvl.Active                                                             |                                                                                                    | BOOL                                                                                                    |                                                                                               | Axis Minor Fault Occurrence                                                                                                    |                                 |  |  |  |
| Cause and               | Assumed cause                                                                          |                                                                                                    | Correction                                                                                                    |                                                                                               | Prevention                                                                                                    |                                 |  |  |  |
| correction              | A parameter for an input variable that cannot be changed for re-execution was changed. |                                                                                                    | Correct the program so that the parameter for the relevant input variable does not change when the relevant instruction is re-executed. |                                                                                               | Check the manual to see if the input variables to the relevant motion control instruction can be changed by reexecution. Write the program so that the input parameters for any input variable that cannot be changed do not change upon re-execution. |                                 |  |  |  |
| Attached information    | None                                                                                   |                                                                                                    |                                                                                                    |                                                                                               |                                                                                                    |                                 |  |  |  |
| Precautions/<br>Remarks | None                                                                                   |                                                                                                    |                                                                                                    |                                                                                               |                                                                                                    |                                 |  |  |  |

| Event name              | Instruction Executi                                                                                                    | on Error with Undefi  | ned Home                                                                                                    | Event code                                  | 54660000 hex                                                                                                |                                                                                 |  |
|-------------------------|----------------------------------------------------------------------------------------------------|-----------------------|----------------------------------------------------------------------------------------------------|---------------------------------------------|----------------------------------------------------------------------------------------------------|---------------------------------------------------------------------------------|--|
| Meaning                 | High-speed homin                                                                                                    | g or an interpolation | instruction was exe                                                                                          | cuted when home w                           | as undefined.                                                                                               |                                                                                 |  |
| Source                  | Motion Control Fur                                                                                                    | nction Module         | Source details                                                                                               | Axis/axes group                             | Detection timing                                                                                            | At instruction execution                                                        |  |
| Error attributes        | Level                                                                                                    | Minor fault           | Recovery                                                                                                    | Error reset                                 | Log category                                                                                                | System                                                                          |  |
| Effects                 | User program                                                                                                    | Continues.            | Operation                                                                                                    | possible for releva stop if it is in motion |                                                                                                    | s decelerates to a                                                              |  |
|                         |                                                                                                    |                       |                                                                                                    | not possible for rel                        | liven for the source of<br>evant axes group. Roop if it is in motion.                                       |                                                                                 |  |
| System-defined          | Variable                                                                                                    |                       | Data type                                                                                                    |                                             | Name                                                                                                    |                                                                                 |  |
| variables               | _MC_AX[*].MFault                                                                                                    | Lvl.Active            | BOOL                                                                                                    |                                             | Axis Minor Fault O                                                                                          | ccurrence                                                                       |  |
|                         | _MC_GRP[*].MFaultLvl.Active                                                                                                    |                       | BOOL                                                                                                    |                                             | Axes Group Minor                                                                                            | Fault Occurrence                                                                |  |
| Cause and               | Assumed cause                                                                                                    |                       | Correction                                                                                                   |                                             | Prevention                                                                                                  |                                                                                 |  |
| correction              | High-speed homing was executed when home was undefined.                                                                                 |                       | Execute the high-speed homing operation only after homing to define home.                                    |                                             |                                                                                                    | Execute the high-speed homing instruction only after home is defined by homing. |  |
|                         | An interpolation instruction was executed for an axes group that includes an axis with no defined home.                                 |                       | Perform homing to define home for all axes in the axes group before executing the interpolation instruction. |                                             | Perform homing to define home for al axes in the axes group before executing the interpolation instruction. |                                                                                 |  |
|                         | One of the following robot instructions was executed for an axes group that includes a logical axis with no defined home.               |                       |                                                                                                    |                                             |                                                                                                    |                                                                                 |  |
|                         | MC_SetKinTransform (Set Kinematics Transformation) instruction     MC_MoveTimeAbsolute (Timespecified Absolute Positioning) instruction |                       |                                                                                                    |                                             |                                                                                                    |                                                                                 |  |
|                         | MC_SyncLinearConveyor (Start<br>Conveyor Synchronization) instruc-<br>tion     MC_SyncOut (End Synchroniza-<br>tion) instruction        |                       |                                                                                                    |                                             |                                                                                                    |                                                                                 |  |
|                         | MC_GroupMon (instruction     MC_RobotJog (finstruction)                                                                                 |                       |                                                                                                    |                                             |                                                                                                    |                                                                                 |  |
| Attached information    | Attached information 1: Depends on the source details.  Axis: 0                                                                         |                       |                                                                                                    |                                             |                                                                                                    |                                                                                 |  |
| Precautions/<br>Remarks |                                                                                                    |                       |                                                                                                    | homing, home will a                         | gain be undefined. \                                                                                        | ou must perform                                                                 |  |

| Event name              | Motion Control Intion Type)                                                            | Motion Control Instruction Re-execution Disabled (Position Type)  Event code 5467 0000 hex |                                                                                                    |                   |                                                                                                    |                                 |  |  |  |
|-------------------------|----------------------------------------------------------------------------------------|--------------------------------------------------------------------------------------------|----------------------------------------------------------------------------------------------------|-------------------|----------------------------------------------------------------------------------------------------|---------------------------------|--|--|--|
| Meaning                 |                                                                                        | nade to change the R<br>le cannot be changed                                               |                                                                                                    |                   | ecuting a motion cor                                                                                                    | ntrol instruction.              |  |  |  |
| Source                  | Motion Control Fu                                                                      | ınction Module                                                                             | Source details                                                                                                    | Axis              | Detection timing                                                                                                    | At instruction re-<br>execution |  |  |  |
| Error attributes        | Level                                                                                  | Minor fault                                                                                | Recovery                                                                                                    | Error reset       | Log category                                                                                                    | System                          |  |  |  |
| Effects                 | User program                                                                           | Continues.                                                                                 | Operation                                                                                                    |                   | ossible for relevant a<br>stop if it is in motion.                                                                                                    | axis. Relevant axis             |  |  |  |
| System-defined          | Variable                                                                               |                                                                                            | Data type                                                                                                    |                   | Name                                                                                                    |                                 |  |  |  |
| variables               | _MC_AX[*].MFau                                                                         | ItLvI.Active                                                                               | BOOL                                                                                                    |                   | Axis Minor Fault C                                                                                                    | occurrence                      |  |  |  |
| Cause and               | Assumed cause                                                                          |                                                                                            | Correction                                                                                                    |                   | Prevention                                                                                                    |                                 |  |  |  |
| correction              | A parameter for an input variable that cannot be changed for re-execution was changed. |                                                                                            | Correct the program so that the parameter for the relevant input variable does not change when the relevant instruction is re-executed. |                   | Check the manual to see if the input variables to the relevant motion control instruction can be changed by reexecution. Write the program so that the input parameters for any input variable that cannot be changed do not change upon re-execution. |                                 |  |  |  |
| Attached information    | None                                                                                   | None                                                                                       |                                                                                                    |                   |                                                                                                    |                                 |  |  |  |
| Precautions/<br>Remarks | None                                                                                   |                                                                                            |                                                                                                    |                   |                                                                                                    |                                 |  |  |  |
|                         |                                                                                        |                                                                                            |                                                                                                    |                   |                                                                                                    |                                 |  |  |  |
| Event name              | Unused Axis Spe                                                                        | cification for Master A                                                                    | xis Event code 5468 0000 hex                                                                                                    |                   |                                                                                                    |                                 |  |  |  |
| Meaning                 | The master axis s                                                                      | specified for a motion                                                                     | control instruction is                                                                                                    | s an unused axis. |                                                                                                    |                                 |  |  |  |
| Source                  | Motion Control Fu                                                                      | ınction Module                                                                             | Source details                                                                                                    | Axis              | Detection timing                                                                                                    | At instruction execution        |  |  |  |
| Error attributes        | Level                                                                                  | Minor fault                                                                                | Recovery                                                                                                    | Error reset       | Log category                                                                                                    | System                          |  |  |  |
| Effects                 | User program                                                                           | Continues.                                                                                 | Operation                                                                                                    |                   | ossible for relevant s                                                                                                    |                                 |  |  |  |
| System-defined          | Variable                                                                               |                                                                                            | Data type                                                                                                    |                   | Name                                                                                                    |                                 |  |  |  |
| variables               | _MC_AX[*].MFau                                                                         | ItLvI.Active                                                                               | BOOL                                                                                                    |                   | Axis Minor Fault C                                                                                                    | ccurrence                       |  |  |  |
| Cause and               | Assumed cause                                                                          |                                                                                            | Correction                                                                                                    |                   | Prevention                                                                                                    |                                 |  |  |  |
| correction              | The master axis specified for a motion control instruction is an unused axis.          |                                                                                            | Set a used axis for the master axis that is specified for the instruction.                                                              |                   | Make sure the master axis specified for the motion control instruction is a used axis.                                                                                                    |                                 |  |  |  |
| Attached information    | None                                                                                   |                                                                                            |                                                                                                    |                   |                                                                                                    |                                 |  |  |  |
| Precautions/<br>Remarks | None                                                                                   |                                                                                            |                                                                                                    |                   |                                                                                                    |                                 |  |  |  |

| Event name              | First Position Setting Out of Range                                         |                         |                                                                                                    | Event code            | 54690000 hex                                                                                              |                          |  |
|-------------------------|-----------------------------------------------------------------------------|-------------------------|----------------------------------------------------------------------------------------------------|-----------------------|----------------------------------------------------------------------------------------------------|--------------------------|--|
| Meaning                 | The parameter spe                                                           | ecified for the FirstPo | osition input variable                                                                                            | e to a motion control | instruction is out of                                                                                     | range.                   |  |
| Source                  | Motion Control Function Module                                              |                         | Source details                                                                                                    | Axis                  | Detection timing                                                                                          | At instruction execution |  |
| Error attributes        | Level                                                                       | Minor fault             | Recovery                                                                                                    | Error reset           | Log category                                                                                              | System                   |  |
| Effects                 | User program                                                                | Continues.              | Operation                                                                                                    |                       | nossible for relevant axis. Relevant axis stop if it is in motion.                                        |                          |  |
| System-defined          | Variable                                                                    |                         | Data type                                                                                                    |                       | Name                                                                                                    |                          |  |
| variables               | _MC_AX[*].MFaultLvl.Active                                                  |                         | BOOL                                                                                                    |                       | Axis Minor Fault Occurrence                                                                               |                          |  |
| Cause and               | Assumed cause                                                               | Assumed cause           |                                                                                                    | Correction            |                                                                                                    | Prevention               |  |
| correction              | Instruction input parameter exceeded the valid range of the input variable. |                         | Correct the parameter so that the valid range of the input variable is not exceeded for the relevant instruction. |                       | Set the input parameter to the instruction so that the valid range of the input variable is not exceeded. |                          |  |
| Attached information    | None                                                                        |                         |                                                                                                    |                       |                                                                                                    |                          |  |
| Precautions/<br>Remarks | None                                                                        |                         |                                                                                                    |                       |                                                                                                    |                          |  |

| Event name              | Last Position Setting Out of Range                                          |                                                                                                    |                                                                                                    | Event code  | 546A0000 hex                                                                                              |                          |  |  |
|-------------------------|-----------------------------------------------------------------------------|----------------------------------------------------------------------------------------------------|----------------------------------------------------------------------------------------------------|-------------|----------------------------------------------------------------------------------------------------|--------------------------|--|--|
| Meaning                 | The parameter spe                                                           | The parameter specified for the LastPosition input variable to a motion control instruction is out of range. |                                                                                                    |             |                                                                                                    |                          |  |  |
| Source                  | Motion Control Function Module                                              |                                                                                                    | Source details                                                                                                    | Axis        | Detection timing                                                                                          | At instruction execution |  |  |
| Error attributes        | Level                                                                       | Minor fault                                                                                                  | Recovery                                                                                                    | Error reset | Log category                                                                                              | System                   |  |  |
| Effects                 | User program                                                                | Continues.                                                                                                   | Operation Operation is not possible for relevant axis. Relevant decelerates to a stop if it is in motion.         |             |                                                                                                    | xis. Relevant axis       |  |  |
| System-defined          | Variable                                                                    |                                                                                                    | Data type                                                                                                    |             | Name                                                                                                    |                          |  |  |
| variables               | _MC_AX[*].MFaultLvl.Active                                                  |                                                                                                    | BOOL                                                                                                    |             | Axis Minor Fault Occurrence                                                                               |                          |  |  |
| Cause and               | Assumed cause                                                               |                                                                                                    | Correction                                                                                                    |             | Prevention                                                                                                |                          |  |  |
| correction              | Instruction input parameter exceeded the valid range of the input variable. |                                                                                                    | Correct the parameter so that the valid range of the input variable is not exceeded for the relevant instruction. |             | Set the input parameter to the instruction so that the valid range of the input variable is not exceeded. |                          |  |  |
| Attached information    | None                                                                        |                                                                                                    |                                                                                                    |             |                                                                                                    |                          |  |  |
| Precautions/<br>Remarks | None                                                                        |                                                                                                    |                                                                                                    |             |                                                                                                    |                          |  |  |

| Event name              | Illegal First/Last Po                                                                                                    | osition Size Relation                              | ship (Linear Mode)                                                                                                    | Event code             | 546B0000 hex                                                                                              |                                                                 |  |  |
|-------------------------|----------------------------------------------------------------------------------------------------|----------------------------------------------------|----------------------------------------------------------------------------------------------------|------------------------|----------------------------------------------------------------------------------------------------|-----------------------------------------------------------------|--|--|
| Meaning                 |                                                                                                    | ecified for the <i>LastPorstPosition</i> input var | osition input variable iable.                                                                                                    | to a motion control in | nstruction is smaller                                                                                     | than the parameter                                              |  |  |
| Source                  | Motion Control Fur                                                                                                    | nction Module                                      | Source details                                                                                                    | Axis                   | Detection timing                                                                                          | At instruction execution                                        |  |  |
| Error attributes        | Level                                                                                                    | Minor fault                                        | Recovery                                                                                                    | Error reset            | Log category                                                                                              | System                                                          |  |  |
| Effects                 | User program                                                                                                    | Continues.                                         | Operation                                                                                                    |                        | ossible for relevant a op if it is in motion.                                                             | xis. Relevant axis                                              |  |  |
| System-defined          | Variable                                                                                                    |                                                    | Data type                                                                                                    |                        | Name                                                                                                    |                                                                 |  |  |
| variables               | _MC_AX[*].MFault                                                                                                    | Lvl.Active                                         | BOOL                                                                                                    |                        | Axis Minor Fault O                                                                                        | ccurrence                                                       |  |  |
| Cause and               | Assumed cause                                                                                                    |                                                    | Correction                                                                                                    |                        | Prevention                                                                                                |                                                                 |  |  |
| correction              | The value of the <i>LastPosition</i> input parameter is less than the value of the <i>FirstPosition</i> input variable for the instruction when the Count Mode is set to Linear Mode. |                                                    | Correct the program so that the value of the <i>LastPosition</i> specified for the instruction is larger than the value of the <i>FirstPosition</i> . Or, change the value of the Count Mode to Rotary Mode. |                        | the LastPosition spinstruction is large the FirstPosition.                                                | r than the value of<br>Or, check to make<br>t Mode of the rele- |  |  |
| Attached information    | None                                                                                                    | None                                               |                                                                                                    |                        |                                                                                                    |                                                                 |  |  |
| Precautions/<br>Remarks | None                                                                                                    |                                                    |                                                                                                    |                        |                                                                                                    |                                                                 |  |  |
|                         |                                                                                                    |                                                    |                                                                                                    |                        |                                                                                                    |                                                                 |  |  |
| Event name              | Master Sync Start                                                                                                    | Position Setting Out                               | of Range Event code                                                                                                    |                        | 546C0000 hex                                                                                              |                                                                 |  |  |
| Meaning                 | The parameter spe                                                                                                    | ecified for the Maste                              | rSyncPosition input                                                                                                    | variable to a motion   | control instruction is                                                                                    | out of range.                                                   |  |  |
| Source                  | Motion Control Fur                                                                                                    | nction Module                                      | Source details                                                                                                    | Axis                   | Detection timing                                                                                          | At instruction execution                                        |  |  |
| Error attributes        | Level                                                                                                    | Minor fault                                        | Recovery                                                                                                    | Error reset            | Log category                                                                                              | System                                                          |  |  |
| Effects                 | User program                                                                                                    | Continues.                                         | Operation                                                                                                    |                        | ossible for relevant s<br>ates to a stop if it is i                                                       |                                                                 |  |  |
| System-defined          | Variable                                                                                                    |                                                    | Data type                                                                                                    |                        | Name                                                                                                    |                                                                 |  |  |
| variables               | _MC_AX[*].MFault                                                                                                    | LvI.Active                                         | BOOL                                                                                                    |                        | Axis Minor Fault O                                                                                        | ccurrence                                                       |  |  |
| Cause and               | Assumed cause                                                                                                    |                                                    | Correction                                                                                                    |                        | Prevention                                                                                                |                                                                 |  |  |
| correction              | Instruction input parameter exceeded the valid range of the input variable.                                                                                                    |                                                    | Correct the parameter so that the valid range of the input variable is not exceeded for the relevant instruction.                                                                                            |                        | Set the input parameter to the instruction so that the valid range of the input variable is not exceeded. |                                                                 |  |  |
| Attached information    | None                                                                                                    |                                                    |                                                                                                    |                        |                                                                                                    |                                                                 |  |  |
| Precautions/<br>Remarks | None                                                                                                    |                                                    |                                                                                                    |                        |                                                                                                    |                                                                 |  |  |

| Event name              | Slave Sync Start F                                                          | osition Setting Out o                                                                                             | of Range                                                                                                    | Event code                                 | 546D0000 hex                                                                                              |                          |  |  |
|-------------------------|-----------------------------------------------------------------------------|----------------------------------------------------------------------------------------------------|----------------------------------------------------------------------------------------------------|--------------------------------------------|----------------------------------------------------------------------------------------------------|--------------------------|--|--|
| Meaning                 | The parameter spe                                                           | The parameter specified for the SlaveSyncPosition input variable to a motion control instruction is out of range. |                                                                                                    |                                            |                                                                                                    |                          |  |  |
| Source                  | Motion Control Function Module                                              |                                                                                                    | Source details                                                                                                    | Axis                                       | Detection timing                                                                                          | At instruction execution |  |  |
| Error attributes        | Level                                                                       | Minor fault                                                                                                    | Recovery                                                                                                    | Error reset                                | Log category                                                                                              | System                   |  |  |
| Effects                 | User program                                                                | Continues.                                                                                                    | Operation                                                                                                    | Operation is not po<br>decelerates to a st | ossible for relevant axis. Relevant axis op if it is in motion.                                           |                          |  |  |
| System-defined          | Variable                                                                    |                                                                                                    | Data type                                                                                                    |                                            | Name                                                                                                    |                          |  |  |
| variables               | _MC_AX[*].MFaultLvl.Active                                                  |                                                                                                    | BOOL                                                                                                    |                                            | Axis Minor Fault Occurrence                                                                               |                          |  |  |
| Cause and               | Assumed cause                                                               |                                                                                                    | Correction                                                                                                    |                                            | Prevention                                                                                                |                          |  |  |
| correction              | Instruction input parameter exceeded the valid range of the input variable. |                                                                                                    | Correct the parameter so that the valid range of the input variable is not exceeded for the relevant instruction. |                                            | Set the input parameter to the instruction so that the valid range of the input variable is not exceeded. |                          |  |  |
| Attached information    | None                                                                        |                                                                                                    |                                                                                                    |                                            |                                                                                                    |                          |  |  |
| Precautions/<br>Remarks | None                                                                        |                                                                                                    |                                                                                                    |                                            |                                                                                                    |                          |  |  |

| Event name              | Duplicate Latch ID for Trigger Input Condition                                                                                                    |                      |                                                                                                    | Event code                                                                                                    | 546E0000 hex                                                                                                    |                                                                            |
|-------------------------|----------------------------------------------------------------------------------------------------|----------------------|----------------------------------------------------------------------------------------------------|----------------------------------------------------------------------------------------------------|----------------------------------------------------------------------------------------------------|----------------------------------------------------------------------------|
| Meaning                 | The same latch ID                                                                                                    | was specified for me | ore than one motion                                                                                                    | control instruction.                                                                                                    |                                                                                                    |                                                                            |
| Source                  | Motion Control Function Module                                                                                                    |                      | Source details                                                                                                    | Axis                                                                                                    | Detection timing                                                                                                    | At instruction execution                                                   |
| Error attributes        | Level                                                                                                    | Minor fault          | Recovery                                                                                                    | Error reset                                                                                                    | Log category                                                                                                    | System                                                                     |
| Effects                 | User program                                                                                                    | Continues.           | Operation                                                                                                    | Operation is not podecelerates to a st                                                                                              | essible for relevant a op if it is in motion.                                                                                                    | xis. Relevant axis                                                         |
| System-defined          | Variable                                                                                                    |                      | Data type                                                                                                    |                                                                                                    | Name                                                                                                    |                                                                            |
| variables               | _MC_AX[*].MFault                                                                                                    | Lvl.Active           | BOOL                                                                                                    |                                                                                                    | Axis Minor Fault O                                                                                                    | ccurrence                                                                  |
| Cause and               | Assumed cause                                                                                                    |                      | Correction                                                                                                    |                                                                                                    | Prevention                                                                                                    |                                                                            |
| correction              | The same latch ID is used simultaneously for more than one of the following instructions: MC_TouchProbe (Enable External Latch) instruction, MC_MoveLink (Synchronous Positioning) instruction, and MC_MoveFeed (Interrupt Feeding) instruction. |                      | Correct the program latch ID is not used instruction at the sainstruction. Either u ID or do not execut that use the same same time. Both la are treated as bein execution of the MidC_HomeWithPar | I by another ame time as this use a different latch te any instructions latch ID at the tch 1 and latch 2 g in use during C_Home or | Do not use the sar<br>neously for more the<br>lowing instructions<br>(Enable External L<br>MC_MoveLink (Sy<br>tioning) instruction<br>Feed (Interrupt Fee | : MC_TouchProbe<br>atch) instruction,<br>nchronous Posi-<br>, and MC_Move- |
|                         | The MC_AbortTrigger (Disable External Latch) instruction was executed to cancel a latch that was used by an instruction other than the MC_Touch-Probe (Enable External Latch) instruction.                                                       |                      | Do not use the Disable External Latch instruction to cancel a latch that is used by an instruction other than the Enable External Latch instruction.                                               |                                                                                                    | Do not execute the Disable External Latch instruction for a latch that is used by an instruction other than the Enable External Latch instruction.        |                                                                            |
| Attached information    | None                                                                                                    |                      |                                                                                                    |                                                                                                    |                                                                                                    |                                                                            |
| Precautions/<br>Remarks | If you decide to cha                                                                                                    | ange the latch ID, m | ake sure that same I                                                                                                    | atch ID is not used l                                                                                                    | by any other instruct                                                                                                    | ions.                                                                      |

| Event name              | Jerk Override Fac                                                           | ctor Out of Range                     |                                                                                                    | Event code                                                                                                    | 546F0000 hex                                                                                             |                                                         |  |
|-------------------------|-----------------------------------------------------------------------------|---------------------------------------|----------------------------------------------------------------------------------------------------|----------------------------------------------------------------------------------------------------|----------------------------------------------------------------------------------------------------|---------------------------------------------------------|--|
| Meaning                 | The parameter sp                                                            | ecified for the JerkFa                | actor input variable t                                                                                            | o a motion control in                                                                                             | struction is out of ra                                                                                   | inge.                                                   |  |
| Source                  | Motion Control Fu                                                           | ınction Module                        | Source details                                                                                                    | Axis/axes group                                                                                                   | Detection timing                                                                                         | At instruction execution                                |  |
| Error attributes        | Level                                                                       | Minor fault                           | Recovery                                                                                                    | Error reset                                                                                                    | Log category                                                                                             | System                                                  |  |
| Effects                 | User program                                                                | Continues.                            | Operation                                                                                                    | Operation is not podecelerates to a st                                                                            | ossible for relevant a cop if it is in motion.                                                           | axis. Relevant axis                                     |  |
| System-defined          | Variable                                                                    |                                       | Data type                                                                                                    |                                                                                                    | Name                                                                                                    |                                                         |  |
| variables               | _MC_AX[*].MFau                                                              | ItLvI.Active                          | BOOL                                                                                                    |                                                                                                    | Axis Minor Fault 0                                                                                       | Occurrence                                              |  |
| Cause and               | Assumed cause                                                               |                                       | Correction                                                                                                    |                                                                                                    | Prevention                                                                                               |                                                         |  |
| correction              | Instruction input parameter exceeded the valid range of the input variable. |                                       | valid range of the                                                                                                | Correct the parameter so that the valid range of the input variable is not exceeded for the relevant instruction. |                                                                                                    | meter to the instru<br>lid range of the<br>ot exceeded. |  |
| Attached information    | None                                                                        | None                                  |                                                                                                    |                                                                                                    |                                                                                                    |                                                         |  |
| Precautions/<br>Remarks | None                                                                        |                                       |                                                                                                    |                                                                                                    |                                                                                                    |                                                         |  |
| Event name              | Acceleration/Dece                                                           | eleration Override Fa                 | ctor Out of Range                                                                                                 | Event code                                                                                                    | 54700000 hex                                                                                             |                                                         |  |
| Meaning                 | The parameter sp                                                            | ecified for the AccFa                 | ctor input variable to                                                                                            | a motion control ins                                                                                              | truction is out of ra                                                                                    | nge.                                                    |  |
| Source                  | Motion Control Fu                                                           | ınction Module                        | Source details                                                                                                    | Axis/axes group                                                                                                   | Detection timing                                                                                         | At instruction execution                                |  |
| Error attributes        | Level                                                                       | Minor fault                           | Recovery                                                                                                    | Error reset                                                                                                    | Log category                                                                                             | System                                                  |  |
| Effects                 | User program                                                                | Continues.                            | Operation                                                                                                    | Operation is not po                                                                                               | ssible for relevant axis. Relevant axis op if it is in motion.                                           |                                                         |  |
| System-defined          | Variable                                                                    |                                       | Data type                                                                                                    |                                                                                                    | Name                                                                                                    |                                                         |  |
| variables               | _MC_AX[*].MFau                                                              | ItLvI.Active                          | BOOL                                                                                                    |                                                                                                    | Axis Minor Fault Occurrence                                                                              |                                                         |  |
| Cause and               | Assumed cause                                                               |                                       | Correction                                                                                                    |                                                                                                    | Prevention                                                                                               |                                                         |  |
| correction              |                                                                             | arameter exceeded the input variable. | Correct the parameter so that the valid range of the input variable is not exceeded for the relevant instruction. |                                                                                                    | Set the input parameter to the instrution so that the valid range of the input variable is not exceeded. |                                                         |  |
| Attached information    | None                                                                        |                                       |                                                                                                    |                                                                                                    |                                                                                                    |                                                         |  |
| Precautions/<br>Remarks | None                                                                        |                                       |                                                                                                    |                                                                                                    |                                                                                                    |                                                         |  |
| Event name              | First Position Met                                                          | hod Specification Out                 | t of Range                                                                                                    | Event code                                                                                                    | 54710000 hex                                                                                             |                                                         |  |
| Meaning                 | The parameter sp                                                            | ecified for the StartM                | ode input variable to                                                                                             | o a motion control ins                                                                                            | truction is out of ra                                                                                    | nge.                                                    |  |
| Source                  | Motion Control Fu                                                           | ınction Module                        | Source details                                                                                                    | Axis                                                                                                    | Detection timing                                                                                         | At instruction execution                                |  |
| Error attributes        | Level                                                                       | Minor fault                           | Recovery                                                                                                    | Error reset                                                                                                    | Log category                                                                                             | System                                                  |  |
| Effects                 | User program                                                                | Continues.                            | Operation                                                                                                    | Operation is not podecelerates to a st                                                                            | ossible for relevant op if it is in motion.                                                              | axis. Relevant axi                                      |  |
| System-defined          | Variable                                                                    |                                       | Data type                                                                                                    |                                                                                                    | Name                                                                                                    |                                                         |  |
| variables               | _MC_AX[*].MFau                                                              | ItLvI.Active                          | BOOL                                                                                                    |                                                                                                    | Axis Minor Fault (                                                                                       | Occurrence                                              |  |
| Cause and               | Assumed cause                                                               |                                       | Correction                                                                                                    |                                                                                                    | Prevention                                                                                               |                                                         |  |
| correction              |                                                                             | arameter exceeded the input variable. | •                                                                                                    | eter so that the input variable is not elevant instruction.                                                       | Set the input para<br>tion so that the va<br>input variable is n                                         | lid range of the                                        |  |
| Attached information    | None                                                                        |                                       |                                                                                                    |                                                                                                    |                                                                                                    |                                                         |  |
| Precautions/<br>Remarks | None                                                                        |                                       |                                                                                                    |                                                                                                    |                                                                                                    |                                                         |  |

| Event name              | Motion Control Ins<br>Position Method)                                                 | truction Re-executio                                                                                                    | n Disabled (First                                                                                                    | Event code                                                   | 54720000 hex                                                                                                    |                                 |  |  |
|-------------------------|----------------------------------------------------------------------------------------|----------------------------------------------------------------------------------------------------|----------------------------------------------------------------------------------------------------|--------------------------------------------------------------|----------------------------------------------------------------------------------------------------|---------------------------------|--|--|
| Meaning                 | · ·                                                                                    | An attempt was made to change the <i>StartMode</i> input variable when re-executing a motion control instruction. (This input variable cannot be changed when re-executing an instruction.) |                                                                                                    |                                                              |                                                                                                    |                                 |  |  |
| Source                  | Motion Control Fu                                                                      | nction Module                                                                                                    | Source details                                                                                                    | Axis                                                         | Detection timing                                                                                                    | At instruction re-<br>execution |  |  |
| Error attributes        | Level                                                                                  | Minor fault                                                                                                    | Recovery                                                                                                    | Error reset                                                  | Log category                                                                                                    | System                          |  |  |
| Effects                 | User program                                                                           | Continues.                                                                                                    | Operation                                                                                                    | Operation is not possible for decelerates to a stop if it is |                                                                                                    | axis. Relevant axis             |  |  |
| System-defined          | ined Variable _MC_AX[*].MFaultLvl.Active                                               |                                                                                                    | Data type<br>BOOL                                                                                                    |                                                              | Name                                                                                                    |                                 |  |  |
| variables               |                                                                                        |                                                                                                    |                                                                                                    |                                                              | Axis Minor Fault Occurrence                                                                                                    |                                 |  |  |
| Cause and               | Assumed cause                                                                          |                                                                                                    | Correction                                                                                                    |                                                              | Prevention                                                                                                    |                                 |  |  |
| correction              | A parameter for an input variable that cannot be changed for re-execution was changed. |                                                                                                    | Correct the program so that the parameter for the relevant input variable does not change when the relevant instruction is re-executed. |                                                              | Check the manual to see if the input variables to the relevant motion control instruction can be changed by reexecution. Write the program so that the input parameters for any input variable that cannot be changed do not change upon re-execution. |                                 |  |  |
| Attached information    | None                                                                                   |                                                                                                    |                                                                                                    |                                                              |                                                                                                    |                                 |  |  |
| Precautions/<br>Remarks | None                                                                                   |                                                                                                    |                                                                                                    |                                                              |                                                                                                    |                                 |  |  |

| Event name              | Unused Axis Spec                                                                                 | ification for Auxiliary                                                                                | Axis                                                                                                    | Event code  | 54740000 hex                                                                 |                          |  |  |
|-------------------------|--------------------------------------------------------------------------------------------------|----------------------------------------------------------------------------------------------------|----------------------------------------------------------------------------------------------------|-------------|------------------------------------------------------------------------------|--------------------------|--|--|
| Meaning                 | The axis specified                                                                               | The axis specified for the Auxiliary input variable to a motion control instruction is an unused axis. |                                                                                                    |             |                                                                              |                          |  |  |
| Source                  | Motion Control Function Module                                                                   |                                                                                                    | Source details                                                                                                    | Axis        | Detection timing                                                             | At instruction execution |  |  |
| Error attributes        | Level                                                                                            | Minor fault                                                                                            | Recovery                                                                                                    | Error reset | Log category                                                                 | System                   |  |  |
| Effects                 | User program                                                                                     | Continues.                                                                                             | Operation                                                                                                    |             | ossible for relevant slave axis. Relevant ates to a stop if it is in motion. |                          |  |  |
| System-defined          | Variable                                                                                         |                                                                                                    | Data type                                                                                                    |             | Name                                                                         |                          |  |  |
| variables               | _MC_AX[*].MFaultLvl.Active                                                                       |                                                                                                    | BOOL                                                                                                    |             | Axis Minor Fault Occurrence                                                  |                          |  |  |
| Cause and               | Assumed cause                                                                                    |                                                                                                    | Correction                                                                                                    |             | Prevention                                                                   |                          |  |  |
| correction              | The axis specified for the <i>Auxiliary</i> input variable to the instruction is an unused axis. |                                                                                                    | Set a used axis for the axis that is specified for the instruction. Or, correct the parameter so that it specifies a used axis. |             | Make sure that the axis specified for the instruction is a used axis.        |                          |  |  |
| Attached information    | None                                                                                             |                                                                                                    |                                                                                                    |             |                                                                              |                          |  |  |
| Precautions/<br>Remarks | None                                                                                             | None                                                                                                   |                                                                                                    |             |                                                                              |                          |  |  |

| Event name              | Position Gear Valu                                                                                                    | ie Error                                                                                                    |                                                                                                    | Event code                                                                                                    | 54750000 hex                                                                                        |                                                                            |  |  |  |
|-------------------------|----------------------------------------------------------------------------------------------------|----------------------------------------------------------------------------------------------------|----------------------------------------------------------------------------------------------------|----------------------------------------------------------------------------------------------------|----------------------------------------------------------------------------------------------------|----------------------------------------------------------------------------|--|--|--|
| Meaning                 |                                                                                                    | Synchronized motion is not possible for the velocity, acceleration rate, and deceleration rate that were input to a motion control instruction. |                                                                                                    |                                                                                                    |                                                                                                    |                                                                            |  |  |  |
| Source                  | Motion Control Fu                                                                                                    | nction Module                                                                                                    | Source details                                                                                        | Axis                                                                                                    | Detection timing                                                                                    | At instruction execution                                                   |  |  |  |
| Error attributes        | Level                                                                                                    | Minor fault                                                                                                    | Recovery                                                                                              | Error reset                                                                                                    | Log category                                                                                        | System                                                                     |  |  |  |
| Effects                 | User program                                                                                                    | Continues.                                                                                                    | Operation                                                                                             |                                                                                                    |                                                                                                    | ssible for relevant slave axis. Relevant tes to a stop if it is in motion. |  |  |  |
| System-defined          | Variable                                                                                                    |                                                                                                    | Data type                                                                                             |                                                                                                    | Name                                                                                                |                                                                            |  |  |  |
| variables               | _MC_AX[*].MFaul                                                                                                    | tLvl.Active                                                                                                    | BOOL                                                                                                  |                                                                                                    | Axis Minor Fault O                                                                                  | ccurrence                                                                  |  |  |  |
| Cause and               | Assumed cause                                                                                                    |                                                                                                    | Correction                                                                                            |                                                                                                    | Prevention                                                                                          |                                                                            |  |  |  |
| correction              | The specified synchronized motion cannot be performed at the velocity, acceleration rate, or deceleration rate that is input to the instruction. |                                                                                                    | chronized motion a operating specifical                                                               | Correct the program to enable synchronized motion according to the operating specifications of the MC_GearInPos (Positioning Gear Operation) instruction |                                                                                                    | ing of the relevant<br>a value that allows<br>notion.                      |  |  |  |
| Attached information    | None                                                                                                    |                                                                                                    |                                                                                                    |                                                                                                    |                                                                                                    |                                                                            |  |  |  |
| Precautions/<br>Remarks | None                                                                                                    |                                                                                                    |                                                                                                    |                                                                                                    |                                                                                                    |                                                                            |  |  |  |
|                         |                                                                                                    |                                                                                                    |                                                                                                    |                                                                                                    |                                                                                                    |                                                                            |  |  |  |
| Event name              | Position Gear Mas                                                                                                    | ter Axis Zero Velocit                                                                                                    | y Event code                                                                                          |                                                                                                    | 54760000 hex                                                                                        |                                                                            |  |  |  |
| Meaning                 | The velocity of the                                                                                                    | master axis was ze                                                                                                    | ro when a motion co                                                                                   | ntrol instruction was                                                                                                    | started.                                                                                            |                                                                            |  |  |  |
| Source                  | Motion Control Fu                                                                                                    | nction Module                                                                                                    | Source details                                                                                        | Axis                                                                                                    | Detection timing                                                                                    | At instruction execution                                                   |  |  |  |
| Error attributes        | Level                                                                                                    | Minor fault                                                                                                    | Recovery                                                                                              | Error reset                                                                                                    | Log category                                                                                        | System                                                                     |  |  |  |
| Effects                 | User program                                                                                                    | Continues.                                                                                                    | Operation                                                                                             | · ·                                                                                                    | ossible for relevant s<br>ates to a stop if it is i                                                 |                                                                            |  |  |  |
| System-defined          | Variable                                                                                                    |                                                                                                    | Data type                                                                                             |                                                                                                    | Name                                                                                                |                                                                            |  |  |  |
| variables               | _MC_AX[*].MFaul                                                                                                    | tLvl.Active                                                                                                    | BOOL                                                                                                  |                                                                                                    | Axis Minor Fault O                                                                                  | ccurrence                                                                  |  |  |  |
| Cause and               | Assumed cause                                                                                                    |                                                                                                    | Correction                                                                                            |                                                                                                    | Prevention                                                                                          |                                                                            |  |  |  |
| correction              | The velocity of the master axis was 0 when the instruction was started.                                                                          |                                                                                                    | Correct the program so that the velocity of the master axis is not 0 when the instruction is started. |                                                                                                    | Write the program so that the velocity of the master axis is not 0 when the instruction is started. |                                                                            |  |  |  |
| Attached information    | None                                                                                                    |                                                                                                    |                                                                                                    |                                                                                                    |                                                                                                    |                                                                            |  |  |  |
| Precautions/<br>Remarks | None                                                                                                    |                                                                                                    |                                                                                                    |                                                                                                    |                                                                                                    |                                                                            |  |  |  |

| Event name               | Target Position Setting Out of Range                                            |                                                                                                    |                                                                                       | Event code                                                                                                    | 54780000 hex                                                                                                    |                                                                                                    |  |
|--------------------------|---------------------------------------------------------------------------------|----------------------------------------------------------------------------------------------------|---------------------------------------------------------------------------------------|----------------------------------------------------------------------------------------------------|----------------------------------------------------------------------------------------------------|----------------------------------------------------------------------------------------------------|--|
| Meaning                  | The parameter spe                                                               | The parameter specified for the <i>Position</i> input variable to a motion control instruction is out of range. |                                                                                       |                                                                                                    |                                                                                                    |                                                                                                    |  |
| Source                   | Motion Control Fu                                                               | nction Module                                                                                                   | Source details                                                                        | Axis/axes group                                                                                                   | Detection timing                                                                                                    | At instruction execution                                                                                          |  |
| Error attributes         | Level                                                                           | Minor fault                                                                                                    | Recovery                                                                              | Error reset                                                                                                    | Log category                                                                                                    | System                                                                                                    |  |
| Effects                  | User program Continues.                                                         |                                                                                                    | Operation                                                                             |                                                                                                    | r the source details,<br>nt axis. Relevant axi<br>n.                                                                                                    | •                                                                                                    |  |
|                          |                                                                                 |                                                                                                    |                                                                                       | not possible for rel                                                                                              | If "axes group" is given for the source details, operat not possible for relevant axes group. Relevant axes g decelerates to a stop if it is in motion. |                                                                                                    |  |
| System-defined variables | Variable                                                                        |                                                                                                    | Data type                                                                             |                                                                                                    | Name                                                                                                    |                                                                                                    |  |
|                          | _MC_AX[*].MFault                                                                | _MC_AX[*].MFaultLvl.Active                                                                                      |                                                                                       |                                                                                                    | Axis Minor Fault O                                                                                                    | ccurrence                                                                                                    |  |
|                          | _MC_GRP[*].MFaultLvl.Active                                                     |                                                                                                    | BOOL                                                                                  |                                                                                                    | Axes Group Minor                                                                                                    | Fault Occurrence                                                                                                  |  |
| Cause and                | Assumed cause                                                                   |                                                                                                    | Correction                                                                            | Correction                                                                                                    |                                                                                                    |                                                                                                    |  |
| correction               |                                                                                 | Instruction input parameter exceeded the valid range of the input variable.                                     |                                                                                       | Correct the parameter so that the valid range of the input variable is not exceeded for the relevant instruction. |                                                                                                    | Set the input parameter to the instruc-<br>tion so that the valid range of the<br>input variable is not exceeded. |  |
|                          | The target position of a Rotary Mode axis is not within the ring setting range. |                                                                                                    | Correct the target position of the Rotary Mode axis to within the ring setting range. |                                                                                                    | Set the target position of the Rotary Mode axis to within the ring setting range.                                                                       |                                                                                                    |  |
| Attached                 | Depends on the so                                                               | ource details.                                                                                                  |                                                                                       |                                                                                                    |                                                                                                    |                                                                                                    |  |
| information              | Axis: None                                                                      |                                                                                                    |                                                                                       |                                                                                                    |                                                                                                    |                                                                                                    |  |
|                          | Axes group: Eleme                                                               | ent number that is ou                                                                                           | ut of range in the Po                                                                 | osition input variable                                                                                            | to the instruction.                                                                                                    |                                                                                                    |  |
| Precautions/<br>Remarks  | None                                                                            |                                                                                                    |                                                                                       |                                                                                                    |                                                                                                    |                                                                                                    |  |

| Event name              | Travel Distance Out of Range                                                                                                    |               |                                                                                                    | Event code                                                                                                    | 54790000 hex                                                                                                    |                          |  |
|-------------------------|----------------------------------------------------------------------------------------------------|---------------|----------------------------------------------------------------------------------------------------|----------------------------------------------------------------------------------------------------|----------------------------------------------------------------------------------------------------|--------------------------|--|
| Meaning                 |                                                                                                    |               | ne <i>Distance</i> input va<br>ce added is out of ra                                                                                                    | riable to a motion co                                                                                                    | ntrol instruction is or                                                                                                    | ut of range or the       |  |
| Source                  | Motion Control Function Module                                                                                                    |               | Source details                                                                                                    | Axis/axes group                                                                                                    | Detection timing                                                                                                    | At instruction execution |  |
| Error attributes        | Level                                                                                                    | Minor fault   | Recovery                                                                                                    | Error reset                                                                                                    | Log category                                                                                                    | System                   |  |
| Effects                 | User program Continues.                                                                                                    |               |                                                                                                    | possible for releval                                                                                                    | If "axis" is given for the source details, operation is not possible for relevant axis. Relevant axis decelerates to a stop if it is in motion. |                          |  |
|                         |                                                                                                    |               |                                                                                                    | If "axes group" is given for the source details, operation is<br>not possible for relevant axes group. Relevant axes group<br>decelerates to a stop if it is in motion. |                                                                                                    |                          |  |
| System-defined          | Variable                                                                                                    |               | Data type                                                                                                    |                                                                                                    | Name                                                                                                    |                          |  |
| variables               | _MC_AX[*].MFaultLvl.Active                                                                                                    |               | BOOL                                                                                                    |                                                                                                    | Axis Minor Fault Occurrence                                                                                                    |                          |  |
|                         | _MC_GRP[*].MFai                                                                                                    | ultLvl.Active | BOOL                                                                                                    | BOOL                                                                                                    |                                                                                                    | Fault Occurrence         |  |
| Cause and               | Assumed cause                                                                                                    |               | Correction                                                                                                    |                                                                                                    | Prevention                                                                                                    |                          |  |
| correction              | The absolute value of the instruction input parameter exceeded the range of 40-bit data when it is converted to pulses.                                |               | Correct the input parameter specified for the <i>Distance</i> input variable of the instruction so that the travel distance and the target position are not out of |                                                                                                    | Write the program so that the travel distance and the target position for the instruction are not out of range.                                 |                          |  |
|                         | For a Linear Mode axis, the target position with the travel distance added exceeded signed 40-bit data when the absolute value is converted to pulses. |               | range.                                                                                                    |                                                                                                    |                                                                                                    |                          |  |
| Attached information    | None                                                                                                    |               | •                                                                                                    |                                                                                                    | •                                                                                                    |                          |  |
| Precautions/<br>Remarks | None                                                                                                    |               |                                                                                                    |                                                                                                    |                                                                                                    |                          |  |

| Event name              | Cam Table Start P                              | oint Setting Out of R                 | ange                   | Event code                                                                                                    | 547A0000 hex                                   |                                                                                                    |  |  |
|-------------------------|------------------------------------------------|---------------------------------------|------------------------|----------------------------------------------------------------------------------------------------|------------------------------------------------|----------------------------------------------------------------------------------------------------|--|--|
| Meaning                 | The parameter sp                               | ecified for the StartP                | osition input variable | to a motion control                                                                                               | instruction is out of                          | range.                                                                                                    |  |  |
| Source                  | Motion Control Fu                              | nction Module                         | Source details         | Axis                                                                                                    | Detection timing                               | At instruction execution                                                                                          |  |  |
| Error attributes        | Level                                          | Minor fault                           | Recovery               | Error reset                                                                                                    | Log category                                   | System                                                                                                    |  |  |
| Effects                 | User program                                   | Continues.                            | Operation              |                                                                                                    | ossible for relevant a top if it is in motion. | ixis. Relevant axis                                                                                               |  |  |
| System-defined          | Variable                                       |                                       | Data type              |                                                                                                    | Name                                           |                                                                                                    |  |  |
| variables               | _MC_AX[*].MFaul                                | tLvl.Active                           | BOOL                   |                                                                                                    | Axis Minor Fault O                             | ccurrence                                                                                                    |  |  |
| Cause and               | Assumed cause                                  |                                       | Correction             |                                                                                                    | Prevention                                     |                                                                                                    |  |  |
| correction              | Instruction input potential the valid range of | arameter exceeded the input variable. | valid range of the i   | Correct the parameter so that the valid range of the input variable is not exceeded for the relevant instruction. |                                                | meter to the instruc-<br>id range of the<br>ot exceeded.                                                          |  |  |
| Attached information    | None                                           | None                                  |                        |                                                                                                    |                                                |                                                                                                    |  |  |
| Precautions/<br>Remarks | None                                           |                                       |                        |                                                                                                    |                                                |                                                                                                    |  |  |
|                         |                                                |                                       |                        |                                                                                                    |                                                |                                                                                                    |  |  |
| Event name              | Cam Master Axis<br>Range                       | Following First Positi                | on Setting Out of      | Setting Out of Event code 547B0                                                                                   |                                                |                                                                                                    |  |  |
| Meaning                 | The parameter sp                               | ecified for the <i>Maste</i>          | rStartDistance input   | variable to a motion                                                                                              | control instruction is                         | out of range.                                                                                                    |  |  |
| Source                  | Motion Control Fu                              | nction Module                         | Source details         | Axis                                                                                                    | Detection timing                               | At instruction execution                                                                                          |  |  |
| Error attributes        | Level                                          | Minor fault                           | Recovery               | Error reset                                                                                                    | Log category                                   | System                                                                                                    |  |  |
| Effects                 | User program                                   | Continues.                            | Operation              | Operation is not po<br>decelerates to a st                                                                        | ossible for relevant a top if it is in motion. | ixis. Relevant axis                                                                                               |  |  |
| System-defined          | Variable                                       |                                       | Data type              |                                                                                                    | Name                                           |                                                                                                    |  |  |
| variables               | _MC_AX[*].MFaul                                | tLvl.Active                           | BOOL                   |                                                                                                    | Axis Minor Fault O                             | ccurrence                                                                                                    |  |  |
| Cause and               | Assumed cause                                  |                                       | Correction             |                                                                                                    | Prevention                                     |                                                                                                    |  |  |
| correction              |                                                | ne valid range of the input variable. |                        | Correct the parameter so that the valid range of the input variable is not exceeded for the relevant instruction. |                                                | Set the input parameter to the instruc-<br>tion so that the valid range of the<br>input variable is not exceeded. |  |  |
| Attached information    | None                                           |                                       |                        |                                                                                                    |                                                |                                                                                                    |  |  |
| Precautions/<br>Remarks | None                                           |                                       |                        |                                                                                                    |                                                |                                                                                                    |  |  |

| Event nema                                                                                                    | Circular Internal                                             | cular Interpolation Radius Setting Error Event code 547C 0000 hex                                                                                                    |                                                              |                                                                                                    |                                                           |                          |  |  |  |
|----------------------------------------------------------------------------------------------------|---------------------------------------------------------------|----------------------------------------------------------------------------------------------------|--------------------------------------------------------------|----------------------------------------------------------------------------------------------------|-----------------------------------------------------------|--------------------------|--|--|--|
| Event name                                                                                                    | · ·                                                           |                                                                                                    |                                                              | Event code                                                                                                    | 547C0000 hex                                              |                          |  |  |  |
| Meaning                                                                                                    |                                                               | to create a circular<br>2D (Circular 2D Inter                                                                                                    |                                                              |                                                                                                    | dius method was sp                                        | ecified for the          |  |  |  |
| Source                                                                                                    | Motion Control Fur                                            | nction Module                                                                                                    | Source details                                               | Axes group                                                                                                    | Detection timing                                          | At instruction execution |  |  |  |
| Error attributes                                                                                                    | Level                                                         | Minor fault                                                                                                    | Recovery                                                     | Error reset                                                                                                    | Log category                                              | System                   |  |  |  |
| Effects                                                                                                    | User program                                                  | Continues.                                                                                                    | Operation                                                    |                                                                                                    | ossible for relevant a ecelerates to a stop i             | •                        |  |  |  |
| System-defined                                                                                                    | Variable                                                      |                                                                                                    | Data type                                                    |                                                                                                    | Name                                                      |                          |  |  |  |
| variables                                                                                                    | _MC_GRP[*].MFa                                                | ultLvl.Active                                                                                                    | BOOL                                                         |                                                                                                    | Axes Group Minor                                          | Fault Occurrence         |  |  |  |
| Cause and                                                                                                    | Assumed cause                                                 |                                                                                                    | Correction                                                   |                                                                                                    | Prevention                                                |                          |  |  |  |
| correction                                                                                                    | 2D Interpolation) ir not possible to cre for the specified ra | ate a circular path                                                                                                    | Correct the radius so that the circular path can be created. |                                                                                                    | Check the process instruction and set allows the creation | a radius that            |  |  |  |
| Attached information                                                                                                    | None                                                          |                                                                                                    |                                                              |                                                                                                    |                                                           |                          |  |  |  |
| Precautions/<br>Remarks                                                                                                    | None                                                          |                                                                                                    |                                                              |                                                                                                    |                                                           |                          |  |  |  |
|                                                                                                    |                                                               |                                                                                                    |                                                              |                                                                                                    |                                                           |                          |  |  |  |
| Event name                                                                                                    | Circular Interpolati                                          | on Radius Overflow                                                                                                    | Event code                                                   |                                                                                                    | 547D 0000 hex                                             |                          |  |  |  |
| Meaning                                                                                                    | _                                                             | Circular2D (Circular<br>er point or center spe                                                                                                    | • •                                                          | struction, the radius of                                                                                                    | of the circle exceede                                     | d the maximum            |  |  |  |
| Source                                                                                                    | Motion Control Fur                                            | nction Module                                                                                                    | Source details                                               | Axes group                                                                                                    | Detection timing                                          | At instruction execution |  |  |  |
| Error attributes                                                                                                    | Level                                                         | Minor fault                                                                                                    | Recovery                                                     | Error reset                                                                                                    | Log category                                              | System                   |  |  |  |
| Effects                                                                                                    | User program                                                  | Continues.                                                                                                    | Operation                                                    |                                                                                                    | ossible for relevant a ecelerates to a stop i             | •                        |  |  |  |
| System-defined                                                                                                    | Variable                                                      |                                                                                                    | Data type                                                    |                                                                                                    | Name                                                      |                          |  |  |  |
| variables                                                                                                    | _MC_GRP[*].MFa                                                | ultLvl.Active                                                                                                    | BOOL                                                         |                                                                                                    | Axes Group Minor                                          | Fault Occurrence         |  |  |  |
| Cause and                                                                                                    | Assumed cause                                                 |                                                                                                    | Correction                                                   |                                                                                                    | Prevention                                                |                          |  |  |  |
| For the MC_MoveCircular2D (Circular 2D Interpolation) instruction, the radius of the circle exceeded 40-bit data when it is converted to pulses for the border point or center specification method. |                                                               | Correct the input parameter so that the circle radius does not exceed 40-bit data when it is converted to pulses based on the operating specifications of the instruction.  Border point specification: Start point, |                                                              | Check the processing of the instruction and correct the input parameters so that the circle radius does not exceed 40-bit data when it is converted to pulses. |                                                           |                          |  |  |  |
|                                                                                                    |                                                               |                                                                                                    | border point, and end point                                  |                                                                                                    |                                                           |                          |  |  |  |

Center point specification: Start point,

end point, and center point

If the maximum radius is exceeded when the radius specification method is used, a Border Point/Center Posi-

tion/Radius Specification Out of Range error occurs.

Attached

Remarks

information Precautions/ None

| Event name              | Circular Interpolat                                                                                                    | ion Setting Out of Ra                 | ange                                                                                                    | Event code                                                    | 547E0000 hex                                                                                                    |                                                     |  |  |
|-------------------------|----------------------------------------------------------------------------------------------------|---------------------------------------|----------------------------------------------------------------------------------------------------|---------------------------------------------------------------|----------------------------------------------------------------------------------------------------|-----------------------------------------------------|--|--|
| Meaning                 | The parameter sp                                                                                                    | ecified for the CircAx                | res input variable to                                                                                                    | a motion control inst                                         | ruction is out of ran                                                                                              | ge.                                                 |  |  |
| Source                  | Motion Control Fu                                                                                                    | nction Module                         | Source details                                                                                                    | Axes group                                                    | Detection timing                                                                                                   | At instruction execution                            |  |  |
| Error attributes        | Level                                                                                                    | Minor fault                           | Recovery                                                                                                    | Error reset                                                   | Log category                                                                                                    | System                                              |  |  |
| Effects                 | User program                                                                                                    | Continues.                            | Operation                                                                                                    |                                                               | ossible for relevant<br>ecelerates to a stop                                                                       |                                                     |  |  |
| System-defined          | Variable                                                                                                    |                                       | Data type                                                                                                    |                                                               | Name                                                                                                    |                                                     |  |  |
| variables               | _MC_GRP[*].MFa                                                                                                    | ultLvl.Active                         | BOOL                                                                                                    |                                                               | Axes Group Mino                                                                                                    | r Fault Occurrence                                  |  |  |
| Cause and               | Assumed cause                                                                                                    |                                       | Correction                                                                                                    |                                                               | Prevention                                                                                                    |                                                     |  |  |
| correction              |                                                                                                    | arameter exceeded the input variable. | •                                                                                                    | neter so that the input variable is not relevant instruction. |                                                                                                    | meters to the the valid range of s is not exceeded. |  |  |
|                         | The axes that were cAxes are not included sition axes in the Settings.                                                  | uded in the compo-                    | Set the axes that a cAxes so that they group configuration                                                                                            |                                                               | Make sure that th<br>specified for <i>Circ</i> ,<br>group configuration                                            | A <i>xes</i> are in an axes                         |  |  |
|                         | The same axis was specified for both axes of <i>CircAxes</i> .                                                          |                                       | Correct the settings so that the two axes specified for <i>CircAxes</i> are different axes.                                                           |                                                               | Write the program so that the two axes specified for <i>CircAxes</i> are different axes.                           |                                                     |  |  |
| Attached information    | None                                                                                                    | None                                  |                                                                                                    |                                                               |                                                                                                    |                                                     |  |  |
| Precautions/<br>Remarks | None                                                                                                    |                                       |                                                                                                    |                                                               |                                                                                                    |                                                     |  |  |
| Event name              | Auxiliary/Slave Ax                                                                                                    | is Numbers Not in A                   | scending Order                                                                                                    | Event code                                                    | 547F 0000 hex                                                                                                    |                                                     |  |  |
| Meaning                 |                                                                                                    |                                       |                                                                                                    |                                                               | notion control instruction are not in                                                                              |                                                     |  |  |
| Wearing                 | ascending order.                                                                                                    | parameters for the 71                 | daxiiidiy dila olavo ii                                                                                                    | iput variables to a m                                         |                                                                                                    | atori are not in                                    |  |  |
| Source                  | Motion Control Fu                                                                                                    | nction Module                         | Source details                                                                                                    | Axis                                                          | Detection timing                                                                                                   | At instruction execution                            |  |  |
| Error attributes        | Level                                                                                                    | Minor fault                           | Recovery                                                                                                    | Error reset                                                   | Log category                                                                                                    | System                                              |  |  |
| Effects                 | User program                                                                                                    | Continues.                            | Operation                                                                                                    |                                                               | ossible for relevant top if it is in motion.                                                                       | axis. Relevant axis                                 |  |  |
| System-defined          | Variable                                                                                                    |                                       | Data type                                                                                                    |                                                               | Name                                                                                                    |                                                     |  |  |
| variables               | _MC_AX[*].MFau                                                                                                    | ItLvI.Active                          | BOOL                                                                                                    |                                                               | Axis Minor Fault                                                                                                   | Occurrence                                          |  |  |
| Cause and               | Assumed cause                                                                                                    |                                       | Correction                                                                                                    |                                                               | Prevention                                                                                                    |                                                     |  |  |
| correction              | The parameters for the <i>Auxiliary</i> and <i>Slave</i> input variables to the instruction are not in ascending order. |                                       | Correct the axis numbers specified for the <i>Auxiliary</i> and <i>Slave</i> input parameters to the instruction so that they are in ascending order. |                                                               | Write the program so that the axis numbers specified for <i>Auxiliary</i> and <i>Slave</i> are in ascending order. |                                                     |  |  |
| Attached information    | None                                                                                                    |                                       |                                                                                                    |                                                               |                                                                                                    |                                                     |  |  |
| Precautions/<br>Remarks | None                                                                                                    |                                       |                                                                                                    |                                                               |                                                                                                    |                                                     |  |  |

| Event name              | Cam Table Proper                                                                                              | ty Ascending Data E                   | rror at Update                         | Event code                                                                                                    | 54800000 hex                                        | 54800000 hex                                                                                              |  |  |
|-------------------------|----------------------------------------------------------------------------------------------------|---------------------------------------|----------------------------------------|----------------------------------------------------------------------------------------------------|-----------------------------------------------------|----------------------------------------------------------------------------------------------------|--|--|
| Meaning                 | A phase that was the number of valid                                                                          |                                       | er was found during                    | calculating the num                                                                                               | ber of valid data. Or,                              | after calculations                                                                                        |  |  |
| Source                  | Motion Control Fu                                                                                             | nction Module                         | Source details                         | MC common                                                                                                    | Detection timing                                    | During instruc-<br>tion execution                                                                         |  |  |
| Error attributes        | Level                                                                                                    | Minor fault                           | Recovery                               | Error reset                                                                                                    | Log category                                        | System                                                                                                    |  |  |
| Effects                 | User program                                                                                                  | Continues.                            | Operation                              | Not affected.                                                                                                    |                                                     |                                                                                                    |  |  |
| System-defined          | Variable                                                                                                    |                                       | Data type                              |                                                                                                    | Name                                                |                                                                                                    |  |  |
| variables               | _MC_COM.MFaul                                                                                                 | tLvl.Active                           | BOOL                                   |                                                                                                    | MC Common Mino                                      | or Fault Occurrent                                                                                        |  |  |
| Cause and               | Assumed cause                                                                                                 |                                       | Correction                             |                                                                                                    | Prevention                                          |                                                                                                    |  |  |
| correction              | A phase that was in order was found with number of valid da                                                   | hen calculating the                   | Place the phase do order in the cam ta | •                                                                                                    | Place the phase d order in the cam ta               | •                                                                                                    |  |  |
|                         | After calculations, data is 0.                                                                                | the number of valid                   | Correct the cam ta includes phases the |                                                                                                    | Create the cam tal includes phases the              |                                                                                                    |  |  |
| Attached information    | None                                                                                                    | None                                  |                                        |                                                                                                    |                                                     |                                                                                                    |  |  |
| Precautions/<br>Remarks | None                                                                                                    |                                       |                                        |                                                                                                    |                                                     |                                                                                                    |  |  |
| Event name              | MC_Write Target Out of Range Event code                                                                       |                                       |                                        |                                                                                                    | 54810000 hex                                        |                                                                                                    |  |  |
| Meaning                 | The parameter specified for the <i>Target</i> input variable to a motion control instruction is out of range. |                                       |                                        |                                                                                                    |                                                     |                                                                                                    |  |  |
| Source                  | Motion Control Function Module                                                                                |                                       | Source details                         | MC common                                                                                                    | Detection timing                                    | At instruction execution                                                                                  |  |  |
| Error attributes        | Level                                                                                                    | Minor fault                           | Recovery                               | Error reset                                                                                                    | Log category                                        | System                                                                                                    |  |  |
| Effects                 | User program                                                                                                  | Continues.                            | Operation                              | Not affected.                                                                                                    |                                                     |                                                                                                    |  |  |
| System-defined          | Variable                                                                                                    | •                                     | Data type                              | •                                                                                                    | Name                                                |                                                                                                    |  |  |
| variables               | _MC_COM.MFaultLvl.Active                                                                                      |                                       | BOOL                                   |                                                                                                    | MC Common Mind                                      | or Fault Occurrence                                                                                       |  |  |
| Cause and               | Assumed cause                                                                                                 |                                       | Correction                             |                                                                                                    | Prevention                                          |                                                                                                    |  |  |
| correction              | Instruction input pa<br>the valid range of t                                                                  | arameter exceeded the input variable. | valid range of the i                   | Correct the parameter so that the valid range of the input variable is not exceeded for the relevant instruction. |                                                     | Set the input parameter to the instruction so that the valid range of the input variable is not exceeded. |  |  |
| Attached information    | None                                                                                                    |                                       |                                        |                                                                                                    | •                                                   |                                                                                                    |  |  |
| Precautions/<br>Remarks | None                                                                                                    |                                       |                                        |                                                                                                    |                                                     |                                                                                                    |  |  |
|                         |                                                                                                    |                                       |                                        |                                                                                                    |                                                     |                                                                                                    |  |  |
| Event name              |                                                                                                    | ance Specification O                  |                                        | Event code                                                                                                    | 54820000 hex                                        |                                                                                                    |  |  |
| Meaning                 |                                                                                                    |                                       |                                        |                                                                                                    | trol instruction is out                             |                                                                                                    |  |  |
| Source                  | Motion Control Fu                                                                                             | nction Module                         | Source details                         | Axis                                                                                                    | Detection timing                                    | At instruction execution                                                                                  |  |  |
| Error attributes        | Level                                                                                                    | Minor fault                           | Recovery                               | Error reset                                                                                                    | Log category                                        | System                                                                                                    |  |  |
| Effects                 | User program                                                                                                  | Continues.                            | Operation                              |                                                                                                    | ossible for relevant s<br>ates to a stop if it is i |                                                                                                    |  |  |
| System-defined          | Variable                                                                                                    |                                       | Data type                              |                                                                                                    | Name                                                |                                                                                                    |  |  |
| variables               | _MC_AX[*].MFault                                                                                              | tLvl.Active                           | BOOL                                   |                                                                                                    | Axis Minor Fault Occurrence                         |                                                                                                    |  |  |
| Cause and               | Assumed cause                                                                                                 |                                       | Correction                             |                                                                                                    | Prevention                                          |                                                                                                    |  |  |
| correction              |                                                                                                    |                                       |                                        |                                                                                                    |                                                     |                                                                                                    |  |  |

Correct the parameter so that the

valid range of the input variable is not

exceeded for the relevant instruction.

None

None

Instruction input parameter exceeded

the valid range of the input variable.

correction

Attached

Remarks

information
Precautions/

Set the input parameter to the instruc-

tion so that the valid range of the

input variable is not exceeded.

| Event name              | Master Distance in Range                  | Acceleration Specif                   | ication Out of                                                                                                    | Event code                                                  | 54830000 hex                                                                                              |                                                                                                    |  |  |
|-------------------------|-------------------------------------------|---------------------------------------|----------------------------------------------------------------------------------------------------|-------------------------------------------------------------|----------------------------------------------------------------------------------------------------|----------------------------------------------------------------------------------------------------|--|--|
| Meaning                 | The parameter spe                         | ecified for the Master                | <i>rDistanceACC</i> input                                                                                         | variable to a motion                                        | control instruction is                                                                                    | s out of range.                                                                                                 |  |  |
| Source                  | Motion Control Fu                         | nction Module                         | Source details                                                                                                    | Axis                                                        | Detection timing                                                                                          | At instruction execution                                                                                        |  |  |
| Error attributes        | Level                                     | Minor fault                           | Recovery                                                                                                    | Error reset                                                 | Log category                                                                                              | System                                                                                                    |  |  |
| Effects                 | User program                              | Continues.                            | Operation                                                                                                    |                                                             | ossible for relevant s<br>ates to a stop if it is                                                         |                                                                                                    |  |  |
| System-defined          | Variable                                  |                                       | Data type                                                                                                    |                                                             | Name                                                                                                    |                                                                                                    |  |  |
| variables               | _MC_AX[*].MFaul                           | tLvl.Active                           | BOOL                                                                                                    |                                                             | Axis Minor Fault C                                                                                        | occurrence                                                                                                    |  |  |
| Cause and               | Assumed cause                             |                                       | Correction                                                                                                    |                                                             | Prevention                                                                                                |                                                                                                    |  |  |
| correction              | Instruction input path the valid range of | arameter exceeded the input variable. | _                                                                                                    | eter so that the input variable is not elevant instruction. | Set the input para-<br>tion so that the va<br>input variable is no                                        | •                                                                                                    |  |  |
| Attached information    | None                                      |                                       |                                                                                                    |                                                             |                                                                                                    |                                                                                                    |  |  |
| Precautions/<br>Remarks | None                                      |                                       |                                                                                                    |                                                             |                                                                                                    |                                                                                                    |  |  |
|                         |                                           |                                       |                                                                                                    |                                                             |                                                                                                    |                                                                                                    |  |  |
| Event name              | Master Distance in Range                  | Deceleration Specif                   | fication Out of                                                                                                   | Event code                                                  | 54840000 hex                                                                                              |                                                                                                    |  |  |
| Meaning                 | The parameter spo                         | ecified for the <i>Master</i>         | <i>rDistanceDEC</i> input                                                                                         | variable to a motion                                        | control instruction is                                                                                    | s out of range.                                                                                                 |  |  |
| Source                  | Motion Control Fu                         | nction Module                         | Source details                                                                                                    | Axis                                                        | Detection timing                                                                                          | At instruction execution                                                                                        |  |  |
| Error attributes        | Level                                     | Minor fault                           | Recovery                                                                                                    | Error reset                                                 | Log category                                                                                              | System                                                                                                    |  |  |
| Effects                 | User program                              | Continues.                            | Operation                                                                                                    |                                                             |                                                                                                    | ssible for relevant slave axis. Relevant tes to a stop if it is in motion.                                      |  |  |
| System-defined          | Variable                                  |                                       | Data type                                                                                                    |                                                             | Name                                                                                                    |                                                                                                    |  |  |
| variables               | _MC_AX[*].MFaul                           | tLvl.Active                           | BOOL                                                                                                    |                                                             | Axis Minor Fault C                                                                                        | ccurrence                                                                                                    |  |  |
| Cause and               | Assumed cause                             |                                       | Correction                                                                                                    |                                                             | Prevention                                                                                                |                                                                                                    |  |  |
| correction              | Instruction input path the valid range of | arameter exceeded the input variable. | Correct the parameter so that the valid range of the input variable is not exceeded for the relevant instruction. |                                                             | Set the input parameter to the instruction so that the valid range of the input variable is not exceeded. |                                                                                                    |  |  |
| Attached information    | None                                      |                                       |                                                                                                    |                                                             | ,                                                                                                    |                                                                                                    |  |  |
| Precautions/<br>Remarks | None                                      |                                       |                                                                                                    |                                                             |                                                                                                    |                                                                                                    |  |  |
| Event name              | Execution Mode S                          | election Out of Rang                  | 10                                                                                                    | Event code                                                  | 54870000 hex                                                                                              |                                                                                                    |  |  |
|                         |                                           | <u> </u>                              |                                                                                                    | able to a motion cont                                       |                                                                                                    | of rango                                                                                                    |  |  |
| Source                  | Motion Control Fu                         |                                       | Source details                                                                                                    | Axis                                                        | Detection timing                                                                                          | At instruction execution                                                                                        |  |  |
| Error attributes        | Level                                     | Minor fault                           | Recovery                                                                                                    | Error reset                                                 | Log category                                                                                              | System                                                                                                    |  |  |
| Effects                 | User program                              | Continues.                            | Operation                                                                                                    |                                                             | ossible for relevant a                                                                                    |                                                                                                    |  |  |
| System-defined          | Variable                                  |                                       | Data type                                                                                                    |                                                             | Name                                                                                                    |                                                                                                    |  |  |
| variables               | _MC_AX[*].MFaul                           | tLvl.Active                           | BOOL                                                                                                    |                                                             | Axis Minor Fault C                                                                                        | Occurrence                                                                                                    |  |  |
| Cause and               | Assumed cause                             |                                       | Correction                                                                                                    |                                                             | Prevention                                                                                                |                                                                                                    |  |  |
| correction              |                                           | arameter exceeded the input variable. | Correct the param valid range of the i                                                                            | eter so that the input variable is not elevant instruction. | Set the input paration so that the va                                                                     | evention  It the input parameter to the instruc- n so that the valid range of the out variable is not exceeded. |  |  |
| Attached information    | None                                      | None                                  |                                                                                                    |                                                             |                                                                                                    |                                                                                                    |  |  |
| Precautions/<br>Remarks | None                                      |                                       |                                                                                                    |                                                             |                                                                                                    |                                                                                                    |  |  |

| Event name              | Permitted Following Error Out of Range                                      |                                                                                                    |                                                                                                    | Event code           | 54880000 hex                                                                                              |                          |  |
|-------------------------|-----------------------------------------------------------------------------|----------------------------------------------------------------------------------------------------|----------------------------------------------------------------------------------------------------|----------------------|----------------------------------------------------------------------------------------------------|--------------------------|--|
| Meaning                 | The parameter sp                                                            | The parameter specified for the <i>PermittedDeviation</i> input variable to a motion control instruction is out of range. |                                                                                                    |                      |                                                                                                    |                          |  |
| Source                  | Motion Control Function Module                                              |                                                                                                    | Source details                                                                                                    | MC Common            | Detection timing                                                                                          | At instruction execution |  |
| Error attributes        | Level                                                                       | Minor fault                                                                                                    | Recovery                                                                                                    | Error reset          | Log category                                                                                              | System                   |  |
| Effects                 | User program                                                                | Continues.                                                                                                    | Operation                                                                                                    | The instruction is r | not executed.                                                                                             |                          |  |
| System-defined          | Variable                                                                    |                                                                                                    | Data type                                                                                                    |                      | Name                                                                                                    |                          |  |
| variables               | _MC_COM.MFaultLvl.Active                                                    |                                                                                                    | BOOL                                                                                                    |                      | MC Common Min                                                                                             | nor Fault Occurrence     |  |
| Cause and               | Assumed cause                                                               | Assumed cause                                                                                                    |                                                                                                    | Correction           |                                                                                                    | Prevention               |  |
| correction              | Instruction input parameter exceeded the valid range of the input variable. |                                                                                                    | Correct the parameter so that the valid range of the input variable is not exceeded for the relevant instruction. |                      | Set the input parameter to the instruction so that the valid range of the input variable is not exceeded. |                          |  |
| Attached information    | None                                                                        |                                                                                                    |                                                                                                    |                      |                                                                                                    |                          |  |
| Precautions/<br>Remarks | None                                                                        |                                                                                                    |                                                                                                    |                      |                                                                                                    |                          |  |

| Event name              | Border Point/Center Position/Radius Specification Out of Range                                                                               |                                                                                                    |                                                                                                    | Event code  | 54890000 hex                                                        |                          |  |  |
|-------------------------|----------------------------------------------------------------------------------------------------|----------------------------------------------------------------------------------------------------|----------------------------------------------------------------------------------------------------|-------------|---------------------------------------------------------------------|--------------------------|--|--|
| Meaning                 | The parameter sp                                                                                                    | The parameter specified for the AuxPoint input variable to a motion control instruction is out of range. |                                                                                                    |             |                                                                     |                          |  |  |
| Source                  | Motion Control Function Module                                                                                                    |                                                                                                    | Source details                                                                                                    | Axes group  | Detection timing                                                    | At instruction execution |  |  |
| Error attributes        | Level                                                                                                    | Minor fault                                                                                              | Recovery                                                                                                    | Error reset | Log category                                                        | System                   |  |  |
| Effects                 | User program                                                                                                    | Continues.                                                                                               | Operation                                                                                                    |             | ossible for relevant a<br>ecelerates to a stop                      |                          |  |  |
| System-defined          | Variable                                                                                                    |                                                                                                    | Data type                                                                                                    |             | Name                                                                |                          |  |  |
| variables               | _MC_GRP[*].MFaultLvl.Active                                                                                                    |                                                                                                    | BOOL                                                                                                    |             | Axes Group Minor Fault Occurrence                                   |                          |  |  |
| Cause and               | Assumed cause                                                                                                    |                                                                                                    | Correction                                                                                                    |             | Prevention                                                          |                          |  |  |
| correction              | The value of <i>AutPoint</i> exceeded signed 40-bit data when it is converted to pulses for the border point or center specification method. |                                                                                                    | Correct the parameter so that the valid range of the input variable is not exceeded for the relevant instruction. |             | Set the input parar<br>tion so that the val<br>input variable is no | •                        |  |  |
|                         | For a radius specifications, the absolute value of <i>AuxPoint[0]</i> exceeded 40-bit data when it is converted to pulses.                   |                                                                                                    |                                                                                                    |             |                                                                     |                          |  |  |
| Attached information    | None                                                                                                    |                                                                                                    | •                                                                                                    |             | •                                                                   |                          |  |  |
| Precautions/<br>Remarks | None                                                                                                    |                                                                                                    |                                                                                                    |             |                                                                     |                          |  |  |

| Event name              | End Point Specific                                                                                       | ation Out of Range           |                                                                                                    | Event code                                                   | 548A0000 hex                                                                                              |                          |  |
|-------------------------|----------------------------------------------------------------------------------------------------|------------------------------|----------------------------------------------------------------------------------------------------|--------------------------------------------------------------|----------------------------------------------------------------------------------------------------|--------------------------|--|
| Meaning                 | The parameter spe                                                                                        | ecified for the EndPo        | oint input variable to                                                                                            | a motion control instruction is out of range.                |                                                                                                    |                          |  |
| Source                  | Motion Control Fu                                                                                        | nction Module                | Source details                                                                                                    | Axes group                                                   | Detection timing                                                                                          | At instruction execution |  |
| Error attributes        | Level                                                                                                    | Minor fault                  | Recovery                                                                                                    | Error reset                                                  | Log category                                                                                              | System                   |  |
| Effects                 | User program                                                                                             | Continues.                   | Operation                                                                                                    |                                                              | ossible for relevant a                                                                                    |                          |  |
| System-defined          | Variable                                                                                                 |                              | Data type                                                                                                    |                                                              | Name                                                                                                    |                          |  |
| variables               | _MC_GRP[*].MFa                                                                                           | ultLvl.Active                | BOOL                                                                                                    |                                                              | Axes Group Minor                                                                                          | Fault Occurrence         |  |
| Cause and               | Assumed cause                                                                                            |                              | Correction                                                                                                    |                                                              | Prevention                                                                                                |                          |  |
| correction              | The instruction input parameter exceeded the range of signed 40-bit data when it is converted to pulses. |                              | _                                                                                                    | eter so that the input variable is not relevant instruction. | Set the input parar<br>tion so that the val<br>input variable is no                                       | id range of the          |  |
| Attached information    | None                                                                                                    |                              |                                                                                                    |                                                              |                                                                                                    |                          |  |
| Precautions/<br>Remarks | None                                                                                                    |                              |                                                                                                    |                                                              |                                                                                                    |                          |  |
|                         |                                                                                                    |                              |                                                                                                    |                                                              |                                                                                                    |                          |  |
| Event name              | Slave Travel Dista                                                                                       | nce Specification Ou         | it of Range                                                                                                    | Event code                                                   | 548B0000 hex                                                                                              |                          |  |
| Meaning                 | The parameter spe                                                                                        | ecified for the Slavel       | D <i>istance</i> input variab                                                                                     | ole to a motion contro                                       | ol instruction is out o                                                                                   | f range.                 |  |
| Source                  | Motion Control Fu                                                                                        | nction Module                | Source details                                                                                                    | Axis                                                         | Detection timing                                                                                          | At instruction execution |  |
| Error attributes        | Level                                                                                                    | Minor fault                  | Recovery                                                                                                    | Error reset                                                  | Log category                                                                                              | System                   |  |
| Effects                 | User program                                                                                             | Continues.                   | Operation                                                                                                    |                                                              | ossible for relevant s<br>ates to a stop if it is i                                                       |                          |  |
| System-defined          | Variable                                                                                                 |                              | Data type                                                                                                    |                                                              | Name                                                                                                    |                          |  |
| variables               | _MC_AX[*].MFault                                                                                         | tLvl.Active                  | BOOL                                                                                                    |                                                              | Axis Minor Fault Occurrence                                                                               |                          |  |
| Cause and               | Assumed cause                                                                                            |                              | Correction                                                                                                    |                                                              | Prevention                                                                                                |                          |  |
| correction              | The instruction inp exceeded the rang when it is converte                                                | e of 40-bit data             | Correct the parameter so that the valid range of the input variable is not exceeded for the relevant instruction. |                                                              | Set the input parameter to the instruction so that the valid range of the input variable is not exceeded. |                          |  |
| Attached information    | None                                                                                                    |                              |                                                                                                    |                                                              |                                                                                                    |                          |  |
| Precautions/<br>Remarks | None                                                                                                    |                              |                                                                                                    |                                                              |                                                                                                    |                          |  |
|                         |                                                                                                    |                              |                                                                                                    |                                                              |                                                                                                    |                          |  |
| Event name              | Phase Shift Amour                                                                                        | nt Out of Range              |                                                                                                    | Event code                                                   | 548C0000 hex                                                                                              |                          |  |
| Meaning                 | The parameter spe                                                                                        | ecified for the <i>Phase</i> | Shift input variable t                                                                                            | to a motion control in                                       | struction is out of ra                                                                                    | nge.                     |  |
| Source                  | Motion Control Fur                                                                                       | nction Module                | Source details                                                                                                    | Axis                                                         | Detection timing                                                                                          | At instruction execution |  |
| Error attributes        | Level                                                                                                    | Minor fault                  | Recovery                                                                                                    | Error reset                                                  | Log category                                                                                              | System                   |  |
| Effects                 | User program                                                                                             | Continues.                   | Operation                                                                                                    |                                                              | ossible for relevant sates to a stop if it is i                                                           |                          |  |
| System-defined          | Variable                                                                                                 |                              | Data type                                                                                                    |                                                              | Name                                                                                                    |                          |  |
| variables               | _MC_AX[*].MFault                                                                                         | tLvI.Active                  | BOOL                                                                                                    |                                                              | Axis Minor Fault C                                                                                        | ccurrence                |  |
| Cause and               | Assumed cause                                                                                            |                              | Correction                                                                                                    |                                                              | Prevention                                                                                                |                          |  |
| correction              | The absolute value input parameter ex of 40-bit data when pulses.                                        | ceeded the range             | valid range of the input variable is not to                                                                       |                                                              | Set the input parar<br>tion so that the val<br>input variable is no                                       | id range of the          |  |
| Attached information    | None                                                                                                    |                              |                                                                                                    |                                                              |                                                                                                    |                          |  |
| Precautions/<br>Remarks | None                                                                                                    |                              |                                                                                                    |                                                              |                                                                                                    |                          |  |

| Event name              | Feeding Distance                                                  | Out of Range                                                                                                 |                                                                                                    | Event code                                                                                                    | 548D0000 hex                                                                                   |                             |  |  |
|-------------------------|-------------------------------------------------------------------|----------------------------------------------------------------------------------------------------|----------------------------------------------------------------------------------------------------|----------------------------------------------------------------------------------------------------|------------------------------------------------------------------------------------------------|-----------------------------|--|--|
| Meaning                 | The parameter spe                                                 | The parameter specified for the FeedDistance input variable to a motion control instruction is out of range. |                                                                                                    |                                                                                                    |                                                                                                |                             |  |  |
| Source                  | Motion Control Fu                                                 | nction Module                                                                                                | Source details                                                                                                    | Axis                                                                                                    | Detection timing                                                                               | At instruction execution    |  |  |
| Error attributes        | Level                                                             | Minor fault                                                                                                  | Recovery                                                                                                    | Error reset                                                                                                    | Log category                                                                                   | System                      |  |  |
| Effects                 | User program                                                      | Continues.                                                                                                   | Operation                                                                                                    |                                                                                                    | ossible for relevant a cop if it is in motion.                                                 | xes. Relevant axi           |  |  |
| System-defined          | ned Variable Data type                                            |                                                                                                    |                                                                                                    | Name                                                                                                    |                                                                                                |                             |  |  |
| variables               | _MC_AX[*].MFaul                                                   | tLvl.Active                                                                                                  | BOOL                                                                                                    |                                                                                                    | Axis Minor Fault O                                                                             | ccurrence                   |  |  |
| Cause and               | Assumed cause                                                     |                                                                                                    | Correction                                                                                                    |                                                                                                    | Prevention                                                                                     |                             |  |  |
| correction              | The absolute value input parameter ex of 40-bit data when pulses. | ceeded the range                                                                                             | valid range of the                                                                                                    | Set the input parameter to the ition so that the valid range of the relevant instruction.  Set the input parameter to the ition so that the valid range of the input variable is not exceeded. |                                                                                                |                             |  |  |
| Attached information    | None                                                              | None                                                                                                    |                                                                                                    |                                                                                                    |                                                                                                |                             |  |  |
| Precautions/<br>Remarks | None                                                              |                                                                                                    |                                                                                                    |                                                                                                    |                                                                                                |                             |  |  |
|                         | I A . 111                                                         | D. C                                                                                                    |                                                                                                    |                                                                                                    | T-1050000 I                                                                                    |                             |  |  |
| Event name              | -                                                                 | e Defined as Same                                                                                            |                                                                                                    | Event code 548E 0000 hex                                                                                                    |                                                                                                |                             |  |  |
| Meaning                 |                                                                   | ·                                                                                                    |                                                                                                    | t variables to a motion                                                                                                    |                                                                                                |                             |  |  |
| Source                  | Motion Control Fu                                                 | nction Module                                                                                                | Source details                                                                                                    | Axis                                                                                                    | Detection timing                                                                               | At instruction execution    |  |  |
| Error attributes        | Level                                                             | Minor fault                                                                                                  | Recovery                                                                                                    | Error reset                                                                                                    | Log category                                                                                   | System                      |  |  |
| Effects                 | User program                                                      | Continues.                                                                                                   | Operation                                                                                                    |                                                                                                    | ossible for relevant s<br>ates to a stop if it is i                                            |                             |  |  |
| System-defined          | Variable                                                          |                                                                                                    | Data type                                                                                                    |                                                                                                    | Name                                                                                           |                             |  |  |
| variables               | _MC_AX[*].MFaul                                                   | _MC_AX[*].MFaultLvl.Active                                                                                   |                                                                                                    | BOOL                                                                                                    |                                                                                                | Axis Minor Fault Occurrence |  |  |
| Cause and               | Assumed cause                                                     |                                                                                                    | Correction                                                                                                    |                                                                                                    | Prevention                                                                                     |                             |  |  |
| correction              | The parameter wa<br>Auxiliary and Slave<br>the instruction.       | s the same for the e input variables to                                                                      | Correct the parameters so that different axes are specified for the <i>Auxiliary</i> and <i>Slave</i> input variables to the |                                                                                                    | Specify different axes for the auxiliary axis and slave axis for a motion control instruction. |                             |  |  |

| Event name              | Relative Position Selection Out of Range                                    |                         |                                                                                                    | Event code             | 548F0000 hex                                                                                              |                          |  |
|-------------------------|-----------------------------------------------------------------------------|-------------------------|----------------------------------------------------------------------------------------------------|------------------------|----------------------------------------------------------------------------------------------------|--------------------------|--|
| Meaning                 | The parameter spe                                                           | ecified for the Relativ | e input variable to                                                                                               | a motion control instr | ruction is out of range                                                                                   | е.                       |  |
| Source                  | Motion Control Function Module                                              |                         | Source details                                                                                                    | Axis                   | Detection timing                                                                                          | At instruction execution |  |
| Error attributes        | Level                                                                       | Minor fault             | Recovery                                                                                                    | Error reset            | Log category                                                                                              | System                   |  |
| Effects                 | User program                                                                | Continues.              | Operation                                                                                                    |                        | tion is not possible for relevant slave axis. Relevar axis decelerates to a stop if it is in motion.      |                          |  |
| System-defined          | Variable                                                                    |                         | Data type                                                                                                    |                        | Name                                                                                                    |                          |  |
| variables               | _MC_AX[*].MFaultLvl.Active                                                  |                         | BOOL                                                                                                    |                        | Axis Minor Fault Occurrence                                                                               |                          |  |
| Cause and               | Assumed cause                                                               | Assumed cause           |                                                                                                    | Correction             |                                                                                                    | Prevention               |  |
| correction              | Instruction input parameter exceeded the valid range of the input variable. |                         | Correct the parameter so that the valid range of the input variable is not exceeded for the relevant instruction. |                        | Set the input parameter to the instruction so that the valid range of the input variable is not exceeded. |                          |  |
| Attached information    | None                                                                        |                         |                                                                                                    |                        |                                                                                                    |                          |  |
| Precautions/<br>Remarks | None                                                                        |                         |                                                                                                    |                        |                                                                                                    |                          |  |

instruction.

Attached

Remarks

information Precautions/ None

None

| Event name              | Cam Transition Sp                                                           | ecification Out of Ra               | ınge                                                                                                    | Event code            | 54900000 hex                                                                                              |                          |  |  |
|-------------------------|-----------------------------------------------------------------------------|-------------------------------------|----------------------------------------------------------------------------------------------------|-----------------------|----------------------------------------------------------------------------------------------------|--------------------------|--|--|
| Meaning                 | The parameter spe                                                           | ecified for the CamTi               | ransition input variab                                                                                            | le to a motion contro | ol instruction is out o                                                                                   | f range.                 |  |  |
| Source                  | Motion Control Fu                                                           | nction Module                       | Source details                                                                                                    | Axis                  | Detection timing                                                                                          | At instruction execution |  |  |
| Error attributes        | Level                                                                       | Minor fault                         | Recovery                                                                                                    | Error reset           | Log category                                                                                              | System                   |  |  |
| Effects                 | User program                                                                | Continues.                          | Operation                                                                                                    |                       | ossible for relevant s<br>ates to a stop if it is i                                                       |                          |  |  |
| System-defined          | Variable                                                                    |                                     | Data type                                                                                                    |                       | Name                                                                                                    |                          |  |  |
| variables               | _MC_AX[*].MFault                                                            | LvI.Active                          | BOOL                                                                                                    |                       | Axis Minor Fault O                                                                                        | ccurrence                |  |  |
| Cause and               | Assumed cause                                                               |                                     | Correction                                                                                                    |                       | Prevention                                                                                                |                          |  |  |
| correction              | Instruction input pa<br>the valid range of t                                | rameter exceeded he input variable. | Correct the parametrial valid range of the intercept exceeded for the results.                                    | nput variable is not  | Set the input parar<br>tion so that the val<br>input variable is no                                       |                          |  |  |
| Attached information    | None                                                                        |                                     |                                                                                                    |                       |                                                                                                    |                          |  |  |
| Precautions/<br>Remarks | None                                                                        |                                     |                                                                                                    |                       |                                                                                                    |                          |  |  |
|                         |                                                                             |                                     |                                                                                                    |                       |                                                                                                    |                          |  |  |
| Event name              | Synchronized Con                                                            | trol End Mode Selec                 | tion Out of Range                                                                                                 | Event code            | 54910000 hex                                                                                              |                          |  |  |
| Meaning                 | The parameter spe                                                           | ecified for the OutMo               | de input variable to                                                                                              | a motion control inst | ruction is out of rang                                                                                    | ge.                      |  |  |
| Source                  | Motion Control Fu                                                           | nction Module                       | Source details                                                                                                    | Axis                  | Detection timing                                                                                          | At instruction execution |  |  |
| Error attributes        | Level                                                                       | Minor fault                         | Recovery                                                                                                    | Error reset           | Log category                                                                                              | System                   |  |  |
| Effects                 | User program                                                                | Continues.                          | Operation                                                                                                    |                       | ossible for relevant s<br>ates to a stop if it is i                                                       |                          |  |  |
| System-defined          | Variable                                                                    |                                     | Data type                                                                                                    |                       | Name                                                                                                    |                          |  |  |
| variables               | _MC_AX[*].MFault                                                            | LvI.Active                          | BOOL                                                                                                    |                       | Axis Minor Fault O                                                                                        | ccurrence                |  |  |
| Cause and               | Assumed cause                                                               |                                     | Correction                                                                                                    |                       | Prevention                                                                                                |                          |  |  |
| correction              | Instruction input parameter exceeded the valid range of the input variable. |                                     | Correct the parameter so that the valid range of the input variable is not exceeded for the relevant instruction. |                       | Set the input parameter to the instruction so that the valid range of the input variable is not exceeded. |                          |  |  |
| Attached information    | None                                                                        |                                     |                                                                                                    |                       |                                                                                                    |                          |  |  |
| Precautions/<br>Remarks | None                                                                        |                                     |                                                                                                    |                       |                                                                                                    |                          |  |  |

| Event name              | Enable External La                                                                                                    | atch Instruction Exec                                                                                                    | cution Disabled                                                                                  | Event code          | 54920000 hex                                                                                                    |                          |  |  |
|-------------------------|----------------------------------------------------------------------------------------------------|----------------------------------------------------------------------------------------------------|--------------------------------------------------------------------------------------------------|---------------------|----------------------------------------------------------------------------------------------------|--------------------------|--|--|
| Meaning                 | _mcImmediateStop                                                                                                    | _mcImmediateStop was specified for the StopMode input variable when the MC_TouchProbe (Enable External Latch) instruction was executed in Drive Mode for an encoder axis. |                                                                                                  |                     |                                                                                                    |                          |  |  |
| Source                  | Motion Control Function Module                                                                                                    |                                                                                                    | Source details                                                                                   | Axis                | Detection timing                                                                                                    | At instruction execution |  |  |
| Error attributes        | Level                                                                                                    | Minor fault                                                                                                    | Recovery                                                                                         | Error reset         | Log category                                                                                                    | System                   |  |  |
| Effects                 | User program                                                                                                    | Continues.                                                                                                    | Operation                                                                                        | Operation is not po | ration is not possible for relevant axis.                                                                                                |                          |  |  |
| System-defined          | Variable                                                                                                    |                                                                                                    | Data type                                                                                        |                     | Name                                                                                                    |                          |  |  |
| variables               | _MC_AX[*].MFaultLvl.Active                                                                                                    |                                                                                                    | BOOL                                                                                             |                     | Axis Minor Fault Occurrence                                                                                                    |                          |  |  |
| Cause and               | Assumed cause                                                                                                    |                                                                                                    | Correction                                                                                       |                     | Prevention                                                                                                    |                          |  |  |
| correction              | _mcImmediateStop was specified for the StopMode input variable when the MC_TouchProbe (Enable External Latch) instruction was executed in Drive Mode for an encoder axis. |                                                                                                    | Correct the program so that _mcImmediateStop is not specified for StopMode for the encoder axis. |                     | If you specify _mcImmediateStop and use Drive Mode, execute the MC_TouchProbe (Enable External Latch) instruction only for a servo axis. |                          |  |  |
| Attached information    | None                                                                                                    |                                                                                                    |                                                                                                  |                     |                                                                                                    |                          |  |  |
| Precautions/<br>Remarks | None                                                                                                    |                                                                                                    |                                                                                                  |                     |                                                                                                    |                          |  |  |

| Event name              | Master Axis Offset Out of Range                                                                          |                                                                                                    |                                                                                                    | Event code  | 54930000 hex                                                                                              |                          |  |  |
|-------------------------|----------------------------------------------------------------------------------------------------|----------------------------------------------------------------------------------------------------|----------------------------------------------------------------------------------------------------|-------------|----------------------------------------------------------------------------------------------------|--------------------------|--|--|
| Meaning                 | The parameter spe                                                                                        | The parameter specified for the <i>MasterOffset</i> input variable to a motion control instruction is out of range. |                                                                                                    |             |                                                                                                    |                          |  |  |
| Source                  | Motion Control Function Module                                                                           |                                                                                                    | Source details                                                                                                    | Axis        | Detection timing                                                                                          | At instruction execution |  |  |
| Error attributes        | Level                                                                                                    | Minor fault                                                                                                    | Recovery                                                                                                    | Error reset | Log category                                                                                              | System                   |  |  |
| Effects                 | User program                                                                                             | Continues.                                                                                                    | Operation Operation is not possible for the slave axis. Relevant slave axis decelerates to a stop if it is in motion. |             |                                                                                                    |                          |  |  |
| System-defined          | Variable                                                                                                 |                                                                                                    | Data type                                                                                                    |             | Name                                                                                                    |                          |  |  |
| variables               | _MC_AX[*].MFaultLvl.Active                                                                               |                                                                                                    | BOOL                                                                                                    |             | Axis Minor Fault Occurrence                                                                               |                          |  |  |
| Cause and               | Assumed cause                                                                                            |                                                                                                    | Correction                                                                                                    |             | Prevention                                                                                                |                          |  |  |
| correction              | The instruction input parameter exceeded the range of signed 40-bit data when it is converted to pulses. |                                                                                                    | Correct the parameter so that the valid range of the input variable is not exceeded for the relevant instruction.     |             | Set the input parameter to the instruction so that the valid range of the input variable is not exceeded. |                          |  |  |
| Attached information    | None                                                                                                    |                                                                                                    |                                                                                                    |             |                                                                                                    |                          |  |  |
| Precautions/<br>Remarks | None                                                                                                    |                                                                                                    |                                                                                                    |             |                                                                                                    |                          |  |  |

| Event name              | Slave Axis Offset                                                                                        | Out of Range                          |                                                                                                    | Event code                                                                                                    | 54940000 hex                                                                                                    |                                                         |  |
|-------------------------|----------------------------------------------------------------------------------------------------|---------------------------------------|----------------------------------------------------------------------------------------------------|----------------------------------------------------------------------------------------------------|----------------------------------------------------------------------------------------------------|---------------------------------------------------------|--|
| Meaning                 | The parameter sp                                                                                         | ecified for the SlaveC                | Offset input variable                                                                                             | to a motion control in                                                                                            | nstruction is out of ra                                                                                         | ange.                                                   |  |
| Source                  | Motion Control Fu                                                                                        | ınction Module                        | Source details                                                                                                    | Axis                                                                                                    | Detection timing                                                                                                | At instruction execution                                |  |
| Error attributes        | Level                                                                                                    | Minor fault                           | Recovery                                                                                                    | Error reset                                                                                                    | Log category                                                                                                    | System                                                  |  |
| Effects                 | User program                                                                                             | Continues.                            | Operation                                                                                                    |                                                                                                    | ossible for relevant s<br>ates to a stop if it is                                                               |                                                         |  |
| System-defined          | Variable                                                                                                 |                                       | Data type                                                                                                    |                                                                                                    | Name                                                                                                    |                                                         |  |
| variables               | _MC_AX[*].MFau                                                                                           | ItLvI.Active                          | BOOL                                                                                                    |                                                                                                    | Axis Minor Fault C                                                                                              | Occurrence                                              |  |
| Cause and               | Assumed cause                                                                                            |                                       | Correction                                                                                                    |                                                                                                    | Prevention                                                                                                    |                                                         |  |
| correction              | The instruction input parameter exceeded the range of signed 40-bit data when it is converted to pulses. |                                       | valid range of the                                                                                                | Correct the parameter so that the valid range of the input variable is not exceeded for the relevant instruction. |                                                                                                    | meter to the instru<br>lid range of the<br>ot exceeded. |  |
| Attached information    | None                                                                                                    |                                       |                                                                                                    |                                                                                                    |                                                                                                    |                                                         |  |
| Precautions/<br>Remarks | None                                                                                                    | None                                  |                                                                                                    |                                                                                                    |                                                                                                    |                                                         |  |
| Event name              | Command Currer                                                                                           | nt Position Count Sele                | ection Out of Range                                                                                               | Event code                                                                                                    | 54950000 hex                                                                                                    |                                                         |  |
| Meaning                 |                                                                                                    | ecified for the CmdP                  |                                                                                                    |                                                                                                    | ol instruction is out o                                                                                         | of range.                                               |  |
| Source                  | Motion Control Fu                                                                                        | ınction Module                        | Source details                                                                                                    | Axis                                                                                                    | Detection timing                                                                                                | At instruction execution                                |  |
| Error attributes        | Level                                                                                                    | Minor fault                           | Recovery                                                                                                    | Error reset                                                                                                    | Log category                                                                                                    | System                                                  |  |
| Effects                 | User program                                                                                             | Continues.                            | Operation                                                                                                    | Operation is not po<br>decelerates to a st                                                                        | ssible for relevant axis. Relevant axis op if it is in motion.                                                  |                                                         |  |
| System-defined          | Variable                                                                                                 |                                       | Data type                                                                                                    |                                                                                                    | Name                                                                                                    |                                                         |  |
| variables               | _MC_AX[*].MFau                                                                                           | ItLvI.Active                          | BOOL                                                                                                    |                                                                                                    | Axis Minor Fault C                                                                                              | Occurrence                                              |  |
| Cause and               | Assumed cause                                                                                            |                                       | Correction                                                                                                    |                                                                                                    | Prevention                                                                                                    |                                                         |  |
| correction              |                                                                                                    | arameter exceeded the input variable. | Correct the parameter so that the valid range of the input variable is not exceeded for the relevant instruction. |                                                                                                    | Set the input parameter to the instru<br>tion so that the valid range of the<br>input variable is not exceeded. |                                                         |  |
| Attached information    | None                                                                                                    |                                       |                                                                                                    |                                                                                                    |                                                                                                    |                                                         |  |
| Precautions/<br>Remarks | None                                                                                                    |                                       |                                                                                                    |                                                                                                    |                                                                                                    |                                                         |  |
| Event name              | Master Axis Gear                                                                                         | Ratio Numerator Out                   | t of Range                                                                                                    | Event code                                                                                                    | 54960000 hex                                                                                                    |                                                         |  |
| Meaning                 | The parameter sp                                                                                         | ecified for the RatioN                | lumeratorMaster in                                                                                                | out variable to a motion                                                                                          | on control instruction                                                                                          | n is out of range.                                      |  |
| Source                  | Motion Control Fu                                                                                        |                                       | Source details                                                                                                    | Axis                                                                                                    | Detection timing                                                                                                | At instruction execution                                |  |
| Error attributes        | Level                                                                                                    | Minor fault                           | Recovery                                                                                                    | Error reset                                                                                                    | Log category                                                                                                    | System                                                  |  |
| Effects                 | User program                                                                                             | Continues.                            | Operation                                                                                                    |                                                                                                    | ossible for relevant s<br>ates to a stop if it is                                                               |                                                         |  |
| System-defined          | Variable                                                                                                 |                                       | Data type                                                                                                    |                                                                                                    | Name                                                                                                    |                                                         |  |
| variables               | _MC_AX[*].MFau                                                                                           | ItLvI.Active                          | BOOL                                                                                                    |                                                                                                    | Axis Minor Fault C                                                                                              | Occurrence                                              |  |
| Cause and               | Assumed cause                                                                                            |                                       | Correction                                                                                                    |                                                                                                    | Prevention                                                                                                    |                                                         |  |
| correction              |                                                                                                    | arameter exceeded the input variable. | -                                                                                                    | neter so that the input variable is not relevant instruction.                                                     | Set the input parameter to the instruction so that the valid range of the input variable is not exceeded.       |                                                         |  |
| Attached information    | None                                                                                                    |                                       |                                                                                                    |                                                                                                    |                                                                                                    |                                                         |  |
| Precautions/<br>Remarks | None                                                                                                    |                                       |                                                                                                    |                                                                                                    |                                                                                                    |                                                         |  |

| Event name              | Master Axis Gear Ratio Denominator Out of Rang                              |                                                                                                    |                                                                                                    | Event code  | 54970000 hex                                                                                              |                          |  |  |
|-------------------------|-----------------------------------------------------------------------------|----------------------------------------------------------------------------------------------------|----------------------------------------------------------------------------------------------------|-------------|----------------------------------------------------------------------------------------------------|--------------------------|--|--|
| Meaning                 | The parameter sp                                                            | The parameter specified for the RatioDenominatorMaster input variable to a motion control instruction is out of range. |                                                                                                    |             |                                                                                                    |                          |  |  |
| Source                  | Motion Control Function Module                                              |                                                                                                    | Source details                                                                                                    | Axis        | Detection timing                                                                                          | At instruction execution |  |  |
| Error attributes        | Level                                                                       | Minor fault                                                                                                    | Recovery                                                                                                    | Error reset | Log category                                                                                              | System                   |  |  |
| Effects                 | User program                                                                | Continues.                                                                                                    | Operation                                                                                                    |             | ot possible for relevant slave axis. Relevant elerates to a stop if it is in motion.                      |                          |  |  |
| System-defined          | Variable                                                                    |                                                                                                    | Data type                                                                                                    |             | Name                                                                                                    |                          |  |  |
| variables               | _MC_AX[*].MFaultLvl.Active                                                  |                                                                                                    | BOOL                                                                                                    |             | Axis Minor Fault Occurrence                                                                               |                          |  |  |
| Cause and               | Assumed cause                                                               |                                                                                                    | Correction                                                                                                    |             | Prevention                                                                                                |                          |  |  |
| correction              | Instruction input parameter exceeded the valid range of the input variable. |                                                                                                    | Correct the parameter so that the valid range of the input variable is not exceeded for the relevant instruction. |             | Set the input parameter to the instruction so that the valid range of the input variable is not exceeded. |                          |  |  |
| Attached information    | None                                                                        |                                                                                                    |                                                                                                    |             |                                                                                                    |                          |  |  |
| Precautions/<br>Remarks | None                                                                        |                                                                                                    |                                                                                                    |             |                                                                                                    |                          |  |  |

| Event name              | Auxiliary Axis Gear Ratio Numerator Out of Range                            |                                                                                                    |                                                                                                    | Event code                                                                                                    | 54980000 hex                                                                                              |                          |  |  |
|-------------------------|-----------------------------------------------------------------------------|----------------------------------------------------------------------------------------------------|----------------------------------------------------------------------------------------------------|----------------------------------------------------------------------------------------------------|----------------------------------------------------------------------------------------------------|--------------------------|--|--|
| Meaning                 | The parameter spe                                                           | The parameter specified for the RatioNumeratorAuxiliary input variable to a motion control instruction is out of range. |                                                                                                    |                                                                                                    |                                                                                                    |                          |  |  |
| Source                  | Motion Control Function Module                                              |                                                                                                    | Source details                                                                                                    | Axis                                                                                                    | Detection timing                                                                                          | At instruction execution |  |  |
| Error attributes        | Level                                                                       | Minor fault                                                                                                    | Recovery                                                                                                    | Error reset                                                                                                    | Log category                                                                                              | System                   |  |  |
| Effects                 | User program                                                                | Continues.                                                                                                    | Operation                                                                                                    | Operation Operation is not possible for relevant slave axis. Relevant slave axis decelerates to a stop if it is in motion. |                                                                                                    |                          |  |  |
| System-defined          | Variable                                                                    |                                                                                                    | Data type                                                                                                    |                                                                                                    | Name                                                                                                    |                          |  |  |
| variables               | _MC_AX[*].MFaultLvl.Active                                                  |                                                                                                    | BOOL                                                                                                    |                                                                                                    | Axis Minor Fault Occurrence                                                                               |                          |  |  |
| Cause and               | Assumed cause                                                               |                                                                                                    | Correction                                                                                                    |                                                                                                    | Prevention                                                                                                |                          |  |  |
| correction              | Instruction input parameter exceeded the valid range of the input variable. |                                                                                                    | Correct the parameter so that the valid range of the input variable is not exceeded for the relevant instruction. |                                                                                                    | Set the input parameter to the instruction so that the valid range of the input variable is not exceeded. |                          |  |  |
| Attached information    | None                                                                        |                                                                                                    |                                                                                                    |                                                                                                    |                                                                                                    |                          |  |  |
| Precautions/<br>Remarks | None                                                                        |                                                                                                    |                                                                                                    |                                                                                                    |                                                                                                    |                          |  |  |

| Event name              | Auxiliary Axis Gea                                                          | r Ratio Denominator                                                                                                    | Out of Range                                                                                                    | Event code  | 54990000 hex                                                                                              |                          |  |
|-------------------------|-----------------------------------------------------------------------------|----------------------------------------------------------------------------------------------------|----------------------------------------------------------------------------------------------------|-------------|----------------------------------------------------------------------------------------------------|--------------------------|--|
| Meaning                 | The parameter spe                                                           | The parameter specified for the RatioDenominatorAuxiliary input variable to a motion control instruction is out of range. |                                                                                                    |             |                                                                                                    |                          |  |
| Source                  | Motion Control Function Module                                              |                                                                                                    | Source details                                                                                                    | Axis        | Detection timing                                                                                          | At instruction execution |  |
| Error attributes        | Level                                                                       | Minor fault                                                                                                    | Recovery                                                                                                    | Error reset | Log category                                                                                              | System                   |  |
| Effects                 | User program                                                                | Continues.                                                                                                    | Operation                                                                                                    | · ·         | ot possible for relevant slave axis. Relevant elerates to a stop if it is in motion.                      |                          |  |
| System-defined          | Variable                                                                    |                                                                                                    | Data type                                                                                                    |             | Name                                                                                                    |                          |  |
| variables               | _MC_AX[*].MFaultLvl.Active                                                  |                                                                                                    | BOOL                                                                                                    |             | Axis Minor Fault Occurrence                                                                               |                          |  |
| Cause and               | Assumed cause                                                               |                                                                                                    | Correction                                                                                                    |             | Prevention                                                                                                |                          |  |
| correction              | Instruction input parameter exceeded the valid range of the input variable. |                                                                                                    | Correct the parameter so that the valid range of the input variable is not exceeded for the relevant instruction. |             | Set the input parameter to the instruction so that the valid range of the input variable is not exceeded. |                          |  |
| Attached information    | None                                                                        |                                                                                                    |                                                                                                    |             |                                                                                                    |                          |  |
| Precautions/<br>Remarks | None                                                                        |                                                                                                    |                                                                                                    |             |                                                                                                    |                          |  |

| Event name              | Master Axis Position                                                        | on Type Selection O                   | ut of Range                                                                                                    | Event code             | 549A0000 hex                                                                                              |                          |
|-------------------------|-----------------------------------------------------------------------------|---------------------------------------|----------------------------------------------------------------------------------------------------|------------------------|----------------------------------------------------------------------------------------------------|--------------------------|
| Meaning                 | The parameter spe                                                           | ecified for the Refere                | enceTypeMaster inpu                                                                                               | ıt variable to a motio | n control instruction                                                                                     | is out of range.         |
| Source                  | Motion Control Fu                                                           | nction Module                         | Source details                                                                                                    | Axis                   | Detection timing                                                                                          | At instruction execution |
| Error attributes        | Level                                                                       | Minor fault                           | Recovery                                                                                                    | Error reset            | Log category                                                                                              | System                   |
| Effects                 | User program                                                                | Continues.                            | Operation                                                                                                    |                        | ossible for relevant s<br>ates to a stop if it is i                                                       |                          |
| System-defined          | Variable                                                                    |                                       | Data type                                                                                                    |                        | Name                                                                                                    |                          |
| variables               | _MC_AX[*].MFault                                                            | Lvl.Active                            | BOOL                                                                                                    |                        | Axis Minor Fault O                                                                                        | ccurrence                |
| Cause and               | Assumed cause                                                               |                                       | Correction                                                                                                    |                        | Prevention                                                                                                |                          |
| correction              | Instruction input pa<br>the valid range of                                  | arameter exceeded the input variable. | Correct the parameter valid range of the interest exceeded for the results.                                       | nput variable is not   | Set the input parar<br>tion so that the val<br>input variable is no                                       | •                        |
| Attached information    | None                                                                        |                                       |                                                                                                    |                        |                                                                                                    |                          |
| Precautions/<br>Remarks | None                                                                        |                                       |                                                                                                    |                        |                                                                                                    |                          |
|                         |                                                                             |                                       |                                                                                                    |                        |                                                                                                    |                          |
| Event name              | Auxiliary Axis Posi                                                         | tion Type Selection                   | Out of Range                                                                                                    | Event code             | 549B0000 hex                                                                                              |                          |
| Meaning                 | The parameter spe                                                           | ecified for the Refere                | enceTypeAuxiliary in                                                                                              | out variable to a mot  | ion control instruction                                                                                   | n is out of range.       |
| Source                  | Motion Control Fu                                                           | nction Module                         | Source details                                                                                                    | Axis                   | Detection timing                                                                                          | At instruction execution |
| Error attributes        | Level                                                                       | Minor fault                           | Recovery                                                                                                    | Error reset            | Log category                                                                                              | System                   |
| Effects                 | User program                                                                | Continues.                            | Operation                                                                                                    |                        | essible for relevant s<br>ates to a stop if it is i                                                       |                          |
| System-defined          | Variable                                                                    |                                       | Data type                                                                                                    |                        | Name                                                                                                    |                          |
| variables               | _MC_AX[*].MFault                                                            | Lvl.Active                            | BOOL                                                                                                    |                        | Axis Minor Fault O                                                                                        | ccurrence                |
| Cause and               | Assumed cause                                                               |                                       | Correction                                                                                                    |                        | Prevention                                                                                                |                          |
| correction              | Instruction input parameter exceeded the valid range of the input variable. |                                       | Correct the parameter so that the valid range of the input variable is not exceeded for the relevant instruction. |                        | Set the input parameter to the instruction so that the valid range of the input variable is not exceeded. |                          |
| Attached information    | None                                                                        |                                       |                                                                                                    |                        |                                                                                                    |                          |
| Precautions/<br>Remarks | None                                                                        |                                       |                                                                                                    |                        |                                                                                                    |                          |

| Event name              | Target Position Ri                           | ng Counter Out of R    | ange                                                                                | Event code                                                                                                    | 549C0000 hex                                   |                                                                                                    |  |
|-------------------------|----------------------------------------------|------------------------|-------------------------------------------------------------------------------------|----------------------------------------------------------------------------------------------------|------------------------------------------------|----------------------------------------------------------------------------------------------------|--|
| Meaning                 | Operation is not p                           | ossible because the    | target position is our                                                              | t of range for the ring                                                                                                    | g counter of the exec                          | uted instruction.                                                                                                    |  |
| Source                  | Motion Control Fu                            | nction Module          | Source details                                                                      | Axis                                                                                                    | Detection timing                               | At instruction execution                                                                                                    |  |
| Error attributes        | Level                                        | Minor fault            | Recovery                                                                            | Error reset                                                                                                    | Log category                                   | System                                                                                                    |  |
| Effects                 | User program                                 | Continues.             | Operation                                                                           |                                                                                                    | ossible for relevant a top if it is in motion. | xis. Relevant axis                                                                                                    |  |
| System-defined          | Variable                                     |                        | Data type                                                                           |                                                                                                    | Name                                           |                                                                                                    |  |
| variables               | _MC_AX[*].MFau                               | ltLvI.Active           | BOOL                                                                                |                                                                                                    | Axis Minor Fault O                             | ccurrence                                                                                                    |  |
| Cause and               | Assumed cause                                |                        | Correction                                                                          |                                                                                                    | Prevention                                     |                                                                                                    |  |
| correction              | when 0 was not included in the ring counter. |                        | cuted when the rin<br>does not include 0<br>gram so that high-<br>not performed. Or | High-speed homing cannot be executed when the ring counter range does not include 0. Correct the program so that high-speed homing is not performed. Or change the settings so that the ring counter range includes 0. |                                                | High-speed homing cannot be executed when the ring counter range does not include 0. Write the program so that high-speed homing is not performed. Or make the settings so that the ring counter range includes 0. |  |
| Attached information    | None                                         |                        |                                                                                     |                                                                                                    |                                                |                                                                                                    |  |
| Precautions/<br>Remarks | None                                         |                        |                                                                                     |                                                                                                    |                                                |                                                                                                    |  |
|                         |                                              |                        |                                                                                     |                                                                                                    |                                                |                                                                                                    |  |
| Event name              | Axes Group Com                               | position Axis Setting  | Out of Range                                                                        | Event code                                                                                                    | 549D0000 hex*                                  |                                                                                                    |  |
| Meaning                 | The parameter sp                             | ecified for the Axes i | nput variable to a m                                                                | otion control instruct                                                                                                    | ion is out of range.                           |                                                                                                    |  |
| Source                  | Motion Control Function Module               |                        | Source details                                                                      | Axes group                                                                                                    | Detection timing                               | At instruction execution                                                                                                    |  |
| Error attributes        | Level                                        | Minor fault            | Recovery                                                                            | Error reset                                                                                                    | Log category                                   | System                                                                                                    |  |
| Effects                 | User program                                 | Continues.             | Operation                                                                           | Operation is not possible for the relevant axes group. Rel evant axes group decelerates to a stop if the axes are in motion.                                                                                           |                                                |                                                                                                    |  |

| Source                  | Motion Control Fu                                                                                                    | nction Module                                                                             | - I also group                                                                                                   |                                                                                                    | Detection timing                                                                                                    | At instruction execution                                                                          |  |  |  |
|-------------------------|----------------------------------------------------------------------------------------------------|-------------------------------------------------------------------------------------------|----------------------------------------------------------------------------------------------------|----------------------------------------------------------------------------------------------------|----------------------------------------------------------------------------------------------------|---------------------------------------------------------------------------------------------------|--|--|--|
| Error attributes        | Level                                                                                                    | Minor fault                                                                               | Recovery                                                                                                    | Error reset                                                                                                    | Log category                                                                                                    | System                                                                                            |  |  |  |
| Effects                 | User program                                                                                                    | Continues.                                                                                | Operation                                                                                                    |                                                                                                    | ration is not possible for the relevant axes group. Rel-<br>nt axes group decelerates to a stop if the axes are in<br>on. |                                                                                                   |  |  |  |
| System-defined          | Variable                                                                                                    |                                                                                           | Data type                                                                                                    |                                                                                                    | Name                                                                                                    |                                                                                                   |  |  |  |
| variables               | _MC_GRP[*].MFa                                                                                                    | ultLvl.Active                                                                             | BOOL                                                                                                    |                                                                                                    | Axes Group Minor                                                                                                    | Fault Occurrence                                                                                  |  |  |  |
| Cause and               | Assumed cause                                                                                                    |                                                                                           | Correction                                                                                                    |                                                                                                    | Prevention                                                                                                    |                                                                                                   |  |  |  |
| correction              | Instruction input parameter exceeded the valid range of the input variable.                                                                                 |                                                                                           | Correct the parameter so that the valid range of the input variable is not exceeded for the relevant instruction |                                                                                                    | Set the input parameter to the instruction so that the valid range of the input variable is not exceeded.                 |                                                                                                   |  |  |  |
|                         | · ·                                                                                                    | The composition axes in the axes group are not assigned to the same task.                 |                                                                                                    | Assign all of the axes that are specified for the <i>Axes</i> input variable to the instruction to the same task. |                                                                                                    | Specify axes that are assigned to the same task for all of the composition axes in an axes group. |  |  |  |
| Attached                | Attached Informati                                                                                                    | Attached Information 1: Error Details                                                     |                                                                                                    |                                                                                                    |                                                                                                    |                                                                                                   |  |  |  |
| information             | 01 hex: There is a                                                                                                    | 01 hex: There is a type specification error.                                              |                                                                                                    |                                                                                                    |                                                                                                    |                                                                                                   |  |  |  |
|                         | 02 hex: The numb                                                                                                    | 02 hex: The number of elements in the array is lower than the number of composition axes. |                                                                                                    |                                                                                                    |                                                                                                    |                                                                                                   |  |  |  |
|                         | 03 hex: The same axis number is specified twice, the axis type of the specified axis number is not supported, or the specified axis number is out of range. |                                                                                           |                                                                                                    |                                                                                                    |                                                                                                    |                                                                                                   |  |  |  |
|                         | 04 hex: The axis with the specified axis number cannot be set as the composition axis because it is a single-axis position control axis.                    |                                                                                           |                                                                                                    |                                                                                                    |                                                                                                    |                                                                                                   |  |  |  |
| Precautions/<br>Remarks | None                                                                                                    |                                                                                           |                                                                                                    |                                                                                                    |                                                                                                    |                                                                                                   |  |  |  |

<sup>\*</sup> This event code occurs for a CPU Unit with unit version 1.01 or later.

| Event name              | Axis Use Setting C                           | Out of Range                                                                                                    |                                                                                                    | Event code          | 549E0000 hex*                                                                                             |                          |  |
|-------------------------|----------------------------------------------|----------------------------------------------------------------------------------------------------|----------------------------------------------------------------------------------------------------|---------------------|----------------------------------------------------------------------------------------------------|--------------------------|--|
| Meaning                 | The parameter spe                            | The parameter specified for the AxisUse input variable to a motion control instruction is out of range.                                                                                     |                                                                                                    |                     |                                                                                                    |                          |  |
| Source                  | Motion Control Function Module               |                                                                                                    | Source details                                                                                                    | MC common or axis   | Detection timing                                                                                          | At instruction execution |  |
| Error attributes        | Level                                        | Minor fault                                                                                                    | Recovery                                                                                                    | Error reset         | Log category                                                                                              | System                   |  |
| Effects                 | User program                                 | Continues.                                                                                                    | Operation                                                                                                    | ation Not affected. |                                                                                                    |                          |  |
| System-defined          | Variable                                     |                                                                                                    | Data type                                                                                                    |                     | Name                                                                                                    |                          |  |
| variables               | _MC_COM.MFaultLvl.Active                     |                                                                                                    | BOOL                                                                                                    |                     | MC Common Minor Fault Occurrence                                                                          |                          |  |
|                         | _MC_AX[*].MFaultLvl.Active                   |                                                                                                    | BOOL                                                                                                    |                     | Axis Minor Fault Occurrence                                                                               |                          |  |
| Cause and               | Assumed cause                                | Assumed cause                                                                                                    |                                                                                                    | Correction          |                                                                                                    | Prevention               |  |
| correction              | Instruction input pa<br>the valid range of t | arameter exceeded the input variable.                                                                                                    | Correct the parameter so that the valid range of the input variable is not exceeded for the relevant instruction. |                     | Set the input parameter to the instruction so that the valid range of the input variable is not exceeded. |                          |  |
| Attached information    | None                                         |                                                                                                    |                                                                                                    |                     |                                                                                                    |                          |  |
| Precautions/<br>Remarks |                                              | If an error occurs in executing an instruction for a used axis, an axis error will occur. If an error occurs in executing an instruction for an unused axis, an MC common error will occur. |                                                                                                    |                     |                                                                                                    |                          |  |

<sup>\*</sup> This event code occurs for a CPU Unit with unit version 1.04 or later.

| Event name              | Homing Parameter                                                                                                    | Setting Out of Rand          | Event code                                                                                                    | 57000000 hex*         | _                                                                                                    |                          |  |
|-------------------------|----------------------------------------------------------------------------------------------------|------------------------------|----------------------------------------------------------------------------------------------------|-----------------------|----------------------------------------------------------------------------------------------------|--------------------------|--|
| Meaning                 | The parameter spe                                                                                                    | ecified for the <i>Homin</i> | <i>gParameter</i> input va                                                                                        | riable to a motion co | ntrol instruction is o                                                                                    | out of range.            |  |
| Source                  | Motion Control Function Module                                                                                                    |                              | Source details                                                                                                    | Axis                  | Detection timing                                                                                          | At instruction execution |  |
| Error attributes        | Level                                                                                                    | Minor fault                  | Recovery                                                                                                    | Recovery Error reset  |                                                                                                    | System                   |  |
| Effects                 | User program                                                                                                    | Continues.                   | Operation                                                                                                    | Not affected.         |                                                                                                    |                          |  |
| System-defined          | Variable                                                                                                    |                              | Data type                                                                                                    |                       | Name                                                                                                    |                          |  |
| variables               | _MC_COM.MFault                                                                                                    | Lvl.Active                   | BOOL                                                                                                    |                       | MC Common Mino                                                                                            | or Fault Occurrence      |  |
| Cause and               | Assumed cause                                                                                                    |                              | Correction                                                                                                    |                       | Prevention                                                                                                |                          |  |
| correction              | Instruction input parameter exceeded the valid range of the input variable.                                                                                                    |                              | Correct the parameter so that the valid range of the input variable is not exceeded for the relevant instruction. |                       | Set the input parameter to the instruction so that the valid range of the input variable is not exceeded. |                          |  |
| Attached information    | 1: Homing Method<br>Input Detection Dir<br>tion at Negative Lir<br>Homing Accelerati<br>Input Mask Distand<br>range, 15: Homing<br>Input Mask Distand<br>modulo length, 102<br>Compensation Vali<br>105: Home Offset of<br>Velocity exceeded |                              |                                                                                                    |                       |                                                                                                    |                          |  |
| Precautions/<br>Remarks | None                                                                                                    |                              |                                                                                                    |                       |                                                                                                    |                          |  |

<sup>\*</sup> This event code occurs for a CPU Unit with unit version 1.03 or later.

| Event name              | Axis Use Change Error Ev                                                                                                    |                                                                                                    |                                                                                                    | Event code    | 57020000 hex*                          |                          |  |  |  |
|-------------------------|----------------------------------------------------------------------------------------------------|----------------------------------------------------------------------------------------------------|----------------------------------------------------------------------------------------------------|---------------|----------------------------------------|--------------------------|--|--|--|
| Meaning                 |                                                                                                    | The MC_ChangeAxisUse (Change Axis Use) instruction was executed when the axis was not stopped or when the command velocity of the axis was saturated. |                                                                                                    |               |                                        |                          |  |  |  |
| Source                  | Motion Control Function Module                                                                                                    |                                                                                                    | Source details                                                                                                    | Axis          | Detection timing                       | At instruction execution |  |  |  |
| Error attributes        | Level                                                                                                    | Minor fault                                                                                                    | Recovery                                                                                                    | Error reset   | Log category                           | System                   |  |  |  |
| Effects                 | User program                                                                                                    | Continues.                                                                                                    | Operation                                                                                                    | Not affected. |                                        |                          |  |  |  |
| System-defined          | Variable                                                                                                    |                                                                                                    | Data type                                                                                                    | Data type     |                                        |                          |  |  |  |
| variables               | _MC_AX[*].MFaul                                                                                                    | tLvl.Active                                                                                                    | BOOL                                                                                                    |               | Axis Minor Fault Occurrence            |                          |  |  |  |
| Cause and               | Assumed cause                                                                                                    |                                                                                                    | Correction                                                                                                    |               | Prevention                             |                          |  |  |  |
| correction              | The MC_ChangeAxisUse (Change Axis Use) instruction was executed when the axis was not stopped or when the command velocity of the axis was saturated. |                                                                                                    | Reset the error and execute the MC_ChangeAxisUse (Change Axis Use) instruction when the axis is stopped or when the command velocity of the axis is not saturated.  An axis is stopped if Status. Disabled or Status. Standstill is TRUE in the Axis Variable. The command velocity for an axis is saturated if Details. Vel-Limit is TRUE in the Axis Variable. |               | e) instruction when ed and the command |                          |  |  |  |
| Attached information    | None                                                                                                    |                                                                                                    | •                                                                                                    |               |                                        |                          |  |  |  |
| Precautions/<br>Remarks | None                                                                                                    |                                                                                                    |                                                                                                    |               |                                        |                          |  |  |  |

<sup>\*</sup> This event code occurs for a CPU Unit with unit version 1.04 or later.

| Event name              | Cannot Change Axis Use                                                                                                    |                                                                                                    |                                                                                                    | Event code           | 57030000 hex*                                                                                                    |                          |  |  |
|-------------------------|----------------------------------------------------------------------------------------------------|----------------------------------------------------------------------------------------------------|----------------------------------------------------------------------------------------------------|----------------------|----------------------------------------------------------------------------------------------------|--------------------------|--|--|
| Meaning                 |                                                                                                    | The MC_ChangeAxisUse (Change Axis Use) instruction was executed in a way that would cause the maximum number of used real axes or the maximum number of used motion control servo axes to be exceeded. |                                                                                                    |                      |                                                                                                    |                          |  |  |
| Source                  | Motion Control Function Module                                                                                                    |                                                                                                    | Source details                                                                                                    | MC common            | Detection timing                                                                                                    | At instruction execution |  |  |
| Error attributes        | Level                                                                                                    | Minor fault                                                                                                    | Recovery                                                                                                    | Error reset          | Log category                                                                                                    | System                   |  |  |
| Effects                 | User program                                                                                                    | Continues.                                                                                                    | Operation                                                                                                    | Not affected.        |                                                                                                    |                          |  |  |
| System-defined          | ned Variable                                                                                                    |                                                                                                    | Data type                                                                                                    |                      | Name                                                                                                    |                          |  |  |
| variables               | _MC_COM.MFaultLvl.Active                                                                                                    |                                                                                                    | BOOL                                                                                                    |                      | MC Common Mino                                                                                                    | r Fault Occurrence       |  |  |
| Cause and               | Assumed cause                                                                                                    |                                                                                                    | Correction                                                                                                    |                      | Prevention                                                                                                    |                          |  |  |
| correction              | The MC_ChangeAxisUse (Change Axis Use) instruction was executed in a way that would cause the maximum number of used real axes to be exceeded.                 |                                                                                                    | Correct the program so that the maximum number of real axes used by the CPU Unit is not exceeded.                                  |                      | Write the program so that the maximum number of real axes used by the CPU Unit is not exceeded.                                  |                          |  |  |
|                         | The MC_ChangeAxisUse (Change Axis Use) instruction was executed in a way that would cause the maximum number of used motion control servo axes to be exceeded. |                                                                                                    | Correct the program so that the maximum number of used motion control servo axes that can be used by the CPU Unit is not exceeded. |                      | Write the program so that the maximum number of used motion control servo axes that can be used by the CPU Unit is not exceeded. |                          |  |  |
| Attached                | Attached Informati                                                                                                    | on 1: Cause of the E                                                                                                    | rror                                                                                                    |                      |                                                                                                    |                          |  |  |
| information             |                                                                                                    | 1: Maximum number of used real axes exceeded                                                                                                    |                                                                                                    |                      |                                                                                                    |                          |  |  |
|                         |                                                                                                    | 2: Maximum numb                                                                                                    | er of used motion co                                                                                                    | ntrol servo axes exc | ceeded                                                                                                    |                          |  |  |
| Precautions/<br>Remarks | None                                                                                                    |                                                                                                    |                                                                                                    |                      |                                                                                                    |                          |  |  |

<sup>\*</sup> This event code occurs for a CPU Unit with unit version 1.06 or later.

| Event name              | Motion Control Parameter Setting Error When Char<br>Axis Use                                                |                                                                                                    |                                                                                      | Event code                                                                                                    | 5720 0000 hex*                                                         |                                                                                                    |  |
|-------------------------|----------------------------------------------------------------------------------------------------|----------------------------------------------------------------------------------------------------|--------------------------------------------------------------------------------------|----------------------------------------------------------------------------------------------------|------------------------------------------------------------------------|----------------------------------------------------------------------------------------------------|--|
| Meaning                 | The motion contro                                                                                           | l parameter settings                                                                                                    | for the axis that was                                                                | changed to a used                                                                                                    | axis are incorrect.                                                    |                                                                                                    |  |
| Source                  | Motion Control Function Module                                                                              |                                                                                                    | Source details                                                                       | MC common                                                                                                    | Detection timing                                                       | At instruction execution                                                                                                    |  |
| Error attributes        | Level                                                                                                    | Minor fault                                                                                                    | Recovery                                                                             | Error reset                                                                                                    | Log category                                                           | System                                                                                                    |  |
| Effects                 | User program                                                                                                | Continues.                                                                                                    | Operation                                                                            | Not affected.                                                                                                    |                                                                        | •                                                                                                    |  |
| System-defined          | Variable                                                                                                    |                                                                                                    | Data type                                                                            |                                                                                                    | Name                                                                   |                                                                                                    |  |
| variables               | _MC_COM.MFaultLvl.Active                                                                                    |                                                                                                    | BOOL                                                                                 |                                                                                                    | MC Common Min                                                          | or Fault Occurrence                                                                                                    |  |
| Cause and               | Assumed cause                                                                                               |                                                                                                    | Correction                                                                           |                                                                                                    | Prevention                                                             |                                                                                                    |  |
| correction              | Axis Use) instruction change an unused axis, but the motion                                                 | The MC_ChangeAxisUse (Change Axis Use) instruction was used to change an unused axis to a used axis, but the motion control parameter settings of the axis are not correct. |                                                                                      | Use the Sysmac Studio to change the Axis Use of the axis where the error occurred to a Used Axis, and then check and correct the error location. If an error does not occur, change the setting to an Unused Axis and then download the settings again. |                                                                        | Make sure that operation is correct when the axis is set to a Used Axis and then download the settings with it set to an Unused Axis. |  |
|                         | The power supply was interrupted while a download of the motion control parameter settings was in progress. |                                                                                                    | Download the MC parameters from the Sysmac Studio.                                   |                                                                                                    | Do not interrupt the power supply while saving the parameter settings. |                                                                                                    |  |
|                         | The non-volatile memory is faulty or the life of the non-volatile memory has been exceeded.                 |                                                                                                    | If this error remains even after making the above corrections, replace the CPU Unit. |                                                                                                    | None                                                                   |                                                                                                    |  |
| Attached information    | None                                                                                                    |                                                                                                    |                                                                                      |                                                                                                    |                                                                        |                                                                                                    |  |
| Precautions/<br>Remarks | None                                                                                                    |                                                                                                    |                                                                                      |                                                                                                    |                                                                        |                                                                                                    |  |

<sup>\*</sup> This event code occurs for a CPU Unit with unit version 1.04 or later.

| Event name              | Required Process<br>Axis Use                                                                                                    | Data Object Not Set                                                                                                    | t When Changing                                                                                                    | Event code                                                                                                    | 57210000 hex*                                                                                                    |                                                                                                    |  |
|-------------------------|----------------------------------------------------------------------------------------------------|----------------------------------------------------------------------------------------------------|----------------------------------------------------------------------------------------------------|----------------------------------------------------------------------------------------------------|----------------------------------------------------------------------------------------------------|----------------------------------------------------------------------------------------------------|--|
| Meaning                 | The objects that a                                                                                                    | ojects that are required for the axis type of the axis that was changed to a used axis are not set.                              |                                                                                                    |                                                                                                    |                                                                                                    |                                                                                                    |  |
| Source                  | Motion Control Fu                                                                                                    | nction Module                                                                                                    | Source details                                                                                                    | MC common                                                                                                    | Detection timing                                                                                                    | At instruction execution                                                                                                    |  |
| Error attributes        | Level                                                                                                    | Minor fault                                                                                                    | Recovery                                                                                                    | Error reset                                                                                                    | Log category                                                                                                    | System                                                                                                    |  |
| Effects                 | User program                                                                                                    | Continues.                                                                                                    | Operation                                                                                                    | Not affected.                                                                                                    |                                                                                                    | •                                                                                                    |  |
| System-defined          | Variable                                                                                                    |                                                                                                    | Data type                                                                                                    |                                                                                                    | Name                                                                                                    |                                                                                                    |  |
| variables               | _MC_COM.MFaul                                                                                                    | ItLvI.Active                                                                                                    | BOOL                                                                                                    |                                                                                                    | MC Common Mind                                                                                                    | or Fault Occurrence                                                                                                    |  |
| Cause and               | Assumed cause                                                                                                    |                                                                                                    | Correction                                                                                                    |                                                                                                    | Prevention                                                                                                    |                                                                                                    |  |
| correction              | axis type of the axi                                                                                                    | The objects that are required for the axis type of the axis that was changed to a used axis are not set in the PDO map settings. |                                                                                                    | Edit the PDO map settings on the Sysmac Studio and set the objects that are required for the axis where the error occurred. Refer to PDO Mapping on page 2-35 for the required objects. |                                                                                                    | Make sure that operation is correct when the axis is set to a Used Axis and then download the settings with it set to an Unused Axis. |  |
|                         | The power supply was interrupted while a download of the motion control parameter settings was in progress.                                |                                                                                                    | Download the MC parameters from the Sysmac Studio.                                                                                                    |                                                                                                    | Do not interrupt the power supply while saving the parameter settings.                                                                                                  |                                                                                                    |  |
|                         | The non-volatile memory is faulty or the life of the non-volatile memory has been exceeded.                                                |                                                                                                    | If this error remains even after making the above corrections, replace the CPU Unit.                                                                                      |                                                                                                    | None                                                                                                    |                                                                                                    |  |
|                         | The MC_ChangeAxisUse (Change Axis Use) instruction was executed for an axis that is set to <i>Unused axis</i> (unchangeable to used axis). |                                                                                                    | Correct the program so that the MC_ChangeAxisUse (Change Axis Use) instruction is not executed for an axis that is set to <i>Unused axis</i> (unchangeable to used axis). |                                                                                                    | Write the program so that the MC_ChangeAxisUse (Change Axis Use) instruction is not executed for an axis that is set to <i>Unused axis</i> (unchangeable to used axis). |                                                                                                    |  |
| Attached information    | None                                                                                                    |                                                                                                    |                                                                                                    |                                                                                                    |                                                                                                    |                                                                                                    |  |
| Precautions/<br>Remarks | None                                                                                                    |                                                                                                    |                                                                                                    |                                                                                                    |                                                                                                    |                                                                                                    |  |

<sup>\*</sup> This event code occurs for a CPU Unit with unit version 1.04 or later.

| Event name              | Motion Control Instruction Multi-execution Disabled (Master Axis)                                          |                       |                                                                                                    | Event code              | 572F0000 hex*                                                                                                    |                                              |  |
|-------------------------|----------------------------------------------------------------------------------------------------|-----------------------|----------------------------------------------------------------------------------------------------|-------------------------|----------------------------------------------------------------------------------------------------|----------------------------------------------|--|
| Meaning                 | A <i>Master</i> in-out va                                                                                  | riable that cannot be | changed during mu                                                                                                    | lti-execution of instru | uctions was changed                                                                                                    | d                                            |  |
| Source                  | Motion Control Function Module S                                                                           |                       | Source details                                                                                                    | Axis                    | Detection timing                                                                                                    | At multi-execu-<br>tion of instruc-<br>tions |  |
| Error attributes        | Level                                                                                                    | Minor fault           | Recovery                                                                                                    | Error reset             | Log category                                                                                                    | System                                       |  |
| Effects                 | User program                                                                                               | Continues.            | Operation                                                                                                    | Not affected.           |                                                                                                    |                                              |  |
| System-defined          | Variable                                                                                                   |                       | Data type                                                                                                    |                         | Name                                                                                                    |                                              |  |
| variables               | _MC_AX[*].MFaultLvl.Active                                                                                 |                       | BOOL                                                                                                    |                         | Axis Minor Fault Occurrence                                                                                                    |                                              |  |
| Cause and               | Assumed cause                                                                                              | Assumed cause         |                                                                                                    | Correction              |                                                                                                    | Prevention                                   |  |
| correction              | A <i>Master</i> in-out variable that cannot be changed during multi-execution of instructions was changed. |                       | Correct the program so that the value of the <i>Master</i> in-out variable is not changed during multi-execution of the relevant instructions. |                         | Write the program so that the value of the <i>Master</i> in-out variable is not changed during multi-execution of the relevant instructions. |                                              |  |
| Attached information    | None                                                                                                    |                       |                                                                                                    |                         |                                                                                                    |                                              |  |
| Precautions/<br>Remarks | None                                                                                                    |                       |                                                                                                    |                         |                                                                                                    |                                              |  |

<sup>\*</sup> This event code occurs for a CPU Unit with unit version 1.06 or later.

| Event name              | Motion Control Instruction Multi-execution Disabled (Position Type Selection)                               |                        |                                                                                                    | Event code            | 57300000 hex*                                                                                                    |                                              |  |
|-------------------------|----------------------------------------------------------------------------------------------------|------------------------|----------------------------------------------------------------------------------------------------|-----------------------|----------------------------------------------------------------------------------------------------|----------------------------------------------|--|
| Meaning                 | A ReferenceType                                                                                             | in-out variable that c | annot be changed d                                                                                                    | uring multi-execution | n of instructions was                                                                                                    | changed                                      |  |
| Source                  | Motion Control Function Module S                                                                            |                        | Source details                                                                                                    | Axis                  | Detection timing                                                                                                    | At multi-execu-<br>tion of instruc-<br>tions |  |
| Error attributes        | Level                                                                                                    | Minor fault            | Recovery                                                                                                    | Error reset           | Log category                                                                                                    | System                                       |  |
| Effects                 | User program                                                                                                | Continues.             | Operation                                                                                                    | Not affected.         | ·                                                                                                    |                                              |  |
| System-defined          | Variable                                                                                                    |                        | Data type                                                                                                    |                       | Name                                                                                                    |                                              |  |
| variables               | _MC_AX[*].MFaultLvl.Active                                                                                  |                        | BOOL                                                                                                    |                       | Axis Minor Fault O                                                                                                    | ccurrence                                    |  |
| Cause and               | Assumed cause                                                                                               | Assumed cause          |                                                                                                    | Correction            |                                                                                                    | Prevention                                   |  |
| correction              | A Reference Type in-out variable that cannot be changed during multi-execution of instructions was changed. |                        | Correct the program so that the value of the <i>ReferenceType</i> in-out variable is not changed during multi-execution of the relevant instructions. |                       | Write the program so that the value of the <i>ReferenceType</i> in-out variable is not changed during multi-execution of the relevant instructions. |                                              |  |
| Attached information    | None                                                                                                    |                        |                                                                                                    |                       |                                                                                                    |                                              |  |
| Precautions/<br>Remarks | None                                                                                                    |                        |                                                                                                    |                       |                                                                                                    |                                              |  |

<sup>\*</sup> This event code occurs for a CPU Unit with unit version 1.06 or later.

| Event name               | Cannot Write Axis Parameters                                         |             |                                                                                                    | Event code    | 573A0000 hex*                                                                                            |                          |
|--------------------------|----------------------------------------------------------------------|-------------|----------------------------------------------------------------------------------------------------|---------------|----------------------------------------------------------------------------------------------------|--------------------------|
| Meaning                  | The instruction was executed for an axis that is not an unused axis. |             |                                                                                                    |               |                                                                                                    |                          |
| Source                   | Motion Control Function Module                                       |             | Source details                                                                                                    | MC common     | Detection timing                                                                                         | At instruction execution |
| Error attributes         | Level                                                                | Minor fault | Recovery                                                                                                    | Error reset   | Log category                                                                                             | System                   |
| Effects                  | User program                                                         | Continues.  | Operation                                                                                                    | Not affected. |                                                                                                    |                          |
| System-defined variables | Variable                                                             |             | Data type                                                                                                    |               | Name                                                                                                    |                          |
|                          | _MC_COM.MFaultLvl.Active                                             |             | BOOL                                                                                                    |               | MC Common Minor Fault Occurrence                                                                         |                          |
| Cause and correction     | Assumed cause                                                        |             | Correction                                                                                                    |               | Prevention                                                                                               |                          |
|                          | The instruction was executed for a used axis or an undefined axis.   |             | Correct the program so that the MC_ChangeAxisUse (Change Axis Use) instruction is executed after the specified axis is changed to an unused axis. |               | Write the program so that the speci-<br>fied axis is an unused axis when the<br>instruction is executed. |                          |
| Attached information     | None                                                                 |             |                                                                                                    |               |                                                                                                    |                          |
| Precautions/<br>Remarks  | None                                                                 |             |                                                                                                    |               |                                                                                                    |                          |

<sup>\*</sup> This event code occurs for a CPU Unit with unit version 1.08 or later.

| Event name               | Axis Parameter Setting Out of Range                                                                                                |             |                | Event code    | 573B0000 hex* <sup>1</sup>       |                          |  |
|--------------------------|----------------------------------------------------------------------------------------------------|-------------|----------------|---------------|----------------------------------|--------------------------|--|
| Meaning                  | The parameter specified for the <i>AxisParameter</i> input variable to a motion control instruction is outside of the valid range. |             |                |               |                                  |                          |  |
| Source                   | Motion Control Function Module                                                                                                    |             | Source details | MC common     | Detection timing                 | At instruction execution |  |
| Error attributes         | Level                                                                                                    | Minor fault | Recovery       | Error reset   | Log category                     | System                   |  |
| Effects                  | User program                                                                                                    | Continues.  | Operation      | Not affected. | <u> </u>                         |                          |  |
| System-defined variables | Variable                                                                                                    |             | Data type      |               | Name                             |                          |  |
|                          | _MC_COM.MFaultLvl.Active                                                                                                    |             | BOOL           |               | MC Common Minor Fault Occurrence |                          |  |

| Cause and    | Assumed cause                                                                                                    | Correction                                                                                                    | Prevention                                                                                                    |  |  |  |  |  |
|--------------|----------------------------------------------------------------------------------------------------|----------------------------------------------------------------------------------------------------|----------------------------------------------------------------------------------------------------|--|--|--|--|--|
| correction   | The parameter specified for the <i>Axis-Parameter</i> input variable to the instruction is out of range for the input                                                                                                    | Correct the parameter so that the valid range of the input variable is not exceeded for the instruction.                                                                                                    | Set the input parameter to the instruction so that the valid range of the input variable is not exceeded.                                                                                                    |  |  |  |  |  |
|              | variable.                                                                                                    | Confirm which parameter exceeded the range or what parameters are inconsistent in the attached information.                                                                                                    | Refer to information on the MC_WriteAxisParameter (Write Axis Parameters) instruction for the valid ranges of the input variables.                                                                                                    |  |  |  |  |  |
| Attached     | Attached Information 1: Error Details                                                                                                    |                                                                                                    |                                                                                                    |  |  |  |  |  |
| information  | Range Check Detail Codes                                                                                                    |                                                                                                    |                                                                                                    |  |  |  |  |  |
|              | 0000 hex: Unit of Display out of range, 0001 hex: Command Pulse Count Per Motor Rotation out of range, 0002 hex: Work Travel Distance Per Motor Rotation out of range, 0003 hex: Work Travel Distance Per Rotation out of range, 0004 hex: Work Gear Ratio out of range, 0005 hex: Motor Gear Ratio out of range, 0100 hex: Maximum Velocity out of range, 0101 hex: Start Velocity out of range, 0102 hex: Maximum Jog Velocity out of range, 0103 hex: Maximum Acceleration out of range, 0104 hex: Maximum Deceleration out of range, 0105 hex: Acceleration/Deceleration Over out of range, 0106 hex: Operation Selection at Reversing out of range, 0107 hex: Velocity Warning Value out of range, 0108 hex: Acceleration Warning Value out of range, 0108 hex: Negative Torque Warning Value out of range, 010A hex: Positive Torque Warning Value out of range, 010D hex: In-position Range out of range, 010F hex: Actual Velocity Filter Time Constant out of range, 010F hex: Zero Position Range out of range, 0200 hex: Immediate Stop Input Stop Method out of range, 0201 hex: Drive Error Reset Monitoring Time out of range, 0201 hex: Maximum Positive Torque Limit out of range, 0202 hex: Drive Error Reset Monitoring Time out of range, 0303 hex: Maximum Positive Torque Limit out of range, 0204 hex: Maximum Negative Torque Limit out of range, 0303 hex: Software Limit out of range, 0304 hex: Following Error Over Limit Value out of range, 0304 hex: Following Error Warning Value out of range, 0400 hex: Count Mode out of range, 0401 hex: Modulo Maximum Position Setting Value out of range, 0502 hex: Homing Start Direction out of range, 0503 hex: Home Input Signal out of range, 0502 hex: Homing Velocity out of range, 0503 hex: Home Input Detection Direction out of range, 0508 hex: Homing Acceleration out of range, 0509 hex: Homing Deceleration out of range, 0500 hex: Homing Jerk out of range, 0508 hex: Home Input Mask Distance out of range, 0507 hex: Home Offset out of range, 0500 hex: Homing Holding Time out of range, 0506 hex: Homing Compensation Velocity ou |                                                                                                    |                                                                                                    |  |  |  |  |  |
|              | Travel Distance Per Rotation × Work Ge exceeded 40-bit range: Command Puls exceeded the upper limit when conve Maximum Job Velocity exceeded Maxim verted to pulses, 1104 hex: Zero Positic Software Limit exceeded 40-bit range wange when converted to pulses, 1302 hex: Following Error Over Limit Value e Over Limit Value was not greater than o Setting Value exceeded 40-bit range when converted than Modulo Minimum Position Setting minus Modulo Minimum Position Setting Velocity, 1502 hex: Homing Acceleratio Maximum Deceleration, 1504 hex: Hom hex: Home Input Mask Distance exceeding verted to pulses, 1507 hex: Home Offset Value exceeded 40-bit range when con exceeded modulo length, 150A hex: Home Conversed to pulses, 1507 hex: Home Offset Value exceeded modulo length, 150A hex: Home Conversed to pulses, 1507 hex: Home Conversed to pulses, 1507 hex: Home Offset Value exceeded modulo length, 150A hex: Home Conversed to pulses, 1507 hex: Home Conversed to pulses, 1507 hex: Home Conversed to pulses | wing calculation was out of the range be ear Ratio/Motor Gear Ratio, 1001 hex: The Count Per Motor Rotation × Motor Gearted to pluses, 1101 hex: Start Velocity of the top luses, 1101 hex: Start Velocity of the Motor Range on Range exceeded 40-bit range when converted to pulses, 1301 hex: New thex: Positive Software Limit was not greatly exceeded 40-bit range when converted to pulses, 1401 hex: Motor equal to Following Error Warning Value, 1403 hex: Absolute value of Motor Walue, 1403 hex: Absolute value of Motor Maximum Value, 1403 hex: Absolute value of Motor Maximum Acceleration, 1501 hex: Homing Approach Velocity was not greatly motor Maximum Acceleration, 1501 hex: Homing Approach Velocity was not leave exceeded Modulo length, 1506 hex: Home Offert exceeded modulo length, 1508 hex: Absolute value of Motor Modulo Rength, 1508 hex: All exceeded modulo length, 1508 hex: All exceeded modulo length, 1508 hex: All exceeded Modulo Rength, 1508 hex: All exceeded Modulo Rength, 1508 hex: All exceeded Modulo Rength, 1508 hex: All exceeded Modulo Rength, 1508 hex: All exceeded Modulo Rength, 1508 hex: All exceeded Modulo Rength, 1508 hex: All exceeded Modulo Rength, 1508 hex: All exceeded Modulo Rength, 1508 hex: All exceeded Modulo Rength, 1508 hex: All exceeded Modulo Rength, 1508 hex: All exceeded Rength Rength Ren | he value found by the following formula ar Ratio, 1100 hex: Maximum Velocity exceeded Maximum Velocity, 1102 hex: ge exceeded 40-bit range when conconverted to pulses, 1300 hex: Positive gative Software Limit exceeded 40-bit ater than Negative Software Limit, 1303 to pulses, 1304 hex: Following Error e, 1400 hex: Modulo Maximum Position lulo Minimum Position Setting Value Position Setting Value was not greater lulo Maximum Position Setting Value ersion to pulses, 1500 hex: Homing s not less than or equal to Homing 13 hex: Homing Deceleration exceeded range when converted to pulses, 1505 fest exceeded 40-bit range when contonue of Homing Compensation Value less than or equal to Maximum Velocity sets than or equal to Maximum Velocity |  |  |  |  |  |
|              | Moto Only one organ sode is silver                                                                                                    |                                                                                                    | an abank datail andan are eitter eet eit                                                                                                    |  |  |  |  |  |
| Precautions/ | Note Only one error code is given eve over the consistency check detail                                                                                                    |                                                                                                    | ge check detail codes are given priority                                                                                                    |  |  |  |  |  |

- \*1 This event code occurs for a CPU Unit with unit version 1.08 or later.
- \*2 The upper limit of the Maximum Velocity is 500 MHz for unit version 1.10 or earlier and 2,147,483,647 Hz for unit version 1.11 or later.

| Event name              | Cam Property Setting Out of Range                                                                                              |                                                                                                    |                                                                                                    | Event code    | 573C0000 hex*                                                    |                          |  |
|-------------------------|----------------------------------------------------------------------------------------------------|----------------------------------------------------------------------------------------------------|----------------------------------------------------------------------------------------------------|---------------|------------------------------------------------------------------|--------------------------|--|
| Meaning                 | The parameter spe                                                                                                    | The parameter specified for the <i>CamProperty</i> input variable to a motion control instruction is outside of the valid range. |                                                                                                    |               |                                                                  |                          |  |
| Source                  | Motion Control Function Module                                                                                                 |                                                                                                    | Source details                                                                                           | MC common     | Detection timing                                                 | At instruction execution |  |
| Error attributes        | Level                                                                                                    | Minor fault                                                                                                    | Recovery                                                                                                 | Error reset   | Log category                                                     | System                   |  |
| Effects                 | User program                                                                                                    | Continues.                                                                                                    | Operation                                                                                                | Not affected. |                                                                  |                          |  |
| System-defined          | ned Variable                                                                                                    |                                                                                                    | Data type                                                                                                |               | Name                                                             |                          |  |
| variables               | _MC_COM.MFaultLvl.Active                                                                                                    |                                                                                                    | BOOL                                                                                                    |               | MC Common Minor Fault Occurrence                                 |                          |  |
| Cause and               | Assumed cause                                                                                                    |                                                                                                    | Correction                                                                                               |               | Prevention                                                       |                          |  |
| correction              | The parameter specified for the <i>Cam- Property</i> input variable to the instruction is out of range for the input variable. |                                                                                                    | Correct the parameter so that the valid range of the input variable is not exceeded for the instruction. |               | Set the input para<br>tion so that the va<br>input variable is n | •                        |  |
|                         | 1332.5                                                                                                    |                                                                                                    | Confirm which parameter exceeded the range in the attached information.                                  |               |                                                                  |                          |  |
| Attached                | Attached Informati                                                                                                    | on 1: Error Details                                                                                                    |                                                                                                    |               |                                                                  |                          |  |
| information             |                                                                                                    | 0000 hex: In                                                                                                    | itial Velocity out of                                                                                    | range         |                                                                  |                          |  |
|                         |                                                                                                    | 0001 hex: In                                                                                                    | itial Acceleration οι                                                                                    | ut of range   |                                                                  |                          |  |
|                         | 0002 hex: Cycle Time out of range                                                                                              |                                                                                                    |                                                                                                    |               |                                                                  |                          |  |
| Precautions/<br>Remarks | None                                                                                                    | None                                                                                                    |                                                                                                    |               |                                                                  |                          |  |

<sup>\*</sup> This event code occurs for a CPU Unit with unit version 1.08 or later.

| Event name              | Cam Node Setting                                                                                                    | Out of Range                                                                                |                                                                                                    | Event code                                                        | 573D0000 hex*                                                                                             |                          |
|-------------------------|----------------------------------------------------------------------------------------------------|---------------------------------------------------------------------------------------------|----------------------------------------------------------------------------------------------------|-------------------------------------------------------------------|----------------------------------------------------------------------------------------------------|--------------------------|
| Meaning                 | The parameter spe                                                                                                    | ecified for the CamN                                                                        | odes input variable t                                                                                                    | o a motion control ir                                             | struction is outside                                                                                      | of the valid range.      |
| Source                  | Motion Control Function Module                                                                                             |                                                                                             | Source details                                                                                                    | MC common                                                         | Detection timing                                                                                          | At instruction execution |
| Error attributes        | Level                                                                                                    | Minor fault                                                                                 | Recovery                                                                                                    | Error reset                                                       | Log category                                                                                              | System                   |
| Effects                 | User program                                                                                                    | Continues.                                                                                  | Operation                                                                                                    | Not affected.                                                     |                                                                                                    | _                        |
| System-defined          | Variable                                                                                                    |                                                                                             | Data type                                                                                                    |                                                                   | Name                                                                                                    |                          |
| variables               | _MC_COM.MFault                                                                                                    | tLvl.Active                                                                                 | BOOL                                                                                                    |                                                                   | MC Common Mino                                                                                            | or Fault Occurrence      |
| Cause and               | Assumed cause                                                                                                    |                                                                                             | Correction                                                                                                    |                                                                   | Prevention                                                                                                |                          |
| correction              | The parameter specified for the <i>Cam-Nodes</i> input variable to the instruction is out of range for the input variable. |                                                                                             | Correct the parameter so that the valid range of the input variable is not exceeded for the instruction.  Confirm which parameter exceeded |                                                                   | Set the input parameter to the instruction so that the valid range of the input variable is not exceeded. |                          |
| Attached information    | Attached Information                                                                                                    | 0000 hex: M<br>0001 hex: SI<br>0002 hex: Ci<br>0003 hex: Ci<br>0004 hex: Ci<br>0005 hex: PI |                                                                                                    | ent out of range<br>inge<br>ut of range<br>on out of range<br>ige |                                                                                                    |                          |
| Precautions/<br>Remarks | None                                                                                                    |                                                                                             |                                                                                                    |                                                                   |                                                                                                    |                          |

<sup>\*</sup> This event code occurs for a CPU Unit with unit version 1.08 or later.

| Event name              | Incorrect Cam Noo                                                                                                    | le Type Specification                                                                                                    | 1                                                                                                    | Event code    | 573E0000 hex*                                                                                          |                          |  |  |
|-------------------------|----------------------------------------------------------------------------------------------------|----------------------------------------------------------------------------------------------------|----------------------------------------------------------------------------------------------------|---------------|----------------------------------------------------------------------------------------------------|--------------------------|--|--|
| Meaning                 | The parameter spearray variable.                                                                                           | The parameter specified for the <i>CamNodes</i> input variable to a motion control instruction is not an _sMC_CAM_NODE array variable. |                                                                                                    |               |                                                                                                    |                          |  |  |
| Source                  | Motion Control Function Module                                                                                             |                                                                                                    | Source details                                                                                           | MC common     | Detection timing                                                                                       | At instruction execution |  |  |
| Error attributes        | Level                                                                                                    | Minor fault                                                                                                    | Recovery                                                                                                 | Error reset   | Log category                                                                                           | System                   |  |  |
| Effects                 | User program                                                                                                    | Continues.                                                                                                    | Operation                                                                                                | Not affected. | ·                                                                                                    |                          |  |  |
| System-defined          | Variable                                                                                                    |                                                                                                    | Data type                                                                                                |               | Name                                                                                                   |                          |  |  |
| variables               | _MC_COM.MFaultLvl.Active                                                                                                   |                                                                                                    | BOOL                                                                                                    |               | MC Common Mino                                                                                         | or Fault Occurrence      |  |  |
| Cause and               | Assumed cause                                                                                                    | Assumed cause                                                                                                    |                                                                                                    | Correction    |                                                                                                    | Prevention               |  |  |
| correction              | The parameter specified for the <i>Cam-Nodes</i> input variable to the instruction is not an _sMC_CAM_NODE array variable. |                                                                                                    | Correct the program to specify an sMC_CAM_NODE array variable for the input variable to the instruction. |               | Write the program to specify an sMC_CAM_NODE array variable for the input variable to the instruction. |                          |  |  |
| Attached information    | None                                                                                                    |                                                                                                    |                                                                                                    |               |                                                                                                    |                          |  |  |
| Precautions/<br>Remarks | None                                                                                                    |                                                                                                    |                                                                                                    |               |                                                                                                    |                          |  |  |

 $<sup>^{\</sup>star}\,$  This event code occurs for a CPU Unit with unit version 1.08 or later.

| Event name              | Insufficient Nodes                                                                                                    | in Cam Table                                                                                                    |                                                                                                    | Event code    | 573F0000 hex*                                                                                                    |                          |  |  |
|-------------------------|----------------------------------------------------------------------------------------------------|----------------------------------------------------------------------------------------------------|----------------------------------------------------------------------------------------------------|---------------|----------------------------------------------------------------------------------------------------|--------------------------|--|--|
| Meaning                 | ,                                                                                                    | The array variable of the parameter specified for the <i>CamNodes</i> input variable to a motion control instruction has a <i>Phase</i> value of 0 for element number 0. |                                                                                                    |               |                                                                                                    |                          |  |  |
| Source                  | Motion Control Function Module                                                                                                    |                                                                                                    | Source details                                                                                                    | MC common     | Detection timing                                                                                                    | At instruction execution |  |  |
| Error attributes        | Level                                                                                                    | Minor fault                                                                                                    | Recovery                                                                                                    | Error reset   | Log category                                                                                                    | System                   |  |  |
| Effects                 | User program                                                                                                    | Continues.                                                                                                    | Operation                                                                                                    | Not affected. | ·                                                                                                    |                          |  |  |
| System-defined          | Variable                                                                                                    | Variable                                                                                                    |                                                                                                    | Data type     |                                                                                                    | Name                     |  |  |
| variables               | _MC_COM.MFaultLvl.Active                                                                                                    |                                                                                                    | BOOL                                                                                                    |               | MC Common Minor Fault Occurrence                                                                                                    |                          |  |  |
| Cause and               | Assumed cause                                                                                                    |                                                                                                    | Correction                                                                                                    |               | Prevention                                                                                                    |                          |  |  |
| correction              | The array variable of the parameter specified for the <i>CamNodes</i> input variable to the instruction has a <i>Phase</i> (master axis phase) value of 0 for element number 0. |                                                                                                    | Correct the program so that the value of <i>Phase</i> (master axis phase) for element number 0 in the array variable for the parameter specified for the <i>CamNodes</i> input variable is not 0. |               | Write the program so that the value of<br>Phase (master axis phase) for ele-<br>ment number 0 in the array variable<br>for the parameter specified for the<br>CamNodes input variable is not 0. |                          |  |  |
| Attached information    | None                                                                                                    |                                                                                                    |                                                                                                    |               |                                                                                                    |                          |  |  |
| Precautions/<br>Remarks | None                                                                                                    |                                                                                                    |                                                                                                    |               |                                                                                                    |                          |  |  |

<sup>\*</sup> This event code occurs for a CPU Unit with unit version 1.08 or later.

| Event name              | Cam Node Master Axis Phase Not in Ascending Order                                                                                                    |                                             |                                                                                                    | Event code                                                                                                    | 57400000 hex*       |                                                                                                    |  |
|-------------------------|----------------------------------------------------------------------------------------------------|---------------------------------------------|----------------------------------------------------------------------------------------------------|----------------------------------------------------------------------------------------------------|---------------------|----------------------------------------------------------------------------------------------------|--|
| Meaning                 |                                                                                                    | se in the array varial not in ascending ord |                                                                                                    |                                                                                                    | mNodes input variat | ole to a motion con-                                                                                                    |  |
| Source                  | Motion Control Function Module                                                                                                    |                                             | Source details                                                                                      | MC common                                                                                                    | Detection timing    | At instruction execution                                                                                                    |  |
| Error attributes        | Level                                                                                                    | Minor fault                                 | Recovery                                                                                            | Error reset                                                                                                    | Log category        | System                                                                                                    |  |
| Effects                 | User program                                                                                                    | Continues.                                  | Operation                                                                                           | Not affected.                                                                                                    |                     |                                                                                                    |  |
| System-defined          | Variable                                                                                                    |                                             | Data type                                                                                           |                                                                                                    | Name                |                                                                                                    |  |
| variables               | _MC_COM.MFaultLvl.Active                                                                                                    |                                             | BOOL                                                                                                | BOOL                                                                                                    |                     | MC Common Minor Fault Occurrence                                                                                                    |  |
| Cause and               | Assumed cause                                                                                                    |                                             | Correction                                                                                          |                                                                                                    | Prevention          |                                                                                                    |  |
| correction              | The values of <i>Phase</i> (master axis phase) in the array variable of the parameter specified for the <i>Cam-Nodes</i> input variable to the instruction are not in ascending order according to the element numbers. Or, truncating the digits that are not effective more than seven digits caused the phases to not be in ascending order. |                                             | ues of <i>Phase</i> (mas<br>the array variable<br>specified for the <i>C</i><br>variable are in asc | ues of <i>Phase</i> (master axis phase) in the array variable for the parameter specified for the <i>CamNodes</i> input variable are in ascending order |                     | Write the program so that the values of <i>Phase</i> (master axis phase) in the array variable for the parameter specified for the <i>CamNodes</i> input variable are in ascending order according to the element numbers. |  |
| Attached information    | Attached Information 1: Element Number of Error Node Point                                                                                                    |                                             |                                                                                                    |                                                                                                    |                     |                                                                                                    |  |
| Precautions/<br>Remarks | None                                                                                                    | None                                        |                                                                                                    |                                                                                                    |                     |                                                                                                    |  |

<sup>\*</sup> This event code occurs for a CPU Unit with unit version 1.08 or later.

| Event name              | Too Many Data Po               | ints in Cam Table                                          |                                                                                                    | Event code    | 57410000 hex*                                                                                              |                                                                                                    |  |
|-------------------------|--------------------------------|------------------------------------------------------------|----------------------------------------------------------------------------------------------------|---------------|----------------------------------------------------------------------------------------------------|----------------------------------------------------------------------------------------------------|--|
| Meaning                 |                                |                                                            | ints exceeded the nuitable to a motion cor                                                                                                    |               | n the array in the car                                                                                     | n data variable that                                                                                                    |  |
| Source                  | Motion Control Function Module |                                                            | Source details                                                                                                    | MC common     | Detection timing                                                                                           | At instruction execution                                                                                                    |  |
| Error attributes        | Level                          | Minor fault                                                | Recovery                                                                                                    | Error reset   | Log category                                                                                               | System                                                                                                    |  |
| Effects                 | User program                   | Continues.                                                 | Operation                                                                                                    | Not affected. |                                                                                                    | •                                                                                                    |  |
| System-defined          | Variable                       |                                                            | Data type                                                                                                    |               | Name                                                                                                    |                                                                                                    |  |
| variables               | _MC_COM.MFaultLvl.Active       |                                                            | BOOL                                                                                                    |               | MC Common Mind                                                                                             | or Fault Occurrence                                                                                                    |  |
| Cause and               | Assumed cause                  |                                                            | Correction                                                                                                    |               | Prevention                                                                                                 |                                                                                                    |  |
| correction              | generated cam tab              | s in the array in the that is specified for                | Correct the program so that the number of cam data points in the generated cam table does not exceed the number of elements in the array in the cam data variable that is specified for the <i>CamTable</i> input variable to the instruction.  Refer to information on the MC_GenerateCamTable (Generate Cam Table) instruction for the number of cam data points in generated cam tables. |               | of cam data points cam table does no ber of elements in cam data variable the <i>CamTable</i> instruction. | at exceed the num-<br>the array in the<br>that is specified for<br>ut variable to the<br>on on the MC_Gen-<br>tenerate Cam<br>for the number of |  |
| Attached information    | Attached Informati             | Attached Information 1: Element Number of Error Node Point |                                                                                                    |               |                                                                                                    |                                                                                                    |  |
| Precautions/<br>Remarks | None                           |                                                            |                                                                                                    |               |                                                                                                    |                                                                                                    |  |

<sup>\*</sup> This event code occurs for a CPU Unit with unit version 1.08 or later.

| Event name              | Cam Table Displa                                                     | cement Overflow      |                                                                                                    | Event code                                                                                                    | 57420000 hex*    |                                                                                                    |  |
|-------------------------|----------------------------------------------------------------------|----------------------|----------------------------------------------------------------------------------------------------|----------------------------------------------------------------------------------------------------|------------------|----------------------------------------------------------------------------------------------------|--|
| Meaning                 | Distance in the ge                                                   | enerated cam table e | xceeded the range                                                                                                    | of REAL data.                                                                                                    | •                |                                                                                                    |  |
| Source                  | Motion Control Function Module                                       |                      | Source details                                                                                                    | MC common                                                                                                    | Detection timing | At or during instruction execution                                                                                                    |  |
| Error attributes        | Level                                                                | Minor fault          | Recovery                                                                                                    | Error reset                                                                                                    | Log category     | System                                                                                                    |  |
| Effects                 | User program                                                         | Continues.           | Operation                                                                                                    | Not affected.                                                                                                    |                  |                                                                                                    |  |
| System-defined          | Variable                                                             |                      | Data type                                                                                                    |                                                                                                    | Name             |                                                                                                    |  |
| variables               | _MC_COM.MFaultLvl.Active                                             |                      | BOOL                                                                                                    |                                                                                                    | MC Common Mir    | nor Fault Occurrence                                                                                                    |  |
| Cause and               | Assumed cause                                                        |                      | Correction                                                                                                    |                                                                                                    | Prevention       |                                                                                                    |  |
| correction              | Distance in the generated cam table exceeded the range of REAL data. |                      | velocity), and Connecting acceleratedoes not overflow 3 curve or polynofied for Curve (curan Cam Nodes input Refer to informatierate Cam Table (0 | velocity), ConnectingVel (connecting velocity), and ConnectingAcc (connecting acceleration) so that Distance does not overflow when a polynomic 3 curve or polynomic 5 curve is specified for Curve (curve shape) in the CamNodes input variable.  Refer to information on the MC_GenerateCamTable (Generate Cam Table) instruction for the method to |                  | s of InitVel (initial stingVel (connecting nnectingAcc (conion) so that Distance when a polynomic smic 5 curve is speciarve shape) in the variable.  ion on the MC_Gen-Generate Cam for the method to |  |
| Attached                | Attached Informat                                                    | ion 1: Element Num   |                                                                                                    | calculate Distance.                                                                                                    |                  | calculate Distance.                                                                                                    |  |
| information             | , macrica informati                                                  |                      |                                                                                                    |                                                                                                    |                  |                                                                                                    |  |
| Precautions/<br>Remarks | None                                                                 |                      |                                                                                                    |                                                                                                    |                  |                                                                                                    |  |

<sup>\*</sup> This event code occurs for a CPU Unit with unit version 1.08 or later.

| Event name              | Aborted Cam Tabl                                                                                                    | e Used                |                                                                                                    | Event code                                                                                                    | 57430000 hex*           |                          |
|-------------------------|----------------------------------------------------------------------------------------------------|-----------------------|----------------------------------------------------------------------------------------------------|----------------------------------------------------------------------------------------------------|-------------------------|--------------------------|
| Meaning                 | A cam data variab                                                                                                    | le that was aborted o | during generation wa                                                                                                    | s specified for the C                                                                                                    | amTable input varial    | ole to an instruction.   |
| Source                  | Motion Control Function Module                                                                                                    |                       | Source details                                                                                                    | MC common or axis                                                                                                    | Detection timing        | At instruction execution |
| Error attributes        | Level                                                                                                    | Minor fault           | Recovery                                                                                                    | Recovery Error reset                                                                                                    |                         | System                   |
| Effects                 | User program                                                                                                    | Continues.            | Operation                                                                                                    | Not affected.                                                                                                    |                         |                          |
| System-defined          | Variable                                                                                                    |                       | Data type                                                                                                    |                                                                                                    | Name                    |                          |
| variables               | _MC_COM.MFaul                                                                                                    | tLvl.Active           | BOOL                                                                                                    |                                                                                                    | MC Common Mino          | or Fault Occurrence      |
|                         | _MC_AX[*].MFaultLvl.Active                                                                                                    |                       | BOOL                                                                                                    |                                                                                                    | Axis Minor Fault Active |                          |
| Cause and               | Assumed cause                                                                                                    |                       | Correction                                                                                                    |                                                                                                    | Prevention              |                          |
| correction              | A cam data variable that was aborted during generation due to an error in the MC_GenerateCamTable (Generate Cam Table) instruction was specified for the CamTable input variable to the instruction. |                       | ParameterCode (p<br>code), and ErrorNo<br>(node point element<br>variables from the<br>CamTable (General<br>instruction and contraction) | write the program so that the M Generate CamTable (Generate Table) instruction creates correct data variables. Or, write the program so that the M Generate Cam Table) instruction creates correct data variables. Or, write the program so that the relevant instruction is cuted only when the MC_Gene CamTable (Generate Cam Table instruction ends normally. |                         |                          |
| Attached information    | None                                                                                                    |                       | •                                                                                                    |                                                                                                    | •                       |                          |
| Precautions/<br>Remarks | None                                                                                                    |                       |                                                                                                    |                                                                                                    |                         |                          |

<sup>\*</sup> This event code occurs for a CPU Unit with unit version 1.08 or later.

| Event name              | Execution ID Setting Out of Range                                                                                       |                                                                                                    |                                                                                                    | Event code         | 57490000 hex*                                                                                                    |                          |  |
|-------------------------|----------------------------------------------------------------------------------------------------|----------------------------------------------------------------------------------------------------|----------------------------------------------------------------------------------------------------|--------------------|----------------------------------------------------------------------------------------------------|--------------------------|--|
| Meaning                 | The parameter spe                                                                                                    | The parameter specified for the <i>ExecID</i> input variable to a motion control instruction is out of range. |                                                                                                    |                    |                                                                                                    |                          |  |
| Source                  | Motion Control Function Module                                                                                          |                                                                                                    | Source details                                                                                                    | Axis               | Detection timing                                                                                                    | At instruction execution |  |
| Error attributes        | Level                                                                                                    | Minor fault                                                                                                   | Recovery                                                                                                    | Error reset        | Log category                                                                                                    | System                   |  |
| Effects                 | User program                                                                                                    | Continues.                                                                                                    | Operation                                                                                                    | Relevant slave axi | s decelerates to a st                                                                                                    | op if it is in motion.   |  |
| System-defined          | Variable                                                                                                    |                                                                                                    | Data type                                                                                                    |                    | Name                                                                                                    |                          |  |
| variables               | _MC_AX[*].MFaultLvl.Active                                                                                              |                                                                                                    | BOOL                                                                                                    |                    | Axis Minor Fault Occurrence                                                                                                    |                          |  |
| Cause and               | Assumed cause                                                                                                    |                                                                                                    | Correction                                                                                                    |                    | Prevention                                                                                                    |                          |  |
| correction              | The parameter specified for the <i>ExecID</i> input variable to the instruction is out of range for the input variable. |                                                                                                    | Correct the program so that the input parameter specified for the <i>ExecID</i> input variable to the instruction is within the setting range. |                    | Create the program so that the input parameter specified for the <i>ExecID</i> input variable to the instruction is within the setting range. |                          |  |
| Attached information    | None                                                                                                    |                                                                                                    |                                                                                                    |                    |                                                                                                    |                          |  |
| Precautions/<br>Remarks | None                                                                                                    |                                                                                                    |                                                                                                    |                    |                                                                                                    |                          |  |

<sup>\*</sup> This event code occurs for a CPU Unit with unit version 1.10 or later.

| Event name              | Position Offset Out                                                                                       | of Range                                                                                                    |                                                                                                    | Event code                                 | 574A0000 hex*                                                                                             |                          |  |  |
|-------------------------|----------------------------------------------------------------------------------------------------|----------------------------------------------------------------------------------------------------|----------------------------------------------------------------------------------------------------|--------------------------------------------|----------------------------------------------------------------------------------------------------|--------------------------|--|--|
| Meaning                 | The parameter spe                                                                                         | The parameter specified for the OffsetPosition input variable to a motion control instruction is out of range. |                                                                                                    |                                            |                                                                                                    |                          |  |  |
| Source                  | Motion Control Function Module                                                                            |                                                                                                    | Source details                                                                                                    | Axis                                       | Detection timing                                                                                          | At instruction execution |  |  |
| Error attributes        | Level                                                                                                    | Minor fault                                                                                                    | Recovery                                                                                                    | Error reset                                | Log category                                                                                              | System                   |  |  |
| Effects                 | User program                                                                                              | Continues.                                                                                                    | Operation                                                                                                    | Operation is not po<br>decelerates to a st | ossible for relevant axis. Relevant axis op if it is in motion.                                           |                          |  |  |
| System-defined          | Variable                                                                                                  |                                                                                                    | Data type                                                                                                    |                                            | Name                                                                                                    |                          |  |  |
| variables               | _MC_AX[*].MFaultLvl.Active                                                                                |                                                                                                    | BOOL                                                                                                    |                                            | Axis Minor Fault Occurrence                                                                               |                          |  |  |
| Cause and               | Assumed cause                                                                                             | Assumed cause                                                                                                  |                                                                                                    | Correction                                 |                                                                                                    | Prevention               |  |  |
| correction              | The instruction input parameter exceeded the range of signed 40-bit data when it was converted to pulses. |                                                                                                    | Correct the parameter so that the valid range of the input variable is not exceeded for the relevant instruction. |                                            | Set the input parameter to the instruction so that the valid range of the input variable is not exceeded. |                          |  |  |
| Attached information    | None                                                                                                    |                                                                                                    |                                                                                                    |                                            |                                                                                                    |                          |  |  |
| Precautions/<br>Remarks | None                                                                                                    |                                                                                                    |                                                                                                    |                                            |                                                                                                    |                          |  |  |

<sup>\*</sup> This event code occurs for a CPU Unit with unit version 1.10 or later.

| Event name              | PDS State Transiti                                                          | on Command Select                                                                                                    | tion Out of Range                                                                                                 | Event code  | 574B0000 hex*                                                                                             |                          |  |
|-------------------------|-----------------------------------------------------------------------------|----------------------------------------------------------------------------------------------------|----------------------------------------------------------------------------------------------------|-------------|----------------------------------------------------------------------------------------------------|--------------------------|--|
| Meaning                 | The parameter spe                                                           | The parameter specified for the <i>TransitionCmd</i> input variable to a motion control instruction is out of range. |                                                                                                    |             |                                                                                                    |                          |  |
| Source                  | Motion Control Function Module                                              |                                                                                                    | Source details                                                                                                    | Axis        | Detection timing                                                                                          | At instruction execution |  |
| Error attributes        | Level                                                                       | Minor fault                                                                                                    | Recovery                                                                                                    | Error reset | Log category                                                                                              | System                   |  |
| Effects                 | User program                                                                | Continues.                                                                                                    | Operation                                                                                                    |             | possible for relevant axis. Relevant axis stop if it is in motion.                                        |                          |  |
| System-defined          | Variable                                                                    |                                                                                                    | Data type                                                                                                    |             | Name                                                                                                    |                          |  |
| variables               | _MC_AX[*].MFaultLvl.Active                                                  |                                                                                                    | BOOL                                                                                                    |             | Axis Minor Fault Occurrence                                                                               |                          |  |
| Cause and               | Assumed cause                                                               | Assumed cause                                                                                                    |                                                                                                    | Correction  |                                                                                                    | Prevention               |  |
| correction              | Instruction input parameter exceeded the valid range of the input variable. |                                                                                                    | Correct the parameter so that the valid range of the input variable is not exceeded for the relevant instruction. |             | Set the input parameter to the instruction so that the valid range of the input variable is not exceeded. |                          |  |
| Attached information    | None                                                                        | ,                                                                                                    | ,                                                                                                    | ,           |                                                                                                    |                          |  |
| Precautions/<br>Remarks | None                                                                        |                                                                                                    |                                                                                                    |             |                                                                                                    |                          |  |

<sup>\*</sup> This event code occurs for a CPU Unit with unit version 1.10 or later.

| Event name              | Single-axis Positio tion Execution Disa | n Control Axis Motio<br>abled                                                  | on Control Instruc-                                                                                      | Event code                                                                                                    | 574C0000 hex *1                                                    |                          |  |
|-------------------------|-----------------------------------------|--------------------------------------------------------------------------------|----------------------------------------------------------------------------------------------------|----------------------------------------------------------------------------------------------------|--------------------------------------------------------------------|--------------------------|--|
| Meaning                 | An operation instru                     | An operation instruction was executed for a single-axis position control axis. |                                                                                                    |                                                                                                    |                                                                    |                          |  |
| Source                  | Motion Control Function Module          |                                                                                | Source details                                                                                           | Axis                                                                                                    | Detection timing                                                   | At instruction execution |  |
| Error attributes        | Level                                   | Minor fault                                                                    | Recovery                                                                                                 | Error reset                                                                                                    | Log category                                                       | System                   |  |
| Effects                 | User program                            | Continues.                                                                     | Operation                                                                                                |                                                                                                    | possible for relevant axis. Relevant axis stop if it is in motion. |                          |  |
| System-defined          | Variable                                |                                                                                | Data type                                                                                                |                                                                                                    | Name                                                               |                          |  |
| variables               | _MC_AX[*].MFaultLvl.Active              |                                                                                | BOOL                                                                                                    |                                                                                                    | Axis Minor Fault Occurrence                                        |                          |  |
| Cause and               | Assumed cause                           |                                                                                | Correction                                                                                               |                                                                                                    | Prevention                                                         |                          |  |
| correction              |                                         | An operation instruction was executed for a single-axis position control axis. |                                                                                                    | In the Axis Basic Settings for the axis specified in the instruction, set the Control Function parameter to 0: All. |                                                                    | i.                       |  |
|                         |                                         |                                                                                | Or specify the axis for which the Control Function paramter is set to 0: All in the Axis Basic Settings. |                                                                                                    |                                                                    |                          |  |
| Attached information    | None                                    |                                                                                |                                                                                                    |                                                                                                    |                                                                    |                          |  |
| Precautions/<br>Remarks | None                                    |                                                                                |                                                                                                    |                                                                                                    |                                                                    |                          |  |

<sup>\*1</sup> This event code occurs for a CPU Unit with unit version 1.13 or later.

| Event name              | Target Position Po                                       | sitive Software Limit                                                                                                    | Evreeded       | Event code                                                                                                    | 6440 0000 hex                                         |                                                                                                    |  |
|-------------------------|----------------------------------------------------------|----------------------------------------------------------------------------------------------------|----------------|----------------------------------------------------------------------------------------------------|-------------------------------------------------------|----------------------------------------------------------------------------------------------------|--|
|                         |                                                          | ition exceeds the pos                                                                                                    |                | Event code                                                                                                    | TOTTO GOOD TICK                                       |                                                                                                    |  |
| Meaning Source          | Motion Control Fu                                        | <u>`</u>                                                                                                    | Source details | Axis/axes group                                                                                                    | Detection timing                                      | At instruction execution                                                                                                    |  |
| Error attributes        | Level                                                    | Minor fault                                                                                                    | Recovery       | Error reset                                                                                                    | Log category                                          | System                                                                                                    |  |
| Effects                 | User program Continues.                                  |                                                                                                    | Operation      |                                                                                                    | r the source details,<br>nt axis. Relevant axi<br>on. | •                                                                                                    |  |
|                         |                                                          |                                                                                                    |                | If "axes group" is given for the source details, operation is not possible for relevant axes group. Relevant axes group decelerates to a stop if it is in motion. |                                                       |                                                                                                    |  |
| System-defined          | Variable                                                 |                                                                                                    | Data type      |                                                                                                    | Name                                                  |                                                                                                    |  |
| variables               | _MC_AX[*].MFaultLvl.Active                               |                                                                                                    | BOOL           |                                                                                                    | Axis Minor Fault O                                    | ccurrence                                                                                                    |  |
|                         | _MC_GRP[*].MFaultLvl.Active                              |                                                                                                    | BOOL           |                                                                                                    | Axes Group Minor Fault Occurrence                     |                                                                                                    |  |
| Cause and               | Assumed cause                                            | Assumed cause                                                                                                    |                |                                                                                                    | Prevention                                            |                                                                                                    |  |
| correction              | tion input variable                                      | The parameter specified for the <i>Position</i> input variable to the instruction is beyond the positive software limit.                                                                   |                | Correct the parameter specified for the <i>Position</i> input variable to the instruction so that it is within the positive software limit.                       |                                                       | Set the parameter specified for the<br>Position input variable to the instruc-<br>tion so that it is within the positive<br>software limit.                                                        |  |
|                         | positive software I tion that specifies                  | The starting position is beyond the positive software limit and an instruction that specifies motion in the opposite direction of the software limit was executed.                         |                | Correct the program so that the travel direction for the instruction is towards the positive software limit.                                                      |                                                       | If the starting position is beyond the positive software limit, write the program so that the travel direction is in the direction of the positive software limit.                                 |  |
|                         | the AuxPoint inputeder point MC_Movelar 2D Interpolation | The parameter that was specified for the <i>AuxPoint</i> input variable to a border point MC_MoveCircular2D (Circular 2D Interpolation) instruction is beyond the positive software limit. |                | Correct the parameter specified for the <i>AuxPoint</i> input variable to the instruction so that it is within the positive software limit.                       |                                                       | Set the parameter specified for the <i>AuxPoint</i> input variable to the border point MC_MoveCircular2D (Circular 2D Interpolation) instruction so that it is within the positive software limit. |  |
| Attached                | Depends on the s                                         | ource details.                                                                                                    |                |                                                                                                    |                                                       |                                                                                                    |  |
| information             | Axis: None                                               |                                                                                                    |                |                                                                                                    |                                                       |                                                                                                    |  |
|                         | Axes group: Logic                                        | al axis number                                                                                                    |                |                                                                                                    |                                                       |                                                                                                    |  |
| Precautions/<br>Remarks | None                                                     |                                                                                                    |                |                                                                                                    |                                                       |                                                                                                    |  |

| Event name              | Target Position Ne                                                                                                    | gative Software Limi | t Exceeded                                                                                                    | Event code                                                                                                    | 64410000 hex                                                                                                    |                                                                                                    |  |
|-------------------------|----------------------------------------------------------------------------------------------------|----------------------|----------------------------------------------------------------------------------------------------|----------------------------------------------------------------------------------------------------|----------------------------------------------------------------------------------------------------|----------------------------------------------------------------------------------------------------|--|
| Meaning                 | The specified posi                                                                                                    | tion exceeds the neg | gative software limit.                                                                                                    |                                                                                                    |                                                                                                    |                                                                                                    |  |
| Source                  | Motion Control Fu                                                                                                    | nction Module        | Source details                                                                                                    | Axis/axes group                                                                                                    | Detection timing                                                                                                    | At instruction execution                                                                                                    |  |
| Error attributes        | Level                                                                                                    | Minor fault          | Recovery                                                                                                    | Error reset                                                                                                    | Log category                                                                                                    | System                                                                                                    |  |
| Effects                 | User program Continues.                                                                                                    |                      |                                                                                                    |                                                                                                    | r the source details,<br>nt axis. Relevant ax<br>n.                                                                                                    |                                                                                                    |  |
|                         |                                                                                                    |                      |                                                                                                    | If "axes group" is given for the source details, operation is<br>not possible for relevant axes group. Relevant axes group<br>decelerates to a stop if it is in motion. |                                                                                                    |                                                                                                    |  |
| System-defined          | Variable                                                                                                    |                      | Data type                                                                                                    |                                                                                                    | Name                                                                                                    |                                                                                                    |  |
| variables               | _MC_AX[*].MFaultLvl.Active                                                                                                    |                      | BOOL                                                                                                    |                                                                                                    | Axis Minor Fault C                                                                                                    | ccurrence                                                                                                    |  |
|                         | _MC_GRP[*].MFaultLvI.Active                                                                                                    |                      | BOOL                                                                                                    |                                                                                                    | Axes Group Minor Fault Occurrence                                                                                                    |                                                                                                    |  |
| Cause and correction    | Assumed cause                                                                                                    |                      | Correction                                                                                                    |                                                                                                    | Prevention                                                                                                    |                                                                                                    |  |
|                         | The parameter specified for the <i>Position</i> input variable to the instruction is beyond the negative software limit.                                                                   |                      | Correct the parameter specified for the <i>Position</i> input variable to the instruction so that it is within the negative software limit. |                                                                                                    | Correct the input parameter specified for the <i>Position</i> input variable to the instruction so that it is within the negative software limit.                                                       |                                                                                                    |  |
|                         | The starting position is beyond the negative software limit and an instruction that specifies motion in the opposite direction of the software limit was executed.                         |                      | direction for the ins                                                                                                    | Correct the program so that the travel direction for the instruction is towards the negative software limit.                                                            |                                                                                                    | If the starting position is beyond the negative software limit, write the program so that the travel direction is in the direction of the negative software limit. |  |
|                         | The parameter that was specified for the <i>AuxPoint</i> input variable to a border point MC_MoveCircular2D (Circular 2D Interpolation) instruction is beyond the negative software limit. |                      | Correct the parameter specified for the <i>AuxPoint</i> input variable to the instruction so that it is within the negative software limit. |                                                                                                    | Set the parameter specified for the<br>AuxPoint input variable to the border<br>point MC_MoveCircular2D (Circular<br>2D Interpolation) instruction so that it<br>is within the negative software limit. |                                                                                                    |  |
| Attached                | Depends on the so                                                                                                    | ource details.       | •                                                                                                    |                                                                                                    | •                                                                                                    |                                                                                                    |  |
| information             | Axis: 0                                                                                                    |                      |                                                                                                    |                                                                                                    |                                                                                                    |                                                                                                    |  |
|                         | Axes group: Logica                                                                                                    | al axis number       |                                                                                                    |                                                                                                    |                                                                                                    |                                                                                                    |  |
| Precautions/<br>Remarks | None                                                                                                    |                      |                                                                                                    |                                                                                                    |                                                                                                    |                                                                                                    |  |

| Event name              | Command Position                                                                                                    | Overflow/Underflow                                                                                                    | N                                                                                                    | Event code                                 | 64420000 hex                                                  |                          |  |  |  |
|-------------------------|----------------------------------------------------------------------------------------------------|----------------------------------------------------------------------------------------------------|----------------------------------------------------------------------------------------------------|--------------------------------------------|---------------------------------------------------------------|--------------------------|--|--|--|
| Meaning                 | J                                                                                                    | Positioning, an instruction in the underflow/overflow direction, or an instruction for which the direction is not specified was executed when there was an underflow/overflow in the command position. |                                                                                                    |                                            |                                                               |                          |  |  |  |
| Source                  | Motion Control Function Module                                                                                                    |                                                                                                    | Source details                                                                                                    | Axis                                       | Detection timing                                              | At instruction execution |  |  |  |
| Error attributes        | Level                                                                                                    | Minor fault                                                                                                    | Recovery                                                                                                    | Error reset                                | Log category                                                  | System                   |  |  |  |
| Effects                 | User program                                                                                                    | Continues.                                                                                                    | Operation                                                                                                    | Operation is not po<br>decelerates to a st | ossible for relevant axis. Relevant axiop if it is in motion. |                          |  |  |  |
| System-defined          | Variable _MC_AX[*].MFaultLvl.Active                                                                                                    |                                                                                                    | Data type                                                                                                    |                                            | Name                                                          |                          |  |  |  |
| variables               |                                                                                                    |                                                                                                    | BOOL                                                                                                    |                                            | Axis Minor Fault Occurrence                                   |                          |  |  |  |
| Cause and               | Assumed cause                                                                                                    |                                                                                                    | Correction                                                                                                    |                                            | Prevention                                                    |                          |  |  |  |
| correction              | One of the following was executed when there was a command position overflow/underflow.  • A positioning instruction  • A continuous control instruction in the underflow/overflow direction  • An instruction for which the direction is not specified (syncing or torque control) |                                                                                                    | Execute an error reset and then clear the overflow/underflow state by executing homing or presetting the actual position. |                                            | Make sure that overflow or underflow does not occur.          |                          |  |  |  |
| Attached information    | None                                                                                                    |                                                                                                    |                                                                                                    |                                            |                                                               |                          |  |  |  |
| Precautions/<br>Remarks | None                                                                                                    |                                                                                                    |                                                                                                    |                                            |                                                               |                          |  |  |  |

| Event name              | Positive Limit Inpu                                                                                                    | t                     |                                                                                                    | Event code                                                                                       | 64430000 hex                                                                                                    |                          |
|-------------------------|----------------------------------------------------------------------------------------------------|-----------------------|----------------------------------------------------------------------------------------------------|--------------------------------------------------------------------------------------------------|----------------------------------------------------------------------------------------------------|--------------------------|
| Meaning                 | An instruction was                                                                                                    | executed for a motion | on in the positive dire                                                                                                    | ection when the pos                                                                              | itive limit input was (                                                                                                    | ON.                      |
| Source                  | Motion Control Function Module                                                                                                    |                       | Source details                                                                                                    | Axis/axes group                                                                                  | Detection timing                                                                                                    | At instruction execution |
| Error attributes        | Level                                                                                                    | Minor fault           | Recovery                                                                                                    | Error reset                                                                                      | Log category                                                                                                    | System                   |
| Effects                 | User program Continues.                                                                                                    |                       | Operation                                                                                                    | If "axis" is given for possible for releva                                                       | r the source details,<br>nt axis.                                                                                                    | operation is not         |
|                         |                                                                                                    |                       |                                                                                                    | If "axes group" is given for the source details, operation not possible for relevant axes group. |                                                                                                    |                          |
| System-defined          | Variable                                                                                                    |                       | Data type                                                                                                    |                                                                                                  | Name                                                                                                    |                          |
| variables               | _MC_AX[*].MFaultLvl.Active                                                                                                    |                       | BOOL                                                                                                    |                                                                                                  | Axis Minor Fault O                                                                                                    | ccurrence                |
|                         | _MC_GRP[*].MFaultLvl.Active                                                                                                    |                       | BOOL                                                                                                    |                                                                                                  | Axes Group Minor Fault Occurrence                                                                                                    |                          |
| Cause and               | Assumed cause  An instruction for a motion in the positive direction was executed when the positive limit input was ON, or an instruction for a motion with no direction specification was executed when the positive limit input was ON. An axes group motion control instruction was executed when the positive limit input was ON. |                       | Correction                                                                                                    |                                                                                                  | Prevention                                                                                                    |                          |
|                         |                                                                                                    |                       | Execute an error reset and then perform a recovery operation in the negative direction. If the error occurred during an axes group motion control instruction, disable the axes group and then perform the above operation. If this error occurs again, check the connection of the positive limit signal, the logic setting for the positive limit input, and the execution conditions for the start command, and correct any mistakes. Check the logic settings both in the axis parameters and in the slave settings. |                                                                                                  | Check to make sure there are no problems with the positive limit signal connection, the logic setting for the positive limit input, and the execute conditions for the instruction. Check the logic settings both in the axis parameters and in the slave settings. |                          |
| Attached information    | Depends on the source details.  Axis: 0  Axes group: Logical axis number                                                                                                    |                       |                                                                                                    |                                                                                                  |                                                                                                    |                          |
| Precautions/<br>Remarks | None                                                                                                    |                       |                                                                                                    |                                                                                                  |                                                                                                    |                          |

| Event name              | Negative Limit Inp                                                                                                    | ut                    |                                                                                                    | Event code                                                                                                    | 64440000 hex                                                                 |                                                                                      |  |
|-------------------------|----------------------------------------------------------------------------------------------------|-----------------------|----------------------------------------------------------------------------------------------------|----------------------------------------------------------------------------------------------------|------------------------------------------------------------------------------|--------------------------------------------------------------------------------------|--|
| Meaning                 | An instruction for a                                                                                                    | a motion in the negat | tive direction was ex                                                                                                    | recuted when the ne                                                                                                 | gative limit input was                                                       | S ON.                                                                                |  |
| Source                  | Motion Control Fu                                                                                                    | nction Module         | Source details                                                                                                    | Axis/axes group                                                                                                    | Detection timing                                                             | At instruction execution                                                             |  |
| Error attributes        | Level                                                                                                    | Minor fault           | Recovery                                                                                                    | Error reset                                                                                                    | Log category                                                                 | System                                                                               |  |
| Effects                 | User program                                                                                                    | Continues.            | Operation                                                                                                    | possible for releva                                                                                                 | or the source details, ant axis.  given for the source of levant axes group. |                                                                                      |  |
| System-defined          | Variable                                                                                                    |                       | Data type                                                                                                    |                                                                                                    | Name                                                                         |                                                                                      |  |
| variables               | _MC_AX[*].MFaul                                                                                                    | tLvl.Active           | BOOL                                                                                                    |                                                                                                    | Axis Minor Fault O                                                           | ccurrence                                                                            |  |
|                         | _MC_GRP[*].MFa                                                                                                    |                       | BOOL                                                                                                    |                                                                                                    | Axes Group Minor                                                             | Fault Occurrence                                                                     |  |
| Cause and               | Assumed cause                                                                                                    |                       | Correction                                                                                                    |                                                                                                    | Prevention                                                                   |                                                                                      |  |
| correction              | An instruction for a motion in the negative direction was executed when the negative limit input was ON, or an instruction for a motion with no direction specification was executed when |                       | Check to make sure there are no problems with the negative limit signal connection, the logic setting for the negative limit input, and the execute conditions for the instruction. Check the logic settings both in the axis parameters and in the slave settings. |                                                                                                    |                                                                              |                                                                                      |  |
| Attached information    | Depends on the so Axis: 0 Axes group: Logic                                                                                                    |                       |                                                                                                    |                                                                                                    |                                                                              |                                                                                      |  |
| Precautions/<br>Remarks | None                                                                                                    |                       |                                                                                                    |                                                                                                    |                                                                              |                                                                                      |  |
| Event name              | Servo Main Circui                                                                                                    | to OFF                |                                                                                                    | Event code                                                                                                    | 74220000 hex                                                                 |                                                                                      |  |
| Meaning                 |                                                                                                    |                       | Sorvo whon the mair                                                                                                    |                                                                                                    | y to the Servo Drive                                                         | was OEE                                                                              |  |
| Source                  | Motion Control Fu                                                                                                    |                       | Source details                                                                                                    | Axis                                                                                                    | Detection timing                                                             | At instruction execution                                                             |  |
| Error attributes        | Level                                                                                                    | Minor fault           | Recovery                                                                                                    | Error reset                                                                                                    | Log category                                                                 | System                                                                               |  |
| Effects                 | User program                                                                                                    | Continues.            | Operation                                                                                                    | The Servo for the                                                                                                   | axis turns OFF.                                                              | •                                                                                    |  |
| System-defined          | Variable                                                                                                    |                       | Data type                                                                                                    |                                                                                                    | Name                                                                         |                                                                                      |  |
| variables               | _MC_AX[*].MFaul                                                                                                    | tLvl.Active           | BOOL                                                                                                    |                                                                                                    | Axis Minor Fault O                                                           | ccurrence                                                                            |  |
| Cause and               | Assumed cause                                                                                                    |                       | Correction                                                                                                    |                                                                                                    | Prevention                                                                   |                                                                                      |  |
| correction              | An attempt was m<br>Servo when the m<br>supply to the Serv                                                                                                    | •                     | the main circuit po                                                                                                    | Turn ON the Servo after turning ON the main circuit power of the Servo Drive for the axis where the error occurred. |                                                                              | Turn ON the Servo after turning ON the main circuit power supply to the Servo Drive. |  |
| Attached information    | None                                                                                                    |                       |                                                                                                    |                                                                                                    |                                                                              |                                                                                      |  |
| Precautions/<br>Remarks | None                                                                                                    |                       |                                                                                                    |                                                                                                    |                                                                              |                                                                                      |  |

| Event name              | Actual Position Overflow/Underflow                                                                 |                                                                                                 |                                                                                                    | Event code    | 57220000 hex*                                                    |                          |  |  |
|-------------------------|----------------------------------------------------------------------------------------------------|-------------------------------------------------------------------------------------------------|----------------------------------------------------------------------------------------------------|---------------|------------------------------------------------------------------|--------------------------|--|--|
| Meaning                 | An instruction was                                                                                 | An instruction was executed that is not supported during an actual position overflow/underflow. |                                                                                                    |               |                                                                  |                          |  |  |
| Source                  | Motion Control Function Module                                                                     |                                                                                                 | Source details                                                                                                    | Axis          | Detection timing                                                 | At instruction execution |  |  |
| Error attributes        | Level                                                                                              | Observation                                                                                     | Recovery                                                                                                    |               | Log category                                                     | System                   |  |  |
| Effects                 | User program                                                                                       | Continues.                                                                                      | Operation                                                                                                    | Not affected. |                                                                  |                          |  |  |
| System-defined          | Variable                                                                                           |                                                                                                 | Data type                                                                                                    |               | Name                                                             |                          |  |  |
| variables               | _MC_AX[*].Obsr.Active                                                                              |                                                                                                 | BOOL                                                                                                    |               | Axis Observation Occurrence                                      |                          |  |  |
| Cause and               | Assumed cause                                                                                      |                                                                                                 | Correction                                                                                                    |               | Prevention                                                       |                          |  |  |
| correction              | An instruction was executed that is not supported during an actual position overflow or underflow. |                                                                                                 | Execute an error reset and then clear the overflow or underflow state by changing the current position or homing. |               | Write the program so that overflows and underflows do not occur. |                          |  |  |
| Attached information    | None                                                                                               | None                                                                                            |                                                                                                    |               |                                                                  |                          |  |  |
| Precautions/<br>Remarks | None                                                                                               |                                                                                                 |                                                                                                    |               |                                                                  |                          |  |  |

<sup>\*</sup> This event code occurs for a CPU Unit with unit version 1.06 or later.

| Event name              | Switch Structure T                                                                                                    | rack Number Setting                                                                                                    | Out of Range                                                                                                    | of Range Event code |                                                                                                    | 57230000 hex*            |  |
|-------------------------|----------------------------------------------------------------------------------------------------|----------------------------------------------------------------------------------------------------|----------------------------------------------------------------------------------------------------|---------------------|----------------------------------------------------------------------------------------------------|--------------------------|--|
| Meaning                 | The value of Track                                                                                                    | The value of TrackNumber that is specified in the Switches in-out variable to a motion control instruction is out of range. |                                                                                                    |                     |                                                                                                    |                          |  |
| Source                  | Motion Control Function Module                                                                                                   |                                                                                                    | Source details                                                                                                    | Axis                | Detection timing                                                                                                    | At instruction execution |  |
| Error attributes        | Level                                                                                                    | Observation                                                                                                    | Recovery                                                                                                    |                     | Log category                                                                                                    | System                   |  |
| Effects                 | User program                                                                                                    | Continues.                                                                                                    | Operation                                                                                                    | Not affected.       |                                                                                                    | •                        |  |
| System-defined          | Variable                                                                                                    |                                                                                                    | Data type                                                                                                    |                     | Name                                                                                                    |                          |  |
| variables               | _MC_AX[*].Obsr.Active                                                                                                    |                                                                                                    | BOOL                                                                                                    |                     | Axis Observation Occurrence                                                                                                    |                          |  |
| Cause and               | Assumed cause                                                                                                    |                                                                                                    | Correction                                                                                                    |                     | Prevention                                                                                                    |                          |  |
| correction              | The value of the member of the structure variable that was specified for the in-out variable of the instruction is out of range. |                                                                                                    | Correct the value of the member of the structure variable that is specified for the in-out variable of the relevant instruction so that it is in the valid range. |                     | Make sure that the value of the member of the structure variable that is specified for the in-out variable of the relevant instruction is in the valid range. |                          |  |
| Attached information    | None                                                                                                    |                                                                                                    |                                                                                                    |                     |                                                                                                    |                          |  |
| Precautions/<br>Remarks | None                                                                                                    |                                                                                                    |                                                                                                    |                     |                                                                                                    |                          |  |

<sup>\*</sup> This event code occurs for a CPU Unit with unit version 1.06 or later.

| Event name              | Switch Structure F                                                                                                    | irst ON Position Sett                                                                                                    | ing Out of Range                                                                                                    | Event code    | 57240000 hex*                                                                                                    |                          |  |
|-------------------------|----------------------------------------------------------------------------------------------------|----------------------------------------------------------------------------------------------------|----------------------------------------------------------------------------------------------------|---------------|----------------------------------------------------------------------------------------------------|--------------------------|--|
| Meaning                 | The value of First0 range.                                                                                                    | ne value of FirstOnPosition that is specified in the Switches in-out variable to a motion control instruction is out of nge. |                                                                                                    |               |                                                                                                    |                          |  |
| Source                  | Motion Control Function Module                                                                                                   |                                                                                                    | Source details                                                                                                    | Axis          | Detection timing                                                                                                    | At instruction execution |  |
| Error attributes        | Level                                                                                                    | Observation                                                                                                    | Recovery                                                                                                    |               | Log category                                                                                                    | System                   |  |
| Effects                 | User program                                                                                                    | Continues.                                                                                                    | Operation                                                                                                    | Not affected. |                                                                                                    |                          |  |
| System-defined          | ystem-defined Variable                                                                                                    |                                                                                                    | Data type                                                                                                    |               | Name                                                                                                    |                          |  |
| variables               | _MC_AX[*].Obsr.Active                                                                                                    |                                                                                                    | BOOL                                                                                                    |               | Axis Observation Occurrence                                                                                                    |                          |  |
| Cause and               | Assumed cause                                                                                                    | Assumed cause                                                                                                    |                                                                                                    | Correction    |                                                                                                    |                          |  |
| correction              | The value of the member of the structure variable that was specified for the in-out variable of the instruction is out of range. |                                                                                                    | Correct the value of the member of the structure variable that is specified for the in-out variable of the relevant instruction so that it is in the valid range. |               | Make sure that the value of the member of the structure variable that is specified for the in-out variable of the relevant instruction is in the valid range. |                          |  |
| Attached information    | None                                                                                                    | None                                                                                                    |                                                                                                    |               |                                                                                                    |                          |  |
| Precautions/<br>Remarks | None                                                                                                    |                                                                                                    |                                                                                                    |               |                                                                                                    |                          |  |

<sup>\*</sup> This event code occurs for a CPU Unit with unit version 1.06 or later.

| Event name              | Switch Structure L                                                                                                    | ast ON Position Sett                                                                                                    | ing Out of Range                                                                                                    | Event code    | 57250000 hex*                                                                                                    |                          |  |  |
|-------------------------|----------------------------------------------------------------------------------------------------|----------------------------------------------------------------------------------------------------|----------------------------------------------------------------------------------------------------|---------------|----------------------------------------------------------------------------------------------------|--------------------------|--|--|
| Meaning                 | The value of LastO range.                                                                                                    | The value of <i>LastOnPosition</i> that is specified in the <i>Switches</i> in-out variable to a motion control instruction is out of ange. |                                                                                                    |               |                                                                                                    |                          |  |  |
| Source                  | Motion Control Function Module                                                                                                   |                                                                                                    | Source details                                                                                                    | Axis          | Detection timing                                                                                                    | At instruction execution |  |  |
| Error attributes        | Level                                                                                                    | Observation                                                                                                    | Recovery                                                                                                    |               | Log category                                                                                                    | System                   |  |  |
| Effects                 | User program                                                                                                    | Continues.                                                                                                    | Operation                                                                                                    | Not affected. |                                                                                                    |                          |  |  |
| System-defined          | n-defined Variable                                                                                                    |                                                                                                    | Data type                                                                                                    |               | Name                                                                                                    |                          |  |  |
| variables               | _MC_AX[*].Obsr.Active                                                                                                    |                                                                                                    | BOOL                                                                                                    |               | Axis Observation Occurrence                                                                                                    |                          |  |  |
| Cause and               | Assumed cause                                                                                                    | Assumed cause                                                                                                    |                                                                                                    | Correction    |                                                                                                    |                          |  |  |
| correction              | The value of the member of the structure variable that was specified for the in-out variable of the instruction is out of range. |                                                                                                    | Correct the value of the member of the structure variable that is specified for the in-out variable of the relevant instruction so that it is in the valid range. |               | Make sure that the value of the member of the structure variable that is specified for the in-out variable of the relevant instruction is in the valid range. |                          |  |  |
| Attached information    | None                                                                                                    | None                                                                                                    |                                                                                                    |               |                                                                                                    |                          |  |  |
| Precautions/<br>Remarks | None                                                                                                    |                                                                                                    |                                                                                                    |               |                                                                                                    |                          |  |  |

<sup>\*</sup> This event code occurs for a CPU Unit with unit version 1.06 or later.

| Event name              | Switch Structure A                                                                                                    | xis Direction Out of I                                                                                                    | Range                                                                                                    | Event code    | 57260000 hex*                                                                                                    |                          |  |
|-------------------------|----------------------------------------------------------------------------------------------------|----------------------------------------------------------------------------------------------------|----------------------------------------------------------------------------------------------------|---------------|----------------------------------------------------------------------------------------------------|--------------------------|--|
| Meaning                 | The value of AxisE                                                                                                    | The value of AxisDirection that is specified in the Switches in-out variable to a motion control instruction is out of range |                                                                                                    |               |                                                                                                    |                          |  |
| Source                  | Motion Control Function Module                                                                                                   |                                                                                                    | Source details                                                                                                    | Axis          | Detection timing                                                                                                    | At instruction execution |  |
| Error attributes        | Level                                                                                                    | Observation                                                                                                    | Recovery                                                                                                    |               | Log category                                                                                                    | System                   |  |
| Effects                 | User program                                                                                                    | Continues.                                                                                                    | Operation                                                                                                    | Not affected. |                                                                                                    | _                        |  |
| System-defined          | Variable                                                                                                    |                                                                                                    | Data type                                                                                                    |               | Name                                                                                                    |                          |  |
| variables               | _MC_AX[*].Obsr.Active                                                                                                    |                                                                                                    | BOOL                                                                                                    |               | Axis Observation Occurrence                                                                                                    |                          |  |
| Cause and               | Assumed cause                                                                                                    |                                                                                                    | Correction                                                                                                    |               | Prevention                                                                                                    |                          |  |
| correction              | The value of the member of the structure variable that was specified for the in-out variable of the instruction is out of range. |                                                                                                    | Correct the value of the member of the structure variable that is specified for the in-out variable of the relevant instruction so that it is in the valid range. |               | Make sure that the value of the mem-<br>ber of the structure variable that is<br>specified for the in-out variable of the<br>relevant instruction is in the valid<br>range. |                          |  |
| Attached information    | None                                                                                                    |                                                                                                    |                                                                                                    |               |                                                                                                    |                          |  |
| Precautions/<br>Remarks | None                                                                                                    |                                                                                                    |                                                                                                    |               |                                                                                                    |                          |  |

<sup>\*</sup> This event code occurs for a CPU Unit with unit version 1.06 or later.

| Event name              | Switch Structure C                                                                                                    | am Switch Mode Ou                                                                                                    | it of Range                                                                                                    | Event code    | 57270000 hex*                                                                                                    |                          |  |  |
|-------------------------|----------------------------------------------------------------------------------------------------|----------------------------------------------------------------------------------------------------|----------------------------------------------------------------------------------------------------|---------------|----------------------------------------------------------------------------------------------------|--------------------------|--|--|
| Meaning                 | The value of Cams range.                                                                                                    | The value of <i>CamSwitchMode</i> that is specified in the <i>Switches</i> in-out variable to a motion control instruction is out of ange. |                                                                                                    |               |                                                                                                    |                          |  |  |
| Source                  | Motion Control Function Module                                                                                                   |                                                                                                    | Source details                                                                                                    | Axis          | Detection timing                                                                                                    | At instruction execution |  |  |
| Error attributes        | Level                                                                                                    | Observation                                                                                                    | Recovery                                                                                                    |               | Log category                                                                                                    | System                   |  |  |
| Effects                 | User program                                                                                                    | Continues.                                                                                                    | Operation                                                                                                    | Not affected. | ·                                                                                                    |                          |  |  |
| System-defined          | Variable                                                                                                    |                                                                                                    | Data type                                                                                                    | Data type     |                                                                                                    | Name                     |  |  |
| variables               | _MC_AX[*].Obsr.Active                                                                                                    |                                                                                                    | BOOL                                                                                                    |               | Axis Observation Occurrence                                                                                                    |                          |  |  |
| Cause and               | Assumed cause                                                                                                    |                                                                                                    | Correction                                                                                                    |               | Prevention                                                                                                    |                          |  |  |
| correction              | The value of the member of the structure variable that was specified for the in-out variable of the instruction is out of range. |                                                                                                    | Correct the value of the member of the structure variable that is specified for the in-out variable of the relevant instruction so that it is in the valid range. |               | Make sure that the value of the member of the structure variable that is specified for the in-out variable of the relevant instruction is in the valid range. |                          |  |  |
| Attached information    | None                                                                                                    | None                                                                                                    |                                                                                                    |               |                                                                                                    |                          |  |  |
| Precautions/<br>Remarks | None                                                                                                    |                                                                                                    |                                                                                                    |               |                                                                                                    |                          |  |  |

<sup>\*</sup> This event code occurs for a CPU Unit with unit version 1.06 or later.

| Event name              | Switch Structure D                                                                                                    | uration Setting Out of                                                                                                    | of Range                                                                                                    | Event code    | 57280000 hex*                                                                                                    |                          |  |
|-------------------------|----------------------------------------------------------------------------------------------------|----------------------------------------------------------------------------------------------------|----------------------------------------------------------------------------------------------------|---------------|----------------------------------------------------------------------------------------------------|--------------------------|--|
| Meaning                 | The value of Durat                                                                                                    | The value of <i>Duration</i> that is specified in the <i>Switches</i> in-out variable to a motion control instruction is out of range. |                                                                                                    |               |                                                                                                    |                          |  |
| Source                  | Motion Control Function Module                                                                                                   |                                                                                                    | Source details                                                                                                    | Axis          | Detection timing                                                                                                    | At instruction execution |  |
| Error attributes        | Level                                                                                                    | Observation                                                                                                    | Recovery                                                                                                    |               | Log category System                                                                                                    |                          |  |
| Effects                 | User program                                                                                                    | Continues.                                                                                                    | Operation                                                                                                    | Not affected. |                                                                                                    |                          |  |
| System-defined          | Variable                                                                                                    |                                                                                                    | Data type                                                                                                    |               | Name                                                                                                    |                          |  |
| variables               | _MC_AX[*].Obsr.Active                                                                                                    |                                                                                                    | BOOL                                                                                                    |               | Axis Observation Occurrence                                                                                                    |                          |  |
| Cause and               | Assumed cause                                                                                                    |                                                                                                    | Correction                                                                                                    |               | Prevention                                                                                                    |                          |  |
| correction              | The value of the member of the structure variable that was specified for the in-out variable of the instruction is out of range. |                                                                                                    | Correct the value of the member of the structure variable that is specified for the in-out variable of the relevant instruction so that it is in the valid range. |               | Make sure that the value of the member of the structure variable that is specified for the in-out variable of the relevant instruction is in the valid range. |                          |  |
| Attached information    | None                                                                                                    | None                                                                                                    |                                                                                                    |               |                                                                                                    |                          |  |
| Precautions/<br>Remarks | None                                                                                                    |                                                                                                    |                                                                                                    |               |                                                                                                    |                          |  |

<sup>\*</sup> This event code occurs for a CPU Unit with unit version 1.06 or later.

| Event name              | Track Option Stru<br>Range | cture ON Compensat                                                      | tion Setting Out of                                                          | Event code                                | 57290000 hex*                                                                                                    |                          |  |  |
|-------------------------|----------------------------|-------------------------------------------------------------------------|------------------------------------------------------------------------------|-------------------------------------------|----------------------------------------------------------------------------------------------------|--------------------------|--|--|
| Meaning                 | The value of OnC of range. | <i>ompensation</i> that is s                                            | specified in the <i>Traci</i>                                                | kOptions in-out varia                     | ble to a motion cont                                                                                                    | rol instruction is out   |  |  |
| Source                  | Motion Control Fu          | inction Module                                                          | Source details                                                               | Axis                                      | Detection timing                                                                                                    | At instruction execution |  |  |
| Error attributes        | Level                      | Observation                                                             | Recovery                                                                     |                                           | Log category                                                                                                    | System                   |  |  |
| Effects                 | User program               | Continues.                                                              | Operation                                                                    | Not affected.                             |                                                                                                    |                          |  |  |
| System-defined          | Variable                   |                                                                         | Data type                                                                    |                                           | Name                                                                                                    |                          |  |  |
| variables               | _MC_AX[*].Obsr./           | Active                                                                  | BOOL                                                                         |                                           | Axis Observation                                                                                                    | Occurrence               |  |  |
| Cause and               | Assumed cause              |                                                                         | Correction                                                                   |                                           | Prevention                                                                                                    |                          |  |  |
| correction              | ture variable that         | nember of the struc-<br>was specified for the<br>the instruction is out | the structure varia<br>for the in-out varia<br>instruction so that<br>range. | ble that is specified ble of the relevant | Make sure that the value of the member of the structure variable that is specified for the in-out variable of the relevant instruction is in the valid range. |                          |  |  |
| Attached information    | None                       |                                                                         |                                                                              |                                           |                                                                                                    |                          |  |  |
| Precautions/<br>Remarks | None                       |                                                                         |                                                                              |                                           |                                                                                                    |                          |  |  |

<sup>\*</sup> This event code occurs for a CPU Unit with unit version 1.06 or later.

| Event name              | Track Option Stru<br>Range    | icture OFF Compensa                                                     | ation Setting Out of                                                         | Event code                                | 572A0000 hex*                                                                                                    |                          |  |
|-------------------------|-------------------------------|-------------------------------------------------------------------------|------------------------------------------------------------------------------|-------------------------------------------|----------------------------------------------------------------------------------------------------|--------------------------|--|
| Meaning                 | The value of Office of range. | Compensation that is s                                                  | specified in the <i>Traci</i>                                                | kOptions in-out varia                     | ble to a motion con                                                                                                    | trol instruction is out  |  |
| Source                  | Motion Control F              | unction Module                                                          | Source details                                                               | Axis                                      | Detection timing                                                                                                    | At instruction execution |  |
| Error attributes        | Level                         | Observation                                                             | Recovery                                                                     |                                           | Log category                                                                                                    | System                   |  |
| Effects                 | User program                  | Continues.                                                              | Operation                                                                    | Not affected.                             |                                                                                                    |                          |  |
| System-defined          | Variable                      |                                                                         | Data type                                                                    |                                           | Name                                                                                                    |                          |  |
| variables               | _MC_AX[*].Obsr.               | Active                                                                  | BOOL                                                                         |                                           | Axis Observation                                                                                                    | Occurrence               |  |
| Cause and               | Assumed cause                 |                                                                         | Correction                                                                   |                                           | Prevention                                                                                                    |                          |  |
| correction              | ture variable that            | member of the struc-<br>was specified for the<br>the instruction is out | the structure varia<br>for the in-out varia<br>instruction so that<br>range. | ble that is specified ble of the relevant | Make sure that the value of the men ber of the structure variable that is specified for the in-out variable of the relevant instruction is in the valid range. |                          |  |
| Attached information    | None                          |                                                                         |                                                                              |                                           | •                                                                                                    |                          |  |
| Precautions/<br>Remarks | None                          |                                                                         |                                                                              |                                           |                                                                                                    |                          |  |

<sup>\*</sup> This event code occurs for a CPU Unit with unit version 1.06 or later.

| Event name              | Number of Array E<br>Out of Range                                                     | lements in Switch S                 | tructure Variable                                                                                          | Event code               | 572B0000 hex*                       |                          |  |  |
|-------------------------|---------------------------------------------------------------------------------------|-------------------------------------|----------------------------------------------------------------------------------------------------|--------------------------|-------------------------------------|--------------------------|--|--|
| Meaning                 | The number of electron control instruction                                            | •                                   | the structure variable                                                                                     | e that is specified in t | the <i>Switches</i> in-out v        | variable to a motion     |  |  |
| Source                  | Motion Control Fur                                                                    | nction Module                       | Source details                                                                                             | Axis                     | Detection timing                    | At instruction execution |  |  |
| Error attributes        | Level                                                                                 | Observation                         | Recovery                                                                                                   | Error reset              | Log category                        | System                   |  |  |
| Effects                 | User program                                                                          | Continues.                          | Operation                                                                                                  | Not affected.            |                                     |                          |  |  |
| System-defined          | Variable                                                                              |                                     | Data type                                                                                                  |                          | Name                                |                          |  |  |
| variables               | _MC_AX[*].Obsr.A                                                                      | ctive                               | BOOL                                                                                                    |                          | Axis Observation (                  | Occurrence               |  |  |
| Cause and               | Assumed cause                                                                         |                                     | Correction                                                                                                 |                          | Prevention                          |                          |  |  |
| correction              | The number of election of the structure value specified for the instruction is out of | riable that was out variable of the | Correct the numbe<br>array in the structu<br>specified for the in-<br>relevant instruction<br>valid range. | out variable of the      | ments in the array in the structure |                          |  |  |
| Attached information    | None                                                                                  |                                     |                                                                                                    |                          |                                     |                          |  |  |
| Precautions/<br>Remarks | None                                                                                  |                                     |                                                                                                    |                          |                                     |                          |  |  |

<sup>\*</sup> This event code occurs for a CPU Unit with unit version 1.06 or later.

| Event name              | Number of Array E<br>able Out of Range                                                   | Elements in Output S                   | ignal Structure Vari- | Event code              | 572C0000 hex*                       |                          |  |
|-------------------------|------------------------------------------------------------------------------------------|----------------------------------------|-----------------------|-------------------------|-------------------------------------|--------------------------|--|
| Meaning                 | The number of ele                                                                        | ements in an array in is out of range. | the structure variab  | le that is specified in | the Outputs in-out                  | variable to a motion     |  |
| Source                  | Motion Control Fu                                                                        | nction Module                          | Source details        | Axis                    | Detection timing                    | At instruction execution |  |
| Error attributes        | Level                                                                                    | Observation                            | Recovery              |                         | Log category                        | System                   |  |
| Effects                 | User program                                                                             | Continues.                             | Operation             | Not affected.           |                                     | •                        |  |
| System-defined          | Variable                                                                                 |                                        | Data type             |                         | Name                                |                          |  |
| variables               | _MC_AX[*].Obsr.A                                                                         | Active                                 | BOOL                  |                         | Axis Observation                    | Occurrence               |  |
| Cause and               | Assumed cause                                                                            |                                        | Correction            |                         | Prevention                          |                          |  |
| correction              | The number of ele<br>of the structure va<br>specified for the in<br>instruction is out o | riable that was in-out variable of the | array in the structu  | -out variable of the    | ments in the array in the structure |                          |  |
| Attached information    | None                                                                                     |                                        |                       |                         |                                     |                          |  |
| Precautions/<br>Remarks | None                                                                                     |                                        |                       |                         |                                     |                          |  |

<sup>\*</sup> This event code occurs for a CPU Unit with unit version 1.06 or later.

| Event name              | Number of Array E<br>able Out of Range                                                   | lements in Track Op                         | tion Structure Vari-                                                                                      | Event code             | 572D0000 hex*                                                                                                    |                          |  |  |
|-------------------------|------------------------------------------------------------------------------------------|---------------------------------------------|----------------------------------------------------------------------------------------------------|------------------------|----------------------------------------------------------------------------------------------------|--------------------------|--|--|
| Meaning                 |                                                                                          | ments in an array in ruction is out of rang |                                                                                                    | e that is specified in | the <i>TrackOptions</i> in                                                                                                    | -out variable to a       |  |  |
| Source                  | Motion Control Fu                                                                        | nction Module                               | Source details                                                                                            | Axis                   | Detection timing                                                                                                    | At instruction execution |  |  |
| Error attributes        | Level                                                                                    | Observation                                 | Recovery                                                                                                  |                        | Log category                                                                                                    | System                   |  |  |
| Effects                 | User program                                                                             | Continues.                                  | Operation                                                                                                 | Not affected.          |                                                                                                    | •                        |  |  |
| System-defined          | Variable                                                                                 |                                             | Data type                                                                                                 |                        | Name                                                                                                    |                          |  |  |
| variables               | _MC_AX[*].Obsr.A                                                                         | ctive                                       | BOOL                                                                                                    |                        | Axis Observation (                                                                                                    | Occurrence               |  |  |
| Cause and               | Assumed cause                                                                            |                                             | Correction                                                                                                |                        | Prevention                                                                                                    |                          |  |  |
| correction              | The number of ele<br>of the structure va<br>specified for the in<br>instruction is out o | riable that was<br>-out variable of the     | Correct the numbe<br>array in the structu<br>specified for the in<br>relevant instruction<br>valid range. | out variable of the    | Make sure that the number of elements in the array in the structure variable that is specified for the in-ou variable of the relevant instruction is in the valid range. |                          |  |  |
| Attached information    | None                                                                                     |                                             |                                                                                                    |                        |                                                                                                    |                          |  |  |
| Precautions/<br>Remarks | None                                                                                     |                                             |                                                                                                    |                        |                                                                                                    |                          |  |  |

<sup>\*</sup> This event code occurs for a CPU Unit with unit version 1.06 or later.

| Event name              | Numbers of Eleme<br>Arrays Not Match | ents in Output Signaled                       | s and Track Option                                                                                                  | Event code                                                                          | 572E0000 hex*                                                                                                    |                          |  |  |
|-------------------------|--------------------------------------|-----------------------------------------------|----------------------------------------------------------------------------------------------------|-------------------------------------------------------------------------------------|----------------------------------------------------------------------------------------------------|--------------------------|--|--|
| Meaning                 | ,                                    | structure variables th<br>do not have the sam | •                                                                                                    | •                                                                                   | ckOptions in-out vari                                                                                                    | ables to a motion        |  |  |
| Source                  | Motion Control Fu                    | nction Module                                 | Source details                                                                                                    | Axis                                                                                | Detection timing                                                                                                    | At instruction execution |  |  |
| Error attributes        | Level                                | Observation                                   | Recovery                                                                                                    |                                                                                     | Log category                                                                                                    | System                   |  |  |
| Effects                 | User program                         | Continues.                                    | Operation                                                                                                    | Not affected.                                                                       |                                                                                                    |                          |  |  |
| System-defined          | Variable                             |                                               | Data type                                                                                                    |                                                                                     | Name                                                                                                    |                          |  |  |
| variables               | _MC_AX[*].Obsr./                     | Active                                        | BOOL                                                                                                    |                                                                                     | Axis Observation (                                                                                                    | Occurrence               |  |  |
| Cause and               | Assumed cause                        |                                               | Correction                                                                                                    |                                                                                     | Prevention                                                                                                    |                          |  |  |
| correction              | ture variable and                    | are specified for the the instruction do      | Correct the output variable and track variable that are spout variables to the tion so that the arm the same number | option structure<br>pecified for the in-<br>e relevant instruc-<br>ays in them have | Make sure that the arrays in the output signal structure variable and tract option structure variable that are specified for the in-out variables to the relevant instruction have the same number of elements. |                          |  |  |
| Attached information    | None                                 |                                               | •                                                                                                    |                                                                                     |                                                                                                    |                          |  |  |
| Precautions/<br>Remarks | None                                 |                                               |                                                                                                    |                                                                                     |                                                                                                    |                          |  |  |

<sup>\*</sup> This event code occurs for a CPU Unit with unit version 1.06 or later.

| Event name              | Same Track Numb<br>Range                                                                                                    | er Setting in Switch                    | Structure Out of                                                           | Event code          | 57310000 hex*                                                                                                    |                          |  |  |
|-------------------------|----------------------------------------------------------------------------------------------------|-----------------------------------------|----------------------------------------------------------------------------|---------------------|----------------------------------------------------------------------------------------------------|--------------------------|--|--|
| Meaning                 |                                                                                                    | mber was specified motion control instr |                                                                            | able number of time | s for the <i>TrackNumb</i>                                                                                                    | per in the Switches      |  |  |
| Source                  | Motion Control Fur                                                                                                    | nction Module                           | Source details                                                             | Axis                | Detection timing                                                                                                    | At instruction execution |  |  |
| Error attributes        | Level                                                                                                    | Observation                             | Recovery                                                                   |                     | Log category                                                                                                    | System                   |  |  |
| Effects                 | User program                                                                                                    | Continues.                              | Operation                                                                  | Not affected.       |                                                                                                    | •                        |  |  |
| System-defined          | Variable                                                                                                    |                                         | Data type                                                                  |                     | Name                                                                                                    |                          |  |  |
| variables               | _MC_AX[*].Obsr.A                                                                                                    | ctive                                   | BOOL                                                                       |                     | Axis Observation                                                                                                    | Occurrence               |  |  |
| Cause and               | Assumed cause                                                                                                    |                                         | Correction                                                                 |                     | Prevention                                                                                                    |                          |  |  |
| correction              | The same track nu<br>more than the allow<br>times for the <i>Track</i><br><i>Switches</i> in-out va<br>control instruction. | Number in the                           | Correct the values ber so that the sar not specified more number of times. |                     | Set the values in the <i>TrackNumber</i> so that the same track number is not specified more than the maximum number of times. |                          |  |  |
| Attached information    | None                                                                                                    |                                         |                                                                            |                     |                                                                                                    |                          |  |  |
| Precautions/<br>Remarks | None                                                                                                    |                                         |                                                                            |                     |                                                                                                    |                          |  |  |

<sup>\*</sup> This event code occurs for a CPU Unit with unit version 1.06 or later.

### A-3 Instructions for Which Multiexecution Is Supported

Whether multi-execution of a motion control instruction is supported depends on the current axis status, the current axes group status, and the instruction to execute. This section describes the relationships between these.

For details on multi-execution of instructions, refer to the *NJ/NX-series CPU Unit Motion Control User's Manual* (Cat. No. W507).

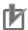

#### **Precautions for Correct Use**

- Only one multi-execution instruction is buffered for each single axis. If you attempt to perform multi-execution for two or more instructions, an instruction error will occur.
- Up to seven instructions can be buffered at the same time for a single axes group. If you attempt to perform multi-execution for eight or more instructions, an instruction error will occur.
- Multi-execution of instructions cannot be used to execute an axes group command instruction for an axis that is operating for an axis command instruction. Multi-execution of instructions cannot be used to execute an axis command instruction for an axis that is operating for an axes group command instruction. An instruction error will occur if these rules are broken.

### A-3-1 Axis and Axes Group Status

Whether multi-execution of a motion control instruction is supported depends on the current axis status and the current axes group status. You can use the Axis variable and the Axes Group variable of the relevant axis to find the axis status and the axes group status.

For details on axis status, axes status, Axis variables, and Axes Group variables, refer to the *NJ/NX-series CPU Unit Motion Control User's Manual* (Cat. No. W507).

### Variables in an Axis Variable That Give the Axis Status

The following nine variables in an Axis variable give the status of the axis. These variables are mutually exclusive. Only one of them can be TRUE at any one time.

An example is given here for \_MC\_AX[0..255]. The same information applies to \_MC1\_AX[0..255] and \_MC2\_AX[0..255].

| Name         | Data type      | Meaning                               | Function                                                                                                    |
|--------------|----------------|---------------------------------------|----------------------------------------------------------------------------------------------------|
| MC_AX[0-255] | _sAXIS_REF     | Axis Variable                         |                                                                                                    |
| Status       | _sAXIS_REF_STA | Axis Status                           |                                                                                                    |
| Disabled     | BOOL           | Axis Disabled                         | TRUE while the Servo is OFF for the axis.                                                                                                    |
| Standstill   | BOOL           | Standstill                            | TRUE while the Servo is ON for the axis.                                                                                                    |
| Discrete     | BOOL           | Discrete<br>Motion                    | TRUE while position control is executed toward the target position.                                                                                                  |
|              |                |                                       | This includes when the velocity is 0 because the override factor was set to 0 during a discrete motion.                                                              |
| Continuous   | BOOL           | Continuous<br>Motion                  | TRUE during continuous motion without a target position.                                                                                                    |
|              |                |                                       | This state exists during velocity control or torque control.                                                                                                    |
|              |                |                                       | This includes when the velocity is 0 because the target velocity is set to 0 and when the velocity is 0 due to an override factor set to 0 during continuous motion. |
| Synchronized | BOOL           | Synchro-                              | TRUE during execution of synchronized control.                                                                                                    |
|              |                | nized Motion                          | This includes waiting for synchronization after changing to synchronized control instructions.                                                                       |
| Homing       | BOOL           | Homing                                | TRUE when homing for the MC_Home or MC_HomeWithParameter instruction.                                                                                                |
| Stopping     | BOOL           | Deceleration<br>Stopping              | TRUE until the axis stops for a MC_Stop or MC_TouchProbe instruction.                                                                                                |
|              |                |                                       | This includes when <i>Execute</i> is TRUE after the axis stops for an MC_Stop instruction.                                                                           |
|              |                |                                       | Axis motion instructions are not executed in this state (CommandAborted = TRUE).                                                                                     |
| ErrorStop    | BOOL           | Error Decel-<br>eration Stop-<br>ping | TRUE while the axis is stopping or stopped for the MC_ImmediateStop instruction or for an axis minor fault (when _MC_AX[*].MFaultLvI.Active is TRUE).                |
|              |                |                                       | Axis motion instructions are not executed in this state ( <i>CommandAborted</i> = TRUE).                                                                             |
| Coordinated  | BOOL           | Coordinated<br>Motion                 | TRUE when an axes group is enabled by a multi-axes coordinated control instruction.                                                                                  |

# Variables in an Axes Group Variable That Give the Axes Group Status

The following five variables in an Axes Group variable give the status of the axes group. These variables are mutually exclusive. Only one of them can be TRUE at any one time. An example is given here for  $\_MC\_GRP[0..63]$ . The same information applies to  $\_MC1\_GRP[0..63]$  and  $\_MC2\_GRP[0..63]$ .

| Name          | Data type       | Meaning                     | Function                                                                                                    |
|---------------|-----------------|-----------------------------|----------------------------------------------------------------------------------------------------|
| _MC_GRP[0-63] | _sGROUP_REF     | Axes Group<br>Variable      |                                                                                                    |
| Status        | _sGROUP_REF_STA | Axes Group<br>Status        |                                                                                                    |
| Disabled      | BOOL            | Axes Group<br>Disabled      | TRUE when the axes group is disabled and stopped.                                                                                                    |
| Standby       | BOOL            | Standby                     | TRUE when the axes group motion instruction is stopped.                                                                                                    |
|               |                 |                             | This is independent of the Servo ON/OFF status of the composition axes in the axes group.                                                                                |
| Moving        | BOOL            | Moving                      | TRUE while an axes group motion instruction is executed toward the target position. This includes in-position waiting status and when the velocity is 0 for an override. |
| Stopping      | BOOL            | Deceleration<br>Stopping    | TRUE until the axes group stops for an MC_GroupStop instruction.                                                                                                    |
|               |                 |                             | This includes when <i>Execute</i> is TRUE after the axes group stops for an MC_GroupStop instruction.                                                                    |
|               |                 |                             | Axis motion instructions are not executed in this state (CommandAborted = TRUE).                                                                                         |
| ErrorStop     | BOOL            | Error Deceleration Stopping | TRUE while the axes group is stopping or stopped for the MC_GroupImmediateStop instruction or for an axes group minor fault (when _MC_GRP[*].MFaultLvl.Active is TRUE).  |
|               |                 |                             | Axes group motion instructions are not executed in this state ( <i>CommandAborted</i> = TRUE).                                                                           |

# A-3-2 State Transitions and Instructions for which Multi-execution Is Supported

This section tells whether multi-execution of a motion control instruction is supported based on the axis status and the axes group status. It also gives how the axis status and axes group status change.

For details on the state transitions for the MC Function Module and details on motion control instructions in relation to state transitions, refer to the *NJ/NX-series CPU Unit Motion Control User's Manual* (Cat. No. W507).

## Multi-execution of a Instructions for Servo Axes and Virtual Servo Axes

The following table gives the instructions for which multi-execution is supported and the state transitions for instructions that are executed for a servo axis or a servo axes group.

The color of the cell in the table tells you if multi-execution of the instruction is supported.

White: Multi-execution of the instruction is supported.

Gray: Multi-execution of the instruction is not supported. An error will occur.

Yellow: Multi-execution of the instruction is supported. CommandAborted changes to TRUE and

execution of the instruction is disabled.

The letters in the table give the state that is changed to.

#### Axis Status

- A: Disabled
- B: Standstill
- C: Discrete
- D: Continuous
- E: Synchronized
- F: Homing
- G: Stopping
- H: ErrorStop
- I: Coordinated

#### Axes Group Status

- a: Disabled
- b: Standby
- c: Moving
- d: Stopping
- e: ErrorStop

### • Axis Command Instructions

|                              |               | Axis       | status          | before            | e instr             | uction | n exec                | ution                       |                    |                     | grou<br>uction |        | us bet<br>ution       | ore                         |
|------------------------------|---------------|------------|-----------------|-------------------|---------------------|--------|-----------------------|-----------------------------|--------------------|---------------------|----------------|--------|-----------------------|-----------------------------|
|                              | Α             | В          | С               | D                 | Е                   | F      | G                     | Н                           | I                  | а                   | b              | С      | d                     | е                           |
| Instruction                  | Axis Disabled | Standstill | Discrete Motion | Continuous Motion | Synchronized Motion | Homing | Deceleration Stopping | Error Deceleration Stopping | Coordinated Motion | Axes Group Disabled | Standstill     | Moving | Deceleration Stopping | Error Deceleration Stopping |
| MC_Power with Enable = TRUE  | *1            | В          | С               | D                 | Е                   | F      | G                     | Н                           | I                  | а                   | b              | С      | d                     | е                           |
| MC_Power with Enable = FALSE | Α             | Α          | Α               | Α                 | Α                   | Α      | Α                     | Н                           | I                  | а                   | b              | *2     | d                     | е                           |
| MC_MoveJog                   | Н             | D          | Н               | Н                 | Н                   | Н      | G                     | Н                           | I                  | а                   | е              | е      | е                     | е                           |
| MC_Home                      | Н             | F          | Н               | Н                 | Н                   | Н      | G                     | Н                           | ı                  | а                   | е              | е      | е                     | е                           |
| MC_HomeWithParameter         | Н             | F          | Н               | Н                 | Н                   | Н      | G                     | Н                           | - 1                | а                   | е              | е      | е                     | е                           |
| MC_Move                      | Н             | С          | С               | С                 | С                   | Н      | G                     | Н                           | -                  | а                   | е              | е      | е                     | е                           |
| MC_MoveAbsolute              | Н             | С          | С               | С                 | С                   | Н      | G                     | Н                           | <br>               | а                   | е              | е      | е                     | е                           |
| MC_MoveRelative              | Н             | С          | С               | С                 | С                   | Н      | G                     | Н                           | -                  | a                   | е              | е      | е                     | е                           |
| MC_MoveVelocity              | Н             | D          | D               | D                 | D                   | Н      | G                     | Н                           | -                  | а                   | е              | е      | е                     | е                           |
| MC_MoveZeroPosition          | Н             | *3         | *3              | *3                | *3                  | Н      | G                     | Н                           | -                  | а                   | е              | е      | е                     | е                           |
| MC_MoveFeed                  | Н             | G          | G               | G                 | G                   | H<br>G | G<br>G                | H                           | - 1                | а                   | е              | е      | е                     | е                           |
| MC_Stop                      | A<br>H        | Н          | Н               | Н                 | Н                   | Н      | Н                     | Н                           | -                  | a                   | е              | е      | е                     | e                           |
| MC_ImmediateStop             | А             | В          | F*4             |                   | Н                   | Н      | G                     | Н                           | ı                  | а                   | е              | е      | е                     | e<br>e                      |
| MC_SetPosition               |               |            | -               | D*5               |                     |        |                       |                             |                    | а                   | е .            | е      | е                     |                             |
| MC_SetOverride               | A             | В          | С               | D                 | E                   | F      | G                     | Н                           | 1                  | а                   | b              | С      | d                     | е                           |
| MC_ResetFollowingError       | Н             | B<br>E     | G<br>E          | G<br>E            | G<br>E              | Н      | G<br>G                | H                           | - 1                | а                   | е              | е      | е                     | е                           |
| MC_CamIn                     | Н             | Н          | Н               | Н                 |                     | Н      | G                     | Н                           | ı                  | а                   | е              | е      | е                     | е                           |
| MC_CamIn <sup>*6</sup>       |               |            |                 |                   |                     | H      |                       |                             |                    |                     |                |        |                       |                             |
| MC_CamOut                    | Н             | Н          | Н               | Н                 | C*7                 | Н      | G                     | Н                           | I                  | а                   | е              | е      | е                     | е                           |
| MC_GearIn                    | Н             | E          | E               | E                 | E                   | Н      | G                     | Н                           | ı                  | а                   | е              | е      | е                     | е                           |
| MC_GearIn <sup>*6</sup>      | Н             | Н          | Н               | Н                 |                     | Н      | G                     | Н                           |                    |                     |                |        |                       |                             |
| MC_GearInPos                 | Н             | Е          | Н               | Н                 | Н                   | Н      | G                     | Н                           | I                  | а                   | е              | е      | е                     | е                           |
| MC_GearInPos <sup>*6</sup>   | Н             | Н          | Н               | Н                 |                     | Н      | G                     | Н                           |                    |                     |                |        |                       |                             |
| MC_GearOut                   | Н             | Н          | Н               | Н                 | C*8                 | Н      | G                     | Н                           | I                  | а                   | е              | е      | е                     | е                           |
| MC_MoveLink                  | Н             | Е          | Е               | Е                 | Е                   | Н      | G                     | Н                           | ı                  | а                   | е              | е      | е                     | е                           |
| MC_MoveLink*6                | Н             | Н          | Н               | Н                 |                     | Н      | G                     | Н                           |                    |                     |                |        |                       |                             |
| MC_CombineAxes               | Н             | Е          | E               | Е                 | Е                   | Н      | G                     | Н                           | ı                  | а                   | е              | е      | е                     | е                           |
| MC_CombineAxes*6             | Н             | Н          | Н               | Н                 |                     | Н      | G                     | Н                           |                    |                     |                |        |                       |                             |
| MC_Phasing                   | Н             | Н          | Н               | Н                 | E*9                 | Н      | G                     | Н                           | I                  | а                   | е              | е      | е                     | е                           |
| MC_TorqueControl             | Н             | D          | D               | D                 | D                   | Н      | G                     | Н                           | ı                  | а                   | е              | е      | е                     | е                           |
| MC_TorqueControl*6           | Н             | Н          | Н               | Н                 |                     | Н      | G                     | Н                           |                    |                     |                |        |                       |                             |
| MC_SetTorqueLimit            | Α             | В          | С               | D                 | E                   | F      | G                     | Н                           | ı                  | а                   | b              | С      | d                     | е                           |
| MC_ZoneSwitch                | A             | В          | С               | D                 | E                   | F      | G                     | <br>Н                       | ı<br>I             | а                   | b              | С      | d                     | е                           |
| MC_TouchProbe                | A             | В          | С               | D                 | E                   | Н      | G                     | н                           | ı                  | а                   | e              | e      | е                     | е                           |
| MC_AbortTrigger              | Α             | В          | C*10            | D*5               | E                   | H      | G                     | Н                           | ı                  | а                   | е              | e      | е                     | е                           |
| MC_AxesObserve               | A             | В          | С               | D                 | E                   | F      | G                     | Н                           | ı                  |                     | b              | С      | d                     | е                           |
| WIO_AXESODSEIVE              | А             | D          | U               | U                 |                     | Г      | G                     | п                           |                    | а                   | Ŋ              | Ü      | u                     | ਦ                           |

|                                                     |               | Axis       | status          | before            | instr               | uctior | ı exec                | ution                       |                    |                     | grou<br>uction |        |                       | ore                         |
|-----------------------------------------------------|---------------|------------|-----------------|-------------------|---------------------|--------|-----------------------|-----------------------------|--------------------|---------------------|----------------|--------|-----------------------|-----------------------------|
|                                                     | Α             | В          | С               | D                 | Е                   | F      | G                     | Н                           | I                  | а                   | b              | С      | d                     | е                           |
| Instruction                                         | Axis Disabled | Standstill | Discrete Motion | Continuous Motion | Synchronized Motion | Homing | Deceleration Stopping | Error Deceleration Stopping | Coordinated Motion | Axes Group Disabled | Standstill     | Moving | Deceleration Stopping | Error Deceleration Stopping |
| MC_SyncMoveVelocity                                 | Н             | D          | D               | D                 | D                   | Н      | G                     | Н                           | - 1                | а                   | е              | е      | е                     | е                           |
| MC_SyncMoveVelocity*6                               | Н             | Н          | Н               | Н                 |                     | Н      | G                     | Н                           |                    |                     |                |        | -                     |                             |
| MC_SyncMoveAbsolute                                 | Н             | С          | С               | С                 | С                   | Н      | G                     | Н                           | I                  | а                   | е              | е      | е                     | е                           |
| MC_Reset                                            | Α             | В          | С               | D                 | Е                   | F      | G                     | *11                         | I                  | а                   | b              | С      | d                     | е                           |
| MC_ChangeAxisUse to change unused axis to used axis | Α             | -          |                 |                   |                     |        |                       |                             |                    |                     |                |        |                       |                             |
| MC_ChangeAxisUse to change used axis to unused axis | -             | *12        | Ι               | Η                 | Ι                   | Τ      | Τ                     | Н                           | Н                  | а                   | b              | C      | đ                     | е                           |
| MC_DigitalCamSwitch                                 | Α             | В          | С               | D                 | Е                   | F      | G                     | Н                           | I                  | а                   | b              | С      | d                     | е                           |
| MC_TimeStampToPos                                   | Α             | В          | С               | D                 | Е                   | F      | G                     | Н                           | I                  | а                   | b              | С      | d                     | е                           |
| MC_PeriodicSyncVariables                            | Α             | В          | С               | D                 | Е                   | F      | G                     | Н                           | I                  | а                   | b              | С      | d                     | е                           |
| MC_SyncOffsetPosition                               | Н             | Н          | Н               | Н                 | Е                   | Н      | G                     | Н                           | I                  | а                   | е              | е      | е                     | е                           |

- \*1 If Execute for MC\_Stop is FALSE, the status will change to Standstill (B). If Execute is TRUE, the status will change to Deceleration Stopping (G).
- \*2 The status will change to Standstill (b) or Deceleration Stopping (d) depending on the maximum deceleration rate.
- \*3 If a target position is set, the status will change to Discrete Motion (C). Otherwise, the status will change to Continuous Motion (D).
- \*4 If MC\_MoveZeroPosition is being executed, an error will occur and the status will change to Error Deceleration Stopping (H).
- \*5 If MC\_TorqueControl or MC\_SyncMoveVelocity is being executed, an error will occur and the status will change to Error Deceleration Stopping (H).
- \*6 The axis function control is set to 1 (single-axis control/motion profile command control (command position output only) enabled).
- \*7 If MC\_CamIn is not being executed, an error will occur and the status will change to Error Deceleration Stopping (H).
- \*8 If MC\_GearIn or MC\_GearInPos is not being executed, an error will occur and the status will change to Error Deceleration Stopping (H).
- \*9 If MC\_CombineAxes is being executed, an error will occur and the status will change to Error Deceleration Stopping (H).
- \*10 If LatchID for MC\_AbortTrigger is the same as the LatchID for MC\_MoveFeed, an error will occur and the status will change to Error Deceleration Stopping (H).
- \*11 The status changes as follows for the given conditions:

If the error is reset successfully when the servo is OFF or if *Execute* of MC\_Stop is TRUE, the status will change to Axis Disabled (A).

If the error is reset successfully when the servo is ON, the status will change to Standstill (B).

If Execute for MC Stop is TRUE, the status will change to Deceleration Stopping (G).

If resetting the error fails, the status will change to Error Deceleration Stopping (H) regardless of whether the servo is ON or OFF.

\*12 If \_MC\_AX[\*].Details.VelLimit (Command Velocity Saturation) in the Axis Variable is TRUE, the status will change to Error Deceleration Stopping (H). If it is FALSE, the axis will change to an unused axis, so the axis status will be ---.

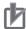

#### **Precautions for Correct Use**

For an NX-series CPU Unit, a variable name that starts with \_MC\_AX[\*] may start with \_MC1\_AX[\*] or \_MC2\_AX[\*] instead.

#### Axes Group Instructions

|                          | ,             | Axis s     | tatus           | befor             | e inst              | ructio | n exe                 | cutio                       | n                  |                     |            | up sta |                       |                             |
|--------------------------|---------------|------------|-----------------|-------------------|---------------------|--------|-----------------------|-----------------------------|--------------------|---------------------|------------|--------|-----------------------|-----------------------------|
|                          | Α             | В          | O               | D                 | Е                   | F      | G                     | Н                           | I                  | а                   | b          | С      | d                     | е                           |
| Instruction              | Axis Disabled | Standstill | Discrete Motion | Continuous Motion | Synchronized Motion | Homing | Deceleration Stopping | Error Deceleration Stopping | Coordinated Motion | Axes Group Disabled | Standstill | Moving | Deceleration Stopping | Error Deceleration Stopping |
| MC_GroupEnable           | I             | I          | С               | D                 | E                   | F      | G                     | Н                           | I                  | b                   | b          | С      | d                     | e *1                        |
| MC_GroupDisable          | Α             | В          | С               | D                 | Е                   | F      | G                     | Н                           | *2                 | а                   | а          | а      | а                     | е                           |
| MC_MoveLinear            | Α             | В          | С               | D                 | Е                   | F      | G                     | Н                           | I                  | е                   | С          | С      | d                     | е                           |
| MC_MoveLinearAblolute    | Α             | В          | С               | D                 | Е                   | F      | G                     | Н                           | I                  | е                   | С          | С      | d                     | е                           |
| MC_MoveLinearRelative    | Α             | В          | С               | D                 | Е                   | F      | G                     | Н                           | I                  | е                   | С          | С      | d                     | е                           |
| MC_MoveCircular2D        | Α             | В          | С               | D                 | Е                   | F      | G                     | Н                           | I                  | е                   | С          | С      | d                     | е                           |
| MC_GroupStop             | Α             | В          | C               | D                 | Е                   | F      | G                     | Н                           | I                  | е                   | d          | d      | d                     | е                           |
| MC_GroupImmediateStop    | Α             | В          | C               | D                 | Е                   | F      | G                     | Н                           | I                  | е                   | е          | е      | е                     | е                           |
| MC_GroupSetOverride      | Α             | В          | O               | D                 | Е                   | F      | G                     | Н                           | I                  | а                   | b          | С      | d                     | е                           |
| MC_GroupReadPosition     | Α             | В          | С               | D                 | Е                   | F      | G                     | Н                           | 1                  | а                   | b          | С      | d                     | е                           |
| MC_ChangeAxesInGroup     | Α             | В          | С               | D                 | Е                   | F      | G                     | Н                           | I                  | a*3                 | е          | е      | е                     | e*4                         |
| MC_GroupSyncMoveAbsolute | Α             | В          | С               | D                 | Е                   | F      | G                     | Н                           | I                  | е                   | С          | С      | d                     | е                           |
| MC_GroupReset            | Α             | В          | С               | D                 | Е                   | F      | G                     | Н                           | I                  | а                   | b          | С      | d                     | *5                          |

<sup>\*1</sup> If the servo is OFF, CommandAborted changes to TRUE.

If there is no error and the servo is OFF, the status will change to Axis Disabled (A).

If Execute for MC\_GroupStop is FALSE and the servo is OFF, the status will change to Standstill (B).

If *Execute* for MC\_GroupStop is TRUE and the servo is ON, the status will change to Deceleration Stopping (G).

If an error occurs, the status will change to Error Deceleration Stopping (H) regardless of whether the servo is ON or OFF.

\*3 If MC\_GroupEnable is being executed, an error will occur and the status will change to Error Deceleration Stopping (e).

An error will occur if the axis is in single-axis position control, as it cannot be set as the axes group composition axis.

- \*4 An error will occur if the servo is ON.
- \*5 The status changes as follows for the given conditions:

If the error is reset successfully when the servo is OFF, the status will change to Axes Group Disabled (a).

If the error is reset successfully when the servo is ON, the status will change to Standstill (b).

If *Execute* for MC\_GroupStop is TRUE and the servo is ON, the status will change to Deceleration Stopping (d).

<sup>\*2</sup> The status changes as follows for the given conditions:

#### Common Command Instructions

You can perform multi-execution of common command instructions regardless of the status of the axis or axes group. Also, the axis status and axes group status will not change when you execute a common command instruction. The current status is maintained.

# Multi-execution of a Instructions for Encoder Axes and Virtual Encoder Axes

The following table gives the instructions for which multi-execution is supported and the state transitions for instructions that are executed for an encoder axis or an encoder axes group.

The color of the cell in the table tells you if multi-execution of the instruction is supported.

White: Multi-execution of the instruction is supported.

Gray: Multi-execution of the instruction is not supported. An error will occur.

Yellow: Multi-execution of the instruction is supported. CommandAborted changes to TRUE and

execution of the instruction is disabled.

The letters in the table give the state that is changed to.

**Axis Status** 

A: Disabled H: ErrorStop

#### Axis Command Instructions

|                        | Axis status before instruction execution |                                |  |
|------------------------|------------------------------------------|--------------------------------|--|
| Instruction            | Α                                        | Н                              |  |
| instruction            | Axis Disabled                            | Error Deceleration<br>Stopping |  |
| MC_Power               | Н                                        | Н                              |  |
| MC_MoveJog             | Н                                        | Н                              |  |
| MC_Home                | Н                                        | Н                              |  |
| MC_HomeWithParameter   | Н                                        | Н                              |  |
| MC_Move                | Н                                        | Н                              |  |
| MC_MoveAbsolute        | Н                                        | Н                              |  |
| MC_MoveRelative        | Н                                        | Н                              |  |
| MC_MoveVelocity        | Н                                        | Н                              |  |
| MC_MoveZeroPosition    | Н                                        | Н                              |  |
| MC_MoveFeed            | Н                                        | Н                              |  |
| MC_Stop                | Н                                        | Н                              |  |
| MC_ImmediateStop       | Н                                        | Н                              |  |
| MC_SetPosition         | A                                        | Н                              |  |
| MC_SetOverride         | Н                                        | Н                              |  |
| MC_ResetFollowingError | Н                                        | Н                              |  |
| MC_CamIn               | Н                                        | Н                              |  |
| MC_CamOut              | Н                                        | Н                              |  |
| MC_GearIn              | Н                                        | Н                              |  |
| MC_GearInPos           | Н                                        | Н                              |  |
| MC_GearOut             | Н                                        | Н                              |  |
| MC_MoveLink            | Н                                        | Н                              |  |
| MC_CombineAxes         | Н                                        | Н                              |  |
| MC_Phasing             | Н                                        | Н                              |  |
| MC_TorqueControl       | Н                                        | Н                              |  |

|                                                     | Axis status before instruction execution |                                |  |
|-----------------------------------------------------|------------------------------------------|--------------------------------|--|
| Instruction                                         | Α                                        | Н                              |  |
| manaction                                           | Axis Disabled                            | Error Deceleration<br>Stopping |  |
| MC_SetTorqueLimit                                   | Н                                        | Н                              |  |
| MC_ZoneSwitch                                       | А                                        | Н                              |  |
| MC_TouchProbe                                       | А                                        | Н                              |  |
| MC_AbortTrigger                                     | А                                        | Н                              |  |
| MC_AxesObserve                                      | А                                        | Н                              |  |
| MC_SyncMoveVelocity                                 | Н                                        | Н                              |  |
| MC_SyncMoveAbsolute                                 | Н                                        | Н                              |  |
| MC_Reset                                            | А                                        | A                              |  |
| MC_ChangeAxisUse to change unused axis to used axis | Α                                        | Н                              |  |
| MC_ChangeAxisUse to change used axis to unused axis |                                          | Н                              |  |
| MC_DigitalCamSwitch                                 | А                                        | Н                              |  |
| MC_TimeStampToPos                                   | А                                        | Н                              |  |
| MC_PeriodicSyncVariables                            | А                                        | Н                              |  |
| MC_SyncOffsetPosition                               | Н                                        | Н                              |  |

#### Axes Group Instructions

You cannot set encoder and virtual encoder axes as axes group composition axes. Therefore, an error will occur if you perform multi-execution of axes group command instructions for an encoder axis or virtual encoder axis.

#### Common Command Instructions

You can perform multi-execution of common command instructions regardless of the status of the axis. Also, the axis status will not change when you execute a common command instruction. The current status is maintained.

### A-4 Version Information

This appendix provides information related to the different unit versions of the CPU Units and for different versions of the Sysmac Studio.

# Instructions with Specifications Changes and New Instructions for Version Upgrades

The instructions that are supported and their specifications depend on the unit version of the CPU Unit and the version of the Sysmac Studio. These are given in the following table.

New: Instructions that were added for the given version.

Changed: Instructions for which specifications were changed for the given version.

| Type                     | Instruction                  | Name                                                     | Version   |               | - Page |
|--------------------------|------------------------------|----------------------------------------------------------|-----------|---------------|--------|
| туре                     | instruction                  | Name                                                     | CPU Unit  | Sysmac Studio | raye   |
| Instructions for         | MC_Write                     | Write MC Setting                                         | Changed   | Changed       | 5-12   |
| common com-              |                              |                                                          | Ver. 1.01 | Ver. 1.02     |        |
| mands                    |                              |                                                          | Changed   | Changed       |        |
|                          |                              |                                                          | Ver. 1.10 | Ver. 1.12     |        |
|                          | MC_Generate                  | Generate Cam Table                                       | New       | New           | 5-18   |
|                          | CamTable                     |                                                          | Ver. 1.08 | Ver. 1.09     |        |
|                          | MC_WriteAxis                 | Write Axis Parameters                                    | New       | New           | 5-47   |
|                          | Parameter                    |                                                          | Ver. 1.08 | Ver. 1.09     |        |
|                          | MC_ReadAxis                  | Read Axis Parameters                                     | Changed   | Changed       | 5-62   |
|                          | Parameter                    |                                                          | Ver. 1.10 | Ver. 1.12     |        |
| Instructions for         | MC_GroupRead                 | Read Axes Group Posi-                                    | New       | New           | 4-83   |
| axes group com-<br>mands | Position                     | tion                                                     | Ver. 1.01 | Ver. 1.02     |        |
|                          | MC_Change<br>AxesInGroup     | Change Axes in Group                                     |           |               | 4-87   |
|                          | MC_GroupSync<br>MoveAbsolute | Axes Group Cyclic<br>Synchronous Absolute<br>Positioning |           |               | 4-91   |

| -                | 1                          | N                                          | Version         |                 | Dem   |
|------------------|----------------------------|--------------------------------------------|-----------------|-----------------|-------|
| Type             | Instruction                | Name                                       | CPU Unit        | Sysmac Studio   | Page  |
| Instructions for | MC_Power                   | Power Servo                                | Changed         | Changed         | 3-3   |
| axis commands    | MC_SetPosition             | Set Position                               | Ver. 1.10       | Ver. 1.12       | 3-147 |
|                  | MC_ResetFollowing<br>Error | Reset Following Error<br>Counter           |                 |                 | 3-158 |
|                  | MC_CamIn                   | Start Cam Operation                        |                 |                 | 3-165 |
|                  | MC_CombineAxes             | Combine Axes                               |                 |                 | 3-292 |
|                  | MC_GearIn                  | Start Gear Operation                       | Changed         | Changed         | 3-224 |
|                  |                            |                                            | Ver. 1.02       | Ver. 1.03       |       |
|                  |                            |                                            | Changed         | Changed         |       |
|                  |                            |                                            | Ver. 1.10       | Ver. 1.12       |       |
|                  | MC_GearInPos               | Positioning Gear Oper-                     | Changed         | Changed         | 3-243 |
|                  |                            | ation                                      | Ver. 1.02       | Ver. 1.03       |       |
|                  |                            |                                            | Changed         | Changed         |       |
|                  |                            |                                            | Ver. 1.10       | Ver. 1.12       |       |
|                  | MC_MoveLink                | Synchronous Position-                      | Changed         | Changed         | 3-269 |
|                  |                            | ing                                        | Ver. 1.10       | Ver. 1.12       |       |
|                  | MC_TouchProbe              | Enable External Latch                      | Changed         | Changed         | 3-336 |
|                  |                            |                                            | Ver. 1.10       | Ver. 1.12       |       |
|                  | MC_HomeWith Parameter      | Home with Parameters                       | New<br>Ver.1.03 | New<br>Ver.1.04 | 3-38  |
|                  | MC_SyncMove<br>Absolute    | Cyclic Synchronous<br>Absolute Positioning |                 |                 | 3-379 |
|                  | MC_ChangeAxisUse           | Change Axis Use                            | New             | New             | 3-390 |
|                  |                            |                                            | Ver. 1.04       | Ver. 1.05       |       |
|                  | MC_DigitalCamSwitch        | Enable Digital Cam                         | New             | New             | 3-394 |
|                  |                            | Switch                                     | Ver.1.06        | Ver.1.07        |       |
|                  |                            |                                            | Changed         | Changed         |       |
|                  |                            |                                            | Ver. 1.09       | Ver. 1.10       |       |
|                  | MC_TimeStampToPos          | Time Stamp to Axis                         | New             | New             | 3-413 |
|                  |                            | Position Calculation                       | Ver.1.06        | Ver.1.07        |       |
|                  | MC_PeriodicSyncVari-       | Periodic Axis Variable                     | New             | New             | 3-425 |
|                  | ables                      | Synchronization between Tasks              | Ver.1.10        | Ver.1.13        |       |
|                  | MC_SyncOffsetPosition      | Cyclic Synchronous                         |                 | New             | 3-433 |
|                  |                            | Position Offset Compensation               |                 | Ver.1.12        |       |

### **NX-series Position Interface Units**

A CPU Unit with unit version 1.05 or later and Sysmac Studio version 1.06 or higher are required to use the NX-series Position Interface Units.

With the NX-series Position Interface Units, some motion control instructions are subject to functional restrictions and some motion control instructions cannot be used.

Refer to the NX-series Position Interface Units User's Manual (Cat. No. W524) for details.

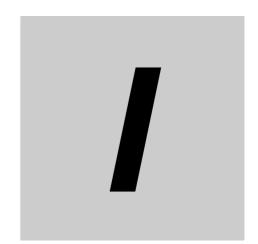

# Index

## Index

| A                                                        | 5438 hex | A-5, A-37  |
|----------------------------------------------------------|----------|------------|
|                                                          | 5439 hex | A-5, A-37  |
| Absolute Linear Interpolation4-36                        | 543A hex | A-5, A-38  |
| Absolute Positioning3-49                                 | 543B hex | A-5, A-39  |
| Axes Group Cyclic Synchronous Absolute Positioning 4-91  | 543C hex | A-5, A-40  |
| Axes Group Immediate Stop4-75                            |          | A-5, A-40  |
| web Group mimediate Gtop                                 |          | A-6, A-41  |
| C                                                        |          | A-6, A-41  |
|                                                          |          | A-6, A-42  |
| Ohanna A in One                                          |          | A-6, A-43  |
| Change Axes in Group4-87                                 |          | ,          |
| Change Axis Use                                          |          | A-6, A-43  |
| Circular 2D Interpolation4-42 circular interpolation4-42 |          | A-7, A-44  |
| Combine Axes3-292                                        |          | A-7, A-45  |
| Cyclic Synchronous Absolute Positioning3-379             |          | A-7, A-45  |
| Cyclic Synchronous Position Offset Compensation3-433     |          | A-7, A-46  |
| Cyclic Synchronous Velocity Control3-369                 |          | A-7, A-46  |
| System Synoricals velocity Scritter                      |          | A-7, A-47  |
| D                                                        | 5449 hex | A-8, A-47  |
|                                                          | 544A hex | A-8, A-48  |
| Disable Avec Crown                                       | 544C hex | A-8, A-48  |
| Disable Axes Group4-6                                    | 544D hex | A-8, A-48  |
| Disable External Latch3-358                              | 544E hex | A-8, A-49  |
| E                                                        | 544F hex | A-8, A-49  |
|                                                          | 5450 hex | A-8, A-50  |
|                                                          |          | A-8, A-50  |
| electronic gear3-243                                     |          | A-9, A-51  |
| Enable Axes Group4-2                                     |          | A-9, A-51  |
| Enable Digital Cam Switch                                |          | A-9, A-52  |
| Enable External Latch                                    |          | A-9, A-52  |
| End Cam Operation                                        |          | A-9, A-52  |
| End Gear Operation                                       |          | · ·        |
| error code<br>3461 hexA-2, A-26                          |          | A-9, A-53  |
| ·                                                        |          | A-10, A-54 |
| 5420 hex                                                 |          | A-10, A-54 |
| 5421 hex                                                 |          | A-10, A-55 |
| 5422 hex                                                 |          |            |
| 5423 hex                                                 |          |            |
| 5424 hex                                                 |          | A-11, A-56 |
| 5425 hexA-3, A-29                                        |          | A-11, A-57 |
| 5427 hexA-3, A-30                                        |          | A-11, A-57 |
| 5428 hexA-3, A-30                                        |          | A-11, A-58 |
| 5429 hex A-3, A-30                                       | 5462 hex | A-11, A-58 |
| 542A hexA-3, A-31                                        | 5463 hex | A-11, A-59 |
| 542B hexA-3, A-31                                        | 5464 hex | A-11, A-59 |
| 542C hex A-3, A-32                                       | 5465 hex | A-12, A-60 |
| 542D hex A-3, A-32                                       | 5466 hex | A-12, A-61 |
| 542E hex A-4, A-32                                       | 5467 hex | A-12, A-62 |
| 542F hex A-4, A-33                                       |          | A-12, A-62 |
| 5430 hex                                                 |          | A-12, A-63 |
| 5431 hexA-4. A-34                                        |          | A-12, A-63 |
| 5432 hex                                                 |          | A-13, A-64 |
| 5433 hex                                                 |          | A-13, A-64 |
| 5434 hex                                                 |          | A-13, A-65 |
| 5435 hex                                                 |          |            |
| ,                                                        |          | A-13, A-65 |
| 5436 hex                                                 |          | A-13, A-66 |
| 5437 hexA-4, A-36                                        | 54/U NEX | A-13, A-66 |

| 5471 hex | A-13, A-66  | 572E hex A-24, A-107                                                                  |
|----------|-------------|---------------------------------------------------------------------------------------|
|          | A-14, A-67  | 572F hex A-19, A-88                                                                   |
|          | A-14, A-67  | 5730 hexA-19, A-88, A-94                                                              |
| 5475 hex | A-14, A-68  | 5731 hex A-24, A-107                                                                  |
| 5476 hex | A-14, A-68  | 574B hexA-96                                                                          |
| 5478 hex | A-14, A-69  | 6440 hex A-21, A-97                                                                   |
| 5479 hex | A-14, A-69  | 6441 hex A-22, A-98                                                                   |
| 547A hex | A-14, A-70  | 6442 hex A-22, A-99                                                                   |
| 547B hex | A-14, A-70  | 6443 hex A-22, A-99                                                                   |
| 547C hex | A-15, A-71  | 6444 hex A-22, A-100                                                                  |
| 547D hex | A-15, A-71  | 7422 hex A-22, A-100                                                                  |
| 547E hex | A-15, A-72  | _                                                                                     |
| 547F hex | A-15, A-72  | G                                                                                     |
| 5480 hex | A-15, A-73  |                                                                                       |
| 5481 hex | A-15, A-73  | gear operation 3-243                                                                  |
|          | A-15, A-73  | Generate Cam Table 5-18                                                               |
| 5483 hex | A-15, A-74  | Group Reset 4-97                                                                      |
| 5484 hex | A-16, A-74  | Group Stop 4-66                                                                       |
| 5487 hex | A-16, A-74  |                                                                                       |
| 5488 hex | A-16, A-75  | Н                                                                                     |
| 5489 hex | A-16, A-75  |                                                                                       |
| 548A hex | A-16, A-76  | High-speed Home                                                                       |
| 548B hex | A-16, A-76  | Home                                                                                  |
| 548C hex | A-16, A-76  | Home with Parameters                                                                  |
| 548D hex | A-16, A-77  |                                                                                       |
| 548E hex | A-16, A-77  | I                                                                                     |
| 548F hex | A-17, A-77  |                                                                                       |
| 5490 hex | A-17, A-78  | Immediate Stop 3-142                                                                  |
| 5491 hex | A-17, A-78  | Interrupt Feeding 3-105                                                               |
|          | A-17, A-79  |                                                                                       |
|          | A-17, A-79  | J                                                                                     |
|          | A-17, A-80  |                                                                                       |
|          | A-17, A-80  | Jog3-8                                                                                |
|          | A-17, A-80  |                                                                                       |
|          | A-17, A-81  | L                                                                                     |
|          | A-18, A-81  |                                                                                       |
|          | A-18, A-81  | Linear Interpolation 4-10                                                             |
|          | A-18, A-82  | linear interpolation 4-36, 4-39                                                       |
|          | A-18, A-82  |                                                                                       |
|          |             | M                                                                                     |
|          |             |                                                                                       |
|          |             | MC_AbortTrigger (Disable External Latch) 3-358                                        |
|          |             | MC_AxesObserve (Monitor Axis Following Error) 3-363                                   |
|          |             | MC_CamIn (Start Cam Operation) 3-165                                                  |
|          |             | MC_CamOut (End Cam Operation) 3-219                                                   |
|          |             | MC_ChangeAxesInGroup (Change Axes in Group) 4-87                                      |
|          | A-19, A-87  | MC_ChangeAxisUse (Change Axis Use) 3-390                                              |
|          | A-19, A-07  | MC_CombineAxes (Combine Axes)                                                         |
|          | A-23, A-101 | MC_DigitalCamSwitch (Enable Digital Cam Switch) 3-394                                 |
|          |             | MC_GearIn (Start Gear Operation)                                                      |
|          | A-23, A-102 | MC_GearInPOS (Positioning Gear Operation) 3-243 MC_GearOut (End Gear Operation) 3-264 |
|          | A-23, A-102 | MC_GenerateCamTable (Generate Cam Table) 5-264                                        |
|          | A-23, A-103 | MC_GroupDisable (Disable Axes Group) 4-6                                              |
|          |             | MC GroupEnable (Enable Axes Group)4-2                                                 |
|          |             | MC_GroupImmediateStop                                                                 |
|          |             | (Axes Group Immediate Stop)                                                           |
|          |             | MC GroupReadPosition (Read Axes Group Position) 4-83                                  |
|          | A-24, A-105 | MC_GroupReset (Group Reset) 4-97                                                      |
|          |             | MC_GroupSetOverride (Set Group Overrides) 4-79                                        |
| 572D hex | A-24, A-106 | MC_GroupStop (Group Stop)4-66                                                         |

| MC_GroupSyncMoveAbsolute (Axes Group Cyclic        | Relative Positioning                    | 3-76  |
|----------------------------------------------------|-----------------------------------------|-------|
| Synchronous Absolute Positioning)4-91              | Reset Axis Error                        |       |
| MC_Home (Home)3-16                                 | Reset Following Error Counter           |       |
| MC_HomeWithParameter (Home with Parameters) 3-38   |                                         |       |
| MC_ImmediateStop (Immediate Stop)3-142             | S                                       |       |
| MC_Move (Positioning)3-44                          | •                                       |       |
| MC_MoveAbsolute (Absolute Positioning)3-49         | Ones Com Table                          | 5.0   |
| MC_MoveCircular2D (Circular 2D Interpolation) 4-42 | Save Cam Table                          |       |
| MC_MoveFeed (Interrupt Feeding)3-105               | Set Cam Table Properties                |       |
| MC_MoveJog (Jog)3-8                                | Set Group Overrides                     |       |
| MC_MoveLinear (Linear Interpolation)4-10           | Set Override Factors                    |       |
| MC MoveLinearAbsolute                              | Set Position                            |       |
| (Absolute Linear Interpolation)4-36                | Set Torque Limit                        |       |
| MC MoveLinearRelative                              | Shift Master Axis Phase                 |       |
| (Relative Linear Interpolation)4-39                | single-axis position control axis       |       |
| MC_MoveLink (Synchronous Positioning)3-269         | Start Cam Operation                     |       |
| MC_MoveRelative (Relative Positioning)3-76         | Start Gear Operation                    |       |
| MC_MoveVelocity (Velocity Control)                 | Stop                                    |       |
| MC_MoveZeroPosition (High-speed Home)3-98          | Synchronous Positioning                 | 3-269 |
| MC_PeriodicSyncVariables (Periodic Axis Variable   | <u>_</u>                                |       |
| Synchronization between Tasks)                     | T                                       |       |
| MC Phasing (Shift Master Axis Phase)3-304          |                                         |       |
| MC_Power (Power Servo)3-3                          | Time Stamp to Axis Position Calculation | 3-413 |
|                                                    | Torque Control                          |       |
| MC_ReadAxisParameter (Read Axis Parameters) 5-62   | Torque Control                          |       |
| MC_Reset (Reset Axis Error)                        | V                                       |       |
| MC_ResetFollowingError                             | •                                       |       |
| (Reset Following Error Counter)                    |                                         |       |
| MC_SaveCamTable (Save Cam Table)5-8                | Velocity Control                        | 3-83  |
| MC_SetCamTableProperty                             |                                         |       |
| (Set Cam Table Properties)                         | W                                       |       |
| MC_SetOverride (Set Override Factors)              |                                         |       |
| MC_SetPosition (Set Position)                      | Write Axis Parameters                   | 5-47  |
| MC_SetTorqueLimit (Set Torque Limit)               | Write MC Setting                        |       |
| MC_Stop (Stop)                                     | write we details                        |       |
| MC_SyncMoveAbsolute (Cyclic Synchronous Absolute   | Z                                       |       |
| Positioning) 3-379                                 | 2                                       |       |
| MC_SyncMoveVelocity (Cyclic Synchronous Velocity   |                                         |       |
| Control)                                           | Zone Monitor                            | 3-330 |
| MC_SyncOffsetPosition (Cyclic Synchronous Position |                                         |       |
| Offset Compensation) 3-433                         |                                         |       |
| MC_TimeStampToPos (Time Stamp to Axis Position     |                                         |       |
| Calculation) 3-413                                 |                                         |       |
| MC_TorqueControl (Torque Control)3-312             |                                         |       |
| MC_TouchProbe (Enable External Latch)3-336         |                                         |       |
| MC_Write (Write MC Setting)5-12                    |                                         |       |
| MC_WriteAxisParameter (Write Axis Parameters) 5-47 |                                         |       |
| MC_ZoneSwitch (Zone Monitor)3-330                  |                                         |       |
| Monitor Axis Following Error3-363                  |                                         |       |
| Р                                                  |                                         |       |
|                                                    |                                         |       |
| Periodic Axis Variable Synchronization between     |                                         |       |
| Tasks                                              |                                         |       |
| phase shifting                                     |                                         |       |
| Positioning3-44                                    |                                         |       |
| positioning                                        |                                         |       |
| Positioning Gear Operation3-243                    |                                         |       |
| Power Servo3-3                                     |                                         |       |
| R                                                  |                                         |       |
| Read Axes Group Position4-83                       |                                         |       |
| Read Axis Parameters5-62                           |                                         |       |
| Relative Linear Interpolation 4-39                 |                                         |       |

**OMRON Corporation Industrial Automation Company** 

Kyoto, JAPAN

Contact: www.ia.omron.com

Regional Headquarters
OMRON EUROPE B.V.

Wegalaan 67-69, 2132 JD Hoofddorp The Netherlands
Tel: (31)2356-81-300/Fax: (31)2356-81-388

OMRON ASIA PACIFIC PTE. LTD. No. 438A Alexandra Road # 05-05/08 (Lobby 2), Alexandra Technopark, Singapore 119967 Tel: (65) 6835-3011/Fax: (65) 6835-2711

**OMRON ELECTRONICS LLC** 

2895 Greenspoint Parkway, Suite 200 Hoffman Estates, IL 60169 U.S.A. Tel: (1) 847-843-7900/Fax: (1) 847-843-7787

OMRON (CHINA) CO., LTD.
Room 2211, Bank of China Tower,
200 Yin Cheng Zhong Road,
PuDong New Area, Shanghai, 200120, China
Tel: (86) 21-5037-2222/Fax: (86) 21-5037-2200

**Authorized Distributor:** 

© OMRON Corporation 2011-2017 All Rights Reserved. In the interest of product improvement, specifications are subject to change without notice.

Cat. No. W508-E1-16